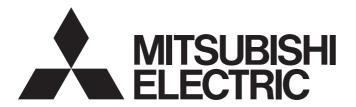

# Position Board SSCNETⅢ/H Interface

## MR-MC200/MR-MC300 Series Position Board User's Manual (Details)

- -MR-MC210
- -MR-MC211
- -MR-MC220U3
- -MR-MC220U6
- -MR-MC240
- -MR-MC241
- -MR-MC341

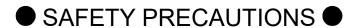

(Please read these instructions before using this equipment.)

Before using this product, please read this manual and the relevant manuals introduced in this manual carefully and pay full attention to safety to handle the product correctly.

These precautions apply only to this product.

In this manual, the safety instructions are ranked as "DANGER" and "CAUTION".

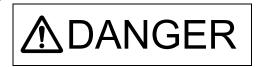

Indicates that incorrect handling may cause hazardous conditions, resulting in death or severe injury.

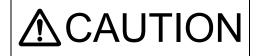

Indicates that incorrect handling may cause hazardous conditions, resulting in medium or slight personal injury or physical damage.

In any case, it is important to follow the directions for usage.

Please save this manual to make it accessible when required and always forward it to the end user.

## For Safe Operations

## 1. Prevention of electric shocks

## **MDANGER**

- Never open the front case or terminal covers of the servo amplifier while the power is ON or the unit is running, as this may lead to electric shocks.
- Never run the unit with the front case or terminal cover of the servo amplifier removed. The high voltage terminal and charged sections will be exposed and may lead to electric shocks.
- Never open the front case or terminal cover of the servo amplifier at times other than wiring work or periodic inspections even if the power is OFF. The insides of the position board and servo amplifier are charged and may lead to electric shocks.
- Completely turn off the externally supplied power used in the system before mounting or removing the position board, performing wiring work, or inspections. Failing to do so may lead to electric shocks.
- When performing wiring work or inspections, turn the power OFF, wait at least ten minutes, and then check the voltage with a tester, etc. Failing to do so may lead to electric shocks.
- Be sure to ground the controller incorporating the position board, servo amplifier and servo motor. (Ground resistance :  $100 \Omega$  or less) Do not ground commonly with other devices.
- The wiring work and inspections must be done by a qualified technician.
- Wire the units after installing the position board, servo amplifier and servo motor. Failing to do so may lead to electric shocks or damage.
- Never operate the switches with wet hands, as this may lead to electric shocks.
- Do not damage, apply excessive stress, place heavy things on or sandwich the cables, as this may lead to electric shocks.
- Do not touch the position board, servo amplifier or servo motor terminal blocks while the power is ON, as this may lead to electric shocks.
- Do not touch the built-in power supply, built-in grounding or signal wires of the position board and servo amplifier, as this may lead to electric shocks.

## 2. For fire prevention

## **∆** CAUTION

- Install the position board, servo amplifier, servo motor and regenerative resistor on incombustible. Installing them directly or close to combustibles will lead to fire.
- If a fault occurs in the position board or servo amplifier, shut the power OFF at the servo amplifier's power source. If a large current continues to flow, fire may occur.
- When using a regenerative resistor, shut the power OFF with an error signal. The regenerative resistor may abnormally overheat due to a fault in the regenerative transistor, etc., and may lead to fire
- Always take heat measures such as flame proofing for the inside of the control panel where the servo amplifier or regenerative resistor is installed and for the wires used. Failing to do so may lead to fire.
- Do not damage, apply excessive stress, place heavy things on or sandwich the cables, as this
  may lead to fire.

## 3. For injury prevention

## **▲**CAUTION

- Do not apply a voltage other than that specified in this manual and the instruction manual of the product you are using on any terminal.
  - Doing so may lead to destruction or damage.
- Do not mistake the terminal connections, as this may lead to destruction or damage.
- Do not mistake the polarity (+/-), as this may lead to destruction or damage.
- Do not touch the heat radiating fins of position board or servo amplifier, regenerative resistor and servo motor, etc., while the power is ON and for a short time after the power is turned OFF. In this timing, these parts become very hot and may lead to burns.
- Always turn the power OFF before touching the servo motor shaft or coupled machines, as these parts may lead to injuries.
- Do not go near the machine during test operations or during operations such as teaching.
   Doing so may lead to injuries.

## 4. Various precautions

Strictly observe the following precautions.

Mistaken handling of the unit may lead to faults, injuries or electric shocks.

#### (1) System structure

## **∆**CAUTION

- Always install a leakage breaker on the controller incorporating the position board and servo amplifier power source.
- If installation of an electromagnetic contactor for power shut off during an error, etc., is specified in the instruction manual for the servo amplifier, etc., always install the electromagnetic contactor.
- Install the emergency stop circuit externally so that the operation can be stopped immediately and the power shut off.
- Use the position board, servo amplifier, servo motor and regenerative resistor with the correct combinations listed in the instruction manual. Other combinations may lead to fire or faults.
- If safety standards (ex., robot safety rules, etc.,) apply to the system using the position board, servo amplifier and servo motor, make sure that the safety standards are satisfied.
- Construct a safety circuit externally of the position board or servo amplifier if the abnormal operation of the position board or servo amplifier differ from the safety directive operation in the system.
- In systems where coasting of the servo motor will be a problem during the forced stop, emergency stop, servo OFF or power supply OFF, use dynamic brakes.
- Make sure that the system considers the coasting amount even when using dynamic brakes.
- In systems where perpendicular shaft dropping may be a problem during the forced stop, emergency stop, servo OFF or power supply OFF, use both dynamic brakes and electromagnetic brakes.

## **▲**CAUTION

- ◆ The dynamic brakes must be used only on errors that cause the forced stop, emergency stop, or servo OFF. These brakes must not be used for normal braking.
- The brakes (electromagnetic brakes) assembled into the servo motor are for holding applications, and must not be used for normal braking.
- The system must have a mechanical allowance so that the machine itself can stop even if the stroke limits switch is passed through at the max. speed.
- Use wires and cables that have a wire diameter, heat resistance and bending resistance compatible with the system.
- Use wires and cables within the length of the range described in the instruction manual.
- The ratings and characteristics of the parts (other than position board, servo amplifier and servo motor) used in a system must be compatible with the position board, servo amplifier and servo motor.
- Install a cover on the shaft so that the rotary parts of the servo motor are not touched during operation.
- There may be some cases where holding by the electromagnetic brakes is not possible due to the life or mechanical structure (when the ball screw and servomotor are connected with a timing belt, etc.). Install a stopping device to ensure safety on the machine side.

#### (2) Parameter settings and programming

## **∆**CAUTION

- Set the parameter values to those that are compatible with the position board, servo amplifier, servo motor and regenerative resistor model and the system application. The protective functions may not function if the settings are incorrect.
- The regenerative resistor model and capacity parameters must be set to values that conform to the operation mode and servo amplifier. The protective functions may not function if the settings are incorrect.
- Set the mechanical brake output and dynamic brake output validity parameters to values that are compatible with the system application. The protective functions may not function if the settings are incorrect.
- Set the stroke limit input validity parameter to a value that is compatible with the system application. The protective functions may not function if the setting is incorrect.
- Set the servo motor encoder type (increment, absolute position type, etc.) parameter to a value that is compatible with the system application. The protective functions may not function if the setting is incorrect.
- Set the servo motor capacity and type (standard, low-inertia, flat, etc.) parameter to values that are compatible with the system application. The protective functions may not function if the settings are incorrect.
- Set the servo amplifier capacity and type parameters to values that are compatible with the system application. The protective functions may not function if the settings are incorrect.
- Use the program commands for the program with the conditions specified in the instruction manual.

#### (3) Transportation and installation

## **∆** CAUTION

- Transport the product with the correct method according to the mass.
- Use the servo motor suspension bolts only for the transportation of the servo motor. Do not transport the servo motor with machine installed on it.
- Do not stack products past the limit.
- When transporting, installing, and removing the position board, never touch the print board inner part and electronic components. Hold the front panel or edge of the print board.
- When transporting the position board or servo amplifier, never hold the connected wires or cables.
- When transporting the servo motor, never hold the cables, shaft or detector.
- When transporting the position board or servo amplifier, never hold the front case as it may fall off.
- When transporting, installing or removing the position board or servo amplifier, never hold the edges.
- Install the unit according to the instruction manual in a place where the mass can be withstood.
- Do not get on or place heavy objects on the product.
- Always observe the installation direction.
- Mount the position board to a connector or slot that is compatible with standards, and keep the designated clearance between the position board and other boards.
- Keep the designated clearance between the position board or servo amplifier and control panel inner surface or the position board and servo amplifier, position board or servo amplifier and other devices.
- Do not install or operate position board, servo amplifiers or servo motors that are damaged or that have missing parts.
- Do not block the intake/outtake ports of the servo amplifier and servo motor with cooling fan.
- Do not allow conductive matter such as screw or cutting chips or combustible matter such as oil enter the position board, servo amplifier or servo motor.
- The position board, servo amplifier and servo motor are precision machines, so do not drop or apply strong impacts on them.
- Securely fix the position board, servo amplifier and servo motor to the machine according to the instruction manual. If the fixing is insufficient, these may come off during operation.

## **⚠**CAUTION

- Always install the servo motor with reduction gears in the designated direction. Failing to do so may lead to oil leaks.
- Store and use the unit in the following environmental conditions.

| Fundament.          | Conditions                                                                                                    |                                                     |
|---------------------|----------------------------------------------------------------------------------------------------|-----------------------------------------------------|
| Environment         | Position board/Servo amplifier                                                                                    | Servomotor                                          |
| Ambient temperature | According to each instruction manual.                                                                             | 0°C to +40°C (With no freezing)<br>(32°F to +104°F) |
| Ambient humidity    | According to each instruction manual.                                                                             | 80% RH or less<br>(With no dew condensation)        |
| Storage temperature | According to each instruction manual.                                                                             | -20°C to +65°C<br>(-4°F to +149°F)                  |
| Atmosphere          | Indoors (where not subject to direct sunlight).  No corrosive gases, flammable gases, oil mist or dust must exist |                                                     |
| Altitude            | According to each instruction manual                                                                              |                                                     |
| Vibration           | According to each instruction manual                                                                              |                                                     |

- When coupling with the synchronous encoder or servo motor shaft end, do not apply impact such as by hitting with a hammer. Doing so may lead to detector damage.
- Do not apply a load larger than the tolerable load onto the synchronous encoder and servo motor shaft. Doing so may lead to shaft breakage.
- When not using for a long time, disconnect the power line from the servo amplifier.
- Place the position board and servo amplifier in static electricity preventing vinyl bags and store.
- When storing for a long time, please contact with our sales representative. Also, execute a trial operation.
- When fumigants that contain halogen materials such as fluorine, chlorine, bromine, and iodine are used for disinfecting and protecting wooden packaging from insects, they cause malfunction when entering our products.

Please take necessary precautions to ensure that remaining materials from fumigant do not enter our products, or treat packaging with methods other than fumigation (heat method). Additionally, disinfect and protect wood from insects before packing products.

## **⚠** CAUTION

- Correctly and securely wire the wires. Reconfirm the connections for mistakes and the terminal screws for tightness after wiring. Failing to do so may lead to run away of the servo motor.
- After wiring, install the protective covers such as the terminal covers to the original positions.
- Do not install a phase advancing capacitor, surge absorber or radio noise filter (option FR-BIF)
  on the output side of the servo amplifier.
- Correctly connect the output side (terminal U, V, W) and ground. Incorrect connections will lead
  the servo motor to operate abnormally.
- Do not connect a commercial power supply to the servo motor, as this may lead to trouble.
- Do not mistake the direction of the surge absorbing diode installed on the DC relay for the control signal output of brake signals, etc. Incorrect installation may lead to signals not being output when trouble occurs or the protective functions not functioning.

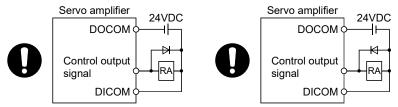

For the sink output interface

For the source output interface

- Do not connect or disconnect the connection cables between each unit or the encoder cable while the power is ON.
- Securely tighten the cable connector fixing screws and fixing mechanisms. Insufficient fixing may lead to the cables coming off during operation.
- Do not bundle the power line or cables.

#### (5) Trial operation and adjustment

## **ACAUTION**

- Confirm and adjust the program and each parameter before operation. Unpredictable movements may occur depending on the machine.
- Extreme adjustments and changes may lead to unstable operation, so never make them.
- When using the absolute position system function, on starting up, and when the position board or absolute position motor has been replaced, always perform a home position return.
- Before starting test operation, set the parameter speed limit value to the slowest value, and make sure that operation can be stopped immediately by the forced stop, etc. if a hazardous state occurs.

#### (6) Usage methods

## **⚠** CAUTION

- Immediately turn OFF the power if smoke, abnormal sounds or odors are emitted from the position board, servo amplifier or servo motor.
- Always execute a test operation before starting actual operations after the program or parameters have been changed or after maintenance and inspection.
- Do not attempt to disassemble and repair the units excluding a qualified technician whom our company recognized.
- Do not make any modifications to the unit.
- Keep the effect or electromagnetic obstacles to a minimum by installing a noise filter or by using wire shields, etc. Electromagnetic obstacles may affect the electronic devices used near the position board or servo amplifier.
- When using the CE Mark-compliant equipment, refer to this manual for the position boards and refer to the corresponding EMC guideline information for the servo amplifiers, inverters and other equipment.
- Use the units with the following conditions.

| Item                              | Conditions                            |
|-----------------------------------|---------------------------------------|
| Input power                       | According to each instruction manual. |
| Input frequency                   | According to each instruction manual. |
| Tolerable momentary power failure | According to each instruction manual. |

#### (7) Corrective actions for errors

## **⚠**CAUTION

- If an error occurs in the self diagnosis of the position board or servo amplifier, confirm the check details according to the instruction manual, and restore the operation.
- If a dangerous state is predicted in case of a power failure or product failure, use a servo motor with electromagnetic brakes or install a brake mechanism externally.
- Use a double circuit construction so that the electromagnetic brake operation circuit can be operated by emergency stop signals set externally.

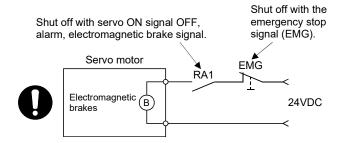

- If an error occurs, remove the cause, secure the safety and then resume operation after alarm release.
- The unit may suddenly resume operation after a power failure is restored, so do not go near the machine. (Design the machine so that personal safety can be ensured even if the machine restarts suddenly.)

## **∴** CAUTION

- Perform the daily and periodic inspections according to the instruction manual.
- Perform maintenance and inspection after backing up the program and parameters for the position board and servo amplifier.
- Do not place fingers or hands in the clearance when opening or closing any opening.
- Periodically replace consumable parts such as batteries according to the instruction manual.
- Do not touch the lead sections such as ICs or the connector contacts.
- Before touching the position board, always touch grounded metal, etc. to discharge static
  electricity from human body. Failure to do so may cause the position board to fail or malfunction.
- Do not directly touch the position board's conductive parts and electronic components.
   Touching them could cause an operation failure or give damage to the position board.
- Do not place the position board or servo amplifier on metal that may cause a power leakage or wood, plastic or vinyl that may cause static electricity buildup.
- Do not perform a megger test (insulation resistance measurement) during inspection.
- When replacing the position board or servo amplifier, always set the new position board settings correctly.
- When the position board or absolute value motor has been replaced, carry out a home position return operation from the user program. Failing to do so may cause position displacement.
- After maintenance and inspections are completed, confirm that the position detection of the absolute position detector function is correct.
- Do not drop or impact the battery installed to the module.
   Doing so may damage the battery, causing battery liquid to leak in the battery. Do not use the dropped or impacted battery, but dispose of it.
- Do not short circuit, charge, overheat, incinerate or disassemble the batteries.
- The electrolytic capacitor will generate gas during a fault, so do not place your face near the position board or servo amplifier.
- ◆ The electrolytic capacitor and fan will deteriorate. Periodically replace these to prevent secondary damage from faults. Replacements can be made by our sales representative.
- Lock the control panel and prevent access to those who are not certified to handle or install electric equipment.
- Do not burn or break a position board and servo amplifier. Doing so may cause a toxic gas.

#### (9) About processing of waste

When you discard position board, servo amplifier, a battery (primary battery) and other option articles, please follow the law of each country (area).

## **∆**CAUTION

- This product is not designed or manufactured to be used in equipment or systems in situations that can affect or endanger human life.
- When considering this product for operation in special applications such as machinery or systems used in passenger transportation, medical, aerospace, atomic power, electric power, or submarine repeating applications, please contact your nearest Mitsubishi Electric sales representative.
- Although this product was manufactured under conditions of strict quality control, you are strongly advised to install safety devices to forestall serious accidents when it is used in facilities where a breakdown in the product is likely to cause a serious accident.

#### (10) General cautions

• All drawings provided in the instruction manual show the state with the covers and safety partitions removed to explain detailed sections. When operating the product, always return the covers and partitions to the designated positions, and operate according to the instruction manual.

#### **REVISIONS**

\* The manual number is given on the bottom left of the back cover.

| * The manual number is given on the bottom left of the back cover. |                  |                                                                                                    |
|--------------------------------------------------------------------|------------------|----------------------------------------------------------------------------------------------------|
| Print Date                                                         | * Manual Number  | Revision                                                                                                    |
| Dec., 2013                                                         | IB(NA)-0300223-A | First edition                                                                                                    |
| Dec., 2014                                                         | IB(NA)-0300223-B | [Additional model] MR-MC240, MR-MC241 [Additional function] Speed-torque control, Mark detection, Continuous operation to torque control, External forced stop disabled [Additional correction] Alarm history, Home position return change while system is running, High speed monitor position droop, Table map, Log data (event code list, information for each event), Parameters (servo parameters, control parameters), Monitor number (operation information), Alarm number (system alarm, operation alarm), Supplementary explanation for the use of linear servo system, Supplementary explanation for the                                                                                                    |
|                                                                    |                  | use of SSCNET <b>Ⅲ</b> compatible servo amplifier, Connector exterior                                                                                                    |
| Aug., 2015                                                         | IB(NA)-0300223-C | [Additional model] MR-JE-□B [Additional function] SSCNETII/H head module connection, transient transmit, hot line forced stop function, event detection function [Additional correction] About manuals, Summary, System configuration, Restriction's by the software's version, I/O table setting, Point table loop method, I/O device, Log data (event code list, information for each event), Table map, Parameters (system parameters, servo parameters, control parameters, RIO control parameters), Monitor number (servo information (1), RIO information, RIO control information, system information), Alarm number (RIO module alarm, operation alarm, RIO control alarm, system error), Supplementary explanation for the use of servo amplifier (MR-JE-□B), Supplementary explanation for the use of SSCNETII compatible servo amplifier (MR-J3(W)-□B) |
| Feb., 2017                                                         | IB(NA)-0300223-D | [Additional model] MR-MC220U3, MR-MC220U6 [Additional function] Sensing module connection [Additional correction] For safe operations, Summary, List of specifications of position board, System configuration, Restriction's by the software's version, Linear interpolation, Command change, Other axes start, Number of connectable stations for SSCNETII/H head module, Transient commands for servo amplifier, Table map (Interpolation group No. being executed table), Parameters (System parameters, Control parameters, RIO module parameters, RIO control parameters), Monitor number (Servo information (2), RIO information), Alarm number (Servo alarm, RIO module alarm, Operation alarm)                                                                                                    |

| Print Date | * Manual Number  | Revision                                                                                                    |
|------------|------------------|----------------------------------------------------------------------------------------------------|
| Mar., 2018 | IB(NA)-0300223-E | [Additional model] MR-MC341 [Additional function] Serial number display, Jerk ratio acceleration/deceleration, Vibration suppression command filter 1, Sensing module (axis mode) connection [Additional correction] Manual page organization, Summary, General specifications, List of specifications of position board, System configuration, Checking serial number, Restrictions by the software's version, Instructions for wiring, Wiring of connector, Summary of operational functions, Interpolation operation, High-speed update of monitor data, Table map (system information, Axis data (Sensing module (axis mode)), Parameters (System parameters, Control parameters, RIO control parameters), Monitor number (System information), Alarm number (System alarm, Operation alarm, System error), Supplementary explanation for the use of multiple-axis servo amplifier (MR-J4W□-□B), Supplementary explanation for the use of (MR-JE-□B(F)), Open source software |
| Sep., 2018 | IB(NA)-0300223-F | [Additional function] Circular interpolation, Proximity pass function [Additional correction] Features, List of specifications of position board, Name of parts for position board MR-MC3□□, Configuration register (PCI Express bus compatible position board), Restrictions by the software's version, Sampling specification list, MR-MC3□□ table, Parameters (Control parameters), Alarm number (Operation alarm), Standards relevant to the EMC directive, Position board MR-MC341 exterior dimensions                                                                                                    |
| Dec., 2018 | IB(NA)-0300223-G | [Additional correction] PCI Express bus specifications, Axis No. assignment                                                                                                    |
|            |                  |                                                                                                    |

Japanese Manual Number IB(NA)-0300222

This manual confers no industrial property rights or any rights of any other kind, nor does it confer any patent licenses. Mitsubishi Electric Corporation cannot be held responsible for any problems involving industrial property rights which may occur as a result of using the contents noted in this manual.

#### INTRODUCTION

Thank you for choosing the Mitsubishi Electric position board MR-MC210/MR-MC211/MR-MC220U3 /MR-MC220U6/MR-MC240/MR-MC241/MR-MC341.

Before using the equipment, please read this manual carefully to develop full familiarity with the functions and performance of the position board you have purchased, so as to ensure correct use.

#### **CONTENTS**

| Safety Precautions                                               | A- 1         |
|------------------------------------------------------------------|--------------|
| Revisions                                                        | A-11         |
| Contents                                                         | A-13         |
| About Manuals                                                    | A-25         |
| Manual Page Organization                                         | A-26         |
| 1. SUMMARY                                                       | 1- 1 to 1-30 |
| 4.4.0                                                            | 4 4          |
| 1.1 Summary                                                      |              |
| 1.1.1 Position board MR-MC2□□                                    |              |
| 1.1.2 Position board MR-MC3                                      |              |
| 1.2 Features                                                     |              |
| 1.3 Specifications                                               |              |
| 1.3.1 General specifications                                     |              |
| 1.3.2 List of specifications of position board                   |              |
| 1.3.3 Bus specifications                                         |              |
| 1.4 Name of each section                                         |              |
| 1.4.1 Name of parts for position board MR-MC2□□                  |              |
| 1.4.2 Name of parts for position board MR-MC3□□                  |              |
| 1.5 Bus interface                                                |              |
| 1.5.1 Configuration register                                     |              |
| 1.5.2 Dual port memory map                                       |              |
| 1.5.3 Board information                                          |              |
| 1.6 SSCNETIII cables                                             |              |
| 1.7 Forced stop input terminal                                   | 1-30         |
| 2. SYSTEM CONFIGURATION                                          | 2- 1 to 2-10 |
| 2.1 Position board MR-MC2□□ system configuration                 | 2- 1         |
| 2.1.1 MR-MC210/MR-MC211 system configuration                     | 2- 1         |
| 2.1.2 MR-MC220U3/MR-MC220U6 system configuration                 | 2- 2         |
| 2.1.3 MR-MC240/MR-MC241 system configuration                     | 2- 3         |
| 2.2 Position board MR-MC3□□ system configuration                 | 2- 4         |
| 2.2.1 MR-MC341 system configuration                              | 2- 4         |
| 2.3 System configuration equipment                               | 2- 5         |
| 2.4 Checking serial number and operating system software version | 2- 7         |
| 2.4.1 Checking serial number                                     |              |
| 2.4.2 Checking software version                                  |              |
| 2.5 Restrictions by the software's version                       |              |

| 3. INSTALLATION AND WIRING                   | 3- 1 to 3- 8 |
|----------------------------------------------|--------------|
| 3.1 Board installation                       | 3- 1         |
| 3.1.1 Instructions for handling              |              |
| 3.1.2 Installation environment               |              |
| 3.2 Connection and disconnection of cable    |              |
| 3.2.1 SSCNETIII cable                        |              |
| 3.2.2 Forced stop input cable                |              |
| 3.3 Wiring                                   |              |
| 3.3.1 Instructions for wiring                |              |
| 3.3.2 Wiring of connector                    |              |
| 0.0.2 Willing of confliction                 |              |
| 4. SYSTEM STARTUP                            | 4- 1 to 4-20 |
| 4.1 Startup procedures                       | 4- 1         |
| 4.2 Check of wiring and ambient environment  |              |
| 4.3 Position board setting                   |              |
| 4.4 Servo amplifier setting                  |              |
| 4.5 Parameter setting                        |              |
| 4.5.1 Parameter initialization               |              |
| 4.5.2 System option 1 setting                |              |
| 4.5.3 System option 2 setting                |              |
| 4.5.4 I/O table setting                      |              |
| 4.5.5 Control option 1 setting               |              |
| 4.5.6 Axis No. assignment                    |              |
| 4.5.7 Sensor input option setting            |              |
| 4.5.8 Vendor ID and type code setting        |              |
| 4.6 System startup processing                |              |
| 4.0 Oystern startup processing               | 4-19         |
| 5. OPERATIONAL FUNCTIONS                     | 5- 1 to 5-72 |
| 5.1 Summary                                  | 5- 1         |
| 5.1.1 Interface                              |              |
| 5.1.2 Precautions                            |              |
| 5.1.3 Maximum No. of simultaneous start axes |              |
| 5.2 JOG operation                            |              |
| 5.2.1 Summary                                |              |
| 5.2.2 Start operation method                 |              |
| 5.2.3 Resuming operation                     |              |
| 5.3 Incremental feed                         |              |
| 5.3.1 Summary                                |              |
| 5.3.2 Start operation method                 |              |
| 5.4 Automatic operation                      |              |
| •                                            |              |
| 5.4.1 Summary                                |              |
| 5.4.2 Start operation method                 |              |
| 5.4.3 Auxiliary command                      |              |
| 5.4.4 Other axes start specification         |              |
| 5.4.5 S-curve ratio                          |              |
| 5.4.6 Point table loop method                |              |
| 5.4.7 Acceleration/deceleration data         | 5-26         |

| 5.4.8 Auxiliary command 2                                                         | 5-26          |
|-----------------------------------------------------------------------------------|---------------|
| 5.5 Interpolation operation                                                       | 5-27          |
| 5.5.1 Summary                                                                     | 5-27          |
| 5.5.2 Proximity pass function                                                     | 5-28          |
| 5.6 Linear interpolation                                                          | 5-30          |
| 5.6.1 Summary                                                                     | 5-30          |
| 5.6.2 Settings                                                                    | 5-33          |
| 5.6.3 Start operation method                                                      | 5-36          |
| 5.6.4 Processing for exceeding speed limit for each axis                          | 5-37          |
| 5.6.5 Restrictions                                                                | 5-39          |
| 5.7 Circular interpolation                                                        | 5-40          |
| 5.7.1 Summary                                                                     | 5-40          |
| 5.7.2 Settings                                                                    | 5-41          |
| 5.7.3 Group settings                                                              | 5-44          |
| 5.7.4 Auxiliary point-specified 2-axis circular interpolation control             | 5-46          |
| 5.7.5 Central point-specified 2-axis circular interpolation control               | 5-48          |
| 5.7.6 Start operation method                                                      | 5-52          |
| 5.7.7 Exceeding speed limits for each axis                                        | 5-53          |
| 5.7.8 Restrictions                                                                | 5-53          |
| 5.8 Home position return                                                          | 5-55          |
| 5.8.1 Summary                                                                     | 5-55          |
| 5.8.2 Home position return method                                                 | 5-57          |
| 5.8.3 Start operation method                                                      | 5-58          |
| 5.8.4 Home position return using a dog method                                     | 5-59          |
| 5.8.5 Home position return using a data set method                                | 5-61          |
| 5.8.6 Home position return using a stopper method                                 | 5-61          |
| 5.8.7 Home position return using a dog cradle method                              | 5-62          |
| 5.8.8 Home position return using a limit switch combined method                   | 5-64          |
| 5.8.9 Home position return using a limit switch front end method                  | 5-64          |
| 5.8.10 Home position return using a dog front end method                          | 5-65          |
| 5.8.11 Home position return using a Z-phase detection method                      | 5-67          |
| 5.8.12 Home position return using a scale home position signal detection method   | 5-70          |
| 5.8.13 Home position return using a scale home position signal detection method 2 | 5-71          |
| 5.9 Home position reset function (data set function)                              | 5-72          |
|                                                                                   |               |
| 6. APPLICATION FUNCTIONS                                                          | 6- 1 to 6-236 |
| 6.1 Command units                                                                 | 6 1           |
| 6.1.1 Position command unit - electronic gear                                     |               |
| 6.1.2 Settings                                                                    |               |
| 6.1.3 Settings                                                                    |               |
| 6.1.4 Restrictions                                                                |               |
| 6.2 Speed unit                                                                    |               |
| 6.2.1 Settings                                                                    |               |
| 6.2.2 Setting example of speed units                                              |               |
| 6.2.3 Speed limit                                                                 |               |
| 6.3 Acceleration/deceleration                                                     |               |
| 6.3.1 Linear acceleration/deceleration                                            |               |
|                                                                                   |               |
| 6.3.2 Smoothing filter                                                            |               |
| 0.0.0 Start up speed eriable                                                      | 0- 8          |

| 6.3.4 S-curve acceleration/deceleration (Sine acceleration/deceleration) |      |
|--------------------------------------------------------------------------|------|
| 6.3.5 Jerk ratio acceleration/deceleration                               |      |
| 6.3.6 Vibration suppression command filter 1                             | 6-17 |
| 6.4 Servo off                                                            |      |
| 6.5 Forced stop                                                          | 6-21 |
| 6.6 Stop operation                                                       | 6-22 |
| 6.7 Rapid stop operation                                                 | 6-23 |
| 6.8 Limit switch (stroke end)                                            | 6-24 |
| 6.9 Software limit                                                       | 6-25 |
| 6.10 Interlock                                                           | 6-27 |
| 6.11 Rough match output                                                  | 6-28 |
| 6.12 Torque limit                                                        | 6-29 |
| 6.13 Command change                                                      | 6-30 |
| 6.13.1 Speed change                                                      | 6-30 |
| 6.13.2 Change of time constants                                          | 6-31 |
| 6.13.3 Position change                                                   | 6-32 |
| 6.14 Backlash                                                            | 6-38 |
| 6.15 Position switch                                                     | 6-39 |
| 6.16 Completion of operation signal                                      | 6-40 |
| 6.17 Interference check function                                         | 6-46 |
| 6.17.1 Interface                                                         | 6-48 |
| 6.17.2 Interference check operation image diagram                        | 6-49 |
| 6.17.3 Checks prior to start up                                          | 6-50 |
| 6.17.4 Operation check                                                   | 6-51 |
| 6.18 Home position search limit                                          | 6-53 |
| 6.18.1 Summary                                                           | 6-53 |
| 6.18.2 Set items                                                         | 6-53 |
| 6.18.3 Home position search limit operation example                      | 6-54 |
| 6.19 Gain changing                                                       | 6-55 |
| 6.20 PI-PID switching                                                    | 6-57 |
| 6.21 Absolute position detection system                                  | 6-58 |
| 6.21.1 Parameters                                                        | 6-58 |
| 6.21.2 Processing procedure                                              | 6-59 |
| 6.21.3 Sequence example                                                  |      |
| 6.22 Home position return request                                        | 6-63 |
| 6.23 Other axes start                                                    |      |
| 6.23.1 Summary                                                           | 6-65 |
| 6.23.2 Settings                                                          |      |
| 6.23.3 Interface                                                         |      |
| 6.23.4 Operation example                                                 | 6-80 |
| 6.24 High response I/F                                                   |      |
| 6.24.1 Summary                                                           |      |
| 6.24.2 Interface                                                         | 6-85 |
| 6.24.3 Fast start operation                                              |      |
| 6.24.4 Interrupt processing high speed completion                        |      |
| 6.25 In-position signal                                                  |      |
| 6.26 Digital I/O                                                         |      |
| 6.26.1 Summary                                                           |      |
| 6.26.2 Interface                                                         |      |
| 6.27 I/O device                                                          |      |

| 6.27.1 Summary                                                                    | 6-92  |
|-----------------------------------------------------------------------------------|-------|
| 6.27.2 Interface                                                                  | 6-93  |
| 6.28 Servo amplifier general I/O                                                  | 6-96  |
| 6.28.1 Summary                                                                    | 6-96  |
| 6.28.2 Settings                                                                   | 6-99  |
| 6.29 Dual port memory exclusive control                                           | 6-102 |
| 6.29.1 Summary                                                                    | 6-102 |
| 6.29.2 Exclusive control of output signals                                        | 6-102 |
| 6.30 Pass position interrupt                                                      | 6-104 |
| 6.30.1 Summary                                                                    | 6-104 |
| 6.30.2 Pass position interrupt setting method                                     | 6-105 |
| 6.30.3 Interface                                                                  | 6-105 |
| 6.30.4 Operation example                                                          | 6-120 |
| 6.31 Mark detection                                                               | 6-124 |
| 6.31.1 Summary                                                                    | 6-124 |
| 6.31.2 Interface                                                                  | 6-127 |
| 6.31.3 Function details                                                           | 6-134 |
| 6.31.4 Operation example                                                          | 6-136 |
| 6.32 Continuous operation to torque control                                       | 6-139 |
| 6.32.1 Summary                                                                    | 6-139 |
| 6.32.2 Interface                                                                  | 6-141 |
| 6.32.3 Control mode switch                                                        | 6-150 |
| 6.32.4 Operation timing                                                           | 6-152 |
| 6.32.5 Operation during continuous operation to torque control mode               | 6-156 |
| 6.32.6 Stop factors during continuous operation to torque control                 | 6-156 |
| 6.32.7 Combinations of continuous operation to torque control and other functions | 6-158 |
| 6.32.8 Restrictions on servo amplifier functions                                  | 6-160 |
| 6.33 SSCNET <b>Ⅲ</b> /H head module connection                                    | 6-161 |
| 6.33.1 Summary                                                                    | 6-161 |
| 6.33.2 Supported functions                                                        | 6-162 |
| 6.33.3 System startup                                                             | 6-163 |
| 6.33.4 Interface                                                                  | 6-165 |
| 6.33.5 Example of setting procedure                                               | 6-175 |
| 6.33.6 SSCNET <b>I</b> /H head module disconnect                                  | 6-174 |
| 6.34 Sensing module (station mode) connection                                     | 6-175 |
| 6.34.1 Summary                                                                    | 6-175 |
| 6.34.2 Supported functions                                                        | 6-177 |
| 6.34.3 System startup                                                             | 6-179 |
| 6.34.4 Interface                                                                  | 6-181 |
| 6.34.5 Example of setting procedure                                               | 6-212 |
| 6.34.6 Sensing module disconnect                                                  | 6-214 |
| 6.35 Sensing module (axis mode) connection                                        | 6-215 |
| 6.35.1 Summary                                                                    | 6-215 |
| 6.35.2 System startup                                                             | 6-218 |
| 6.35.3 Operation functions                                                        | 6-223 |
| 6.35.4 Application functions                                                      | 6-229 |
| 6.35.5 Auxiliary functions                                                        | 6-235 |
| 6.35.6 Interface mode                                                             | 6 225 |

| AUXILIARY FUNCTION                            | 7- 1 to 7-130 |
|-----------------------------------------------|---------------|
| 7.1 Reading/writing parameters                | 7- 1          |
| 7.1.1 Writing parameters                      |               |
| 7.1.2 Reading parameters                      |               |
| 7.2 Changing parameters at the servo          |               |
| 7.3 Alarm and system error                    |               |
| 7.4 Monitor function                          |               |
| 7.4.1 Summary                                 |               |
| 7.4.2 Monitor latch function                  |               |
| 7.4.3 High-speed update of monitor data       |               |
| 7.5 High speed monitor function               |               |
| 7.5.1 Summary                                 |               |
| 7.5.2 Monitor latch function                  |               |
| 7.6 Interrupt                                 |               |
| 7.6.1 Interrupt sequence                      |               |
| 7.6.2 Interrupt conditions                    |               |
| 7.6.3 Factor of interrupt                     |               |
| 7.6.4 Interrupt processing example            |               |
| 7.7 User watchdog function                    |               |
| •                                             |               |
| 7.8 Software reboot function                  |               |
| 7.9 Parameter backup                          |               |
| 7.10 Test mode                                |               |
| 7.10.1 Structural diagram                     |               |
| 7.10.2 Test operation mode                    |               |
| 7.11 Reconnect/disconnect function            |               |
| 7.11.1 Disconnection function summary         |               |
| 7.11.2 Reconnect function summary             |               |
| 7.11.3 Interface                              |               |
| 7.11.4 Disconnection method                   |               |
| 7.11.5 Reconnection method                    |               |
| 7.11.6 Restrictions                           |               |
| 7.12 Sampling                                 |               |
| 7.12.1 Summary                                |               |
| 7.12.2 Command/status bit                     |               |
| 7.12.3 Command/status data                    |               |
| 7.12.4 Sampling setting write/read            |               |
| 7.12.5 Details for sampling function settings |               |
| 7.12.6 Number of sampled points               |               |
| 7.12.7 Sampling items                         |               |
| 7.12.8 Sampling trigger                       | 7-70          |
| 7.12.9 Sampling data read                     | 7-73          |
| 7.12.10 Timing chart for sampling function    | 7-77          |
| 7.13 Log                                      | 7-86          |
| 7.13.1 Summary                                | 7-86          |
| 7.13.2 Log data details                       | 7-87          |
| 7.13.3 Event code list                        | 7-88          |
| 7.13.4 Information for each event             | 7-90          |
| 7.13.5 Interface                              | 7-100         |

| 7.13.6 Timing chart for reading of log data                             | 7-102        |
|-------------------------------------------------------------------------|--------------|
| 7.13.7 Log acquiring selection                                          | 7-103        |
| 7.14 Operation cycle monitor function                                   | 7-104        |
| 7.14.1 Summary                                                          | 7-104        |
| 7.14.2 Interface                                                        | 7-104        |
| 7.14.3 Operation timing                                                 | 7-105        |
| 7.15 External forced stop disabled                                      | 7-106        |
| 7.15.1 Summary                                                          | 7-106        |
| 7.15.2 Interface                                                        | 7-106        |
| 7.15.3 Setting method                                                   | 7-106        |
| 7.16 Amplifier-less axis function                                       | 7-107        |
| 7.16.1 Summary                                                          | 7-107        |
| 7.16.2 Interface                                                        | 7-107        |
| 7.16.3 Control details                                                  | 7-108        |
| 7.17 Alarm history function                                             | 7-109        |
| 7.17.1 Summary                                                          | 7-109        |
| 7.17.2 Alarm history data details                                       | 7-110        |
| 7.17.3 Interface                                                        | 7-115        |
| 7.17.4 Timing chart for alarm history read                              | 7-118        |
| 7.17.5 Alarm history initialization procedure                           | 7-119        |
| 7.17.6 List of system errors that do not apply to alarm history storage | 7-119        |
| 7.18 Transient transmit                                                 | 7-120        |
| 7.18.1 Summary                                                          | 7-120        |
| 7.18.2 Interface                                                        | 7-120        |
| 7.18.3 Transient commands for servo amplifier                           | 7-122        |
| 7.18.4 Example of using transient commands                              | 7-125        |
| 7.18.5 Transient commands for SSCNETI/H head module                     | 7-126        |
| 7.18.6 Transient commands for sensing module (axis mode)                | 7-127        |
| 7.19 Hot line forced stop function                                      | 7-128        |
| 7.19.1 Summary                                                          | 7-128        |
| 7.19.2 Control details                                                  | 7-129        |
| 7.19.3 Timing for alarm occurrences                                     | 7-130        |
|                                                                         |              |
| 8. TANDEM DRIVE                                                         | 8- 1 to 8-32 |
| 8.1 Drive modes                                                         | 0 1          |
|                                                                         |              |
| 8.1.1 Synchronous mode                                                  |              |
|                                                                         |              |
| 8.1.3 Changing of drive mode                                            |              |
| 8.2 Parameter settings                                                  |              |
| 8.2.2 Servo parameters                                                  |              |
| ·                                                                       |              |
| 8.2.3 Control parameters                                                |              |
|                                                                         |              |
| 8.3.1 Only data from master axis is valid                               |              |
| 8.3.2 Individual data for master axis/slave axis                        |              |
| 8.4 Tandem drive axis operation                                         |              |
| 8.4.1 Home position return during tandem drive                          |              |
| 8.4.2 JOG operation during tandem drive                                 |              |
| 8.4.3 Incremental feed while using tandem drive                         | 8-24         |

| 8.4.4 Automatic operation during tandem drive                 | 8-25           |
|---------------------------------------------------------------|----------------|
| 8.4.5 Linear interpolation during tandem drive                | 8-26           |
| 8.5 Servo on and servo off during tandem drive axis operation | 8-28           |
| 8.6 Tandem drive axis limit switch                            | 8-29           |
| 8.7 Tandem drive axis software limit                          | 8-30           |
| 8.8 Tandem drive interference check                           | 8-30           |
| 8.9 Tandem drive axis servo alarms                            | 8-31           |
| 8.10 Deviation monitoring function                            |                |
|                                                               |                |
| 9. INTERFACE MODE                                             | 9- 1 to 9-42   |
| 9.1 Summary                                                   | 9- 1           |
| 9.2 Combinations with functions                               | 9- 3           |
| 9.3 Parameters                                                | 9- 5           |
| 9.4 Interface                                                 |                |
| 9.5 Control method                                            |                |
| 9.5.1 Control mode                                            |                |
| 9.5.2 Position control mode                                   |                |
| 9.5.3 Speed control mode                                      | 9-15           |
| 9.5.4 Torque control mode                                     | 9-17           |
| 9.5.5 Control method for interrupt output invalid             | 9-19           |
| 9.5.6 Control method for interrupt output valid               | 9-22           |
| 9.5.7 Procedure for switching control mode                    | 9-26           |
| 9.5.8 Examples of switching control mode                      | 9-28           |
| 9.6 Interrupt output cycle                                    |                |
| 9.7 Command data update cycle                                 |                |
| 9.8 Event detection function                                  |                |
| 9.9 Servo off                                                 |                |
| 9.10 Home position return                                     |                |
| 9.11 Coordinate management                                    |                |
| 9.11.1 Incremental system                                     |                |
| 9.11.2 Absolute position system                               |                |
| 9.12 Precautions                                              | 9-42           |
| 10. TABLE MAP                                                 | 10- 1 to 10-80 |
| 10.1 Table list                                               | 10- 1          |
| 10.1.1 MR- MC2□□ table                                        |                |
| 10.1.2 MR- MC3□□ table                                        |                |
| 10.2 System information                                       |                |
| 10.3 System command/status table                              |                |
| 10.3.1 System commands                                        |                |
| 10.3.2 System status                                          |                |
| 10.4 Factor of interrupt                                      |                |
| 10.4.1 Information of outputting with factor of interrupt     |                |
| 10.4.2 Factor of axis interrupt                               |                |
| 10.4.3 System interrupt factors                               |                |
| 10.4.4 Station interrupt factors                              |                |
| 10.5 Factor of event                                          |                |
| 10.6 System configuration information table                   |                |
| 10.7 Avia data                                                | 10.36          |

| 10.7.1 Axis data command table                           | 10-36          |
|----------------------------------------------------------|----------------|
| 10.7.2 Axis data status table                            |                |
| 10.8 Axis data (sensing module (axis mode))              | 10-49          |
| 10.8.1 Axis data command table                           | 10-49          |
| 10.8.2 Axis data status table                            | 10-54          |
| 10.9 Remote I/O data                                     | 10-60          |
| 10.9.1 RIO data command table                            | 10-60          |
| 10.9.2 RIO data status table                             | 10-63          |
| 10.10 Servo parameter change number (SSCNET <b>Ⅲ</b> /H) | 10-66          |
| 10.11 Transient transmit command/status table            | 10-68          |
| 10.11.1 Transient transmit command table                 | 10-68          |
| 10.11.2 Transient transmit status table                  | 10-68          |
| 10.12 Point number offset                                | 10-69          |
| 10.13 Command buffers                                    | 10-70          |
| 10.13.1 Position command buffer                          | 10-70          |
| 10.13.2 Speed command buffer                             | 10-71          |
| 10.13.3 Torque command buffer                            | 10-71          |
| 10.14 Digital I/O table                                  |                |
| 10.14.1 Digital input table                              | 10-72          |
| 10.14.2 Digital output table                             |                |
| 10.15 I/O device table                                   |                |
| 10.15.1 Input device table                               |                |
| 10.15.2 Output device table                              | 10-74          |
| 10.16 Mark detection command/status table                |                |
| 10.16.1 Mark detection command table                     |                |
| 10.16.2 Mark detection status table                      |                |
| 10.17 Mark detection data tables                         |                |
| 10.17.1 Mark detection edge data table                   |                |
| 10.17.2 Mark detection positioning data table            |                |
| 10.18 Continuous operation to torque control data table  |                |
| 10.19 Interpolation group No. being executed table       |                |
| 11. PARAMETERS                                           | 11- 1 to 11-68 |
| 11.1 System parameters                                   | 11 2           |
| 11.2 Servo parameters                                    |                |
| 11.2.1 Servo amplifier MR-J4(W□)-□B                      |                |
|                                                          |                |
| 11.2.2 Sensing module (axis mode)                        |                |
|                                                          |                |
| 11.3.1 Servo amplifier MR-J4(W□)-□B                      |                |
| 11.3.2 Sensing module (axis mode)                        |                |
| 11.4 RIO module parameters                               |                |
| 11.4.1 SSCNETI/H head module                             |                |
| 11.4.2 Sensing module (station mode)                     |                |
| 11.5 RIO control parameters                              | 11-66          |
| 12. MONITOR NUMBER                                       | 12- 1 to 12-18 |
| 12.1 Sorve information (1)                               | 40.4           |
| 12.1 Servo information (1)                               |                |
| 12.2 Servo information (2)                               | 12- 3          |

| 12.4 Operation information                                                                                                    | 12- 8                                                                                                    |
|----------------------------------------------------------------------------------------------------|----------------------------------------------------------------------------------------------------|
| 12.5 Operation information (double word)                                                                                                    |                                                                                                    |
| 12.6 RIO control information                                                                                                    |                                                                                                    |
| 12.7 System information                                                                                                    |                                                                                                    |
| 12.8 Servo parameter information                                                                                                    | 12-15                                                                                                    |
| 13. ALARM NUMBER                                                                                                    | 13- 1 to 13-20                                                                                                    |
| 42.4.0                                                                                                    | 40 4                                                                                                    |
| 13.1 System alarm                                                                                                    |                                                                                                    |
| 13.2 Servo alarm                                                                                                    |                                                                                                    |
| 13.2.1 Servo amplifier MR-J4(W□)-□B                                                                                                    |                                                                                                    |
| 13.2.2 Sensing module (axis mode)                                                                                                    |                                                                                                    |
| 13.3.1 SSCNET <b>I</b> /H head module                                                                                                    |                                                                                                    |
| 13.3.2 Sensing module (station mode)                                                                                                    |                                                                                                    |
| 13.4 Operation alarm                                                                                                    |                                                                                                    |
| 13.5 RIO control alarm                                                                                                    |                                                                                                    |
| 13.6 System error                                                                                                    |                                                                                                    |
|                                                                                                    |                                                                                                    |
| 14. EMC AND LOW VOLTAGE DIRECTIVES                                                                                                    | 14- 1 to 14- 6                                                                                                    |
| 14.1 Requirements for compliance with the EMC directive                                                                                                    | 14- 1                                                                                                    |
| 14.1.1 Standards relevant to the EMC directive                                                                                                    |                                                                                                    |
| 14.1.2 Installation instructions for EMC directive                                                                                                    |                                                                                                    |
| 14.1.3 Parts of measure against noise                                                                                                    |                                                                                                    |
| 14.2 Requirements for compliance with the low voltage directive                                                                                                    |                                                                                                    |
| , , , , , , , , , , , , , , , , , , , ,                                                                                                    |                                                                                                    |
|                                                                                                    |                                                                                                    |
| APPENDIX App                                                                                                    | o 1 to App88                                                                                                    |
|                                                                                                    | • •                                                                                                    |
| App. 1 Supplementary explanation for the use of linear servo system                                                                                                    | App 1                                                                                                    |
| App. 1 Supplementary explanation for the use of linear servo system                                                                                                    | App 1                                                                                                    |
| App. 1 Supplementary explanation for the use of linear servo system                                                                                                    | App 1<br>App 1                                                                                                    |
| App. 1 Supplementary explanation for the use of linear servo system                                                                                                    | App 1 App 1 App 1 App 1                                                                                                    |
| App. 1 Supplementary explanation for the use of linear servo system                                                                                                    | App 1 App 1 App 1 App 1 App 2                                                                                                    |
| App. 1 Supplementary explanation for the use of linear servo system  App. 1.1 Position board  App. 1.2 Position board utility software  App. 1.3 Servo amplifier  App. 1.4 Operations and functions of the linear servo system  App. 2 Supplementary explanation for the use of fully closed loop system                                                                                                    | App 1 App 1 App 1 App 1 App 2 App13                                                                                                 |
| App. 1 Supplementary explanation for the use of linear servo system  App. 1.1 Position board                                                                                                    | App 1 App 1 App 1 App 1 App 2 App13                                                                                                 |
| App. 1 Supplementary explanation for the use of linear servo system  App. 1.1 Position board  App. 1.2 Position board utility software  App. 1.3 Servo amplifier  App. 1.4 Operations and functions of the linear servo system  App. 2 Supplementary explanation for the use of fully closed loop system  App. 2.1 Position board  App. 2.2 Position board utility software                                                                                                    | App 1 App 1 App 1 App 1 App 2 App13 App13                                                                                           |
| App. 1 Supplementary explanation for the use of linear servo system  App. 1.1 Position board                                                                                                    | App 1 App 1 App 1 App 1 App 2 App13 App13 App13                                                                                     |
| App. 1 Supplementary explanation for the use of linear servo system  App. 1.1 Position board  App. 1.2 Position board utility software  App. 1.3 Servo amplifier  App. 1.4 Operations and functions of the linear servo system  App. 2 Supplementary explanation for the use of fully closed loop system  App. 2.1 Position board  App. 2.2 Position board utility software  App. 2.3 Servo amplifier  App. 2.4 Operations and functions of the fully closed loop control                                                                                                    | App 1App 1App 1App 1App 1App 2App13App13App13App13App13                                                                             |
| App. 1 Supplementary explanation for the use of linear servo system  App. 1.1 Position board  App. 1.2 Position board utility software  App. 1.3 Servo amplifier  App. 1.4 Operations and functions of the linear servo system  App. 2 Supplementary explanation for the use of fully closed loop system  App. 2.1 Position board  App. 2.2 Position board utility software  App. 2.3 Servo amplifier  App. 2.4 Operations and functions of the fully closed loop control  App. 3 Supplementary explanation for the use of direct drive servo system                                                                                                    | App 1App 1App 1App 1App 2App13App13App13App14App14                                                                                  |
| App. 1 Supplementary explanation for the use of linear servo system  App. 1.1 Position board  App. 1.2 Position board utility software  App. 1.3 Servo amplifier  App. 1.4 Operations and functions of the linear servo system  App. 2 Supplementary explanation for the use of fully closed loop system  App. 2.1 Position board  App. 2.2 Position board utility software  App. 2.3 Servo amplifier  App. 2.4 Operations and functions of the fully closed loop control  App. 3 Supplementary explanation for the use of direct drive servo system  App. 3.1 Position board                                                                                                    | App 1 App 1 App 1 App 1 App 2 App13 App13 App13 App14 App21                                                                         |
| App. 1 Supplementary explanation for the use of linear servo system  App. 1.1 Position board  App. 1.2 Position board utility software  App. 1.3 Servo amplifier  App. 1.4 Operations and functions of the linear servo system  App. 2 Supplementary explanation for the use of fully closed loop system  App. 2.1 Position board  App. 2.2 Position board utility software  App. 2.3 Servo amplifier  App. 2.4 Operations and functions of the fully closed loop control  App. 3 Supplementary explanation for the use of direct drive servo system  App. 3.1 Position board  App. 3.2 Position board utility software                                                                                                    | App 1App 1App 1App 1App 2App13App13App13App14App21App21App21                                                                        |
| App. 1 Supplementary explanation for the use of linear servo system  App. 1.1 Position board  App. 1.2 Position board utility software  App. 1.3 Servo amplifier  App. 1.4 Operations and functions of the linear servo system  App. 2 Supplementary explanation for the use of fully closed loop system  App. 2.1 Position board  App. 2.2 Position board utility software  App. 2.3 Servo amplifier  App. 2.4 Operations and functions of the fully closed loop control  App. 3 Supplementary explanation for the use of direct drive servo system  App. 3.1 Position board  App. 3.2 Position board utility software  App. 3.3 Servo amplifier                                                                                                    | App 1 App 1 App 1 App 1 App 2 App13 App13 App13 App14 App21 App21 App21                                                             |
| App. 1 Supplementary explanation for the use of linear servo system  App. 1.1 Position board  App. 1.2 Position board utility software  App. 1.3 Servo amplifier  App. 1.4 Operations and functions of the linear servo system  App. 2 Supplementary explanation for the use of fully closed loop system  App. 2.1 Position board  App. 2.2 Position board utility software  App. 2.3 Servo amplifier  App. 2.4 Operations and functions of the fully closed loop control  App. 3 Supplementary explanation for the use of direct drive servo system  App. 3.1 Position board  App. 3.2 Position board utility software  App. 3.3 Servo amplifier  App. 3.3 Servo amplifier  App. 3.4 Operations and functions of the direct drive servo system                                                                                                    | App 1App 1App 1App 1App 1App13App13App13App14App21App21App21App21App21                                                              |
| App. 1 Supplementary explanation for the use of linear servo system  App. 1.1 Position board  App. 1.2 Position board utility software.  App. 1.3 Servo amplifier  App. 1.4 Operations and functions of the linear servo system  App. 2 Supplementary explanation for the use of fully closed loop system  App. 2.1 Position board  App. 2.2 Position board utility software.  App. 2.3 Servo amplifier  App. 2.4 Operations and functions of the fully closed loop control.  App. 3 Supplementary explanation for the use of direct drive servo system  App. 3.1 Position board  App. 3.2 Position board utility software.  App. 3.3 Servo amplifier  App. 3.4 Operations and functions of the direct drive servo system  App. 3.4 Operations and functions of the direct drive servo system  App. 4 Supplementary explanation for the use of multiple-axis servo amplifier (MR-J4W□-□E                                                               | App 1App 1App 1App 1App 1App 13App13App13App14App21App21App21App21App21App21App21App21App21App21                                    |
| App. 1 Supplementary explanation for the use of linear servo system  App. 1.1 Position board  App. 1.2 Position board utility software  App. 1.3 Servo amplifier  App. 1.4 Operations and functions of the linear servo system  App. 2 Supplementary explanation for the use of fully closed loop system  App. 2.1 Position board  App. 2.2 Position board utility software  App. 2.3 Servo amplifier  App. 2.4 Operations and functions of the fully closed loop control  App. 3 Supplementary explanation for the use of direct drive servo system  App. 3.1 Position board  App. 3.2 Position board utility software  App. 3.3 Servo amplifier  App. 3.4 Operations and functions of the direct drive servo system  App. 3.4 Operations and functions of the direct drive servo system  App. 4 Supplementary explanation for the use of multiple-axis servo amplifier (MR-J4W□-□E App. 4.1 Position board                                           | App 1App 1App 1App 1App 1App 2App13App13App13App14App21App21App21App21App21App21App21App21App21App21App21App21App21                 |
| App. 1 Supplementary explanation for the use of linear servo system  App. 1.1 Position board  App. 1.2 Position board utility software  App. 1.3 Servo amplifier  App. 1.4 Operations and functions of the linear servo system  App. 2 Supplementary explanation for the use of fully closed loop system  App. 2.1 Position board  App. 2.2 Position board utility software  App. 2.3 Servo amplifier  App. 2.4 Operations and functions of the fully closed loop control  App. 3 Supplementary explanation for the use of direct drive servo system  App. 3.1 Position board  App. 3.2 Position board utility software  App. 3.3 Servo amplifier  App. 3.4 Operations and functions of the direct drive servo system  App. 3.4 Operations and functions of the direct drive servo system  App. 4 Supplementary explanation for the use of multiple-axis servo amplifier (MR-J4W□-□E App. 4.1 Position board  App. 4.2 Position board utility software | App 1App 1App 1App 1App 1App 13App13App13App14App21App21App21App21App21App21App21App21App21App21App21App21App21App21App21App21App21 |
| App. 1 Supplementary explanation for the use of linear servo system                                                                                                    | App 1App 1App 1App 1App 1App 13App13App13App14App21App21App21App21App21App21App21App21App21App21App21App21App22App27App27           |
| App. 1 Supplementary explanation for the use of linear servo system  App. 1.1 Position board  App. 1.2 Position board utility software  App. 1.3 Servo amplifier  App. 1.4 Operations and functions of the linear servo system  App. 2 Supplementary explanation for the use of fully closed loop system  App. 2.1 Position board  App. 2.2 Position board utility software  App. 2.3 Servo amplifier  App. 2.4 Operations and functions of the fully closed loop control  App. 3 Supplementary explanation for the use of direct drive servo system  App. 3.1 Position board  App. 3.2 Position board utility software  App. 3.3 Servo amplifier  App. 3.4 Operations and functions of the direct drive servo system  App. 3.4 Operations and functions of the direct drive servo system  App. 4 Supplementary explanation for the use of multiple-axis servo amplifier (MR-J4W□-□E App. 4.1 Position board  App. 4.2 Position board utility software |                                                                                                    |

| App. 5.2 Position board utility software                           | App29 |
|--------------------------------------------------------------------|-------|
| App. 5.3 Servo amplifier                                           | App29 |
| App. 5.4 System configuration                                      | App30 |
| App. 5.4.1 System configuration diagram                            | App30 |
| App. 5.5 Axis No. setting                                          | App31 |
| App. 5.5.1 Servo amplifier setting                                 | App31 |
| App. 5.6 Parameter setting                                         | App32 |
| App. 5.6.1 System option 1 setting                                 | App32 |
| App. 5.7 Axis No. assignment                                       | App33 |
| App. 5.8 Sensor input option setting                               | App34 |
| App. 5.9 Vendor ID and type code setting                           | App34 |
| App. 5.10 Supported functions                                      | App35 |
| App. 5.10.1 Application functions                                  | App37 |
| App. 5.10.2 Auxiliary function                                     | App37 |
| App. 5.11 Table map                                                | App38 |
| App. 5.12 Parameters                                               | App38 |
| App. 5.12.1 System parameters                                      | App38 |
| App. 5.12.2 Servo parameters                                       | App39 |
| App. 5.12.3 Control parameters                                     | App39 |
| App. 5.13 Monitor                                                  | App39 |
| App. 5.14 System alarm                                             | App40 |
| App. 5.14.1 Servo alarm                                            | App40 |
| App. 6 Supplementary explanation for the use of SSCNETⅢ compatible |       |
| servo amplifier (MR-J3(W)-□B)                                      | App41 |
| App. 6.1 Position board                                            | App41 |
| App. 6.2 Position board utility software                           | App41 |
| App. 6.3 Connectable units                                         | App41 |
| App. 6.4 System setting                                            | App42 |
| App. 6.5 System configuration                                      | App42 |
| App. 6.5.1 System configuration diagram                            | App42 |
| App. 6.6 Axis No. setting                                          | App43 |
| App. 6.6.1 Servo amplifier setting                                 | App43 |
| App. 6.7 Parameter setting                                         | App44 |
| App. 6.7.1 System option 1 setting                                 | App44 |
| App. 6.8 Control option 1 setting                                  | App45 |
| App. 6.9 Axis No. assignment                                       | App46 |
| App. 6.10 Sensor input option setting                              | App47 |
| App. 6.11 Vendor ID and type code setting                          | App48 |
| App. 6.12 System startup processing                                | App48 |
| App. 6.13 Restrictions when using J3 compatibility mode            | App49 |
| App. 6.14 Supported functions                                      | App51 |
| App. 6.14.1 Application functions                                  | App53 |
| App. 6.14.2 Auxiliary function                                     | App56 |
| App. 6.15 Table map                                                | App58 |
| App. 6.15.1 Table list                                             | App58 |
| App. 6.15.2 System information                                     | App60 |
| App. 6.15.3 Servo parameter change number                          | App61 |
| App. 6.16 Parameters                                               | App62 |
| App. 6.16.1 System parameters                                      | App62 |
| App. 6.16.2 Servo parameters                                       | App63 |

| App. 6.16.3 Control parameters                                             | App69 |
|----------------------------------------------------------------------------|-------|
| App. 6.17 Monitor                                                          | App70 |
| App. 6.17.1 Servo information (1)                                          | App70 |
| App. 6.17.2 Servo information (2)                                          | App72 |
| App. 6.17.3 Servo parameter information                                    | App74 |
| App. 6.18 System alarm                                                     | App76 |
| App. 6.18.1 Servo alarm                                                    |       |
| App. 7 Cables                                                              | App77 |
| App. 7.1 SSCNETIII cables                                                  |       |
| App. 7.2 Forced stop input cable                                           | App80 |
| App. 7.3 SSCNETⅢ cables (SC-J3BUS□M-C) manufactured by Mitsubishi Electric |       |
| System & Service                                                           | App81 |
| App. 8 Exterior dimensions                                                 | App82 |
| App. 8.1 Position board MR-MC2□□                                           | App82 |
| App. 8.2 Position board MR-MC3□□                                           | App86 |
| App. 8.3 Connectors                                                        | App87 |
| App. 9 Open source software                                                |       |
|                                                                            |       |

#### **About Manuals**

The following manuals are also related to this product.

When necessary, order them by quoting the details in the tables below.

#### Related Manuals

#### (1) Position Board

| Manual Name                                                                                                    | Manual Number<br>(Model Code) |
|----------------------------------------------------------------------------------------------------|-------------------------------|
| MR-MC200/MR-MC300 Series Position Board User's Manual (Details)  This manual explains specifications of the position board, information on how to establish a system, maintenance/inspection, trouble shooting, functions for the positioning control of the position board, programming, dual port memory and others. | IB-0300223<br>(1XB968)        |
| MR-MC200/MR-MC300 Series Position Board User's Manual (API Library)  This manual explains the library of functions and others that the host controller uses to control the position board.                                                                                                    | IB-0300225<br>(1XB970)        |

### (2) Servo amplifier

| Manual Name                                                                                                    | Manual Number<br>(Model Code) |
|----------------------------------------------------------------------------------------------------|-------------------------------|
| SSCNETII/H interface AC Servo MR-J4_B(-RJ)/MR-J4_B4(-RJ)/MR-J4_B1(-RJ) Servo amplifier Instruction Manual  This manual explains the I/O signals, parts names, parameters, start-up procedure and others for AC Servo MR-J4_B(-RJ)/MR-J4_B4(-RJ)/MR-J4_B1(-RJ) Servo amplifier. | SH-030106<br>(1CW805)         |
| SSCNETII/H interface Multi-axis AC Servo MR-J4W2B/MR-J4W3B Servo amplifier Instruction Manual  This manual explains the I/O signals, parts names, parameters, start-up procedure and others for Multi-axis AC Servo MR-J4W2B/MR-J4W3B Servo amplifier.                         | SH-030105<br>(1CW806)         |
| SSCNETII/H interface AC Servo MR-JEB Servo amplifier Instruction Manual  This manual explains the I/O signals, parts names, parameters, start-up procedure and others for AC Servo MR-JEB Servo amplifier.                                                                     | SH-030152<br>(1CW750)         |
| SSCNETII interface MR-J3-□B Servo amplifier Instruction Manual  This manual explains the I/O signals, parts names, parameters, start-up procedure and others for MR-J3-□B Servo amplifier.                                                                                     | SH-030051<br>(1CW202)         |
| SSCNETII Compatible Linear Servo MR-J3-□B-RJ004U□ Instruction Manual  This manual explains the I/O signals, parts names, parameters, start-up procedure and others for Linear Servo MR-J3-□B-RJ004U□ Servo amplifier.                                                          | SH-030054<br>(1CW943)         |
| SSCNETII Compatible Fully Closed Loop Control MR-J3-□B-RJ006 Servo amplifier Instruction Manual  This manual explains the I/O signals, parts names, parameters, start-up procedure and others for Fully Closed Loop Control MR-J3-□B-RJ006 Servo amplifier.                    | SH-030056<br>(1CW304)         |
| SSCNETII interface 2-axis AC Servo AmplifierMR-J3W-0303BN6/MR-J3W-□B Servo amplifier Instruction Manual  This manual explains the I/O signals, parts names, parameters, start-up procedure and others for 2-axis AC Servo Amplifier MR-J3W-0303BN6/MR-J3W-□B Servo amplifier.  | SH-030073<br>(1CW604)         |
| SSCNETII Interface Direct Drive Servo MR-J3-□B-RJ080W Servo amplifier Instruction Manual  This manual explains the I/O signals, parts names, parameters, start-up procedure and others for Direct Drive Servo MR-J3-□B-RJ080W Servo amplifier.                                 | SH-030079<br>(1CW601)         |
| SSCNETII interface Drive Safety integrated MR-J3-□B Safety Servo amplifier Instruction Manual  This manual explains the I/O signals, parts names, parameters, start-up procedure and others for safety integrated MR-J3-□B Safety Servo amplifier.                             | SH-030084<br>(1CW205)         |

#### Manual Page Organization

The symbols used in this manual are shown below.

| Symbol | Description                                                                                             |
|--------|----------------------------------------------------------------------------------------------------|
| MC200  | Symbol that indicates correspondence to only MR-MC210/MR-MC211/MR-MC220U3/MR-MC220U6/MR-MC240/MR-MC241. |
| MC300  | Symbol that indicates correspondence to only MR-MC341.                                                  |

#### 1. SUMMARY

#### 1.1 Summary

This manual describes the specifications and handling of SSCNETII/H compatible position board MR-MC200 series (MR-MC210/MR-MC211/MR-MC220U3/MR-MC220U6/MR-MC240/MR-MC241) and MR-MC300 series (MR-MC341).

In this manual, the following abbreviations are used.

| Generic term/Abbreviation                       | Description                                                                                                    |
|-------------------------------------------------|----------------------------------------------------------------------------------------------------|
|                                                 | General name for PCI bus compatible position board MR-MC210/MR-MC211/                                                                                                    |
| MR-MC2□□                                        | CompactPCI bus compatible position board MR-MC220U3/MR-MC220U6/                                                                                                    |
|                                                 | PCI Express bus compatible position board MR-MC240/MR-MC241.                                                                                                    |
| MR-MC3□□                                        | General name for PCI Express bus compatible position board MR-MC341.                                                                                                    |
| Position board                                  | General name for MR-MC2□□ and MR-MC3□□.                                                                                                    |
| Host controller                                 | General name for computer equipped with position board and operates user program.                                                                                                    |
| MR-J4(W□)-□B                                    | Servo amplifier model MR-J4-□B/MR-J4W□-□B.                                                                                                    |
| MR-J3(W)-□B                                     | Servo amplifier model MR-J3-□B/MR-J3W-□B.                                                                                                    |
| MR-JE-□B(F)                                     | Servo amplifier model MR-JE-□B/MR-JE-□BF.                                                                                                    |
| Servo amplifier                                 | General name for SSCNETⅢ/H compatible servo amplifier.                                                                                                    |
|                                                 | General name for the Position Board Utility2 (MRZJW3-MC2-UTL) which includes test tool                                                                                                    |
| Utility software                                | for start-up and examination, and the API library for position board.                                                                                                    |
| Test tool                                       | Abbreviation for start-up and examination tool for position board.                                                                                                    |
|                                                 | General name for the library of functions for positioning control that the host controller                                                                                                    |
| API library                                     | uses to control the position board.                                                                                                    |
| MR Configurator2                                | Abbreviation for the Servo set-up software MR Configurator2 version 1.10L or later.                                                                                                    |
| User program                                    | Program created by the user that operates on the host controller.                                                                                                    |
| System program                                  | Internal program that controls the position board.                                                                                                    |
| SSCNETII/H(Note)                                | niterial program that controls the position social.                                                                                                    |
| SSCNETII(Note)                                  | High-speed synchronized network between the position board and the servo amplifier.                                                                                                    |
| SSCNETII(/H)(Note)                              | General name for SSCNETII/H, SSCNETIII.                                                                                                    |
| Board Ver.                                      | System version of position board.                                                                                                    |
| API Ver.                                        | Software version of the API library for position board.                                                                                                    |
|                                                 | General name for modules that connect I/O modules and intelligent function modules to                                                                                                    |
| Remote I/O module                               | SSCNETII/H, including the sensing module and SSCNETII/H head module.                                                                                                    |
| SSCNETⅢ/H head module                           | General name for MELSEC L series SSCNETII/H head module (LJ72MS15).                                                                                                    |
| Sensing module                                  | General name for SSCNETII/H compatible sensing module MR-MT2000 series                                                                                                    |
| Sensing SSCNETⅢ/H head module or                | Solicial Halling 18. See 1. Early Solician Solician Solic |
| MR-MT2010                                       | Abbreviation for SSCNETⅢ/H head module (MR-MT2010)                                                                                                    |
|                                                 | General name for I/O module (MR-MT2100), pulse I/O module (MR-MT2200), analog I/O                                                                                                    |
| Sensing extension module                        | module (MR-MT2300), encoder I/F module (MR-MT2400)                                                                                                    |
| Sensing I/O module or MR-MT2100                 | Abbreviation for I/O module (MR-MT2100)                                                                                                    |
| Sensing pulse I/O module or MR-MT2200           | Abbreviation for pulse I/O module (MR-MT2200)                                                                                                    |
| Sensing analog I/O module or MR-MT2300          | Abbreviation for analog I/O module (MR-MT2300)                                                                                                    |
| Sensing encoder I/F module or MR-MT2400         | Abbreviation for encoder I/F module (MR-MT2400)                                                                                                    |
| Containing chicodol in Thiodule of Witt-Wi12400 | Information for inputting to the position board from the sensing module, and SSCNETII/H                                                                                                    |
| Remote register (RWr)                           | head module in a 16-bit (1 word) basis.                                                                                                    |
|                                                 | Information for outputting to the sensing module, and SSCNETII/H head module from the                                                                                                    |
| Remote register (RWw)                           | position board in a 16-bit (1 word) basis.                                                                                                    |
|                                                 | Information input from the sensing module, and SSCNETII/H head module to the position                                                                                                    |
| Remote input (RX)                               | board in a 1-bit basis.                                                                                                    |

| Generic term/Abbreviation | Description                                                                                                    |
|---------------------------|----------------------------------------------------------------------------------------------------|
| Remote output (RY)        | Information output from the position board to the sensing module, and SSCNETII/H head module in a 1-bit basis. |
| Link device               | Internal devices (RX/RY/RWr/RWw) of the position board, sensing module, and SSCNETII/H head module.            |

Note. SSCNET:  $\underline{S}$ ervo  $\underline{S}$ ystem  $\underline{C}$ ontroller  $\underline{NET}$ work

#### 1.1.1 Position board MR-MC2□□

The following position boards are available for the position board MR-MC2 $\square$  $\square$ .

- PCI bus compatible position board (MR-MC210/MR-MC211)
- CompactPCI bus compatible position board (MR-MC220U3/MR-MC220U6)
- PCI Express bus compatible position board (MR-MC240/MR-MC241)

The PCI bus compatible position board (MR-MC210/MR-MC211) and PCI Express bus compatible position board (MR-MC240/MR-MC241) are mounted to the host controller, and the CompactPCI bus compatible position board (MR-MC220U3/MR-MC220U6) is mounted to a CompactPCI system. They control our servo amplifiers and remote I/O modules (sensing module (MR-MT2000 series) and SSCNETIII/H head module (LJ72MS15)). The position board and the servo amplifiers are connected with SSCNETIII/H, which is a high speed synchronous network.

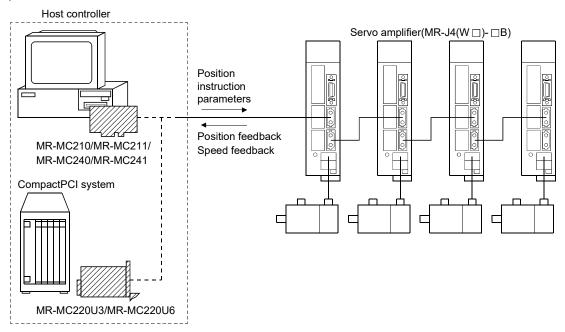

The PCI bus compatible position board (MR-MC210)/CompactPCI bus compatible position board (MR-MC220U3/MR-MC220U6)/PCI Express bus compatible position board (MR-MC240) have one SSCNET control channel (hereinafter: channel(CH)) and one SSCNET communication line (hereinafter: line), and can control positioning for up to 20 axes and remote I/O control for up to 4 stations. The PCI bus compatible position board (MR-MC211)/PCI Express bus compatible position board (MR-MC241) have one SSCNET control channel and two SSCNET communication lines, and can control positioning for up to 32 axes (up to 20 axes per line) and remote I/O control for up to 4 stations. By reading and writing the dual port memory mapped to the memory space of each bus, the host controller can command position board to start operation, and get servo amplifier status. The host controller can also receive position pass and positioning complete interruptions via each bus.

The position board is equipped with standard mode and interface mode for positioning control. The positioning control mode that corresponds with the application can be selected by parameter. The mode cannot be changed during SSCNET communication (while system is running). Positioning in standard mode is performed using a point table mapped on the dual port memory of the position board. Arbitrary positioning is possible by writing data to this point table from the host controller.

Also, startup of JOG operation and home position return, etc. as well as parameter changing and monitoring are possible through accessing this dual port memory on the position board from the host controller. Interface mode is a sequential positioning command method that uses a user program on the host controller. The user program controls the servo amplifier with an arbitrary acceleration/deceleration pattern by writing the position command to the position command buffer of the position board every communication cycle (control cycle). Some functions from standard mode cannot be used, or are restricted when in interface mode.

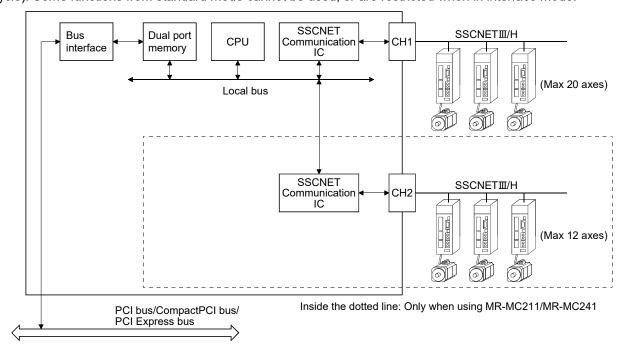

#### **POINT**

• Depending on the specifications of the host controller, the PCI Express slot may be directly connected to the CPU of the host controller.

If the PCI Express compatible position board (MR-MC240/MR-MC241) that was produced in or before October 2018 is mounted to a PCI Express slot that is directly connected to the CPU of the host controller, it may not be able to operate.

Mount the PCI Express compatible position board to a PCI Express slot that is not directly connected to the CPU of the host controller (connected to a chipset). The year and month of manufacture for the position board can be checked on the rating plate. Refer to Section 2.4.1 for details.

#### 1.1.2 Position board MR-MC3□□

The following position boards are available for the position board MR-MC3□□.

PCI bus compatible position board (MR-MC341)

The PCI Express bus compatible position board (MR-MC341) is mounted to the host controller, and controls our servo amplifiers and remote I/O modules (sensing module (MR-MT2000 series) and SSCNETII/H head module (LJ72MS15)). The position board and the servo amplifiers are connected with SSCNETII/H, which is a high speed synchronous network.

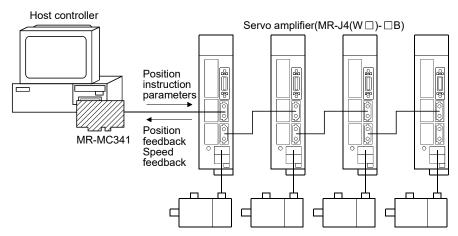

The PCI Express bus compatible position board (MR-MC341) has one SSCNET control channel and two SSCNET communication lines, and can control positioning for up to 64 axes (up to 32 axes per line) and remote I/O control for up to 16 stations (up to 8 stations per line). By reading and writing the dual port memory mapped to the memory space of the PCI Express bus, the host controller can command position board to start operation, and get servo amplifier status. The host controller can also receive position pass and positioning complete interruptions via PCI Express bus.

The position board is equipped with standard mode and interface mode for positioning control. The positioning control mode that corresponds with the application can be selected by parameter. The mode cannot be changed during SSCNET communication (while system is running). Positioning in standard mode is performed using a point table mapped on the dual port memory of the position board. Arbitrary positioning is possible by writing data to this point table from the host controller.

Also, startup of JOG operation and home position return, etc. as well as parameter changing and monitoring are possible through accessing this dual port memory on the position board from the host controller. Interface mode is a sequential positioning command method that uses a user program on the host controller. The user program controls the servo amplifier with an arbitrary acceleration/deceleration pattern by writing the position command to the position command buffer of the position board every communication cycle (control cycle). Some functions from standard mode cannot be used, or are restricted when in interface mode.

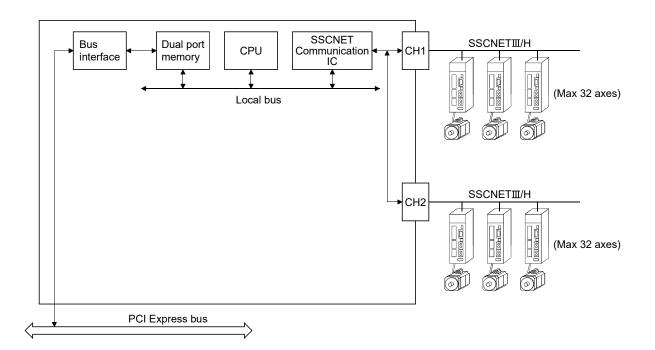

#### 1.2 Features

The position board has the following features.

- (1) Structuring of SSCNETII/H communication servo system by computer control

  The position board can be directly connected to the Mitsubishi Electric servo amplifiers of MR-J4-B series using SSCNETII/H.
  - (a) By connecting the position board and servo amplifier and servo amplifiers with a high speed synchronous network by SSCNETIII/H, the reduction of wiring is achieved. The maximum distance between the position board and servo amplifier, or servo amplifier and servo amplifier for the SSCNETIII cable on the same bus is 100(328.08)[m(ft.)]. This increases flexibility at system design.
  - (b) By using SSCNETIII cable (optical communication), the influence of electromagnetic noise etc. from servo amplifiers and such is reduced.
  - (c) The servo parameters can be set on the position board side and written to the servo amplifier, or read from the servo amplifier using the SSCNET communication.
  - (d) The current feedback position and error description contained in the servo can be checked by the dual port memory of the position board.
  - (e) Communication between MR Configurator2 and the servo amplifiers is possible via the position board USB.
- (2) Programming in C programming language with the API library Positioning control for the servo in C programming language is enabled with the API library included with the Position Board Utility2 (MRZJW3-MC2-UTL).
- (3) Supports event-driven programming

  The host controller is notified by interrupt via PCI bus when the conditions for an interrupt such as passing through a preset point or positioning complete are met. The user program can create event-driven programs according to interrupt factors.
- (4) High-speed operation starting time
  High-speed operation starting time within the control cycle (0.22ms fastest) is achieved for the maximum number of synchronous startup axes or less.

#### (5) Wide variety of positioning control functions

The main functions (such as home position return control, standard mode, and interface mode (sequential positioning command method)) which are required for any positioning system and the sub functions which limit and add functions to those controls are supported.

#### (a) Enhanced home position return control

Additional features of home position return control

Ten home position return methods are provided: dog cradle method, dog method, data set method, continuous operation to torque method, limit switch combined method, scale home position signal detection method, limit switch front end method, dog front end method, Z-phase detection method, and scale home position signal detection method 2. Select an applicable method according to the system.

#### (b) Wide variety of control methods

The control methods shown below are provided for position control.

- 1) Independent control of each axis
  - Position control can be performed independently for each axis at any given timing.
- 2) Interpolation control

Interpolation controls using multiple axes can be performed.

- When using MR-MC2□□
  - 2-axis to 4-axis linear interpolation control
- When using MR-MC3□□
- 2-axis to 4-axis linear interpolation control
- 2-axis circular interpolation control

#### 3) Tandem drive

Tandem drive for 2 axes can be performed. In scale home position signal detection method and scale home position signal detection method 2, the deviation between the 2 axes at home position return can be compensated.

#### 4) Interface mode

The user program controls the servo amplifier with an arbitrary acceleration/deceleration pattern that is not supported in standard mode by writing the position command to the position command buffer of the position board every communication cycle (control cycle).

#### (c) Continuous processing of multiple positioning data

Multiple positioning data can be processed continuously within one operation start.

#### (d) Acceleration/deceleration processing

Six acceleration/deceleration processing methods are provided: Linear acceleration/deceleration, S-curve acceleration/deceleration, start up speed, smoothing filter, jerk ratio acceleration/deceleration (MC300), and vibration suppression command filter 1 (MC300).

The acceleration/deceleration curve can be selected according to the machine characteristic.

#### (6) Supports other axes start function

With the other axes start function, the position board can determine the conditions and automatically start other axes, and turn on/off output signals. The position board does not go through user program processing so there are no delays or dispersions. This also lessens the load on the user program.

#### (7) High maintainability

Maintainability is enhanced in the position board.

(a) Data retention without battery

Parameter data can be stored in the flash ROM inside the position board. This feature allows the retaining of data without a battery.

#### (b) Alarm collection function

The alarm details when an alarm occurs are automatically stored in the flash ROM inside the position board.

Storing the alarm information allows the user to check the alarm from the user program or test tool even after the position board is powered off or reset.

#### (8) Setting, monitoring, and testing through test tool

Using the test tool of Position Board Utility2 (MRZJW3-MC2-UTL), users can check the validity of the preset parameters and point table by performing test operation of the position board before creating a user program.

The control monitor/graph function allows users to debug programs efficiently.

#### (9) Forced stop function

The batch forced stop is available for connected servo amplifiers by the forced stop input signal of the external input.

#### (10) Easy application to the absolute position system

- (a) The MR-J4(W□)-□B series servo amplifiers and servo motors support the absolute position system. Absolute position system can be used by connecting the battery for absolute position system to the servo amplifier.
- (b) Once the home position has been established, the home position return operation is unnecessary at the system's power supply ON.
- (c) With the absolute position system, the data set method home position return is used to establish the home position. The wiring of proximity dog, etc. is unnecessary.

#### 1.3 Specifications

#### 1.3.1 General specifications

General specifications of the position board are shown below.

| lt                            | Specification            |                      |                                  |                                                                                                    |                                                      |                           |                                 |
|-------------------------------|--------------------------|----------------------|----------------------------------|----------------------------------------------------------------------------------------------------|------------------------------------------------------|---------------------------|---------------------------------|
| Items                         | MR-MC2□□                 |                      |                                  |                                                                                                    | MR-MC3□□                                             |                           |                                 |
| Operating ambient temperature | 0 to                     | o 55°C (32 to 13     | 31°F)                            |                                                                                                    | 0 to 45°C (32 to 113°F) (Secure an airflow) (Note 4) |                           |                                 |
| Storage ambient temperature   | -20                      | to 65°C (-4 to 1     | 49°F)                            |                                                                                                    | -25                                                  | to 75°C (-13 to 1         | 167°F)                          |
| Operating ambient humidity    | 10 to 9                  | 0% RH, non-co        | ndensing                         |                                                                                                    | 5 to 9                                               | 5% RH, non-con            | densing                         |
| Storage ambient humidity      | 10 to 9                  | 0% RH, non-co        | ndensing                         |                                                                                                    | 5 to 9                                               | 5% RH, non-con            | densing                         |
| Operating ambience            | Indoors (whe             | re not subject to    | direct sunlight), no             | CC                                                                                                    | orrosive gas, no s                                   | significant amou          | nt of dirt or dust              |
| Operating altitude (Note 1)   |                          |                      | 2000n                            | n c                                                                                                    | r less                                               |                           |                                 |
| Mounting location             |                          |                      | Inside co                        | ntı                                                                                                    | rol panel                                            |                           |                                 |
| Overvoltage category (Note 2) |                          |                      | Ιο                               | r le                                                                                                    | ess                                                  |                           |                                 |
| Pollution level (Note 3)      |                          |                      | 2 o                              | r le                                                                                                    | ess                                                  |                           |                                 |
| Cooling method                |                          | Self cooling         |                                  | Air cooling (cooling fan required) (Note 5) Recommended cooling fan size (airflow): 60mm or more (10CFM or more) |                                                      |                           | (airflow): 60mm or              |
|                               | Model                    | Power supply voltage | Leakage current                  |                                                                                                    | Model                                                | Power supply voltage      | Leakage current                 |
|                               | MR-MC210<br>MR-MC211     |                      | 450mA or less<br>700mA or less   |                                                                                                    | MR-MC341                                             | 3.3VDC ± 9%<br>12VDC ± 8% | 3000mA or less<br>500mA or less |
| Power supply                  | MR-MC220U3<br>MR-MC220U6 | 5VDC ± 5%            | 450mA or less                    |                                                                                                    |                                                      | 12VDC ± 070               | JUJIIA ULIESS                   |
|                               | MR-MC240<br>MR-MC241     | 3.3VDC ± 9%          | 1100mA or less<br>1500mA or less |                                                                                                    |                                                      |                           |                                 |
|                               |                          | L                    |                                  |                                                                                                    |                                                      |                           |                                 |

- Note 1. Do not use or store under pressure higher than the atmospheric pressure of altitude 0m. Doing so can cause an operation failure. When using under pressure, please contact our sales representative.
  - 2. This indicates the section of the power supply to which the equipment is assumed to be connected between the public electrical power distribution network and the machinery within premises. Category II applies to equipment for which electrical power is supplied from fixed facilities. The surge voltage withstand level for up to the rated voltage of 300V is 2500V.
  - 3. This index indicates the degree to which conductive material is generated in terms of the environment in which the equipment is used. Pollution level 2 is when only non-conductive pollution occurs. A temporary conductivity caused by condensing must be expected occasionally.
  - 4. Using CPU cooling fans, PC power supply cooling fans, and PC case fans, be sure to induce an airflow in the PC case of the host controller that the position board is installed.
  - 5. Check with the maker of the cooling fan to be used.

# **∆**CAUTION

- The position board must be stored and used under the conditions listed in the table of specifications above.
- When not using for a long time, disconnect the power line from the servo amplifier.
- Place the position board and servo amplifier in static electricity preventing vinyl bags and store.
- When storing for a long time, please contact with our sales representative. Also, execute a trial operation.

## 1.3.2 List of specifications of position board

| Function    |                           | on                                                              |                                                                                                    | ntents                                                                                                    |  |  |
|-------------|---------------------------|-----------------------------------------------------------------|----------------------------------------------------------------------------------------------------|----------------------------------------------------------------------------------------------------|--|--|
|             |                           |                                                                 | MR-MC2□□                                                                                                    | MR-MC3□□                                                                                                    |  |  |
| System      | Control cycl              | е                                                               | 0.88ms/0.44ms/0.22ms (Select using param                                                                                                    | neters.)                                                                                                    |  |  |
| function    | Control axe               | S                                                               | MR-MC210 : Up to 20 axes MR-MC211 : Up to 32 axes MR-MC220U3 : Up to 20 axes MR-MC220U6 : Up to 20 axes MR-MC240 : Up to 20 axes                                                                                                    | MR-MC341: Up to 64 axes                                                                                                    |  |  |
|             | 0 1 1 1 1                 |                                                                 | MR-MC241 : Up to 32 axes                                                                                                    | 11 4 40 4 1                                                                                                    |  |  |
|             | Control stat              |                                                                 | Up to 4 stations                                                                                                    | Up to 16 stations                                                                                                    |  |  |
|             |                           | ations per line                                                 | 24                                                                                                    | 40                                                                                                    |  |  |
|             | Control mod               | ie                                                              | Standard mode: Position controlling method                                                                                                    |                                                                                                    |  |  |
|             | CCCNET or                 | ommunication                                                    | Interface mode: Sequential positioning com                                                                                                    | SSCNETII/H                                                                                                    |  |  |
| O           |                           |                                                                 | SSCNETII/H, SSCNETII                                                                                                    | SSCNET III/H                                                                                                    |  |  |
| Operation   | JOG operat                |                                                                 | Provided                                                                                                    |                                                                                                    |  |  |
| function    | Incremental               |                                                                 | Provided Continue to the continue to the conti |                                                                                                    |  |  |
| (Note 1, 2) |                           | Method                                                          | Point table method, 1 axis control, Continuo                                                                                                    | 1                                                                                                    |  |  |
|             | operation                 | Point table size                                                | 32 bytes/point                                                                                                    | 48 bytes/point                                                                                                    |  |  |
|             |                           | Number of point tables                                          | 320 points for all axes                                                                                                    | 2048 points for all axes                                                                                                    |  |  |
|             | Linear interpolation      |                                                                 | Point table method, linear interpolation for up to 4 axes is available (Not available for control cycle 0.22ms)                                                                                                    | _                                                                                                    |  |  |
|             | Interpolation operation   |                                                                 | _                                                                                                    | Point table method Linear interpolation control for up to 4 axes Circular interpolation for 2 axes (Available for control cycle 0.22ms)                                                                                             |  |  |
|             | Home posit                | ometam                                                          | Dog method, Data set method, Continuous of Dog cradle method, Limit switch front end modern Z-phase detection method, Scale home position signal detection method (Can indicate direction for home position return method while stange home position return method while stange home positi | nethod, Dog front end method,<br>ition signal detection method,<br>d 2<br>urn, proximity dog is for level detection, can<br>system is running)                                                                                      |  |  |
|             |                           |                                                                 | Home position reset (data set) (The current position can be reset to the home position)                                                                                                    |                                                                                                    |  |  |
| Application | Electronic g              | ear                                                             | Electronic gear numerator : 1 to 5242879                                                                                                    |                                                                                                    |  |  |
| function    | 0 1 "                     |                                                                 | Electronic gear denominator : 1 to 589823                                                                                                    |                                                                                                    |  |  |
|             | Speed units               |                                                                 | Command unit/min, command unit/s, and r/min can be selected.  1 to speed limit                                                                                                    |                                                                                                    |  |  |
|             | Acceleration deceleration |                                                                 | 1 to speed limit                                                                                                    |                                                                                                    |  |  |
|             |                           | Limit of start speed                                            | 1 to speed limit                                                                                                    |                                                                                                    |  |  |
|             |                           | Time constant limits                                            | 0 to 20000ms/speed limit                                                                                                    |                                                                                                    |  |  |
|             |                           | Separate setting of constants for deceleration and acceleration | Provided                                                                                                    |                                                                                                    |  |  |
|             |                           | Setting of constants for separate points                        | Provided                                                                                                    |                                                                                                    |  |  |
|             |                           | Acceleration/<br>deceleration<br>method                         | Linear acceleration/deceleration,<br>smoothing filter, start up speed,<br>S-curve acceleration/deceleration (sine<br>acceleration/deceleration)                                                                                                    | Linear acceleration/deceleration,<br>smoothing filter, start up speed,<br>S-curve acceleration/deceleration (sine<br>acceleration/deceleration),<br>jerk ratio acceleration/deceleration,<br>vibration suppression command filter 1 |  |  |

Note 1. The position board can move within the limits of -2147483648 to 2147483647. Movement outside the limits is not covered with warranty. If software limits have been disabled, be careful not to move it outside of the physical limits.

<sup>2.</sup> For the absolute position detection system, the command limits of the position after calculation using the electronic gear are also -2147483648 to 2147483647. It is possible for the moveable limits to be narrower than -2147483648 to 2147483647, depending on the electronic gear.

|             | F 4                                |                        | Co                                                                                                    | ontents                                                                                                    |  |  |  |  |
|-------------|------------------------------------|------------------------|----------------------------------------------------------------------------------------------------|----------------------------------------------------------------------------------------------------|--|--|--|--|
|             | Function                           | on                     | MR-MC2□□                                                                                                    | MR-MC3□□                                                                                                    |  |  |  |  |
| Application | Stop functio                       | n                      | Forced stop, Stop operation, Rapid stop op                                                                                                    | eration                                                                                                    |  |  |  |  |
| function    | Limit switch                       |                        | Provided (Hardware stroke limit)                                                                                                    |                                                                                                    |  |  |  |  |
|             | Software limit                     |                        | Provided (Software stroke limit)                                                                                                    | Provided (Software stroke limit)                                                                                 |  |  |  |  |
|             | Interlock                          |                        | Provided                                                                                                    |                                                                                                    |  |  |  |  |
|             | Rough matc                         |                        | Provided                                                                                                    |                                                                                                    |  |  |  |  |
|             | Torque limit                       |                        | Provided                                                                                                    |                                                                                                    |  |  |  |  |
|             | Command of                         | hange                  | Location, speed, time constant                                                                                                    |                                                                                                    |  |  |  |  |
|             | Backlash                           |                        | Provided                                                                                                    |                                                                                                    |  |  |  |  |
|             | Position swi                       | tch                    | Provided                                                                                                    |                                                                                                    |  |  |  |  |
|             | Completion                         | of operation signal    | Provided                                                                                                    |                                                                                                    |  |  |  |  |
|             | Interference                       | check                  | Provided                                                                                                    | Provided                                                                                                    |  |  |  |  |
|             |                                    |                        | (Not available for control cycle 0.22ms)                                                                                                    | (Available for control cycle 0.22ms)                                                                             |  |  |  |  |
|             | Home positi                        | on search limit        | Provided                                                                                                    |                                                                                                    |  |  |  |  |
|             | Gain switchi                       |                        | Provided                                                                                                    |                                                                                                    |  |  |  |  |
|             | PI-PID switch                      |                        | Provided                                                                                                    |                                                                                                    |  |  |  |  |
|             | Absolute po<br>system              | sition detection       | Provided                                                                                                    |                                                                                                    |  |  |  |  |
|             |                                    | on return request      | Provided                                                                                                    |                                                                                                    |  |  |  |  |
|             | Other axes                         |                        | Up to 32                                                                                                    | Up to 64                                                                                                    |  |  |  |  |
|             | start                              | Condition size         | 24 bytes                                                                                                    | 40 bytes                                                                                                    |  |  |  |  |
|             |                                    | Operation details size | 80 bytes                                                                                                    | 88 bytes                                                                                                    |  |  |  |  |
|             | High respon                        | se I/F                 | Provided                                                                                                    |                                                                                                    |  |  |  |  |
|             | In-position s                      | ignal                  | Provided                                                                                                    |                                                                                                    |  |  |  |  |
|             | Digital I/O                        |                        | Provided                                                                                                    | Uses I/O device function (expanded points method)                                                                |  |  |  |  |
|             | I/O device                         |                        | Bits : Up to 4096 points                                                                                                    | Bits : Up to 9126 points                                                                                         |  |  |  |  |
|             |                                    |                        | Words: Up to 256 points                                                                                                    | Words: Up to 576 points                                                                                          |  |  |  |  |
|             |                                    |                        | Bit data and word data share the point table                                                                                                    |                                                                                                    |  |  |  |  |
|             | Servo ampli                        | fier general I/O       | Provided                                                                                                    |                                                                                                    |  |  |  |  |
|             | Dual port memory exclusive control |                        | Provided                                                                                                    |                                                                                                    |  |  |  |  |
|             | Pass position                      | n interrupt            | Pass position conditions: Up to 64                                                                                                    | Pass position conditions: Up to 128                                                                              |  |  |  |  |
|             | Mark detect                        | ion                    | Mark detections: Up to 64                                                                                                    | Mark detections: Up to 128                                                                                       |  |  |  |  |
|             | Continuous control                 | operation to torque    | Provided                                                                                                    |                                                                                                    |  |  |  |  |
|             |                                    | H head module          | Provided                                                                                                    |                                                                                                    |  |  |  |  |
|             |                                    | dule connection        | Provided (station mode and axis mode)                                                                                                    |                                                                                                    |  |  |  |  |
| Help        |                                    | ting parameters        | Provided                                                                                                    |                                                                                                    |  |  |  |  |
| function    |                                    | arameters at the       | Provided                                                                                                    |                                                                                                    |  |  |  |  |
|             | Alarm and s                        | vetem error            | Provided                                                                                                    |                                                                                                    |  |  |  |  |
|             | Monitor                            | ystem enor             |                                                                                                    | ck position, Speed command, Position droop,                                                                      |  |  |  |  |
|             |                                    |                        | Can be latched, updated every few seconds                                                                                                    | s Can be latched, updated every few seconds, can be updated every control cycle with control option 4 (parameter |  |  |  |  |
|             | High speed                         | monitor                | No.0206)  Current command position, Current feedback position, Moving speed, Feedback moving speed, External signal, Electrical current feedback, Position droop (interface mode only) |                                                                                                    |  |  |  |  |
|             |                                    |                        | Can be latched, updated every control cycle                                                                                                    |                                                                                                    |  |  |  |  |
|             | Interrupt                          |                        | During start operation/Operation stoppage (During operation, in-position, during smoothing of stopping, rough match, etc.), when alarm goes off (servo alarm/operation alarm), etc.    |                                                                                                    |  |  |  |  |
|             | User watcho                        | log function           | Interrupt conditions during start operation/operation stoppage can be selected  Provided                                                                                               |                                                                                                    |  |  |  |  |
|             |                                    | poot function          | (Processed by the software with the watchdog of the of the user program. (Note 3))                                                                                                    |                                                                                                    |  |  |  |  |
|             | •                                  | ch dog for the CPU o   | Provided                                                                                                    |                                                                                                    |  |  |  |  |

Note 3. This is not the watch dog for the CPU on the position board. \\

| Function       |                                  | Contents                                                                            |                                                                  |  |  |  |
|----------------|----------------------------------|-------------------------------------------------------------------------------------|------------------------------------------------------------------|--|--|--|
|                | Function                         | MR-MC2□□                                                                            | MR-MC3□□                                                         |  |  |  |
| Help           | Parameter backup                 | Parameters can be saved to the flash ROM                                            |                                                                  |  |  |  |
| function       | Test mode                        | By connecting MR Configurator2 via the postested.                                   | sition board, the servo amplifier can easily be                  |  |  |  |
|                | Reconnect/disconnect function    | Provided                                                                            |                                                                  |  |  |  |
|                | Sampling                         | The maximum sampling point: 65536. (Ring buffer of 8192 points)                     | The maximum sampling point: 65536. (Ring buffer of 65536 points) |  |  |  |
|                | Log                              | History of start operation, alarms, etc., can l                                     | pe recorded.                                                     |  |  |  |
|                | Operation cycle monitor function | Provided                                                                            |                                                                  |  |  |  |
|                | External forced stop disabled    | Provided                                                                            |                                                                  |  |  |  |
|                | Amplifier-less axis function     | Provided                                                                            |                                                                  |  |  |  |
|                | Alarm history function           | Alarm history is saved to the flash ROM.                                            |                                                                  |  |  |  |
|                | Transient transmit               | Provided                                                                            |                                                                  |  |  |  |
| Tandem d       | drive                            | Up to 2 axes × 8 groups                                                             |                                                                  |  |  |  |
| Interface r    | mode                             | Positioning control, speed-torque control, event detection function                 |                                                                  |  |  |  |
| Board ID       |                                  | 0 to 3 (Set with setting switch)                                                    |                                                                  |  |  |  |
| DI             | Limit switch +                   | None                                                                                |                                                                  |  |  |  |
| Limit switch - |                                  | (DI signals are input from the servo amplifier or the dual port memory, etc. by the |                                                                  |  |  |  |
|                | Proximity dog                    | parameter setting.)                                                                 |                                                                  |  |  |  |
|                | Forced stop                      | 1 point                                                                             |                                                                  |  |  |  |
| DO             |                                  | None                                                                                |                                                                  |  |  |  |

#### 1.3.3 Bus specifications

#### (1) PCI bus specifications

| Hamas            | Specification                      |                     |  |  |  |  |
|------------------|------------------------------------|---------------------|--|--|--|--|
| Items            | MR-MC210                           | MR-MC211            |  |  |  |  |
| Address bit      | 32 bit                             |                     |  |  |  |  |
| Data bit         | 32 bit                             |                     |  |  |  |  |
| System clock     | 33MHz                              |                     |  |  |  |  |
| System voltage   | +5V                                |                     |  |  |  |  |
| Shape [mm(inch)] | Short size: 106.7 × 1              | 167.6 (4.20 × 6.60) |  |  |  |  |
| Hot swap         | Not supported                      |                     |  |  |  |  |
| Base address     | Set configuration register by BIOS |                     |  |  |  |  |

## (2) CompactPCI bus specifications

|                  | Specification                       |                                     |  |  |  |  |
|------------------|-------------------------------------|-------------------------------------|--|--|--|--|
| Items            | MR-MC220U3                          | MR-MC220U6                          |  |  |  |  |
| Address bit      | 32                                  | 2 bit                               |  |  |  |  |
| Data bit         | 32                                  | 2 bit                               |  |  |  |  |
| System clock     | 331                                 | MHz                                 |  |  |  |  |
| System voltage   | +                                   | 5V                                  |  |  |  |  |
| Chana [mm/inah]  | Board size: 100 × 160 (3.94 × 6.30) | Board size: 100 × 160 (3.94 × 6.30) |  |  |  |  |
| Shape [mm(inch)] | Front panel length: 128.7 (5.07)    | Front panel length: 262.05 (10.32)  |  |  |  |  |
| Connector        | J1 connector only                   |                                     |  |  |  |  |
| Hot swap         | Not supported                       |                                     |  |  |  |  |
| Base address     | Set configuration                   | Set configuration register by BIOS  |  |  |  |  |

## (3) PCI Express bus specifications

| Items             |                      | Specification         |                                          |  |  |  |
|-------------------|----------------------|-----------------------|------------------------------------------|--|--|--|
|                   | MR-MC240 (Note 1)    | MR-MC241 (Note 1)     | MR-MC341                                 |  |  |  |
| Bus specification | PCI Ex               | press1.1              | PCI Express2.0                           |  |  |  |
| Shape [mm(inch)]  | Short size: 111.15 > | < 167.6 (4.38 × 6.60) | Short size: 105.77 × 128.8 (4.16 × 5.07) |  |  |  |
| Link width        |                      | ×1                    |                                          |  |  |  |
| Transfer rate     | 2.50                 | Gbps                  | 5.0Gbps                                  |  |  |  |
| System voltage    | +3                   | .3V                   | +3.3V, +12V                              |  |  |  |

Note 1. Depending on the specifications of the host controller, the PCI Express slot maybe directly connected to the CPU of the host controller.

If the PCI Express compatible position board (MR-MC240/MR-MC241) that was produced in or before October 2018 is mounted to a PCI Express slot that is directly connected to the CPU of the host controller, it may not be able to operate.

Mount the PCI Express compatible position board to a PCI Express slot that is not directly connected to the CPU of the host controller (connected to a chipset).

The year and month of manufacture for the position board can be checked on the rating plate. Refer to Section 2.4.1 for details.

# 1.4 Name of each section

# 1.4.1 Name of parts for position board MR-MC2□□

# (1) MR-MC210

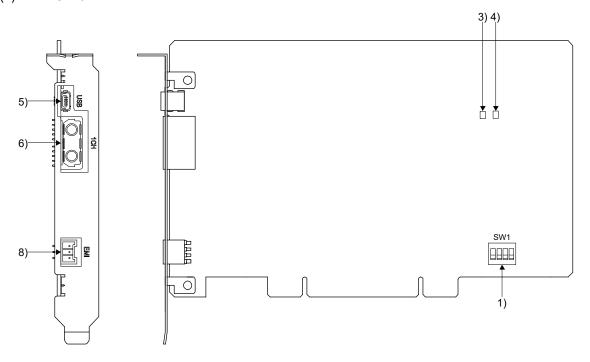

# (2) MR-MC211

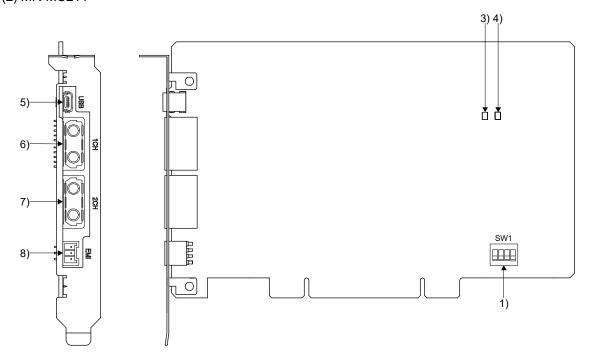

# (3) MR-MC220U3

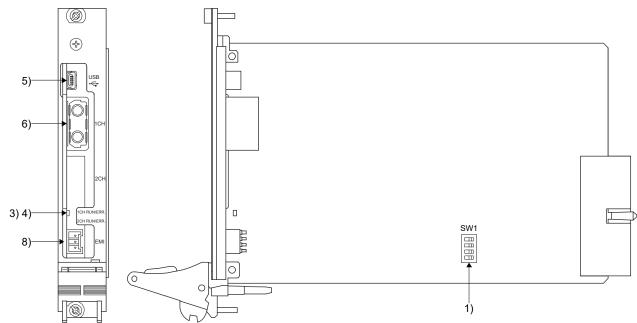

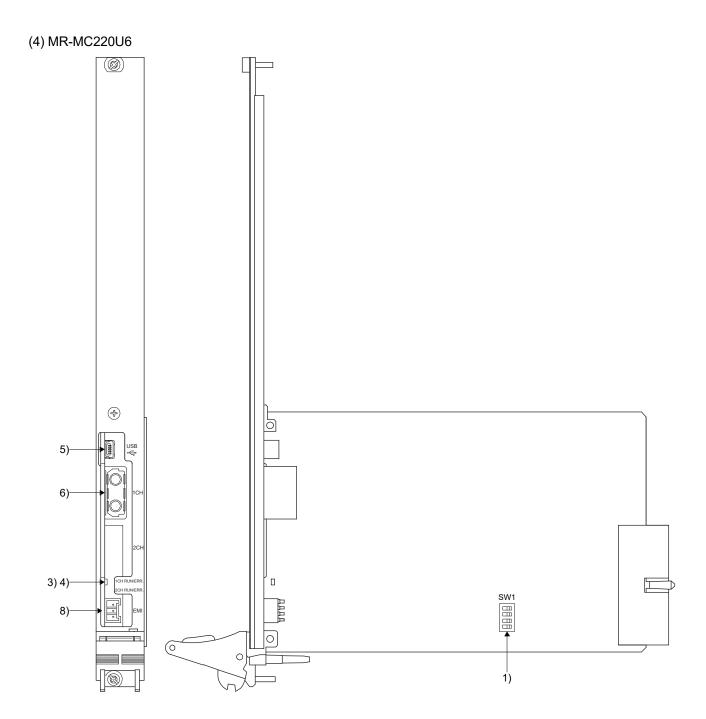

# (5) MR-MC240

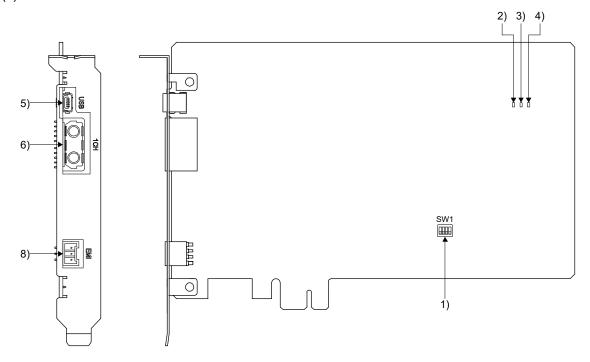

# (6) MR-MC241

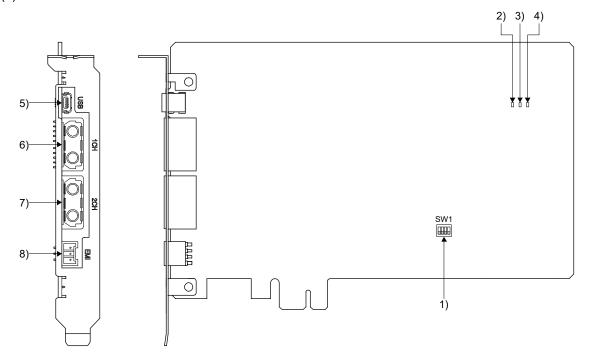

| No. | Item                                  | Function                                                              |                                                                                    |                                                      |                                                                      |                                  |              |
|-----|---------------------------------------|-----------------------------------------------------------------------|------------------------------------------------------------------------------------|------------------------------------------------------|----------------------------------------------------------------------|----------------------------------|--------------|
| 1)  | Setting switch (SW1)                  |                                                                       | <board< td=""><td>ID selection&gt;</td><td>1011011</td><td></td><td></td></board<> | ID selection>                                        | 1011011                                                              |                                  |              |
| .,  | County owner (CVV 1)                  |                                                                       |                                                                                    |                                                      | order to dis                                                         | stinguish between multiple p     | osition      |
|     |                                       |                                                                       | boards.                                                                            |                                                      |                                                                      | 3 1 1                            |              |
|     |                                       |                                                                       | Swit                                                                               | ch 1 S                                               | witch 2                                                              | Board ID                         |              |
|     |                                       |                                                                       | 0                                                                                  | N                                                    | ON                                                                   | 3                                |              |
|     |                                       |                                                                       | OF                                                                                 |                                                      | ON                                                                   | 2                                |              |
|     |                                       |                                                                       | 0                                                                                  |                                                      | OFF                                                                  | 1                                |              |
|     |                                       |                                                                       | OF                                                                                 |                                                      | OFF                                                                  | 0 (default value)                |              |
|     |                                       | ON 1 2 3 4                                                            | This sw                                                                            | anufacturer se<br>ritch is provide<br>ure the switch | d for manu                                                           | ufacturer setting.               | •            |
|     |                                       |                                                                       | Swit                                                                               | ch 3                                                 | For ma                                                               | anufacturer setting              |              |
|     |                                       |                                                                       | OF                                                                                 | F                                                    |                                                                      |                                  |              |
|     |                                       |                                                                       |                                                                                    | ıpt output mas                                       |                                                                      |                                  |              |
|     |                                       |                                                                       |                                                                                    | interrupt outpu                                      |                                                                      |                                  | Ī            |
|     |                                       |                                                                       | Swit                                                                               |                                                      | Inter                                                                | rupt output mask                 |              |
|     |                                       |                                                                       | 0                                                                                  |                                                      |                                                                      | Valid                            |              |
|     |                                       |                                                                       | OF                                                                                 | -F                                                   | Inval                                                                | id (default value)               | _            |
|     |                                       |                                                                       |                                                                                    |                                                      |                                                                      |                                  |              |
| 2)  | PCI Express link (green)              | ON : PCI Expr                                                         |                                                                                    |                                                      |                                                                      |                                  |              |
| 2)  | On anation in diapton (number)        | •                                                                     | ess disconnected                                                                   |                                                      |                                                                      |                                  |              |
| 3)  | Operation indicator (green)           | ON: At power Flicker: At system                                       |                                                                                    |                                                      |                                                                      |                                  |              |
|     |                                       | OFF : At power                                                        |                                                                                    |                                                      |                                                                      |                                  |              |
| 4)  | Error indicator (red)                 | OFF : Normal                                                          | 011                                                                                |                                                      |                                                                      |                                  |              |
| 4)  | Lifoi indicator (red)                 |                                                                       | n error (E001 to E                                                                 | 302) occurren                                        | ce                                                                   |                                  |              |
| 5)  | USB connector                         |                                                                       |                                                                                    |                                                      |                                                                      | ol and MR Configurator2.         |              |
| ٠,  |                                       | (connects MR-J3l                                                      |                                                                                    | росписи. 20                                          |                                                                      | o. aa ooga. a.o                  |              |
| 6)  | SSCNETIII connector (line 1) (Note 1) | `                                                                     |                                                                                    | a servo amplifi                                      | er. (conne                                                           | cts MR-J3BUS□M)                  |              |
| 7)  | SSCNETIII connector (line 2)          |                                                                       |                                                                                    |                                                      |                                                                      |                                  |              |
| 8)  | (Note 1) Forced stop input connector  | The following is th                                                   | e nin lavout and a                                                                 | connections of                                       | the forces                                                           | stop input connector as vie      | wad from the |
| 3)  | i oroed stop input connector          | front.                                                                | io piir iayout and t                                                               | .o. 11 1001101 19 01                                 | ale loice0                                                           | i stop iliput collilector as vie | wou nom ale  |
|     |                                       |                                                                       |                                                                                    | Pin No.                                              |                                                                      | Signal name                      |              |
|     |                                       | 4                                                                     |                                                                                    | 1                                                    |                                                                      | EMI                              |              |
|     |                                       | 1 0 5                                                                 | ı                                                                                  | 2                                                    |                                                                      | No connect                       |              |
|     |                                       | 3 0                                                                   | <u> </u>                                                                           | 3                                                    |                                                                      |                                  |              |
|     |                                       | Note. Do not connect to any of the terminals explained as "No connect |                                                                                    |                                                      |                                                                      |                                  |              |
|     |                                       |                                                                       |                                                                                    |                                                      |                                                                      |                                  |              |
|     |                                       | Manufacturer                                                          | Cable-side connector model name>  Manufacturer Name Model Ref                      |                                                      |                                                                      | Reference                        |              |
|     |                                       | wanuacturer                                                           | Crimp housing                                                                      | 51103-0300                                           |                                                                      | i (elelelle                      |              |
|     |                                       |                                                                       |                                                                                    |                                                      |                                                                      | le wire size: AMC28 to AM        | G22          |
|     |                                       | Molex, LLC Crimp terminal 50351-8100                                  |                                                                                    |                                                      | Applicable wire size: AWG28 to AWG22<br>50351-8100 (0.08 to 0.32mm2) |                                  |              |
|     |                                       | I WOICX, LLO                                                          | Chinip terminal                                                                    | 30331-0100                                           | Two crim                                                             | np terminals are required pe     | ,            |
|     |                                       |                                                                       |                                                                                    |                                                      |                                                                      | le terminal: 50351               | rouding.     |
|     |                                       | <u> </u>                                                              |                                                                                    | , ,,,,,,,,,,,,,,,,,,,,,,,,,,,,,,,,,,,,,              | 1. 4-p.:.eab                                                         |                                  |              |

Note 1. Put the SSCNETII cable in the duct or fix the cable at the closest part to the position board with bundle material in order to prevent SSCNETII cable from putting it's own weight on SSCNETII connector.

# 1.4.2 Name of parts for position board MR-MC3 $\Box\Box$

# (1) MR-MC341

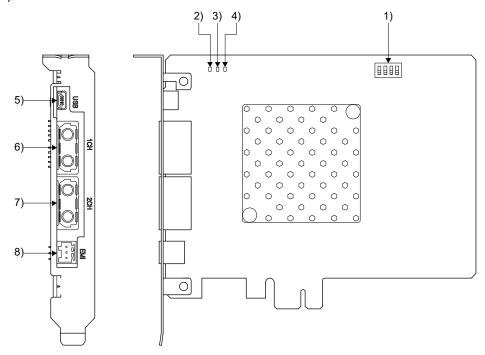

| No. | Item                                  | Function                                                                                           |                                                                           |                   |                                       |     |  |
|-----|---------------------------------------|----------------------------------------------------------------------------------------------------|---------------------------------------------------------------------------|-------------------|---------------------------------------|-----|--|
| 1)  | Setting switch (SW1)                  |                                                                                                    | <board id="" selection=""></board>                                        |                   |                                       |     |  |
|     |                                       |                                                                                                    | Define a board l                                                          | ID in order to di | stinguish between multiple position   |     |  |
|     |                                       |                                                                                                    | boards.                                                                   |                   |                                       |     |  |
|     |                                       |                                                                                                    | Switch 1                                                                  | Switch 2          | Board ID                              |     |  |
|     |                                       |                                                                                                    | ON                                                                        | ON                | 3                                     |     |  |
|     |                                       |                                                                                                    | OFF                                                                       | ON                | 2                                     |     |  |
|     |                                       |                                                                                                    | ON                                                                        | OFF               | 1                                     |     |  |
|     |                                       | 1 2 3 4                                                                                            | OFF                                                                       | OFF               | 0 (default value)                     |     |  |
|     |                                       |                                                                                                    | <for manufactu<="" td=""><td>rer setting&gt;</td><td></td><td></td></for> | rer setting>      |                                       |     |  |
|     |                                       |                                                                                                    | This switch is pr                                                         | ovided for man    | ufacturer setting.                    |     |  |
|     |                                       |                                                                                                    | Make sure the s                                                           | witch is always   | OFF                                   |     |  |
|     |                                       |                                                                                                    | Switch 3                                                                  | Switch 4          | For manufacturer setting              |     |  |
|     |                                       |                                                                                                    | OFF                                                                       | OFF               |                                       |     |  |
|     |                                       |                                                                                                    |                                                                           |                   |                                       |     |  |
| 2)  | PCI Express link (green)              | ON : PCI Express lin                                                                               | k up                                                                      |                   |                                       |     |  |
|     |                                       | OFF : PCI Express dis                                                                              | sconnected                                                                |                   |                                       |     |  |
| 3)  | Operation indicator (green)           | ON : At power ON                                                                                   |                                                                           |                   |                                       |     |  |
|     |                                       | Flicker : At system startu                                                                         | ab dr                                                                     |                   |                                       |     |  |
|     |                                       | OFF : At power OFF                                                                                 |                                                                           |                   |                                       |     |  |
| 4)  | Error indicator (red)                 | OFF : Normal                                                                                       | (5004 / 5000)                                                             |                   |                                       |     |  |
|     | LIOD .                                |                                                                                                    | (E001 to E302) occ                                                        |                   | - IMP 0 5 4 0                         |     |  |
| 5)  | USB connector                         |                                                                                                    | •                                                                         | on board test to  | ool and MR Configurator2.             |     |  |
| 6)  | SSCNETIII connector (line 1)          | (connects MR-J3USBCBL3M) Connector for communication with a servo amplifier. (connects MR-J3BUS□M) |                                                                           |                   |                                       |     |  |
| 6)  | SSCNETIII connector (line 1) (Note 1) | Connector for communic                                                                             | cauon with a servo a                                                      | impilier. (conne  | ects MR-J3BUSLIM)                     |     |  |
| 7)  | SSCNETIII connector (line 2)          |                                                                                                    |                                                                           |                   |                                       |     |  |
| ' ' | (Note 1)                              |                                                                                                    |                                                                           |                   |                                       |     |  |
| 8)  | Forced stop input connector           | The following is the pin la                                                                        | avout and connection                                                      | ons of the force  | d stop input connector as viewed from | the |  |
| '   | ' '                                   | front.                                                                                             | ,                                                                         |                   |                                       |     |  |
|     |                                       |                                                                                                    | Pin No.                                                                   |                   | Signal name                           |     |  |
|     |                                       | 1                                                                                                  | 1                                                                         |                   | EMI                                   |     |  |
|     |                                       | 2 - 5                                                                                              | 2                                                                         |                   | No connect                            |     |  |
| 1   |                                       | 3 2 - 7                                                                                            | 3                                                                         |                   | EMI.COM                               |     |  |
| 1   |                                       | Note. Do not connect to any of the terminals explained as "No connect".                            |                                                                           |                   |                                       |     |  |
| 1   |                                       | Cable-side connector model name>                                                                   |                                                                           |                   |                                       |     |  |
|     |                                       | FK-MC0, 5/3-ST-2, 5 (                                                                              | PHOENIX CONTAC                                                            | CT GmbH & Co      | . KG)                                 |     |  |
|     |                                       | <wire size=""></wire>                                                                              |                                                                           |                   |                                       |     |  |
|     |                                       | AWG28 to AWG20 (0.                                                                                 | 08 to 0.52mm <sup>2</sup> )                                               |                   |                                       |     |  |

Note 1. Put the SSCNETII cable in the duct or fix the cable at the closest part to the position board with bundle material in order to prevent SSCNETII cable from putting it's own weight on SSCNETII connector.

#### 1.5 Bus interface

## 1.5.1 Configuration register

The following shows the configuration register.

# (1) PCI bus compatible position board (MR-MC210/MR-MC211)/CompactPCI bus compatible position board (MR-MC220U3/MR-MC220U6)

| Address | 31 to 24                | 23 to16            | 15 to 8          | 7 to 0                              | Remarks                                           |  |
|---------|-------------------------|--------------------|------------------|-------------------------------------|---------------------------------------------------|--|
| 00      | Device ID Vendor ID     |                    |                  | Vendor ID: Mitsubishi Electric 10BA |                                                   |  |
| 00      | 0624                    |                    | 10BA             |                                     | Device ID: 0624                                   |  |
| 04      | Status                  |                    | Command          |                                     |                                                   |  |
| 00      | Class Code              |                    |                  | Revision ID                         | Revision ID: 01                                   |  |
| 08      | 118000                  |                    |                  | 01                                  | Class Code: 118000 (data processing controller)   |  |
| 0C      | BIST                    | Header Type        | Latency Timer    | Cache Line Size                     |                                                   |  |
| UC      | (Note)                  | (Note)             | (Note)           | (Note)                              |                                                   |  |
| 10      | Base Address Reg        | gister 0           |                  |                                     |                                                   |  |
| 14      | Base Address Reg        | gister 1           |                  |                                     |                                                   |  |
|         |                         |                    |                  |                                     | Dual port memory (including board ID) leading     |  |
|         |                         |                    |                  |                                     | address                                           |  |
|         |                         |                    |                  |                                     | Memory Space Indicator (bit0):                    |  |
| 18      | Page Address Begister 2 |                    |                  |                                     | 0 (Memory space)                                  |  |
| 10      | Base Address Register 2 |                    |                  |                                     | Type (bit1 to 2):                                 |  |
|         |                         |                    |                  |                                     | 00 (32 bits, arbitrary position of address space) |  |
|         |                         |                    |                  |                                     | Prefetchable (bit3):                              |  |
|         |                         |                    |                  |                                     | 0 (Prefetch prohibited)                           |  |
| 1C      | Base Address Reg        | gister 3 (Note)    |                  |                                     |                                                   |  |
| 20      | Base Address Reg        | gister 4 (Note)    |                  |                                     |                                                   |  |
| 24      | Base Address Reg        | gister 5 (Note)    |                  |                                     |                                                   |  |
| 28      | Cardbus CIS Poin        | ter (Note)         |                  |                                     |                                                   |  |
| 00      | Subsystem ID            |                    | Subsystem Vendo  | or ID                               | Subsystem Vendor ID: Mitsubishi Electric 10BA     |  |
| 2C      | 0601 10BA               |                    |                  |                                     | Subsystem ID: 0601                                |  |
| 30      | Expansion ROM E         | Base Address (Note |                  |                                     |                                                   |  |
| 34      | (Reserved) (Note)       |                    |                  | CAP_PTR (Note)                      |                                                   |  |
| 38      | (Reserved) (Note)       |                    |                  |                                     |                                                   |  |
| 3C      | Max_Lat (Note)          | Min_Gnt (Note)     | Interrupt Pin 01 | Interrupt Line                      | Interrupt Pin: 01(INTA use)                       |  |

Note. Has not been implemented, therefore, if read an indefinite value will be returned.

# (2) PCI Express bus compatible position board

# (a) When using MR-MC240/MR-MC241

| Address | 31 to 24                                                 | 23 to16               | 15 to 8                                                                                                    | 7 to 0                 | Remarks                                                             |
|---------|----------------------------------------------------------|-----------------------|----------------------------------------------------------------------------------------------------|------------------------|---------------------------------------------------------------------|
| 00      | Device ID                                                |                       | Vendor ID                                                                                                    |                        | Vendor ID: Mitsubishi Electric 10BA                                 |
| 00      | 0624                                                     |                       | 10BA                                                                                                    |                        | Device ID: 0624                                                     |
| 04      | Status                                                   |                       |                                                                                                    |                        |                                                                     |
| 08      | Class Code                                               |                       |                                                                                                    | Revision ID            | Revision ID: 01                                                     |
| 06      | 118000                                                   |                       |                                                                                                    | 01                     | Class Code: 118000 (data processing controller)                     |
| 0C      | BIST<br>(Note)                                           | Header Type<br>(Note) | Latency Timer (Note)                                                                                                    | Cache Line Size (Note) |                                                                     |
| 10      | Base Address Reg                                         | gister 0              |                                                                                                    |                        |                                                                     |
| 14      | Base Address Reg                                         | gister 1              |                                                                                                    |                        |                                                                     |
| 18      | Base Address Re                                          | gister 2              | Dual port memory (including board ID) leading address Memory Space Indicator (bit0): 0 (Memory space) Type (bit1 to 2): 00 (32 bits, arbitrary position of address space) Prefetchable (bit3): 0 (Prefetch prohibited) |                        |                                                                     |
| 1C      | Base Address Reg                                         | gister 3 (Note)       |                                                                                                    |                        |                                                                     |
| 20      | Base Address Reg                                         | gister 4 (Note)       |                                                                                                    |                        |                                                                     |
| 24      | Base Address Reg                                         | gister 5 (Note)       |                                                                                                    |                        |                                                                     |
| 28      | Cardbus CIS Poin                                         | ter (Note)            |                                                                                                    |                        |                                                                     |
| 2C      | Subsystem ID 0601                                        |                       | Subsystem Vendo                                                                                                    | or ID                  | Subsystem Vendor ID: Mitsubishi Electric 10BA<br>Subsystem ID: 0601 |
| 30      | Expansion ROM E                                          | Base Address (Note    | )                                                                                                    |                        |                                                                     |
| 34      | (Reserved) (Note)                                        | l .                   |                                                                                                    | CAP_PTR (Note)         |                                                                     |
| 38      | (Reserved) (Note)                                        |                       |                                                                                                    |                        |                                                                     |
| 3C      | Max_Lat (Note)                                           | Min_Gnt (Note)        | Interrupt Pin 01                                                                                                    | Interrupt Line         | Interrupt Pin: 01(INTA use)                                         |
| 40      | PM Capability                                            |                       | NxtCap                                                                                                    | PM Cap                 |                                                                     |
| 44      | Data                                                     | BSE                   | PMCSR                                                                                                    |                        |                                                                     |
| 48      | MSI Control                                              |                       | NxtCap                                                                                                    | MSI Cap                | MSI Control (bit0): 0 INTA interrupt                                |
| 4C      | Message Address                                          | (Lower)               |                                                                                                    |                        |                                                                     |
| 50      | Message Address                                          | (Upper)               | 1                                                                                                    |                        |                                                                     |
| 54      | Reserved                                                 |                       | Message Data                                                                                                    |                        |                                                                     |
| 58      | PE Capability                                            |                       | NxtCap                                                                                                    | PE Cap                 |                                                                     |
| 5C      | PCI Express Device                                       | ce Capabilities       | 1                                                                                                    |                        |                                                                     |
| 60      | Device Status                                            |                       | Device Control                                                                                                    |                        |                                                                     |
| 64      | PCI Express Link                                         | Capabilities          | 1                                                                                                    |                        |                                                                     |
| 68      | Link Status Link Control                                 |                       |                                                                                                    |                        |                                                                     |
| 6C-FF   | Reserved Legacy Configuration Space (Returns 0x00000000) |                       |                                                                                                    |                        |                                                                     |
| 100     | Next Cap                                                 | Capability<br>Version | PCI Express Exte<br>Capability - DSN                                                                                                    | nded                   |                                                                     |
| 104     | PCI Express Device                                       | ce Serial Number (1   |                                                                                                    |                        |                                                                     |
| 108     | '                                                        | ce Serial Number (2   |                                                                                                    |                        |                                                                     |
| 10C-    | Reserved Extende                                         | ,                     | ,                                                                                                    |                        |                                                                     |
| FFF     |                                                          | ompletion with 0x00   | 000000)                                                                                                    |                        |                                                                     |

Note. Has not been implemented, therefore, if read an indefinite value will be returned.

# (b) When using MR-MC341

| Address | 31 to 24               | 23 to16              | 15 to 8                                                                                                    | 7 to 0          | Remarks                                         |
|---------|------------------------|----------------------|----------------------------------------------------------------------------------------------------|-----------------|-------------------------------------------------|
| 00      | Device ID              |                      | Vendor ID                                                                                                    |                 | Vendor ID: Mitsubishi Electric 10BA             |
| 00      | 0624                   |                      | 10BA                                                                                                    |                 | Device ID: 0624                                 |
| 04      | Status                 |                      |                                                                                                    |                 |                                                 |
| 00      | Class Code Revision ID |                      |                                                                                                    | Revision ID     | Revision ID: 01                                 |
| 08      | 118000                 |                      |                                                                                                    | 01              | Class Code: 118000 (data processing controller) |
| 0C      | BIST                   | Header Type          | Latency Timer                                                                                                    | Cache Line Size |                                                 |
|         | 00                     | (Note)               | 00                                                                                                    | (Note)          |                                                 |
| 10      | Base Address Re        | gister 0             | Dual port memory (including board ID) leading address Memory Space Indicator (bit0): 0 (Memory space) Type (bit1 to 2): 00 (32 bits, arbitrary position of address space) Prefetchable (bit3): 0 (Prefetch prohibited) |                 |                                                 |
| 14      | Base Address Re        | gister 0 (Upper)     |                                                                                                    |                 |                                                 |
| 18      | Base Address Re        | gister 2 (Note)      |                                                                                                    |                 |                                                 |
| 1C      | Base Address Re        | gister 2 (Upper) (No | ote)                                                                                                    |                 |                                                 |
| 20      | Base Address Re        | gister 4 (Note)      |                                                                                                    |                 |                                                 |
| 24      | Base Address Re        | gister 4 (Upper) (No | ote)                                                                                                    |                 |                                                 |
| 28      | (Reserved) (Note)      | )                    |                                                                                                    |                 |                                                 |
| 20      | Subsystem ID           |                      | Subsystem Vendor ID                                                                                                    |                 | Subsystem Vendor ID: Mitsubishi Electric 10BA   |
| 2C      | 0601                   |                      | 10BA                                                                                                    |                 | Subsystem ID: 0603                              |
| 30      | Expansion ROM E        | Base Address (Note   | e)                                                                                                    |                 |                                                 |
| 34      | (Reserved) (Note)      |                      |                                                                                                    | CAP_PTR         |                                                 |
| 38      | (Reserved) (Note)      | )                    |                                                                                                    |                 |                                                 |
| 3C      | Max_Lat (Note)         | Min_Gnt (Note)       | Interrupt Pin 01                                                                                                    | Interrupt Line  | Interrupt Pin: 01(INTA use)                     |
| 40      | (Reserved) (Note)      | )                    |                                                                                                    |                 |                                                 |
| 44      | (Reserved) (Note)      | )                    |                                                                                                    |                 |                                                 |
| 48      | (Reserved) (Note)      | )                    |                                                                                                    |                 |                                                 |
| 4C      | (Reserved) (Note)      | )                    |                                                                                                    |                 |                                                 |
| 50      | MSI Control            |                      | NxtCap                                                                                                    | MSI Cap         | MSI Control (bit0): 1 MSI interrupt             |
| 54      | Message Address        | (Lower)              |                                                                                                    |                 |                                                 |
| 58      | Message Address        | (Upper)              | _                                                                                                    |                 |                                                 |
| 5C      | (Reserved) (Note)      | )                    | Message Data                                                                                                    |                 |                                                 |
| 60      | (Reserved) (Note)      |                      |                                                                                                    |                 |                                                 |
| 64      | (Reserved) (Note)      |                      |                                                                                                    |                 |                                                 |
| 68      | (Reserved) (Note)      | )                    |                                                                                                    |                 |                                                 |
| 6C      | (Reserved) (Note)      |                      |                                                                                                    |                 |                                                 |
| 70      | (Reserved) (Note)      |                      |                                                                                                    |                 |                                                 |
| 74      | (Reserved) (Note)      | )                    | T                                                                                                    |                 |                                                 |
| 78      | PM Capability          | T                    | NxtCap                                                                                                    | PM Cap          |                                                 |
| 7C      | Data                   | BSE                  | PMCSR                                                                                                    | T               |                                                 |
| 80      | PE Capability          |                      | NxtCap                                                                                                    | PE Cap          |                                                 |
| 84      | PCI Express Devi       | ce Capabilities      |                                                                                                    |                 |                                                 |
| 88      | Device Status          |                      |                                                                                                    |                 |                                                 |
| 8C      | PCI Express Link       | Capabilities         |                                                                                                    |                 |                                                 |
| 90      | Link Status            |                      | Link Control                                                                                                    |                 |                                                 |
| 94      |                        | Capabilities (Note)  |                                                                                                    |                 |                                                 |
| 98      | Slot Status (Note)     |                      | Slot Control (Note                                                                                                    | •               |                                                 |
| 9C      | Root Capabilities      | (Note)               | Root Control (Not                                                                                                    | e)              |                                                 |

| Address | 31 to 24                              | 23 to16          | 15 to 8                | 7 to 0 | Remarks |
|---------|---------------------------------------|------------------|------------------------|--------|---------|
| A0      | Root Status (Note)                    |                  |                        |        |         |
| A4      | PCI Express Device                    | ce Capabilities2 |                        |        |         |
| A8      | Device Status2 (Note)                 |                  | Device Control2 (Note) |        |         |
| AC      | PCI Express Link Capabilities2        |                  |                        |        |         |
| В0      | Link Status2                          |                  | Link Control2          |        |         |
| B4      | PCI Express Slot Capabilities2 (Note) |                  |                        |        |         |
| B8      | Slot Status2 (Note                    | )                | Slot Control2 (Note    | e)     |         |

Note. Has not been implemented, therefore, if read an indefinite value will be returned.

## 1.5.2 Dual port memory map

The bus width of dual port memory is 32 bits. For the address map of the dual port memory on the position board side, refer to Chapter 10.

#### (1) MR-MC2□□

PCI bus/CompactPCI bus/PCI Express bus

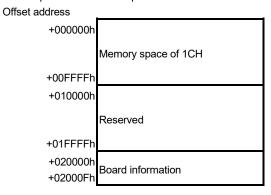

## (2) MR-MC3□□

PCI Express bus
Offset address
+000000h

Memory space of 1CH

+800000h

Note. Board information is allocated within the memory space of 1CH. Refer to Section 1.5.3 for details.

# 1.5.3 Board information

The (R)s in the table designate read only, while the (W)s designate write only capability.

| Add        | ress     |        |          |          |                       |                                                            |                            |                          |                                  |
|------------|----------|--------|----------|----------|-----------------------|------------------------------------------------------------|----------------------------|--------------------------|----------------------------------|
| MR-MC2□□   | MR-MC3□□ | bit7   | bit6     | bit5     | bit4                  | bit3                                                       | bit2                       | bit1                     | bit0                             |
| 020000     | 001000   | Bus ty | rpe (R)  |          | ented CH<br>ition (R) | Interrupt<br>output<br>mask<br>information<br>(R) (Note 1) | Reserved                   | Board ID inf             | ormation (R)                     |
| 020001     | 001001   |        | Reserved |          |                       |                                                            | Number of SSCNET lines (R) |                          |                                  |
| 020002     | 001002   |        |          | _        |                       |                                                            |                            |                          | •                                |
| 020003     | 001003   |        |          | Rese     | erved                 |                                                            |                            |                          |                                  |
| 020004     | 001004   |        |          | Rese     | erved                 |                                                            |                            | Signal duri<br>output (R | ng interrupt<br>) (Note 1)       |
| 020005     | 001005   |        |          |          |                       |                                                            |                            |                          | , ,                              |
| 020006     | 001006   |        |          | Rese     | erved                 |                                                            |                            |                          |                                  |
| 020007     | 001007   |        |          |          |                       |                                                            |                            |                          |                                  |
| 020008     | 001008   |        |          | Rese     | erved                 |                                                            |                            | register (               | ignal clear<br>1CH) (W)<br>te 1) |
| 020009     | 001009   |        |          |          |                       |                                                            |                            |                          | ·                                |
| 02000A     | 00100A   |        |          |          |                       |                                                            |                            |                          |                                  |
| 02000B     | 00100B   |        |          |          |                       |                                                            |                            |                          |                                  |
| 02000C     | 00100C   |        |          |          |                       |                                                            |                            |                          |                                  |
| 02000D     | 00100D   |        |          |          |                       |                                                            |                            |                          |                                  |
| 02000E     | 00100E   |        |          |          |                       |                                                            |                            |                          |                                  |
| 02000F     | 00100F   |        |          |          |                       |                                                            |                            |                          |                                  |
| \          | 001010   |        |          |          |                       |                                                            |                            |                          |                                  |
| 1\         | 001011   |        |          |          |                       |                                                            |                            |                          |                                  |
| \          | 001012   |        |          | Reserved |                       |                                                            |                            |                          |                                  |
| \          | 001013   |        |          |          |                       |                                                            |                            |                          |                                  |
| \          | 001014   |        |          |          |                       |                                                            |                            |                          |                                  |
| <b> </b> \ | 001015   |        |          |          |                       |                                                            |                            |                          |                                  |
| \          | 001016   |        |          |          |                       |                                                            |                            |                          |                                  |
| \          | 001017   |        |          |          |                       |                                                            |                            |                          |                                  |
| \          | 001018   |        |          |          |                       |                                                            |                            |                          |                                  |
| \          | 001019   |        |          |          |                       |                                                            |                            |                          |                                  |
| \          | 00101A   |        |          |          |                       |                                                            |                            |                          |                                  |
| \          | 00101B   |        |          |          |                       |                                                            |                            |                          |                                  |
| \          | 00101C   |        |          |          |                       |                                                            |                            |                          |                                  |
| \          | 00101D   |        |          |          |                       |                                                            |                            |                          |                                  |
| \          | 00101E   |        |          |          |                       |                                                            |                            |                          |                                  |
| \          | 00101F   |        |          |          |                       |                                                            |                            |                          |                                  |

Note 1. Reserved when using MR-MC3 $\square$ .

## (1) Board ID information

Status set with the dip switch is displayed.

| bit1 | bit0 | Content |
|------|------|---------|
| 0    | 0    | 0       |
| 0    | 1    | 1       |
| 1    | 0    | 2       |
| 1    | 1    | 3       |

# (2) Interrupt output mask information MC200

Status set with the dip switch is displayed.

| bit3 | Content |
|------|---------|
| 0    | Invalid |
| 1    | Valid   |

## (3) Implemented CH information

| bit5 | bit4 | Content  |  |
|------|------|----------|--|
| 0    | 0    | 1CH      |  |
| 0    | 1    | Reserved |  |
| 1    | 0    | Reserved |  |
| 1    | 1    | Reserved |  |

## (4) Bus type

| bit7 | bit6 Content     |                 |  |
|------|------------------|-----------------|--|
| 0    | 0                | PCI bus         |  |
| 0    | 1 CompactPCI bus |                 |  |
| 1    | 0                | PCI Express bus |  |
| 1    | 1                | Reserved        |  |

## (5) Number of SSCNET lines

| bit1 | bit0 | Content  |
|------|------|----------|
| 0    | 0    | 1 line   |
| 0    | 1    | 2 lines  |
| 1    | 0    | Reserved |
| 1    | 1    | Reserved |

# (6) Signal during interrupt output MC200

| bit1 | bit0 | t0 Content                   |  |
|------|------|------------------------------|--|
| 0    | 0    | Interrupts are not generated |  |
| 0    | 1    | During interrupt output      |  |

# (7) Interrupt signal clear register (1CH) MC200

| bit1 | bit0 Content |                                 |
|------|--------------|---------------------------------|
| 0    | 0            | Invalid                         |
| 0    | 1            | 1CH interrupt signal is cleared |

#### 1.6 SSCNETⅢ cables

Connect the position board and servo amplifiers, or servo amplifier and servo amplifier by SSCNETIII cable. When using MR-MC210/MR-MC220U3/MR-MC220U6/MR-MC240, the SSCNETIII cable for connecting servo amplifiers can be used for one line only. When using MR-MC211/MR-MC241/MR-MC341, the SSCNETIII cable for connecting servo amplifiers can be used for up to two lines (use 1CH and 2CH).

#### (1) SSCNETII cable specifications

| Model name   |               | Cable length [m(ft.)] | Description        |
|--------------|---------------|-----------------------|--------------------|
|              | MR-J3BUS015M  | 0.15 (0.49)           |                    |
|              | MR-J3BUS03M   | 0.3 (0.98)            |                    |
| MR-J3BUS□M   | MR-J3BUS05M   | 0.5 (1.64)            |                    |
|              | MR-J3BUS1M    | 1 (3.28)              |                    |
|              | MR-J3BUS3M    | 3 (9.84)              | D '''   1440   175 |
|              | MR-J3BUS5M-A  | 5 (16.40)             | Position board     |
| MR-J3BUS□M-A | MR-J3BUS10M-A | 10 (32.81)            | Servo amplifier    |
|              | MR-J3BUS20M-A | 20 (65.62)            |                    |
|              | MR-J3BUS30M-B | 30 (98.43)            |                    |
| MR-J3BUS□M-B | MR-J3BUS40M-B | 40 (131.23)           |                    |
|              | MR-J3BUS50M-B | 50 (164.04)           |                    |

(2) Connection between the position board and servo amplifiers

Connect the SSCNETⅢ cables to the following connectors.

Refer to Section 3.2.1 for the connection and disconnection of SSCNETⅢ cable.

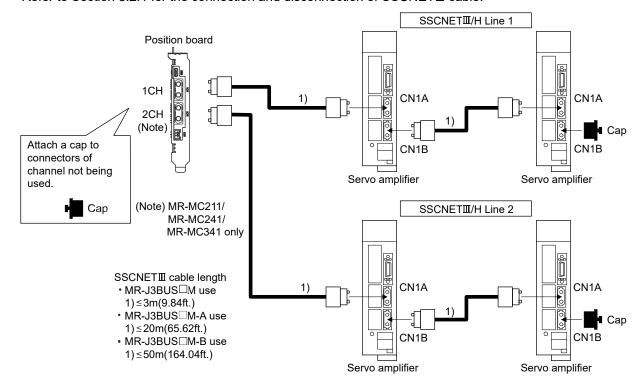

Note. It cannot communicate if the connection of CN1A and CN1B is mistaken.

## 1.7 Forced stop input terminal

## (1) Table of the forced stop input terminal specifications

| ltem                    |           | Specifi                                      | cations                                      |  |
|-------------------------|-----------|----------------------------------------------|----------------------------------------------|--|
|                         |           | MR-MC2□□                                     | MR-MC3□□                                     |  |
| Number of input points  |           | Forced stop s                                | signal: 1 point                              |  |
| Input method            |           | Positive common/Negat                        | ive common shared type                       |  |
| Rated input curren      | t         | 2.4                                          | mA                                           |  |
| Isolation method        |           | Photoc                                       | coupler                                      |  |
| Operating voltage       | ranga     | 20.4 to 26.4VDC                              |                                              |  |
| Operating voltage       | range     | (+10/ -15%, ripple ratio 5% or less)         |                                              |  |
| ON voltage/current      | t         | 17.5VDC or more/2.0mA or more                |                                              |  |
| OFF voltage/currer      | nt        | 1.8VDC or less/0.18mA or less                |                                              |  |
| Input resistance        |           | Approx. 10kΩ                                 |                                              |  |
| Daamana tima            | OFF to ON | 4,000                                        |                                              |  |
| Response time           | ON to OFF | 1ms o                                        | or less                                      |  |
| External connector type |           | 3 pin co                                     | onnector                                     |  |
| Recommended wire size   |           | 0.08 to 0.32mm <sup>2</sup> (AWG28 to AWG22) | 0.08 to 0.52mm <sup>2</sup> (AWG28 to AWG20) |  |

## (2) Forced stop circuit

## (a) Positive common

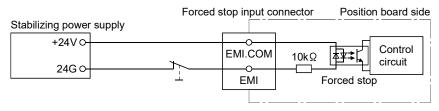

## (b) Negative common

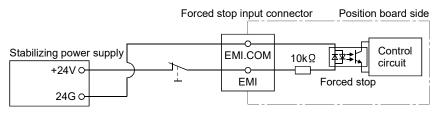

# 2. SYSTEM CONFIGURATION

This section describes the system configuration and equipment settings for the position board.

- 2.1 Position board MR-MC2□□ system configuration
- 2.1.1 MR-MC210/MR-MC211 system configuration

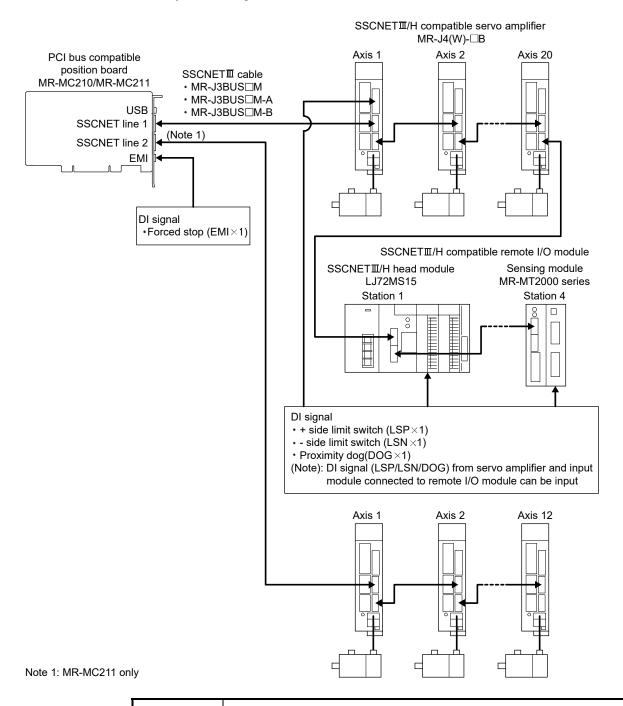

#### POINT

• Refer to Section 4.5.6, Section 6.33.3, Section 6.34.3, and Section 6.35.2 to change the number of axes (stations) distributed to line 1 and line 2.

#### 2.1.2 MR-MC220U3/MR-MC220U6 system configuration

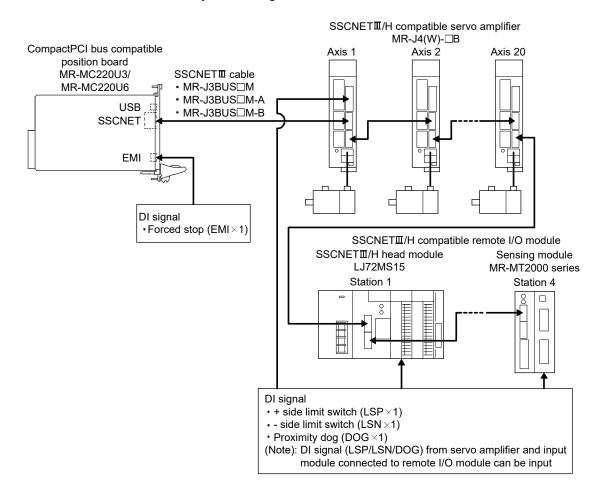

#### 2.1.3 MR-MC240/MR-MC241 system configuration

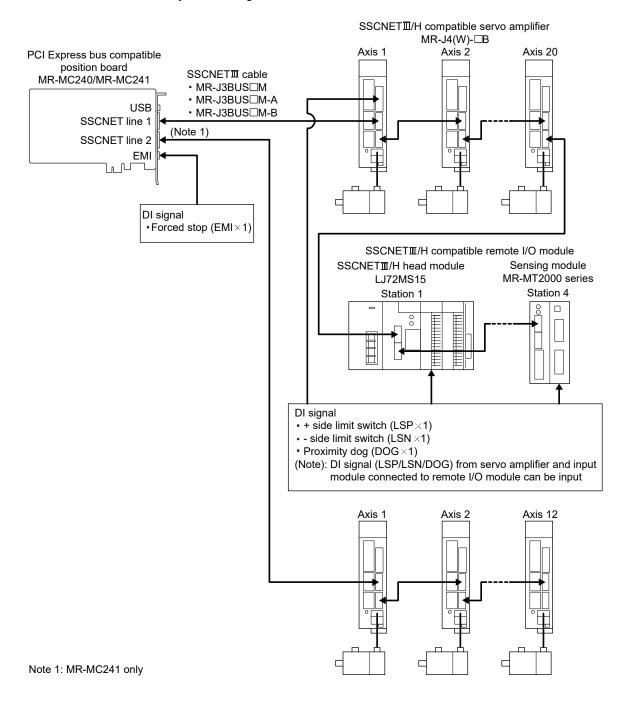

#### **POINT**

• Refer to Section 4.5.6, Section 6.33.3, Section 6.34.3, and Section 6.35.2 to change the number of axes (stations) distributed to line 1 and line 2.

#### 2.2 Position board MR-MC3□□ system configuration

#### 2.2.1 MR-MC341 system configuration

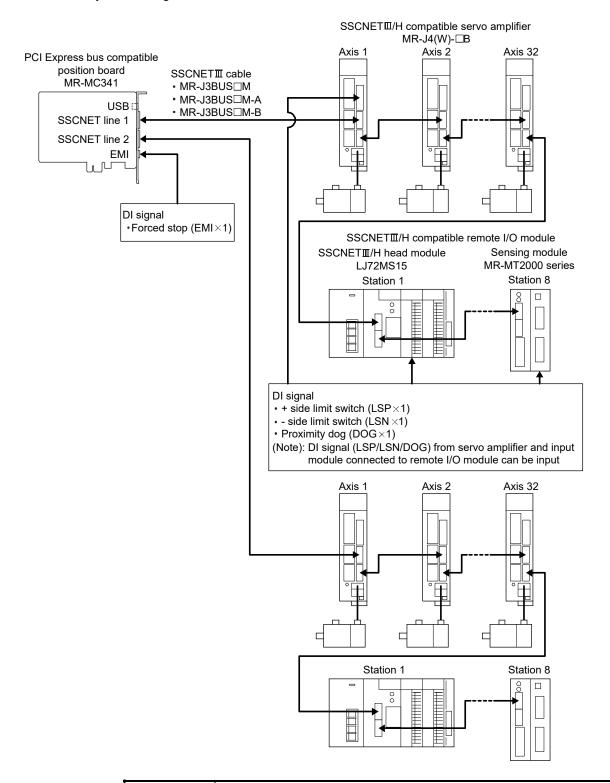

## POINT

• Refer to Section 4.5.6, Section 6.33.3, Section 6.34.3, and Section 6.35.2 to change the number of axes (stations) distributed to line 1 and line 2.

## 2.3 System configuration equipment

## (1) MR-MC2□□ related module

| Part name | Model name (Note 1) | Description                                                                                             |  |  |
|-----------|---------------------|----------------------------------------------------------------------------------------------------|--|--|
|           | MR-MC210            | Up to 20 axes control, Operation cycle 0.22ms, 0.44ms, 0.88ms, PCl bus compatible (Note 2)              |  |  |
|           | MR-MC211            | Up to 32 axes control, Operation cycle 0.22ms, 0.44ms, 0.88ms, PCI bus compatible (Note 2)              |  |  |
|           | MR-MC220U3          | Up to 20 axes control, Operation cycle 0.22ms, 0.44ms, 0.88ms, CompactPCI bus compatible (Note 2)       |  |  |
| Position  | MR-MC220U6          | Up to 20 axes control, Operation cycle 0.22ms, 0.44ms, 0.88ms, CompactPCI bus compatible (Note 2)       |  |  |
| board     | MR-MC240            | Up to 20 axes control, Operation cycle 0.22ms, 0.44ms, 0.88ms, PCI Express bus compatible (Note 2)      |  |  |
|           | MR-MC241            | Up to 32 axes control, Operation cycle 0.22ms, 0.44ms, 0.88ms, PCI Express bus compatible (Note 2)      |  |  |
|           | MR-MC341            | Up to 64 axes control, Operation cycle 0.22ms, 0.44ms, 0.88ms, PCI Express bus compatible               |  |  |
|           | IVIR-IVIC34 I       | (Forced stop input connector is attached) (Note 2)                                                      |  |  |
| USB cable | MR-J3USBCBL3M       | Position board MR-MC2□□/MR-MC3□□ ↔ host controller                                                      |  |  |
|           | MR-J3BUS□M          | • MR-MC2□□/MR-MC3□□ ↔ MR-J4(W□)-□B/MR-J4(W□)-□B ↔ MR-J4(W□)-□B                                          |  |  |
|           | IVIK-J3BUSLIVI      | • Standard cord for inside panel 0.15m(0.49ft.), 0.3m(0.98ft.), 0.5m(1.64ft.), 1m(3,28ft.), 3m(9.84ft.) |  |  |
| SSCNETⅢ   | MR-J3BUS□M-A        | • MR-MC2□□/MR-MC3□□ ↔ MR-J4(W□)-□B/MR-J4(W□)-□B ↔ MR-J4(W□)-□B                                          |  |  |
| cable     | IVIK-J3BUSLIVI-A    | • Standard cable for outside panel 5m(16.40ft.), 10m(32.81ft.), 20m(65.62ft.)                           |  |  |
|           | MR-J3BUS□M-B        | • MR-MC2□□/MR-MC3□□ ↔ MR-J4(W□)-□B/MR-J4(W□)-□B ↔ MR-J4(W□)-□B                                          |  |  |
|           | (Note 3)            | • Long distance cable 30m(98.43ft.), 40m(131.23ft.), 50m(164.04ft.)                                     |  |  |

- Note 1.  $\square$ =Cable length (015: 0.15m(0.49ft.), 03: 0.3m(0.98ft.), 05: 0.5m(1.64ft.), 1: 1m(3.28ft.), 2: 2m(6.56ft.), 3: 3m(9.84ft.), 5: 5m(16.40ft.), 10: 10m(32.81ft.), 20: 20m(65.62ft.), 25: 25m(82.02ft.), 30: 30m(98.43ft.), 40: 40m(131.23ft.), 50: 50m(164.04ft.)
  - 2. Cable for forced stop input is not attached to the position board. The cable should be made by the customer.
  - 3. Please contact your nearest Mitsubishi Electric sales representative for the cable of less than 30m(98.43ft.).

## (2) Equipment with SSCNET**I**(/H) connection

| Part name       | Model name      | Description                         | Remarks                                           |  |
|-----------------|-----------------|-------------------------------------|---------------------------------------------------|--|
| MD 14 and a     | MR-J4-□B        |                                     |                                                   |  |
| MR-J4 series    | MR-J4-□B-RJ     |                                     |                                                   |  |
| servo amplifier | MR-J4W-□B       | For 2-axis type, 3-axis type        |                                                   |  |
|                 | MR-J3-□B        |                                     |                                                   |  |
|                 | MR-J3W-□B       | For 2-axis type                     |                                                   |  |
| MD 12 series    | MR-J3-□B-RJ006  | For fully closed control            |                                                   |  |
| MR-J3 series    | MR-J3-□B-RJ004  | For linear servo motor              | Refer to the servo amplifier instruction manuals. |  |
| servo amplifier | MR-J3-□B-RJ080W | For direct drive motor              |                                                   |  |
|                 | MR-J3-□B Safety | For drive safety servo              |                                                   |  |
|                 | MR-J3W-0303BN6  | For 2-axis type                     |                                                   |  |
| MR-JE series    | MR-JE-□B        |                                     |                                                   |  |
| servo amplifier | MR-JE-□BF       |                                     |                                                   |  |
| SSCNETⅢ/H       | LJ72MS15        | Maximum link points input 64 bytes, | Refer to MELSEC-L SSCNETⅢ/H Head Module User's    |  |
| head module     | LJ72IVIS 15     | output 64 bytes                     | manual.                                           |  |
|                 | MR-MT2010       | Sensing SSCNETⅢ/H head module       |                                                   |  |
| Sensing module  | MR-MT2100       | Sensing I/O module                  |                                                   |  |
|                 | MR-MT2200       | Sensing pulse I/O module            | Refer to the sensing module instruction manuals.  |  |
|                 | MR-MT2300       | Sensing analog I/O module           |                                                   |  |
|                 | MR-MT2400       | Sensing encoder I/F module          |                                                   |  |

# (3) Software packages

# (a) Utility software

| Model name              | Software package |  |
|-------------------------|------------------|--|
| Position Board Utility2 | MRZJW3-MC2-UTL   |  |

# (b) Servo set-up software package

| Model name       | Software package |  |
|------------------|------------------|--|
| MR Configurator2 | SW1DNC-MRC2-E    |  |

#### 2.4 Checking serial number and operating system software version

Checking for the serial number of position board and software version are shown below.

#### 2.4.1 Checking serial number

#### (1) Rating plate

The rating plate is on the position board. The position board serial number is printed on the SERIAL line, and the year and month of manufacture is printed on the DATE line.

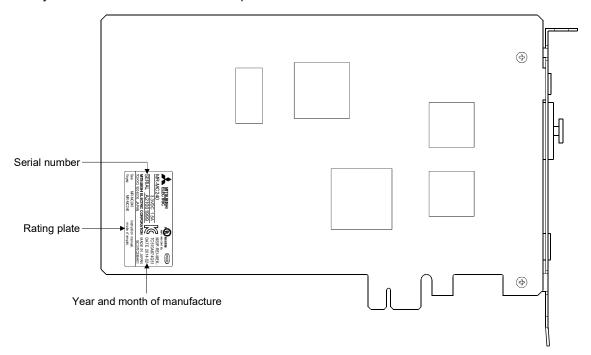

#### POINT

• When the position board is mounted to the host controller, the serial number cannot be checked. Take note of the serial number before mounting.

# (2) System information MC300

The position board serial number can be checked on the serial number (0000C0 to 0000CF) of system information. The serial number is stored as ASCII code.

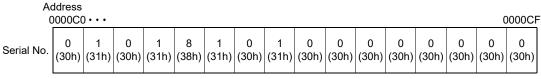

Note. In (): ASCII code

#### API LIBRARY

• To check the serial number, use the sscGetBoardSerialNumber function.

#### 2.4.2 Checking software version

The software version of the position board can be checked on the system program software version (0030 to 003F MC200 (0000D0 to 000DF MC300 ) of system information. System program software version is stored as ASCII code.

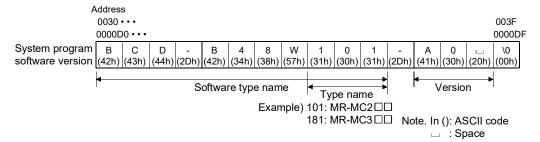

## API LIBRARY

• To check the software version, use the sscGetBoardVersion function.

# 2.5 Restrictions by the software's version

There are restrictions in the function that can be used by the version of the software.

| - · · · · · ·                                          | 01 1.1.11      | Software version |             |                |
|--------------------------------------------------------|----------------|------------------|-------------|----------------|
| Function/Item name                                     | Change details | MR-MC2□□         | MR-MC3□□    | MRZJW3-MC2-UTL |
| Digital I/O                                            | Addition       | A1 or later      | _           | 1.20 or later  |
| Servo amplifier general I/O                            | Addition       | A1 or later      | _           | 1.20 or later  |
| Digital output signal control for the other axes start | Addition       | A1 or later      | _           | 1.20 or later  |
| Dual port memory exclusive control                     | Addition       | A1 or later      | _           | 1.20 or later  |
| Pass position interrupt                                | Addition       | A1 or later      | _           | 1.20 or later  |
| Interface mode                                         | Addition       | A3 or later      | _           | 1.50 or later  |
| Alarm history function                                 | Addition       | A3 or later      | _           | 1.50 or later  |
| Addition of waiting for SSCNET response                |                |                  |             |                |
| (0009h) to system status code                          | Addition       | A3 or later      | _           | 1.50 or later  |
| Speed-torque control                                   |                |                  |             |                |
| (interface mode only)                                  | Addition       | A4 or later      | _           | 1.60 or later  |
| Addition of operation cycle alarm to system            |                |                  |             |                |
| alarms                                                 | Addition       | A4 or later      | _           | 1.60 or later  |
| Addition of position droop to high speed               |                |                  |             |                |
| monitor (interface mode only)                          | Addition       | A4 or later      | _           | 1.60 or later  |
| Mark detection function compatible                     | Addition       | A5 or later      | _           | 1.70 or later  |
| Change home position return method while               |                |                  |             |                |
| system is running.                                     | Addition       | A5 or later      | _           | 1.70 or later  |
| Continuous operation to torque control                 |                |                  |             |                |
| (automatic operation in standard mode                  | Addition       | A5 or later      | _           | 1.70 or later  |
| only)                                                  |                |                  |             |                |
| External forced stop disabled function                 | Addition       | A5 or later      | _           | 1.70 or later  |
| Point table loop method                                | Addition       | A6 or later      | _           | 1.70 or later  |
| Servo amplifier (MR-JE-□B) compatible                  | Addition       | A7 or later      | _           | 1.70 or later  |
| Addition of forced stop to system interrupt            |                |                  |             |                |
| factor                                                 | Addition       | A7 or later      | _           | 1.70 or later  |
| SSCNETⅢ/H head module connection                       | Addition       | A8 or later      | _           | 1.80 or later  |
| Transient transmit compatible                          | Addition       | A8 or later      | _           | 1.80 or later  |
| Addition of station No. in order of                    |                |                  |             |                |
| connection to monitor                                  | Addition       | A8 or later      | _           | 1.80 or later  |
| I/O device compatible                                  | Addition       | A8 or later      | _           | 1.80 or later  |
| Changeable interpolation group                         | Addition       | A9 or later      | _           | 1.90 or later  |
| Position change during deceleration                    | Addition       | A9 or later      | _           | 1.00 or later  |
| Sensing module (station mode) connection               | Addition       | B1 or later      | _           | 1.90 or later  |
| SSCNETIII/H head module 0.22ms                         |                |                  |             |                |
| connection                                             | Addition       | B1 or later      | _           | 1.80 or later  |
| Sensing module (axis mode) connection                  | Addition       | B3 or later      | _           | 1.90 or later  |
| Position board MR-MC341 compatible                     | Addition       | Not supported    | _           | 3.00 or later  |
| Serial number display                                  | Addition       | Not supported    | _           | 3.00 or later  |
| Jerk ratio acceleration/deceleration                   | Addition       | Not supported    | _           | 3.00 or later  |
| Vibration suppression command filter 1                 | Addition       | Not supported    | _           | 3.00 or later  |
| Circular interpolation                                 | Addition       | Not supported    | A1 or later | 3.10 or later  |
| Proximity pass function                                | Addition       | Not supported    | A1 or later | 3.10 or later  |
| USB communication connection function                  | Addition       |                  | A1 or later | 3.10 or later  |
| COD COMMUNICATION COMMECTION TUNICION                  | Addition       | <del>_</del>     | AT UT IALE  | J. IV UI IAICI |

—: No restriction by version.

| MEMO |  |  |
|------|--|--|
|      |  |  |
|      |  |  |
|      |  |  |
|      |  |  |
|      |  |  |
|      |  |  |
|      |  |  |
|      |  |  |
|      |  |  |
|      |  |  |
|      |  |  |
|      |  |  |
|      |  |  |
|      |  |  |
|      |  |  |
|      |  |  |
|      |  |  |
|      |  |  |
|      |  |  |
|      |  |  |

#### 3. INSTALLATION AND WIRING

#### 3.1 Board installation

This section explains instructions for handling and installation environment of the position board.

#### 3.1.1 Instructions for handling

The following explains instructions for handling.

# **∆**CAUTION

- Do not touch any connectors while power is ON. Doing so may cause electric shock or malfunction.
- Do not directly touch any conductive parts and electronic components of the board. Doing so may cause malfunction or failure of the board.
- · Do not disassemble or modify the board. Doing so may cause failure, malfunction, injury, or fire.
- Before handling the board, touch a conducting object such as a grounded metal to discharge the static electricity from the human body. Failure to do so may cause the board to fail or malfunction.
- Handle the board in a place where static electricity will not be generated. Failure to do so may cause a failure or malfunction.
- The board is included in a static electricity preventing vinyl bag. When storing or transporting it, be sure to put it in the static electricity preventing vinyl bag. Failure to do so may cause a failure or malfunction.
- Do not drop or apply a strong impact to the board. Doing so may cause a failure or malfunction.

#### 3.1.2 Installation environment

For installation of the host controller in which the position board is installed, refer to the manual for the host controller.

- (1) Instructions for board installation environment Use the board in an environment that meets the general specifications in this manual. Failure to do so may result in electric shock, fire, malfunction, or damage to or deterioration of the product.
- (2) Instructions for host controller installation environment Always ground the host controller to the protective ground conductor. Failure to do so may cause a malfunction.

#### 3.2 Connection and disconnection of cable

#### 3.2.1 SSCNETⅢ cable

#### (1) Precautions for handling the SSCNETIII cable

- Do not stamp the SSCNETIII cable.
- When laying the SSCNETIII cable, be sure to secure the minimum cable bend radius or more. If the bend radius is less than the minimum cable bend radius, it may cause malfunctions due to characteristic deterioration, wire breakage, etc.
- For connection and disconnection of SSCNETII cable, hold surely a tab of cable connector.

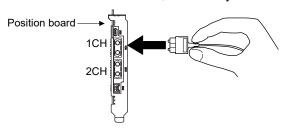

#### (2) Connection of SSCNETIII cable

- For connection of SSCNETIII cable to the position board, connect it to the SSCNETIII connector 1CH or 2CH of position board while holding a tab of SSCNETIII cable connector. Be sure to insert it until it clicks.
- If the cord tip for the SSCNETIII cable is dirty, optical transmission is interrupted and it may cause malfunctions. If it becomes dirty, wipe with a bonded textile, etc. Do not use solvent such as alcohol.

#### (3) Disconnection of SSCNETIII cable

- For disconnection of SSCNETIII cable, pull out it while holding a tab of SSCNETIII cable connector or the connector.
- After disconnection of SSCNETIII cable, be sure to put a cap (attached to position board or servo amplifier) to the position board and servo amplifier.
- For SSCNETIII cable, attach the tube for protection optical cord's end face on the end of connector.

#### (4) Precautions of SSCNETIII cable wiring

SSCNETIII cable is made from optical fiber. If optical fiber is added a power such as a major shock, lateral pressure, haul, sudden bending or twist, its inside distorts or breaks, and optical transmission will not be available. Especially, as optical fiber for MR-J3BUSDM and MR-J3BUSDM-A is made of synthetic resin, it melts down if being left near the fire or high temperature. Therefore, do not make it touched the part, which becomes high temperature, such as radiator or regenerative option of servo amplifier, or servo motor. Be sure to use optical fiber within the range of operating temperature described in this manual. Read described item of this section carefully and handle it with caution.

#### (a) Minimum bend radius

Make sure to lay the cable with greater radius than the minimum bend radius. Do not press the cable to edges of equipment or others. For SSCNETIII cable, the appropriate length should be selected with due consideration for the dimensions and arrangement of position board and servo amplifier. When closing the door of control panel, pay careful attention for avoiding the case that SSCNETIII cable is hold down by the door and the cable bend becomes smaller than the minimum bend radius.

| Model name of SSCNETⅢ cable | Minimum bend radius[mm(inch)]                          |  |
|-----------------------------|--------------------------------------------------------|--|
| MR-J3BUS□M                  | 25(0.98)                                               |  |
| MR-J3BUS□M-A                | Enforced covering cord : 50 (1.97)<br>Cord : 25 (0.98) |  |
| MR-J3BUS□M-B                | Enforced covering cord : 50 (1.97)  Cord : 30 (1.18)   |  |

#### (b) Tension

If tension is added on the SSCNETII cable, the increase of transmission loss occurs because of external force which concentrates on the fixing part of SSCNETII cable or the connecting part of SSCNETII connector. At worst, the breakage of SSCNETII cable or damage of SSCNETII connector may occur. For cable laying, handle without putting forced tension.

| Model name of SSCNETⅢ cable |           | Tension strength [N]         |  |
|-----------------------------|-----------|------------------------------|--|
| MR-J3BUS□M                  | □=015     | 70                           |  |
|                             | □=03 to 3 | 140                          |  |
| MR-J3BUS□M-A                |           | 420 (Enforced covering cord) |  |
| MR-J3BUS□M-B                |           | 980 (Enforced covering cord) |  |

#### (c) Lateral pressure

If lateral pressure is added on the SSCNETII cable, the cable itself distorts, internal optical fiber gets stressed, and then transmission loss will increase. At worst, the breakage of SSCNETII cable may occur. As the same condition also occurs at cable laying, do not tighten up SSCNETII cable with a thing such as nylon band (TY-RAP). Do not trample it down or tuck it down with the door of control panel or others.

#### (d) Twisting

If SSCNETII cable is twisted, it will become the same stress added condition as when local lateral pressure or bend is added. Consequently, transmission loss increases, and the breakage of SSCNETII cable may occur at worst.

#### (e) Disposal

When incinerating optical cable (cord) used for SSCNETII cable, hydrogen fluoride gas or hydrogen chloride gas which is corrosive and harmful may be generated. For disposal of SSCNETII cable, request for specialized industrial waste disposal services who has incineration facility for disposing hydrogen fluoride gas or hydrogen chloride gas.

#### **POINT**

- Be sure to connect SSCNETII cable with the above connector. If the connection is mistaken, between the position board and servo amplifier cannot be communicated.
- Forced removal of the SSCNETIII cable from the position board will damage the position board and SSCNETIII cables.
- After removal of the SSCNETIII cable, be sure to put a cap on the SSCNETIII connector. Otherwise, adhesion of dirt deteriorates in characteristic and it may cause malfunctions.
- Do not remove the SSCNETIII cable while turning on the power supply of position board and servo amplifier.
- Do not see directly the light generated from SSCNETIII connector of position board or servo amplifier and the end of SSCNETIII cable. When the light gets into eye, may feel something is wrong for eye. (The light source of SSCNETIII cable complies with class1 defined in JISC6802 or IEC60825-1.)
- If the SSCNETIII cable is added a power such as a major shock, lateral pressure, haul, sudden bending or twist, its inside distorts or brakes, and optical transmission will not be available.
- Be sure to take care enough so that the short SSCNETIII cable is added a twist easily.
- Be sure to use the SSCNETIII cable within the range of operating temperature described in this manual. Especially, as optical fiber for MR-J3BUS□M and MR-J3BUS□M-A are made of synthetic resin, it melts down if being left near the fire or high temperature. Therefore, do not make it touched the part which becomes high temperature, such as radiator or regenerative option of servo amplifier, or servomotor.
- When laying the SSCNETIII cable, be sure to secure the minimum cable bend radius or more.
- Put the SSCNETIII cable in the duct or fix the cable at the closest part to the position board with bundle material in order to prevent SSCNETIII cable from putting its own weight on SSCNETIII connector.
  - When laying cable, the optical cord should be given loose slack to avoid from becoming smaller than the minimum bend radius, and it should not be twisted. When bundling the cable, fix and hold it in position by using cushioning such as sponge or rubber which does not contain migratable plasticizing.
  - If using adhesive tape for bundling the cable, fire resistant acetate cloth adhesive tape 570F (Teraoka Seisakusho Co., Ltd) is recommended.

#### **POINT**

 Migratable plasticizer is used for vinyl tape. Keep the MR-J3BUS□M, and MR-J3BUS□M-A cables away from vinyl tape because the optical characteristic may be affected.

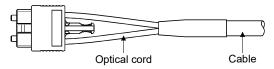

| SSCNETⅢ cable | Cord | Cable       |
|---------------|------|-------------|
| MR-J3BUS□M    | Δ    |             |
| MR-J3BUS□M-A  | Δ    | $\triangle$ |
| MR-J3BUS□M-B  | 0    | 0           |

O: Normally, cable is not affected by plasticizer.

 $\triangle$ : Phthalate ester plasticizer such as DBP and DOP may affect optical characteristic of cable.

Generally, soft polyvinyl chloride (PVC), polyethylene resin (PE) and fluorine resin contain non-migratable plasticizer and they do not affect the optical characteristic of SSCNETⅢ cable. However, some wire sheaths and cable ties, which contain migratable plasticizer (phthalate ester), may affect MR-J3BUS□M and MR-J3BUS□M-A cables (made of plastic). In addition, MR-J3BUS□M-B cable (made of quartz glass) is not affected by plasticizer.

- If the adhesion of solvent and oil to the cord part of SSCNETII cable may lower the optical characteristic and machine characteristic. If it is used such an environment, be sure to do the protection measures to the cord part.
- When keeping the position board or servo amplifier, be sure to put on a cap to connector part so that a dirt should not adhere to the end of SSCNETIII connector.
- SSCNETIII connector to connect the SSCNETIII cable is put a cap to protect light device inside connector from dust. For this reason, do not remove a cap until just before connecting SSCNETIII cable. Then, when removing SSCNETIII cable, make sure to put a cap.
- Keep the cap and the tube for protecting light cord end of SSCNETII cable in a plastic bag with a zipper of SSCNETIII cable to prevent them from becoming dirty.
- When exchanging the position board or servo amplifier, make sure to put a cap on SSCNETIII connector. When asking repair of position board or servo amplifier for some troubles, make also sure to put a cap on SSCNETIII connector. When the connector is not put a cap, the light device may be damaged at the transit. In this case, exchange and repair of light device is required.

#### 3.2.2 Forced stop input cable

- (1) Precautions for handling the forced stop input cable
  - For connection or removal of the forced stop input cable, do it surely while holding a connector of forced stop input cable.

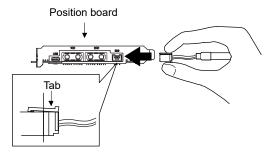

- (2) Connection of the forced stop input cable
  - For connection of a forced stop input cable to the position board, connect it surely to an EMI connector of position board while holding a connector. Be sure to insert it until it clicks.
- (3) Removal of the forced stop input cable
  - For removal of the forced stop input cable, push a tab and pull out the cable while holding a connector.

#### **POINT**

The following handling will damage the position board or forced stop input cable.

- Forced removal of the forced stop input cable from the position board.
- The forced stop input cable is twined other cables.
- Excessive power is applied at cable laying.

Wire the cable correctly.

#### 3.3 Wiring

This section explains instructions for wiring.

Refer to "14 EMC Directives" for grounding method and measure against noise.

#### 3.3.1 Instructions for wiring

# **MDANGER**

- Completely turn off the power used in the system externally before board installation or placing wiring. Not doing so could result in electric shock or damage to the product.
- When turning on the power supply or operating after wiring, be sure that the cover of the equipment the board is connected to is correctly attached.

Not attaching the cover could result in electric shock.

# **⚠**CAUTION

- Be sure to ground the host controller. Not doing so could result in electric shock or operation failure. (Ground resistance:  $100\Omega$  or less)
- Be sure there are no foreign matters such as sawdust or wiring debris inside the host controller. Such debris could cause fire, damage, or operation failure.
- When removing the cable from the board, do not pull the cable. Hold the connector that is connected to the board. Pulling the cable that is still connected to the board may cause malfunction or damage to the board or cable.

#### 3.3.2 Wiring of connector MC300

Specialized tools are not required for wiring the external forced stop cable connector because plugs with spring connection are used.

- (1) Applicable wire size and wire fabrication
  - (a) Applicable wire size

The applicable wire size for external forced stop cable connector is shown below.

| Connector                   | Model              | Applicable wire size                         |
|-----------------------------|--------------------|----------------------------------------------|
| Forced stop input connector | FK-MC0, 5/3-ST-2,5 | 0.08 to 0.52mm <sup>2</sup> (AWG28 to AWG20) |

#### (b) Wire fabrication

Strip the wire according to stripped length indicated in the figure below.

Slide the sheath off the wire and gently twist and straighten the strands. When using the wire, be careful not to short with stray strands entering the neighboring poles. Do not use solder on the wire's core as this may lead to insufficient contact.

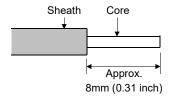

# 1) Using a ferrule

A ferrule can also be used to connect with the connector.

Use the ferrules in the table below for the external forced stop cable connector.

| 0                    | \A(i i    | Ferrule model For 1 wire For 2 wires |   | Onima mina mata ad | Manufacturer                      |  |
|----------------------|-----------|--------------------------------------|---|--------------------|-----------------------------------|--|
| Connector            | Wire size |                                      |   | Crimping tool      |                                   |  |
| External forced stop | AWG21     | AI0.5-8 OG                           | _ | CRIMPFOX-ZA3       | PHOENIX CONTACT GmbH & Co. KG     |  |
| cable connector      | AWGZI     | A10.5-6 OG                           | _ | CINIVIFT OX-ZAS    | FINDENIA CONTACT GIIIBIT & CO. KG |  |

• Cut the wire sticking out from the end of the ferrule to 0.5 mm (0.02 inch) or less.

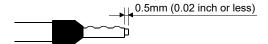

# (2) Inserting wire

- 1) Press the connector release with a tool such as a flathead screwdriver.
- 2) While holding the release down, insert the wire all the way in.

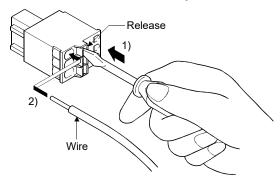

Note. When using a ferrule, make sure the bumpy side is facing towards the release. When inserting 2 wires into one terminal, use a twin ferrule.

Insert the wire with the bumpy side facing the release.

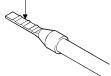

#### 4. SYSTEM STARTUP

The following explains the preparations and settings for system startup.

When using a SSCNET**I**/H head module, and a sensing module, refer to the following.

- SSCNETⅢ/H head module..... Section 6.33
- Sensing module (station mode) ...... Section 6.34
- Sending module (axis mode)..... Section 6.35

#### 4.1 Startup procedures

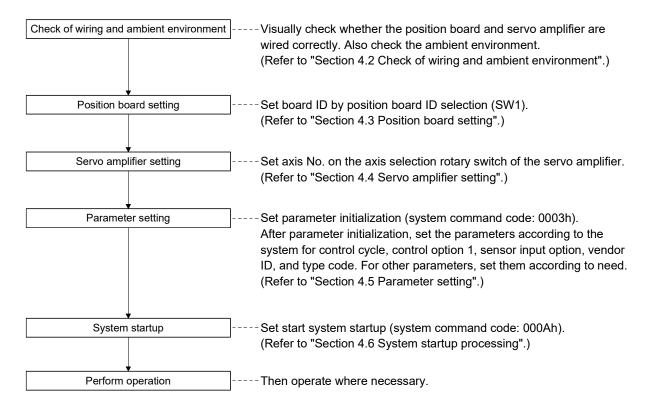

#### **POINT**

• When a test operation is necessary before creating a user program, parameter settings, system startup, operation and such can be performed using the test tool attached to the utility software.

# 4.2 Check of wiring and ambient environment

#### (1) Wiring

Refer to "Chapter 3 INSTALLATION AND WIRING".

#### (2) Cable treatment

The wiring cables should not be strained.

The connector part should not be strained.

#### (3) Environment

Signal cables and bus of host controller are not shorted by wire offcuts and metallic dust.

#### 4.3 Position board setting

Board ID is set by board ID selection (SW1) switch of the position board.

#### (1) Board ID

Board ID and board ID selection switch No. are correlated as shown on the table below. Set board ID so that it will not be duplicated. If it is duplicated, it may interfere with board identification on the host controller side.

Board ID selection

| Board ID | Switch 1 | Switch 2 |
|----------|----------|----------|
| 3        | ON       | ON       |
| 2        | OFF      | ON       |
| 1        | ON       | OFF      |
| 0        | OFF      | OFF      |

The following is a setting example for controlling four position boards.

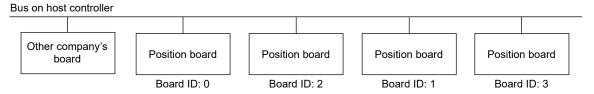

| Board ID | Switch 1 | Switch 2 |
|----------|----------|----------|
| 0        | OFF      | OFF      |
| 2        | OFF      | ON       |
| 1        | ON       | OFF      |
| 3        | ON       | ON       |

#### **POINT**

- The board ID may be in no particular order, and can be arbitrarily selected between 0 to 3.
- No. of connectable position boards vary by bus specifications of the host controller.
- USB connections between one personal computer and multiple position boards set to an overlapping board ID may interfere with board identification on the personal computer-side. As such, do not perform multiple USB connections at the same time.

# 4.4 Servo amplifier setting

# (1) MR-J4(W□)-□B

Axis No. of MR-J4(W $\square$ )- $\square$ B is set by the axis selection rotary switch (SW1) and the axis No. auxiliary setting (SW2) on the servo amplifier.

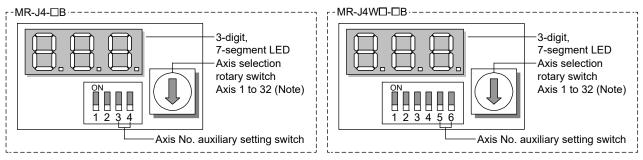

Note. For when set with the axis No. auxiliary setting

| Servo amplifier | Axis selection | Axis No. auxiliary | Servo amplifier display  |
|-----------------|----------------|--------------------|--------------------------|
| axis No.        | rotary switch  | setting switch     | (3-digit, 7-segment LED) |
| d1              | 0              |                    | 01                       |
| d2              | 1              |                    | 02                       |
| d3              | 2              |                    | 03                       |
| d4              | 3              |                    | 04                       |
| d5              | 4              |                    | 05                       |
| d6              | 5              |                    | 06                       |
| d7              | 6              | ON [==]            | 07                       |
| d8              | 7              | ON DE              | 08                       |
| d9              | 8              | OFF Lu Lu          | 09                       |
| d10             | 9              |                    | 10                       |
| d11             | Α              |                    | 11                       |
| d12             | В              |                    | 12                       |
| d13             | С              |                    | 13                       |
| d14             | D              |                    | 14                       |
| d15             | E              |                    | 15                       |
| d16             | F              |                    | 16                       |
| d17             | 0              |                    | 17                       |
| d18             | 1              |                    | 18                       |
| d19             | 2              |                    | 19                       |
| d20             | 3              |                    | 20                       |
| d21             | 4              |                    | 21                       |
| d22             | 5              |                    | 22                       |
| d23             | 6              | ON [               | 23                       |
| d24             | 7              | ON DE              | 24                       |
| d25             | 8              | OFF L              | 25                       |
| d26             | 9              |                    | 26                       |
| d27             | Α              |                    | 27                       |
| d28             | В              |                    | 28                       |
| d29             | С              |                    | 29                       |
| d30             | D              |                    | 30                       |
| d31             | Е              |                    | 31                       |
| d32             | F              |                    | 32                       |

#### **POINT**

- For each switch setting, refer to the Servo Amplifier Instruction Manual for your servo amplifier.
- If the "An axis that has not been mounted exists" (system error E400) occurred, the axis with wrong axis No. set can be confirmed with "information concerning axis that is not mounted" (monitor No.0480 to 0482).
- The servo amplifier axis No. and the axis No. to be managed on the position board are different. For details, refer to Section 4.5.6.

The following is a setting example for controlling six axes (MR-J4- $\square$ B) for each line by control cycle 0.88ms using MR-MC211.

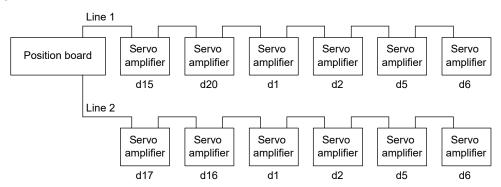

| Line 1          |                |                                   |     | Line 2          |                |     |                     |
|-----------------|----------------|-----------------------------------|-----|-----------------|----------------|-----|---------------------|
| Servo amplifier | Axis selection | Axis No. auxiliary setting switch |     | Servo amplifier | Axis selection |     | auxiliary<br>switch |
| axis No.        | rotary switch  | 3                                 | 4   | axis No.        | rotary switch  | 3   | 4                   |
| d15             | E              | OFF                               | OFF | d17             | 0              | OFF | ON                  |
| d20             | 3              | OFF                               | ON  | d16             | F              | OFF | OFF                 |
| d1              | 0              | OFF                               | OFF | d1              | 0              | OFF | OFF                 |
| d2              | 1              | OFF                               | OFF | d2              | 1              | OFF | OFF                 |
| d5              | 4              | OFF                               | OFF | d5              | 4              | OFF | OFF                 |
| d6              | 5              | OFF                               | OFF | d6              | 5              | OFF | OFF                 |

# POINT

- The servo amplifier axis No. may be in no particular order, and can be arbitrarily selected between d1 to d20 for MR-MC2□□, and d1 to d32 for MR-MC3□□.
- No. of connectable servo amplifiers vary by control cycle.

# 4.5 Parameter setting

After parameter initialization, set the parameters according to the system such as for control cycle and external signal (sensor) input option.

# 4.5.1 Parameter initialization

After turning on the position board power, initialize parameter and set before system startup starts.

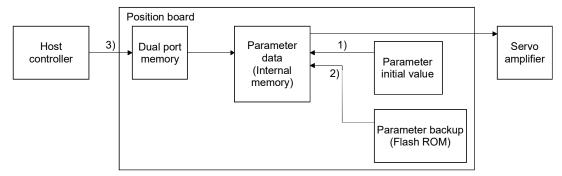

Figure 4.1 Parameter data flow during parameter initialization

| Procedure | De                                                                                                   | escription                                                                                                | Remarks                                                                                                    |
|-----------|----------------------------------------------------------------------------------------------------|----------------------------------------------------------------------------------------------------|----------------------------------------------------------------------------------------------------|
| 1         | Confirm system preparation comp                                                                      | Confirmation of system preparation completion uses sscGetSystemStatusCode.                                |                                                                                                    |
| 2         | To read parameter initial values, perform the parameter initialization (system command code: 0003h). | To read parameters from the flash ROM, perform the flash ROM parameter read (system command code: 0004h). | 1) and 2) in Fig. 4.1 Always initialize parameter or read parameter from the flash ROM. Procedure 2 and procedure 3 of parameter initialization uses the sscResetAllParameter function. |
| 3         | Check the parameter initialization completion (system status code: 0003h).                           | Check the flash ROM parameter read completion (system command code: 0004h).                               |                                                                                                    |
| 4         | Write parameter from user progra                                                                     | 3) in Fig. 4.1 Parameter writing uses sscChangeParameter/sscChange2Parameter.                             |                                                                                                    |

#### 4.5.2 System option 1 setting

SSCNET communication method and control cycle is set by System option 1 (parameter No.0001).

SSCNET communication method is used for communication between a position board and connected units such as servo amplifiers and SSCNETII/H method is available.

Control cycle is a cycle in which the position board controls command import, position control, status output, and communication with servo amplifier and 0.88ms, 0.44ms and 0.22ms are available.

Number of servo amplifier axes which a position board can control is shown below for each control cycle.

#### (1) MR-MC2□□

#### (a) For MR-MC210/MR-MC220U3/MR-MC220U6/MR-MC240

| Control cycle | Maximum No. of axes connected | Maximum No. of axes connected for each line | Controllable axis No. |
|---------------|-------------------------------|---------------------------------------------|-----------------------|
| 0.88ms        | 20 axes                       | 20 axes                                     | Axis 1 to 20          |
| 0.44ms        | 16 axes                       | 16 axes                                     | Axis 1 to 16          |
| 0.22ms        | 8 axes                        | 8 axes                                      | Axis 1 to 8           |

Note 1. Do not connect more servo amplifiers than the maximum No. of axes connected. When more servo amplifiers are connected than the maximum No. of axes connected, system setting error (alarm No. 38, detail 01) will occur.

# (b) For MR-MC211/MR-MC241

| Control cycle | Maximum No. of axes connected | Maximum No. of axes connected for each line | Controllable axis No. |
|---------------|-------------------------------|---------------------------------------------|-----------------------|
| 0.88ms        | 32 axes                       | 20 axes                                     | Axis 1 to 32          |
| 0.44ms        | 16 axes                       | 16 axes                                     | Axis 1 to 16          |
| 0.22ms        | 8 axes                        | 8 axes                                      | Axis 1 to 8           |

- Note 1. Do not connect more servo amplifiers than the maximum No. of axes connected. When more servo amplifiers are connected than the maximum No. of axes connected, system setting error (alarm No. 38, detail 01) will occur.
  - 2. Use servo amplifier software version A3 or later when the control cycle is 0.22ms, and the 3-axis servo amplifier MR-J4W3-□B is used.

#### (2) MR-MC3□□

#### (a) For MR-MC341

| Control cycle | Maximum No. of axes connected | Maximum No. of axes connected for each line | Controllable axis No. |
|---------------|-------------------------------|---------------------------------------------|-----------------------|
| 0.88ms        | 64 axes                       | 32 axes                                     | Axis 1 to 64          |
| 0.44ms        | 64 axes                       | 32 axes                                     | Axis 1 to 64          |
| 0.22ms        | 32 axes                       | 16 axes                                     | Axis 1 to 32          |

- Note 1. Do not connect more servo amplifiers than the maximum No. of axes connected. When more servo amplifiers are connected than the maximum No. of axes connected, system setting error (alarm No. 38, detail 01) will occur.
  - 2. Use servo amplifier software version A3 or later when the control cycle is 0.22ms, and the 3-axis servo amplifier MR-J4W3-ITB is used.
  - 3. The 2-axis servo amplifier MR-J4W2-□B cannot allocate axis 16 onwards. The 3-axis servo amplifier MR-J4W3-□B cannot allocate axis 15 onwards.

Use servo amplifier software version A3 or later when the control cycle is 0.22ms, and the 3-axis servo amplifier MR-J4W3-□B is used.

Control cycle settings are imported during system startup (system command code: 000Ah), and cannot be changed during system running (system status code: 000Ah).

# (1) System parameter

| Parameter<br>No. | Symbol  | Name            | Initial value | Units | Setting range     | Function                                                                                                    |
|------------------|---------|-----------------|---------------|-------|-------------------|----------------------------------------------------------------------------------------------------|
| 0001             | *SYSOP1 | System option 1 | 0000h         |       | 0000h to<br>0002h | Control cycle setting Set the control cycle. 0: 0.88ms 1: 0.44ms 2: 0.22ms SSCNET communication method Set the SSCNET communication method. 0: SSCNETIII/H Note. SSCNET communication method is shared in lines 1 and 2. |

# (2) System information

| Add      | ress     | Name                 | Description   |  |
|----------|----------|----------------------|---------------|--|
| MR-MC2□□ | MR-MC3□□ | Name                 |               |  |
| 0004     | 000004   | Control cycle status | 0001h: 0.88ms |  |
| 0005     | 000005   |                      | 0002h: 0.44ms |  |
| 0006     | 000006   | Reserved             | 0003h: 0.22ms |  |
| 0007     | 000007   |                      |               |  |

# 4.5.3 System option 2 setting

Set control mode (standard mode or interface mode) by System option 2 (parameter No.0002).

When using interface mode, select "1: Interface mode".

When interface mode is assigned and system is startup, the in interface mode signal (IFMO) turns ON. Control mode setting is imported during system startup (system command code: 000Ah), and cannot be changed during system running (system status code: 000Ah).

# (1) System parameter

| Parameter<br>No. | Symbol  | Name            | Initial value | Units | Setting range        | Function                                                                                                    |
|------------------|---------|-----------------|---------------|-------|----------------------|----------------------------------------------------------------------------------------------------|
| 0002             | *SYSOP2 | System option 2 | 0000h         |       | 0000h<br>to<br>1101h | Axis/station No. assignment Set 1 when validating axis/station No. assignment. When axis/station No. assignment is invalid, axis/station No. is automatically assigned. 0: Invalid 1: Valid Consistency check selection at system startup Set whether to perform consistency check for controlled axes setting at system startup. 0: Valid 1: Invalid Control mode selection Set the control mode. 0: Standard mode 1: Interface mode |

# 4.5.4 I/O table setting

Set the I/O table to be used (digital I/O table or I/O device table) by I/O table (parameter No.004A). I/O table setting is imported during system startup (system command code: 000Ah), and cannot be changed during system running (system status code: 000Ah).

# (1) System parameter

| Parameter<br>No. | Symbol | Name      | Initial value | Units | Setting range                                            | Function                                                                                                    |
|------------------|--------|-----------|---------------|-------|----------------------------------------------------------|----------------------------------------------------------------------------------------------------|
| 004A             | *IOTBL | I/O table | 0000h         |       | 0000h to<br>0001h<br>MC200<br>0000h to<br>0002h<br>MC300 | I/O table selection Set the I/O table to be used. 0: Use digital I/O table 1: Use I/O device table (MR-MC2□□ method) 2: Use I/O device table (expanded points method) |

#### **POINT**

- In relation to the digital I/O function, the following functions are expanded for the I/O device function. We recommend using the I/O device function.
  - Expansion of I/O points used
  - Supports control of I/O word devices

#### 4.5.5 Control option 1 setting

When controlling servo amplifier, set "1: control" for control axis of control option 1 (parameter No.0200). When the axis No. is set out of the controllable range, a system setting error (alarm No. 38) will occur at the corresponding axis, and the axis cannot be controlled. If the servo amplifier set is in a state where communication cannot be made, such as not connected or control circuit power is off, the "An axis that has not been mounted exists" (system error E400) will occur during system startup (system command code: 000Ah).

#### POINT

• If the "An axis that has not been mounted exists" (system error E400) occurred, the axis with wrong No. set can be confirmed with "information concerning axis that is not mounted" (monitor No.0402).

Control axis settings are imported during system startup (system command code: 000Ah), and cannot be changed during system running (system status code: 000Ah).

#### (1) Control parameter

| Parameter No. | Symbol | Name             | Initial value | Units | Setting range        | Function                                                                                                    |
|---------------|--------|------------------|---------------|-------|----------------------|----------------------------------------------------------------------------------------------------|
| 0200          | *OPC1  | Control option 1 | 0000h         |       | 0000h<br>to<br>2111h | Control axis Set 1 when controlling servo amplifier. 0: Do not control 1: Control  Amplifier-less axis function Set 1 when not communicating with servo amplifier. When setting 1 with control axis, operation without servo amplifier (simulation) is available. 0: Invalid 1: Valid  No home position Set 1 when setting the position at the time of power on as the home position. After returning to home position, the home position will be the position where home position return is complete. 0: Invalid 1: Valid  Speed unit Set the speed command unit. 0: Position command unit / min 1: Position command unit / s 2: r/min |

#### **POINT**

• When the amplifier-less axis function is valid, the position board simulates the operations of servo amplifier and operates as if it is connected. Operation can be checked without connecting the servo amplifier. When the setting is valid, the position board do not communicate with the servo amplifier.

# 4.5.6 Axis No. assignment

With Axis No. assignment, the axis No. (on the position board) can be assigned by the axis No. on the servo amplifier.

# (1) When Axis No. assignment is invalid

When Axis No. assignment is invalid, correspondence between the axis No. on a position board and the axis No. on a servo amplifier is shown in the following table.

# (a) When SSCNET communication method is SSCNETⅢ/H

# 1) Using MR-MC2□□

| Servo | amplifier |    |    |    |    |    |    |    |    |    | Lin | e 1 |     |     |     |     |     |     |     |     |     |
|-------|-----------|----|----|----|----|----|----|----|----|----|-----|-----|-----|-----|-----|-----|-----|-----|-----|-----|-----|
| ax    | is No.    | d1 | d2 | d3 | d4 | d5 | d6 | d7 | d8 | d9 | d10 | d11 | d12 | d13 | d14 | d15 | d16 | d17 | d18 | d19 | d20 |
| Axis  | 0.88ms    | 1  | 2  | 3  | 4  | 5  | 6  | 7  | 8  | 9  | 10  | 11  | 12  | 13  | 14  | 15  | 16  | 17  | 18  | 19  | 20  |
| No.   | 0.44ms    | 1  | 2  | 3  | 4  | 5  | 6  | 7  | 8  | 9  | 10  | 11  | 12  | 13  | 14  | 15  | 16  | -   | -   | -   | -   |
|       | 0.22ms    | 1  | 2  | 3  | 4  | 5  | 6  | 7  | 8  | -  | -   | -   | -   | -   | -   | 1   | 1   | •   | -   | •   | -   |

| Servo | amplifier |    |    |    |    |    |    |    |    |    | Lin | e 2 |     |     |     |     |     |     |     |     |     |
|-------|-----------|----|----|----|----|----|----|----|----|----|-----|-----|-----|-----|-----|-----|-----|-----|-----|-----|-----|
| ax    | is No.    | d1 | d2 | d3 | d4 | d5 | d6 | d7 | d8 | d9 | d10 | d11 | d12 | d13 | d14 | d15 | d16 | d17 | d18 | d19 | d20 |
| Axis  | 0.88ms    | 21 | 22 | 23 | 24 | 25 | 26 | 27 | 28 | 29 | 30  | 31  | 32  | -   | -   | -   | -   | -   | -   | -   | -   |
| No.   | 0.44ms    | -  | -  | -  | -  | -  | -  | -  | -  | -  | -   | -   | 1   |     | -   | -   | -   | -   | 1   | -   | -   |
|       | 0.22ms    | -  | -  | -  | -  | -  | -  | -  | -  | -  | -   | -   | -   | -   | -   | -   | -   | -   | -   | -   | -   |

# 2) Using MR-MC3□□

| Servo | amplifier |    |    |    |    |    |    |    |    |    | Lin | e 1 |     |     |     |     |     |       |     |     |     |
|-------|-----------|----|----|----|----|----|----|----|----|----|-----|-----|-----|-----|-----|-----|-----|-------|-----|-----|-----|
| ax    | is No.    | d1 | d2 | d3 | d4 | d5 | d6 | d7 | d8 | d9 | d10 | d11 | d12 | d13 | d14 | d15 | d16 | • • • | d30 | d31 | d32 |
| Axis  | 0.88ms    | 1  | 2  | 3  | 4  | 5  | 6  | 7  | 8  | 9  | 10  | 11  | 12  | 13  | 14  | 15  | 16  | • • • | 30  | 31  | 32  |
| No.   | 0.44ms    | 1  | 2  | 3  | 4  | 5  | 6  | 7  | 8  | 9  | 10  | 11  | 12  | 13  | 14  | 15  | 16  | • • • | 30  | 31  | 32  |
|       | 0.22ms    | 1  | 2  | 3  | 4  | 5  | 6  | 7  | 8  | 9  | 10  | 11  | 12  | 13  | 14  | 15  | 16  | -     | -   | 1   | -   |

| Servo | amplifier |    |    |    |    |    |    |    |    |    | Lin | e 2 |     |     |     |     |     |       |     |     |     |
|-------|-----------|----|----|----|----|----|----|----|----|----|-----|-----|-----|-----|-----|-----|-----|-------|-----|-----|-----|
| ax    | is No.    | d1 | d2 | d3 | d4 | d5 | d6 | d7 | d8 | d9 | d10 | d11 | d12 | d13 | d14 | d15 | d16 | • • • | d30 | d31 | d32 |
| Axis  | 0.88ms    | 33 | 34 | 35 | 36 | 37 | 38 | 39 | 40 | 41 | 42  | 43  | 44  | 45  | 46  | 47  | 48  | • • • | 62  | 63  | 64  |
| No.   | 0.44ms    | 33 | 34 | 35 | 36 | 37 | 38 | 39 | 40 | 41 | 42  | 43  | 44  | 45  | 46  | 47  | 48  | • • • | 62  | 63  | 64  |
|       | 0.22ms    | 17 | 18 | 19 | 20 | 21 | 22 | 23 | 24 | 25 | 26  | 27  | 28  | 29  | 30  | 31  | 32  | -     | •   | •   | -   |

# **POINT**

• When axis No. assignment is invalid and both line 1 and line 2 are set to connect to the servo amplifier, the system will not run unless there is a servo amplifier connected to line 1.

# (2) When Axis No. assignment is valid

When Axis No. assignment is valid, the axis Nos. (1 to 32 MC200 / 1 to 64 MC300) (on the position board) can be assigned by the servo amplifier axis Nos. (d1 to d20 MC200 / d1 to d64 MC300) arbitrarily. To assign the axis Nos., set the following parameters.

#### **POINT**

 To set servo amplifier axis Nos., use the axis No. assignment (parameter No.0203).

Valid servo amplifier axis Nos. differ depending on the control cycle. Up to 20 axes can be set when using MR-MC2□□, and up to 32 axes when using MR-MC3□□.

| Control evole | SSCN     | ETIII/H  |
|---------------|----------|----------|
| Control cycle | MR-MC2□□ | MR-MC3□□ |
| 0.88ms        | 1 to 20  | 1 to 32  |
| 0.44ms        | 1 to 16  | 1 to 32  |
| 0.22ms        | 1 to 8   | 1 to 16  |

#### (a) System parameter

| Parameter<br>No. | Symbol  | Name            | Function                                                                                                    |
|------------------|---------|-----------------|----------------------------------------------------------------------------------------------------|
| 0002             | *SYSOP2 | System option 2 | Axis/station No. assignment selection Set 1 when validating axis/station No. assignment. When axis/station No. assignment is invalid, axis/station No. is automatically assigned. 0: Invalid 1: Valid |

#### (b) Control parameter

| Parameter<br>No. | Symbol | Name                   | Initial value | Units | Setting range                              | Function                                                                                                    |
|------------------|--------|------------------------|---------------|-------|--------------------------------------------|----------------------------------------------------------------------------------------------------|
| 0203             | *AXALC | Axis No.<br>assignment | 0000h         |       | 0000h to 011Fh MC200  0000h to 012Fh MC300 | Servo amplifier axis No.  Set the servo amplifier axis No. to be assigned to the axis Nos. on the position board.  00h: No axis No. assignment 01h to 14h: Axis No. 10/00000 01h to 20h: Axis No. 10  Servo amplifier line No. Set the servo amplifier line No. to be assigned to the axis Nos. on the position board.  0 to 1: Line No1 |

Note 1. An axis No. out of the valid range causes the system setting error (alarm No. 38, detail 03).

- 2. Regardless of the control axis setting (parameter No.0200), set the axis No. so that the axis No. assignment is not duplicated. (Except for 00: No axis No. assignment) Duplicated axis Nos. cause the system setting error (alarm No. 38, detail 04).
- 3. When Control is set in the control axis setting (parameter No.0200), always set the axis Nos. When 0 is set, system setting error (alarm No. 38, detail 02) will occur.

The following is a setting example for controlling six axes for each line.

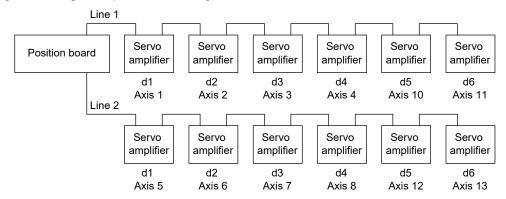

| Axis No.                                | 1      | 2      | 3      | 4      | 5      | 6      | 7      | 8      | 10     | 11     | 12     | 13     |
|-----------------------------------------|--------|--------|--------|--------|--------|--------|--------|--------|--------|--------|--------|--------|
| Control parameter No.0203 setting value | 0001h  | 0002h  | 0003h  | 0004h  | 0101h  | 0102h  | 0103h  | 0104h  | 0005h  | 0006h  | 0105h  | 0106h  |
| Servo amplifier                         | Line 1 | Line 1 | Line 1 | Line 1 | Line 2 | Line 2 | Line 2 | Line 2 | Line 1 | Line 1 | Line 2 | Line 2 |
| axis No.                                | d1     | d2     | d3     | d4     | d1     | d2     | d3     | d4     | d5     | d6     | d5     | d6     |

# 4.5.7 Sensor input option setting

External signal (sensor) is connected by setting sensor input options (parameter No.0219).

| Parameter<br>No. | Symbol | Name                           | Initial Value | Units | Setting range     | Function                                                                                                    |
|------------------|--------|--------------------------------|---------------|-------|-------------------|----------------------------------------------------------------------------------------------------|
| 0218             | *SSIA  | Sensor signal input assignment | 0000h         |       | 0000h to<br>0111h | Only valid when the I/O table (parameter No.004A) setting is "I/O device table (expanded points method)".    O                                                                                                    |
| 0219             | *SOP   | Sensor input options           | 0000h         |       | 0000h to<br>0304h | Sensor input system Set the input system of the sensor (LSP, LSN, DOG). 0: Not use 1: Driver input 2: Digital or input device input 3: Not connected (does not detect LSP, LSN, DOG) 4: Dual port memory input Limit switch signal selection Set valid / invalid of limit switch. 0: LSP/LSN are valid 1: LSP is valid, LSN is invalid 2: LSP is invalid, LSN is valid 3: LSP/LSN are invalid |

| Parameter<br>No. | Symbol | Name                                                  | Initial Value | Units | Setting range                             | Function                                                                                                    |
|------------------|--------|-------------------------------------------------------|---------------|-------|-------------------------------------------|----------------------------------------------------------------------------------------------------|
| 021A             | *SLSP  | Sensor signal (LSP) connection specification          | 0000h         |       | 0000 to FFF1h MC200 0000 to FFFFh MC300   | The setting target differs depending on the I/O table (parameter No.004A) setting.  [When using a digital I/O table]    Digital input assignment Set valid/invalid for the digital input assignment where LSP is connected.   O: Not assigned     1: Assigned     Digital input number assignment Set the digital input number where the LSP is connected.   O00h to 3FFh: DI_000 to DI_3FF     When using a I/O device table (MR-MC2   method)]     Input device assignment Set valid/invalid for the input device assignment where LSP is connected.   O: Not assigned     1: Assigned     Input device number assignment Set the input device number where the LSP is connected.   O00h to FFFh: DVI_000 to DVI_FFF     When using a I/O device table (expanded points method)]     MG3001     MG3001     Set the input device assignment connecting LSP to valid/invalid in sensor signal input assignment (parameter No.0218).    Input device number assignment Set the input device number where the LSP is connected.   O000h to 23FFh: DVI_0000 to DVI_23FF |
| 021B             | *SLSN  | Sensor signal<br>(LSN)<br>connection<br>specification | 0000h         |       | 0000 to FFF1h MC200  0000h to FFFFh MC300 | Assigns the input of the sensor signal (LSN).  The settings are the same as parameter No.021A                                                                                                    |
| 021C             | *SDOG  | Sensor signal<br>(DOG)<br>connection<br>specification | 0000h         |       | 0000 to FFF1h MC200  0000h to FFFFh MC300 | Assigns the input of the sensor signal (DOG).  The settings are the same as parameter No.021A                                                                                                    |

#### (1) When selecting the driver input

When 1 (driver input) is selected as the sensor destination, the sensor (LSP, LSN, DOG) status connected to the driver (such as a servo amplifier) is imported via SSCNET.

#### (a) MR-J4(W□)-□B is used as a servo amplifier

#### 1) MR-J4-□B

| Signal Name | Destination connector pin No. | Symbol |
|-------------|-------------------------------|--------|
| LSP         | CN3-2                         | D11    |
| LSN         | CN3-12                        | D12    |
| DOG         | CN3-19                        | D13    |

#### 2) MR-J4W2-□B

| Cianal Name | Destination cor | nnector pin No. | Symbol    |
|-------------|-----------------|-----------------|-----------|
| Signal Name | A-axis B-axis   |                 | (□: A, B) |
| LSP         | CN3-7           | CN3-20          | DI1□      |
| LSN         | CN3-8           | CN3-21          | DI2□      |
| DOG         | CN3-9           | CN3-22          | DI3□      |

#### 3) MR-J4W3-□B

| Oissa al Nissa a | Destina | tion connector | Symbol |              |
|------------------|---------|----------------|--------|--------------|
| Signal Name      | A-axis  | B-axis         | C-axis | (□: A, B, C) |
| LSP              | CN3-7   | CN3-20         | CN3-1  | DI1□         |
| LSN              | CN3-8   | CN3-21         | CN3-2  | DI2□         |
| DOG              | CN3-9   | CN3-22         | CN3-15 | DI3□         |

#### **POINT**

- For sensor connection to the driver, refer to the instruction manual of the driver.
- If communication error (system error E401 to E407) occurs, sensor (LSP, LSN, DOG) input status turns off.
- If communication error (system error E400) occurs, the input status of the corresponding axis turns off.

# (2) When selecting the digital input/input device

When 2 (digital or input device input) is selected as the sensor destination, the setting target differs depending on the I/O table (parameter No.004A) setting.

Refer to Section 6.26 to 6.28, 6.33, and 6.35.

| I/O table (parameter No.004A) setting | Used input signal    | Parameter specifying the input signal connection                 |
|---------------------------------------|----------------------|------------------------------------------------------------------|
| Use digital I/O table                 | Digital input signal | Sensor signal (LSP) connection specification (parameter No.021A) |
|                                       | (DI_□□□)             | Sensor signal (LSN) connection specification (parameter No.021B) |
| Use I/O device table                  | Input device signal  | Sensor signal (DOG) connection specification (parameter No.021C) |
| (MR-MC2□□ method)                     | (DVI_□□□)            |                                                                  |
| Use I/O device table                  | Input device signal  | Sensor signal input assignment (parameter No.0218)               |
| (expanded points method) MC300        | (DVI_□□□□)           | Sensor signal (LSP) connection specification (parameter No.021A) |
|                                       |                      | Sensor signal (LSN) connection specification (parameter No.021B) |
|                                       |                      | Sensor signal (DOG) connection specification (parameter No.021C) |

#### (3) When selecting not connected

When 3 (not connected) is selected as the sensor destination, the sensor (LSP/LSN/DOG) is not detected. Limit switch functions are always invalid. In the home position return using the proximity dog, the position board operates without detected proximity dog.

#### (4) When selecting dual port memory

When 4 (dual port memory input) is selected as the sensor destination, + side limit switch input signal (LSPC), - side limit switch input signal (LSNC) and proximity dog input signal (DOGC) are imported as substitutes for sensors.

| Address (Note) |          | Bit Symbol |        | Cianal Nama                                 | When in tandem drive |  |
|----------------|----------|------------|--------|---------------------------------------------|----------------------|--|
| MR-MC2□□       | MR-MC3□□ | DIL        | Symbol | Signal Name                                 | when in landem drive |  |
| 1004           | 005004   | 0          | ITL    | Interlock                                   | Master               |  |
|                |          | 1          | RMONR  | High speed monitor latch                    | Each axis            |  |
|                |          |            |        | command                                     |                      |  |
|                |          | 2          |        | Danamad                                     |                      |  |
|                |          | 3          |        | Reserved                                    |                      |  |
|                |          | 4          | LSPC   | + side limit switch input                   | Each axis            |  |
|                |          | 5          | LSNC   | <ul> <li>side limit switch input</li> </ul> | Each axis            |  |
|                |          | 6          | DOGC   | Proximity dog input                         | Each axis            |  |
|                |          | 7          |        | Reserved                                    |                      |  |

Note. The addresses in the table are the addresses for the first axis. For the second axis and after, add the following value for each axis.

- Using MR-MC2□□: +C0h
- Using MR-MC3□: +140h

#### **POINT**

• When the sensor input command (LSPC, LSNC, DOGC) is turned on, a normally-open contact turns on (a normally-closed contact turns off). The polarity of the limit switch input command is the normally closed contact. The polarity of the proximity dog input command can be changed by proximity dog input polarity (parameter No.0240).

# **∆**CAUTION

- When "1: driver input" and "2: digital or input device input" are selected as sensor destinations, a delay occurs due to the communication to detect the signal status. Take the delay time due to communication into consideration when installing each sensor.
  - Communication delay when control cycle is 0.88ms: approx. 2ms
  - Communication delay when control cycle is 0.44ms: approx. 1.5ms
  - Communication delay when control cycle is 0.22ms: approx. 1.3ms

#### 4.5.8 Vendor ID and type code setting

Available functions, parameter settings and ranges will vary by servo amplifier type. At the time the communication with the servo amplifier has started, the position board will perform consistency check between vendor ID and type code of the servo amplifier connected and the parameter set. If a consistency check error occurs, driver type code error (system error E405) will be output, therefore set correct vendor ID and type code.

#### **POINT**

• If driver type code error (system error E405) occurred, the axis that has set an incorrect type code can be confirmed with "type code erroneous axis information" (monitor No.0484 to 0485).

# (1) Control parameters

| Parameter<br>No. | Symbol | Name      | Function                                                        |
|------------------|--------|-----------|-----------------------------------------------------------------|
| 021D             | *VEND  | Vendor ID | Set the vendor ID. 0000h: Mitsubishi Electric                   |
| 021E             | *CODE  | Type code | Set the type code.<br>1000h: MR-J4(W□)-□B<br>1200h: MR-JE-□B(F) |

# 4.6 System startup processing

# (1) System startup procedure

After parameter initialization, start system startup before performing operations.

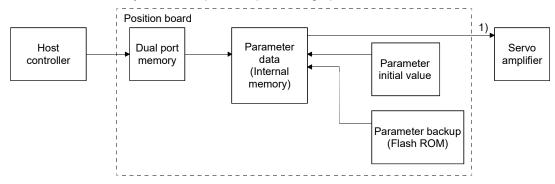

Figure 4.2 Parameter data flow during system startup

| Procedure | Description                                                                                   | Remarks                                                                                                    |
|-----------|-----------------------------------------------------------------------------------------------|----------------------------------------------------------------------------------------------------|
| 1         | The number of seconds passed since 0000hrs, January 1, 1970 is stored in system startup time. | The time is used to create data for alarm history function. When using the API library, the time is automatically set in the sscSystemStart API function.                                                                                                    |
| 2         | Set the time synchronization information.                                                     | When using the API library, the time is automatically set in the sscSystemStart API function.                                                                                                    |
| 3         | Perform the start system startup command (system command code 000Ah)                          | 1) of Figure 4.2 The position board will start communicating with the servo amplifier and write the servo parameters according to the parameters set (refer to Section 4.5.1), and system running will be in process (system status code: 000Ah). Start of system startup uses the sscSetSystemCommandCode function. |
| 4         | Confirm the during system running (system status code 000Ah).                                 | Confirmation of during system running uses the sscSetSystemCommandCode function.                                                                                                    |

# API LIBRARY

- Use the sscSystemStart function to start system startup.
- For a detailed procedure for system startup, refer to the sample programs (InterruptDrive/AllParamWrite) contained on the utility software.

#### (2) Sequence example

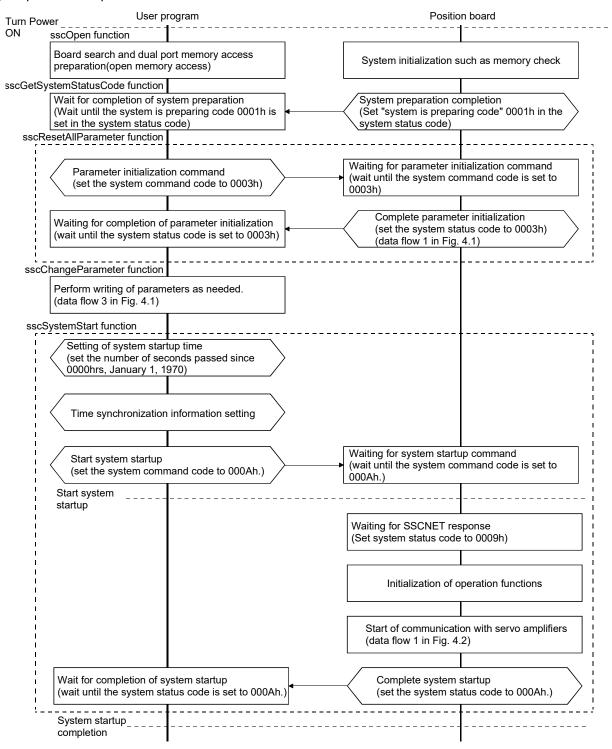

Note 1. If an error occurs during system startup, an error code is set in the system status code. Refer to "Section 13.6 System error" concerning error codes.

- 2. When the system status code does not become 000Ah (an error code is not stored either.), the following is possible: the SSCNET communication cable is disconnected, the connected equipment is turned off, the SSCNET communication method (parameter No.0001) is incorrect. The set communication method can be confirmed in SSCNET communication method.
- 3. Communication with the axes for which parameter No.0200 control axis is set to "1: control performed" will be implemented, therefore be sure to set the control axis parameters.
- 4. The parameter initialization process (sscResetAllParameter function) is listed for compatibility with older models. It can be omitted for MR-MC2 | MR-MC3 | ...

# 5. OPERATIONAL FUNCTIONS

# 5.1 Summary

There are six modes in operational functions.

| Operation mode                                                                                             | Details                                                                                                    |  |  |
|----------------------------------------------------------------------------------------------------|----------------------------------------------------------------------------------------------------|--|--|
| JOG operation                                                                                              | Operates while the start operation signal (ST) is ON.                                                                              |  |  |
| Incremental feed                                                                                           | Sends a fixed amount.                                                                                                    |  |  |
| Automatic operation                                                                                        | Positions according to the point table.                                                                                            |  |  |
| Linear interpolation Performs linear interpolation control for up to 4 axes, according to the point table. |                                                                                                    |  |  |
| Interpolation operation MC300                                                                              | Performs linear interpolation control for up to 4 axes and circular interpolation control for 2 axes according to the point table. |  |  |
| Home position return                                                                                       | Moves to the home position, and establishes the home position.                                                                     |  |  |
| Home position reset                                                                                        | Sets the current position as the home position.                                                                                    |  |  |

After selecting the operation mode, operation is started by turning ON the start operation signal (ST)/fast start operation signal (FST). During operation the during operation signal (OP) turns ON, and when operation is completed, the completion of operation signal (OPF) turns ON.

#### 5.1.1 Interface

# (1) Axis command/axis status bit

The common axis command/status bits for operational functions are as follows.

#### (a) Axis command bits

| Address | s (Note) |        |        |                       |
|---------|----------|--------|--------|-----------------------|
| MR-     | MR-      | Bit    | Symbol | Signal name           |
| MC2□□   | МС3□□    |        |        |                       |
| 1001    | 005001   | 0      | ST     | Start operation       |
|         |          | 1      | DIR    | Movement direction    |
|         |          | 2      | STP    | Stop operation        |
|         |          | 3      | RSTP   | Rapid stop            |
|         |          | 4      |        | Reserved              |
|         |          | 5      | ORST   | Operation alarm reset |
|         |          | 6<br>7 |        | Reserved              |

| Address (Note) |        |     |        |                              |
|----------------|--------|-----|--------|------------------------------|
| MR-            | MR-    | Bit | Symbol | Signal name                  |
| MC2□□          | МС3□□  |     |        |                              |
| 1002           | 005002 | 0   | AUT    | Automatic operation mode     |
|                |        | 1   | ZRN    | Home position return mode    |
|                |        | 2   | JOG    | JOG operation mode           |
|                |        | 3   | S      | Incremental feed mode        |
|                |        | 4   |        | Reserved                     |
|                |        |     |        | Linear interpolation mode    |
|                |        | 5   | LIP    | MC200                        |
|                |        | 5   | LIF    | Interpolation operation mode |
|                |        |     |        | MC300                        |
|                |        | 6   | DST    | Home position reset mode     |
|                |        | 7   |        | Reserved                     |

| Address | Address (Note) |     |        |                      |
|---------|----------------|-----|--------|----------------------|
| MR-     | MR-            | Bit | Symbol | Signal name          |
| MC2□□   | МС3□□          |     |        |                      |
| 1006    | 005006         | 0   | FST    | Fast start operation |
|         |                | 1   | \      |                      |
|         |                | 2   | [\     |                      |
|         |                | 3   | \      |                      |
|         |                | 4   | \      | Reserved             |
|         |                | 5   | \      |                      |
|         |                | 6   | [ \    |                      |
|         |                | 7   | [ \    |                      |

Note. The addresses in the table are the addresses for the first axis. For the second axis and after, add the following value for each axis.

- Using MR-MC2□□: +C0h
- Using MR-MC3  $\square$ : +140h

# 1) Details concerning axis command bits

| 0      | 0:                                                                          | Function details                                                                                                    |                                                                                                    |  |  |  |  |
|--------|-----------------------------------------------------------------------------|----------------------------------------------------------------------------------------------------|----------------------------------------------------------------------------------------------------|--|--|--|--|
| Symbol | Signal name                                                                 | Function                                                                                                    | Operation                                                                                                    |  |  |  |  |
| ST     | Start operation                                                             | Starts operation.                                                                                                    | When the start operation signal (ST) is turned ON while operation is stopped, the selected operation mode starts. For JOG operation, deceleration begins when the start operation signal (ST) is turned OFF.  For other operation modes, operation does not stop even when the start operation signal (ST) is turned OFF.  When the start operation signal (ST) is turned ON during operation, it is invalid. |  |  |  |  |
| DIR    | Specify the movement direction. Use in JOG operation mode/incremental feed. |                                                                                                    | When the movement direction signal (DIR) is turned ON, and the operation start signal (ST) is turned ON, operation starts in the reverse direction.  When the movement direction signal (DIR) is turned OFF, and the operation start signal (ST) is turned ON, operation starts in the forward direction.                                                                                                    |  |  |  |  |
| AUT    | Automatic operation mode                                                    | Specify automatic operation mode.                                                                                                    | When the automatic operation mode signal (AUT) is turned ON, automatic operation mode is specified. When the automatic operation mode signal (AUT) is turned OFF, automatic operation mode is cancelled.                                                                                                    |  |  |  |  |
| ZRN    | Home position return mode                                                   | Specify home position return mode.                                                                                                    | When the home position return mode signal (ZRN) is turned ON, home position return mode is specified. When the home position return mode signal (ZRN) is turned OFF, home position return mode is cancelled.                                                                                                    |  |  |  |  |
| JOG    | JOG operation mode                                                          | Specify JOG operation mode.                                                                                                    | When the JOG operation mode signal (JOG) is turned ON, JOG operation mode is specified. When the JOG operation mode signal (JOG) is turned OFF, JOG operation mode is cancelled.                                                                                                    |  |  |  |  |
| S      | Incremental feed mode                                                       | Specify incremental feed mode.                                                                                                    | When the incremental feed mode signal (S) is turned ON, incremental feed mode is specified.  When the incremental feed mode signal (S) is turned OFF, incremental feed mode is cancelled.                                                                                                    |  |  |  |  |
| LID    | Linear interpolation mode MC200                                             | Specify linear interpolation mode.                                                                                                    | When the linear interpolation mode signal (LIP) is turned ON, linear interpolation mode is specified. When the linear interpolation mode signal (LIP) is turned OFF, linear interpolation mode is cancelled.                                                                                                    |  |  |  |  |
| LIP    | Interpolation operation mode MC300                                          | Specify interpolation operation mode.                                                                                                    | When the interpolation operation mode signal (LIP) is turned ON, interpolation operation mode is specified. When the interpolation operation mode signal (LIP) is turned OFF, interpolation operation mode is cancelled.                                                                                                    |  |  |  |  |
| DST    | Home position reset mode                                                    | Specify home position reset mode.                                                                                                    | When the home position reset mode signal (DST) is turned ON, home position reset mode is specified.  When the home position reset mode signal (DST) is turned OFF, home position reset mode is cancelled.                                                                                                    |  |  |  |  |
| FST    | Fast start operation                                                        | Starts operation. Instead of using start operation signal (ST), by using fast start operation signal (FST), the time take to start operation from the second time and after can be reduced.  Not compatible with JOG operation. | When the fast start operation signal (FST) is turned ON while operation is stopped, the selected operation mode starts.  When start operation is accepted, the fast start operation signal (FST) turns OFF.  When the fast start operation signal (FST) is turned ON during operation, it is invalid.                                                                                                    |  |  |  |  |

# API LIBRARY

• The fast start operation bit (FST) is used in the internal processing of all start operation functions (sscAutoStart function etc.), except for JOG operation.

# (b) Axis status bits

| Address | s (Note) |     |                        |                               |
|---------|----------|-----|------------------------|-------------------------------|
| MR-     | MR-      | Bit | Bit Symbol Signal name |                               |
| MC2□□   | МС3□□    |     |                        |                               |
| 1061    | 0050A1   | 0   | OP                     | During operation              |
|         |          | 1   | СРО                    | Rough match                   |
|         |          | 2   | PF                     | Positioning finish            |
|         |          | 3   | ZP                     | Home position return complete |
|         |          | 4   | SMZ                    | During smoothing of stopping  |
|         |          | 5   | OALM                   | Operation alarm               |
|         |          | 6   | OPF                    | Completion of operation       |
|         |          | 7   | PSW                    | Position switch               |

| _       |          |            |      |                              |                                                                              |
|---------|----------|------------|------|------------------------------|------------------------------------------------------------------------------|
| Address | s (Note) |            |      |                              |                                                                              |
| MR-     | MR-      | Bit Symbol |      | Signal name                  |                                                                              |
| MC2□□   | МС3□□    |            | -    |                              |                                                                              |
| 1062    | 0050A2   | 0          | AUTO | In automatic operation mode  |                                                                              |
|         |          | 1          | ZRNO | In home position return mode |                                                                              |
|         |          | 2          | JO   | In JOG operation mode        |                                                                              |
|         |          |            | so   | In incremental feed mode     |                                                                              |
|         |          |            |      | Reserved                     |                                                                              |
|         |          |            | 5    | LIPO                         | In linear interpolation mode  MC200  In interpolation operation  mode  MC300 |
|         |          | 6          | DSTO | In home position reset mode  |                                                                              |
|         |          | 7          |      | Reserved                     |                                                                              |

| Address | Address (Note) |     |        |                               |  |
|---------|----------------|-----|--------|-------------------------------|--|
| MR-     | MR-            | Bit | Symbol | Signal name                   |  |
| MC2□□   | МСЗ□□          |     |        |                               |  |
| 1064    | 0050A4         | 0   | ISTP   | Interlock stop                |  |
|         |                |     | RMRCH  | High speed monitor is latched |  |
|         |                | 2   | POV    | Stop position over-bound      |  |
|         |                | 3   | STO    | Start up acceptance complete  |  |
|         | ,              | 4   |        | D                             |  |
|         |                | 5   |        | Reserved                      |  |
|         |                | 6   | ZREQ   | Home position return request  |  |
|         |                | 7   |        | Reserved                      |  |

Note. The addresses in the able are the addresses for the first axis. For the second axis and after, add the following value for each axis.

- Using MR-MC2□□: +C0h
- Using MR-MC3□□: +140h

# 1) Details concerning axis status bits

|        | 0: 1                                                                                                    | Function details                                                                                                    |                                                                                                    |  |  |  |  |
|--------|----------------------------------------------------------------------------------------------------|----------------------------------------------------------------------------------------------------|----------------------------------------------------------------------------------------------------|--|--|--|--|
| Symbol | Signal name                                                                                                    | Function                                                                                                    | Operation                                                                                                    |  |  |  |  |
| OP     | During operation                                                                                                    | Notifies the axis is in operation.                                                                                                    | <conditions for="" on="" turning="">     The start operation signal (ST)/fast start operation signal (FST) turned ON, and operation started.  <conditions for="" off="" turning="">     Operation is completed.</conditions></conditions>                                                                                                    |  |  |  |  |
| PF     | PF Positioning finish  Positioning finish  PF Positioning finish  Notifies the normal completion of the end point operations that use the pount of the completion of the signal (OPF), it does not the alarms and the stop operations (STP) etc. |                                                                                                    | <conditions for="" on="" turning="">     The positioning of the end point completed normally.  <conditions for="" off="" turning="">     The start operation signal (ST)/fast start operation signal (FST) turned ON, and the next operation started.     The operation mode was changed.</conditions></conditions>                                                                                                    |  |  |  |  |
| ZP     | Home position return complete                                                                                                    | Notifies the normal completion of home position return.                                                                                                    | <conditions for="" on="" turning="">     The home position return completed normally.  <conditions for="" off="" turning="">     The start operation signal (ST)/fast start operation signal (FST) turned ON, and the next operation started.     The operation mode was changed.</conditions></conditions>                                                                                                    |  |  |  |  |
| SMZ    | During smoothing of stopping                                                                                                    | Notifies the stopping of the output of command pulses to the servo amplifier. For linear interpolation mode (MC2001/interpolation operation mode (MC2001), it notifies the stopping of the output of command pulses for all axes set to the same group. | <conditions for="" on="" turning=""> All of the conditions below have been established, and the output of command pulses has stopped.  (1) The operation of command pulses (before filter) has completed, or is temporarily stopped. (During pauses such as positioning complete and interlocks)  (2) The command pulse to the servo amplifier is 0.  (3) When using smoothing filter, or vibration suppression command filter (for command pulses that have not been output) is 0.  (4) During linear interpolation (MC200) / / interpolation operation (MC200) / , all axes in the group have established the conditions (1) to (3) above. <conditions for="" off="" turning=""> When one of the conditions above has not been established, and the output of command pulses has started.</conditions></conditions> |  |  |  |  |
| OPF    | Completion of operation                                                                                                    | Notifies the axis has completed operation.                                                                                                    | <conditions for="" on="" turning="">    Operation has completed.    <conditions for="" off="" turning="">    The start operation signal (ST)/fast start operation signal (FST) turned ON, and the next operation started.</conditions></conditions>                                                                                                    |  |  |  |  |
| AUTO   | In automatic operation mode                                                                                                    | Notifies the axis is in automatic operation mode.                                                                                                    | <conditions for="" on="" turning=""> The automatic operation mode signal (AUT) is ON.  <conditions for="" off="" turning=""> The automatic operation mode signal (AUT) is OFF. Multiple operation modes are selected. An incompatible operation mode is selected.</conditions></conditions>                                                                                                    |  |  |  |  |

| 0 1 1  | Function details                      |                                                  |                                                                                                    |  |  |  |  |
|--------|---------------------------------------|--------------------------------------------------|----------------------------------------------------------------------------------------------------|--|--|--|--|
| Symbol | Signal name                           | Function                                         | Operation                                                                                                   |  |  |  |  |
|        |                                       | Notifies the axis is in home position            | <conditions for="" on="" turning=""></conditions>                                                           |  |  |  |  |
|        |                                       | return mode.                                     | The home position return mode signal (ZRN) is ON.                                                           |  |  |  |  |
| 7010   | In home position return               |                                                  | <conditions for="" off="" turning=""></conditions>                                                          |  |  |  |  |
| ZRNO   | mode                                  |                                                  | The home position return mode signal (ZRN) is OFF.                                                          |  |  |  |  |
|        |                                       |                                                  | Multiple operation modes are selected.                                                                      |  |  |  |  |
|        |                                       |                                                  | An incompatible operation mode is selected.                                                                 |  |  |  |  |
|        |                                       | Notifies the axis is in JOG operation            | <conditions for="" on="" turning=""></conditions>                                                           |  |  |  |  |
|        |                                       | mode.                                            | The JOG operation mode signal (JOG) is ON.                                                                  |  |  |  |  |
| 10     | In IOC aparation made                 |                                                  | <conditions for="" off="" turning=""></conditions>                                                          |  |  |  |  |
| JO     | In JOG operation mode                 |                                                  | The JOG operation mode signal (JOG) is OFF.                                                                 |  |  |  |  |
|        |                                       |                                                  | Multiple operation modes are selected.                                                                      |  |  |  |  |
|        |                                       |                                                  | An incompatible operation mode is selected.                                                                 |  |  |  |  |
|        |                                       | Notifies the axis is in incremental feed         | <conditions for="" on="" turning=""></conditions>                                                           |  |  |  |  |
|        |                                       | mode.                                            | The incremental feed mode signal (S) is ON.                                                                 |  |  |  |  |
| so     | In incremental feed                   |                                                  | <conditions for="" off="" turning=""></conditions>                                                          |  |  |  |  |
| 30     | mode                                  |                                                  | The incremental feed mode signal (S) is OFF.                                                                |  |  |  |  |
|        |                                       |                                                  | Multiple operation modes are selected.                                                                      |  |  |  |  |
|        |                                       |                                                  | An incompatible operation mode is selected.                                                                 |  |  |  |  |
|        |                                       | Notifies the axis is in linear                   | <conditions for="" on="" turning=""></conditions>                                                           |  |  |  |  |
|        | In linear interpolation mode MC200    | interpolation mode.                              | The linear interpolation mode signal (LIP) is ON.                                                           |  |  |  |  |
|        |                                       |                                                  | <conditions for="" off="" turning=""></conditions>                                                          |  |  |  |  |
|        |                                       |                                                  | The linear interpolation mode signal (LIP) is OFF.                                                          |  |  |  |  |
|        |                                       |                                                  | Multiple operation modes are selected.                                                                      |  |  |  |  |
| LIPO   |                                       |                                                  | An incompatible operation mode is selected.                                                                 |  |  |  |  |
| Lii O  | In interpolation operation mode MC300 | Notifies the axis is in interpolation            | <conditions for="" on="" turning=""></conditions>                                                           |  |  |  |  |
|        |                                       | operation mode.                                  | The interpolation operation mode signal (LIP) is ON.                                                        |  |  |  |  |
|        |                                       |                                                  | <conditions for="" off="" turning=""></conditions>                                                          |  |  |  |  |
|        |                                       |                                                  | The interpolation operation mode signal (LIP) is OFF.                                                       |  |  |  |  |
|        |                                       |                                                  | Multiple operation modes are selected.                                                                      |  |  |  |  |
|        |                                       |                                                  | An incompatible operation mode is selected.                                                                 |  |  |  |  |
|        |                                       | Notifies the axis is in home position            | <conditions for="" on="" turning=""></conditions>                                                           |  |  |  |  |
|        |                                       | reset mode.                                      | The home position reset mode signal (DST) is ON.                                                            |  |  |  |  |
| DSTO   | In home position reset                |                                                  | <conditions for="" off="" turning=""></conditions>                                                          |  |  |  |  |
|        | mode                                  |                                                  | The home position reset mode signal (DST) is OFF.                                                           |  |  |  |  |
|        |                                       |                                                  | Multiple operation modes are selected.                                                                      |  |  |  |  |
|        |                                       |                                                  | An incompatible operation mode is selected.                                                                 |  |  |  |  |
|        |                                       | Notifies the stop position was                   | <pre><conditions for="" on="" turning=""></conditions></pre>                                                |  |  |  |  |
|        |                                       | exceeded by continuous operation, or             | The stop position was exceeded.                                                                             |  |  |  |  |
| POV    | Stop position over-                   | position change.                                 | <conditions for="" off="" turning=""> The standard region of (OT) turned ON and the most fine.</conditions> |  |  |  |  |
|        | bound                                 |                                                  | The start operation signal (ST) turned ON, and the next                                                     |  |  |  |  |
|        |                                       |                                                  | operation started.                                                                                          |  |  |  |  |
|        |                                       | N. C. II. C. C. C. C. C. C. C. C. C. C. C. C. C. | The operation mode was changed.                                                                             |  |  |  |  |
|        | 04                                    | Notifies the start operation signal (ST)         | <conditions for="" on="" turning=""> The standard argument (OT) is ON.</conditions>                         |  |  |  |  |
| STO    | Start up acceptance                   | has been accepted.                               | The start operation signal (ST) is ON.                                                                      |  |  |  |  |
|        | complete                              |                                                  | <conditions for="" off="" turning=""> The start appraise given (CT) is OFF</conditions>                     |  |  |  |  |
|        |                                       |                                                  | The start operation signal (ST) is OFF.                                                                     |  |  |  |  |

#### 5.1.2 Precautions

The precautions common to each operation mode are described below.

- (1) When operation is started before selecting operation mode, operation mode error (operation alarm 20, detail No.02) occurs, and operation does not occur. Be sure to select operation mode before starting operation.
- (2) When multiple operation modes are selected and operation started, operation mode error (operation alarm 20, detail No.01) occurs, and operation does not occur. Be sure to select one operation mode and start operation.
- (3) When operation mode is changed during operation, mode change during operation (operation alarm 23, detail No.01) occurs, and operation stops. Do not change operation mode during operation.
- (4) When starting operation, be sure to check that the start up acceptance complete signal (STO) (or the fast start operation signal (FST)) is turned OFF before turning ON the start operation signal (ST) (or the fast start operation signal (FST)). The signals are read every control cycle, therefore the leading edge of the start operation signal (ST) (or the fast start operation signal (FST)) may not be able to be checked.

#### API LIBRARY

• With regard to (4), checking that the start up acceptance complete signal (STO) (or the fast start operation signal (FST)) are OFF is performed in the internal processing of all start operation functions (sscAutoStart function etc.), therefore this process is not required in the user program.

#### **POINT**

• Refer to Chapter 10 for the table bit for each signal.

#### 5.1.3 Maximum No. of simultaneous start axes

There are restrictions for the number of axes which can start simultaneously in each operation function and in start operation using other axes start. When the number of started axes exceeds the maximum number of simultaneous start axes, start operation will be performed for the rest of axes in the next control cycle or later.

| Combinal availa | Maximum No. of simultaneous start axes |          |  |  |  |
|-----------------|----------------------------------------|----------|--|--|--|
| Control cycle   | MR-MC2□□                               | MR-MC3□□ |  |  |  |
| 0.88ms          | 16                                     | 32       |  |  |  |
| 0.44ms          | 6                                      | 12       |  |  |  |
| 0.22ms          | 2                                      | 4        |  |  |  |

#### **POINT**

- For the start operation of linear interpolation MC200 /interpolation operation MC300, one group is regarded to consist of four axes, irrespective of the number of axes in the group.
- For the start operation of tandem drive, one group is regarded to consist of one axis
- Start operation by other axes start takes priority, the other axes start in order.
- When the number of axes which is set in start axis designation of the other axes start table exceeds the maximum number of simultaneous start axes, other axes start error occurs when the other axes start conditions are fulfilled.

The following shows the operation when axes 9 to 14 are started by other axes start by control cycle of 0.44ms with maximum No. of simultaneous start axes of 6, and the other 14 axes are started in normal start operation.

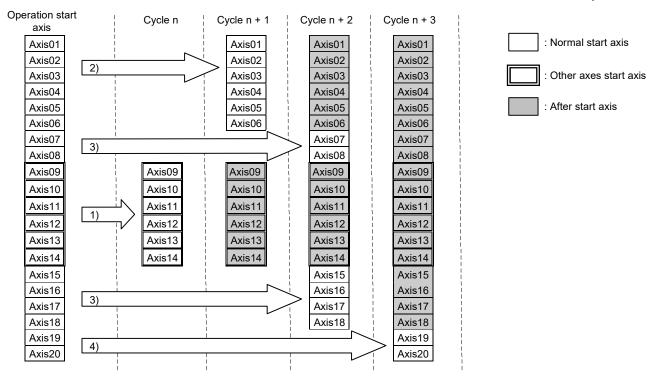

#### 5.2 JOG operation

#### 5.2.1 Summary

When the movement direction is specified and the start operation signal (ST) input, it starts in the designated direction and movement continues until the start operation signal (ST) is turned OFF. When the start operation signal (ST) is turned off, it slows and comes to a stop. JOG operation can be used without completing home position return. JOG operation can be used without completing home position return (home position return request (ZREQ) is ON).

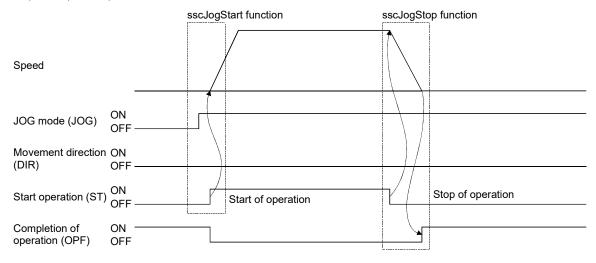

#### 5.2.2 Start operation method

Start operation is performed according to the following procedure.

- (1) Turn on the JOG operation mode signal (JOG).
- (2) Set the manual feed speed, manual feed acceleration time constant, and manual feed deceleration time constant.
- (3) Use the movement direction signal (DIR) to set the movement direction of the axis. When the movement direction signal (DIR) is OFF, the axis moves in the + direction. And when it is ON, the axis moves in the direction.
- (4) Turn on the start operation signal (ST).

#### **POINT**

 The manual feed speed, manual feed acceleration time constant, manual feed deceleration time constant, and movement direction signal (DIR) are read at the leading edge of the start operation signal (ST). It follows that after start operation, even if there are changes to the data or signal, they are ignored.

# API LIBRARY

- Use the sscJogStart function to perform procedures (1) to (4) above.
- Use the sscJogStop or sscJogStopNoWait functions to perform stop operation.

# 5.2.3 Resuming operation

When the start operation signal (ST) is turned off, deceleration is started; however, if the start operation signal (ST) is turned back on while decelerating, it does not completely stop but reaccelerates.

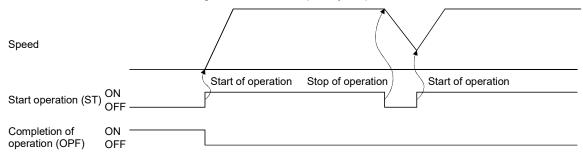

#### 5.3 Incremental feed

# 5.3.1 Summary

A prescribed feed amount is implemented for each fast start operation signal (FST). The feed amount is defined using the incremental feed movement amount.

Incremental feed can be used without completing home position return (home position return request (ZREQ) is ON).

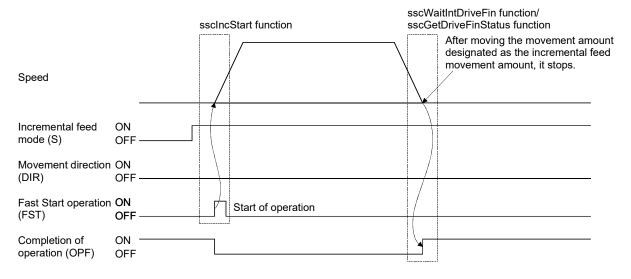

#### 5.3.2 Start operation method

Start operation is performed according to the following procedure.

- (1) Turn on the incremental feed mode signal (S).
- (2) Set the manual feed speed, manual feed acceleration time constant, and manual feed deceleration time constant.
- (3) Set the incremental feed movement amount.
- (4) Use the movement direction signal (DIR) to set the movement direction of the axis.

  When the movement direction signal (DIR) is OFF, the axis moves in the + direction and when it is ON, the axis moves in the direction.
- (5) Turn on the fast start operation signal (FST).

#### **POINT**

- The manual feed speed, manual feed acceleration time constant, manual feed deceleration time constant, movement direction signal (DIR), and incremental feed movement are read at the leading edge of the fast start operation signal (FST). It follows that after start operation, even if there are changes to the data or signal, they are ignored.
- Only positive numbers are valid for the incremental feed movement amount. Movement direction is designated by the movement direction signal (DIR).

# API LIBRARY

- Use the sscIncStart function to perform procedures (1) to (5) above.
- Use the sscGetDriveFinStatus or sscWaitIntDriveFin functions to check completion of operation.
- Use the sscDriveStop or sscDriveStopNoWait functions to perform stop operation.

#### 5.4 Automatic operation

#### 5.4.1 Summary

Automatic operation (positioning) uses the point table for operation. Position data and feed speed designation is set in the point table. When the fast start operation signal (FST) is turned on, instructions are executed in order from the instruction set at the start point No. to the end point No. If automatic operation is started prior to completion of home position return (home position return request (ZREQ) is ON), a home position return not complete error (operation alarm 90, detail 01) occurs upon starting operation and the operation stops.

#### **POINT**

- The start point No. for each of the axis point tables is 0000h.
- The start point for each of the axis point tables can be designated using point number offset. Refer to Section 10.12 concerning point number offset.

#### (1) Point table

| Point | Position data<br>[Command<br>units] | Feed speed<br>[Speed<br>units] | Acceleration<br>time constant<br>[ms] (Note 1) | Deceleration<br>time constant<br>[ms] (Note 1) | Dwell/<br>predwell [ms]<br>(Note 1) | Auxiliary<br>command | Other axes<br>start<br>specification | S-curve ratio [%] | •••   |
|-------|-------------------------------------|--------------------------------|------------------------------------------------|------------------------------------------------|-------------------------------------|----------------------|--------------------------------------|-------------------|-------|
|       | 4 bytes                             | 4 bytes                        | 2 bytes                                        | 2 bytes                                        | 2 bytes                             | 2 bytes              | 4 bytes                              | 1 bytes           | • • • |
| 0000  | 2000                                | 2000                           | 20                                             | 30                                             | 0                                   | 0000h                | 00000000h                            | 0                 | • • • |
| 0001  | 5000                                | 2000                           | 30                                             | 50                                             | 0                                   | 0000h                | 00000000h                            | 0                 | • • • |
| :     | :                                   | :                              | :                                              | :                                              |                                     | :                    | :                                    | :                 | • • • |

| Reserved | Interpolation axis No. | Arc coordinate MC300 (Note 2, 3) | Acceleration/<br>deceleration<br>data 1 | Acceleration/<br>deceleration<br>data 2 | Acceleration/<br>deceleration<br>data 3 | Acceleration/<br>deceleration<br>data 4<br>Mc300 | Auxiliary command 2 | Reserved |
|----------|------------------------|----------------------------------|-----------------------------------------|-----------------------------------------|-----------------------------------------|--------------------------------------------------|---------------------|----------|
| 3 bytes  | 4 bytes                | 4 bytes                          | 2 bytes                                 | 2 bytes                                 | 2 bytes                                 | 2 bytes                                          | 2 bytes             | 6 bytes  |
| 0        | 00000002h              | 0                                | 2000                                    | 2000                                    | 20                                      | 30                                               | 0000h               | 0        |
| 0        | 00000002h              | 0                                | 5000                                    | 2000                                    | 30                                      | 50                                               | 0000h               | 0        |
| :        | :                      | :                                | :                                       | :                                       | :                                       | :                                                | :                   | :        |

Note 1. Time specified by the acceleration constant, the deceleration constant and the dwell are rounded off based on the control cycle. (The value is rounded to the nearest integer.)

For example, the dwell is specified to 10ms with the control cycle of 0.88ms, the time until executing point is completed after the completion of the point movement is 11 control cycles (approx. 9.778ms).

- 2. Not used in automatic operation. The setting is invalid.
- 3. "Reserved" when using MR-MC2 $\square$ .

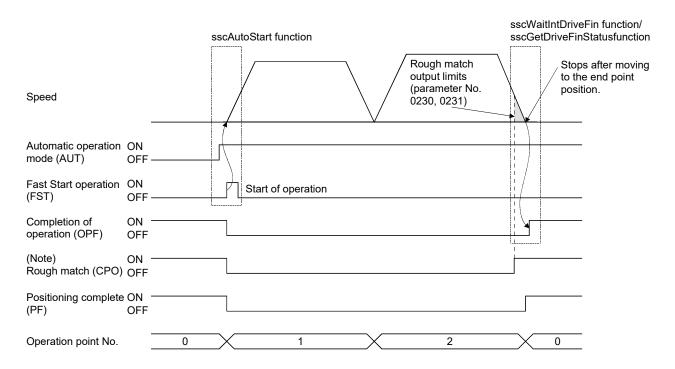

Note. The rough match signal (CPO) is determined when the end point is executed. Therefore, it does not turn on when passing points on the way.

#### 5.4.2 Start operation method

Start operation is performed according to the following procedure.

- (1) Set up the point table.
- (2) Set the start point No. and the end point No.
- (3) Turn on the automatic operation mode signal (AUT).
- (4) Turn on the fast start operation signal (FST).

#### **POINT**

- For stoppage of operation midway, turn on the stop operation signal (STP).
- The current operation point No. can be checked through the operation point No. of the axis status table (same as monitor No.030A).
- The point number starts from 0.
- The point table is a total of 320 MC200 /2048 MC300 points for all axes. The number of points distributed to each axis can be adjusted using the point number offset. For details, refer to Section 10.12.

### API LIBRARY

- Use the sscSetPointDataEx function to set up point table in (1) above.
- Use the sscAutoStart function to perform procedures (2) to (4) above.
- Use the sscGetDriveFinStatus or sscWaitIntDriveFin functions to check completion of operation.
- Use the sscDriveStop or sscDriveStopNoWait functions to perform stop operation.
- Use the sscSetPointOffset/sscCheckPointOffset functions to set/get point number offset.
- For a detailed procedure from startup of automatic operation to check completion of operation, refer to the sample programs
   (InterruptDrive/PollingDrive) contained on the utility software.

#### 5.4.3 Auxiliary command

The auxiliary command can be set in the following procedure.

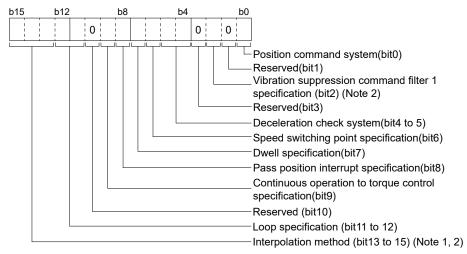

Note 1. The interpolation method cannot be used with automatic operation. The setting is invalid.

2. "Reserved" when using MR-MC2 □□.

(Example) For designation of position command system as 1 (relative position command) and the deceleration check system as 2 (continue operation), set to "0021h".

#### (1) Position command system

Select the position data command system.

- 0: Absolute position command
- 1: Relative position command

#### **POINT**

- If the setting of the position command system is incorrect, it causes a point table setting error (operation alarm 25, detail 01) and operation is stopped.
- (a) Absolute position commandPosition data is position from the home position.
- (b) Relative position commandPosition data is the movement distance from the current command position.
- (2) Vibration suppression command filter 1 specification MC300

Select whether to enable/disable vibration suppression command filter 1.

- 0: Vibration suppression command filter 1 disabled
- 1: Vibration suppression command filter 1 enabled

#### **POINT**

• Refer to Section 6.3.6 for vibration suppression command filter 1.

#### (3) Deceleration check system

Designates the point movement completion conditions.

- 0: In-position stop
- 1: Smoothing stop
- 2: Continue operation

#### **POINT**

• If the setting of the deceleration check system is incorrect, it causes a point table setting error (operation alarm 25, detail 02) and operation is stopped.

## (a) In-position stop

After completion of the command pulse output, if it is in-position, the point movement is completed.

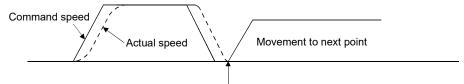

When the actual position is within the in-position boundaries, movement to the next point is started.

## (b) Smoothing stop

After completion of the command pulse output, point movement is complete.

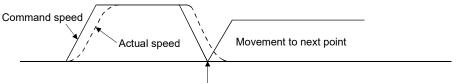

If the command is zero, movement to the next point is started.

#### (c) Continue operation

After arriving at the position commanded to go to, the speed is changed to the speed commanded for the next point and movement to the next point is started. The acceleration and deceleration time constants for changing speeds are set to the acceleration and deceleration time constants of the next point.

However, continuous operation is not performed under the following conditions.

- · When a dwell is set
  - If there is a dwell defined, after coming to a smoothing stop and completion of the dwell time setting, movement to the next point is started.
- When there is end point

Operation that is the same as a smoothing stop is performed.

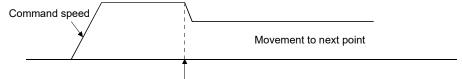

After arriving at the position commanded to go to, speed is changed to the speed commanded for the next point and movement to the next point is started.

For the end point of continuous operation, if the position after deceleration stop exceeds the command position. A selection can be made from the following control option 2 (parameter No.0201).

- 1) Stop by the alarm
- 2) After completion of the deceleration stop, return to the command position
- 3) Stop at the command position

For selection 2), the stop position over-bound signal (POV) is turned on. The stop position over-bound signal (POV) is turned off at the next start up.

2) After completion of the deceleration stop, return to the command position

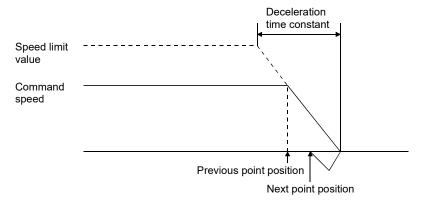

#### 3) Stop at the command position

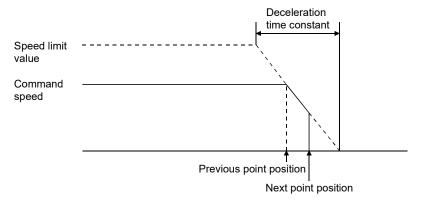

#### **POINT**

- There are times, such as that shown below, where the deceleration position exceeds the command position. This causes a position exceeded during positioning (operation alarm 24, detail 01) and operation is stopped.
  - For when the movement direction is reversed when position of the next point from the point designated by the deceleration check system under continuous operation.
  - For the case where deceleration check system goes from continuous operation (point n) to smoothing stop (point n+1) or in-position stop and then goes to reverse direction (point n+2) even when the point table is in this order, if point n+1 positioning distance is not satisfied by the necessary deceleration distance from the point n command speed.

## (4) Speed switching point specification

If "2: Continue operation" is selected in the deceleration check system, a point where speed change is completed can be specified.

- 0: After point switching
- 1: Before point switching
- (a) After point switching

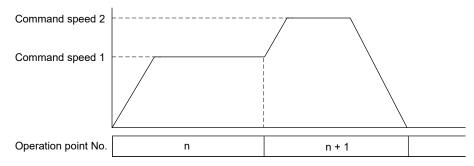

## (b) Before point switching

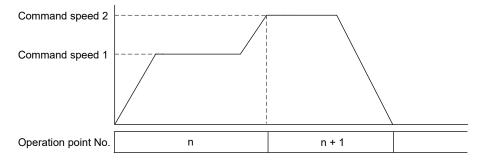

#### **POINT**

• If "1: Before point switching" is specified, the point table (feed speed) of the next point is imported (read) at start operation or timing when the point switches next point. If the setting of the point table of the next point is incorrect, it causes a point table setting error (operation alarm 25, detail 01) and operation is stopped.

### (5) Dwell specification

Specify the system of dwell.

0: Dwell

1: Predwell

#### (a) Dwell

Specify the time until executing point is completed after the point movement is completed. For the pass point, after the time specified with dwell has elapsed, the next point starts moving. For the end point, after the time specified with dwell has elapsed, the completion of operation signal (OPF) turns on.

POINT

• The setting range of dwell is 0 to 65535ms.

When the deceleration check system is Smoothing stop
 Time is counted after the during smoothing of stopping signal (SMZ) turns on. The following shows
 the case for the pass point.

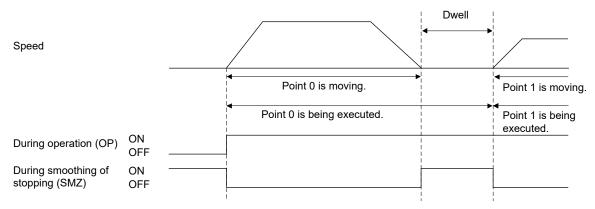

2) When the deceleration check system is In-position stop Time is counted after the in-position signal (INP) turns on after the during smoothing of stopping signal (SMZ) turns on. The following shows the case for the end point.

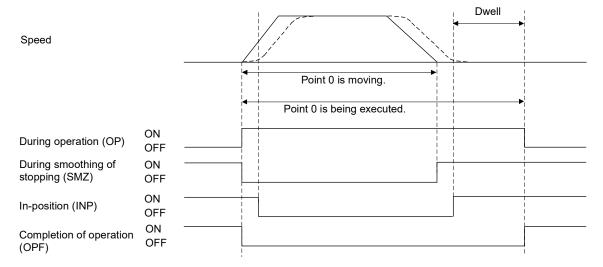

3) When the deceleration check system is Continue operation When dwell is set, the condition of point movement completion is a smoothing stop. Therefore, the control is the same as when Smoothing stop is set to the decelerate check system.

#### (b) Predwell

Point starts moving after the time specified with predwell has elapsed.

#### **POINT**

- The setting of predwell is valid only in the start point. If predwell is set in the other points, it causes a point table setting error (operation alarm 25, detail 0A) and operation is stopped.
- In the initial setting, the setting range of predwell is 0 to 3000ms. If the value which is out of the range is set, it causes a point table setting error (operation alarm 25, detail 0A) and operation is stopped.

To remove the limit of the setting range, set 1: 0 to 65535ms to predwell setting range (parameter No.0206).

# **⚠**CAUTION

• If large value is set by mistake, the wait time of axis is long and it may look as if axes did not operate. In that case, it is dangerous to approach the moving part because axes operate unexpectedly. Do not approach the moving parts even when axes do not operate while during operation signal (OP) is on because the axes may operate.

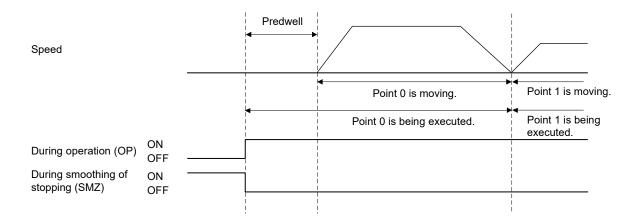

#### (6) Pass position interrupt specification

Select valid or invalid for the pass position interrupt.

- 0: Pass position interrupt invalid
- 1: Pass position interrupt valid

#### **POINT**

• This setting in the point data of the start point No. is valid only. If the point data after the start point No. are set, it causes a point table setting error (operation alarm 25, detail 0C) and the operation is stopped.

### (7) Continuous operation to torque control specification

Select valid or invalid for continuous operation to torque control.

- 0: Continuous operation to torque control invalid
- 1: Continuous operation to torque control valid

#### **POINT**

• Refer to Section 6.32 for continuous operation to torque control.

#### (8) Loop specification

Specify the start and end when using the point table in loop method.

- 0: Not using point table method
- 1: Loop start point
- 2' Loop end point

#### **POINT**

• Refer to Section 5.4.6 for loop specification.

## 5.4.4 Other axes start specification

Set other axes start data number (1 to 32 MC200 /1 to 64 MC300). When the other axes start data number is set, the position board starts the other axes according to other axes start conditions and operation details of their start data. Up to 2 other axes start data number can be set. For details concerning other axes start function, refer to Section 6.23.

#### POINT

• If the setting of the other axes start specification is incorrect, it causes a point table setting error (operation alarm 25, detail 09) and operation is stopped.

#### 5.4.5 S-curve ratio

Perform S-curve acceleration/deceleration for acceleration/deceleration selected in speed options (parameter No.0220). For automatic operation, this setting is valid regardless of the setting of S-curve ratio (parameter No.0221).

0: S-curve acceleration/deceleration invalid

1 to 100: S-curve acceleration/deceleration

## 5.4.6 Point table loop method

Point table loop method can be used by setting the loop specification of auxiliary command. When using the point table in loop method, refer to/set the following data.

#### (1) Axis data command/status table

### (a) Axis data command table

| Address  | (Note 1) | Comtout                           | Setting range |           |  |
|----------|----------|-----------------------------------|---------------|-----------|--|
| MR-MC2□□ | MR-MC3□□ | Content                           | MR-MC2□□      | MR-MC3□□  |  |
| 102C     | 00503C   | Start point No                    | 0 to 210      | 0 to 2047 |  |
| 102D     | 00503D   | Start point No.                   | 0 to 319      |           |  |
| 102E     | 00503E   | End point No                      | 0 to 210      | 0.4- 2047 |  |
| 102F     | 00503F   | End point No.                     | 0 to 319      | 0 to 2047 |  |
| 103A     | 00504A   | Latest command point No. (Note 2) | 1 to 220      | 1 to 2048 |  |
| 103B     | 00504B   | Latest command point No. (Note 2) | 1 to 320      | 1 10 2046 |  |

Note 1. The addresses in the table are the addresses for the first axis. For the second axis and after, add the following value for each axis.

- Using MR-MC2□□: +C0h
- Using MR-MC3□□: +140h
- 2. Set the latest command point No. to the value of the point number + 1.

## (b) Axis data status table

| Address (Note 1) |          | Content               | Output range |           |
|------------------|----------|-----------------------|--------------|-----------|
| MR-MC2□□         | MR-MC3□□ | Content               | MR-MC2□□     | MR-MC3□□  |
| 108C             | 0050DC   | On another mariet No. | 0.4- 220     | 0.4 00.40 |
| 108D             | 0050DD   | Operation point No.   | 0 to 320     | 0 to 2048 |

Note 1. The addresses in the table are the addresses for the first axis. For the second axis and after, add the following value for each axis.

- Using MR-MC2□□: +C0h
- Using MR-MC3□□: +140h

#### (2) Axis status bit

| Address  | s (Note) | Bit | Symbol | Signal name                      | When in tandem drive |
|----------|----------|-----|--------|----------------------------------|----------------------|
| MR-MC2□□ | MR-MC3□□ | DIL | Symbol | Signal name                      | When in tandem drive |
| 1067     | 0050A7   | 0   | PPIOP  | Pass position interrupt          | Master               |
|          |          | 1   | PPIFIN | Pass position interrupt complete | Master               |
|          |          | 2   | PPIERR | Pass position interrupt          | Master               |
|          |          | 3   |        | incomplete                       |                      |
|          |          | 4 5 |        | Reserved                         |                      |
|          |          | 6   |        |                                  |                      |
|          |          | 7   | AUTLO  | In point table loop              | Master               |

Note. The addresses in the table are the addresses for the first axis. For the second axis and after, add the following value for each axis.

• Using MR-MC2□□: +C0h

• Using MR-MC3□□: +140h

### (a) Details on axis command bit

| Current et | Cimpol nome         |                                                              | Function details                                                                                                    |  |  |
|------------|---------------------|--------------------------------------------------------------|----------------------------------------------------------------------------------------------------|--|--|
| Symbol     | Signal name         | Function                                                     | Operation                                                                                                    |  |  |
| AUTLO      | In point table loop | Indicates that the point table is being used in loop method. | <conditions for="" on="" turning="">             The operation of loop start point set by the auxiliary command loop specification of the operation start point has started.             <conditions for="" off="" turning="">             One of the following conditions is not satisfied.             • The operation of loop end point set by auxiliary command loop specification is completed.             • During the operation of a point set by auxiliary command loop specification, an alarm or stop caused the operation to complete.</conditions></conditions> |  |  |

### (3) Controlling method for using the point table in loop method

The controlling method for using the point table in loop method is as follows.

- 1) Set the point table and latest command point No.
- 2) Set the start point No. and end point No. to the start point No. and end point No. of the loop.
- 3) Turn ON the automatic operation mode signal (AUT).
- 4) Turn ON the fast start operation signal (FST).
- 5) After the completion of operation for each point, update (overwrite) the point table, and set the latest command point No.
- 6) At the completion of operation, set the loop end point to the auxiliary command loop specification, and set the latest command point No.

#### **POINT**

- When operation point No. matches the latest command point No., operation waits until the latest command point No. is updated. (Operation is not completed, and remains in a stopped state.)
- When a speed change is conducted during standby, speed change error signal (SCE) turns ON, and speed cannot be changed.
- When a time constant change is conducted during standby, acceleration time constant change error signal (TACE), or deceleration time constant change error signal (TDCE) turns ON, and time constant cannot be changed.
- When the loop start point is specified but the latest command point No. is 0, a
  point table loop error (operation alarm 5F, detail 01) occurs, and operation does
  not start.
- When the loop start point is set in one-point operation (start point No. and end point No. are matching), a point table loop error (operation alarm 5F, detail 02) occurs, and operation does not start.
- When a value smaller than start point No. + 1, or a value larger than end point No. + 1 is input to the latest command point No., a point table loop error (operation alarm 5F, detail 03) occurs, followed by a deceleration stop.
- Only the point data for the start point No. is valid for the loop start point of this setting. Point data after the loop start point that is set to the loop start point is invalid.
- After the operation of a point which specifies continuous operation, when the next point has not been updated, a point table loop error (operation alarm 5F, detail 04) occurs, and operation is cancelled with a deceleration stop.
- During an operation that does not use loop method, when the loop end point is specified, a point table loop error (operation alarm 5F, detail 05) occurs, and operation is cancelled with a deceleration stop.
- When specifying switch before point in speed switching point specification, use more three or more points.
- When specifying switch before point in speed switching point specification, update the next point before the start of operation for the specified point. When the next point is not updated before start of operation of the specified point, a point table loop error (operation alarm 5F, detail 06) occurs, and operation is cancelled with a deceleration stop.
- The settings for which only the point of the start point No. is valid (pass position interrupt specification, etc.) are only valid for the start operation point. When setting to a point other than the start operation point, the operation is the same as when setting point data after the start point No.

### **API LIBRARY**

- Use the sscSetPointDataEx function for setting of the point table.
- Use the sscSetLatestPointNumber function for setting of the latest command point No.
- Use the sscAutoStart function to perform the procedures in (3) 2) to 4) of this section.
- Use the sscGetDriveFinStatus or sscWaitIntDriveFin functions to check completion of operation.
- Use the sscDriveStop or sscDriveStopNoWait functions to perform stop operation.
- Use the sscSetPointOffset/sscCheckPointOffset functions to set/get point number offset.
- For a detailed procedure from startup of automatic operation to check completion of operation, refer to the sample program "DrivePointLoop" contained on the utility software.

### (4) Operation example

The following is an operation example of using point number 0 to 7.

#### (a) Before start of operation

Loop start point is specified to start operation point Point table 2 3 4 5 6 7 8 9 10 Write before operation start (Note) Start point No. 0 End point No. 7 Latest command point No. 8 Set point 0 Operation point No.

number + 1

Note. Writing point data for the entire area used in the loop before operation start is not necessary.

#### (b) During operation

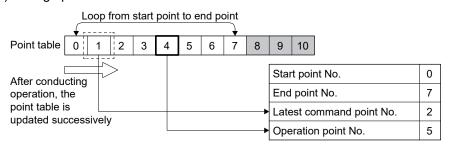

Note. Do not update the point table of operation point No.

#### (c) At operation completion

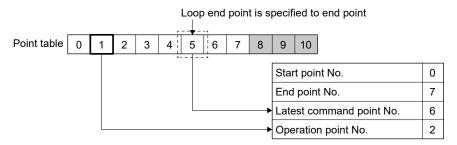

## 5.4.7 Acceleration/deceleration data MC300

Sets the acceleration/deceleration data 1 to 4. Refer to Section 6.3.5 for details.

## 5.4.8 Auxiliary command 2 MC300

The following can be specified in auxiliary command 2.

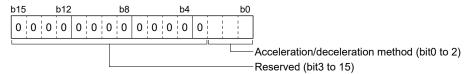

## (1) Acceleration/deceleration method

Select the acceleration/deceleration method

- 0: Linear acceleration/deceleration/S-curve acceleration/deceleration
- 1: Jerk ratio acceleration/deceleration

POINT
 Refer to Section 6.3.5 for jerk ratio acceleration/deceleration.

## 5.5 Interpolation operation MC300

#### 5.5.1 Summary

Interpolation operation performs interpolation control for multiple axes. This system enables a maximum of 4-axis linear interpolation control or circular interpolation control for 2 axes.

When the feed speed and position data are defined in the point table and the fast start operation signal (FST) is input after changing to interpolation operation mode, all of the axes set up in the group perform interpolation operation. The axis that has the fast start operation signal (FST) input into it is referred to as the "primary axis", and all other axes are referred to as an "auxiliary axis".

Refer to Section 5.6 and Section 5.7 for details concerning interpolation control.

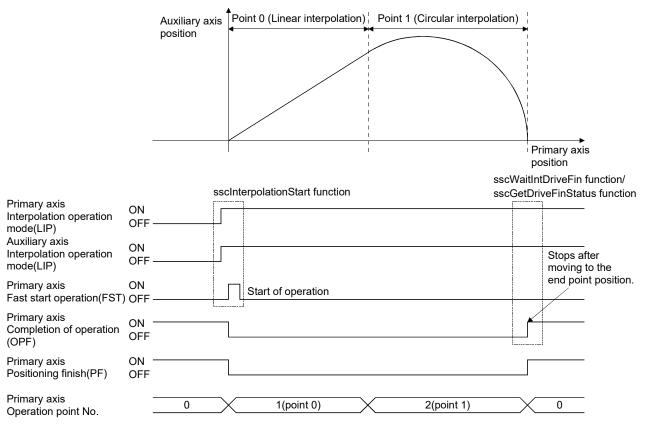

#### **POINT**

- It is possible to switch between linear interpolation and circular interpolation at each point during interpolation operation for 2 axes.
- Interpolation group cannot be changed during operation.

### 5.5.2 Proximity pass function

The proximity pass function suppresses machine vibrations that occur at point data switching when performing continuous operation via interpolation control. To enable proximity pass, set "1: Proximity pass" in trajectory processing during continuous operation (parameter No.0261).

While proximity pass is enabled, the surplus movement amount at the end of each successively executed point data is transferred over to the next point data. By not performing position adjustment, output speed losses are reduced, and machine vibrations that occur when the speed changes can be suppressed.

As position adjustment is not performed, a trajectory that passes through the proximity of the position set as position data for the point table serves as the control.

The following shows the trajectory when continuous operation has been performed using 2-axis linear interpolation control.

(1) When trajectory processing during continuous operation (parameter No.0261) is set to "0: Position adjustment" (initial value)

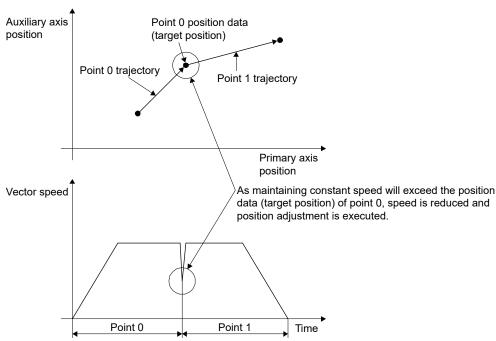

(2) When trajectory processing during continuous operation (parameter No.0261) is set to "1: Proximity pass"

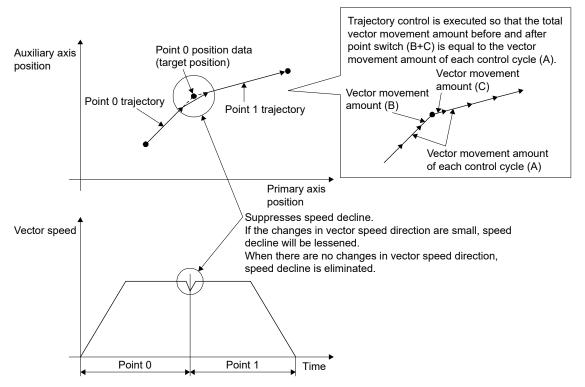

### **POINT**

- When performing continuous operation, if the movement amount specified in the position data is small the output speed may fail to reach the command speed.
- During interpolation operation a movement direction check is not performed, so
  a deceleration stop will not occur even if there is a change in movement
  direction. As such, a rapid reversal may occur if there is a change in movement
  direction. To avoid a rapid reversal, do not select continuous operation when
  using the deceleration check method on the point data for the pass point.
  Instead, use either an in-position stop or a smoothing stop.
- Trajectory processing is performed through position adjustment when the target position is reached within a control cycle where a position, speed, or time constant change was executed.

### 5.6 Linear interpolation

#### 5.6.1 Summary

Linear interpolation operation has linear interpolation control performed for the axes set up as a group. This system enables a maximum of 4-axis linear interpolation control. When the feed speed and position data are defined in the point table and the fast start operation signal (FST) is input, all of the axes set up in the group perform linear interpolation operation. If linear interpolation operation is started prior to completion of home position return (home position return request (ZREQ) is ON), a home position return not complete error (operation alarm 90, detail 01) occurs upon starting operation and the operation stops.

From this point on, the axis that has the fast start operation signal (FST) input into it is referred to as the "primary axis", and all other axes are referred to as an "auxiliary axis".

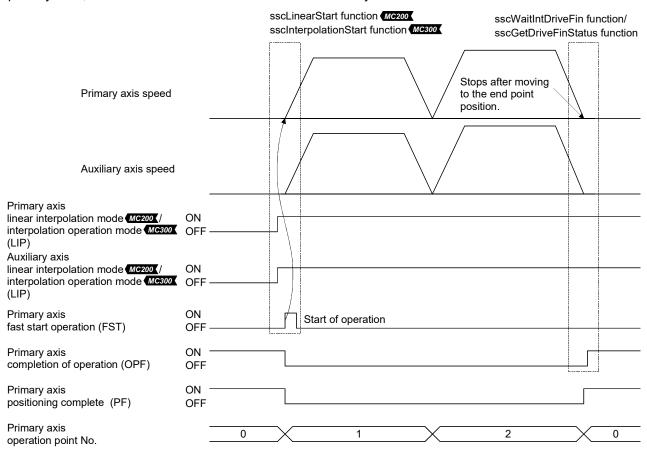

#### **POINT**

• When the interpolation axis setting method (parameter No.004C) is "0: Use control parameter", the group setting is set using the linear interpolation group MC200 /interpolation group MC300 (parameter No.0260). If the group number is set to 0, the axis becomes an independent axis, making it so linear interpolation operation can not be performed. The number of groups that can be defined differs with the control cycle. When the interpolation axis setting (parameter No.004C) is "1: Use point table", the axis set to the interpolation axis No. of the point table becomes a linear interpolation group, and the valid number of groups simultaneously execute interpolation control.

|               |                               | Valid group number |                   |             |  |  |  |
|---------------|-------------------------------|--------------------|-------------------|-------------|--|--|--|
| Control cycle | MR-MC2□□                      |                    | MR-MC3□□          |             |  |  |  |
|               | Control parameter Point table |                    | Control parameter | Point table |  |  |  |
| 0.88 ms       | 1 to                          | o 8                | 1 to              | 16          |  |  |  |
| 0.44 ms       | 1 to 4                        |                    | 1 to 8            |             |  |  |  |
| 0.22 ms       | (                             | )                  | 1 to              | o 4         |  |  |  |

- Even when the linear interpolation group is within the valid group number range, depending on the combination of functions used, operation cycle alarm signal (OCME), and operation cycle warning (OCMW) may turn ON.
- The fast start operation signal (FST) is only to be input on a primary axis.

An example of the feed speed and speed of axis 1 and 2 when each axis is interpolated is shown below.

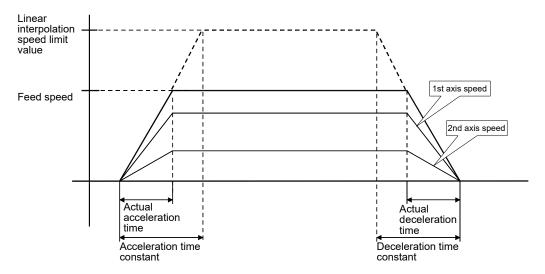

Speed for each axis is figured out by dividing feed speed by distance ratio.

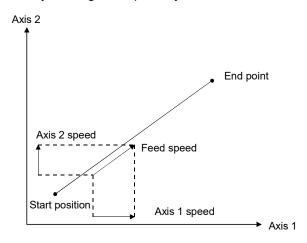

## 5.6.2 Settings

Set the following items when performing linear interpolation. Refer to Section 5.4 for details concerning the point table.

## (1) Setting 1: Items set for system parameter

| Items            | Content                                      | Remarks                                                |
|------------------|----------------------------------------------|--------------------------------------------------------|
| System parameter | Interpolation axis setting method (parameter | Set the input method of the interpolation axis No. for |
|                  | No.004C)                                     | linear interpolation MC200 /interpolation              |
|                  |                                              | operation MC300                                        |

## (2) Setting 2: Items set for all axes to be interpolated

| Items                   | Content                                                                                  | Remarks                                                                                                    |
|-------------------------|------------------------------------------------------------------------------------------|----------------------------------------------------------------------------------------------------|
| Point table             | Position data                                                                            | Define setting within maximum moveable limits. (Maximum moveable limit = 999999999)                                                                                                    |
|                         | Other axes start specification                                                           | Define the setting when using the other axes start.                                                                                                    |
|                         | Pass position interrupt specification                                                    | Define the setting when using the pass position interrupt.                                                                                                    |
| Axis data               | Start point No. End point No.                                                            | Define the settings such that the number of points between start and finish is the same for all axes in the group configuration.                                                                                                    |
| Axis data (command bit) | Linear interpolation mode signal MC200 / interpolation operation mode signal MC300 (LIP) | Turn on this bit.                                                                                                    |
| Control parameter       | Linear interpolation group MC200 / interpolation group MC300 (parameter No.0260)         | When interpolation axis setting method (parameter No.004C) is "0: Use control parameter", define the linear interpolation group number.  The maximum number of axes that can be defined for a group is 4.  For tandem drive axes, only the master axis must be set. |
|                         | Speed limit value (parameter No.0222, 0223)                                              | Defines the speed limit for each axis. Used when selecting "speed clamp" or "alarm stop" as control options for excessive speed processing.                                                                                                    |

## (3) Setting 3: Items defined for the primary axis

| Items                        | Content                                          | Remarks                                              |
|------------------------------|--------------------------------------------------|------------------------------------------------------|
| Point table for primary axis | Feed speed                                       | The interpolation axis No. is only required when the |
|                              | Acceleration time constant (ms)                  | interpolation axis setting method (parameter         |
|                              | Deceleration time constant (ms)                  | No.004C) is "1: Use point table".                    |
|                              | Dwell (ms)                                       | Only the start point No. setting is valid.           |
|                              | Auxiliary command                                | This setting cannot be changed during operation.     |
|                              | S-curve ratio [%]                                |                                                      |
|                              | Interpolation axis No.                           |                                                      |
|                              | Interpolation method MC300                       |                                                      |
|                              | Vibration suppression command filter1            |                                                      |
|                              | specification MC300                              |                                                      |
| Control parameters for the   | Speed units (parameter No.0200)                  | The r/min of the units for speed cannot be set.      |
| primary axis                 | Linear interpolation options MC200 /             |                                                      |
|                              | interpolation options MC300 (parameter No.0261)  |                                                      |
|                              | Linear interpolation speed limit value MC200 /   |                                                      |
|                              | interpolation speed limit value MC300 (parameter |                                                      |
|                              | No.0262, 0263)                                   |                                                      |
|                              | Start up speed (parameter No.0224, 0225)         |                                                      |
|                              | Speed units multiplication factor (parameter     |                                                      |
|                              | No.020E, 020F)                                   |                                                      |
| Command data for the         | Latest command point No.                         | Set when using the point table loop method.          |
| primary axis                 |                                                  |                                                      |

## (4) Point table

| Point | Position data<br>[Command<br>units] | Feed speed<br>[Speed<br>units] | Acceleration<br>time constant<br>[ms] (Note 1) | Deceleration<br>time constant<br>[ms] (Note 1) |         | Auxiliary<br>command | Other axes<br>start<br>specification | S-curve<br>ratio [%] | •••   |
|-------|-------------------------------------|--------------------------------|------------------------------------------------|------------------------------------------------|---------|----------------------|--------------------------------------|----------------------|-------|
|       | 4 bytes                             | 4 bytes                        | 2 bytes                                        | 2 bytes                                        | 2 bytes | 2 bytes              | 4 bytes                              | 1 bytes              | • • • |
| 0000  | 2000                                | 2000                           | 20                                             | 30                                             | 0       | 0000h                | 00000000h                            | 0                    | • • • |
| 0001  | 5000                                | 2000                           | 30                                             | 50                                             | 0       | 0000h                | 00000000h                            | 0                    | • • • |
| :     | :                                   | :                              | :                                              | :                                              | :       | :                    | :                                    | :                    | •••   |

| Reserved | Interpolation axis No. | Arc coordinate Mc300 (Note 2) | Acceleration/ deceleration data 1 Mc300 (Note 2) | Acceleration/ deceleration data 2 MC300 (Note 2) | Acceleration/ deceleration data 3 MC300 (Note 2) | Acceleration/ deceleration data 4 MC300 (Note 2) | Auxiliary command 2 | Reserved<br>Mc300 |
|----------|------------------------|-------------------------------|--------------------------------------------------|--------------------------------------------------|--------------------------------------------------|--------------------------------------------------|---------------------|-------------------|
| 3 bytes  | 4 bytes                | 4 bytes                       | 2 bytes                                          | 2 bytes                                          | 2 bytes                                          | 2 bytes                                          | 2 bytes             | 6 bytes           |
| 0        | 00000002h              | 0                             | 0                                                | 0                                                | 0                                                | 0                                                | 0000h               | 0                 |
| 0        | 00000002h              | 0                             | 0                                                | 0                                                | 0                                                | 0                                                | 0000h               | 0                 |
| :        | :                      | :                             | :                                                | :                                                | :                                                | :                                                | :                   | :                 |

Note 1. Time specified by the acceleration constant, the deceleration constant and the dwell are rounded off based on the control cycle. (The value is rounded to the nearest integer.)

For example, the dwell is specified to 10ms with the control cycle of 0.88ms, the time until executing point is completed after the completion of the point movement is 11 control cycles (approx. 9.778ms).

<sup>2.</sup> Not used in linear interpolation.

#### (a) Interpolation axis No.

| bit31 | 2        | 4 1                         | 6                           | 8                           | 0 |
|-------|----------|-----------------------------|-----------------------------|-----------------------------|---|
|       | Reserved | Interpolation axis<br>No. 3 | Interpolation axis<br>No. 2 | Interpolation axis<br>No. 1 |   |

• Interpolation axis No. 1 to 3

Specify the axis Nos. of auxiliary axes set to the same group during linear interpolation Example) Set 00040302h when setting axis 2, 3, and 4 to interpolation axes No. 1 to 3 respectively which have axis 1 as primary axis.

#### 1) Cause of alarm

- When an axis No. exceeding the maximum number of control axes is set to interpolation axis No. 1 to 3, interpolation axis No. incorrect (operation alarm 41, detail 03) occurs and operation is stopped.
- When the number of linear interpolation MC200 /interpolation operation groups operating simultaneously exceeds the number of valid groups, number of valid interpolation groups exceeded (operation alarm 41, detail 04) occurs and operation is stopped.

### (b) Auxiliary command

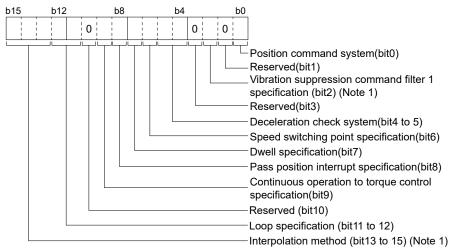

Note 1. "Reserved" when using MR-MC2□□.

Interpolation method

Select the control method for interpolation operation.

- 0: Linear interpolation
- 1: Auxiliary point-specified circular interpolation control (Note 2)
- 2: Central point-specified circular interpolation control (CW) (Note 2)
- 3: Central point-specified circular interpolation control (CCW) (Note 2)

Note 2. Not used in linear interpolation.

#### **POINT**

• If the interpolation method is set outside the range a point table setting error (operation alarm 25, detail No.11) occurs and operation is stopped.

#### 5.6.3 Start operation method

Start operation is performed according to the following procedure.

- (1) Define the linear interpolation group MC200 /interpolation group MC300 , the linear interpolation speed limit value MC200 /interpolation speed limit value MC300 , and the linear interpolation options MC300 in the control parameters. The group number is only required when interpolation axis setting method (parameter No.004C) is "0: Use control parameter", and is valid during system startup. Other than that it is valid during writing of parameters.
- (2) Set up the point table. At this time, all items are set up for the primary axis and only position data is set up for auxiliary axes. Settings for other items are invalid.
- (3) Set the start point No. and end point No. for all of the axes in the group configuration. Define the setting so that the number of points for all of the axes is the same.
- (4) Turn on the linear interpolation mode signal (LIP) for all of the axes in the group.
- (5) Turn on the fast start operation signal (FST) for the primary axis.

#### **POINT**

- To stop the operation, turn on stop operation signal (STP) of any axis in the linear interpolation group.
- The current operation point No. can be checked through the operation point No. of the axis status table (same as monitor No.030A).
- The start point No. for the point table is 0.
- The point table is a total of 320 MC200 /2048 MC300 points for all axes. The number of points distributed to each axis can be adjusted using the point number offset. For details, refer to Section 10.12.
- When using the point table in loop method, the primary axis setting values are
  valid for the latest command point No. and the start point No. /end point No. of
  the loop. Update the latest command point No. after writing the point tables of
  all axes in the group.
- The specifications when using "1: Use point table" as the interpolation axis setting method (parameter No.004C) are shown below.
- Specification of interpolation axis No. is only valid for starting point.
- Linear interpolation group (parameter No.0260) is invalid even when specified.
- The startup method does not change.
- Changeable interpolation group signal (IPCH) turns ON.
- Linear interpolation outputs the interpolation group number being executed to the primary axis and auxiliary axis being executed.
- The interpolation group number for the primary axis and auxiliary axis for which linear interpolation has ended is cleared and becomes 0.

#### API LIBRARY

- Use the sscSetPointDataEx function to set up point data as shown above in (2).
- Use the sscLinearStart function to perform procedures (3) to (5) above. When using MR-MC3□□, use the sscInterpolationStart function.
- Use the sscDriveStop or sscDriveStopNoWait functions to perform stop operation.
- Use the sscGetDriveFinStatus or sscWaitIntDriveFin functions to check completion of operation.
- Use the sscSetPointOffset/sscCheckPointOffset functions to set/get point number offsets.

#### 5.6.4 Processing for exceeding speed limit for each axis

Processing is different concerning exceeding speed limit for each axis depending on the setting for excessive speed processing (parameter No.0261).

### (1) Using a speed clamp

When parameter No.0261 is set to 0, if there is an axis that exceeds the speed limit, other axes grouped with the axis are also clamped.

The actual acceleration time is the time until the feed speed after clamping is reached.

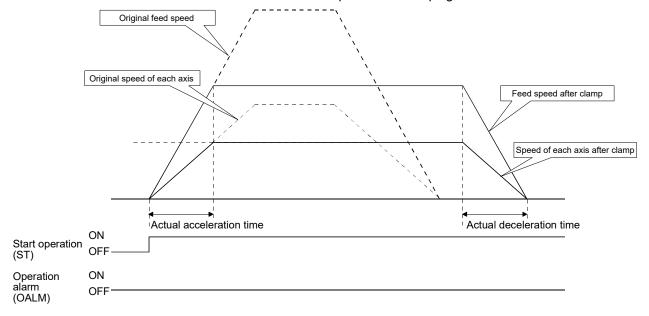

### (2) For using alarm stop (example for continuous operation point change)

When parameter No.0261 is set to 1, if there is an axis that exceeds the speed limit for point toggling other than start up or continuous operation, an alarm is set and start up can not be performed.

During continuous operation, if there is an axis that exceeds the speed limit, an alarm is set and deceleration to a stop is performed.

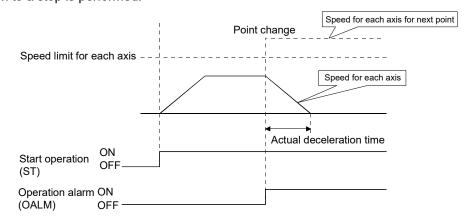

## (3) No processing

When parameter No.0261 is set to 2, normal operation is continued even if the speed limit is exceeded.

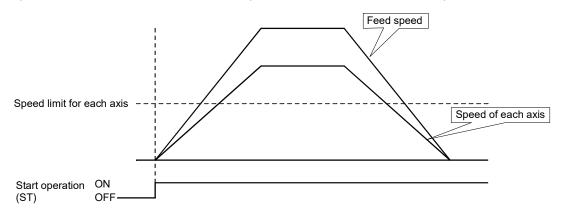

Note. This enables operation at the limits of the motor; however, there is the possibility of setting overload or over speed alarms.

#### 5.6.5 Restrictions

The following restrictions apply concerning use of linear interpolation.

- (1) A primary axis "linear interpolation start up error MC200 /interpolation start up error MC300 (operation alarm 40)" occurs for the following.
  - If axes that have been set to something besides linear interpolation mode MC200 /interpolation operation mode MC300 (LIP) are included in the same group. (operation alarm 40, detail 01)
  - If a single group is defined with 5 or more axes. (operation alarm 40, detail 02)
  - If a group number that exceeds the valid group number is defined when performing start operation for linear interpolation. (operation alarm 40, detail 03)
  - If the axes in the group are defined with a varying number of points. (operation alarm 40, detail 04)
  - If the speed unit (parameter No.0200) is defined to be "2: r/min". (operation alarm 40, detail 05)
- (2) A primary axis linear interpolation point data error MC200 /interpolation point data error MC200 (operation alarm 41) and an auxiliary axis group error (operation alarm 16, detail 01) occur for the following.
  - If there is an axis within the group whose movement amount exceeds the maximum of 999999999. (operation alarm 41, detail 01)
  - If the speed limit for the group configured axis is exceeded. (operation alarm 41, detail 02) (If excessive speed processing (parameter No.0261) is defined to be "1: alarm stop".)
- (3) If there is an auxiliary axis in operation or has an alarm set upon starting linear interpolation mode MC300 / interpolation operation mode MC300 , can't start linear interpolation auxiliary axis error MC300 (operation alarm 42) occurs on the primary axis.
- (4) If an alarm occurs during operation, the axis that caused the error has the corresponding alarm occur; all the other axes in the group have the "group error" (operation alarm 16, detail 01) occur.
- (5) If any of the axes defined below is within the group, "out of software limit boundaries (operation alarm A1)" or "reached software limit (operation alarm A2)" occurs.
  - If there is movement from within Software limits to outside the limits. (operation alarm A1, detail 01)
  - If there is movement from outside Software limits in the direction of outside the limits. (operation alarm A2, detail 01)
- (6) The command change signal is input to the primary axis. Input of the signal to auxiliary axes is invalid.
  - When changing speeds.
  - · When changing time constants.
  - · When changing position.

## 5.7 Circular interpolation MC300

#### 5.7.1 Summary

Circular interpolation operation performs circular interpolation control for axes set to the group. This system can perform circular interpolation control for 2 axes. There are 2 types of arc specification methods, the auxiliary point-specified method and the central point-specified method.

When the feed speed and position data are defined in the point table and the fast start operation signal (FST) is input, the 2 axes set up in the group will perform interpolation operation (circular interpolation). If circular interpolation operation is performed prior to completion of home position return (home position return request (ZREQ) is ON), a home position return not complete error (operation alarm 90, detail 01) occurs at operation start-up and operation is stopped.

From this point on, the axis that has the fast start operation signal (FST) input into it is referred to as the "primary axis", and all other axes are referred to as the "auxiliary axis".

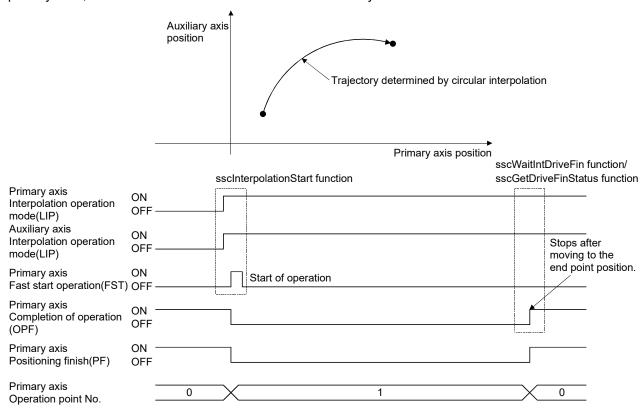

## 5.7.2 Settings

Set the following items when performing circular interpolation. Refer to Section 5.4 for details concerning the point table.

## (1) Setting 1: Items set for system parameter

| Items            | Content                           | Remarks                                         |  |
|------------------|-----------------------------------|-------------------------------------------------|--|
| System parameter | Interpolation axis setting method | Set the interpolation axis No. input method for |  |
|                  | (parameter No.004C)               | interpolation operation.                        |  |

## (2) Setting 2: Items set for all axes to be interpolated

| Items                   | Content                                   | Remarks                                               |
|-------------------------|-------------------------------------------|-------------------------------------------------------|
| Point table             | Position data                             | Define the setting within the end point range.        |
|                         | Arc coordinate                            | Define positions for the auxiliary or central points. |
|                         | Other axes start specification            | Define the setting when using the other axes start.   |
|                         | Pass position interrupt specification     | Define the setting when using the pass position       |
|                         |                                           | interrupt.                                            |
| Axis data               | Start point No.                           | Define the settings such that the number of points    |
|                         | End point No.                             | between start and finish is the same for all axes in  |
|                         |                                           | the group configuration.                              |
| Axis data (command bit) | Interpolation operation mode signal (LIP) | Turn on this bit.                                     |
| Control parameter       | Interpolation group (parameter No.0260)   | When interpolation axis setting method (parameter     |
|                         |                                           | No.004C) is "0: Use control parameter", define the    |
|                         |                                           | interpolation operation group number.                 |
|                         |                                           | Define 2 axes for a group.                            |
|                         |                                           | For tandem drive axes, only the master axis must      |
|                         |                                           | be set.                                               |

## (3) Setting 3: Items defined for the primary axis

| Items                        | Content                                             | Remarks                                                |
|------------------------------|-----------------------------------------------------|--------------------------------------------------------|
| Point table for primary axis | Feed speed                                          | For auxiliary point-specified circular interpolation,  |
|                              | Acceleration time constant (ms)                     | define the auxiliary command interpolation method      |
|                              | Deceleration time constant (ms)                     | as "auxiliary point-specified circular interpolation". |
|                              | Dwell (ms)                                          | For central point-specified circular interpolation,    |
|                              | Auxiliary command                                   | define the auxiliary command interpolation method      |
|                              | S-curve ratio [%]                                   | as either "central point-specified circular            |
|                              | Interpolation axis No.                              | interpolation (CW)" or "central point-specified        |
|                              | Interpolation method                                | circular interpolation (CCW)" so as to match the       |
|                              | Vibration suppression command filter1 specification | rotation direction.                                    |
|                              |                                                     | The interpolation axis No. is only required when the   |
|                              |                                                     | interpolation axis setting method (parameter           |
|                              |                                                     | No.004C) is "1: Use point table".                      |
|                              |                                                     | Only the start point No. setting is valid.             |
|                              |                                                     | This setting cannot be changed during operation.       |
|                              |                                                     | Feed speed is clamped according to the                 |
|                              |                                                     | interpolation speed limit value.                       |
| Control parameters for the   | Speed units (parameter No.0200)                     | The r/min of the units for speed cannot be set.        |
| primary axis                 | Interpolation options (parameter No.0261)           |                                                        |
|                              | Interpolation speed limit value (parameter No.0262, |                                                        |
|                              | 0263)                                               |                                                        |
|                              | Start up speed (parameter No.0224, 0225)            |                                                        |
|                              | Speed units multiplication factor (parameter        |                                                        |
|                              | No.020E, 020F)                                      |                                                        |
|                              | Circular interpolation range (parameter No.02CC,    |                                                        |
|                              | 02CD) (Note 1)                                      |                                                        |
| Command data for the         | Latest command point No.                            | Set when using the point table loop method.            |
| primary axis                 |                                                     |                                                        |

Note 1. Used only when performing central point-specified circular interpolation control.

## (4) Point table

| Position data [Command Point units] |         | Feed speed<br>[Speed<br>units] | Acceleration<br>time constant<br>[ms] (Note 1) | Deceleration<br>time constant<br>[ms] (Note 1) |         | Auxiliary command | Other axes<br>start<br>specification | S-curve<br>ratio [%] | •••   |
|-------------------------------------|---------|--------------------------------|------------------------------------------------|------------------------------------------------|---------|-------------------|--------------------------------------|----------------------|-------|
|                                     | 4 bytes | 4 bytes                        | 2 bytes                                        | 2 bytes                                        | 2 bytes | 2 bytes           | 4 bytes                              | 1 bytes              | •••   |
| 0000                                | 2000    | 2000                           | 20                                             | 30                                             | 0       | 0000h             | 00000000h                            | 0                    | •••   |
| 0001                                | 5000    | 2000                           | 30                                             | 50                                             | 0       | 0000h             | 00000000h                            | 0                    | •••   |
| :                                   | :       | :                              | :                                              | :                                              | :       | :                 |                                      | :                    | • • • |

| Reserved | Interpolation axis No. | Arc<br>coordinate | Acceleration/<br>deceleration<br>data 1<br>(Note 2) | Acceleration/<br>deceleration<br>data 2<br>(Note 2) | Acceleration/<br>deceleration<br>data 3<br>(Note 2) | Acceleration/<br>deceleration<br>data 4<br>(Note 2) | Auxiliary<br>command 2<br>(Note 2) | Reserved |
|----------|------------------------|-------------------|-----------------------------------------------------|-----------------------------------------------------|-----------------------------------------------------|-----------------------------------------------------|------------------------------------|----------|
| 3 bytes  | 4 bytes                | 4 bytes           | 2 bytes                                             | 2 bytes                                             | 2 bytes                                             | 2 bytes                                             | 2 bytes                            | 6 bytes  |
| 0        | 00000002h              | 0                 | 0                                                   | 0                                                   | 0                                                   | 0                                                   | 0000h                              | 0        |
| 0        | 00000002h              | 0                 | 0                                                   | 0                                                   | 0                                                   | 0                                                   | 0000h                              | 0        |
| :        | :                      | • •               | :                                                   | ••                                                  | :                                                   | :                                                   | :                                  | •••      |

Note 1. Time specified by the acceleration constant, the deceleration constant and the dwell are rounded off based on the control cycle. (The value is rounded to the nearest integer.)

For example, the dwell is specified to 10ms with the control cycle of 0.88ms, the time until executing point is completed after the completion of the point movement is 11 control cycles (approx. 9.778ms).

<sup>2.</sup> Not used in circular interpolation.

### (a) Interpolation axis No.

| bit3 | 1 2      | 24 1                                 | 6                                    | 8                           | 0 |
|------|----------|--------------------------------------|--------------------------------------|-----------------------------|---|
|      | Reserved | Interpolation axis<br>No. 3 (Note 1) | Interpolation axis<br>No. 2 (Note 1) | Interpolation axis<br>No. 1 |   |

Note 1. Not used.

### • Interpolation axis No.1

Specify the axis Nos. of auxiliary axes set to the same group during interpolation operation Example) Set 00000002h when setting axis 2 to interpolation axis No.1.

Note. The interpolation axis No. is only required when the interpolation axis setting method (parameter No.004C) is "1: Use point table".

#### (b) Auxiliary command

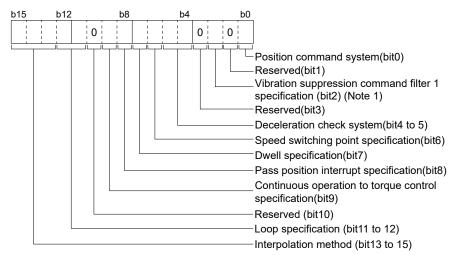

### · Interpolation method

Select the control method for interpolation operation.

- 0: Linear interpolation (Note 1)
- 1: Auxiliary point-specified circular interpolation
- 2: Central point-specified circular interpolation (CW)
- 3: Central point-specified circular interpolation (CCW)

Note 1. Not used in circular interpolation.

### **POINT**

• If the interpolation method is set outside the range a point table setting error (operation alarm 25, detail No.11) occurs and operation is stopped.

#### (c) Arc coordinate

Defines the coordinates of the auxiliary point or the central point for the arc. Settings vary by interpolation method.

### 5.7.3 Group settings

Group settings for circular interpolation are set in either control parameters or the point table depending on the interpolation axis setting method (parameter No.004C) being used.

When setting in control parameters, the group cannot be changed after system start. When setting in the point table it is possible to change the group even after system start, but to do so the interpolation axis Nos. of the point table must be set through a user program or other means.

#### **POINT**

 The valid number of groups varies by control cycle. When the interpolation axis setting method (parameter No.004C) is set to "1: Use point table", the axes set to the interpolation axis Nos. of the point table become an interpolation operation group, and the valid number of groups can simultaneously execute interpolation control.

| Comtrol ovale | Valid group number |             |  |  |  |
|---------------|--------------------|-------------|--|--|--|
| Control cycle | Control parameter  | Point table |  |  |  |
| 0.88 ms       | 1 to 16            |             |  |  |  |
| 0.44 ms       | 1 to 8             |             |  |  |  |
| 0.22 ms       | 1 to 4             |             |  |  |  |

### (1) Control parameters

When the interpolation axis setting method (parameter No.004C) is "0: Use control parameter", set the group No. for the primary axis and the auxiliary axis in interpolation group (parameter No.0260).

| Parameter<br>No. | Symbol | Name                   | Initial Value | Units | Setting range        | Function                                                                                                    | When in tandem drive |
|------------------|--------|------------------------|---------------|-------|----------------------|----------------------------------------------------------------------------------------------------|----------------------|
| 0260             |        | Interpolation<br>group | 0000h         |       | 0000h<br>to<br>0010h | Group number Set the group number for the interpolation operation group. 00h : Invalid 01h to 10h: Group number Example. 0Ah: Group number 10 | Master               |

#### (2) Point table

When the interpolation axis setting method (parameter No.004C) is "1: Use point table", set the group axis (auxiliary axis) to the interpolation axis No. of the point table for the primary axis.

## **POINT**

- Specification of interpolation axis No. is only valid for starting point.
- Interpolation group (parameter No.0260) is invalid even when specified.
- The startup method does not change.
- Changeable interpolation group signal (IPCH) turns ON.
- Interpolation operation outputs the interpolation group No. being executed to the primary axis and auxiliary axis being executed.
- The interpolation group No. being executed for the primary axis and auxiliary axis for which interpolation operation has ended is cleared and becomes 0.

### (a) Cause of alarm

- When an axis No. exceeding the maximum number of control axes is set to interpolation axis No.1 to 3, interpolation axis No. incorrect (operation alarm 41, detail 03) occurs and operation is stopped.
- When the number of interpolation operation groups operating simultaneously exceeds the number of valid groups, number of valid interpolation groups exceeded (operation alarm 41, detail 04) occurs and operation is stopped.
- When the axis No. of the interpolation operation auxiliary axis overlaps with the primary axis No. or another auxiliary axis No., interpolation point data error (operation alarm 41, detail 05) occurs and operation is stopped.

### 5.7.4 Auxiliary point-specified 2-axis circular interpolation control

Auxiliary point-specified 2-axis circular interpolation control performs positioning from the current command position (start point) to the position set as position data for point data (end point) using an arc trajectory which passes through the auxiliary point set as the arc coordinate.

The control trajectory is the center of the arc of the point of intersection between the perpendicular bisectors of either the start point (current command position) to the auxiliary point (arc coordinate) or the auxiliary point (arc coordinate) to the end point (position data).

• When absolute position command is used as the position command method

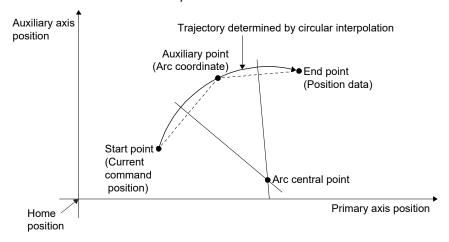

When relative position command is used as the position command method
 The auxiliary point and end point are specified by their relative position (incremental value) from the start point.

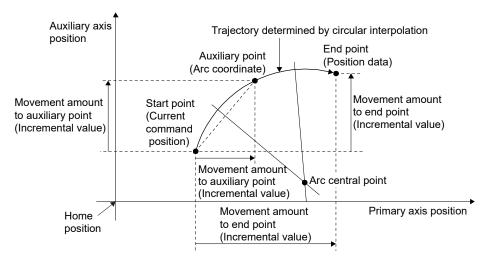

#### (1) Restrictions

The following restrictions apply concerning use of auxiliary point-specified 2-axis circular interpolation. In the cases below, the interpolation point data error (operation error 41) occurs and operation cannot be started. For cases that occur during operation, an immediate stop will occur when an operation alarm is detected.

- When the radius exceeds "536870912 (=2<sup>29</sup>)". (Operation alarm 41, detail 1A)
- When the position of the auxiliary point is outside the range of "-2147483648 (-2<sup>31</sup>) to 2147483647 (2<sup>31</sup>-1)". (Operation alarm 41, detail 14)
- When the position of the end point is outside the range of "-2147483648 (-2<sup>31</sup>) to 2147483647 (2<sup>31</sup>-1)". (Operation alarm 41, detail 16)
- When the position of the central point is outside the range of "-2147483648 (-2<sup>31</sup>) to 2147483647 (2<sup>31</sup>-1)". (Operation alarm 41, detail 19)
- When the start point = end point. (Operation alarm 41, detail 15)
- When the start point = auxiliary point. (Operation alarm 41, detail 11)
- When the end point = auxiliary point. (Operation alarm 41, detail 12)
- When the start point, auxiliary point, and end point form a straight line. (Operation alarm 41, detail 13)

### 5.7.5 Central point-specified 2-axis circular interpolation control

Central point-specified 2-axis circular interpolation control performs position control using an arc trajectory with the arc coordinate at its center while interpolating in accordance with the designated arc direction.

The following shows a trajectory determined by circular interpolation that has a controllable arc angle and the rotation direction set according to the interpolation method.

| Interpolation method                                 | Rotation direction | Controllable arc angle | Positioning path                                                                                                    |
|------------------------------------------------------|--------------------|------------------------|----------------------------------------------------------------------------------------------------|
| Central point-specified circular interpolation (CW)  | Clockwise          | 0° < θ ≤ 360°          | Trajectory determined by circular interpolation                                                                               |
| Central point-specified circular interpolation (CCW) | Counterclockwise   |                        | Central point  0° < θ ≤ 360°  Start point (Current (Position data) position)  Trajectory determined by circular interpolation |

(1) When absolute position command is used as the position command method Performs interpolation control from the current command position (start point coordinate) to the position set as position data for point data (end point coordinate) using an arc trajectory with the central point coordinate set as the arc coordinate at its center.

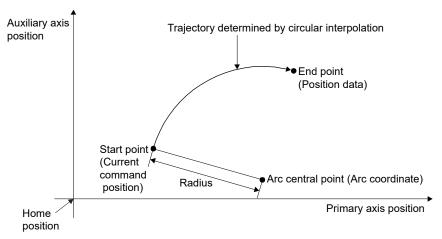

If the end point coordinate (position data) is set to be identical to the start point coordinate, interpolation control for a perfect circle that has a radius comprised of the start point coordinate and the arc central point is possible.

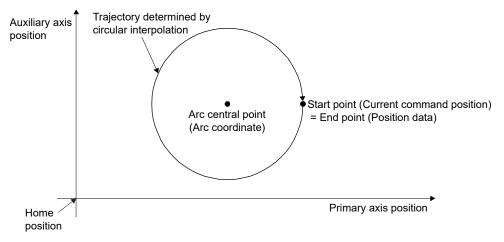

(2) When relative position command is used as the position command method Performs interpolation control from the current command position (start point) to the movement amount (incremental value) position(s) set as position data for the point data using an arc trajectory with the central point coordinate set as the arc coordinate at its center.

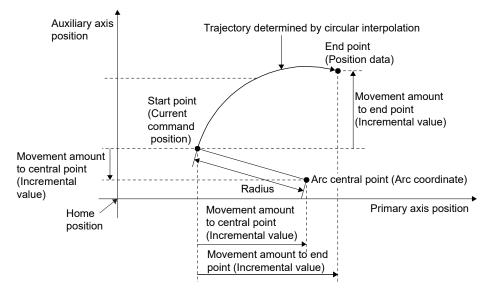

By setting position data for point data to "0", interpolation control for a perfect circle that has a radius comprised of the start point and the central point is possible.

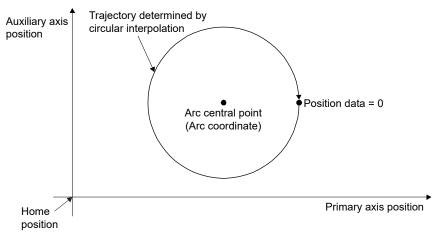

## (3) Error compensation

For central point-specified 2-axis circular interpolation control the arc trajectory calculated from the start point and the central point may not coincide with the position of the end point set as position data for the point data.

When the calculated error is within the allowable error range for circular interpolation (parameter No.02CC, 02CD), both interpolation control to the set end point and error compensation are performed simultaneously. (This is known as "spiral interpolation".)

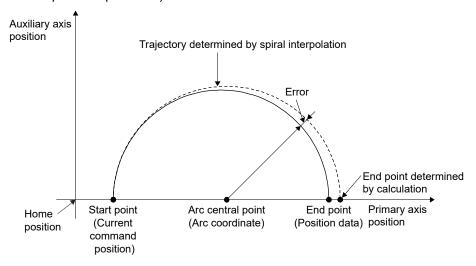

For central point-specified 2-axis circular interpolation control the radius is calculated from the start and central points; the top of this radius is then used to calculate angular speed on the assumption that it is operating at feed speed, following which radius compensation is performed in proportion to the angular speed by which it moved from the start point.

However, when there is a difference (error) between the "radius calculated from the start point and the central point (start point radius)" and the "radius calculated from the end point and the central point (end point radius)", vector speed and feed speed will vary as shown below.

- (a) When the start point radius > end point radius As it approaches the end point, speed lowers more than it would in a situation with no errors.
- (b) When the start point radius < end point radius

  As it approaches the end point, speed increases more than it would in a situation with no errors.

#### (4) Restrictions

The following restrictions apply concerning use of central point-specified 2-axis circular interpolation. In the cases below, the interpolation point data error (operation error 41) occurs and operation cannot be started. For cases that occur during operation, an immediate stop will occur when an operation alarm is detected.

- When the radius exceeds "536870912 (=229)". (Operation alarm 41, detail 1A)
- When the start point coordinate = central point coordinate. (Operation alarm 41, detail 17)
- When the end point coordinate = central point coordinate. (Operation alarm 41, detail 18)
- When the central point coordinate is outside the range of "-2147483648 (-2<sup>31</sup>) to 2147483647 (2<sup>31</sup>-1)". (Operation alarm 41, detail 19)
- When the position of the end point is outside the range of "-2147483648 (-2<sup>31</sup>) to 2147483647 (2<sup>31</sup>-1)". (Operation alarm 41, detail 16)
- When the difference between the radius of the start/central points and the radius of the end/central points exceeds the allowable error range for circular interpolation (parameter No.02CC and 02CD). (Operation alarm 41, detail 10)

#### 5.7.6 Start operation method

Start operation is performed according to the following procedure.

- (1) Set the interpolation group, the interpolation speed limit value, and the interpolation options in control parameters. The group number is only required when the interpolation axis setting method (parameter No.004C) is "0: Use control parameter" and is valid during system startup. It is also valid during writing of parameters.
- (2) Set the point table. At this time, set all items for the primary axis but only position data for the auxiliary axis. Settings for other items are invalid.
- (3) Set the start point No. and the end point No. for all of the axes in the group configuration. At this time, make all axes have an identical number of points.
- (4) Turn on the interpolation operation mode signal (LIP) for all of the axes in the group.
- (5) Turn on the fast start operation signal (FST) for the primary axis.

#### **POINT**

- Only input the fast start operation signal (FST) for the primary axis.
- For stoppage of operation midway, turn on the stop operation signal (STP) for any selected axis in the interpolation group.
- The current operation point No. can be checked through the operation point No. of the axis status table (same as monitor No.030A).
- The start point No. for the point table is 0.
- The point table is a total of 2048 points for all axes. The number of points distributed to each axis can be adjusted using the point number offset. Refer to Section 10.11 for details.
- When using the point table in loop method, the primary axis setting values are
  valid for the latest command point No. and the start point No./end point No. of
  the loop. Update the latest command point No. after writing the point tables of
  all axes in the group.

## API LIBRARY

- Use the sscSetPointDataEx function to set up point data as shown above in (2).
- Use the sscInterpolationStart function to perform procedures (3) to (5) above.
- Use the sscDriveStop or sscDriveStopNoWait functions to perform stop operation.
- Use the sscGetDriveFinStatus or sscWaitIntDriveFin functions to check completion of operation.
- Use the sscSetPointOffset function to set point number offsets and the sscCheckPointOffset function to get point number offsets.

#### 5.7.7 Exceeding speed limits for each axis

The setting for interpolation option (parameter No.0261) is invalid for circular interpolation. In feed speed, set the value for each axis so that the speed does not exceed the speed limit value. (Speeds calculated by the position board are not restricted by speed limit values.)

#### 5.7.8 Restrictions

The following restrictions apply concerning use of circular interpolation.

- (1) A primary axis interpolation start up error (Operation alarm 40) occurs for the following.
  - If an axis with anything other than interpolation operation mode (LIP) selected exists in the same group. (Operation alarm 40, detail 01)
  - If a single group is defined with either 1 axis or 3 or more axes. (Operation alarm 40, detail 02)
  - If operation start for interpolation operation was done using a group number that exceeds the valid group number. (Operation alarm 40, detail 03)
  - If the axes in the group have a varying number of points. (Operation alarm 40, detail 04)
  - If the speed units (parameter No.0200) are "2: r/min". (Operation alarm 40, detail 05)
- (2) If the auxiliary axis is in operation or it has an alarm occur when in interpolation operation mode, the can't start interpolation auxiliary axis error (operation alarm 42) occurs on the primary axis.
- (3) If an alarm occurs during operation, the axis that caused the error has the corresponding alarm occur; all the other axes in the group have the group error (operation alarm 16, detail 01) occur.
- (4) If any of the axes defined below is within the group, the "out of software limit boundaries (operation alarm A1)" or "reached software limit (operation alarm A2)" occurs.
  - If the start point coordinate is outside software limits and there is movement away from the direction of the movement allowed area (operation alarm A1, detail 01).
  - If either the end point or auxiliary point (when using auxiliary point-specification) coordinates are outside software limits. (Operation alarm A1, detail 01)
  - If software limits are reached during operation. (Operation alarm A2, detail 01) In this case, a deceleration stop will occur when the limit is reached.
- (5) The command change signal is input into the primary axis. Inputs made into the auxiliary axis are invalid.
  - When changing speeds.
  - When changing time constants.

Note. Not compatible when changing position. The position change error will occur.

(6) Continuous operation position over-bound processing operates through "2: Stop firmly at command position" regardless of continuous operation position over-bound processing (parameter No.0201) settings.

- (7) Circular interpolation is not supported by the interference check function. The interference check axis setting error (operation alarm 43, detail 0F) is output at circular interpolation operation start up and operation start up is stopped. For continuous operation, a deceleration stop occurs.
- (8) When using the other axes start, if the self-axis pass data for other axis start up is either "start point coordinate ≤ end point coordinate < self-axis pass position data" or "self-axis pass position data < end point coordinate ≤ start point coordinate", the self-axis judgement coordinate is judged as being outside limits. (Operation alarm 4D, detail No.12)
  - Segment the arc trajectory and set the point table as necessary.

#### 5.8 Home position return

## 5.8.1 Summary

The home position return enables the establishment of a start position (home position) in positioning control. By performing a home position return, instructed coordinates and machine coordinates will be consistent. When the incremental system method is used, a home position return is required for each power supply. On the other hand, when the absolute positioning detection system is used, performing a home position return restores the current command position even after power supply is turned off. This makes a home position return unnecessary after power is supplied again. Refer to Section 6.21 concerning absolute position detection systems.

The following table shows the methods of home position return. Select the optimum method according to the configuration and application of the machine with the home position return option 1 (parameter No.0240). For any home position return method, when a home position return is completed, the current command position is a position set in the home position coordinates (parameter No.0246, 0247).

| Method                                        | Description                                                                                                    |
|-----------------------------------------------|----------------------------------------------------------------------------------------------------|
| Dog method                                    | A method that uses the first Z-phase after the proximity dog rear end as the home position.                                                                                   |
| Data set method                               | A method that uses a current position as the home position. No proximity dog or Z-phase is necessary.                                                                         |
| Stopper method                                | A method that uses the position of the collision stop caused by JOG operation or something similar as the home position. No proximity dog or Z-phase is necessary.            |
| Dog cradle method                             | A method that uses the first Z-phase after the proximity dog front end as the home position.                                                                                  |
| Limit switch combined method                  | A method that uses the Z-phase prior to the limit switch of the opposite direction to the home position return direction as the home position.                                |
| Limit switch front end method                 | A method that uses the limit switch front end of the opposite direction to the home position return direction as the home position. No proximity dog or Z-phase is necessary. |
| Dog front end method                          | A method that uses the proximity dog front end as the home position. No Z-phase is necessary.                                                                                 |
| Z-phase detection method                      | A method that uses the nearest Z-phase as the home position. No proximity dog is necessary.                                                                                   |
| Scale home position signal detection method   | A method that uses the linear scale home position signal as the home position.                                                                                                |
| Scale home position signal detection method 2 | A method that uses the nearest linear scale home position signal as the home position for home return direction. No proximity dog is necessary.                               |

#### **POINT**

- When using the following home position return methods, set proximity dog signal and limit switch signal so that the Z-phase can be passed during home position return.
  - · Dog method
- · Dog cradle method
- · Limit switch combined method
- When performing Z-phase detection method home position return, the Z-phase is required to be passed through with the JOG operation etc.
  When the Z-phase is not passed, not passing Z-phase (operation alarm 91, detail 01) occurs. However, when "1: Not need to pass motor Z phase after the power supply is switched on" is selected in the home position setting condition selection of parameter No.1190 (servo parameter PC17 function selection C-4), the home position return can be executed even when the Z-phase is not passed, and the restriction above is removed.
- Set 1 (valid) in No home position of the control option 1 (parameter No.0200) when setting the position at the time of power on as the home position. Once a home position return is performed, a position determined by the home position return is set to the home position.
- In the home position return, smoothing filter is invalid.
- In the Z-phase detection method, shortcut direction can be selected for home position return direction (parameter No.0240). When shortcut direction is selected in other home position return methods than Z-phase detection method, home position return parameter setting error (operation alarm 9D, detail 03) occurs when the operation starts.

#### 5.8.2 Home position return method

Home position return method is set with the home position return option 1 (parameter No.0240).

#### (1) Using MR-MC2□□

- (a) Software version A4 or before
  - Set the home position return method with home position return method (parameter No.0240). The value at system startup is effective. Therefore, the system needs to be restarted if the parameters are changed.
- (b) Software version A5 or later

  The home position return method (parameter No.0240) can be changed while system is running.

#### (2) Using MR-MC3□□

(a) No restriction by software version

The home position return method (parameter No.0240) can be changed while system is running.

## **POINT**

- When home position return method is changed during home position return, the new home position return method becomes valid at the startup of the next home position return.
- Home position return direction and proximity dog input polarity cannot be changed while system is running.
- When Z-phase detection is set to home position return method and shortcut direction is set for home position return direction, the home position return method cannot be changed while system is running. If the home position return is changed, a home position return parameter setting error (operation alarm 9D, detail No.03) occurs at the next home position return startup.
- When a home position return method that does not exist in the home position return setting range is selected, a home position return parameter setting error (operation alarm 9D, detail No.04) occurs at the home position return startup.

#### 5.8.3 Start operation method

Start operation is performed according to the following procedure.

- (1) Set parameters "home position return to speed" (parameter No.0242, 0243), "home position return acceleration time constant" (parameter No.0244), "home position return deceleration time constant" (parameter No.0245), "home position coordinates" (parameter No.0246, 0247), "creep speed" (parameter No.024C), and "home position return direction" (parameter No.0240).
- (2) Turn on the "home position return mode signal" (ZRN).
- (3) Turn on the "fast start operation signal" (FST).
- (4) When the home position return is completed, the home position return request (ZREQ) turns off and the home position return complete signal (ZP) turns on.

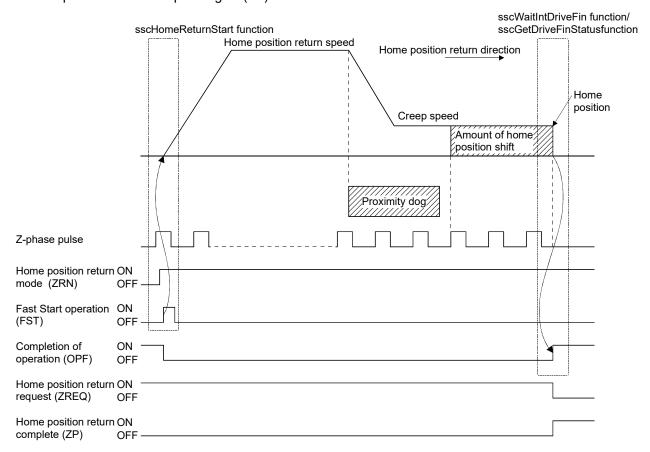

#### **POINT**

- Set the "amount of home position shift" (parameter No.0248, 0249) and "home position search limit" (parameter No.024A, 024B) if required.
- When a home position return is complete, the home position return complete signal (ZP) turns on. The home position return complete signal (ZP) turns off at the next start operation or at an operation mode change.
- The home position return request (ZREQ) turns on when a home position return starts.

#### API LIBRARY

- Use the sscHomeReturnStart function to perform procedures (2) to (3) above.
- Use the sscGetDriveFinStatus or sscWaitIntDriveFin functions to check completion of operation.
- Use the sscDriveStop or sscDriveStopNoWait functions to perform stop operation.
- For a detailed procedure from startup of home position return to check completion of operation, refer to the sample programs (InterruptDrive/PollingDrive) contained on the utility software.

#### 5.8.4 Home position return using a dog method

The deceleration is started at the front end of the dog, and the first Z-phase after passing the rear end of the dog is defined as the home position.

(1) When there is a proximity dog in the direction of home position return

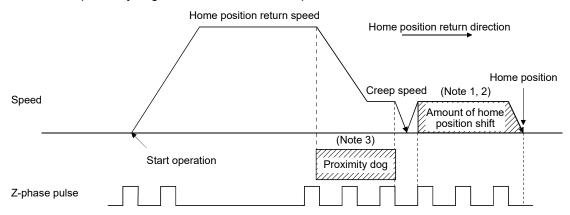

- Note 1. The amount of home position offset is set to the amount of shift in the home position (parameter No.0248, 0249).
  - 2. If the amount of shift in the home position is zero, the servo stops above the Z-phase.
  - 3. The polarity of the proximity dog input signal can be changed using home position return option 1 (parameter No.0240). (The above figure shows the case of the normally closed contact.)

## (2) When the dog is on at start operation

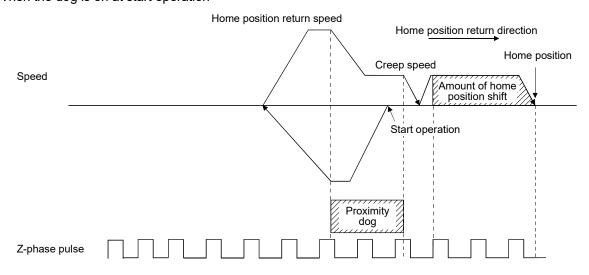

(3) When the proximity dog is in the opposite direction against the direction of home position return

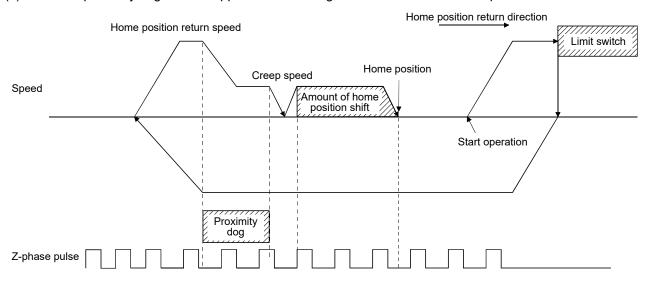

- (4) If a limit switch is detected at the start operation position

  If a limit switch in the direction of home position return is detected, the home position return should be executed by the (3) pattern. Also, if the limit switch is in the opposite direction against the direction of home position return, the home position return should be executed by the (1) pattern.
- (5) When the start operation position is on a dog and when moving in the opposite direction the Z-phase was not traveled through until the dog is turned off

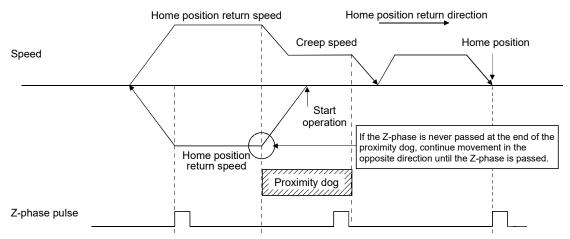

## 5.8.5 Home position return using a data set method

The command position at the start operation of the home position return is defined as the home position. It is necessary to move to home position using JOG operation or something similar in advance.

#### (1) When the home position is the current command position

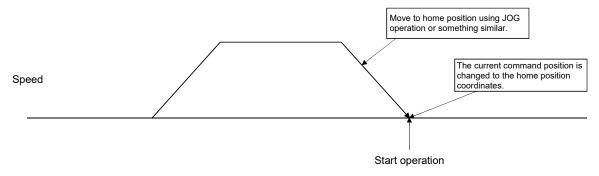

Note. If limit switch signal is turned off when operation is started, a limit switch (operation alarm A0, detail 01) occurs and home position return cannot be executed.

#### 5.8.6 Home position return using a stopper method

When start operation is performed for home position return using stopper method, droop pulse is cleared and current feedback position is defined as the home position.

It is necessary to move using JOG operation or something similar in advance and to execute the collision stop from the stopper using torque limit functions. For the torque limit, refer to Section 6.12.

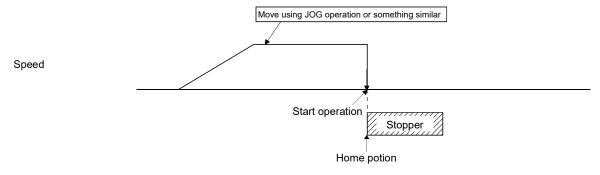

Note1. If torque limit effective signal (TLC) is turned off when operation is started, "Not limiting torque" (operation alarm 95, detail 01) occurs and home position return cannot be executed.

2. If the home position return direction and the stopper method direction are opposite, a home position return direction error (operation alarm 94, detail 01) occurs and the home position return cannot be executed.

#### 5.8.7 Home position return using a dog cradle method

A method where deceleration is started at the front end of the dog, then return briefly to the front end of the dog, and start moving again at a creep, and that uses the first Z-phase after the dog front end passes as the home position.

## (1) When there is a proximity dog in the direction of home position return

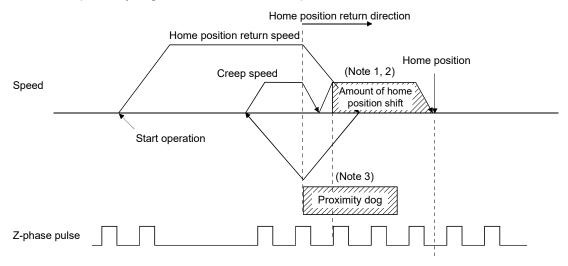

Note 1. The amount of home position offset is set to the amount of shift in the home position (parameter No.0248, 0249).

- 2. If the amount of shift in the home position is zero, the servo stops above the Z-phase.
- The polarity of the proximity dog input signal can be changed using home position return option 1 (parameter No.0240).

(The above figure shows the case of the normally closed contact.)

#### (2) When the proximity dog is in the opposite direction against the direction of home position return.

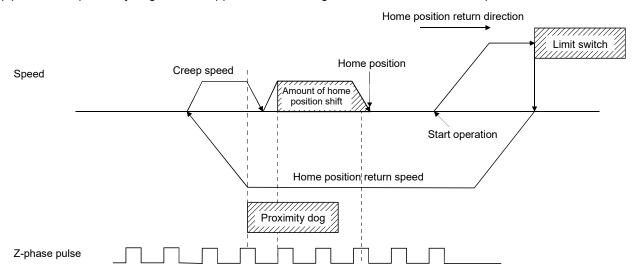

(3) When the start operation position is on the dog

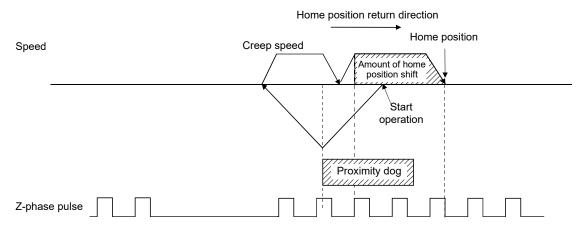

- (4) If a limit switch is on at the start operation position

  If the limit switch in the direction of home position return is on, the home position return should be executed by the (2) pattern. Also, if the limit switch in the opposite direction against the direction of home position return is on, the home position return should be executed by the (1) pattern.
- (5) When the start operation position is on a dog and when moving in the opposite direction the Z-phase is not traveled through until the dog is turned off

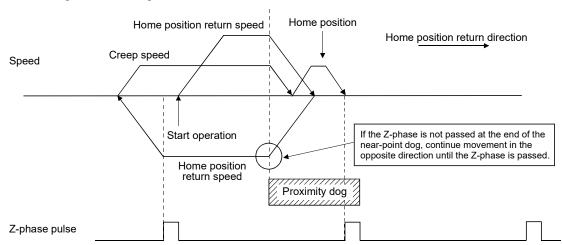

(6) When the start operation position is on a dog and when moving in the opposite direction the Z-phase is not traveled through until the dog is turned off

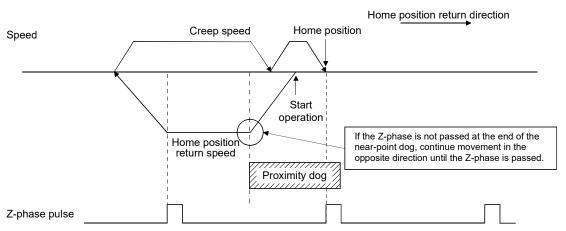

#### 5.8.8 Home position return using a limit switch combined method

The Z-phase prior to the limit switch of the opposite direction to the home position return direction is defined as the home position.

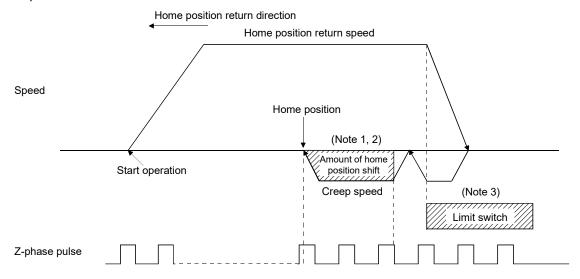

- Note 1. The amount of home position offset is set to the amount of shift in the home position (parameter No.0248, 0249).
  - 2. If the amount of shift in the home position is zero, the servo stops above the Z-phase.
  - 3. Polarity of the limit switch signal is only defined for normally-closed contact.

#### 5.8.9 Home position return using a limit switch front end method

In the home position return using a limit switch front end method, the limit switch front end that is opposite to the home position direction is defined as the home position.

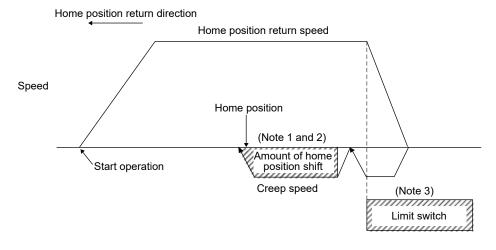

- Note 1. The amount of home position offset is set to the amount of shift in the home position (parameter No.0248, 0249).
  - $2. \ If the amount of shift in the home position is zero, the servo stops at the limit switch front end.\\$
  - 3. Polarity of the limit switch signal is only defined for normally-closed contact.

#### **POINT**

 A dispersion of the home position occurs depending on the detection timing of the limit switch front end. When this dispersion is a problem, the dispersion can be smaller by reducing the creep speed.

#### 5.8.10 Home position return using a dog front end method

In the home position return using a dog front end method, the motion detected by the proximity dog slows down to stop, and return to the proximity dog front end, setting there to the home position.

#### (1) When there is a proximity dog in the direction of home position return

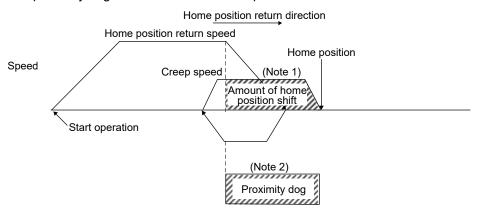

Note 1. The amount of home position offset is set to the amount of shift in the home position (parameter No.0248, 0249).

2. If the amount of shift in the home position is zero, the servo stops at the proximity dog front end.

#### **POINT**

 A dispersion of the home position occurs depending on the detection timing of the dog front end. When this dispersion is a problem, the dispersion can be smaller by reducing the creep speed.

## (2) When the proximity dog is in the opposite direction against the direction of home position return

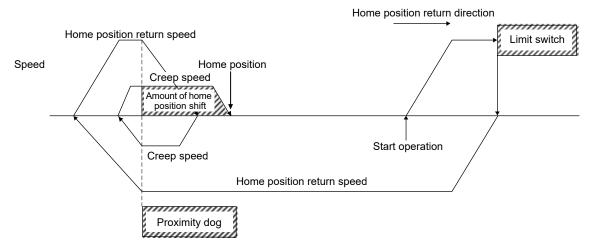

## (3) When the start operation position is on the proximity dog

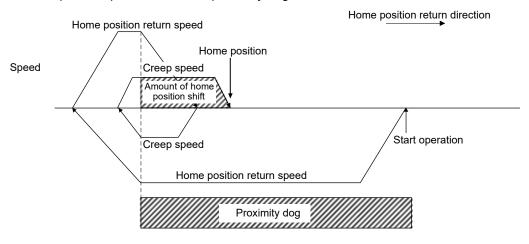

# (4) If a limit switch is on at the start operation position

When the limit switch on the same side as the home position return direction is on, the home position return should be executed by the (3) pattern. Also, when the limit switch on the opposite side of the home position return direction is on, the home position return should be executed by the (1) pattern.

#### 5.8.11 Home position return using a Z-phase detection method

After moving from the position where home position return has started to the nearest Z-phase (in addition, after moving by shift amount when home position shift amount is set), home position return is completed. It is necessary to move to around home position using JOG operation or something similar in advance. For home position return direction (parameter No.0240), in addition to - direction and + direction, shortcut direction can be selected.

For the shortcut direction, home position return operation is started in the direction where the travel distance to the Z-phase is small. At this time, code of the home position shift amount is consistent with the movement direction from the Z-phase. (Example: If home position shift amount is -100 [command unit], home position is the position moved from Z-phase by -100 [command unit].)

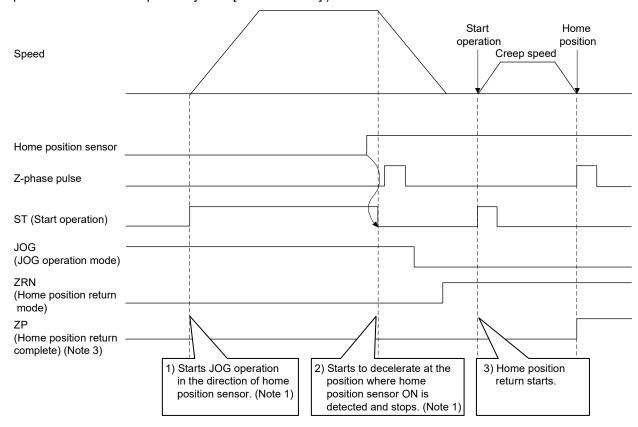

Note1. Home position sensor signal is an externally installed signal and monitored by a user program. Execute the movement to around home position by this signal.

- 2. When limit switch signal of home position return direction is turned off, limit switch (operation alarm A0, detail 01 to 02) occurs when the operation starts and home position return cannot be executed.
- 3. When not passing Z-phase (ZPASS) is tuned off, Z-phase not passed (operation alarm 91, detail 01) occurs when the operation starts and home position return cannot be executed. Execute home position return after passing through Z-phase by JOG operation or something similar.
- 4. When setting of the home position signal re-search (parameter No.0240) is set to "Search again", home position return parameter setting error (operation alarm 9D, detail 02) occurs when the operation starts and home position return cannot be executed. Always set to "Do not search again".

#### [Cautions]

In the sequence 2) above, stop processing by response delay to the home position sensor signal and deceleration occurs during the time until the axis stops.

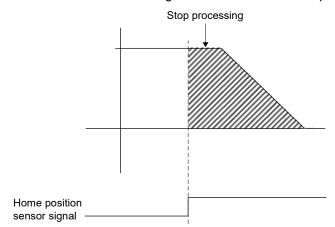

Stop processing = La + Lb + Lc + Ldc

- La: Travel distance associated with delay time
  (Ta) from sensor-on to JOG operation stop
  command issued = (Moving speed) ×Ta (Note 1)
- Lb: Travel distance associated with delay time (Tb) of position board = (Moving speed)×Tb (Note 2)
- Lc: Travel distance associated with delay of servo = (distance equivalent to drop pulse) (Note 3)
- Ldc: Distance which deceleration takes =(Moving speed)×(Deceleration time)÷2
- Note 1. Depending on the specification of user program side
  - 2. Tb =Control cycle × 2
  - 3. (Droop pulse) = (N×Pt)  $\div$  (60×PG1)
    - N: Motor speed (r/min)
    - Pt: Number of pulses per revolution
    - PG1: Position loop gain 1
  - 4. The unit of droop pulse calculated here is equivalent to the motor end encoder resolution.

This stop processing changes depending on dispersion of the response delay of the sensor signal. Therefore, reference encoder Z-phase of sequence 3) above may change by one revolution of the motor when stop position is near the encoder Z-phase by the relationship between home sensor position signal and encoder Z-phase.

1) When stop position is before the encoder Z-phase

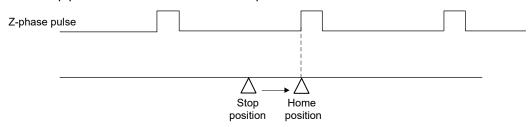

2) When stop position is after the encoder Z-phase

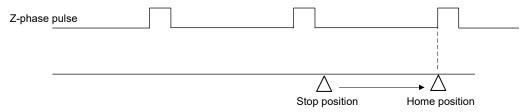

To avoid this event, adjust position relationship between home position sensor signal and encoder Z-phase, adjust the command speed of JOG operation or set correct value to Z-phase mask amount (parameter No.0250, 0251).

#### [Encoder Z-phase mask amount]

When the stop position is near the encoder Z-phase by the dispersion, the Z-phase position to be the home position can be fixed by setting encoder Z-phase mask amount.

## 1) When stop position is before the encoder Z-phase

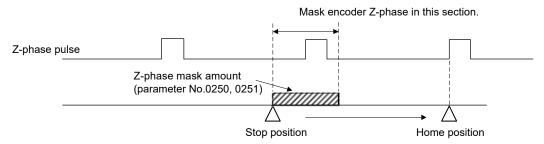

#### 2) When stop position is after the encoder Z-phase

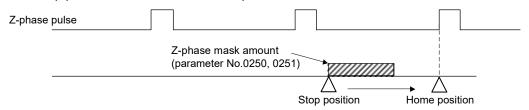

- Note1. When the stop position disperses largely, the home position may change by one revolution of the motor even when encoder Z-phase mask amount is set. In this case, adjust command speed to reduce the dispersion.
  - 2. When the following conditions are satisfied in the calculation of Z-phase mask amount, Z-phase mask amount setting error (operation alarm 9C, detail 01) occurs when the operation starts and home position return cannot be executed. Reexamine the setting value of the Z-phase mask amount.
    - (a) The value calculated by Z-phase mask amount × electronic gear numerator (CMX) ÷ electronic gear denominator (CDV) exceeds 32 bits.
    - (b) The value calculated by the Z-phase mask amount + the travel distance to the Z-phase exceeds 32 bits.

#### 5.8.12 Home position return using a scale home position signal detection method

Home position return is performed using a home position signal (Z-phase) on a linear scale. After detecting the proximity dog, move in the opposite direction of the home position and the position where a home position signal is detected is defined to be the home position. When multiple home position signals on the linear scale, the nearest home position signal to the proximity dog is defined as the home position.

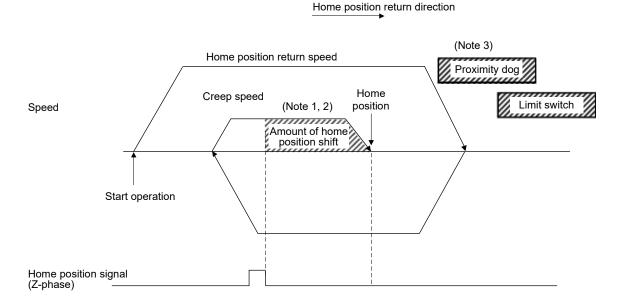

Note 1. The amount of home position offset is set to the amount of shift in the home position (parameter No.0248, 0249).

- 2. If the amount of shift in the home position is 0, the servo stops on the Z-phase.
- 3. When a limit switch signal is detected, an alarm occurs and execution of return to home position is terminated. Set the proximity dog signal before the limit switch signal. Set the proximity dog signal to overlap with the limit switch signal as shown above.

#### 5.8.13 Home position return using a scale home position signal detection method 2

Home position return is performed using a home position signal (Z-phase) on a linear scale. Move in the opposite direction of the home position and the position where a home position signal is detected is defined to be the home position. When multiple home position signals in the linear scale, the nearest home position signal in the opposite direction of home position return direction is defined as the home position.

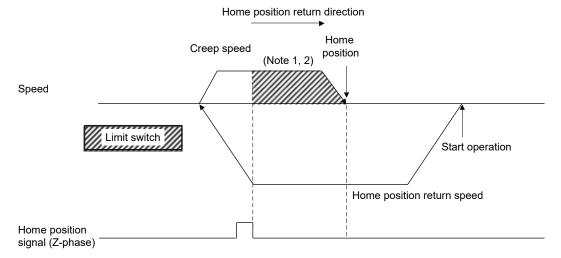

Note 1. The amount of home position offset is set to the amount of shift in the home position (parameter No.0248, 0249).

- 2. If the amount of shift in the home position is 0, the servo stops on the Z-phase.
- 3. When a limit switch signal is detected, an alarm occurs and execution of return to home position is terminated. Set the home position signal before the limit switch signal.
- 4. Start position is needed to be adjusted with a user program so that the Z-phase is passed.
- 5. When there are multiple Z-phase, start position is needed to be adjusted with a user program so that the reference Z-phase is passed first.
- 6. Z-phase mask function cannot be used.
- 7. The servo returns to Z-phase after detecting the Z-phase, movement direction is reversed, which is different from home position return using a Z-phase detection method.

## 5.9 Home position reset function (data set function)

The home position reset function (data set function) is a function that resets the current position to the home position. Prior to executing the home position reset function, set the home position coordinates (parameter No.0246, 0247). The movement is the same as the data set method return to home position, where the current position is changed to the home position coordinates (parameter No.0246, 0247). This function can be used independent of the method for returning to home position. If absolute position detection system is used, whether or not data for absolute position detection system (home position multiple revolution data (parameter No.024D), home position within 1 revolution position (parameter No.024E, 024F)) are changed can be selected using return to home position option 2 (parameter No.0241).

The home position reset function is valid after home position return complete. If the home position reset function is used prior to home position return finish (home position return request (ZREQ) is ON), a home position return not complete error (operation alarm 90, detail 01) occurs.

Start operation is performed according to the following procedure.

- (1) Move to an arbitrary position using JOG operation or something similar.
- (2) Set home position coordinates for resetting.
- (3) Turn on the home position reset mode (DST).
- (4) Turn on the start fast operation signal (FST).

## API LIBRARY

- Use the sscDataSetStart function to perform procedures (3) to (4) above.
- Use the sscGetDriveFinStatus or sscWaitIntDriveFin functions to check completion of operation.

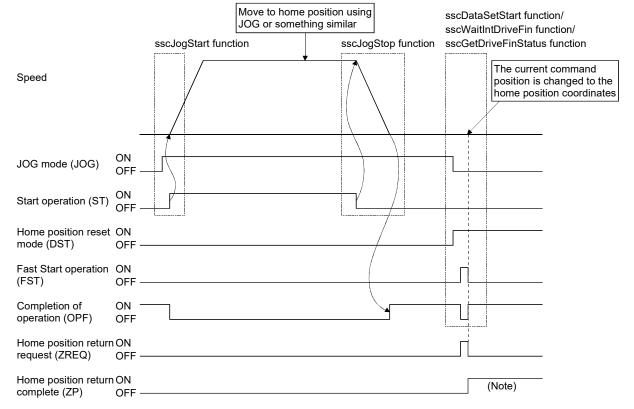

Note. The home position return complete signal (ZP) is turned off when next start of operation for the following is performed.

#### 6. APPLICATION FUNCTIONS

#### 6.1 Command units

#### 6.1.1 Position command unit - electronic gear

Set position command (such as position data of point table and the incremental movement amount) by position command unit. Electronic gears (parameter No.020A, 020B, 020C, 020D) are used to adjust position command unit. Through making changes to the electronic gears, it is possible to move the equipment using an arbitrary multiplication constant for the movement amount.

Electronic gear =  $\frac{\text{Electronic gear numerator (CMX)}}{\text{Electronic gear denominator (CDV)}}$ 

The number of encoder pulses per revolution is 4194304 or less (normal servo motor, linear servo motor etc.).

| Ite                | em      | Setting range                                                                                                    | Number of encoder pulses per revolution [pulse] (Note 1)   | Maximum speed [r/min] (Note 2,3)                                                                                                    |
|--------------------|---------|----------------------------------------------------------------------------------------------------|------------------------------------------------------------|----------------------------------------------------------------------------------------------------|
| Electronic<br>gear | СМХ     | 1≤CMX≤5242879 (When the speed unit is position command unit/s or position command unit/min) 1≤CMX≤477218 (When the speed unit is r/min) | To 67108864 (The resolution of up to 26 bit is supported.) | Limits the speed to 2160000 $\times$ (262144/number of encoder pulses per revolution) $\times$ (CMX/CDV) or less, and to 4893355 $\times$ (262144/number of |
|                    | CDV     | 1≤CDV≤589823                                                                                                    |                                                            | encoder pulses per revolution) or less                                                                                                    |
|                    | CMX/CDV | 1/16≤CMX/CDV≤100000                                                                                                    |                                                            |                                                                                                    |

- Note 1. When a linear servo motor is used, this becomes the value which is set in "Stop interval setting for home position return" of the linear/direct drive motor function selection 1 (parameter No.1300).
  - 2. When the command speed output to the servo amplifier from the position board exceeds the motor maximum revolution speed, the speed is limited to the motor maximum revolution speed (monitor No.0114).
  - 3. When a linear servo motor is used, this is converted into maximum speed [r/min] by the following formula.

 $\label{eq:maximum_speed} \mbox{Maximum speed[m/s]$\times$1000$\times$1000$\times$60} \\ \mbox{Linear encoder resolution[$\mu m/pulse]$\times$Stop interval setting for home position return[pulse]}$ 

However,

 $\label{eq:Linear encoder resolution setting Numerator (Parameter No.1301)} \\ \text{Linear encoder resolution setting Denominator (Parameter No.1302)} \\ \text{Einear encoder resolution setting Denominator (Parameter No.1302)} \\ \text{Einear encoder encoder (Parameter No.1302)} \\ \text{Einear encoder encoder (Parameter No.1302)} \\ \text{Einear encoder encoder (Parameter No.1302)} \\ \text{Einear encoder encoder (Parameter No.1302)} \\$ 

#### **API LIBRARY**

 Use the sscChange2Parameter/sscCheck2Parameter functions to set/get electronic gear.

Example: Relationship between setting range of electronic gear and corresponding maximum revolution speed

| Number of encoder pulses per revolution [pulse] | Electronic gear (CMX/CDV) | Maximum speed (limited) [r/min] |  |  |
|-------------------------------------------------|---------------------------|---------------------------------|--|--|
|                                                 | 1/16                      | 135000                          |  |  |
| 000444                                          | 1/1                       | 2160000                         |  |  |
| 262144                                          | 10/1                      | 4893355                         |  |  |
|                                                 | 10000/1                   | 4893355                         |  |  |
|                                                 | 1/16                      | 33750                           |  |  |
| 4040570                                         | 1/1                       | 540000                          |  |  |
| 1048576                                         | 10/1                      | 1223338                         |  |  |
|                                                 | 10000/1                   | 1223338                         |  |  |
|                                                 | 1/16                      | 8437                            |  |  |
| 4404004                                         | 1/1                       | 135000                          |  |  |
| 4194304                                         | 10/1                      | 305834                          |  |  |
|                                                 | 10000/1                   | 305834                          |  |  |
|                                                 | 1/16                      | 2109                            |  |  |
| 10777010                                        | 1/1                       | 33750                           |  |  |
| 16777216                                        | 10/1                      | 76458                           |  |  |
|                                                 | 10000/1                   | 76458                           |  |  |
|                                                 | 1/16                      | 527                             |  |  |
| 0740004                                         | 1/1                       | 8437                            |  |  |
| 67108864                                        | 10/1                      | 19114                           |  |  |
|                                                 | 10000/1                   | 19114                           |  |  |

Note. The smaller the setting value of the electronic gear (CMX/CDV) is, the more the maximum revolution speed is limited. If the maximum revolution speed is limited and the enough speed cannot be output, reexamine the command unit of the user program and make sure the setting value of the electronic gear (CMX/CDV) becomes larger. (The command unit becomes rough.)

# 6.1.2 Settings

## Control parameters

| Parameter No. | Symbol | Name                                      | Initial<br>Value | Unit | Setting range               | Function                                    |
|---------------|--------|-------------------------------------------|------------------|------|-----------------------------|---------------------------------------------|
| 020A          | *CMXL  | Electronic gear numerator (lower)         | 0001h            |      | 1 to<br>5242879             | Set the numerator for electronic gears.     |
| 020B          | *CMXH  | Electronic gear numerator (upper)         | 0000h            |      | (32 bits)                   |                                             |
| 020C          | *CDVL  | Electronic gear<br>denominator<br>(lower) | 0001h            |      | 1 to<br>589823<br>(32 bits) | Set the denominator of the electronic gear. |
| 020D          | *CDVH  | Electronic gear<br>denominator<br>(upper) | 0000h            |      |                             |                                             |

Note. The settings for the parameters with a  $^{\star}$  mark at the front of the symbol are validated when the system is started.

#### 6.1.3 Setting example of electronic gears

The following is a setup example for use of  $\mu m$  as a command unit for a piece of equipment that uses ball screws.

## (1) Equipment specification

| Item                                    | Symbol | Value   | Unit      | Remarks  |
|-----------------------------------------|--------|---------|-----------|----------|
| Ball screw lead                         | Pb     | 10      | mm        | =10000μm |
| Deceleration ratio                      | n      | 1/2     |           |          |
| Number of encoder pulses per revolution | Pt     | 4194304 | pulse/rev |          |

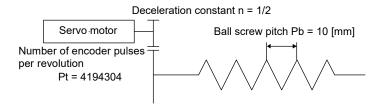

## (2) Calculation of electronic gears

$$\frac{\text{CMX}}{\text{CDV}} = \frac{\text{Pt}}{\Delta S} = \frac{\text{Pt}}{\text{n} \cdot \text{Pb}} = \frac{4194304}{1/2 \cdot 10000} = \frac{4194304}{5000} = \frac{400000\text{h}}{1388\text{h}}$$

Note.  $\Delta S$  is the movement amount for 1 revolution of the servo motor.

#### (3) Parameter settings

Because the value obtained by calculating the electronic gear is within the setting range, the value can be set without reducing.

| Parameter No. | Symbol (Note) | Name                                | Setting value |
|---------------|---------------|-------------------------------------|---------------|
| 020A          | *CMXL         | Electronic gear numerator (lower)   | 0000h         |
| 020B          | *CMXH         | Electronic gear numerator (upper)   | 0040h         |
| 020C          | *CDVL         | Electronic gear denominator (lower) | 1388h         |
| 020D          | *CDVH         | Electronic gear denominator (upper) | 0000h         |

Note. The settings for the parameters with a \* mark at the front of the symbol are validated when the system is started.

#### 6.1.4 Restrictions

The restrictions on electronic gears are shown below.

- (1) When the setting of an electronic gear (CMX, CDV, CMX/CDV) is incorrect, an electronic gear setting error (system error E500) occurs at system startup and the electronic gear setting is treated as CMX: CDV = 1: 1. The operation cannot be performed since the electronic gear is in forced stop status at this time. Reexamine the setting of an electronic gear and start the system again.
- (2) When an electronic gear setting error occurs while using the absolute position detection system, the absolute position erased signal (ABSE) and the home position return request (ZREQ) turn on. For the absolute position detection system, refer to Absolute position detection system (Section 6.21).
- (3) When an electronic gear setting error occurs, it is possible to check which axis was set using an incorrect electronic gear by checking "electronic gear setting error axis information" (monitor No.0488 to 0489).

#### 6.2 Speed unit

The speed command (feed speed of point table, manual feed speed, etc.) is set by the speed unit. Speed units are adjusted using the speed units and the speed units multiplication factor (parameter No.020E, 020F) of the control option 1 (parameter No.0200). Through changing the speed units, movement can be performed at an arbitrary unit and multiplication of speed.

#### **API LIBRARY**

 Use the sscChange2Parameter/sscCheck2Parameter functions to set/get speed unit.

#### 6.2.1 Settings

#### Control parameters

| Parameter No. | Symbol | Name                                      | Initial<br>Value | Unit | Setting range     | Function                                                                                                    |
|---------------|--------|-------------------------------------------|------------------|------|-------------------|----------------------------------------------------------------------------------------------------|
| 0200          | *OPC1  | Control option 1                          | 0001h            |      | 0000h to<br>2111h | Control axis Amplifier-less axis function No home position Speed unit Set the speed command unit. 0: Position command unit/min 1: Position command unit/s 2: r/min |
| 020E          | SUML   | Speed units multiplication factor (lower) | 2000h            |      | 1 to<br>32768     | Set the speed command multiplication.                                                                                                    |
| 020F          | SUMH   | Speed units multiplication factor (upper) | 0000h            |      | (32 bit)          |                                                                                                    |

Note. The settings for the parameters with a \* mark at the front of the symbol are validated when the system is started.

## 6.2.2 Setting example of speed units

The following is a setup example for use of mm/min as a speed unit for a piece of equipment that uses ball screws.

#### (1) Equipment specification

The equipment specification is same as that of Section 6.1.

#### (2) Parameter setting for the speed unit

As the position command unit is  $\mu m$ , set 1000 to the speed units multiplication factor to use mm/min as a speed unit.

 $1000\mu m/min = 1mm/min$ 

| Parameter No. | Symbol (Note) | Name                                      | Setting value |
|---------------|---------------|-------------------------------------------|---------------|
| 0200          | *OPC1         | Control option 1                          | 0 ■ ■ ■ h     |
| 020E          | SUML          | Speed units multiplication factor (lower) | 03E8h         |
| 020F          | SUMH          | Speed units multiplication factor (upper) | 0000h         |

Note. The settings for the parameters with a \* mark at the front of the symbol are validated when the system is started.

## 6.2.3 Speed limit

The following restrictions apply to the command speed. Reexamine the command speed according to the following.

(1) When the speed command exceeds the speed limit (parameter No.0222, 0223), the speed is limited to the speed limit.

#### Control parameters

| Parameter No. | Symbol | Name                      | Initial<br>Value | Unit           | Setting range     | Function                                  |
|---------------|--------|---------------------------|------------------|----------------|-------------------|-------------------------------------------|
| 0222          | SPLL   | Speed limit value (lower) | 0BB8h            | Speed<br>units | 0000h to<br>FFFFh | Set the value for the moving speed limit. |
| 0223          | SPLH   | Speed limit value (upper) | 0000h            |                | 0000h to<br>7FFFh |                                           |

- (2) When the command speed output to the servo amplifier exceeds the motor maximum revolution speed, the speed is limited to the motor maximum revolution speed. The motor maximum revolution speed can be checked in the motor maximum revolution speed (monitor No.0114) and the motor permissible pulse rate (monitor No.0120, 0121).
- (3) The position board calculates the command speed of the servo amplifiers using the speed setting, speed units multiplication factor and electronic gears; however, if an overflow occurs in the calculation process due to high command speed etc., the speed is limited to the calculable maximum value. The calculable maximum value is checked in the maximum output pulse rate (monitor No.0122, 0123) of the servo information.

## 6.3 Acceleration/deceleration

The following methods are available for acceleration/deceleration.

- Linear acceleration/deceleration
- Smoothing filter
- Start up speed enable
- S-curve acceleration/deceleration
- Jerk ratio acceleration/deceleration MC300
- Vibration suppression command filter 1 MC300

The setting method for acceleration/deceleration differs according to the operation mode.

# (1) During automatic operation/interpolation operation Set with speed options (parameter No.0220) and point table. The actual acceleration/deceleration depends on the combinations shown in the table below.

# (2) Operation modes other than the above Set with speed options.

| Sp                                      | peed options        |                             |                              | Auxiliary c                                                           | ommand 2                                             | Auxiliary command                      |                                                                                               |
|-----------------------------------------|---------------------|-----------------------------|------------------------------|-----------------------------------------------------------------------|------------------------------------------------------|----------------------------------------|-----------------------------------------------------------------------------------------------|
| Linear<br>acceleration/<br>deceleration | Smoothing<br>filter | Start up<br>speed<br>enable | S-curve<br>ratio<br>(Note 1) | Linear acceleration/ deceleration/ S-curve acceleration/ deceleration | Jerk ratio acceleration/ deceleration MC300 (Note 2) | Vibration suppression command filter 1 | Actual acceleration/<br>deceleration method                                                   |
| 0                                       |                     |                             |                              | 0                                                                     |                                                      |                                        | Linear acceleration/deceleration                                                              |
| 0                                       |                     |                             | 0                            | 0                                                                     |                                                      |                                        | S-curve acceleration/deceleration                                                             |
| 0                                       |                     |                             |                              |                                                                       | 0                                                    |                                        | Jerk ratio acceleration/deceleration                                                          |
| 0                                       |                     |                             | 0                            |                                                                       | 0                                                    |                                        |                                                                                               |
|                                         | 0                   |                             |                              | 0                                                                     |                                                      |                                        | Smoothing filter                                                                              |
|                                         | 0                   |                             | 0                            | 0                                                                     |                                                      |                                        | Smoothing filter + S-curve acceleration/deceleration                                          |
|                                         | 0                   |                             |                              |                                                                       | 0                                                    |                                        | Smoothing filter + jerk ratio                                                                 |
|                                         | 0                   |                             | 0                            |                                                                       | 0                                                    |                                        | acceleration/deceleration                                                                     |
|                                         |                     | 0                           |                              | 0                                                                     |                                                      |                                        | Start up speed enable                                                                         |
|                                         |                     | 0                           | 0                            | 0                                                                     |                                                      |                                        | Start up speed enable + S-curve acceleration/deceleration                                     |
|                                         |                     | 0                           |                              |                                                                       | 0                                                    |                                        | Start up speed enable                                                                         |
|                                         |                     | 0                           | 0                            |                                                                       | 0                                                    |                                        | Start up speed enable + S-curve acceleration/deceleration                                     |
| 0                                       |                     |                             |                              | 0                                                                     |                                                      | 0                                      | Vibration suppression command filter 1                                                        |
| 0                                       |                     |                             | 0                            | 0                                                                     |                                                      | 0                                      | S-curve acceleration/deceleration + vibration suppression command filter 1                    |
| 0                                       |                     |                             |                              |                                                                       | 0                                                    | 0                                      | Jerk ratio acceleration/deceleration +                                                        |
| 0                                       |                     |                             | 0                            |                                                                       | 0                                                    | 0                                      | vibration suppression command filter 1                                                        |
|                                         | 0                   |                             |                              | 0                                                                     |                                                      | 0                                      | Smoothing filter + vibration suppression command filter 1                                     |
|                                         | 0                   |                             | 0                            | 0                                                                     |                                                      | 0                                      | Smoothing filter + S-curve acceleration/deceleration + vibration suppression command filter 1 |
|                                         | 0                   |                             |                              |                                                                       | 0                                                    | 0                                      | Smoothing filter + Jerk ratio                                                                 |
|                                         | 0                   |                             | 0                            |                                                                       | 0                                                    | 0                                      | acceleration/deceleration + vibration suppression command filter 1                            |

| Sp                                      | peed options        |                             | Auxiliary command 2          |                                                                       |                                                 | Auxiliary command                      |                                                           |
|-----------------------------------------|---------------------|-----------------------------|------------------------------|-----------------------------------------------------------------------|-------------------------------------------------|----------------------------------------|-----------------------------------------------------------|
| Linear<br>acceleration/<br>deceleration | Smoothing<br>filter | Start up<br>speed<br>enable | S-curve<br>ratio<br>(Note 1) | Linear acceleration/ deceleration/ S-curve acceleration/ deceleration | Jerk ratio acceleration/ deceleration  (Note 2) | Vibration suppression command filter 1 | Actual acceleration/<br>deceleration method               |
|                                         |                     | 0                           |                              | 0                                                                     |                                                 | 0                                      | Start up speed enable                                     |
|                                         |                     | 0                           | 0                            | 0                                                                     |                                                 | 0                                      | Start up speed enable + S-curve acceleration/deceleration |
|                                         |                     | 0                           |                              |                                                                       | 0                                               | 0                                      | Start up speed enable                                     |
|                                         |                     | 0                           | 0                            |                                                                       | 0                                               | 0                                      | Start up speed enable + S-curve acceleration/deceleration |

Note 1. When S-curve ratio is less than 30%, the cell is blank. O only applies when S-curve ratio is 30 to 100%.

#### **POINT**

- The setting at starting operation is valid for the method of acceleration/ deceleration of speed options. If the method of acceleration/deceleration is changed during operation, the change is not made. It is validated (changed) the next time operation is started.
- When start up speed enable is specified, jerk ratio acceleration/deceleration and vibration suppression command filter 1 are disabled.
- When smoothing filter and vibration suppression command filter 1 are set together, vibration suppression command filter 1 is processed before processing smoothing filter.

## API LIBRARY

- Use the sscChange2Parameter/sscCheck2Parameter functions to set/get the acceleration/deceleration method of speed options.
- Use the sscSetPointDataEx function to set the point table.

#### 6.3.1 Linear acceleration/deceleration

Linear acceleration/deceleration is as shown in the following drawing. The acceleration time constant and deceleration time constant are set the time through where the speed limit value (parameter No.0222, 0223) is reached.

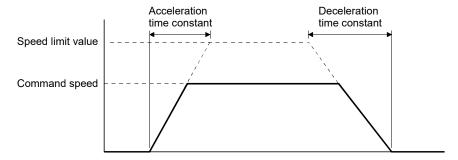

<sup>2.</sup> Jerk ratio acceleration/deceleration cannot be used during interpolation operation.

#### 6.3.2 Smoothing filter

Setting smoothing filter makes smooth acceleration/deceleration. The smoothing time constants are set using parameter No.0226. The acceleration time and deceleration time make the profile be longer.

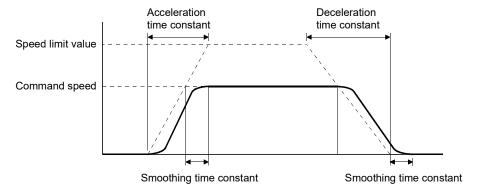

#### **POINT**

 The setting at starting operation is valid for the smoothing time constants. If the smoothing time constants are changed during operation, the change is not made. It is validated (changed) the next time operation is started.

## 6.3.3 Start up speed enable

Through setting start up speed enable, the start speed is stepped up to start up speed, it steps to stop from start up speed. The start up speed is set using parameter No.0224, 0225. However, a shock may be transmitted to the mechanical system during acceleration or deceleration.

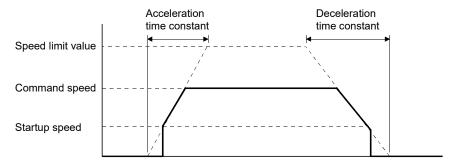

## **POINT**

• Cannot be used together with smoothing filter.

#### 6.3.4 S-curve acceleration/deceleration (Sine acceleration/deceleration)

This is a method where acceleration/deceleration is performed gradually based on the Sin-curve. To make the S-curve acceleration/deceleration valid, set the S-curve ratio (1 to 100%). At this time, the acceleration time and deceleration time is the same as in the case of the linear acceleration/deceleration.

#### **POINT**

• When using the S-curve acceleration/deceleration for JOG operation, incremental feed operation and home position return, set the S-curve ratio in S-curve ratio (parameter No.0221). For automatic operation and linear interpolation operation (MC300), set the S-curve ratio in the point table.

#### API LIBRARY

- When using the S-curve acceleration/deceleration for JOG operation, incremental feed operation and home position return, use the sscChange2Parameter/sscCheck2Parameter functions to set the S-curve ratio (Parameter No.0221).
- When using the S-curve acceleration/deceleration for automatic operation and linear interpolation operation MC200 /interpolation operation MC300 , set the S-curve ratio in the point table using the sscSetPointDataEx function.

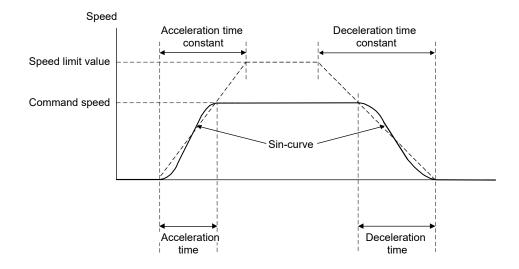

#### Control parameters

| Parameter No. | Symbol | Name          | Initial<br>Value | Unit | Setting range | Function                                                                                                    |
|---------------|--------|---------------|------------------|------|---------------|----------------------------------------------------------------------------------------------------|
| 0221          | SRATE  | S-curve ratio | 0                | %    | 0 to<br>100   | Set the S-curve ratio of the S-curve acceleration/deceleration (Sine acceleration/deceleration).  0 : S-curve acceleration/deceleration invalid 1 to 100: S-curve acceleration/deceleration (Note 1) (Note 2) |

Note 1. S-curve acceleration/deceleration is performed for the acceleration/deceleration selected in speed options (parameter No.0220).

<sup>2.</sup> The S-curve ratio set by this parameter is used in JOG operation, incremental feed operation and home position return. For automatic operation and linear interpolation operation (MC200) /interpolation operation (MC200), set the S-curve ratio in the point table.

The S-curve ratio indicates which part of the Sin-curve is used to draw the acceleration/deceleration curve as shown in the figure below.

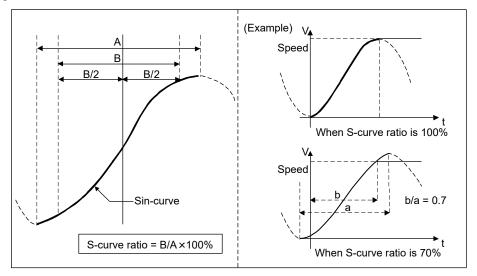

#### **POINT**

- The valid limits of S-curve ratio are 30 to 100%. When less than 30% is set, the command waveform is the same as the one of the setting of 0%.
- The setting at starting operation is valid for the S-curve ratio. If the S-curve ratio is changed during operation, the change is not made. It is validated (changed) the next time operation is started.

When the change speed is performed, the acceleration/deceleration based on the Sin-curve to the set speed is performed again from the time of the completion of preparation for changing speed.

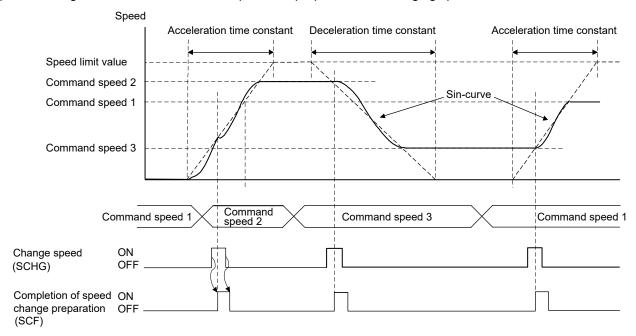

When the acceleration time constant is changed during the acceleration, acceleration based on the Sin-curve is performed again from the time of the completion of acceleration time constant change preparation.

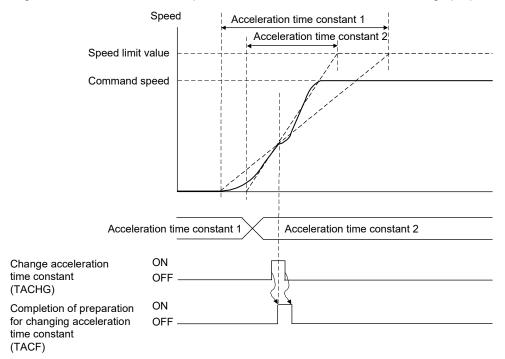

When deceleration to a stop is performed with rapid stop time constants such as rapid stop (RSTP) and interlock (ITL), the S-curve acceleration/deceleration is canceled and linear deceleration is performed. When deceleration to a stop is performed with deceleration time constants such as operation alarms, the S-curve acceleration/deceleration is performed.

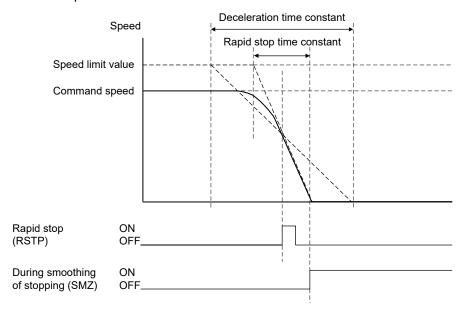

However, when overrun occurs (for example, rapid stop time constant is longer than deceleration time constant.), the S-curve acceleration/deceleration is kept to a stop.

When the original command shape is not in a trapezoid but in a triangle (for example, the travel distance is small.), acceleration/deceleration is performed based on the Sin-curve that peaks at the maximum command speed for triangle command.

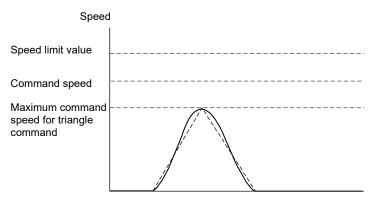

Smoothing filter and S-curve acceleration/deceleration can be used together. In addition, S-curve acceleration/deceleration and start up speed can be used together. When S-curve acceleration/deceleration and start up speed is used together, the acceleration/deceleration as shown in the figure below is performed.

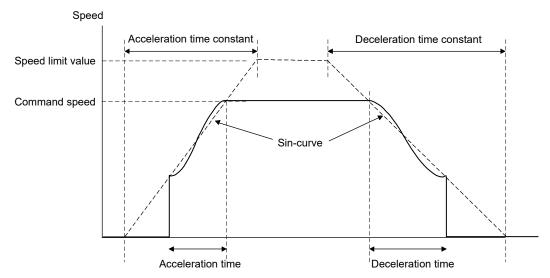

# 6.3.5 Jerk ratio acceleration/deceleration MC300

Jerk ratio acceleration/deceleration is an acceleration/deceleration method that uses a trapezoidal pattern. When using this function, the acceleration time and deceleration time are longer compared to linear acceleration/deceleration.

POINT

• This function can only be used in automatic operation.

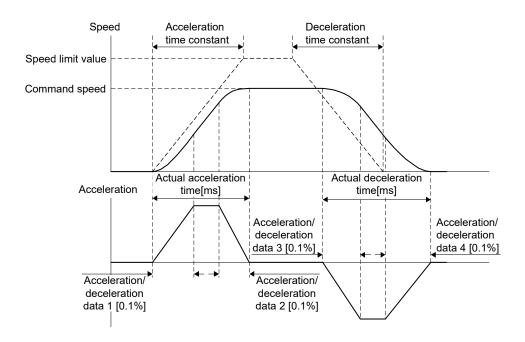

The actual acceleration time and deceleration time adds the following amount.

$$\begin{array}{ll} \text{Actual} & = \left(1 + \left( \begin{array}{c} \text{Acceleration/} \\ \text{deceleration data 1} \end{array} \right) + \begin{array}{c} \text{Acceleration/} \\ \text{deceleration data 2} \end{array} \right) \div 1000 \right) \times \begin{array}{c} \text{Command} \\ \text{speed} \end{array} \\ \begin{array}{c} \div \text{Speed limit} \\ \text{value} \end{array} \times \begin{array}{c} \text{Acceleration} \\ \text{time constant} \end{array}$$

Actual deceleration time = 
$$\left(1 + \left(\frac{\text{Acceleration}}{\text{deceleration data 3}} + \frac{\text{Acceleration}}{\text{deceleration data 4}}\right) \div 1000\right) \times \frac{\text{Command }}{\text{speed}} \div \frac{\text{Speed limit }}{\text{value}} \times \frac{\text{Deceleration data 3}}{\text{time constant data 4}}$$

When the commanded shape is not trapezoidal but a triangle, such as when the movement amount is small, deceleration starts before the command speed is reached. The ratio for each section during acceleration/deceleration is maintained at the values set to the acceleration/deceleration data area.

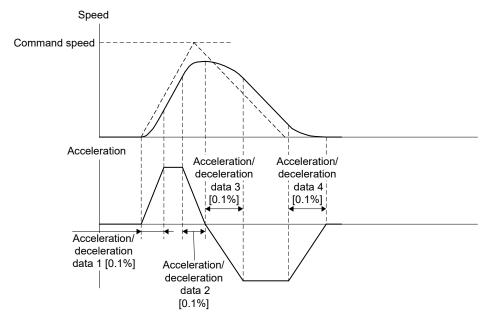

## (1) Point table

Jerk ratio acceleration/deceleration is set as follows in the point table.

| Poi | Position data [Command units] | Feed speed<br>[Speed units] | time constant | Deceleration<br>time constant<br>[ms] | Dwell/  | Auxiliary command | Other axes<br>start<br>specification | S-curve ratio [%] | •••   |
|-----|-------------------------------|-----------------------------|---------------|---------------------------------------|---------|-------------------|--------------------------------------|-------------------|-------|
|     | 4 bytes                       | 4 bytes                     | 2 bytes       | 2 bytes                               | 2 bytes | 2 bytes           | 4 bytes                              | 1 bytes           | • • • |

|          | Interpolation | Arc Acceleration/ |              | Acceleration/ | Acceleration/ | Acceleration/ | Auxiliary |          |
|----------|---------------|-------------------|--------------|---------------|---------------|---------------|-----------|----------|
| Reserved | axis No.      | coordinate        | deceleration | deceleration  | deceleration  | deceleration  | command   | Reserved |
|          |               |                   | data 1       | data 2        | data 3        | data 4        | 2         |          |
| 3 bytes  | 4 bytes       | 4 bytes           | 2 bytes      | 2 bytes       | 2 bytes       | 2 bytes       | 2 bytes   | 6 bytes  |

#### (a) Auxiliary command 2

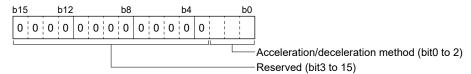

- · Acceleration/deceleration method
  - 0: Linear acceleration/deceleration/S-curve acceleration/deceleration
  - 1: Jerk ratio acceleration/deceleration

#### (b) Acceleration/deceleration data

- Acceleration/deceleration data 1(Setting range: 0 to 1000)
   Set a [0.1%] ratio for the section of increasing acceleration.
- 2) Acceleration/deceleration data 2(Setting range: 0 to 1000) Set a [0.1%] ratio for the section of decreasing acceleration.
- 3) Acceleration/deceleration data 3(Setting range: 0 to 1000) Set a [0.1%] ratio for the section of increasing deceleration.
- 4) Acceleration/deceleration data 4(Setting range: 0 to 1000) Set a [0.1%] ratio for the section of decreasing deceleration.

#### **POINT**

- Continuous operation cannot be specified in the deceleration check system (setting in auxiliary command). When continuous operation is set, point table setting error (operation alarm 25, detail No.02) occurs.
- When the acceleration/deceleration method setting value is outside of the setting range, point table setting error (operation alarm 25, detail No.12) occurs.
- When the value of any of acceleration/deceleration data 1 to 4 is outside of the setting range, point table setting error (operation alarm 25, detail No.13) occurs.
- When the total of the values of acceleration/deceleration data 1 and 2, or acceleration/deceleration data 3 and 4 exceed 1000, point table setting error (operation alarm 25, detail No.14) occurs.
- When the setting values of all acceleration/deceleration data are 0, the jerk ratio acceleration/deceleration is invalid for the applicable sections.
- When the setting values of the acceleration time constant or deceleration time constant exceed 1000, the jerk ratio acceleration/deceleration is invalid for the applicable sections.

#### (2) Operation mode combinations

Only automatic operation is supported.

The jerk ratio acceleration/deceleration function is invalid in other operation modes.

| Operation mode          | Availability |
|-------------------------|--------------|
| JOG operation           | ×            |
| Incremental feed        | ×            |
| Automatic operation     | 0            |
| Interpolation operation | ×            |
| Home positon return     | ×            |
| Home position reset     | ×            |

#### **POINT**

• When jerk ratio acceleration/deceleration is set in the acceleration/ deceleration method during interpolation operation, point table setting error (operation alarm 25, detail No.15) occurs.

#### (3) Command change combinations

All command changes at points with jerk ratio acceleration/deceleration specified are not available.

| Operation mode       | Availability |
|----------------------|--------------|
| Speed change         | ×            |
| Time constant change | ×            |
| Position change      | ×            |

#### (4) Operation rapid stop and interlock combinations

When deceleration stops are made with rapid stop time constants such as rapid stop (RSTP) and interlock (ITL), jerk ratio acceleration/deceleration is cancelled, and the acceleration/deceleration method in speed options is used for deceleration. When deceleration stops are made with the deceleration time constant such as operation alarms, the acceleration/deceleration method (refer to Section 6.3) is used for deceleration.

| Speed options                    | Actual deceleration method       |  |  |  |
|----------------------------------|----------------------------------|--|--|--|
| Linear acceleration/deceleration | Linear acceleration/deceleration |  |  |  |
| Smoothing filter                 | Smoothing filter                 |  |  |  |

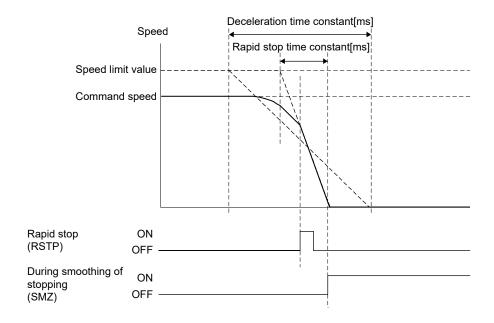

## 6.3.6 Vibration suppression command filter 1 MC300

The vibration suppression command filter 1 removes only designated frequency components by superimposing waveforms whose phase is delayed by only half of the vibration cycle for the position command. Acceleration times and deceleration times are longer by only delay from the filter " $1/(\text{frequency} \times 2)[s]$ ". The attenuation of the filter can be set. When the filter's effect is small, the attenuation can be set to increase the effect of the filter.

#### **POINT**

 While vibration suppression command filter 1 can be set to an interpolation operation axis, because the mechanical vibration frequency for each axis performing interpolation operation is generally different, the setting values for parameters are also different. Consequently, the path during interpolation operation cannot be maintained.

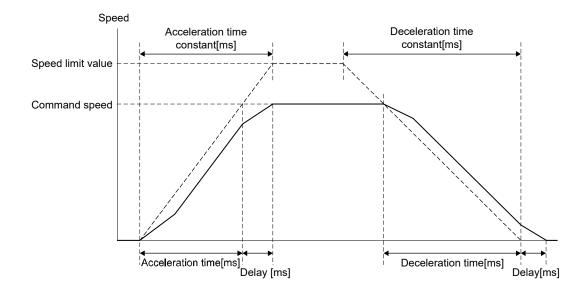

#### (1) Control parameters

Set the following parameters to use vibration suppression command filter 1.

| Parameter<br>No. | Symbol | Name                                                                      | Initial<br>value | Units | Setting range | Function t                                                                                                    |                                |                                                 |        |
|------------------|--------|---------------------------------------------------------------------------|------------------|-------|---------------|----------------------------------------------------------------------------------------------------|--------------------------------|-------------------------------------------------|--------|
| 025C             | FREQ   | Vibration<br>suppression<br>command filter 1<br>frequency                 | 0                | 0.1Hz | 0 to<br>22500 | Set the vibration si<br>increments of 0.1h<br>cycle is shown below<br>When a frequency<br>suppression comm                                                                                                    | Master                         |                                                 |        |
|                  |        |                                                                           |                  |       |               | 0.88<br>0.44<br>0.22                                                                                                    | Minimum value [Hz] 2.2 4.4 8.8 | Maximum value [Hz]<br>562.5<br>1125.0<br>2250.0 |        |
| 025D             | ATT    | Vibration<br>suppression<br>command filter 1<br>attenuation               | 0                |       | 0 to 32       | 2 Set the attenuation of the vibration component.  0: Maximum filter attenuation                                                                                                    |                                |                                                 | Master |
| 025E             | EDRP   | Vibration<br>suppression<br>command filter 1<br>operation ending<br>droop | 0                | pulse | 0 to<br>10000 | Set the operation ending droop for when operation finishes. When the amount of droop by vibration suppression command filter 1 is equal to or less than the set value, all remaining pulses are output and operation ends.  0: 5[pulse] |                                |                                                 |        |

Note. When the parameters in the table are changed during operation, the set values become valid the next time operation is start up.

#### (2) Point table

Vibration suppression command filter 1 is specified in the auxiliary command point table.

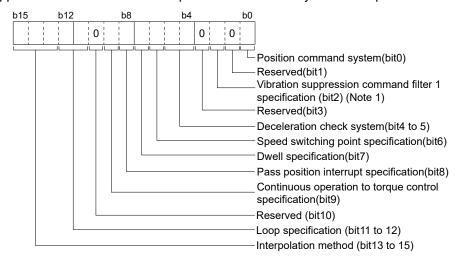

#### (a) Vibration suppression command filter 1 specification

Select vibration suppression command filter 1 valid/invalid.

0: Invalid

1: Valid

#### **POINT**

• For continuous operation, point 2 and after on the point table also operate with the vibration suppression command filter 1 specification setting in point 1.

## (3) Operation mode combinations

Automatic operation and interpolation operation are supported.

Vibration suppression command filter 1 function is invalid in other operation modes.

| Operation mode          | Availability |
|-------------------------|--------------|
| JOG operation           | ×            |
| Incremental feed        | ×            |
| Automatic operation     | 0            |
| Interpolation operation | 0            |
| Home positon return     | ×            |
| Home position reset     | ×            |

## (4) Command change combinations

Speed change/time constant change/position change are all available.

| Operation mode       | Availability |
|----------------------|--------------|
| Speed change         | 0            |
| Time constant change | 0            |
| Position change      | 0            |

#### 6.4 Servo off

If an axis has moved due to an external force while the servo was off, the current command position is updated in accordance with the movement amount (Current feedback position). After the servo has been off, coordinate return processing such as return to home position is not necessary.

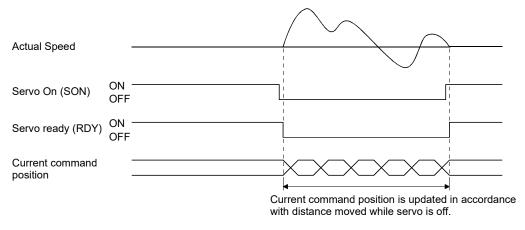

If the servo on signal (SON) is turned off during operation, an alarm occurs, movement is rapid stopped, and the servo is turned off. Even if the servo on signal (SON) is turned back on, operation does not resume.

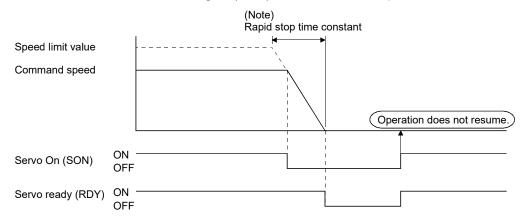

Note. If "1: Smoothing filter" is set in Speed options (parameter No.0220), the smoothing time constant is always valid. Therefore, rapid stop as well will use smoothing filter.

- To turn ON/OFF the servo ON command (SON), set SSC\_CMDBIT\_AX\_SON to the command bit number of the sscSetCommandBitSignalEx function.
- To check if servo ready (RDY) is ON/OFF, set SSC\_STSBIT\_AX\_RDY to the status bit number with the sscGetStatusBitSignalEx or sscWaitStatusBitSignalEx functions.

#### 6.5 Forced stop

Commands are turned to " $\phi$ " at forced stop. Servo amplifiers become free from the control of the position board and stops according to their specifications or settings such as dynamic brake stop and deceleration to a stop. For details, refer to the Servo Amplifier Instruction Manual on your servo amplifier.

During forced stopping, the current command position is updated according to movement (Current feedback position) therefore, after resetting the forced stop, origin coordinate processing such as home position return is not necessary.

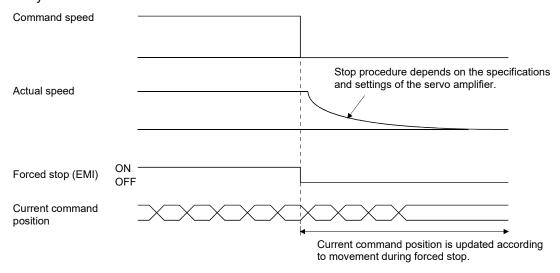

For forced stops, there are an external forced stop using an input signal through the forced stop input connector and a software forced stop signal (SEMI) from a system command bit.

Also, a system error (system status code  $E \square \square \square h$ ) such as a SSCNET communication error activates the forced stop. The cause of the forced stop can be confirmed using monitor number 0401.

- To turn ON/OFF the software forced stop command (SEMI), set SSC\_CMDBIT\_SYS\_SEMI to the command bit number of the sscSetCommandBitSignalEx function.
- To check if during forced stop (EMIO) is ON/OFF, set SSC\_STSBIT\_SYS\_EMIO with the sscGetStatusBitSignalEx or sscWaitStatusBitSignalEx function.

#### 6.6 Stop operation

When the stop operation signal (STP) is turned on, movement is stopped. (Alarms and warnings are not set.) Even if the stop operation signal (STP) is turned back off, operation is not resumed. The time constant used for stopping for stop operation is the deceleration time constant. If operation is stopped during linear interpolation operation or automatic operation (MC200) / interpolation operation (MC300), they do not turn on positioning complete signal (PF).

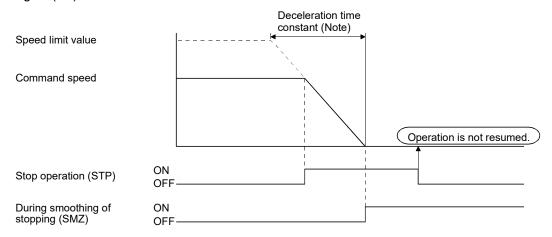

Note. If smoothing filter is set, the smoothing time constant is always valid. Therefore, deceleration stop as well will use smoothing filter.

## API LIBRARY

 Use the sscDriveStop or sscDriveStopNoWait functions to perform a stop operation.

#### 6.7 Rapid stop operation

When the rapid stop signal (RSTP) is turned on, movement is stopped abruptly. (Alarms and warnings are not set.) Even if the rapid stop signal (RSTP) is turned back off, operation is not resumed. The deceleration time constant used for stopping for rapid stop operation is the rapid stop time constant (parameter No.0227). If operation is abruptly stopped during linear interpolation operation operation MC300, they do not turn on positioning complete signal (PF).

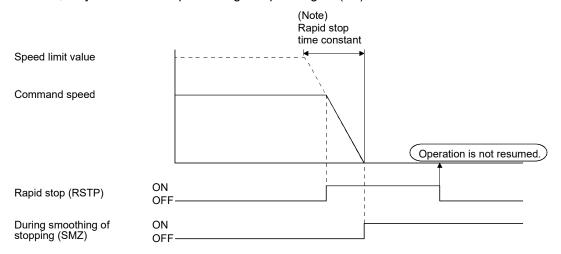

Note. If smoothing filter is set, the smoothing time constant is always valid. Therefore, rapid stop as well will use smoothing filter.

## API LIBRARY

 Use the sscDriveRapidStop or sscDriveRapidStopNoWait functions to perform a rapid stop operation.

#### 6.8 Limit switch (stroke end)

When the limit switch signal corresponding to the movement direction is turned off, an alarm occurs and movement is stopped.

The deceleration time constant used for stopping by the limit switch is the rapid stop time constant.

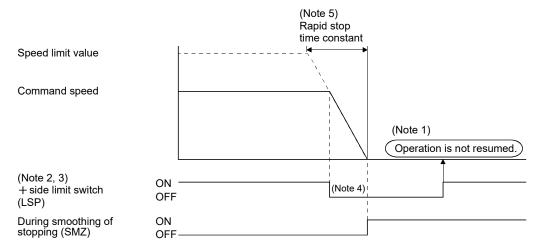

- Note 1. Even if the limit switch signal is turned back on, operation does not resume.
  - 2. The limit switch signal is a signal that is input through the servo amplifier or something similar.

    The method for inputting an external signal can be set up using sensor input options (parameter No.0219).
  - 3. The limit switch signal is a normally-closed contact.
  - 4. If operation stopped by the limit switch during linear interpolation operation or automatic operation (MC200) /interpolation operation (MC200), they do not turn on the positioning complete signal (PF).
  - 5. If smoothing filter is set, the smoothing filter time constant is always valid. Therefore, rapid stop as well will use smoothing filter.

If the servo is stopped with the limit switch in the off position (prohibited area), the servo can be moved in the movement allowed area. However, execute start operation, after resetting the alarm that has been set.

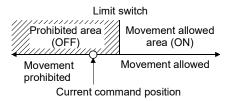

#### API LIBRARY

 Use the sscGetloStatusFast function to check if limit switch (LSP or LSN) is ON/OFF.

#### 6.9 Software limit

#### (1) Using a JOG operation

During JOG operation, if the software limit is reached, a reached software limit (operation alarm A2, detail 01) occurs, the deceleration of the servo is started, and the servo is stopped not to exceed the software limit.

#### (2) Using incremental feed

If the movement amount designated by an incremental feed exceeds the software limit, an out of software limit boundaries (operation alarm A1, detail 01) occurs and the start operation is not performed.

## (3) Using automatic operation

If the point designated by a position command exceeds the software limit, an out of software limit boundaries (operation alarm A1, detail 01) occurs and the start operation is not performed. Also, if the point is designated during operation, an out of software limit boundaries (operation alarm A1, detail 01) occurs when the point is designated and servo is decelerated and stopped.

## (4) Using linear interpolation MC200 /interpolation operation MC300

If the point designated by a position command for an axis within the group exceeds the software limit, an out of software limit boundaries (operation alarm A1, detail 01) occurs and the start operation is not performed. Also, if the point is designated during operation, an alarm occurs when the point is designated and servo is decelerated and stopped.

#### **POINT**

- If the deceleration check method is in continuous operation and the position command after point switching exceeds the software limit, it will output the out of software limit boundaries (operation alarm A1, detail 01) and will come to a decelerated stop. In this case, if the distance to the software limit is shorter than the distance necessary to make a decelerated stop, it may stop outside the software limit.
- The software limit boundaries are set using parameters No. 0228, 0229, 022A, 022B.
- If an alarm set due to exceeding the software limit, the servo is stopped using the deceleration time constant.

#### API LIBRARY

• Use the sscChange2Parameter/sscCheck2Parameter function to set/get the software limit.

If the current command position is outside the software limit boundaries (prohibited area), the servo can be moved in the direction of the movement allowed area. However, execute the start operation after resetting the alarm that has been set.

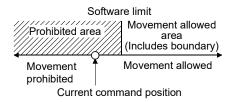

#### **POINT**

- If the upper boundary and lower boundary of the software limit are the same value, the software limit are invalid.
- If the lower boundary of the software limit is a higher value than the upper limit, a software limit parameter error (operation alarm A4, detail 01) occurs upon start of operation.
- Software limits are invalid when home position return has not been completed.

Note. By the position board, the range of movement is -2147483648 to 2147483647. Movement outside the limits is not covered with a guarantee. If software limits have been disabled, be careful not to move it outside of the physical limits.

#### 6.10 Interlock

When the interlock signal (ITL) is turned on, movement is temporarily stopped. During stoppage of movement the interlock stop signal (ISTP) is turned on. When the interlock signal (ITL) is turned off, operation is resumed. The interlock signal (ITL) for normally-open contact or normally-closed contact can be selected using control option 3 (parameter No.0202). (The explanation in this section is for a normally-open contact.) When using interlock to stop the servo, deceleration uses the rapid stop time constant.

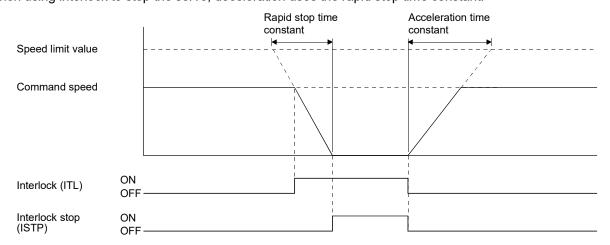

If the interlock signal is cancelled during deceleration, operation is re-started after the command speed decreases to 0. For this case, the interlock stop signal (ISTP) does not turn on.

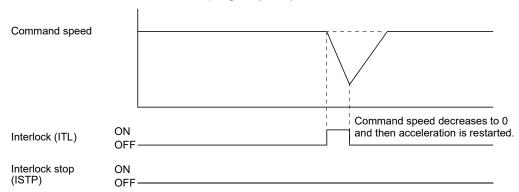

#### **POINT**

- If the stop operation signal (STP) or rapid stop signal (RSTP) is turned on during interlock stop, operation is not resumed even if the interlock signal is turned off.
- If smoothing filter is set, the smoothing time constant is always valid. Therefore, rapid stop as well will use smoothing filter.
- If start up is executed while the interlock signal is on, the interlock is on alarm (operation alarm 13, detail 01) occurs and the start operation is not performed. Execute the start operation after canceling the interlock.
- During linear interpolation MC200 /interpolation operation MC300, if the interlock signal for any of the axes in the group is turned on, all of the axes in the group are stopped. Also, when the interlock signal (ITL) for all of the axes within a group is cancelled, operation is resumed.

#### API LIBRARY

- To turn ON/OFF the interlock command (ITL), set SSC\_CMDBIT\_AX\_ITL to the command bit number of the sscSetCommandBitSignalEx function.
- To check if interlock stop (ISTP) is ON/OFF, set SSC\_STSBIT\_AX\_ISTP to the status bit number with the sscGetStatusBitSignalEx or sscWaitStatusBitSignalEx function.

#### 6.11 Rough match output

When the command remaining distance (difference between the command position and the current command position) is less than the rough match output limit (parameter No.0230, 0231), the rough match signal (CPO) is output. Rough match output is only valid at the end points while operating using automatic operation or linear interpolation operation (MC200) / interpolation operation (MC200). Therefore, it does not turn on when passing points on the way.

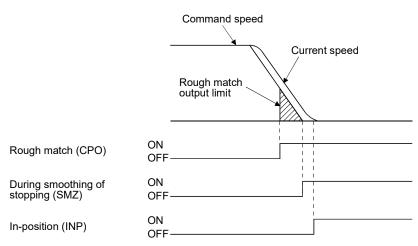

## API LIBRARY

• Use the sscChange2Parameter/sscCheck2Parameter function to set/get the rough match output limit.

#### 6.12 Torque limit

When the torque limit signal (TL) is turned on, the torque is limited by the torque limit values set in the normal revolution torque limit (parameter No.0210) and the reverse revolution torque limit (parameter No.0211). When torque is limited by the torque limit values, the torque limit effective signal (TLC) is turned on. Even if the torque limit signal (TL) is on, if the actual torque is smaller than the torque limit value, the torque limit effective signal (TLC) is not turned on.

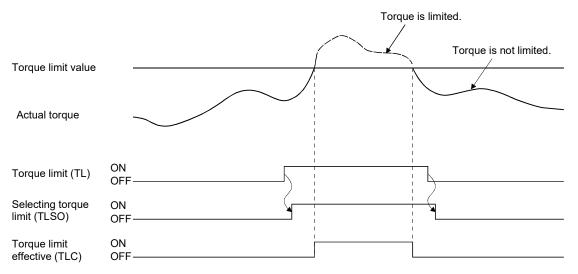

- To turn ON/OFF the torque limit command (TL), set SSC\_CMDBIT\_AX\_TL to the command bit number of the sscSetCommandBitSignalEx function.
- To check if selecting torque limit (TLSO) and torque limit effective (TLC) are ON/OFF, set SSC\_STSBIT\_AX\_TLSO, SSC\_STSBIT\_AX\_TLC to the status bit number with the sscGetStatusBitSignalEx or sscWaitStatusBitSignalEx function.

#### 6.13 Command change

#### 6.13.1 Speed change

Rewriting the command speed followed by turning on the change speed signal (SCHG) changes the speed. For automatic operation and linear interpolation operation //interpolation operation //interpolation //interpolation //interpol

Speed change can also be implemented during acceleration or deceleration.

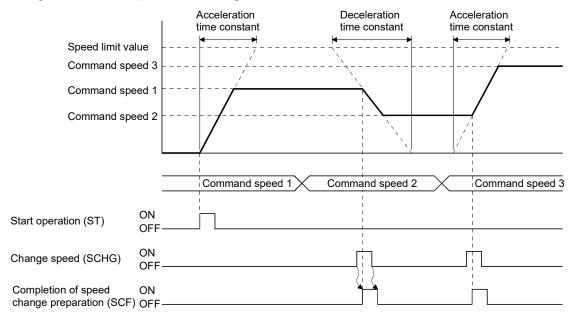

During the following cases, the "speed change error signal" (SCE) turns ON, and speed will not change.

- · Operation stop
- Deceleration due to stop command, rapid stop command, alarm etc.
- · Home position return
- Home position reset
- The command speed after change is zero or below

- Use the sscChangeAutoSpeed function to perform a speed change for automatic operation and linear interpolation operation MC200 (interpolation operation MC300).
- Use the sscChangeManualSpeed function to perform a speed change for JOG operation and incremental feed.

#### 6.13.2 Change of time constants

After rewriting the time constant, turning the change time constant signal (TACHG, TDCHG) on causes the time constant to change. Time constants can be designated separately as the acceleration time constant and the deceleration time constant.

For automatic operation and linear interpolation operation (MC200) /interpolation operation operation operation operation operation operation operation operation and incremental feed, rewrite the manual feed time constant.

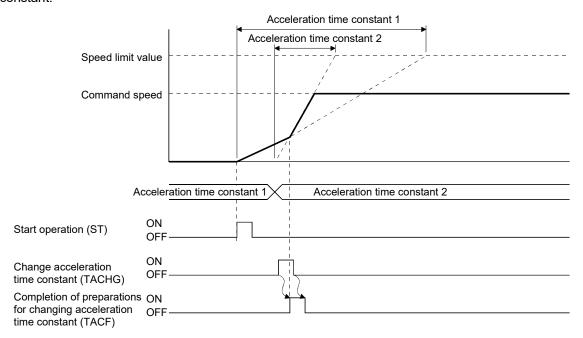

During the following cases, the "acceleration time constant change error signal" (TACE) or the "deceleration time constant change error signal" (TDCE) turns on, and time constant will not change.

- · Operation stop
- Deceleration
- · Home position return
- · Home position reset

- Use the sscChangeAutoAccTime or sscChangeAutoDecTime functions to perform a change of time constants for automatic operation and linear interpolation operation (MC200) (interpolation operation (MC300)).
- Use the sscChangeManualAccTime or sscChangeManualDecTime functions to perform a change of time constants for JOG operation and incremental feed.

## 6.13.3 Position change

After rewriting the command position, turning the position change signal (PCHG) on causes the command position to be changed. For automatic operation rewrite position data in the operating point table and for incremental feed, rewrite the feed movement amount.

During linear interpolation operation //interpolation operation //interpolation //interpolation //in

POINT

• Circular interpolation is not compatible with position change.

- (1) To change the command position to the position which is not yet passed
  - (a) For automatic operation and incremental feed An example of the position change from the command position 1 to the command position 2 is shown below.

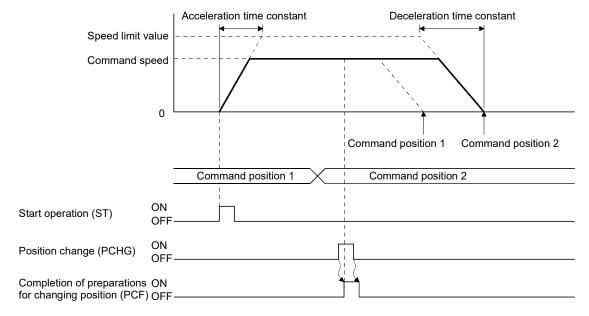

- Use the sscChangeAutoPosition function to perform a position change for automatic operation.
- Use the sscChangeLinearPosition function to perform a position change for linear interpolation operation.
- Use the sscChangeManualPosition function to perform a position change for incremental feed.

(b) For linear interpolation operation MC200 /interpolation operation MC300 An example of the position change when axis 1 and 2 are linearly interpolated is shown below.

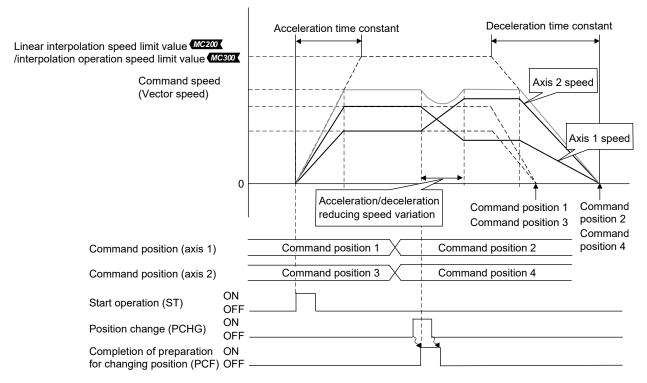

#### **POINT**

Acceleration/deceleration of each axis from the current command speed to the
command speed after position change is determined by distributing acceleration
amount, which is determined by the acceleration time constant, to each axis
according to speed variation ratio of the axes. During this time, S-curve
acceleration/deceleration and start up speed are invalid, and
acceleration/deceleration reducing the speed variation at position change is
performed. (That acceleration/deceleration is similar to the linear
acceleration/deceleration. However, smoothing filter is valid.)

The tracks of axis 1 and 2 to each current command position when the position P1 is changed to the position P2 are shown below. At this time, the tracks move to the end position, forming a curve from the position where the position change is performed, to keep the speed continuity.

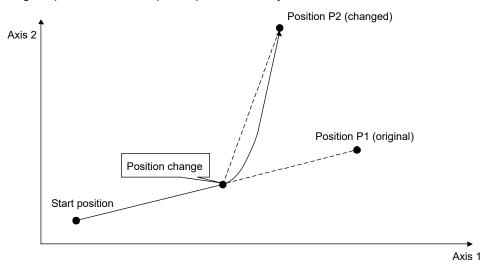

## (2) When position change is performed during deceleration

When re-acceleration setting for position change during deceleration for control option 4 (parameter No.0206) is disabled and position change is performed during deceleration, the deceleration continues. After the axis stops, the positioning to the new position is performed.

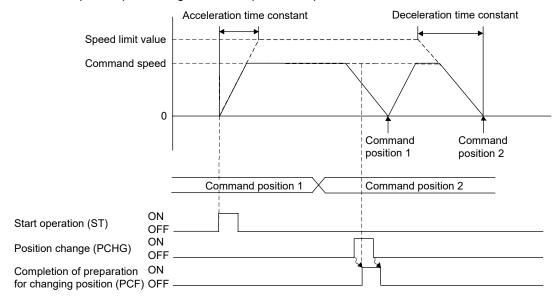

When re-acceleration setting for position change during deceleration for control option 4 (parameter No.0206) is enabled and position change is performed during deceleration, the axis re-accelerates before stopping, and stops after reaching the new position.

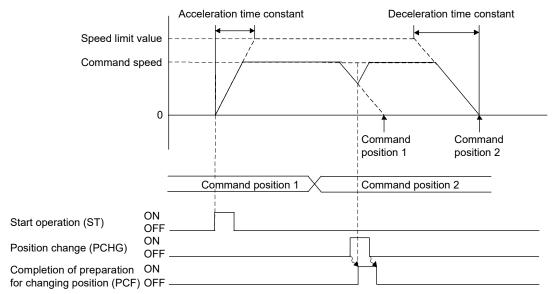

## POINT

 Linear interpolation does not support re-acceleration setting for position change during deceleration.

## **▲**CAUTION

When conducting position change during deceleration with the S-curve enabled and there is only a
minor difference between the end points before and after the change, an overrun may occur. In this
case, operation is performed according to control option 2 (parameter No.0201) change of position
over-bound processing.

#### (3) When the new position is already passed

For cases of the new position has already been passed or if the stop position after deceleration will pass the new position, operation depends on operation modes.

#### (a) For automatic operation and incremental feed

For cases of changing position where the new position has already been passed or if the stop position after deceleration will pass the new position, operation can be selected from "stop with an alarm" or "after deceleration and stop return to new position" using control option 2 (parameter No.0201). The case for returning to the new position after deceleration and stop is shown in the next diagram. At this time the stop position over-bound signal (POV) is turned on (the stop position over-bound signal

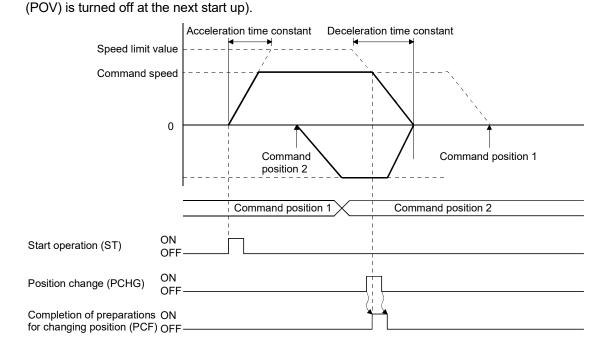

## (b) For linear interpolation operation MC200 /interpolation operation MC300

When one or more axes in a group reverse the movement direction because of the position change, all axes in the group automatically decelerate and stop. After the stop, the axes return to the new position. The setting of control option 2 (parameter No.0201) is invalid. At this time, the stop position over-bound signal (POV) remains off.

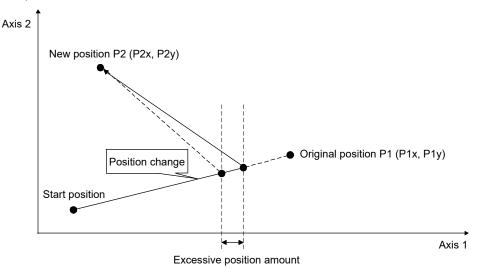

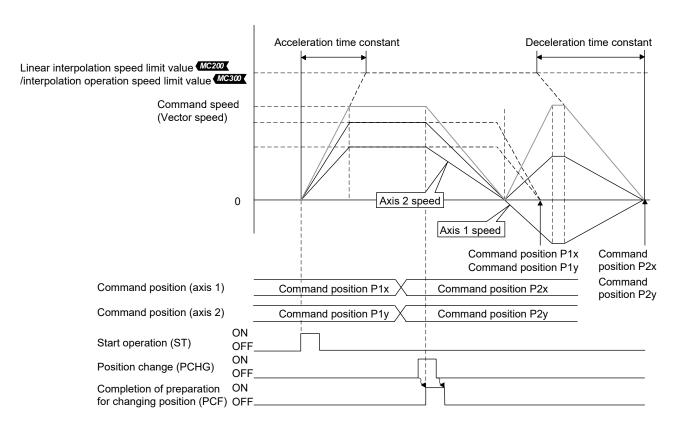

In the example above, the current command position of the axis 1 exceeds the new position. The following formulas provide the approximate calculation of the excessive travel distance (excessive position amount).

Deceleration quantity [speed unit/s] = Linear interpolation speed limit [speed unit]

÷ Deceleration time constant [ms] ÷ 1000

Deceleration time [s] = Vector speed [speed unit] + Deceleration quantity

Vector travel distance [command unit] =

 $\sqrt{\text{(Axis 1 travel distance[command unit])}^2 + \text{(Axis 2 travel distance[command unit])}^2}$ 

Axis 1 moving speed [speed unit] = Axis 1 travel distance [command unit] : Vector travel distance × Vector speed [speed unit]

Axis 1 excessive position amount [command unit] = Axis 1 moving speed

 $\times$  Axis 1 speed units multiplication factor

× Deceleration time ÷ 2

Note. The same feature is applied to linear interpolation for more than 3 axes.

#### (4) When position change error occurs

During the following cases, the "position change error signal" (PCE) turns on, and the position will not change.

- Operation stop
- JOG operation, home position return, home position reset
- Deceleration due to stop command, rapid stop command, alarm etc.
- The specified value is out of the software limit setting value.
- A position change command is input to an auxiliary axis in linear interpolation.
- A position change command is input to an axis in circular interpolation.

#### 6.14 Backlash

A function that corrects the mechanical error (backlash) when the movement direction is reverse. The compensation amount for backlash is set in backlash compensation amount (Parameter No.0208).

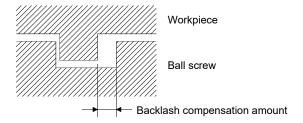

| Condition            | Processing details                                                              |  |  |  |  |  |
|----------------------|---------------------------------------------------------------------------------|--|--|--|--|--|
| Normal               | The compensation amount is added at the timing of switching movement direction. |  |  |  |  |  |
| Home position return | Backlash compensation is performed as well as normal.                           |  |  |  |  |  |

#### API LIBRARY

• Use the sscChange2Parameter/sscCheck2Parameter function to set/get the backlash compensation amount.

#### 6.15 Position switch

Position switch is turned on when the axis is within setting range (including the boundary line) which set by position switch upper limit (parameter No.022C, 022D), position switch lower limit: parameter No.022E, 022F).

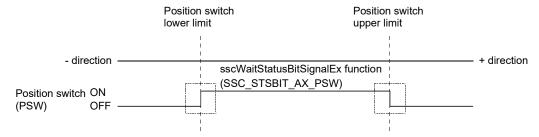

Two options of current command position or current feedback position can be selected for judging the condition for the position switch using control option 2 (parameter No.0201).

#### **POINT**

- If the upper limit and lower limit of the position switch are the same value, the position switch is invalid.
- If the lower limit of the position switch is a higher value than the upper limit, a position switch parameter error (operation alarm A5, detail 01) occurs upon start of operation.
- The position will be valid after completion of home position return.

- Use the sscChange2Parameter/sscCheck2Parameter function to set/get the upper limit or lower limit of the position switch.
- To check if position switch (PSW) is ON/OFF, set SSC\_STSBIT\_AX\_PSW to the status bit number with the sscGetStatusBitSignalEx or sscWaitStatusBitSignalEx function.

#### 6.16 Completion of operation signal

The completion of operation signal (OPF) shows a completion of operation status. At the startup, the "completion of operation signal" (OPF) turns off, and the "completion of operation signal" (OPF) turns on when positioning operation is complete.

Interruption of operation due to an alarm also turns on the completion of operation signal (OPF).

A summary of operation for each operation mode is shown.

#### API LIBRARY

• Use the sscWaitIntDriveFin/sscGetDriveFinStatus function to check the completion of operation.

## (1) Using a JOG operation

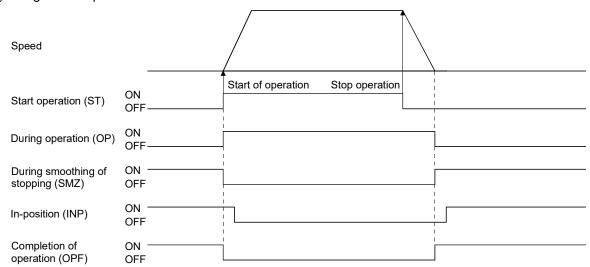

## (2) Using incremental feed

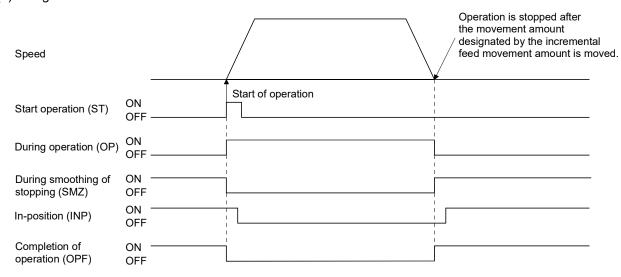

## (3) Using an automatic operation

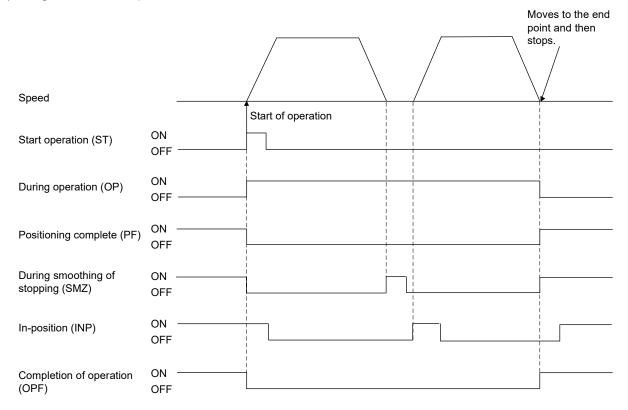

## (4) Stop by the stop operation signal

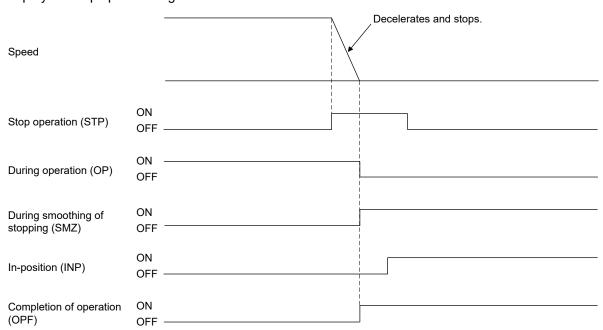

## (5) Stop by the rapid stop signal

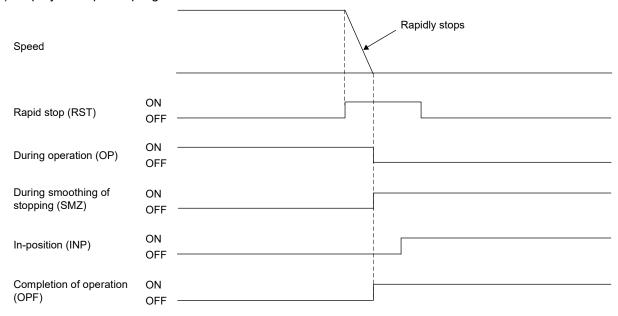

## (6) Stop by the limit switch

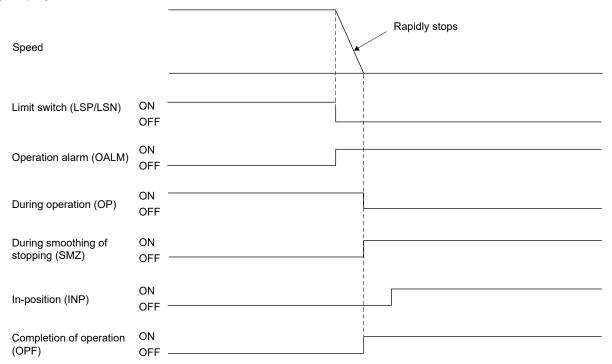

## (7) Stop by servo alarm occurrence

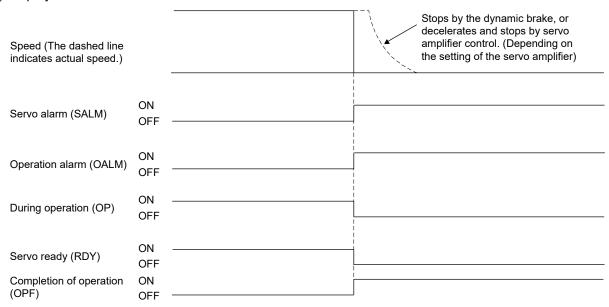

#### (8) Stop by operation alarm occurrence

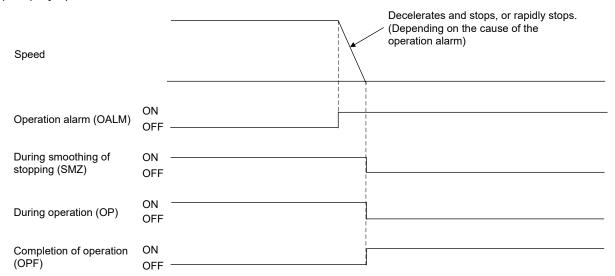

## (9) Stop by servo off

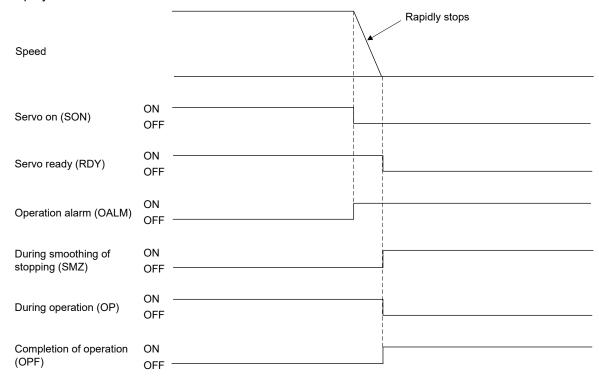

## (10) Stop by a software limit (Example: In JOG operation)

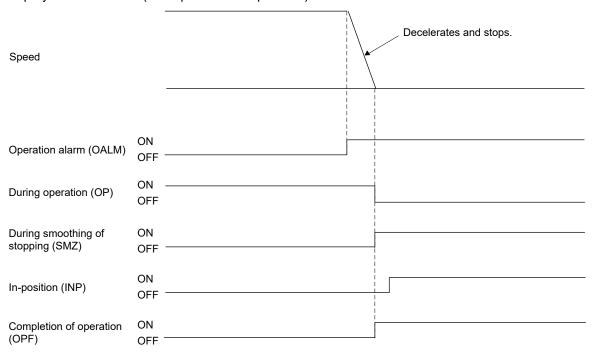

## (11) Stop by forced stop occurrence

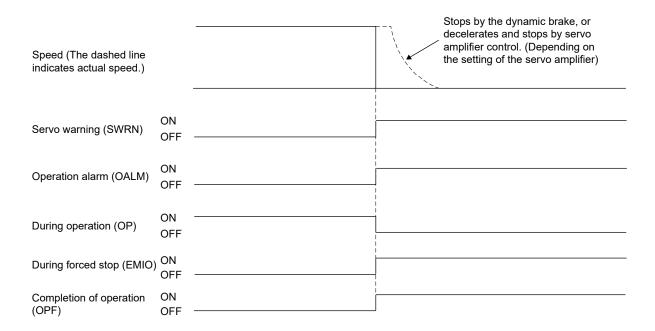

#### 6.17 Interference check function

Through setting the standard coordinate system for the interference check function, the current command position of all of the axes and movement direction is changed to the standard coordinate system and interference check using relative position is implemented. Therefore, for data used for change of coordinates, the position and direction of the coordinate system with respect to the home position (where the current command position is 0) standard coordinate system can be set using parameters.

Interference checks are performed when operation is started as well as changing of points and if the target position of positioning of the axis is within the interference check area, a command error in interference area (operation alarm 44, detail 01) is output and start of operation is interrupted.

And, for prevention of collision, the current command position is monitored at all times and if the difference of the current command position of the axis and the interference check axis (relative distance) is less than the width for interference checking, an interference standby error (if moving in the same direction) or an entering to interference area error (operation alarm 45, detail 01) occurs and rapid stop is performed.

#### **POINT**

• To validate or invalidate the interference check, use the interference check Options (parameter No.0281). The number of axes for which the interference check can be validated differs depending on the control cycle. Up to 8 axes Mc200 /32 axes Mc300 can be set. When the number is set exceeding the maximum number of axes for which the interference check is valid, the parameter error (operation alarm 37, detail 01) occurs on all the axes for which the interference check is valid.

| O and the last and a | Maximum number of axes for which the interference check is valid |          |  |  |  |  |
|----------------------|------------------------------------------------------------------|----------|--|--|--|--|
| Control cycle        | MR-MC2□□                                                         | MR-MC3□□ |  |  |  |  |
| 0.88ms               | 8                                                                | 32       |  |  |  |  |
| 0.44ms               | 4                                                                | 16       |  |  |  |  |
| 0.22ms               | 0                                                                | 8        |  |  |  |  |

- Interference check is valid after home position return complete for the axis and interference check.
- Interference standby is <u>only valid for automatic operation, linear interpolation MC200</u> /interpolation operation MC300 operation and incremental feed. If while in other operation modes, the difference of the current command position of between the axis and the interference check axis is less than the width of interference checking, an entering interference area error (operation alarm 45, detail 01) occurs and rapid stop is performed.
- Interference check function is not compatible with circular interpolation 
  The interference check axis setting error (operation alarm 43, detail 0F) is output at circular interpolation operation start up and operation start up is stopped. For continuous operation, a deceleration stop occurs.
- Interference check is valid only when the travel direction is the same as the interference check direction.

#### API LIBRARY

• Use the sscChange2Parameter/sscCheck2Parameter function to set/get anything relating to interference check.

# **▲**CAUTION

- When the axis or the interference check axis is free from the control of the position board, such as in the following cases, this function may not prevent axes from collision.
- A servo alarm occurs.
- In torque limit status
- The power line is disconnected.
- In inoperable status due to mechanical factors, etc.

#### 6.17.1 Interface

## (1) Control parameter

| Parameter No. | Symbol | Name                                 | Initial<br>Value | Units            | Setting range                                | Function                                                                                                    |
|---------------|--------|--------------------------------------|------------------|------------------|----------------------------------------------|----------------------------------------------------------------------------------------------------|
| 0281          | *IOP   | Interference check<br>Options        | 0000h            |                  | 0000h to 12F1h  MC200  0000h to 13F1h  MC300 | Interference check Set validity/invalidity of interference check 0: invalid 1: valid Interference check axis (Note 2, 3, 4) Set the other axis for which interference check is performed 00h to 1Fh: Interference check axis -1 MC2001  00h to 3Fh: Interference check axis -1 MC2001  Example. 00h: axis No. 1 Interference check coordinate direction Set the direction of the coordinate system for the axis from the perspective of the standard coordinate system 0: Same direction |
| 0282          | *IOP2  | Interference check<br>Options 2      | 0000h            |                  | 0000h to<br>0011h                            | Interference check direction Set the direction for which interference check is performed. 0: + direction of coordinate system for the axis 1: - direction of coordinate system for the axis Interference check standby Set validity/invalidity of interference check standby. 0: Invalid 1: Valid                                                                                                    |
| 0284          | IOFL   | Interference check<br>Offset (lower) | 0000h            | Command<br>Units | 0000h to<br>FFFFh                            | Set the position on the home position standard coordinate system.                                                                                                    |
| 0285          | IOFH   | Interference check<br>Offset (upper) | 0000h            |                  | 0000h to<br>FFFFh                            |                                                                                                    |
| 0286          | IWL    | Interference check width (lower)     | 0000h            | Command<br>Units | 0000h to<br>FFFFh                            | Set the width from the interference check axis target position of the area where interference check is                                                                                                    |
| 0287          | IWH    | Interference check width (upper)     | 0000h            |                  | 0000h to<br>7FFFh                            | performed.                                                                                                    |

Note 1. The settings for the parameters with a  $^{\star}$  mark at the front of the symbol are validated when the system is started.

<sup>2.</sup> If the axis No. is set, an interference check axis setting error (operation alarm 43, detail 01) occurs.

<sup>3.</sup> If an axis in the same linear interpolation group (interpolation group (interpolation grou

<sup>4.</sup> If axes are designated as tandem drive interference check axes, set up a master axis.

#### 6.17.2 Interference check operation image diagram

The following example shows where the direction of the interference check coordinate (the direction of the coordinate system for each axis against the standard coordinate system) is the same direction.

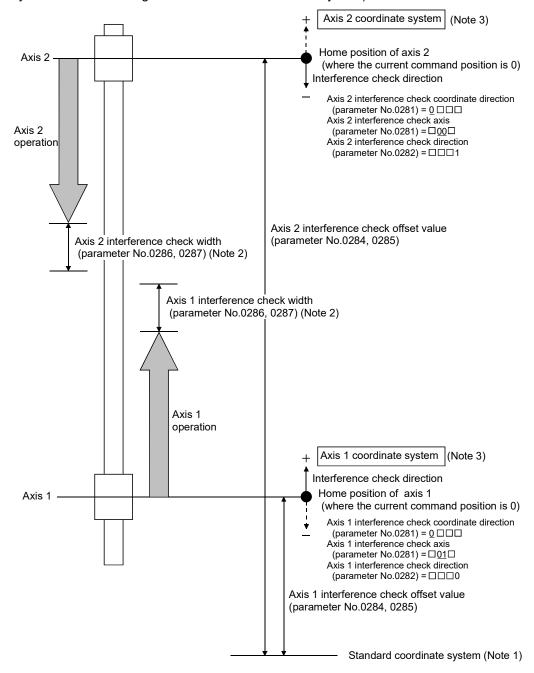

Note 1. The standard coordinate system is virtual, therefore there are not any parameter settings for the standard coordinate system itself.

- Make sure to set the interference check width. Normally, the same value occurs for independent axes and for interference check axes.
- 3. The coordinate system direction is positive (direction to which the coordinate values increase).

## **POINT**

• Interference check is valid when the travel direction is the same as the interference check direction.

### 6.17.3 Checks prior to start up

The interference check area is the relative distance from the target position of the interference check axis positioning. Interference checks are performed when operation is started as well as changing of points (automatic operation and linear interpolation operation (MC300), and incremental feed) and if the target position of positioning of the axis is not within the interference check area, a command error in interference area (operation alarm 44, detail 01) is output and start of operation is interrupted.

#### **POINT**

- For the next, check prior to start up is not performed.
- When the operation mode is JOG operation, Home position return and data set.
- When the axis is stopping for the interference check.
- (1) If the interference check axis is moving in the direction such that it is getting closer to the axis.

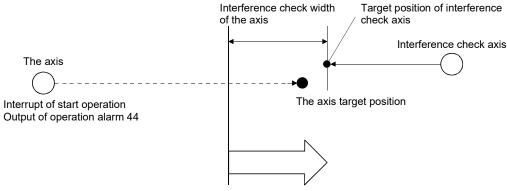

The axis interference check area

(2) If the interference check axis is moving in the direction such that it is moving away from the axis.

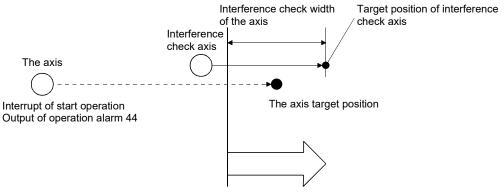

The axis interference check area

### 6.17.4 Operation check

In order to prevent collision, the current command position is monitored at all times and if the difference between the relative distance of the axis and the interference check axis is judged to be less than the interference check width, rapid stop is executed. The monitored current command position stops, with the travel distance during the rapid stop allowed, so that the distance from the interference check axis does not fall below the interference check width.

(1) If the interference check axis is moving in the relative distance such that it is getting closer to the axis. If the distance between the axis and the interference check axis is judged to drop below the interference check width, an entering interference area error (operation alarm 45, detail 01) is output and rapid stop is executed. At the same time, an entering interference area error (operation alarm 45, detail 01) also occurs in the interference check axis and rapid stop is executed.

For the interference check width set the settings so that the following equation is true.

Interference check width (Lc) > (Offset from axis one coordinate point to load side)
+ (Offset from axis two coordinate point to load side)

- (2) If the interference check axis is moving in the direction such that it is moving away from the axis.
  - (a) For automatic operation, linear interpolation operation (MC200) /interpolation operation (MC300), and for using incremental feed

If the distance between the axis and interference check axis is judged to drop below the interference check width while the interference check axis is moving away from the axis and rapid stop is executed. Then, whether to cancel the operation or to restart the operation automatically by conditions can be selected in Interference check standby (parameter No.0282).

1) When Interference check standby is invalid

If the distance between the axis and interference check axis is judged to drop below the interference check width while the interference check axis is moving away from the axis, output an extending to interference area error (operation alarm 45, detail 01) and execute and rapid stop is executed. At the same time, an entering interference area error (operation alarm 45, detail 01) also occurs in the interference check axis and rapid stop is executed.

#### 2) When interference check standby is valid

If the distance between the axis and interference check axis is judged to drop below the interference check width while the interference check axis is moving away from the axis, turn the during interference check standby signal (IWT) for the axis on and rapid stop is executed. When the distance between the axis and the interference check axis exceeds the interference check width, operation is automatically resumed and the machine resumes moving to the target position.

### **POINT**

- If the interference check axis stops due to an alarm etc. during interference standby, an entering interference area error (operation alarm 45, detail 01) occurs and operation is terminated.
- (b) For other than automatic operation, linear interpolation operation MC300 /interpolation operation and incremental feed

If the distance between the axis and interference check axis is judged to drop below the interference check width while the interference check axis is moving away from the axis, an extending to interference area error (operation alarm 45, detail 01) is output and rapid stop is executed. At the same time, an entering interference area error (operation alarm 45, detail 01) also occurs in the interference check axis and rapid stop is executed.

#### (3) While the interference check axis is stopped

If the distance between the axis and the interference check axis is judged to drop below the interference check width, an entering interference area error (operation alarm 45, detail 01) is output and rapid stop is executed. At the same time, an entering interference area error (operation alarm 45, detail 01) also occurs in the interference check axis.

The position information for the interference check axis used for making judgment to prevent collision is the following.

- (a) If the interference check axis is getting closer to the axis Perform the check using current command position.
- (b) If the interference check axis is getting further away from the axis Perform the check using current feedback position.
- (c) While the interference check axis is stopped Perform the check using current feedback position.

### 6.18 Home position search limit

### 6.18.1 Summary

The home position search limit function is that while returning to home position, through movement operation in the opposite direction of home position return, if the movement exceeds the parameter set for the home position search limit (parameter No.024A, 024B), a home position search limit error (operation alarm 98, detail 01) occurs and home position return operation is terminated. It is a function used to prevent unexpected operation in case the dog signal and limit switch cannot detect correctly due to a failure. The home position search limit function is valid for the following home position return methods.

- (1) Home position return using a dog method
- (2) Home position return using the dog cradle method
- (3) Home position return using a limit switch combined method
- (4) Home position return using a limit switch front end method
- (5) Home position return using a dog front end method
- (6) Home position return using a scale home position signal detection method
- (7) Home position return using a scale home position signal detection method 2

### 6.18.2 Set items

The following items are set for using the home position search limit function.

| Parameter<br>No. | Symbol | Name                                     | Initial<br>Value | Units            | Setting range        | Function                                                                                                    |
|------------------|--------|------------------------------------------|------------------|------------------|----------------------|----------------------------------------------------------------------------------------------------|
| 024A             |        | Home position search limit (lower)       | 0000h            | Command<br>Units | to                   | Set a limit on the movement amount when searching for the home position. If the setting for the home position search limit is 0, this function does not |
| 024B             |        | Home position search<br>limit<br>(upper) | 0000h            |                  | 0000h<br>to<br>7FFFh | operate.                                                                                                    |

### API LIBRARY

• Use the sscChange2Parameter/sscCheck2Parameter function to set/get the home position search limit.

- 6.18.3 Home position search limit operation example
- (1) For home position return using a dog cradle method (example: when the turning off of the proximity dog can not be detected)

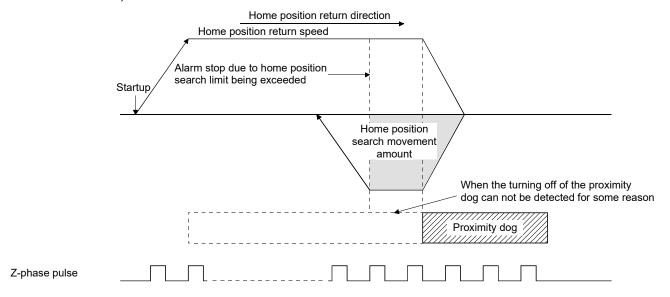

(2) For home position return using a limit switch combined method (example: when the limit switch is not released)

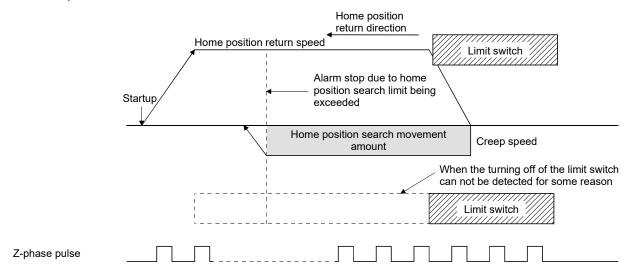

### 6.19 Gain changing

Through turning on the gain changing command signal (GAIN), the gain for the servo amplifier can be changed. This is used to change the gain during revolution and while stopped, as well as changing gain proportional to amount of movement or speed. When the gain changing function is used, set the following servo parameters.

### (1) Servo parameters (MR-J4(W□)-□B)

| Parameter No. | MR-J4-B<br>Parameter No. | Symbol | Name                                                                               | Setting value                  |
|---------------|--------------------------|--------|------------------------------------------------------------------------------------|--------------------------------|
| 1159          | PB26                     | *CDP   | Gain switching function                                                            | Arbitrary within setting range |
| 115A          | PB27                     | CDL    | Gain switching condition                                                           | Arbitrary within setting range |
| 115B          | PB28                     | CDT    | Gain switching time constant                                                       | Arbitrary within setting range |
| 115C          | PB29                     | GD2B   | Gain switching ratio of load inertia moment/load mass ratio                        | Arbitrary within setting range |
| 115D          | PB30                     | PG2B   | Gain switching position control gain                                               | Arbitrary within setting range |
| 115E          | PB31                     | VG2B   | Gain switching speed control gain                                                  | Arbitrary within setting range |
| 115F          | PB32                     | VICB   | Gain switching speed integral compensation                                         | Arbitrary within setting range |
| 1160          | PB33                     | VRF11B | Gain switching vibration suppression control 1 vibration frequency setting         | Arbitrary within setting range |
| 1161          | PB34                     | VRF12B | Gain switching vibration suppression control 1 resonance frequency setting         | Arbitrary within setting range |
| 1162          | PB35                     | VRF13B | Gain switching vibration suppression control 1 vibration frequency dumping setting | Arbitrary within setting range |
| 1163          | PB36                     | VRF14B | Gain switching vibration suppression control 1 resonance frequency setting         | Arbitrary within setting range |
| 1177          | PB56                     | VRF21B | Gain switching vibration suppression control 2 vibration frequency setting         | Arbitrary within setting range |
| 1178          | PB57                     | VRF22B | Gain switching vibration suppression control 2 resonance frequency setting         | Arbitrary within setting range |
| 1179          | PB58                     | VRF23B | Gain switching vibration suppression control 2 vibration frequency dumping setting | Arbitrary within setting range |
| 117A          | PB59                     | VRF24B | Gain switching vibration suppression control 2 resonance frequency setting         | Arbitrary within setting range |
| 117B          | PB60                     | PG1B   | Gain switching model loop gain                                                     | Arbitrary within setting range |

### **POINT**

- Refer to the Servo Amplifier Instruction Manual on your servo amplifier concerning details for the servo parameters.
- To use the gain switching function, first set the gain adjustment mode to a manual mode by changing an auto-tuning mode (parameter No.1107) to 3 (manual mode). If the gain adjustment mode is in an auto-tuning mode, the gain changing function cannot be used.

### API LIBRARY

- To turn ON/OFF the gain changing command (GAIN), set SSC\_CMDBIT\_AX\_GAIN to the command bit number of the sscSetCommandBitSignalEx function.
- To check if during gain switching (GAINO) is ON/OFF, set SSC\_STSBIT\_AX\_GAINO to the status bit number with the sscGetStatusBitSignalEx or sscWaitStatusBitSignalEx function.

A timing chart using for gain changing is shown below.

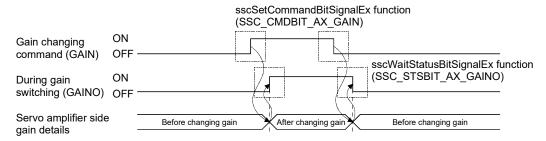

### 6.20 PI-PID switching

By turning on the PID control command signal (CPC), control of the servo amplifier is changed to PID control from PI control. Use this function, for example, to remove any interference (torsion) between tandem drive axes by operating an axis (slave axis) under PID control. When using the PI-PID switching function, set the following servo parameters.

### (1) Servo parameters (MR-J4(W□)-□B)

| Parameter No. | MR-J4-B<br>Parameter No. | Symbol | Name | Setting value                                                           |
|---------------|--------------------------|--------|------|-------------------------------------------------------------------------|
| 1157          | PB24                     | *MVS   | "    | □□0□(PI control is valid (can be switched to PID control by the command |
|               |                          |        |      | from controller).)                                                      |

#### **POINT**

- Refer to the Servo Amplifier Instruction Manual on your servo amplifier concerning details for the servo parameters.
- To use the PI-PID switching function, first set the gain adjustment mode to a manual mode by changing an auto-tuning mode (parameter No.1107) to 3 (manual mode). If the gain adjustment mode is in an auto-tuning mode, the PI-PID switching function cannot be used.

### API LIBRARY

- To turn ON/OFF the PI-PID switching command (CPC), set SSC\_CMDBIT\_AX\_CPC to the command bit number of the sscSetCommandBitSignalEx function.
- To check if during PID control (SPC) is ON/OFF, set SSC\_STSBIT\_AX\_PID to the status bit number with the sscGetStatusBitSignalEx or sscWaitStatusBitSignalEx function.

### A timing chart using for PI-PID switching is shown below.

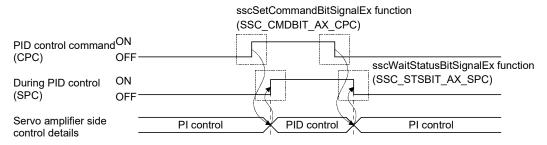

### 6.21 Absolute position detection system

By using a servo motor compatible with the absolute position detection system, the positioning control can be made by the absolute position detection system.

In the absolute position detection system, if machinery position is determined at the system startup, there is no need to execute the home position return because the absolute position is restored at system startup.

Determination of machinery position is made by the home position return. At home position return and power on, be sure to execute the operation referring to the procedures described in Section 6.21.2.

### API LIBRARY

• Use the sscChange2Parameter/sscCheck2Parameter function to set/get the absolute position detection system.

### 6.21.1 Parameters

The parameters related to the absolute position detection system are shown below.

### (1) Servo parameters (MR-J4(W□)-B)

| Parameter<br>No. | MR-J4-B<br>Parameter<br>No. | Symbol | Name                               | Initial<br>Value | Units                                                                                                    |
|------------------|-----------------------------|--------|------------------------------------|------------------|----------------------------------------------------------------------------------------------------|
| 1102             | PA03                        | *ABS   | Absolute position detection system | 0000h            | Absolute position detection system selection 0: Used in incremental system 1: Used in absolute position detection system |

### (2) Control parameters

| Parameter No. | Symbol<br>(Note) | Name                                               | Initial<br>value | Unit  | Setting range     | Function                                                                                                    |
|---------------|------------------|----------------------------------------------------|------------------|-------|-------------------|----------------------------------------------------------------------------------------------------|
| 0241          | *OPZ2            | Home position return option 2                      | 0000h            |       | 0000h to<br>0011h | Absolute position data Set the validity/invalidity of restoring the absolute position. 0: Invalid (The position at system startup is defined to be 0. Perform the home position return prior to automatic operation and linear interpolation (MC200 / interpolation operation (MC300 (.)  1: Valid (The absolute position is restored at system startup, based on the home position multiple revolution data and the home position within 1 revolution position.)  Change of absolute position data on home position reset |
| 024D          | *LS0             | Home position multiple revolution data             | 0000h            | rev   | 0000h to<br>FFFFh | Set the home position multiple revolution data.                                                                                                    |
| 024E          | *CY0L            | Home position within 1 revolution position (lower) | 0000h            | pulse | 0000h to<br>FFFFh | Set the within 1 revolution home position.                                                                                                    |
| 024F          | *CY0H            | Home position within 1 revolution position (upper) | 0000h            |       | 0000h to<br>FFFFh |                                                                                                    |

Note. The settings for the parameters with a \* mark at the front of the symbol are validated when the system is started.

### 6.21.2 Processing procedure

Be sure to execute the operation referring to the following procedures at home position return and power on.

- (1) Processing procedure for returning to home position
  - (a) Set the absolute position detection system (parameter No.1102) to 1 (Use in absolute position detection system).
  - (b) If setting the parameter in (a) for the first time, "absolute position erased" (servo alarm 25) occurs. After turning OFF the power supply of servo amplifier, turn power supply ON again and start the system again.
  - (c) Execute home position return.
  - (d) When the home position return is completed, the home position return request (ZREQ) turns off and the home position return complete signal (ZP) turns on. Then the home position multiple revolution data (parameter No.024D) and the home position within 1 revolution position (parameter No.024E, 024F) are updated, and the absolute position data of the home position return option 2 (parameter No.0241) is changed to 1 (valid).
  - (e) After confirming the home position return complete signal (ZP) is on, read the home position multiple revolution data (parameter No.024D) and home position within 1 revolution position (parameter No.024E, 024F) and store a backup copy.

- (2) Processing procedure for turning on the power
  - After executing backup of the position of the home position at (1), execute the following processing before system startup (before setting the system directive code to 000Ah). Performing of this process restores the system to absolute positioning at system startup.
  - (a) Set the home position multiple revolution data and home position within 1 revolution position stored during backup of (1) to the home position multiple revolution data (parameter No.024D) and home position within 1 revolution position (parameter No.024E, 024F).
  - (b) Set the absolute position data of the home position return option 2 (parameter No.0241) to 1 (valid).
- (3) Cautions for use of absolute position detection system

In the case of the following (a) to (f), the absolute position erased signal (ABSE) is turned on and the absolute position data of the home position return option 2 (parameter No.0241) is changed to 0 (invalid). Furthermore, the servo is not yet finished with home position return, and the home position return request (ZREQ) turns on. Therefore when performing automatic operation, execute home position return again. (In cases other than (a))

#### **POINT**

- If the absolute position erased signal (ABSE) is turned on, re-execute home position return and read the home position multiple revolution data and home position within one-revolution position.
- (a) When parameters related to the home position return (parameter No.0240, 0246 to 0249, and 024D to 024F), electronic gear (parameter No.020A to 020D), and rotation direction selection (parameter No.110D) are changed. (For software version A5 or later, absolute position erased signal (ABSE) does not turn ON when parameter No.0240 is changed.)
- (b) If "absolute position erased" (servo alarm 25) or "absolute position counter warning" (servo alarm E3) occurs, note that these alarms will be cleared by servo amplifier power OFF/ON.
- (c) Parameter error (servo alarm 37) occurs.
- (d) The setting value for "home position multiple revolution data" (parameter No.024D) or "home position within 1 revolution position" (parameter No.024E, 024F) is incorrect and overflow in calculating absolute position restoration occurs.
- (e) "Tandem drive synchronous valid width error" (operation alarm No. 54, detail 01) or "Tandem drive synchronous alignment error" (operation alarm 58, detail 01) occurs.
- (f) Electronic gear setting error (system error E500) occurs. This error causes a forced stop status to prevent operation. Reexamine the setting of an electronic gear and start the system again.

### **POINT**

- The position after startup (restoration of absolute position) is determined using the following.
- Restoration absolute position (pulse) = (within 1 revolution position at system startup
  - home position within 1 revolution position)
  - + (multiple revolution data at system startup
  - home position multiple revolution data)
  - × number of encoder pulses per revolution
- Restoration absolute position (command unit) = restoration absolute position (pulse)
  - × reciprocal of number of electronic gears (Note)
  - + home position coordinate

Note. reciprocal of number of electronic gears = electronic gear denominator (CDV)/electronic gear numerator (CMX)

#### 6.21.3 Sequence example

Prepare a home position return complete memo showing that the home position has been established on the user program. Turn the home position return complete memo on when home position return is complete. When the home position return complete memo is turned on, execution of home position return is not necessary. If the absolute position erased signal (ABSE) is turned on, turn the home position return complete memo off, and re-execute home position return.

### (1) Startup procedure

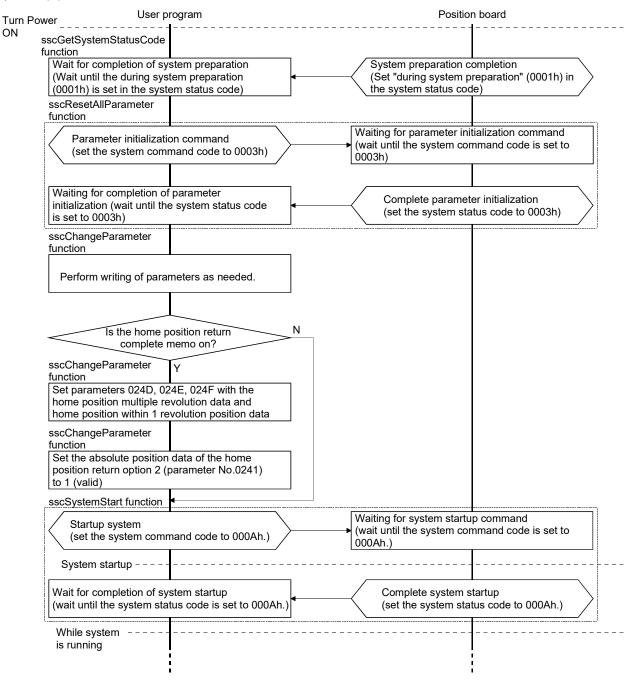

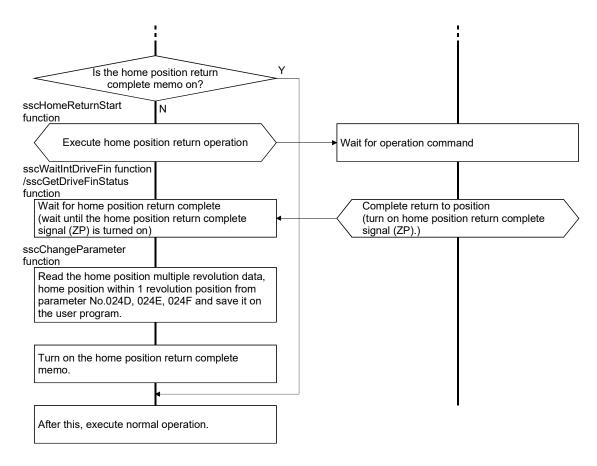

(2) Procedure for when absolute position disappears.

If the absolute position erased signal (ABSE) is turned on, turn off the home position return complete memo being held at the user program.

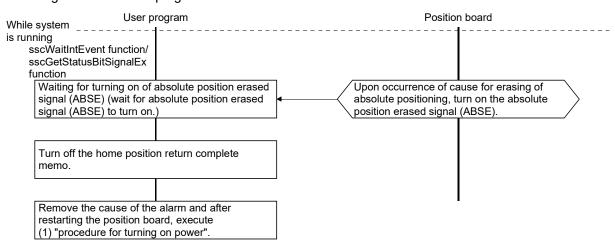

### 6.22 Home position return request

The home position return request (ZREQ) shows the home position return incomplete status. In the home position return incomplete status, the home position return request (ZREQ) turns on. When it is necessary to determine the home position, perform the home position return. When the home position return is completed properly and the home position is determined, the home position return request (ZREQ) turns off.

### (1) Axis status bit

| Addres   | Address (Note) |     | Comma la al | Cimmal mama                   | When in tandem drive |
|----------|----------------|-----|-------------|-------------------------------|----------------------|
| MR-MC2□□ | MR-MC3□□       | Bit | Symbol      | Signal name                   | when in tandem drive |
| 1064     | 0050A4         | 0   | ISTP        | Interlock stop                | Master               |
|          |                | 1   | RMRCH       | High speed monitor is latched | Each axis            |
|          |                | 2   | POV         | Stop position over-bound      | Master               |
|          |                | 3   | STO         | Start up acceptance complete  | Master               |
|          |                | 4   |             | Reserved                      |                      |
|          |                | 5   |             | Reserved                      |                      |
|          |                | 6   | ZREQ        | Home position return request  | Master               |
|          |                | 7   |             | Reserved                      |                      |

Note. The addresses in the table are the addresses for the first axis. For the second axis and after, add the following value for each axis.

• Using MR-MC2□□: +C0h

• Using MR-MC3□□: +140h

### Example: Dog method home position return

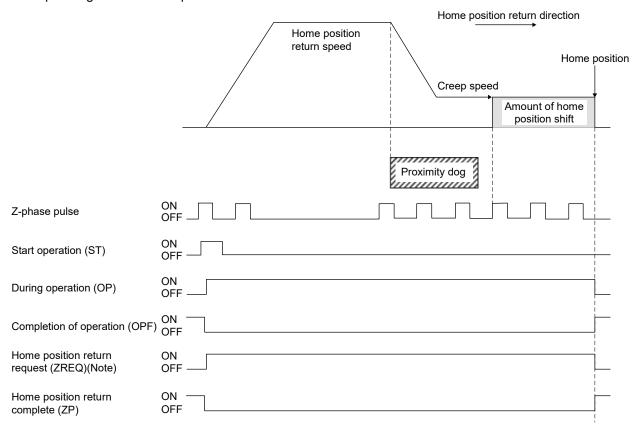

Note. The home position return request (ZREQ) turns on when a home position return starts.

### API LIBRARY

- To check if home position return request (ZREQ) is ON/OFF, set SSC\_STSBIT\_AX\_ZREQ to the status bit number with the sscGetStatusBitSignalEx or sscWaitStatusBitSignalEx function.
- (2) The following shows the conditions for the home position return request (ZREQ) to turns on/off.
  - (a) At system startup
    - 1) Condition of turning on
      - a) When the axis is a tandem drive axis and does not have home position (parameter No.0200).
      - b) When "absolute position erased" (servo alarm 25) or "absolute position counter warning" (servo alarm E3) occurs
      - c) The setting value for "home position multiple revolution data" (parameter No.024D) or "home position within 1 revolution position" (parameter No.024E, 024F) is incorrect and overflow in calculating absolute position restoration occurs.
      - d) When parameter error (servo alarm 37) occurs
      - e) When electronic gear setting error (system error E500) occurs
      - f) When setting of absolute position data (parameter No.0241) is invalid and system is startup
    - 2) Condition of turning off
      - a) When the absolute position is restored properly at the use of the absolute position detection system
      - b) When the axis is a monopodium (not a tandem drive axis) and does not have home position (parameter No.0200)
  - (b) While system is running
    - 1) Condition of turning on
      - a) When home position return is started
      - b) "Tandem drive synchronous valid width error" (operation alarm No. 54, detail 01) or "Tandem drive synchronous alignment error" (operation alarm 58, detail 01) occurs.
      - c) When "Condition of turning ON at system startup" ((a) 1)) is satisfied at SSCNET reconnection
    - 2) Condition of turning off
      - a) When home position return is completed properly
- (3) The following shows the restrictions at home position return incomplete status (home position return request (ZREQ): ON).
  - (a) Operational functions

Automatic operation, linear Interpolation and home position reset are unavailable. At start operation, home position return not complete (operation alarm 90, detail 01) occurs and start operation is canceled.

- (b) Application functions
  - Software limit, rough match output, backlash, position switch and interference check function are invalid.
- (c) Tandem drive

Synchronization for turning servo on is not performed.

#### 6.23 Other axes start

#### 6.23.1 Summary

The other axes start function is a function that automatically performs the start operation for other axes, and turns on/off the digital output signal or output device signal according to the conditions for starting other axes (start conditions) and other axes start data consisting of operation (operation content) that is performed when the conditions are satisfied. When using the other axes start, set the other axes start data No. (1 to 32 MC200 / 1 to 64 MC300 ) to the other axes start specification of the point table.

The start operation for other axes internally turns on the start operation signal (ST). Therefore, before the start operation, set the operation mode and the point table for an axis for which the other axes start is performed.

This function can only be used in automatic operation and linear interpolation operation (MC300) / (interpolation operation)

# **∆** CAUTION

• If the digital output signal is updated from the user program during controlling of the digital output signal by the other axes start function, the consistency of the data may not be kept. This condition is applied to the case when the host controller and position board update the data at the same time to the same digital output area number. In this case, read/write the digital output signal after controlling the possessory right of the digital output signal using the exclusive control function. For the output device signal, use the exclusive control function to perform exclusive control in the same way.

### (1) Using MR-MC2□□

- (a) Software version A7 or beforeOutput to output device signals is not supported.
- (b) Software version A8 or laterOutput to output device signals is supported.

#### (2) Using MR-MC3□□

(a) No restriction by software version

Output to output device signals is supported.

### 6.23.2 Settings

When using the other axes start function, set the following data.

### POINT

- When "1: Specified position pass specification" is set to the axis judgment condition, a specified position opposite from the movement direction is judged to be already passed, and therefore the condition is satisfied at the start operation.

  When using together with circular interpolation MC3001, segment the arc trajectory and set the point table as necessary so that there is a specified position for self-axis movement direction.
- For tandem drive axes, set this function for the master axes. This function does
  not operate when set to the slave axis. However, the slave axis can be set as
  an observed axis.

### (1) Point table

Set the other axes start data No. for the other axes start specification.

### **POINT**

• The setting range of the other axes start data No. differs depending on the control cycle. A maximum of 1 to 32 MC200 /1 to 64 MC300 can be set. When the setting is out of the range of the valid other axes start data No., it causes a point table setting error (operation alarm 25, detail 09).

| Combrel avala | Valid other axes start data No. |          |  |  |  |
|---------------|---------------------------------|----------|--|--|--|
| Control cycle | MR-MC2□□                        | MR-MC3□□ |  |  |  |
| 0.88ms        | 1 to 32                         | 1 to 64  |  |  |  |
| 0.44ms        | 1 to 16                         | 1 to 32  |  |  |  |
| 0.22ms        | 1 to 8                          | 1 to 16  |  |  |  |

# API LIBRARY

- Use the sscSetPointDataEx/sscCheckPointDataEx functions to set/get point table.
- For a detailed procedure for other axes start, refer to the sample programs (InterruptOas/PollingOas/OasDigitalOutput) contained on the utility software.

| POINT | Position data<br>[Command unit] | Feed speed<br>[Speed unit] |         | Deceleration<br>time constant<br>[ms] | Dwell/predwell<br>[ms] | Auxiliary command | Other axes<br>start<br>specification | S-curve ratio<br>[%] | Reserved |
|-------|---------------------------------|----------------------------|---------|---------------------------------------|------------------------|-------------------|--------------------------------------|----------------------|----------|
|       | 4 bytes                         | 4 bytes                    | 2 bytes | 2 bytes                               | 2 bytes                | 2 bytes           | 4 bytes                              | 1 byte               | 11 bytes |
| 0000  | 2000                            | 2000                       | 20      | 30                                    | 0                      | 0000h             | 00000000h                            | 100                  | 0        |
| 0001  | 2000                            | 3000                       | 30      | 50                                    | 0                      | 0000h             | 00000000h                            | 100                  | 0        |
| 0002  | 1000                            | 1000                       | 20      | 30                                    | 0                      | 0000h             | 00000000h                            | 100                  | 0        |
| :     | :                               | :                          | :       | :                                     | •••                    |                   | :                                    | :                    | :        |

## (a) Other axes start specification

| bit3 | 1 2      | 4        | 16                               | 8                                | 0 |
|------|----------|----------|----------------------------------|----------------------------------|---|
|      | Reserved | Reserved | Other axes start specification 2 | Other axes start specification 1 |   |

• Other axes start specification 1 and 2

0 : Other axes start specification invalid

1 to 32: Other axes start data No. MC200

1 to 64: Other axes start data No. MC300

Example) Set 00000401h to set 1 and 4 for the other axes start specification 1 and 2, respectively.

#### 1) Cause of alarm

- When the other axes start data set in the other axes start specification at point switching or the start of operation is being used (when the other axes start notice signal (OSOP ) is on), using other axes start data (operation alarm 5B, detail 01) occurs and operation is terminated.
- If the setting of the other axes start specification is incorrect, it causes a point table setting error (operation alarm 25, detail 09) and operation is stopped.

### (2) Other axes start data

For the other axes start data (1 to 32 MC200 /1 to 64 MC300), set the conditions for starting other axes (start conditions) and the operation (operation content) performed when the condition is satisfied. When the other axes start No. (1 to 32 MC200 /1 to 64 MC300) is set to the other axes start specification (other axes start specification 1 and 2) of the point table, other axes are started according to the settings of the corresponding other axes start data.

#### Other axes start data table

| Address  |          | Contint          |                   |
|----------|----------|------------------|-------------------|
| MR-MC2□□ | MR-MC3□□ | Content          |                   |
| E100     | 0FB680   |                  |                   |
| :        | :        |                  | Start condition   |
| E117     | 0FB6A7   | Other axes start |                   |
| E118     | 0FB6A8   | data 1           |                   |
| :        | :        |                  | Operation content |
| E167     | 0FB6FF   |                  |                   |
| E168     | 0FB700   |                  |                   |
| :        | :        |                  | Start condition   |
| E17F     | 0FB727   | Other axes start |                   |
| E180     | 0FB728   | data 2           |                   |
| :        | :        |                  | Operation content |
| E1CF     | 0FB77F   |                  |                   |
| E1D0     | 0FB780   |                  |                   |
| :        | :        |                  | Start condition   |
| E1E7     | 0FB7A7   | Other axes start |                   |
| E1E8     | 0FB7A8   | data 3           |                   |
| :        | :        |                  | Operation content |
| E237     | 0FB7FF   |                  |                   |
| E238     | 0FB800   |                  |                   |
| :        | :        |                  | Start condition   |
| E24F     | 0FB827   | Other axes start |                   |
| E250     | 0FB828   | data 4           |                   |
| :        | :        |                  | Operation content |
| E29F     | 0FB87F   |                  |                   |
| E2A0     | 0FB880   |                  |                   |
| :        | :        |                  | Start condition   |
| E2B7     | 0FB8A7   | Other axes start |                   |
| E2B8     | 0FB8A8   | data 5           |                   |
| :        | :        |                  | Operation content |
| E307     | 0FB8FF   |                  |                   |
| E308     | 0FB900   |                  |                   |
| :        | :        |                  | Start condition   |
| E31F     | 0FB927   | Other axes start |                   |
| E320     | 0FB928   | data 6           |                   |
| :        | :        |                  | Operation content |
| E36F     | 0FB97F   |                  |                   |
| E370     | 0FB980   |                  |                   |
| :        | :        |                  | Start condition   |
| E387     | 0FB9A7   | Other axes start |                   |
| E388     | 0FB9A8   | data 7           |                   |
| :        | :        |                  | Operation content |
| E3D7     | 0FB9FF   |                  |                   |

| 1        |          | Г                |                   |  |
|----------|----------|------------------|-------------------|--|
| Address  |          | Content          |                   |  |
| MR-MC2□□ | MR-MC3□□ | _                |                   |  |
| E3D8     | 0FBA00   |                  |                   |  |
| :        | :        |                  | Start condition   |  |
| E3EF     | 0FBA27   | Other axes start |                   |  |
| E3F0     | 0FBA28   | data 8           |                   |  |
| :        | :        |                  | Operation content |  |
| E43F     | 0FBA7F   |                  |                   |  |
| E440     | 0FBA80   |                  |                   |  |
| :        | :        |                  | Start condition   |  |
| E457     | 0FBAA7   | Other axes start |                   |  |
| E458     | 0FBAA8   | data 9           |                   |  |
| :        | :        |                  | Operation content |  |
| E4A7     | 0FBAFF   |                  |                   |  |
| E4A8     | 0FBB00   |                  |                   |  |
| :        | :        |                  | Start condition   |  |
| E4BF     | 0FBB27   | Other axes start |                   |  |
| E4C0     | 0FBB28   | data 10          |                   |  |
| :        | :        |                  | Operation content |  |
| E50F     | 0FBB7F   |                  |                   |  |
| E510     | 0FBB80   |                  |                   |  |
| :        | :        |                  | Start condition   |  |
| E527     | 0FBBA7   | Other axes start |                   |  |
| E528     | 0FBBA8   | data 11          |                   |  |
| :        | :        |                  | Operation content |  |
| E577     | 0FBBFF   |                  |                   |  |
| E578     | 0FBC00   |                  |                   |  |
| :        | :        |                  | Start condition   |  |
| E58F     | 0FBC27   | Other axes start |                   |  |
| E590     | 0FBC28   | data 12          |                   |  |
| :        | :        |                  | Operation content |  |
| E5DF     | 0FBC7F   |                  |                   |  |
| E5E0     | 0FBC80   |                  |                   |  |
| :        | :        |                  | Start condition   |  |
| E5F7     | 0FBCA7   | Other axes start |                   |  |
| E5F8     | 0FBCA8   | data 13          |                   |  |
| :        | :        |                  | Operation content |  |
| E647     | 0FBCFF   |                  |                   |  |
| E648     | 0FBD00   |                  |                   |  |
| :        | :        |                  | Start condition   |  |
| E65F     | 0FBD27   | Other axes start |                   |  |
| E660     | 0FBD28   | data 14          |                   |  |
| :        | :        |                  | Operation content |  |
| E6AF     | 0FBD7F   |                  |                   |  |

| hhA       | ress        |                    |                   |  |
|-----------|-------------|--------------------|-------------------|--|
|           | MR-MC3□□    | Content            |                   |  |
| E6B0      | 0FBD80      |                    |                   |  |
|           |             |                    | Start condition   |  |
| E6C7      | 0FBDA7      | Other axes start   | otart condition   |  |
| E6C8      | 0FBDA8      | data 15            |                   |  |
| :         | :           |                    | Operation content |  |
| E717      | 0FBDFF      |                    | - F               |  |
| E718      | 0FBE00      |                    |                   |  |
| :         | :           |                    | Start condition   |  |
| E72F      | 0FBE27      | Other axes start   |                   |  |
| E730      | 0FBE28      | data 16            |                   |  |
| :         | :           |                    | Operation content |  |
| E77F      | 0FBE7F      |                    |                   |  |
| E780      | 0FBE80      |                    |                   |  |
| :         | :           |                    | Start condition   |  |
| E797      | 0FBEA7      | Other axes start   |                   |  |
| E798      | 0FBEA8      | data 17            |                   |  |
| :         | :           |                    | Operation content |  |
| E7E7      | 0FBEFF      |                    |                   |  |
| E7E8      | 0FBF00      |                    |                   |  |
| :         | :           |                    | Start condition   |  |
| E7FF      | 0FBE27      | Other axes start   |                   |  |
| E800      | 0FBF28      | data 18            |                   |  |
| :         | :           |                    | Operation content |  |
| E84F      | 0FBF7F      |                    |                   |  |
| E850      | 0FBF80      |                    | 044               |  |
| :         |             | Otto a mark of the | Start condition   |  |
| E867      | 0FBFA7      | Other axes start   |                   |  |
| E868      | 0FBFA8      | data 19            | Operationtt       |  |
| :<br>E8B7 | :<br>0FBFFF |                    | Operation content |  |
| E8B8      | 0FC000      |                    |                   |  |
| E0D0<br>: | :           |                    | Start condition   |  |
| E8CF      | 0FC027      | Other axes start   | Start Condition   |  |
| E8D0      | 0FC027      | data 20            |                   |  |
| :         | :           |                    | Operation content |  |
| E91F      | 0FC07F      |                    | operation contont |  |
|           | 0. 0071     | l                  | I                 |  |

| -        |          |                  |                   |  |  |
|----------|----------|------------------|-------------------|--|--|
|          | Address  |                  | Content           |  |  |
| MR-MC2□□ | MR-MC3□□ | O                | ontent            |  |  |
| E920     | 0FC080   |                  |                   |  |  |
| :        | :        |                  | Start condition   |  |  |
| E637     | 0FC0A7   | Other axes start |                   |  |  |
| E938     | 0FC0A8   | data 21          |                   |  |  |
| :        | :        |                  | Operation content |  |  |
| E987     | 0FC0FF   |                  |                   |  |  |
| E988     | 0FC100   |                  |                   |  |  |
| :        | :        | :                |                   |  |  |
| ED97     | 0FC5FF   |                  |                   |  |  |
| ED98     | 0FC600   |                  |                   |  |  |
| •        | :        |                  | Start condition   |  |  |
| EDAF     | 0FC627   | Other axes start |                   |  |  |
| EDB0     | 0FC628   | data 32          |                   |  |  |
| •        | :        |                  | Operation content |  |  |
| EDFF     | 0FC67F   |                  |                   |  |  |
| \        | 0FC680   |                  |                   |  |  |
| \        | :        |                  | Start condition   |  |  |
|          | 0FC6A7   | Other axes start |                   |  |  |
| \        | 0FC6A8   | data 33          |                   |  |  |
| \        | :        |                  | Operation content |  |  |
|          | 0FC6FF   |                  |                   |  |  |
| \        | 0FC700   |                  |                   |  |  |
|          | :        |                  |                   |  |  |
| \        | 0FD5FF   |                  |                   |  |  |
| \        | 0FD600   |                  |                   |  |  |
| \        | :        |                  | Start condition   |  |  |
| \        | 0FD627   | Other axes start |                   |  |  |
| \        | 0FD628   | data 64          |                   |  |  |
| \        | :        |                  | Operation content |  |  |
|          | 0FD67F   |                  |                   |  |  |
|          | _        |                  |                   |  |  |

# **POINT**

• All axes start data specified in the other axes start specification of the point table upon start of operation are imported. When the other axes start data is changed after the start operation (after the other axes start notice signal (OSOP□) is turned on) the changes will be invalid.

# API LIBRARY

• Use the sscSetOtherAxisStartData/sscGetOtherAxisStartData functions to set/get other axes start data.

# (a) Start condition

| Addres | s (Note) |        |                                |                  |      |                              |                                                                                                    |
|--------|----------|--------|--------------------------------|------------------|------|------------------------------|----------------------------------------------------------------------------------------------------|
| MR-    | MR-      | Symbol | Name                           | Initial<br>Value | Unit | Setting range                | Function                                                                                                    |
| MC2□□  | MC3□□    |        |                                | 7 4.14.0         |      |                              |                                                                                                    |
| E100   | 0FB680   | OSOPN1 | Axis option (4 bytes)          | 0000000h         |      | 00000000h<br>to<br>00000011h | Axis judgment condition Set the judgment condition for the axis. 0: Remaining distance specification (The condition is satisfied when the axis remaining distance is equal to or shorter than the axis remaining distance data.) 1: Specified position pass specification (The condition is satisfied when the axis position (The condition is satisfied when the axis position exceeds the axis pass position data.)  Axis judgment coordinate Set the judgment coordinate for the axis. 0: Current feedback position 1: Current command |
| E104   | 0FB684   | OSOPN2 | Observed axis option (4 bytes) | 00000000h        |      | 00000000h<br>to<br>00FF1111h | Set here to monitor axes.  O O O O O O O O O O O O O O O O O O O                                                                                                    |

| Addres             | s (Note)                                         |        |                                                                | 1 11 1           |                       |                                 |                                                                                                    |
|--------------------|--------------------------------------------------|--------|----------------------------------------------------------------|------------------|-----------------------|---------------------------------|----------------------------------------------------------------------------------------------------|
| MR-                | MR-                                              | Symbol | Name                                                           | Initial<br>Value | Unit                  | Setting range                   | Function                                                                                                    |
| MC2□□              | МС3□□                                            |        |                                                                | value            |                       |                                 |                                                                                                    |
| E108               | 0FB688                                           | OSPP   | Axis<br>remaining<br>distance<br>data<br>(4 bytes)             | 0                | Com-<br>mand<br>Units | 0 to<br>2147483647              | Set the remaining distance data for the axis. (When "0: Remaining distance specification" is set to the axis judgment condition.) |
|                    |                                                  |        | Axis pass<br>position<br>data<br>(4 bytes)                     | 0                | Com-<br>mand<br>Units | -2147483648<br>to<br>2147483647 | Set the pass position data for the axis. (When "1: Specified position pass specification" is set to the axis judgment condition)  |
| E10C               | 0FB68C                                           | OSMP   | Observed<br>axis<br>specified<br>position<br>data<br>(4 bytes) | 0                | Com-<br>mand<br>Units | -2147483648<br>to<br>2147483647 | Set the specified position data of the observed axis set in the observed axis option.                                             |
| E110<br>to<br>E117 | 0FB690<br>to<br>0FB697<br>0FB698<br>to<br>0FB6A7 |        | Reserved<br>(8 bytes)<br>Reserved<br>(16 bytes)                |                  |                       |                                 |                                                                                                    |

Note. The addresses in the table are the addresses for the other axes start data 1. For the other axes start data 2 and after, add the following value for each other axes start data.

- Using MR-MC2□□: +68h
- Using MR-MC3□□: +80h

### 1) Cause of alarm

# a) Using MR-MC2□□

An incorrect setting of the other axes start condition causes an other axes start setting error (operation alarm 4D, detail No.01) at the start operation or point switching.

- The setting of the axis option, observed axis option, or axis remaining distance data is outside limits.
- The position specified in the axis pass position data cannot be passed.
   (When "1: Specified position pass specification" is set to the axis judgment condition)
   However, the condition above does not cause the error when the specified position is in the opposite direction from the movement direction.
- When the observed axis specification is valid, a non-existent axis (Note) is set in the observed axis No.

In this case, the specified position is judged to be already passed, which satisfies the condition.

Note. A non-existent axis means an axis for which "0: Not controlled" is set to the control axis of the control option 1 (parameter No.0200), or a temporarily uncontrollable axis due to, for example, the power off of the control power supply of the servo amplifier.

### b) Using MR-MC3□□

An incorrect setting of the other axes start condition causes an other axes start setting error (operation alarm 4D) at the start operation or point switching. The operation alarm detail No. is as follows.

- The axis judgment condition of the other axes start condition is outside limits. (Operation alarm 4D, detail No.10)
- The axis remaining distance data of other axes start condition is a negative value. (Operation alarm 4D, detail No.11)
- The position specified in the axis pass position data of other axes start condition cannot be passed. (Operation alarm 4D, detail No.12) (Note 1)
- The axis judgment coordinates of other axes start condition is outside limits. (Operation alarm 4D, detail No.13)
- The observed axis specification of other axes start condition is outside limits. (Operation alarm 4D, detail No.14)
- The observe judgment condition of other axes start condition is outside limits. (Operation alarm 4D, detail No.15)
- The observed axis judgment coordinates of other axes start condition is outside limits. (Operation alarm 4D, detail No.16)
- The specified position pass judgment condition of observed axis of other axes start condition is outside limits. (Operation alarm 4D, detail No.17)
- The observed axis No. of other axes start condition is outside limits. (Operation alarm 4D, detail No.18)
- A non-existent axis (Note 2) is set in the observed axis No. of other axes start condition. (Operation alarm 4D, detail No.19)
- Note 1. When using circular interpolation, if the self-axis pass data is either "start point coordinate ≤ end point coordinate < self-axis pass position data" or "self-axis pass position data < end point coordinate ≤ start point coordinate", the self-axis judgement coordinate is judged as being outside limits. Segment the arc trajectory and set the point table as necessary.
  - 2. A non-existent axis means an axis for which "0: Not controlled" is set to the control axis of the control option 1 (parameter No.0200), or a temporarily uncontrollable axis due to, for example, the power off of the control power supply of the servo amplifier.

## (b) Operation content

| Address<br>MR-<br>MC2□□ | (Note 1)<br>MR-<br>MC3□□ | Symbol | Name                                              | Unit | Setting<br>range                  | Function                                                                                                    |
|-------------------------|--------------------------|--------|---------------------------------------------------|------|-----------------------------------|----------------------------------------------------------------------------------------------------|
| E118                    | 0FB6A8                   | OSAX1  | Start axis<br>designation 1<br>(4 bytes)          |      | to                                | Set the axis for which the start operation is performed when the other axes start condition is satisfied.  Axis 1 (bit 0) to axis 32 (bit 31)  0: Start operation invalid  1: Start operation valid  |
| E11C                    | 0FB6AC                   | OSAX2  | Start axis<br>designation 2<br>(4 bytes) (Note 2) |      | to                                | Set the axis for which the start operation is performed when the other axes start condition is satisfied.  Axis 33 (bit 0) to axis 64 (bit 31)  0: Start operation invalid  1: Start operation valid |
| E120                    | 0FB6B0                   | OSPS   | Start axis start<br>point No.<br>(2 bytes)        |      | 0 to 319  MC200  0 to 2047  MC300 | Set the start point No. of the other axes start axis.                                                                                                    |

| Address            | (Note 1)               |        |                                                                                             |      |                                                            |                                                                                                    |
|--------------------|------------------------|--------|---------------------------------------------------------------------------------------------|------|------------------------------------------------------------|----------------------------------------------------------------------------------------------------|
| MR-                | MR-                    | Symbol | Name                                                                                        | Unit | Setting                                                    | Function                                                                                                    |
| MC2□□              | мс3□□                  |        |                                                                                             |      | range                                                      |                                                                                                    |
| E122               | 0FB6B2                 | OSPE   | Start axis end<br>point No.<br>(2 bytes)                                                    |      | 0 to 319  MC200  0 to 2047  MC300                          | Set the end point No. of the other axes start axis.                                                                                                    |
| E124<br>to<br>E157 | 0FB6B4<br>to<br>0FB6E7 |        | Reserved<br>(52 bytes)                                                                      |      |                                                            |                                                                                                    |
| E158               | OFB6E8                 | OSDOS  | Digital output signal specification (2 bytes)  Output device signal specification (2 bytes) |      | 0000h to 3F01h  0000h to FF01h Mc200  0000h to 23F1h Mc300 | Select the digital output signal (DO_□□) to control output in units of 16 points when the other axes start conditions are satisfied.  (When "0: Use digital I/O table" is selected in I/O table (parameter No.004A))  Digital output signal control Set valid/invalid for the digital output signal control. 0: Invalid 1: Valid Digital output signal number Set the digital output signal (DO_□□□) in units of 16 points. 00 to 3Fh Example. 00h: DO_000 to DO_00F 3Fh: DO_3F0 to DO_3FF  Select the output device signal (DVO_□□□) to control output in units of 16 points when the other axes start conditions are satisfied.  (When "1: Use I/O device table (MR-MC2□□ method)" is selected in I/O table (parameter No.004A))  Output device signal control Set valid/invalid for the output device signal control. 0: Invalid 1: Valid Output device signal number Set the output device signal (DVO_□□□) in units of 16 points. 00 to FFh Example. 00h: DVO_000 to DVO_00F FFh: DVO_FF0 to DVO_FFF  (When "2: Use I/O device table (expanded points method)" is selected in I/O table (parameter No.004A))  Output device signal number Set the output device signal (DVO_□□□) in units of 16 points. 00 to 23Fh Example. 00h: DVO_0000 to DVO_000F Set the output device signal number Set the output device signal (DVO_□□□) in units of 16 points. 000 to 23Fh Example. 00h: DVO_0000 to DVO_000F 23Fh: DVO_23FO to DVO_23FO to DVO_23FF |

| Address | (Note 1) |        |                                                                                 |      |                      |                                                                                                    |
|---------|----------|--------|---------------------------------------------------------------------------------|------|----------------------|----------------------------------------------------------------------------------------------------|
| MR-     | MR-      | Symbol | Name                                                                            | Unit | Setting range        | Function                                                                                                    |
| MC2□□   | МС3□□    |        |                                                                                 |      | 190                  |                                                                                                    |
| E15A    | OFB6EA   | OSDOE  | Digital output signal enable selection (2 bytes)  Output device signal enable   |      | 0000h<br>to<br>FFFFh | (When "0: Use digital I/O table" is selected in I/O table (parameter No.004A))  Set valid/invalid for the digital output signal (DO_□□) selected in the digital output signal specification.  DO_□□ 0 (bit 0) to DO_□□ F (bit 15)  Note.□□ is set in the digital output signal specification.  0: Invalid  1: Valid  (When "1: Use I/O device table (MR-MC2□□ method)" is selected in I/O table (parameter No.004A))                                                                                                    |
|         |          |        | selection<br>(2 bytes)                                                          |      |                      | Set valid/invalid for the output device signal (DVO_ □ □) selected in the output device signal specification.  DVO_ □ 0 (bit 0) to DVO_ □ F (bit 15)  Note. □ is set in the output device signal specification.  0: Invalid  1: Valid  (When "2: Use I/O device table (expanded points method)" is selected in I/O table (parameter No.004A))  Set valid/invalid for the output device signal (DVO_ □ □ □) selected in the output device signal specification.  DVO_ □ □ 0 (bit 0) to DVO_ □ □ F (bit 15)  Note. □ □ is set in the output device signal specification.  0: Invalid  1: Valid |
| E15C    | OFB6EC   | OSDOP  | Digital output signal command (2 bytes)  Output device signal command (2 bytes) |      | 0000h<br>to<br>FFFFh | (When "0: Use digital I/O table" is selected in I/O table (parameter No.004A))  Set the digital output signal command (ON/OFF) of the digital output signal (DO_                                                                                                    |
|         |          |        |                                                                                 |      |                      | DVO_                                                                                                    |

| Address | (Note 1) |        |            |      | Cattinan      |          |
|---------|----------|--------|------------|------|---------------|----------|
| MR-     | MR-      | Symbol | Name       | Unit | Setting range | Function |
| MC2□□   | MC3□□    |        |            |      | range         |          |
| E15E    | 0FB6EE   |        | Reserved   | \    |               |          |
| to      | to       |        | (10 bytes) | \    |               |          |
| E167    | 0FB6F7   |        |            | \    |               |          |
|         | 0FB6F8   |        | Reserved   | \    |               |          |
|         | to       |        | (8 bytes)  | \    |               |          |
|         | 0FB6FF   | \      |            | \    |               |          |

Note 1. The addresses in the table are the addresses for the other axes start data 1. For the other axes start data 2 and after, add the following value for each other axes start data.

- Using MR-MC2□□: +68h
- Using MR-MC3□□: +80h
- 2. When using MR-MC2□□ it is "Reserved".

### [Setting example of output signal]

The following is the setting example for when the digital output signals DO\_1F0 to DO\_1F3 are turned on after the other axes start conditions are satisfied.

| Add      | Address  |        | Name                          | Setting value | Cotting a contant                           |
|----------|----------|--------|-------------------------------|---------------|---------------------------------------------|
| MR-MC2□□ | MR-MC3□□ | Symbol | Name                          | Setting value | Setting contents                            |
| E158     | 0FB6E8   | OSDOS  | Digital output signal         | 1F01h         | Digital output signal control: valid,       |
|          |          |        | specification                 |               | digital output signal number: 1Fh           |
| E15A     | 0FB6EA   | OSDOE  | Digital output signal enable  | 000Fh         | bit0 to bit3: valid, bit4 to bit15: invalid |
|          |          |        | selection                     |               |                                             |
| E15C     | 0FB6EC   | OSDOP  | Digital output signal command | 000Fh         | bit0 to bit3: ON                            |

### 1) Cause of alarm

### a) Using MR-MC2□□

An incorrect setting of the other axes operation content causes an other axes start setting error (operation alarm 4D, detail 02) at the start operation or point switching.

- The axis is specified in the start axis designation.
- A non-existent axis (Note) is set in the start axis designation.
- The setting of the start axis start point No. or the start axis end point No. is outside limits.
- The setting of the digital output signal specification/output device signal specification is out of the range.
- The general output of the servo amplifier or output of remote I/O module is not assigned to the digital output signal/output device signal specified in the digital output signal selection/output device signal selection.

Note. A non-existent axis means an axis for which "0: Not controlled" is set to the control axis of the control option 1 (parameter No.0200), or a temporarily uncontrollable axis due to, for example, the power off of the control power supply of the servo amplifier.

### b) Using MR-MC3□□

An incorrect setting of the other axes operation content causes an other axes start setting error (operation alarm 4D) at the start operation or point switching. The operation alarm detail No. is as follows.

- A self-axis or non-existent axis (Note) was set in the start axis designation of the other axes operation content. (Operation alarm 4D, detail No.20)
- The start axis starting point No. and start axis end point No. settings of other axes operation content are outside limits. (Operation alarm 4D, detail No.21)
- The digital output signal control/output device signal control of other axes operation content is outside limits. (Operation alarm 4D, detail No.22)
- The output device signal No. of other axes operation content is outside limits. (Operation alarm 4D, detail No.23)
- The digital output signal/digital device signal designated by digital output signal selection/output device signal selection have not been assigned a servo amplifier general output or remote I/O module output. (Operation alarm 4D, detail No.24)

Note. A non-existent axis means an axis for which "0: Not controlled" is set to the control axis of the control option 1 (parameter No.0200), or a temporarily uncontrollable axis due to, for example, the power off of the control power supply of the servo amplifier.

The settings required for the main uses of other axes start are as follows.

|                                                      |                                                        | Main uses                                                    |                     |  |  |  |  |  |  |
|------------------------------------------------------|--------------------------------------------------------|--------------------------------------------------------------|---------------------|--|--|--|--|--|--|
| Name                                                 | Starting operation of other axis at specified position | Turning ON/OFF digital output signal or output device signal | Using observed axis |  |  |  |  |  |  |
| Axis option                                          | 0                                                      | 0                                                            | 0                   |  |  |  |  |  |  |
| Observed axis option                                 | _                                                      | _                                                            | 0                   |  |  |  |  |  |  |
| Axis remaining distance data/Axis pass position data | 0                                                      | 0                                                            | 0                   |  |  |  |  |  |  |
| Observed axis specified position data                | _                                                      | _                                                            | 0                   |  |  |  |  |  |  |
| Start axis designation 1                             | 0                                                      | _                                                            | 0                   |  |  |  |  |  |  |
| Start axis start point No.                           | 0                                                      | _                                                            | 0                   |  |  |  |  |  |  |
| Start axis end point No.                             | 0                                                      | _                                                            | 0                   |  |  |  |  |  |  |
| Output signal specification                          | _                                                      | 0                                                            | _                   |  |  |  |  |  |  |
| Output signal enable selection                       | _                                                      | 0                                                            | _                   |  |  |  |  |  |  |

○: Required —: Optional

### 6.23.3 Interface

(1) Other axes start command/other axes start status bit

The other axes start commands/other axes start statuses related to the other axes start function are shown below.

Other axes start command/status table

| Address      |                  |                            |                          |  |
|--------------|------------------|----------------------------|--------------------------|--|
| MR-          | MR-              | Content                    |                          |  |
| MC2□□        | MC3□□            |                            |                          |  |
| E080         | 0FB480           | Other avec start           | Other axes start         |  |
| E081         | 0FB481           | Other axes start           | command                  |  |
| E082         | 0FB482           | status table 1             | Other axes start         |  |
| E083         | 0FB483           |                            | command                  |  |
| E084         | 0FB484           | Other axes start           | Other axes start         |  |
| E085         | 0FB485           | command/                   | command                  |  |
| E086         | 0FB486           | status table 2             | Other axes start         |  |
| E087         | 0FB487           |                            | command                  |  |
| E088         | 0FB488           | Other axes start           | Other axes start         |  |
| E089         | 0FB489           | command/                   | command                  |  |
| E08A         | 0FB48A           | status table 3             | Other axes start         |  |
| E08B         | 0FB48B           |                            | command                  |  |
| E08C         | 0FB48C           | Other axes start           | Other axes start         |  |
| E08D         | 0FB48D           | command/                   | command                  |  |
| E08E         | 0FB48E           | status table 4             | Other axes start command |  |
| E08F<br>E090 | 0FB48F<br>0FB490 |                            |                          |  |
| E090         | 0FB490<br>0FB491 | Other axes start           | Other axes start command |  |
| E092         | 0FB491           | command/<br>status table 5 | Other axes start         |  |
| E093         | 0FB493           |                            | command                  |  |
| E094         | 0FB494           |                            | Other axes start         |  |
| E095         | 0FB495           | Other axes start           | command                  |  |
| E096         | 0FB496           | command/                   | Other axes start         |  |
| E097         | 0FB497           | status table 6             | command                  |  |
| E098         | 0FB498           |                            | Other axes start         |  |
| E099         | 0FB499           | Other axes start           | command                  |  |
| E09A         | 0FB49A           | command/<br>status table 7 | Other axes start         |  |
| E09B         | 0FB49B           | Status table 7             | command                  |  |
| E09C         | 0FB49C           | Other avec start           | Other axes start         |  |
| E09D         | 0FB49D           | Other axes start           | command                  |  |
| E09E         | 0FB49E           | status table 8             | Other axes start         |  |
| E09F         | 0FB49F           |                            | command                  |  |
| E0A0         | 0FB4A0           | Other axes start           | Other axes start         |  |
| E0A1         | 0FB4A1           | command/                   | command                  |  |
| E0A2         | 0FB4A2           | status table 9             | Other axes start         |  |
| E0A3         | 0FB4A3           |                            | command                  |  |
| E0A4         | 0FB4A4           | Other axes start           | Other axes start         |  |
| E0A5         | 0FB4A5           | command/                   | command                  |  |
| E0A6         | 0FB4A6           | status table 10            | Other axes start         |  |
| E0A7         | 0FB4A7           |                            | command                  |  |
| E0A8         | 0FB4A8           | Other axes start           | Other axes start         |  |
| E0A9         | 0FB4A9           | command/                   | command                  |  |
| E0AA         | 0FB4AA           | status table 11            | Other axes start         |  |
| E0AB         | 0FB4AB           |                            | command                  |  |

| Address      |                  |                                           |                          |  |
|--------------|------------------|-------------------------------------------|--------------------------|--|
| MR-          | MR-              | С                                         | ontent                   |  |
| MC2□□        | MC3□□            |                                           |                          |  |
| E0AC         | 0FB4AC           | Oth                                       | Other axes start         |  |
| E0AD         | 0FB4AD           | Other axes start                          | command                  |  |
| E0AE         | 0FB4AE           | command/<br>status table 12               | Other axes start         |  |
| E0AF         | 0FB4AF           | Status table 12                           | command                  |  |
| E0B0         | 0FB4B0           | Other even start                          | Other axes start         |  |
| E0B1         | 0FB4B1           | Other axes start                          | command                  |  |
| E0B2         | 0FB4B2           | status table 13                           | Other axes start         |  |
| E0B3         | 0FB4B3           | otatao tabio 10                           | command                  |  |
| E0B4         | 0FB4B4           | Other axes start                          | Other axes start         |  |
| E0B5         | 0FB4B5           | command/                                  | command                  |  |
| E0B6         | 0FB4B6           | status table 14                           | Other axes start         |  |
| E0B7         | 0FB4B7           |                                           | command                  |  |
| E0B8         | 0FB4B8           | Other axes start                          | Other axes start         |  |
| E0B9         | 0FB4B9           | command/                                  | command                  |  |
| E0BA         | 0FB4BA           | status table 15                           | Other axes start         |  |
| E0BB         | 0FB4BB           |                                           | command                  |  |
| E0BC         | 0FB4BC           | Other axes start                          | Other axes start         |  |
| E0BD         | 0FB4BD           | command/                                  | command                  |  |
| E0BE         | 0FB4BE           | status table 16                           | Other axes start         |  |
| E0BF         | 0FB4BF           |                                           | command                  |  |
| E0C0         | 0FB4C0           | Other axes start                          | Other axes start         |  |
| E0C1         | 0FB4C1           | command/                                  | command                  |  |
| E0C2         | 0FB4C2           | status table 17                           | Other axes start         |  |
| E0C3<br>E0C4 | 0FB4C3<br>0FB4C4 |                                           | Command                  |  |
| E0C4         | 0FB4C4<br>0FB4C5 | Other axes start                          | Other axes start command |  |
| E0C6         | 0FB4C6           | command/                                  | Other axes start         |  |
| E0C7         | 0FB4C7           | status table 18                           | command                  |  |
| E0C8         | 0FB4C8           |                                           | Other axes start         |  |
| E0C9         | 0FB4C9           | Other axes start                          | command                  |  |
| E0CA         | 0FB4CA           | command/                                  | Other axes start         |  |
| E0CB         | 0FB4CB           | status table 19                           | command                  |  |
| E0CC         | 0FB4CC           |                                           | Other axes start         |  |
| E0CD         | 0FB4CD           | Other axes start                          | command                  |  |
| E0CE         | 0FB4CE           | command/                                  | Other axes start         |  |
| E0CF         | 0FB4CF           | status table 20                           | command                  |  |
| E0D0         | 0FB4D0           | Other sure of t                           | Other axes start         |  |
| E0D1         | 0FB4D1           | Other axes start command/ status table 21 | command                  |  |
| E0D2         | 0FB4D2           |                                           | Other axes start         |  |
| E0D3         | 0FB4D3           | Status tubic 21                           | command                  |  |
| E0D4         | 0FB4D4           | Other axes start                          | Other axes start         |  |
| E0D5         | 0FB4D5           | command/                                  | command                  |  |
| E0D6         | 0FB4D6           | status table 22                           | Other axes start         |  |
| E0D7         | 0FB4D7           | Status table 22                           | command                  |  |

| Add   | ress   |                             |                  |  |
|-------|--------|-----------------------------|------------------|--|
| MR-   | MR-    | Content                     |                  |  |
| MC2□□ | МСЗ□□  |                             |                  |  |
| E0D8  | 0FB4D8 | 044                         | Other axes start |  |
| E0D9  | 0FB4D9 | Other axes start            | command          |  |
| E0DA  | 0FB4DA | command/<br>status table 23 | Other axes start |  |
| E0DB  | 0FB4DB | Status table 25             | command          |  |
| E0DC  | 0FB4DC | O41                         | Other axes start |  |
| E0DD  | 0FB4DD | Other axes start            | command          |  |
| E0DE  | 0FB4DE | command/<br>status table 23 | Other axes start |  |
| E0DF  | 0FB4DF | Status table 23             | command          |  |
| E0E0  | 0FB4E0 | O41                         | Other axes start |  |
| E0E1  | 0FB4E1 | Other axes start            | command          |  |
| E0E2  | 0FB4E2 | command/<br>status table 25 | Other axes start |  |
| E0E3  | 0FB4E3 | Status table 25             | command          |  |
| E0E4  | 0FB4E4 | 041                         | Other axes start |  |
| E0E5  | 0FB4E5 | Other axes start            | command          |  |
| E0E6  | 0FB4E6 | status table 26             | Other axes start |  |
| E0E7  | 0FB4E7 | Status table 20             | command          |  |
| E0E8  | 0FB4E8 | Other avec start            | Other axes start |  |
| E0E9  | 0FB4E9 | Other axes start            | command          |  |
| E0EA  | 0FB4EA | status table 27             | Other axes start |  |
| E0EB  | 0FB4EB | Status table 27             | command          |  |
| E0EC  | 0FB4EC | Other axes start            | Other axes start |  |
| E0ED  | 0FB4ED | command/                    | command          |  |
| E0EE  | 0FB4EE | status table 28             | Other axes start |  |
| E0EF  | 0FB4EF | Status table 20             | command          |  |
| E0F0  | 0FB4F0 | Other even start            | Other axes start |  |
| E0F1  | 0FB4F1 | Other axes start            | command          |  |
| E0F2  | 0FB4F2 | status table 29             | Other axes start |  |
| E0F3  | 0FB4F3 | Status table 29             | command          |  |

| Addı  | ress             | Content                     |                          |  |  |  |
|-------|------------------|-----------------------------|--------------------------|--|--|--|
| MR-   | MR-              |                             |                          |  |  |  |
| MC2□□ | МС3□□            |                             |                          |  |  |  |
| E0F4  | 0FB4F4           | 041                         | Other axes start         |  |  |  |
| E0F5  | 0FB4F5           |                             | command                  |  |  |  |
| E0F6  | 0FB4F6           | command/<br>status table 30 | Other axes start         |  |  |  |
| E0F7  | 0FB4F7           | status table 50             | command                  |  |  |  |
| E0F8  | 0FB4F8           | Oth                         | Other axes start         |  |  |  |
| E0F9  | 0FB4F9           | Other axes start command/   | command                  |  |  |  |
| E0FA  | 0FB4FA           | status table 31             | Other axes start         |  |  |  |
| E0FB  | 0FB4FB           | Status table 51             | command                  |  |  |  |
| E0FC  | 0FB4FC           | Other even start            | Other axes start         |  |  |  |
| E0FD  | 0FB4FD           | Other axes start            | command                  |  |  |  |
| E0FE  | 0FB4FE           | status table 32             | Other axes start         |  |  |  |
| E0FF  | 0FB4FF           | Status table 02             | command                  |  |  |  |
| \     | 0FB500           | Other axes start            | Other axes start command |  |  |  |
| [\]   | 0FB501           | command/                    |                          |  |  |  |
| \     | 0FB502           | status table 33             | Other axes start         |  |  |  |
| \     | 0FB503           | otatao tabio oo             | command                  |  |  |  |
| \     | 0FB504           | Other axes start            | Other axes start         |  |  |  |
| \     | 0FB505           | command/                    | command                  |  |  |  |
| \     | 0FB506           | status table 34             | Other axes start         |  |  |  |
| \     | 0FB507           |                             | command                  |  |  |  |
| \     | 0FB508           |                             |                          |  |  |  |
| \     | •                | :                           |                          |  |  |  |
| \     | •                | -                           |                          |  |  |  |
| \     | 0FB57B           |                             |                          |  |  |  |
| \     | 0FB57C<br>0FB57D | Other axes start            | Other axes start         |  |  |  |
| \     |                  | command/                    | command                  |  |  |  |
| \     | 0FB57E           | status table 64             | Other axes start         |  |  |  |
| \     | 0FB57F           |                             | command                  |  |  |  |

# API LIBRARY

- Use the sscOtherAxisStartAbortOn or sscOtherAxisStartAbortOff functions to turn ON/OFF the other axes start cancel command (OSSTP).
- Use the sscGetOtherAxisStartStatus function to check if the following other axes start statuses are ON/OFF.
  - Other axes start notice (OSOP□)
  - Other axes start complete (OSFIN□)
  - Other axes start incompletion (OSERR□)

# (a) Other axes start command

| Address<br>MR-MC2□□ | (Note 1)<br>MR-MC3□□ | Bit      | Symbol (Note 2) | Signal name             |
|---------------------|----------------------|----------|-----------------|-------------------------|
| E080                | 0FB480               | 0        | OSSTP □         | Other axes start cancel |
|                     |                      | 1        | \               |                         |
|                     |                      | 2        | \               |                         |
|                     |                      | 3        | \               |                         |
|                     |                      | 4        | \               |                         |
|                     |                      | 5        | \               |                         |
|                     |                      | 6        | \               |                         |
|                     |                      | 7        | \               |                         |
|                     |                      | 8        | Reserved        | Reserved                |
|                     |                      | 9        | \               |                         |
|                     |                      | 10       | \               |                         |
|                     |                      | 11       | \               |                         |
|                     |                      | 12       | \               |                         |
|                     |                      | 13<br>14 | \               |                         |
|                     |                      | 15       | \               |                         |

Note 1. The addresses in the table are the addresses for the other axes start command/status table 1. For the other axes data 2 and after, increase in units of 4h for each other axes start command/status table.

### 1) Details concerning other axes start command bits

| 0 1 1   | O: 1                    | Function details              |                                             |  |  |
|---------|-------------------------|-------------------------------|---------------------------------------------|--|--|
| Symbol  | Signal name             | Function                      | Operation                                   |  |  |
| OSSTP □ | Other axes start cancel | Cancels the other axes start. | Turn on this signal to cancel the other     |  |  |
|         |                         |                               | axes start when the other axes start notice |  |  |
|         |                         |                               | signal (OSOP □) is on for waiting for the   |  |  |
|         |                         |                               | other axes start condition satisfaction.    |  |  |

# (b) Other axes start status

| Address<br>MR-MC2□□ | (Note 1)<br>MR-MC3□□ | Bit | Symbol (Note 2) | Signal name                 |
|---------------------|----------------------|-----|-----------------|-----------------------------|
| E082                | 0FB482               | 0   | OSOP□           | Other axes start notice     |
|                     |                      | 1   | OSFIN□          | Other axes start complete   |
|                     |                      | 2   | OSERR□          | Other axes start incomplete |
|                     |                      | 3   | \               |                             |
|                     |                      | 4   |                 |                             |
|                     |                      | 5   | \               |                             |
|                     |                      | 6   | \               |                             |
|                     |                      | 7   | \               |                             |
|                     |                      | 8   | \               |                             |
|                     |                      | 9   | \               | Reserved                    |
|                     |                      | 10  | \               |                             |
|                     |                      | 11  | \               |                             |
|                     |                      | 12  | \               |                             |
|                     |                      | 13  | \               |                             |
|                     |                      | 14  | \               |                             |
|                     |                      | 15  | \               |                             |

Note 1. The addresses in the table are the addresses for the other axes start command/status table 1. For the other axes data 2 and after, increase in units of 4h for each other axes start command/status table.

<sup>2. ☐:</sup> Other axes start No.

<sup>2. ☐:</sup> Other axes start No.

# 1) Details concerning other axes start status bits

| Symbol  | 0: 1                      | Function details                   |                                                               |  |  |  |
|---------|---------------------------|------------------------------------|---------------------------------------------------------------|--|--|--|
| (Note)  | Signal name               | Function                           | Operation                                                     |  |  |  |
| OSOP□   | Other axes start notice   | Notifies the monitoring for the    | <conditions for="" on="" turning=""></conditions>             |  |  |  |
|         |                           | other axes start condition.        | The other axis start data is specified in the other axes      |  |  |  |
|         |                           |                                    | start specification of the point table for automatic          |  |  |  |
|         |                           |                                    | operation and linear interpolation                            |  |  |  |
|         |                           |                                    | operation MC200 /interpolation operation MC300 , and          |  |  |  |
|         |                           |                                    | the axis is monitored for the other axes start condition.     |  |  |  |
|         |                           |                                    | <conditions for="" off="" turning=""></conditions>            |  |  |  |
|         |                           |                                    | The other axes start condition is satisfied.                  |  |  |  |
|         |                           |                                    | During monitoring for the other axes start condition          |  |  |  |
|         |                           |                                    | (when OSOP $\square$ is on), the other axes start cancel      |  |  |  |
|         |                           |                                    | signal (OSSTP □) is turned on.                                |  |  |  |
| OSFIN □ | Other axes start complete | Notifies that the other axes start | <conditions for="" on="" turning=""></conditions>             |  |  |  |
|         |                           | operation content is executed.     | The other axes start condition is satisfied, and the          |  |  |  |
|         |                           |                                    | other axes start operation content is executed.               |  |  |  |
|         |                           |                                    | <conditions for="" off="" turning=""></conditions>            |  |  |  |
|         |                           |                                    | The other axes start data is specified in the other axes      |  |  |  |
|         |                           |                                    | start specification in the point table for automatic          |  |  |  |
|         |                           |                                    | operation or linear interpolation                             |  |  |  |
|         |                           |                                    | operation MC200 /interpolation operation MC300                |  |  |  |
| OSERR □ | Other axes start          | Notifies that the other axes start | <conditions for="" on="" turning=""></conditions>             |  |  |  |
|         | incomplete                | has failed.                        | The axis specified in the start axis designation is           |  |  |  |
|         |                           |                                    | being operated when the other axes start operation            |  |  |  |
|         |                           |                                    | content should be executed.                                   |  |  |  |
|         |                           |                                    | The operation mode of the axis specified in the start         |  |  |  |
|         |                           |                                    | axis designation is other than automatic operation            |  |  |  |
|         |                           |                                    | and linear interpolation                                      |  |  |  |
|         |                           |                                    | operation MC200 /interpolation operation MC300 when           |  |  |  |
|         |                           |                                    | the other axes start operation content should be              |  |  |  |
|         |                           |                                    | executed.                                                     |  |  |  |
|         |                           |                                    | During monitoring for the other axes start condition          |  |  |  |
|         |                           |                                    | (when OSOP □ is on), operation is canceled due to             |  |  |  |
|         |                           |                                    | an operation alarm on the axis or the (rapid) stop            |  |  |  |
|         |                           |                                    | operation signal ((R)STP) turned on.                          |  |  |  |
|         |                           |                                    | During monitoring for the other axes start condition          |  |  |  |
|         |                           |                                    | (when OSOP □ is on), the other axes start cancel              |  |  |  |
|         |                           |                                    | signal (OSSTP □) is turned on.                                |  |  |  |
|         |                           |                                    | The number of axes set in the start axis designation          |  |  |  |
|         |                           |                                    | exceeds the maximum number of simultaneous start              |  |  |  |
|         |                           |                                    | axes.                                                         |  |  |  |
|         |                           |                                    | <pre><conditions for="" off="" turning=""></conditions></pre> |  |  |  |
|         |                           |                                    | The other axes start data is specified in the other axes      |  |  |  |
|         |                           |                                    | start specification in the point table for automatic          |  |  |  |
|         |                           |                                    | operation or linear interpolation                             |  |  |  |
| <u></u> |                           |                                    | operation MC200 /interpolation operation MC300                |  |  |  |

Note. □ : Other axes start No.

### 6.23.4 Operation example

### (1) When other axes start is complete

The other axes start notice (OSOP) turns on between the axis start and the completion of the other axis start. The other axes start complete (OSFIN) turns on when the other axes start notice (OSOP) is turned off on completion of the other axes start.

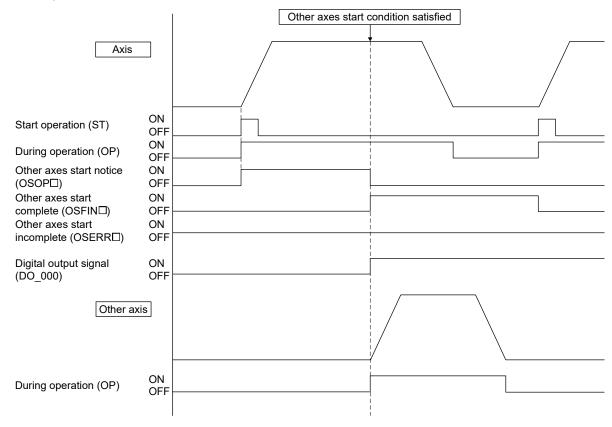

### [Digital output signal setting example]

| Add<br>MR-MC2□□ | ress<br>MR-MC3□□ | Symbol | Name                                   | Setting value | Setting contents                                                           |
|-----------------|------------------|--------|----------------------------------------|---------------|----------------------------------------------------------------------------|
| E158            | 0FB6E8           | OSDOS  | Digital output signal specification    | ()()()1h      | Digital output signal control: valid,<br>digital output signal number: 00h |
| E15A            | 0FB6EA           | OSDOE  | Digital output signal enable selection | 0001h         | bit0: valid, bit1 to bit15: invalid                                        |
| E15C            | 0FB6EC           | OSDOP  | Digital output signal command          | 0001h         | bit0: ON                                                                   |

### (2) When the observed axis is valid

When "1: Valid" is set to the observed axis specification (in the observed axis option of the other axes start condition), the other axes content is not operated until both the axis judgment condition and the observed axis judgment condition are satisfied.

(a) Example of when the monitor axis judgment condition are satisfied after the axis judgment condition is satisfied

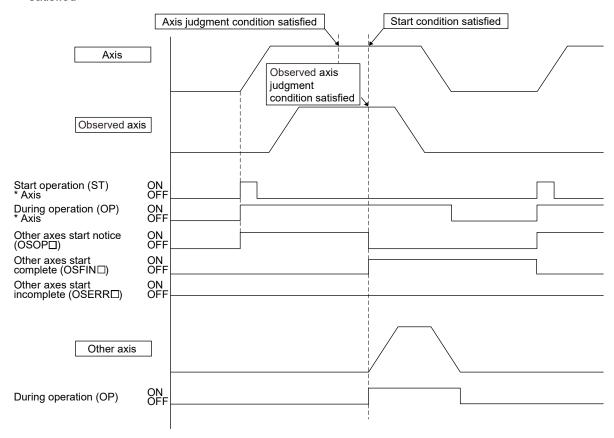

### (3) When other axes start fails

When the other axes start fails due to, for example, an operation alarm on the axis preceding the satisfaction of other axes start condition, the other axes start incomplete (OSERR) turns on. The other axes start incomplete (OSERR) turns on when:

- (a) The axis set in the start axis designation 1 is being operated when the other axes start condition is satisfied.
- (b) The operation mode of the axis set in the start axis designation 1 is other than automatic operation and linear interpolation operation (MC300) when the other axes start condition is satisfied.
- (c) Operation is canceled by turning on the stop operation signal (STP) or the rapid stop signal (RSTP) before the other axes start condition is satisfied.
- (d) Operation is canceled by an operation alarm, etc. before the other axis start condition is satisfied.
- (e) Operation of the axis is completed and the in-position signal is turned on before the other axes start condition is satisfied.

[Example of when an operation alarm occurs]

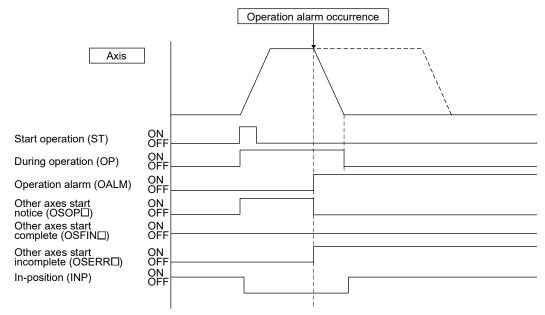

[Example of when operation of the axis is completed]

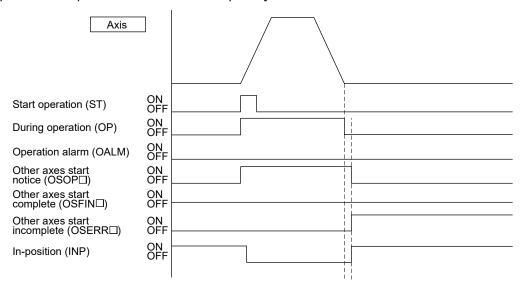

### (4) When other axes start is canceled

When the other axes start cancel (OSSTP) is turned on before the other axes start condition is satisfied, the other axes start incomplete (OSERR) turns on.

[Example of when the other axes start is canceled]

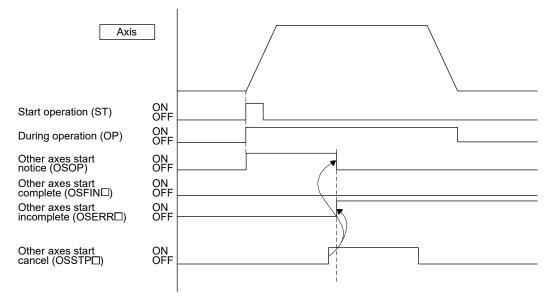

### 6.24 High response I/F

### 6.24.1 Summary

The high response I/F function is a function for shortening time required to check commands and statuses by simplifying the process between the position board and the host controller. The high response I/F function is always valid.

This function simplifies the following processes.

- (1) Start operation signal (ST)
- (2) Interrupt processing complete signal (ITE)

#### **POINT**

- The conventional I/F function which uses the start operation signal (ST) and the interrupt processing complete signal (ITE) can also be used. However, use either of the high response I/F function or the conventional I/F function to unify the process between the position board and the host controller.
- The API library uses the high response I/F (except for JOG operation).

### API LIBRARY

 High response I/F is implemented by the internal processing of each start operation function (sscAutoStart functions etc.) thus processing by user program is unnecessary.

### 6.24.2 Interface

# (1) System command bits

| Address  |          | Bit | Currente el | Cimpal pages                             |  |
|----------|----------|-----|-------------|------------------------------------------|--|
| MR-MC2□□ | MR-MC3□□ | DIL | Symbol      | Signal name                              |  |
| 03E4     | 000B04   | 0   | ITFE        | Interrupt processing high speed complete |  |
|          |          | 1   | $\setminus$ |                                          |  |
|          |          | 2   |             |                                          |  |
|          |          | 3   |             |                                          |  |
|          |          | 4   |             | Reserved                                 |  |
|          |          | 5   |             |                                          |  |
|          |          | 6   |             |                                          |  |
|          |          | 7   |             |                                          |  |

# (2) System status bits

| Address  |          | D:4 | 0 1 1  | 0: 1                                                          |
|----------|----------|-----|--------|---------------------------------------------------------------|
| MR-MC2□□ | MR-MC3□□ | Bit | Symbol | Signal name                                                   |
| 0450     | 000BE0   | 0   | ITO    | Outputting with factor of interrupt                           |
|          |          | 1   | IITO   | During interface mode interrupt valid                         |
|          |          | 2   | EVDO   | Event detection enabled                                       |
|          |          | 3   | HRIF   | During highly response I/F valid                              |
|          |          | 4   | BMA    | During system program memory access                           |
|          |          | 5   | PRINF  | Continuous operation to torque control compatible information |
|          |          | 6   |        | Reserved                                                      |
|          |          | 7   | IFMO   | In interface mode                                             |

# (3) Axis command bits

| Address  |          | Bit | Cumbal      | Signal name          |  |
|----------|----------|-----|-------------|----------------------|--|
| MR-MC2□□ | MR-MC3□□ | DIL | Symbol      | Signal name          |  |
| 1006     | 005006   | 0   | FST         | Fast start operation |  |
|          |          | 1   | $\setminus$ |                      |  |
|          |          | 2   |             |                      |  |
|          |          | 3   |             |                      |  |
|          |          | 4   |             | Reserved             |  |
|          |          | 5   |             |                      |  |
|          |          | 6   |             |                      |  |
|          |          | 7   | \           |                      |  |

Note: The addresses in the table are the addresses for the first axis. For the second axis and after, add the following value for each axis.

• Using MR-MC2□□: +C0h

• Using MR-MC3□□: +140h

#### 6.24.3 Fast start operation

Using the fast start operation signal (FST) as a substitute of the start operation signal (ST) shortens the time required for the second and subsequent start operations.

#### **POINT**

• The fast start operation cannot be used in JOG operation. Use the start operation signal (ST).

# (1) High response start operation using the fast start operation signal (FST) In the start operation, the user program turns on the fast start operation signal (FST) as a substitute of the start operation signal (ST). On receiving the fast start operation signal (FST), the position board turns off the signal (FST), and operation is started.

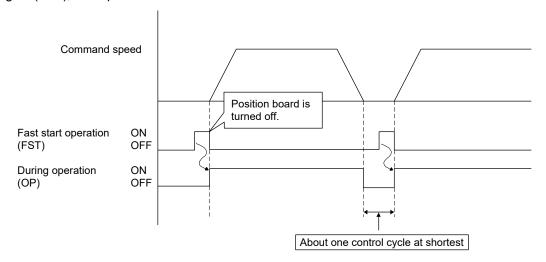

#### (2) Conventional start operation using the start operation signal (ST)

In the conventional start operation, the next start operation cannot be performed until the start up acceptance complete signal (STO) is turned off by turning off the start operation signal (ST). Therefore, the start operation signal (ST) must be turned off before the next start operation. This procedure, when performed after operation is completed, delays the start operation by about one control cycle until the start up acceptance complete signal (STO) is turned off. In addition, when the start operation signal (ST) is turned off in operation, the start up acceptance complete signal (STO) is off after operation is completed, which provides the same responsiveness as in the start operation using the fast start operation signal (FST).

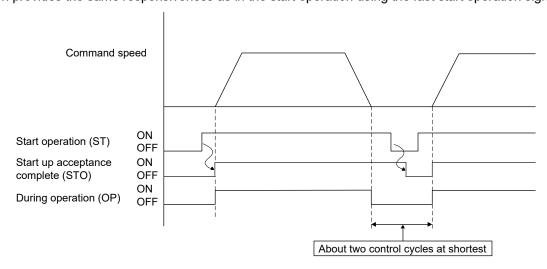

#### 6.24.4 Interrupt processing high speed completion

Using the interrupt processing high speed complete signal (ITFE) as a substitute of the interrupt processing complete signal (ITE) shortens the time for interrupt processing completion.

(1) High response interrupt processing completion using the interrupt processing high speed complete signal (ITFE)

For interrupt processing completion, the interrupt thread or device driver turns on the interrupt processing high speed complete signal (ITFE) as a substitute of the interrupt processing complete signal (ITFE). On receiving the interrupt processing high speed complete signal (ITFE), the position board turns off the signal (ITFE), and the interrupt processing is completed. The interrupt thread or device driver does not need to wait until the outputting with factor of interrupt (ITO) is turned off, and the next operation can be performed.

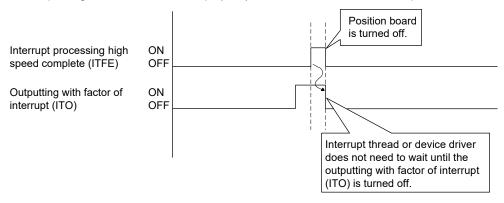

(2) Conventional interrupt processing completion using the interrupt processing complete signal (ITE) The conventional interrupt processing requires the interrupt processing complete signal (ITE) to be on, then waiting until the outputting with factor of interrupt (ITO) is turned off, and then the interrupt processing complete signal (ITE) to be off. Therefore, interrupt processing completion is delayed by about one control cycle until the outputting with factor of interrupt (ITO) is turned off.

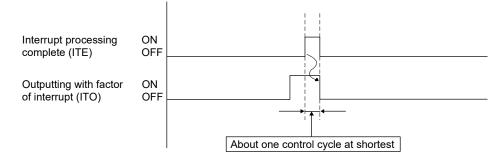

#### 6.25 In-position signal

For the in-position signal (INP), the position board checks the in-position range and controls turning on or off the signal.

The in-position signal controlled by the servo amplifier is displayed as the servo amplifier in-position signal (SINP).

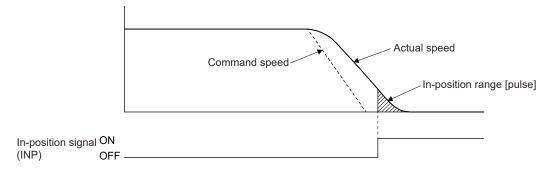

# API LIBRARY

• To check if in-position (INP) is ON/OFF, check whether SSC\_STSBIT\_AX\_INP is ON/OFF with the sscGetStatusBitSignalEx or sscWaitStatusBitSignalEx functions.

## (1) For servo parameter (MR-J4(W□)-□B)

| Parameter | MR-J4B        | Svmbol | Name              | Initial | Unit  |
|-----------|---------------|--------|-------------------|---------|-------|
| No.       | Parameter No. | Symbol | Name              | Value   | Offic |
| 1109      | PA10          | INP    | In-position range | 1600    | pulse |

## (2) Axis data status bit

| Addres | Address (Note) |     |        |                        | When in      |  |
|--------|----------------|-----|--------|------------------------|--------------|--|
| MR-    | MR-            | Bit | Symbol | Signal name            | tandem drive |  |
| MC2□□  | MC3□□          |     |        |                        | tandem dive  |  |
| 1060   | 0050A0         | 0   | RDY    | Servo ready            | Each axis    |  |
|        |                | 1   | INP    | In-position            | Each axis    |  |
|        |                | 2   | ZSP    | Zero speed             | Each axis    |  |
|        |                | 3   | ZPAS   | Passed Z-              | Fack avia    |  |
|        |                | 3   | ZPAS   | phase                  | Each axis    |  |
|        |                | 4   | TLC    | Torque limit effective | Each axis    |  |
|        |                | 5   | SALM   | Servo alarm            | Each axis    |  |
|        |                | 6   | SWRN   | Servo warning          | Each axis    |  |
|        |                |     |        | Absolute               |              |  |
|        |                | 7   | ABSE   | position               | Each axis    |  |
|        |                |     |        | erased                 |              |  |

| Address MR- MC2□□ | MR-<br>MC3□□ | Bit                   | Symbol | Signal name                 | When in tandem drive |
|-------------------|--------------|-----------------------|--------|-----------------------------|----------------------|
| 1069              | 0050A9       | 0                     | IWT    | Interference check standby  | Each axis            |
|                   |              | 1                     | SINP   | Servo amplifier in-position | Each axis            |
|                   |              | 2<br>3<br>4<br>5<br>6 |        | Reserved                    |                      |

Note: The addresses in the table are the addresses for the first axis. For the second axis and after, add the following value for each axis.

- Using MR-MC2□□: +C0h
- Using MR-MC3□□: +140h

#### 6.26 Digital I/O

# 6.26.1 Summary

The digital I/O function is a function that controls the general I/O signal of the servo amplifier assigned to the digital I/O table. The user program can check whether the digital I/O signals are on/off by using the digital I/O table. The points for the each I/O signal can be assigned up to 1024.

When using the digital I/O function, set "0: Use digital I/O table" in I/O table (parameter No.004A).

# **⚠**CAUTION

• If the digital output signal is updated from the user program during controlling of the digital output signal by the other axes start function, the consistency of the data may not be kept. This condition is applied to the case when the host controller and position board update the data at the same time to the same digital output area number. In this case, read/write the digital output signal after controlling the possessory right of the digital output signal using the exclusive control function.

#### **POINT**

- For detailed specifications and how to assign the I/O signal to the digital I/O table, refer to Section 6.28.
- When using the digital I/O function, the I/O device function cannot be used.
- In relation to the digital I/O function, the following functions are expanded for the I/O device function. We recommend using the I/O device function.
  - · Expansion of I/O points used
  - Supports control of I/O word devices

Refer to Section 6.27 for details of the I/O device function.

#### API LIBRARY

- Use the sscGetDigitalInputDataBit or sscGetDigitalInputDataWord functions to get digital input.
- Use the sscSetDigitalOutputDataBit or sscSetDigitalOutputDataWord functions to set digital output.
- Use the sscGetDigitalOutputDataBit or sscGetDigitalOutputDataWord functions to get digital output.

# 6.26.2 Interface

The following shows the interfaces related to the digital I/O.

# (1) System parameter

| Parameter No. | Symbol | Name      | Initial Value | Units | Setting range                                            | Function                                                                                                    |
|---------------|--------|-----------|---------------|-------|----------------------------------------------------------|----------------------------------------------------------------------------------------------------|
| 004A          | *IOTBL | I/O table | 0000h         |       | 0000h to<br>0001h<br>MC200<br>0000h to<br>0002h<br>MC300 | I/O table selection Set the I/O table to be used. 0: Use digital I/O table 1: Use I/O device table (MR-MC2 method) 2: Use I/O device table (expanded points method) |

# (2) Digital input table/digital output table MC200

# (a) Digital input table

| Address | Digital input area number | Digital input number  | Symbol    | Remarks                                          |
|---------|---------------------------|-----------------------|-----------|--------------------------------------------------|
| B000    | Digital input area        | Digital input 0 to    | DI_000 to | Notifies the status of the digital input signal. |
|         | 0 (2 bytes)               | digital input 15      | DI_00F    | The bits are DI_000 (bit0) to DI_00F (bit15).    |
| B002    | Digital input area        | Digital input 16 to   | DI_010 to | Notifies the status of the digital input signal. |
|         | 1 (2 bytes)               | digital input 31      | DI_01F    | The bits are DI_010 (bit0) to DI_01F (bit15).    |
| B004    | Digital input area        | Digital input 32 to   | DI_020 to | Notifies the status of the digital input signal. |
|         | 2 (2 bytes)               | digital input 47      | DI_02F    | The bits are DI_020 (bit0) to DI_02F (bit15).    |
| B006    | Digital input area        | Digital input 48 to   | DI_030 to | Notifies the status of the digital input signal. |
|         | 3 (2 bytes)               | digital input 63      | DI_03F    | The bits are DI_030 (bit0) to DI_03F (bit15).    |
| B008    | Digital input area        | Digital input 64 to   | DI_040 to | Notifies the status of the digital input signal. |
|         | 4 (2 bytes)               | digital input 79      | DI_04F    | The bits are DI_040 (bit0) to DI_04F (bit15).    |
| B00A    | Digital input area        | Digital input 80 to   | DI_050 to | Notifies the status of the digital input signal. |
|         | 5 (2 bytes)               | digital input 95      | DI_05F    | The bits are DI_050 (bit0) to DI_05F (bit15).    |
| B00C    | Digital input area        | Digital input 96 to   | DI_060 to | Notifies the status of the digital input signal. |
|         | 6 (2 bytes)               | digital input 111     | DI_06F    | The bits are DI_060 (bit0) to DI_06F (bit15).    |
| B00E    | Digital input area        | Digital input 112 to  | DI_070 to | Notifies the status of the digital input signal. |
|         | 7 (2 bytes)               | digital input 127     | DI_07F    | The bits are DI_070 (bit0) to DI_07F (bit15).    |
| :       | :                         | :                     | :         | :                                                |
| B07E    | Digital input area        | Digital input 1008 to | DI_3F0 to | Notifies the status of the digital input signal. |
|         | 63 (2 bytes)              | digital input 1023    | DI_3FF    | The bits are DI_3F0 (bit0) to DI_3FF (bit15).    |

## (b) Digital output table

| Address | Digital output<br>area number | Digital output<br>number | Symbol    | Remarks                                       |
|---------|-------------------------------|--------------------------|-----------|-----------------------------------------------|
| B080    | Digital output                | Digital output 0 to      | DO_000 to | Turns on/off the digital output signal.       |
|         | area 0 (2 bytes)              | digital output 15        | DO_00F    | The bits are DO_000 (bit0) to DO_00F (bit15). |
| B082    | Digital output                | Digital output 16 to     | DO_010 to | Turns on/off the digital output signal.       |
|         | area 1 (2 bytes)              | digital output 31        | DO_01F    | The bits are DO_010 (bit0) to DO_01F (bit15). |
| B084    | Digital output                | Digital output 32 to     | DO_020 to | Turns on/off the digital output signal.       |
|         | area 2 (2 bytes)              | digital output 47        | DO_02F    | The bits are DO_020 (bit0) to DO_02F (bit15). |
| B086    | Digital output                | Digital output 48 to     | DO_030 to | Turns on/off the digital output signal.       |
|         | area 3 (2 bytes)              | digital output 63        | DO_03F    | The bits are DO_030 (bit0) to DO_03F (bit15). |
| B088    | Digital output                | Digital output 64 to     | DO_040 to | Turns on/off the digital output signal.       |
|         | area 4 (2 bytes)              | digital output 79        | DO_04F    | The bits are DO_040 (bit0) to DO_04F (bit15). |
| B08A    | Digital output                | Digital output 80 to     | DO_050 to | Turns on/off the digital output signal.       |
|         | area 5 (2 bytes)              | digital output 95        | DO_05F    | The bits are DO_050 (bit0) to DO_05F (bit15). |
| B08C    | Digital output                | Digital output 96 to     | DO_060 to | Turns on/off the digital output signal.       |
|         | area 6 (2 bytes)              | digital output 111       | DO_06F    | The bits are DO_060 (bit0) to DO_06F (bit15). |
| B08E    | Digital output                | Digital output 112 to    | DO_070 to | Turns on/off the digital output signal.       |
|         | area 7 (2 bytes)              | digital output 127       | DO_07F    | The bits are DO_070 (bit0) to DO_07F (bit15). |
| :       | :                             | :                        | :         | :                                             |
| B0FE    | Digital output                | Digital output 1008 to   | DO_3F0 to | Turns on/off the digital output signal.       |
|         | area 63 (2 bytes)             | digital output 1023      | DO_3FF    | The bits are DO_3F0 (bit0) to DO_3FF (bit15). |

# (3) Digital input table/digital output table MC300

The digital input table/digital output table is allocated to the input device table/output device table. The digital input (output) area  $\Box$  corresponds to the input (output) word device  $\Box$ , while the digital input (output)  $\Box$  corresponds to input (output) bit device  $\Box$ .

Refer to Section 6.27 for details of input device table/output device table.

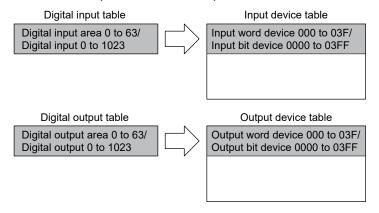

#### 6.27 I/O device

#### 6.27.1 Summary

The I/O device function controls the general I/O signals of the servo amplifier and I/O devices of the remote I/O module assigned to the I/O device table. When using the I/O device function, set "1: Use I/O device table (MR-MC2 method)", or "2: Use I/O device table (expanded points method) method) method). The user program can check the output of output bit devices and output word devices, and check the status of input bit devices and input word devices using the I/O device table. The number of points that can be assigned to I/O signals is as follows.

|                                                        | Number of I/O signal points |                   |                  |                  |  |  |
|--------------------------------------------------------|-----------------------------|-------------------|------------------|------------------|--|--|
| I/O table (parameter No.004A)                          | Bit d                       | evice             | Word device      |                  |  |  |
|                                                        | Input                       | Output            | Input            | Output           |  |  |
| 1: Use I/O device table (MR-MC2□□ method)              | Up to 40                    | Up to 4096 points |                  | Up to 256 points |  |  |
| 2: Use I/O device table (expanded points method) MC300 | Up to 92                    | 16 points         | Up to 576 points |                  |  |  |

# **∆**CAUTION

• If the output device signal is updated from the user program during controlling of the output device signal by the other axes start function, the consistency of the data may not be kept. This condition is applied to the case when the host controller and position board update the data at the same time to the same output device area number. In this case, read/write the output device signal after controlling the possessory right of the output device signal using the exclusive control function.

#### **POINT**

- When using the I/O device function, the digital I/O function cannot be used.
- Expanded points method is recommended when using MR-MC3□□. While some of the parameter settings are different to MR-MC2□□ method, it provides upper compatibility with functions.
- Refer to Section 6.28, 6.33, and 6.34 for how to assign I/O signals to the I/O device table and detailed specifications.

### API LIBRARY

- Use the sscGetInputDeviceBit function to get input bit device.
- Use the sscGetInputDeviceWord function to get input word device.
- Use the sscSetOutputDeviceBit function to set output bit device.
- Use the sscSetOutputDeviceWord function to set output word device.
- Use the sscGetOutputDeviceBit function to get output bit device.
- Use the sscGetOutputDeviceWord function to get output word device.

# 6.27.2 Interface

The following shows the interfaces related to the I/O device.

# (1) System parameter

| Parameter No. | Symbol | Name      | Initial value | Units | Setting range                                            | Function |
|---------------|--------|-----------|---------------|-------|----------------------------------------------------------|----------|
| 004A          | *IOTBL | I/O table | 0000h         |       | 0000h to<br>0001h<br>MC200<br>0000h to<br>0002h<br>MC300 | 0 0 0    |

# (2) Input device table

| Address  |          | Input word    | Innut hit davise number | Cumhal     | Domonto                                              |
|----------|----------|---------------|-------------------------|------------|------------------------------------------------------|
| MR-MC2□□ | MR-MC3□□ | device number | Input bit device number | Symbol     | Remarks                                              |
| DB00     | 0F9F00   | Input word    | Input bit device 000    | DVI_000 to | [When bit device is assigned]                        |
|          |          | device 00     | to                      | DVI_00F    | Notifies the status of the bit device input signal.  |
|          |          | (2 bytes)     | Input bit device 00F    |            | The bits are DVI_000 (bit0) to DVI_00F (bit15).      |
|          |          |               |                         |            | [When word device is assigned]                       |
|          |          |               |                         |            | Notifies the status of the word device input signal. |
| DB02     | 0F9F02   | Input word    | Input bit device 010    | DVI_010 to | [When bit device is assigned]                        |
|          |          | device 01     | to                      | DVI_01F    | Notifies the status of the bit device input signal.  |
|          |          | (2 bytes)     | Input bit device 01F    |            | The bits are DVI_010 (bit0) to DVI_01F (bit15).      |
|          |          |               |                         |            | [When word device is assigned]                       |
|          |          |               |                         |            | Notifies the status of the word device input signal. |
| DB04     | 0F9F04   | Input word    | Input bit device 020    | DVI_020 to | [When bit device is assigned]                        |
|          |          | device 02     | to                      | DVI_02F    | Notifies the status of the bit device input signal.  |
|          |          | (2 bytes)     | Input bit device 02F    |            | The bits are DVI_020 (bit0) to DVI_02F (bit15).      |
|          |          |               |                         |            | [When word device is assigned]                       |
|          |          |               |                         |            | Notifies the status of the word device input signal. |
| DB06     | 0F9F06   | Input word    | Input bit device 030    | DVI_030 to | [When bit device is assigned]                        |
|          |          | device 03     | to                      | DVI_03F    | Notifies the status of the bit device input signal.  |
|          |          | (2 bytes)     | Input bit device 03F    |            | The bits are DVI_030 (bit0) to DVI_03F (bit15).      |
|          |          |               |                         |            | [When word device is assigned]                       |
|          |          |               |                         |            | Notifies the status of the word device input signal. |
| DB08     | 0F9F08   | Input word    | Input bit device 040    | DVI_040 to | [When bit device is assigned]                        |
|          |          | device 04     | to                      | DVI_04F    | Notifies the status of the bit device input signal.  |
|          |          | (2 bytes)     | Input bit device 04F    |            | The bits are DVI_040 (bit0) to DVI_04F (bit15).      |
|          |          |               |                         |            | [When word device is assigned]                       |
|          |          |               |                         |            | Notifies the status of the word device input signal. |
| DB0A     | 0F9F0A   | Input word    | Input bit device 050    | DVI_050 to | [When bit device is assigned]                        |
|          |          | device 05     | to                      | DVI_05F    | Notifies the status of the bit device input signal.  |
|          |          | (2 bytes)     | Input bit device 05F    |            | The bits are DVI_050 (bit0) to DVI_05F (bit15).      |
|          |          |               |                         |            | [When word device is assigned]                       |
|          |          |               |                         |            | Notifies the status of the word device input signal. |
| DB0C     | 0F9F0C   | Input word    | Input bit device 060    | DVI_060 to | [When bit device is assigned]                        |
|          |          | device 06     | to                      | DVI_06F    | Notifies the status of the bit device input signal.  |
|          |          | (2 bytes)     | Input bit device 06F    |            | The bits are DVI_060 (bit0) to DVI_06F (bit15).      |
|          |          |               |                         |            | [When word device is assigned]                       |
|          |          |               |                         |            | Notifies the status of the word device input signal. |

| Add<br>MR-MC2□□ |        | Input word device number | Input bit device number | Symbol      | Remarks                                              |
|-----------------|--------|--------------------------|-------------------------|-------------|------------------------------------------------------|
| DB0E            | 0F9F0E | Input word               | Input bit device 070    | DVI_070 to  | [When bit device is assigned]                        |
|                 |        | device 07                | to                      | DVI_07F     | Notifies the status of the bit device input signal.  |
|                 |        | (2 bytes)                | Input bit device 07F    |             | The bits are DVI_070 (bit0) to DVI_07F (bit15).      |
|                 |        |                          |                         |             | [When word device is assigned]                       |
|                 |        |                          |                         |             | Notifies the status of the word device input signal. |
| :               | :      | :                        | :                       | :           | :                                                    |
| DCFE            | 0FA0FE | Input word               | Input bit device FF0    | DVI_FF0 to  | [When bit device is assigned]                        |
|                 |        | device FF                | to                      | DVI_FFF     | Notifies the status of the bit device input signal.  |
|                 |        | (2 bytes)                | Input bit device FFF    |             | The bits are DVI_FF0 (bit0) to DVI_FFF (bit15).      |
|                 |        |                          |                         |             | [When word device is assigned]                       |
|                 |        |                          |                         |             | Notifies the status of the word device input signal. |
|                 | 0FA100 | Input word               | Input bit device 1000   | DVI_1000 to | [When bit device is assigned]                        |
|                 |        | device 100               | to                      | DVI_100F    | Notifies the status of the bit device input signal.  |
|                 |        | (2 bytes)                | Input bit device 100F   |             | The bits are DVI_1000 (bit0) to DVI_100F (bit15).    |
|                 |        | (expanded                | (expanded points        |             | [When word device is assigned]                       |
|                 |        | points method)           | method)                 |             | Notifies the status of the word device input signal. |
|                 | ;      | :                        | :                       | :           | :                                                    |
|                 | 0FA37E | Input word               | Input bit device 23F0   | DVI_23F0 to | [When bit device is assigned]                        |
| \               |        | device 23F               | to                      | DVI_23FF    | Notifies the status of the bit device input signal.  |
|                 |        | (2 bytes)                | Input bit device 23FF   | Ţ,          | The bits are DVI_23F0 (bit0) to DVI_23FF (bit15).    |
| \               |        | (expanded                | (expanded points        |             | [When word device is assigned]                       |
|                 |        | points method)           | method)                 |             | Notifies the status of the word device input signal. |

# (3) Output device table

| Add<br>MR-MC2□□ | ress<br>MR-MC3□□ | Output word device number             | Output bit device number                       | Symbol                | Remarks                                                                                                    |
|-----------------|------------------|---------------------------------------|------------------------------------------------|-----------------------|----------------------------------------------------------------------------------------------------|
| DD00            | 0FA380           | Output word device 00                 | Output bit device 000 to                       | DVO_000 to<br>DVO_00F | [When bit device is assigned] Turns ON/OFF the bit device output signal.                                                                                                    |
|                 |                  | (2 bytes)                             | Output bit device 00F                          |                       | The bits are DVO_000 (bit0) to DVO_00F (bit15).  [When word device is assigned]  Turns ON/OFF the word device output signal.                                                                                                    |
| DD02            | 0FA382           | Output word device 01                 | Output bit device 010 to                       | DVO_010 to<br>DVO_01F | [When bit device is assigned] Turns ON/OFF the bit device output signal.                                                                                                    |
|                 |                  | (2 bytes)                             | Output bit device 01F                          |                       | The bits are DVO_010 (bit0) to DVO_01F (bit15).  [When word device is assigned]  Turns ON/OFF the word device output signal.                                                                                                    |
| DD04            | 0FA384           | Output word<br>device 02<br>(2 bytes) | Output bit device 020 to Output bit device 02F | DVO_020 to<br>DVO_02F | [When bit device is assigned] Turns ON/OFF the bit device output signal. The bits are DVO_020 (bit0) to DVO_02F (bit15). [When word device is assigned]                                                                                              |
| DD06            | 0FA386           | Output word<br>device 03<br>(2 bytes) | Output bit device 030 to Output bit device 03F | DVO_030 to<br>DVO_03F | Turns ON/OFF the word device output signal.  [When bit device is assigned]  Turns ON/OFF the bit device output signal.  The bits are DVO_030 (bit0) to DVO_03F (bit15).  [When word device is assigned]  Turns ON/OFF the word device output signal. |
| DD08            | 0FA388           | Output word<br>device 04<br>(2 bytes) | Output bit device 040 to Output bit device 04F | DVO_040 to<br>DVO_04F | [When bit device is assigned] Turns ON/OFF the bit device output signal. The bits are DVO_040 (bit0) to DVO_04F (bit15). [When word device is assigned] Turns ON/OFF the word device output signal.                                                  |

| Address    |          | Output word    | Output bit device      | Symbol     | Remarks                                               |
|------------|----------|----------------|------------------------|------------|-------------------------------------------------------|
| MR-MC2□□   | MR-MC3□□ | device number  | number                 | Symbol     | Remarks                                               |
| DD0A       | 0FA38A   | Output word    | Output bit device 050  | DVO_050 to | [When bit device is assigned]                         |
|            |          | device 05      | to                     | DVO_05F    | Turns ON/OFF the bit device output signal.            |
|            |          | (2 bytes)      | Output bit device 05F  |            | The bits are DVO_050 (bit0) to DVO_05F (bit15).       |
|            |          |                |                        |            | [When word device is assigned]                        |
|            |          |                |                        |            | Turns ON/OFF the word device output signal.           |
| DD0C       | 0FA38C   | Output word    | Output bit device 060  | DVO_060 to | [When bit device is assigned]                         |
|            |          | device 06      | to                     | DVO_06F    | Turns ON/OFF the bit device output signal.            |
|            |          | (2 bytes)      | Output bit device 06F  |            | The bits are DVO_060 (bit0) to DVO_06F (bit15).       |
|            |          |                |                        |            | [When word device is assigned]                        |
|            |          |                |                        |            | Turns ON/OFF the word device output signal.           |
| DD0E       | 0FA38E   | Output word    | Output bit device 070  | DVO_070 to | [When bit device is assigned]                         |
|            |          | device 07      | to                     | DVO_07F    | Turns ON/OFF the bit device output signal.            |
|            |          | (2 bytes)      | Output bit device 07F  |            | The bits are DVO_070 (bit0) to DVO_07F (bit15).       |
|            |          |                |                        |            | [When word device is assigned]                        |
|            |          |                |                        |            | Turns ON/OFF the word device output signal.           |
| :          | :        | :              | :                      | :          | :                                                     |
| DEFE       | 0FA57E   | Output word    | Output bit device FF0  | DVO_FF0 to | [When bit device is assigned]                         |
|            |          | device FF      | to                     | DVO_FFF    | Turns ON/OFF the bit device output signal.            |
|            |          | (2 bytes)      | Output bit device FFF  |            | The bits are DVO_FF0 (bit0) to DVO_FFF (bit15).       |
|            |          |                |                        |            | [When word device is assigned]                        |
|            |          |                |                        |            | Turns ON/OFF the word device output signal.           |
|            | 0FA580   | Output word    | Output bit device 1000 | DVO_1000   | [When bit device is assigned]                         |
|            |          | device 100     | to                     | to         | Notifies the status of the bit device output signal.  |
|            |          | (2 bytes)      | Output bit device 100F | DVO_100F   | The bits are DVO_1000 (bit0) to DVO_100F (bit15).     |
|            |          | (expanded      | (expanded points       |            | [When word device is assigned]                        |
|            |          | points method) | method)                |            | Notifies the status of the word device output signal. |
| \          | :        | :              | :                      | :          | :                                                     |
| \          | 0FA7FE   | Output word    | Output bit device 23F0 | DVO_23F0   | [When bit device is assigned]                         |
| \          |          | device 23F     | to                     | to         | Notifies the status of the bit device output signal.  |
| \          |          | (2 bytes)      | Output bit device 23FF | DVO_23FF   | The bits are DVO_23F0 (bit0) to DVO_23FF (bit15).     |
| <b> </b> \ |          | (expanded      | (expanded points       |            | [When word device is assigned]                        |
| \          |          | points method) | method)                |            | Notifies the status of the word device output signal. |

#### 6.28 Servo amplifier general I/O

#### 6.28.1 Summary

The servo amplifier general I/O function controls the I/O signal connected to the servo amplifier via SSCNET. The user program can control the I/O signal with the digital I/O table or I/O device table, by assigning the servo amplifier general I/O signal to the digital I/O table or I/O device table. The points of the I/O signal differ depending on the servo amplifier model.

#### **POINT**

- When a communication error (system error E401 to E407) occurs or SSCNET is disconnected, all the general I/O signals of the servo amplifier turn off.
- The general input signal of the servo amplifier shares the connector pin with the sensor signal (LSP, LSN, DOG). Therefore, the sensor signal cannot be input if general input signal of the servo amplifier is used as other than the sensor signal. In this case, set the sensor input option (parameter No.0219) to "2: Digital or input device input" and assign a digital input signal or input device signal as a sensor signal in the sensor signal connection specification (parameter No.021A to 021C). The sensor signal can be controlled by a command from the user program (writing of the dual port memory) when the sensor input method (parameter No.0219) is set to "4: Dual port memory".
- The delay time from an input of the general I/O signal of the servo amplifier to the update of the digital input table is "approx. 0.88ms + (control cycle × 2)" (approx. 2.7ms when the control cycle is 0.88ms). The delay time is also the same for when using an input device table.
- The delay time from the update of the digital output table by the user program to the output of the general output signal of the servo amplifier is "approx. 0.88ms + (control cycle × 3)" (approx. 3.5ms when the control cycle is 0.88ms). In the case of the digital output signal using in the other axes start function, the delay time from other axes start condition satisfaction to the output is "approx. 0.88ms + (control cycle × 2)" (approx. 2.7ms when the control cycle is 0.88ms). The delay time is also the same for when using an output device table.

#### API LIBRARY

• Use the sscChangeParameter function to set servo amplifier general I/O.

## [Compatible servo amplifier]

| Model                      | Remarks                                               |  |  |
|----------------------------|-------------------------------------------------------|--|--|
| Conto complifier MD 14 DD  | Input: 3 points/axis                                  |  |  |
| Servo amplifier MR-J4-□B   | Output: 3 points/axis                                 |  |  |
| Come or wife a MD 14MD D   | Input: 3 points/axis                                  |  |  |
| Servo amplifier MR-J4W□-□B | Output: 1 point/axis + 2 points (common in each axis) |  |  |

The following shows the connectors of the servo amplifier to be connected to the general I/O signals. Each general I/O signal is assigned to the digital input signal (DI $_{\Box}$ ) and digital output signal (DO $_{\Box}$ ). For details, refer to Section 6.28.2.

# (1) For servo amplifier MR-J4-□B

## (a) General input

| Signal name | Destination connector pin No. | Symbol |
|-------------|-------------------------------|--------|
| DI_□ □0     | CN3-2                         | DI1    |
| DI_□ □1     | CN3-12                        | DI2    |
| DI_□ □2     | CN3-19                        | DI3    |

## (b) General output

| Signal name | Destination connector pin No. | Symbol |
|-------------|-------------------------------|--------|
| DO_□ □0     | CN3-13                        | MBR    |
| DO_□ □1     | CN3-9                         | INP    |
| DO_□ □2     | CN3-15                        | ALM    |

## (2) For servo amplifier MR-J4W□-□B

## (a) General input

| Cianal name | Destir | nation connector p | Symbol        |              |
|-------------|--------|--------------------|---------------|--------------|
| Signal name | Axis A | Axis B             | Axis C (Note) | (□: A, B, C) |
| DI_□ □0     | CN3-7  | CN3-20             | CN3-1         | DI1-□        |
| DI_□ □1     | CN3-8  | CN3-21             | CN3-2         | DI2-□        |
| DI_□ □2     | CN3-9  | CN3-22             | CN3-15        | DI3-□        |

Note: Only MR-J4W3-□B is available.

# (b) General output

| Cianal nama | Destir | Destination connector pin No. |  |      |  |  |  |  |
|-------------|--------|-------------------------------|--|------|--|--|--|--|
| Signal name | Axis A | Axis A Axis B Axis C (Note1)  |  |      |  |  |  |  |
| DO_□ □0     | CN3-12 | CN3-12 CN3-25 CN3-13          |  |      |  |  |  |  |
| DO_□ □1     |        | CN3-24 (Note2)                |  |      |  |  |  |  |
| DO □ □2     |        | CN3-11 (Note2)                |  | CALM |  |  |  |  |

Note 1. Only MR-J4W3-□B is available.

<sup>2.</sup> The pin is common for each axis. The axis to be used can be selected by the parameter setting. For details, refer to Section 6.28.2.

#### 6.28.2 Settings

#### (1) Servo parameters

When using the general output function of the servo amplifier, set the parameter of the output device selection as shown below.

#### (a) For servo amplifier MR-J4-□B

| Parameter No. | MR-J4-B parameter No. | Symbol | Name                      | Setting value |
|---------------|-----------------------|--------|---------------------------|---------------|
| 11C6          | PD07                  | *DO1   | Output device selection 1 | 0021h         |
| 11C7          | PD08                  | *DO2   | Output device selection 2 | 0022h         |
| 11C8          | PD09                  | *DO3   | Output device selection 3 | 0023h         |

#### (b) For servo amplifier MR-J4W□-□B

| Parameter No. | MR-J4W-B parameter No. | Symbol | Name                                 | Setting value                                                                       |
|---------------|------------------------|--------|--------------------------------------|-------------------------------------------------------------------------------------|
| 11C6          | PD07                   | *DO1   | Output device selection 1            | 0021h                                                                               |
| 11C7          | PD08                   | *DO2   | Output device selection 2 (Note1, 2) | 1022h (when using axis A)<br>2022h (when using axis B)<br>3022h (when using axis C) |
| 11C8          | PD09                   | *DO3   | Output device selection 3 (Note1, 2) | 1023h (when using axis A)<br>2023h (when using axis B)<br>3023h (when using axis C) |

Note 1. The parameter is shared with the three axes of axis A, B, and C. Always set the same value to all the axes. When the setting value differs, the value of the axis A is valid.

## (2) Control parameter

The control parameters are used to set the general I/O and to assign to the digital I/O number. When the sensor input method (parameter No.0219) is "Driver input", the input signal of the servo amplifier is used for the sensor (LSP/LSN/DOG). Therefore, the input signal cannot be used as the general input. To use the general input signal of the servo amplifier, set other than "Driver input" to the sensor input method (parameter No.0219).

| Parameter<br>No. | Symbol | Name               | Initial<br>value | Unit | Setting range        | Function                                                                                                    |
|------------------|--------|--------------------|------------------|------|----------------------|----------------------------------------------------------------------------------------------------|
| 0213             | *GIOO  | General I/O option | 0000h            |      | 0000h<br>to<br>0011h | Servo amplifier general input setting Set whether to use the general input of the servo amplifier. 0: Not used 1: Used Note: When the general input is used, the limit switch signal and the dog signal cannot be input from the servo amplifier. Set other than "Driver input" to the sensor input method (parameter No.0219).  Servo amplifier general output setting Set whether to use the general output of the servo amplifier. 0: Not used 1: Used |

<sup>2.</sup> Since the pin is shared by each axis, only one axis can be assigned.

| Parameter<br>No. | Symbol | Name                          | Initial<br>value | Unit | Setting range       | Function                                                                                                    |
|------------------|--------|-------------------------------|------------------|------|---------------------|----------------------------------------------------------------------------------------------------|
| 0214             | *GDNA  | General I/O number assignment | 0000h            |      | onge 0000h to FFFFh | Set assignment of the general I/O number.  The setting target differs depending on the I/O table (parameter No.004A) setting.  [When using a digital I/O table]  General input assignment Specify the first digital input area number to assign the general input. 00h to 3Fh: Digital input area 0 to 63 Example: When the digital input area number 01 is specified, assign 16 points of DI_010 to DI_01F. However, DI_013 to DI_01F are unavailable.  General output assignment Specify the first digital output area number to assign the general output. 00h to 3Fh: Digital output area number 02 is specified, 16 points are assigned from DO_020 to DO_02F. However, DO_023 to DO_02F are unavailable.  [When using a I/O device table (MR-MC2□□ method)]  General input assignment Specify the first input word device number that corresponds with the input bit device number to assign the general input. 00h to FFh: Input word device number 00 to FF Example: When the input word device number 01 is specified, 16 points are assigned from DVI_010 to DVI_01F. However, DVI_013 to DVI_01F are unavailable.  General output assignment Specify the first output word device number 00 to FF Example: When the output word device number to assign the general input. 00h to FFh: Cutput word device number 02 is specified, 16 points are assigned from DVO_020 to DVO_02F. However, DVO_023 to DVI_02F are unavailable.  [When using a I/O device table (expanded points method)]  [When using a I/O device table (expanded points method)]  [When using a I/O device table (expanded points method)]  [When using a I/O device table (expanded points method)] |

| Parameter<br>No. | Symbol | Name                                | Initial<br>value | Unit | Setting range        | Function                                                                                                    |
|------------------|--------|-------------------------------------|------------------|------|----------------------|----------------------------------------------------------------------------------------------------|
| 0215             | *GDINA | General input No. assignment MC300  | 0000h            |      | 0000h<br>to<br>023Fh | Only valid when the I/O table (parameter No.004A) setting is "Use I/O device table (expanded points method)".  General input assignment Specify the first input word device number that corresponds with the input bit device number to assign the general input.  000h to 23Fh: Input word device number 000 to 23F Example: When the input word device number 001 is specified, 16 points are assigned from DVI_001B. However, DVI_001B to DVI_001F. However, DVI_001B are unavailable. |
| 0216             | *GDONA | General output No. assignment MC300 | 0000h            |      | 0000h<br>to<br>023Fh | Only valid when the I/O table (parameter No.004A) setting is "Use I/O device table (expanded points method)".  General output assignment Specify the first output word device number that corresponds with the output bit device number to assign the general input.  000h to 23Fh: Output word device number 000 to 23F Example: When the output word device number 002 is specified, 16 points are assigned from DVO_0020 to DVO_002F. However, DVO_0023 to DVI_002F are unavailable.   |
| 0219             | *SOP   | Sensor input option                 | 0000h            |      | 0000h<br>to<br>0304h | Sensor input system Set the input system of the sensor (LSP, LSN, DOG). 0: Not use 1: Driver input 2: Digital or input device input 3: Not connected (does not detect LSP, LSN, DOG) 4: Dual port memory input Limit switch signal selection Set valid/invalid of limit switch. 0: LSP/LSN are valid 1: LSP is valid, LSN is invalid 2: LSP is invalid, LSN is valid 3: LSP/LSN are invalid                                                                                               |

## **POINT**

- Assign the digital I/O table not to overlap other settings. If the assignment is
  overlapped or exceeds the maximum points of the digital I/O table, the I/O No.
  assignment error (system error E510) and I/O No. assignment setting error
  (operation alarm 39, detail 01 and 02) occur.
- Assign the I/O device table not to overlap other settings. If the assignment is
  overlapped or exceeds the maximum points of the I/O device table, the I/O No.
  assignment error (system error E510) and I/O No. assignment setting error
  (operation alarm 39, detail 01 and 02) occur.

#### 6.29 Dual port memory exclusive control

#### 6.29.1 Summary

The dual port memory exclusive control function is a function that keeps the consistency of the memory data by temporarily limiting the system program and user program to read/write data to the limited area of the dual port memory.

The output signals in this section refer to digital output signals or output device signals. The target output signal is selected in I/O table (parameter No.004A).

#### 6.29.2 Exclusive control of output signals

If the output signal is updated from the user program during controlling of the output signal by the other axes start function, the consistency of the data may not be kept. Read/write the output signal using the exclusive control function after controlling the possessory right of the output signal.

#### API LIBRARY

- The sscSetDigitalOutputDataBit and sscSetDigitalOutputDataWord functions of the API library perform exclusive control of digital output within the function.
- The sscSetOutputDeviceBit function of the API library performs exclusive control of output device within the function.

#### (1) Interface

| Add      |          | Symbol | Description                    | Detail (Note 1)   | User program data writing |
|----------|----------|--------|--------------------------------|-------------------|---------------------------|
| MR-MC2□□ | MR-MC3□□ | ,      | '                              | , ,               | 5                         |
| EF80     | 0FFA80   | DORH   | Output signal host occupy      | 0: No request     | 0                         |
|          |          |        | request                        | 1: Request        |                           |
| EF82     | 0FFA82   | DORB   | During output signal board     | 0: No request     | ×                         |
|          |          |        | occupy request (Note 2)        | 1: Request        |                           |
| EF84     | 0FFA84   | DOCS   | Output signal occupy selection | 0: System program | 0                         |
|          |          |        |                                | 1: User program   |                           |
| EF86     | 0FFA86   |        |                                |                   |                           |
| to       | to       |        | Reserved                       |                   |                           |
| EF8F     | 0FFA8F   |        |                                |                   |                           |

Note 1. When the data out of the range is written, the exclusive control error (system error E503) occurs, which stops the import of the output signal and the control of the output signal by the other axes start function.

<sup>2.</sup> This is the area where the data can be written only from the system program. When the data is written from the user program to this area, the exclusive control operates incorrectly

- (2) Exclusive control procedure on user program side
  - The following shows the procedure to control the output signal exclusively.
  - (a) Exclusive control procedure

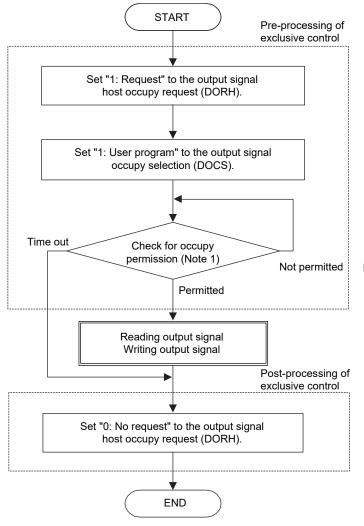

Note 1: Check for occupy permission

- (1) Condition for occupy permission
  When the during output signal board occupy request (DORB) is "0: No request" or the output signal occupy selection (DOCS) is "0: System program"
- (2) Condition for occupy non-permission When the during output signal board occupy request (DORB) is "1: Request" and the output signal occupy selection (DOCS) is "1: User program"

# (b) Condition for occupy permission of output signal

| DORH | DORB | DOCS                                        | Occupy status of output signal             | Occupy permitted/not permitted |
|------|------|---------------------------------------------|--------------------------------------------|--------------------------------|
| 0    | 0    | 0                                           | No occupy                                  |                                |
| 0    | 0    | 1                                           | No occupy                                  | No occupy request from user    |
| 0    | 1    | 0                                           | Occupied by system program.                | program.                       |
| 0    | 1    | 1                                           | Occupied by system program.                |                                |
| 1    | 0    | 0                                           | Occupied by user program.                  |                                |
| 1    | 0    | 1                                           | Occupied by user program.                  | Occupy permitted               |
| 4    | 1    | 0                                           | Occupied by user program.                  | Occupy permitted               |
| ı    | ı    | (Waiting for permission from system program |                                            |                                |
| 1    | 1    | 1                                           | Occupied by system program.                | Occupy not permitted           |
| '    | 1 1  |                                             | (Waiting for permission from user program) | Occupy not permitted           |

#### (3) Restrictions

Perform the exclusive control so that the occupy time on the user program side is 5µs or less. If the possessory right is not shifted to the system program even after 5µs at the timing in which the system program accesses the output signal, the access to the output signal is stopped. When the access to the output signal is stopped, the access put on hold until the next control cycle.

#### 6.30 Pass position interrupt

#### 6.30.1 Summary

The pass position interrupt function is a function that outputs an interrupt when the pass position condition set in the interrupt table is satisfied. Up to 64 MC200 /128 MC300 pass position conditions can be specified (total for all 64 axes MC200 /128 axes MC300) per operation.

To use this function, set the pass position interrupt valid to the auxiliary command of the point table. The pass position condition start and end numbers are imported when the operation is started. The pass position condition is imported and the pass position is judged for each condition from the pass position condition start number.

When the pass position condition is satisfied, the factor of an interrupt corresponding to the pass position condition number is output. Then, the next pass position condition is imported and judged.

The pass position condition is judged until the in-position signal (INP) turns on.

To output the interrupt, set the pass position interrupt to the system interrupt condition (system parameter No.0004) and turn on the interrupt output valid (ITS).

#### **POINT**

- This function can be used only in the automatic operation and linear interpolation operation MC200 /interpolation operation MC200 /interpolation operation MC200 / interpolation operation MC200 / interpolation operation M
- During the pass position interrupt, the pass position interrupt condition numbers from the start to the end are in use. When the pass position condition is in use in other axes, a pass position interrupt error (operation alarm 5C, detail 05) occurs and the start operation is stopped.
- When the operation is started again before all the interrupts by the pass position interrupt are output, a pass position interrupt error (operation alarm 5C, detail 06) occurs and the start operation is stopped.
- In the synchronous mode of the tandem drive, only the setting of the master axis is valid and this function outputs the interrupt based on the operation of the master axis.

#### 6.30.2 Pass position interrupt setting method

The pass position interrupt setting procedure is as follows.

- (1) Set the pass position conditions.
- (2) Validate the pass position interrupt specifications of the point data.
- (3) Set the pass position condition start number and end number.
- (4) Start automatic operation or linear interpolation operation MC200 (interpolation operation MC300).
- (5) Wait until the conditions of the pass position interrupt are fulfilled.

#### API LIBRARY

- Use the sscSetIntPassPositionData function for setting of pass position interrupt in (1) above.
- Use the sscSetPointDataEx function for setting of the point table in (2) above.
- Use the sscSetStartingPassNumber function to set pass position condition start number and end number in (3) above.
- Use the sscAutoStart/sscLinearStart functions for starting operations in (4) above.
- Use the sscWaitIntPassPosition function for wait for pass position interrupt in (5) above.
- For a detailed procedure for pass position interrupt, refer to the sample program (InterruptPassPosition) contained on the utility software.

#### 6.30.3 Interface

#### (1) Pass position interrupt table

The pass position condition (pass position option and pass position data) is set to the pass position interrupt table.

The pass position condition is imported when the corresponding pass position condition number is started to be judged.

#### **POINT**

• When the pass position condition setting is incorrect, a pass position interrupt error (operation alarm 5C, detail 04) occurs and the operation is stopped.

#### API LIBRARY

 Use the sscSetIntPassPositionData/sscCheckIntPassPositionData functions to set/get pass position interrupt data.

# Pass position interrupt table

| Add       | ress        |                           |                      |  |
|-----------|-------------|---------------------------|----------------------|--|
| MR-       | MR- MR-     |                           | Content              |  |
| MC2□□     | МС3□□       |                           |                      |  |
| A640      | 0E1000      |                           |                      |  |
| :         | :           |                           | Pass position option |  |
| A643      | 0E1003      | Pass position             |                      |  |
| A644      | 0E1004      | condition 1<br>(8 bytes)  |                      |  |
| :         | • •         | (6 bytes)                 | Pass position data   |  |
| A647      | 0E1007      |                           |                      |  |
| A648      | 0E1008      |                           |                      |  |
| :         | :           | Doos position             | Pass position option |  |
| A64B      | 0E100B      | Pass position condition 2 |                      |  |
| A64C      | 0E100C      | (8 bytes)                 |                      |  |
| :         | :           | (o bytes)                 | Pass position data   |  |
| A64F      | 0E100F      |                           |                      |  |
| A650      | 0E1010      |                           |                      |  |
| :         | :           | Pass position             | Pass position option |  |
| A653      | 0E1013      | condition 3               |                      |  |
| A654      | 0E1014      | (8 bytes)                 |                      |  |
| :         | :           |                           | Pass position data   |  |
| A657      | 0E1017      |                           |                      |  |
| A658      | 0E1018      |                           |                      |  |
| :         | :           | Pass position             | Pass position optio  |  |
| A65B      | 0E101B      | condition 4               |                      |  |
| A65C      | 0E101C      | (8 bytes)                 |                      |  |
| :         | :           | 1                         | Pass position data   |  |
| A65F      | 0E101F      |                           |                      |  |
| A660      | 0E1020      |                           |                      |  |
|           | :           | Pass position             | Pass position option |  |
| A663      | 0E1023      | condition 5               |                      |  |
| A664      | 0E1024      | (8 bytes)                 | Dana maritian data   |  |
|           | : 054007    | _                         | Pass position data   |  |
| A667      | 0E1027      |                           |                      |  |
| A668      | 0E1028      | +                         | Dass position antica |  |
| AGGD      | 0E102B      | Pass position             | Pass position option |  |
| A66B      | 0E102B      | condition 6               |                      |  |
| A66C<br>: | 0E102C<br>: | (8 bytes)                 | Pass position data   |  |
| A66F      | 0E102F      | -                         | i ass position data  |  |
| A670      | 0E102F      |                           |                      |  |
|           | :           | †                         | Pass position option |  |
| A673      | 0E1033      | Pass position             | ass position option  |  |
| A674      | 0E1033      | condition 7               |                      |  |
| :         | :           | (8 bytes)                 | Pass position data   |  |
| A677      | 0E1037      | †                         | . acc position data  |  |
| A678      | 0E1037      | 1                         |                      |  |
| :         |             | †                         | Pass position option |  |
| A67B      | 0E103B      | Pass position             | pec.aon opaon        |  |
| A67C      | 0E103C      | condition 8               |                      |  |
| :         | :           | (8 bytes)                 | Pass position data   |  |
| A67F      | 0E103F      | 1                         | , 2211 22134         |  |
|           |             | 1                         | 1                    |  |

| Add       | ress             |                             |                       |
|-----------|------------------|-----------------------------|-----------------------|
| MR-       | MR-              | , ا                         | Content               |
| MC2□□     | MC3□□            |                             | Jontoni               |
| A680      | 0E1040           |                             |                       |
|           |                  | 1                           | Pass position option  |
| A683      | 0E1043           | Pass position               | 1 ass position option |
| A684      | 0E1043           | condition 9                 |                       |
| A004<br>: | UL 1044          | (8 bytes)                   | Pass position data    |
| A687      | 0E1047           | -                           | r ass position data   |
| A688      | 0E1047<br>0E1048 |                             |                       |
| : A000    | UL 1040          | -                           | Pass position option  |
|           | 0E404B           | Pass position               | rass position option  |
| A68B      | 0E104B           | condition 10                |                       |
| A68C      | 0E104C           | (8 bytes)                   | Dana masitian data    |
| ACDE      | 054045           | -                           | Pass position data    |
| A68F      | 0E104F           |                             |                       |
| A690      | 0E1050           | -                           | Decemental and and    |
| :         |                  | Pass position               | Pass position option  |
| A693      | 0E1053           | condition 11                |                       |
| A694      | 0E1054           | (8 bytes)                   |                       |
| :         | :                | _                           | Pass position data    |
| A697      | 0E1057           |                             |                       |
| A698      | 0E1058           | 4                           |                       |
|           |                  |                             |                       |
| :         | :                | :                           |                       |
|           | -                |                             |                       |
|           |                  | _                           |                       |
| A837      | 0E11F7           |                             | Г                     |
| A838      | 0E11F8           |                             |                       |
| :         | :                | Pass position               | Pass position option  |
| A83B      | 0E11FB           | condition 64                |                       |
| A83C      | 0E11FC           | (8 bytes)                   |                       |
| :         | :                | (0 11) 110                  | Pass position data    |
| A83F      | 0E11FF           |                             |                       |
| \         | 0E1200           |                             |                       |
| \         | :                | Pass position               | Pass position option  |
|           | 0E1203           | condition 65                |                       |
| \         | 0E1204           | (8 bytes)                   |                       |
| 1\        | :                |                             | Pass position data    |
| \         | 0E1207           |                             |                       |
| \         | 0E1208           | 1                           |                       |
|           |                  |                             |                       |
| \         | :                | :                           |                       |
| \         |                  | ľ                           |                       |
| \         |                  | _                           |                       |
| \         | 0E13F7           |                             | T                     |
| \         | 0E13F8           | _                           |                       |
| \         | :                | Dace position               | Pass position option  |
| \         | 0E13FB           | Pass position condition 128 |                       |
| \         | 0E13FC           | (8 bytes)                   |                       |
| \         | :                |                             | Pass position data    |
| \         | 0E13FF           |                             |                       |

# (a) Details on pass position option

| MR-  | s (Note)  MR-  MC3□□ | Name                              | Initial value | Unit | Setting range               | Remarks                                                                                                    |
|------|----------------------|-----------------------------------|---------------|------|-----------------------------|----------------------------------------------------------------------------------------------------|
| A640 | 0E1000               | Pass position<br>option (4 bytes) | 00000000h     |      | 0000000h<br>to<br>00000011h | Pass direction Set the pass direction for the pass position data. 0: + direction pass position interrupt output 1: - direction pass position interrupt output  Judgment condition Set the judgment condition for the pass position data. 0: Current command position 1: Current feedback position Note. Only the setting for the pass position condition start number is valid. |

Note. The addresses in the table are the addresses for the pass position condition 1. For the pass position condition 2 and after, increase in units of 8h for each pass position condition.

## (b) Details on the pass position data

| MR-  | s (Note)  MR-  MC3□□ | Name           | Initial<br>value | Unit         | Setting range | Remarks                                                   |
|------|----------------------|----------------|------------------|--------------|---------------|-----------------------------------------------------------|
| A644 | 0E1004               | Pass position  | 0                | Command unit | -2147483648   | Set the pass position data at the pass position interrupt |
|      |                      | data (4 bytes) |                  |              | to 2147483647 | output.                                                   |

Note. The addresses in the table are the addresses for the pass position condition 1. For the pass position condition 2 and after, increase in units of 8h for each pass position condition.

#### **POINT**

- Set the pass position condition in passing order since the pass position conditions are judged one by one in ascending order of the pass position condition number.
- The interrupt is output only once for each pass position condition.
- When a passed position is the pass position condition, the interrupt is not output until the position is passed again.
- Ensure one control cycle or longer between two pass position conditions.
- Only the judgment condition for the pass position condition start number is valid only for the pass position option. The judgment condition is used for each pass position data as the common setting. (The judgment condition cannot be set individually for each pass position condition.)
- When the current feedback position is selected as the judgment condition for the pass position data, do not set the pass position data within the in-position range. The pass position interrupt may not be output since the pass position judgment ends when the in-position signal (INP) turns on.

#### (2) Point table

To use the pass position interrupt, set the pass position interrupt valid to the auxiliary command of the point table.

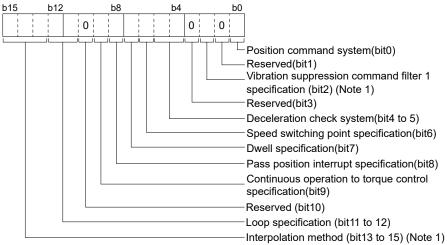

Note 1. "Reserved" when using MR-MC2□□.

#### (a) Pass position interrupt specification

Select valid/invalid for the pass position interrupt.

- 0: Pass position interrupt invalid
- 1: Pass position interrupt valid

# POINT

• This setting in the point data of the start point No. is valid only. If the point data after the start point No. are set, it causes a point table setting error (operation alarm 25, detail 0C) and the operation is stopped.

#### API LIBRARY

 Use the sscSetPointDataEx/sscCheckPointDataEx functions to set/get point data.

### (3) Axis command data/axis status data

The pass position is judged according to the pass position condition specified in the start number and end number of the pass position condition.

#### (a) Axis command data

| Address | (Note 1) |                                                | Setting range |          |                                                                                      |
|---------|----------|------------------------------------------------|---------------|----------|--------------------------------------------------------------------------------------|
| MR-     | MR-      | Name                                           | MR-           | MR-      | Remarks                                                                              |
| MC2□□   | MC3□□    |                                                | MC2□□         | MC3□□    |                                                                                      |
| 1034    | 005044   | Pass position condition start number (2 bytes) | 1 to 64       | 1 to 128 | Set the start number of the pass position condition for the pass position interrupt. |
| 1036    | 005046   | Pass position condition end number (2 bytes)   | 1 to 64       | 1 to 128 | Set the end number for the pass position condition for the pass position interrupt.  |

Note 1. The addresses in the table are the addresses for the first axis. For the second axis and after, add the following value for each axis.

- Using MR-MC2□□: +C0h
- Using MR-MC3□□: +140h
- 2. When using only one pass position condition, set the same number for the start number and end number.

#### **POINT**

- When the pass position condition used in other axis is imported, a pass position interrupt error (operation alarm 5C, detail 05) occurs and the operation is stopped. Do not use the same pass position condition number for multiple axes.
- When the pass position condition start number is out of range, a pass position interrupt error (operation alarm 5C, detail 01) occurs and the operation is stopped.
- When the pass position condition end number is out of range, a pass position interrupt error (operation alarm 5C, detail 02) occurs and the operation is stopped.
- When the pass position condition start number is smaller than the pass position condition end number, a pass position interrupt error (operation alarm 5C, detail 03) occurs and the operation is stopped.

### API LIBRARY

• Use the sscSetStartingPassNumber function to set the pass condition start and end numbers.

## (b) Axis status data

| Address      | s (Note)     |                                                    | Outpu        | t limits     |                                                                                                    |
|--------------|--------------|----------------------------------------------------|--------------|--------------|----------------------------------------------------------------------------------------------------|
| MR-<br>MC2□□ | MR-<br>MC3□□ | Name                                               | MR-<br>MC2□□ | MR-<br>MC3□□ | Remarks                                                                                                    |
| 1094         | 0050E4       | Executing pass position condition number (2 bytes) | 0 to 64      | 0 to 128     | Outputs the running pass position condition number.  After the pass position condition completion, the last pass position condition number is displayed.  When the pass position interrupt processing is canceled due to the pass position condition setting error, an operation alarm, or other factors, the pass position condition number where an error occurs is displayed.  When the operation is started with the pass position interrupt invalid, 0 is output. |

Note. The addresses in the table are the addresses for the first axis. For the second axis and after, add the following value for each axis.

- Using MR-MC2□□: +C0h
- Using MR-MC3□□: +140h

### (4) Axis command/axis status bit

The axis status bits related to the pass position interrupt function are shown below.

# (a) Axis command bit

| Addres MR-MC2□□ | s (Note) MR-MC3□□ | Bit                             | Symbol | Signal name                    |
|-----------------|-------------------|---------------------------------|--------|--------------------------------|
| 1007            | 0005007           | 0                               | PPISTP | Pass position interrupt cancel |
|                 |                   | 1<br>2<br>3<br>4<br>5<br>6<br>7 |        | Reserved                       |

Note. The addresses in the table are the addresses for the first axis. For the second axis and after, add the following value for each axis.

- Using MR-MC2□□: +C0h
- Using MR-MC3□□: +140h

## 1) Details on axis command bit

| Coma had | Cianal name   | Function details                     |                                                   |  |  |
|----------|---------------|--------------------------------------|---------------------------------------------------|--|--|
| Symbol   | Signal name   | Function                             | Operation                                         |  |  |
| PPISTP   | Pass position | Cancels the pass position interrupt. | Turn on this signal to cancel the pass position   |  |  |
|          | interrupt     |                                      | interrupt when the pass position interrupt signal |  |  |
|          | cancel        |                                      | (PPIOP) is on.                                    |  |  |

# (b) Axis status bit

| Address  | Address (Note) |     | Course le sel | Ciamal a ama                       |
|----------|----------------|-----|---------------|------------------------------------|
| MR-MC2□□ | MR-MC3□□       | Bit | Symbol        | Signal name                        |
| 1067     | 000B04         | 0   | PPIOP         | Pass position interrupt            |
|          |                | 1   | PPIFIN        | Pass position interrupt complete   |
|          |                | 2   | PPIERR        | Pass position interrupt incomplete |
|          |                | 3   |               |                                    |
|          |                | 4   |               | Decembed                           |
|          |                | 5   |               | Reserved                           |
|          |                | 6   |               |                                    |
|          |                | 7   | AUTLO         | In point table loop                |

Note. The addresses in the table are the addresses for the first axis. For the second axis and after, add the following value for each axis.

Using MR-MC2□□: +C0h
 Using MR-MC3□□: +140h

# 1) Details on axis status bit

| Cumala al | Ciamal a ama                           | Functi                                                   | ion details                                                                                                    |
|-----------|----------------------------------------|----------------------------------------------------------|----------------------------------------------------------------------------------------------------|
| Symbol    | Signal name                            | Function                                                 | Operation                                                                                                    |
| PPIOP     | Pass position interrupt                | Notifies the pass position interrupt is being performed. | <conditions for="" on="" turning=""> The start and end number of the pass position interrupt are specified and the pass position interrupt is performed. <conditions for="" off="" turning=""> The pass position interrupt complete signal (PPIFIN) is turned on or the pass position interrupt incomplete signal (PPIERR) is turned on.</conditions></conditions>                                                                                                    |
| PPIFIN    | Pass position<br>interrupt<br>complete | Notifies the pass position interrupt is completed.       | <conditions for="" on="" turning=""> All interrupt outputs are completed in the pass position interrupt. <conditions for="" off="" turning=""> The start and end number of the pass position interrupt are specified and the pass position interrupt is performed.</conditions></conditions>                                                                                                    |
| PPIERR    | Pass position interrupt incomplete     | Notifies the pass position interrupt is canceled.        | <ul> <li>Conditions for turning ON&gt;</li> <li>The operation is canceled due to an operation alarm, servo alarm, or an operation stop command while the pass position interrupt signal (PPIOP) is on.</li> <li>Not all pass position interrupt outputs are completed even when the in-position signal (INP) is turned on after the operation completion while the pass position interrupting signal (PPIOP) is on.</li> <li>The pass position interrupt cancel signal (PPISTP) is turned on while the pass position interrupt (PPIOP) is on.</li> <li>Conditions for turning OFF&gt;</li> <li>The start and end number of the pass position interrupt are specified and the pass position interrupt is performed.</li> </ul> |

### API LIBRARY

- To turn the pass position interrupt cancel command (PPISTP) ON/OFF, set SSC\_CMDBIT\_AX\_PPISTP to the command bit number of the sscSetCommandBitSignalEx function.
- For the pass position interrupt start statuses below, set the following to the status bit number with the sscGetStatusBitSignalEx or sscWaitStatusBitSignalEx function to check if the statuses are ON/OFF.
  - Pass position interrupt (PPIOP) : SSC\_STSBIT\_AX\_PPIOP
  - Pass position interrupt complete (PPIFIN) : SSC\_STSBIT\_AX\_PPIFIN
- Pass position interrupt incomplete (PPIERR): SSC\_STSBIT\_AX\_PPIERR

### (5) Interrupt conditions (system parameters)

Set the values that designate ON for the bits that correspond to the factor of pass position interrupt outputting to the parameter interrupt conditions (parameter No.0004) to validate the interrupt output of the pass position interrupt.

## Parameter No.0004 Interrupt conditions

| Bit | Symbol | Name                  |
|-----|--------|-----------------------|
| 0   | SYSE   | Current system error  |
| 1   | CALM   | Current system alarm  |
| 2   | EMIO   | During forced stop    |
| 3   |        |                       |
| 4   |        | December              |
| 5   |        | Reserved              |
| 6   |        |                       |
| 7   | OCME   | Operation cycle alarm |

| Bit | Symbol | Name                            |
|-----|--------|---------------------------------|
| 8   | OASF   | Outputting with factor of other |
| o o | OAGI   | axes start interrupt            |
| 9   | PPI    | Outputting with factor of pass  |
| 9   | FFI    | position interrupt              |
| 10  |        |                                 |
| 11  |        |                                 |
| 12  |        | Decembed                        |
| 13  |        | Reserved                        |
| 14  |        |                                 |
| 15  |        |                                 |

#### API LIBRARY

• Use the sscChange2Parameter/sscCheck2Parameter functions to set/get interrupt conditions.

# (6) Factor of system interrupt

# API LIBRARY

 Use the sscResetIntPassPosition/sscSetIntPassPosition/ sscWaitIntPassPosition functions for reset/set/wait of pass position interrupt events.

|            | ress     | Content                                |
|------------|----------|----------------------------------------|
| MR-MC2□□   | MR-MC3□□ |                                        |
| 0590       | 002220   | Factor of system interrupt             |
| 0591       | 002221   | racioi or system interrupt             |
| 0592       | 002222   |                                        |
| 0593       | 002223   |                                        |
|            | 002224   | Reserved                               |
|            | 002225   | Reserved                               |
|            | 002226   |                                        |
|            | 002227   |                                        |
| 0594       | 002228   | Factor of other axes start interrupt   |
| 0595       | 002229   | MC200                                  |
| 0596       | 00222A   | Factor of other axes start interrupt 1 |
| 0597       | 00222B   | MC300                                  |
| \          | 00222C   |                                        |
| <b> </b> \ | 00222D   | [                                      |
| \          | 00222E   | Factor of other axes start interrupt 2 |
| \          | 00222F   |                                        |
| \          | 002230   |                                        |
| \          | 002231   |                                        |
|            | 002232   |                                        |
|            | 002233   |                                        |
|            | 002234   | Reserved                               |
|            | 002235   |                                        |
| \          | 002236   |                                        |
| \          | 002237   |                                        |

| Add         | ress     | Content                             |  |
|-------------|----------|-------------------------------------|--|
| MR-MC2□□    | MR-MC3□□ | Content                             |  |
| 0598        | 002238   |                                     |  |
| 0599        | 002239   | Factor of page position interrupt 1 |  |
| 059A        | 00223A   | Factor of pass position interrupt 1 |  |
| 059B        | 00223B   |                                     |  |
| 059C        | 00223C   |                                     |  |
| 059D        | 00223D   | Factor of page position interrupt 2 |  |
| 059E        | 00223E   | Factor of pass position interrupt 2 |  |
| 059F        | 00223F   |                                     |  |
| $\setminus$ | 002240   |                                     |  |
|             | 002241   | Factor of pass position interrupt 3 |  |
|             | 002242   | Pactor of pass position interrupt 3 |  |
|             | 002243   |                                     |  |
|             | 002244   |                                     |  |
|             | 002245   | Factor of pass position interrupt 4 |  |
|             | 002246   | Pactor of pass position interrupt 4 |  |
|             | 002247   |                                     |  |
| 05A0        | 002248   |                                     |  |
| :           | :        | Reserved                            |  |
| 05AF        | 00229F   |                                     |  |

# (a) Details on factor of system interrupt

When the pass position data is passed, the factor of outputting with factor of pass position interrupt (iPPI) of the details on factor of system interrupt is turned on. For details on the factor of interrupt according to the pass position condition, refer to Section 6.30.3 (6) (b).

| Address  |          | Bit | Symbol | Signal name                                                      |
|----------|----------|-----|--------|------------------------------------------------------------------|
| MR-MC2□□ | MR-MC3□□ | ы   | (Note) | Signal name                                                      |
| 0590     | 002220   | 0   | iSYSE  | System error (interrupt)                                         |
| to       | to       | 1   | iCALM  | System alarm (interrupt)                                         |
| 0591     | 002221   | 2   | iEMIO  | During forced stop (interrupt)                                   |
|          |          | 3   |        |                                                                  |
|          |          | 4   |        | Reserved                                                         |
|          |          | 5   |        | Reserved                                                         |
|          |          | 6   |        |                                                                  |
|          |          | 7   | iOCME  | Operation cycle alarm (interrupt)                                |
|          |          | 8   | iOASF  | Outputting with factor of other axes start interrupt (interrupt) |
|          |          | 9   | iPPI   | Outputting with factor of pass position interrupt (interrupt)    |
|          |          | 10  |        |                                                                  |
|          |          | 11  |        |                                                                  |
|          |          | 12  |        | Reserved                                                         |
|          |          | 13  |        | Leserven                                                         |
|          |          | 14  |        |                                                                  |
|          |          | 15  |        |                                                                  |

Note. OFF: No factor of interrupt exists. ON: A factor of interrupt exists.

# (b) Factor of pass position interrupt

When the outputting with factor of pass position interrupt (iPPI) is on, the bit corresponding to the pass position condition number of the factor of the pass position interrupt turns on.

| Add      | ress     | D.: | 0 1 1  | 0. 1                                   |
|----------|----------|-----|--------|----------------------------------------|
| MR-MC2□□ | MR-MC3□□ | Bit | Symbol | Signal name                            |
| 0598     | 002238   | 0   | iPPI1  | Pass position condition 1 (interrupt)  |
| to       | to       | 1   | iPPI2  | Pass position condition 2 (interrupt)  |
| 059B     | 00223B   | 2   | iPPI3  | Pass position condition 3 (interrupt)  |
|          |          | 3   | iPPI4  | Pass position condition 4 (interrupt)  |
|          |          | 4   | iPPI5  | Pass position condition 5 (interrupt)  |
|          |          | 5   | iPPI6  | Pass position condition 6 (interrupt)  |
|          |          | 6   | iPPI7  | Pass position condition 7 (interrupt)  |
|          |          | 7   | iPPI8  | Pass position condition 8 (interrupt)  |
|          |          | 8   | iPPI9  | Pass position condition 9 (interrupt)  |
|          |          | 9   | iPPI10 | Pass position condition 10 (interrupt) |
|          |          | 10  | iPPI11 | Pass position condition 11 (interrupt) |
|          |          | 11  | iPPI12 | Pass position condition 12 (interrupt) |
|          |          | 12  | iPPI13 | Pass position condition 13 (interrupt) |
|          |          | 13  | iPPI14 | Pass position condition 14 (interrupt) |
|          |          | 14  | iPPI15 | Pass position condition 15 (interrupt) |
|          |          | 15  | iPPI16 | Pass position condition 16 (interrupt) |
|          |          | 16  | iPPI17 | Pass position condition 17 (interrupt) |
|          |          | 17  | iPPI18 | Pass position condition 18 (interrupt) |
|          |          | 18  | iPPI19 | Pass position condition 19 (interrupt) |
|          |          | 19  | iPPI20 | Pass position condition 20 (interrupt) |
|          |          | 20  | iPPI21 | Pass position condition 21 (interrupt) |
|          |          | 21  | iPPI22 | Pass position condition 22 (interrupt) |
|          |          | 22  | iPPI23 | Pass position condition 23 (interrupt) |
|          |          | 23  | iPPI24 | Pass position condition 24 (interrupt) |
|          |          | 24  | iPPI25 | Pass position condition 25 (interrupt) |
|          |          | 25  | iPPI26 | Pass position condition 26 (interrupt) |
|          |          | 26  | iPPI27 | Pass position condition 27 (interrupt) |
|          |          | 27  | iPPI28 | Pass position condition 28 (interrupt) |
|          |          | 28  | iPPI29 | Pass position condition 29 (interrupt) |
|          |          | 29  | iPPI30 | Pass position condition 30 (interrupt) |
|          |          | 30  | iPPI31 | Pass position condition 31 (interrupt) |
|          |          | 31  | iPPI32 | Pass position condition 32 (interrupt) |

| Addı     | ress     |     |        |                                        |
|----------|----------|-----|--------|----------------------------------------|
| MR-MC2□□ | MR-MC3□□ | Bit | Symbol | Signal name                            |
| 059C     | 00223C   | 0   | iPPI33 | Pass position condition 33 (interrupt) |
| to       | to       | 1   | iPPI34 | Pass position condition 34 (interrupt) |
| 059F     | 00223F   | 2   | iPPI35 | Pass position condition 35 (interrupt) |
|          |          | 3   | iPPI36 | Pass position condition 36 (interrupt) |
|          |          | 4   | iPPI37 | Pass position condition 37 (interrupt) |
|          |          | 5   | iPPI38 | Pass position condition 38 (interrupt) |
|          |          | 6   | iPPI39 | Pass position condition 39 (interrupt) |
|          |          | 7   | iPPI40 | Pass position condition 40 (interrupt) |
|          |          | 8   | iPPI41 | Pass position condition 41 (interrupt) |
|          |          | 9   | iPPI42 | Pass position condition 42 (interrupt) |
|          |          | 10  | iPPI43 | Pass position condition 43 (interrupt) |
|          |          | 11  | iPPI44 | Pass position condition 44 (interrupt) |
|          |          | 12  | iPPI45 | Pass position condition 45 (interrupt) |
|          |          | 13  | iPPI46 | Pass position condition 46 (interrupt) |
|          |          | 14  | iPPI47 | Pass position condition 47 (interrupt) |
|          |          | 15  | iPPI48 | Pass position condition 48 (interrupt) |
|          |          | 16  | iPPI49 | Pass position condition 49 (interrupt) |
|          |          | 17  | iPPI50 | Pass position condition 50 (interrupt) |
|          |          | 18  | iPPI51 | Pass position condition 51 (interrupt) |
|          |          | 19  | iPPI52 | Pass position condition 52 (interrupt) |
|          |          | 20  | iPPI53 | Pass position condition 53 (interrupt) |
|          |          | 21  | iPPI54 | Pass position condition 54 (interrupt) |
|          |          | 22  | iPPI55 | Pass position condition 55 (interrupt) |
|          |          | 23  | iPPI56 | Pass position condition 56 (interrupt) |
|          |          | 24  | iPPI57 | Pass position condition 57 (interrupt) |
|          |          | 25  | iPPI58 | Pass position condition 58 (interrupt) |
|          |          | 26  | iPPI59 | Pass position condition 59 (interrupt) |
|          |          | 27  | iPPI60 | Pass position condition 60 (interrupt) |
|          |          | 28  | iPPI61 | Pass position condition 61 (interrupt) |
|          |          | 29  | iPPI62 | Pass position condition 62 (interrupt) |
|          |          | 30  | iPPI63 | Pass position condition 63 (interrupt) |
|          |          | 31  | iPPI64 | Pass position condition 64 (interrupt) |

| Add        | ress     | D.; | 0 1 1  | 2                                      |
|------------|----------|-----|--------|----------------------------------------|
| MR-MC2□□   | MR-MC3□□ | Bit | Symbol | Signal name                            |
|            | 002240   | 0   | iPPI65 | Pass position condition 65 (interrupt) |
| 1          | to       | 1   | iPPI66 | Pass position condition 66 (interrupt) |
| 1\         | 002243   | 2   | iPPI67 | Pass position condition 67 (interrupt) |
| 1 \        |          | 3   | iPPI68 | Pass position condition 68 (interrupt) |
| I \        |          | 4   | iPPI69 | Pass position condition 69 (interrupt) |
| <b>1</b> \ |          | 5   | iPPI70 | Pass position condition 70 (interrupt) |
| <b> </b> \ |          | 6   | iPPI71 | Pass position condition 71 (interrupt) |
| <b>1</b> \ |          | 7   | iPPI72 | Pass position condition 72 (interrupt) |
| 1 \        |          | 8   | iPPI73 | Pass position condition 73 (interrupt) |
| \          |          | 9   | iPPI74 | Pass position condition 74 (interrupt) |
| \          |          | 10  | iPPI75 | Pass position condition 75 (interrupt) |
| \          |          | 11  | iPPI76 | Pass position condition 76 (interrupt) |
| 1 \        |          | 12  | iPPI77 | Pass position condition 77 (interrupt) |
| I \        |          | 13  | iPPI78 | Pass position condition 78 (interrupt) |
| \          |          | 14  | iPPI79 | Pass position condition 79 (interrupt) |
| \          |          | 15  | iPPI80 | Pass position condition 80 (interrupt) |
| \          |          | 16  | iPPI81 | Pass position condition 81 (interrupt) |
| 1 \        |          | 17  | iPPI82 | Pass position condition 82 (interrupt) |
| <b>1</b> \ |          | 18  | iPPI83 | Pass position condition 83 (interrupt) |
| \          |          | 19  | iPPI84 | Pass position condition 84 (interrupt) |
| \          |          | 20  | iPPI85 | Pass position condition 85 (interrupt) |
| 1          |          | 21  | iPPI86 | Pass position condition 86 (interrupt) |
| l \        |          | 22  | iPPI87 | Pass position condition 87 (interrupt) |
| \          |          | 23  | iPPI88 | Pass position condition 88 (interrupt) |
| \          |          | 24  | iPPI89 | Pass position condition 89 (interrupt) |
|            |          | 25  | iPPI90 | Pass position condition 90 (interrupt) |
| \          |          | 26  | iPPI91 | Pass position condition 91 (interrupt) |
| \          |          | 27  | iPPI92 | Pass position condition 92 (interrupt) |
| \          |          | 28  | iPPI93 | Pass position condition 93 (interrupt) |
|            |          | 29  | iPPI94 | Pass position condition 94 (interrupt) |
| \          |          | 30  | iPPI95 | Pass position condition 95 (interrupt) |
|            |          | 31  | iPPI96 | Pass position condition 96 (interrupt) |

| Address  |          |     |         |                                         |
|----------|----------|-----|---------|-----------------------------------------|
| MR-MC2□□ | MR-MC3□□ | Bit | Symbol  | Signal name                             |
|          | 002244   | 0   | iPPI97  | Pass position condition 97 (interrupt)  |
| 1        | to       | 1   | iPPI98  | Pass position condition 98 (interrupt)  |
|          | 002247   | 2   | iPPI99  | Pass position condition 99 (interrupt)  |
| \        |          | 3   | iPPI100 | Pass position condition 100 (interrupt) |
|          |          | 4   | iPPI101 | Pass position condition 101 (interrupt) |
| 1 \      |          | 5   | iPPI102 | Pass position condition 102 (interrupt) |
| \        |          | 6   | iPPI103 | Pass position condition 103 (interrupt) |
|          |          | 7   | iPPI104 | Pass position condition 104 (interrupt) |
|          |          | 8   | iPPI105 | Pass position condition 105 (interrupt) |
| \        |          | 9   | iPPI106 | Pass position condition 106 (interrupt) |
|          |          | 10  | iPPI107 | Pass position condition 107 (interrupt) |
| \        |          | 11  | iPPI108 | Pass position condition 108 (interrupt) |
|          |          | 12  | iPPI109 | Pass position condition 109 (interrupt) |
| \        |          | 13  | iPPI110 | Pass position condition 110 (interrupt) |
| \        |          | 14  | iPPI111 | Pass position condition 111 (interrupt) |
| \        |          | 15  | iPPI112 | Pass position condition 112 (interrupt) |
|          |          | 16  | iPPI113 | Pass position condition 113 (interrupt) |
| \        |          | 17  | iPPI114 | Pass position condition 114 (interrupt) |
|          |          | 18  | iPPI115 | Pass position condition 115 (interrupt) |
|          |          | 19  | iPPI116 | Pass position condition 116 (interrupt) |
| \        |          | 20  | iPPI117 | Pass position condition 117 (interrupt) |
|          |          | 21  | iPPI118 | Pass position condition 118 (interrupt) |
| \        |          | 22  | iPPI119 | Pass position condition 119 (interrupt) |
|          |          | 23  | iPPI120 | Pass position condition 120 (interrupt) |
| \        |          | 24  | iPPI121 | Pass position condition 121 (interrupt) |
| \        |          | 25  | iPPI122 | Pass position condition 122 (interrupt) |
|          |          | 26  | iPPI123 | Pass position condition 123 (interrupt) |
|          |          | 27  | iPPI124 | Pass position condition 124 (interrupt) |
| \        |          | 28  | iPPI125 | Pass position condition 125 (interrupt) |
|          |          | 29  | iPPI126 | Pass position condition 126 (interrupt) |
|          |          | 30  | iPPI127 | Pass position condition 127 (interrupt) |
|          |          | 31  | iPPI128 | Pass position condition 128 (interrupt) |

# (c) Details on factor of pass position interrupt

When the outputting with factor of pass position interrupt (iPPI $\square$ ) is on, the pass position status bit corresponding to the pass position condition number turns on.

| Address           |        | Contont                                      |                                                  |  |  |
|-------------------|--------|----------------------------------------------|--------------------------------------------------|--|--|
| MR-MC2□□ MR-MC3□□ |        | Content                                      |                                                  |  |  |
| 0FA0              | 0047E0 |                                              | Details on factor of pass position interrupt 1   |  |  |
| 0FA1              | 0047E1 | Details on factor of pass position interrupt | Details on factor of pass position interrupt 2   |  |  |
| 0FA2              | 0047E2 |                                              | Details on factor of pass position interrupt 3   |  |  |
| 0FA3              | 0047E3 |                                              | Details on factor of pass position interrupt 4   |  |  |
| :                 |        |                                              | :                                                |  |  |
| 0FDF              | 00481F |                                              | Details on factor of pass position interrupt 64  |  |  |
|                   | 004820 |                                              | Details on factor of pass position interrupt 65  |  |  |
|                   | :      |                                              |                                                  |  |  |
|                   | 00485F |                                              | Details on factor of pass position interrupt 128 |  |  |

# 1) Details on factor of pass position interrupt $\square$

| Address MR-MC2□□ | Address (Note 1)  MR-MC2  MR-MC3  MR-MC3 |                            | Symbol<br>(Note 2) | Signal name                                       |
|------------------|------------------------------------------|----------------------------|--------------------|---------------------------------------------------|
| 0FA0             | 0047E0                                   | 0                          | iPPIF□             | Pass position interrupt complete ☐ (interrupt)    |
|                  |                                          | 1                          | iPPIE□             | Pass position interrupt incompletion□ (interrupt) |
|                  |                                          | 2<br>3<br>4<br>5<br>6<br>7 |                    | Reserved                                          |

Note 1. The addresses in the table are the addresses for the pass position condition number 1. For the pass position condition number 2 and after, increase in units of 01h for each pass position condition number.

<sup>2. □:</sup> Pass position condition number.

#### 6.30.4 Operation example

## (1) When the pass position interrupt is complete

The pass position interrupt (PPIOP) turns on between the operation start and the completion of all pass position interrupt outputs. When the pass position condition is satisfied, the factor of interrupt of the "pass position interrupt complete  $\Box$ " ( $\Box$ : pass position condition number) turns on and the interrupts are output. The pass position interrupt (PPIOP) turns off and the pass position interrupt complete (PPIFIN) turns on when all of pass position interrupts are output.

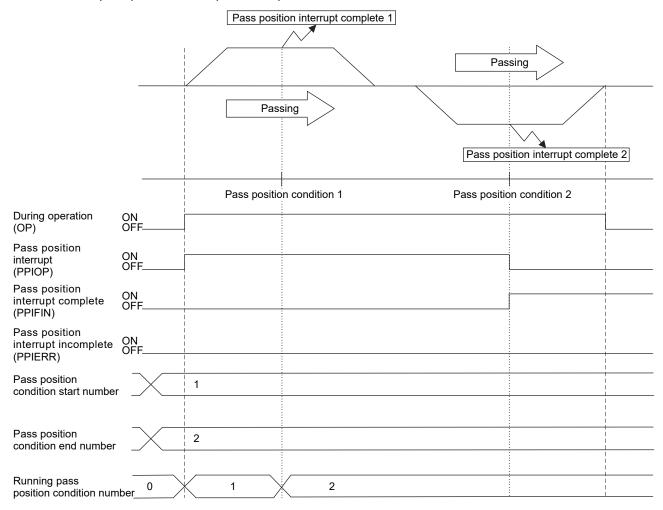

#### (2) When the pass position interrupt fails

When the operation is canceled due to an operation alarm preceding the satisfaction of the pass position condition, the pass position interrupt incomplete (PPIERR) turns on. The pass position interrupt incomplete (PPIERR) turns on under the following conditions.

At this time, the factor of interrupt of the "pass position interrupt error condition  $\square$ " ( $\square$ : pass position condition number) turns on to the running and unexecuted pass position interrupt conditions and the interrupt is output.

- (a) The setting of the pass position condition is incorrect.
- (b) Operation is canceled by turning on the stop operation signal (STP) or the rapid stop signal (RSTP) before the pass position condition is satisfied.
- (c) Operation is canceled by an operation alarm, etc. before the pass position condition is satisfied.
- (d) Operation is completed and the in-position signal is turned on before the pass position condition is satisfied.

[Example of when an operation alarm occurs]

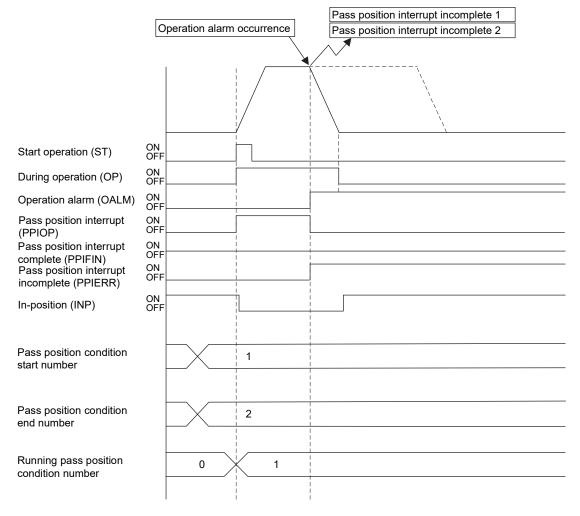

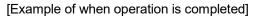

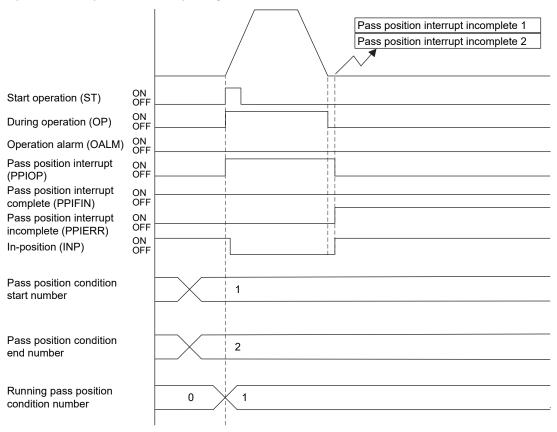

## (3) When the pass position interrupt is canceled

When the pass position interrupt cancel (PPISTP) is turned on preceding the satisfaction of the pass position condition, the pass position interrupt incomplete (PPIERR) turns on. At this time, the factor of interrupt of the "pass position interrupt error condition  $\square$ " ( $\square$ : pass position condition number) turns on to the running and unexecuted pass position interrupt conditions and the interrupt is output.

[Example of when the pass position interrupt is canceled]

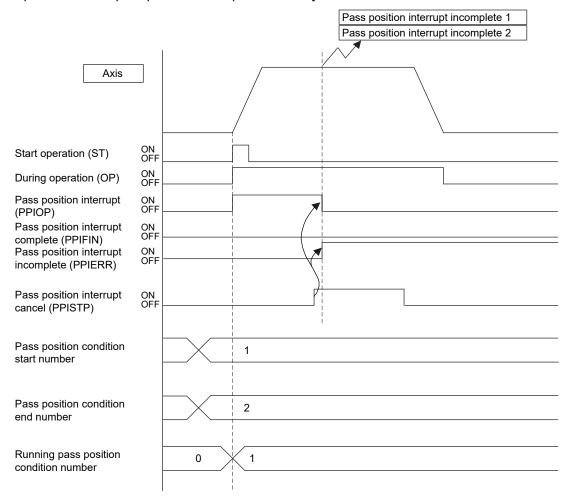

#### **POINT**

• When the operation is started with the pass position specification of the point table and auxiliary command valid while the pass position interrupt cancel signal (PPISTP) is on, a pass position interrupt error (operation alarm 5C, detail 07) occurs and the start operation is canceled. At this time, the pass position interrupt incomplete signal (PPIERR) turns on.

## 6.31 Mark detection

## 6.31.1 Summary

Mark detection is a function that gets the positioning data at the timing of when a mark detection signal is input to the servo amplifier, and outputs to the dual port memory. This function is compatible with SSCNETIM/H communication method only.

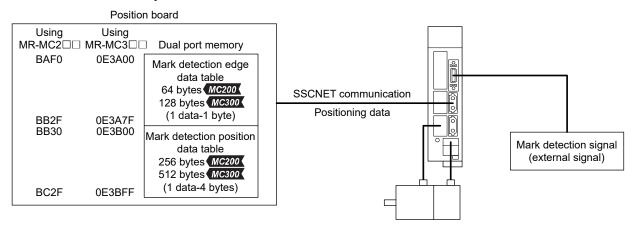

Three methods for mark detection modes can be selected.

- Continuous detection mode
- Specified number of detection mode
- · Ring buffer mode

Additionally, the range of the mark detection positioning data can be specified, so only data within the specified range is latched.

When interrupt conditions 2 (parameter No.0205) is enabled and mark detection signal is detected, an interrupt can be generated. However, when not using the interrupt, or in interface mode, the mark detection counter must be monitored at all times.

| Item                                     | Performance specifications                                                             |  |  |  |
|------------------------------------------|----------------------------------------------------------------------------------------|--|--|--|
| Number of mark detection settings        | Up to 2 settings for each axis                                                         |  |  |  |
| Input signal                             | External input signal (within DI1 to DI3, 2 points) of each servo amplifier            |  |  |  |
| Input signal detection direction         | Leading edge/trailing edge detection in logic setting (ON edge detection setting,      |  |  |  |
|                                          | OFF edge detection setting) of external input signal can be selected                   |  |  |  |
| Detection accuracy                       | 55μs (input signal filter (0 to 444 μs) can be selected in parameter setting)          |  |  |  |
| Detection delay                          | 0.3ms or less + filter setting value (0 to 0.444ms)                                    |  |  |  |
|                                          | Note. Sensor delay time is not included                                                |  |  |  |
| Input signal minimum width               | 0.88ms (make ON/OFF width 0.88ms or more)                                              |  |  |  |
| Latch data                               | 2 types (current feedback position [command units], current feedback position [pulse]) |  |  |  |
| Number of continuous latch data storages | Using MR-MC2□□                                                                         |  |  |  |
|                                          | Up to 64 (the whole system)                                                            |  |  |  |
|                                          | Using MR-MC3□□                                                                         |  |  |  |
|                                          | Up to 128 (the whole system)                                                           |  |  |  |
| Latch data range                         | Within the range of -2147483648 to 2147483647 can be specified                         |  |  |  |

The following shows the update timing of mark detection positioning data and mark detection edge data when a mark detection signal is detected and both ON/OFF edges are enabled in the mark detection data settings.

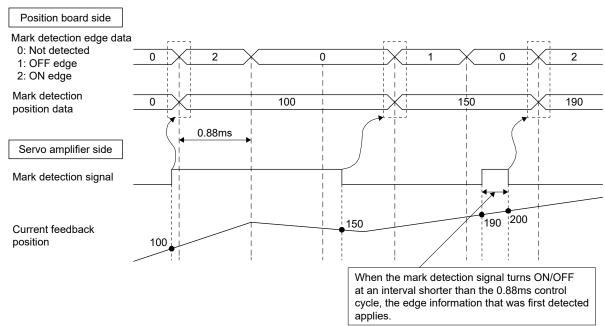

Use a software version that supports mark detection for the servo amplifier. Mark detection is compatible with SSCNETIM/H communication method only. Servo amplifier software versions that support mark detection are shown in the table below.

| Servo amplifier model | Software version |
|-----------------------|------------------|
| MR-J4-□B□(-RJ)        | B4 or later      |
| MR-J4W2-□B            | Not supported    |
| MR-J4W3-□B            | Not supported    |

#### **POINT**

- For communication methods other than SSCNET**I**/H, a mark detection setting error (operation alarm 3B, detail No.01) occurs.
- When a servo amplifier that does not support mark detection is used, a mark detection setting error (operation alarm 3B, detail No.02) occurs.
- Check that the user program does not omit any detections to avoid cases where mark detection signals are not properly detected, and communication errors occurrences etc.
- In the following cases, depending on the specifications of the servo amplifier, the correct positioning data may not be got.
  - 1) The ON/OFF width of mark detection signals is shorter than the control cycle of 0.88ms.
  - 2) Servo alarm has occurred.
- When an input other than driver input is set to sensor input method (parameter No.0219), and general input setting is set to "Used" for general I/O option (parameter No.0213), the current status of mark detection signals can be checked with servo amplifier general input.
- When driver input is set to sensor input method (parameter No.0219), the current status of mark detection signals can be checked with sensors (LSP/LSN/DOG).

#### (1) Continuous detection mode

Mark detection data is stored in the mark detection data storage area (one buffer) for every mark detection.

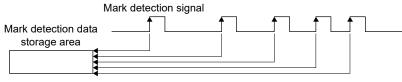

(When ON edge detection is enabled)

## (2) Specified number of detection mode

Only the mark detection data for a set number of detections is stored. When the mark detection signal is continuously input at a high frequency, positions for a set number of mark detections can be collected.

Example: When the number of detections is 4

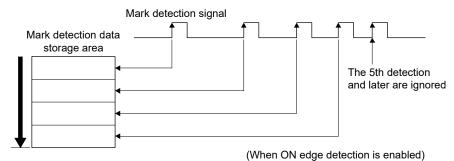

# (3) Ring buffer mode

Latched data is stored in a ring buffer for the specified number of detections (number of continuous latch data storages in parameter settings).

Example: When the number of detections is 4

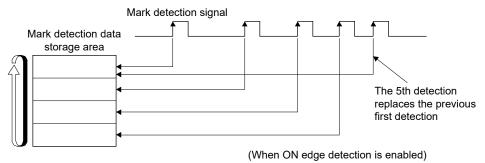

**POINT** 

• Because of the time taken to get latch data by SSCNET communication, the delay time for the data to reach the user program side is approximately 0.88ms + (control cycle × 2).

(Approximately 2.7ms when control cycle is 0.88ms.)

# 6.31.2 Interface

# (1) Servo parameter (MR-J4-□B□(-RJ))

| Parameter No. | MR-J4-B<br>Parameter No. | Symbol | Name                 | Setting value                                                                                                    |
|---------------|--------------------------|--------|----------------------|----------------------------------------------------------------------------------------------------|
| 11CA          | PD11                     | *DIF   | Input filter setting | Mark detection input signal filter selection Set the mark detection input signal filter selection. 0: No setting 1: 0.111[ms] 2: 0.222[ms] 3: 0.444[ms] |

# (2) Control parameter

| Parameter No. | Symbol | Name                          | Initial value | Units | Setting range                              | Function                                                                                                    |
|---------------|--------|-------------------------------|---------------|-------|--------------------------------------------|----------------------------------------------------------------------------------------------------|
| 02B0          | *MKOP1 | Mark detection option 1       | 0000h         |       | 0000h to 3F23h MC200  0000h to 7F23h MC300 | Mark detection signal number specification 1 Set the mark detection signal number to be used.  0 : Invalid 1 to 3: Mark detection signal number (D11 to D13)  Mark detection mode Set the mark detection mode. 0: Continuous detection 1: Specified number of detection 2: Ring buffer  Number of continuous latch data storages (Note) Set the number of data that can be latched continuously. 00h to 3Fh: Number of continuous latch data storages - 1 MOZZOO  00h to 7Fh: Number of continuous latch data storages - 1 MOZZOO  Note. The following number of continuous latch data storages can be set in the whole system.  • Using MR-MC2□□: 64 • Using MR-MC3□□: 128 |
| 02B1          | MKDS1  | Mark detection data setting 1 | 0000h         |       | 0000h<br>to<br>0111h                       | ON edge detection setting Set enable/disable for detection at ON edge. 0: Disable 1: Enable OFF edge detection setting Set enable/disable for detection at OFF edge. 0: Disable 1: Enable Mark detection data type Set the type of data to be stored as mark detection data. 0: Current feedback position [command units] 1: Current feedback position[pulse]                                                                                                    |

| Parameter No. | Symbol    | Name                  | Initial value | Units         | Setting range | Function                                                                                        |
|---------------|-----------|-----------------------|---------------|---------------|---------------|-------------------------------------------------------------------------------------------------|
| 02B2          | *MKOP2    | Mark detection        | 0000h         | <b>\</b>      | 0000h         | Same as mark detection option 1.                                                                |
| UZDZ          | WINOFZ    | option 2              | 000011        | \             | to            | Same as mark detection option 1.                                                                |
|               |           | Option 2              |               | \             | 3F23h         |                                                                                                 |
|               |           |                       |               | \             | MC200         |                                                                                                 |
|               |           |                       |               | \             |               |                                                                                                 |
|               |           |                       |               | \             | 0000h         |                                                                                                 |
|               |           |                       |               | \             | to            |                                                                                                 |
|               |           |                       |               | \             | 7F23h         |                                                                                                 |
|               |           |                       |               |               | MC300         |                                                                                                 |
| 02B3          | MKDS2     | Mark detection data   | 0000h         |               | 0000h         | Same as mark detection data setting 1.                                                          |
|               |           | setting 2             |               |               | to            |                                                                                                 |
|               |           |                       |               |               | 0111h         |                                                                                                 |
| 02B4          | MKNL1     | Latch data range      | 0000h         |               | 0000h         | Specify the range (lower limit) of data to be latched at detection                              |
|               |           | lower limit 1 (lower) |               |               | to            | of the mark detection signal of mark detection signal number                                    |
|               |           |                       |               |               | FFFFh         | specification 1. (Note1), (Note 2)                                                              |
| 02B5          | MKNH1     | Latch data range      | 0000h         |               | 0000h         |                                                                                                 |
|               |           | lower limit 1 (upper) |               |               | to            |                                                                                                 |
| 0000          | MICYCLA   | L -4-1- d-4           | 00001-        |               | FFFFh         | On a sife than many a farmous Brooks of data to be data to data at data at in                   |
| 02B6          | MKXL1     | Latch data range      | 0000h         |               | 0000h         | Specify the range (upper limit) of data to be latched at detection                              |
|               |           | upper limit 1 (lower) |               |               | to<br>FFFFh   | of the mark detection signal of mark detection signal number specification 1. (Note1), (Note 2) |
| 02B7          | MKXH1     | Latch data range      | 0000h         |               | 0000h         | Specification 1. (Note 1), (Note 2)                                                             |
| 0201          | IVIIXXIII | upper limit 1 (upper) | 000011        |               | to            |                                                                                                 |
|               |           | apper mine i (apper)  |               |               | FFFFh         |                                                                                                 |
| 02B8          | MKNL2     | Latch data range      | 0000h         | /             | 0000h         | Same as latch data range lower limit 1.                                                         |
|               |           | lower limit 2 (lower) |               |               | to            |                                                                                                 |
|               |           | , ,                   |               |               | FFFFh         |                                                                                                 |
| 02B9          | MKNH2     | Latch data range      | 0000h         |               | 0000h         |                                                                                                 |
|               |           | lower limit 2 (upper) |               |               | to            |                                                                                                 |
|               |           |                       |               |               | FFFFh         |                                                                                                 |
| 02BA          | MKXL2     | Latch data range      | 0000h         | $\overline{}$ | 0000h         | Same as latch data range upper limit 1.                                                         |
|               |           | upper limit 2 (lower) |               |               | to            |                                                                                                 |
|               |           |                       |               |               | FFFFh         |                                                                                                 |
| 02BB          | MKXH2     | Latch data range      | 0000h         |               | 0000h         |                                                                                                 |
|               |           | upper limit 2 (upper) |               |               | to            |                                                                                                 |
|               |           |                       |               |               | FFFFh         |                                                                                                 |

Note 1. When changed while system is running, changes are enabled when a mark detection settings enable command is input.

# API LIBRARY

• Use the sscChange2Parameter/sscCheck2Parameter functions to set/get mark detection.

<sup>2.</sup> The set units are regarded as command units, or pulse units (the unit set in mark detection data type (parameter No.02B1)).

## (3) Mark detection command/status data

# (a) Mark detection command table

| Address  | s (Note) | Name                          | Setting  | Remarks                                                                                                    | When in      |
|----------|----------|-------------------------------|----------|----------------------------------------------------------------------------------------------------|--------------|
| MR-MC2□□ | MR-MC3□□ | Name                          | range    | iveillaive                                                                                                    | tandem drive |
| B4F0     | 0E2A00   | Read complete buffer number 1 | 0 to 255 | Set the mark detection data table number that was read after reading the mark detection edge data and mark detection | Each axis    |
|          |          |                               |          | positioning data of mark detection 1.                                                                                |              |
| B4F1     | 0E2A01   | Read complete buffer number 2 | 0 to 255 | Same as read complete buffer number 1.                                                                               | Each axis    |
| B4F2     | 0E2A02   |                               |          |                                                                                                    |              |
| :        |          | Reserved                      |          |                                                                                                    |              |
| B4FF     | 0E2A0F   |                               |          |                                                                                                    |              |

Note. The addresses in the table are the addresses for the first axis. For the second axis and after, increase by 20h for each axis.

## (b) Mark detection status table

| Address  | s (Note) | Nama                                             | Outpu                                                                                                | t limits                                                                                              | Remarks                                                                                                    | When in      |
|----------|----------|--------------------------------------------------|----------------------------------------------------------------------------------------------------|----------------------------------------------------------------------------------------------------|----------------------------------------------------------------------------------------------------|--------------|
| MR-MC2□□ | MR-MC3□□ | Name                                             | MR-MC2□□                                                                                             | MR-MC3□□                                                                                              | Remarks                                                                                                    | tandem drive |
| B500     | 0E2A10   | Start data<br>storage area 1                     | 0 to 63                                                                                              | 0 to 127                                                                                              | Stores the start number of latch data<br>storage for the mark detection signal set<br>in mark detection signal number<br>specification 1 (parameter No.02B0).                                                                                                    | Each axis    |
| B501     | 0E2A11   | Number of<br>continuous latch<br>data storages 1 | 0 to 64                                                                                              | 0 to 128                                                                                              | Stores the number of continuous latch data storages set in mark detection signal number specification 1 (parameter No.02B0). (Stores 0 for axes not using the mark detection function.)                                                                                                    | Each axis    |
| B502     | 0E2A12   | Mark detection counter 1                         | Continuous<br>detection:<br>0 to 255<br>Specified<br>No. of<br>detection,<br>Ring buffer:<br>0 to 64 | Continuous<br>detection:<br>0 to 255<br>Specified<br>No. of<br>detection,<br>Ring buffer:<br>0 to 128 | Counter that is incremented when latch data for the mark detection signal set in mark detection signal number specification 1 (parameter No.02B0) is stored.  In continuous detection mode, the count starts again from 1 after the 255th count. In ring buffer mode, the count starts again from 1 after the number of continuous latch data storages has been reached. In specified number of detection mode, and ring buffer mode use a "clear command" to clear to 0. | Each axis    |
| B503     | 0E2A13   | Mark detection<br>mode 1                         | 0 to 2                                                                                               |                                                                                                    | Stores the mark detection mode for mark detection set in mark detection signal number specification 1 (parameter No.02B0).  • 0: Continuous detection mode  • 1: Specified number of detection mode  • 2: Ring buffer mode                                                                                                    | Each axis    |
| B504     | 0E2A14   | Start data<br>storage area 2                     | 0 to 63                                                                                              | 0 to 127                                                                                              | Same as start data storage area 1.                                                                                                    | Each axis    |
| B505     | 0E2A15   | Number of continuous latch data storages 2       | 0 to 64                                                                                              | 0 to 128                                                                                              | Same as number of continuous latch data storages 1.                                                                                                    | Each axis    |

Note. The addresses in the table are the addresses for the first axis. For the second axis and after, increase by 20h for each axis.

| Address  | s (Note) | Name           | Outpu        | t limits     | Remarks                           | When in      |
|----------|----------|----------------|--------------|--------------|-----------------------------------|--------------|
| MR-MC2□□ | MR-MC3□□ | Name           | MR-MC2□□     | MR-MC3□□     | Remarks                           | tandem drive |
| B506     | 0E2A16   | Mark detection | Continuous   | Continuous   | Same as mark detection counter 1. | Each axis    |
|          |          | counter 2      | detection:   | detection:   |                                   |              |
|          |          |                | 0 to 255     | 0 to 255     |                                   |              |
|          |          |                | Specified    | Specified    |                                   |              |
|          |          |                | No. of       | No. of       |                                   |              |
|          |          |                | detection,   | detection,   |                                   |              |
|          |          |                | Ring buffer: | Ring buffer: |                                   |              |
|          |          |                | 0 to 64      | 0 to 128     |                                   |              |
| B507     | 0E2A17   | Mark detection | 0 t          | o 2          | Same as mark detection mode 1.    | Each axis    |
|          |          | mode 2         |              |              |                                   |              |
| B50C     | 0E2A18   |                |              |              |                                   |              |
| :        | :        | Reserved       |              |              |                                   |              |
| B50F     | 0E2A1F   |                |              |              |                                   |              |

Note. The addresses in the table are the addresses for the first axis. For the second axis and after, increase by 20h for each axis.

# (4) Mark detection data table

# (a) Mark detection edge data table

# 0: Not detected 1: OFF edge 2: ON edge

| Add      | ress     | Comtont                    |
|----------|----------|----------------------------|
| MR-MC2□□ | MR-MC3□□ | Content                    |
| BAF0     | 0E3A00   | Mark detection edge data 0 |
| BAF1     | 0E3A01   | Mark detection edge data 1 |
| BAF2     | 0E3A02   | Mark detection edge data 2 |
| BAF3     | 0E3A03   | Mark detection edge data 3 |
| BAF4     | 0E3A04   | Mark detection edge data 4 |
| BAF5     | 0E3A05   | Mark detection edge data 5 |
| BAF6     | 0E3A06   | Mark detection edge data 6 |
| BAF7     | 0E3A07   | Mark detection edge data 7 |

| Add      | ress     | Combont                      |
|----------|----------|------------------------------|
| MR-MC2□□ | MR-MC3□□ | Content                      |
| BAF8     | 0E3A08   | Mark detection edge data 8   |
| BAF9     | 0E3A09   | Mark detection edge data 9   |
| BAFA     | 0E3A0A   | Mark detection edge data 10  |
| :        | :        | •                            |
| BB2F     | 0E3A3F   | Mark detection edge data 63  |
|          | 0E3A40   | Mark detection edge data 64  |
|          | :        | •                            |
|          | 0E3A7F   | Mark detection edge data 127 |

# (b) Mark detection positioning data table

| Add      | ress     | Ormtont                    |
|----------|----------|----------------------------|
| MR-MC2□□ | MR-MC3□□ | Content                    |
| BB30     | 0E3B00   |                            |
| BB31     | 0E3B01   | Mark detection positioning |
| BB32     | 0E3B02   | data 0                     |
| BB33     | 0E3B03   |                            |
| BB34     | 0E3B04   |                            |
| BB35     | 0E3B05   | Mark detection positioning |
| BB36     | 0E3B06   | data 1                     |
| BB37     | 0E3B07   |                            |
| BB38     | 0E3B08   |                            |
| BB39     | 0E3B09   | Mark detection positioning |
| BB3A     | 0E3B0A   | data 2                     |
| BB3B     | 0E3B0B   |                            |
| BB3C     | 0E3B0C   |                            |
| BB3D     | 0E3B0D   | Mark detection positioning |
| BB3E     | 0E3B0E   | data 3                     |
| BB3F     | 0E3B0F   |                            |

| Add      | ress     | Combont                    |
|----------|----------|----------------------------|
| MR-MC2□□ | MR-MC3□□ | Content                    |
| BB40     | 0E3B10   |                            |
| BB41     | 0E3B11   | Mark detection positioning |
| BB42     | 0E3B12   | data 4                     |
| BB43     | 0E3B13   |                            |
| BB44     | 0E3B14   |                            |
| BB45     | 0E3B15   | Mark detection positioning |
| BB46     | 0E3B16   | data 5                     |
| BB47     | 0E3B17   |                            |
| BB48     | 0E3B18   |                            |
| BB49     | 0E3B19   | Mark detection positioning |
| BB4A     | 0E3B1A   | data 6                     |
| BB4B     | 0E3B1B   |                            |
| BB4C     | 0E3B1C   |                            |
| BB4D     | 0E3B1D   | Mark detection positioning |
| BB4E     | 0E3B1E   | data 7                     |
| BB4F     | 0E3B1F   |                            |

| Add      | ress     | Content                    |
|----------|----------|----------------------------|
| MR-MC2□□ | MR-MC3□□ | Content                    |
| BB50     | 0E3B20   |                            |
| BB51     | 0E3B21   | Mark detection positioning |
| BB52     | 0E3B22   | data 8                     |
| BB53     | 0E3B23   |                            |
| BB54     | 0E3B24   |                            |
| BB55     | 0E3B25   | Mark detection positioning |
| BB56     | 0E3B26   | data 9                     |
| BB57     | 0E3B27   |                            |
| BB58     | 0E3B28   |                            |
| BB59     | 0E3B29   | Mark detection positioning |
| BB5A     | 0E3B2A   | data 10                    |
| BB5B     | 0E3B2B   |                            |
| BB5C     | 0E3B2C   |                            |
| :        | :        | :                          |
| BC2B     | 0E3BFB   |                            |

| Add         | ress     | Content                    |  |
|-------------|----------|----------------------------|--|
| MR-MC2□□    | MR-MC3□□ | Content                    |  |
| BC2C        | 0E3BFC   |                            |  |
| BC2D        | 0E3BFD   | Mark detection positioning |  |
| BC2E        | 0E3BFE   | data 63                    |  |
| BC2F        | 0E3BFF   |                            |  |
| $\setminus$ | 0E3C00   |                            |  |
| \           | 0E3C01   | Mark detection positioning |  |
| \           | 0E3C02   | data 64                    |  |
| \           | 0E3C03   |                            |  |
| \           | 0E3C04   |                            |  |
|             | :        | :                          |  |
| \           | 0E3CFB   |                            |  |
| \           | 0E3CFC   |                            |  |
| \           | 0E3CFD   | Mark detection positioning |  |
| \           | 0E3CFE   | data 127                   |  |
| \           | 0E3CFF   |                            |  |

## **POINT**

- The mark detection data table allocates continuous latch data storage area automatically from the lowest axis to the highest axis.
- When the current feedback position set in mark detection data settings is specified in command units, the fraction that comes about when converting from pulse units is round down then stored.
- The lower 32 bits of data are latched for data in pulse units that exceeds 32 bits.

## API LIBRARY

• Use the sscGetMarkDetectionData function to get mark detection data (mark detection edge data□, mark detection positioning data□).

# (5) Axis command/status bit

## (a) Axis command bit

| Address (Note) |          | Bit Symbol |        | Signal name                             | When in tandem drive |  |
|----------------|----------|------------|--------|-----------------------------------------|----------------------|--|
| MR-MC2□□       | MR-MC3□□ | DIL        | Symbol | Signal name                             | When in tandem drive |  |
| 100B           | 00500B   | 0          |        | Reserved                                |                      |  |
|                |          | 1          | MKC1   | Mark detection clear command 1          | Each axis            |  |
|                | 2        |            | MKD1   | Mark detection disable command 1        | Each axis            |  |
|                |          | 3          | MKSEN1 | Mark detection setting enable command 1 | Each axis            |  |
|                |          |            |        | Reserved                                |                      |  |
|                | 5        |            | MKC2   | Mark detection clear command 2          | Each axis            |  |
|                |          | 6          | MKD2   | Mark detection disable command 2        | Each axis            |  |
|                |          |            | MKSEN2 | Mark detection setting enable command 2 | Each axis            |  |

Note. The addresses in the table are the addresses for the first axis. For the second axis and after, add the following value for each axis.

- Using MR-MC2□□: +C0h
- Using MR-MC3□□: +140h

# 1) Details on axis command bit

|        | G: 1                                   | Function                                                                                                    | on details                                                                                                    |
|--------|----------------------------------------|----------------------------------------------------------------------------------------------------|----------------------------------------------------------------------------------------------------|
| Symbol | Signal name                            | Function                                                                                                    | Operation                                                                                                    |
| MKC□   | Mark detection clear<br>command⊡       | Clears the mark detection positioning data table, mark detection edge data table, and mark detection counter. | When the mark detection clear signal is turned ON, the following data is cleared.  • Mark detection positioning data table  • Mark detection edge data table  • Mark detection counter |
| MKD□   | Mark detection disable command□        | Disables data latch at the time of mark detection.                                                            | When the mark detection disable command is turned ON, data is not latched regardless of the latch data range settings.                                                                 |
| MKSEN□ | Mark detection setting enable command□ | Reflects the settings for mark detection.                                                                     | Reflects the following settings.  • Mark detection edge settings  • Mark detection data type  • Latch data range                                                                       |

# **POINT**

 Mark detection data that is received while the mark detection clear command is ON is discarded.

# (b) Axis status bit

| Address (Note) |          | Bit | Cumbal | Signal name                              | Mhon in tandom drive |  |
|----------------|----------|-----|--------|------------------------------------------|----------------------|--|
| MR-MC2□□       | MR-MC3□□ | DIL | Symbol | Signal name                              | When in tandem drive |  |
| 106B           | 0050AB   | 0   | MKIF1  | Mark detection compatible information 1  | Each axis            |  |
|                |          | 1   | MKCF1  | Mark detection clear complete 1          | Each axis            |  |
|                |          | 2   | MKDO1  | Mark detection disabled 1                | Each axis            |  |
|                | 3        |     | MKSEF1 | Mark detection setting enable complete 1 | Each axis            |  |
|                |          |     | MKIF2  | Mark detection compatible information 2  | Each axis            |  |
|                |          | 5   | MKCF2  | Mark detection clear complete 2          | Each axis            |  |
|                | 6        |     | MKD02  | Mark detection disabled 2                | Each axis            |  |
|                |          | 7   | MKSEF2 | Mark detection setting enable complete 2 | Each axis            |  |

Note. The addresses in the table are the addresses for the first axis. For the second axis and after, add the following value for each

- Using MR-MC2□□: +C0h
- Using MR-MC3□□: +140h

## 1) Details on axis status bit

| Cumbal | Signal name                             | Function                                                            | n details                                                                                                    |  |
|--------|-----------------------------------------|---------------------------------------------------------------------|----------------------------------------------------------------------------------------------------|--|
| Symbol | Signal name                             | Function                                                            | Operation                                                                                                    |  |
| MKIF□  | Mark detection compatible information□  | Notifies that mark detection function can be used.                  | Conditions for turning ON> The following conditions are satisfied. Servo amplifier supports mark detection function. Mark detections settings are enabled. Conditions for turning OFF> One of the following conditions is satisfied. Servo amplifier does not support mark detection function. Mark detections settings are disabled. Mark detection compatible axis is disconnected. |  |
| MKCF□  | Mark detection clear complete□          | Notifies that clearing of mark detection information was completed. | <conditions for="" on="" turning=""> Clearing of mark detection information is complete.  <conditions for="" off="" turning=""> The mark detection clear command signal (MKC□) was turned OFF.</conditions></conditions>                                                                                                    |  |
| MKD0□  | Mark detection disabled□                | Notifies that data latch at the time of mark detection is disabled. | <conditions for="" on="" turning=""> The mark detection disable command signal (MKD□) was turned ON. <conditions for="" off="" turning=""> The mark detection disable command signal (MKD□) was turned OFF.</conditions></conditions>                                                                                                    |  |
| MKSEF□ | Mark detection setting enable complete□ | Notifies that the mark detection settings have been applied.        | <pre><conditions for="" on="" turning="">   The mark detection setting enable   command signal (MKSEN□) was turned   ON. <conditions for="" off="" turning="">   The mark detection setting enable   command signal (MKSEN□) was turned   OFF.</conditions></conditions></pre>                                                                                                    |  |

- Use the sscClearMarkDetectionData function for clearing mark detection data.
- To turn ON/OFF the following axis command bits, set the command bit numbers of the sscSetCommandBitSignalEx function to the following.
  - Mark detection disable (MKD□): SSC\_CMDBIT\_AX\_MKD□
  - Mark detection setting enable (MKSEN□): SSC\_CMDBIT\_AX\_MKSEN□
- To turn ON/OFF the following axis status bits, set the status bit numbers of the sscGetStatusBitSignalEx function or sscWaitStatusBitSignalEx function to the following.
- Mark detection compatible information (MKIF□): SSC\_STSBIT\_AX\_MKIF□
- Mark detection disabled (MKDO□): SSC\_STSBIT\_AX\_MKDO□
- Mark detection setting enable complete (MKSEF□):
   SSC\_STSBIT\_AX\_MKSEF□

#### 6.31.3 Function details

## (1) Combinations with sensor input method

By setting the sensor input method to driver input, and setting the mark detection signal numbers (DI1 to DI3), sensors (LSP/LSN/DOG) can be used in combination with the mark detection function.

Example 1: When sensor input method is set to driver input and mark detection signal number specification 1 is set to DI3

| Name | Signal allocation     |
|------|-----------------------|
| DI1  | LSP                   |
| DI2  | LSN                   |
| DI3  | DOG(mark detection 1) |

Example 2: When sensor input method is set to a setting other than driver input and mark detection signal number specification 2 is set to DI1

| Name | Signal allocation  |
|------|--------------------|
| DI1  | General input 1    |
|      | (mark detection 2) |
| DI2  | General input 2    |
| DI3  | General input 2    |

## (2) Continuous latch data storage allocation

The mark detection data table (the table where the current feedback position data at the input of the mark detection signal is stored) used by each axis allocates according to the number of continuous latch data storages (parameter No.02B0, 02B2) automatically from the lowest axis to the highest axis.

The following is an example for when continuous latch data storages is 4 points for axis 1, 1 point for axis 2, and 2 points for axis 3.

| Mark detection data table   | Allocation |
|-----------------------------|------------|
| Mark detection data table 0 | Axis 1     |
| Mark detection data table 1 |            |
| Mark detection data table 2 |            |
| Mark detection data table 3 |            |
| Mark detection data table 4 | Axis 2     |
| Mark detection data table 5 | A! - O     |
| Mark detection data table 6 | Axis 3     |
| :                           | :          |

## (3) Latch data range

When data at mark detection is within the latch data range, the data is stored in the mark detection storage device and the mark detection counter increases by one. When the data is outside of the range the mark detection is not processed. The following explains the upper limit value and lower limit value.

## (a) Upper limit value > lower limit value

When the mark detection data is more than the lower limit value and also less than or equal to the upper limit value, the mark detection is processed.

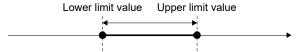

## (b) Upper limit value < lower limit value

When the mark detection data is less than the upper limit value or more than the lower limit value, the mark detection is processed.

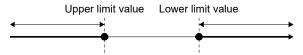

## (c) Upper limit value = lower limit value

The range of the mark detection data is not checked. Mark detection is processed for all ranges.

#### (4) Mark detection clear command

When a mark detection clear command is input the mark detection counter becomes 0, and mark detection edge data and mark detection positioning data is cleared.

## 6.31.4 Operation example

## (1) Continuous detection mode

The mark detection counter is incremented at mark detection. After mark detection, read the mark detection data and update the read complete buffer number. When mark detection data is not read before the next mark detection, a mark detection write/read error (operation alarm A6, detail No.01) occurs, followed by a rapid stop.

Example: When both ON/OFF edges are enabled.

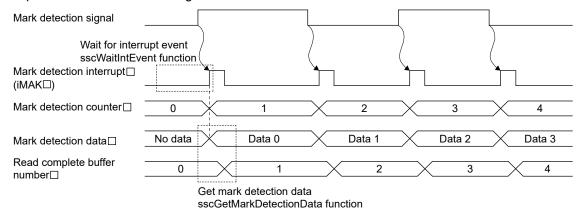

#### **POINT**

• Mark detection interrupt cannot be used for interface mode. The mark detection counter can be continuously monitored by polling.

- Use the sscGetMarkDetectionData function to get mark detection data.
- The read number setting for the read complete buffer number is conducted within the sscGetMarkDetectionData function therefore user program processing is not required.
- Use the sscGetMarkDetectionCounter function to get the mark detection counter.
- When using mark detection interrupt, use the sscWaitIntEvent function and wait
  until interrupt is output. If not using mark detection interrupt, use polling. When
  using polling, use the sscGetMarkDetectionCounter function to periodically
  check that the mark detection counter is updated.

## (2) Specified number of detection mode

The mark detection counter is incremented at mark detection. After mark detection, read the mark detection data and update the read complete buffer number. If performing mark detection again after the specified number of mark detections, conduct a mark detection clear. The mark detection data that is detected after the mark detection clear is latched.

Example: When both ON/OFF edges are enabled and specified number of mark detections is three.

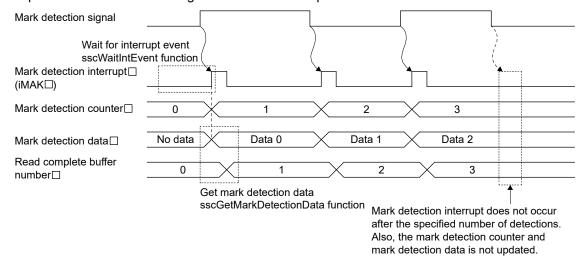

**POINT** 

• Data for mark detections after the specified number of detections is not latched.

- Use the sscGetMarkDetectionData function to get mark detection data.
- The read number setting for the read complete buffer number is conducted within the sscGetMarkDetectionData function therefore user program processing is not required.
- Use the sscGetMarkDetectionCounter function to get the mark detection counter.
- When using mark detection interrupt, use the sscWaitIntEvent function and wait
  until interrupt is output. If not using mark detection interrupt, use polling. When
  using polling, use the sscGetMarkDetectionCounter function to periodically
  check that the mark detection counter is updated.

## (3) Ring buffer mode

When using ring buffer mode, the mark detection count is started again from 1 if the number of mark detections exceeds the number of continuous latch data storages. When mark detection data is not read before the next mark detection, a mark detection write/read error (operation alarm A6, detail No.01) occurs with a rapid stop.

Example: When both ON/OFF edges are enabled.

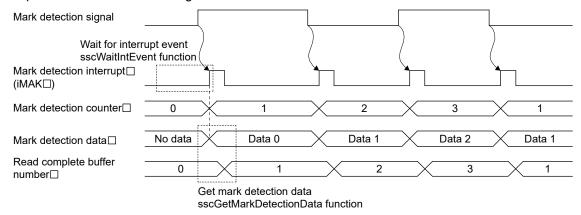

- Use the sscGetMarkDetectionData function to get mark detection data.
- The read number setting for the read complete buffer number is conducted within the sscGetMarkDetectionData function therefore user program processing is not required.
- Use the sscGetMarkDetectionCounter function to get the mark detection counter
- When using mark detection interrupt, use the sscWaitIntEvent function and wait until interrupt is output. If not using mark detection interrupt, use the sscGetMarkDetectionCounter function to periodically check that the mark detection counter is updated.

## 6.32 Continuous operation to torque control

## 6.32.1 Summary

Continuous operation to torque control is a control method that achieves torque control during positioning control without stopping.

To perform continuous operation to torque control, the servo amplifier control mode must be switched to "continuous operation to torque control mode". By setting the "continuous operation to torque control specification" auxiliary command in the point table to "continuous operation to torque control valid", torque control is performed from the position (command position or current feedback position) set in the switch conditions without stopping operation. Continuous operation to torque control is completed based on the continuous operation to torque control data, then returned to position control.

Also, when the continuous operation to torque control operation condition "start switch to continuous operation to torque control condition" is set to "manual switch", a switch to continuous operation to torque control can be made at any given time.

The continuous operation to torque control data becomes valid at the start of operation for the points set to continuous operation to torque control valid (hereinafter referred to as continuous operation to torque control points).

#### **POINT**

Continuous operation to torque control data that is changed during the operation
of a continuous operation to torque control point becomes valid at the operation
of the next continuous operation to torque control point.

## (1) Operation example

Two-point operation (deceleration check system: In-position stop) including continuous operation to torque control point.

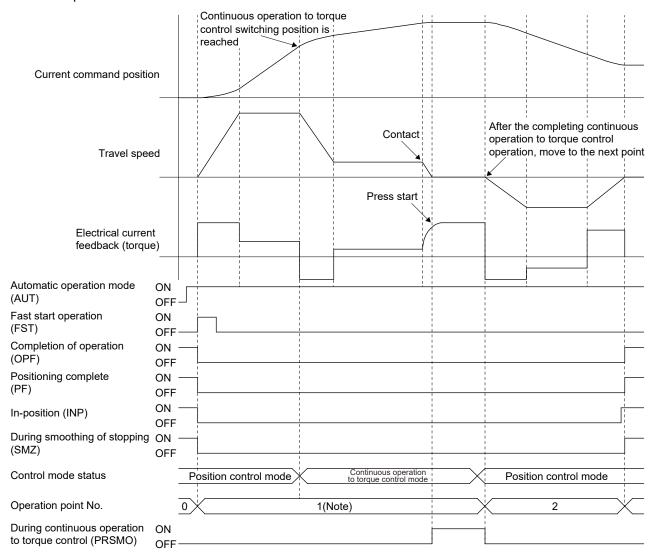

Note. Returning to position control mode after the completion of continuous operation to torque control operation is part of the continuous operation to torque control point, and is performed as a one-point operation.

#### POINT

 When continuous operation to torque control specification is set to valid and automatic operation is started for a servo amplifier that is not supported, continuous operation to torque control error (operation alarm 5D, detail No.06) occurs, and operation does not start.

#### API LIBRARY

 Refer to the sample program "InterruptPressDrive" contained in the utility software for a more specific procedure on continuous operation to torque control.

## 6.32.2 Interface

Set the following data when using continuous operation to torque control.

## (1) Parameter

# (a) Servo parameter

| Parameter No. | Symbol | Name                                | Initial value | Units | Setting range | Function                                                                       |
|---------------|--------|-------------------------------------|---------------|-------|---------------|--------------------------------------------------------------------------------|
| 110D          | *POL   | Rotation direction selection/travel | 0             |       | 0 to 1        | Select the rotation direction or travel direction for the command input pulse. |
|               |        | direction selection                 |               |       |               |                                                                                |
| 1142          | TFBGN  | Torque feedback                     | 18000         | rad/s | 0 to 18000    | Set the torque feedback gain for continuous operation to torque                |
|               |        | loop gain                           |               |       |               | control.                                                                       |
|               |        |                                     |               |       |               | By setting a smaller value, the contact load at continuous                     |
|               |        |                                     |               |       |               | operation to torque control can be reduced.                                    |
|               |        |                                     |               |       |               | When setting value is less than 6[rad/s], a setting value of                   |
|               |        |                                     |               |       |               | 6[rad/s] is set.                                                               |

## (b) Control parameter

| Parameter No. | Symbol | Name                  | Initial value | Units | Setting range | Function                                  |
|---------------|--------|-----------------------|---------------|-------|---------------|-------------------------------------------|
| 0205          | ITM2   | Interrupt condition 2 | 0000h         |       | 0000h to      | Set interrupt condition 2.                |
|               |        |                       |               |       | FFFFh         |                                           |
| 0222          | SPLL   | Speed limit value     | 0BB8h         | Speed | 0000h to      | Set the value for the moving speed limit. |
|               |        | (lower)               |               | units | FFFFh         |                                           |
| 0223          | SPLH   | Speed limit value     | 0000h         |       | 0000h to      |                                           |
|               |        | (upper)               |               |       | 7FFFh         |                                           |

## API LIBRARY

• Use the sscChange2Parameter/sscCheck2Parameter functions to set/get parameters.

## (2) Point table

Set the points where continuous operation to torque control is performed in "continuous operation to torque control specification" in the auxiliary command.

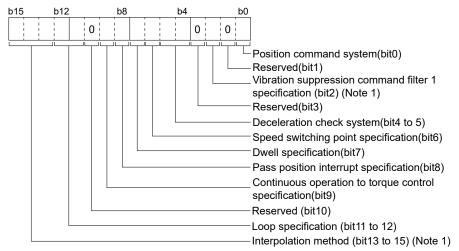

Note 1. "Reserved" when using MR-MC2  $\square$ .

- (a) Position command method
  - 0: Absolute position command
  - 1: Relative position command
- (b) Deceleration check system

Operation is complete at the completion of continuous operation to torque control. Continuous operation is invalid.

- (c) Speed switching point specification

  Speed switching point specification is invalid.
- (d) Dwell specification
  - 0: Dwell (Specify the time for after switching to position control mode)
  - 1: Predwell (point movement starts when the time specified by predwell has passed.)
- (e) Pass position interrupt specification
  - 0: Pass position interrupt invalid
  - 1: Pass position interrupt valid
- (f) Continuous operation to torque control specification
  - 0: Continuous operation to torque control invalid
  - 1: Continuous operation to torque control valid

## API LIBRARY

 Use the sscSetPointDataEx/sscCheckPointDataEx functions to set/get point data.

#### **POINT**

- Position data is the stopping position when switching to continuous operation to torque control could not be made. Set the position data after the continuous operation to torque control switching position (PRCPS) and before the pressing position in continuous operation to torque control.
- When switching to continuous operation to torque control could not be made, a continuous operation to torque control error (operation alarm 5D, detail No.02) occurs at the completion of position control.
  - It is determined that switching to continuous operation to torque control could not be made under the following conditions.
  - When position data is before the continuous operation to torque control switching position.
  - When switching is not performed when manual switch is selected.
- When the control mode switch command (CTLMC) turns ON during the time specified by predwell, control mode switch error (CTLMCE) turns ON, and control mode cannot be switched.

# [Setting image]

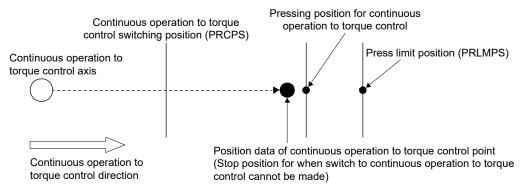

# (3) Continuous operation to torque control data

Set the conditions for performing continuous operation to torque control in the continuous operation to torque control data.

(a) Continuous operation to torque control data

| Add          | ress         |        |                                                                                            |                  |                                 |                                                                                                    | At                            |
|--------------|--------------|--------|--------------------------------------------------------------------------------------------|------------------|---------------------------------|----------------------------------------------------------------------------------------------------|-------------------------------|
| MR-<br>MC2□□ | MR-<br>MC3□□ | Symbol | Name                                                                                       | Units            | Setting range                   | Function                                                                                                    | manual<br>switch<br>selection |
| A840         | 0E1800       | PRCPS  | Continuous<br>operation to<br>torque control<br>switching position<br>(4 bytes)            | Command<br>units | -2147483648<br>to<br>2147483647 | Set the position for switching to continuous operation to torque control.  The position command system depends on the setting of the auxiliary command of the point table.                                                      | Invalid                       |
| A844         | 0E1804       | PRLMPS | Press limit<br>position<br>(4 bytes)                                                       | Command<br>units | -2147483648<br>to<br>2147483647 | Set the limit position for which continuous operation to torque control can operate. It is determined by the feedback position. The position command system depends on the setting of the auxiliary command of the point table. | Valid                         |
| A848         | 0E1808       | PRCTSP | Continuous<br>operation to<br>torque control<br>speed limit value<br>(4 bytes)             | Speed<br>units   | 1 to<br>2147483647              | Set the speed limit value during continuous operation to torque control.                                                                                                    | Valid                         |
| A84C         | 0E180C       | PRTGTR | Target torque (2 bytes)                                                                    | 0.1%             | 0 to 32767                      | Set the target torque during continuous operation to torque control.                                                                                                    | Valid                         |
| A84E         | 0E180E       | PRTM   | Press time<br>(2 bytes)                                                                    | ms               | 0 to 65535                      | Set the press time during continuous operation to torque control.                                                                                                    | Invalid                       |
| A850         | 0E1810       | PRTRW  | Torque settle width (2 bytes)                                                              | 0.1%             | 0 to 65535                      | Set the range (difference from the target torque) at which it is regarded that the target torque has been reached during continuous operation to torque control.                                                                | Valid                         |
| A852         | 0E1812       | PRWTM  | Torque settle<br>waiting time<br>(2 bytes)                                                 | ms               | 0 to 65535                      | Set the time where it is determined that press is occurring (from when entering the torque settle width until during continuous operation to torque control (PRSMO) is output.)                                                 | Valid                         |
| A854         | 0E1814       | PRCA   | Continuous<br>operation to<br>torque control<br>acceleration time<br>constant<br>(2 bytes) | ms               | 0 to 20000                      | Set the acceleration time constant for during continuous operation to torque control.                                                                                                    | Valid                         |

| Add                | ress                   |        |                                                                                            |       |                   |                                                                                                    | At                            |
|--------------------|------------------------|--------|--------------------------------------------------------------------------------------------|-------|-------------------|----------------------------------------------------------------------------------------------------|-------------------------------|
| MR-<br>MC2□□       | MR-<br>MC3□□           | Symbol | Name                                                                                       | Units | Setting range     | Function                                                                                                    | manual<br>switch<br>selection |
| A856               | 0E1816                 | PRCD   | Continuous<br>operation to<br>torque control<br>deceleration time<br>constant<br>(2 bytes) | ms    | 0 to 20000        | Set the deceleration time constant for during continuous operation to torque control.                                                                                                    | Valid                         |
| A858               | 0E1818                 | PRCOP  | Continuous operation to torque control operating conditions (2 bytes)                      |       | 0000h to<br>0012h | Start switch to continuous operation to torque control condition Set the condition for determining the continuous operation to torque control switching position.  0: Automatic switch (command position)  1: Automatic switch (current feedback position)  2: Manual switch  End switch to continuous operation torque control condition Set the condition for determining the control mode switch from continuous operation to torque control.  0: Automatic switch 1: Manual switch | ·                             |
| A85A<br>to<br>A85F | 0E181A<br>to<br>0E181F |        | Reserved                                                                                   |       |                   |                                                                                                    |                               |

Note. The addresses in the table are the addresses for the first axis. For the second axis and after, increase by 20h for each axis.

- Use the sscSetPressDataEx/sscGetPressDataEx functions to set/get continuous operation to torque control data.
- 1) When the continuous operation to torque control switching position has not be reached at the start of operation

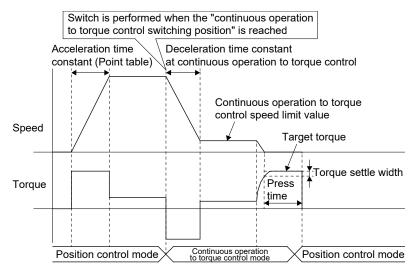

2) When the continuous operation to torque control switching position has been passed at the start of operation

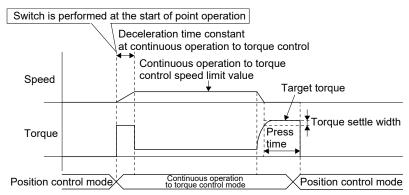

## **POINT**

- The value for continuous operation to control data at the start of operation at the continuous operation to torque control point is valid.
- Continuous operation to torque control data that is changed during the operation
  of a continuous operation to torque control point becomes valid at the operation
  of the next continuous operation to torque control point.
- The press time is the time passed since torque within the torque settle width is continuously output during the torque settle waiting time. (The press time continues even if a value outside the torque settle width occurs part of the way through.)
- When a value outside of the range is set to continuous operation to torque control data and automatic operation is startup, a continuous operation to torque control setting error (operation alarm 5E, detail No.01 to 05) occurs, and the operation is not started.
- When a press limit position is set in the opposite direction of the position control travel direction, a continuous operation to torque control error (operation alarm 5D, detail No.05) occurs, and the operation is not started.
- When a press limit position is set before the positioning data, a continuous operation to torque control error (operation alarm 5D, detail No.08) occurs, and the operation is not started. (A press limit position is not reached during position control mode)
- The press limit position is determined by the current feedback position. When
  the press limit position is reached during continuous operation to torque control,
  a continuous operation to torque control error (operation alarm 5D, detail No.03)
  occurs, and stops at the position where the press limit position was exceeded.
- When target torque is reached during acceleration, it is determined that press has started and the press time measurement begins.
- When the continuous operation to torque control switching position is in the opposite direction of the movement direction, the continuous operation to torque control switching position is judged to be passed.

## (4) System status bit

| Address (Note) |          | D:4 | Comple ed | Circul name                                                   |  |
|----------------|----------|-----|-----------|---------------------------------------------------------------|--|
| MR-MC2□□       | MR-MC3□□ | Bit | Symbol    | Signal name                                                   |  |
| 0450           | 000BE0   | 0   | ITO       | Outputting with factor of interrupt                           |  |
|                |          | 1   | IITO      | During interface mode interrupt invalid                       |  |
|                |          | 2   | EVDO      | Event detection enabled                                       |  |
|                |          | 3   | HRIF      | During highly response I/F valid                              |  |
|                |          | 4   | BMA       | During system program memory access                           |  |
|                |          | 5   | PRINF     | Continuous operation to torque control compatible information |  |
|                |          | 6   |           | Reserved                                                      |  |
|                |          | 7   | IFMO      | In interface mode                                             |  |

## (a) Details on system status bits

| Comple ed          | Ciara al marca | Function details                                        |                                                    |  |  |  |
|--------------------|----------------|---------------------------------------------------------|----------------------------------------------------|--|--|--|
| Symbol Signal name |                | Function                                                | Operation                                          |  |  |  |
| PRINF              | Continuous     | Notifies that continuous operation to torque control is | <conditions for="" on="" turning=""></conditions>  |  |  |  |
|                    | operation to   | compatible.                                             | Continuous operation to torque control is          |  |  |  |
|                    | torque control |                                                         | compatible.                                        |  |  |  |
|                    | compatible     |                                                         | <conditions for="" off="" turning=""></conditions> |  |  |  |
|                    | information    |                                                         | Continuous operation to torque control is not      |  |  |  |
|                    |                |                                                         | compatible.                                        |  |  |  |

## API LIBRARY

- To check if the following system status bits are ON/OFF, set the status bit numbers of the sscGetStatusBitSignalEx function or sscWaitStatusBitSignalEx function to the following.
  - Continuous operation to torque control compatible information (PRINF): SSC\_STSBIT\_AX\_PRINF

## (5) Axis command/status bit

The axis command/status bits for continuous operation to torque control are shown below.

## (a) Axis command bits

| Address (Note) |        |        |        |                                                | When in         |
|----------------|--------|--------|--------|------------------------------------------------|-----------------|
| MR-            | MR-    | Bit    | Symbol | Signal name                                    | tandem<br>drive |
| MC2□□          | MC3□□  |        |        |                                                | unve            |
| 1008           | 005008 | 0      | GAIN   | Gain switching command                         | Each axis       |
|                |        | 1      | FCLS   | Fully closed loop<br>control change<br>command | Each axis       |
|                |        | 2      |        | Reserved                                       |                 |
|                |        | 3      | CPC    | PID control command                            | Each axis       |
|                |        | 4      |        |                                                |                 |
|                |        | 5<br>6 |        | Reserved                                       |                 |
|                | •      | 7      |        |                                                |                 |

| Address             | s (Note) |     |         |                | When in         |
|---------------------|----------|-----|---------|----------------|-----------------|
| MR-                 | MR-      | Bit | Symbol  | Signal name    | tandem<br>drive |
| $MC2\square\square$ | MC3□□    |     |         |                | unve            |
| 100C                | 00500C   | 0   |         |                |                 |
|                     |          | 1   |         | Reserved       |                 |
|                     |          | 2   | \       |                | \               |
|                     |          | 3   |         |                |                 |
|                     |          | ,   | CTLMC   | Control mode   | Not             |
|                     |          | 4   | CILIVIC | switch command | supported       |
|                     |          | 5   |         |                |                 |
|                     |          | 6   |         | Reserved       |                 |
|                     |          | 7   |         |                |                 |

Note. The addresses in the table are the addresses for the first axis. For the second axis and after, add the following value for each axis.

- Using MR-MC2□□: +C0h
- Using MR-MC3□□: +140h

# 1) Details on axis command bit

| Company of | Cinnal name                       | Functio                                                                           | n details                                                                                                    |
|------------|-----------------------------------|-----------------------------------------------------------------------------------|----------------------------------------------------------------------------------------------------|
| Symbol     | Signal name                       | Function                                                                          | Operation                                                                                                    |
| CTLMC      | Control mode<br>switch<br>command | Switch the control mode of the servo amplifier based on the control mode command. | When all of the following conditions are satisfied, the control mode is switched to the specified control mode.  • "Continuous operation to torque control specification" within the "auxiliary command" of the point in operation is set to "continuous operation to torque control valid".  • Control mode switch condition is set to "2: Manual switch".  • "Control mode command" is set to "Position control mode" or "continuous operation to torque control mode". |

# (b) Axis status bits

| Address (Note) |        |     |        |                                               | When in          |
|----------------|--------|-----|--------|-----------------------------------------------|------------------|
| MR-            | MR-    | Bit | Symbol | Signal name                                   | tandem           |
| MC2□□          | МС3□□  |     |        |                                               | drive            |
| 1068           | 0050A8 | 0   | GAINO  | During gain<br>switching                      | Each axis        |
|                |        | 1   | FCLSO  | Fully closed loop control changing            | Each axis        |
|                |        | 2   | TLSO   | Selecting torque limit                        | Each axis        |
|                |        | 3   | SPC    | During PID control                            | Each axis        |
|                |        | 4   |        |                                               |                  |
|                |        | 5   |        | Reserved                                      |                  |
|                |        | 6   |        |                                               |                  |
|                |        | 7   | PRSMO  | During continuous operation to torque control | Not<br>supported |

| Address (Note) |        |     |        |                              | When in       |
|----------------|--------|-----|--------|------------------------------|---------------|
| MR-            | MR-    | Bit | Symbol | Signal name                  | tandem        |
| MC2□□          | МС3□□  |     |        |                              | drive         |
| 106C           | 0050AC | 0   |        |                              |               |
|                |        | 1   |        | Reserved                     |               |
|                |        | 2   |        | Reserved                     |               |
|                |        | 3   |        |                              |               |
|                |        | 4   | CTLMCF | Control mode switch complete | Not supported |
|                |        | 5   | CTLMCE | Control mode switch error    | Not supported |
|                |        | 6   |        |                              |               |
|                |        | 7   |        | Reserved                     |               |

Note. The addresses in the table are the addresses for the first axis. For the second axis and after, add the following value for each axis.

- Using MR-MC2□□: +C0h
- Using MR-MC3□□: +140h

## 1) Details on axis status bit

| Comple el | Cimpal page                                   | Function details                                                                                                    |                                                                                                    |  |  |  |
|-----------|-----------------------------------------------|----------------------------------------------------------------------------------------------------|----------------------------------------------------------------------------------------------------|--|--|--|
| Symbol    | Signal name                                   | Function                                                                                                    | Operation                                                                                                    |  |  |  |
| PRSMO     | During continuous operation to torque control | Notifies that torque within the torque settle width of the target torque has been output during the torque settle waiting time of continuous operation to torque control. | <conditions for="" on="" turning="">    Torque within the torque settle width of the target torque has been output during the torque settle waiting time of continuous operation to torque control. <conditions for="" off="" turning="">    Control mode was changed to position control mode.</conditions></conditions>                                                                                                    |  |  |  |
| CTLMCF    | Control mode switch complete                  | Notifies that switching of control mode of the servo amplifier was completed.                                                                                             | <conditions for="" on="" turning="">     The switching of the control mode of the servo amplifier was completed normally.     (Turns ON even when switching to a control mode the same as the current control mode)  <conditions for="" off="" turning="">     The control mode switch command signal (CTLMC) was turned OFF.</conditions></conditions>                                                                                                    |  |  |  |
| CTLMCE    | Control mode switch error                     | Notifies that switching of control mode of the servo amplifier could not be performed.                                                                                    | <ul> <li>Conditions for turning ON&gt;         When one of the following conditions below is satisfied and the control mode switch command is turned ON.         <ul> <li>Switch command is input during automatic operation during an operation other than continuous operation to torque control points.</li> <li>A mode other than position control mode and continuous operation to torque control mode, or a mode outside of the range is specified.</li> <li>A control mode switch command set to other than manual switch was input during operation.</li> </ul> </li> <li>Conditions for turning OFF&gt;         <ul> <li>The control mode switch command signal (CTLMC) was turned OFF.</li> </ul> </li> </ul> |  |  |  |

- Use the sscChangeControlMode function for switching the control mode of the servo amplifier.
- To check if the following system status bits are ON/OFF, set the status bit numbers of the sscGetStatusBitSignalEx function or sscWaitStatusBitSignalEx function to the following.
- During continuous operation to torque control (PRSMO): SSC\_STSBIT\_AX\_PRSMO

## (6) Axis command/status data

The axis command/status data for continuous operation to torque control are shown below.

## (a) Axis command table

| Address (Note) |          | Name Setting range |                  | Remarks                               | VA/In a series da series aluis sa |  |
|----------------|----------|--------------------|------------------|---------------------------------------|-----------------------------------|--|
| MR-MC2□□       | MR-MC3□□ |                    | Setting range    | Remarks                               | When in tandem drive              |  |
| 1032           | 005042   | Control mode       | Refer to remarks | Set the mode to switch to.            | Not supported                     |  |
| 1033           | 005043   | command            |                  | 0000h: Position control mode          |                                   |  |
|                |          |                    |                  | 0001h: Speed control mode             |                                   |  |
|                |          |                    |                  | (interface mode only)                 |                                   |  |
|                |          |                    |                  | 0002h: Torque control mode            |                                   |  |
|                |          |                    |                  | (interface mode only)                 |                                   |  |
|                |          |                    |                  | 0010h: Continuous operation to torque |                                   |  |
|                |          |                    |                  | control mode (standard mode only)     |                                   |  |

Note. The addresses in the table are the addresses for the first axis. For the second axis and after, add the following value for each axis.

- Using MR-MC2□□: +C0h
- Using MR-MC3□□: +140h

## (b) Axis status table

| Address MR-MC2□□ | (Note 1)<br>MR-MC3□□ | Name                   | Output limits       | Remarks                                  | When in tandem drive |
|------------------|----------------------|------------------------|---------------------|------------------------------------------|----------------------|
| 1092<br>1093     | 0050E2<br>0050E3     | Control mode<br>status | Refer to<br>remarks | The current control mode is shown below. | Not supported        |

Note 1. The addresses in the table are the addresses for the first axis. For the second axis and after, add the following value for each axis.

- Using MR-MC2□□: +C0h
- Using MR-MC3□□: +140h
- 2. When the control mode switch error (CTLMCE) is ON, the status is control mode switch error.

## **POINT**

 When a selection other than manual switch is selected for the continuous operation to torque control operating conditions, control mode switch is automatically performed by the position board.

## API LIBRARY

• Use the sscChangeControlMode function for switching the control mode of the servo amplifier.

#### 6.32.3 Control mode switch

For control mode switch, there are the two following methods that can be selected for both "switching from position control mode to continuous operation to torque control mode" and "switching from continuous operation to torque control to position control mode"

- · Automatic switch
- · Manual switch

## (1) Control mode switch setting

The setting contents and setting values required for each switch pattern are shown in the following table.

| Switch pattern                               | Switch method    | Setting items                                                    | Setting values                                                                                               |
|----------------------------------------------|------------------|------------------------------------------------------------------|----------------------------------------------------------------------------------------------------|
| Switching from position control mode to      | Automatic switch | Continuous operation to torque control switching position        | Position to switch to continuous operation to torque control mode [command units]                            |
| continuous operation to torque control mode  |                  | Start switch to continuous operation to torque control condition | 0000h, 0001h: Automatic switch (position command) 0010h, 0011h: Automatic switch (current feedback position) |
|                                              | Manual switch    | Start switch to continuous operation to torque control condition | 0002h, 0012h: Manual switch                                                                                  |
| Switching from continuous operation to       | Automatic switch | End switch to continuous operation to torque control condition   | 0000h to 0002h: Automatic switch                                                                             |
| torque control mode to position control mode | Manual switch    | End switch to continuous operation to torque control condition   | 0010h to 0012h: Manual switch                                                                                |

- (2) Procedure for switching from position control mode to continuous operation to torque control mode
  - (a) Switch method: Automatic switch
    - 1) The position board automatically switches the control mode thus processing by user program is not required.
      - (The position board determines the continuous operation to torque control switching position, and automatically switches to continuous operation to torque control mode once the position is reached.)
  - (b) Switch method: Manual switch
    - 1) Set the control mode command to "3: Continuous operation to torque control mode".
    - 2) Turn ON control mode switch command (CTLMC). (Have the switch timing determined by user program)
    - 3) After confirming control mode switch complete (CTLMCF) is ON, turn OFF control mode switch command (CTLMC).
- (3) Procedure for switching from continuous operation to torque control mode to position control mode
  - (a) Switch method: Automatic switch
    - 1) The position board automatically switches the control mode thus processing by user program is not required.
      - (Control mode is automatically returned to position control mode after the press time has passed since the starting of torque output within the torque settle width of the target torque.)
  - (b) Switch method: Manual switch
    - 1) Set the control mode command to "0: Position control mode".
    - 2) Turn ON control mode switch command (CTLMC). (Have the switch timing determined by user program)
    - 3) After confirming control mode switch complete (CTLMCF) is ON, turn OFF control mode switch command (CTLMC).

## **POINT**

- Operation is completed with the switching completion to position control mode.
- When operation is stopped by forced stop, operation alarms etc., the position board automatically switches to position control mode regardless of "start continuous operation to torque control switch conditions".
- When a control mode that cannot be switched to is input to the control mode command and control mode switch command (CTLMC) is turned ON, control mode switch error (operation alarm 2E, detail No.02 or 04) occurs, followed by a deceleration stop.

# API LIBRARY

• Use the sscChangeControlMode function for switching the control mode of the servo amplifier.

## 6.32.4 Operation timing

## (1) Automatic switch (Start switch and end switch)

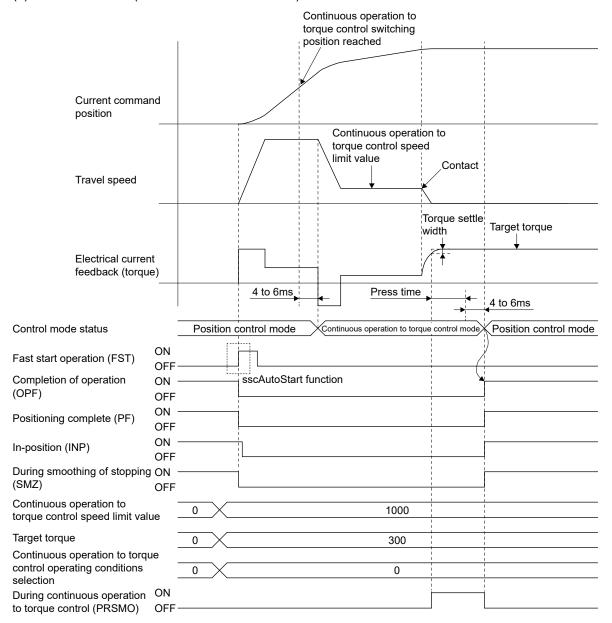

## **POINT**

- It takes approximately 4 to 6ms for the servo amplifier to switch modes after reaching the continuous operation to torque control switching position and press time has passed.
- The rough match (CPO) turns ON based on the distance remaining to the position data of the point table.
- Positioning complete (PF), during smoothing of stopping (SMZ), turn ON at completion of operation.
- The current command position is matched with the current feedback position at the timing of switch to continuous operation to torque control.
- When operation is completed without reaching the continuous operation to torque control switching position, a continuous operation to torque control error (operation alarm 5D, detail No.02) occurs.

#### API LIBRARY

- $\bullet \ \mathsf{Use} \ \mathsf{the} \ \mathsf{sscAutoStart} \ \mathsf{function} \ \mathsf{for} \ \mathsf{operation} \ \mathsf{startup}.$
- Refer to the sample program "InterruptPressDrive" contained in the utility software for a more specific procedure on continuous operation to torque control.

Operate by automatic switch by setting chg\_ctrl\_mode\_condition to CHG\_CTRL\_MODE\_AUTO.

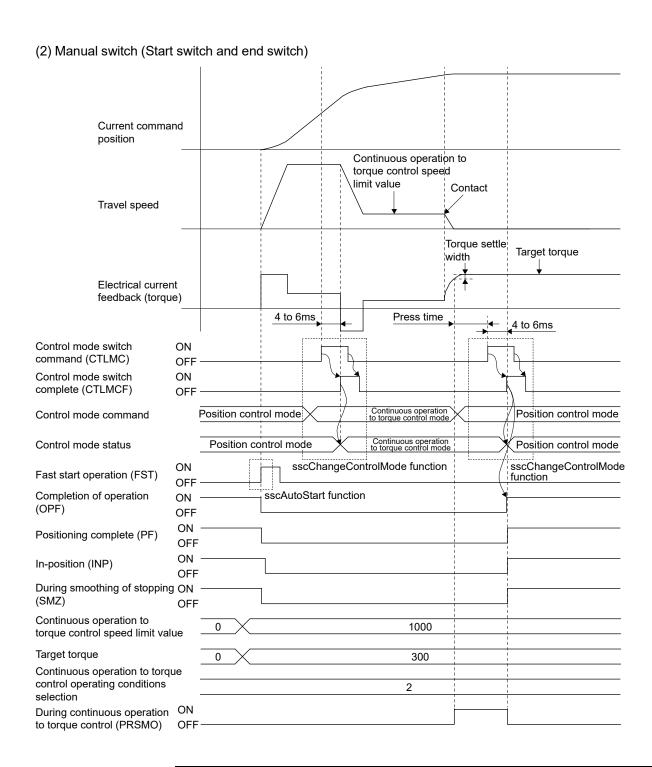

# **POINT**

- After confirming the leading edge of control mode switch complete (CTLMCF), turn OFF the control mode switch command (CTLMC).
- Switch the control mode command to position control mode before input of control mode switch command (CTLMC). Turn ON the control mode switch command (CTLMC) after continuous operation to torque control switching conditions are satisfied (manage press conditions with user program).
- Operation is complete at the completion of switching to position control mode.

## API LIBRARY

- Use the sscAutoStart function for operation startup.
- Refer to the sample program "InterruptPressDrive" contained in the utility software for a more specific procedure on continuous operation to torque control.
  - Operate by manual switch by setting chg\_ctrl\_mode\_condition to CHG\_CTRL\_MODE\_MANUAL.
- Use the sscChangeControlMode function for switching the control mode of the servo amplifier.
- (3) Timing of during continuous operation to torque control determination

The misjudgment of continuous operation to torque control when the torque fluctuation range is large can be managed by setting the torque settle waiting time. When torque within the torque settle width is continuously output during the torque settle waiting time, during continuous operation to torque control (PRSMO) is turned ON.

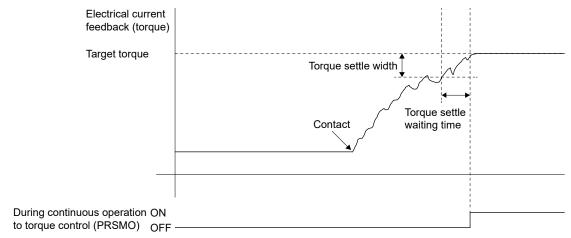

#### **POINT**

• When a value outside the torque settle width occurs part of the way through torque settle waiting time, the torque settle waiting time is measured again from the beginning.

## 6.32.5 Operation during continuous operation to torque control mode

When switching to continuous operation to torque control mode, torque is controlled so that it becomes the torque set as "target torque", while speed is accelerated/decelerated from the current speed to the speed set in "continuous operation to torque control speed limit value". During this time, the command speed immediately after the switch is a value converted from the position command.

While a positive value is set for the "continuous operation to torque control speed limit value", the motor rotation direction of the motor conforms to the travel direction specified by the point table.

For the current torque value, check the electrical current feedback of the high speed monitor.

The acceleration/deceleration processes are trapezoidal acceleration/deceleration.

The "continuous operation to torque control speed limit value" is restricted by the speed limit value (parameter No.0222, 0223). When a speed that exceeds the speed limit value is commanded, and a continuous operation to torque control point operation is conducted, speed is restricted to the speed limit value.

For the command speed to the servo amplifier, check "movement speed" (monitor No.0304, 0305, or No.1304).

## 6.32.6 Stop factors during continuous operation to torque control

| Stop factor                                                               | Operation         |                                        |
|---------------------------------------------------------------------------|-------------------|----------------------------------------|
|                                                                           | Stop method       | Alarm/Error                            |
| The press limit position was reached.                                     | Immediate stop    | Operation alarm 5D, detail No.03       |
| Control mode was changed to position control mode during travel in        | Deceleration stop | Operation alarm 5D, detail No.07       |
| continuous operation to torque control mode (before target torque is      |                   |                                        |
| reached).                                                                 |                   |                                        |
| Interference check conditions were satisfied.                             | Immediate stop    | Operation alarm 45, detail No.01       |
| (Including interference check standby)                                    |                   |                                        |
| A control mode that cannot be switched to was input to the control mode   | Deceleration stop | Operation alarm 2E, detail No.02 or 04 |
| command, and control mode switch was conducted.                           |                   |                                        |
| Operation mode was changed.                                               | Deceleration stop | Operation alarm 23, detail No.01       |
| Servo off was performed.                                                  | Rapid stop        | Operation alarm B3, detail No.01       |
| Forced stop (external forced stop or software forced stop) was turned ON. | Immediate stop    | Operation alarm 12, detail No.01       |
| Stop operation (STP) was turned ON.                                       | Deceleration stop | _                                      |
| Rapid stop (RSTP) was turned ON.                                          | Rapid stop        | _                                      |
| Limit switch was turned ON.                                               | Immediate stop    | Operation alarm A0, detail No.01 or 02 |
| Interlock was turned ON.                                                  | Rapid stop        | Operation alarm 5D, detail No.04       |
| Control of servo amplifier is no longer possible. (disconnected)          | Immediate stop    | System error E400                      |
|                                                                           |                   | Operation alarm B0, detail No.02       |
| A servo alarm occurred.                                                   | Immediate stop    | Operation alarm B1, detail No.01       |

#### **POINT**

- For all patterns, the control mode is automatically changed to position control by the position board after zero speed (ZSP) turns ON.
- The stopping process for each stop factor is a deceleration process in continuous operation to torque control mode. (For immediate stops, control mode switches to position control mode at the current position and stops immediately.)
- The time constant at a rapid stop is that of rapid stop time constant (control parameter No.0227).
- The press limit position is determined by the current feedback position. The
  position after a stop is a position exceeding the press limit position. Therefore, a
  position that takes into account the operation after exceeding the press limit
  position should be set.
- The software limit is determined by the current feedback position during continuous operation to torque control. As there is a possibility of stopping at a position that exceeds the software limit, set the press limit position before the software limit. When the software limit is set before the press limit position, continuous operation to torque control error (operation alarm 5D, detail No.05) occurs, and operation does not start.
- If interlock (ITL) turns ON during position control mode for points with continuous operation to torque control set to valid, continuous operation to torque control error (operation alarm 5D, detail No.04) occurs.
- The interference check standby is invalid during position control mode in continuous operation to torque control points.
- The above also applies when a stop factor occurs during switching to continuous operation to torque control mode.
- An immediate stop occurs when a stop factor occurs during switching to position control mode from continuous operation to torque control mode.

## 6.32.7 Combinations of continuous operation to torque control and other functions

The following shows the combinations of continuous operation to torque control with each function.

| Classification |                  | Function                                       | Compatibility | Remarks                                                 |
|----------------|------------------|------------------------------------------------|---------------|---------------------------------------------------------|
| System         | Control mode     | Standard mode                                  | 0             |                                                         |
| function       |                  | Interface mode                                 | ×             |                                                         |
| Operation      | JOG operation    |                                                | _             |                                                         |
| function       | Incremental fee  | ed                                             | _             |                                                         |
|                | Automatic oper   | ration                                         | 0             | Automatic switch/Manual switch can be selected.         |
|                | Linear interpola |                                                | ×             | When starting up a continuous operation to torque       |
|                | · ·              | peration (linear interpolation,                |               | control point, "continuous operation to torque control  |
|                | circular interpo |                                                |               | error (operation alarm 5D, detail No.0A)" occurs.       |
|                | Home position    | return                                         |               |                                                         |
|                | Home position    | reset function                                 |               |                                                         |
| Application    | Command unit     | Electronic gear                                | 0             |                                                         |
| function       | Speed unit       | Speed unit                                     | 0             | Set the continuous operation to torque control speed    |
|                |                  |                                                |               | limit value in speed units.                             |
|                |                  | Speed units multiplication factor              | 0             |                                                         |
|                |                  | Speed limit                                    | 0             | The continuous operation to torque control speed        |
|                |                  |                                                |               | limit value is restricted by speed limit value (control |
|                |                  |                                                |               | parameter No.0222, No.0223)                             |
|                | Acceleration/    | Linear acceleration/deceleration               | 0             |                                                         |
|                | deceleration     | Smoothing filter                               | Δ             | Invalid during continuous operation to torque control.  |
|                |                  | Start up speed enable                          | $\triangle$   | Valid when starting up operation point. However, it is  |
|                |                  |                                                |               | invalid during continuous operation to torque control.  |
|                |                  | S-curve acceleration/deceleration              | Δ             |                                                         |
|                |                  | (Sine acceleration/deceleration)               |               | Invalid during continuous operation to torque control.  |
|                |                  | Jerk ratio acceleration/ deceleration MC300    | Δ             | Invalid during continuous operation to torque control.  |
|                |                  | Vibration suppression command filter 1 (MC300) | Δ             | Invalid during continuous operation to torque control.  |
|                | Servo off        | -                                              | 0             | Control mode is automatically changed to position       |
|                |                  |                                                |               | control mode after an operation alarm occurrence.       |
|                | Forced stop      |                                                | 0             | Control mode is automatically changed to position       |
|                |                  |                                                |               | control mode after an operation alarm occurrence.       |
|                | Stop operation   |                                                | 0             | Control mode is automatically changed to position       |
|                |                  |                                                |               | control mode after an operation alarm occurrence.       |
|                | Rapid stop ope   | eration                                        | 0             | Control mode is automatically changed to position       |
|                |                  |                                                |               | control mode after an operation alarm occurrence.       |
|                | Limit switch (st | roke end)                                      | 0             | Control mode is automatically changed to position       |
|                |                  |                                                |               | control mode after an operation alarm occurrence.       |
|                | Software limit   |                                                | 0             | Control mode is automatically changed to position       |
|                |                  |                                                |               | control mode after an operation alarm occurrence.       |
|                | Interlock        |                                                | ×             | Control mode is automatically changed to position       |
|                |                  |                                                |               | control mode after an operation alarm occurrence.       |
|                | Rough match o    | output                                         | Δ             | At continuous operation to torque control points the    |
|                |                  |                                                |               | rough match turns ON when the distance remaining        |
|                |                  |                                                |               | based on the position data of the point table is within |
|                |                  |                                                |               | the rough match output range.                           |
|                | Torque limit     |                                                | ×             | During continuous operation to torque control and       |
|                |                  |                                                |               | torque limit, torque limit stays OFF.                   |

 $\bigcirc : \mathsf{Usable} \qquad \times : \mathsf{Unusable} \qquad \triangle : \mathsf{Restriction} \qquad -\!\!\!-\!\!\!- : \mathsf{Not} \ \mathsf{applicable}$ 

| Classification |                                                  | Function                 | Compatibility | Remarks                                                 |
|----------------|--------------------------------------------------|--------------------------|---------------|---------------------------------------------------------|
| Application    | Command                                          | Speed change             | ×             | Speed change error signal (SCE) turns ON.               |
| function       | change                                           | Change of time constants | ×             | Acceleration time constant change error signal          |
|                |                                                  |                          |               | (TACE), or deceleration time constant change error      |
|                |                                                  |                          |               | signal (TDCE) turns ON.                                 |
|                |                                                  | Position change          | ×             | Position change error signal turns ON.                  |
|                | Backlash                                         |                          | 0             | When following up by current feedback position, a       |
|                |                                                  |                          |               | position that takes into account the backlash is        |
|                |                                                  |                          |               | followed up.                                            |
|                | Position swite                                   | ch                       | Δ             | Determined by the current feedback position.            |
|                | Completion of                                    | of operation signal      | 0             | Output after position control switch.                   |
|                | +                                                | check function           | Δ             | Interference check function is invalid.                 |
|                | <del></del>                                      | n search limit           |               | Interference effect function to invalid.                |
|                | Gain switchin                                    |                          | 0             |                                                         |
|                | PI-PID switch                                    | -                        | 0             |                                                         |
|                | +                                                | _ ·                      |               |                                                         |
|                | Home positio                                     |                          | _             |                                                         |
|                | +                                                | ition detection system   | 0             |                                                         |
| ,              | +                                                | n return request         | 0             |                                                         |
|                | High respons                                     |                          | 0             |                                                         |
|                | Other axes s                                     | tart                     |               | When current command position is set to the axis        |
|                |                                                  |                          |               | judgment coordinate of start condition, a current       |
|                |                                                  |                          |               | command position matching the current feedback          |
|                |                                                  |                          |               | position is determined.                                 |
|                | Digital I/O                                      |                          | _             |                                                         |
|                | I/O device                                       |                          |               |                                                         |
|                | Servo amplifi                                    | er general I/O           |               |                                                         |
|                | Dual port me                                     | mory exclusive control   | _             |                                                         |
|                | Pass position interrupt                          |                          | Δ             | When current command position is set to the axis        |
|                |                                                  |                          |               | judgment coordinate of start condition, a current       |
|                |                                                  |                          |               | command position matching the current feedback          |
|                |                                                  |                          |               | position is determined. Therefore when a current        |
|                |                                                  |                          |               | command position is specified, it may not be correctly  |
|                |                                                  |                          |               | determined.                                             |
|                | Mark detection                                   | on                       | 0             |                                                         |
|                | SSCNETII/H                                       | head module connection   | _             |                                                         |
|                | Sensing mod                                      | ule connection           |               |                                                         |
| Auxiliary      | Reading/writi                                    | ng parameters            | _             |                                                         |
| function       | Changing par                                     | rameters at the servo    | _             |                                                         |
|                | Alarm and sy                                     | rstem error              | 0             |                                                         |
|                | Monitor funct                                    | ion                      | 0             | The speed limit value output to the servo amplifier is  |
|                |                                                  |                          |               | output for the "travel speed" during continuous         |
|                |                                                  |                          |               | operation to torque control mode.                       |
|                | High speed n                                     | nonitor function         | 0             | The speed limit value output to the servo amplifier is  |
|                |                                                  |                          |               | output for the "travel speed" during continuous         |
|                |                                                  |                          |               | operation to torque control mode.                       |
|                | Interrupt                                        |                          | 0             | During continuous operation to torque control is        |
|                |                                                  |                          |               | notified from when the output torque reaches the        |
|                |                                                  |                          |               | torque settle width and press time passes, until return |
|                |                                                  |                          |               | to position control mode.                               |
|                | Interrupt outp                                   | out cycle                |               |                                                         |
|                | <del>                                     </del> | ata update cycle         |               |                                                         |
|                | User watchdo                                     |                          | _             |                                                         |
|                | Software reb                                     | <u> </u>                 | _             |                                                         |

 $\bigcirc : \mathsf{Usable} \qquad \times : \mathsf{Unusable} \qquad \triangle : \mathsf{Restriction} \qquad -\!\!\!-\!\!\!- \mathsf{Not} \; \mathsf{applicable}$ 

| Classification | Function                         | Compatibility | Remarks                                                                                                    |
|----------------|----------------------------------|---------------|----------------------------------------------------------------------------------------------------|
| Auxiliary      | Parameter backup                 | _             |                                                                                                    |
| function       | Test mode                        | _             |                                                                                                    |
|                | Reconnect/disconnect function    | 0             | When reconnecting, startup is in position control mode.                                                                                                    |
|                | Sampling                         | _             |                                                                                                    |
|                | Log                              | 0             |                                                                                                    |
|                | Operation cycle monitor function | _             |                                                                                                    |
|                | Amplifier-less axis function     |               | After reaching the continuous operation to torque control speed limit value, it is regarded that the torque settle width has been reached, and operation is completed after the continuous operation to torque control time has passed.  For electrical current feedback, torque 0% occurs before reaching the speed limit value, and target torque occurs after reaching the speed limit value. |
|                | Alarm history function           | 0             |                                                                                                    |
|                | External forced stop disable     | 0             |                                                                                                    |
|                | Transient transmit               | _             |                                                                                                    |
| Tandem drive   | Tandem drive                     | ×             | When continuous operation to torque control is startup "continuous operation to torque control error (operation alarm 5D, detail No.01)" occurs.                                                                                                    |

| ○: Usable | ∴: Restriction | —: Not applicable |
|-----------|----------------|-------------------|
|           |                |                   |

## 6.32.8 Restrictions on servo amplifier functions

The following servo amplifier functions cannot be used during continuous operation to torque control mode.

- Base cut delay time function
- Forced stop deceleration function
- Vertical axis freefall prevention function

### 6.33 SSCNET**I**/H head module connection

### 6.33.1 Summary

The SSCNETIM/H head module can connect MELSEC-L series I/O modules and intelligent function modules on SSCNETIM/H. The SSCNETIM/H head module controls input and output of I/O modules and intelligent function modules using link devices.

By assigning inputs and outputs of modules mounted to the SSCNET**I**/H head module to the I/O device table, they can be used as position board inputs and outputs.

Additionally, by using the transient transmit function, the SSCNET**II**/H head module can access the buffer memory of intelligent function modules.

Settings for the SSCNETII/H head module and modules mounted to the SSCNETII/H head module are made in GX Works2.

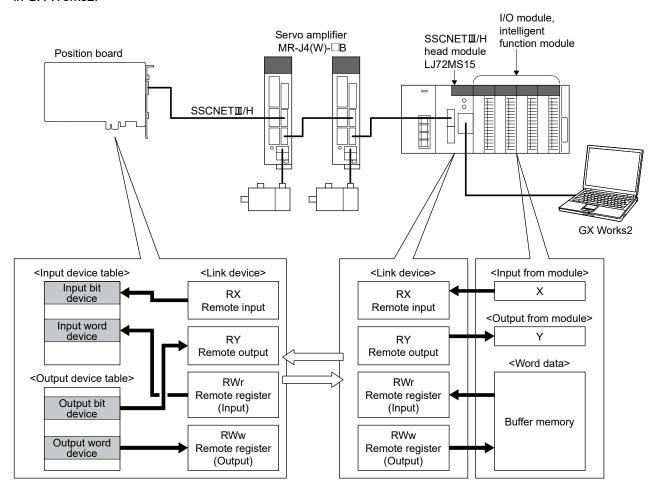

### (1) Number of connectable stations

The SSCNET**I**/H head module can use up to 4 stations.

The following shows the number of stations that can be controlled depending on the control cycle.

### (a) Using MR-MC2□□

| Control cycle | Maximum number of stations connected | Maximum number of stations connected per line | Recommended number of control axes (Note 1) |
|---------------|--------------------------------------|-----------------------------------------------|---------------------------------------------|
| 0.88ms        | 4 stations                           | 4 stations                                    | 32 axes                                     |
| 0.44ms        | 2 stations                           | 2 stations                                    | 12 axes                                     |
| 0.22ms        | 1 station                            | 1 station                                     | 4 axes                                      |

## (b) Using MR-MC3□□

| Control cycle | Maximum number of stations connected | Maximum number of stations connected per line | Recommended number of control axes (Note 1) |
|---------------|--------------------------------------|-----------------------------------------------|---------------------------------------------|
| 0.88ms        | 16 stations                          | 8 stations                                    | 64 axes                                     |
| 0.44ms        | 16 stations                          | 8 stations                                    | 38 to 49 axes                               |
| 0.22ms        | 8 stations                           | 4 stations                                    | 17 to 23 axes                               |

Note 1. The recommended number of control axes when the maximum number of stations are connected.

2. Processing times vary depending on the number of axes and functions used.

When operation cycle alarm (OCME), and operation cycle warning (OCMW) turn ON, review the following:

- Make the control cycle longer. (Example: When control cycle is 0.44ms, change it to 0.88ms)
- Reduce the number of control axes.
- Review the operation pattern so that the operation startup times of each axis do not overlap.

## 6.33.2 Supported functions

| Classification        | Function                          | Compatibility                                                               | Remarks                                                                                                    |
|-----------------------|-----------------------------------|-----------------------------------------------------------------------------|----------------------------------------------------------------------------------------------------|
| Application function  | Forced stop                       | ×                                                                           | Inputting a forced stop has no affect on the I/O status of bit devices.                                                                              |
|                       | Other axes start                  | 0                                                                           | Can turn ON/OFF output bit devices in line with other axes start conditions.                                                                         |
| Auxiliary<br>function | Reading/writing parameters        | Δ                                                                           | Supports RIO control parameters only (Cannot read/write parameters for the SSCNETII/H head module).                                                  |
|                       | Alarm and system error            | 0                                                                           | Detail RIO module alarm No. are fixed at 0.                                                                                                    |
|                       | Remote I/O disconnect             | 0                                                                           |                                                                                                    |
|                       | Monitor function                  | 0                                                                           |                                                                                                    |
|                       | Interrupt                         | 0                                                                           |                                                                                                    |
|                       | Parameter backup △ Supports RIO c | Supports RIO control parameters only (Cannot backup RIO module parameters). |                                                                                                    |
|                       | Test mode                         | ○ ○ ○ ○ ○ ○ ○ ○ ○ ○ ○ ○ ○ ○ ○ ○ ○ ○ ○                                       |                                                                                                    |
|                       | Reconnect/disconnect function     | 0                                                                           |                                                                                                    |
|                       | Sampling                          | Δ                                                                           | Sampling of I/O devices is supported in the test tool only.                                                                                          |
|                       | Log                               | 0                                                                           |                                                                                                    |
|                       | Alarm history function            | 0                                                                           | When a RIO module alarm occurs, the RIO module alarm No. (upper/lower) is stored in alarm history data. (Detail RIO module alarm No. are not stored) |
|                       | Transient transmit                | 0                                                                           |                                                                                                    |

Note.  $\bigcirc$ : Usable  $\triangle$ : Restriction  $\times$ : Unusable

## 6.33.3 System startup

## (1) Station No. setting parameter

Station No. settings are made with the station No. setting switch.

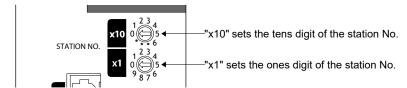

The station No. and station No. setting switch number are correlated as shown on the table below. Set the station No. so that it will not duplicate in the same line. If it is duplicated, the "An axis that has not been mounted exists" (system error E400) will occur at the time of system startup (system command code: 000Ah).

| Station No. on remote | Station No.    | Available/u                                                | unavailable |  |
|-----------------------|----------------|------------------------------------------------------------|-------------|--|
| I/O module            | setting switch | MR-MC2□□                                                   | MR-MC3□□    |  |
| Station 1             | 1              |                                                            |             |  |
| Station 2             | 2              | Available/ h MR-MC2 C  Unavailable  Available  Unavailable |             |  |
| Station 3             | 3              |                                                            |             |  |
| Station 4             | 4              |                                                            |             |  |
| Station 5             | 5              |                                                            |             |  |
| Station 6             | 6              |                                                            |             |  |
| Station 7             | 7              |                                                            |             |  |
| Station 8             | 8              |                                                            |             |  |
| Station 9             | 9              |                                                            |             |  |
| Station 10            | 10             | Linavailabla                                               |             |  |
| Station 11            | 11             | Unavanable                                                 |             |  |
| Station 12            | 12             |                                                            |             |  |
| Station 13            | 13             |                                                            |             |  |
| Station 14            | 14             |                                                            |             |  |
| Station 15            | 15             |                                                            | Unavailable |  |
| Station 16            | 16             |                                                            |             |  |
| Station 17            | 17             |                                                            | Unavallable |  |
| Station 18            | 18             |                                                            |             |  |
| Station 19            | 19             |                                                            |             |  |
| Station 20            | 20             |                                                            |             |  |
| Station 21            | 21             |                                                            |             |  |
| Station 22            | 22             | Available                                                  |             |  |
| Station 23            | 23             | Available                                                  |             |  |
| Station 24            | 24             |                                                            |             |  |
| Station 25            | 25             |                                                            |             |  |
| Station 26            | 26             |                                                            |             |  |
| Station 27            | 27             |                                                            |             |  |
| Station 28            | 28             | l Inavailable                                              |             |  |
| Station 29            | 29             | Gilavallable                                               |             |  |
| Station 30            | 30             |                                                            |             |  |
| Station 31            | 31             |                                                            |             |  |
| Station 32            | 32             |                                                            |             |  |

| Station No. on remote | Station No.    | Available/ι  | unavailable  |
|-----------------------|----------------|--------------|--------------|
| I/O module            | setting switch | MR-MC2□□     | MR-MC3□□     |
| Station 33            | 33             |              |              |
| Station 34            | 34             |              |              |
| Station 35            | 35             |              |              |
| Station 36            | 36             |              |              |
| Station 37            | 37             |              |              |
| Station 38            | 38             |              |              |
| Station 39            | 39             |              |              |
| Station 40            | 40             |              | Unavailable  |
| Station 41            | 41             |              | Ullavallable |
| Station 42            | 42             |              |              |
| Station 43            | 43             |              |              |
| Station 44            | 44             |              |              |
| Station 45            | 45             |              |              |
| Station 46            | 46             |              |              |
| Station 47            | 47             |              |              |
| Station 48            | 48             | Unavailable  |              |
| Station 49            | 49             | Oriavaliable |              |
| Station 50            | 50             |              |              |
| Station 51            | 51             |              |              |
| Station 52            | 52             |              | Available    |
| Station 53            | 53             |              | Available    |
| Station 54            | 54             |              |              |
| Station 55            | 55             |              |              |
| Station 56            | 56             |              |              |
| Station 57            | 57             |              |              |
| Station 58            | 58             |              |              |
| Station 59            | 59             |              |              |
| Station 60            | 60             |              | Unavailable  |
| Station 61            | 61             |              | Gilavallable |
| Station 62            | 62             |              |              |
| Station 63            | 63             |              |              |
| Station 64            | 64             |              |              |

### (2) Station No. assignment

With station No. assignment, station No. (station No. on the position board) are assigned to station No. on remote I/O modules.

Also refer to axis No. assignment (Section 4.5.6) for station No. assignment.

When station No. assignment is invalid, correspondence between the station No. on a remote I/O module and the station No. is shown in the following table.

### (a) Using MR-MC2□□

| Station   | No. on   | Line 1 |    |    |    |
|-----------|----------|--------|----|----|----|
| remote I/ | O module | 21     | 22 | 23 | 24 |
| Station   | 0.88ms   | 1      | 2  | 3  | 4  |
| No.       | 0.44ms   | 1      | 2  | -  | -  |
|           | 0.22ms   | 1      | -  | -  | -  |

### (b) Using MR-MC3□□

| Station           | No. on | Line 1 |    |    |    |    |    |    |    |
|-------------------|--------|--------|----|----|----|----|----|----|----|
| remote I/O module |        | 49     | 50 | 51 | 52 | 53 | 54 | 55 | 56 |
| Station           | 0.88ms | 1      | 2  | 3  | 4  | 5  | 6  | 7  | 8  |
| No.               | 0.44ms | 1      | 2  | 3  | 4  | 5  | 6  | 7  | 8  |
|                   | 0.22ms | 1      | 2  | 3  | 4  | -  | -  | -  | -  |

| Station           | No. on | Line 2 |    |    |    |    |    |    |    |
|-------------------|--------|--------|----|----|----|----|----|----|----|
| remote I/O module |        | 49     | 50 | 51 | 52 | 53 | 54 | 55 | 56 |
| Station           | 0.88ms | 9      | 10 | 11 | 12 | 13 | 14 | 15 | 16 |
| No.               | 0.44ms | 9      | 10 | 11 | 12 | 13 | 14 | 15 | 16 |
|                   | 0.22ms | 5      | 6  | 7  | 8  | -  | -  |    | -  |

### API LIBRARY

• When setting the API function argument "Axis No." to a station No., set a negative value. (Example: Station 1: -1, station 2: -2, station 3: -3, station 4: -4)

## (3) Remote I/O module I/O setting

When using remote I/O modules, set the I/O table selection of I/O table (parameter No.004A) to "1: Use I/O device table (MR-MC2 method)" or "2: Use I/O device table (expanded points method). "C300" ".

Also, set the points of the I/O devices controller by the position board, and the start No. to be assigned to the I/O device table.

#### (4) Vendor ID and type code setting

Available functions, parameter settings and ranges will vary by remote I/O module type. At the time the communication with the remote I/O module has started, the position board will perform consistency check between vendor ID and type code of the module connected and the parameter set. If a consistency check error occurs, driver type code error (system error E405) will be output, therefore set correct vendor ID (parameter No.021D) and type code (parameter No.021E).

## **POINT**

• If driver type code error (system error E405) occurred, the station that has set an incorrect type code can be confirmed with "type code erroneous station information" (system information monitor No.04C1).

## 6.33.4 Interface

## (1) Parameter

# (a) System parameter

| Parameter No. | Symbol | Name      | Initial value | Units | Setting range                                            | Function                                                                                                    |
|---------------|--------|-----------|---------------|-------|----------------------------------------------------------|----------------------------------------------------------------------------------------------------|
| 004A          | *IOTBL | I/O table | 0000h         |       | 0000h to<br>0001h<br>MC200<br>0000h to<br>0002h<br>MC300 | I/O table selection Set the I/O table to be used. 0: Use digital I/O table 1: Use I/O device table (MR-MC2□□ method) 2: Use I/O device table (expanded points method) MC300  Note. For SSCNETII/H head module, set "1: Use I/O device table (MR-MC2□□ method)", or "2: Use I/O device table (expanded points method) MC300  (expanded points method) MC300  III Use I/O device table (expanded points method) MC300  III Use I/O device table (expanded points method) MC300  III Use I/O device table (expanded points method) |

# (b) RIO control parameter

| Parameter<br>No. | Symbol | Name                      | Initial value | Units | Setting range                                            | Function                                                                                                    |
|------------------|--------|---------------------------|---------------|-------|----------------------------------------------------------|----------------------------------------------------------------------------------------------------|
| 0200             | *OPC1  | Control option 1          | 0000h         |       | 0000h to<br>0011h                                        | Control station Set to 1 for implementing control of a remote I/O module. 0: Not controlled 1: Controlled Remote I/O disconnect Set to 1 when remote I/O communication is not implemented. When set to 1 together with the control station, it is possible to run without a remote I/O (simulate). 0: Invalid 1: Valid                                              |
| 0201             | OPC2   | Control option 2          | 0000h         |       | 0000h to<br>0001h                                        | RI control at communication error Set input device control at communication error(system error E401 to E407) 0: All points OFF 1: Maintain status                                                                                                    |
| 0202             | *UTALC | Station No.<br>assignment | 0000h         |       | 0000h to<br>011Fh<br>MC200<br>0000h to<br>013Fh<br>MC300 | Remote I/O station No. Set the remote I/O station No. to be assigned to the station No. on the position board.  00h : No station No. assignment  15h to 18h : Station No. 31h to 38h : Station No. Example) 16h: Remote I/O station No. 22 Remote I/O line No. Set the remote I/O line No. to be assigned to the station No.on the position board 0 to 1: Line No 1 |

| Parameter | Symbol | Name                   | Initial | Units    | Setting               | Function                                                             |
|-----------|--------|------------------------|---------|----------|-----------------------|----------------------------------------------------------------------|
| No.       | -      |                        | value   |          | range                 |                                                                      |
| 0203      | ITM    | Interrupt condition    | 0000h   |          | 0000h to<br>FFFFh     | Set interrupt condition.                                             |
| 0210      | *BDIO  | Input bit device       | 0000h   |          | 0000h to              | Set the points used for input bit device.                            |
|           |        | points                 |         |          | 0200h                 | 0000h to 0200h: 0 to 512                                             |
|           |        |                        |         |          |                       | Note. Only a multiple of 16 can be selected.                         |
| 0211      | *BDINA | Input bit device start | 0000h   | Λ        | 0000h to              | Set the start of the input bit device number assigned to RX.         |
|           |        | number                 |         | \        | 0FF0h                 | The setting varies according to the I/O table (parameter             |
|           |        |                        |         | \        | MC200                 | No.004A) setting.                                                    |
|           |        |                        |         | \        | 00001                 | [When use I/O device table (MR-MC2  method) is set]                  |
|           |        |                        |         | \        | 0000h to              | 0000h to 0FF0h: DVI_000 to DVI_FF0                                   |
|           |        |                        |         | \        | 2FF0h<br><i>MC300</i> | [When use I/O device table (expanded points method) is set] Mc300    |
|           |        |                        |         | \        |                       | 0000h to 23F0h: DVI_000 to DVI_23F0                                  |
|           |        |                        |         | \        |                       | Note. Only a multiple of 16 can be selected.                         |
|           |        |                        |         | \        |                       | Example: When the input points are 64, and input bit device 020      |
|           |        |                        |         | \        |                       | is specified as the start, assign the 64 points of                   |
|           |        |                        |         | \        |                       | DVI_020 to DVI_05F.                                                  |
| 0212      | *WDIO  | Input word device      | 0000h   |          | 0000h to              | Set the points used for input word device.                           |
|           |        | points                 |         |          | 0020h                 | 0000h to 0020h: 0 to 32                                              |
|           |        |                        |         |          |                       | Note. The size used is 1 word × set value.                           |
| 0213      | *WDINA | Input word device      | 0000h   | <b>\</b> | 0000h to              | Set the start of the input word device number assigned to RWr.       |
|           |        | start number           |         | \        | 00FFh                 | The setting varies according to the I/O table (parameter             |
|           |        |                        |         | \        | MC200                 | No.004A) setting.                                                    |
|           |        |                        |         | \        | 00001                 | [When use I/O device table (MR-MC2  method) is set]                  |
|           |        |                        |         | \        | 0000h to              | 0000h to 00FFh: Input word device 00 to input word device FF         |
|           |        |                        |         |          | 02FFh<br><i>MC300</i> | [When use I/O device table (expanded points method) is set] MC300    |
|           |        |                        |         | \        |                       | 0000h to 23F0h: Input word device 00 to input word device 23F        |
|           |        |                        |         | \        |                       | Example: When the input points are 2, and input word device 06       |
|           |        |                        |         | \        |                       | is specified as the start, assign input word devices 06              |
| 0044      | *DD00  | 0.44.1.2.4             | 00001-  |          | 00001- 4-             | to 07.                                                               |
| 0214      | *BDOO  | Output bit device      | 0000h   |          | 0000h to<br>0200h     | Set the points used for output bit device.  0000h to 0200h: 0 to 512 |
|           |        | points                 |         |          | 020011                | Note. Only a multiple of 16 can be selected.                         |
| 0215      | *BDONA | Output bit device      | 0000h   |          | 0000h to              | Set the start of the output bit device number assigned to RY.        |
| 0210      | BBOIW  | start number           | 000011  | \        | 0FF0h                 | The setting varies according to the I/O table (parameter             |
|           |        | Start Harrison         |         | \        | MC200                 | No.004A) setting.                                                    |
|           |        |                        |         | \        |                       | [When use I/O device table (MR-MC2□□ method) is set]                 |
|           |        |                        |         | \        | 0000h to              | 0000h to 0FF0h: DVO_000 to DVO_FF0                                   |
|           |        |                        |         | \        | 2FF0h                 | [When use I/O device table (expanded points method) is               |
|           |        |                        |         | \        | MC300                 | set] MC300                                                           |
|           |        |                        |         | \        |                       | 0000h to 23F0h: DVO_000 to DVO_23F0                                  |
|           |        |                        |         | \        |                       | Note. Only a multiple of 16 can be selected.                         |
|           |        |                        |         | \        |                       | Example: When the output points are 64, and output bit device        |
|           |        |                        |         | \        |                       | 040 is specified as the start, assign the 64 points of               |
| 60.15     | ****   | 0.1.1                  | 000     | $\vdash$ | 00001                 | DVO_040 to DVO_07F.                                                  |
| 0216      | *WDOO  | Output word device     | 0000h   |          | 0000h to              | Set the points used for output word device.                          |
|           |        | points                 |         |          | 0020h                 | 0000h to 0020h: 0 to 32                                              |
|           |        |                        |         |          |                       | Note. The size used is 1 word × set value.                           |

| Parameter<br>No. | Symbol | Name                            | Initial<br>value | Units | Setting range                                            | Function                                                                                                    |
|------------------|--------|---------------------------------|------------------|-------|----------------------------------------------------------|----------------------------------------------------------------------------------------------------|
| 0217             | *WDONA | Output word device start number | 0000h            |       | 0000h to<br>00FFh<br>MC200<br>0000h to<br>2FF0h<br>MC300 | Set the start of the output word device number assigned to RWw.  The setting varies according to the I/O table (parameter No.004A) setting.  [When use I/O device table (MR-MC2 — method) is set] 0000h to 00FFh: Output word device 00 to output word device FF  [When use I/O device table (expanded points method) is set]  0000h to 23F0h: Output word device 00 to output word device 23F  Example: When the output points are 2, and output word device 08 is specified as the start, assign output word devices 08 to 09. |
| 021D             | *VEND  | Vendor ID                       | 0000h            |       | 0000h to<br>FFFFh                                        | Set the vendor ID. 0000h: Mitsubishi Electric                                                                                                    |
| 021E             | *CODE  | Type code                       | 3000h            |       | 0000h to<br>FFFFh                                        | Set the type code. 3000h: SSCNETII/H head module                                                                                                    |

### **POINT**

- Set "1: Use I/O device table (MR-MC2 method)" or "2: Use I/O device table (expanded points method) for the I/O table setting. When "0: Use digital I/O table" is set, system setting error (operation alarm No. 38, detail 05 to 06) will occur.
- Assign the I/O device table not to overlap other settings. If the assignment is
  overlapped or exceeds the maximum points of the I/O device table, the I/O No.
  assignment error (system error E510) and I/O No. assignment setting error (RIO
  control alarm 39, detail 01 and 02) occur.

## (2) RIO data command/status table

## (a) RIO status bit

| Address  | s (Note) | Bit | Current el | Circulation of                |  |
|----------|----------|-----|------------|-------------------------------|--|
| MR-MC2□□ | MR-MC3□□ | DIL | Symbol     | Signal name                   |  |
| 3440     | 00F060   | 0   | RURDY      | Receiving controller ready on |  |
|          |          | 1   | RUA        | Outputting DO                 |  |
|          |          | 2   |            |                               |  |
|          |          | 3   |            | Reserved                      |  |
|          |          | 4   |            |                               |  |
|          |          | 5   | RUALM      | RIO module alarm              |  |
|          |          | 6   | RUWRN      | RIO module warning            |  |
|          |          | 7   |            | Reserved                      |  |

Note. The addresses in the table are the addresses for the first station. For the second station and after, add the following value for each station.

• Using MR-MC2□□: +80h

• Using MR-MC3□□: +C0h

## 1) Details on RIO status bit

| Symbol | Signal name                   | Function details                                                                       |
|--------|-------------------------------|----------------------------------------------------------------------------------------|
| RURDY  | Receiving controller ready on | Shows the operating status of remote I/O module.  RURDY: OFF, RUA: OFFNo communication |
| RUA    | Outputting DO                 | RURDY: ON, RUA: OFF                                                                    |

## (3) I/O device table

## (a) Input device table

| Add       | ress        | Input word                                                           | Input bit device                                                                    |                              |                                                                                                    |
|-----------|-------------|----------------------------------------------------------------------|-------------------------------------------------------------------------------------|------------------------------|----------------------------------------------------------------------------------------------------|
| MR-MC2□□  | MR-MC3□□    | device number                                                        | number                                                                              | Symbol                       | Remarks                                                                                                    |
| DB00      | 0F9F00      | Input word<br>device 00<br>(2 bytes)                                 | Input bit device 000 to Input bit device 00F                                        | DVI_000 to<br>DVI_00F        | [When bit device is assigned]  Notifies the status of the bit device input signal.  The bits are DVI_000 (bit0) to DVI_00F (bit15).  [When word device is assigned]  Notifies the status of the word device input signal.   |
| DB02      | 0F9F02      | Input word<br>device 01<br>(2 bytes)                                 | Input bit device 010 to Input bit device 01F                                        | DVI_010 to<br>DVI_01F        | [When bit device is assigned]  Notifies the status of the bit device input signal.  The bits are DVI_010 (bit0) to DVI_01F (bit15).  [When word device is assigned]  Notifies the status of the word device input signal.   |
| DB04      | 0F9F04      | Input word<br>device 02<br>(2 bytes)                                 | Input bit device 020 to Input bit device 02F                                        | DVI_020 to<br>DVI_02F        | [When bit device is assigned]  Notifies the status of the bit device input signal.  The bits are DVI_020 (bit0) to DVI_02F (bit15).  [When word device is assigned]  Notifies the status of the word device input signal.   |
| DB06      | 0F9F06      | Input word<br>device 03<br>(2 bytes)                                 | Input bit device 030 to Input bit device 03F                                        | DVI_030 to<br>DVI_03F        | [When bit device is assigned] Notifies the status of the bit device input signal. The bits are DVI_030 (bit0) to DVI_03F (bit15). [When word device is assigned] Notifies the status of the word device input signal.       |
| DB08      | 0F9F08      | Input word<br>device 04<br>(2 bytes)                                 | Input bit device 040 to Input bit device 04F                                        | DVI_040 to<br>DVI_04F        | [When bit device is assigned]  Notifies the status of the bit device input signal.  The bits are DVI_040 (bit0) to DVI_04F (bit15).  [When word device is assigned]  Notifies the status of the word device input signal.   |
| DB0A      | 0F9F0A      | Input word<br>device 05<br>(2 bytes)                                 | Input bit device 050<br>to<br>Input bit device 05F                                  | DVI_050 to<br>DVI_05F        | [When bit device is assigned]  Notifies the status of the bit device input signal.  The bits are DVI_050 (bit0) to DVI_05F (bit15).  [When word device is assigned]  Notifies the status of the word device input signal.   |
| :<br>DCFE | :<br>0FA0FE | Input word<br>device FF<br>(2 bytes)                                 | Input bit device FF0 to Input bit device FFF                                        | :<br>DVI_FF0 to<br>DVI_FFF   | [When bit device is assigned]  Notifies the status of the bit device input signal.  The bits are DVI_FF0 (bit0) to DVI_FFF (bit15).  [When word device is assigned]  Notifies the status of the word device input signal.   |
|           | 0FA100      | Input word<br>device 100<br>(2 bytes)<br>(expanded<br>points method) | Input bit device 1000<br>to<br>Input bit device 100F<br>(expanded points<br>method) | DVI_100F                     | [When bit device is assigned]  Notifies the status of the bit device input signal.  The bits are DVI_1000 (bit0) to DVI_100F (bit15).  [When word device is assigned]  Notifies the status of the word device input signal. |
|           | :<br>0FA37E | Input word<br>device 23F<br>(2 bytes)<br>(expanded<br>points method) | Input bit device 23F0 to Input bit device 23FF (expanded points method)             | :<br>DVI_23F0 to<br>DVI_23FF | [When bit device is assigned]  Notifies the status of the bit device input signal.  The bits are DVI_23F0 (bit0) to DVI_23FF (bit15).  [When word device is assigned]  Notifies the status of the word device input signal. |

## (b) Output device table

| Add      | ress        | Output word                                                           | Output bit device                                                         |                            |                                                                                                    |
|----------|-------------|-----------------------------------------------------------------------|---------------------------------------------------------------------------|----------------------------|----------------------------------------------------------------------------------------------------|
| MR-MC2□□ | MR-MC3□□    | † '                                                                   | number                                                                    | Symbol                     | Remarks                                                                                                    |
| DD00     | 0FA380      | Output word<br>device 00<br>(2 bytes)                                 | Output bit device 000 to Output bit device 00F                            | DVO_000 to<br>DVO_00F      | [When bit device is assigned] Turns ON/OFF the bit device output signal. The bits are DVO_000 (bit0) to DVO_00F (bit15). [When word device is assigned] Turns ON/OFF the word device output signal.       |
| DD02     | 0FA382      | Output word<br>device 01<br>(2 bytes)                                 | Output bit device 010 to Output bit device 01F                            | DVO_010 to<br>DVO_01F      | [When bit device is assigned]  Turns ON/OFF the bit device output signal.  The bits are DVO_010 (bit0) to DVO_01F (bit15).  [When word device is assigned]  Turns ON/OFF the word device output signal.   |
| DD04     | 0FA384      | Output word<br>device 02<br>(2 bytes)                                 | Output bit device 020 to Output bit device 02F                            | DVO_020 to<br>DVO_02F      | [When bit device is assigned]  Turns ON/OFF the bit device output signal.  The bits are DVO_020 (bit0) to DVO_02F (bit15).  [When word device is assigned]  Turns ON/OFF the word device output signal.   |
| DD06     | 0FA386      | Output word<br>device 03<br>(2 bytes)                                 | Output bit device 030 to Output bit device 03F                            | DVO_030 to<br>DVO_03F      | [When bit device is assigned]  Turns ON/OFF the bit device output signal.  The bits are DVO_030 (bit0) to DVO_03F (bit15).  [When word device is assigned]  Turns ON/OFF the word device output signal.   |
| DD08     | 0FA388      | Output word<br>device 04<br>(2 bytes)                                 | Output bit device 040 to Output bit device 04F                            | DVO_040 to<br>DVO_04F      | [When bit device is assigned]  Turns ON/OFF the bit device output signal.  The bits are DVO_040 (bit0) to DVO_04F (bit15).  [When word device is assigned]  Turns ON/OFF the word device output signal.   |
| DD0A     | 0FA38A      | Output word<br>device 05<br>(2 bytes)                                 | Output bit device 050 to Output bit device 05F                            | DVO_050 to<br>DVO_05F      | [When bit device is assigned]  Turns ON/OFF the bit device output signal.  The bits are DVO_050 (bit0) to DVO_05F (bit15).  [When word device is assigned]  Turns ON/OFF the word device output signal.   |
| •        | :           | :                                                                     | :                                                                         | :                          | :                                                                                                    |
| DEFE     | 0FA57E      | Output word<br>device FF<br>(2 bytes)                                 | Output bit device FF0 to Output bit device FFF                            | DVO_FFF                    | [When bit device is assigned] Turns ON/OFF the bit device output signal. The bits are DVO_FF0 (bit0) to DVO_FFF (bit15). [When word device is assigned] Turns ON/OFF the word device output signal.       |
|          | 0FA580      | Output word<br>device 100<br>(2 bytes)<br>(expanded<br>points method) | Output bit device 1000 to Output bit device 100F (expanded points method) | DVO_1000<br>to<br>DVO_100F | [When bit device is assigned] Turns ON/OFF the bit device output signal. The bits are DVO_1000 (bit0) to DVO_100F (bit15). [When word device is assigned] Turns ON/OFF the word device output signal.     |
|          | :<br>0FA7FE | Output word<br>device 23F<br>(2 bytes)<br>(expanded<br>points method) | Output bit device 23F0 to Output bit device 23FF (expanded points method) | DVO_23F0<br>to<br>DVO_23FF | [When bit device is assigned]  Turns ON/OFF the bit device output signal.  The bits are DVO_23F0 (bit0) to DVO_23FF (bit15).  [When word device is assigned]  Turns ON/OFF the word device output signal. |

#### **POINT**

- When a communication error (system error E401 to E407) occurs or SSCNET is disconnected, the status of the input device table is the same as RI control at communication error of control option 2 (parameter No.0201). The status of the output device table is maintained.
- When using remote I/O modules, set the I/O table selection of I/O table (parameter No.004A) to "1: Use I/O device table (MR-MC2 method)" or "2: Use I/O device table (expanded points method)" Wc300. When "0: Use digital I/O table" is set and I/O devices are assigned, I/O table select error (system error E511), and system setting error (RIO control alarm 38, detail 05 to 06)
- Assign the I/O device not to overlap other settings. If the assignment is
  overlapped or exceeds the range of the I/O device table, the I/O No. assignment
  error (system error E510) and I/O No. assignment setting error (RIO control
  alarm 39, detail 01 and 02) occur.
- Set the total points of the I/O devices assigned to remote I/O when setting I/O device points (parameter No.0210, 0212, 0214, 0216).
- The delay time for the input device table to be updated after the signals of an input module or intelligent function module are input is SSCNETⅢ/H head module input response time + (control cycle × 2). Refer to "MELSEC-L SSCNETⅢ/H Head Module User's Manual" for input response time of SSCNETⅢ/H head module.
- The delay time for the host controller to update the output device table, and signals of an output module or intelligent function module to be output is SSCNETIM/H head module output response time + (control cycle × 3). Also, for output of output bit devices using the other axes start function, the delay time from when other axes start conditions are established is SSCNETIM/H head module output response time + (control cycle × 2). Refer to "MELSEC-L SSCNETIM/H Head Module User's Manual" for output response time of SSCNETIM/H head module.
- When using I/O modules and intelligent function modules the I/O status may not be updated every control cycle depending on the control cycle setting and points used. Refer to "MELSEC-L SSCNET II/H Head Module User's Manual" for I/O status update times.

When the time for the I/O status of the SSCNETII/H head module to be updated does not fit in the control cycle, the I/O status of I/O devices may not be updated every control cycle.

When the I/O status is not updated every control cycle, perform any of the following.

- Change the control cycle.
- If more than one SSCNET**I**/H head module is being used, change the distribution of I/O modules and intelligent function modules.
- Increase the number of SSCNETII/H head modules.

## API LIBRARY

- Use the sscGetInputDeviceBit function to get input bit device.
- Use the sscGetInputDeviceWord function to get input word device.
- Use the sscSetOutputDeviceBit function to set output bit device.
- Use the sscSetOutputDeviceWord function to set output word device.
- Use the sscGetOutputDeviceBit function to get output bit device.
- Use the sscGetOutputDeviceWord function to get output word device.

## 6.33.5 Example of setting procedure

The following shows the settings for two SSCNETII/H head modules (station 21 and station 22).

## (1) Entire system configuration diagram

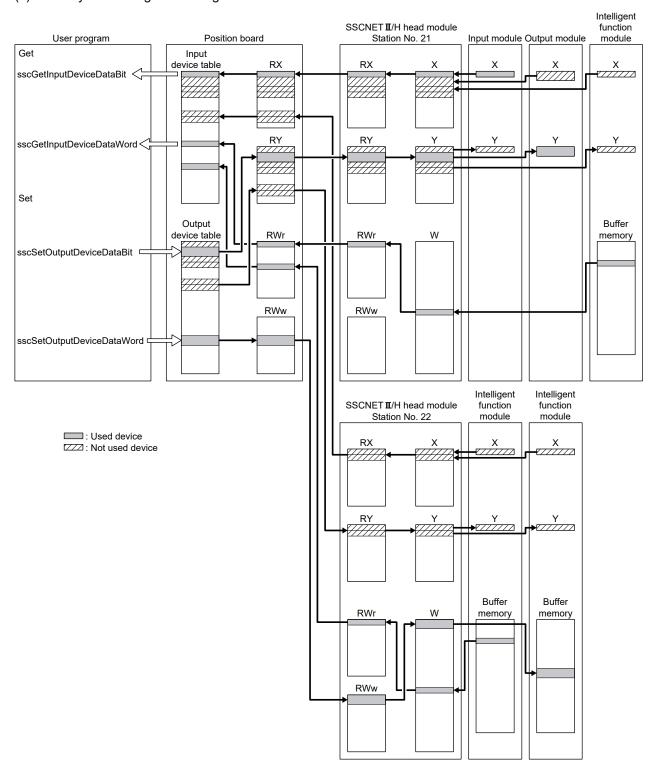

| Station No. | Input/Output | Setting for SSCNETⅢ/H head module (link device assignment) |             |               | I/O devi    | ice table             |
|-------------|--------------|------------------------------------------------------------|-------------|---------------|-------------|-----------------------|
|             |              | Device name                                                | Points      |               | Points      | Start                 |
| 1           | Input        | RX                                                         | 64          | $\rightarrow$ | 64          | Input bit device 000  |
|             |              | RWr                                                        | 1 (1 word)  | $\rightarrow$ | 1 (1 word)  | Input word device 0A  |
|             | Output       | RY                                                         | 64          | <b></b>       | 64          | Output bit device 000 |
| 2           | Input        | RX                                                         | 32          | $\rightarrow$ | 32          | Input bit device 070  |
|             |              | RWr                                                        | 1 (1 word)  | $\rightarrow$ | 1 (1 word)  | Input word device 10  |
|             | Output       | RY                                                         | 32          | <b>←</b>      | 32          | Output bit device 080 |
|             |              | RWw                                                        | 2 (2 words) | <b>←</b>      | 2 (2 words) | Output word device 14 |

### (2) SSCNET**I**/H head module setting

Use GX Works2 to assign I/O of modules and buffer memory to the SSCNETII/H head module link devices. Refer to "MELSEC-L SSCNETII/H Head Module User's Manual" for SSCNETII/H head module settings.

#### POINT

• When setting SSCNETII/H head module in GX Works2, check that the mode of "SSCNETII/H Network Setting" on the "Communication Head Setting" tab is set to "Online". If the mode is not set to "Online", the position board cannot communicate with the SSCNETII/H head module. If the system is startup in this state, it stays in a waiting for SSCNET response (system status code 0009) state, or an axis that has not been mounted exists (system error E400) occurs.

## (3) Position board setting

In order to allocate SSCNETII/H head module link devices to the position board I/O device table, set the total number of points (in units of 16) of each link device, and the start I/O device number to be assigned.

## (a) Station parameter

| Module No. | Parameter No. | Symbol | Name                            | Setting value |
|------------|---------------|--------|---------------------------------|---------------|
| 1          | 0210          | *BDIO  | Input bit device points         | 64            |
|            | 0211          | *BDINA | Input bit device start number   | 0000h         |
|            | 0212          | *WDIO  | Input word device points        | 1             |
|            | 0213          | *WDINA | Input word device start number  | 000Ah         |
|            | 0214          | *BDOO  | Output bit device points        | 64            |
|            | 0215          | *BDONA | Output bit device start number  | 0000h         |
|            | 0216          | *WDOO  | Output word device points       | 0             |
|            | 0217          | *WDONA | Output word device start number | 0000h         |
| 2          | 0210          | *BDIO  | Input bit device points         | 32            |
|            | 0211          | *BDINA | Input bit device start number   | 0070h         |
|            | 0212          | *WDIO  | Input word device points        | 1             |
|            | 0213          | *WDINA | Input word device start number  | 0010h         |
|            | 0214          | *BDOO  | Output bit device points        | 32            |
|            | 0215          | *BDONA | Output bit device start number  | 0080h         |
|            | 0216          | *WDOO  | Output word device points       | 2             |
|            | 0217          | *WDONA | Output word device start number | 0014h         |

### (4) Setting/getting I/O devices with API functions

Examples of getting input devices and setting/getting output devices are shown in the table below. Note that the board ID is 0, and channel number is 1.

| Module No. | Device name | Set/get                              | Setting value                                     |
|------------|-------------|--------------------------------------|---------------------------------------------------|
| 1          | RX          | Get input bit device 002             | sscGetInputDeviceBit (0, 1, 0×0002, &data);       |
|            | RWr         | Get one word of input word device 0A | sscGetInputDeviceWord (0, 1, 0×0000A, 1, &data);  |
|            | RY          | Set output bit device 087 to ON      | sscSetOutputDeviceBit (0, 1, 0×0087, SSC_ON);     |
| 2          | RWw         | Set output word device 14 to 000Ah   | sscSetOutputDeviceWord (0, 1, 0×0014, 1, 0×000A); |
|            |             | (one word)                           |                                                   |

### 6.33.6 SSCNET II/H head module disconnect

The system can be startup with the SSCNETII/H head module disconnected, and simulate can be performed by making remote I/O disconnect valid in control option 1 (parameter No.0200) of the RIO module parameter. However, the input bit devices allocated to SSCNETII/H head module are OFF, and input word devices are 0 and are not updated. Also, any changes made to the status of output bit devices and output word devices allocated to SSCNETII/H head module are not output to the SSCNETII/H head module. (The status of output bit devices and output word devices can only be checked.)

### 6.34 Sensing module (station mode) connection

### 6.34.1 Summary

The sensing module consists of a SSCNETII/H communication module (sensing SSCNETII/H head module), and sensing extension modules (sensing I/O module, sensing pulse I/O module, sensing analog I/O module, sensing encoder I/F module) and fetches and outputs signals synchronized with SSCNETII/H communication. The sensing module controls input and output of sensing SSCNETII/H head module and sensing extension module I/O using link devices.

By assigning inputs and outputs of sensing SSCNET**II**/H head module and sensing extension modules to the I/O device table, they can be used as position board inputs and outputs.

This section is for sensing module station mode. Refer to Section 6.35 for sensing module axis mode.

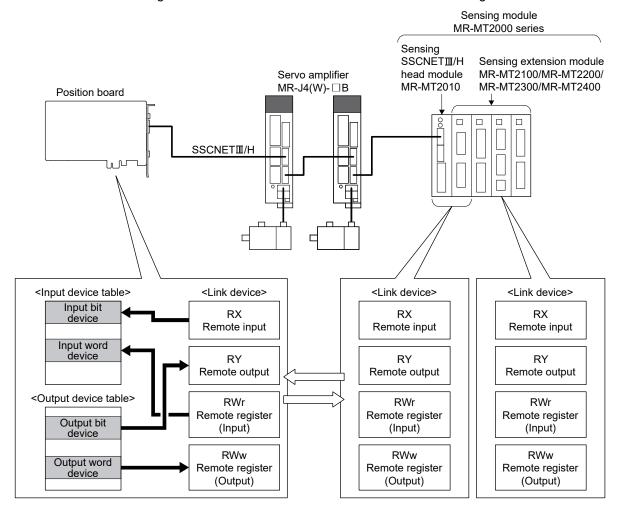

### (1) Number of connectable stations

The sensing module can use up to 4 stations.

The following shows the number of stations that can be controlled depending on the control cycle.

### (a) Using MR-MC2□□

| Control cycle | Maximum number of stations connected | Maximum number of stations connected per line | Recommended number of control axes (Note 1) |
|---------------|--------------------------------------|-----------------------------------------------|---------------------------------------------|
| 0.88ms        | 4 stations                           | 4 stations                                    | 32 axes                                     |
| 0.44ms        | 2 stations                           | 2 stations                                    | 12 axes                                     |
| 0.22ms        | 1 station                            | 1 station                                     | 4 axes                                      |

### (b) Using MR-MC3□□

| Control cycle | Maximum number of stations connected | Maximum number of stations connected per line | Recommended number of control axes (Note 1) |
|---------------|--------------------------------------|-----------------------------------------------|---------------------------------------------|
| 0.88ms        | 16 stations                          | 8 stations                                    | 64 axes                                     |
| 0.44ms        | 16 stations                          | 8 stations                                    | 38 to 49 axes                               |
| 0.22ms        | 8 stations                           | 4 stations                                    | 17 to 23 axes                               |

Note 1. The recommended number of control axes when the maximum number of stations are connected.

2. Processing times vary depending on the number of axes and functions used.

When operation cycle alarm (OCME), and operation cycle warning (OCMW) turn ON, review the following:

- Make the control cycle longer. (Example: When control cycle is 0.44ms, change it to 0.88ms)
- Reduce the number of control axes.
- Review the operation pattern so that the operation startup times of each axis do not overlap.

#### **POINT**

- For details on the stations of the sensing module, refer to the Sensing Module Instruction Manual.
- When using the sensing module and SSCNETII/H head module at the same time, the maximum number of stations connected is the total number of stations connected by the sensing module and SSCNETII/H head module combined.
- When 2 or more sensing extension modules are connected to a sensing SSCNETII/H head module, set the control station to "1: Controlled" for the RIO module parameter control option 1 (parameter No.0200) of all connected stations

If the control station is not set to "1: Controlled" for the RIO module parameter control option 1 (parameter No.0200) of all connected stations, an axis that has not been mounted exists (system error E400) occurs.

## 6.34.2 Supported functions

The following sensing module and position board functions are supported when the sensing module is used.

## (1) Sensing module functions supported by the position board

| Classification                   | Function                               | Compatibility | Remarks                                                                                                    |
|----------------------------------|----------------------------------------|---------------|----------------------------------------------------------------------------------------------------|
| Sensing<br>SSCNET <b>Ⅲ</b> /H    | Digital input function                 | 0             | Returns the current ON/OFF state of the DI signals (12 points) to the position board.                                                                                                    |
| head module                      | Timing-latch input function            | ×             |                                                                                                    |
|                                  | Digital output function                | 0             | Turns ON/OFF the DO signal (2 points) according to the command from the position board.                                                                                                    |
|                                  | Level output function                  | 0             | Provides digital output according to the level of the monitor values of the sensing pulse I/O module, sensing analog I/O module, and sensing encoder I/F module. Digital output is provided without going through the position board. |
|                                  | Output CLEAR/HOLD function             | 0             | Specifies the state of output of external DO signals of the sensing module when communication is disconnected.                                                                                                    |
| Sensing I/O<br>module            | Digital input function                 | 0             | Returns the current ON/OFF state of the DI signals (16 points) to the position board.                                                                                                    |
|                                  | Timing-latch input function            | ×             |                                                                                                    |
|                                  | Digital output function                | 0             | Turns ON/OFF the DO signal (16 points) according to the command from the position board.                                                                                                    |
| C                                | Level output function                  | 0             | Provides digital output according to the level of the monitor values of the sensing pulse I/O module, sensing analog I/O module, and sensing encoder I/F module. Digital output is provided without going through the position board. |
|                                  | Output CLEAR/HOLD function             | 0             | Specifies the state of output of external DO signals of the sensing module when communication is disconnected.                                                                                                    |
| Sensing A pulse I/O module       | Axis mode                              | 0             | Available for the following software versions.  • MR-MC2□□: Software version B3 or later.  • MR-MC3□□: No software restrictions.                                                                                                    |
|                                  | Pulse input function                   | 0             | Enables the sending of feedback pulses to the position board. (Maximum 2 points)                                                                                                    |
|                                  | Pulse output function                  | 0             | Enables the output of pulses. (Maximum 2 points)                                                                                                    |
|                                  | Digital input function                 | 0             | Returns the current ON/OFF state of the DI signals (14 points) to the position board.                                                                                                    |
|                                  | Digital output function                | 0             | Turns ON/OFF the DO signal (maximum 10 points) according to the command from the position board.                                                                                                    |
|                                  | Pulse coincidence output function      | 0             | Controls the DO signal when pulse output coincides with the pulse counter value specified by the position board. (Maximum 2 points)                                                                                                   |
|                                  | Output CLEAR/HOLD function             | 0             | Specifies the state of output of external DO signals of the sensing module when communication is disconnected.                                                                                                    |
| Sensing<br>analog I/O            | Analog input function                  | 0             | Enables the sending of analog input to the position board. (Maximum 4 channels)                                                                                                    |
| module                           | Analog output function                 | 0             | Enables the output of analog signals. (Maximum 4 channels)                                                                                                    |
|                                  | Analog input averaging function        | 0             | Averages multiple analog channel data, and notifies the position board. (Maximum 2 groups)                                                                                                    |
|                                  | Maximum/minimum value holding function | 0             | Enables checking of the values held in the analog I/O module with the position board.                                                                                                    |
| Sensing<br>encoder I/F<br>module | Encoder input function                 | 0             | Sends the position data from the encoder to the position board.  Compatible with open specification encoder interface.                                                                                                    |

Note.  $\bigcirc$ : Usable  $\triangle$ : Restriction  $\times$ : Unusable —: Not applicable

# (2) Supported position board functions

| Classification        | Function                           | Compatibility | Remarks                                                                                                    |
|-----------------------|------------------------------------|---------------|----------------------------------------------------------------------------------------------------|
| Application functions | Forced stop                        | 0             | Controller forced stop warning (RIO module warning E7) occurs.  Refer to Sensing Module Instruction Manual for operation at a controller forced stop warning occurrence.                                         |
|                       | Other axes start                   | 0             |                                                                                                    |
|                       | Digital I/O                        | ×             |                                                                                                    |
|                       | I/O device                         | 0             |                                                                                                    |
|                       | Dual port memory exclusive control | 0             |                                                                                                    |
|                       | SSCNETⅢ/H head module              | _             |                                                                                                    |
| Auxiliary             | Reading/writing parameters         | Δ             | Do not write RIO module parameters when the system is running.                                                                                                    |
| functions             | Changing parameters at the servo   | ×             |                                                                                                    |
|                       | Alarm and system error             | 0             |                                                                                                    |
|                       | Remote I/O disconnect              | 0             |                                                                                                    |
|                       | Monitor function                   | 0             |                                                                                                    |
|                       | Interrupt                          | 0             |                                                                                                    |
|                       | User watchdog function             | _             | When user watchdog function is used, there is no effect on the state of the link device I/O.                                                                                                    |
|                       | Software reboot function           | _             | The I/O devices on the dual port memory are cleared to 0 regardless of the control option 2 setting. The output state of the external DO signal of the sensing module depends on the output CLEAR/HOLD function. |
|                       | Parameter backup                   | 0             |                                                                                                    |
|                       | Test mode                          | ×             |                                                                                                    |
|                       | Reconnect/disconnect function      | Δ             | Only the start station of the sensing module can be specified as disconnecting axis No.                                                                                                    |
|                       | Sampling                           | Δ             | Only the test tool supports the sampling of I/O device.                                                                                                    |
|                       | Log                                | 0             |                                                                                                    |
|                       | Operation cycle monitor function   | _             |                                                                                                    |
|                       | Alarm history function             | 0             |                                                                                                    |
|                       | Transient transmission             | ×             |                                                                                                    |

Note. ○: Usable △: Restriction ×: Unusable —: Not applicable

## 6.34.3 System startup

## (1) Station No. setting parameter

Station No. settings are made with the station number selection rotary switch.

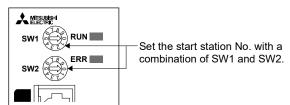

The station No. and station number selection rotary switch combinations are correlated as shown on the table below. Set the station No. so that it will not duplicate in the same line. If it is duplicated, the "An axis that has not been mounted exists" (system error E400) will occur at the time of system startup (system command code: 000Ah).

|     | ber selection<br>switch | Stat          | ion No. on remote               | e I/O module (No    | te 1)          | Available/u        | ınavailable    |
|-----|-------------------------|---------------|---------------------------------|---------------------|----------------|--------------------|----------------|
| SW1 | SW2                     | Start station | Second station Third station Fo |                     | Fourth station | MR-MC2□□           | MR-MC3□□       |
|     | 0                       | Station 1     | Station 2                       | Station 3           | Station 4      |                    |                |
|     | 1                       | Station 2     | Station 3                       | Station 4           | Station 5      |                    |                |
| 0   | :                       | :             | :                               | :                   | :              |                    |                |
|     | 8                       | Station 9     | Station 10                      | Station 11          | Station 12     |                    |                |
|     | 9                       | Station 10    | Station 11                      | Station 12          | Station 13     | I locara State I a |                |
|     | 0                       | Station 11    | Station 12                      | Station 13          | Station 14     | Unavailable        |                |
|     | 1                       | Station 12    | Station 13                      | Station 14          | Station 15     |                    |                |
| 1   | :                       | :             | :                               | :                   | :              |                    |                |
|     | 8                       | Station 19    | Station 20                      | Station 21          | Station 22     |                    |                |
|     | 9                       | Station 20    | Station 21                      | Station 22          | Station 23     |                    |                |
|     | 0                       | Station 21    | Station 22                      | Station 23          | Station 24     |                    |                |
|     | 1                       | Station 22    | Station 23                      | Station 24 (Note 2) |                | Available          |                |
|     | 2                       | Station 23    | Station 24                      | (No                 |                |                    |                |
|     | 3                       | Station 24    |                                 | (Note 2)            |                |                    | l le susileble |
| 2   | 4                       | Station 25    | Station 26                      | Station 27          | Station 28     |                    | Unavailable    |
|     | 5                       | Station 26    | Station 27                      | Station 28          | Station 29     |                    |                |
|     | :                       | :             | :                               | :                   | :              |                    |                |
|     | 8                       | Station 29    | Station 30                      | Station 31          | Station 32     |                    |                |
|     | 9                       | Station 30    | Station 31                      | Station 32          | Station 33     |                    |                |
|     | 0                       | Station 31    | Station 32                      | Station 33          | Station 34     |                    |                |
|     | 1                       | Station 32    | Station 33                      | Station 34          | Station 35     |                    |                |
| 3   | :                       | :             | :                               | :                   | :              | Unavailable        |                |
|     | 8                       | Station 39    | Station 40                      | Station 41          | Station 42     | Ullavaliable       |                |
|     | 9                       | Station 40    | Station 41                      | Station 42          | Station 43     |                    |                |
|     | 0                       | Station 41    | Station 42                      | Station 43          | Station 44     |                    |                |
|     | 1                       | Station 42    | Station 43                      | Station 44          | Station 45     |                    |                |
| 4   | :                       | :             | :                               | :                   | :              |                    |                |
| 4   | 7                       | Station 48    | Station 49                      | Station 50          | Station 51     |                    |                |
|     | 8                       | Station 49    | Station 50                      | Station 51          | Station 52     |                    | Available      |
|     | 9                       | Station 50    | Station 51                      | Station 52          | Station 53     |                    | Available      |

| Station number selection rotary switch |     | Stat          | ion No. on remote                           | e I/O module (No | te 1)          | Available/unavailable |             |
|----------------------------------------|-----|---------------|---------------------------------------------|------------------|----------------|-----------------------|-------------|
| SW1                                    | SW2 | Start station | Second station Third station Fourth station |                  | Fourth station | MR-MC2□□              | MR-MC3□□    |
|                                        | 0   | Station 51    | Station 52                                  | Station 53       | Station 54     |                       |             |
|                                        | 1   | Station 52    | Station 53                                  | Station 54       | Station 55     |                       |             |
|                                        | 2   | Station 53    | Station 54                                  | Station 55       | Station 56     |                       | Availabla   |
|                                        | 3   | Station 54    | Station 55                                  | Station 56       | (Note 2)       |                       | Available   |
| 5                                      | 4   | Station 55    | Station 56 (Note 2)                         |                  | te 2)          |                       |             |
| 5                                      | 5   | Station 56    |                                             | (Note 2)         |                |                       |             |
|                                        | 6   | Station 57    | Station 58                                  | Station 59       | Station 60     | Unavailable           |             |
|                                        | 7   | Station 58    | Station 59                                  | Station 60       | Station 61     | Unavallable           |             |
|                                        | 8   | Station 59    | Station 60                                  | Station 61       | Station 62     |                       |             |
|                                        | 9   | Station 60    | Station 61                                  | Station 62       | Station 63     |                       | Unavailable |
|                                        | 0   | Station 61    | Station 62                                  | Station 63       | Station 64     |                       | Unavailable |
| 6                                      | 1   | Station 62    | Station 63                                  | Station 64       | _              |                       |             |
| Ö                                      | 2   | Station 63    | Station 64                                  |                  |                |                       |             |
|                                        | 3   | Station 64    | _                                           | _                | _              |                       |             |

Note 1. When connecting sensing SSCNETII/H head module + sensing extension module, the station No. for the second sensing extension module and after is assigned in ascending order from the sensing SSCNETII/H head module.

- 2. Set so that the remote I/O station No. of last connected sensing extension module does not exceed the station below. If the station below is exceeded, the "An axis that has not been mounted exists" (system error E400) will occur at the time of system startup (system command code: 000Ah).
  - Using MR-MC2□□: Station 24
  - Using MR-MC3□□: Station 56

## (2) Station No. assignment

With station No. assignment, station No. (station No. on the position board) are assigned to station No. on remote I/O modules.

Also refer to axis No. assignment (Section 4.5.6) for station No. assignment.

When station No. assignment is invalid, correspondence between the station No. on a remote I/O module and the station No. is shown in the following table.

## (a) Using MR-MC2□□

| Station           | No. on | Line 1 |    |    |    |  |  |  |
|-------------------|--------|--------|----|----|----|--|--|--|
| remote I/O module |        | 21     | 22 | 23 | 24 |  |  |  |
| Station           | 0.88ms | 1      | 2  | 3  | 4  |  |  |  |
| No.               | 0.44ms | 1      | 2  | ı  | -  |  |  |  |
|                   | 0.22ms | 1      | -  | ı  | -  |  |  |  |

## (b) Using MR-MC3□□

| Station   | No. on   | Line 1 |                |   |   |   |   |    |    |  |
|-----------|----------|--------|----------------|---|---|---|---|----|----|--|
| remote I/ | O module | 49     | 49 50 51 52 53 |   |   |   |   | 55 | 56 |  |
| Station   | 0.88ms   | 1      | 2              | 3 | 4 | 5 | 6 | 7  | 8  |  |
| No.       | 0.44ms   | 1      | 2              | 3 | 4 | 5 | 6 | 7  | 8  |  |
|           | 0.22ms   | 1      | 2              | 3 | 4 | - | - | -  | -  |  |

| Station   | No. on   | Line 2               |    |    |    |    |    |    |    |
|-----------|----------|----------------------|----|----|----|----|----|----|----|
| remote I/ | O module | 49 50 51 52 53 54 55 |    |    |    |    |    | 55 | 56 |
| Station   | 0.88ms   | 9                    | 10 | 11 | 12 | 13 | 14 | 15 | 16 |
| No.       | 0.44ms   | 9                    | 10 | 11 | 12 | 13 | 14 | 15 | 16 |
|           | 0.22ms   | 5                    | 6  | 7  | 8  | -  | -  | -  | -  |

### API LIBRARY

• When setting the API function argument "Axis No." to a station No., set a negative value. (Example: Station 1: -1, station 2: -2, station 3: -3, station 4: -4)

### (3) Remote I/O module I/O setting

When using remote I/O modules, set the I/O table selection of I/O table (parameter No.004A) to "1: Use I/O device table (MR-MC2 method)", or "2: Use I/O device table (expanded points method) (MC300). Also, set the points of the I/O devices controller by the position board, and the start No. to be assigned to the I/O device table.

### (4) Vendor ID and type code setting

Available functions, parameter settings and ranges will vary by remote I/O module type. At the time the communication with the remote I/O module has started, the position board will perform consistency check between vendor ID and type code of the module connected and the parameter set. If a consistency check error occurs, driver type code error (system error E405) will be output, therefore set correct vendor ID (parameter No.021D) and type code (parameter No.021E).

#### **POINT**

• If driver type code error (system error E405) occurred, the station that has set an incorrect type code can be confirmed with "type code erroneous station information" (system information monitor No.04C1).

### 6.34.4 Interface

#### (1) Parameter

## (a) System parameter

| Parameter No. | Symbol | Name      | Initial<br>value | Units | Setting range                                            | Function                                                                                                    |
|---------------|--------|-----------|------------------|-------|----------------------------------------------------------|----------------------------------------------------------------------------------------------------|
| 004A          | *IOTBL | I/O table | 0000h            |       | 0000h to<br>0001h<br>MC200<br>0000h to<br>0002h<br>MC300 | I/O table selection Set the I/O table to be used. 0: Use digital I/O table 1: Use I/O device table (MR-MC2□□ method) 2: Use I/O device table (expanded points method) |
|               |        |           |                  |       |                                                          | Note. For sensing module, set "1: Use I/O device table (MR-MC2□□ method)", or "2: Use I/O device table (expanded points method) (MC300) ".                            |

## (b) RIO module parameter

The parameter Nos. for each sensing module are shown below.

|                               | 0             |                              |
|-------------------------------|---------------|------------------------------|
| Module                        | Parameter No. | Sensing module parameter No. |
| Sensing SSCNETⅢ/H head module | 1100 to 117F  | PTA001 to PTA128             |
| Sensing I/O module            | 1180 to 127F  | PTB001 to PTB256             |
| Sensing pulse I/O module      | 1280 to 12FF  | PTC001 to PTC128             |
| Sensing analog I/O module     | 1300 to 137F  | PTD001 to PTD128             |
| Sensing encoder I/F module    | 1380 to 13FF  | PTE001 to PTE128             |

POINT

• Do not write RIO module parameters when the system is running.

## (c) RIO control parameter

| Parameter<br>No. | Symbol | Name                    | Initial value | Units | Setting range                                            | Function                                                                                                    |
|------------------|--------|-------------------------|---------------|-------|----------------------------------------------------------|----------------------------------------------------------------------------------------------------|
| 0200             | *OPC1  | Control option 1        | 0000h         |       | 0000h to<br>0011h                                        | Control station Set to 1 for implementing control of a remote I/O module. 0: Not controlled 1: Controlled Remote I/O disconnect Set to 1 when remote I/O communication is not implemented. When set to 1 together with the control station, it is possible to run without a remote I/O (simulate). 0: Invalid 1: Valid                                          |
| 0201             | OPC2   | Control option 2        | 0000h         |       | 0000h to<br>0001h                                        | RI control at communication error Set input device control at communication error(system error E401 to E407) 0: All points OFF 1: Maintain status                                                                                                    |
| 0202             | *UTALC | Station No. assignment  | 0001h         |       | 0000h to<br>011Fh<br>MC200<br>0000h to<br>013Fh<br>MC300 | Remote I/O station No.  Set the remote I/O station No. to be assigned to the station No. on the position board.  00h : No station No.  assignment  15h to 18h : Station No.  4 Station No.  Example) 16h: Remote I/O station No. 22  Remote I/O line No.  Set the remote I/O line No. to be assigned to the station No.on the position board  0 to 1: Line No 1 |
| 0210             | *BDIO  | Input bit device points | 0000h         |       | 0000h to<br>0200h                                        | Set the points used for input bit device. 0000h to 0200h: 0 to 512 Note. Only a multiple of 16 can be selected.                                                                                                    |

| Parameter No. | Symbol | Name                                 | Initial value | Units | Setting range                                            | Function                                                                                                    |
|---------------|--------|--------------------------------------|---------------|-------|----------------------------------------------------------|----------------------------------------------------------------------------------------------------|
| 0211          | *BDINA | Input bit device<br>start number     | 0000h         |       | 0000h to<br>0FF0h<br>MC200<br>0000h to<br>2FF0h<br>MC300 | Set the start of the input bit device number assigned to RX. The setting varies according to the I/O table (parameter No.004A) setting. [When use I/O device table (MR-MC2□□ method) is set] 0000h to 0FF0h: DVI_000 to DVI_FF0 [When use I/O device table (expanded points method) is set]  0000h to 23F0h: DVI_000 to DVI_23F0 Note. Only a multiple of 16 can be selected.  Example: When the input points are 64, and input bit device 020 is specified as the start, assign the 64 points of DVI_020 to DVI_05F.  |
| 0212          | *WDIO  | Input word device points             | 0000h         |       | 0000h to<br>0020h                                        | Set the points used for input word device.  0000h to 0020h: 0 to 32  Note. The size used is 1 word × set value.                                                                                                    |
| 0213          | *WDINA | Input word<br>device start<br>number | 0000h         |       | 0000h to<br>00FFh<br>MC200<br>0000h to<br>02FFh<br>MC300 | Set the start of the input word device number assigned to RWr. The setting varies according to the I/O table (parameter No.004A) setting. [When use I/O device table (MR-MC2 — method) is set] 0000h to 00FFh: Input word device 00 to input word device FF [When use I/O device table (expanded points method) is set] 0000h to 23F0h: Input word device 00 to input word device 23F Example: When the input points are 2, and input word device 06 is specified as the start, assign input word devices 06 to 07.    |
| 0214          | *BDOO  | Output bit device points             | 0000h         |       | 0000h to<br>0200h                                        | Set the points used for output bit device. 0000h to 0200h: 0 to 512  Note. Only a multiple of 16 can be selected.                                                                                                    |
| 0215          | *BDONA | Output bit<br>device start<br>number | 0000h         |       | 0000h to<br>0FF0h<br>MC200<br>0000h to<br>2FF0h<br>MC300 | Set the start of the output bit device number assigned to RY. The setting varies according to the I/O table (parameter No.004A) setting. [When use I/O device table (MR-MC2□□ method) is set] 0000h to 0FF0h: DVO_000 to DVO_FF0 [When use I/O device table (expanded points method) is set] 0000h to 23F0h: DVO_000 to DVO_23F0 Note. Only a multiple of 16 can be selected. Example: When the output points are 64, and output bit device 040 is specified as the start, assign the 64 points of DVO_040 to DVO_07F. |
| 0216          | *WDOO  | Output word device points            | 0000h         |       | 0000h to<br>0020h                                        | Set the points used for output word device.  0000h to 0020h: 0 to 32  Note. The size used is 1 word × set value.                                                                                                    |

| Parameter No. | Symbol | Name                                  | Initial value | Units | Setting range                                            | Function                                                                                                    |
|---------------|--------|---------------------------------------|---------------|-------|----------------------------------------------------------|----------------------------------------------------------------------------------------------------|
| 0217          | *WDONA | Output word<br>device start<br>number | 0000h         |       | 0000h to<br>00FFh<br>MC200<br>0000h to<br>2FF0h<br>MC300 | Set the start of the output word device number assigned to RWw.  The setting varies according to the I/O table (parameter No.004A) setting.  [When use I/O device table (MR-MC2 — method) is set] 0000h to 00FFh: Output word device 00 to output word device FF  [When use I/O device table (expanded points method) is set]  0000h to 23F0h: Output word device 00 to output word device 23F  Example: When the output points are 2, and output word device 08 is specified as the start, assign output word devices 08 to 09. |
| 021D          | *VEND  | Vendor ID                             | 0000h         |       | 0000h to<br>FFFFh                                        | Set the vendor ID. 0000h: Mitsubishi Electric                                                                                                    |
| 021E          | *CODE  | Type code                             | 3000h         |       | 0000h to<br>FFFFh                                        | Set the type code. 3000h: SSCNETII/H head module 3010h: Sensing SSCNETII/H head module 3011h: Sensing SSCNETII/H head module+Sensing I/O module 3012h: Sensing SSCNETII/H head module+Sensing pulse I/O module 3013h: Sensing SSCNETII/H head module+Sensing analog I/O module 3014h: Sensing SSCNETII/H head module+Sensing encoder I/F module 3021h: Sensing I/O module 3022h: Sensing pulse I/O module 3023h: Sensing analog I/O module 3024h: Sensing encoder I/F module                                                     |

### **POINT**

- Set "1: Use I/O device table (MR-MC2 method)" or "2: Use I/O device table (expanded points method) for the I/O table setting. When "0: Use digital I/O table" is set, system setting error (operation alarm No. 38, detail 05 to 06) will occur.
- Assign the I/O device table not to overlap other settings. If the assignment is
  overlapped or exceeds the maximum points of the I/O device table, the I/O No.
  assignment error (system error E510) and I/O No. assignment setting error (RIO
  control alarm 39, detail 01 and 02) occur.
- Refer to Sensing Module Instruction Manual for points used for I/O devices.

## (2) RIO data command/status table

## (a) RIO status bit

| Address (Note) |          | Bit | Cumbal | Cimpal marca                  |
|----------------|----------|-----|--------|-------------------------------|
| MR-MC2□□       | MR-MC3□□ | DIL | Symbol | Signal name                   |
| 3440           | 00F060   | 0   | RURDY  | Receiving controller ready on |
|                |          | 1   | RUA    | Outputting DO                 |
|                |          | 2   |        |                               |
|                |          | 3   |        | Reserved                      |
|                |          | 4   |        |                               |
|                |          | 5   | RUALM  | RIO module alarm              |
|                |          | 6   | RUWRN  | RIO module warning            |
|                |          | 7   |        | Reserved                      |

Note. The addresses in the table are the addresses for the first station. For the second station and after, add the following value for each station.

- Using MR-MC2□□: +80h
- Using MR-MC3□: +C0h

## 1) Details on RIO status bit

| Symbol | Signal name                | Function details                                 |
|--------|----------------------------|--------------------------------------------------|
| RURDY  | Receiving controller ready | Shows the operating status of remote I/O module. |
|        | on                         | RURDY: OFF, RUA: OFFNo communication             |
| - DIIA | 0 50                       | RURDY: ON, RUA: OFFStop                          |
| RUA    | Outputting DO              | RURDY: ON, RUA: ONRun                            |
|        |                            | RURDY: OFF, RUA: ONError                         |

Note 1. When I/O No. assignment error (system error E510), and I/O table select error (system error E511) have occurred, Outputting DO (RUA) does not turn ON.

# (3) I/O device table

## (a) Input device table

| Add       | ress        | Input word                                                           | Input bit device                                                                    | Come head                    | Demodra                                                                                                    |
|-----------|-------------|----------------------------------------------------------------------|-------------------------------------------------------------------------------------|------------------------------|----------------------------------------------------------------------------------------------------|
| MR-MC2□□  | MR-MC3□□    | device number                                                        | number                                                                              | Symbol                       | Remarks                                                                                                    |
| DB00      | 0F9F00      | Input word<br>device 00<br>(2 bytes)                                 | Input bit device 000<br>to<br>Input bit device 00F                                  | DVI_000 to<br>DVI_00F        | [When bit device is assigned]  Notifies the status of the bit device input signal.  The bits are DVI_000 (bit0) to DVI_00F (bit15).  [When word device is assigned]  Notifies the status of the word device input signal.   |
| DB02      | 0F9F02      | Input word<br>device 01<br>(2 bytes)                                 | Input bit device 010 to Input bit device 01F                                        | DVI_010 to<br>DVI_01F        | [When bit device is assigned]  Notifies the status of the bit device input signal.  The bits are DVI_010 (bit0) to DVI_01F (bit15).  [When word device is assigned]  Notifies the status of the word device input signal.   |
| DB04      | 0F9F04      | Input word<br>device 02<br>(2 bytes)                                 | Input bit device 020 to Input bit device 02F                                        | DVI_020 to<br>DVI_02F        | [When bit device is assigned]  Notifies the status of the bit device input signal.  The bits are DVI_020 (bit0) to DVI_02F (bit15).  [When word device is assigned]  Notifies the status of the word device input signal.   |
| DB06      | 0F9F06      | Input word<br>device 03<br>(2 bytes)                                 | Input bit device 030 to Input bit device 03F                                        | DVI_030 to<br>DVI_03F        | [When bit device is assigned] Notifies the status of the bit device input signal. The bits are DVI_030 (bit0) to DVI_03F (bit15). [When word device is assigned] Notifies the status of the word device input signal.       |
| DB08      | 0F9F08      | Input word<br>device 04<br>(2 bytes)                                 | Input bit device 040<br>to<br>Input bit device 04F                                  | DVI_040 to<br>DVI_04F        | [When bit device is assigned]  Notifies the status of the bit device input signal.  The bits are DVI_040 (bit0) to DVI_04F (bit15).  [When word device is assigned]  Notifies the status of the word device input signal.   |
| DB0A      | 0F9F0A      | Input word<br>device 05<br>(2 bytes)                                 | Input bit device 050 to Input bit device 05F                                        | DVI_050 to<br>DVI_05F        | [When bit device is assigned]  Notifies the status of the bit device input signal.  The bits are DVI_050 (bit0) to DVI_05F (bit15).  [When word device is assigned]  Notifies the status of the word device input signal.   |
| :<br>DCFE | :<br>0FA0FE | :<br>Input word<br>device FF<br>(2 bytes)                            | Input bit device FF0 to Input bit device FFF                                        | :<br>DVI_FF0 to<br>DVI_FFF   | [When bit device is assigned]  Notifies the status of the bit device input signal.  The bits are DVI_FF0 (bit0) to DVI_FFF (bit15).  [When word device is assigned]  Notifies the status of the word device input signal.   |
|           | 0FA100      | Input word<br>device 100<br>(2 bytes)<br>(expanded<br>points method) | Input bit device 1000<br>to<br>Input bit device 100F<br>(expanded points<br>method) | DVI_1000 to<br>DVI_100F      | [When bit device is assigned]  Notifies the status of the bit device input signal.  The bits are DVI_1000 (bit0) to DVI_100F (bit15).  [When word device is assigned]  Notifies the status of the word device input signal. |
|           | :<br>0FA37E | Input word<br>device 23F<br>(2 bytes)<br>(expanded<br>points method) | Input bit device 23F0 to Input bit device 23FF (expanded points method)             | :<br>DVI_23F0 to<br>DVI_23FF | [When bit device is assigned]  Notifies the status of the bit device input signal.  The bits are DVI_23F0 (bit0) to DVI_23FF (bit15).  [When word device is assigned]  Notifies the status of the word device input signal. |

## (b) Output device table

| Addre      | ess      | Output word    | Output bit device        |                   |                                                                                             |
|------------|----------|----------------|--------------------------|-------------------|---------------------------------------------------------------------------------------------|
| MR-MC2□□ I | MR-MC3□□ | •              | number                   | Symbol            | Remarks                                                                                     |
| DD00       | 0FA380   | Output word    | Output bit device 000    | DVO 000 to        | [When bit device is assigned]                                                               |
|            |          | device 00      | to                       | DVO_00F           | Turns ON/OFF the bit device output signal.                                                  |
|            |          | (2 bytes)      | Output bit device 00F    | _                 | The bits are DVO_000 (bit0) to DVO_00F (bit15).                                             |
|            |          |                |                          |                   | [When word device is assigned]                                                              |
|            |          |                |                          |                   | Turns ON/OFF the word device output signal.                                                 |
| DD02       | 0FA382   | Output word    | Output bit device 010    | DVO 010 to        | [When bit device is assigned]                                                               |
|            |          | device 01      | to                       | DVO_01F           | Turns ON/OFF the bit device output signal.                                                  |
|            |          | (2 bytes)      | Output bit device 01F    |                   | The bits are DVO_010 (bit0) to DVO_01F (bit15).                                             |
|            |          |                |                          |                   | [When word device is assigned]                                                              |
|            |          |                |                          |                   | Turns ON/OFF the word device output signal.                                                 |
| DD04       | 0FA384   | Output word    | Output bit device 020    | DVO_020 to        | [When bit device is assigned]                                                               |
|            |          | device 02      | to                       | DVO_02F           | Turns ON/OFF the bit device output signal.                                                  |
|            |          | (2 bytes)      | Output bit device 02F    |                   | The bits are DVO_020 (bit0) to DVO_02F (bit15).                                             |
|            |          |                |                          |                   | [When word device is assigned]                                                              |
|            |          |                |                          |                   | Turns ON/OFF the word device output signal.                                                 |
| DD06       | 0FA386   | Output word    | Output bit device 030    | DVO_030 to        | [When bit device is assigned]                                                               |
|            |          | device 03      | to                       | DVO_03F           | Turns ON/OFF the bit device output signal.                                                  |
|            |          | (2 bytes)      | Output bit device 03F    |                   | The bits are DVO_030 (bit0) to DVO_03F (bit15).                                             |
|            |          |                |                          |                   | [When word device is assigned]                                                              |
|            |          |                |                          |                   | Turns ON/OFF the word device output signal.                                                 |
| DD08       | 0FA388   | Output word    | Output bit device 040    | _                 | [When bit device is assigned]                                                               |
|            |          | device 04      | to                       | DVO_04F           | Turns ON/OFF the bit device output signal.                                                  |
|            |          | (2 bytes)      | Output bit device 04F    |                   | The bits are DVO_040 (bit0) to DVO_04F (bit15).                                             |
|            |          |                |                          |                   | [When word device is assigned]                                                              |
|            |          |                |                          |                   | Turns ON/OFF the word device output signal.                                                 |
| DD0A       | 0FA38A   | Output word    | Output bit device 050    | _                 | [When bit device is assigned]                                                               |
|            |          | device 05      | to                       | DVO_05F           | Turns ON/OFF the bit device output signal.                                                  |
|            |          | (2 bytes)      | Output bit device 05F    |                   | The bits are DVO_050 (bit0) to DVO_05F (bit15).                                             |
|            |          |                |                          |                   | [When word device is assigned]                                                              |
|            |          |                |                          |                   | Turns ON/OFF the word device output signal.                                                 |
| :          | :        | :              | Contract hit decides FFO | :<br>D)(O, FE0.t- | DAIL on 1984 decise to excise all                                                           |
| DEFE       | 0FA57E   | Output word    | Output bit device FF0    | _                 | [When bit device is assigned]                                                               |
|            |          | device FF      | to Output bit device FFF | DVO_FFF           | Turns ON/OFF the bit device output signal.  The bits are DVO_FF0 (bit0) to DVO_FFF (bit15). |
|            |          | (2 bytes)      | Output bit device FFF    |                   | [When word device is assigned]                                                              |
|            |          |                |                          |                   | Turns ON/OFF the word device output signal.                                                 |
|            | 0FA580   | Output word    | Output bit device 1000   | DVO_1000          | [When bit device is assigned]                                                               |
|            | 01 A300  | device 100     | to                       | to                | Turns ON/OFF the bit device output signal.                                                  |
| \          |          | (2 bytes)      | Output bit device 100F   | DVO_100F          | The bits are DVO_1000 (bit0) to DVO_100F                                                    |
| \          |          | (expanded      | (expanded points         | D V O_1001        | (bit15).                                                                                    |
| \          |          | points method) | method)                  |                   | [When word device is assigned]                                                              |
| \          |          | , po           | ,                        |                   | Turns ON/OFF the word device output signal.                                                 |
| \          | :        | :              | :                        | :                 | :                                                                                           |
| \          | 0FA7FE   | Output word    | Output bit device 23F0   | DVO 23F0          | [When bit device is assigned]                                                               |
| \          |          | device 23F     | to                       | to                | Turns ON/OFF the bit device output signal.                                                  |
| \          |          | (2 bytes)      | Output bit device 23FF   | DVO_23FF          | The bits are DVO_23F0 (bit0) to DVO_23FF                                                    |
| \          |          | (expanded      | (expanded points         |                   | (bit15).                                                                                    |
| \          |          | points method) | method)                  |                   | [When word device is assigned]                                                              |
| , \ \ \ \  |          |                |                          |                   |                                                                                             |

## (4) Sensing module link devices

The contents of the devices (Input: RX, RWr/Output: RY, RWw) for storage of link data for communicating between the position board and sensing module (station mode) are different for each module. The contents of the devices for storage of link data for each module are shown below.

## (a) Sensing SSCNET**I**/H head module

## 1) Input device

## a) Bit data area (RX)

| Offset(Note) | Signal name         | Description                                                     |
|--------------|---------------------|-----------------------------------------------------------------|
| +0           | External input DI1  | Stores the input state of DI1 to DI12 of sensing SSCNETI/H head |
| +1           | External input DI2  | module.                                                         |
| +2           | External input DI3  | 0: OFF                                                          |
| +3           | External input DI4  | 1: ON                                                           |
| +4           | External input DI5  |                                                                 |
| +5           | External input DI6  |                                                                 |
| +6           | External input DI7  |                                                                 |
| +7           | External input DI8  |                                                                 |
| +8           | External input DI9  |                                                                 |
| +9           | External input DI10 |                                                                 |
| +10          | External input DI11 |                                                                 |
| +11          | External input DI12 |                                                                 |
| +12          | Unusable            | _                                                               |
| +13          |                     |                                                                 |
| +14          |                     |                                                                 |
| +15          |                     |                                                                 |
| +16          | DO1 output enabling | Stores the output enable state of DO1 and DO2 of sensing        |
| +17          | DO2 output enabling | SSCNETⅢ/H head module.                                          |
|              |                     | 0: Disable                                                      |
|              |                     | 1: Enable                                                       |
| +18          | Unusable            | _                                                               |
| +19          |                     |                                                                 |
| +20          |                     |                                                                 |
| +21          |                     |                                                                 |
| +22          |                     |                                                                 |
| +23          |                     |                                                                 |
| +24          |                     |                                                                 |
| +25          |                     |                                                                 |
| +26          |                     |                                                                 |
| +27          |                     |                                                                 |
| +28          |                     |                                                                 |
| +29          |                     |                                                                 |
| +30          |                     |                                                                 |
| +31          |                     |                                                                 |

Note. The offset is the bit units from the start of the input device table that assigned the input bit device.

# b) Word data area (RWr)

| Offset(Note) | Signal name                  | Description                                              |
|--------------|------------------------------|----------------------------------------------------------|
| +0           | DO output state (DO for each | Stores the DO output state of the sensing SSCNETⅢ/H head |
|              | signal)                      | module.                                                  |
| +1           | Unusable                     | _                                                        |
| +2           |                              |                                                          |
| +3           |                              |                                                          |
| +4           |                              |                                                          |
| +5           |                              |                                                          |
| +6           |                              |                                                          |
| +7           |                              |                                                          |
| +8           |                              |                                                          |
| +9           |                              |                                                          |
| +10          |                              |                                                          |
| +11          |                              |                                                          |
| +12          |                              |                                                          |
| +13          |                              |                                                          |
| +14          |                              |                                                          |
| +15          |                              |                                                          |
| +16          |                              |                                                          |
| +17          |                              |                                                          |
| +18          |                              |                                                          |
| +19          |                              |                                                          |
| +20          |                              |                                                          |
| +21          |                              |                                                          |
| +22          |                              |                                                          |
| +23          |                              |                                                          |
| +24          |                              |                                                          |
| +25          |                              |                                                          |
| +26          |                              |                                                          |
| +27          |                              |                                                          |
| +28          |                              |                                                          |
| +29          |                              |                                                          |
| +30          |                              |                                                          |
| +31          |                              |                                                          |

Note. The offset is the word units from the start of the input device table that assigned the input bit device.

# 2) Output device

# a) Bit data area (RY)

| Offset(Note) | Signal name         | Description                                              |
|--------------|---------------------|----------------------------------------------------------|
| +0           | External output DO1 | Sets the command for DO1, DO2 of sensing SSCNETⅢ/H head  |
| +1           | External output DO2 | module.                                                  |
|              |                     | 0: OFF                                                   |
|              |                     | 1: ON                                                    |
| +2           | Unusable            | _                                                        |
| +3           |                     |                                                          |
| +4           |                     |                                                          |
| +5           |                     |                                                          |
| +6           |                     |                                                          |
| +7           |                     |                                                          |
| +8           |                     |                                                          |
| +9           |                     |                                                          |
| +10          |                     |                                                          |
| +11          |                     |                                                          |
| +12          |                     |                                                          |
| +13          |                     |                                                          |
| +14          |                     |                                                          |
| +15          |                     |                                                          |
| +16          | DO1 output enable   | Enables output of DO1, DO2 of the sensing SSCNETⅢ/H head |
| +17          | DO2 output enable   | module.                                                  |
|              |                     | 0: Disable                                               |
| 1            |                     | 1: Enable                                                |
| +18          | Unusable            | _                                                        |
| +19          |                     |                                                          |
| +20          |                     |                                                          |
| +21          |                     |                                                          |
| +22          |                     |                                                          |
| +23          |                     |                                                          |
| +24          |                     |                                                          |
| +25          |                     |                                                          |
| +26          |                     |                                                          |
| +27          |                     |                                                          |
| +28          |                     |                                                          |
| +29          |                     |                                                          |
| +30          |                     |                                                          |
| +31          |                     |                                                          |

Note. The offset is the bit units from the start of the output device table that assigned the output bit device.

# b) Word data area (RWw)

| Offset(Note) | Signal name | Description |
|--------------|-------------|-------------|
| +0           | Unusable    | _           |
| +1           |             |             |
| +2           |             |             |
| +3           |             |             |
| +4           |             |             |
| +5           |             |             |
| +6           |             |             |
| +7           |             |             |
| +8           |             |             |
| +9           |             |             |
| +10          |             |             |
| +11          |             |             |
| +12          |             |             |
| +13          |             |             |
| +14          |             |             |
| +15          |             |             |
| +16          |             |             |
| +17          |             |             |
| +18          |             |             |
| +19          |             |             |
| +20          |             |             |
| +21          |             |             |
| +22          |             |             |
| +23          |             |             |
| +24          |             |             |
| +25          |             |             |
| +26          |             |             |
| +27          |             |             |
| +28          |             |             |
| +29          |             |             |
| +30          |             |             |
| +31          |             |             |

Note. The offset is the word units from the start of the output device table that assigned the output bit device.

# (b) Sensing SSCNETII/H head module+Sensing extension module

## 1) Input device

## a) Bit data area (RX)

| Offset(Note) | Signal name                  | Description                                                       |
|--------------|------------------------------|-------------------------------------------------------------------|
| +0           | External input DI1           | Stores the input state of DI1 to DI12 of sensing SSCNETII/H head  |
| +1           | External input DI2           | module.                                                           |
| +2           | External input DI3           | 0: OFF                                                            |
| +3           | External input DI4           | 1: ON                                                             |
| +4           | External input DI5           |                                                                   |
| +5           | External input DI6           |                                                                   |
| +6           | External input DI7           |                                                                   |
| +7           | External input DI8           |                                                                   |
| +8           | External input DI9           |                                                                   |
| +9           | External input DI10          |                                                                   |
| +10          | External input DI11          |                                                                   |
| +11          | External input DI12          |                                                                   |
| +12          | Unusable                     | _                                                                 |
| +13          |                              |                                                                   |
| +14          |                              |                                                                   |
| +15          |                              |                                                                   |
| +16          | DO1 output enabling          | Stores the output enable state of DO1 and DO2 of sensing          |
| +17          | DO2 output enabling          | SSCNETⅢ/H head module.                                            |
|              |                              | 0: Disable                                                        |
| . 10         |                              | 1: Enable                                                         |
| +18          | Unusable                     | _                                                                 |
| +19          |                              |                                                                   |
| +20          |                              |                                                                   |
| +21          |                              |                                                                   |
| +22          |                              |                                                                   |
| +23          |                              |                                                                   |
| +25          |                              |                                                                   |
| +25          |                              |                                                                   |
| +27          |                              |                                                                   |
| +28          |                              |                                                                   |
| +29          |                              |                                                                   |
| +30          |                              |                                                                   |
| +31          |                              |                                                                   |
| +32          | Sensing extension module bit | Stores the bit data area (RX) of the sensing extension module set |
| :            | data area                    | to first station.                                                 |
|              |                              |                                                                   |

Note. The offset is the bit units from the start of the input device table that assigned the input bit device.

# b) Word data area (RWr)

| Offset(Note) | Signal name                  | Description                                                       |
|--------------|------------------------------|-------------------------------------------------------------------|
| +0           | DO output state (DO for each | Stores the DO output state of the sensing SSCNETII/H head module. |
|              | signal)                      | module.                                                           |
| +1           | Unusable                     | _                                                                 |
| +2           |                              |                                                                   |
| +3           |                              |                                                                   |
| +4           |                              |                                                                   |
| +5           |                              |                                                                   |
| +6           | Sensing extension module     | Stores the word data area (RWr) of the sensing extension module   |
| :            | word data area               | set to first station.                                             |
| +27          |                              |                                                                   |

Note. The offset is the word units from the start of the input device table that assigned the input bit device.

## 2) Output device

## a) Bit data area (RY)

| Offset(Note) | Signal name                  | Description                                                       |
|--------------|------------------------------|-------------------------------------------------------------------|
| +0           | External output DO1          | Sets the command for DO1, DO2 of sensing SSCNETⅢ/H head           |
| +1           | External output DO2          | module.                                                           |
|              |                              | 0: OFF                                                            |
|              |                              | 1: ON                                                             |
| +2           | Unusable                     |                                                                   |
| +3           |                              |                                                                   |
| +4           |                              |                                                                   |
| +5           |                              |                                                                   |
| +6           |                              |                                                                   |
| +7           |                              |                                                                   |
| +8           |                              |                                                                   |
| +9           |                              |                                                                   |
| +10          |                              |                                                                   |
| +11          |                              |                                                                   |
| +12          |                              |                                                                   |
| +13          |                              |                                                                   |
| +14          |                              |                                                                   |
| +15          |                              |                                                                   |
| +16          | DO1 output enable            | Enables output of DO1, DO2 of the sensing SSCNETⅢ/H head          |
| +17          | DO2 output enable            | module.                                                           |
|              |                              | 0: Disable                                                        |
|              |                              | 1: Enable                                                         |
| +18          | Unusable                     |                                                                   |
| +19          |                              |                                                                   |
| +20          |                              |                                                                   |
| +21          |                              |                                                                   |
| +22          |                              |                                                                   |
| +23          |                              |                                                                   |
| +24          |                              |                                                                   |
| +25          |                              |                                                                   |
| +26          |                              |                                                                   |
| +27          |                              |                                                                   |
| +28          |                              |                                                                   |
| +29          |                              |                                                                   |
| +30          |                              |                                                                   |
| +31          |                              |                                                                   |
| +32          | Sensing extension module bit | Stores the bit data area (RY) of the sensing extension module set |
| :            | data area                    | to first station.                                                 |
| +63          |                              |                                                                   |

Note. The offset is the bit units from the start of the output device table that assigned the output bit device.

## b) Word data area (RWw)

| Offset(Note) | Signal name              | Description                                                     |
|--------------|--------------------------|-----------------------------------------------------------------|
| +0           | Unusable                 | _                                                               |
| +1           |                          |                                                                 |
| +2           |                          |                                                                 |
| +3           |                          |                                                                 |
| +4           |                          |                                                                 |
| +5           |                          |                                                                 |
| +6           | Sensing extension module | Stores the word data area (RWw) of the sensing extension module |
| :            | word data area           | set to first station.                                           |
| +27          |                          |                                                                 |

Note. The offset is the word units from the start of the output device table that assigned the output bit device.

## (c) Sensing I/O module

## 1) Input device

## a) Bit data area (RX)

| Offset(Note) | Signal name          | Description                                                  |
|--------------|----------------------|--------------------------------------------------------------|
| +0           | External input DI1   | Stores the input state of DI1 to DI16 of sensing I/O module. |
| +1           | External input DI2   | 0: OFF                                                       |
| +2           | External input DI3   | 1: ON                                                        |
| +3           | External input DI4   |                                                              |
| +4           | External input DI5   |                                                              |
| +5           | External input DI6   |                                                              |
| +6           | External input DI7   |                                                              |
| +7           | External input DI8   |                                                              |
| +8           | External input DI9   |                                                              |
| +9           | External input DI10  |                                                              |
| +10          | External input DI11  |                                                              |
| +11          | External input DI12  |                                                              |
| +12          | External input DI13  |                                                              |
| +13          | External input DI14  |                                                              |
| +14          | External input DI15  |                                                              |
| +15          | External input DI16  |                                                              |
| +16          | DO1 output enabling  | Stores the output enable state of DO1 to DO16 of sensing I/O |
| +17          | DO2 output enabling  | module.                                                      |
| +18          | DO3 output enabling  | 0: Disable                                                   |
| +19          | DO4 output enabling  | 1: Enable                                                    |
| +20          | DO5 output enabling  |                                                              |
| +21          | DO6 output enabling  |                                                              |
| +22          | DO7 output enabling  |                                                              |
| +23          | DO8 output enabling  |                                                              |
| +24          | DO9 output enabling  |                                                              |
| +25          | DO10 output enabling |                                                              |
| +26          | DO11 output enabling |                                                              |
| +27          | DO12 output enabling |                                                              |
| +28          | DO13 output enabling |                                                              |
| +29          | DO14 output enabling |                                                              |
| +30          | DO15 output enabling |                                                              |
| +31          | DO16 output enabling |                                                              |

Note. The offset is the bit units from the start of the input device table that assigned the input bit device.

## b) Word data area (RWr)

| Offset(Note) | Signal name                  | Description                                           |
|--------------|------------------------------|-------------------------------------------------------|
| +0           | DO output state (DO for each | Stores the DO output state of the sensing I/O module. |
|              | signal)                      |                                                       |
| +1           | Unusable                     | _                                                     |
| +2           |                              |                                                       |
| +3           |                              |                                                       |
| +4           |                              |                                                       |
| +5           |                              |                                                       |
| +6           |                              |                                                       |
| +7           |                              |                                                       |
| +8           |                              |                                                       |
| +9           |                              |                                                       |
| +10          |                              |                                                       |
| +11          |                              |                                                       |
| +12          |                              |                                                       |
| +13          |                              |                                                       |
| +14          |                              |                                                       |
| +15          |                              |                                                       |
| +16          |                              |                                                       |
| +17          |                              |                                                       |
| +18          |                              |                                                       |
| +19          |                              |                                                       |
| +20          |                              |                                                       |
| +21          |                              |                                                       |

Note. The offset is the word units from the start of the input device table that assigned the input bit device.

## 2) Output device

## a) Bit data area (RY)

| Offset(Note) | Signal name          | Description                                              |
|--------------|----------------------|----------------------------------------------------------|
| +0           | External output DO1  | Sets the command for DO1 to DO16 of sensing I/O module.  |
| +1           | External output DO2  | 0: OFF                                                   |
| +2           | External output DO3  | 1: ON                                                    |
| +3           | External output DO4  |                                                          |
| +4           | External output DO5  |                                                          |
| +5           | External output DO6  |                                                          |
| +6           | External output DO7  |                                                          |
| +7           | External output DO8  |                                                          |
| +8           | External output DO9  |                                                          |
| +9           | External output DO10 |                                                          |
| +10          | External output DO11 |                                                          |
| +11          | External output DO12 |                                                          |
| +12          | External output DO13 |                                                          |
| +13          | External output DO14 |                                                          |
| +14          | External output DO15 |                                                          |
| +15          | External output DO16 |                                                          |
| +16          | DO1 output enable    | Enables output of DO1 to DO16 of the sensing I/O module. |
| +17          | DO2 output enable    | 0: Disable                                               |
| +18          | DO3 output enable    | 1: Enable                                                |
| +19          | DO4 output enable    |                                                          |
| +20          | DO5 output enable    |                                                          |
| +21          | DO6 output enable    |                                                          |
| +22          | DO7 output enable    |                                                          |
| +23          | DO8 output enable    |                                                          |
| +24          | DO9 output enable    |                                                          |
| +25          | DO10 output enable   |                                                          |
| +26          | DO11 output enable   |                                                          |
| +27          | DO12 output enable   |                                                          |
| +28          | DO13 output enable   |                                                          |
| +29          | DO14 output enable   |                                                          |
| +30          | DO15 output enable   |                                                          |
| +31          | DO16 output enable   |                                                          |

Note. The offset is the bit units from the start of the output device table that assigned the output bit device.

## b) Word data area (RWw)

| Offset(Note) | Signal name | Description |
|--------------|-------------|-------------|
| +0           | Unusable    | _           |
| +1           |             |             |
| +2           |             |             |
| +3           |             |             |
| +4           |             |             |
| +5           |             |             |
| +6           |             |             |
| +7           |             |             |
| +8           |             |             |
| +9           |             |             |
| +10          |             |             |
| +11          |             |             |
| +12          |             |             |
| +13          |             |             |
| +14          |             |             |
| +15          |             |             |
| +16          |             |             |
| +17          |             |             |
| +18          |             |             |
| +19          |             |             |
| +20          |             |             |
| +21          |             |             |

Note. The offset is the word units from the start of the output device table that assigned the output bit device.

## (d) Sensing pulse I/O module

- 1) Input device
  - a) Bit data area (RX)

| Offset(Note) | Signal name |                      | Description                                                     |
|--------------|-------------|----------------------|-----------------------------------------------------------------|
| +0           | CN1         | External input DI1A  | Stores the input state of CN1-DI1A to CN1-DI7A of sensing pulse |
| +1           |             | External input DI2A  | I/O module.                                                     |
| +2           | -           | External input DI3A  | 0: OFF                                                          |
| +3           |             | External input DI4A  | 1: ON                                                           |
| +4           |             | External input DI5A  |                                                                 |
| +5           |             | External input DI6A  |                                                                 |
| +6           |             | External input DI7A  |                                                                 |
| +7           |             | Unusable             | _                                                               |
| +8           |             | DO1A output enabling | Stores the output enable state of CN1-DO1A to CN1-DO5A of       |
| +9           |             | DO2A output enabling | sensing pulse I/O module.                                       |
| +10          |             | DO3A output enabling | 0: Disable                                                      |
| +11          |             | DO4A output enabling | 1: Enable                                                       |
| +12          |             | DO5A output enabling |                                                                 |
| +13          |             | Unusable             | _                                                               |
| +14          |             |                      |                                                                 |
| +15          |             |                      |                                                                 |
| +16          | CN2         | External input DI1B  | Stores the input state of CN2-DI1B to CN2-DI7B of sensing pulse |
| +17          |             | External input DI2B  | I/O module.                                                     |
| +18          |             | External input DI3B  | 0: OFF                                                          |
| +19          |             | External input DI4B  | 1: ON                                                           |
| +20          |             | External input DI5B  |                                                                 |
| +21          |             | External input DI6B  |                                                                 |
| +22          |             | External input DI7B  |                                                                 |
| +23          |             | Unusable             | _                                                               |
| +24          |             | DO1B output enabling | Stores the output enable state of CN2-DO1B to CN2-DO5B          |
| +25          |             | DO2B output enabling | sensing pulse I/O module.                                       |
| +26          |             | DO3B output enabling | 0: Disable                                                      |
| +27          |             | DO4B output enabling | 1: Enable                                                       |
| +28          |             | DO5B output enabling |                                                                 |
| +29          |             | Unusable             | _                                                               |
| +30          |             |                      |                                                                 |
| +31          |             |                      |                                                                 |

Note. The offset is the bit units from the start of the input device table that assigned the input bit device.

## b) Word data area (RWr)

| Offset(Note) |          | Signal name                          | Description                                                      |
|--------------|----------|--------------------------------------|------------------------------------------------------------------|
| +0           | CN1      | Pulse accumulated                    | Stores the pulse accumulated value input to CN1 of sensing pulse |
| +1           |          | value                                | I/O module.                                                      |
| +2           |          | Latch counter DI4A                   | Stores the pulse count value when the CN1-DI4A of sensing pulse  |
| +3           |          | (pulse counter value)                | I/O module were input.                                           |
| +4           |          | DO output state (for each DO signal) | Stores the output state of CN1-DO of sensing pulse I/O module.   |
| +5           |          | Unusable                             | _                                                                |
| +6           |          |                                      |                                                                  |
| +7           |          |                                      |                                                                  |
| +8           | CN2      | Pulse accumulated                    | Stores the pulse accumulated value input to CN2 of sensing pulse |
| +9           |          | value                                | I/O module.                                                      |
| +10          |          | Latch counter DI4B                   | Stores the pulse count value when the CN2-DI4B of sensing pulse  |
| +11          |          | (pulse counter value)                | I/O module were input.                                           |
| +12          |          | DO output state (for each DO signal) | Stores the output state of CN2-DO of sensing pulse I/O module.   |
| +13          |          | Unusable                             | _                                                                |
| +14          |          |                                      |                                                                  |
| +15          |          |                                      |                                                                  |
| +16          | Unusable |                                      | _                                                                |
| +17          |          |                                      |                                                                  |
| +18          |          |                                      |                                                                  |
| +19          |          |                                      |                                                                  |
| +20          |          |                                      |                                                                  |
| +21          |          |                                      |                                                                  |

Note. The offset is the word units from the start of the input device table that assigned the input bit device.

## 2) Output device

## a) Bit data area (RY)

| Offset(Note) |     | Signal name          | Description                                                 |
|--------------|-----|----------------------|-------------------------------------------------------------|
| +0           | CN1 | External output DO1A | Sets the command for CN1-DO1A to CN1-DO5A of sensing pulse  |
| +1           |     | External output DO2A | I/O module.                                                 |
| +2           |     | External output DO3A | 0: OFF                                                      |
| +3           |     | External output DO4A | 1: ON                                                       |
| +4           |     | External output DO5A |                                                             |
| +5           |     | Unusable             | _                                                           |
| +6           |     |                      |                                                             |
| +7           |     |                      |                                                             |
| +8           |     | DO1A output enable   | Enables output of CN1-DO1A to CN1-DO5A of sensing pulse I/O |
| +9           |     | DO2A output enable   | module.                                                     |
| +10          |     | DO3A output enable   | 0: Disable                                                  |
| +11          |     | DO4A output enable   | 1: Enable                                                   |
| +12          |     | DO5A output enable   |                                                             |
| +13          |     | Unusable             | _                                                           |
| +14          |     |                      |                                                             |
| +15          |     |                      |                                                             |
| +16          | CN2 | External output DO1B | Sets the command for CN2-DO1B to CN2-DO5B of sensing pulse  |
| +17          |     | External output DO2B | I/O module.                                                 |
| +18          |     | External output DO3B | 0: OFF                                                      |
| +19          |     | External output DO4B | 1: ON                                                       |
| +20          |     | External output DO5B |                                                             |
| +21          |     | Unusable             | _                                                           |
| +22          |     |                      |                                                             |
| +23          |     |                      |                                                             |
| +24          |     | DO1B output enable   | Enables output of CN2-DO1B to CN2-DO5B of sensing pulse I/O |
| +25          |     | DO2B output enable   | module.                                                     |
| +26          |     | DO3B output enable   | 0: Disable                                                  |
| +27          |     | DO4B output enable   | 1: Enable                                                   |
| +28          |     | DO5B output enable   |                                                             |
| +29          |     | Unusable             | _                                                           |
| +30          |     |                      |                                                             |
| +31          |     |                      |                                                             |

Note. The offset is the bit units from the start of the output device table that assigned the output bit device.

## b) Word data area (RWr)

| Offset(Note) |       | Signal name           | Description                                                  |
|--------------|-------|-----------------------|--------------------------------------------------------------|
| +0           | CN1   | Pulse command value   | Sets the accumulated pulses since the power supply ON of the |
| +1           |       |                       | control circuit, output by CN1 of sensing pulse I/O module.  |
| +2           |       | ON timing (For pulse  | Sets the ON timing when counter coincidence DO output is     |
| +3           |       | coincidence output    | enabled.                                                     |
|              |       | function)             |                                                              |
| +4           |       | OFF timing (For pulse | Sets the OFF timing when counter coincidence DO output is    |
| +5           |       | coincidence output    | enabled.                                                     |
|              |       | function)             |                                                              |
| +6           |       | Unusable              | _                                                            |
| +7           |       |                       |                                                              |
| +8           | CN2   | Pulse command value   | Sets the accumulated pulses since the power supply ON of the |
| +9           |       |                       | control circuit, output by CN2 of sensing pulse I/O module.  |
| +10          |       | ON timing (For pulse  | Sets the ON timing when counter coincidence DO output is     |
| +11          |       | coincidence output    | enabled.                                                     |
|              |       | function)             |                                                              |
| +12          |       | OFF timing (For pulse | Sets the OFF timing when counter coincidence DO output is    |
| +13          |       | coincidence output    | enabled.                                                     |
|              |       | function)             |                                                              |
| +14          |       | Unusable              | _                                                            |
| +15          |       |                       |                                                              |
| +16          | Unusa | able                  | _                                                            |
| +17          |       |                       |                                                              |
| +18          |       |                       |                                                              |
| +19          |       |                       |                                                              |
| +20          |       |                       |                                                              |
| +21          |       |                       |                                                              |

Note. The offset is the word units from the start of the output device table that assigned the output bit device.

## (e) Sensing analog I/O module

- 1) Input device
  - a) Bit data area (RX)

| Offset(Note) | Signal name              | Description                                                    |
|--------------|--------------------------|----------------------------------------------------------------|
| +0           | Analog output signal CH1 | Stores the output state of analog output CH1 to CH4 of sensing |
| +1           | Analog output signal CH2 | analog I/O module.                                             |
| +2           | Analog output signal CH3 | 0: Stopped                                                     |
| +3           | Analog output signal CH4 | 1: Outputting                                                  |
| +4           | Unusable                 | _                                                              |
| +5           |                          |                                                                |
| +6           |                          |                                                                |
| +7           |                          |                                                                |
| +8           |                          |                                                                |
| +9           |                          |                                                                |
| +10          |                          |                                                                |
| +11          |                          |                                                                |
| +12          |                          |                                                                |
| +13          |                          |                                                                |
| +14          |                          |                                                                |
| +15          |                          |                                                                |
| +16          |                          |                                                                |
| +17          |                          |                                                                |
| +18          |                          |                                                                |
| +19          |                          |                                                                |
| +20          |                          |                                                                |
| +21          |                          |                                                                |
| +22          |                          |                                                                |
| +23          |                          |                                                                |
| +24          |                          |                                                                |
| +25          |                          |                                                                |
| +26          |                          |                                                                |
| +27          |                          |                                                                |
| +28          |                          |                                                                |
| +29          |                          |                                                                |
| +30          |                          |                                                                |
| +31          |                          |                                                                |

Note. The offset is the bit units from the start of the input device table that assigned the input bit device.

## b) Word data area (RWr)

| Offset(Note) | Signal name                                  | Description                                                                                                    |
|--------------|----------------------------------------------|----------------------------------------------------------------------------------------------------|
| +0           | Maximum/Minimum value                        | Stores the reset state of maximum/minimum value.                                                                                  |
|              | reset complete                               | b0 0: CH1 resetting 1: CH1 reset complete                                                                                         |
|              |                                              | b1 0: CH2 resetting 1: CH2 reset complete                                                                                         |
|              |                                              | b2 0: CH3 resetting 1: CH3 reset complete                                                                                         |
|              |                                              | b3 0: CH4 resetting 1: CH4 reset complete                                                                                         |
| +1           | Unusable                                     | _                                                                                                    |
| +2           | Digital value of analog input<br>CH1         | Converts the scaled value of voltage input to analog input CH1 to CH4 of sensing analog I/O module, and transfers to the position |
| +3           | Digital value of analog input<br>CH2         | board.                                                                                                    |
| +4           | Digital value of analog input<br>CH3         |                                                                                                    |
| +5           | Digital value of analog input<br>CH4         |                                                                                                    |
| +6           | Analog input channel average value Setting 1 | Stores the average value of data for the CH set to analog input average 1 and 2.                                                  |
| +7           | Analog input channel average value Setting 2 |                                                                                                    |
| +8           | Analog input maximum CH1                     | Stores the maximum value of voltage input to analog input CH1 to                                                                  |
| +9           | Analog input maximum CH2                     | CH4 of sensing analog I/O module.                                                                                                 |
| +10          | Analog input maximum CH3                     |                                                                                                    |
| +11          | Analog input maximum CH4                     |                                                                                                    |
| +12          | Analog input minimum CH1                     | Stores the minimum value of voltage input to analog input CH1 to                                                                  |
| +13          | Analog input minimum CH2                     | CH4 of sensing analog I/O module.                                                                                                 |
| +14          | Analog input minimum CH3                     |                                                                                                    |
| +15          | Analog input minimum CH4                     |                                                                                                    |
| +16          | Unusable                                     |                                                                                                    |
| +17          |                                              |                                                                                                    |
| +18          |                                              |                                                                                                    |
| +19          |                                              |                                                                                                    |
| +20          |                                              |                                                                                                    |
| +21          |                                              |                                                                                                    |

Note. The offset is the word units from the start of the input device table that assigned the input bit device.

## 2) Output device

## a) Bit data area (RY)

| Offset(Note) | Signal name              | Description                                                   |
|--------------|--------------------------|---------------------------------------------------------------|
| +0           | Analog output enable CH1 | Enable output of CH1 to CH4 of the sensing analog I/O module. |
| +1           | Analog output enable CH2 | 0: Disable                                                    |
| +2           | Analog output enable CH3 | 1: Enable                                                     |
| +3           | Analog output enable CH4 |                                                               |
| +4           | Unusable                 | _                                                             |
| +5           |                          |                                                               |
| +6           |                          |                                                               |
| +7           |                          |                                                               |
| +8           |                          |                                                               |
| +9           |                          |                                                               |
| +10          |                          |                                                               |
| +11          |                          |                                                               |
| +12          |                          |                                                               |
| +13          |                          |                                                               |
| +14          |                          |                                                               |
| +15          |                          |                                                               |
| +16          |                          |                                                               |
| +17          |                          |                                                               |
| +18          |                          |                                                               |
| +19          |                          |                                                               |
| +20          |                          |                                                               |
| +21          |                          |                                                               |
| +22          |                          |                                                               |
| +23          |                          |                                                               |
| +24          |                          |                                                               |
| +25          |                          |                                                               |
| +26          |                          |                                                               |
| +27          |                          |                                                               |
| +28          |                          |                                                               |
| +29          |                          |                                                               |
| +30          |                          |                                                               |
| +31          |                          |                                                               |

Note. The offset is the bit units from the start of the output device table that assigned the output bit device.

## b) Word data area (RWw)

| Offset(Note) | Signal name                           | Description                                                                                                    |
|--------------|---------------------------------------|----------------------------------------------------------------------------------------------------|
| +0           | Maximum/Minimum value reset request   | Stores the reset state of maximum/minimum value.  b0 0: CH1 reset command OFF 1: CH1 reset command ON  b1 0: CH2 reset command OFF 1: CH2 reset command ON  b2 0: CH3 reset command OFF 1: CH3 reset command ON  b3 0: CH4 reset command OFF 1: CH4 reset command ON |
| +1           | Unusable                              | _                                                                                                    |
| +2           | Digital value of analog output<br>CH1 | Sets the voltage output by CH1 to CH4 of sensing analog I/O module with the scaled internal value.                                                                                                    |
| +3           | Digital value of analog output CH2    |                                                                                                    |
| +4           | Digital value of analog output CH3    |                                                                                                    |
| +5           | Digital value of analog output<br>CH4 |                                                                                                    |
| +6           | Unusable                              | _                                                                                                    |
| +7           |                                       |                                                                                                    |
| +8           |                                       |                                                                                                    |
| +9           |                                       |                                                                                                    |
| +10          |                                       |                                                                                                    |
| +11          |                                       |                                                                                                    |
| +12          |                                       |                                                                                                    |
| +13          |                                       |                                                                                                    |
| +14          |                                       |                                                                                                    |
| +15          |                                       |                                                                                                    |
| +16          |                                       |                                                                                                    |
| +17          |                                       |                                                                                                    |
| +18          |                                       |                                                                                                    |
| +19          |                                       |                                                                                                    |
| +20          |                                       |                                                                                                    |
| +21          |                                       |                                                                                                    |

Note. The offset is the word units from the start of the output device table that assigned the output bit device.

## (f) Sensing encoder I/F module

- 1) Input device
  - a) Bit data area (RX)

| Offset(Note) | Signal name | Description |
|--------------|-------------|-------------|
| +0           | Unusable    | _           |
| +1           |             |             |
| +2           |             |             |
| +3           |             |             |
| +4           |             |             |
| +5           |             |             |
| +6           |             |             |
| +7           |             |             |
| +8           |             |             |
| +9           |             |             |
| +10          |             |             |
| +11          |             |             |
| +12          |             |             |
| +13          |             |             |
| +14          |             |             |
| +15          |             |             |
| +16          |             |             |
| +17          |             |             |
| +18          |             |             |
| +19          |             |             |
| +20          |             |             |
| +21          |             |             |
| +22          |             |             |
| +23          |             |             |
| +24          |             |             |
| +25          |             |             |
| +26          |             |             |
| +27          |             |             |
| +28          |             |             |
| +29          |             |             |
| +30          |             |             |
| +31          |             |             |

Note. The offset is the bit units from the start of the input device table that assigned the input bit device.

## b) Word data area (RWr)

| Offset(Note) |       | Signal name                             | Description                                                                                                    |
|--------------|-------|-----------------------------------------|----------------------------------------------------------------------------------------------------|
| +0           | CH.A  | Encoder information 1                   | Transfers all data acquired from the encoder connected to CH.A                                                                                                    |
| +1           |       |                                         | of sensing encoder input I/F module.                                                                                                    |
| +2           |       | Encoder information 2                   | The information that can be acquired differs by encoder.                                                                                                    |
| +3           |       |                                         |                                                                                                    |
| +4           |       | Encoder information 3                   |                                                                                                    |
| +5           |       |                                         |                                                                                                    |
| +6           |       | Encoder current value                   | Transfers the current position data of the encoder connected to                                                                                                    |
| +7           |       | (signed 32-bit data)                    | CH.A of sensing encoder input I/F module.                                                                                                    |
| +8           |       | Encoder error information               | Transfers the alarm information of the encoder connected to CH.A of sensing encoder input I/F module.  b0 to b1: Not used  b2: 0: No alarm  1: Alarm  b3 to bF: Not used |
| +9           |       | Unusable                                | _                                                                                                    |
| +10          | CH.B  | Encoder information 1                   | Transfers all data acquired from the encoder connected to CH.B                                                                                                    |
| +11          |       | Encoder information 2                   | of sensing encoder input I/F module.                                                                                                    |
| +12          |       | Encoder information 3                   | The information that can be acquired differs by encoder.                                                                                                    |
| +13          |       | External input signal DI2 latch counter |                                                                                                    |
| +14          |       | External input signal DI3 latch counter |                                                                                                    |
| +15          |       | External input signal DI4 latch counter |                                                                                                    |
| +16          |       | Encoder current value                   | Transfers the current position data of the encoder connected to                                                                                                    |
| +17          |       | (signed 32-bit data)                    | CH.B of sensing encoder input I/F module.                                                                                                    |
| +18          |       | Encoder error information               | Transfers the alarm information of the encoder connected to CH.B of sensing encoder input I/F module.  b0 to b1: Not used  b2: 0: No alarm  1: Alarm  b3 to bF: Not used |
| +19          |       | Unusable                                | _                                                                                                    |
| +20          | Unusa | ble                                     | _                                                                                                    |
| +21          |       |                                         |                                                                                                    |

Note. The offset is the word units from the start of the input device table that assigned the input bit device.

## 2) Output device

## a) Bit data area (RY)

| Offset(Note) | Signal name | Description |
|--------------|-------------|-------------|
| +0           | Unusable    | _           |
| +1           |             |             |
| +2           |             |             |
| +3           |             |             |
| +4           |             |             |
| +5           |             |             |
| +6           |             |             |
| +7           |             |             |
| +8           |             |             |
| +9           |             |             |
| +10          |             |             |
| +11          |             |             |
| +12          |             |             |
| +13          |             |             |
| +14          |             |             |
| +15          |             |             |
| +16          |             |             |
| +17          |             |             |
| +18          |             |             |
| +19          |             |             |
| +20          |             |             |
| +21          |             |             |
| +22          |             |             |
| +23          |             |             |
| +24          |             |             |
| +25          |             |             |
| +26          |             |             |
| +27          |             |             |
| +28          |             |             |
| +29          |             |             |
| +30          |             |             |
| +31          |             |             |

Note. The offset is the bit units from the start of the output device table that assigned the output bit device.

## b) Word data area (RWw)

| Offset(Note) | Signal name | Description |
|--------------|-------------|-------------|
| +0           | Unusable    | _           |
| +1           |             |             |
| +2           |             |             |
| +3           |             |             |
| +4           |             |             |
| +5           |             |             |
| +6           |             |             |
| +7           |             |             |
| +8           |             |             |
| +9           |             |             |
| +10          |             |             |
| +11          |             |             |
| +12          |             |             |
| +13          |             |             |
| +14          |             |             |
| +15          |             |             |
| +16          |             |             |
| +17          |             |             |
| +18          |             |             |
| +19          |             |             |
| +20          |             |             |
| +21          |             |             |

Note. The offset is the word units from the start of the output device table that assigned the output bit device.

#### **POINT**

- When a communication error (system error E401 to E407) occurs or SSCNET is disconnected, the status of the input device table is the same as RI control at communication error of control option 2 (parameter No.0201). Also, for a sensing module that supports the output CLEAR/HOLD function, the status of the external DO signals of the sensing module is the same as the operation selection when communication is disconnected for DO□ setting 1. Refer to the Sensing Module Instruction Manual for output CLEAR/HOLD function settings.
- When RI control at communication error of control option 2 (parameter No.0201) is set to "1: Maintain status", and the sensing module power supply is cut while the sensing module and position board are communicating, an incorrect value may be held in the input device table.
- When using remote I/O modules, set the I/O table selection of I/O table (parameter No.004A) to "1: Use I/O device table (MR-MC2 method)" or "2: Use I/O device table (expanded points method)" (MC300). When "0: Use digital I/O table" is set and I/O devices are assigned, I/O table select error (system error E511), and system setting error (RIO control alarm 38, detail 05 to 06) occur.
- Assign the I/O device not to overlap other settings. If the assignment is
  overlapped or exceeds the range of the I/O device table, the I/O No. assignment
  error (system error E510) and I/O No. assignment setting error (RIO control
  alarm 39, detail 01 and 02) occur.
- Set the total points of the I/O devices assigned to remote I/O when setting I/O device points (parameter No.0210, 0212, 0214, and 0216).
- The delay time for the input device table to be updated after the signals of a sensing module are input is sensing module input response time + (control cycle × 2). Refer to Sensing Module Instruction Module for input response time of sensing module.
- The delay time for the host controller to update the output device table, and signals of a sensing module to be output is sensing module output response time + (control cycle × 3). Also, for output of output bit devices using the other axes start function, the delay time from when other axes start conditions are established is sensing module output response time + (control cycle × 2). Refer to Sensing Module Instruction Manual for output response time of sensing module.

#### API LIBRARY

- Use the sscGetInputDeviceBit function to get input bit device.
- Use the sscGetInputDeviceWord function to get input word device.
- Use the sscSetOutputDeviceBit function to set output bit device.
- Use the sscSetOutputDeviceWord function to set output word device.
- Use the sscGetOutputDeviceBit function to get output bit device.
- Use the sscGetOutputDeviceWord function to get output word device.

### 6.34.5 Example of setting procedure

The following shows the settings for two sensing modules (stations 1 to 3 and station 4).

### (1) Entire system configuration diagram

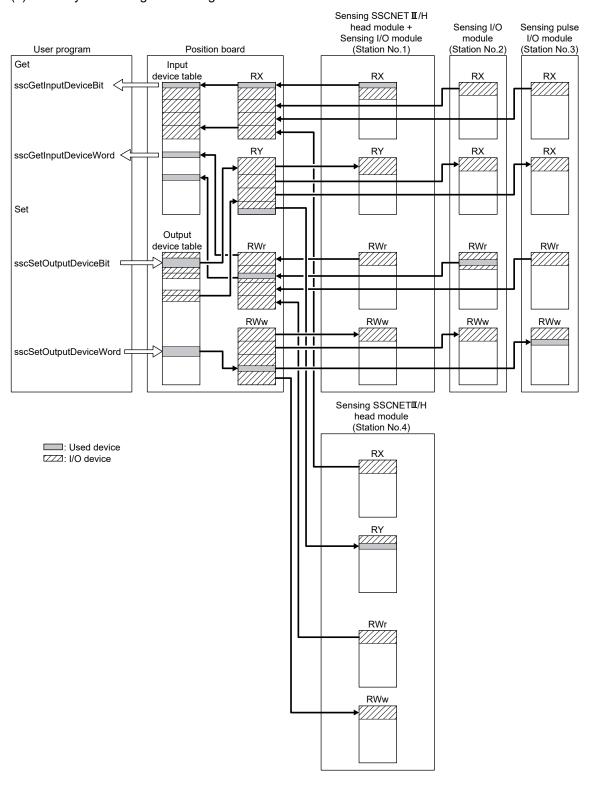

## (2) Position board setting

## (a) Type code setting

Set the type code and vendor ID according to the system configuration.

| Station No. | Module                      | Parameter No. | Symbol | Name      | Setting value |
|-------------|-----------------------------|---------------|--------|-----------|---------------|
| 1           | Sensing SSCNETⅢ/H head      | 021D          | *VEND  | Vendor ID | 0000h         |
|             | module + sensing I/O module | 021E          | *CODE  | Type code | 3011h         |
| 2           | Sensing I/O module          | 021D          | *VEND  | Vendor ID | 0000h         |
|             |                             | 021E          | *CODE  | Type code | 3021h         |
| 3           | Sensing pulse I/O module    | 021D          | *VEND  | Vendor ID | 0000h         |
|             |                             | 021E          | *CODE  | Type code | 3023h         |
| 4           | Sensing SSCNETⅢ/H head      | 021D          | *VEND  | Vendor ID | 0000h         |
|             | module                      | 021E          | *CODE  | Type code | 3010h         |

### (b) Link device setting

To allocate sensing module link devices to the position board I/O table, set the total number of points (in units of 16) of each link device, and the start I/O device number to be assigned

## 1) Station parameter

| Module No. | Parameter No. | Symbol | Name                            | Setting value |
|------------|---------------|--------|---------------------------------|---------------|
| 1          | 0210          | *BDIO  | Input bit device points         | 0040h         |
|            | 0211          | *BDINA | Input bit device start number   | 0000h         |
|            | 0212          | *WDIO  | Input word device points        | 001Ch         |
|            | 0213          | *WDINA | Input word device start number  | 0004h         |
|            | 0214          | *BDOO  | Output bit device points        | 0040h         |
|            | 0215          | *BDONA | Output bit device start number  | 0000h         |
|            | 0216          | *WDOO  | Output word device points       | 001Ch         |
|            | 0217          | *WDONA | Output word device start number | 0004h         |
| 2          | 0210          | *BDIO  | Input bit device points         | 0040h         |
|            | 0211          | *BDINA | Input bit device start number   | 0400h         |
|            | 0212          | *WDIO  | Input word device points        | 0016h         |
|            | 0213          | *WDINA | Input word device start number  | 0044h         |
|            | 0214          | *BDOO  | Output bit device points        | 0040h         |
|            | 0215          | *BDONA | Output bit device start number  | 0400h         |
|            | 0216          | *WDOO  | Output word device points       | 0016h         |
|            | 0217          | *WDONA | Output word device start number | 0044h         |
| 3          | 0210          | *BDIO  | Input bit device points         | 0020h         |
|            | 0211          | *BDINA | Input bit device start number   | 0800h         |
|            | 0212          | *WDIO  | Input word device points        | 0016h         |
|            | 0213          | *WDINA | Input word device start number  | 0084h         |
|            | 0214          | *BDOO  | Output bit device points        | 0020h         |
|            | 0215          | *BDONA | Output bit device start number  | 0800h         |
|            | 0216          | *WDOO  | Output word device points       | 0016h         |
|            | 0217          | *WDONA | Output word device start number | 0084h         |
| 4          | 0210          | *BDIO  | Input bit device points         | 0020h         |
|            | 0211          | *BDINA | Input bit device start number   | 0C00h         |
|            | 0212          | *WDIO  | Input word device points        | 0016h         |
|            | 0213          | *WDINA | Input word device start number  | 00C4h         |
|            | 0214          | *BDOO  | Output bit device points        | 0020h         |
|            | 0215          | *BDONA | Output bit device start number  | 0C00h         |
|            | 0216          | *WDOO  | Output word device points       | 0016h         |
|            | 0217          | *WDONA | Output word device start number | 00C4h         |
|            | UZ 11         | VVDONA | Output word device start number | 000411        |

#### (3) Setting/getting I/O devices with API functions

Examples of getting input devices and setting/getting output devices are shown in the table below. Note that the board ID is 0, and channel number is 1.

| Station No. | Device name | Set/get                              | Setting value                                     |  |
|-------------|-------------|--------------------------------------|---------------------------------------------------|--|
| 1           | RX          | Get input bit device 000             | int data;                                         |  |
|             |             |                                      | sscGetInputDeviceBit (0, 1, 0×0000, &data);       |  |
| 2           | RWr         | Get one word of input word device 3C | unsigned short data;                              |  |
|             |             |                                      | sscGetInputDeviceWord (0, 1, 0×003C, 1, &data);   |  |
| 3           | RY          | Set output bit device 608 to ON      | sscSetOutputDeviceBit (0, 1, 0×0608, SSC_ON);     |  |
| 3           | RWw         | Set output word device 52 to 000Ah   | sscSetOutputDeviceWord (0, 1, 0×0052, 1, 0×000A); |  |
|             |             | (one word)                           |                                                   |  |

### 6.34.6 Sensing module disconnect

The system can be startup with the sensing module disconnected, and simulate can be performed by making remote I/O disconnect valid in control option 1 (parameter No.0200) of the RIO module parameter. However, the input bit devices allocated to sensing module are OFF, and input word devices are 0 and are not updated. Also, any changes made to the status of output bit devices and output word devices allocated to sensing module are not output to the sensing module. (The status of output bit devices and output word devices can only be checked.)

#### 6.35 Sensing module (axis mode) connection

#### 6.35.1 Summary

The sensing pulse I/O module of the sensing module can be connected as axis mode. By connecting as axis mode, the position board automatic operation etc. can be used to control pulses as if controlling a servo amplifier. This section is for sensing module axis mode. Refer to Section 6.34 when using the sensing module in station mode.

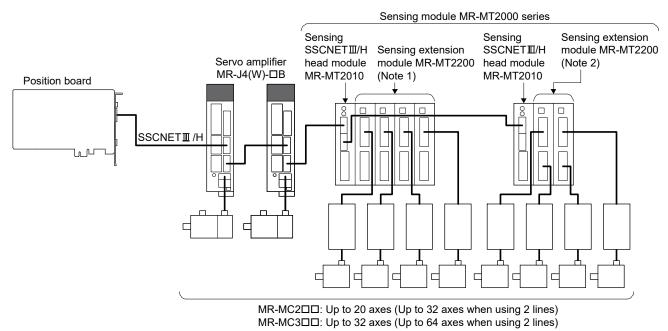

Note 1. Feedback pulse input enabled 2. Feedback pulse input disabled

- (1) Number of connecting axes on the sensing pulse I/O module
  - For sensing pulse I/O modules being used in axis mode, up to 4 axes can be connected per sensing SSCNETII/H head module.

The number of axes that can be connected to a sensing pulse I/O module varies according to whether feedback pulses are enabled/disabled. The number of axes that can be connected to a sensing pulse I/O module according to whether feedback pulses are enabled/disabled are shown in the table below.

| Feedback pulse input | Number of axes connected per sensing pulse I/O module |
|----------------------|-------------------------------------------------------|
| Enabled              | 1 axis                                                |
| Disabled             | 2 axes                                                |

(2) Specifications comparison with servo amplifier MR-J4(W□)-□B

The following is a table comparing the specifications when using a sensing pulse I/O module (axis mode) and servo amplifier (MR-J4(W□)-□B)

| Classification | Item                               | Sensing pulse I/O module (axis mode)      | Servo amplifier (MR-J4(W□)-□B)            |
|----------------|------------------------------------|-------------------------------------------|-------------------------------------------|
| Operation      | JOG operation                      | Available                                 | Available                                 |
| function       | Incremental feed                   | Available                                 | Available                                 |
|                | Automatic operation                | Available                                 | Available                                 |
|                | Linear interpolation               | Some restrictions                         | Available                                 |
|                | Circular interpolation MC300       | Some restrictions                         | Available                                 |
|                | ·                                  | Dog method, data set method, dog          | Dog method, data set method, stopper      |
|                |                                    | cradle method, limit switch combined      | method, dog cradle method, limit switch   |
|                |                                    | method, limit switch front end method,    | combined method, limit switch front end   |
|                | Home position return               | dog front end method, Z-phase             | method, dog front end method, Z-phase     |
|                |                                    | detection method (with restrictions)      | detection method, scale home position     |
|                |                                    |                                           | signal detection method, scale home       |
|                |                                    |                                           | position signal detection method 2        |
|                | Home position reset function       | Available                                 | Available                                 |
| Application    | Electronic gear                    | Available                                 | Available                                 |
| function       | Speed unit                         | Command units/min, command units/s, r/min | Command units/min, command units/s, r/min |
|                |                                    | Linear acceleration/deceleration, start   | Linear acceleration/deceleration, start   |
|                |                                    | up speed enable, S-curve                  | up speed enable, S-curve                  |
|                |                                    | acceleration/deceleration (sine           | acceleration/deceleration (sine           |
|                | Acceleration/deceleration          | acceleration/deceleration), jerk ratio    | acceleration/deceleration), jerk ratio    |
|                |                                    | acceleration/deceleration MC300,          | acceleration/deceleration MC300,          |
|                |                                    | vibration suppression command filter      | vibration suppression command filter      |
|                | Servo off                          | Some restrictions                         | Available                                 |
|                | Stop function                      | Forced stop (Note 1), stop operation,     | Forced stop, stop operation, rapid stop   |
|                | Stop function                      | rapid stop operation                      | operation                                 |
|                | Limit switch                       | Available                                 | Available                                 |
|                | Software limit                     | Available                                 | Available                                 |
|                | Interlock                          | Available                                 | Available                                 |
|                | Rough match output                 | Available                                 | Available                                 |
|                | Torque limit                       | Not available                             | Available                                 |
|                | Command change                     | Position, speed, time constant            | Position, speed, time constant            |
|                | Backlash                           | Available                                 | Available                                 |
|                | Position switch                    | Some restrictions (Note 2)                | Available                                 |
|                | Completion of operation signal     | Available                                 | Available                                 |
|                | Interference check                 | Some restrictions (Note 2)                | Available                                 |
|                | Home position search limit         | Available                                 | Available                                 |
|                | Gain switching                     | Not available                             | Available                                 |
|                | PI-PID switching                   | Not available                             | Available                                 |
|                | Absolute position detection system | Not available                             | Available                                 |
|                | Home position return request       | Available                                 | Available                                 |
|                | Other axes start                   | Some restrictions (Note 2)                | Available                                 |
|                | Pass position interrupt            | Some restrictions (Note 2)                | Available                                 |
|                | High response I/F                  | Available                                 | Available                                 |
|                | In-position signal                 | Some restrictions                         | Available                                 |
|                | Digital I/O                        | Available                                 | Available                                 |
|                | I/O device                         | Available                                 | Available                                 |
|                | Servo amplifier general I/O        | Some restrictions (Start axis only)       | Available                                 |
| 1              | <u> </u>                           | ` ',                                      | +                                         |

| Classification       | Item                                   | Sensing pulse I/O module (axis mode)  | Servo amplifier (MR-J4(W□)-□B)     |
|----------------------|----------------------------------------|---------------------------------------|------------------------------------|
| Application function | Continuous operation to torque control | Not available                         | Available                          |
| Auxiliary            | Reading/writing parameters             | Available                             | Available                          |
| function             | Changing parameters at the servo       | Not available                         | Available                          |
|                      | Alarm and system error                 | Available                             | Available                          |
|                      | Monitor                                | Some restrictions                     | Available                          |
|                      | High speed monitor                     | Some restrictions (Note 3)            | Available                          |
|                      | Interrupt                              | Some restrictions                     | Available                          |
|                      | User watchdog function                 | Some restrictions (Note 1)            | Available                          |
|                      | Parameter backup                       | Available                             | Available                          |
|                      | Test mode                              | Not available                         | Connection to MR Configurator2 via |
|                      | (with MR-Configurator2)                |                                       | position board is available        |
|                      | Reconnect/disconnect function          | Available                             | Available                          |
|                      | Sampling                               | Available                             | Available                          |
|                      | Log                                    | Available                             | Available                          |
|                      | Amplifier-less axis function           | Some restrictions                     | Available                          |
|                      | Alarm history function                 | Available                             | Available                          |
|                      | Transient transmit                     | Available                             | Available                          |
| Tandem drive         | Tandem drive                           | Not available                         | Available                          |
| Interface mode       | Control mode switch                    | Not available (position control only) | Available                          |
|                      | Event detection                        | Some restrictions                     | Available                          |
|                      | Home position set                      | Not available                         | Available                          |

Note 1. The operation at a forced stop input depends on the specifications of the sensing pulse I/O module (axis mode).

<sup>2.</sup> When there is no feedback pulse input, the feedback position is determined as the position output to the driver by the sensing pulse I/O module.

<sup>3.</sup> Electrical current feedback and position droop are not supported.

#### 6.35.2 System startup

- (1) Power supply ON/power supply OFF
  - (a) At system startup, turn ON the control circuit power supply of all modules connected to the position board (servo amplifiers, sensing pulse I/O modules). Modules connected after modules whose control circuit power supply is not turned ON are unable to communicate with the position board. An axis that has not been mounted exists (system error E400) occurs in the position board, and the servo amplifiers and sensing pulse I/O modules are in a forced stop status.
    - Note: Turn ON the control circuit power supply for modules even when they are not being controlled partially through operation (control axis setting of parameter No.0200 is "0: Not controlled").
  - (b) If the control circuit power supply of modules (servo amplifiers, sensing pulse I/O modules) is turned OFF while the system is running, communication with all the modules connected after the module whose control circuit power supply was turned OFF is disconnected, and an axis that has not been mounted exists (system error E400) occurs in the position board. Also, the axes connected to the sensing pulse I/O module stop according to the settings and specifications of the sensing pulse I/O module and drivers being used.
- (2) Axis mode settings/feedback pulse input settings

  The axis mode setting of the sensing pulse I/O module and the feedback pulse input enable/disable setting are made with the mode select switch (SW1).

| Mode se | lect switch | Mode         | Occupied even | Description                                                                                                    |  |
|---------|-------------|--------------|---------------|----------------------------------------------------------------------------------------------------|--|
| SW1-1   | SW1-2       | iviode       | Occupied axes | Description                                                                                                    |  |
| OFF     | OFF         | Axis mode    | 2 axes        | A axis and B axis can be used in axis mode. Feedback pulse input cannot be used. (factory default) CN1: A axis pulse output CN2: B axis pulse output |  |
| ON      | OFF         | Axis mode    | 1 axis        | A axis can be used in axis mode. CN1: A axis pulse output CN2: A axis feedback pulse input                                                           |  |
| OFF     | ON          | Axis mode    | 1 axis        | B axis can be used in axis mode. CN1: B axis feedback pulse input CN2: B axis pulse output                                                           |  |
| ON      | ON          | Station mode | 0 axes        | A axis and B axis can be used in station mode. (Note 1)                                                                                              |  |

Note 1. Refer to Section 6.34 for the station mode connection method.

### (3) Axis No. setting parameter

Axis No. settings are made with the sensing SSCNET**I**/H head module station number selection rotary switch.

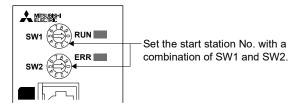

The axis No. and station number selection rotary switch combinations are correlated as shown on the table below. Set the axis No. so that it will not duplicate in the same line. If it is duplicated, the "An axis that has not been mounted exists" (system error E400) will occur at the time of system startup (system command code: 000Ah).

| Station number sel | lection rotary switch | Sens       | sing pulse I/O module (a | xis mode) axis No. (N | lote 1)     |
|--------------------|-----------------------|------------|--------------------------|-----------------------|-------------|
| SW1                | SW2                   | Start axis | Second axis              | Third axis            | Fourth axis |
|                    | 0                     | d1         | d2                       | d3                    | d4          |
|                    | 1                     | d2         | d3                       | d4                    | d5          |
|                    | 2                     | d3         | d4                       | d5                    | d6          |
|                    | 3                     | d4         | d5                       | d6                    | d7          |
| 0                  | 4                     | d5         | d6                       | d7                    | d8          |
| 0                  | 5                     | d6         | d7                       | d8                    | d9          |
|                    | 6                     | d7         | d8                       | d9                    | d10         |
|                    | 7                     | d8         | d9                       | d10                   | d11         |
|                    | 8                     | d9         | d10                      | d11                   | d12         |
|                    | 9                     | d10        | d11                      | d12                   | d13         |
|                    | 0                     | d11        | d12                      | d13                   | d14         |
|                    | 1                     | d12        | d13                      | d14                   | d15         |
|                    | 2                     | d13        | d14                      | d15                   | d16         |
|                    | 3                     | d14        | d15                      | d16                   | d17         |
| 4                  | 4                     | d15        | d16                      | d17                   | d18         |
| 1                  | 5                     | d16        | d17                      | d18                   | d19         |
|                    | 6                     | d17        | d18                      | d19                   | d20         |
|                    | 7                     | d18        | d19                      | d20                   | d21         |
|                    | 8                     | d19        | d20                      | d21                   | d22         |
|                    | 9                     | d20        | d21                      | d22                   | d23         |
|                    | 0                     | d21        | d22                      | d23                   | d24         |
|                    | 1                     | d22        | d23                      | d24                   | d25         |
|                    | 2                     | d23        | d24                      | d25                   | d26         |
|                    | 3                     | d24        | d25                      | d26                   | d27         |
| 0                  | 4                     | d25        | d26                      | d27                   | d28         |
| 2                  | 5                     | d26        | d27                      | d28                   | d29         |
|                    | 6                     | d27        | d28                      | d29                   | d30         |
|                    | 7                     | d28        | d29                      | d30                   | d31         |
|                    | 8                     | d29        | d30                      | d31                   | d32         |
|                    | 9                     | d30        | d31                      | d32                   | (Note 2)    |

| Station number sel | ection rotary switch | Sensing pulse I/O module (axis mode) axis No. (Note 1) |             |            |             |  |  |  |
|--------------------|----------------------|--------------------------------------------------------|-------------|------------|-------------|--|--|--|
| SW1                | SW2                  | Start axis                                             | Second axis | Third axis | Fourth axis |  |  |  |
| 2                  | 0                    | d31                                                    | d32         | (Not       | te 2)       |  |  |  |
| 3                  | 1                    | d32                                                    |             | (Note 2)   |             |  |  |  |

- Note 1. When connecting sensing SSCNETII/H head module + sensing extension module, the axis No. for the second sensing extension module and after is assigned in ascending order from the sensing SSCNETII/H head module.
  - 2. Set so that the axis No. of last connected sensing extension module does not exceed the axis below. If the axis below is exceeded, the "An axis that has not been mounted exists" (system error E400) will occur at the time of system startup (system command code: 000Ah).
    - Using MR-MC2□□: d20
    - Using MR-MC3□□: d32

#### **POINT**

• The sensing I/O module (axis mode) axis No. and the axis No. to be managed on the position board are different. For details, refer to Section 4.5.6.

#### (4) Parameter setting

After parameter initialization, set the parameters according to the system such as for control cycle and external signal (sensor) input option.

#### (a) System option 1 setting

SSCNET communication method and control cycle is set by System option 1 (parameter No.0001). Set the SSCNET communication method to SSCNET II/H method.

The number of axes that can be connected depends on the control cycle setting. The number of axes that can be connected (maximum number of axes connected) is the same as when a servo amplifier is used. Refer to Section 4.5.2.

Make sure the total number of axes used by the servo amplifier and sensing pulse I/O module (axis mode) do not exceed maximum number of axes connected.

#### (b) System option 2 setting

Set control mode (standard mode or interface mode) by System option 2 (parameter No.0002).

#### (c) Servo parameter setting

When the power supply is turned ON or after parameter initialization (system command code: 0003h), all of the servo parameters in the position board are the servo amplifier MR-J4(W□)-□B parameter initial values. Change all of the servo parameter settings for axis mode.

#### (d) Control option 1 setting

When controlling sensing pulse I/O module (axis mode), set "1: Control" for control axis of control option 1 (parameter No.0200) for all axes to be controlled. When the axis No. is set out of the controllable range, a system setting error (alarm No. 38, detail 01) will occur at the corresponding station, and the station cannot be controlled. If a module set to "1: Control" is in a state where communication cannot be made, such as not connected or control circuit power is OFF, the "An axis that has not been mounted exists" (system error E400) will occur during system startup (system command code: 000Ah), and the module is in a forced stop state.

#### **POINT**

• If "An axis that has not been mounted exists" (system error E400) occurs, it is possible to check which axis was set using an incorrect axis No. by checking "Information concerning axis that is not mounted 1" (monitor No.0480) or "Information concerning axis that is not mounted 2" (monitor No.0481).

### 1) Control parameter

| Parameter No. | Symbol | Name             | Initial value | Units | Setting range     | Function                                                                                                    |
|---------------|--------|------------------|---------------|-------|-------------------|----------------------------------------------------------------------------------------------------|
| 0200          | *OPC1  | Control option 1 | 0000h         |       | 0000h to<br>2101h | Control Axis Set to 1 for implementing control of servo amplifier 0: Not controlled 1: Controlled No home position If the position when power is turned on is to be defined as home position set to 1. If home position return is performed, the current position after executing home position return is the home position. 0: Invalid 1: Valid Speed units Set the units for the speed command. 0: Position command units/min 1: Position command units/sec 2: r/min |

### (e) Sensor input option setting

External signal (sensor) is connected by setting sensor input options (parameter No.0219). Setting is the same as when using a servo amplifier. Refer to Section 4.5.7.

1) When selecting driver input

When 1 (driver input) is selected as the sensor destination, the sensor (LSP, LSN, DOG) status connected to the driver is imported via SSCNET.

When using sensing pulse input module, the sensor signal is connected to the following connectors.

| Signal | Destination cor | Symbol    |      |
|--------|-----------------|-----------|------|
| name   | A-axis          | (□: A, B) |      |
| LSP    | CN1-9           | CN2-9     | FLS□ |
| LSN    | CN1-21          | CN2-21    | RLS□ |
| DOG    | CN1-10          | CN2-10    | DOG□ |

#### POINT

- For sensor connection to the driver, refer to the instruction manual of the driver.
- If communication error (system error E401 to E407) occurs, sensor (LSP, LSN, DOG) input status turns off.
- If communication error (system error E400) occurs, the input status of the corresponding axis turns off.

# **∆**CAUTION

- When "1: driver input" is selected as sensor destination, a delay occurs due to the communication to detect the signal status. Take the delay time due to communication into consideration when installing each sensor.
  - Communication delay when control cycle is 0.88ms: approx. 2ms
  - Communication delay when control cycle is 0.44ms: approx. 1.5ms
  - Communication delay when control cycle is 0.22ms: approx. 1.3ms.

- 2) When selecting digital or input device input Same as when servo amplifier is used.
- 3) When selecting not connected Same as when servo amplifier is used.
- 4) When selecting dual port memory input Same as when servo amplifier is used.

#### (f) Vendor ID and type code setting

Available functions, parameter settings and ranges will vary by servo amplifier, sensing pulse I/O module (axis mode), and the connected driver type.

At the time the communication with the sensing pulse I/O module has started, the position board will perform consistency check between vendor ID and type code of the sensing pulse I/O module connected and the parameter set. If a consistency check error occurs, driver type code error (system error E405) will be output. Therefore set the correct vendor ID (parameter No.021D) or "type code (parameter No.021E)".

#### 1) Control parameter

| Parameter No. | Symbol | Name      | Initial<br>Value | Units       | Setting range | Function                                      |
|---------------|--------|-----------|------------------|-------------|---------------|-----------------------------------------------|
| 021D          | *VEND  | Vendor ID | 0000h            |             | 0000h         | Set the vendor ID. (SSCNETII/H communication) |
|               |        |           |                  |             | to FFFFh      | 0000h: Mitsubishi Electric                    |
| 021E          | *CODE  | Type code | 1000h            | $\setminus$ | 0000h         | Set the type code.                            |
|               |        |           |                  |             | to FFFFh      | 3015h: Sensing SSCNETⅢ/H head module +        |
|               |        |           |                  |             |               | sensing pulse I/O module (axis mode)          |
|               |        |           |                  |             |               | 3025h: Sensing pulse I/O module (axis mode)   |

#### **POINT**

- If driver type code error (system error E405) occurred, the axis that has set an incorrect type code can be confirmed with "type code erroneous axis information" (monitor No.0484, 0485).
- Set the control axis of control option 1 (parameter No.0200) to "1: Controlled" to match the sensing pulse I/O module connected. When the connection status does not match, the "An axis that has not been mounted exists" (system error E400) occurs.

#### 6.35.3 Operation functions

When using a sensing pulse I/O module (axis mode), unlike when using a servo amplifier, there are restrictions in some operation functions. The following describes details regarding restrictions.

| Function                     | Restriction details                                          |  |  |  |
|------------------------------|--------------------------------------------------------------|--|--|--|
| JOG operation                |                                                              |  |  |  |
| Incremental feed             |                                                              |  |  |  |
| Automatic operation          | Refer to "(1) Interval time" in this section.                |  |  |  |
| Linear interpolation         |                                                              |  |  |  |
| Circular interpolation MC300 |                                                              |  |  |  |
| Home position return         | Refer to "(2) Home position return" in this section.         |  |  |  |
| Home position reset          | Refer to "(3) Home position reset function" in this section. |  |  |  |

#### (1) Interval time

When switching rotation direction for drivers such as stepping motors, there are normally restrictions on command pulse timing (interval time). Take the restrictions of the driver you are using into consideration when switching rotation direction and set a dwell time (the time when pulses are not output).

(Example) When the movement direction changes in linear interpolation continuous operation

When the movement direction changes in continuous operation, the interval time may not be kept. Continuous operation cannot be used in this case. Instead, use the smoothing stop or inposition stop and adjust the interval time through dwell time.

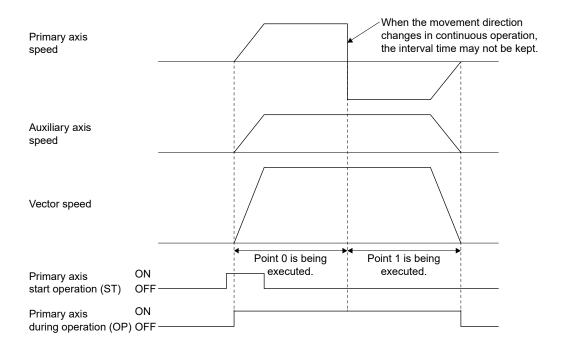

## (2) Home position return

When using sensing pulse I/O module (axis mode), the methods that can be used and the operation of home position return are different to when a servo amplifier is used.

| Method               | Characteristics                                                                                   | Remarks                                        |
|----------------------|---------------------------------------------------------------------------------------------------|------------------------------------------------|
| Dog method home      | A method that starts deceleration at the front end dog, and                                       | Because this method uses the zero point signal |
| position return      | uses the first zero point signal after the rear end dog for home                                  | for home position, make sure to input the zero |
|                      | position.                                                                                         | point signal to the sensing pulse I/O module.  |
| Data set method      | A method that uses the current position as the home position                                      | Dog and zero point signal are not required.    |
| home position return | when moving to a given position in JOG operation etc.                                             |                                                |
| Stopper method       | A method that uses the position after a collision stop caused                                     | Not supported.                                 |
| home position return | by JOG operation etc., as the home position.                                                      |                                                |
| Dog cradle method    | A method that starts deceleration at dog front end, returns to                                    | Because this method uses the zero point signal |
| home position return | the dog front end once, and moves at creep speed again,                                           | for home position, make sure to input the zero |
|                      | using the first zero point signal after passing the proximity dog front end as the home position. | point signal to the sensing pulse I/O module.  |
| Limit switch         | A method that uses the zero point signal prior to the limit                                       | Because this method uses the zero point signal |
| combined method      | switch of the opposite direction to the home position return                                      | for home position, make sure to input the zero |
| home position return | direction as the home position.                                                                   | point signal to the sensing pulse I/O module.  |
| Limit switch front   | A method that uses the limit switch front end of the opposite                                     | Dog and zero point signal are not required.    |
| end method home      | direction to the home position return direction as the home                                       |                                                |
| position return      | position.                                                                                         |                                                |
| Dog front end        | A method that starts deceleration at the front end dog, moves                                     | Zero point signal is not required.             |
| method home          | at creep speed in the opposite direction, and uses the position                                   |                                                |
| position return      | where dog front end is detected for home position.                                                |                                                |
| Z-phase detection    | A method that uses the first zero point signal in the direction of                                | Because this method uses the zero point signal |
| method home          | the home position return as the home position.                                                    | for home position, make sure to input the zero |
| position return      | The shortcut direction for home position return cannot be used.                                   | point signal to the sensing pulse I/O module.  |
|                      | Z-phase mask amount cannot be used.                                                               |                                                |
| Scale home position  | A method that uses the linear scale home position signal as                                       | Not supported.                                 |
| signal detection     | the home position.                                                                                |                                                |
| method home          |                                                                                                   |                                                |
| position return      |                                                                                                   |                                                |
| Scale home position  | A method that uses the linear scale home position signal as                                       | Not supported.                                 |
| signal detection     | the home position.                                                                                |                                                |
| method 2 home        |                                                                                                   |                                                |
| position return      |                                                                                                   |                                                |

Note. Home position return that uses an incremental linear scale is not supported. Unlike when using a servo amplifier, home position signal re-search of home position return option 1 (parameter No.0240) cannot be set to "1: Search again."

## (a) Standby time after clear signal output

The standby time until the position for home position return is settled can be adjusted by setting standby time after clear signal output (parameter No.0252). When feedback pulse input is enabled, and the position reference for home position is established before the position is settled, the home position return is completed with a discrepancy between the current position and the feedback position. In such cases, set the standby time after clear signal output (parameter No.0252) for both the system configuration and operation pattern.

| Parameter No. | Symbol | Name                                   | Initial<br>Value | Units | Setting range | Function                                                                                                    |
|---------------|--------|----------------------------------------|------------------|-------|---------------|----------------------------------------------------------------------------------------------------|
| 0252          | COW    | Standby time after clear signal output | 0                | ms    | 0 to 1000     | Set the standby time from the clear signal output until position settling is completed during home position return.  0 : 100ms  1 to 1000 : 1 to 1000ms |

Note. Set the standby time after clear signal output to a longer time than the clear signal output pulse width time (parameter No.114B) of the sensing pulse I/O module.

#### (b) Operation for standby time after clear signal output

Standby time after clear signal output is the time it takes for position settling to be completed after the clear signal is output. The operation for standby time after clear signal output of dog method home position return is shown below.

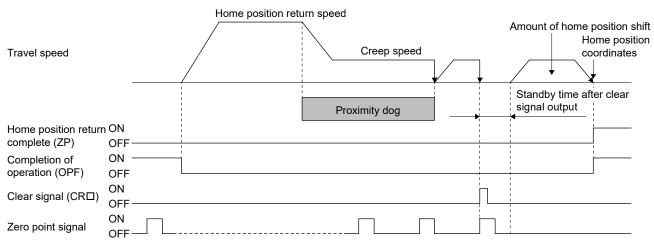

The standby time after clear signal output for each home position return is shown below

#### 1) Dog method home position return

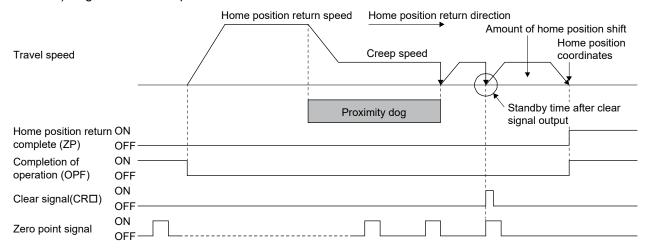

### 2) Data set method

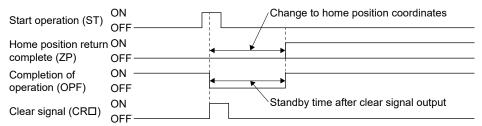

### 3) Dog cradle method home position return

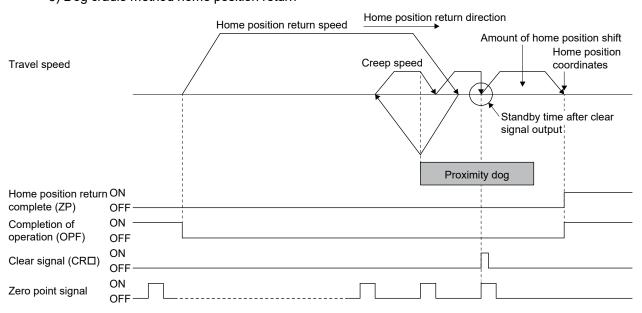

#### 4) Limit switch combined method

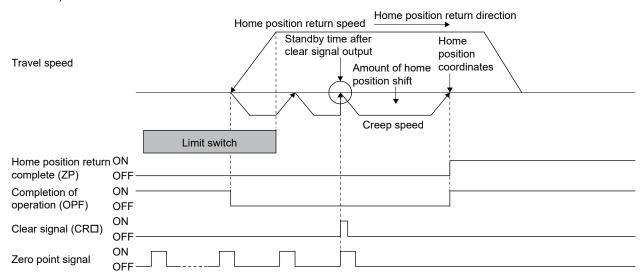

#### 5) Limit switch front end method

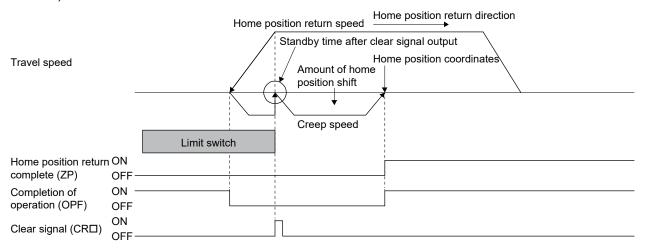

### 6) Dog front end method

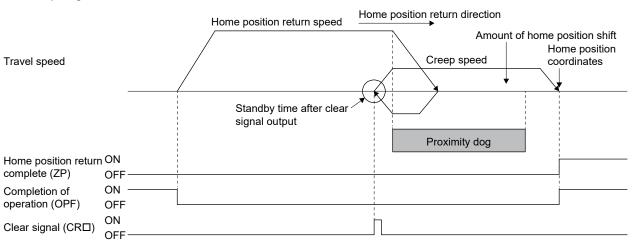

#### 7) Z-phase detection method

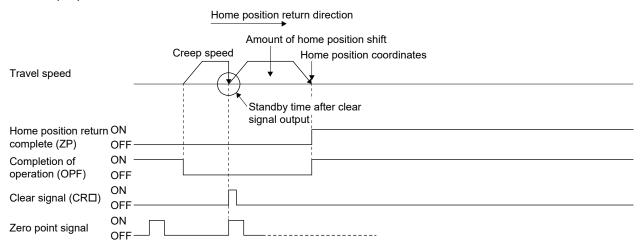

#### (3) Home position reset function

When feedback pulse input is enabled, if home position reset is executed before position is settled such as immediately after operation, the home position reset is completed with a discrepancy between the current position and the feedback position. In such cases, the standby time after clear signal output (parameter No.0252) can be set in the same way as the data set method home position return to adjust the standby time until position settling of home position reset is completed.

#### 6.35.4 Application functions

#### (1) Servo OFF

If a motor was rotated due to an external force while the servo was OFF (such as during servo alarms and while the servo ON signal is OFF), a position discrepancy occurs, and corect positioning cannot be executed until home position return is made again. (Note 1)

By setting incompletion of home position return after servo OFF of control option 3 (parameter No.0202) to "1: Make home position return incomplete", incorrect operation when there are position discrepancies can be prevented. (Note 2)

Also, when position discrepancies during servo OFF do not need to be considered, setting incompletion of home position return after servo OFF of control option 3 (parameter No.0202) to "0: Do not make home position return incomplete", enables operation without home position return after servo OFF.

Note 1. Position discrepancy occurs regardless of the feedback pulse input enable/disable setting.

2. After servo OFF, home position return not complete (operation alarm 90, detail 01) occurs at startup for operations that require home position return (automatic operation, linear interpolation operation (MC200) / interpolation operation (MC200) / interpolation (MC200) / interpolation (MC200) / interpolation (MC200) / interpolation (MC200) / interpolation (MC200) / interpolation (MC200) / interpolation (MC200) / interpolation (MC200) / interpolation (MC200) / interpolation (MC200) / interpolation (MC200) / interpolation (MC200) / interpolatio

| Parameter No. | Symbol | Name             | Initial<br>Value | Units | Setting range     | Function                                                                                                    |
|---------------|--------|------------------|------------------|-------|-------------------|----------------------------------------------------------------------------------------------------|
| 0202          | *OPC3  | Control option 3 | 0001h            |       | 0000h to<br>1001h | Interlock signal polarity Set the polarity of the Interlock signal. 0: B-contact 1: A-contact Incompletion of home position return after servo OFF Set 1 to make the home position return incomplete after servo OFF 0: Do not make home position return incomplete 1: Make home position return incomplete |

#### (2) In-position signal

For the in-position signal (INP), the position board checks the in-position range and controls turning on or off the signal.

The in-position signal controlled by the driver is displayed as the servo amplifier in-position signal (SINP). Match the position board and driver in-position range settings.

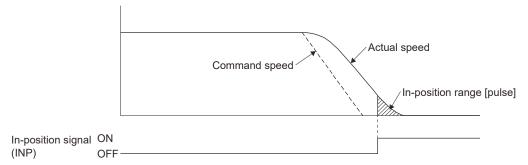

Note. When there is no feedback pulse input, the speed is the speed output by the sensing pulse I/O module.

#### (a) Control parameter

| Parameter No. | Symbol | Name                              | Initial<br>Value | Units | Setting range | Function                                                                                                    |
|---------------|--------|-----------------------------------|------------------|-------|---------------|----------------------------------------------------------------------------------------------------|
| 0232          | INPC   | In-position range<br>(controller) | 0                | pulse |               | Set the in-position range to be determined by the position board.  Note. When there is no feedback pulse input, the position is determined with the position output to the driver by the sensing pulse I/O module. |

#### (b) Axis data status bit

| A dalace (Nicks) |                |     |        |                | 144 :     |
|------------------|----------------|-----|--------|----------------|-----------|
| Address          | Address (Note) |     | ĺ      |                | When in   |
| MR-              | MR-            | Bit | Symbol | Signal name    | tandem    |
| MC2□□            | МС3□□          |     |        |                | drive     |
| 1060             | 0050A0         | 0   | RDY    | Servo ready    | Each axis |
|                  |                | 1   | INP    | In-position    | Each axis |
|                  |                | 2   |        | Reserved       |           |
|                  |                | 3   | ZPAS   | Passed Z-phase | Each axis |
|                  | ]              | 4   |        | Reserved       |           |
|                  | ]              | 5   | SALM   | Servo alarm    | Each axis |
|                  |                | 6   | SWRN   | Servo warning  | Each axis |
|                  |                | 7   |        | Reserved       |           |

| Address | Address (Note) |     |        |                 | When in    |
|---------|----------------|-----|--------|-----------------|------------|
| MR-     | MR-            | Bit | Symbol | Signal name     | tandem     |
| MC2□□   | MC3□□          |     |        |                 | drive      |
| 1069    | 0050A9         | 0   | IWT    | Interference    | Each axis  |
|         |                |     |        | check standby   |            |
|         |                | 1   | SINP   | Servo amplifier | Each axis  |
|         |                | '   | Olivi  | in-position     | Lacii axis |
|         |                | 2   | \      |                 | \          |
|         |                | 3   |        |                 |            |
|         |                | 4   |        |                 |            |
|         |                | 5   | \      | Reserved        |            |
|         |                | 6   |        |                 |            |
|         |                | 7   | \      |                 | \          |

Note. The addresses in the table are the addresses for the first axis. For the second axis and after, add the following value for each axis.

- Using MR-MC2□□: +C0h
- Using MR-MC3□□: +140h

#### (3) Servo amplifier general I/O

The servo amplifier general I/O function controls the I/O signal connected to the sensing SSCNETII/H head module via SSCNET. The user program can control the I/O signal with the digital I/O table or I/O device table, by assigning the I/O signal connected to the sensing SSCNETII/H head module to the digital I/O table or I/O device table.

#### **POINT**

- When a communication error (system error E401 to E407) occurs or SSCNET is disconnected, all the general I/O signals of the servo amplifier turn off.
- The delay time from an input of the general I/O signal of the sensing SSCNETII/H head module to the update of the digital input table is "approx. 0.88ms + (control cycle × 2)" (approx. 2.7ms when the control cycle is 0.88ms). The delay time is also the same for when using an input device table.
- The delay time from the update of the output device table by the host controller to the output of the sensing module signal is "sensing module output response time + (control cycle × 3)".

In the case of the output bit device output using in the other axes start function, the delay time from other axes start condition satisfaction to the output is "sensing module output response time + (control cycle × 2)".

Refer to the sensing module instruction manual for the sensing module output response time.

## [Compatible models]

| Model                         | Remarks           |
|-------------------------------|-------------------|
| Sensing SSCNETⅢ/H head module | Input : 12 points |
|                               | Output : 2 points |

The following shows the connectors of the sensing SSCNET $\mathbf{II}$ /H head module to be connected to the general I/O signals. Each general I/O signal is assigned to the digital input signal (DI\_ $\square\square\square$ ) and digital output signal (DO\_ $\square\square\square$ ).

## (a) General input

| Signal name | Destination connector pin No. | Symbol |
|-------------|-------------------------------|--------|
| DI_□ □1     | CN2-13                        | DI1    |
| DI_□ □2     | CN2-1                         | DI2    |
| DI_□ □3     | CN2-14                        | DI3    |
| DI_□ □4     | CN2-2                         | DI4    |
| DI_□ □5     | CN2-15                        | DI5    |
| DI_□ □6     | CN2-3                         | DI6    |
| DI_□ □7     | CN2-16                        | DI7    |
| DI_□ □8     | CN2-4                         | DI8    |
| DI_□ □9     | CN2-17                        | DI9    |
| DI_□ □10    | CN2-5                         | DI10   |
| DI_□ □11    | CN2-18                        | DI11   |
| DI_□ □12    | CN2-6                         | DI12   |

## (b) General output

| Signal name | Destination connector pin No. | Symbol |
|-------------|-------------------------------|--------|
| DO_□ □1     | CN2-20                        | D01    |
| DO_ □ □2    | CN2-8                         | D02    |

## (2) Settings

When using the general I/O function of the sensing SSCNET**Ⅲ**/H head module, set the following parameters.

Set the parameters to the axes whose type code (parameter No.021E) is set to 3015h

# (a) Servo parameter

| <b></b>       | 1                     | ,      |                                   |
|---------------|-----------------------|--------|-----------------------------------|
| Parameter No. | MR-J4-B parameter No. | Symbol | Name                              |
| 11A0          | PC33                  | *HDI1  | Head module DI1 (CN2-13) setting  |
| 11A1          | PC34                  | *HDI2  | Head module DI2 (CN2-1) setting   |
| 11A2          | PC35                  | *HDI3  | Head module DI3 (CN2-14) setting  |
| 11A3          | PC36                  | *HDI4  | Head module DI4 (CN2-2) setting   |
| 11A4          | PC37                  | *HDI5  | Head module DI5 (CN2-15) setting  |
| 11A5          | PC38                  | *HDI6  | Head module DI6 (CN2-3) setting   |
| 11A6          | PC39                  | *HDI7  | Head module DI7 (CN2-16) setting  |
| 11A7          | PC40                  | *HDI8  | Head module DI8 (CN2-4) setting   |
| 11A8          | PC41                  | *HDI9  | Head module DI9 (CN2-17) setting  |
| 11A9          | PC42                  | *HDI10 | Head module DI10 (CN2-5) setting  |
| 11AA          | PC43                  | *HDI11 | Head module DI11 (CN2-18) setting |
| 11AB          | PC44                  | *HDI12 | Head module DI12 (CN2-6) setting  |
| 11AE          | PC47                  | *HDIO1 | Head module DO1 (CN2-20) setting  |
| 11AF          | PC48                  | *HDIO2 | Head module DO2 (CN2-8) setting   |

## (b) Control parameter

| Parameter<br>No. | Symbol | Name               | Initial<br>value | Unit | Setting range        | Function                                                                                                    |
|------------------|--------|--------------------|------------------|------|----------------------|----------------------------------------------------------------------------------------------------|
| 0213             | *GIOO  | General I/O option | 0000h            |      | 0000h<br>to<br>0011h | Servo amplifier general input setting Set whether to use the general input of the servo amplifier. 0: Not used 1: Used Servo amplifier general output setting Set whether to use the general output of the servo amplifier. 0: Not used 1: Used |

| Parameter<br>No. | Symbol | Name                          | Initial<br>value | Unit | Setting range        | Function                                                                                                    |
|------------------|--------|-------------------------------|------------------|------|----------------------|----------------------------------------------------------------------------------------------------|
| 0214             | *GDNA  | General I/O number assignment | 0000h            |      | 0000h<br>to<br>FFFFh | Set assignment of the general I/O number.  The setting target differs depending on the I/O table (parameter No.004A) setting.  [When using a digital I/O table]  General input assignment Specify the first digital input area number to assign the general input.  00h to 3Fh: Digital input area 0 to 63 Example: When the digital input area number 01 is specified, assign 16 points of DI_010 to DI_01F. However, DI_013 to DI_01F are unavailable.  General output assignment Specify the first digital output area number to assign the general output.  00h to 3Fh: Digital output area on to 63 Example: When the digital output area number 02 is specified, 16 points are assigned from DO_020 to DO_02F. However, DO_023 to DO_02F are unavailable.  [When using a I/O device table (MR-MC2□□ method)]  General input assignment Specify the first input word device number that corresponds with the input bit device number to assign the general input.  00h to FFh: Input word device number 00 to FF Example: When the input word device number 01 to DVI_01F. However, DVI_013 to DVI_01F are unavailable.  General output assignment Specify the first output word device number to accompany the general input.  00h to FFF: Cutput word device number to assign the general input.  00h to FFF: Cutput word device number to assign the general input.  00h to FFF: Cutput word device number to assign the general input.  00h to FFF: Cutput word device number to 10 to FF Example: When the output word device number 02 to FF Example: When the output word device number 02 to FF Example: When the output word device number 02 to FF Example: When the output word device number 02 to FF Example: When the output word device number 02 to FF Example: When the output word device number 02 to FF Example: When the output word device number 02 to FF Example: When the output word device number 02 to FP Example: When the output word device number 02 to FP Example: When the output word device number 02 to FP Example: When the output word device number 02 to FP Example: When the ou |

| Parameter<br>No. | Symbol | Name                                | Initial<br>value | Unit | Setting range        | Function                                                                                                    |
|------------------|--------|-------------------------------------|------------------|------|----------------------|----------------------------------------------------------------------------------------------------|
| 0215             | *GDINA | General input No. assignment MC300  | 0000h            |      | 0000h<br>to<br>023Fh | Only valid when the I/O table (parameter No.004A) setting is "Use I/O device table (expanded points method)".  General input assignment Specify the first input word device number that corresponds with the input bit device number to assign the general input.  000h to 23Fh: Input word device number 000 to 23F Example: When the input word device number 001 is specified, 16 points are assigned from DVI_0010 to DVI_001F.  However, DVI_0013 to DVI_001F are unavailable.     |
| 0216             | *GDONA | General output No. assignment MC300 | 0000h            |      | 0000h<br>to<br>023Fh | Only valid when the I/O table (parameter No.004A) setting is "Use I/O device table (expanded points method)".  General output assignment Specify the first output word device number that corresponds with the output bit device number to assign the general input.  000h to 23Fh: Output word device number 000 to 23F Example: When the output word device number 002 is specified, 16 points are assigned from DVO_0020 to DVO_002F. However, DVO_0023 to DVI_002F are unavailable. |
| 0219             | *SOP   | Sensor input option                 | 0000h            |      | 0000h<br>to<br>0304h | Sensor input system Set the input system of the sensor (LSP, LSN, DOG).  0: Not use 1: Driver input 2: Digital or input device input 3: Not connected (does not detect LSP, LSN, DOG) 4: Dual port memory input Limit switch signal selection Set valid/invalid of limit switch. 0: LSP/LSN are valid 1: LSP is valid, LSN is invalid 2: LSP is invalid, LSN is valid 3: LSP/LSN are invalid                                                                                            |

### 6.35.5 Auxiliary functions

#### (1) Interrupt

#### (a) Interrupt conditions

The interrupt conditions that can be used with a servo amplifier and in axis mode vary.

The interrupt conditions that can be used with sensing pulse I/O module (axis mode) are shown below.

#### Parameter No.0204 Interrupt conditions 1

|     | 1      |                               |
|-----|--------|-------------------------------|
| Bit | Symbol | Name                          |
| 0   | RDY    | Servo ready                   |
| 1   | INP    | In-position                   |
| 2   |        | Reserved                      |
| 3   | ZPAS   | Passed Z-phase                |
| 4   |        | Reserved                      |
| 5   | SALM   | Servo alarm                   |
| 6   | SWRN   | Servo warning                 |
| 7   |        | Reserved                      |
| 8   | OP     | During operation              |
| 9   | CPO    | Rough match                   |
| 10  | PF     | Positioning complete          |
| 11  | ZP     | Home position return complete |
| 12  | SMZ    | During smoothing of stopping  |
| 13  | OALM   | Operation alarm               |
| 14  | OPF    | Completion of operation       |
| 15  | PSW    | Position switch               |

Parameter No.0205 Interrupt conditions 2

| Bit | Symbol | Name                        |
|-----|--------|-----------------------------|
| 0   | \      |                             |
| 1   |        |                             |
| 2   |        |                             |
| 3   |        | Reserved                    |
| 4   |        | Reserved                    |
| 5   |        |                             |
| 6   | \      |                             |
| 7   | \      |                             |
| 8   | IWT    | Interference check standby  |
| 9   | SINP   | Servo amplifier in-position |
| 10  |        |                             |
| 11  |        |                             |
| 12  |        | Decembed                    |
| 13  |        | Reserved                    |
| 14  |        |                             |
| 15  |        |                             |

## 6.35.6 Interface mode

### (1) Servo OFF

If a motor was rotated due to an external force while the servo was OFF in interface mode, a position discrepancy can occur. When a position discrepancy occurs, the current position is matched with the feedback position automatically at servo ON.

However, is servo ON is executed with the motor operating, the current position and feedback position discrepancy could remain. Do not execute servo ON when the motor is operating.

## (2) Event detection function

The event factors that can be used with a servo amplifier and in axis mode vary. The event factors that can be used in axis mode are shown below.

The addresses in the table are the addresses for the first axis. For the second axis and after, add the following value for each axis.

- Using MR-MC2□□: +04h
- Using MR-MC3□□: +08h

| - Coning iv | V Osing MK-MCSLL. +0011 |     |         |                                |
|-------------|-------------------------|-----|---------|--------------------------------|
| Add         | ress                    | Bit | Symbol  | Signal name                    |
| MR-MC2□□    | MR-MC3□□                | טונ | (Note)  | Olgilai Haille                 |
| 0EE0        | 0043E0                  | 0   | iRDYON  | Servo ready (ON edge)          |
| to          | to                      | 1   | iINPON  | In-position (ON edge)          |
| 0EE3        | 0043E7                  | 2   |         | December                       |
|             |                         | 3   |         | Reserved                       |
|             |                         | 4   | iSALMON | Servo alarm (ON edge)          |
|             |                         | 5   | iSWRNON | Servo warning (ON edge)        |
|             |                         | 6   |         | Reserved                       |
|             |                         | 7   | iOALMON | Operation alarm (ON edge)      |
|             |                         | 8   |         |                                |
|             |                         | 9   |         |                                |
|             |                         | 10  |         | Reserved                       |
|             |                         | 11  |         |                                |
|             |                         | 12  |         |                                |
|             |                         | 13  | iLSPON  | + side limit switch (ON edge)  |
|             |                         | 14  | iLSNON  | - side limit switch (ON edge)  |
|             |                         | 15  | iDOGON  | Proximity dog (ON edge)        |
|             |                         | 16  | iRDYOF  | Servo ready (OFF edge)         |
|             |                         | 17  | iINPOF  | In-position (OFF edge)         |
|             |                         | 18  |         | Reserved                       |
|             |                         | 19  |         | Reserved                       |
|             |                         | 20  | iSALMOF | Servo alarm (OFF edge)         |
|             |                         | 21  | iSWRNOF | Servo warning (OFF edge)       |
|             |                         | 22  |         | Reserved                       |
|             |                         | 23  | iOALMOF | Operation alarm (OFF edge)     |
|             |                         | 24  |         |                                |
|             |                         | 25  |         |                                |
|             |                         | 26  |         | Reserved                       |
|             |                         | 27  |         |                                |
|             |                         | 28  |         |                                |
|             |                         | 29  | iLSPOF  | + side limit switch (OFF edge) |
|             |                         | 30  | iLSNOF  | - side limit switch (OFF edge) |
|             |                         | 31  | iDOGOF  | Proximity dog (OFF edge)       |
|             |                         | 32  |         |                                |
|             |                         | :   |         | Reserved                       |
|             |                         | 63  |         |                                |

Note. OFF: No factor of event exists.
ON: A factor of event exists.

#### 7. AUXILIARY FUNCTION

#### 7.1 Reading/writing parameters

The parameter data in the position board is accessed using the parameter read/write function. Types of parameters include: system parameters, control parameters, and servo parameters. The parameter read/write function can be used after system preparation completion (system status code: 0001h).

### 7.1.1 Writing parameters

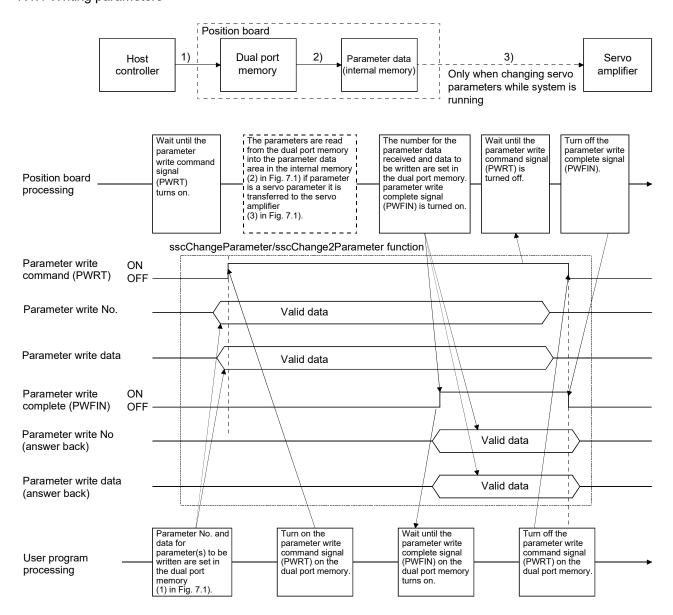

Fig. 7.1 Flow when data is written to parameters

#### **POINT**

operation.

- In some parameters, changing the settings after the system has started is invalid. Refer to "Chapter 11", concerning which parameters this applies to.
- 32 bit length parameters are separated into upper and lower items, therefore change them simultaneously.
   Changing of 32 bit length parameters separately can lead to erroneous
- Two parameters can be written at a time. When writing one parameter, set 0 to the other parameter.
- If an erroneous parameter No. is set, a parameter number error (PWENn (n = 1 to 2)) is turned on. However, the parameter No.0 is not considered an erroneous parameter No.
- If a parameter setting is outside the setting range, a parameter data out of bounds (PWEDn (n = 1 to 2)) is set.
- Parameter limit checks are not performed before system running (System status code: 000Ah). If the parameter set is incorrect, parameter error (system alarm 37, servo alarm 37, operation alarm 37, detail 01) occurs when the system is started. Check the error parameter number in servo parameter error number (monitor No.0510 to 0537), control parameter error number (monitor No.0330 to 033F) and system parameter error number (monitor No.0410 to 0417), and after rebooting software, set correct parameter and start the system again.
  Parameter error (system alarm 37, operation alarm 37, detail 01) cannot be reset by the alarm reset.
- In system parameter write, parameter write command (SPWRT), parameter write access complete (SPWFIN), parameter number error (SPWENn (n = 1 to 2)) and parameter data out of bounds (SPWEDn (n = 1 to 2)) are used.

## 7.1.2 Reading parameters

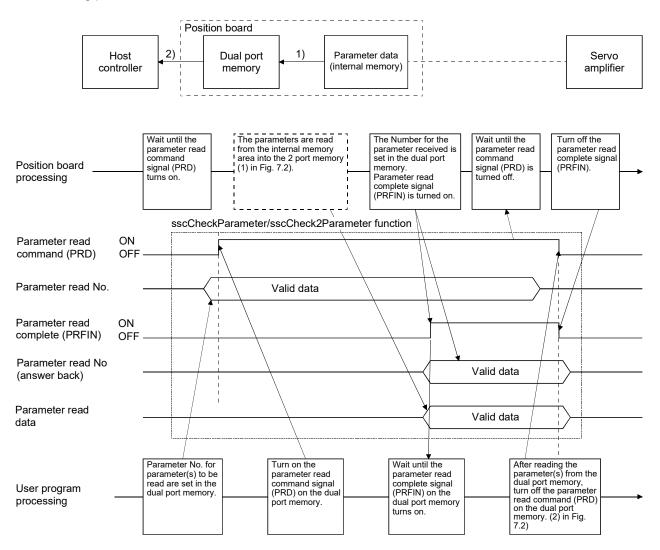

Fig. 7.2 Flow when data is read from parameters

- Two parameters can be read at a time. When reading one parameter, set 0 to the other parameter.
- If an erroneous parameter number is set, a parameter number error (PR ENn (n = 1 to 2)) turned on. However, the parameter number. 0 is not considered an erroneous parameter number.
- In system parameter read, parameter read command (SPRD), parameter read access complete (SPRFIN) and parameter number error (SPRENn (n = 1 to 2)) are used.

### 7.2 Changing parameters at the servo

The position board has a function of reflecting the results of changes made to parameters on the servo amplifier to the host controller. When parameters are changed on the servo amplifier, the position board changes the parameter data area (internal memory), and notifies the host controller using the "changes to servo parameters exist" (PSCHG) signal. The changed servo parameter numbers are notified in units of 16 to the servo parameter change number table. To identify the changed parameter, check the servo parameter change number (monitor No.0590 to 05B7) corresponding to the notification. Monitor this signal periodically and record parameters for which changes have been made.

#### POINT

- The reasons that parameters are re-written on the servo amplifier are as follows.
  - When parameters are changed using MR Configurator2 (This includes execution of the machine analyzer and the gain search function).
  - The parameter was automatically changed such as by the real time auto tuning function.
- Refer to the Servo Amplifier Instruction Manual on your servo amplifier concerning servo parameters that are automatically changed.

### API LIBRARY

• Use the sscCheckSvPrmChangeNumEx function to get the servo parameter change number.

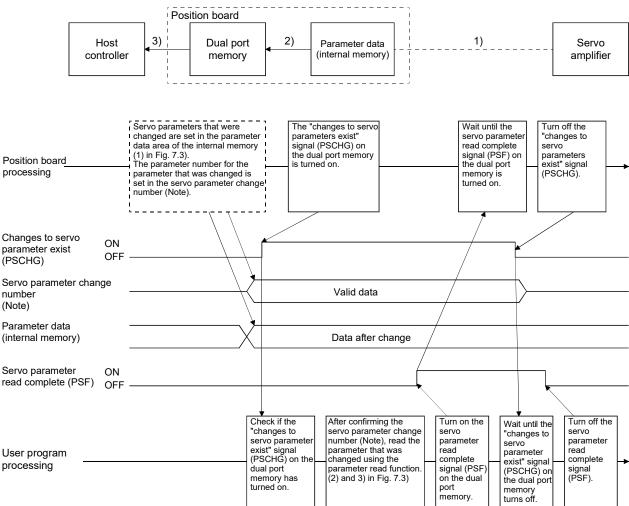

The sequence for when servo parameters are changed is as follows.

Note. Check the servo parameter change number (monitor No.0590 to 05B7) corresponding to the servo parameter change number 11 to 13 (PSN11 to PSN13).

Fig. 7.3 Data flow when servo parameter(s) are changed

#### 7.3 Alarm and system error

When an incorrect setting or incorrect operation is done, the position board raises an alarm, so make user program monitor the alarm periodically.

The position board can raise the following six alarms: system alarm, servo alarm, operation alarm, RIO module alarm, RIO control alarm, and system error. For the cause of occurrence and treatment for each alarm, refer to Chapter 13.

### API LIBRARY

• Use the sscGetAlarm/sscResetAlarm functions to get/reset the alarm number. Specify the following in the argument for the alarm type.

System alarm
 SSC\_ALARM\_SYSTEM
 Servo alarm
 SSC\_ALARM\_SERVO
 Operation alarm
 SSC\_ALARM\_OPERATION

• RIO module alarm : SSC\_ALARM\_UNIT

RIO control alarm : SSC\_ALARM\_UNIT\_CTRL

Use the sscGetSystemStatusCode function to get the system error.

## (1) System alarm

System alarm is an alarm a position board raises by incorrect setting of a system parameter or each function. When a system alarm occurs, during system alarm signal (CALM) turns on and the alarm number and the detail number are stored in System alarm number and Specific system alarm number. To reset the system alarm, turn on the system alarm reset signal (CRST).

#### **POINT**

- Parameter error (system alarm 37) cannot be reset with the system alarm reset signal. Reexamine the parameter and start the system again.
- If another system alarm occurs while the system alarm is occurring, the first system alarm is notified to the system alarm number. By using log function, the history of the system alarm number can be checked.

#### (2) Servo alarm

Servo alarm is an alarm a servo amplifier raises by incorrect setting of a system parameter. When a servo alarm occurs, during servo alarm signal (SALM) or during servo warning (SWRN) turns on and the alarm number and the detail number are stored in Servo alarm number and Specific servo alarm number. To reset the servo alarm, turn on the servo alarm reset signal (SRST).

- For the reset of servo alarms, it depends on the specifications of the servo amplifier. For details, refer to the Servo Amplifier specification for your servo amplifier.
- When servo alarms have occurred by multiple causes, the servo alarm number notified to depends on the specifications of the servo amplifier.

### (3) Operation alarm

Operation alarm is an alarm a position board raises in each axis by incorrect setting of a system parameter or each function. When an operation alarm occurs, during operation alarm signal (OALM) turns on and the alarm number and the detail number are stored in Operation alarm number and Specific operation alarm number. To reset the operation alarm, turn on the operation alarm reset signal (ORST).

#### **POINT**

- Parameter error (operation alarm 37) and system setting error (operation alarm 38) cannot be reset with the operation alarm reset signal. Check the cause of the alarm and treatment, and start the system again.
- If another operation alarm occurs while the operation alarm is occurring, the first operation alarm is notified to the operation alarm number. By using log function, the history of the operation alarm number can be checked.

#### (4) RIO module alarm

RIO module alarms occur from remote I/O modules as a result of incorrect RIO module parameter settings, and remote I/O module hardware errors.

When a RIO module alarm occurs, the RIO module alarm (RUALM), or RIO module warning (RUWRN) signal turns ON, and the alarm number/detail number is stored to the RIO module alarm No./detail RIO module alarm No. To reset the RIO module alarm, turn ON the RIO module alarm reset (RURST) signal.

#### **POINT**

- The resetting of the RIO module alarm depends on the specifications of the remote I/O module. Refer to the User's Manual of the remote I/O module being used for details.
- When a RIO module alarm occurs due to several factors, the RIO module alarm No. that is notified depends on the specification of the remote I/O module.

#### (5) RIO control alarm

RIO control alarms occur at each station from the position board as a result of incorrect control parameter settings, and incorrect settings for each function. When a RIO control alarm occurs, the RIO control alarm (RCALM) signal turns ON, and the alarm number/detail number is stored to the RIO control alarm No./detail RIO control alarm No. To reset the RIO control alarm, turn ON the RIO control alarm reset (RCRST) signal.

- The following RIO control alarms cannot be reset. Check the error causes and corrective actions, and start the system again.
  - Parameter error (RIO control alarm 37)
  - System setting error (RIO control alarm 38)
  - I/O No. assignment setting error (RIO control alarm 39)
- When another RIO control alarm occurs at the same time a RIO control alarm has already occurred, the RIO control alarm No. of the RIO control alarm that occurred first is notified. The RIO control alarm No. history can be checked by using the log function.

## (6) System error

System error occurs in the case when positioning control cannot be continued, such as when a hardware error of a position board occurs, when SSCNET communication error occurs. Error code of the system error is stored in the system status code.

- System error cannot be reset. Reboot the software as necessary and start the system again.
- If another system error occurs while the system error is occurring, the error code of the system status code is overwritten. By using log function, the history of the system error occurred while system is running can be checked.

#### 7.4 Monitor function

#### 7.4.1 Summary

The monitor function is for referencing servo information such as current command position, speed feedback etc. and operation information and system information.

When monitoring system information, the monitor area in the system command/status table is used. Also, when monitoring servo information and operational information, the monitor area of the command/status table for each axis is used.

2 items of system information and 4 items per axis of servo information can be monitored.

While the monitor command signal (MON) is on, the monitor data is continuously updated.

#### **POINT**

 The update period is the control cycle to several ms and the updated period differs depending on the control status.

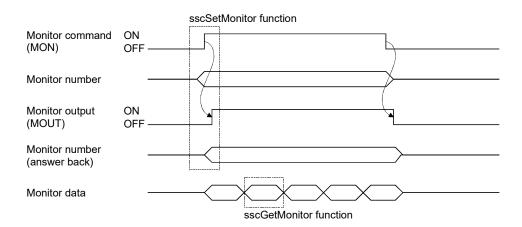

When changing the monitor number, turn off the monitor command signal (MON). Changing of the monitor number is performed on the raising edge of the monitor command signal (MON) (if monitor number is changed while the monitor command is on, it is ignored).

Monitor data is 16 bits per item. For referencing 32 bit data, designate 2 items, upper and lower or designate an operation information (double word) number. For designating operation information (double word) set the monitor number to monitor number 1 or monitor number 3. If the operation information (double word) number is set to monitor number 2 or monitor number 4 a monitor number error occurs.

Also, when designating operation information (double word) using monitor number 1 or monitor number 3, set monitor number 2 and monitor number 4 to 0. If a different monitor number is set for monitor number 2 or monitor number 4, a monitor number error occurs.

#### **POINT**

- If an erroneous monitor number is commanded, a monitor number error (MERn (n = 1 to 4)) is turned on. Data for a correct monitor number can be monitored at this time (monitor output is turned on). However, if the monitor number is set to 0, a monitor number error is not set and monitor data is continually set to 0.
- Servo information can not be referenced if the servo amplifier is not connected. If the servo amplifier is not connected, "servo amplifier is not connected" signal (MESV) is turned on.
- When using the monitor function (when monitoring the system information), the monitor command (SMON), monitor output (SMOUT), monitor number error signal (SMERn (n = 1 to 2)) are used.

#### 7.4.2 Monitor latch function

Monitor data is not updated while the monitor latch command signal (MONR) is on.

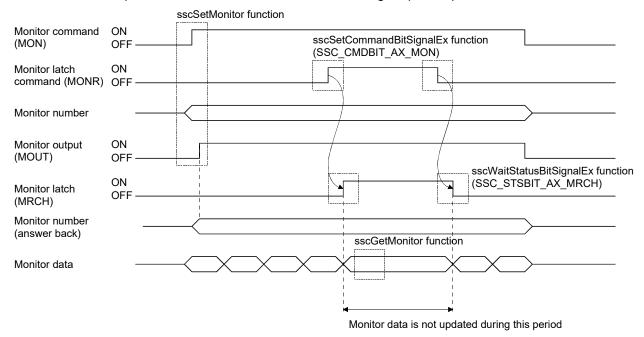

#### **POINT**

• When using the monitor function (when monitoring the system information), monitor latch command (SMONR) and monitor latch (SMRCH) are used.

### API LIBRARY

- To turn ON/OFF the monitor latch command (MONR), set SSC\_CMDBIT\_AX\_MON to the command bit number of the sscSetCommandBitSignalEx function.
  - When using the monitor function (when monitoring the system information), use SSC\_CMDBIT\_SYS\_SMON.
- To check if monitor latch (MRCH or SMRCH) is ON/OFF, set SSC\_STSBIT\_AX\_MRCH to the status bit number with the sscGetStatusBitSignalEx or sscWaitStatusBitSignalEx functions.
   When using the monitor function (when monitoring the system information), use

## SSC STSBIT SYS SMRCH.

## 7.4.3 High-speed update of monitor data MC300

By setting the monitor data high-speed update function, the data set to monitor No. 1 to 4 can be checked at each control cycle. When using this function, set high-speed update of monitor data (parameter No.0206) to enabled.

- The monitor Nos. need to be set in the monitor function in advance. When the monitor number error (MERn(n = 1 to 4)) is ON, the monitor data with the incorrect monitor No. is 0.
- Monitor data 1 to 4 (high-speed monitor) are only updated when monitor command (MON) and monitor output (MOUT) are ON. When monitor output (MOUT) is OFF, monitor data 1 to 4 (high-speed monitor) are 0. Similarly, when monitor Nos. are being changed, monitor data 1 to 4 (high-speed monitor) are
- When a double word (4-byte) monitor No. is set, in order to prevent the separation of the upper and lower data, access 4 bytes of the monitor data (high-speed monitor) when getting monitor data. When using the API library, internally, 4 bytes of data is got.
- When using the monitor latch function, it takes from 4 control cycles to several ms after monitor latch command is turned ON for monitor data to actually be latched.
- This function does not support remote I/O stations.

## 7.5 High speed monitor function

#### 7.5.1 Summary

High speed monitor function is a function for monitoring current command position and current feedback position etc. It becomes valid after system is started up, and monitor data is updated every control cycle. The data that can be referenced with the high speed monitor function are the following 6 items.

| Data item                       | Units         | Data size | Address (Note 1) |                   | Remarks                     |
|---------------------------------|---------------|-----------|------------------|-------------------|-----------------------------|
| Data item                       | Units         | Data Size | MR-MC2□□         | MR-MC3□□          | Remarks                     |
| Current command position        | Command units | 4 byte    | A000h+20h×(n-1)  | 0E0000h+20h×(n-1) | Same as monitor No.300, 301 |
| Current feedback position       | Command units | 4 byte    | A004h+20h×(n-1)  | 0E0004h+20h×(n-1) | Same as monitor No.302, 303 |
| Moving speed                    | Speed units   | 4 byte    | A008h+20h×(n-1)  | 0E0008h+20h×(n-1) | Same as monitor No.304, 305 |
| Feedback moving speed           | Speed units   | 4 byte    | A00Ch+20h×(n-1)  | 0E000Ch+20h×(n-1) | Same as monitor No.316, 317 |
| Electrical current feedback     | 0.1%          | 2 byte    | A010h+20h×(n-1)  | 0E0010h+20h×(n-1) | Same as monitor No.20B      |
| External signal status (Note 2) |               | 2 byte    | A012h+20h×(n-1)  | 0E0012h+20h×(n-1) | Same as monitor No.320      |
| Position droop (Note 3)         | pulse         | 4 byte    | A014h+20h×(n-1)  | 0E0014h+20h×(n-1) | Same as monitor No.204, 205 |

Note 1. n is the axis No.

- 2. The sensor status specified at the sensor input option (parameter No.0219) is displayed for the external signal status.
- 3. The position droop monitor is supported by the following software version or later and only in interface mode.
  - Using MR-MC2□□: Software version A4 or later
  - Using MR-MC3□□: No software restriction

## API LIBRARY

- Use the following functions to get high speed monitor data.
  - Current command position : sscGetCurrentCmdPositionFast
     Current feedback position : sscGetCurrentFbPositionFast
  - Moving speed : sscGetCmdSpeedFast
- Feedback moving speed : sscGetFbSpeedFast
- Electrical current feedback: sscGetCurrentFbFast
- External signal status : sscGetIoStatusFast

#### 7.5.2 Monitor latch function

Monitor data is not updated while the high speed monitor latch command signal (RMONR) is on.

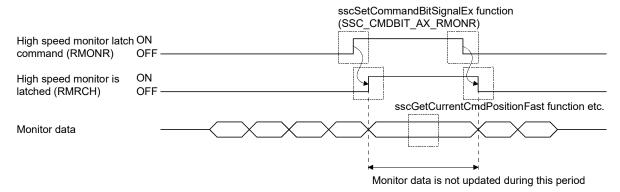

### API LIBRARY

- To turn ON/OFF the high speed monitor latch command (RMONR), set SSC\_CMDBIT\_AX\_RMONR to the command bit number of the sscSetCommandBitSignalEx function.
  - When using the monitor function (when monitoring the system information), use SSC\_CMDBIT\_SYS\_SMON.
- To check if high speed monitor is latched (RMRCH) is ON/OFF, set SSC\_STSBIT\_AX\_RMRCH to the status bit number with the sscGetStatusBitSignalEx or sscWaitStatusBitSignalEx function.

### 7.6 Interrupt

#### 7.6.1 Interrupt sequence

If the interrupt output valid signal (ITS) is on and interrupt conditions are satisfied (Note1), the position board sets the interrupt trigger on the dual port memory and generates an interrupt.

For MR-MC2 \( \subseteq \), write 1 to an interrupt signal clear register (Note 2) using a host controller for cancellation of the interrupt. For MR-MC3 \( \subseteq \) cancellation of the interrupt is not required because the PCI Express message signal interrupt (MSI) is used. After cancellation of the interrupt, turn on the interrupt processing complete signal (ITE). The position board turns off the outputting with factor of interrupt signal (ITO) and clears the factor of interrupt to 0 after confirming the interrupt processing complete signal (ITE) is on. The next interrupt output will be put on hold until this operation is performed.

- Note 1. The interrupt conditions can be set in system interrupt conditions (parameter No.0004), interrupt conditions 1 and 2 (parameter No.0204, 0205).
  - 2. The interrupt signal clear register is changed to 0 automatically after the interrupt signal (IRQ□) is turned off.

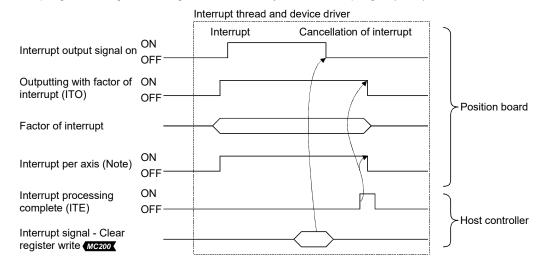

Note. Only the axis signal with an interrupt generated turns on.

### **POINT**

• If multiple interrupt conditions are satisfied during one control cycle, all corresponding factors for interrupts are turned on.

### API LIBRARY

• The factor of interrupt check and interrupt clear register are processed by the interrupt thread and device driver that is created when calling the sscIntStart function. Thus processing by user program is unnecessary.

If another interrupt condition is satisfied while the outputting with factor of interrupt (ITO is on), the factor of interrupt will be put on hold until the interrupt processing complete signal (ITE) turns off from on.

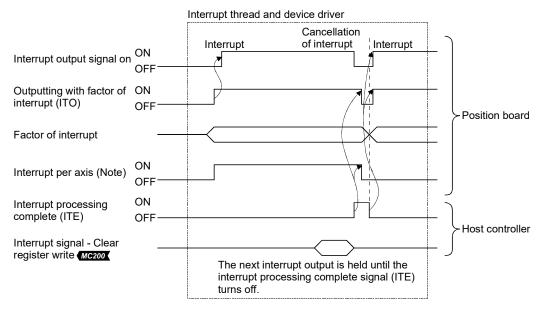

Note. The signal for the axis where the interrupt occurs is turned on.

#### **POINT**

• After occurrence of an interrupt, if cancel of interrupt processing can not be performed by the host controller due to being backed up or some other reason, the interrupt output from the position board can not be cancelled. In this case, turn off the power for the position board.

## 7.6.2 Interrupt conditions

### (1) Interrupt conditions (system parameters)

When interrupts the system are to be validated, set the values that designate ON for the bits that correspond to the conditions shown below to the parameter interrupt conditions (parameter No.0004).

#### API LIBRARY

• Use sscChangeParameter to set interrupt conditions.

## Parameter No.0004 Interrupt conditions

| Bit | Symbol | Name                  |
|-----|--------|-----------------------|
| 0   | SYSE   | Current system error  |
| 1   | CALM   | Current system alarm  |
| 2   | EMIO   | During forced stop    |
| 3   |        |                       |
| 4   |        | Reserved              |
| 5   |        |                       |
| 6   |        |                       |
| 7   | OCME   | Operation cycle alarm |

| Bit | Symbol | Name                                                 |
|-----|--------|------------------------------------------------------|
| 8   | OASF   | Outputting with factor of other axes start interrupt |
| 9   | PPI    | Outputting with factor of pass position interrupt    |
| 10  |        |                                                      |
| 11  |        | 5                                                    |
| 12  |        |                                                      |
| 13  |        | Reserved                                             |
| 14  |        |                                                      |
| 15  |        |                                                      |

#### (2) Interrupt conditions (control parameters)

When interrupts each axis are to be validated, set the values that designate ON for the bits that correspond to the conditions shown below to the interrupt conditions 1 (parameter No.0204) and the interrupt conditions 2 (parameter No.0205) of the parameter.

## Parameter No.0204 Interrupt conditions 1

| Bit | Symbol | Signal name                   |
|-----|--------|-------------------------------|
| 0   | RDY    | Servo ready                   |
| 1   | INP    | In-position                   |
| 2   | ZSP    | Zero speed                    |
| 3   | ZPAS   | Passed Z-phase                |
| 4   | TLC    | Torque limit effective        |
| 5   | SALM   | Servo alarm                   |
| 6   | SWRN   | Servo warning                 |
| 7   | ABSE   | Absolute position erased      |
| 8   | OP     | During operation              |
| 9   | CPO    | Rough match                   |
| 10  | PF     | Positioning complete          |
| 11  | ZP     | Home position return complete |
| 12  | SMZ    | During smoothing of stopping  |
| 13  | OALM   | Operation alarm               |
| 14  | OPF    | Completion of operation       |
| 15  | PSW    | Position switch               |

## Parameter No.0205 Interrupt conditions 2

| Bit | Symbol | Signal name                    |
|-----|--------|--------------------------------|
| 0   | GAINO  | During gain switching          |
| 1   |        | Reserved                       |
| 2   | TLSO   | Selecting torque limit         |
| 3   | SPC    | During PID control             |
| 4   |        | Reserved                       |
| 5   | MAK1   | Mark detection 1               |
| 6   | MAK2   | Mark detection 2               |
| 7   | PRSMO  | During continuous operation to |
|     |        | torque control                 |
| 8   | IWT    | Interference check standby     |
| 9   | SINP   | Servo amplifier in-position    |
| 10  |        |                                |
| 11  |        |                                |
| 12  |        | Reserved                       |
| 13  |        | Reserved                       |
| 14  |        |                                |
| 15  |        |                                |

Interrupts occur on the leading edge of the signal corresponding to the interrupt condition. Multiple interrupt conditions can be selected.

## (3) Interrupt conditions (RIO control parameters)

When interrupts each station are to be validated, set the values that designate ON for the bits that correspond to the conditions shown below to the interrupt conditions (parameter No.0203) of the parameter.

Parameter No.0203 Interrupt conditions

| Bit | Symbol | Signal name        |
|-----|--------|--------------------|
| 0   |        |                    |
| 1   | ] \    |                    |
| 2   |        | Reserved           |
| 3   |        |                    |
| 4   |        |                    |
| 5   | RUALM  | RIO module alarm   |
| 6   | RUWRN  | RIO module warning |
| 7   |        | Reserved           |

| Bit | Symbol | Signal name       |
|-----|--------|-------------------|
| 8   |        |                   |
| 9   |        |                   |
| 10  |        | Reserved          |
| 11  |        |                   |
| 12  |        |                   |
| 13  | RCALM  | RIO control alarm |
| 14  |        | Reserved          |
| 15  |        | Reserved          |

Interrupts occur on the leading edge of the signal corresponding to the interrupt condition. Multiple interrupt conditions can be selected.

#### 7.6.3 Factor of interrupt

## API LIBRARY

- The factor of interrupt check is processed by the interrupt thread that is created when calling the sscIntStart function. Thus processing by user program is unnecessary.
- Use the following functions for wait of factor of interrupt.
- System and factor of axis interrupt: sscWaitIntEvent/sscWaitIntEventMulti
- Factor of other axes start interrupt : sscWaitIntOasEvent
- Factor of pass position interrupt : sscWaitIntPassPosition

## (1) Information of outputting with factor of interrupt

When an interrupt occurs, the bit corresponding to the axis No., station No., or system which is the cause of the interrupt turns on.

| Add      | ress     | Content                                     | Remarks                                                                                 |
|----------|----------|---------------------------------------------|-----------------------------------------------------------------------------------------|
| MR-MC2□□ | MR-MC3□□ | Content                                     | Remarks                                                                                 |
| 04C0     | 002000   |                                             |                                                                                         |
| 04C1     | 002001   | Outrouting with factor of suit into mount 4 | Avi: 4 (bit 0) to avia 20 (bit 24)                                                      |
| 04C2     | 002002   | Outputting with factor of axis interrupt 1  | Axis 1 (bit 0) to axis 32 (bit 31)                                                      |
| 04C3     | 002003   |                                             |                                                                                         |
| 04C4     | 002004   |                                             |                                                                                         |
| 04C5     | 002005   | Outputting with factor of axis interrupt 2  | Avia 32 (bit 0) to avia 64 (bit 24)                                                     |
| 04C6     | 002006   | (Note)                                      | Axis 33 (bit 0) to axis 64 (bit 31)                                                     |
| 04C7     | 002007   |                                             |                                                                                         |
|          | 002008   |                                             |                                                                                         |
|          | 002009   |                                             |                                                                                         |
|          | 00200A   |                                             |                                                                                         |
|          | 00200B   | Reserved                                    |                                                                                         |
|          | 00200C   | Reserved                                    |                                                                                         |
|          | 00200D   |                                             |                                                                                         |
|          | 00200E   |                                             |                                                                                         |
|          | 00200F   |                                             |                                                                                         |
| 04C8     | 002010   |                                             |                                                                                         |
| 04C9     | 002011   | Outputting with factor of station interrupt | Station 1 (bit0) to station 4 (bit3) MC200 Station 1 (bit0) to station 16 (bit15) MC300 |
|          | 002012   | (Note)                                      |                                                                                         |
|          | 002013   |                                             |                                                                                         |
| 04CA     | 002014   | Outputting with factor of system interrupt  | System (bit 0)                                                                          |
| 04CB     | 002015   |                                             |                                                                                         |
| 04CC     | 002016   |                                             |                                                                                         |
| 04CD     | 002017   |                                             |                                                                                         |
| 04CE     | 002018   |                                             |                                                                                         |
| 04CF     | 002019   |                                             |                                                                                         |
|          | 00201A   | Reserved                                    |                                                                                         |
|          | 00201B   |                                             |                                                                                         |
|          | 00201C   |                                             |                                                                                         |
|          | 00201D   |                                             |                                                                                         |
|          | 00201E   |                                             |                                                                                         |
|          | 00201F   |                                             |                                                                                         |

Note. When using MR-MC2  $\Box\Box$  , 04C4 to 04C7, and 04C9 are "Reserved".

# (2) Factor of axis interrupt

| Add                                                   | ress   |                             |  |  |
|-------------------------------------------------------|--------|-----------------------------|--|--|
| MR-MC2 MR-MC3                                         |        | Content                     |  |  |
| 04D0                                                  | 002020 |                             |  |  |
| 04D1                                                  | 002021 | -                           |  |  |
| 04D2                                                  | 002022 | Factor of interrupt Axis 1  |  |  |
| 04D3                                                  | 002023 | -                           |  |  |
| 04D4                                                  | 002024 |                             |  |  |
| 04D5                                                  | 002025 | -                           |  |  |
| 04D6                                                  | 002026 | Factor of interrupt Axis 2  |  |  |
| 04D7                                                  | 002027 | -                           |  |  |
| 04D8                                                  | 002028 |                             |  |  |
| 04D9                                                  | 002029 |                             |  |  |
| 04DA                                                  | 00202A | Factor of interrupt Axis 3  |  |  |
| 04DB                                                  | 00202B |                             |  |  |
| 04DC                                                  | 00202C |                             |  |  |
| 04DD                                                  | 00202D |                             |  |  |
| 04DE                                                  | 00202E | Factor of interrupt Axis 4  |  |  |
| 04DF                                                  | 00202F |                             |  |  |
| 04E0                                                  | 002030 |                             |  |  |
| 04E1                                                  | 002031 | <b>1</b>                    |  |  |
| 04E2                                                  | 002032 | Factor of interrupt Axis 5  |  |  |
| 04E3                                                  | 002033 |                             |  |  |
| 04E4                                                  | 002034 |                             |  |  |
| 04E5                                                  | 002035 |                             |  |  |
| 04E6                                                  | 002036 | Factor of interrupt Axis 6  |  |  |
| 04E7                                                  | 002037 |                             |  |  |
| 04E8                                                  | 002038 |                             |  |  |
| 04E9                                                  | 002039 | Faston of intonuous Avia 7  |  |  |
| 04EA                                                  | 00203A | Factor of interrupt Axis 7  |  |  |
| 04EB                                                  | 00203B |                             |  |  |
| 04EC                                                  | 00203C |                             |  |  |
| 04ED                                                  | 00203D |                             |  |  |
| 04EE                                                  | 00203E | Factor of interrupt Axis 8  |  |  |
| 04EF                                                  | 00203F |                             |  |  |
| 04F0                                                  | 002040 |                             |  |  |
| 04F1                                                  | 002041 |                             |  |  |
| 04F2                                                  | 002042 | Factor of interrupt Axis 9  |  |  |
| 04F3                                                  | 002043 | 1                           |  |  |
| 04F4                                                  | 002044 |                             |  |  |
| 04F5                                                  | 002045 | 1                           |  |  |
| 04F6                                                  | 002046 | Factor of interrupt Axis 10 |  |  |
| 04F7                                                  | 002047 | 1                           |  |  |
| 04F8                                                  | 002048 |                             |  |  |
| 04F9                                                  | 002049 | 1                           |  |  |
| 04FA                                                  | 00204A | Factor of interrupt Axis 11 |  |  |
| 04FB                                                  | 00204B |                             |  |  |
| lote When using MR-MC2□□ .0550 to .058E is "Reserved" |        |                             |  |  |

| Add           | rass   |                              |
|---------------|--------|------------------------------|
| MR-MC2 MR-MC3 |        | Content                      |
| 04FC          | 00204C |                              |
| 04FD          | 00204D |                              |
| 04FE          | 00204E | Factor of interrupt Axis 12  |
| 04FF          | 00204F |                              |
| 0500          | 002050 |                              |
| 0501          | 002051 |                              |
| 0502          | 002052 | Factor of interrupt Axis 13  |
| 0503          | 002053 |                              |
| 0504          | 002054 |                              |
| :             | :      | :                            |
| 054B          | 00209B |                              |
| 054C          | 00209C |                              |
| 054D          | 00209D | Factor of into month Asia 00 |
| 054E          | 00209E | Factor of interrupt Axis 32  |
| 054F          | 00209F |                              |
| 0550          | 0020A0 |                              |
| 0551          | 0020A1 | Factor of interrupt Axis 33  |
| 0552          | 0020A2 | (Note)                       |
| 0553          | 0020A3 |                              |
| 0554          | 0020A4 |                              |
| :             | :      | :                            |
| 058B          | 0020DB |                              |
| 058C          | 0020DC |                              |
| 058D          | 0020DD | Factor of interrupt Axis 48  |
| 058E          | 0020DE | (Note)                       |
| 058F          | 0020DF |                              |
| $\setminus$   | 0020E0 |                              |
|               | 0020E1 | Factor of interrupt Axis 49  |
| \             | 0020E2 | 1 dotor of interrupt Axis 49 |
| \             | 0020E3 |                              |
| \             | 0020E4 |                              |
|               | :      | :                            |
| \             | 00211B |                              |
| \             | 00211C |                              |
| \             | 00211D | Factor of intermed Asia C4   |
| \             | 00211E | Factor of interrupt Axis 64  |
| \             | 00211F |                              |
| \ .           | 002120 |                              |
| \             | :      | Reserved                     |
| \             | 00221F |                              |

Note. When using MR-MC2  $\square$   $\square$  , 0550 to 058F is "Reserved".

## (a) Details on factor of interrupt on axis n

The addresses in the table are the addresses for the first axis. For the second axis and after, increase in units of 04h for each axis.

| Address  |          | Bit | Symbol    | Signal name                               |
|----------|----------|-----|-----------|-------------------------------------------|
| MR-MC2□□ | MR-MC3□□ | DIL | (Note)    | Signal Hame                               |
| 04D0     | 002020   | 0   | iRDY      | Servo ready (interrupt)                   |
| to       | to       | 1   | iINP      | In-position (interrupt)                   |
| 04D3     | 002023   | 2   | iZSP      | Zero speed (interrupt)                    |
|          |          | 3   | iZPAS     | Passed Z-phase (interrupt)                |
|          |          | 4   | iTLC      | Torque limit effective (interrupt)        |
|          |          | 5   | iSALM     | Servo alarm (interrupt)                   |
|          |          | 6   | iSWRN     | Servo warning (interrupt)                 |
|          |          | 7   | iABSE     | Absolute position erased (interrupt)      |
|          |          | 8   | iOP       | During operation (interrupt)              |
|          |          | 9   | iCPO      | Rough match (interrupt)                   |
|          |          | 10  | iPF       | Positioning complete (interrupt)          |
|          |          | 11  | iZP       | Home position return complete (interrupt) |
|          |          | 12  | iSMZ      | During smoothing of stopping (interrupt)  |
|          |          | 13  | iOALM     | Operation alarm (interrupt)               |
|          |          | 14  | iOPF      | Completion of operation (interrupt)       |
|          |          | 15  | iPSW      | Position switch (interrupt)               |
|          |          | 16  | iGAINO    | During gain switching (interrupt)         |
|          |          | 17  | iFCLSO    | Fully closed loop control changing        |
|          |          | 17  | II CLSO   | (interrupt)                               |
|          |          | 18  | iTLSO     | Selecting torque limit (interrupt)        |
|          |          | 19  | iSPC      | During PID control (interrupt)            |
|          |          | 20  |           | Reserved                                  |
|          |          | 21  | iMAK1     | Mark detection 1 (interrupt)              |
|          |          | 22  | iMAK2     | Mark detection 2 (interrupt)              |
|          |          | 23  | iPRSMO    | During continuous operation to torque     |
|          |          | 20  | II ITONIO | control (interrupt)                       |
|          |          | 24  | ilWT      | Interference check standby (interrupt)    |
|          |          | 25  | iSINP     | Servo amplifier in-position (interrupt)   |
|          |          | 26  |           |                                           |
|          |          | 27  |           |                                           |
|          |          | 28  |           | Paganyad                                  |
|          |          | 29  |           | Reserved                                  |
|          |          | 30  |           |                                           |
|          |          | 31  | \         |                                           |

Note. OFF: No factor of interrupt exists.

ON: A factor of interrupt exists.

# (3) System interrupt factors

| Add         | ress   |                                        |
|-------------|--------|----------------------------------------|
| MR-         | MR-    | Content                                |
| MC2□□       | MC3□□  |                                        |
| 0590        | 002220 |                                        |
| 0591        | 002221 | Factor of system interrupt             |
| 0592        | 002222 |                                        |
| 0593        | 002223 |                                        |
|             | 002224 | Reserved                               |
|             | 002225 | Reserved                               |
|             | 002226 |                                        |
|             | 002227 |                                        |
| 0594        | 002228 | Factor of other axes start interrupt   |
| 0595        | 002229 | MC200                                  |
| 0596        | 00222A | Factor of other axes start interrupt 1 |
| 0597        | 00222B | MC300                                  |
| $\setminus$ | 00222C |                                        |
| \           | 00222D | Factor of other axes start interrupt 2 |
|             | 00222E | Factor of other axes start interrupt 2 |
|             | 00222F |                                        |
|             | 002230 |                                        |
|             | 002231 |                                        |
| \           | 002232 |                                        |
| \           | 002233 | ]                                      |
|             | 002234 | Reserved                               |
|             | 002235 | ]                                      |
| \           | 002236 | 1                                      |
| \           | 002237 | ]                                      |

| A -1-1      |        |                                     |  |  |
|-------------|--------|-------------------------------------|--|--|
| Add         |        |                                     |  |  |
| MR-         | MR-    | Content                             |  |  |
| MC2□□       | MC3□□  |                                     |  |  |
| 0598        | 002238 |                                     |  |  |
| 0599        | 002239 | Factor of page position interrupt 1 |  |  |
| 059A        | 00223A | Factor of pass position interrupt 1 |  |  |
| 059B        | 00223B |                                     |  |  |
| 059C        | 00223C |                                     |  |  |
| 059D        | 00223D | Easter of page position interrupt 2 |  |  |
| 059E        | 00223E | Factor of pass position interrupt 2 |  |  |
| 059F        | 00223F |                                     |  |  |
| $\setminus$ | 002240 |                                     |  |  |
|             | 002241 | Factor of pass position interrupt 3 |  |  |
|             | 002242 | ractor or pass position interrupt 5 |  |  |
|             | 002243 |                                     |  |  |
|             | 002244 |                                     |  |  |
|             | 002245 | Footon of more morition interment 4 |  |  |
|             | 002246 | Factor of pass position interrupt 4 |  |  |
|             | 002247 |                                     |  |  |
| 05A0        | 002248 |                                     |  |  |
| :           | :      | Reserved                            |  |  |
| 05AF        | 00229F |                                     |  |  |

# (a) Details on system interrupt factors

| Add      | Address  |     | Symbol      | Signal name                                                      |
|----------|----------|-----|-------------|------------------------------------------------------------------|
| MR-MC2□□ | MR-MC3□□ | Bit | (Note)      | Signal name                                                      |
| 0590     | 002220   | 0   | iSYSE       | System error (interrupt)                                         |
| to       | to       | 1   | iCALM       | System alarm (interrupt)                                         |
| 0591     | 002221   | 2   | iEMIO       | During forced stop (interrupt)                                   |
|          |          | 3   |             |                                                                  |
|          |          | 4   |             | Decemind                                                         |
|          |          | 5   | Reserved    | Reserved                                                         |
|          |          | 6   |             |                                                                  |
|          |          | 7   | iOCME       | Operation cycle alarm (interrupt)                                |
|          |          | 8   | iOASF       | Outputting with factor of other axes start interrupt (interrupt) |
|          |          | 9   | iPPI        | Outputting with factor of pass position interrupt (interrupt)    |
|          |          | 10  | $\setminus$ |                                                                  |
|          |          | 11  |             |                                                                  |
|          |          | 12  |             | Reserved                                                         |
|          |          | 13  |             | Nesel veu                                                        |
|          |          | 14  |             |                                                                  |
|          |          | 15  |             |                                                                  |

Note. OFF: No factor of interrupt exists. ON: A factor of interrupt exists.

## (b) Factor of other axes start interrupt

When the outputting with factor of other axes start interrupt (iOASF) is on, the bit corresponding to other axes start data No. turns on.

1) Factor of other axes start interrupt MC200 /Factor of other axes start interrupt 1 MC300

| Add      | ress     |     |        |                                      |
|----------|----------|-----|--------|--------------------------------------|
| MR-MC2□□ | MR-MC3□□ | Bit | Symbol | Signal name                          |
| 0594     | 002228   | 0   | iOAS1  | Other axes start data 1 (interrupt)  |
| to       | to       | 1   | iOAS2  | Other axes start data 2 (interrupt)  |
| 0597     | 00222B   | 2   | iOAS3  | Other axes start data 3 (interrupt)  |
|          |          | 3   | iOAS4  | Other axes start data 4 (interrupt)  |
|          |          | 4   | iOAS5  | Other axes start data 5 (interrupt)  |
|          |          | 5   | iOAS6  | Other axes start data 6 (interrupt)  |
|          |          | 6   | iOAS7  | Other axes start data 7 (interrupt)  |
|          | j        | 7   | iOAS8  | Other axes start data 8 (interrupt)  |
|          | j        | 8   | iOAS9  | Other axes start data 9 (interrupt)  |
|          | ,        | 9   | iOAS10 | Other axes start data 10 (interrupt) |
|          |          | 10  | iOAS11 | Other axes start data 11 (interrupt) |
|          |          | 11  | iOAS12 | Other axes start data 12 (interrupt) |
|          |          | 12  | iOAS13 | Other axes start data 13 (interrupt) |
|          |          | 13  | iOAS14 | Other axes start data 14 (interrupt) |
|          |          | 14  | iOAS15 | Other axes start data 15 (interrupt) |
|          |          | 15  | iOAS16 | Other axes start data 16 (interrupt) |
|          |          | 16  | iOAS17 | Other axes start data 17 (interrupt) |
|          |          | 17  | iOAS18 | Other axes start data 18 (interrupt) |
|          |          | 18  | iOAS19 | Other axes start data 19 (interrupt) |
|          |          | 19  | iOAS20 | Other axes start data 20 (interrupt) |
|          |          | 20  | iOAS21 | Other axes start data 21 (interrupt) |
|          |          | 21  | iOAS22 | Other axes start data 22 (interrupt) |
|          |          | 22  | iOAS23 | Other axes start data 23 (interrupt) |
|          |          | 23  | iOAS24 | Other axes start data 24 (interrupt) |
|          |          | 24  | iOAS25 | Other axes start data 25 (interrupt) |
|          |          | 25  | iOAS26 | Other axes start data 26 (interrupt) |
|          |          | 26  | iOAS27 | Other axes start data 27 (interrupt) |
|          |          | 27  | iOAS28 | Other axes start data 28 (interrupt) |
|          |          | 28  | iOAS29 | Other axes start data 29 (interrupt) |
|          |          | 29  | iOAS30 | Other axes start data 30 (interrupt) |
|          |          | 30  | iOAS31 | Other axes start data 31 (interrupt) |
|          |          | 31  | iOAS32 | Other axes start data 32 (interrupt) |

## 2) Factor of other axes start interrupt 2

| Add         | ress     | D:4 | Comale al | Circul same                          |
|-------------|----------|-----|-----------|--------------------------------------|
| MR-MC2□□    | MR-MC3□□ | Bit | Symbol    | Signal name                          |
|             | 00222C   | 0   | iOAS33    | Other axes start data 33 (interrupt) |
| $\setminus$ | to       | 1   | iOAS34    | Other axes start data 34 (interrupt) |
| \           | 00222F   | 2   | iOAS35    | Other axes start data 35 (interrupt) |
| \           |          | 3   | iOAS36    | Other axes start data 36 (interrupt) |
| \           |          | 4   | iOAS37    | Other axes start data 37 (interrupt) |
| \           |          | 5   | iOAS38    | Other axes start data 38 (interrupt) |
| \           |          | 6   | iOAS39    | Other axes start data 39 (interrupt) |
| \           |          | 7   | iOAS40    | Other axes start data 40 (interrupt) |
| \           |          | 8   | iOAS41    | Other axes start data 41 (interrupt) |
| \           | ,        | 9   | iOAS42    | Other axes start data 42 (interrupt) |
| \           |          | 10  | iOAS43    | Other axes start data 43 (interrupt) |
| \           |          | 11  | iOAS44    | Other axes start data 44 (interrupt) |
| \           |          | 12  | iOAS45    | Other axes start data 45 (interrupt) |
| \           |          | 13  | iOAS46    | Other axes start data 46 (interrupt) |
| \           |          | 14  | iOAS47    | Other axes start data 47 (interrupt) |
| \           |          | 15  | iOAS48    | Other axes start data 48 (interrupt) |
| \           |          | 16  | iOAS49    | Other axes start data 49 (interrupt) |
| \           |          | 17  | iOAS50    | Other axes start data 50 (interrupt) |
| \           |          | 18  | iOAS51    | Other axes start data 51 (interrupt) |
| \           |          | 19  | iOAS52    | Other axes start data 52 (interrupt) |
| \           |          | 20  | iOAS53    | Other axes start data 53 (interrupt) |
| \           |          | 21  | iOAS54    | Other axes start data 54 (interrupt) |
| \           |          | 22  | iOAS55    | Other axes start data 55 (interrupt) |
| \           |          | 23  | iOAS56    | Other axes start data 56 (interrupt) |
| \           |          | 24  | iOAS57    | Other axes start data 57 (interrupt) |
| \           |          | 25  | iOAS58    | Other axes start data 58 (interrupt) |
| \           |          | 26  | iOAS59    | Other axes start data 59 (interrupt) |
| \           |          | 27  | iOAS60    | Other axes start data 60 (interrupt) |
| \           |          | 28  | iOAS61    | Other axes start data 61 (interrupt) |
| \           |          | 29  | iOAS62    | Other axes start data 62 (interrupt) |
| \           |          | 30  | iOAS63    | Other axes start data 63 (interrupt) |
|             |          | 31  | iOAS64    | Other axes start data 64 (interrupt) |

(c) Details on factor of other axes start interrupt
When the factor of other axes start interrupt (iOAS□) is on, the interrupt factor of other axes start status bit corresponding to other axes start data No. turns on.

| Address |        |                                                    |
|---------|--------|----------------------------------------------------|
| MR-     | MR-    | Content                                            |
| MC2□□   | МС3□□  |                                                    |
| 0FE0    | 0048E0 | Details on factor of other axes start interrupt 1  |
| 0FE1    | 0048E1 | Details on factor of other axes start interrupt 2  |
| 0FE2    | 0048E2 | Details on factor of other axes start interrupt 3  |
| 0FE3    | 0048E3 | Details on factor of other axes start interrupt 4  |
| 0FE4    | 0048E4 | Details on factor of other axes start interrupt 5  |
| 0FE5    | 0048E5 | Details on factor of other axes start interrupt 6  |
| 0FE6    | 0048E6 | Details on factor of other axes start interrupt 7  |
| 0FE7    | 0048E7 | Details on factor of other axes start interrupt 8  |
| 0FE8    | 0048E8 | Details on factor of other axes start interrupt 9  |
| 0FE9    | 0048E9 | Details on factor of other axes start interrupt 10 |
| 0FEA    | 0048EA | Details on factor of other axes start interrupt 11 |
| 0FEB    | 0048EB | Details on factor of other axes start interrupt 12 |
| 0FEC    | 0048EC | Details on factor of other axes start interrupt 13 |
| 0FED    | 0048ED | Details on factor of other axes start interrupt 14 |
| 0FEE    | 0048EE | Details on factor of other axes start interrupt 15 |
| 0FEF    | 0048EF | Details on factor of other axes start interrupt 16 |
| 0FF0    | 0048F0 | Details on factor of other axes start interrupt 17 |
| 0FF1    | 0048F1 | Details on factor of other axes start interrupt 18 |
| 0FF2    | 0048F2 | Details on factor of other axes start interrupt 19 |
| 0FF3    | 0048F3 | Details on factor of other axes start interrupt 20 |
| 0FF4    | 0048F4 | Details on factor of other axes start interrupt 21 |
| 0FF5    | 0048F5 | Details on factor of other axes start interrupt 22 |
| 0FF6    | 0048F6 | Details on factor of other axes start interrupt 23 |
| 0FF7    | 0048F7 | Details on factor of other axes start interrupt 24 |
| 0FF8    | 0048F8 | Details on factor of other axes start interrupt 25 |
| 0FF9    | 0048F9 | Details on factor of other axes start interrupt 26 |
| 0FFA    | 0048FA | Details on factor of other axes start interrupt 27 |
| 0FFB    | 0048FB | Details on factor of other axes start interrupt 28 |
| 0FFC    | 0048FC | Details on factor of other axes start interrupt 29 |
| 0FFD    | 0048FD | Details on factor of other axes start interrupt 30 |
| 0FFE    | 0048FE | Details on factor of other axes start interrupt 31 |
| 0FFF    | 0048FF | Details on factor of other axes start interrupt 32 |

| Address    |        |                                                    |
|------------|--------|----------------------------------------------------|
| MR-        | MR-    | Content                                            |
| MC2□□      | МС3□□  |                                                    |
|            | 004900 | Details on factor of other axes start interrupt 33 |
|            | 004901 | Details on factor of other axes start interrupt 34 |
| 1          | 004902 | Details on factor of other axes start interrupt 35 |
|            | 004903 | Details on factor of other axes start interrupt 36 |
|            | 004904 | Details on factor of other axes start interrupt 37 |
| I \        | 004905 | Details on factor of other axes start interrupt 38 |
|            | 004906 | Details on factor of other axes start interrupt 39 |
|            | 004907 | Details on factor of other axes start interrupt 40 |
| <b>I</b> \ | 004908 | Details on factor of other axes start interrupt 41 |
|            | 004909 | Details on factor of other axes start interrupt 42 |
|            | 00490A | Details on factor of other axes start interrupt 43 |
| <b> </b>   | 00490B | Details on factor of other axes start interrupt 44 |
|            | 00490C | Details on factor of other axes start interrupt 45 |
| <b>.</b> \ | 00490D | Details on factor of other axes start interrupt 46 |
| \          | 00490E | Details on factor of other axes start interrupt 47 |
|            | 00490F | Details on factor of other axes start interrupt 48 |
| <b>.</b> \ | 004910 | Details on factor of other axes start interrupt 49 |
|            | 004911 | Details on factor of other axes start interrupt 50 |
|            | 004912 | Details on factor of other axes start interrupt 51 |
| l \        | 004913 | Details on factor of other axes start interrupt 52 |
|            | 004914 | Details on factor of other axes start interrupt 53 |
|            | 004915 | Details on factor of other axes start interrupt 54 |
| l \        | 004916 | Details on factor of other axes start interrupt 55 |
|            | 004917 | Details on factor of other axes start interrupt 56 |
|            | 004918 | Details on factor of other axes start interrupt 57 |
|            | 004919 | Details on factor of other axes start interrupt 58 |
| \          | 00491A | Details on factor of other axes start interrupt 59 |
|            | 00491B | Details on factor of other axes start interrupt 60 |
| \          | 00491C | Details on factor of other axes start interrupt 61 |
| \          | 00491D | Details on factor of other axes start interrupt 62 |
|            | 00491E | Details on factor of other axes start interrupt 63 |
|            | 00491F | Details on factor of other axes start interrupt 64 |

1) Details on factor of other axes start interrupt □

| Address MR-MC2□□ | (Note 1)<br>MR-MC3□□ | Bit | Symbol<br>(Note 2) | Signal name                              |
|------------------|----------------------|-----|--------------------|------------------------------------------|
|                  |                      |     | ,                  |                                          |
| 0FE0             | 0048E0               | 0   | iOSOP□             | Other axes start notice□ (interrupt)     |
|                  |                      | 1   | iOSFIN□            | Other axes start complete□ (interrupt)   |
|                  |                      | 2   | iOSERR□            | Other axes start incomplete□ (interrupt) |
|                  |                      | 3   |                    |                                          |
|                  |                      | 4   |                    |                                          |
|                  |                      | 5   |                    | Reserved                                 |
|                  |                      | 6   |                    |                                          |
|                  |                      | 7   |                    |                                          |

Note 1. The addresses in the table are the addresses for the other axes start status table 1. For the other axes status table 2 and after, increase in units of 1h for each other axes start status table.

2. ☐: Other axes start No.

## (d) Factor of pass position interrupt

When the outputting with factor of pass position interrupt (iPPI) is on, the bit corresponding to the pass position condition number of the factor of the pass position interrupt turns on.

| Add      | ress     | ċ   | 0 1 1  | 0. 1                                   |
|----------|----------|-----|--------|----------------------------------------|
| MR-MC2□□ | MR-MC3□□ | Bit | Symbol | Signal name                            |
| 0598     | 002238   | 0   | iPPI1  | Pass position condition 1 (interrupt)  |
| to       | to       | 1   | iPPI2  | Pass position condition 2 (interrupt)  |
| 059B     | 00223B   | 2   | iPPI3  | Pass position condition 3 (interrupt)  |
|          |          | 3   | iPPI4  | Pass position condition 4 (interrupt)  |
|          |          | 4   | iPPI5  | Pass position condition 5 (interrupt)  |
|          |          | 5   | iPPI6  | Pass position condition 6 (interrupt)  |
|          |          | 6   | iPPI7  | Pass position condition 7 (interrupt)  |
|          |          | 7   | iPPI8  | Pass position condition 8 (interrupt)  |
|          |          | 8   | iPPI9  | Pass position condition 9 (interrupt)  |
|          |          | 9   | iPPI10 | Pass position condition 10 (interrupt) |
|          |          | 10  | iPPI11 | Pass position condition 11 (interrupt) |
|          |          | 11  | iPPI12 | Pass position condition 12 (interrupt) |
|          |          | 12  | iPPI13 | Pass position condition 13 (interrupt) |
|          |          | 13  | iPPI14 | Pass position condition 14 (interrupt) |
|          |          | 14  | iPPI15 | Pass position condition 15 (interrupt) |
|          |          | 15  | iPPI16 | Pass position condition 16 (interrupt) |
|          |          | 16  | iPPI17 | Pass position condition 17 (interrupt) |
|          |          | 17  | iPPI18 | Pass position condition 18 (interrupt) |
|          |          | 18  | iPPI19 | Pass position condition 19 (interrupt) |
|          |          | 19  | iPPI20 | Pass position condition 20 (interrupt) |
|          |          | 20  | iPPI21 | Pass position condition 21 (interrupt) |
|          |          | 21  | iPPI22 | Pass position condition 22 (interrupt) |
|          |          | 22  | iPPI23 | Pass position condition 23 (interrupt) |
|          |          | 23  | iPPI24 | Pass position condition 24 (interrupt) |
|          |          | 24  | iPPI25 | Pass position condition 25 (interrupt) |
|          |          | 25  | iPPI26 | Pass position condition 26 (interrupt) |
|          |          | 26  | iPPI27 | Pass position condition 27 (interrupt) |
|          |          | 27  | iPPI28 | Pass position condition 28 (interrupt) |
|          |          | 28  | iPPI29 | Pass position condition 29 (interrupt) |
|          |          | 29  | iPPI30 | Pass position condition 30 (interrupt) |
|          |          | 30  | iPPI31 | Pass position condition 31 (interrupt) |
|          |          | 31  | iPPI32 | Pass position condition 32 (interrupt) |

| Add      | ress     | Dii |        |                                        |
|----------|----------|-----|--------|----------------------------------------|
| MR-MC2□□ | MR-MC3□□ | Bit | Symbol | Signal name                            |
| 059C     | 00223C   | 0   | iPPI33 | Pass position condition 33 (interrupt) |
| to       | to       | 1   | iPPI34 | Pass position condition 34 (interrupt) |
| 059F     | 00223F   | 2   | iPPI35 | Pass position condition 35 (interrupt) |
|          |          | 3   | iPPI36 | Pass position condition 36 (interrupt) |
|          |          | 4   | iPPI37 | Pass position condition 37 (interrupt) |
|          |          | 5   | iPPI38 | Pass position condition 38 (interrupt) |
|          |          | 6   | iPPI39 | Pass position condition 39 (interrupt) |
|          |          | 7   | iPPI40 | Pass position condition 40 (interrupt) |
|          |          | 8   | iPPI41 | Pass position condition 41 (interrupt) |
|          |          | 9   | iPPI42 | Pass position condition 42 (interrupt) |
|          |          | 10  | iPPI43 | Pass position condition 43 (interrupt) |
|          |          | 11  | iPPI44 | Pass position condition 44 (interrupt) |
|          |          | 12  | iPPI45 | Pass position condition 45 (interrupt) |
|          |          | 13  | iPPI46 | Pass position condition 46 (interrupt) |
|          |          | 14  | iPPI47 | Pass position condition 47 (interrupt) |
|          |          | 15  | iPPI48 | Pass position condition 48 (interrupt) |
|          |          | 16  | iPPI49 | Pass position condition 49 (interrupt) |
|          |          | 17  | iPPI50 | Pass position condition 50 (interrupt) |
|          |          | 18  | iPPI51 | Pass position condition 51 (interrupt) |
|          |          | 19  | iPPI52 | Pass position condition 52 (interrupt) |
|          |          | 20  | iPPI53 | Pass position condition 53 (interrupt) |
|          |          | 21  | iPPI54 | Pass position condition 54 (interrupt) |
|          |          | 22  | iPPI55 | Pass position condition 55 (interrupt) |
|          |          | 23  | iPPI56 | Pass position condition 56 (interrupt) |
|          |          | 24  | iPPI57 | Pass position condition 57 (interrupt) |
|          |          | 25  | iPPI58 | Pass position condition 58 (interrupt) |
|          |          | 26  | iPPI59 | Pass position condition 59 (interrupt) |
|          |          | 27  | iPPI60 | Pass position condition 60 (interrupt) |
|          |          | 28  | iPPI61 | Pass position condition 61 (interrupt) |
|          |          | 29  | iPPI62 | Pass position condition 62 (interrupt) |
|          |          | 30  | iPPI63 | Pass position condition 63 (interrupt) |
|          |          | 31  | iPPI64 | Pass position condition 64 (interrupt) |

| Add      | ress     | D.: | 0 1 1  | 0: 1                                   |
|----------|----------|-----|--------|----------------------------------------|
| MR-MC2□□ | MR-MC3□□ | Bit | Symbol | Signal name                            |
|          | 002240   | 0   | iPPI65 | Pass position condition 65 (interrupt) |
| \        | to       | 1   | iPPI66 | Pass position condition 66 (interrupt) |
| 1\       | 002243   | 2   | iPPI67 | Pass position condition 67 (interrupt) |
| 1\       |          | 3   | iPPI68 | Pass position condition 68 (interrupt) |
| 1 \      |          | 4   | iPPI69 | Pass position condition 69 (interrupt) |
| 1 \      |          | 5   | iPPI70 | Pass position condition 70 (interrupt) |
| \        |          | 6   | iPPI71 | Pass position condition 71 (interrupt) |
|          |          | 7   | iPPI72 | Pass position condition 72 (interrupt) |
| 1 \      |          | 8   | iPPI73 | Pass position condition 73 (interrupt) |
| 1 \      |          | 9   | iPPI74 | Pass position condition 74 (interrupt) |
| \        |          | 10  | iPPI75 | Pass position condition 75 (interrupt) |
| \        |          | 11  | iPPI76 | Pass position condition 76 (interrupt) |
| 1 \      |          | 12  | iPPI77 | Pass position condition 77 (interrupt) |
| \        |          | 13  | iPPI78 | Pass position condition 78 (interrupt) |
| \        |          | 14  | iPPI79 | Pass position condition 79 (interrupt) |
| \        |          | 15  | iPPI80 | Pass position condition 80 (interrupt) |
| \        |          | 16  | iPPI81 | Pass position condition 81 (interrupt) |
| 1        |          | 17  | iPPI82 | Pass position condition 82 (interrupt) |
| <b>1</b> |          | 18  | iPPI83 | Pass position condition 83 (interrupt) |
| \        |          | 19  | iPPI84 | Pass position condition 84 (interrupt) |
|          |          | 20  | iPPI85 | Pass position condition 85 (interrupt) |
| 1        |          | 21  | iPPI86 | Pass position condition 86 (interrupt) |
|          |          | 22  | iPPI87 | Pass position condition 87 (interrupt) |
| \        |          | 23  | iPPI88 | Pass position condition 88 (interrupt) |
| \        |          | 24  | iPPI89 | Pass position condition 89 (interrupt) |
| \        |          | 25  | iPPI90 | Pass position condition 90 (interrupt) |
|          |          | 26  | iPPI91 | Pass position condition 91 (interrupt) |
|          |          | 27  | iPPI92 | Pass position condition 92 (interrupt) |
| \        |          | 28  | iPPI93 | Pass position condition 93 (interrupt) |
|          |          | 29  | iPPI94 | Pass position condition 94 (interrupt) |
|          |          | 30  | iPPI95 | Pass position condition 95 (interrupt) |
|          |          | 31  | iPPI96 | Pass position condition 96 (interrupt) |

| Add      | ress     |     |         |                                         |
|----------|----------|-----|---------|-----------------------------------------|
| MR-MC2□□ | MR-MC3□□ | Bit | Symbol  | Signal name                             |
|          | 002244   | 0   | iPPI97  | Pass position condition 97 (interrupt)  |
| \        | to       | 1   | iPPI98  | Pass position condition 98 (interrupt)  |
| 1\       | 002247   | 2   | iPPI99  | Pass position condition 99 (interrupt)  |
| 1 \      |          | 3   | iPPI100 | Pass position condition 100 (interrupt) |
| 1 \      |          | 4   | iPPI101 | Pass position condition 101 (interrupt) |
| \        |          | 5   | iPPI102 | Pass position condition 102 (interrupt) |
| \        |          | 6   | iPPI103 | Pass position condition 103 (interrupt) |
|          |          | 7   | iPPI104 | Pass position condition 104 (interrupt) |
| 1 \      |          | 8   | iPPI105 | Pass position condition 105 (interrupt) |
| 1 \      |          | 9   | iPPI106 | Pass position condition 106 (interrupt) |
| \        |          | 10  | iPPI107 | Pass position condition 107 (interrupt) |
| \        |          | 11  | iPPI108 | Pass position condition 108 (interrupt) |
| 1 \      |          | 12  | iPPI109 | Pass position condition 109 (interrupt) |
| 1 \      |          | 13  | iPPI110 | Pass position condition 110 (interrupt) |
| \        |          | 14  | iPPI111 | Pass position condition 111 (interrupt) |
| \        |          | 15  | iPPI112 | Pass position condition 112 (interrupt) |
| \        |          | 16  | iPPI113 | Pass position condition 113 (interrupt) |
|          |          | 17  | iPPI114 | Pass position condition 114 (interrupt) |
| <b>1</b> |          | 18  | iPPI115 | Pass position condition 115 (interrupt) |
| \        |          | 19  | iPPI116 | Pass position condition 116 (interrupt) |
|          |          | 20  | iPPI117 | Pass position condition 117 (interrupt) |
| 1        |          | 21  | iPPI118 | Pass position condition 118 (interrupt) |
| \        |          | 22  | iPPI119 | Pass position condition 119 (interrupt) |
| \        |          | 23  | iPPI120 | Pass position condition 120 (interrupt) |
| \        |          | 24  | iPPI121 | Pass position condition 121 (interrupt) |
|          |          | 25  | iPPI122 | Pass position condition 122 (interrupt) |
| \        |          | 26  | iPPI123 | Pass position condition 123 (interrupt) |
| \        |          | 27  | iPPI124 | Pass position condition 124 (interrupt) |
| \        |          | 28  | iPPI125 | Pass position condition 125 (interrupt) |
|          |          | 29  | iPPI126 | Pass position condition 126 (interrupt) |
| 1        |          | 30  | iPPI127 | Pass position condition 127 (interrupt) |
|          |          | 31  | iPPI128 | Pass position condition 128 (interrupt) |

(e) Details on factor of pass position interrupt

When the outputting with factor of pass position interrupt (iPPI $\square$ ) is on, the pass position status bit corresponding to the pass position condition number turns on.

| Address  |          | Ourturn                                      |                                                  |  |
|----------|----------|----------------------------------------------|--------------------------------------------------|--|
| MR-MC2□□ | MR-MC3□□ |                                              | Content                                          |  |
| 0FA0     | 0047E0   | Details on factor of pass position interrupt | Details on factor of pass position interrupt 1   |  |
| 0FA1     | 0047E1   |                                              | Details on factor of pass position interrupt 2   |  |
| 0FA2     | 0047E2   |                                              | Details on factor of pass position interrupt 3   |  |
| 0FA3     | 0047E3   |                                              | Details on factor of pass position interrupt 4   |  |
| :        | :        |                                              |                                                  |  |
| 0FDF     | 00481F   |                                              | Details on factor of pass position interrupt 64  |  |
|          | 004820   |                                              | Details on factor of pass position interrupt 65  |  |
|          | :        |                                              | :                                                |  |
|          | 00485F   |                                              | Details on factor of pass position interrupt 128 |  |

## 1) Details on factor of pass position interrupt □

| Address (Note 1) |          | D:t         | Symbol   | Cignal nama                                        |
|------------------|----------|-------------|----------|----------------------------------------------------|
| MR-MC2□□         | MR-MC3□□ | Bit         | (Note 2) | Signal name                                        |
| 0FA0             | 0047E0   | 0           | iPPIF□   | Pass position interrupt complete □ (interrupt)     |
|                  |          | 1           | iPPIE□   | Pass position interrupt incompletion □ (interrupt) |
|                  |          | 2           |          |                                                    |
|                  |          | 4<br>5<br>6 |          | Reserved                                           |
|                  |          | 7           |          |                                                    |

Note 1. The addresses in the table are the addresses for the pass position condition number 1. For the pass position condition number 2 and after, increase in units of 01h for each pass position condition number.

<sup>2.</sup>  $\square$ : Pass position condition number.

### (4) Station interrupt factors

| A -1 -1 |        |                                           |  |
|---------|--------|-------------------------------------------|--|
|         | ress   |                                           |  |
| MR-     | MR-    | Content                                   |  |
| MC2□□   | MC3□□  |                                           |  |
| 05B0    | 0022A0 | Station interrupt factor station 1        |  |
| 05B1    | 0022A1 | Station interrupt factor station 1        |  |
| 05B2    | 0022A2 | Station interrupt factor station 2        |  |
| 05B3    | 0022A3 | Station interrupt factor station 2        |  |
| 05B4    | 0022A4 | Station interment factor station 2        |  |
| 05B5    | 0022A5 | Station interrupt factor station 3        |  |
| 05B6    | 0022A6 | Station interrupt factor station 4        |  |
| 05B7    | 0022A7 | Station interrupt factor station 4        |  |
| 05B8    | 0022A8 | Station interrupt factor station 5 (Note) |  |
| 05B9    | 0022A9 | Station interrupt factor station 5 (Note) |  |
| 05BA    | 0022AA | Station interrupt factor station 6 (Note) |  |
| 05BB    | 0022AB | Station interrupt factor station 6 (Note) |  |
| 05BC    | 0022AC | Station interrupt factor station 7 (Note) |  |
| 05BD    | 0022AD | Station interrupt factor station 7 (Note) |  |
| 05BE    | 0022AE | Station interrupt factor station 9 (Note) |  |
| 05BF    | 0022AF | Station interrupt factor station 8 (Note) |  |
|         | 0022B0 | Station interment factor station 0        |  |
|         | 0022B1 | Station interrupt factor station 9        |  |

| Add   | ress   |                                                                                                    |
|-------|--------|----------------------------------------------------------------------------------------------------|
| MR-   | MR-    | Content                                                                                                    |
| MC2□□ | MC3□□  |                                                                                                    |
| \     | 0022B2 | Station interrupt factor station 10                                                                                                    |
| 1\    | 0022B3 | Station interrupt factor station 10                                                                                                    |
| 1\    | 0022B4 | Station interrupt factor station 11                                                                                                    |
| 1\    | 0022B5 | Station interrupt factor station 11                                                                                                    |
|       | 0022B6 | Station interment factor station 12                                                                                                    |
|       | 0022B7 | Station interrupt factor station 12                                                                                                    |
| 1 \   | 0022B8 | Chatian interment factor station 12                                                                                                    |
| \     | 0022B9 | Station interrupt factor station 13                                                                                                    |
| \     | 0022BA | D4-4i i4                                                                                                    |
| 1 \   | 0022BB | Station interrupt factor station 14                                                                                                    |
| 1 \   | 0022BC | Chatian intermediate to the attack of the state of the state of the st |
| 1 \   | 0022BD | Station interrupt factor station 15                                                                                                    |
| 1 \   | 0022BE | Chatian intermediate to the attack of the state of the state of the st |
| 1 \   | 0022BF | Station interrupt factor station 16                                                                                                    |
| \     | 0022C0 |                                                                                                    |
| \     | 0022C1 | Decembed                                                                                                    |
| \     | :      | Reserved                                                                                                    |
|       | 0022DF |                                                                                                    |

Note. When using MR-MC2  $\square$   $\square$ , 05B8 to 05BF is "Reserved".

# (a) Details on station n interrupt factors

The addresses in the table are the addresses for the first axis. For the second axis and after, increase in units of 02h for each axis.

| Add<br>MR-MC2□□ | ress<br>MR-MC3□□ | Bit | Symbol<br>(Note) | Signal name                                                      |
|-----------------|------------------|-----|------------------|------------------------------------------------------------------|
| 05B0            | 0022A0           | 0   | iSYSE            | System error (interrupt)                                         |
| to              | to               | 1   | iCALM            | System alarm (interrupt)                                         |
| 05B1            | 0022A1           | 2   | iEMIO            | During forced stop (interrupt)                                   |
|                 |                  | 3   |                  | Decembed                                                         |
|                 |                  | 4   |                  | Reserved                                                         |
|                 |                  | 5   | iRUALM           | RIO module alarm (interrupt)                                     |
|                 |                  | 6   | iRUWRN           | RIO module warning (interrupt)                                   |
|                 |                  | 7   | iOCME            | Operation cycle alarm (interrupt)                                |
|                 |                  | 8   | iOASF            | Outputting with factor of other axes start interrupt (interrupt) |
|                 |                  | 9   | iPPI             | Outputting with factor of pass position interrupt (interrupt)    |
|                 |                  | 10  |                  |                                                                  |
|                 |                  | 11  |                  | Reserved                                                         |
|                 |                  | 12  |                  |                                                                  |
|                 |                  | 13  | iRCALM           | RIO control alarm (interrupt)                                    |
|                 |                  | 14  |                  | Decembed                                                         |
|                 |                  | 15  |                  | Reserved                                                         |

Note. OFF: No factor of interrupt exists. ON: A factor of interrupt exists.

### 7.6.4 Interrupt processing example

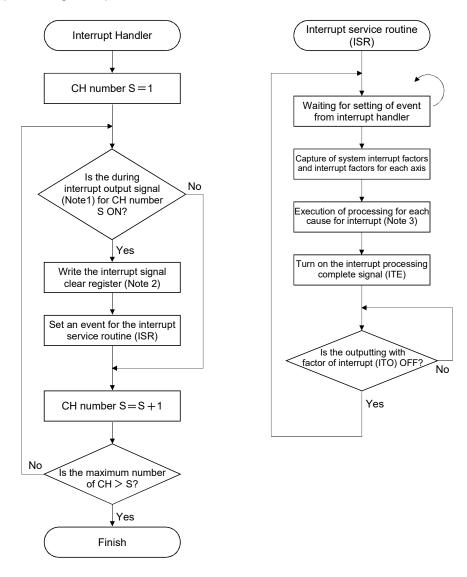

Note 1. Confirm the bit(s) for the during interrupt output signal.

(If the bit(s) are on: a current interrupt is being output, while if the bit(s) are OFF: there is not a current interrupt)

- 2. When 1 is written in the interrupt signal clear register, the output of the interrupt is cancelled.
- 3. Implement processing necessary for the different causes of interrupts, such as for completion of operation and generation of an operation alarm.

(example) When an operation alarm occurs, send a stop request to other axes that are in operation.

### API LIBRARY

 This interrupt processing example is processed by the device driver thus processing by user program is unnecessary.

### 7.7 User watchdog function

User watchdog function is a function that checks for errors of the user program. Reset the value of watchdog check counter on the dual port memory using a host controller on a periodic basis. If the watchdog check counter value is not reset at the designated time (watchdog timer counts down to zero), it is determined that the host controller error and a forced stop status is entered.

The position board decrements the watchdog timer on each control cycle until the watchdog check counter value is reset. When the watchdog check counter value is reset, it is reset to the value set for the watchdog timer start counter.

#### **POINT**

 When the watchdog timer start counter is set to 0, user watchdog is not executed.

#### API LIBRARY

- Use the sscWdEnable/sscWdDisable functions to enable/disable user watchdog function.
- Use the sscChangeWdCounter function to update the watchdog check counter.
- For a detailed procedure for watchdog, refer to the sample program (WatchDog) contained on the utility software.

#### (1) Normal conditions

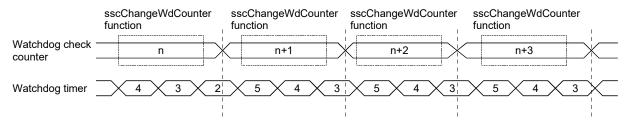

### (2) When host controller overruns

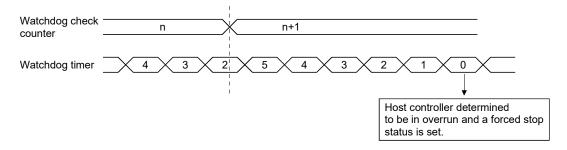

#### 7.8 Software reboot function

Through using the software reboot function, the host controller can restart the position board using software. Perform the software reboot according to the following procedure. (Refer to the system data table for the command/status signal.)

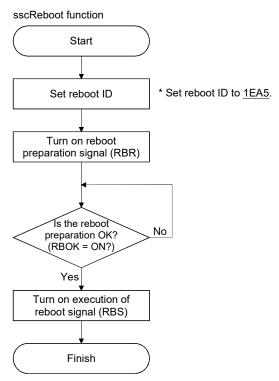

#### **POINT**

- When reboot preparation is turned on, it becomes a forced stop status.
- If an erroneous reboot ID is set and reboot preparation turned on or execution
  of reboot turned on without performing reboot preparation, a reboot preparation
  error occurs. If a reboot preparation error occurs, turn off reboot preparation
  and execution of reboot and restart the process from the beginning.
- Accessing the position board via the bus during a software reboot may cause the host controller connected to the bus to freeze.

#### API LIBRARY

• Use the sscReboot function to perform software reboot.

#### 7.9 Parameter backup

#### **POINT**

 When there are a lot of changing parameters of the position board and servo amplifier and the parameter changing time effects the system startup, saving parameters in the flash ROM of the position board by this function can shorten the time of system startup.

#### (1) Flash ROM parameter backup

The contents of the parameter data area in the position board can be backed up to the flash ROM. When executing flash ROM parameter read (system command code: 0004h) at system preparation completion (system status code: 0001h), backup the parameter in the flash ROM with this function. Execute parameter backup in the flash ROM in the following procedure.

Note. At factory shipment, the initial value is set to each parameter.

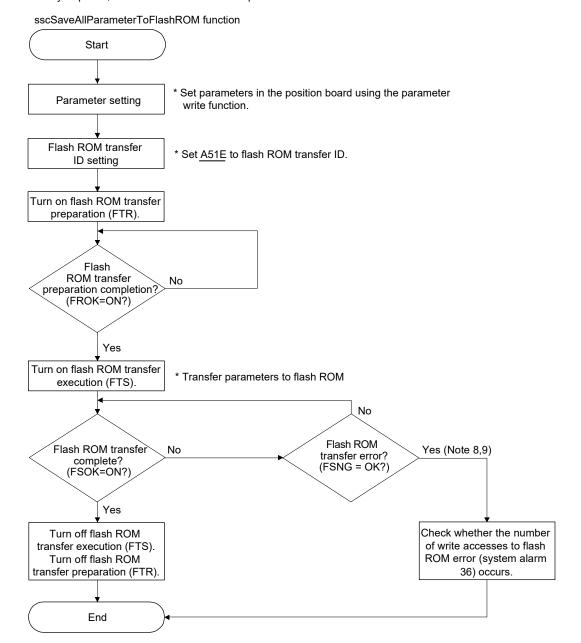

- Note 1. The flash ROM parameter backup function becomes available after the system preparation completion (system status code: 0001h).
  - 2. When the flash ROM transfer preparation error (FRNG) or the flash ROM transfer error (FSNG) occurs, check the procedure and restart the process from the beginning.
  - 3. Do not turn off the power supply of the position board, or execute the software reboot function during the parameter backup in the flash ROM. If flash ROM parameter read is executed before normal backup completion, flash ROM parameter read error (system status code: 0005h) occurs. In this case, execute parameter initialization (system command code: 0003h), set parameters as required and backup data to flash ROM again.
  - 4. When flash ROM parameter read is executed, the value of gain of the servo amplifier is the backed up value in the flash ROM, so vibration or abnormal sound may occur even when auto tuning is valid. Execute flash ROM backup after adjusting the gain of the servo amplifier
  - 5. Execute flash ROM backup after home position return is performed when the absolute position detection system is used.
  - 6. Execute Note 5 above when changing a servo motor.
  - 7. Execute flash ROM backup after changing a position board.
  - 8. The flash ROM can be rewritten up to 100,000 times. If it exceeds 100,000 times, number of write accesses to flash ROM error (system alarm 36, detail 01) occurs and parameter backup will not be performed.
  - 9. The flash ROM can be rewritten up to 25 times after every system preparation completion. If it exceeds 25 times, number of write accesses to flash ROM error (system alarm 36, detail 03) occurs and parameter backup will not be performed. Rewriting times to the flash ROM is cleared to 0 by resetting the system alarm or the software reboot. The parameter backup times executed after system preparation completion can be checked in the parameter backup times (system monitor No.040A).
  - 10. Perform the parameter backup while the operation of all axes is stopped.
  - 11. Writing and reading parameters are impossible during the flash ROM transfer.
  - 12. It takes approximately 5 minutes from flash ROM transfer execution until flash ROM transfer is completed.

#### (2) Flash ROM parameter initialization

The contents of the parameters which is backed up in the flash ROM is changed to the initial value.

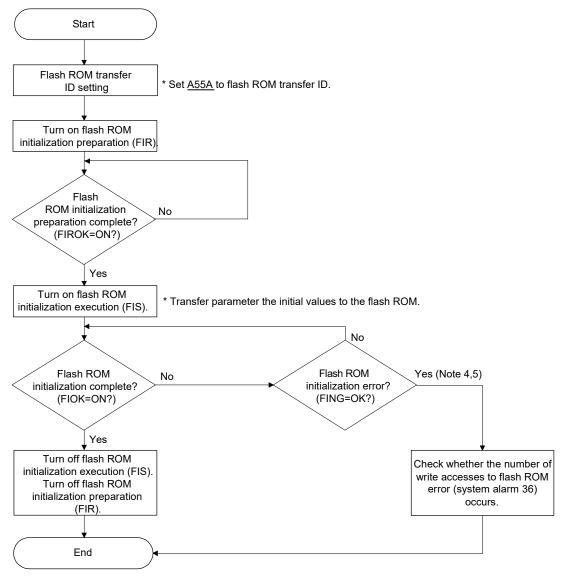

Note 1. The flash ROM initialization function becomes available after the parameter initialization completion (system status code: 0003h) or the flash ROM parameter read (system status code: 0004h) is executed.

- 2. When the flash ROM initialization preparation error (FIRNG) or the flash ROM initialization error (FING) occurs, check the procedure and restart the process from the beginning.
- 3. Do not turn off the power supply of the position board while transferring parameter initial values to the flash ROM. If flash ROM parameter read is executed before normal initialization completion, flash ROM parameter read error (system status code: 0005h) occurs.
- 4. The flash ROM can be rewritten up to 100,000 times. If it exceeds 100,000 times, number of write accesses to flash ROM error (system alarm 36, detail 01) occurs and parameter initialization will not be performed. The parameter backup times executed (including flash ROM parameter initialization times) can be checked in the parameter backup times (system monitor No.040C, 040D).
- 5. The flash ROM can be rewritten up to 25 times after every system preparation completion. If it exceeds 25 times, number of write accesses to flash ROM error (system alarm 36, detail 03) occurs and parameter backup will not be performed. Rewriting times to the flash ROM is cleared to 0 by resetting the system alarm or the software reboot. The parameter backup times executed after system preparation completion can be checked in the parameter backup times (system monitor No.040A).
- 6. Perform the flash ROM parameter initialization while the operation of all axes is stopped.
- 7. Writing and reading parameters are impossible during the flash ROM initialization.
- 8. It takes approximately 5 minutes from flash ROM transfer execution until flash ROM transfer is completed. MC3001

# API LIBRARY

• For flash ROM parameter initialization, save the flash ROM parameters with the sscSaveAllParameterToFlashROM function after initializing the parameters with the sscResetAllParameter function.

## (3) Flash ROM parameter reading

The parameters backed up in the flash ROM is read when the system preparation is completed (system status code: 0001h).

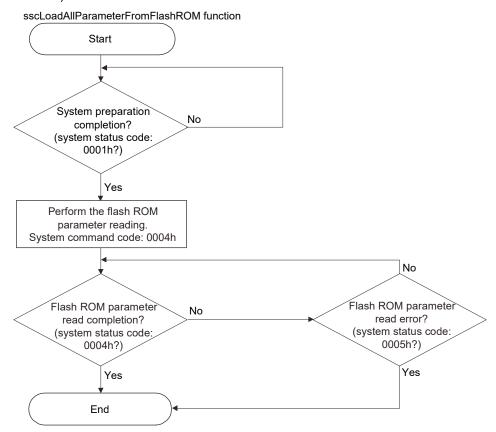

#### 7.10 Test mode

Servo amplifier can be adjusted using test operation function (JOG, test positioning, machine analyzer etc.) of the MR Configurator2 attached to the position board using a USB connection. This sets the position board to test mode signal (TSTO) and operation (such as automatic operation) from the position board can not be performed. In order to perform operations using the position board, the system must be restarted. Refer to the servo amplifier instruction manual on your servo amplifier and/or MR Configurator2 help concerning MR Configurator2 test operation.

#### **API LIBRARY**

 To check if test mode (TSTO) is ON/OFF, check if SSC\_STSBIT\_AX\_TSTO is ON/OFF with the sscGetStatusBitSignalEx or sscWaitStatusBitSignalEx function.

### 7.10.1 Structural diagram

#### (1) Under normal operation

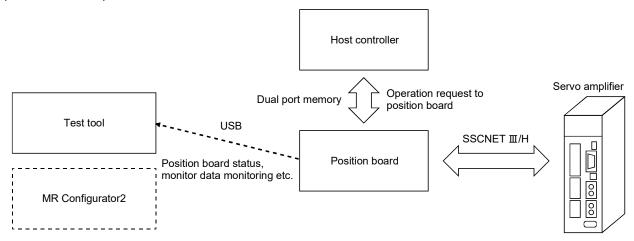

### (2) While in test mode

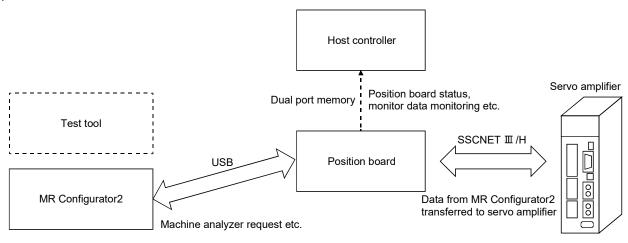

#### 7.10.2 Test operation mode

#### (1) Limitations

- (a) If operation is started using the position board, an in test mode error (operation alarm 1A, detail 01) occurs and operation can not be performed.
- (b) The commands to servo amplifier (servo-on/off, servo alarm reset, torque limit command etc.) are invalid. Monitoring and reading and writing of parameters can be performed as normal.

#### (2) Transition to test mode

In the following cases, it is not possible to transit to test mode. Confirm error messages on the MR Configurator2.

- (a) While not in system running (system status code 000Ah)
- (b) While an axis is in operation
- (c) While an axis has servo alarm

#### (3) When a servo parameter has been changed using the MR Configurator2

If a servo parameter is changed at the MR Configurator2 using the machine analyzer etc., it is necessary to reflect the parameters that are managed by the host controller for all the parameters that were changed. As the parameters that were changed can be confirmed using the "servo parameter change number", read the parameter and reflect it to the parameters being managed by the host controller.

#### 7.11 Reconnect/disconnect function

#### 7.11.1 Disconnection function summary

By turning on the disconnection command, SSCNET communication with selected axis and later can be disconnected.

To use this function, set the consistency check selection at system startup of the control cycle (parameter No.0002) to invalid. This function becomes available after the system is started.

The axes whose communication is disconnected become non-communicating axes, so their power supplies can be turned off and SSCNET cables can be detached. At this time, communicating axes are not affected.

Note. If the power supplies of communicating axes are turned off or their SSCNETIII cables are detached, a system error of the position board occurs and the axes enter forced stop status.

#### **POINT**

• Refer to the controlling axis information after the disconnection is completed to check the bit corresponding to the non-communicating axis is off.

### API LIBRARY

 Use the sscDisconnectSSCNET function to disconnect SSCNET communication.

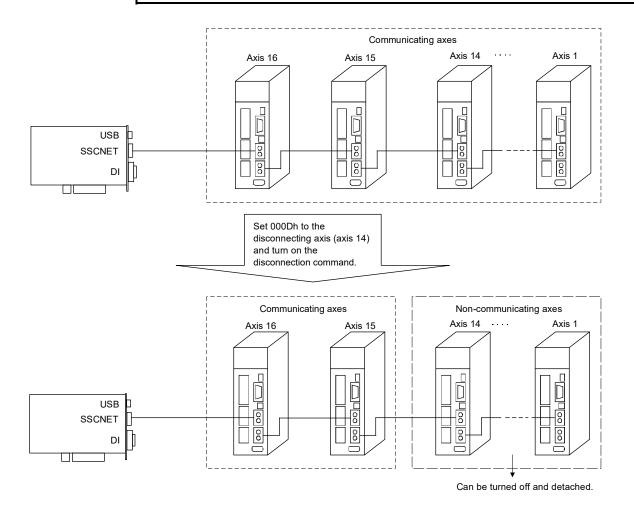

7 - 40

#### 7.11.2 Reconnect function summary

This function is a function that searches for controlled and non-communicating axes from all connected axes and starts SSCNET communication with them by turning on the reconnection command (RCC).

To use this function, set the consistency check selection at system startup of the control cycle (parameter No.0002) to invalid. This function becomes available after the system is started.

#### POINT

- Set all parameters related to reconnecting axes before system startup, including the setting of control axis (parameter No.0200).
- Update time synchronization information before turning ON reconnection command (RCC).
- Refer to the controlling axis information after the reconnection is completed to check the bit corresponding to the communicating axis is on.
- When an axis which has completed home position return is reconnected after being disconnected, it is in a home position return incomplete status (home position return request (ZREQ) is ON) at the time of reconnection. (Except for when absolute position detection system is valid and absolute position was correctly restored, and when no home position is valid (parameter No.0200))

#### **API LIBRARY**

- Use the sscReconnectSSCNET function to reconnect SSCNET communication.
- Update the time synchronization information with the sscReconnectSSCNET function.

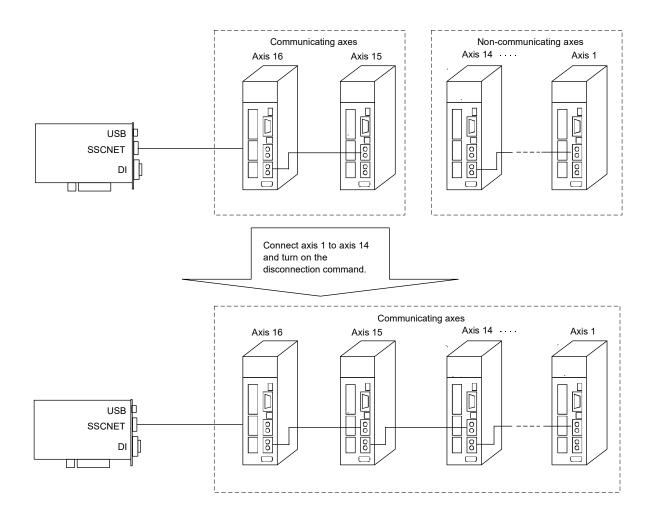

#### 7.11.3 Interface

### (1) System command/status table

### (a) System command

| Add      | ress     | Contont                   |
|----------|----------|---------------------------|
| MR-MC2□□ | MR-MC3□□ | Content                   |
| 0434     | 000B64   | Discourse officer and No. |
| 0435     | 000B65   | Disconnection axis No.    |

Note. Set the axis No., and station No. to the following values.

- Using MR-MC2 : Set axis No. to 0000h (axis 1) to 001Fh (axis 32), and station No. to 8000h (station 1) to 8003h (station 4).
- Using MR-MC3 : Set axis No. to 0000h (axis 1) to 003Fh (axis 64), and station No. to 8000h (station 1) to 800Fh (station 16).

#### (b) System status

| Add      | ress     | Contont                    |
|----------|----------|----------------------------|
| MR-MC2□□ | MR-MC3□□ | Content                    |
| 04A4     | 000C44   | Error code of              |
| 04A5     | 000C45   | reconnection/disconnection |

Note. Set the axis No., and station No. to the following values.

- Using MR-MC2 : Set axis No. to 0000h (axis 1) to 001Fh (axis 32), and station No. to 8000h (station 1) to 8003h (station 4).
- Using MR-MC3 : Set axis No. to 0000h (axis 1) to 003Fh (axis 64), and station No. to 8000h (station 1) to 800Fh (station 16).

### 1) [Error code of reconnection/disconnection]

| No.   | Content                                       | Detail                                                                                                    |
|-------|-----------------------------------------------|----------------------------------------------------------------------------------------------------|
| 0001h | Disconnected axis specification error         | The axis (station) specified as the disconnecting axis (station) is not in communication.                                         |
| 0002h | Reconnected axis No. duplication error        | The axis No. (station No.) of the reconnected axis (station) is already used.                                                     |
| 0003h | Reconnected axis type code error              | The vendor ID and type code of the reconnected axis (station) differ from the setting of the parameter (parameter No.021D, 021E). |
| 0004h | Reconnection error during communication error | Execute reconnection during communication error.                                                                                  |
| 0006h | Communication cycle error                     | An axis (station) that is not compatible with the set control cycle (communication cycle) is connected.                           |

### (2) System command/status bit

#### (a) System command bit

| Address  |          | Bit | Symbol | Signal name           |
|----------|----------|-----|--------|-----------------------|
| MR-MC2□□ | MR-MC3□□ | 1   | - J    | o.gaao                |
| 03EB     | 000B0B   | 0   | RCC    | Reconnection command  |
|          |          | 1   |        | December              |
|          |          | 2   |        | Reserved              |
|          |          | 3   | CCC    | Disconnection command |
|          |          | 4   |        |                       |
|          |          | 5   |        |                       |
|          |          | 6   |        | Reserved              |
|          |          | 7   |        |                       |

# (b) System status bit

| Address  |             | Bit    | Symbol | Signal name                     |
|----------|-------------|--------|--------|---------------------------------|
| MR-MC2□□ | MR-MC3□□    | Dit    | Cymbol | eighai hame                     |
| 045B     | 045B 000BEB |        | RCO    | During reconnection processing  |
|          |             | 1      | RCF    | Reconnection complete           |
|          |             | 2      | RCE    | Reconnection error              |
|          |             | 3      | cco    | During disconnection processing |
|          |             | 4      | CCF    | Disconnection complete          |
|          |             | 5      | CCE    | Disconnection error             |
|          |             | 6<br>7 |        | Reserved                        |

# (3) System parameter

| Parameter<br>No. | Symbol  | Name            | Initial value | Unit | Setting range     | Function                                                                                                    |
|------------------|---------|-----------------|---------------|------|-------------------|----------------------------------------------------------------------------------------------------|
| 0002             | *SYSOP2 | System option 2 | 0000h         |      | 0000h to<br>0101h | Consistency check selection at system startup Set whether to perform consistency check selection for controlled axes setting at system startup. 0: Valid 1: Invalid |

# (4) System configuration information table

| Add      | ress     | Comtont                                    | Damada                                                      |  |
|----------|----------|--------------------------------------------|-------------------------------------------------------------|--|
| MR-MC2□□ | MR-MC3□□ | Content                                    | Remarks                                                     |  |
| 06E0     | 000CD0   | Controlling axis information (lower) MC200 | The bit corresponding to the axis which can currently       |  |
| 06E1     | 000CD1   | Controlling axis information 1 MC300       | be controlled (SSCNET communicating axis or the             |  |
| 06E2     | 000CD2   | (4-byte)                                   | amplifier-less axis) turns on.                              |  |
| 06E3     | 000CD3   |                                            | The bit is the axis 1 (bit 0) to the axis 32 (bit 31).      |  |
| 06E4     | 000CD4   | Controlling axis information (upper) MC200 | Using MR-MC2□□                                              |  |
| 06E5     | 000CD5   | Controlling axis information 2 MC300       | Fixed at 0.                                                 |  |
| 06E6     | 000CD6   | (4-byte)                                   | Using MR-MC3□□                                              |  |
| 06E7     | 000CD7   |                                            | The bit corresponding to the axis which can currently       |  |
|          |          |                                            | be controlled (SSCNET communicating axis or the             |  |
|          |          |                                            | amplifier-less axis) turns on.                              |  |
|          |          |                                            | The bit is the axis 33 (bit 0) to the axis 64 (bit 31).     |  |
| 06E8     | 000CE0   | Controlling station information            | The bit corresponding to the station which can              |  |
| 06E9     | 000CE1   | (2-byte) MC200                             | currently be controlled (SSCNET communicating               |  |
|          | 000CE2   | (4-byte) MC300                             | station or the remote I/O disconnect station) turns on.     |  |
|          | 000CE3   |                                            | The bit is the station 1 (bit 0) to the station 4 (bit3).   |  |
|          |          |                                            | MC200                                                       |  |
|          |          |                                            | The bit is the station 1 (bit 0) to the station 16 (bit15). |  |
|          |          |                                            | MC300                                                       |  |

#### 7.11.4 Disconnection method

SSCNET communication disconnection is executed by turning on the disconnection command after the axis No. of the axis to be disconnected is specified.

The flowchart of the disconnection is shown below.

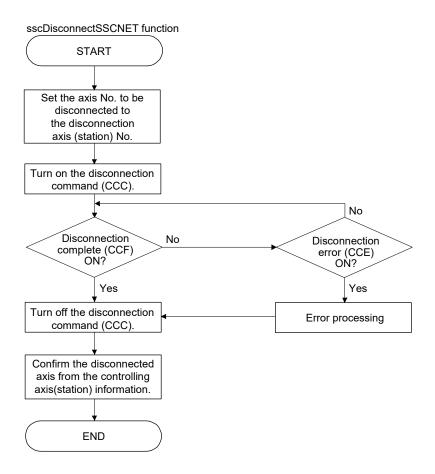

Note. When the consistency check selection at system startup of the control cycle (parameter No.0002) is valid, disconnection error (CCE) turns on.

#### 7.11.5 Reconnection method

SSCNET communication reconnection is executed by turning on the reconnection command. The axis No. to be connected axis is not needed to be specified.

The flowchart of the reconnection is shown below.

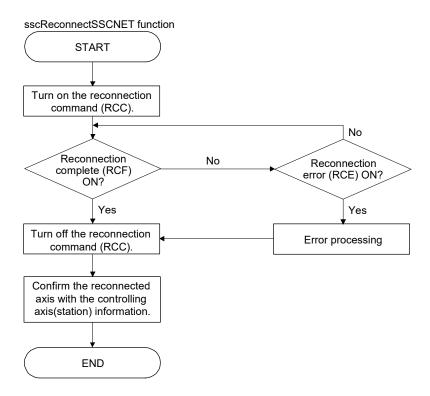

#### 7.11.6 Restrictions

The restrictions for SSCNET reconnect/disconnect function are shown below.

(1) Linear interpolation startup MC200 /interpolation operation startup MC300 When the axis allocated to the same linear interpolation group MC200 /interpolation group MC300 is not connected, a primary axis linear interpolation startup error MC300 /interpolation startup error MC300 (operation alarm 40, detail 01) occurs.

#### (2) Tandem drive

When the axis allocated to the same tandem drive group is not connected, servo cannot be turned on during in the synchronous mode.

During operation in non-synchronous micro-adjustment mode, the servo operates normally.

#### (3) Disconnect during operation

When SSCNET disconnection is executed to the axis which is during operation, servo is not controllable (operation alarm B0, detail 02) occurs and the servo stops by the dynamic brake or decelerates to stop depending on the setting of the servo amplifier.

#### (4) Multi-axis amplifier

When using SSCNET disconnect function in multi-axis amplifier such as MR-J4W□-□B, make sure that all axes in the unit are simultaneously disconnected.

When the disconnection command is sent to the second axis or later in the same unit, the disconnection error (CCE) turns on.

#### (5) Turning off the power supply after disconnection

Turn off the power supply of the servo amplifier after confirming the LED indicates "AA" and SSCNET disconnection completed.

For the SSCNETII/H head module, check that the REM.LED is OFF before turning OFF power supply of the SSCNETII/H head module.

For the sensing module, check that the sensing SSCNETI/H head module RUN.LED is flickering before turning OFF power supply of sensing module.

#### (6) Operation at the system startup

When the consistency check selection at system startup of the control cycle (parameter No.0002) is set to invalid and all control axes are not connected when system is started, an axis that has not been mounted exists (system error E400) does not occur and the system is started with the only connected axis.

### (7) Input device signal

When a limit switch is allocated to a remote I/O input device and that input device allocated to the module is disconnected, the limit is continuously detected. However, when maintain status is set for RI control at communication error for control option 2 (parameter No.0201), the status before disconnection is maintained.

#### 7.12 Sampling

#### 7.12.1 Summary

#### **POINT**

- The sampling function can be used in the test tool.
- When using the graph function of the test tool using a USB connection, the data can be sampled up to 8192 points since enough data transfer speed cannot be ensured.

### API LIBRARY

• For a detailed procedure for sampling, refer to the sample program (Sampling) contained on the utility software.

The sampled data can be read to the sampling data read area by specifying the sampling read page number. The sampled data is stored in the position board internal memory and initialized by power off of the position board or the software reboot.

# (1) Sampling specification list

| I+.                       | em          | Specification                                                                |                                                       |  |  |  |  |
|---------------------------|-------------|------------------------------------------------------------------------------|-------------------------------------------------------|--|--|--|--|
| 110                       | CIII        | MR-MC2□□                                                                     | MR-MC3□□                                              |  |  |  |  |
| Number of sampling points |             | Up to 65536 points (with a bus connection)                                   | Up to 65536 points (with a bus or USB connection)     |  |  |  |  |
|                           |             | (Ring buffer of 8192 points) (Ring buffer of 65536 points)                   |                                                       |  |  |  |  |
|                           |             | Up to 8192 points (when there is a test tool USB When 0.88ms, approx. 58.2s. |                                                       |  |  |  |  |
|                           |             | connection) When 0.44ms, approx. 29.1s.                                      |                                                       |  |  |  |  |
|                           |             | When 0.88ms, approx. 7.3s.  When 0.22ms, approx. 14.6s.                      |                                                       |  |  |  |  |
|                           |             | When 0.44ms, approx. 3.6s.  Note. When using 65536 points and a 1× samp      |                                                       |  |  |  |  |
|                           |             | When 0.22ms, approx. 1.8s. cycle.                                            |                                                       |  |  |  |  |
|                           |             | Note. When using 8192 points and a 1× sampling                               |                                                       |  |  |  |  |
|                           |             | cycle.                                                                       |                                                       |  |  |  |  |
| Sampling cyc              | le          | Control cycle × (1 to 256)                                                   |                                                       |  |  |  |  |
|                           |             | Note. When 0.88ms, up to approx. 1863s.                                      |                                                       |  |  |  |  |
| Number of                 | Bits        | Up to 16 items                                                               | Up to 32 items                                        |  |  |  |  |
| sampling                  | Data        | Up to 32 items (32 items set to either 2 or 4 bytes e                        | ach)                                                  |  |  |  |  |
| items                     |             | Note. There can be a combination of up to 3 bit or o                         | lata points of servo information per axis. The        |  |  |  |  |
|                           |             | electrical current feedback monitor and the ef                               | fective load ratio monitor have no restriction on the |  |  |  |  |
|                           |             | number of points allowed.                                                    |                                                       |  |  |  |  |
| Sampling                  | Bits        | Command bits (address 1000 to 100F)                                          |                                                       |  |  |  |  |
| item content              |             | Status bits (address 1060 to 106F)                                           |                                                       |  |  |  |  |
|                           |             | Note. Set through the operation information monitor                          |                                                       |  |  |  |  |
|                           | Data        | Servo information (monitor)                                                  |                                                       |  |  |  |  |
|                           |             | Operation information (monitor)                                              |                                                       |  |  |  |  |
|                           |             | System information (monitor)                                                 |                                                       |  |  |  |  |
| Sampling                  | Number of   | 8 conditions                                                                 |                                                       |  |  |  |  |
| trigger                   | trigger     |                                                                              |                                                       |  |  |  |  |
|                           | conditions  |                                                                              |                                                       |  |  |  |  |
|                           | Trigger     | Leading edge of bit                                                          |                                                       |  |  |  |  |
|                           | conditions  | Trailing edge of bit                                                         |                                                       |  |  |  |  |
|                           |             | • Bit ON                                                                     |                                                       |  |  |  |  |
|                           |             | • Bit OFF                                                                    |                                                       |  |  |  |  |
|                           |             | When data is "passing through trigger value in increase direction"           |                                                       |  |  |  |  |
|                           |             | When data is "passing through trigger value in decrease direction"           |                                                       |  |  |  |  |
|                           |             | When data is "same as trigger value or higher"                               |                                                       |  |  |  |  |
|                           |             | When data is "same as trigger value or lower"                                |                                                       |  |  |  |  |
|                           |             | No trigger                                                                   |                                                       |  |  |  |  |
|                           |             | Note. Refer to "Sampling item content" for details about bits/data.          |                                                       |  |  |  |  |
|                           | Trigger     | Trigger condition "or"                                                       |                                                       |  |  |  |  |
|                           | mode        | Trigger condition "and"                                                      |                                                       |  |  |  |  |
|                           |             | • No trigger                                                                 |                                                       |  |  |  |  |
|                           | Pre-trigger | 0 to 90% (in units of 10%)                                                   | T                                                     |  |  |  |  |
| Sampling                  | Number of   | 32 points                                                                    | 128 points                                            |  |  |  |  |
| data                      | points per  |                                                                              |                                                       |  |  |  |  |
|                           | page        |                                                                              |                                                       |  |  |  |  |
|                           | Maximum     | 256 (=8192/32)                                                               | 512 (=65536/128)                                      |  |  |  |  |
|                           | page No.    |                                                                              |                                                       |  |  |  |  |

### 7.12.2 Command/status bit

System command/status bits related to sampling function are shown below.

# (1) System command bit

| Add   | Address |     |             |                |
|-------|---------|-----|-------------|----------------|
| MR-   | MR-     | Bit | Symbol      | Signal name    |
| MC2□□ | МСЗ□□   |     |             |                |
| 03E1  | 000B01  | 0   | SMPS        | Sampling start |
|       |         | 1   | $\setminus$ |                |
|       |         | 2   |             |                |
|       |         | 3   |             |                |
|       |         | 4   |             | Reserved       |
|       |         | 5   |             |                |
|       |         | 6   |             |                |
|       |         | 7   | \           |                |

| Γ | Address |        |     |        |                                |
|---|---------|--------|-----|--------|--------------------------------|
| I | MR-     | MR-    | Bit | Symbol | Signal name                    |
| I | MC2□□   | МС3□□  |     |        |                                |
|   | 03F2    | 000B12 | 0   | SMPSW  | Sampling setting write command |
|   |         |        | 1   |        |                                |
|   |         |        | 2   |        | Reserved                       |
|   |         |        | 3   |        |                                |
|   |         |        | 4   | SMPSR  | Sampling setting read command  |
|   |         |        | 5   |        |                                |
|   |         |        | 6   |        | Reserved                       |
|   |         |        | 7   |        |                                |

# (a) Details concerning system command bits

| Cumbal | Signal name                    | Function details         |                                                                                                    |  |  |  |
|--------|--------------------------------|--------------------------|----------------------------------------------------------------------------------------------------|--|--|--|
| Symbol | Signal name                    | Function                 | Operation                                                                                                    |  |  |  |
| SMPS   | Sampling start                 | Starts sampling.         | When the sampling start signal (SMPS) is turned on, storage of sampling data is started.                                                                                                    |  |  |  |
| SMPSW  | Sampling setting write command | Writes sampling setting. | Writes sampling setting set to sampling setting write number. When the sampling setting write number is incorrect and the sampling setting to be written is outside the setting range, the sampling setting write will not be performed.  (Remarks) The sampling setting write command is valid only while system is running. |  |  |  |
| SMPSR  | Sampling setting read command  | Reads sampling setting.  | Reads sampling setting set to sampling setting read number. When the sampling setting read number is incorrect, sampling setting read will not be performed. (Remarks) The sampling setting read command is valid only while system is running.                                                                               |  |  |  |

# (2) System status bit

| Add          | Address      |     |        |                              |
|--------------|--------------|-----|--------|------------------------------|
| MR-<br>MC2□□ | MR-<br>MC3□□ | Bit | Symbol | Signal name                  |
| 0451         | 000BE1       | 0   | SMPW   | Waiting for sampling trigger |
|              |              | 1   | SMPO   | Sampling is being performed  |
|              |              | 2   | SMPF   | Sampling is complete         |
|              |              | 3   | SMPE   | Sampling error               |
|              |              | 4   |        | Reserved                     |
|              |              | 5   | AHINF  | Alarm history information    |
|              |              | 6   |        | Reserved                     |
|              |              | 7   |        | INCOCIVEU                    |

| Add          | Address      |     |        |                                     |
|--------------|--------------|-----|--------|-------------------------------------|
| MR-<br>MC2□□ | MR-<br>MC3□□ | Bit | Symbol | Signal name                         |
| 0462         | 000BF2       | 0   | SWFIN  | Sampling setting write complete     |
|              |              | 1   | SWEN   | Sampling setting number error       |
|              |              | 2   | SWED   | Sampling setting data out of bounds |
|              |              | 3   |        | Reserved                            |
|              |              | 4   | SRFIN  | Sampling setting read complete      |
|              |              | 5   | SREN   | Sampling setting number error       |
|              |              | 6   |        | Reserved                            |
|              |              | 7   |        | I COSCI VEU                         |

# (a) Details concerning system status bits

| Cumala al | Cinnal name                  |                                                                 | Function details                                                                                                    |
|-----------|------------------------------|-----------------------------------------------------------------|----------------------------------------------------------------------------------------------------|
| Symbol    | Signal name                  | Function                                                        | Operation                                                                                                    |
| SMPW      | Waiting for sampling trigger | Notifies concerning the status of waiting for sampling trigger. | <conditions for="" on="" turning="">    Turning on of sampling start signal (SMPS), and waiting for the sample trigger.    <conditions for="" off="" turning="">         • The sampling start signal (SMPS) is turned off.         • The trigger for the start sampling trigger axis is met.</conditions></conditions>                                                                                                    |
| SMPO      | Sampling is being performed  | Notifies that sampling is now being performed.                  | <conditions for="" on="" turning=""> Turning on of sampling start signal (SMPS), and sampling is now being performed. <conditions for="" off="" turning=""> <ul> <li>The sampling start signal (SMPS) is turned off.</li> <li>Sampling is completed.</li> </ul></conditions></conditions>                                                                                                    |
| SMPF      | Sampling is complete         | Notifies that sampling was completed normally.                  | <conditions for="" on="" turning=""> Sampling is completed normally.  <conditions for="" off="" turning=""> The sampling start signal (SMPS) is turned off.</conditions></conditions>                                                                                                    |
| SMPE      | Sampling error               | Notifies that sampling was not completed normally.              | <ul> <li>Conditions for turning ON&gt;</li> <li>The sampling setting error occurs.</li> <li>The sampling item error occurs.</li> <li>The next page number of the sampling completion page number is the same as the sampling read page number. (The data was not sampled in time.)</li> <li>The sampling start signal (SMPS) is turned on when the read sampled data completion page number is -1.</li> <li>The page number 0 is designated from the page number other than 0 when the sampling is being performed.</li> <li>Conditions for turning OFF&gt;</li> <li>The start sampling signal (SMPS) is turned off.</li> </ul> |

| 0      | 0:                                  |                                                                        | Function details                                                                                                    |
|--------|-------------------------------------|------------------------------------------------------------------------|----------------------------------------------------------------------------------------------------|
| Symbol | Signal name                         | Function                                                               | Operation                                                                                                    |
| SWFIN  | Sampling setting write complete     | Notifies that writing of the sampling setting was completed.           | <conditions for="" on="" turning="">     The sampling setting write number and the setting value in the range are set correctly and the sampling setting write command (SMPSW) is turned on.  <conditions for="" off="" turning="">     The sampling setting write command signal (SMPSW) is turned off.</conditions></conditions> |
| SWEN   | Sampling setting number error       | Notifies that the sampling setting number is incorrect.                | <conditions for="" on="" turning="">     The sampling setting number is set incorrectly and the sampling setting write command (SMPSW) is turned on.  <conditions for="" off="" turning="">     The sampling setting write command signal (SMPSW) is turned off.</conditions></conditions>                                         |
| SWED   | Sampling setting data out of bounds | Notifies that the sampling setting value is outside the setting range. | <conditions for="" on="" turning="">     The sampling setting value which is outside the setting range is set and the sampling setting write command (SMPSW) is turned on.  <conditions for="" off="" turning="">     The sampling setting write command signal (SMPSW) is turned off.</conditions></conditions>                   |
| SRFIN  | Sampling setting read complete      | Notifies that reading of the sampling setting was completed.           | <conditions for="" on="" turning="">     The sampling setting read number is set correctly and the sampling setting read command (SMPSR) is turned on.  <conditions for="" off="" turning="">     The sampling setting read command signal (SMPSR) is turned off.</conditions></conditions>                                        |
| SREN   | Sampling setting number error       | Notifies that the sampling setting number is incorrect.                | <conditions for="" on="" turning="">     The sampling setting read number is set incorrectly and the sampling setting read command (SMPSR) is turned on.  <conditions for="" off="" turning="">     The sampling setting read command signal (SMPSR) is turned off.</conditions></conditions>                                      |

### 7.12.3 Command/status data

The system command/status data related to the sampling function are shown below.

# (1) Sampling setting write (command)

| Address  |          | Nama             | Catting a name | Domonko                                                        |
|----------|----------|------------------|----------------|----------------------------------------------------------------|
| MR-MC2□□ | MR-MC3□□ | Name             | Setting range  | Remarks                                                        |
| BDA0     | 0E4060   | Sampling setting | 0000h to       | Set the sampling setting number to be written.                 |
| BDA1     | 0E4061   | write number     | 00AFh          | Note. For 0000h, sampling setting number error does not occur. |
| BDA2     | 0E4062   | Reserved         |                |                                                                |
| BDA3     | 0E4063   |                  |                |                                                                |
| BDA4     | 0E4064   | Sampling setting | 00000000h to   | Set the data of the sampling setting number to be written.     |
| BDA5     | 0E4065   | write data       | FFFFFFFh       |                                                                |
| BDA6     | 0E4066   |                  |                |                                                                |
| BDA7     | 0E4067   |                  |                |                                                                |

# (2) Sampling setting write (status)

| Address  |          | Nama             | Catting and a | Damanica                                                   |
|----------|----------|------------------|---------------|------------------------------------------------------------|
| MR-MC2□□ | MR-MC3□□ | Name             | Setting range | Remarks                                                    |
| BDA8     | 0E4068   | Sampling setting | 0000h to      | Displays the sampling setting number which was written.    |
| BDA9     | 0E4069   | write number     | FFFFh         |                                                            |
| BDAA     | 0E406A   | Reserved         |               |                                                            |
| BDAB     | 0E406B   |                  |               |                                                            |
| BDAC     | 0E406C   | Sampling setting | 00000000h to  | Displays the data of the sampling setting number which was |
| BDAD     | 0E406D   | write data       | FFFFFFFh      | written.                                                   |
| BDAE     | 0E406E   |                  |               |                                                            |
| BDAF     | 0E406F   |                  |               |                                                            |

# (3) Sampling setting read (command)

| Address  |          | Nama             | Catting page  | Damarka                                                        |
|----------|----------|------------------|---------------|----------------------------------------------------------------|
| MR-MC2□□ | MR-MC3□□ | Name             | Setting range | Remarks                                                        |
| BDB0     | 0E4070   | Sampling setting | 0000h to      | Set the sampling setting number to be read.                    |
| BDB1     | 0E4071   | read number      | 00AFh         | Note. For 0000h, sampling setting number error does not occur. |
| BDB2     | 0E4072   | Reserved         |               |                                                                |
| BDB3     | 0E4073   |                  |               |                                                                |
| BDB4     | 0E4074   |                  |               |                                                                |
| BDB5     | 0E4075   |                  |               |                                                                |
| BDB6     | 0E4076   |                  |               |                                                                |
| BDB7     | 0E4077   |                  |               |                                                                |

## (4) Sampling setting read (status)

| Address  |          | Nama             | Catting a name | Remarks                                                    |
|----------|----------|------------------|----------------|------------------------------------------------------------|
| MR-MC2□□ | MR-MC3□□ | Name             | Setting range  | Remarks                                                    |
| BDB8     | 0E4078   | Sampling setting | 0000h to       | Displays the sampling setting number which was read.       |
| BDB9     | 0E4079   | read number      | FFFFh          |                                                            |
| BDBA     | 0E407A   | Reserved         |                |                                                            |
| BDBB     | 0E407B   |                  |                |                                                            |
| BDBC     | 0E407C   | Sampling setting | 00000000h to   | Displays the data of the sampling setting number which was |
| BDBD     | 0E407D   | read data        | FFFFFFFh       | read.                                                      |
| BDBE     | 0E407E   |                  |                |                                                            |
| BDBF     | 0E407F   |                  |                |                                                            |

# (5) Sampling error information

| Address  |          |                     |               |                                                               |
|----------|----------|---------------------|---------------|---------------------------------------------------------------|
| MR-MC2□□ | MR-MC3□□ | Name                | Setting range | Remarks                                                       |
| BDC0     | 0E4080   | Sampling axis       | 00000000h to  | Turns on the bit of the axis which cannot be controlled.      |
| BDC1     | 0E4081   | error information 1 | FFFFFFFh      | Axis No. 1 (bit 0) to 32 (bit 31)                             |
| BDC2     | 0E4082   |                     |               | (                                                             |
| BDC3     | 0E4083   |                     |               |                                                               |
| BDC4     | 0E4084   | Sampling axis       | 00000000h to  | Turns on the bit of the axis which cannot be controlled.      |
| BDC5     | 0E4085   | error information 2 | FFFFFFFh      | Axis No. 33 (bit 0) to 64 (bit 31)                            |
| BDC6     | 0E4086   | (Note)              |               |                                                               |
| BDC7     | 0E4087   | , ,                 |               |                                                               |
|          | 0E4088   | Reserved            | \             |                                                               |
|          | 0E4089   |                     | \             |                                                               |
|          | 0E408A   |                     | \             |                                                               |
|          | 0E408B   |                     | \             |                                                               |
|          | 0E408C   |                     | \             |                                                               |
|          | 0E408D   |                     | \             |                                                               |
|          | 0E408E   |                     | \             |                                                               |
|          | 0E408F   |                     | \             |                                                               |
| BDC8     | 0E4090   |                     | \             |                                                               |
| BDC9     | 0E4091   |                     | \             |                                                               |
| BDCA     | 0E4092   |                     | \             |                                                               |
| BDCB     | 0E4093   |                     | \             |                                                               |
| BDCC     | 0E4094   |                     | \             |                                                               |
| BDCD     | 0E4095   |                     | \             |                                                               |
| BDCE     | 0E4096   |                     |               |                                                               |
| BDCF     | 0E4097   |                     | \             |                                                               |
| BDD0     | 0E4098   | Sampling data       | 00000000h to  | Turns on the bit of the sampling data which became sampling   |
| BDD1     | 0E4099   | error information   | FFFFFFFh      | error.                                                        |
| BDD2     | 0E409A   |                     |               | Sampling data 1 (bit 0) to 32 (bit 31)                        |
| BDD3     | 0E409B   |                     |               |                                                               |
| BDD4     | 0E409C   | Reserved            |               |                                                               |
| BDD5     | 0E409D   |                     |               |                                                               |
| BDD6     | 0E409E   |                     |               |                                                               |
| BDD7     | 0E409F   |                     |               |                                                               |
| BDD8     | 0E40A0   | Sampling bit error  |               | Turns on the bit of the sampling bit information which became |
| BDD9     | 0E40A1   | information         | 0000FFFFh     | sampling error.                                               |
| BDDA     | 0E40A2   |                     |               | Sampling data information 1 (bit 0) to 16 (bit 15)            |
| BDDB     | 0E40A3   |                     |               | Sampling data information 1 (bit 0) to 32 (bit 31) MC300      |
| BDDC     | 0E40A4   | Reserved            | \             |                                                               |
| BDDD     | 0E40A5   |                     | \             |                                                               |
| BDDE     | 0E40A6   |                     | \             |                                                               |
| BDDF     | 0E40A7   |                     | \             |                                                               |
|          | 0E40A8   |                     | \             |                                                               |
|          | 0E40A9   |                     | \             |                                                               |
|          | 0E40AA   |                     | \             |                                                               |
|          | 0E40AB   |                     | \             |                                                               |
|          | 0E40AC   |                     | \             |                                                               |
|          | 0E40AD   |                     | \             |                                                               |
|          | 0E40AE   |                     | \             |                                                               |
|          | 0E40AF   |                     | <u> </u>      |                                                               |

Note. When using MR-MC2  $\square$  , BDC4 to BDC7 is "Reserved".

# (6) Sampled data read command

| Add      | Address  |               | 0 - 44'       | Domonto                                                                                 |
|----------|----------|---------------|---------------|-----------------------------------------------------------------------------------------|
| MR-MC2□□ | MR-MC3□□ | Name          | Setting range | Remarks                                                                                 |
| BDE0     | 0E40B0   | Sampling read | 0 to 256      | Set the page number which is read in the sampling data read                             |
| BDE1     | 0E40B1   | page number   | 0 to 512      | area. 12 points of sampled data are read per page.<br>Note. When start sampling, set 0. |
| BDE2     | 0E40B2   | Reserved      |               |                                                                                         |
| BDE3     | 0E40B3   |               |               |                                                                                         |
| BDE4     | 0E40B4   |               |               |                                                                                         |
| BDE5     | 0E40B5   |               |               |                                                                                         |
| BDE6     | 0E40B6   |               |               |                                                                                         |
| BDE7     | 0E40B7   |               |               |                                                                                         |

# (7) Sampled data read status

| Add      | ress     | Nama            | 0 - 44                | Damanica                                                        |  |  |
|----------|----------|-----------------|-----------------------|-----------------------------------------------------------------|--|--|
| MR-MC2□□ | MR-MC3□□ | Name            | Setting range Remarks |                                                                 |  |  |
| BDE8     | 0E40B8   | Read sampled    | -2 to 256             | The page number which is transferred to the sampling data       |  |  |
| BDE9     | 0E40B9   | data completion | MC200                 | read area is stored.                                            |  |  |
|          |          | page number     |                       | -2: Sampling read error                                         |  |  |
|          |          |                 | -2 to 512             | -1: Sampling reading                                            |  |  |
|          |          |                 | MC300                 | 0: When sampling read number is 0                               |  |  |
|          |          |                 |                       | 1 to 256: Page number whose sampled data is read MC200          |  |  |
|          |          |                 |                       | 1 to 512: Page number whose sampled data is read MC300          |  |  |
| BDEA     | 0E40BA   | Valid read      | 0 to 32               | The number of sampled data in the page where sampling read      |  |  |
| BDEB     | 0E40BB   | sampled points  | MC200                 | is completed is stored.                                         |  |  |
|          |          |                 |                       | The user program needs to read the sampling data read area      |  |  |
|          |          |                 | 0 to 128              | and to refer to the data of this valid read sampled points. All |  |  |
|          |          |                 | MC300                 | sampled data after the valid sampled points is 0.               |  |  |
|          |          |                 |                       | 0 to 32 points: Data points sampled in a page MC200             |  |  |
|          |          |                 |                       | 0 to 128 points: Data points sampled in a page MC300            |  |  |
| BDEC     | 0E40BC   | Sampling        | 0 to 256              | The page number where sampling is completed by the position     |  |  |
| BDED     | 0E40BD   | completion page | MC200                 | board is stored.                                                |  |  |
|          |          | number          |                       | 0: Sampling trigger waiting or the page number 1                |  |  |
|          |          |                 | 0 to 512              | (only the first time) is being sampled                          |  |  |
|          |          |                 | MC300                 | 1 to 256: Sampling completion page number MC200                 |  |  |
|          |          |                 |                       | 1 to 512: Sampling completion page number MC300                 |  |  |
| BDEE     | 0E40BE   | Reserved        |                       |                                                                 |  |  |
| BDEF     | 0E40BF   |                 |                       |                                                                 |  |  |

#### 7.12.4 Sampling setting write/read

The conditions for sampling and contents of sampling can be set. Also, the current sampling setting can be read. The sampling setting write/read is valid after executing parameter initialization (system command code: 0003h).

### (1) When writing the sampling setting

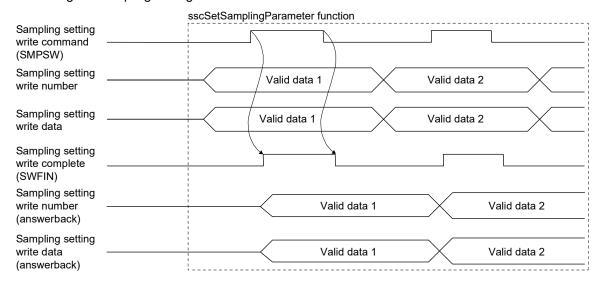

POINT

• The sampling setting write data is written in 4 bytes.

### (2) When reading the sampling setting

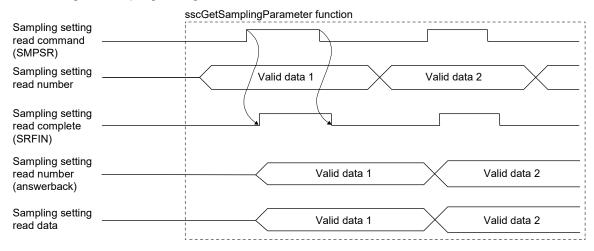

**POINT** 

• The sampling setting read data is read in 4 bytes.

### 7.12.5 Details for sampling function settings

Settings related to sampling function are shown below. Each setting is imported when the sampling is started (SMPS: ON). The sampling setting cannot be changed while Waiting for sampling trigger (SMPW) is on and Sampling is being performed (SMPO) is on.

### (1) Sampling setting

| control of                                                                                                    | ovolo                                                                                                    |
|----------------------------------------------------------------------------------------------------|----------------------------------------------------------------------------------------------------|
| Pre-trigger Set the timing that condition is satisfie 0 to 9: Setting × 10  —Trigger mode Set the trigger mod 0: Trigger turns on sampling is start 1: Trigger turns on each trigger cor satisfied. 2: Trigger turns on the trigger cond satisfied. | rol cycle × ng+1) ampling cycle is with the cycle set to ,, sampling is ed every is.  It the trigger ied. 0%  ode. n when the rted. n when one of indition is n when all of |
| 0002 Sampling points  8192 0 to 65536 Set the points to be sampled.  65536 MC300                                                                                                    |                                                                                                    |
| 0003 For manufacturer setting 00000000h                                                                                                    |                                                                                                    |
| 0004 00000000h \                                                                                                    |                                                                                                    |
| 0005 00000000h \                                                                                                    |                                                                                                    |
| 0006 00000000h \                                                                                                    |                                                                                                    |
| 0007 00000000h                                                                                                    |                                                                                                    |
| 0008 00000000h                                                                                                    |                                                                                                    |
| 0009 00000000h                                                                                                    |                                                                                                    |
| 000A 0000000h                                                                                                    |                                                                                                    |
| 000B 00000000h 00000000h                                                                                                    |                                                                                                    |
| 000D 00000000h                                                                                                    |                                                                                                    |
| 000E 00000000h                                                                                                    |                                                                                                    |
| 000F 00000000h                                                                                                    |                                                                                                    |

| Setting No. | Name                       | Initial value | Setting range                             | Remarks                                                                                                    |  |  |  |  |
|-------------|----------------------------|---------------|-------------------------------------------|----------------------------------------------------------------------------------------------------|--|--|--|--|
| 0010        | Sampling trigger 1         | 0000000h      | 00000000h                                 | 0 0 0 0 0 0                                                                                                    |  |  |  |  |
|             | setting                    |               | to 10041F01h                              |                                                                                                    |  |  |  |  |
|             |                            |               |                                           | ☐ Trigger 1 sampling items Selects the sampling items referred by trigger 1. 0: Sampling data 1: Sampling bit information                                                                                                    |  |  |  |  |
|             |                            |               |                                           | The following settings differ up to Trigger 1 sampling items.  • When Sampling data is selected                                                                                                    |  |  |  |  |
|             |                            |               |                                           | 00000                                                                                                    |  |  |  |  |
|             |                            |               |                                           | Trigger 1 sampling data number set the sampling data number referred by trigger 1 in hexadecimal. Example. 00h to 1Fh: Sampling data 1 to 32  Trigger 1 condition Set the trigger 1 condition. 0: Trigger 1 setting invalid 1: Fulfilled when passing through trigger value 1 in increase direction 2: Fulfilled when passing through trigger value 1 in decrease direction 3: Fulfilled with trigger value 1 or higher 4: Fulfilled with trigger value 1 or lower  Trigger 1 code Set the code of sampling data referred by trigger 1. 0: Without code |  |  |  |  |
|             |                            |               |                                           | 1: With code                                                                                                    |  |  |  |  |
|             |                            |               |                                           | When Sampling bit information is selected     0 0 0 0 1                                                                                                    |  |  |  |  |
|             |                            |               |                                           | Trigger 1 sampling bit information number Set the number of the sampling bit information referred by trigger 1 in hexadecimal. Example. 00h to 0Fh: sampling data 1 to 16  Trigger 1 condition Set the trigger 1 condition. 0: Trigger 1 setting invalid 1: Fulfilled by leading edge of bit 2: Fulfilled by trailing edge of bit 3: Fulfilled while bit is on 4: Fulfilled while bit is off                                                                                                    |  |  |  |  |
| 0011        | Sampling trigger 2         | 0000000h      | 00000000h                                 | Same as the sampling trigger 1 setting.                                                                                                    |  |  |  |  |
| 0012        | Sampling trigger 3 setting | 00000000h     | to 10041F01h<br>00000000h<br>to 10041F01h | Same as the sampling trigger 1 setting.                                                                                                    |  |  |  |  |
| 0013        | Sampling trigger 4 setting | 00000000h     | 00000000h<br>to 10041F01h                 | Same as the sampling trigger 1 setting.                                                                                                    |  |  |  |  |
| 0014        | Sampling trigger 5 setting | 00000000h     | 00000000h<br>to 10041F01h                 | Same as the sampling trigger 1 setting.                                                                                                    |  |  |  |  |
| 0015        | Sampling trigger 6 setting | 00000000h     | 00000000h<br>to 10041F01h                 | Same as the sampling trigger 1 setting.                                                                                                    |  |  |  |  |
| 0016        | Sampling trigger 7 setting | 00000000h     | 00000000h<br>to 10041F01h                 | Same as the sampling trigger 1 setting.                                                                                                    |  |  |  |  |
| 0017        | Sampling trigger 8 setting | 00000000h     | 00000000h<br>to 10041F01h                 | Same as the sampling trigger 1 setting.                                                                                                    |  |  |  |  |

| Setting No. | Name                     | Initial value | Setting range            | Remarks                                                                                              |
|-------------|--------------------------|---------------|--------------------------|----------------------------------------------------------------------------------------------------|
| 0018        |                          | 00000000h     | \                        |                                                                                                    |
| 0019        |                          | 00000000h     |                          |                                                                                                    |
| 001A        |                          | 00000000h     |                          |                                                                                                    |
| 001B        |                          | 00000000h     |                          |                                                                                                    |
| 001C        |                          | 00000000h     |                          |                                                                                                    |
| 001D        |                          | 00000000h     |                          |                                                                                                    |
| 001E        |                          | 00000000h     | \                        |                                                                                                    |
| 001F        |                          | 00000000h     | \                        |                                                                                                    |
| 0020        | Sampling trigger value 1 | 00000000h     | 00000000h to             | Set the threshold for trigger 1.                                                                     |
|             |                          |               | FFFFFFFh                 | Note 1. Set the threshold in double word regardless of the size of                                   |
|             |                          |               |                          | the data set in the sampling trigger 1 setting.                                                      |
|             |                          |               |                          | When the contents of trigger 1 are sampling bit                                                      |
|             |                          |               |                          | information, this setting is not used.                                                               |
| 0021        | Sampling trigger value 2 | 00000000h     | 00000000h to             | Set the threshold for trigger 2.                                                                     |
|             |                          |               | FFFFFFFh                 | The setting contents are the same as the sampling trigger value 1.                                   |
| 0022        | Sampling trigger value 3 | 00000000h     |                          | Set the threshold for trigger 3.                                                                     |
|             |                          |               | FFFFFFFh                 | The setting contents are the same as the sampling trigger value 1.                                   |
| 0023        | Sampling trigger value 4 | 00000000h     | 00000000h to             | Set the threshold for trigger 4.                                                                     |
| 0024        | Compling trigger value F | 00000000      | FFFFFFFh<br>00000000h to | The setting contents are the same as the sampling trigger value 1.                                   |
| 0024        | Sampling trigger value 5 | 0000000011    | FFFFFFF                  | Set the threshold for trigger 5.  The setting contents are the same as the sampling trigger value 1. |
| 0025        | Sampling trigger value 6 | 00000000      | 00000000h to             | Set the threshold for trigger 6.                                                                     |
| 0023        | Sampling trigger value o | 0000000011    | FFFFFFFh                 | The setting contents are the same as the sampling trigger value 1.                                   |
| 0026        | Sampling trigger value 7 | 00000000h     | 00000000h to             | Set the threshold for trigger 7.                                                                     |
| 0020        | Camping angger value i   | 0000000011    | FFFFFFF                  | The setting contents are the same as the sampling trigger value 1.                                   |
| 0027        | Sampling trigger value 8 | 00000000h     | 00000000h to             | Set the threshold for trigger 8                                                                      |
|             | , 5 55                   |               | FFFFFFFh                 | The setting contents are the same as the sampling trigger value 1.                                   |
| 0028        | For manufacturer         | 00000000h     |                          |                                                                                                    |
| 0029        | setting                  | 00000000h     |                          |                                                                                                    |
| 002A        |                          | 0000000h      |                          |                                                                                                    |
| 002B        |                          | 00000000h     |                          |                                                                                                    |
| 002C        |                          | 00000000h     | \                        |                                                                                                    |
| 002D        |                          | 00000000h     |                          |                                                                                                    |
| 002E        |                          | 00000000h     |                          |                                                                                                    |
| 002F        |                          | 00000000h     | \                        |                                                                                                    |

| Setting No. | Name                     | Initial value | Setting range              | Remarks                                                                                                    |
|-------------|--------------------------|---------------|----------------------------|----------------------------------------------------------------------------------------------------|
| 0030        | Sampling data 1 setting  | 0000000h      | 00000000h to<br>00FF14FFh  | Monitor No. Specify the monitor number to be sampled. 0000h : Not selected 0100h to 01FFh: servo information (1) 0200h to 02FFh: servo information (2) 0300h to 03FFh: operation information 1300h to 13FFh: operation information (double word) 0400h to 04FFh: system information 1400h to 14FFh: system information (double word) Note. Axis No. is not needed to be set in the system information. Axis No. Set the axis No. of sampling data 1. 00h to 1Fh: Axis No1 |
| 0031        | Sampling data 2 setting  | 00000000h     | 00000000h to<br>00FF14FFh  | Same as the sampling data 1 setting.                                                                                                    |
| 0032        | Sampling data 3 setting  | 00000000h     | 00000000h to<br>00FF14FFh  | Same as the sampling data 1 setting.                                                                                                    |
| 0033        | Sampling data 4 setting  | 00000000h     | 00000000h to<br>00FF14FFh  | Same as the sampling data 1 setting.                                                                                                    |
| 0034        | Sampling data 5 setting  | 00000000h     | 00000000h to<br>00FF14FFh  | Same as the sampling data 1 setting.                                                                                                    |
| 0035        | Sampling data 6 setting  | 00000000h     | 00000000h to<br>00FF14FFh  | Same as the sampling data 1 setting.                                                                                                    |
| 0036        | Sampling data 7 setting  | 00000000h     | 00000000h to<br>00FF14FFh  | Same as the sampling data 1 setting.                                                                                                    |
| 0037        | Sampling data 8 setting  | 00000000h     | 00000000h to<br>00FF14FFh  | Same as the sampling data 1 setting.                                                                                                    |
| 0038        | Sampling data 9 setting  | 00000000h     | 00000000h to<br>00FF14FFh  | Same as the sampling data 1 setting.                                                                                                    |
| 0039        | Sampling data 10 setting | 00000000h     | 00000000h to<br>00FF14FFh  | Same as the sampling data 1 setting.                                                                                                    |
| 003A        | Sampling data 11 setting | 00000000h     | 00000000h to<br>00FF14FFh  | Same as the sampling data 1 setting.                                                                                                    |
| 003B        | Sampling data 12 setting | 00000000h     | 00000000h to<br>00FF14FFh  | Same as the sampling data 1 setting.                                                                                                    |
| 003C        | Sampling data 13 setting | 00000000h     | 00000000h to<br>00FF14FFh  | Same as the sampling data 1 setting.                                                                                                    |
| 003D        | Sampling data 14         | 00000000h     | 00000000h to<br>00FF14FFh  | Same as the sampling data 1 setting.                                                                                                    |
| 003E        | Sampling data 15 setting | 00000000h     | 000000000h to<br>00FF14FFh | Same as the sampling data 1 setting.                                                                                                    |
| 003F        | Sampling data 16 setting | 00000000h     | 000000000h to<br>00FF14FFh | Same as the sampling data 1 setting.                                                                                                    |

| Setting No. | Name             | Initial value | Setting range | Remarks                              |
|-------------|------------------|---------------|---------------|--------------------------------------|
| 0040        | Sampling data 17 | 00000000h     | 00000000h to  | Same as the sampling data 1 setting. |
|             | setting          |               | 00FF14FFh     |                                      |
| 0041        | Sampling data 18 | 00000000h     | 00000000h to  | Same as the sampling data 1 setting. |
|             | setting          |               | 00FF14FFh     |                                      |
| 0042        | Sampling data 19 | 00000000h     | 00000000h to  | Same as the sampling data 1 setting. |
|             | setting          |               | 00FF14FFh     |                                      |
| 0043        | Sampling data 20 | 00000000h     | 0000000h to   | Same as the sampling data 1 setting. |
|             | setting          |               | 00FF14FFh     |                                      |
| 0044        | Sampling data 21 | 00000000h     | 00000000h to  | Same as the sampling data 1 setting. |
|             | setting          |               | 00FF14FFh     |                                      |
| 0045        | Sampling data 22 | 00000000h     | 0000000h to   | Same as the sampling data 1 setting. |
|             | setting          |               | 00FF14FFh     |                                      |
| 0046        | Sampling data 23 | 00000000h     | 00000000h to  | Same as the sampling data 1 setting. |
|             | setting          |               | 00FF14FFh     |                                      |
| 0047        | Sampling data 24 | 00000000h     | 0000000h to   | Same as the sampling data 1 setting. |
|             | setting          |               | 00FF14FFh     |                                      |
| 0048        | Sampling data 25 | 00000000h     | 0000000h to   | Same as the sampling data 1 setting. |
|             | setting          |               | 00FF14FFh     |                                      |
| 0049        | Sampling data 26 | 00000000h     | 00000000h to  | Same as the sampling data 1 setting. |
|             | setting          |               | 00FF14FFh     |                                      |
| 004A        | Sampling data 27 | 00000000h     | 00000000h to  | Same as the sampling data 1 setting. |
|             | setting          |               | 00FF14FFh     |                                      |
| 004B        | Sampling data 28 | 00000000h     | 00000000h to  | Same as the sampling data 1 setting. |
|             | setting          |               | 00FF14FFh     |                                      |
| 004C        | Sampling data 29 | 00000000h     | 0000000h to   | Same as the sampling data 1 setting. |
|             | setting          |               | 00FF14FFh     |                                      |
| 004D        | Sampling data 30 | 00000000h     | 0000000h to   | Same as the sampling data 1 setting. |
|             | setting          |               | 00FF14FFh     |                                      |
| 004E        | Sampling data 31 | 00000000h     | 00000000h to  | Same as the sampling data 1 setting. |
|             | setting          |               | 00FF14FFh     |                                      |
| 004F        | Sampling data 32 | 00000000h     | 00000000h to  | Same as the sampling data 1 setting. |
|             | setting          |               | 00FF14FFh     |                                      |
| 0050        | For manufacturer | 00000000h     |               |                                      |
| :           | setting          | :             |               |                                      |
| 006F        |                  | 00000000h     |               |                                      |

| Setting No. | Name                                | Initial value | Setting range                          | Remarks                                                             |
|-------------|-------------------------------------|---------------|----------------------------------------|---------------------------------------------------------------------|
| 0070        | Sampling bit information            | 00000000h     | 00000000h to                           | 0                                                                   |
|             | 1 setting (Note 1)                  |               | 0FFF03FFh                              |                                                                     |
|             |                                     |               |                                        | Monitor No.                                                         |
|             |                                     |               |                                        | Set the monitor number including the bit information to be sampled. |
|             |                                     |               |                                        | 0000h : Not selected                                                |
|             |                                     |               |                                        | 0300h to 03FFh: operation information                               |
|             |                                     |               |                                        | Axis No./Station No.                                                |
|             |                                     |               |                                        | Set the axis No. of sampling data 1. 00h to 1Fh: Axis No1 MC200     |
|             |                                     |               |                                        | 00h to 3Fh: Axis No1 MC300                                          |
|             |                                     |               |                                        | Example. 00h: Axis No.1  Bit No.                                    |
|             |                                     |               |                                        | Set the bit number of the sampling bit                              |
|             |                                     |               |                                        | information 1.<br>0h to Fh: Bit No.0 to F                           |
| 0071        | Sampling bit information            | 00000000h     | 00000000h to                           | Same as the sampling bit information 1 setting.                     |
|             | 2 setting                           |               | 0FFF03FFh                              |                                                                     |
| 0072        | Sampling bit information            | 00000000h     | 00000000h to                           | Same as the sampling bit information 1 setting.                     |
|             | 3 setting                           |               | 0FFF03FFh                              |                                                                     |
| 0073        | Sampling bit information            | 00000000h     | 00000000h to                           | Same as the sampling bit information 1 setting.                     |
|             | 4 setting                           |               | 0FFF03FFh                              |                                                                     |
| 0074        | Sampling bit information            | 00000000h     | 00000000h to                           | Same as the sampling bit information 1 setting.                     |
|             | 5 setting                           |               | 0FFF03FFh                              |                                                                     |
| 0075        | Sampling bit information            | 00000000h     | 00000000h to                           | Same as the sampling bit information 1 setting.                     |
|             | 6 setting                           |               | 0FFF03FFh                              |                                                                     |
| 0076        | Sampling bit information            | 00000000h     | 00000000h to                           | Same as the sampling bit information 1 setting.                     |
|             | 7 setting                           |               | 0FFF03FFh                              |                                                                     |
| 0077        | Sampling bit information            | 00000000h     | 00000000h to                           | Same as the sampling bit information 1 setting.                     |
| 0070        | 8 setting                           | 00000000      | 0FFF03FFh                              |                                                                     |
| 0078        | Sampling bit information            | 00000000n     | 00000000h to                           | Same as the sampling bit information 1 setting.                     |
| 0070        | 9 setting                           | 00000000      | 0FFF03FFh                              | Company on the company lines hat information 4 continue             |
| 0079        | Sampling bit information 10 setting | uuuuuuun      | 00000000h to<br>0FFF03FFh              | Same as the sampling bit information 1 setting.                     |
| 007A        | Sampling bit information            | 00000000      | 00000000000000000000000000000000000000 | Same as the sampling bit information 1 setting.                     |
| 007A        | 11 setting                          | 0000000011    | 0FFF03FFh                              | Same as the sampling bit information 1 setting.                     |
| 007B        | Sampling bit information            | 00000000h     | 000000000h to                          | Same as the sampling bit information 1 setting.                     |
| 557.5       | 12 setting                          | 200000011     | 0FFF03FFh                              | - came as the camping sit information 1 country.                    |
| 007C        | Sampling bit information            | 00000000h     | 00000000h to                           | Same as the sampling bit information 1 setting.                     |
|             | 13 setting                          |               | 0FFF03FFh                              | , 3                                                                 |
| 007D        | Sampling bit information            | 00000000h     | 00000000h to                           | Same as the sampling bit information 1 setting.                     |
|             | 14 setting                          |               | 0FFF03FFh                              |                                                                     |
| 007E        | Sampling bit information            | 00000000h     | 00000000h to                           | Same as the sampling bit information 1 setting.                     |
|             | 15 setting                          |               | 0FFF03FFh                              | , ,                                                                 |
| 007F        | Sampling bit information            | 00000000h     | 00000000h to                           | Same as the sampling bit information 1 setting.                     |
|             | 16 setting                          |               | 0FFF03FFh                              |                                                                     |

Note 1. For the bits which are able to be sampled and their settings (monitor number and bit number), refer to the Section 7.12.7.

| Setting No. | Name                     | Initial value | Setting range | Remarks                                         |
|-------------|--------------------------|---------------|---------------|-------------------------------------------------|
| 0800        | Sampling bit information | 00000000h     | 0000000h to   | Same as the sampling bit information 1 setting. |
|             | 17 setting (Note 2)      |               | 0FFF03FFh     |                                                 |
| 0081        | Sampling bit information | 0000000h      | 0000000h to   | Same as the sampling bit information 1 setting. |
|             | 18 setting (Note 2)      |               | 0FFF03FFh     |                                                 |
| 0082        | Sampling bit information | 00000000h     | 0000000h to   | Same as the sampling bit information 1 setting. |
|             | 19 setting (Note 2)      |               | 0FFF03FFh     |                                                 |
| 0083        | Sampling bit information | 00000000h     | 00000000h to  | Same as the sampling bit information 1 setting. |
|             | 20 setting (Note 2)      |               | 0FFF03FFh     |                                                 |
| 0084        | Sampling bit information | 0000000h      | 0000000h to   | Same as the sampling bit information 1 setting. |
|             | 21 setting (Note 2)      |               | 0FFF03FFh     |                                                 |
| 0085        | Sampling bit information | 0000000h      | 0000000h to   | Same as the sampling bit information 1 setting. |
|             | 22 setting (Note 2)      |               | 0FFF03FFh     |                                                 |
| 0086        | Sampling bit information | 00000000h     | 00000000h to  | Same as the sampling bit information 1 setting. |
|             | 23 setting (Note 2)      |               | 0FFF03FFh     |                                                 |
| 0087        | Sampling bit information | 00000000h     | 0000000h to   | Same as the sampling bit information 1 setting. |
|             | 24 setting (Note 2)      |               | 0FFF03FFh     |                                                 |
| 8800        | Sampling bit information | 00000000h     | 0000000h to   | Same as the sampling bit information 1 setting. |
|             | 25 setting (Note 2)      |               | 0FFF03FFh     |                                                 |
| 0089        | Sampling bit information | 00000000h     | 0000000h to   | Same as the sampling bit information 1 setting. |
|             | 26 setting (Note 2)      |               | 0FFF03FFh     |                                                 |
| A800        | Sampling bit information | 0000000h      | 00000000h to  | Same as the sampling bit information 1 setting. |
|             | 27 setting (Note 2)      |               | 0FFF03FFh     |                                                 |
| 008B        | Sampling bit information | 00000000h     | 00000000h to  | Same as the sampling bit information 1 setting. |
|             | 28 setting (Note 2)      |               | 0FFF03FFh     |                                                 |
| 008C        | Sampling bit information | 00000000h     | 0000000h to   | Same as the sampling bit information 1 setting. |
|             | 29 setting (Note 2)      |               | 0FFF03FFh     |                                                 |
| 008D        | Sampling bit information | 00000000h     | 00000000h to  | Same as the sampling bit information 1 setting. |
|             | 30 setting (Note 2)      |               | 0FFF03FFh     |                                                 |
| 008E        | Sampling bit information | 00000000h     | 00000000h to  | Same as the sampling bit information 1 setting. |
|             | 31 setting (Note 2)      |               | 0FFF03FFh     |                                                 |
| 008F        | Sampling bit information | 00000000h     | 00000000h to  | Same as the sampling bit information 1 setting. |
|             | 32 setting (Note 2)      |               | 0FFF03FFh     |                                                 |
| 0090        | For manufacturer         | 0000000h      |               |                                                 |
| :           | setting                  | :             |               |                                                 |
| 00AF        |                          | 00000000h     |               |                                                 |

Note 2. "For manufacturer setting" when using MR-MC2  $\square$ .

#### 7.12.6 Number of sampled points

By setting the number of sampled points (sampling setting No.0002), points to be sampled can be changed. Number of data which is sampled before the trigger conditions are met (set with pre-trigger) is specified by percentage to the number of sampled points. However, for MR-MC2 , when the number of sampled points exceeds 8192, the percentage is to 8192.

For when the number of sampled points is 8192 or less, and 8193 or more, the characteristics are shown below.

- (1) For MR-MC2□□ when the number of sampled points is 8192 or less/for MR-MC3□□ When sampling of the points set in the sampling points (sampling setting No.0002) is completed, sampling itself is completed automatically. Since the host controller is required to read the sampling data buffer area after the sampling is completed, the load on the host controller is light, however, on the other hand, sampling for a long time cannot be executed.
- (2) For MR-MC2□□ when the number of sampled points is 8193 or more Points which are set to the sampling points (sampling setting No.0002) are sampled by the position board. However, the host controller is required to read sampled data during the sampling, the load on the host controller is high.

The sampling data buffer area of the position board internal memory is regarded as the ring buffer of 256 pages (8192 points), and the host controller and the position board read the sampling data read area with executing exclusive control based on the page number.

#### **POINT**

• The larger the pre-trigger setting is, the higher the load on the host controller is since it is required to read the sampling data in a short time after the trigger conditions are met. As an example, when pre-trigger is set to 90%, after the trigger conditions are met, the host controller is required to complete reading the data sampled by pre-trigger (at least 1 page) before the position board completes the sampling of 10% left.

#### 7.12.7 Sampling items

Sampling items are sampling data and sampling bit information. By setting axis No./station No. and monitor number to be sampled in sampling data, arbitrary monitor data can be sampled. Up to 32 items of monitor data can be specified. Axis data command/status bit (address 1000h to 100Fh, 1060h to 106Fh) can be sampled as sampling bit information. Up to 16 items (MC200) / 32 items (MC300) of bit information can be specified. Examples of the sampling items are shown below.

#### (1) For operation information

Current command position (monitor No.0300, 0301), current feedback position (monitor No.0302, 0303), moving speed (monitor No.0304, 0305) etc.

For details, refer to Section 12.4.

### (2) For servo information

Position feedback (monitor No.0200, 0201), position droop (monitor No.0204, 0205) etc. For details, refer to Section 12.2.

### (3) For axis bit information

During operation signal (OP), completion of operation signal (OPF), servo alarm signal (SALM) etc. For details, refer to the following tables.

(a) Axis data command bit

| Monitor |                                 |               |                                    |                                       |             |                                   |
|---------|---------------------------------|---------------|------------------------------------|---------------------------------------|-------------|-----------------------------------|
| No.     |                                 |               | C                                  | ontent                                |             |                                   |
| 0380    | Bit No. Symbol Signal name      |               | Bit No.                            | Symbol                                | Signal name |                                   |
|         | 0                               | SON           | Servo on                           | 8                                     | ST          | Start operation                   |
|         | 1                               |               |                                    | 9                                     | DIR         | Movement direction                |
|         | 2                               |               | Reserved                           | 10                                    | STP         | Stop operation                    |
|         | 3                               |               |                                    | 11                                    | RSTP        | Rapid stop                        |
|         | 4                               | TL            | Torque limit                       | 12                                    |             | Reserved                          |
|         | 5                               | SRST          | Servo alarm reset                  | 13                                    | ORST        | Operation alarm reset             |
|         | 6                               |               |                                    | 14                                    |             |                                   |
|         | 7                               |               | Reserved                           | 15                                    |             | Reserved                          |
|         |                                 |               |                                    |                                       |             |                                   |
| 0381    | Bit No.                         | Symbol        | Signal name                        | Bit No.                               | Symbol      | Signal name                       |
|         | 0                               | AUT           | Automatic operation mode           | 8                                     | \           | Ü                                 |
|         | 1                               | ZRN           | Home position return mode          | 9                                     |             |                                   |
|         | 2                               | JOG           | JOG operation mode                 | 10                                    |             |                                   |
|         | 3                               | S             | Incremental feed mode              | 11                                    | \           |                                   |
|         | 4                               |               | Reserved                           | 12                                    |             | Reserved                          |
|         | _                               |               | Linear interpolation mode MC200    | 40                                    |             |                                   |
|         | 5                               | LIP           | Interpolation operation mode MC300 | 13                                    |             |                                   |
|         | 6                               | DST           | Home position reset mode           | 14                                    | \           |                                   |
|         | 7                               |               | Reserved                           | 15                                    |             |                                   |
| 0000    |                                 |               |                                    |                                       |             |                                   |
| 0382    | Bit No.                         | Symbol        | Signal name                        | Bit No.                               | Symbol      | Signal name                       |
|         | 0                               | ITL           | Interlock                          | 8                                     | SCHG        | Change speed                      |
|         | 1                               | RMONR         | High speed monitor latch command   | 9                                     | TACHG       | Change acceleration time constant |
|         | 2                               | $\overline{}$ |                                    | 10                                    | TDCHG       | Change deceleration time constant |
|         | 3                               |               | Reserved                           | 11                                    | PCHG        | Position change                   |
|         | 4                               | LSPC          | + side limit switch input          | 12                                    |             |                                   |
|         | 5                               | LSNC          | - side limit switch input          | 13                                    |             |                                   |
|         | 6                               | DOGC          | Proximity dog input                | 14                                    |             | Reserved                          |
|         | 7                               |               | Reserved                           | 15                                    |             |                                   |
| 2222    |                                 |               |                                    |                                       |             |                                   |
| 0383    | Bit No.                         | Symbol        | Signal name                        | Bit No.                               | Symbol      | Signal name                       |
|         | 0                               | FST           | Fast start operation               | 8                                     | PPISTP      | Pass position interrupt cancel    |
|         | 1<br>2<br>3<br>4<br>5<br>6<br>7 | F31           | Reserved                           | 9<br>10<br>11<br>12<br>13<br>14<br>15 | FFISIF      | Reserved                          |

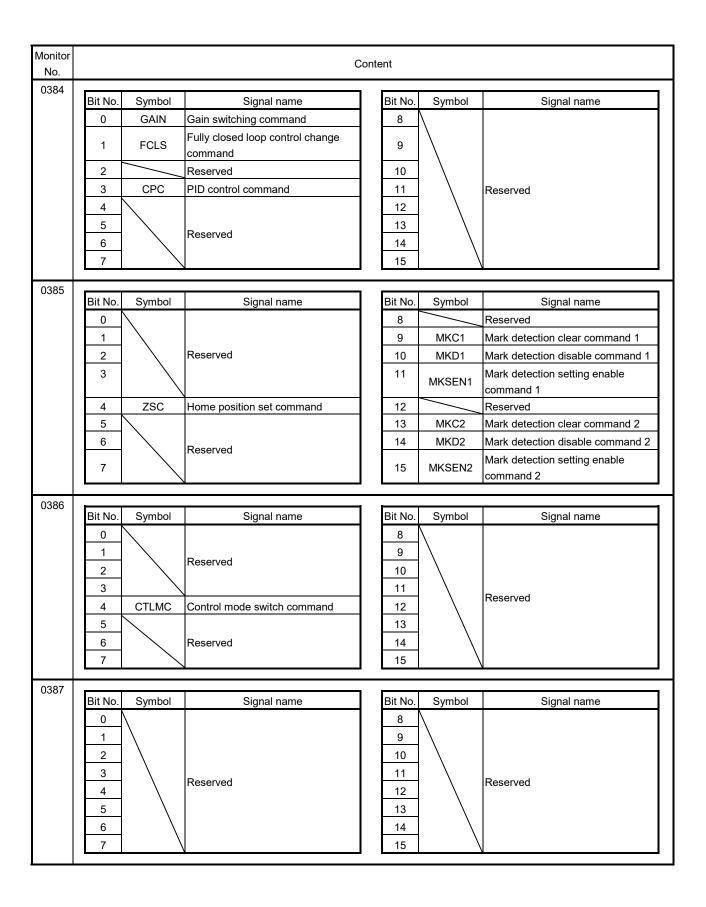

# (b) Axis data status bit

| Monitor<br>No. |         |             | C                                     | ontent   |                                       |                                                                   |
|----------------|---------|-------------|---------------------------------------|----------|---------------------------------------|-------------------------------------------------------------------|
| 03A0           | Dit N.  | 0           | 0:                                    | Dit No.  | 0                                     | 0:                                                                |
|                | Bit No. | Symbol      | Signal name                           | Bit No.  | Symbol                                | Signal name                                                       |
|                | 0       | RDY         | Servo ready                           | 8        | OP                                    | During operation                                                  |
|                | 1       | INP         | In-position                           | 9        | CPO                                   | Rough match                                                       |
|                | 2       | ZSP         | Zero speed                            | 10<br>11 | PF<br>ZP                              | Positioning complete  Home position return complete               |
|                | 3       | ZPAS<br>TLC | Passed Z-phase                        | 12       | SMZ                                   |                                                                   |
|                | 5       | SALM        | Torque limit effective Servo alarm    | 13       | OALM                                  | During smoothing of stopping Operation alarm                      |
|                | 6       | SWRN        | Servo warning                         | 14       | OPF                                   | Completion of operation                                           |
|                | 7       | ABSE        | Absolute position erased              | 15       | PSW                                   | Position switch                                                   |
|                |         | ABOL        | Absolute position crased              | 10       | 1 000                                 | 1 daliton awiten                                                  |
| 03A1           | Bit No. | Symbol      | Signal name                           | Bit No.  | Symbol                                | Signal name                                                       |
|                | 0       | AUTO        | In automatic operation mode           | 8        | \                                     | 3                                                                 |
|                | 1       | ZRNO        | In home position return mode          | 9        |                                       |                                                                   |
|                | 2       | JO          | In JOG operation mode                 | 10       |                                       |                                                                   |
|                | 3       | SO          | In incremental feed mode              | 11       | \                                     |                                                                   |
|                | 4       |             | Reserved                              | 12       |                                       | Reserved                                                          |
|                | _       |             | In linear interpolation mode MC200    |          | \                                     |                                                                   |
|                | 5       | LIPO        | In interpolation operation mode MC300 | 13       |                                       |                                                                   |
|                | 6       | DSTO        | In home position reset mode           | 14       | \                                     |                                                                   |
|                | 7       |             | Reserved                              | 15       | /                                     |                                                                   |
| 0040           |         |             |                                       |          |                                       |                                                                   |
| 03A2           | Bit No. | Symbol      | Signal name                           | Bit No.  | Symbol                                | Signal name                                                       |
|                | 0       | ISTP        | Interlock stop                        | 8        | SCF                                   | Completion of preparation for changing speed                      |
|                | 1       | RMRCH       | High speed monitor is latched         | 9        | TACF                                  | Completion of preparation for changing acceleration time constant |
|                | 2       | POV         | Stop position over-bound              | 10       | TDCF                                  | Completion of preparation for changing deceleration time constant |
|                | 3       | STO         | Start up acceptance complete          | 11       | PCF                                   | Completion of preparation for changing position                   |
|                | 4       |             |                                       | 12       | SCE                                   | Speed change error                                                |
|                | 5       |             | Reserved                              | 13       | TACE                                  | Acceleration time constant change error                           |
|                | 6       | ZREQ        | Home position return request          | 14       | TDCE                                  | Deceleration time constant change error                           |
|                | 7       |             | Reserved                              | 15       | PCE                                   | Position change error                                             |
|                |         |             |                                       |          |                                       |                                                                   |
| 03A3           | Bit No. | Symbol      | Signal name                           | Bit No.  | Symbol                                | Signal name                                                       |
|                | 0       | \           | g                                     | 8        | PPIOP                                 | Pass position interrupt                                           |
|                | 1       |             |                                       | 9        | PPIFIN                                | Pass position interrupt complete                                  |
|                | 2       |             |                                       | 10       | PPIERR                                | Pass position interrupt incomplete                                |
|                | 3       | \           |                                       | 11       | \ \ \ \ \ \ \ \ \ \ \ \ \ \ \ \ \ \ \ | 1 ass position interrupt incomplete                               |
|                |         | \           | Reserved                              |          |                                       |                                                                   |
|                | 4       | \           |                                       | 12       |                                       | Reserved                                                          |
|                | 5       | \           |                                       | 13       |                                       |                                                                   |
|                | 6       | \           |                                       | 14       | A1177 C                               |                                                                   |
|                | 7       |             | V                                     | 15       | AUTLO                                 | In point table loop                                               |

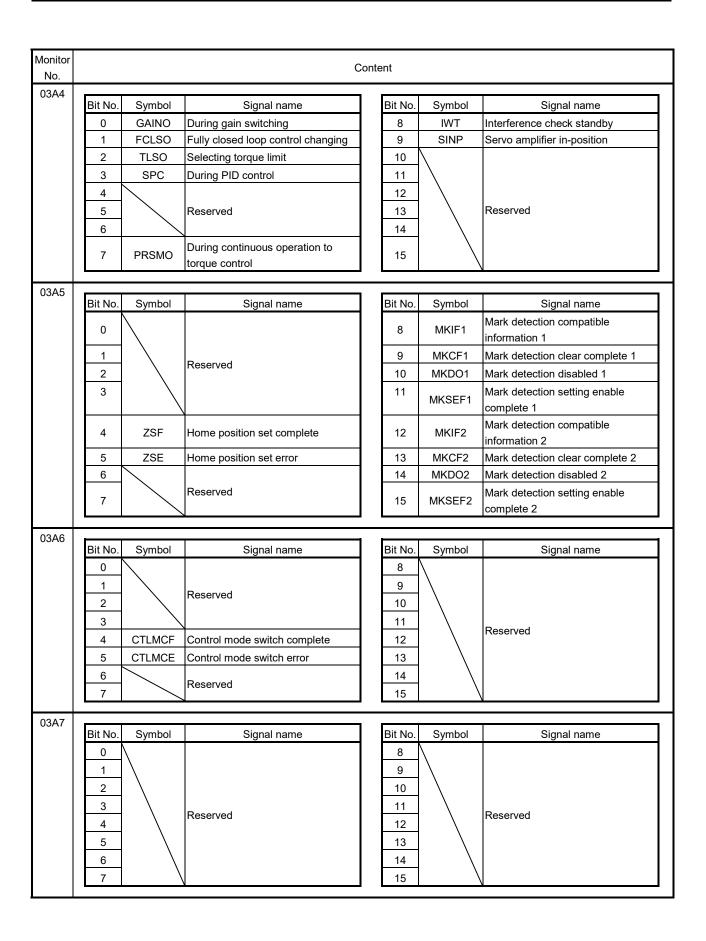

#### **POINT**

- Up to 3 items (total of sampling data and sampling bit information) can be specified for the servo information. If more than 4 items are set, sampling error (SMPE: ON) occurs when sampling is started and the bit of the sampling error information corresponding to the fourth item turns on. However, there is no restriction for the number of the items in the following servo information.
  - Position feedback (lower) (monitor No.0200)
  - Position feedback (upper) (monitor No.0201)
  - Position droop (lower) (monitor No.0204)
  - Position droop (upper) (monitor No.0205)
  - Current feedback (monitor No.020B)
  - Servo parameter error No. (monitor No.0510 to 0537)
  - Servo parameter change No. (monitor No.0590 to 05B7)

# 7.12.8 Sampling trigger

As a trigger for start of sampling, up to 8 conditions can be set. The case when one of the trigger conditions is met or when all of the trigger conditions are met can be set as a trigger. The data or the bit information trigger refers to are selected from set sampling items. There are 4 types of trigger conditions for each of the contents the trigger refers to. (Refer to the following.)

### (1) When the trigger content is data

(a) Fulfilled when passing through trigger value in increase direction When the data increases from lower than the trigger value to the trigger value or higher, the trigger condition is met.

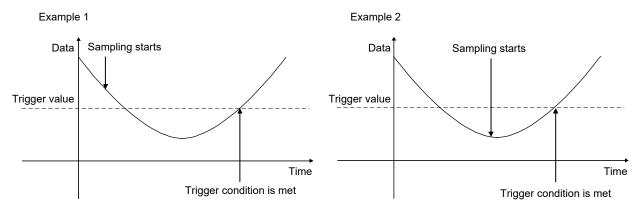

(b) Fulfilled when passing through trigger value in decrease direction When the data decreases from higher than the trigger value to the trigger value or lower, the trigger condition is met.

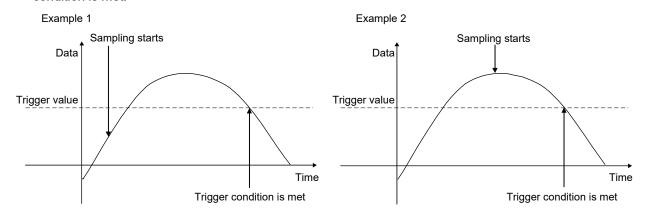

(c) Fulfilled when the data is the same as trigger value or higher

When the data is the same as the trigger value or higher, the trigger condition is met.

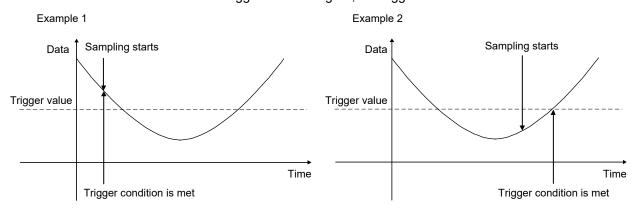

(d) Fulfilled when the data is the same as trigger value or lower

When the data is the same as the trigger value or lower, the trigger condition is met.

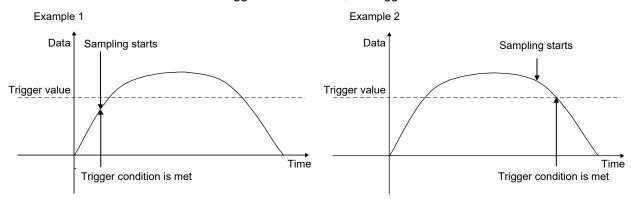

# (2) When the trigger content is bit information

# (a) Fulfilled by leading edge of bit

When the bit turns on from off, the trigger conditions are met.

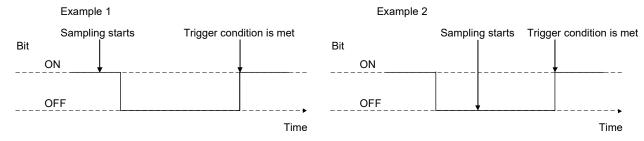

# (b) Fulfilled by trailing edge of bit

When the bit turns off from on, the trigger conditions are met.

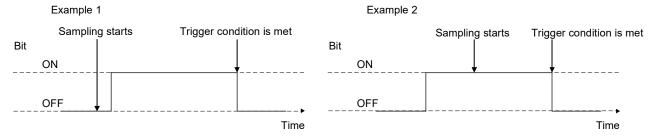

#### (c) Fulfilled while bit is on

While the bit is on, the trigger condition is met.

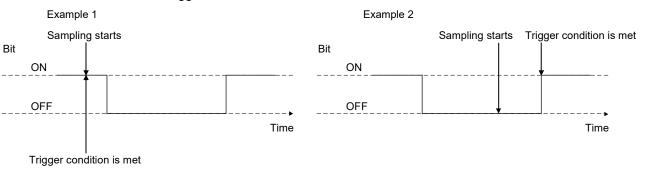

#### (d) Fulfilled while bit is off

While the bit is off, the trigger condition is met.

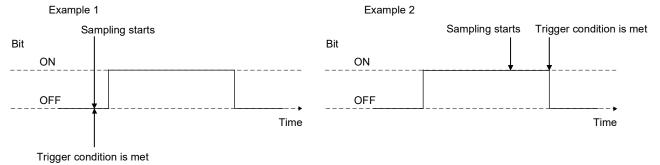

# 7.12.9 Sampling data read

Sampled data of 8192 points is stored in the sampling data buffer area of the position board internal memory. Sampled data is transferred to the sampling data read area divided in units of a page (32 points/page). For the sampling data read during the sampling, refer to the Section 7.12.10.

# (1) Sampling data read area

#### (a) Using MR-MC2□□

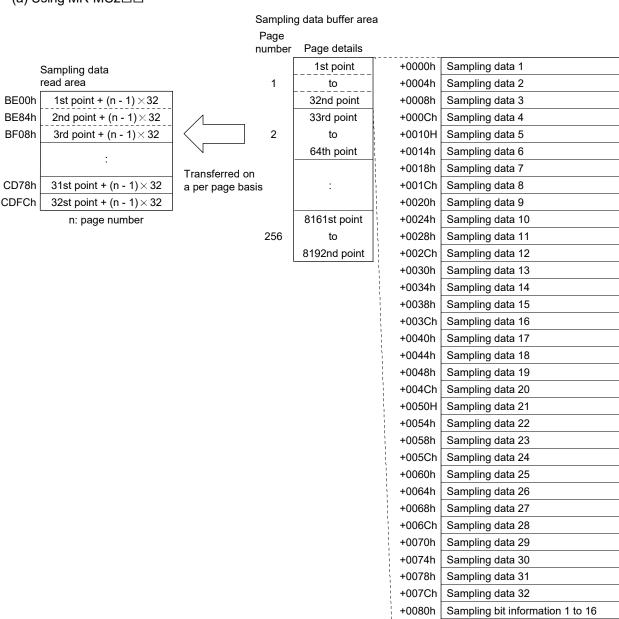

+0082h

Reserved (2 bytes)

### (b) Using MR-MC3□□

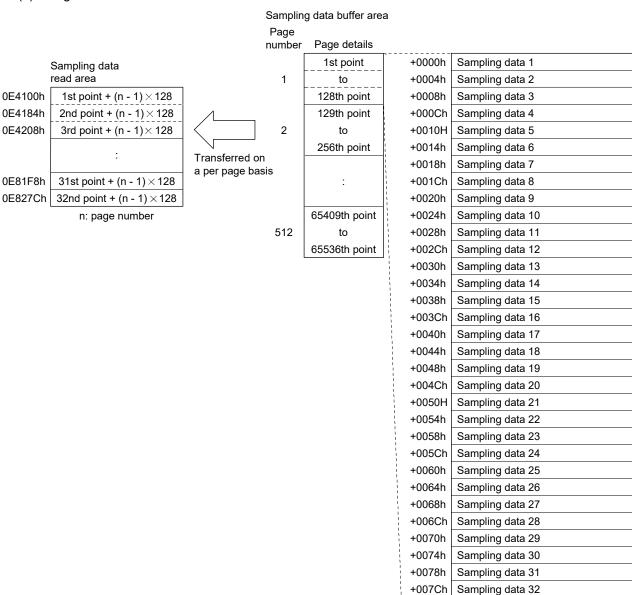

+0080h

+0082h

Sampling bit information 1 to 16 Sampling bit information 17 to 32

# (2) A timing chart of reading of sampled data

To read the sampled data, set the page number to be transferred to the sample read page number. When detecting the change of the sampling read page number, the position board transfers the sampled data corresponding to the page number to the sampling data read area and stores the points of data which are sampled in the page in the valid read sampled points.

#### (a) Using MR-MC2□□

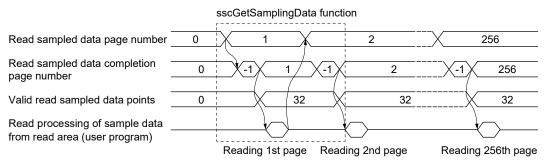

# (b) Using MR-MC3□□

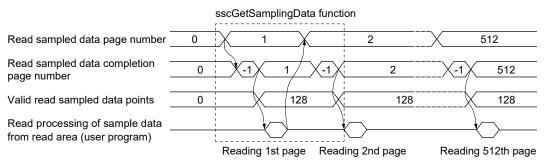

#### **POINT**

- The read sampled data completion page number is -1 (during sampling data transferring) while the data is being transferred to the sampling data read area.
- When the sample read is executed in the following cases, read sampled data completion page number is -2 (sampling read error) and sampled data will not be read.
  - When the sample read page number is incorrect
  - When the next page number of the sampling completion page number is specified during sampling
- When the page number is changed from other than 0 to 0 during sampling, sampling is finished (sampling error (SMPE) turns on). The read sampled data completion page number becomes 0 and sampling data read area is cleared to 0.
- The change of sample read number is invalid while the data is being transferred
  to the sampling data read area (transferring the page number before changed is
  continued). After completion of the sample read, the sampled data of changed
  page number is started to be transferred.
- When 0 is set to the sampling read page number, sampling data read area is cleared to 0.
- The position board does not start transferring sampled data until the sampling read page number is changed. When the same page number is needed to be set, such as to update the contents of the sampling data read area, set the sampling read page number to 0. After confirming the page number is 0, specify the page number to be transferred.

#### 7.12.10 Timing chart for sampling function

A timing chart for the sampling function is shown below.

- (1) For MR-MC2□□ when the number of sampled points is 8192 or less/for MR-MC3□□
  - (a) Starting sampling

To start the sampling, write the sampling setting previously and turn on the start sampling command (SMPS). When the start sampling command (SMPS) is accepted, the waiting for sampling trigger (SMPW) turns on. Then, after trigger conditions are met, the sampling is being performed (SMPO) turns on.

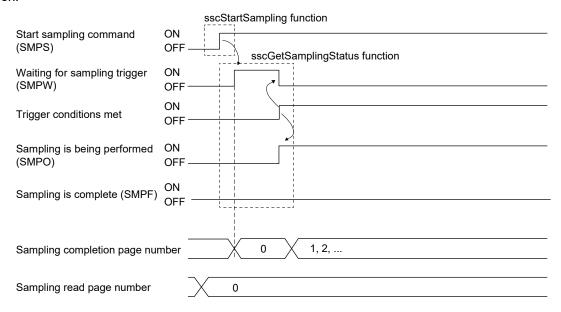

#### **POINT**

- Turn on the start sampling (SMPS) after setting 0 to the sampling read page number.
- In the following cases, sampling error occurs (SMPE: ON).
  - When the setting for the sampling option is outside of the setting range
  - When the setting for the sampling data is outside of the setting range
  - When the setting value for the sampling bit information is outside of the setting range
  - When four or more monitor numbers for servo information are designated for the same axis
  - When 0 is not set to the sampling read page number
- When a monitor number is designated for an axis for which communication with the servo amplifier has not been implemented, such as it is not the control axis or an amplifier-less axis, the data to be sampled is always 0 (for bit, off).

(Sampling error (SMPE) and sampling error information do not turn on.)

### (b) Sampling completion

When the sampling of specified sampling points is completed, the sampling is completed (SMPF) turns on.

# 1) Using MR-MC2□□

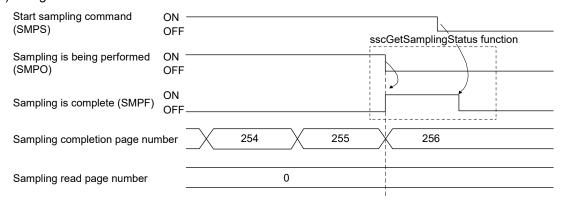

#### **POINT**

• In the timing chart above, since 8192 is the multiplication of 32, the valid sampled data (valid sampled read points) in the last page (page 256) are 1 to 32 points.

# 2) Using MR-MC3□□

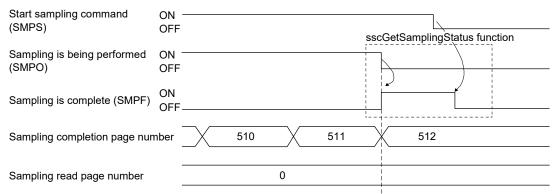

# **POINT**

• In the timing chart above, since 65536 is the multiplication of 128, the valid sampled data (valid sampled read points) in the last page (page 512) are 1 to 128 points.

### (c) Sampling stopped prior to full completion

When the start sampling command (SMPS) is turned off during the sampling (SMPO: ON), the sampling is being performed (SMPO) turns off and the sampling finishes.

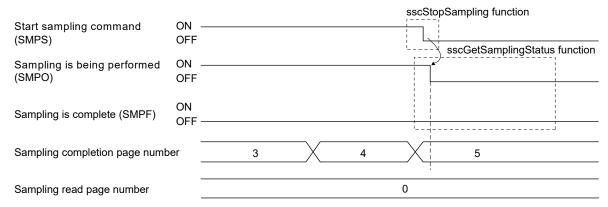

#### POINT

- The sampling is completed (SMPF) is not turned on.
- In the timing chart above, the sampling stopped in the 5 page. For the valid sampled data in the page, confirm the valid sampled read points at the sampling read.
- When sample data that is read is 0 for points outside of sample valid points.

# (d) When reading sampled data

After confirming the sampling is being performed (SMPO) is turned off, read the sampled data and valid read sampled points from the page 1 to the page of the sampling completion page number. Sampled data points in the page where the sampling read is completed is stored in the valid read sampled points.

#### **POINT**

- In the timing chart below, the data is stored in the page 1 to 64, and the sampled data in the page 64 is valid from 1 to 5 points.
- When sample data that is read is 0 for points outside of sample valid points.
- In the following cases, the sampling read error (Read sampled data completion page number is -2) occurs.
  - When the setting for the sampling read page number is outside of the setting range
  - When the next page number of the sampling completion page number is specified during the sampling

#### 1) Using MR-MC2□□

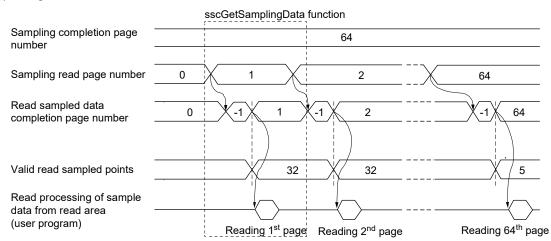

# 2) Using MR-MC3□□

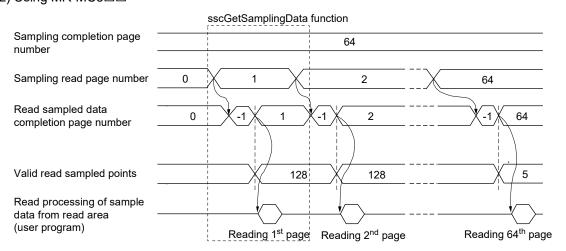

- (2) For MR-MC2□□ when the number of sampled points is 8193 or more
  - (a) When starting the sampling

To start the sampling, write the sampling setting previously and turn on the start sampling command (SMPS). When the start sampling command (SMPS) is accepted, the waiting for sampling trigger (SMPW) turns on. Then, after trigger conditions are met, the sampling is being performed (SMPO) turns on.

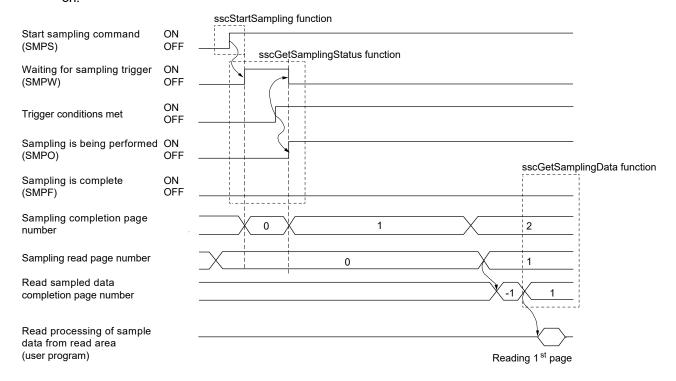

#### **POINT**

- Turn on the start sampling (SMPS) after setting 0 to the sampling read page number.
- In the following cases, sampling error occurs (SMPE: ON).
  - When the setting for the sampling option is outside of the setting range
  - · When the setting for the sampling data is outside of the setting range
  - When the setting value for the sampling bit information is outside of the setting range
  - When four or more monitor numbers for servo information are designated for the same axis
  - When the sampling start signal (SMPS) is turned on when the read sampled data completion page number is -1
- When a monitor number is designated for an amplifier-less axis, the data to be sampled is always 0 (for bit, off).
- (Sampling error (SMPE) and sampling error information do not turn on.)
- When a monitor number related to the servo information is designated for an axis for which communication with the servo amplifier has not been implemented, such as it is not the control axis, the corresponding sampling error information turns on (excluding the amplifier-less axis).

(The sampling error (SMPE) is not turned on.)

### (b) Sampling is being performed

The user program reads the sampled data sequentially according to the sampling completion page number.

The user program can read the page from the page of the sampling read page number to the page of the sampling completion page number in numerical order. The sampling data buffer area is a ring buffer of 256 pages. For example, when the sampling read page number is the page 254 and the sampling completion page number is the page 2, the pages 254, 255, 256, 1 and 2 can be read. When the sampling read page number differs from the sampling completion page number, the user program writes the next page number of the sampling read page number and executes the process of reading page.

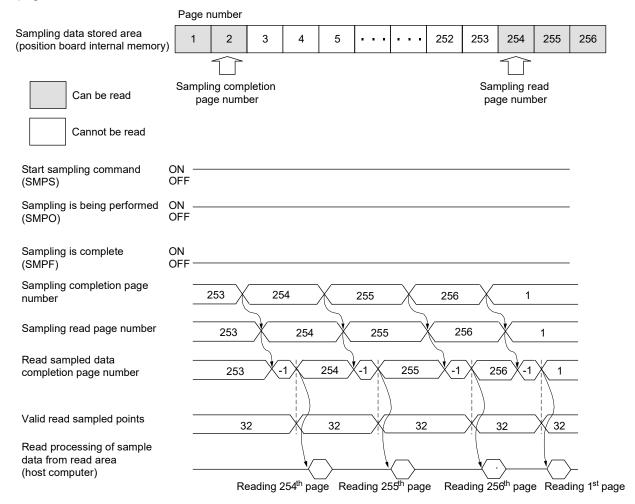

#### **POINT**

- In the timing chart above, the sampling read page number differs from the sampling completion page number by 1 page, unless the next page number of the sampling completion page number becomes the sampling read page number, reading sampled data can be delayed.
- In the following cases, the sampling read error (Read sampled data completion page number is -2) occurs.
- When the setting for the sampling read page number is outside of the setting range.
- When the next page number of the sampling completion page number is specified during sampling.
- In the following cases during the sampling, sampling error (SMPE: ON) occurs.
  - When the next page number of the sampling completion page number is the same as the sampling read page number.
  - When the sampling completion page number switches to the page 256, with the sampling read page number remaining 0.
  - When the sampling read error (Read sampled data completion page number is -2) occurs.
  - When the page number is changed from other than 0 to 0 during the sampling. The read sampled data completion page number becomes 0 and sampling data read area is cleared to 0.

## (c) When the sampling is completed

When the sampling of specified points is completed, the sampling is complete (SMPF) turns on. After confirming the sampling is complete (SMPF) turns on, read until the sampling completion page number.

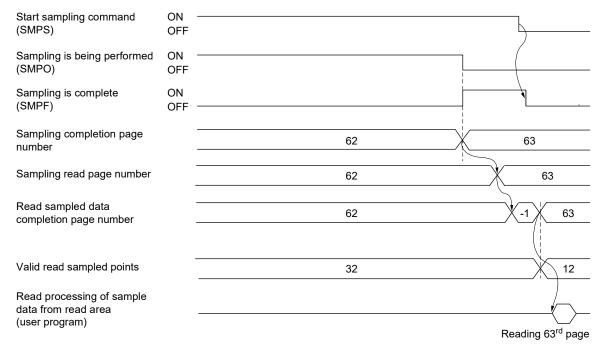

#### **POINT**

- In the timing chart above, since the valid read sampled points of the last page of the sampling (63rd page) are 12, the valid sampled data of the last page is 1 to 12 points.
- When sample data that is read is 0 for points outside of sample valid points.

# (d) Sampling stopped prior to full completion

When the start sampling command (SMPS) is turned on during the sampling (SMPO: ON), the sampling is being performed (SMPO) turns off and the sampling finishes. After confirming the sampling is being performed (SMPO) turns off, read until the sampling completion page number.

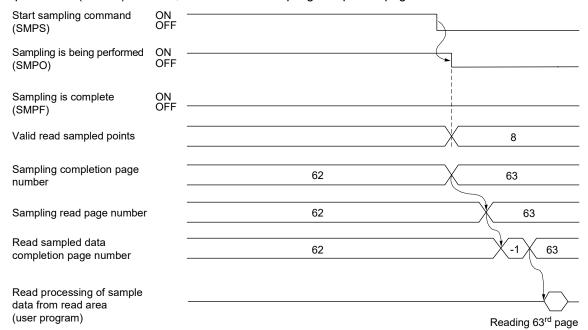

### **POINT**

- In the timing chart above, since the valid read sampled points of the last page of the sampling (63rd page) are 8, the valid sampled data of the last page is 1 to 8 points.
- When sample data that is read is 0 for points outside of sample valid points.
- The sampling is completed (SMPF) is not turned on.

# (e) When the reading of sampled data is not finished in time

When the next page number of the sampling completion page number matches the sampling read page number during the sampling (SMPO: ON), the position board judges that the reading of sampled data is not finished in time and the sampling is finished (the sampling error (SMPE) turns on). After confirming the sampling is being performed (SMPO) turns off, read the unread pages to the page of the read sampled data completion page number and valid read sampled points. The valid data points sampled in the page of the sampling completion page number are stored in the valid sampled read points.

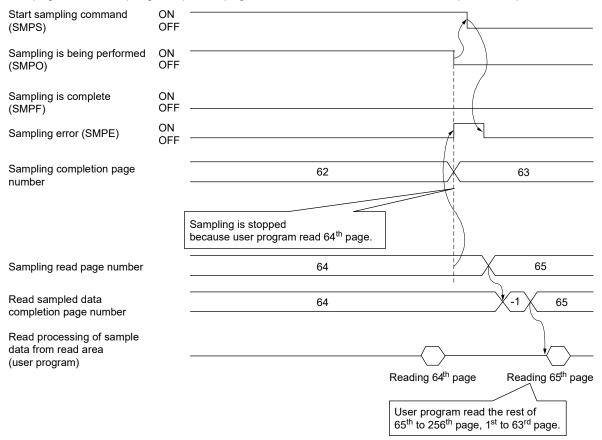

### **POINT**

- In the timing chart above, since the sampling is stopped when the sampling of the 63rd page is completed, the valid sampled data of the 63rd page (valid read sampled points) is 32 points.
- When sample data that is read is 0 for points outside of sample valid points.

#### 7.13 Log

#### 7.13.1 Summary

The log function is a function that stores the status when an event occurs (start operation, completion, alarm occurs etc.) on the position board. The log data is stored in the log data buffer area (internal memory of the position board). When a reading of log data command is generated at a host controller, the log data stored in the log data buffer area is transferred to the dual port memory.

The log data is a ring buffer where the oldest data is deleted sequentially.

The log data is stored in the internal memory of the position board, and the log data is initialized when the power for the position board is turned off, or by a software reboot.

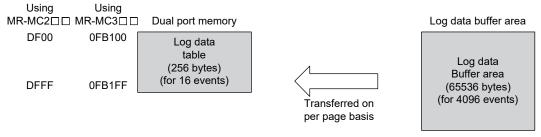

Note. Log data read to dual port memory from internal memory of position board on per page (for 16 events) basis.

#### **POINT**

- Reading of log data can be performed in the test tool.
- When using MR-MC2□□, log needs to be started by user program etc. in order to use the log function.
- When using MR-MC3□□, log is started automatically at system startup.

# API LIBRARY

- Use the sscStartLog function to start log.
- Use the sscStopLog function to stop log.
- Use the sscCheckLogStatus function to get log operation status.
- Use the sscCheckLogEventNum function to get the number of valid log data events.
- Use the sscReadLogData function to get the log data.

# 7.13.2 Log data details

The log data for 1 event is 16 bytes. The details of the data are shown in the following.

| Offset | Content                    |
|--------|----------------------------|
| 0000h  | Axis No.                   |
| 0002h  | Event code                 |
| 0004h  | Time stamp                 |
| 0006h  |                            |
| 0008h  | Information for each event |
| 000Ah  |                            |
| 000Ch  |                            |
| 000Eh  |                            |

# (1) Axis No.

Axis (station) No. [0 : For events that are common to axes]

[1 to 32 : For events for separate axes] MC200 [1 to 64 : For events for separate axes] MC300 [1 to 4 : For events for separate stations] MC200 [1 to 16 : For events for separate stations] MC300

# (2) Event code

Refer to Section 7.13.3.

## (3) Time stamp

Sets the value of the 32 bit free run counter added to each control cycle. This free run counter value is reset at system start up. It is 0 cleared when a software reboot is performed or when the position board power is turned off and on.

(4) Information for each event Refer to Section 7.13.4.

# 7.13.3 Event code list

| Event code | Factor                                                                                          | Each axis(station)/common |
|------------|-------------------------------------------------------------------------------------------------|---------------------------|
| 0001h      | Start of automatic operation                                                                    | Each axis                 |
| 0002h      | Start of return to home position                                                                | Each axis                 |
| 0003h      | Start of JOG operation                                                                          | Each axis                 |
| 0004h      | Start of incremental movement                                                                   | Each axis                 |
| 0005h      | Start of linear interpolation operation MC200  Start of interpolation operation MC300           | Each axis                 |
| 0006h      | Home position reset startup                                                                     | Each axis                 |
| 0011h      | Completion of automatic operation                                                               | Each axis                 |
| 0012h      | Home position return complete                                                                   | Each axis                 |
| 0012h      | Completion of JOG operation                                                                     | Each axis                 |
| 0014h      | Completion of incremental movement                                                              | Each axis                 |
| 0015h      | Completion of linear interpolation operation MC200  Completion of interpolation operation MC300 | Each axis                 |
| 0016h      | Home position reset completion                                                                  | Each axis                 |
| 0020h      | Change speed                                                                                    | Each axis                 |
| 0021h      | Change acceleration time constant                                                               | Each axis                 |
| 0022h      | Change deceleration time constant                                                               | Each axis                 |
| 0023h      | Position change                                                                                 | Each axis                 |
| 0100h      | Operation alarm occurs                                                                          | Each axis                 |
| 0101h      | A servo alarm occurs                                                                            | Each axis                 |
| 0102h      | Start of operation while alarm is set                                                           | Each axis                 |
| 0103h      | System alarm occurs                                                                             | Common                    |
| 0201h      | Parameter initialization                                                                        | Common                    |
| 0202h      | Writing to parameters                                                                           | Each axis, Common         |
| 0203h      | Reading parameters                                                                              | Each axis, Common         |
| 0210h      | Backup parameters reading                                                                       | Common                    |
| 0211h      | Flash ROM parameter backup                                                                      | Common                    |
| 0212h      | Flash ROM parameter initialization                                                              | Common                    |
| 0300h      | Start of system startup                                                                         | Common                    |
| 0310h      | Completion of system startup                                                                    | Common                    |
| 0311h      | System error occurs                                                                             | Common                    |
| 0402h      | Interlock occurs                                                                                | Each axis                 |
| 0403h      | Interlock cancelled                                                                             | Each axis                 |
| 0404h      | Stop command (STP)                                                                              | Each axis                 |
| 0408h      | Rapid stop command (RSTP)                                                                       | Each axis                 |
| 0500h      | Operation alarm reset                                                                           | Each axis                 |
| 0501h      | Servo alarm reset                                                                               | Each axis                 |
| 0503h      | System alarm reset                                                                              | Common                    |
| 0601h      | Waiting required for interference                                                               | Each axis                 |
| 0602h      | Cancellation of waiting for interference                                                        | Each axis                 |
| 0603h      | Rough match output                                                                              | Each axis                 |
| 0604h      | Pass position interrupt start                                                                   | Each axis                 |
| 0605h      | Pass position interrupt complete                                                                | Each axis                 |
| 0606h      | Pass position interrupt incomplete                                                              | Each axis                 |
| 0607h      | Pass position interrupt cancel                                                                  | Each axis                 |
| 0608h      | Pass position interrupt condition satisfied                                                     | Each axis                 |
| 0609h      | Point table loop start                                                                          | Each axis                 |
| 0800h      | Other axes start complete                                                                       | Common                    |
| 0801h      | Other axes start incomplete                                                                     | Common                    |

| Event code | Factor                                           | Each axis(station)/common |
|------------|--------------------------------------------------|---------------------------|
| 0900h      | SSCNET disconnection command                     | Common                    |
| 0901h      | SSCNET disconnection complete MC200              | Common                    |
| 0902h      | SSCNET disconnection error                       | Common                    |
| 0903h      | SSCNET reconnection command                      | Common                    |
| 0904h      | SSCNET reconnection complete MC200               | Common                    |
| 0905h      | SSCNET reconnection error                        | Common                    |
| 0906h      | SSCNET disconnection complete (axis) MC300       | Common                    |
| 0908h      | SSCNET disconnection complete (station) MC300    | Common                    |
| 0909h      | SSCNET reconnection complete (axis) MC300        | Common                    |
| 090Bh      | SSCNET reconnection error (station) MC300        | Common                    |
| 0A00h      | Control mode switch complete                     | Each axis                 |
| 0A01h      | Control mode switch error                        | Each axis                 |
| 0B00h      | Mark detection signal detection                  | Each axis                 |
| 0B01h      | Mark detection clear                             | Each axis                 |
| 0B02h      | Mark detection disable start                     | Each axis                 |
| 0B03h      | Mark detection disable cancel                    | Each axis                 |
| 0B04h      | Mark detection setting enable                    | Each axis                 |
| 0C00h      | Transient transmit start                         | Each axis                 |
| 0C01h      | Transient transmit error occurrence              | Each axis                 |
| 2100h      | RIO control alarm occurrence                     | Each station              |
| 2101h      | RIO module alarm occurrence                      | Each station              |
| 2202h      | Writing to parameters (remote I/O)               | Each station              |
| 2500h      | RIO control alarm reset                          | Each station              |
| 2501h      | RIO module alarm reset                           | Each station              |
| 2C00h      | Transient transmit start (remote I/O)            | Each station              |
| 2C01h      | Transient transmit error occurrence (remote I/O) | Each station              |

#### 7.13.4 Information for each event

Log data set per event is as follows.

Also, details concerning the operation mode noted in the information per event is as follows.

- 0: Automatic operation
- 1: Home position return
- 2: JOG operation
- 3: Incremental feed
- 4: Mode not selected
- 5: Mode error
- 6: Home position reset
- 8: Linear interpolation operation MC200 /interpolation operation MC300

## (1) Start of automatic operation

| Offset | Content                      |
|--------|------------------------------|
| 0000h  | Axis No.                     |
| 0002h  | Event code (0001h)           |
| 0004h  | Time stamp                   |
| 0006h  |                              |
| 0008h  | Start point No.              |
| 000Ah  | End point No.                |
| 000Ch  | Operation startup coordinate |
| 000Eh  |                              |

# (2) Start of home position return

| Offset | Content                             |
|--------|-------------------------------------|
| 0000h  | Axis No.                            |
| 0002h  | Event code (0002h)                  |
| 0004h  | Time stamp                          |
| 0006h  |                                     |
| 0008h  | Home position return speed          |
| 000Ah  |                                     |
| 000Ch  | Creep speed                         |
| 000Eh  | Return to home position mode (Note) |

Note. Follow the home position return method designated in parameter No.0240.

#### (3) Start of JOG operation

| Offset | Content                  |
|--------|--------------------------|
| 0000h  | Axis No.                 |
| 0002h  | Event code (0003h)       |
| 0004h  | Time stamp               |
| 0006h  |                          |
| 0008h  | Manual feed speed (Note) |
| 000Ah  |                          |
| 000Ch  | 0 (fixed value)          |
| 000Eh  | 0 (fixed value)          |

Note. Taken as a negative number when the movement direction is -.

#### (4) Start of incremental feed

| Offset | Content                          |
|--------|----------------------------------|
| 0000h  | Axis No.                         |
| 0002h  | Event code (0004h)               |
| 0004h  | Time stamp                       |
| 0006h  |                                  |
| 0008h  | Manual feed speed (Note)         |
| 000Ah  |                                  |
| 000Ch  | Incremental feed movement amount |
| 000Eh  |                                  |

Note. Taken as a negative number when the movement direction is -.

# (5) Start of linear interpolation operation MC200 /Start of interpolation operation MC300

| Offset | Content                      |
|--------|------------------------------|
| 0000h  | Axis No.                     |
| 0002h  | Event code (0005h)           |
| 0004h  | Time stamp                   |
| 0006h  |                              |
| 0008h  | Start point No.              |
| 000Ah  | End point No.                |
| 000Ch  | Operation startup coordinate |
| 000Eh  |                              |

# (6) Home position reset startup

| Offset | Content            |
|--------|--------------------|
| 0000h  | Axis No.           |
| 0002h  | Event code (0006h) |
| 0004h  | Time stamp         |
| 0006h  |                    |
| 0008h  | 0 (fixed value)    |
| 000Ah  | 0 (fixed value)    |
| 000Ch  | 0 (fixed value)    |
| 000Eh  | 0 (fixed value)    |

# (7) Completion of automatic operation

| Offset | Content                        |
|--------|--------------------------------|
| 0000h  | Axis No.                       |
| 0002h  | Event code (0011h)             |
| 0004h  | Time stamp                     |
| 0006h  |                                |
| 0008h  | Coordinate operation completed |
| 000Ah  |                                |
| 000Ch  | 0 (fixed value)                |
| 000Eh  | 0 (fixed value)                |

# (9) Completion of JOG operation

| Offset | Content                        |
|--------|--------------------------------|
| 0000h  | Axis No.                       |
| 0002h  | Event code (0013h)             |
| 0004h  | Time stamp                     |
| 0006h  |                                |
| 0008h  | Coordinate operation completed |
| 000Ah  |                                |
| 000Ch  | 0 (fixed value)                |
| 000Eh  | 0 (fixed value)                |

# (11) Completion of linear interpolation operation MC200 / Completion of interpolation operation MC300

| Offset | Content                        |
|--------|--------------------------------|
| 0000h  | Axis No.                       |
| 0002h  | Event code (0015h)             |
| 0004h  | Time stamp                     |
| 0006h  |                                |
| 0008h  | Coordinate operation completed |
| 000Ah  |                                |
| 000Ch  | 0 (fixed value)                |
| 000Eh  | 0 (fixed value)                |

# (13) Change speed

| Offset | Content                                 |
|--------|-----------------------------------------|
| 0000h  | Axis No.                                |
| 0002h  | Event code (0020h)                      |
| 0004h  | Time stamp                              |
| 0006h  |                                         |
| 0008h  | Speed after change                      |
| 000Ah  |                                         |
|        | Status                                  |
| 000Ch  | 0: Completion of preparation for change |
|        | 1: Change error                         |
| 000Eh  | 0 (fixed value)                         |

# (8) Home position return complete

| Offset | Content                                 |
|--------|-----------------------------------------|
| 0000h  | Axis No.                                |
| 0002h  | Event code (0012h)                      |
| 0004h  | Time stamp                              |
| 0006h  |                                         |
| 0008h  | Completion status (0: normal -1: error) |
| 000Ah  | 0 (fixed value)                         |
| 000Ch  | 0 (fixed value)                         |
| 000Eh  | 0 (fixed value)                         |

# (10) Completion of incremental feed

| Offset | Content                        |
|--------|--------------------------------|
| 0000h  | Axis No.                       |
| 0002h  | Event code (0014h)             |
| 0004h  | Time stamp                     |
| 0006h  |                                |
| 0008h  | Coordinate operation completed |
| 000Ah  |                                |
| 000Ch  | 0 (fixed value)                |
| 000Eh  | 0 (fixed value)                |

# (12) Home position reset complete

| Offset | Content                                 |
|--------|-----------------------------------------|
| 0000h  | Axis No.                                |
| 0002h  | Event code (0016h)                      |
| 0004h  | Time stamp                              |
| 0006h  |                                         |
| 0008h  | Completion status (0: normal -1: error) |
| 000Ah  | 0 (fixed value)                         |
| 000Ch  | 0 (fixed value)                         |
| 000Eh  | 0 (fixed value)                         |

# (14) Change acceleration time constant

| Offset | Content                                 |
|--------|-----------------------------------------|
| 0000h  | Axis No.                                |
| 0002h  | Event code (0021h)                      |
| 0004h  | Time stamp                              |
| 0006h  |                                         |
| 0008h  | Acceleration time constant after change |
| 000Ah  |                                         |
|        | Status                                  |
| 000Ch  | 0: Completion of preparation for change |
|        | 1: Change error                         |
| 000Eh  | 0 (fixed value)                         |

# (15) Change deceleration time constant

| Offset | Content                                 |
|--------|-----------------------------------------|
| 0000h  | Axis No.                                |
| 0002h  | Event code (0022h)                      |
| 0004h  | Time stamp                              |
| 0006h  |                                         |
| 0008h  | Deceleration time constant after change |
| 000Ah  |                                         |
|        | Status                                  |
| 000Ch  | 0: Completion of preparation for change |
|        | 1: Change error                         |
| 000Eh  | 0 (fixed value)                         |

# (17) Operation alarm occurs

| Offset | Content            |
|--------|--------------------|
| 0000h  | Axis No.           |
| 0002h  | Event code (0100h) |
| 0004h  | Time stamp         |
| 0006h  |                    |
| 0008h  | Alarm number       |
| 000Ah  | Details number     |
| 000Ch  | 0 (fixed value)    |
| 000Eh  | 0 (fixed value)    |

# (19) Start of operation while alarm is set

| Offset | Content            |
|--------|--------------------|
| 0000h  | Axis No.           |
| 0002h  | Event code (0102h) |
| 0004h  | Time stamp         |
| 0006h  |                    |
| 0008h  | Alarm number       |
| 000Ah  | Details number     |
| 000Ch  | 0 (fixed value)    |
| 000Eh  | 0 (fixed value)    |

# (21) Parameter initialization

| Offset | Content             |
|--------|---------------------|
| 0000h  | Axis No.            |
| 0002h  | Event code (0201h)  |
| 0004h  | Time stamp          |
| 0006h  |                     |
| 0008h  | System command code |
| 000Ah  | 0 (fixed value)     |
| 000Ch  | 0 (fixed value)     |
| 000Eh  | 0 (fixed value)     |

# (16) Position change

| Offset | Content                                 |
|--------|-----------------------------------------|
| 0000h  | Axis No.                                |
| 0002h  | Event code (0023h)                      |
| 0004h  | Time stamp                              |
| 0006h  |                                         |
| 0008h  | Position after change                   |
| 000Ah  |                                         |
|        | Status                                  |
| 000Ch  | 0: Completion of preparation for change |
|        | 1: Change error                         |
| 000Eh  | 0 (fixed value)                         |

# (18) A servo alarm occurs

| Offset | Content            |
|--------|--------------------|
| 0000h  | Axis No.           |
| 0002h  | Event code (0101h) |
| 0004h  | Time stamp         |
| 0006h  |                    |
| 0008h  | Alarm number       |
| 000Ah  | Details number     |
| 000Ch  | 0 (fixed value)    |
| 000Eh  | 0 (fixed value)    |

# (20) System alarm occurs

| Offset | Content            |
|--------|--------------------|
| 0000h  | Axis No.           |
| 0002h  | Event code (0103h) |
| 0004h  | Time stamp         |
| 0006h  |                    |
| 0008h  | Alarm number       |
| 000Ah  | Details number     |
| 000Ch  | 0 (fixed value)    |
| 000Eh  | 0 (fixed value)    |

# (22) Writing to parameters

| Offset | Content                           |
|--------|-----------------------------------|
| 0000h  | Axis No.                          |
| 0002h  | Event code (0202h)                |
| 0004h  | Time stamp                        |
| 0006h  |                                   |
| 0008h  | Parameter number                  |
| 000Ah  | Parameter setting prior to change |
| 000Ch  | Parameter setting after change    |
| 000Eh  | 0 (fixed value)                   |

# (23) Reading parameters

| Offset | Content            |
|--------|--------------------|
| 0000h  | Axis No.           |
| 0002h  | Event code (0203h) |
| 0004h  | Time stamp         |
| 0006h  |                    |
| 0008h  | Parameter number   |
| 000Ah  | Parameter data     |
| 000Ch  | 0 (fixed value)    |
| 000Eh  | 0 (fixed value)    |

# (25) Flash ROM parameter backup

| Offset | Content            |
|--------|--------------------|
| 0000h  | Axis No.           |
| 0002h  | Event code (0211h) |
| 0004h  | Time stamp         |
| 0006h  |                    |
| 0008h  | 0 (fixed value)    |
| 000Ah  | 0 (fixed value)    |
| 000Ch  | 0 (fixed value)    |
| 000Eh  | 0 (fixed value)    |

# (27) Start of system startup

| Offset | Content             |
|--------|---------------------|
| 0000h  | Axis No.            |
| 0002h  | Event code (0300h)  |
| 0004h  | Time stamp          |
| 0006h  |                     |
| 0008h  | System command code |
| 000Ah  | 0 (fixed value)     |
| 000Ch  | 0 (fixed value)     |
| 000Eh  | 0 (fixed value)     |

# (29) System error occurs

| Offset | Content            |
|--------|--------------------|
| 0000h  | Axis No.           |
| 0002h  | Event code (0311h) |
| 0004h  | Time stamp         |
| 0006h  |                    |
| 0008h  | System status code |
| 000Ah  | 0 (fixed value)    |
| 000Ch  | 0 (fixed value)    |
| 000Eh  | 0 (fixed value)    |

# (24) Backup parameters reading

| Offset | Content            |
|--------|--------------------|
| 0000h  | Axis No.           |
| 0002h  | Event code (0210h) |
| 0004h  | Time stamp         |
| 0006h  |                    |
| 0008h  | 0 (fixed value)    |
| 000Ah  | 0 (fixed value)    |
| 000Ch  | 0 (fixed value)    |
| 000Eh  | 0 (fixed value)    |

# (26) Flash ROM parameter initialization

| Offset | Content            |
|--------|--------------------|
| 0000h  | Axis No.           |
| 0002h  | Event code (0212h) |
| 0004h  | Time stamp         |
| 0006h  |                    |
| 0008h  | 0 (fixed value)    |
| 000Ah  | 0 (fixed value)    |
| 000Ch  | 0 (fixed value)    |
| 000Eh  | 0 (fixed value)    |

# (28) Completion of system startup

| Offset | Content            |
|--------|--------------------|
| 0000h  | Axis No.           |
| 0002h  | Event code (0310h) |
| 0004h  | Time stamp         |
| 0006h  |                    |
| 0008h  | 0 (fixed value)    |
| 000Ah  | 0 (fixed value)    |
| 000Ch  | 0 (fixed value)    |
| 000Eh  | 0 (fixed value)    |

# (30) Interlock occurs

| Offset | Content            |
|--------|--------------------|
| 0000h  | Axis No.           |
| 0002h  | Event code (0402h) |
| 0004h  | Time stamp         |
| 0006h  |                    |
| 0008h  | Operation mode     |
| 000Ah  | 0 (fixed value)    |
| 000Ch  | 0 (fixed value)    |
| 000Eh  | 0 (fixed value)    |

# (31) Interlock cancelled

| Offset | Content            |
|--------|--------------------|
| 0000h  | Axis No.           |
| 0002h  | Event code (0403h) |
| 0004h  | Time stamp         |
| 0006h  |                    |
| 0008h  | Operation mode     |
| 000Ah  | 0 (fixed value)    |
| 000Ch  | 0 (fixed value)    |
| 000Eh  | 0 (fixed value)    |

# (33) Rapid stop command (RSTP)

| Offset | Content            |
|--------|--------------------|
| 0000h  | Axis No.           |
| 0002h  | Event code (0408h) |
| 0004h  | Time stamp         |
| 0006h  |                    |
| 0008h  | Operation mode     |
| 000Ah  | 0 (fixed value)    |
| 000Ch  | 0 (fixed value)    |
| 000Eh  | 0 (fixed value)    |

# (35) Servo alarm reset

| Offset | Content                                |
|--------|----------------------------------------|
| 0000h  | Axis No.                               |
| 0002h  | Event code (0501h)                     |
| 0004h  | Time stamp                             |
| 0006h  |                                        |
| 0008h  | Alarm number when reset is performed   |
| 000Ah  | Details number when reset is performed |
| 000Ch  | 0 (fixed value)                        |
| 000Eh  | 0 (fixed value)                        |

# (37) Waiting required for interference

| Offset | Content            |
|--------|--------------------|
| 0000h  | Axis No.           |
| 0002h  | Event code (0601h) |
| 0004h  | Time stamp         |
| 0006h  |                    |
| 0008h  | Operation mode     |
| 000Ah  | 0 (fixed value)    |
| 000Ch  | 0 (fixed value)    |
| 000Eh  | 0 (fixed value)    |

# (32) Stop command (STP)

| Offset | Content            |
|--------|--------------------|
| 0000h  | Axis No.           |
| 0002h  | Event code (0404h) |
| 0004h  | Time stamp         |
| 0006h  |                    |
| 0008h  | Operation mode     |
| 000Ah  | 0 (fixed value)    |
| 000Ch  | 0 (fixed value)    |
| 000Eh  | 0 (fixed value)    |

# (34) Operation alarm reset

| Offset | Content                                |
|--------|----------------------------------------|
| 0000h  | Axis No.                               |
| 0002h  | Event code (0500h)                     |
| 0004h  | Time stamp                             |
| 0006h  |                                        |
| 0008h  | Alarm number when reset is performed   |
| 000Ah  | Details number when reset is performed |
| 000Ch  | 0 (fixed value)                        |
| 000Eh  | 0 (fixed value)                        |

# (36) System alarm reset

| Offset | Content                                |
|--------|----------------------------------------|
| 0000h  | Axis No.                               |
| 0002h  | Event code (0503h)                     |
| 0004h  | Time stamp                             |
| 0006h  |                                        |
| 0008h  | Alarm number when reset is performed   |
| 000Ah  | Details number when reset is performed |
| 000Ch  | 0 (fixed value)                        |
| 000Eh  | 0 (fixed value)                        |

# (38) Cancellation of waiting for interference

| Offset | Content            |
|--------|--------------------|
| 0000h  | Axis No.           |
| 0002h  | Event code (0602h) |
| 0004h  | Time stamp         |
| 0006h  |                    |
| 0008h  | Operation mode     |
| 000Ah  | 0 (fixed value)    |
| 000Ch  | 0 (fixed value)    |
| 000Eh  | 0 (fixed value)    |

# (39) Rough match output

| Offset | Content            |
|--------|--------------------|
| 0000h  | Axis No.           |
| 0002h  | Event code (0603h) |
| 0004h  | Time stamp         |
| 0006h  |                    |
| 0008h  | Operation mode     |
| 000Ah  | 0 (fixed value)    |
| 000Ch  | 0 (fixed value)    |
| 000Eh  | 0 (fixed value)    |

# (41) Pass position interrupt complete

| Offset | Content                        |
|--------|--------------------------------|
| 0000h  | Axis No.                       |
| 0002h  | Event code (0605h)             |
| 0004h  | Time stamp                     |
| 0006h  |                                |
| 0008h  | Pass position condition number |
| 000Ah  | Pass position option           |
| 000Ch  | Completion coordinate          |
| 000Eh  |                                |

# (43) Pass position interrupt cancel

| Offset | Content                        |
|--------|--------------------------------|
| 0000h  | Axis No.                       |
| 0002h  | Event code (0607h)             |
| 0004h  | Time stamp                     |
| 0006h  |                                |
| 0008h  | Pass position condition number |
| 000Ah  | Pass position option           |
| 000Ch  | Cancel coordinate              |
| 000Eh  |                                |

# (45) Point table loop start

| Offset | Content            |
|--------|--------------------|
| 0000h  | Axis No.           |
| 0002h  | Event code (0609h) |
| 0004h  | Time stamp         |
| 0006h  |                    |
| 0008h  | 0 (fixed value)    |
| 000Ah  | 0 (fixed value)    |
| 000Ch  | 0 (fixed value)    |
| 000Eh  | 0 (fixed value)    |

# (40) Pass position interrupt start

| Offset | Content                        |
|--------|--------------------------------|
| 0000h  | Axis No.                       |
| 0002h  | Event code (0604h)             |
| 0004h  | Time stamp                     |
| 0006h  |                                |
| 0008h  | Pass position condition number |
| 000Ah  | Pass position option           |
| 000Ch  | Start coordinate               |
| 000Eh  |                                |

# (42) Pass position interrupt incomplete

| Offset | Content                        |
|--------|--------------------------------|
| 0000h  | Axis No.                       |
| 0002h  | Event code (0606h)             |
| 0004h  | Time stamp                     |
| 0006h  |                                |
| 0008h  | Pass position condition number |
| 000Ah  | Pass position option           |
| 000Ch  | Completion coordinate          |
| 000Eh  |                                |

# (44) Pass position interrupt condition satisfied

| Offset | Content                        |
|--------|--------------------------------|
| 0000h  | Axis No.                       |
| 0002h  | Event code (0608h)             |
| 0004h  | Time stamp                     |
| 0006h  |                                |
| 0008h  | Pass position condition number |
| 000Ah  | Pass position option           |
| 000Ch  | Condition satisfied coordinate |
| 000Eh  |                                |

# (46) Other axes start complete

| Offset | Content                   |
|--------|---------------------------|
| 0000h  | Axis No.                  |
| 0002h  | Event code (0800h)        |
| 0004h  | Time stamp                |
| 0006h  |                           |
| 0008h  | Other axes start data No. |
| 000Ah  | 0 (fixed value)           |
| 000Ch  | 0 (fixed value)           |
| 000Eh  | 0 (fixed value)           |

# (48) SSCNET disconnection command

| Offset | Content                |
|--------|------------------------|
| 0000h  | Axis No.               |
| 0002h  | Event code (0900h)     |
| 0004h  | Time stamp             |
| 0006h  |                        |
| 0008h  | Disconnection axis No. |
| 000Ah  | 0 (fixed value)        |
| 000Ch  | 0 (fixed value)        |
| 000Eh  | 0 (fixed value)        |

# (50) SSCNET disconnection error

| Offset | Content                                  |
|--------|------------------------------------------|
| 0000h  | Axis No.                                 |
| 0002h  | Event code (0902h)                       |
| 0004h  | Time stamp                               |
| 0006h  |                                          |
| 0008h  | Error code of reconnection/disconnection |
| 000Ah  | 0 (fixed value)                          |
| 000Ch  | 0 (fixed value)                          |
| 000Eh  | 0 (fixed value)                          |

# (52) SSCNET reconnection complete MC200

| Offset | Content                              |
|--------|--------------------------------------|
| 0000h  | Axis No.                             |
| 0002h  | Event code (0904h)                   |
| 0004h  | Time stamp                           |
| 0006h  |                                      |
| 0008h  | Controlling axis information (lower) |
| 000Ah  |                                      |
| 000Ch  | Controlling axis information (upper) |
|        | (0(fixed value))                     |
| 000Eh  | Controlling station information      |

# (47) Other axes start incomplete

| Offset | Content                   |
|--------|---------------------------|
| 0000h  | Axis No.                  |
| 0002h  | Event code (0801h)        |
| 0004h  | Time stamp                |
| 0006h  |                           |
| 0008h  | Other axes start data No. |
| 000Ah  | 0 (fixed value)           |
| 000Ch  | 0 (fixed value)           |
| 000Eh  | 0 (fixed value)           |

# (49) SSCNET disconnection complete MC200

| Offset | Content                                               |
|--------|-------------------------------------------------------|
| 0000h  | Axis No.                                              |
| 0002h  | Event code (0901h)                                    |
| 0004h  | Time stamp                                            |
| 0006h  |                                                       |
| 0008h  | Controlling axis information (lower)                  |
| 000Ah  |                                                       |
| 000Ch  | Controlling axis information (upper) (0(fixed value)) |
| 000Eh  | Controlling station information                       |

# (51) SSCNET reconnection command

| Offset | Content            |
|--------|--------------------|
| 0000h  | Axis No.           |
| 0002h  | Event code (0903h) |
| 0004h  | Time stamp         |
| 0006h  |                    |
| 0008h  | 0 (fixed value)    |
| 000Ah  | 0 (fixed value)    |
| 000Ch  | 0 (fixed value)    |
| 000Eh  | 0 (fixed value)    |

# (53) SSCNET reconnection error

| Offset | Content                                  |
|--------|------------------------------------------|
| 0000h  | Axis No.                                 |
| 0002h  | Event code (0905h)                       |
| 0004h  | Time stamp                               |
| 0006h  |                                          |
| 0008h  | Error code of reconnection/disconnection |
| 000Ah  | 0 (fixed value)                          |
| 000Ch  | 0 (fixed value)                          |
| 000Eh  | 0 (fixed value)                          |

# (54) SSCNET disconnection complete (axis) MC300

| Offset | Content                        |
|--------|--------------------------------|
| 0000h  | Axis No.                       |
| 0002h  | Event code (0906h)             |
| 0004h  | Time stamp                     |
| 0006h  |                                |
| 0008h  | Controlling axis information 1 |
| 000Ah  |                                |
| 000Ch  | Controlling axis information 2 |
| 000Eh  |                                |

# (56) SSCNET reconnection complete (axis) MC300

| Offset | Content                        |
|--------|--------------------------------|
| 0000h  | Axis No.                       |
| 0002h  | Event code (0909h)             |
| 0004h  | Time stamp                     |
| 0006h  |                                |
| 0008h  | Controlling axis information 1 |
| 000Ah  |                                |
| 000Ch  | Controlling axis information 2 |
| 000Eh  |                                |

# (58) Control mode switch complete

| Offset | Content                    |
|--------|----------------------------|
| 0000h  | Axis No.                   |
| 0002h  | Event code (0A00h)         |
| 0004h  | Time stamp                 |
| 0006h  |                            |
|        | Control mode before switch |
| 0008h  | 0: Position control mode   |
| 000611 | 1: Speed control mode      |
|        | 2: Torque control mode     |
|        | Control mode after switch  |
| 000Ah  | 0: Position control mode   |
| OOOAII | 1: Speed control mode      |
|        | 2: Torque control mode     |
| 000Ch  | 0 (fixed value)            |
|        |                            |
|        |                            |
|        |                            |
|        |                            |
| 000Eh  | 0 (fixed value)            |

# (55) SSCNET disconnection complete (station) MC300

| Offset | Content                         |
|--------|---------------------------------|
| 0000h  | Axis No.                        |
| 0002h  | Event code (0908h)              |
| 0004h  | Time stamp                      |
| 0006h  |                                 |
| 0008h  | Controlling station information |
| 000Ah  |                                 |
| 000Ch  | 0 (fixed value)                 |
| 000Eh  | 0 (fixed value)                 |

# (57) SSCNET reconnection error (station) MC300

| Offset | Content                         |
|--------|---------------------------------|
| 0000h  | Axis No.                        |
| 0002h  | Event code (090Bh)              |
| 0004h  | Time stamp                      |
| 0006h  |                                 |
| 0008h  | Controlling station information |
| 000Ah  |                                 |
| 000Ch  | 0 (fixed value)                 |
| 000Eh  | 0 (fixed value)                 |

# (59) Control mode switch error

| Offset | Content                    |
|--------|----------------------------|
|        | Content                    |
| 0000h  | Axis No.                   |
| 0002h  | Event code (0A01h)         |
| 0004h  | Time stamp                 |
| 0006h  |                            |
|        | Control mode before switch |
| 0008h  | 0: Position control mode   |
| 000011 | 1: Speed control mode      |
|        | 2: Torque control mode     |
|        | Control mode after switch  |
| 00046  | 0: Position control mode   |
| 000Ah  | 1: Speed control mode      |
|        | 2: Torque control mode     |
|        | Switch error cause         |
| 000Ch  | 0: Zero speed (ZSP) OFF    |
|        | 1: Control mode error      |
|        | 2: Incompatible axis       |
|        | 3: Switch not possible     |
| 000Eh  | 0 (fixed value)            |

# (60) Mark detection signal detection

| Offset | Content                     |
|--------|-----------------------------|
| 0000h  | Axis No.                    |
| 0002h  | Event code (0B00h)          |
| 0004h  | Time stamp                  |
| 0006h  |                             |
|        | Mark detection number       |
| 0008h  | 0: Mark detection setting 1 |
|        | 1: Mark detection setting 2 |
|        | Mark detection edge data    |
| 000Ah  | 1: OFF edge                 |
|        | 2: ON edge                  |
|        | Data latch                  |
| 000Ch  | 0: No latch                 |
|        | 1: Latch                    |
| 000Eh  | 0 (fixed value)             |

# (62) Mark detection disable start

| Offset | Content                       |
|--------|-------------------------------|
| 0000h  | Axis No.                      |
| 0002h  | Event code (0B02h)            |
| 0004h  | Time stamp                    |
| 0006h  |                               |
| 0008h  | Mark detection setting number |
| 000Ah  | 0 (fixed value)               |
| 000Ch  | 0 (fixed value)               |
| 000Eh  | 0 (fixed value)               |

# (64) Mark detection setting enable

| Offset | Content                       |
|--------|-------------------------------|
| 0000h  | Axis No.                      |
| 0002h  | Event code (0B04h)            |
| 0004h  | Time stamp                    |
| 0006h  |                               |
| 0008h  | Mark detection setting number |
| 000Ah  | 0 (fixed value)               |
| 000Ch  | 0 (fixed value)               |
| 000Eh  | 0 (fixed value)               |

# (66) Transient transmit error occurrence

| Offset | Content            |
|--------|--------------------|
| 0000h  | Axis No.           |
| 0002h  | Event code (0C01h) |
| 0004h  | Time stamp         |
| 0006h  |                    |
| 0008h  | Transient command  |
| 000Ah  | 0 (fixed value)    |
| 000Ch  | 0 (fixed value)    |
| 000Eh  | 0 (fixed value)    |

# (61) Mark detection clear

| Offset | Content                       |
|--------|-------------------------------|
| 0000h  | Axis No.                      |
| 0002h  | Event code (0B01h)            |
| 0004h  | Time stamp                    |
| 0006h  |                               |
| 0008h  | Mark detection setting number |
| 000Ah  | 0 (fixed value)               |
| 000Ch  | 0 (fixed value)               |
| 000Eh  | 0 (fixed value)               |

# (63) Mark detection disable cancel

| Offset | Content                       |
|--------|-------------------------------|
| 0000h  | Axis No.                      |
| 0002h  | Event code (0B03h)            |
| 0004h  | Time stamp                    |
| 0006h  |                               |
| 0008h  | Mark detection setting number |
| 000Ah  | 0 (fixed value)               |
| 000Ch  | 0 (fixed value)               |
| 000Eh  | 0 (fixed value)               |

# (65) Transient transmit start

| Offset | Content            |
|--------|--------------------|
| 0000h  | Axis No.           |
| 0002h  | Event code (0C00h) |
| 0004h  | Time stamp         |
| 0006h  |                    |
| 0008h  | Transient command  |
| 000Ah  | 0 (fixed value)    |
| 000Ch  | 0 (fixed value)    |
| 000Eh  | 0 (fixed value)    |

# (67) RIO control alarm occurrence

| Offset | Content            |
|--------|--------------------|
| 0000h  | Station No.        |
| 0002h  | Event code (2100h) |
| 0004h  | Time stamp         |
| 0006h  |                    |
| 0008h  | Alarm number       |
| 000Ah  | Details number     |
| 000Ch  | 0 (fixed value)    |
| 000Eh  | 0 (fixed value)    |

#### (68) RIO module alarm occurrence

| Offset | Content            |
|--------|--------------------|
| 0000h  | Station No.        |
| 0002h  | Event code (2101h) |
| 0004h  | Time stamp         |
| 0006h  |                    |
| 0008h  | Alarm number       |
| 000Ah  | Details number     |
| 000Ch  | 0 (fixed value)    |
| 000Eh  | 0 (fixed value)    |

# (70) RIO control alarm reset

| Offset | Content            |  |  |
|--------|--------------------|--|--|
| 0000h  | Station No.        |  |  |
| 0002h  | Event code (2500h) |  |  |
| 0004h  | Time stamp         |  |  |
| 0006h  |                    |  |  |
| 0008h  | Alarm number       |  |  |
| 000Ah  | Details number     |  |  |
| 000Ch  | 0 (fixed value)    |  |  |
| 000Eh  | 0 (fixed value)    |  |  |

# (72) Transient transmit start (remote I/O)

| Offset | Content            |
|--------|--------------------|
| 0000h  | Station No.        |
| 0002h  | Event code (2C00h) |
| 0004h  | Time stamp         |
| 0006h  |                    |
| 0008h  | Transient command  |
| 000Ah  | 0 (fixed value)    |
| 000Ch  | 0 (fixed value)    |
| 000Eh  | 0 (fixed value)    |

### (69) Writing to parameters (remote I/O)

| Offset | Content                           |
|--------|-----------------------------------|
| 0000h  | Station No.                       |
| 0002h  | Event code (2202h)                |
| 0004h  | Time stamp                        |
| 0006h  |                                   |
| 0008h  | Parameter number                  |
| 000Ah  | Parameter setting prior to change |
| 000Ch  | Parameter setting after change    |
| 000Eh  | 0 (fixed value)                   |

# (71) RIO module alarm reset

| Offset | Content            |  |  |
|--------|--------------------|--|--|
| 0000h  | Station No.        |  |  |
| 0002h  | Event code (2501h) |  |  |
| 0004h  | Time stamp         |  |  |
| 0006h  |                    |  |  |
| 0008h  | Alarm number       |  |  |
| 000Ah  | Details number     |  |  |
| 000Ch  | 0 (fixed value)    |  |  |
| 000Eh  | 0 (fixed value)    |  |  |

# (73) Transient transmit error occurrence (remote I/O)

| Offset | Content            |  |  |
|--------|--------------------|--|--|
| 0000h  | Station No.        |  |  |
| 0002h  | Event code (2C01h) |  |  |
| 0004h  | Time stamp         |  |  |
| 0006h  |                    |  |  |
| 0008h  | Transient command  |  |  |
| 000Ah  | 0 (fixed value)    |  |  |
| 000Ch  | 0 (fixed value)    |  |  |
| 000Eh  | 0 (fixed value)    |  |  |

#### **POINT**

- For change of parameters (event code 0202h), the parameter value prior to change and parameter value after change are compared and only if the setting is different is the parameter change recorded in the log data.
- For occurrence of system errors (event code 0311h), occurrence of system errors related to communication (E400h to) are recorded in the log data. However system errors that show issues with the position board (E001h to E302h) are not recorded in the log data, as the position board is in an error state.

# 7.13.5 Interface

# (1) Command/status bit

System command/status bits related to log function are shown below.

# (a) System command bits

| Address  |          | Bit | Cumbal | Ciamal mana                     |
|----------|----------|-----|--------|---------------------------------|
| MR-MC2□□ | MR-MC3□□ | DIL | Symbol | Signal name                     |
| 03EA     | 000B0A   | 0   | LOGC   | Log command                     |
|          |          | 1   | LOGR   | Reading of log data command     |
|          |          | 2   |        | Reserved                        |
|          |          | 3   | LOGI   | Log data initialization command |
|          |          | 4   |        |                                 |
|          |          | 5   |        | Decembed                        |
|          |          | 6   |        | Reserved                        |
|          |          | 7   |        |                                 |

# 1) Details concerning system command bits

| Cumaha al | Cirral name                     | Function details                                                                                     |                                                                                                    |  |  |
|-----------|---------------------------------|----------------------------------------------------------------------------------------------------|----------------------------------------------------------------------------------------------------|--|--|
| Symbol    | ool Signal name Function        |                                                                                                    | Operation                                                                                                    |  |  |
| LOGC      | Log command                     | Starts/stops recording of log data.                                                                  | When the log command signal (LOGC) is turned on, recording of log data is started, and log operation being performed signal (LOGO) is turned on. The log operation being performed signal (LOGO) is turned off when the log                                                                                                    |  |  |
| LOGR      | Reading of log data command     | Reads the log data stored in the log data buffer area to the log data table on the dual port memory. | command signal (LOGC) is turned off.  When the reading of log data command signal (LOGR) is turned on, the log data for the page number set as the read log data page number is read into the log data table.  When reading of log data is complete, the reading of log data complete signal (LOGRF) is turned on or a reading of log data error signal (SMPRE) is turned on. |  |  |
| LOGI      | Log data initialization command | Initialization of the log data stored in the log data buffer area.                                   | When the log data initialization command signal (LOGI) is turned on, the log data is initialized and the number of valid log data events and time stamp are 0 cleared.                                                                                                    |  |  |

# (b) System status bits

| Address  |          | D:4 | O. male al | 0:                                  |
|----------|----------|-----|------------|-------------------------------------|
| MR-MC2□□ | MR-MC3□□ | Bit | Symbol     | Signal name                         |
| 045A     | 000BEA   | 0   | LOGO       | Log operation being performed       |
|          |          | 1   | LOGRF      | Reading of log data complete        |
|          |          | 2   | LOGRE      | Reading of log data error           |
|          |          | 3   | LOGIF      | Log data initialization is complete |
|          |          | 4   | LOGIE      | Log data initialization error       |
|          |          | 5   | OCMCO      | Operation cycle monitor clear       |
|          |          | 6   | OCME       | Operation cycle alarm               |
|          |          | 7   | OCMW       | Operation cycle warning             |

# 1) Details concerning system status bits

|        | Signal name                         | Function details                                                  |                                                                                                    |  |  |  |
|--------|-------------------------------------|-------------------------------------------------------------------|----------------------------------------------------------------------------------------------------|--|--|--|
| Symbol |                                     | Function                                                          | Operation                                                                                                    |  |  |  |
| LOGO   | Log operation being performed       | Notifies that log is now being taken.                             | <conditions for="" on="" turning=""> The log command signal (LOGC) was turned on. <conditions for="" off="" turning=""> The log command signal (LOGC) was turned off.</conditions></conditions>                                                                                                    |  |  |  |
| LOGRF  | Reading of log data complete        | Notifies that reading of log data was completed normally.         | <conditions for="" on="" turning=""> Reading of log data is completed normally.  <conditions for="" off="" turning=""> Entered reading of data because the log command signal (LOGC) was turned on. Reading of log data command signal (LOGR) was turned off.</conditions></conditions>                                                                                                    |  |  |  |
| LOGRE  | Reading of log data error           | Notifies that reading of log data was not completed normally.     | <conditions for="" on="" turning=""> Reading of log data command signal (LOGR) was turned on while log (LOGO: ON) was being taken. Reading of log data command signal (LOGR) was turned on with a reading of log data page number set outside page number limits.  <conditions for="" off="" turning=""> Reading of log data command signal (LOGR) was turned off.</conditions></conditions> |  |  |  |
| LOGIF  | Log data initialization is complete | Notifies that log data initialization was completed normally.     | <conditions for="" on="" turning=""> Log data initialization command signal (LOGI) was turned on while log operation being performed signal (LOGO) was turned on.  <conditions for="" off="" turning=""> The log data initialization command signal (LOGI) was turned off.</conditions></conditions>                                                                                         |  |  |  |
| LOGIE  | Log data initialization error       | Notifies that log data initialization was not completed normally. | <conditions for="" on="" turning="">   Log data initialization command signal (LOGI) was turned on while log operation being performed signal (LOGO) was turned on.   <conditions for="" off="" turning="">   The log data initialization command signal (LOGI) was turned off.</conditions></conditions>                                                                                    |  |  |  |

# (2) System command/status table

# (a) System Commands

| Address  |          | Nama                     | Setting  | Damanica                                                      |
|----------|----------|--------------------------|----------|---------------------------------------------------------------|
| MR-MC2□□ | MR-MC3□□ | Name                     | range    | Remarks                                                       |
| 0428     | 000B58   | Reading of log data page | 1 to 256 | Sets the page number for the log data area for logged data to |
| 0429     | 000B59   | number                   |          | be read to.                                                   |
|          |          |                          |          | Data for 16 events of log data are read for each page.        |
|          |          |                          |          | Example. When the number of valid events is 345 events        |
|          |          |                          |          | 345/16 = 21 • • • 9                                           |
|          |          |                          |          | In other words, pages 1 to 22 are read.                       |

# (b) System status

| Address  |          | Name                     | Setting   | Remarks                                                       |  |
|----------|----------|--------------------------|-----------|---------------------------------------------------------------|--|
| MR-MC2□□ | MR-MC3□□ | Name                     | range     | Remarks                                                       |  |
| 0498     | 000C38   | Reading of log data      | 1 to 256  | Stores the page number that was read.                         |  |
| 0499     | 000C39   | Page number              |           | The details for the settings for the page number of the log   |  |
|          |          |                          |           | data that was read using a system command are stored.         |  |
| 049A     | 000C3A   | Number of valid log data | 0 to 4096 | Stores the number of number of valid events stored in current |  |
| 049B     | 000C3B   | events                   |           | log data. When the number of valid events reaches 4096        |  |
|          |          |                          |           | events the number of valid events becomes 4096.               |  |

# 7.13.6 Timing chart for reading of log data

A method for reading log data stored in the log data buffer area is shown below.

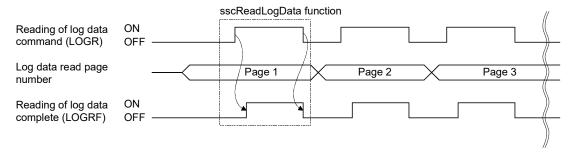

#### **POINT**

- For reading of log data, turn off the log command signal (LOGC). If log data is read while the log operation being performed signal (LOGO) is turned on, the reading of log data error (LOGRE) is turned on.
- Log data is stored using a ring buffer format in the log data buffer area of the position board; however, when transferred to the dual port memory, the data is transferred from the oldest (oldest is transferred first) in order.

# 7.13.7 Log acquiring selection

By setting the log acquiring selection (parameter No.0040 to 0042), the axis No. and system for which the log to be acquired can be set.

When the number of log events to be memorized is not enough, set the events (axis and system) for which log is to be acquired, using this function.

# (1) System parameter

| Parameter No. | Symbol | Name                                              | Initial value | Unit | Setting range     | Function                                                                                                    |
|---------------|--------|---------------------------------------------------|---------------|------|-------------------|----------------------------------------------------------------------------------------------------|
| 0040          | LGS1   | Log acquiring selection 1 (Note 1)                | 0000h         |      | 0000h to<br>0001h | Set whether to acquire the log of the system when the log function is used.  System (bit 0)  0: Not acquire 1: Acquire                                                          |
| 0041          | LGS2   | Log acquiring selection 2 (Note 1)                | 0000h         |      | 0000h to<br>FFFFh | Set the axis No. for which the log is to be acquired.  Axis 1 (bit 0) to axis 16 (bit 15)  0: Not acquire 1: Acquire                                                            |
| 0042          | LGS3   | Log acquiring selection 3 (Note 1)                | 0000h         |      | 0000h to<br>FFFFh | Set the axis No. for which the log is to be acquired.  Axis 17 (bit 0) to axis 32 (bit 15)  0: Not acquire 1: Acquire                                                           |
| 0043          | LGS4   | Log acquiring<br>selection 4<br>(Note 1) (Note 3) | 0000h         |      | 0000h to<br>FFFFh | Set the axis No. for which the log is to be acquired.  Axis 33 (bit 0) to axis 48 (bit 15)  0: Not acquire 1: Acquire                                                           |
| 0044          | LGS5   | Log acquiring<br>selection 5<br>(Note 1)          | 0000h         |      | 0000h to<br>00FFh | Set the station No. for which the log is to be acquired. Station 1 (bit 0) to station 4 (bit 3) MC200 Station 1 (bit 0) to station 16 (bit 15) MC300  0: Not acquire 1: Acquire |
| 004B          | LGS6   | Log acquiring selection 6 (Note 1) (Note 3)       | 0000h         |      | 0000h to<br>00FFh | Set the axis No. for which the log is to be acquired. Axis 49 (bit 0) to axis 64 (bit 15)  0: Not acquire 1: Acquire                                                            |

Note 1. When all the system parameters of the log acquiring selection (parameters No. 0040 to 0044, and 004B) are set to 0000h (initial value), log for all axes, stations, and systems will be acquired.

<sup>2.</sup> Since the parameter for the log acquiring selection is not determined before the system startup, log for all axes, stations, and systems will be acquired.

<sup>3.</sup> When using MR-MC2□□, "for manufacturer setting".

## 7.14 Operation cycle monitor function

## 7.14.1 Summary

The operation cycle monitor function is a function that monitors the operation cycle current time, operation cycle maximum time, and operation cycle over time. The operation cycle monitor function becomes valid after the system starts.

The operation cycle is the position board processing (SSCNET communication process + motion operation process) time.

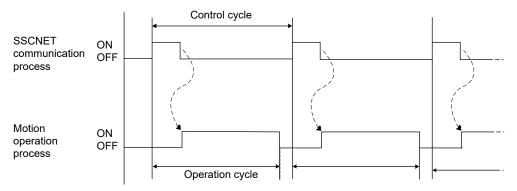

When the operation cycle exceeds the warning level (95% of the control cycle, 0.84ms when control cycle 0.88ms is selected), the operation cycle warning signal (OCMW) turns on. Also, when the operation cycle exceeds the alarm level (100% or more of the control cycle, 0.88ms or more when control cycle 0.88ms is selected), the count of the operation cycle over time increases and the operation cycle alarm signal (OCME) turns on.

# 7.14.2 Interface

Interfaces related to the operation cycle monitor function are shown below.

## (1) System command bit

| Add          | ress         |     |        |                                 |
|--------------|--------------|-----|--------|---------------------------------|
| MR-<br>MC2□□ | MR-<br>MC3□□ | Bit | Symbol | Signal name                     |
| 03EA         | 000B0A       | 0   | LOGC   | Log command                     |
|              |              | 1   | LOGR   | Reading of log data command     |
|              |              | 2   |        | Reserved                        |
|              |              | 3   | LOGI   | Log data initialization command |
|              |              | 4   |        | Reserved                        |
|              |              | 5   | OCMC   | Operation cycle monitor clear   |
|              |              | 6   |        | Reserved                        |
|              |              | 7   |        | Reserved                        |

# (2) System status bit

| 1 | Address      |              |     |        |                                     |
|---|--------------|--------------|-----|--------|-------------------------------------|
|   | MR-<br>MC2□□ | MR-<br>MC3□□ | Bit | Symbol | Signal name                         |
| ı | 045A         | 000BEA       | 0   | LOGO   | Log operation being performed       |
|   |              |              | 1   | LOGRF  | Reading of log data complete        |
|   |              |              | 2   | LOGRE  | Reading of log data error           |
|   |              |              | 3   | LOGIF  | Log data initialization is complete |
|   |              |              | 4   | LOGIE  | Log data initialization error       |
|   |              |              | 5   | OCMCO  | Operation cycle monitor clear       |
|   |              |              | 6   | OCME   | Operation cycle alarm               |
|   |              |              | 7   | OCMW   | Operation cycle warning             |

## (3) Operation cycle monitor data

| Add      | ress     | C:     | Nama                         | l limit   | Description                                 |
|----------|----------|--------|------------------------------|-----------|---------------------------------------------|
| MR-MC2□□ | MR-MC3□□ | Size   | Name                         | Unit      | Description                                 |
| 0014     | 000014   | 2 byte | Operation cycle current time | μs        | Current processing time is stored           |
| 0016     | 000016   | 2 byte | Operation cycle maximum time | μs        | Maximum processing time is stored           |
| 0018     | 000018   | 2 byte | Operation cycle over time    | Number of | The cumulative value of the number of times |
|          |          |        |                              | times     | which exceeds the control cycle is stored   |

#### 7.14.3 Operation timing

(1) Operation cycle alarm, operation cycle warning occurrence timing

A timing chart for when the operation cycle exceeds the warning level (95% of the control cycle) and alarm level (100% of the control cycle) is shown below.

(The following figure shows: a < Operation cycle 95% < b < Operation cycle 100% < c)

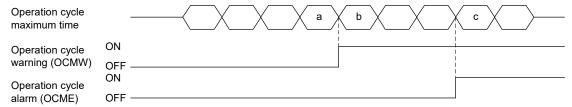

## (2) Operation cycle monitor clear timing

When the operation cycle monitor clear signal (OCMC) is turned on, the during operation cycle monitor clear (OCMCO) is turned on. Then, the operation cycle alarm signal (OCME) and operation cycle warning signal (OCMW) are turned off, and each data item in the operation cycle monitor data is cleared to 0.

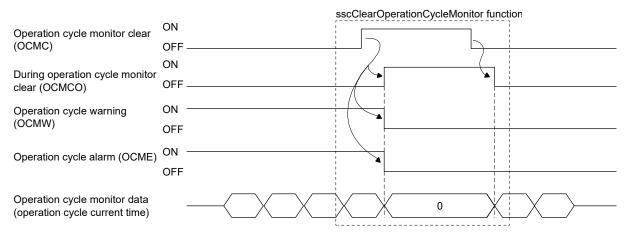

#### **POINT**

- When the operation cycle alarm signal (OCME) and operation cycle warning (OCMW) are turned on, the load of the motion operation is high. Review the following contents.
  - Extend the control cycle in the setting.

    (Example. When the control cycle is 0.44 ms, change it to 0.88 ms.)
  - · Set less control axes.
  - Reexamine the operation pattern so that each axis does not start operation simultaneously.
- For software version A4 or later, when operation cycle alarm (OCME) turns ON operation cycle alarm (system alarm 35, detail No.01) occurs. Operation continues even when operation cycle alarm (system alarm 35, detail No.01) has occurred. When clearing operation cycle alarm (system alarm 35, detail No.01) turn ON system alarm reset signal (CRST).

#### API LIBRARY

• Use the sscGetOperationCycleMonitor function to get the operation cycle current time/operation cycle maximum time/operation cycle over time.

## 7.15 External forced stop disabled

## 7.15.1 Summary

The external forced stop disabled function disables the external forced stop by input signal (EMI) from the I/O connector.

Note. Software forced stop by system command bit and forced stops due to system errors such as SSCNET communication errors (system status code E \( \subseteq \subseteq \subseteq \subseteq \subseteq \) are not disabled.

#### 7.15.2 Interface

The interface added for the external forced stop disabled function is as follows.

# (1) System status bit

| Add      | ress     | D:4 | Commando a l | O'em al mana                  |  |
|----------|----------|-----|--------------|-------------------------------|--|
| MR-MC2□□ | MR-MC3□□ | Bit | Symbol       | Signal name                   |  |
| 0452     | 000BE2   | 0   | EMIO         | During forced stop            |  |
|          |          | 1   |              | Reserved                      |  |
|          |          | 2   | TSTO         | In test mode                  |  |
|          |          | 3   |              |                               |  |
|          |          | 4   |              | Reserved                      |  |
|          |          | 5   |              |                               |  |
|          |          | 6   | EMID         | External forced stop disabled |  |
|          |          | 7   |              | Reserved                      |  |

# (2) System parameter

| Parameter No. | Symbol | Name                          | Initial value | Unit | Setting range     | Function                                                                                                    |
|---------------|--------|-------------------------------|---------------|------|-------------------|----------------------------------------------------------------------------------------------------|
| 000E          | *EMID  | External forced stop disabled | 0000h         |      | 0000h to<br>FFFFh | Disable the forced stop by EMI signal.  5AE1h : Forced stop disabled  Other than 5AE1h : Forced stop enabled |

## 7.15.3 Setting method

To disable the external forced stop, set 5AE1h to external forced stop disabled (parameter No.000E), and start the system. When the external forced stop is disabled, external forced stop disabled signal (EMID) turns ON.

- Note 1. External forced stop disabled (parameter No.000E) settings are imported at the system startup. Changes while the system is running are invalid.
  - 2. External forced stop disabled signal (EMID) turns ON at system startup.

# 7.16 Amplifier-less axis function

# 7.16.1 Summary

The amplifier-less axis function is a function that enables to operate the position board without connecting a servo amplifier. This function enables to debug the user program at the start-up of the device and to simulate the positioning operation.

# 7.16.2 Interface

To use the amplifier-less axis function, set Valid in the amplifier-less axis function (parameter No.0200).

| Parameter No. | Symbol | Name             | Initial value | Unit | Setting range     | Function                                                                                                    |
|---------------|--------|------------------|---------------|------|-------------------|----------------------------------------------------------------------------------------------------|
| 0200          | *OPC1  | Control option 1 | 0000h         |      | 0000h to<br>2111h | Amplifier-less axis function Set 1 when not communicating with servo amplifier. When 1 is set with the control axis, the position board can be operated (simulated) without a servo amplifier. 0: Invalid 1: Valid |

# 7.16.3 Control details

The operation details related to the amplifier-less axis function are shown below.

| Item                             | Operation                                                                                                    |
|----------------------------------|----------------------------------------------------------------------------------------------------|
| Servo amplifier                  | The specification of a supposedly connected servo amplifier is shown below.                                                                                                    |
|                                  | SSCNET communication Number of encoder pulses Maximum motor speed                                                                                                    |
|                                  | method per revolution [pulse] [r/min]                                                                                                    |
|                                  | SSCNET II/H 4194304 6000                                                                                                    |
|                                  | Note. The servo amplifier operates as a servo amplifier compatible with a rotary servo motor.                                                                                                    |
|                                  | (It does not operate as a servo amplifier compatible with the fully closed, linear, and direct drive.)                                                                                                    |
| Home position return             | Home position return using an incremental encoder or incremental linear scale including a scale                                                                                                    |
|                                  | home position signal detection method and a scale home position signal detection method 2                                                                                                    |
|                                  | (home position return which searches a home position signal again) cannot be used.                                                                                                    |
| In-position signal (INP)         | This signal turns on when the current command position and the current feedback position are the same.                                                                                                    |
| Servo alarm                      | No servo alarm occurs.                                                                                                    |
| Servo information                | Servo information (monitor No.0100 to 02FF) cannot be referred unless the servo amplifier is                                                                                                    |
|                                  | connected. Servo amplifier is not connected (MESV) turns on.                                                                                                    |
| High speed monitor               | The current command position of the previous control cycle is displayed in the current feedback                                                                                                    |
|                                  | position. Electrical current feedback and always 0 is displayed.                                                                                                    |
| Torque limit                     | By turning on/off the torque limit signal (TL), on/off of the selecting torque limit signal (TLSO) can                                                                                                    |
|                                  | be confirmed. However, the torque limit effective signal (TLC) does not turn on and the operation                                                                                                    |
|                                  | of the amplifier-less axis is not affected.                                                                                                    |
| Gain switching                   | By turning on/off the gain switching command signal (GAIN), on/off of the gain switching signal (GAINO) can be confirmed. However, the operation of the amplifier-less axis is not affected.                             |
| Fully closed loop control change | By turning on/off the fully closed loop control change signal (CLD), on/off of the fully closed loop control changing signal (CLDO) can be confirmed. However, the operation of the amplifier-less axis is not affected. |
| PI-PID switching                 | By turning on/off the PID control command signal (CPC), on/off of the during PID control signal (SPC) can be confirmed. However, the operation of the amplifier-less axis is not affected.                               |
| Forced stop                      | When forced stop occurs, amplifier-less axis continues the positioning operation without controller                                                                                                    |
| ·                                | forced stop warning (servo warning E7).                                                                                                    |
| External signal                  | To simulate an operation using a limit switch signal or dog signal (such as home position return),                                                                                                    |
|                                  | set dual port memory to the sensor input system (parameter No.0219) and control the sensor                                                                                                    |
|                                  | signal command (LSPC, LSNC, DOGC) with the user program.                                                                                                    |
| Absolute position detection      | The absolute position detection system cannot be used. The incremental system is always used.                                                                                                    |
| system                           |                                                                                                    |
| Reconnect/disconnect function    | The amplifier-less axis cannot be disconnected or reconnected.                                                                                                    |
| Continuous operation to torque   | After reaching the continuous operation to torque control speed limit value, it is regarded that the                                                                                                    |
| control                          | torque settle width has been reached, and operation is completed after the continuous operation to                                                                                                    |
|                                  | torque control time has passed.                                                                                                    |
|                                  | For electrical current feedback, torque 0% occurs before reaching the speed limit value, and target                                                                                                    |
|                                  | torque occurs after reaching the speed limit value.                                                                                                    |
| Operation with MR Configurator2  | Servo amplifier cannot be operated or monitored with MR Configurator.                                                                                                    |

# **POINT**

• The operation of the current feedback position and the timing of the in-position signal (INP) are different from the case where the servo amplifier is connected. Confirm the operation finally with a real machine.

#### 7.17 Alarm history function

#### 7.17.1 Summary

The alarm history function is a function that records the history of system errors and alarms (system, operation, and servo alarms) when they occur. The alarm history data is stored in the alarm history area of the flash ROM. Alarm history can also be checked after the power is turned off.

#### POINT

- History data is also stored at system startup command (when 000Ah, or 000Ch is input to the system command code) and at completion of system startup (when system status code has become 000Ah).
- Alarm history data is stored to the flash ROM once every 10s. (max. 100 alarms each storing)
- When more than 100 alarms occur over 10s, the data passed 100 alarms is discarded.
- If power is turned off or a reboot is performed before alarm history write, the history data is not saved.
- Reading of alarm history data can be performed in the test tool.

#### API LIBRARY

• For a detailed procedure for getting alarm history data, refer to the sample program (AlarmHistory) contained on the utility software.

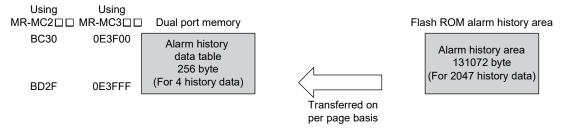

Note 1. Log data is read to the dual port memory from internal memory of the position board in units of pages (4 data).

There is a storage area for 2047 history data. However, when power supply is turned ON, or a software reboot is performed after storing 1536 data or more, the oldest 1024 items of history data are deleted.

# 7.17.2 Alarm history data details

There are three types of history data, system startup command data and completion of system startup data, and alarm history data. One history data is 64 bytes. The details of the data are shown in the following.

# (1) System startup command data

| Offset | Content             |  |  |  |  |
|--------|---------------------|--|--|--|--|
| 0000h  |                     |  |  |  |  |
| 0001h  |                     |  |  |  |  |
| 0002h  |                     |  |  |  |  |
| 0003h  | ]                   |  |  |  |  |
| 0004h  | System startup time |  |  |  |  |
| 0005h  |                     |  |  |  |  |
| 0006h  |                     |  |  |  |  |
| 0007h  |                     |  |  |  |  |
| 0008h  |                     |  |  |  |  |
| 0009h  | Free run counter    |  |  |  |  |
| 000Ah  | Free run counter    |  |  |  |  |
| 000Bh  |                     |  |  |  |  |
| 000Ch  | Control cycle       |  |  |  |  |
| 000Dh  | Event code          |  |  |  |  |
| 000Eh  | Reserved            |  |  |  |  |
| 000Fh  | Reserved            |  |  |  |  |
| 0010h  | Communication mode  |  |  |  |  |
| 0011h  | Control mode        |  |  |  |  |
| 0012h  |                     |  |  |  |  |
| 0013h  |                     |  |  |  |  |
| 0014h  |                     |  |  |  |  |
| 0015h  |                     |  |  |  |  |
| 0016h  |                     |  |  |  |  |
| 0017h  |                     |  |  |  |  |
| 0018h  | Reserved            |  |  |  |  |
| 0019h  | Treserved           |  |  |  |  |
| 001Ah  |                     |  |  |  |  |
| 001Bh  |                     |  |  |  |  |
| 001Ch  |                     |  |  |  |  |
| 001Dh  |                     |  |  |  |  |
| 001Eh  |                     |  |  |  |  |
| 001Fh  |                     |  |  |  |  |

| Offset | Content  |
|--------|----------|
| 0020h  |          |
| 0021h  | 1        |
| 0022h  | 1        |
| 0023h  | 1        |
| 0024h  | 1        |
| 0025h  | ]        |
| 0026h  | ]        |
| 0027h  |          |
| 0028h  |          |
| 0029h  |          |
| 002Ah  |          |
| 002Bh  |          |
| 002Ch  |          |
| 002Dh  |          |
| 002Eh  |          |
| 002Fh  | Reserved |
| 0030h  |          |
| 0031h  |          |
| 0032h  |          |
| 0033h  |          |
| 0034h  |          |
| 0035h  |          |
| 0036h  |          |
| 0037h  |          |
| 0038h  |          |
| 0039h  |          |
| 003Ah  |          |
| 003Bh  |          |
| 003Ch  |          |
| 003Dh  |          |
| 003Eh  |          |
| 003Fh  | Checksum |

# (a) System startup time

When the API library is used, the number of seconds passed since 0000hrs, January 1, 1970 at the input time for system startup command is stored.

When the API library is not used, "0" is stored.

## (b) Free-run counter

Stores the value of the free-run counter at the system startup command.

## (c) Control cycle

Stores the control cycle.

00h: 0.88ms 01h: 0.44ms 02h: 0.22ms

## (d) Event code

Stores the type of history content.

00h: System startup command

02h: Completion of system startup

10h: System error

11h: System alarm

12h: Servo alarm

13h: Operation alarm

92h: RIO module alarm

93h: RIO control alarm

#### (e) Communication mode

Stores the communication mode.

00h: SSCNETII/H mode

# (f) Control mode

Stores the control mode.

00h: Standard mode 01h: Interface mode

#### (g) Checksum

Stores the inverted sum of the 1 byte data from the whole area for history data as the checksum data.

#### **POINT**

• If control mode, communication mode, and control cycle for history data are set outside the range in system parameters, the following history is stored.

• Control cycle : 00h (0.88ms)

Communication mode : 00h (SSCNET**I**/H mode)
Control mode : 00h (Standard mode)

# (2) Completion of system startup data

| Offset | Content             |  |  |  |
|--------|---------------------|--|--|--|
| 0000h  |                     |  |  |  |
| 0001h  |                     |  |  |  |
| 0002h  |                     |  |  |  |
| 0003h  | System startup time |  |  |  |
| 0004h  | System startup time |  |  |  |
| 0005h  |                     |  |  |  |
| 0006h  |                     |  |  |  |
| 0007h  |                     |  |  |  |
| 0008h  |                     |  |  |  |
| 0009h  | Free run counter    |  |  |  |
| 000Ah  | Tree run counter    |  |  |  |
| 000Bh  |                     |  |  |  |
| 000Ch  | Control cycle       |  |  |  |
| 000Dh  | Event code          |  |  |  |
| 000Eh  |                     |  |  |  |
| 000Fh  |                     |  |  |  |
| 0010h  |                     |  |  |  |
| 0011h  |                     |  |  |  |
| 0012h  |                     |  |  |  |
| 0013h  |                     |  |  |  |
| 0014h  |                     |  |  |  |
| 0015h  |                     |  |  |  |
| 0016h  | Reserved            |  |  |  |
| 0017h  | Treserveu           |  |  |  |
| 0018h  |                     |  |  |  |
| 0019h  |                     |  |  |  |
| 001Ah  |                     |  |  |  |
| 001Bh  |                     |  |  |  |
| 001Ch  | ]                   |  |  |  |
| 001Dh  |                     |  |  |  |
| 001Eh  |                     |  |  |  |
| 001Fh  |                     |  |  |  |

| Offset | Content  |
|--------|----------|
| 0020h  |          |
| 0021h  |          |
| 0022h  |          |
| 0023h  |          |
| 0024h  |          |
| 0025h  |          |
| 0026h  |          |
| 0027h  |          |
| 0028h  |          |
| 0029h  |          |
| 002Ah  |          |
| 002Bh  |          |
| 002Ch  |          |
| 002Dh  |          |
| 002Eh  |          |
| 002Fh  | Reserved |
| 0030h  |          |
| 0031h  |          |
| 0032h  |          |
| 0033h  |          |
| 0034h  |          |
| 0035h  |          |
| 0036h  |          |
| 0037h  |          |
| 0038h  |          |
| 0039h  |          |
| 003Ah  |          |
| 003Bh  |          |
| 003Ch  |          |
| 003Dh  |          |
| 003Eh  |          |
| 003Fh  | Checksum |

# (a) Free-run counter

Stores the value of the free-run counter at the completion of system startup.

Note. Refer to "(1) System startup command data" of this section for details of other data.

# (3) Alarm history data

| Offset | Content                  |  |  |
|--------|--------------------------|--|--|
| 0000h  |                          |  |  |
| 0001h  |                          |  |  |
| 0002h  |                          |  |  |
| 0003h  | System startus time      |  |  |
| 0004h  | System startup time      |  |  |
| 0005h  |                          |  |  |
| 0006h  |                          |  |  |
| 0007h  |                          |  |  |
| 0008h  |                          |  |  |
| 0009h  | Free run counter         |  |  |
| 000Ah  | Free run counter         |  |  |
| 000Bh  |                          |  |  |
| 000Ch  | Control cycle            |  |  |
| 000Dh  | Event code               |  |  |
| 000Eh  |                          |  |  |
| 000Fh  |                          |  |  |
| 0010h  | Reserved                 |  |  |
| 0011h  | Reserved                 |  |  |
| 0012h  |                          |  |  |
| 0013h  |                          |  |  |
| 0014h  | Error axis (station) No. |  |  |
| 0015h  | Ellor axis (station) No. |  |  |
| 0016h  | Alarm number             |  |  |
| 0017h  | Alaim number             |  |  |
| 0018h  | Operation mode           |  |  |
| 0019h  |                          |  |  |
| 001Ah  | Reserved                 |  |  |
| 001Bh  |                          |  |  |
| 001Ch  |                          |  |  |
| 001Dh  | Current command position |  |  |
| 001Eh  | Current command position |  |  |
| 001Fh  | ]                        |  |  |

| Offset | Content                   |
|--------|---------------------------|
| 0020h  | 000                       |
| 0021h  | 1                         |
| 0022h  | Current feedback position |
| 0023h  | 1                         |
| 0024h  |                           |
| 0025h  |                           |
| 0026h  |                           |
| 0027h  |                           |
| 0028h  |                           |
| 0029h  | ]                         |
| 002Ah  |                           |
| 002Bh  |                           |
| 002Ch  |                           |
| 002Dh  |                           |
| 002Eh  |                           |
| 002Fh  |                           |
| 0030h  |                           |
| 0031h  | Reserved                  |
| 0032h  |                           |
| 0033h  |                           |
| 0034h  |                           |
| 0035h  |                           |
| 0036h  |                           |
| 0037h  |                           |
| 0038h  |                           |
| 0039h  |                           |
| 003Ah  |                           |
| 003Bh  |                           |
| 003Ch  | -                         |
| 003Dh  | -                         |
| 003Eh  |                           |
| 003Fh  | Checksum                  |

# (a) Free-run counter

Stores the value of the free-run counter at the alarm occurrence.

# (b) Error axis (station) No.

Stores the error axis (station) No. when the event code is an alarm/error.

0000h : System

0001h to 0020h: Axis No. MC200 0001h to 003Fh: Axis No. MC300 0001h to 0004h: Station No. MC200 0001h to 000Fh: Station No. MC300

# (c) Alarm number

Stores the alarm number (lower), and details number (upper) when the event code is an alarm/error.

## (d) Operation mode

Stores the operation mode.

00h: Automatic operation01h: Home position return

02h: JOG operation 03h: Incremental feed 04h: Mode not selected 05h: Mode error

06h: Home position reset

08h: Linear interpolation operation MC200 /interpolation operation MC300

Stores "04h: Mode not selected" when the event code is not a servo alarm or operation alarm.

## (e) Current command position

Stores the signed current command position [command units] when the event code is a servo alarm or operation alarm.

Stores 0 when the event code is not a servo alarm or operation alarm.

## (f) Current feedback position

Stores the signed current feedback position [command units] when the event code is a servo alarm or operation alarm.

Stores 0 when the event code is not a servo alarm or operation alarm.

Note. Refer to "(1) System startup command data" of this section for details of other data.

# 7.17.3 Interface

# (1) System Command/Status Bit

System command/status bits related to alarm history function are shown below.

# (a) System command bit

| Address      |              |                            |        |                |
|--------------|--------------|----------------------------|--------|----------------|
| MR-<br>MC2□□ | MR-<br>MC3□□ | Bit                        | Symbol | Signal name    |
| 03E1         | 000B01       | 0                          | SMPS   | Sampling start |
|              |              | 1<br>2<br>3<br>4<br>5<br>6 |        | Reserved       |

| Add          | Address      |                       |        |                                      |
|--------------|--------------|-----------------------|--------|--------------------------------------|
| MR-<br>MC2□□ | MR-<br>MC3□□ | Bit                   | Symbol | Signal name                          |
| 03F7         | 000B17       | 0                     | ALHR   | Alarm history read command           |
|              |              | 1                     |        | Reserved                             |
|              |              | 2                     | ALHI   | Alarm history initialization command |
|              |              | 3<br>4<br>5<br>6<br>7 |        | Reserved                             |

# 1) Details concerning system command bits

| Company of | Circulator                 |                                                                                                    | Function details                                                                                                    |  |  |
|------------|----------------------------|----------------------------------------------------------------------------------------------------|----------------------------------------------------------------------------------------------------|--|--|
| Symbol     | Signal name                | Function                                                                                                    | Operation                                                                                                    |  |  |
| ALHR       | Alarm history read command | Reads the alarm history stored in the alarm history buffer area (flash ROM) to the alarm history table on the dual port memory. | When the alarm history read command signal (ALHR) is turned on, the alarm history for the page number set as the alarm history read page number is read to the alarm history table. When reading of alarm history is complete, the alarm history read complete signal (ALHRF) is turned on or alarm history read error signal (ALHRE) is turned on. |  |  |
| ALHI       | Alarm history              | Initialization of the alarm history                                                                                             | When the alarm history initialization command signal                                                                                                    |  |  |
|            | initialization command     | stored in the alarm history buffer area(flash ROM).                                                                             | (ALHI) is turned on, the alarm history is initialized and the number of valid alarm history events are 0 cleared.                                                                                                    |  |  |

# (b) System status bit

| Add          | Address      |        |        |                              |
|--------------|--------------|--------|--------|------------------------------|
| MR-<br>MC2□□ | MR-<br>MC3□□ | Bit    | Symbol | Signal name                  |
| 0451         | 000BE1       | 0      | SMPW   | Waiting for sampling trigger |
|              |              | 1      | SMPO   | Sampling is being performed  |
|              |              | 2      | SMPF   | Sampling is complete         |
|              |              | 3      | SMPE   | Sampling Error               |
|              |              | 4      |        | Reserved                     |
|              |              | 5      | AHINF  | Alarm history information    |
|              |              | 6<br>7 |        | Reserved                     |

| Address      |              |     |        |                                       |
|--------------|--------------|-----|--------|---------------------------------------|
| MR-<br>MC2□□ | MR-<br>MC3□□ | Bit | Symbol | Signal name                           |
| 0467         | 000BF7       | 0   | ALHRF  | Alarm history read complete           |
|              |              | 1   | ALHRE  | Alarm history read error              |
|              |              | 2   | ALHIF  | Alarm history initialization complete |
|              |              | 3   | ALHIE  | Alarm history initialization error    |
|              |              | 4   |        |                                       |
|              |              | 5   |        | Reserved                              |
|              |              | 6   |        | Reserveu                              |
|              |              | 7   |        |                                       |

# 1) Details concerning system status bits

| 0      | 0:                                    |                                                                        | Function details                                                                                                    |
|--------|---------------------------------------|------------------------------------------------------------------------|----------------------------------------------------------------------------------------------------|
| Symbol | Signal name                           | Function                                                               | Operation                                                                                                    |
| AHINF  | Alarm history information             | Shows that position board is alarm history compatible.                 | Conditions for turning ON>     An alarm history compatible position board is connected.     Conditions for turning OFF>     A position board that is not alarm history compatible is connected.                                                                                                    |
| ALHRF  | Alarm history read complete           | Notifies that reading of alarm history was completed normally.         | <conditions for="" on="" turning=""><br/>Reading of alarm history is completed normally. <conditions for="" off="" turning=""> Alarm history read command signal (ALHR) was turned off.</conditions></conditions>                                                                                                    |
| ALHRE  | Alarm history read error              | Notifies that reading of alarm history was not completed normally.     | <conditions for="" on="" turning=""> Alarm history read command signal (ALHR) was turned on with an alarm history read page number set outside page number limits. <conditions for="" off="" turning=""> Alarm history read command signal (ALHR) was turned off.</conditions></conditions>                                                                  |
| ALHIF  | Alarm history initialization complete | Notifies that alarm history initialization was completed normally.     | <conditions for="" on="" turning="">     Initialization of alarm history is completed normally.     <conditions for="" off="" turning="">     Initialization of data entered through turning the alarm history initialization command signal (ALHI) on.     The alarm history initialization command signal (ALHI) was turned off.</conditions></conditions> |
| ALHIE  | Alarm history initialization error    | Notifies that alarm history initialization was not completed normally. | <conditions for="" on="" turning=""> Alarm history initialization command signal (ALHI) was turned on with a value other than E15Ah set to the alarm history initialization ID. <conditions for="" off="" turning=""> The alarm history initialization command signal (ALHI) was turned off.</conditions></conditions>                                       |

# (2) System command/status table

# (a) System Commands

| Add      | ress     | Name                         | Setting   | Domesto                                                        |
|----------|----------|------------------------------|-----------|----------------------------------------------------------------|
| MR-MC2□□ | MR-MC3□□ | Name                         | range     | Remarks                                                        |
| 0444     | 000B74   | Alarm history read page      | 1 to 512  | Sets the page number for the alarm history area for alarm      |
| 0445     | 000B75   | number                       |           | history to be read to.                                         |
|          |          |                              |           | Data for 4 events of alarm history are read for each page.     |
|          |          |                              |           | Example. When the number of valid events is 1250 events        |
|          |          |                              |           | 1250/4 = 312 • • • 2                                           |
|          |          |                              |           | In other words, pages 1 to 313 are read.                       |
| 0446     | 000B76   | Alarm history initialization | E15Ah     | When initializing the alarm history, set "E15Ah"               |
| 0447     | 000B77   | ID                           |           | Refer to Section 7.17.5 for details.                           |
| 0448     | 000B78   | System startup time          | 00000000  | When the API library sscSystemStart function is used, the      |
| 0449     | 000B79   |                              | 00000000h | host controller stores the time of system startup.             |
| 044A     | 000B7A   |                              | to        | When the API library is not used, perform system startup after |
| 044B     | 000B7B   |                              | FFFFFFF   | storing the number of seconds since 0000hrs, January 1,        |
| 044C     | 000B7C   |                              | FFFFFFFh  | 1970.                                                          |
| 044D     | 000B7D   |                              |           | Refer to Section 4.6 for details.                              |
| 044E     | 000B7E   |                              |           |                                                                |
| 044F     | 000B7F   |                              |           |                                                                |

# (b) System status

| Address  |          | Nome                    | Setting    | Domonico                                                    |
|----------|----------|-------------------------|------------|-------------------------------------------------------------|
| MR-MC2□□ | MR-MC3□□ | Name                    | Name range | Remarks                                                     |
| 04B4     | 000C54   | Alarm history read page | 1 to 512   | Stores the page number that was read.                       |
| 04B5     | 000C55   | number                  |            | The details of the settings for the alarm history read page |
|          |          |                         |            | number of the system command are stored.                    |
| 04B6     | 000C56   | Number of valid alarm   | 0 to 2047  | Stores the number of valid events stored in current alarm   |
| 04B7     | 000C57   | history events          |            | history. When the number of valid events reaches 2047       |
|          |          |                         |            | events the number of valid events becomes 2047.             |

## 7.17.4 Timing chart for alarm history read

A method for reading alarm history stored in the alarm history area is shown below.

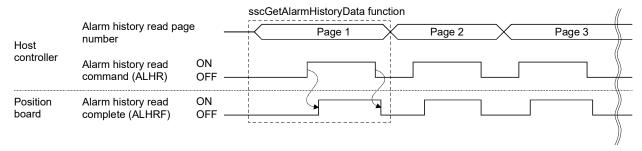

# **POINT**

 The alarm history is stored in the alarm history area of the position board flash ROM in ring buffer format. The data is read from the oldest data first when transmitting to the dual port memory.

# API LIBRARY

Use the sscGetAlarmHistoryData function to read the alarm history. Calculate
the largest page number (divide the number of valid events by 4 and round up
to nearest whole number) to be read by using the number of valid events got
with the sscCheckAlarmHistoryEventNum function.

Use this function to get alarm history data from page 1 to the largest page number to be read.

# 7.17.5 Alarm history initialization procedure

The procedure for initialization of parameters are as follows.

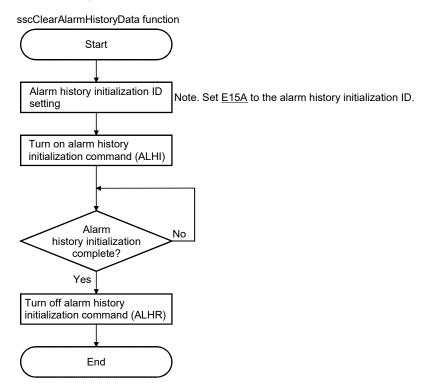

# **POINT**

- Do not turn off the power supply to the position board during initialization of alarm history.
- Alarm history data cannot be read during initialization of alarm history.

# API LIBRARY

• Use the sscClearAlarmHistoryData function to initialize alarm history.

# 7.17.6 List of system errors that do not apply to alarm history storage

System errors that do not apply to alarm history storage are shown below.

| Error code    | Content                         |
|---------------|---------------------------------|
| E001          | ROM error                       |
| E002          | RAM error 1                     |
| E003          | Dual port memory error          |
| E004          | RAM error 2                     |
| E006          | SSCNET communication IC error 1 |
| E007          | SSCNET communication IC error 2 |
| E008          | Board error                     |
| E1 <u></u> □□ | CPU error                       |
| EF01          | System command code error       |

#### 7.18 Transient transmit

#### 7.18.1 Summary

Using the transient transmit function allows the buffer memory of a servo amplifier or intelligent function module connected to a remote I/O module to be accessed directly from the position board.

Compared to the monitor function, the transient transmit data receives data at a slower speed, however it is used to get data that isn't required to be read at a fixed cycle. Additionally, commands can be sent depending on the data type.

## API LIBRARY

• Use the sscSendReceiveTransientData function to send and receive data by transient transmit.

#### 7.18.2 Interface

The command/status data related to the transient transmit function are shown below.

# (1) Transient transmit command table

| Address (Note 1) (Note 2) |          | Nama                 | Setting           | Devente                                                                                                    |
|---------------------------|----------|----------------------|-------------------|----------------------------------------------------------------------------------------------------|
| MR-MC2□□                  | MR-MC3□□ | Name                 | range             | Remarks                                                                                                    |
| D400                      | 0F8B00   | Command transmission | 0000h to<br>0001h | Requests transmission of transient command.  1: Transient request  Other than the above: No request                                                                                   |
| D401                      | 0F8B01   | request<br>(2 bytes) |                   | Note 1. If the value is changed while processing, the process is not interrupted.  Note 2. For "1: Transient request", all data is cleared to 0 upon the completion of all processes. |
| D402                      | 0F8B02   | Transient command    | 0000h to<br>FFFFh | Sets the transient command to be sent.  Note. Without checking the value, the set value is sent to the servo amplifier as a command. Do not set values other                          |
| D403                      | 0F8B03   | (2 bytes)            |                   | than those that are set for transient commands as the servo amplifier operation for other values is not guaranteed.                                                                   |
| D404                      | 0F8B04   | Request data 1       | 0000h to          | Sets the request data.                                                                                                    |
| D405                      | 0F8B05   | (2 bytes)            | FFFFh             | Note 1. Without checking the value, the set value is sent to                                                                                                    |
| D406                      | 0F8B06   | Request data 2       | 0000h to          | the servo amplifier as a command.                                                                                                    |
| D407                      | 0F8B07   | (2 bytes)            | FFFFh             | Note 2. Set "0" when request data is not defined by                                                                                                    |
| D408                      | 0F8B08   | Request data 3       | 0000h to          | command.                                                                                                    |
| D409                      | 0F8B09   | (2 bytes)            | FFFFh             |                                                                                                    |
| D40A                      | 0F8B0A   | Request data 4       | 0000h to          |                                                                                                    |
| D40B                      | 0F8B0B   | (2 bytes)            | FFFFh             |                                                                                                    |
| D40C                      | 0F8B0C   |                      |                   |                                                                                                    |
| D40D                      | 0F8B0D   | Decembed             |                   |                                                                                                    |
| D40E                      | 0F8B0E   | Reserved             |                   |                                                                                                    |
| D40F                      | 0F8B0F   |                      |                   |                                                                                                    |

Note 1. The addresses in the table are the addresses for the first axis. For the second axis and after, increase by 20h for each axis.

- 2. The start address for the first station is as follows. For the second station and after, increase by 20h for each station.
  - Using MR-MC2□□: DA00h
  - Using MR-MC3□□: 0F9B00h

# (2) Transient transmit status table

| Address (Not | te 1) (Note 2) | Nama             | Setting           | Domesto                                                                                                    |
|--------------|----------------|------------------|-------------------|----------------------------------------------------------------------------------------------------|
| MR-MC2□□     | MR-MC3□□       | Name             | range             | Remarks                                                                                                    |
| D410         | 0F8B10         | Transient status | 0000h to<br>800Fh | The process after sending transient request is stored. bit0: Transient command processing completion wait bit1: Transient request start bit2: Transient receiving bit3: Transient reception completed normally bitF: Data valid bit |
| D411         | 0F8B11         | (2 bytes)        |                   | 1: ON (transient normal) 0: OFF (abnormal occurrence)  Note. An abnormal occurrence is when there is a failure in communication, or a transient request is conducted to an axis/station other than the send target axis/station.    |
| D412         | 0F8B12         | Reserved         |                   |                                                                                                    |
| D413         | 0F8B13         | Reserved         |                   |                                                                                                    |
| D414         | 0F8B14         | Response data 1  | 0000h to          | The response data is stored.                                                                                                    |
| D415         | 0F8B15         | (2 bytes)        | FFFFh             | The response data includes valid data and invalid data (0),                                                                                                    |
| D416         | 0F8B16         | Response data 2  | 0000h to          | and is always stored as 4 words.                                                                                                    |
| D417         | 0F8B17         | (2 bytes)        | FFFFh             |                                                                                                    |
| D418         | 0F8B18         | Response data 3  | 0000h to          |                                                                                                    |
| D419         | 0F8B19         | (2 bytes)        | FFFFh             |                                                                                                    |
| D41A         | 0F8B1A         | Response data 4  | 0000h to          |                                                                                                    |
| D41B         | 0F8B1B         | (2 bytes)        | FFFFh             |                                                                                                    |
| D41C         | 0F8B1C         | _                |                   |                                                                                                    |
| D41D         | 0F8B1D         |                  |                   |                                                                                                    |
| D41E         | 0F8B1E         | Reserved         |                   |                                                                                                    |
| D41F         | 0F8B1F         |                  |                   |                                                                                                    |

Note 1. The addresses in the table are the addresses for the first axis. For the second axis and after, increase by 20h for each axis.

<sup>2.</sup> The start address for the first station is as follows. For the second station and after, increase by 20h for each station.

<sup>•</sup> Using MR-MC2□□: DA10h

<sup>•</sup> Using MR-MC3□□: 0F9B10h

# 7.18.3 Transient commands for servo amplifier

| Data type                               | Transient command | Unit          | Number of valid words (Note 1) | Remark                              |
|-----------------------------------------|-------------------|---------------|--------------------------------|-------------------------------------|
| Servo motor ID (SSCNETIII)/             | 0304              | _             | 3                              |                                     |
| Encoder ID                              | 0001              |               | ŭ                              |                                     |
| Servo motor ID (SSCNETII/H)             | 0309              | _             | 2                              |                                     |
| Encoder resolution                      | 0305              | [pulse]       | 2                              |                                     |
| Servo amplifier serial number           | 0306              | [characters]  | 4                              |                                     |
| (First 8 characters)                    |                   | [             | ·                              |                                     |
| Servo amplifier serial number           | 0307              | [characters]  | 4                              |                                     |
| (Last 8 characters)                     |                   |               |                                |                                     |
| Servo amplifier recognition information | 0310              | [characters]  | 4                              |                                     |
| (First 8 characters)                    |                   |               |                                |                                     |
| Servo amplifier recognition information | 0311              | [characters]  | 4                              |                                     |
| (Last 8 characters)                     |                   |               |                                |                                     |
| Servo amplifier software number         | 0312              | [characters]  | 4                              |                                     |
| (First 8 characters)                    |                   |               |                                |                                     |
| Servo amplifier software number         | 0313              | [characters]  | 4                              |                                     |
| (Last 8 characters)                     |                   |               |                                |                                     |
| Power ON cumulative time                | 0319              | [h]           | 2                              |                                     |
| Inrush relay ON/OFF number              | 031A              | [times]       | 2                              | Returns the contactor ON count.     |
| Read alarm history number               | 0323              | [items]       | 1                              |                                     |
| Alarm history/Detail #1, #2             | 0324              |               | 4                              |                                     |
| Alarm history/Detail #3, #4             | 0325              |               | 4                              |                                     |
| Alarm history/Detail #5, #6             | 0326              | _             | 4                              |                                     |
| Alarm history/Detail/Occurrence time    | 0328              | —/[h]         | 4                              |                                     |
| Alarm occurrence time #1, #2            | 0329              | [h]           | 4                              |                                     |
| Alarm occurrence time #3, #4            | 032A              | [h]           | 4                              |                                     |
| Alarm occurrence time #5, #6            | 032B              | [h]           | 4                              |                                     |
| Alarm history clear command             | 0382              | _             | 0                              |                                     |
| Home position [command unit]            | 0408              | [pulse]/[rev] | 3                              |                                     |
| Main circuit bus voltage                | 040A              | [V]           | 1                              |                                     |
| Regenerative load ratio                 | 040B              | [%]           | 1                              |                                     |
| Effective load ratio                    | 040C              | [%]           | 1                              |                                     |
| Peak load ratio                         | 040D              | [%]           | 1                              |                                     |
| Estimate inertia moment ratio           | 040E              | [×0.1]        | 1                              |                                     |
| Model loop gain                         | 040F              | [rad/s]       | 1                              |                                     |
| LED display                             | 0410              | [characters]  | 2                              |                                     |
| Load-side encoder information 1         | 0416              | [pulse]       | 2                              | Fully closed control or synchronous |
| Load-side encoder information 2         | 0417              | [pulse]       | 2                              | encoder via servo amplifier use     |
| Speed feedback                          | 0418              | [0.01mm/s]    | 2                              | Linear servo use                    |
| Servo motor thermistor temperature      | 0419              | [°C]          | 1                              | Linear servo use                    |
| Z-phase counter                         | 041A              | [pulse]       | 2                              |                                     |
| Module power consumption                | 0424              | [W]           | 2                              |                                     |
| Module integral power consumption       | 0425              | [Wh]          | 2                              |                                     |
| Disturbance torque                      | 0427              | [0.1%]        | 1                              |                                     |
| Instantaneous torque                    | 0428              | [0.1%]        | 1                              |                                     |
| Overload alarm margin                   | 0429              | [0.1%]        | 1                              |                                     |
| Error excessive alarm margin            | 042A              | [pulse]       | 2                              |                                     |
| Settling time                           | 042B              | [ms]          | 1                              |                                     |
| Overshoot amount                        | 042C              | [pulse]       | 1                              |                                     |
| Servo motor side/load-side position     | 042D              |               | 2                              | Fully closed control use            |
| deviation                               |                   |               |                                |                                     |

| Data type                                  | Transient command | Unit      | Number of valid words (Note 1) | Remark                                              |
|--------------------------------------------|-------------------|-----------|--------------------------------|-----------------------------------------------------|
| Servo motor side/load-side speed deviation | 042E              | _         | 2                              |                                                     |
| Machine diagnostic status                  | 042F              | _         | 1                              |                                                     |
| Friction estimation data                   | 0430              | [0.1%]    | 4                              |                                                     |
| Vibration estimation data                  | 0431              | [Hz/0.1%] | 4                              |                                                     |
| Internal temperature of encoder            | 0434              | [°C]      | 1                              | For encoders that are not supported, 0 is returned. |
| Optional transient command                 | _                 | _         | 4                              | Used when using an optional transient command.      |

Note 1. Number of valid words for response data 1 to 4.

# (1) Servo motor ID (SSCNETⅢ)/Encoder ID [0304h]

| Request data   | Content  |
|----------------|----------|
| Request data 1 | Reserved |
| Request data 2 | Reserved |
| Request data 3 | Reserved |
| Request data 4 | Reserved |

| Response data   | Content                |
|-----------------|------------------------|
| Response data 1 | Servo motor ID (lower) |
| Response data 2 | Servo motor ID (upper) |
| Response data 3 | Encoder ID             |
| Response data 4 | Reserved               |

# (2) Servo motor ID (SSCNETII/H) [0309h]

| Request data   | Content  |
|----------------|----------|
| Request data 1 | Reserved |
| Request data 2 | Reserved |
| Request data 3 | Reserved |
| Request data 4 | Reserved |

| Response data   | Content                |
|-----------------|------------------------|
| Response data 1 | Servo motor ID (lower) |
| Response data 2 | Servo motor ID (upper) |
| Response data 3 | Reserved               |
| Response data 4 | Reserved               |

# (3) Alarm history/Detail #1, #2 [0324h]

| Request data   | Content  |
|----------------|----------|
| Request data 1 | Reserved |
| Request data 2 | Reserved |
| Request data 3 | Reserved |
| Request data 4 | Reserved |

| Response data   | Content         |
|-----------------|-----------------|
| Response data 1 | Alarm history 1 |
| Response data 2 | Alarm detail 1  |
| Response data 3 | Alarm history 2 |
| Response data 4 | Alarm detail 2  |

# (4) Alarm history/Detail/Occurrence time [0328h]

| Request data   | Content                         |
|----------------|---------------------------------|
| Request data 1 | Alarm history number (from N=0) |
| Request data 2 | Reserved                        |
| Request data 3 | Reserved                        |
| Request data 4 | Reserved                        |

| Response data   | Content                            |  |
|-----------------|------------------------------------|--|
| Response data 1 | Alarm history number #(N+1)        |  |
| Response data 2 | Alarm history number #(N+1) detail |  |
| Response data 3 | Alarm history number #(N+1)        |  |
| Response data 3 | occurrence time (lower)            |  |
| Posponos deta 4 | Alarm history number #(N+1)        |  |
| Response data 4 | occurrence time (upper)            |  |

# (5) Alarm history clear command [0382h]

| Request data   | Content                     |
|----------------|-----------------------------|
| Request data 1 | Alarm reset command (1EA5h) |
| Request data 2 | Reserved                    |
| Request data 3 | Reserved                    |
| Request data 4 | Reserved                    |

| Response data   | Content  |
|-----------------|----------|
| Response data 1 | Reserved |
| Response data 2 | Reserved |
| Response data 3 | Reserved |
| Response data 4 | Reserved |

# (6) Home position [command unit] [0408h]

| Request data   | Content  |
|----------------|----------|
| Request data 1 | Reserved |
| Request data 2 | Reserved |
| Request data 3 | Reserved |
| Request data 4 | Reserved |

| Response data   | Content                                     |
|-----------------|---------------------------------------------|
| Response data 1 | Home position within one revolution (lower) |
| Response data 2 | Home position within one revolution (upper) |
| Response data 3 | Home position multiple revolution counter   |
| Response data 4 | Reserved                                    |

# (7) LED display [0410h]

| Request data   | Content  |
|----------------|----------|
| Request data 1 | Reserved |
| Request data 2 | Reserved |
| Request data 3 | Reserved |
| Request data 4 | Reserved |

| Response data   | Content                                        |
|-----------------|------------------------------------------------|
| Response data 1 | Driver display status (7segLED) lower 2 digits |
| Response data 2 | Character [JIS8 code] upper 2 digits           |
| Response data 3 | Reserved                                       |
| Response data 4 | Reserved                                       |

# (8) Machine diagnostic status [042Fh]

| Request data   | Content  |
|----------------|----------|
| Request data 1 | Reserved |
| Request data 2 | Reserved |
| Request data 3 | Reserved |
| Request data 4 | Reserved |

| Response data   | Content                                                                                                    |
|-----------------|----------------------------------------------------------------------------------------------------|
| Response data 1 | Forward rotation friction 0: Estimating friction 1: Estimating complete 2: One side operation (motor rotation stays in one direction) 3: Parameter threshold exceeded 4: Low variation highspeed operation 5: Time constant underestimate 7: 60 minutes elapsed Reverse rotation friction 0: Estimating friction 1: Estimating complete 2: One side operation (motor rotation stays in one direction) 3: Parameter threshold exceeded 4: Low variation highspeed operation 5: Time constant underestimate 7: 60 minutes elapsed Vibration estimation 0: Estimating vibration 1: Estimating vibration 1: Estimating complete |
| Response data 2 | Reserved                                                                                                    |
| Response data 3 | Reserved                                                                                                    |
| Response data 4 | Reserved                                                                                                    |

# (9) Friction estimation data [0430h]

| Request data   | Content  |
|----------------|----------|
| Request data 1 | Reserved |
| Request data 2 | Reserved |
| Request data 3 | Reserved |
| Request data 4 | Reserved |

| Response data   | Content                                                          |
|-----------------|------------------------------------------------------------------|
| Response data 1 | Forward rotation torque static friction [0.1%]                   |
| Response data 2 | Forward rotation torque kinetic friction (at rated speed) [0.1%] |
| Response data 3 | Reverse rotation torque static friction [0.1%]                   |
| Response data 4 | Reverse rotation torque kinetic friction (at rated speed) [0.1%] |

## (10) Vibration estimation data [0431h]

| Request data   | Content  |
|----------------|----------|
| Request data 1 | Reserved |
| Request data 2 | Reserved |
| Request data 3 | Reserved |
| Request data 4 | Reserved |

| Response data   | Content                                |
|-----------------|----------------------------------------|
| Response data 1 | Motor stopped/servo amplifier locked   |
|                 | Oscillation frequency [Hz]             |
| Response data 2 | Motor stopped/servo amplifier locked   |
|                 | Vibration level [0.1%]                 |
| Response data 3 | Motor operating Oscillation frequency  |
|                 | [Hz]                                   |
| Response data 4 | Motor operating Vibration level [0.1%] |

#### **POINT**

- Input 0 for request data that is reserved.
- Get the "friction estimation data" and "vibration estimation data" with transient command after conducting machine diagnosis estimation.

## 7.18.4 Example of using transient commands

(1) Friction estimation data/vibration estimation data

Setting "friction estimation data" and "vibration estimation data" to the transient command does not enable the correct values to be stored. With the procedure below, perform machine diagnosis and refer to the values.

- (a) Operate the servo motor approximately 20 minutes in the operation pattern of machine diagnosis function Friction judgment speed (servo parameter No.121E) until the diagnosis function is complete.
- (b) Check that the "forward rotation friction", "reverse rotation friction", and "vibration estimation" values of machine diagnostic status are 1: Estimating complete. When the values are not that of estimating complete and machine diagnosis fails, repeat the operating procedure starting from (a).
- (c) Set "friction estimation data" and "vibration estimation data" to the transient command, and turn ON the transient request.

## **POINT**

• Refer to Servo Amplifier Instruction Manual for operation pattern of machine diagnosis function.

# 7.18.5 Transient commands for SSCNETIL/H head module

| Data type                   | Transient command | Unit | Number of valid<br>words (Note 1) | Remark |
|-----------------------------|-------------------|------|-----------------------------------|--------|
| Buffer memory read          | 0211              | _    | 4                                 |        |
| Buffer memory write (2byte) | 0291              | _    | 1                                 |        |
| Buffer memory write (4byte) | 0292              | _    | 1                                 |        |

Note 1. Number of valid words for response data 1 to 4.

# (1) Buffer memory read [0211h]

| Request data   | Content                             |  |
|----------------|-------------------------------------|--|
| Deguest data 1 | Start I/O No.                       |  |
| Request data 1 | (first 2 digits of 3-digit display) |  |
| Request data 2 | Buffer memory address               |  |
| Request data 3 | Number of read data (1 to 4)        |  |
| Request data 4 | 0 (fixed value)                     |  |

| Response data   | Content                                |  |
|-----------------|----------------------------------------|--|
| Response data 1 | 2-byte data of buffer memory address+0 |  |
| Response data 2 | 2-byte data of buffer memory address+2 |  |
| Response data 3 | 2-byte data of buffer memory address+4 |  |
| Response data 4 | 2-byte data of buffer memory address+6 |  |

# (2) Buffer memory write (2byte) [0291h]

| Request data   | Content                             |  |
|----------------|-------------------------------------|--|
| Doguest data 1 | Start I/O No.                       |  |
| Request data 1 | (first 2 digits of 3-digit display) |  |
| Request data 2 | Buffer memory address               |  |
| Request data 3 | Write data                          |  |
| Request data 4 | 0 (fixed value)                     |  |

| Response data   | Content         |
|-----------------|-----------------|
| Response data 1 | 0 (fixed value) |
| Response data 2 | 0 (fixed value) |
| Response data 3 | 0 (fixed value) |
| Response data 4 | 0 (fixed value) |

# (3) Buffer memory write (4byte) [0292h]

| Request data   | Content                             |  |
|----------------|-------------------------------------|--|
| Daminat data 4 | Start I/O No.                       |  |
| Request data 1 | (first 2 digits of 3-digit display) |  |
| Request data 2 | Buffer memory address               |  |
| Request data 3 | Write data (lower)                  |  |
| Request data 4 | Write data (upper)                  |  |

| Response data   | Content         |
|-----------------|-----------------|
| Response data 1 | 0 (fixed value) |
| Response data 2 | 0 (fixed value) |
| Response data 3 | 0 (fixed value) |
| Response data 4 | 0 (fixed value) |

# **POINT**

• Set the first 2 digits for the start I/O No. when the start I/O No. of the intelligent function module is a 3-digit display.

(Example. When start I/O No. is 1F0h, set 1Fh)

# 7.18.6 Transient commands for sensing module (axis mode)

| Data type                               | Transient command | Unit          | Number of valid words (Note 1) | Remark                                         |
|-----------------------------------------|-------------------|---------------|--------------------------------|------------------------------------------------|
| Encoder resolution                      | 0305              | [pulse]       | 2                              |                                                |
| Servo amplifier recognition information | 0310              | [characters]  | 4                              | Refer to Section 7.18.3 for details.           |
| (First 8 characters)                    | 0310              | [characters]  | 4                              |                                                |
| Servo amplifier recognition information | 0311              | [characters]  | 4                              |                                                |
| (Last 8 characters)                     | 0311              | [characters]  | 4                              |                                                |
| Servo amplifier software number         | 0312              | [characters]  | 4                              |                                                |
| (First 8 characters)                    | 0312              | [criaracters] | 4                              |                                                |
| Servo amplifier software number         | 0313              | [characters]  | 4                              |                                                |
| (Last 8 characters)                     | 0313              | [criaracters] | 4                              |                                                |
| Read alarm history number               | 0323              | [items]       | 1                              |                                                |
| Alarm history/Detail #1, #2             | 0324              | _             | 4                              |                                                |
| Alarm history/Detail #3, #4             | 0325              | _             | 4                              |                                                |
| Alarm history/Detail #5, #6             | 0326              | _             | 4                              |                                                |
| Alarm history/Detail/Occurrence time    | 0328              | —/[h]         | 4                              |                                                |
| Alarm occurrence time #1, #2            | 0329              | [h]           | 4                              |                                                |
| Alarm occurrence time #3, #4            | 032A              | [h]           | 4                              |                                                |
| Alarm occurrence time #5, #6            | 032B              | [h]           | 4                              |                                                |
| Alarm history clear command             | 0382              | _             | 0                              |                                                |
| LED display                             | 0410              | [characters]  | 2                              |                                                |
| Optional transient command              | <u> </u>          | _             | 4                              | Used when using an optional transient command. |

Note 1. Number of valid words for response data 1 to 4.

# (1) Encoder resolution [0305h]

| Request data   | Content         |
|----------------|-----------------|
| Request data 1 | 0 (fixed value) |
| Request data 2 | 0 (fixed value) |
| Request data 3 | 0 (fixed value) |
| Request data 4 | 0 (fixed value) |

| Response data   | Content                    |
|-----------------|----------------------------|
| Response data 1 | Encoder resolution (lower) |
| Response data 2 | Encoder resolution (upper) |
| Response data 3 | 0 (fixed value)            |
| Response data 4 | 0 (fixed value)            |

#### 7.19 Hot line forced stop function

#### 7.19.1 Summary

When an alarm occurs in a MR-JE- $\square$ B servo amplifier, the hot line forced stop function stops the other axes on the same line with a deceleration stop, allowing the axes to stop safely. When the main circuit power is shut-off at a servo alarm occurrence, use this function.

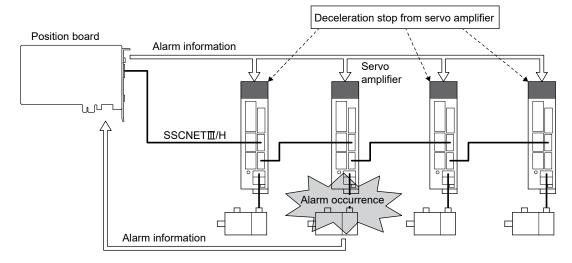

# **POINT**

- For the MR-JE-□B, the control power supply and main circuit power are integrated. Therefore when L1/2/3, the equivalent of the main circuit power of MR-J4(W□)-□B is shut-off, the control power supply of the servo amplifier is turned OFF. Consequently, SSCNET communication of the axes after the axis where the alarm occurred is disconnected when the wiring is designed to shut-off the main circuit power at an alarm occurrence. When this occurs, the position board can no longer control the disconnected axes and they are stopped by dynamic brake. Thus, if the hot line forced stop function is not used, machinery may cause a collision due to the coasting distance. When SSCNET communication is disconnected, a system error (E40□h) occurs.
- System errors cannot be reset. Reboot the software, restart the system as required.

#### 7.19.2 Control details

The hot line forced stop function is set by a servo parameter. By using this function, other axes are stopped with a deceleration stop by a notification from the axis where the servo alarm occurred, without going through the control from the position board. The hot line forced stop function is enabled by factory default in the MR-JE
B. To disable the function, set 1 (disabled) in hot line forced stop function selection of hot line forced stop function (servo parameter No.111A).

Also, when using MR-JE- $\square$ B and MR-J4(W $\square$ )- $\square$ B together, the hot line forced stop function can stop MR-J4(W $\square$ )- $\square$ B axes with a deceleration stop when an alarm occurs in a MR-JE- $\square$ B.

In order to stop MR-J4(W $\square$ )- $\square$ B with a deceleration stop as well, set 2 (enabled) in hot line forced stop deceleration stop selection of hot line forced stop function (servo parameter No.111A) of MR-J4(W $\square$ )- $\square$ B. (The factory default is "0" (disabled).)

Refer to Servo Amplifier Instruction Manual for details.

#### POINT

• For axes that deceleration stop by the hot line forced stop function, a controller forced stop warning (servo warning E7) occurs.

The setting values for hot line forced stop function selection (servo parameter No.111A), and the operation in the servo amplifier is shown below.

#### (1) Using MR-JE-□B

| Setting value              | Hot line output | Deceleration stop at the receiving of hot line signal |
|----------------------------|-----------------|-------------------------------------------------------|
| 0: Enabled (initial value) | Enabled         | Enabled                                               |
| 1: Disabled                | Disabled        | Disabled                                              |

## (2) Using MR-J4(W□)-□B

| Setting value               | Hot line output | Deceleration stop at the receiving of hot line signal |
|-----------------------------|-----------------|-------------------------------------------------------|
| 0: Disabled (initial value) | Disabled        | Disabled                                              |
| 2: Enabled                  | Disabled        | Enabled                                               |

Use a software version that supports hot line forced stop function for the servo amplifier. Servo amplifier software versions that support hot line forced stop function are shown in the table below.

| Servo amplifier model | Software version |
|-----------------------|------------------|
| MR-J4(W□)-B□          | B7 or later      |
| MR-JE-□B              | B6 or later      |

# **POINT**

 Servo amplifiers other than the above do not support the hot line forced stop function and therefore do not perform a hot line output or deceleration stop at the receiving of hot line signal.

## 7.19.3 Timing for alarm occurrences

A timing chart using for servo alarm occurrence is shown below.

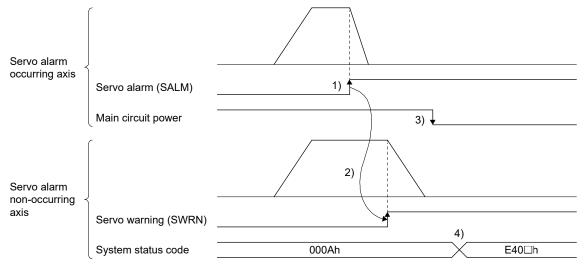

- 1) A servo alarm occurs, and a stop is performed by dynamic brake.
- 2) The servo alarm non-occurring axis receives notification from the servo alarm occurring axis, and servo warning (SWRN) turns ON.
- 3) Checks that servo alarm non-occurring axes are stopped, and main circuit power is shut-off by host controller command. (If the main circuit power is shut-off before servo warning (SWRN) turns ON in the servo alarm non-occurring axis, a deceleration stop by this function may not perform correctly.)
- 4) System error (E40□h) occurs.

# 8. TANDEM DRIVE

Tandem drive is that 1 axis is physically connected to and driven by 2 motors. The position board provides the same position command to the 2 axes set up for tandem drive.

Tandem drive can be set up for a maximum of 8 sets (16 axes).

#### 8.1 Drive modes

For tandem drive there are 2 drive modes; synchronous mode and non-synchronous micro-adjustment control mode.

Types of operation that can be performed for each mode are as follows.

| Operation mode                 | Drive Modes      |                      |  |
|--------------------------------|------------------|----------------------|--|
|                                | Synchronous mode | Non-synchronous mode |  |
| JOG operation                  | 0                | 0                    |  |
| Incremental feed               | 0                | 0                    |  |
| Automatic operation            | 0                | ×                    |  |
| Linear interpolation operation | 0                | ×                    |  |
| Home position return           | △ (Note)         | ×                    |  |
| Home position reset            | 0                | ×                    |  |

Note. Home position return operation can be performed only using the following home position return method. If a different method is used to perform home position return, the tandem drive axis setting error (operation alarm 52, detail 01) occurs.

Compatible home position return method

- Dog cradle method
- Dog method
- Data set method
- Dog front end method
- Z-phase detection method
- Scale home position signal detection method
- Scale home position signal detection method 2

#### **POINT**

 Performing start operation with a non-compatible mode during a nonsynchronous micro-adjustment mode makes an alarm for tandem drive nonsynchronous mode (operation alarm 51, detail 01) occur. Q

## 8.1.1 Synchronous mode

Through providing the master and slave axes the same position command, they move together. Each axis uses a feedback signal position loop, speed loop, and current loop for control.

#### 8.1.2 Non-synchronous micro-adjustment control mode

Non-synchronous micro-adjustment control mode temporarily cancels synchronizing in order to adjust the position balance between the master axis and the slave axis. This enables submitting different position commands to each of the axes. This can only be done using incremental feed or JOG operation.

When home position return has been completed, even if the tandem drive mode is switched to non-synchronous micro-adjustment mode, the system is not switched to non-home position return complete (home position return request (ZREQ) is not ON). After the mode is switched to the synchronous mode, automatic operation and linear interpolation can be performed without re-performing home position return.

#### **POINT**

- If the synchronization setting (parameter No.0265) is set to valid, synchronization is not completed when the mode is switched to the nonsynchronous micro-adjustment mode. When the mode is switched to the synchronous mode again, turn the servo off and then on, then perform synchronization. When automatic operation or linear interpolation is performed with synchronization incomplete, the tandem drive synchronous alignment error (operation error 58, detail 02) occurs.
- When the synchronization setting (parameter No.0265) is set to invalid, the
  operation in the synchronization mode is performed based on the master axis
  holding deviation between master axis and slave axis at switching the mode to
  the synchronization mode.

## 8.1.3 Changing of drive mode

The changing of modes is performed using ON/OFF of the non-synchronous command signal (ASYN $\square$ :  $\square$  is the group number). Changing of mode can be performed on a group basis.

Changing of drive mode can only be performed when all of the following conditions are satisfied.

- The during smoothing of stopping (SMZ) is on for both the master axis and the slave axis.
- The in-position signal (INP) is ON for both the master axis and slave axis.
- No operation alarm has occurred for both the master axis and slave axis.
- · Neither the master axis nor the slave axis is operating.
- They are not being synchronized.

If even one of the conditions is not satisfied, the tandem drive mode change error (operation alarm 50, detail 01) occurs.

## (1) Example when drive mode can be changed

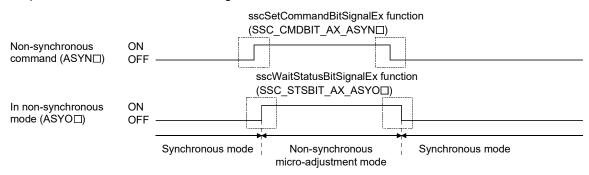

## (2) Example when drive mode can not be changed (the in-position signal (INP) of the master axis is OFF)

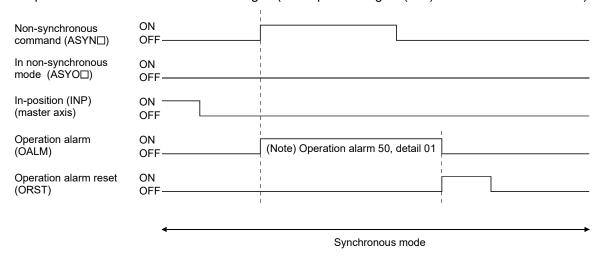

Note. When the tandem drive mode change error (operation alarm 50, detail 01) has been set, after returning the Non-synchronous command signal (ASYN□) to its normal status, turn the operation alarm reset signal (ORST) on to cancel the operation alarm.

When changing from non-synchronous micro-adjustment mode to synchronous mode, of the axis data for the slave axis, only the data that is valid for the master axis (refer to Section 8.3) is saved from the non-synchronous micro-adjustment mode. Zero clear and the like is not performed.

## 8.2 Parameter settings

#### 8.2.1 Designation of tandem drive axes

Setting the group number in the tandem drive group (parameter No.0264) defines the tandem drive axis. The 2 axes that are set to the same group No. can be driven in parallel. The maximum number of groups that can be driven in parallel is 8 (groups 1 to 8). Of the 2 axes that are designated with the same tandem drive group number the axis with the smaller axis No. is the master axis and the axis with the larger axis No. is the slave axis.

| Control evole | Valid grou | ıp number |
|---------------|------------|-----------|
| Control cycle | MR-MC2□□   | MR-MC3□□  |
| 0.88ms        | 4 4 - 0    |           |
| 0.44ms        | 1 to 8     | 1 to 8    |
| 0.22ms        | 1 to 4     |           |

# POINT

- For the following conditions, upon system startup, the tandem drive axis setting value error (operation alarm 52, detail 02) occurs, and tandem drive control can not be performed.
  - If the complement axis is not set up
  - If 3 or more axes are set up with the same group number
  - If the group number exceeds the valid group number

## 8.2.2 Servo parameters

Set the servo parameters to the same values for the axes for which tandem drive is performed. However, the rotation direction selection (servo parameter No.110D) can be different values depending on mechanical specifications.

#### 8.2.3 Control parameters

The settings of the control parameters for when using tandem drive can be selected from among the following 3 selections: "only values of master axis are valid", "set master/slave axes to same values", and "master and slave can be set separately". Only master axis values are valid means that the parameter settings of the master axis are used for both the master and the slave. In this case, the parameters of the slave axis are ignored. Refer to Chapter 11 for setting classifications of each control parameter.

#### 8.3 Axis data classifications

Axis data for tandem drive axes have 2 data type settings: "only master axis data is valid" and "master axis/slave axis data are separate".

#### **POINT**

- Refer to Section 10.7 concerning axis data classifications for tandem drive axes. In this table, "only master axis data is valid" is designated as "master" while "master axis/slave axis data are separate" is designated as "axes separate".
- It is possible to review monitor data for each axis individually.

## 8.3.1 Only data from master axis is valid

## (1) Command table data

When the drive mode is synchronous mode, only the command table data from the master axis is valid. For this case the command table data for the slave is ignored. If the drive mode is non-synchronous microadjustment mode, each axis becomes valid.

#### (2) Status table data

When the drive mode is synchronous mode, only the status table data from the master axis is valid. For this case the status table data for the slave axis is optional. If the drive mode is non-synchronous microadjustment mode, each axis becomes valid.

## 8.3.2 Individual data for master axis/slave axis

Data that is valid for each axis independent of the drive mode.

## 8.4 Tandem drive axis operation

#### POINT

• Only have the master axis call the start operation functions of each axis when in synchronous mode.

#### 8.4.1 Home position return during tandem drive

Methods for returning to home position while using tandem drive axes include: dog method, dog cradle method, data set method, Z-phase detection method, scale home position signal detection method, and scale home position signal detection method 2. These home position return methods are performed while in synchronous mode.

- Note 1. If a non-compatible method is used to perform home position return, the tandem drive axis setting error (operation alarm 52, detail 01) occurs when home position return is started.
  - 2. When in non-synchronous micro-adjustment mode, the while in tandem drive non-synchronous mode (operation alarm 51, detail 01) occurs when home position return is started.

#### **POINT**

- If a non-compatible method is used to perform home position return, the tandem drive axis setting error (operation alarm 52, detail 01) occurs when home position return is started.
- When in non-synchronous micro-adjustment mode, the while in tandem drive non-synchronous mode (operation alarm 51, detail 01) occurs when home position return is started.
- The amount of home position shift is set using a control parameter No.0248,
   0249. The home position can be shifted by setting the amount of home position shift.
- If the balance between tandem drive axes is not good just after turning on the power, it can cause stress to the equipment, therefore use non-synchronous micro-adjustment mode to adjust the balance and perform home position return.
- When home position return is completed, the home position coordinates (master axis parameter No.0246, 0247) are set to the current command position for both the master axis and the slave axis.

# (1) Home position return using a dog method

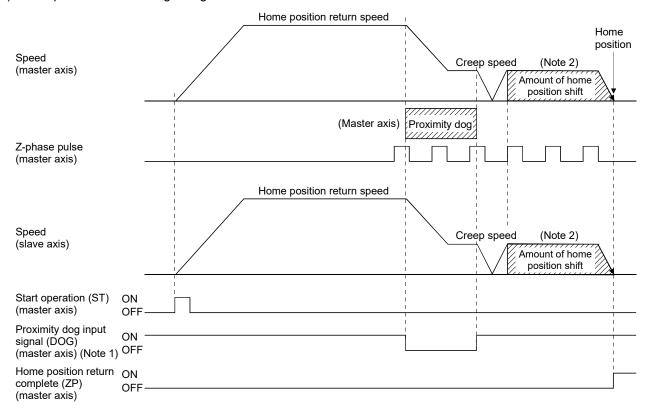

Note 1. The proximity dog signal for the master is the only valid signal. The slave axis also returns to home position based on the dog signal for the master.

2. The final stop position for both the master axis and the slave axis is based on the final master axis motor Z-phase. Also, only the master axis parameter for the value for the home position shift amount is valid.

### (2) Home position return using the dog cradle method

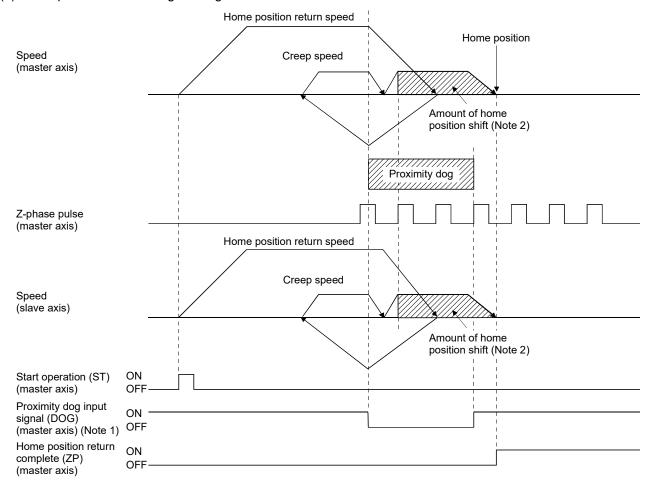

Note 1. The proximity dog signal for the master is the only valid signal. The slave axis also returns to home position based on the dog signal for the master.

2. The final stop position for both the master axis and the slave axis is based on the final master axis motor Z-phase. Also, only the master axis parameter for the value for the home position shift amount is valid.

### (3) Home position return using a data set method

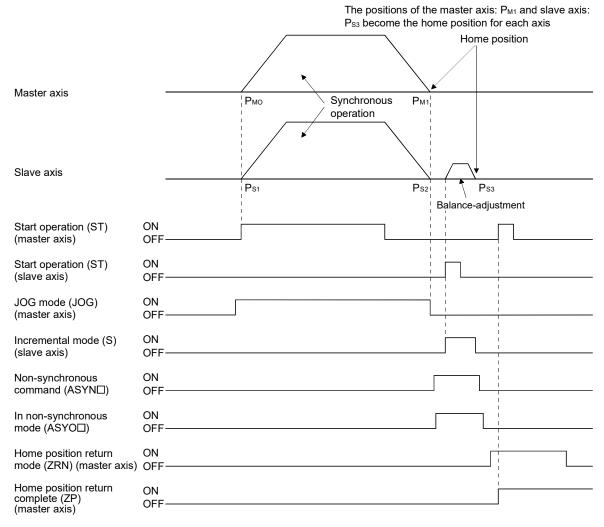

Note. This explanation is an example for using JOG operation for moving to home position.

### (4) Home position return using a dog front end method

Home position return using a dog front end method uses the proximity dog front end as the home position. The following two methods are available for the home position return using a dog front end method with the tandem drive axes: using the proximity dog front end on the master axis as the home position and detecting each proximity dog front end for the master axis and slave axis to perform tweaking (compensation of deviation between master axis and slave axis). Set either of the methods with the compensation of home position return deviation in the tandem drive options (parameter No.0265).

| Tandem drive options (parameter No.0265)  Compensation of home Home position return |                 |                                                                                                    |
|-------------------------------------------------------------------------------------|-----------------|----------------------------------------------------------------------------------------------------|
|                                                                                     |                 | Application                                                                                                    |
| position return deviation                                                           | method          |                                                                                                    |
| Deviation compensation invalid                                                      |                 | Uses the proximity dog front end as the home position. Use this method when there is no need to consider the mechanical deviation such as the case where no deviations occur between master axis and slave axis.                                                      |
| Deviation componention                                                              | Adjustment mode | Use this mode to calculate the proximity dog front end offset (amount of deviation in the position of the proximity dog front end for the master axis and slave axis) during mechanical adjustment.                                                                   |
| Deviation compensation valid                                                        | Normal mode     | Use this mode to detect the amount of proximity dog front end deviation between master axis and slave axis and perform tweaking (compensation of deviation between master axis and slave axis) in normal operation so that the axis is mechanically at a right angle. |

### (a) Deviation compensation invalid

The motion detected by the proximity dog slows down to stop, and return to the proximity dog front end, setting there to the home position. When deviation compensation is invalid, only the proximity dog signal for the master axis is used.

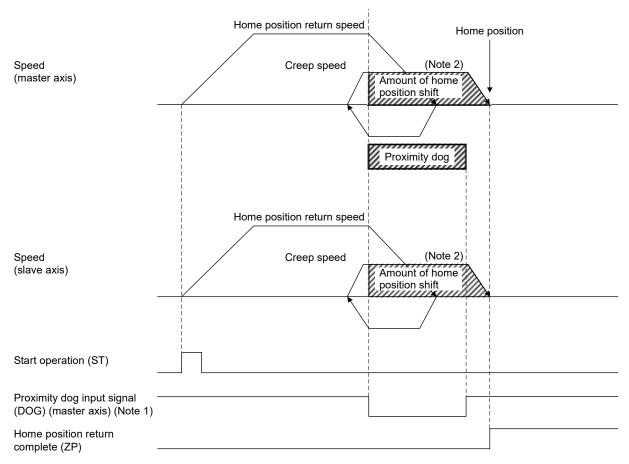

Note 1. The proximity dog signal for the master is the only valid signal. The slave axis also returns to home position based on the proximity dog signal for the master.

<sup>2.</sup> The final stop position for both the master axis and the slave axis is based on the master axis proximity dog front end. Also, only the master axis parameter for the value for the home position shift amount is valid.

#### (b) Deviation compensation valid

The motion detected by the proximity dog slows down to stop, and return to the proximity dog front end, setting there to the home position. When deviation compensation is valid, the proximity dog signals for the master axis and for the slave axis are used to calculate the amount of deviation between each dog front end position or to compensate the deviation between the master axis and the slave axis. To perform the calculation or the compensation of deviation amount, designate adjustment mode or normal mode using tandem drive options (parameter No.0265).

### 1) Adjustment mode

#### a) Summary

Adjustment mode is used during mechanical adjustment, and is used to calculate the dog front end position offset (amount of deviation in the position of the proximity dog front end for the master axis and slave axis).

When executing home position return while in adjustment mode, after detecting the master axis dog front end position and the slave axis dog front end position while returning to home position, the axes are moved to the dog front end position of the master axis. At this time the amount of offset from the position of the dog front end for the master axis to the position of the dog front end for the slave axis is calculated and output using the tandem drive home position signal offset (parameter No.026C, 026D). This amount of offset is used when compensating the amount of deviation between the master axis and slave axis when returning to home position; therefore, after completing home position return save this offset on the user program.

Note. Prior to returning to home position, set the axis linking the master axis and slave axis mechanically at a right angle to the movement direction. If it is not at a right angle, the dog front end position offset amount can not be correctly calculated.

### b) Start operation method

- 1. Adjust the axis linking the master axis and slave axis mechanically at a right angle to the movement direction.
- 2. Set the home position return method (parameter No.0240) to "Dog front end method" and tandem drive option (parameter No.0265) to "Adjustment mode".
- 3. Start home position return operation.
- 4. After home position return is complete, read the tandem drive home position signal offset (parameter No.026C, 026D) and save it to the user program.

# Home position Home position return speed Speed (master axis) Creep speed Start operation Proximity dog Home position Speed (slave axis) Proximity dog Proximity dog signal (DOG) (master axis) Proximity dog signal (DOG) (slave axis) → Tandem drive home position signal offset Home position return complete (ZP)

### c) Operation example for adjustment mode

### 2) Normal mode

#### a) Summary

In normal mode, the amount of deviation between the master axis and slave axis is detected and tweaking (compensation of deviation between master axis and slave axis) is performed. This movement sets the axis linking the master axis and slave axis mechanically at a right angle to the movement direction.

When home position return is performed using normal mode, after detecting the master axis dog front end position and slave axis dog front end position while returning to home position, calculate the deviation of the master axis and slave axis based on the tandem drive home position signal offset (parameter No.026C, 026D). The master axis moves to the dog front end position and the slave axis moves to the slave axis home position calculated based on the tandem driver home position signal offset and the previously noted deviation.

- Note 1. When performing home position return in normal mode, set the tandem drive home position signal offset (parameter No.026C, 026D) to the correct value. If the tandem drive home position signal offset value is erroneous, the axis that links the master axis and slave axis will not be at a right angle.
  - 2. If the amount of deviation between the master axis and the slave axis exceeds the value calculated from the valid width of tandem drive deviation compensation (parameter No.026B) × tandem drive deviation compensation units multiplication (parameter No.026E), an exceeding of valid width of tandem drive deviation compensation error (operation alarm 57, detail 01) occurs and home position return operation is terminated. (Tweak movement is not performed.)

### b) Start operation method

- 1. Set the home position return method (parameter No.0240) to "Dog front end method" and tandem drive option (parameter No.0265) to "Normal mode".
- 2. Set the tandem drive home position signal offset (parameter No.026C, 026D).
- 3. Start home position return operation.

Note. Through setting the amount of home position shift (parameter No.0248, 0249), the position shifted from dog front end position can be defined as the home position.

# c) Operation example for normal mode

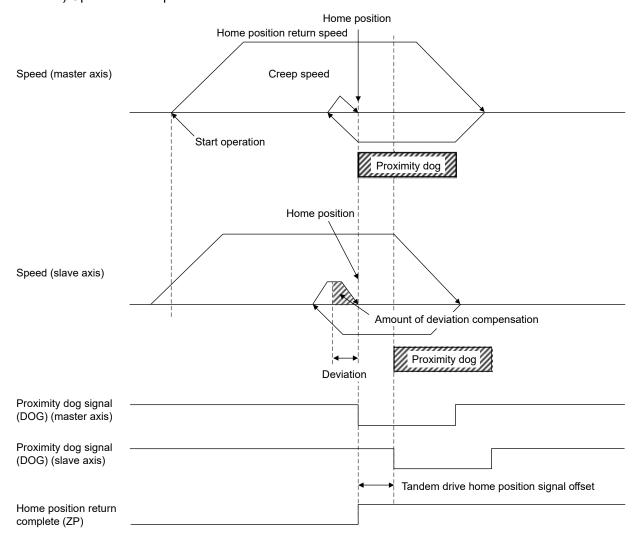

### (5) Home position return using a Z-phase detection method

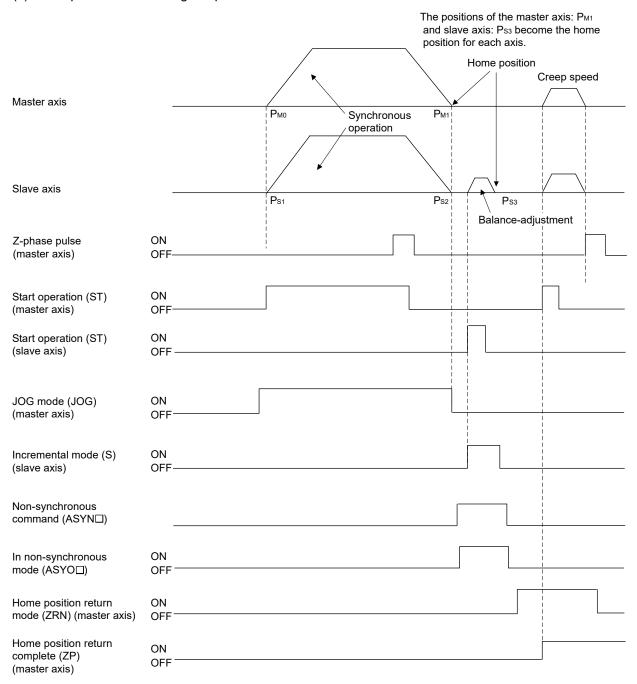

Note 1. This explanation is an example for using JOG operation for moving to home position.

2. The final stop position for both the master axis and the slave axis is based on the first master axis motor Z-phase in the home position return direction from the start operation position.

Also, only the master axis parameter for the value for the home position shift amount is valid.

(6) Home position return using a scale home position signal detection method Home position return is performed using a home position signal (Z-phase) on a linear scale. After detecting the proximity dog, move in the direction of the home position and in the opposite direction and the position where a home position signal is detected is defined to be the home position. When using scale home position signal detection home position return for tandem drive axes, designate adjustment mode or normal mode using tandem drive options (parameter No.0265).

#### (a) Adjustment mode

# 1) Summary

Adjustment mode is used during mechanical adjustment, and is used to calculate the home position signal offset (amount of deviation in the position of the home position signal for the master axis and slave axis) on a linear scale.

When executing home position return while in adjustment mode, after detecting the master axis home position signal and the slave axis home position signal while returning to home position, the axes are moved to the home position signal of the master axis. At this time the amount of offset from the position where the master home position signal was detected to the position where the slave home position was detected is calculated and output using the tandem drive home position signal offset (parameter No.026C, 026D). This amount of offset is used when compensating the amount of deviation between the master axis and slave axis when returning to home position; therefore, after completing home position return save this offset on the user program.

#### **POINT**

 Prior to returning to home position, set the axis linking the master axis and slave axis mechanically at a right angle to the movement direction. If it is not at a right angle, the home position signal position offset amount can not be correctly calculated.

### 2) Operation example for normal mode

- a) Start operation method
  - 1. Adjust the axis linking the master axis and slave axis mechanically at a right angle to the movement direction.
  - 2. Set the home position return method (parameter No.0240) to scale home position signal detection method and tandem drive option (parameter No.0265) to normal mode.
  - 3. Start home position return operation.
  - 4. After home position return is complete, read the tandem drive home position signal offset (parameter No.026C, 026D) and save it to the user program.

### b) Timing chart

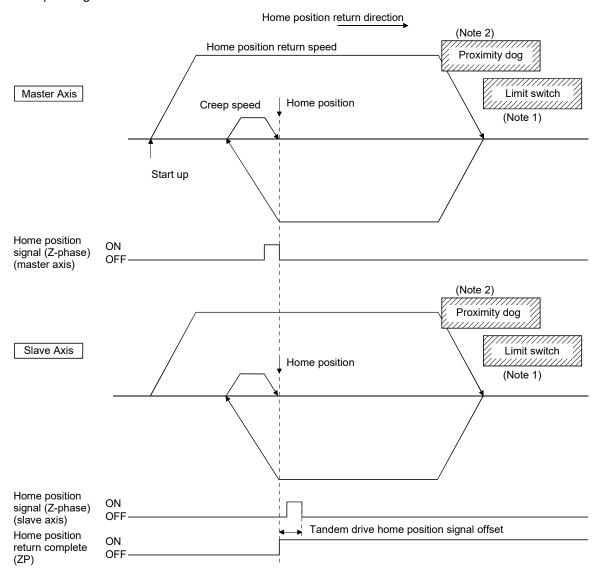

Note 1. When a limit switch signal is detected, an alarm occurs and execution of home position return is terminated. Position the proximity dog in front of the limit switch signal.

(As shown in the diagram, position the proximity dog signal so that it overlaps the limit switch signal.)

2. Set the distance between the master axis/slave axis home position signals and the proximity dog so that it is greater than the deviation at maximum tolerance of the master axis and slave axis.

### (b) Normal mode

### 1) Summary

In normal mode, the amount of deviation between the master axis and slave axis is detected and tweaking (compensation of deviation between master axis and slave axis) is performed. This movement sets the axis linking the master axis and slave axis mechanically at a right angle to the movement direction.

When home position return is performed using normal mode, after detecting the master axis home position signal and slave position home position signal while returning to home position, calculate the deviation of the master axis and slave axis based on the tandem drive home position signal offset (parameter No.026C, 026D). The master axis moves to the position of the home position signal and the slave axis moves to the slave axis home position calculated based on the tandem driver home position signal offset and the previously noted deviation.

#### **POINT**

- When performing home position return in normal mode, set the tandem drive home position signal offset (parameter No.026C, 026D) to the correct value. If the tandem drive home position signal offset value is erroneous, the axis that links the master axis and slave axis will not be at a right angle.
- If the amount of deviation between the master axis and the slave axis exceeds the value calculated from the valid width of tandem drive deviation compensation (parameter No.026B) × tandem drive deviation compensation units multiplication (parameter No.026E), an exceeding of valid width of tandem drive deviation compensation error (operation alarm 57, detail 01) occurs and home position return operation is terminated. (Tweak movement is not performed.)

- 2) Operation example for normal mode
  - a) Startup method
    - 1. Set the home position return method (parameter No.0240) to scale home position signal detection method and tandem drive option (parameter No.0265) to normal mode.
    - 2. Set the tandem drive home position signal offset (parameter No.026C, 026D).
    - 3. Start home position return operation.
  - b) Timing chart

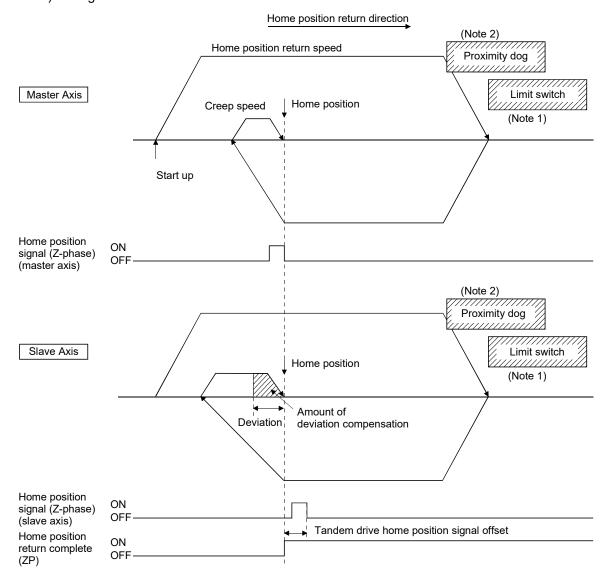

- Note 1. When a limit switch signal is detected, an alarm occurs and execution of home position return is terminated. Position the proximity dog in front of the limit switch signal.
  - (As shown in the diagram, position the proximity dog signal so that it overlaps the limit switch signal.)
  - 2. Set the distance between the master axis/slave axis home position signals and the proximity dog so that it is greater than the deviation at maximum tolerance of the master axis and slave axis.

(7) Home position return using a scale home position signal detection method 2 Home position return is performed using a home position signal (Z-phase) on a linear scale. After the start operation is performed, move in the opposite direction of the home position and the position where a home position signal is detected is defined to be the home position. When using scale home position signal detection home position return for tandem drive axes, designate adjustment mode or normal mode using tandem drive options (parameter No.0265).

### (a) Adjustment mode

### 1) Summary

Adjustment mode is used during mechanical adjustment, and is used to calculate the home position signal offset (amount of deviation in the position of the home position signal for the master axis and slave axis) on a linear scale.

When executing home position return while in adjustment mode, after detecting the master axis home position signal and the slave axis home position signal while returning to home position, the axes are moved to the home position signal of the master axis. At this time the amount of offset from the position where the master home position signal was detected to the position where the slave home position was detected is calculated and output using the tandem drive home position signal offset (parameter No.026C, 026D). This amount of offset is used when compensating the amount of deviation between the master axis and slave axis when returning to home position; therefore, after completing home position return save this offset on the user program.

#### **POINT**

 Prior to returning to home position, set the axis linking the master axis and slave axis mechanically at a right angle to the movement direction. If it is not at a right angle, the home position signal position offset amount cannot be correctly calculated.

- 2) Operation example for adjustment mode
  - a) Start operation method
    - 1. Adjust the axis linking the master axis and slave axis mechanically at a right angle to the movement direction.
    - 2. Set the home position return method (parameter No.0240) to scale home position signal detection method and tandem drive option (parameter No.0265) to adjustment mode.
    - 3. Start home position return operation.
    - 4. After home position return is complete, read the tandem drive home position signal offset (parameter No.026C, 026D) and save it to the user program.

### b) Timing chart

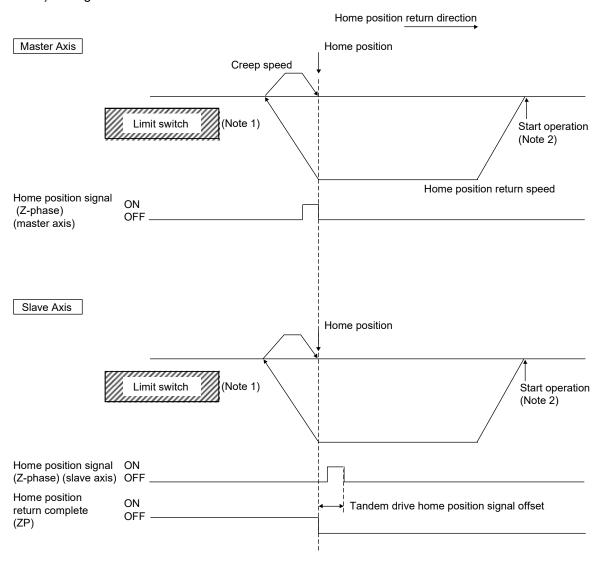

Note 1. When a limit switch signal is detected, an alarm occurs and execution of return to home position is terminated.

2. Set the distance between the master axis/slave axis home position signals and the start operation position so that it is greater than the deviation at maximum tolerance of the master axis and slave axis.

## (b) Normal mode

### 1) Summary

In normal mode, the amount of deviation between the master axis and slave axis is detected and tweaking (compensation of deviation between master axis and slave axis) is performed. This movement sets the axis linking the master axis and slave axis mechanically at a right angle to the movement direction.

When home position return is performed using normal mode, after detecting the master axis home position signal and slave position home position signal while returning to home position, calculate the deviation of the master axis and slave axis based on the tandem drive home position signal offset (parameter No.026C, 026D). The master axis moves to the position of the home position signal and the slave axis moves to the slave axis home position calculated based on the tandem driver home position signal offset and the previously noted deviation.

#### **POINT**

- When performing home position return in normal mode, set the tandem drive home position signal offset (parameter No.026C, 026D) to the correct value. If the tandem drive home position signal offset value is erroneous, the axis that links the master axis and slave axis will not be at a right angle.
- If the amount of deviation between the master axis and the slave axis exceeds the value calculated from the valid width of tandem drive deviation compensation (parameter No.026B) × tandem drive deviation compensation units multiplication (parameter No.026E), an exceeding of valid width of tandem drive deviation compensation error (operation alarm 57, detail 01) occurs and home position return operation is terminated. (Tweak movement is not performed.)

- 2) Operation example for normal mode
  - a) Start operation method
    - 1. Set the home position return method (parameter No.0240) to scale home position signal detection method and tandem drive option (parameter No.0265) to normal mode.
    - 2. Set the tandem drive home position signal offset (parameter No.026C, 026D).
    - 3. Start home position return operation.
  - b) Timing chart

Home position return direction

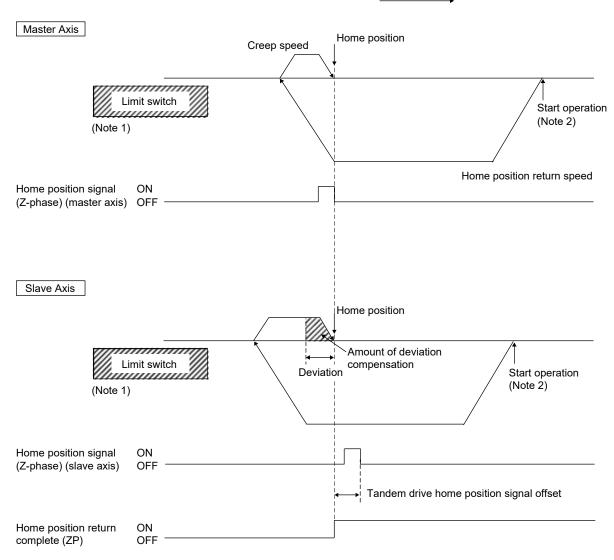

Note 1. When a limit switch signal is detected, an alarm occurs and execution of return to home position is terminated.

2. Set the distance between the master axis/slave axis home position signals and the start operation position so that it is greater than the deviation at maximum tolerance of the master axis and slave axis.

### 8.4.2 JOG operation during tandem drive

### (1) Synchronous mode

When JOG operation is performed while in synchronous mode, master axis data and signals are used. An example is shown below.

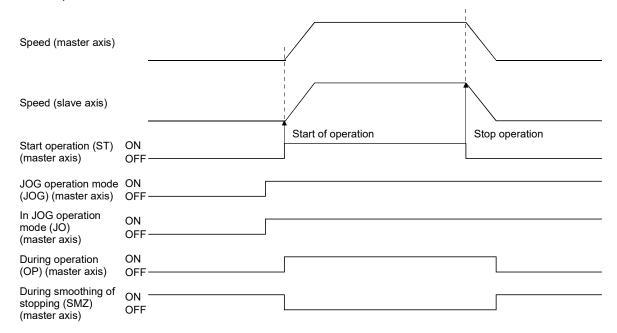

Important data classifications related to JOG operation during synchronous mode are shown in the following table. For other related data, refer to Section 10.7.

| Туре                | Items for which only item associated with master is valid                                                                                      | Items defined for each axis             |
|---------------------|----------------------------------------------------------------------------------------------------|-----------------------------------------|
| Command signal/data | JOG operation mode (JOG) Movement direction (DIR) Start operation (ST) Manual feed speed Acceleration time constant Deceleration time constant | None                                    |
| Status signal       | In JOG operation mode (JO) During operation (OP) During smoothing of stopping (SMZ)                                                            | In-position (INP) Position switch (PSW) |

The in-position signal (INP) is output for each axis separately; therefore, when the axes have come to a stop and in-position signals are being used, check the in-position signal (INP) for both the master axis and the slave axis.

For other types of movement, normal axis movement is followed. (Refer to Section 5.1)

### (2) Non-synchronous micro-adjustment mode

Movement is the same as for normal axis movement. (Refer to Section 5.1)

### 8.4.3 Incremental feed while using tandem drive

### (1) Synchronous mode

When incremental feed operation is performed while in synchronous mode, master axis data and signals are used. An example is shown below.

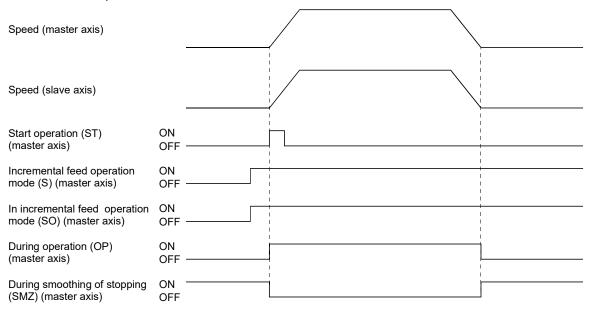

Important data classifications related to incremental feed operation during synchronous mode are shown in the following table. For other related data, refer to Section 10.7.

| Туре                | Items for which only item associated with master is valid                                                                                                    | Items defined for each axis             |
|---------------------|----------------------------------------------------------------------------------------------------|-----------------------------------------|
| Command signal/data | Incremental feed operation mode (S) Movement direction (DIR) Start operation (ST) Manual feed speed Acceleration time constant Deceleration time constant Incremental feed movement amount | None                                    |
| Status signal       | In incremental feed mode (SO) During operation (OP) During smoothing of stopping (SMZ)                                                                                                    | In-position (INP) Position switch (PSW) |

The in-position signal (INP) is output for each axis separately; therefore, when the axes have come to a stop and in-position signals (INP) are being used, check the in-position signal (INP) for both the master axis and the slave axis.

For other types of movement, normal axis movement is followed. (Refer to Section 5.2)

### (2) Non-synchronous micro-adjustment mode

Movement is the same as for normal axis movement. (Refer to Section 5.2)

### 8.4.4 Automatic operation during tandem drive

### (1) Synchronous mode

When automatic operation is entered while in synchronous mode, master axis data and signals are used. Also, the master axis table is used for the point table. An example is shown below.

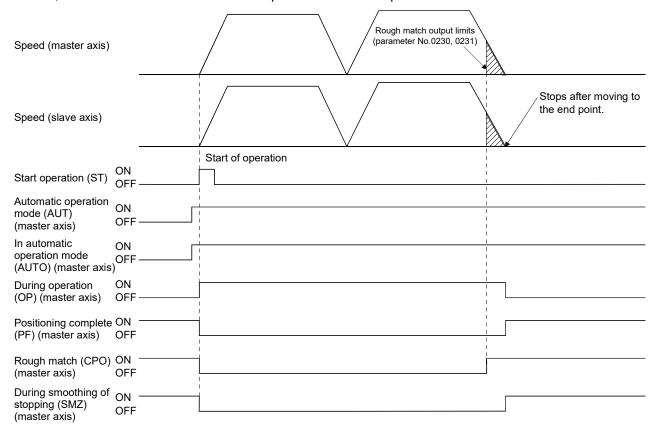

Important data classifications related to automatic operation during synchronous mode are shown in the following table. For other related data, refer to Section 10.7.

| Туре                | Items for which only item associated with master is valid                                                                               | Items defined for each axis             |
|---------------------|----------------------------------------------------------------------------------------------------|-----------------------------------------|
| Command signal/data | Automatic operation mode (AUT) Start operation (ST) Start point No. End point No. (Point table)                                         | None                                    |
| Status signal       | In automatic operation mode (AUTO) During operation (OP) During smoothing of stopping (SMZ) Positioning complete (PF) Rough match (CPO) | In-position (INP) Position switch (PSW) |

The in-position signal (INP) is output for each axis separately; therefore, when the axes have come to a stop and in-position signals (INP) are being used, check the in-position signal (INP) for both the master axis and the slave axis.

For other types of movement, normal axis movement is followed. (Refer to Section 5.3)

### (2) Non-synchronous micro-adjustment mode

Automatic operation can not be entered while in non-synchronous micro-adjustment mode. The while in tandem drive non-synchronous mode (operation alarm 51, detail 01) occurs upon start of operation.

### 8.4.5 Linear interpolation during tandem drive

When performing linear interpolation operation Mc200 /interpolation operation Mc300 , it is necessary to group the axes for which interpolation is to be set up. The groups are set up using linear interpolation group Mc200 /interpolation operation group Mc300 (parameter No.0260) and the master axis is the only one set up when in tandem drive axis operation. For other types of movement, normal axis movement is followed. (Refer to Section 5.6)

### POINT

• When performing linear interpolation operation MC300 /interpolation operation MC300, limit the total number of axes to 4, including slave axes. If the total number of axes exceeds 4, the linear interpolation start up error MC200 /interpolation start up error MC300 (operation alarm 40, detail 02) occurs upon start of operation.

The following is a system configuration set up example.

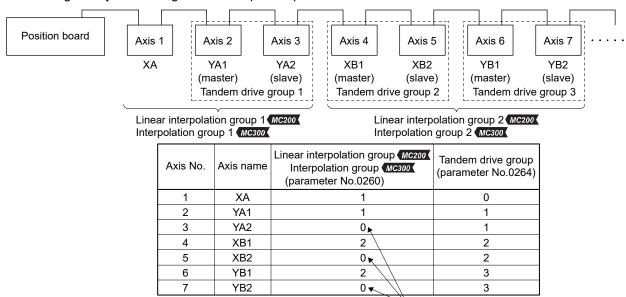

The group number of the slave axis is set to the same number of the master axis independent of its setting.

### (1) Synchronous mode

When linear interpolation operation \( \bigcolon \) (interpolation operation \( \bigcolon \) (is entered while in synchronous mode, master axis data and signals are used. Also, the master axis table is used for the point table. Important data classifications related to linear interpolation operation \( \bigcolon \) (interpolation operation \( \bigcolon \) (interpolation operation \( \bigcolon \)) (interpolation operation \( \bigcolon \) (interpolation operation \( \bigcolon \)) (interpolation operation \( \bigcolon \)) (interpolation \( \bigcolon \))

| Туре                | Items for which only item associated with master is valid              | Items defined for each axis |
|---------------------|------------------------------------------------------------------------|-----------------------------|
| Command signal/data | Linear interpolation mode MC200 /interpolation mode (LIP)              | None                        |
|                     | Start operation (ST)                                                   |                             |
|                     | Start point No.                                                        |                             |
|                     | End point No.                                                          |                             |
|                     | (Point table)                                                          |                             |
| Status signal       | In linear interpolation mode MC300 (In interpolation mode MC300 (LIPO) | In-position (INP)           |
|                     | During operation (OP)                                                  | Position switch (PSW)       |
|                     | During smoothing of stopping (SMZ)                                     |                             |
|                     | Positioning complete (PF)                                              |                             |
|                     | Rough match (CPO)                                                      |                             |

The in-position signal (INP) is output for each axis separately; therefore, when the axes have come to a stop and in-position signals are being used, check the in-position signal for both the master axis and the slave axis.

For other types of movement, normal axis movement is followed. (Refer to Section 5.6)

The following shows an example where start operation is performed for the linear interpolation group 1 from the configuration example on the previous page.

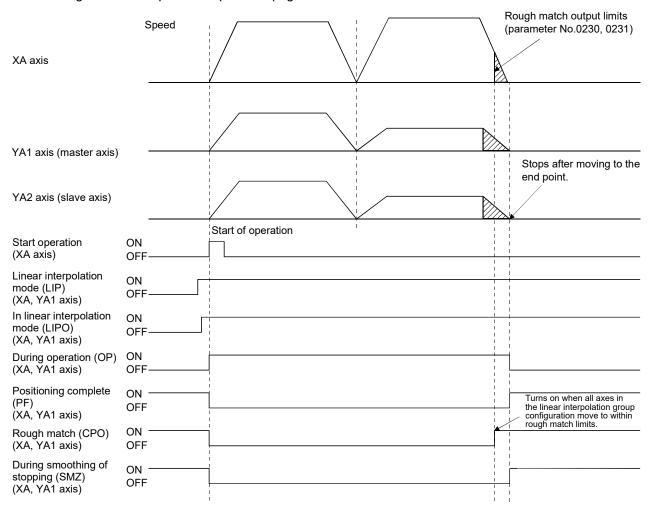

#### **POINT**

• For Linear interpolation operation, the XA axis and YA1 axis (master axis) are used for linear interpolation operation.

The YA2 axis (slave axis) moves synchronously with the master axis.

### (2) Non-synchronous micro-adjustment mode

Linear interpolation operation cannot be entered while in non-synchronous micro-adjustment mode. The while in tandem drive non-synchronous mode (operation alarm 51, detail 01) occurs upon start of operation.

8.5 Servo on and servo off during tandem drive axis operation

### (1) Synchronous mode

When the master axis servo on signal (SON) and slave axis servo on signal (SON) are turned on, the both axes are turned on. Also, when the servo on signal (SON) for either the master axis or the slave axis is turned off, both axes are turned servo off.

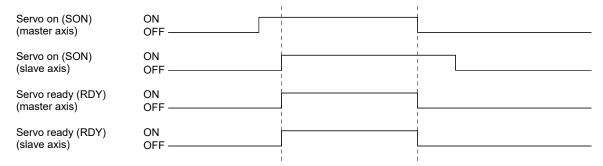

When an axis has moved while the servo off, the current command position is updated in accordance with the movement amount (Current feedback position) both for the master axis and for the slave axis. When there is a misalignment between the master axis and slave axis at the servo on, synchronous alignment is performed by aligning the command for the slave axis with the one for the master axis. During synchronous alignment, "synchronizing" status signal (SYEO: is the group number) turns on. After confirming the "synchronizing" status signal is off, perform the start operation. However under the following conditions, the tandem drive synchronous alignment error (operation alarm 58, detail 01) occurs and synchronization is canceled. After the cause for the alarm is removed, turn the servo off and then on to perform synchronization again. When automatic operation or linear interpolation is performed with synchronization incomplete, the tandem drive synchronous alignment error (operation error 58, detail 02) occurs.

- (a) If the deviation between the master axes command position and the slave axis command position exceeds the tandem drive synchronous alignment valid width (parameter No.0266), the tandem drive synchronous alignment valid width error (operation alarm 54, detail 01) occurs.
- (b) If a stop command (STP, RSTP) is input while synchronizing, the tandem drive synchronous alignment error (operation alarm 58, detail 01) occurs.

#### **POINT**

- Synchronization is validated after home position return complete (after home position is established). When the home position return request (ZREQ) is ON, synchronization is not performed.
- Set the speed at synchronization using the tandem drive synchronous alignment speed (parameter No.0267) and the speed units multiplication factor (parameter No.020E, 020F).
- When start operation is performed during synchronization, the tandem drive while performing synchronization (operation alarm 55, detail 01) occurs.
- When drive mode is toggled during synchronization, the tandem drive mode change error (operation alarm 50, detail 01) occurs.
- If the "tandem drive synchronous alignment valid width error" (operation alarm 54, detail 01) or the "tandem drive synchronous alignment error" (operation alarm 58, detail 01) occurs within absolute position detection system, the absolute value will be lost.
- (The absolute position data of the home position return option 2 (parameter No.0241) becomes invalid and "absolute position erased signal" (ABSE) turns on.)
- Implement a stop command on the master axis. Because system is in synchronous mode, a stop command to the slave axis is invalid.
- If the synchronization setting (parameter No.0265) is set to invalid, synchronization for turning servo on is not performed. The position board operates with the deviation between the master axis and the slave axis held. The setting of this parameter becomes valid at the leading edge of servo ready (RDY) signal.
  - While synchronization is invalid, the following operations may make a deviation between the master axis and the slave axis. As necessary, perform synchronization (micro-adjustment) with the user program. In addition, check the deviation between the master axis and the slave axis is within an allowance.
  - · At turning on the after turning off the servo
  - At canceling a servo alarm after a servo alarm occurs
  - · At resetting a forced stop after a forced stop occurs
- (2) While in non-synchronous micro-adjustment mode

  The servos can be turned on and off separately. Movement is as the same as normal axes.

  (Refer to Section 6.4)

#### 8.6 Tandem drive axis limit switch

If the limit switches on either the master axis or the slave axis is detected, an alarm occurs and both axes are stopped using the rapid stop time constant. For other types of movement, normal axis movement is followed. (Refer to Section 6.8)

### 8.7 Tandem drive axis software limit

Software limits become valid after completing home position return (home position return request (ZREQ) is off). Software limits are checked for both the master axis and the slave axis. In this case, the software limit boundaries for the master axis become valid.

The following shows an example where the software limit is reached during JOG operation when the synchronization setting (parameter No.0265) is set to invalid and there is a deviation between the master axis and slave axis at servo-on.

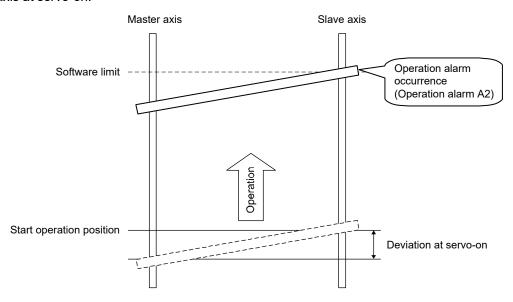

For other types of software limit occurrences, normal axis movement is followed. (Refer to Section 6.9)

### 8.8 Tandem drive interference check

Interference check is performed both for the master axis and slave axis. The parameter value of interference check width for the master axis becomes valid.

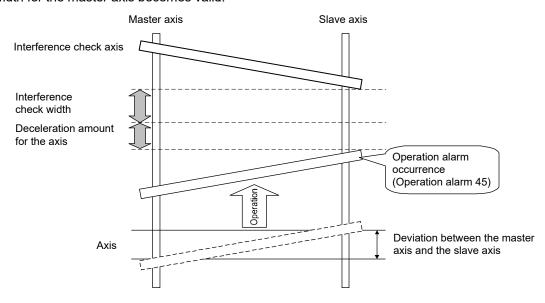

#### 8.9 Tandem drive axis servo alarms

If an alarm occurs on the master axis or slave axis, dynamic braking and stoppage is implemented for the axis for which the servo alarm did not occur as well. When the cause for an alarm on an axis is cancelled such as through a servo alarm reset, the dynamic brake is cancelled.

This is the same for a servo forced stop warning (E6) or a main circuit off warning (E9) status on either the master axis or the slave axis.

This operation does not exist in drive modes (synchronous mode/non-synchronous micro adjustment mode).

| POINT              |                                                                                                    |                                                                  |  |  |
|--------------------|----------------------------------------------------------------------------------------------------|------------------------------------------------------------------|--|--|
| Relationship betwe | een servo on/off and dynamic                                                                                    | brake on/off                                                     |  |  |
|                    | While Servo On command is ON                                                                                    | While Servo On command is OFF                                    |  |  |
| Dynamic brake off  | Servo control is operating (Positioning can be controlled.)                                                     | Servo is coasting<br>(Is easily turned using an external force.) |  |  |
| Dynamic brake on   | Dynamic brake status  (If an external force is placed to try and rotate axis, dynamic brake resists the force.) |                                                                  |  |  |

### 8.10 Deviation monitoring function

A function where if the deviation between the master axis and the slave axis exceeds the tandem drive excessive deviation width (parameter No.0268) during synchronous mode while in tandem drive axis mode, the tandem drive excessive deviation (operation alarm 53, detail 01) occurs and both axes are stopped using a dynamic brake. When the setting for the excessive deviation width is set to 0, it becomes invalid.

| MEMO |  |
|------|--|
|      |  |
|      |  |
|      |  |
|      |  |
|      |  |
|      |  |
|      |  |
|      |  |
|      |  |
|      |  |
|      |  |
|      |  |
|      |  |
|      |  |
|      |  |
|      |  |
|      |  |
|      |  |
|      |  |
|      |  |

#### J

### 9. INTERFACE MODE

#### 9.1 Summary

Interface mode is a function for sending the commands for every operation cycle (position commands, speed commands and torque commands) straight to the servo amplifier. By using this function, any given acceleration/deceleration pattern, speed pattern, or torque pattern is possible.

To use interface mode, designate "1: Interface mode" with system option 2 (parameter No.0002), and perform system startup after setting Interface mode option (parameter No.000F).

When system startup is performed in interface mode, operation modes from standard mode such as JOG operation, automatic operation, etc. cannot be used.

The host controller controls the servo amplifier by updating the contents of the command buffer at a timing of either when the host controller receives the interrupt output for each control cycle given by the position board (when interrupt output is valid), or at any given timing (when interrupt output is invalid).

When interrupt output is valid, position control mode, speed control mode, and torque control mode can be used. When interrupt output is invalid, only position control mode can be used.

#### (1) Using MR-MC2□□

- (a) Software version A3 or earlier
  Only position control mode can be used.
- (b) Software version A4 or laterPosition control mode, speed control mode, and torque control mode can be used.

### (2) Using MR-MC3□□

(a) No restrictions by software versionPosition control mode, speed control mode, and torque control mode can be used.

#### **POINT**

- When using interface mode, all axes operate in interface mode. Cannot operate some axes in standard mode during interface mode.
- Cannot switch control modes (standard mode and interface mode) after system startup.
- When using the test operation function of MR Configurator2 connected to the
  position board with a USB connection, the position board stops importing
  commands. If the test operation function is executed while motors are rotating,
  they come to a stop. Be sure to perform test operation after stopping operation.
  The system must be restarted to control with commands from the position board
  again.

For details on test operation refer to Servo Amplifier Instruction Manual, and help of MR Configurator2.

- The test tool is not compatible with interface mode. It can get monitors and graphs of servo information.
- When the number of buffers used in interface mode maximum buffer number (parameter No.023F) is set to "1", the number of axes that can be controlled is restricted. While it is possible to control more axes than the recommended number of control axes below, the during system program memory access signal (BMA) stays ON for a longer time, making the available time for command buffer writing from the user program shorter.

When controlling more axes than the recommended number of control axes below, and making the available time for command buffer writing from the user program longer, set the number of buffers used to "2" or more, or make the command data update cycle longer.

| Control cycle | Recommended number of control axes |  |
|---------------|------------------------------------|--|
| 0.88ms        | 64 axes                            |  |
| 0.44ms        | 52 axes                            |  |
| 0.22ms        | 27 axes                            |  |

- When connecting remote I/O modules, the number of axes that can be controlled, and the available time for command buffer writing varies with the number of modules to be connected, and the number of I/O device points to be used.
- The available time for command buffer writing from the user program can be calculated with control cycle[ms] × 1000 Operation cycle current time[µs]. The calculation is an estimate, thus it is shorter than the actual writing time.

### API LIBRARY

- For a detailed procedure for interface mode, refer to the sample program (InterruptIfmDrive/PollingIfmDrive) contained on the utility software.
- When the response of the host controller operating system is not on time due to the load of the user program etc., increase the number of position command buffers to be used (position control only), or set the command data update cycle longer.

# 9.2 Combinations with functions

The following shows the combinations of interface mode with each function.

|                      |                                      |                                                | С           | Control mode |             |                                                                                                    |
|----------------------|--------------------------------------|------------------------------------------------|-------------|--------------|-------------|----------------------------------------------------------------------------------------------------|
| Classification       | tion Function                        |                                                | Position    | Speed        | Torque      | Remarks                                                                                                    |
|                      |                                      |                                                | control     | control      | control     |                                                                                                    |
| Operational          | JOG operation                        | า                                              | ×           | ×            | ×           |                                                                                                    |
| function             | Incremental feed Automatic operation |                                                | ×           | ×            | ×           |                                                                                                    |
|                      |                                      |                                                | ×           | ×            | ×           |                                                                                                    |
|                      | Linear interpol                      | ation MC200                                    | ×           | ×            | ×           |                                                                                                    |
|                      | Interpolation o                      | peration (linear                               |             |              |             |                                                                                                    |
|                      | interpolation, o                     | circular interpolation) MC300                  |             |              |             |                                                                                                    |
|                      | Home position                        | n return                                       | ×           | ×            | ×           | The normal home position return function is invalid. After moving to the home position, use the home position set command.  Check the DOG signal status with the high-speed monitor.                           |
|                      | Home position                        | reset function                                 | ×           | ×            | ×           |                                                                                                    |
| Application function | Command units                        | Electronic gear                                | ×           | ×            | ×           | Command units are always pulse units.                                                                                                    |
|                      | Speed unit                           | Speed unit                                     | Δ           | Δ            | Δ           | Related only to speed units during monitor output.                                                                                                    |
|                      |                                      | Speed units multiplication factor              | $\triangle$ | $\triangle$  | $\triangle$ | Related only to speed units during monitor output.                                                                                                    |
|                      |                                      | Speed limit                                    | ×           | ×            | ×           |                                                                                                    |
|                      | Acceleration/                        | Linear                                         | ×           | ×            | ×           |                                                                                                    |
|                      | deceleration                         | acceleration/deceleration                      |             |              |             |                                                                                                    |
|                      |                                      | Smoothing filter                               | ×           | ×            | ×           |                                                                                                    |
|                      |                                      | Start up speed enable                          | ×           | ×            | ×           |                                                                                                    |
|                      |                                      | S-curve acceleration/                          | ×           | ×            | ×           |                                                                                                    |
|                      |                                      | deceleration (Sine                             |             |              |             |                                                                                                    |
|                      |                                      | acceleration/deceleration)                     |             |              |             |                                                                                                    |
|                      |                                      | Jerk ratio acceleration/<br>deceleration MC300 | ×           | ×            | ×           |                                                                                                    |
|                      |                                      | Vibration suppression command filter 1 MC300   | ×           | ×            | ×           |                                                                                                    |
|                      | Servo off                            |                                                | ×           | ×            | ×           | The system becomes servo free. Follow up processes are not performed after servo off. Perform them with the user program. Operation stop by servo off is invalid. Perform servo off after a deceleration stop. |
|                      | Forced stop                          |                                                | 0           | 0            | 0           |                                                                                                    |
|                      | Stop operation                       | า                                              | ×           | ×            | ×           |                                                                                                    |
|                      | Rapid stop op                        | eration                                        | ×           | ×            | ×           |                                                                                                    |
|                      | Limit switch (stroke end)            |                                                | ×           | ×            | ×           | Check the LSP/LSN signal status with the high-<br>speed monitor.                                                                                                    |
|                      | Software limit                       |                                                | ×           | ×            | ×           |                                                                                                    |
|                      | Interlock                            |                                                | ×           | ×            | ×           |                                                                                                    |
|                      | Rough match                          | Rough match output                             |             | ×            | ×           |                                                                                                    |
|                      | Torque limit                         |                                                |             | 0            | ×           |                                                                                                    |
|                      | Command                              | Speed change                                   | ×           | ×            | ×           |                                                                                                    |
|                      | change                               | Change of time constants                       | ×           | ×            | ×           |                                                                                                    |
|                      |                                      | Position change                                | ×           | ×            | ×           |                                                                                                    |
|                      | Backlash                             | •                                              |             | ×            | ×           |                                                                                                    |
|                      | Position switch                      |                                                | ×           | ×            | ×           |                                                                                                    |
| <u> </u>             | Completion of                        | operation signal                               | ×           | ×            | ×           |                                                                                                    |

○: Usable ×: Unusable △: Restriction

|                |                                  |                               | Control mode          |         |         |                                                                                                    |
|----------------|----------------------------------|-------------------------------|-----------------------|---------|---------|----------------------------------------------------------------------------------------------------|
| Classification | Function                         |                               | Position Speed Torque |         | Torque  | Remarks                                                                                                    |
|                |                                  |                               | control               | control | control |                                                                                                    |
| Application    | Interference check function      | on                            | ×                     | ×       | ×       |                                                                                                    |
| function       | Home position search limit       |                               | ×                     | ×       | ×       |                                                                                                    |
|                | Gain switching                   |                               | 0                     | 0       | 0       |                                                                                                    |
|                | PI-PID switching                 |                               | 0                     | ×       | ×       |                                                                                                    |
|                | Home position set                |                               | 0                     | ×       | ×       | If home position set request is turned ON at speed                                                                                                    |
|                | ·                                |                               |                       |         |         | control/torque control, home position set error (ZSE) turns ON.                                                                                              |
|                | Absolute position detection      | n system                      | 0                     | 0       | 0       |                                                                                                    |
|                | Home position return requ        | uest                          | ×                     | ×       | ×       |                                                                                                    |
|                | High response I/F                |                               | ×                     | ×       | ×       |                                                                                                    |
|                | Other axes start                 |                               | ×                     | ×       | ×       |                                                                                                    |
|                | In-position function             |                               | 0                     | ×       | ×       |                                                                                                    |
|                | Digital I/O                      |                               | 0                     | 0       | 0       |                                                                                                    |
|                | I/O device                       |                               | 0                     | 0       | 0       |                                                                                                    |
|                | Servo amplifier general I/       | )                             | 0                     | 0       | 0       |                                                                                                    |
|                | Dual port memory exclusi         |                               | 0                     | 0       | 0       |                                                                                                    |
|                | Pass position interrupt          |                               | ×                     | ×       | ×       |                                                                                                    |
|                | Mark detection                   |                               | 0                     | 0       | 0       |                                                                                                    |
|                | Continuous operation to t        | orque control                 | ×                     | ×       | ×       |                                                                                                    |
|                | SSCNETII/H head modu             |                               | 0                     | 0       | 0       |                                                                                                    |
|                | Sensing module                   | Station mode                  | 0                     | 0       | 0       |                                                                                                    |
|                | Sensing module                   | Axis mode                     | 0                     | ×       | ×       |                                                                                                    |
| Auxiliary      | Reading/writing paramete         | 1                             | 0                     | 0       | 0       |                                                                                                    |
| function       |                                  |                               | 0                     | 0       | 0       |                                                                                                    |
| Turiction      | Changing parameters at t         | ne servo                      |                       |         | 0       |                                                                                                    |
|                | Alarm and system error           |                               | 0                     | 0       | 0       |                                                                                                    |
|                | Monitor function                 |                               | 0                     | 0       |         |                                                                                                    |
|                | High speed monitor funct         | on                            | 0                     | 0       | 0       |                                                                                                    |
|                | Interrupt                        |                               |                       | Δ       |         | Interrupt output is not performed by factor of interrupt.  Interrupt is output according to the interrupt output cycle settings only during interrupt valid. |
|                | Interrupt output cycle           |                               | 0                     | 0       | 0       | Can only be used in interface mode.                                                                                                    |
|                | Command data update cy           | /cle                          | 0                     | 0       | 0       | Can only be used in interface mode.                                                                                                    |
|                | User watchdog function           | ,010                          | 0                     | 0       | 0       | Carrothy be assa in internace mode.                                                                                                    |
|                | Software reboot function         |                               | 0                     | 0       | 0       |                                                                                                    |
|                | Parameter backup                 |                               | 0                     | 0       | 0       |                                                                                                    |
|                | Test mode                        |                               | 0                     | 0       | 0       |                                                                                                    |
|                | Reconnect/disconnect function    |                               | 0                     | Δ       | Δ       | When reconnecting, startup is in position control mode.                                                                                                    |
|                | Sampling                         |                               | 0                     | 0       | 0       |                                                                                                    |
|                | Log                              |                               | 0                     | 0       | 0       |                                                                                                    |
|                | Operation cycle monitor function |                               | 0                     | 0       | 0       |                                                                                                    |
|                | Amplifier-less axis function     |                               | 0                     | 0       | 0       | For torque control mode, operation stops when torque command is 0.0%, or when torque control speed limit value is 0, and zero speed (ZSP) turns ON.          |
|                | Alarm history function           |                               | 0                     | 0       | 0       |                                                                                                    |
|                | -                                | External forced stop disabled |                       |         | 0       |                                                                                                    |
|                | Transient transmission           |                               | 0                     | 0       | 0       |                                                                                                    |
| Tandem drive   | Tandem drive                     |                               | ×                     | ×       | ×       |                                                                                                    |

### 9.3 Parameters

For interface mode, the parameters used and some of the parameter functions change. The following are parameters used in interface mode.

# (1) System parameters

# (a) System parameters used

| Parameter<br>No. | Symbol  | Name                           | Remarks                                                              |
|------------------|---------|--------------------------------|----------------------------------------------------------------------|
| 0001             | *SYSOP1 | System option 1                |                                                                      |
| 0002             | *SYSOP2 | System option 2                | Designates interface mode in control mode.                           |
| 000E             | *EMID   | External forced stop disabled  |                                                                      |
| 000F             | *IFM0   | Interface mode option          | Designates the interrupt output cycle and command data update cycle. |
| 0040             | LGS1    | Log acquiring selection1       |                                                                      |
| 0041             | LGS2    | Log acquiring selection2       |                                                                      |
| 0042             | LGS3    | Log acquiring selection3       |                                                                      |
| 0043             | LGS4    | Log acquiring selection4 MC300 |                                                                      |
| 0044             | LGS5    | Log acquiring selection5       |                                                                      |
| 004A             | *IOTBL  | I/O table                      |                                                                      |
| 004B             | LGS6    | Log acquiring selection6 MC300 |                                                                      |

# (b) Parameter details

| Parameter<br>No. | Symbol  | Name                  | Initial<br>value | Units | Setting range        | Function                                                                                                    |
|------------------|---------|-----------------------|------------------|-------|----------------------|----------------------------------------------------------------------------------------------------|
| 0002             | *SYSOP2 | System option 2       | 0000h            |       | 0000h<br>to<br>1101h | Control mode selection Set the control mode. 0: Standard mode 1: Interface mode                                                                                                    |
| 000F             | *IFMO   | Interface mode option | 0000h            |       | 0000h<br>to<br>0F0Fh | Interrupt output cycle When interrupt by interface mode is valid, set the cycle for which the interrupt is output. Interrupt output cycle: Control cycle×(setting value+1) Example: When interrupt output cycle is set to 1 and control cycle is 0.88ms, interrupt is output approximately every 1.77ms. Command data update cycle Set the cycle for which position command is updated in interface mode. Command data update cycle: Control cycle×(setting value+1) Example: When command data update cycle is set to 2 and control cycle is 0.88ms, position command is updated approximately every 2.66ms. |

# (2) Servo parameters

There are no differences to standard mode.

# (3) Control parameters

# (a) Control parameters used

| Parameter<br>No. | Symbol | Name                                               | Remarks                                                                                                    |
|------------------|--------|----------------------------------------------------|----------------------------------------------------------------------------------------------------|
| 0200             | *OPC1  | Control option 1                                   | Speed units relates to the units during monitor output.                                                                                                    |
| 0203             | *AXALC | Axis No. assignment                                |                                                                                                    |
| 020E             | SUML   | Speed units multiplication factor (lower)          | Speed units multiplication factor relates to the                                                                                                    |
| 020F             | SUMH   | Speed units multiplication factor (upper)          | units during monitor output.                                                                                                    |
| 0210             | TLP    | Forward rotation torque limit value                |                                                                                                    |
| 0211             | TLN    | Reverse rotation torque limit value                |                                                                                                    |
| 0213             | *GIOO  | General I/O option                                 |                                                                                                    |
| 0214             | *GDNA  | General I/O number assignment                      |                                                                                                    |
| 0215             | *GDINA | General input No. assignment MC300                 |                                                                                                    |
| 0216             | *GDONA | General output No. assignment MC300                |                                                                                                    |
| 0218             | *SSIA  | Sensor signal input assignment MC300               |                                                                                                    |
| 0219             | *SOP   | Sensor input options                               | Sets the source of input for LSP/LSN/DOG signals. Each signal is used in monitor output only.                                                               |
| 021A             | *SLSP  | Sensor signal (LSP) connection specification       |                                                                                                    |
| 021B             | *SLSN  | Sensor signal (LSN) connection specification       |                                                                                                    |
| 021C             | *SDOG  | Sensor signal (DOG) connection specification       |                                                                                                    |
| 021D             | *VEND  | Vendor ID                                          |                                                                                                    |
| 021E             | *CODE  | Type code                                          |                                                                                                    |
| 023F             | *IFBN  | Interface mode maximum buffer number               | Designates the maximum buffer number of the command buffer.  Note. When controlling by interface mode with interrupt output invalid, 1 or more must be set. |
| 0241             | *OPZ2  | Home position return Option 2                      | Can set valid/invalid of system only.                                                                                                    |
| 0246             | ZPSL   | Home position coordinates (lower)                  | Set only for absolute position system.                                                                                                    |
| 0247             | ZPSH   | Home position coordinates (upper)                  |                                                                                                    |
| 024D             | *LSO   | Home position multiple revolution data             | Set only for absolute position system.                                                                                                    |
| 024E             | *CYOL  | Home position within 1 revolution position (lower) | Set only for absolute position system.                                                                                                    |
| 024F             | *CYOH  | Home position within 1 revolution position (upper) |                                                                                                    |

# (b) Parameter details

The parameter details regarding interface mode are shown below.

| Parameter<br>No. | Symbol | Name                                       | Initial value | Units | Setting range | Function                                                                                                    | When in<br>tandem<br>drive |
|------------------|--------|--------------------------------------------|---------------|-------|---------------|----------------------------------------------------------------------------------------------------|----------------------------|
| 023F             | *IFBN  | Interface mode<br>maximum buffer<br>number | 0             |       | to<br>63      | Sets the maximum value of the ring buffer number being used in interface mode. The set value+1 is the number of buffers.  Note. When controlling by interface mode with interrupt output invalid, 1 or more must be set. |                            |

### 9.4 Interface

# (1) System information

| Add             | ress   | Combons                         |  |  |
|-----------------|--------|---------------------------------|--|--|
| MR-MC2 MR-MC3 C |        | Content                         |  |  |
| 0010            | 000010 |                                 |  |  |
| 0011            | 000011 | Interrupt output cycle          |  |  |
| 0012            | 000012 | Commence di data um data aviala |  |  |
| 0013            | 000013 | Command data update cycle       |  |  |

### (a) Interrupt output cycle

The interrupt output cycle (control cycle  $\times$  N) outputs the value of N.

# (b) Command data update cycle

The command data update cycle (control cycle × N) outputs the value of N.

# (2) System status table

| Add      | ress     | Combount                          |  |
|----------|----------|-----------------------------------|--|
| MR-MC2□□ | MR-MC3□□ | Content                           |  |
| 0478     | 000C18   | 0                                 |  |
| 0479     | 000C19   | Command buffer read error counter |  |

# (3) System command/status bit

# (a) System command bit

| Add      | Address  |     | 0 1 1  | 0: 1                              |
|----------|----------|-----|--------|-----------------------------------|
| MR-MC2□□ | MR-MC3□□ | Bit | Symbol | Signal name                       |
| 03E0     | 000B00   | 0   | ITE    | Interrupt processing complete     |
|          |          | 1   | ITS    | Interrupt output valid            |
|          |          | 2   |        | D                                 |
|          |          | 3   |        | Reserved                          |
|          |          | 4   | HMA    | During user program memory access |
|          |          | 5   |        |                                   |
|          |          | 6   |        | Reserved                          |
|          |          | 7   |        |                                   |

# 1) Details on system command bit

| Course he sel | Circust name                      | Function details                                                |                                                                                                    |  |  |  |  |
|---------------|-----------------------------------|-----------------------------------------------------------------|----------------------------------------------------------------------------------------------------|--|--|--|--|
| Symbol        | Signal name                       | Function                                                        | Operation                                                                                                    |  |  |  |  |
| ITS           | Interrupt output valid            | Commands interrupt output valid.                                | Outputs the interrupt each interrupt output cycle when interrupt output valid (ITS) is turned on.                                                                                                    |  |  |  |  |
| НМА           | During user program memory access | Commands when the user program is accessing the command buffer. | When during user program memory access (HMA) is turned on, the system program recognizes that the user program is accessing the command buffer, and does not access the command buffer. When this happens, the system program counts up on the command buffer read error counter. |  |  |  |  |

# (b) System status bit

| Address   |          | Bit Symbol |                   | Cinnal name                                                   |  |
|-----------|----------|------------|-------------------|---------------------------------------------------------------|--|
| MR-MC2□□  | MR-MC3□□ |            | Symbol            | Signal name                                                   |  |
| 0450      | 000BE0   | 0          | ITO               | Outputting with factor of interrupt                           |  |
|           |          | 1 IITO     |                   | During interface mode interrupt valid                         |  |
|           |          | 2 EVDO     |                   | Event detection enabled                                       |  |
|           |          | 3          | HRIF              | During highly response I/F valid                              |  |
|           |          | 4          | BMA               | During system program memory access                           |  |
|           |          | 5          | PRINF             | Continuous operation to torque control compatible information |  |
|           |          | 6          |                   | Reserved                                                      |  |
| 7 IFMO II |          | IFMO       | In interface mode |                                                               |  |

# 1) Details on system status bit

| O. make al | O'maral aranga          | Function                                     | details                                            |
|------------|-------------------------|----------------------------------------------|----------------------------------------------------|
| Symbol     | Signal name             | Function                                     | Operation                                          |
| IITO       | During interface mode   | Notifies the interrupt during interface mode | <conditions for="" on="" turning=""></conditions>  |
|            | interrupt valid         | is valid.                                    | Interrupt output valid (ITS) is turned on.         |
|            |                         |                                              | <conditions for="" off="" turning=""></conditions> |
|            |                         |                                              | Interrupt output valid (ITS) is turned off.        |
| EVDO       | Event detection enabled | Notifies the event detection function is     | <conditions for="" on="" turning=""></conditions>  |
|            |                         | valid.                                       | Interface mode is selected in control              |
|            |                         |                                              | mode, and system startup is performed.             |
| BMA        | During system program   | Notifies the system program is accessing     | <conditions for="" on="" turning=""></conditions>  |
|            | memory access           | the command buffer.                          | The system program is accessing the                |
|            |                         |                                              | command buffer.                                    |
|            |                         |                                              | <conditions for="" off="" turning=""></conditions> |
|            |                         |                                              | The system program is not accessing                |
|            |                         |                                              | the command buffer.                                |
| IFMO       | In interface mode       | Notifies the control mode is in interface    | <conditions for="" on="" turning=""></conditions>  |
|            |                         | mode.                                        | Interface mode is selected in control              |
|            |                         |                                              | mode, and system startup is performed.             |
|            |                         |                                              | <conditions for="" off="" turning=""></conditions> |
|            |                         |                                              | Standard mode is selected in control               |
|            |                         |                                              | mode, and system startup is performed.             |

### (4) Axis command/status

# (a) Axis command

| Address  | s (Note) | Nama                       | Setting    | Damarka                                                        |  |  |
|----------|----------|----------------------------|------------|----------------------------------------------------------------|--|--|
| MR-MC2□□ | MR-MC3□□ | Name                       | range      | Remarks                                                        |  |  |
| 1030     | 005040   | Latest command buffer      | 0 to 63    | Set the latest command buffer number after updating.           |  |  |
| 1031     | 005041   | number                     |            |                                                                |  |  |
| 1032     | 005042   | Control mode command       | Refer to   | Set the mode to switch to.                                     |  |  |
| 1033     | 005043   |                            | remarks    | 0000h: Position control mode                                   |  |  |
|          |          |                            |            | 0001h: Speed control mode                                      |  |  |
|          |          |                            |            | 0002h: Torque control mode                                     |  |  |
| 1048     | 005058   | Torque control speed limit | 0 to       | Set the speed limit value when in torque control mode.         |  |  |
| 1049     | 005059   | value                      | 1000000000 | When a value outside the setting range is set, the previous    |  |  |
| 104A     | 00505A   | (0.01r/min)                |            | value that was set within the valid range is the speed limit   |  |  |
| 104B     | 00505B   |                            |            | value. Also, torque control setting error (operation alarm 2F, |  |  |
|          |          |                            |            | detail No.01) occurs.                                          |  |  |

Note. The addresses in the table are the addresses for the first axis. For the second axis and after, add the following value for each axis.

- Using MR-MC2□□: +C0h
- Using MR-MC3□□: +140h

### (b) Axis status

| Address  | (Note 1) | Nome                   | Setting  | Remarks                                                                                                    |  |
|----------|----------|------------------------|----------|----------------------------------------------------------------------------------------------------|--|
| MR-MC2□□ | MR-MC3□□ | Name Remarks           |          | Remarks                                                                                                    |  |
| 108E     | 0050DE   | Maximum buffer number  | 1 to 64  | Notifies the maximum buffer number that can be used.                                                                                               |  |
| 108F     | 0050DF   |                        |          |                                                                                                    |  |
| 1090     | 0050E0   | Transmit buffer number | 0 to 63  | Notifies buffer number that is being transmitted.                                                                                                  |  |
| 1091     | 0050E1   |                        |          |                                                                                                    |  |
| 1092     | 0050E2   | Control mode status    | Refer to | The current control mode is shown below.                                                                                                    |  |
| 1093     | 0050E3   |                        | remarks  | 000h: Position control mode 001h: Speed control mode 002h: Torque control mode 0: Control mode switch normal 8: Control mode switch error (Note 2) |  |

Note 1. The addresses in the table are the addresses for the first axis. For the second axis and after, add the following value for each axis.

- Using MR-MC2□□: +C0h
- Using MR-MC3□□: +140h
- 2. A control mode switch error occurs when conducting the following operations.
  - Switching from position control mode to another control mode while zero speed (ZSP) is OFF.
  - Specifying a control mode outside of range to control mode command.

# (5) Position command buffer

The number of buffers and the addresses that are used differ for each control mode. The buffers for each control mode are shown below.

### (a) Position control mode

| Address (Note) |        |                            | Address (Note) |        |                                       |
|----------------|--------|----------------------------|----------------|--------|---------------------------------------|
| MR-            | MR-    | Content                    | MR-            | MR-    | Content                               |
| MC2□□          | МС3□□  |                            | MC2□□          | мс3□□  |                                       |
| 5000           | 101000 |                            | 502C           | 10102C |                                       |
| 5001           | 101001 | Position command buffer 0  | 502D           | 10102D | Position command buffer 11            |
| 5002           | 101002 | (pulse)                    | 502E           | 10102E | (pulse)                               |
| 5003           | 101003 |                            | 502F           | 10102F | , , , , , , , , , , , , , , , , , , , |
| 5004           | 101004 |                            | 5030           | 101030 |                                       |
| 5005           | 101005 | Position command buffer 1  | 5031           | 101031 | Position command buffer 12            |
| 5006           | 101006 | (pulse)                    | 5032           | 101032 | (pulse)                               |
| 5007           | 101007 |                            | 5033           | 101033 |                                       |
| 5008           | 101008 |                            | 5034           | 101034 |                                       |
| 5009           | 101009 | Position command buffer 2  | 5035           | 101035 | Position command buffer 13            |
| 500A           | 10100A | (pulse)                    | 5036           | 101036 | (pulse)                               |
| 500B           | 10100B |                            | 5037           | 101037 |                                       |
| 500C           | 10100C |                            | 5038           | 101038 |                                       |
| 500D           | 10100D | Position command buffer 3  | 5039           | 101039 | Position command buffer 14            |
| 500E           | 10100E | (pulse)                    | 503A           | 10103A | (pulse)                               |
| 500F           | 10100F |                            | 503B           | 10103B |                                       |
| 5010           | 101010 |                            | 503C           | 10103C |                                       |
| 5011           | 101011 | Position command buffer 4  | 503D           | 10103D | Position command buffer 15            |
| 5012           | 101012 | (pulse)                    | 503E           | 10103E | (pulse)                               |
| 5013           | 101013 |                            | 503F           | 10103F |                                       |
| 5014           | 101014 |                            | 5040           | 101040 |                                       |
| 5015           | 101015 | Position command buffer 5  | 5041           | 101041 | Position command buffer 16            |
| 5016           | 101016 | (pulse)                    | 5042           | 101042 | (pulse)                               |
| 5017           | 101017 |                            | 5043           | 101043 |                                       |
| 5018           | 101018 |                            | 5044           | 101044 |                                       |
| 5009           | 101019 | Position command buffer 6  |                |        |                                       |
| 501A           | 10101A | (pulse)                    | •              | •      |                                       |
| 501B           | 10101B |                            | 50EF           | 1010EF |                                       |
| 501C           | 10101C |                            | 50F0           | 1010F0 |                                       |
| 501D           | 10101D | Position command buffer 7  | 50F1           | 1010F1 | Position command buffer 60            |
| 501E           | 10101E | (pulse)                    | 50F2           | 1010F2 | (pulse)                               |
| 501F           | 10101F |                            | 50F3           | 1010F3 |                                       |
| 5020           | 101020 |                            | 50F4           | 1010F4 |                                       |
| 5021           | 101021 | Position command buffer 8  | 50F5           | 1010F5 | Position command buffer 61            |
| 5022           | 101022 | (pulse)                    | 50F6           | 1010F6 | (pulse)                               |
| 5023           | 101023 |                            | 50F7           | 1010F7 |                                       |
| 5024           | 101024 |                            | 50F8           | 1010F8 |                                       |
| 5025           | 101025 | Position command buffer 9  | 50F9           | 1010F9 | Position command buffer 62            |
| 5026           | 101026 | (pulse)                    | 50FA           | 1010FA | (pulse)                               |
| 5027           | 101027 |                            | 50FB           | 1010FB |                                       |
| 5028           | 101028 |                            | 50FC           | 1010FC |                                       |
| 5029           | 101029 | Position command buffer 10 | 50FD           | 1010FD | Position command buffer 63            |
| 502A           | 10102A | (pulse)                    | 50FE           | 1010FE | (pulse)                               |
| 502B           | 10102B |                            | 50FF           | 1010FF |                                       |

Note. The addresses in the table are the addresses for the first axis. For the second axis and after, increase the units of 100h for each axis.

# (b) Speed control mode

| Address  | (Note 1) | Content                |  |  |  |
|----------|----------|------------------------|--|--|--|
| MR-MC2□□ | MR-MC3□□ | Content                |  |  |  |
| 7800     | 109000   |                        |  |  |  |
| 7801     | 109001   | Speed command buffer 0 |  |  |  |
| 7802     | 109002   | (0.01r/min)            |  |  |  |
| 7803     | 109003   |                        |  |  |  |
| 7804     | 109004   |                        |  |  |  |
| :        | :        |                        |  |  |  |
| 787F     | 10907F   | Decembed               |  |  |  |
|          | 109080   | Reserved               |  |  |  |
|          | :        |                        |  |  |  |
|          | 1090FF   |                        |  |  |  |

Note 1. The addresses in the table are the addresses for the first axis. For the second axis and after, add the following value for each axis.

- Using MR-MC2□□: +80h
- Using MR-MC3□□: +100h
- 2. Setting range: -1000000000 (-10000000r/min) to 1000000000 (10000000r/min)

# (c) Torque control mode

| Address (Note 1) |          | Comtont                                                                                             |
|------------------|----------|----------------------------------------------------------------------------------------------------|
| MR-MC2□□         | MR-MC3□□ | Content                                                                                             |
| 8C00             | 111000   | Torque command buffer 0<br>(0.01r/min)<br>(When parameter No.010D is 0, positive: CCW negative: CW) |
| 8C01             | 111001   |                                                                                                    |
| 8C02             | 111002   |                                                                                                    |
| 8C03             | 111003   |                                                                                                    |
| 8C04             | 111004   | Reserved                                                                                            |
| :                | :        |                                                                                                    |
| 8C7F             | 11107F   |                                                                                                    |
|                  | 111080   |                                                                                                    |
|                  | :        |                                                                                                    |
|                  | 1110FF   |                                                                                                    |

Note 1. The addresses in the table are the addresses for the first axis. For the second axis and after, add the following value for each axis.

- Using MR-MC2□□: +80h
- Using MR-MC3□□: +100h
- 2. Setting range: -32768 (-3276.8%) to 32767 (3276.7%)

#### 9.5 Control method

#### 9.5.1 Control mode

The control mode is switched by specifying the control mode in the "control mode command". Switching to/from position control mode to/from speed control mode/torque control mode is performed while the motor is stopped, and switching between speed control mode and torque control mode is possible at any given time. Refer to Section 9.5.7 and Section 9.5.8 for details on switching control mode.

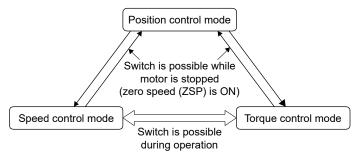

## **POINT**

- After turning power supply ON, or after SSCNET reconnection, the control mode is position control mode.
- When a control mode other than position control mode was specified at power supply ON, or SSCNET reconnection, startup in position control mode, before switching to the specified control mode.
- When a control mode switch error has occurred, return the control mode command to the current control mode before performing the control mode switch again.
- When switching from speed control mode or torque control mode, update the command position with the current feedback position after confirming zero speed (ZSP).
- The data for control mode command is applied at the timing of the command data update cycle.

#### 9.5.2 Position control mode

Position control mode is where position commands (absolute position in pulse units) generated by the user program can be sent to the servo amplifier. The position command buffer is made up of position data × a maximum of 64 ring buffers, and is controlled with the latest position command buffer number and the transmitting position buffer number.

Refer to Section 9.5.5 or Section 9.5.6 for the update method of the buffer.

#### **POINT**

- For the setting value of the position command buffer, ensure that the difference between the previous command value and the current command value is no more than 20000000. When the difference between the previous command value and the current command value exceeds 20000000, command data error (operation alarm A7, detail No.03) occurs, followed by an immediate stop.
- When an alarm other than command data error (operation alarm A7, detail No.03) occurs, conduct a deceleration stop by the user program.

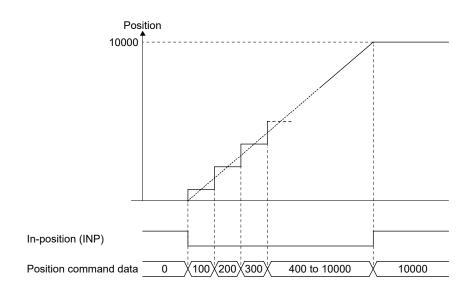

#### (1) Parameter

## (a) System parameter

| Parameter No. | Symbol | Name                  | Remarks                                                           |
|---------------|--------|-----------------------|-------------------------------------------------------------------|
| 000F          | *IFMO  | Interface mode option | Specify the interrupt output cycle and command data update cycle. |

#### (b) Control parameter

| Parameter No. | Symbol | Name                                       | Remarks                                                                                                    |
|---------------|--------|--------------------------------------------|----------------------------------------------------------------------------------------------------|
| 0210          | TLP    | Forward rotation torque limit value        | Becomes valid when using torque limit.                                                                                                    |
| 0211          | TLN    | Reverse rotation torque limit value        |                                                                                                    |
| 023F          | *IFBN  | Interface mode<br>maximum buffer<br>number | Set the maximum buffer number of the position command buffer.  Note. When interrupt output is invalid in interface mode, 1 or higher must be set. |

# (2) Axis data command/status table

## (a) Axis data command table

| Address (Note) |          | Content                                 | Sotting range |  |
|----------------|----------|-----------------------------------------|---------------|--|
| MR-MC2□□       | MR-MC3□□ | Content                                 | Setting range |  |
| 1030           | 005040   | l atach manition assumed buffer must be | 0.45.00       |  |
| 1031           | 005041   | Latest position command buffer number   | 0 to 63       |  |

Note. The addresses in the table are the addresses for the first axis. For the second axis and after, add the following value for each axis.

• Using MR-MC2□□: +C0h

• Using MR-MC3□□: +140h

## (b) Axis data status table

| Address (Note)  MR-MC2 |        | Comtont                                         | Setting range |  |
|------------------------|--------|-------------------------------------------------|---------------|--|
|                        |        | Content                                         |               |  |
| 108E                   | 0050DE | Marinovana maritima anno mad briffin marino ban | 4 1 2 0 4     |  |
| 108F                   | 0050DF | Maximum position command buffer number          | 1 to 64       |  |
| 1090                   | 0050E0 | Tuesdamit manitime and buffer and bu            | 0.4- 02       |  |
| 1091                   | 0050E1 | Transmit position command buffer number         | 0 to 63       |  |

Note. The addresses in the table are the addresses for the first axis. For the second axis and after, add the following value for each axis.

• Using MR-MC2□□: +C0h

• Using MR-MC3□□: +140h

## (3) Position command buffer

| Address  | s (Note) | Name                      | Initial value | Units | Catting range | Remarks                               |  |
|----------|----------|---------------------------|---------------|-------|---------------|---------------------------------------|--|
| MR-MC2□□ | MR-MC3□□ | ivame                     | miliai value  | Units | Setting range | Remarks                               |  |
| 5000     | 101000   | Position command buffer 0 | 0             | pulse | -2147483648   | Input the target position in absolute |  |
| 5001     | 101001   |                           |               |       | to            | position for every command data       |  |
| 5002     | 101002   |                           |               |       | 2147483647    | update cycle.                         |  |
| 5003     | 101003   |                           |               |       |               |                                       |  |
| 5004     | 101004   | Position command buffer 1 | 0             | pulse | -2147483648   | Input the target position in absolute |  |
| 5005     | 101005   |                           |               |       | to            | position for every command data       |  |
| 5006     | 101006   |                           |               |       | 2147483647    | update cycle.                         |  |
| 5007     | 101007   |                           |               |       |               |                                       |  |
| 5008     | 101008   |                           |               |       |               |                                       |  |
| 2        | •••      | :                         | :             | :     | :             | :                                     |  |
| 50FB     | 1010FB   |                           |               |       |               |                                       |  |
| 50FC     | 1010FC   | Position command buffer   | 0             | pulse | -2147483648   | Input the target position in absolute |  |
| 50FD     | 1010FD   | 63                        |               |       | to            | position for every command data       |  |
| 50FE     | 1010FE   |                           |               |       | 2147483647    | update cycle.                         |  |
| 50FF     | 1010FF   |                           |               |       |               |                                       |  |

Note. The addresses in the table are the addresses for the first axis. For the second axis and after, increase by 100h for each axis.

## 9.5.3 Speed control mode

Speed control mode is where speed commands (speed in units of 0.01r/min) generated by the user program can be sent to the servo amplifier. The speed command buffer is made up of speed command data × a maximum of 1 buffer.

Refer to Section 9.5.6 for the update method of the buffer.

#### **POINT**

- If a value outside of the range is input to the speed command buffer, command data error (operation alarm A7, detail No.01) occurs. The speed command value becomes 0[0.01r/min], followed by an immediate stop.
- When an alarm other than command data error (operation alarm A7, detail No.01) occurs, conduct a deceleration stop by the user program.

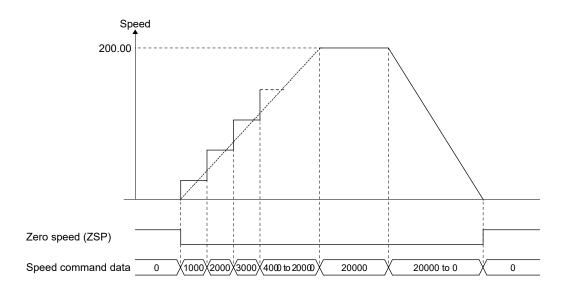

## (1) Parameter

## (a) System parameter

| Parameter No. | Symbol | Name                  | Remarks                                                           |
|---------------|--------|-----------------------|-------------------------------------------------------------------|
| 000F          | *IFMO  | Interface mode option | Specify the interrupt output cycle and command data update cycle. |

## (b) Control parameter

| Parameter No. | Symbol | Name               | Remarks                                |
|---------------|--------|--------------------|----------------------------------------|
| 0210          | TLP    | Forward rotation   | Becomes valid when using torque limit. |
|               |        | torque limit value |                                        |
| 0211          | TLN    | Reverse rotation   |                                        |
|               |        | torque limit value |                                        |

## (2) Speed command buffer

| Address (Note) |          | Nama                   | luitial calca | l laita   | Catting a manage | Domodro                          |  |
|----------------|----------|------------------------|---------------|-----------|------------------|----------------------------------|--|
| MR-MC2□□       | MR-MC3□□ | Name                   | Initial value | Units     | Setting range    | Remarks                          |  |
| 7800           | 109000   | Speed command buffer 0 | 0             | 0.01r/min | -1000000000      | Input the target speed for every |  |
| 7801           | 109001   |                        |               |           | to               | command data update cycle.       |  |
| 7802           | 109002   |                        |               |           | 1000000000       |                                  |  |
| 7803           | 109003   |                        |               |           |                  |                                  |  |

Note. The addresses in the table are the addresses for the first axis. For the second axis and after, add the following value for each axis.

- Using MR-MC2□□: +80h
- Using MR-MC3□□: +100h

# (3) Monitor

When using speed control mode in interface mode, use the following monitor numbers to monitor/sample the speed commands being sent to the servo amplifier.

# (a) Operation information

| Monitor No. | Content                    | Units     | Remarks                                          |
|-------------|----------------------------|-----------|--------------------------------------------------|
| 0324        | Speed command (lower)      | 0.01r/min | Notifies the speed command during speed control. |
| 0325        | 0325 Speed command (upper) |           |                                                  |

# (b) Operation information (double word)

| Monitor No. | Content       | Units     | Remarks                                          |
|-------------|---------------|-----------|--------------------------------------------------|
| 1324        | Speed command | 0.01r/min | Notifies the speed command during speed control. |

## 9.5.4 Torque control mode

Torque control mode is where torque commands (torque in units of 0.1%) generated by the user program of the host controller can be sent to the servo amplifier. The torque command buffer is made up of torque command data × a maximum of 1 buffer.

Refer to Section 9.5.6 for the update method of the buffer.

The relationship between the torque command and the direction of the output torque of the servo motor differs depending on the settings of rotation direction selection/movement direction selection (servo parameter No.110D) and function selection C-B (servo parameter No.119C). The torque command during torque control mode is restricted by the torque control speed limit value.

The meanings of the signs for the following data that can referred to by the monitor during torque control mode differ from other control modes.

## • Servo information (2)

| Monitor No. | Content                     | Units |
|-------------|-----------------------------|-------|
| 020A        | Electrical current command  | 0.1%  |
| 020B        | Electrical current feedback | 0.1%  |

The meanings of the signs for electrical current command (monitor No.020A) and electrical current feedback (monitor No.020B) during torque control mode are as follows.

| Danamatan Na  | Command direction | Motor revolution | Electrical current command/electrical current feedback sign |               |                |  |
|---------------|-------------------|------------------|-------------------------------------------------------------|---------------|----------------|--|
| Parameter No. | Command direction | direction        | Position control                                            | Speed control | Torque control |  |
| 0             | Positive          | CCW (positive)   | Positive                                                    | Positive      | Positive       |  |
| U             | Negative          | CW (negative)    | Negative                                                    | Negative      | Negative       |  |
| 4             | Positive          | CW (negative)    | Negative                                                    | Negative      | Positive       |  |
| 1             | Negative          | CCW (positive)   | Positive                                                    | Positive      | Negative       |  |

## POINT

- If a value outside of the range is input to the torque command buffer, command data error (operation alarm A7, detail No.02) occurs. The torque command value becomes the value before the change.
- When an alarm occurs, conduct a deceleration stop by the user program.

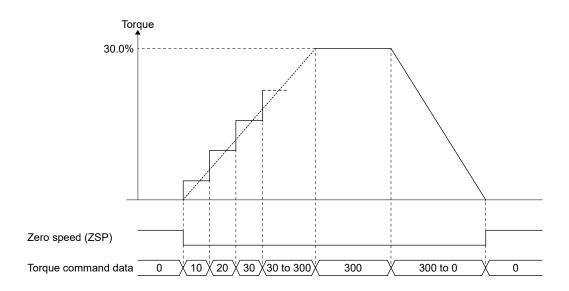

# (1) Parameter

# (a) System parameter

| Parameter No. | Symbol | Name                  | Remarks                                                           |  |  |  |  |
|---------------|--------|-----------------------|-------------------------------------------------------------------|--|--|--|--|
| 000F          | *IFMO  | Interface mode option | Specify the interrupt output cycle and command data update cycle. |  |  |  |  |

## (2) Axis data command/status table

# (a) Axis data command table

| Address (Note) |          | Content                          | Cotting range   |  |
|----------------|----------|----------------------------------|-----------------|--|
| MR-MC2□□       | MR-MC3□□ | Content                          | Setting range   |  |
| 1048           | 005058   |                                  |                 |  |
| 1049           | 005059   | Torque control speed limit value | 0 to 100000000  |  |
| 104A           | 00505A   | (0.01r/min)                      | 0 to 1000000000 |  |
| 104B           | 00505B   |                                  |                 |  |

Note. The addresses in the table are the addresses for the first axis. For the second axis and after, add the following value for each axis.

- Using MR-MC2□□: +C0h
- Using MR-MC3□□: +140h

# (3) Torque command buffer

| Address  | s (Note) | Name                    | Initial colors | l laita | Setting   | Domonico                          |  |
|----------|----------|-------------------------|----------------|---------|-----------|-----------------------------------|--|
| MR-MC2□□ | MR-MC3□□ | Name                    | Initial value  | Units   | range     | Remarks                           |  |
| 8C00     | 111000   | Torque command buffer 0 | 0              | 0.1%    | -32768 to | Input the target torque for every |  |
| 8C01     | 111001   |                         |                |         | 32767     | command data update cycle.        |  |
| 8C02     | 111002   |                         |                |         |           |                                   |  |
| 8C03     | 111003   |                         |                |         |           |                                   |  |

Note. The addresses in the table are the addresses for the first axis. For the second axis and after, add the following value for each axis.

- Using MR-MC2□□: +80h
- Using MR-MC3□□: +100h

## 9.5.5 Control method for interrupt output invalid

Interrupt output invalid is compatible with position control mode only.

#### POINT

- When the update of the latest position command buffer number is delayed etc. due to the load, etc. on the user program, and the latest position command buffer number and transmit position command buffer number continue to get closer, the same position command details are transmitted to the servo amplifier, and over time, an axis that was in operation, begins to output a command of speed 0.
- When controlling with interrupt output invalid, set the Interface mode maximum buffer number (parameter No.023F) to 1 or more. When set to 0, the position command buffer cannot be updated and thus cannot control. (The same position command is transmitted to the servo amplifier)

The following is the control method for when interrupt output is invalidated (ITS is turned off). The user program updates the latest position command buffer number by checking the latest position command buffer number and transmit position command buffer number at any given time, and setting the position command for each command data update cycle to an empty buffer. At this time, do not change the contents of the buffers between the transmit position command buffer number and latest position command buffer number.

The position board transmits the contents of the next buffer every command data update cycle, and updates the transmit position command buffer number.

Note. When a value outside the range is set to the latest position command buffer number, a latest command buffer number setting error (operation alarm 2D) is output, and it stops.

The following is an example of when the maximum buffer number is 11.

When the buffer status resembles "Example 1: Before buffer set", and there are 5 cycles of position command data that have been calculated by the user program, set the latest position command buffer number to 1 after setting position command data to empty buffers 9 to 11, and buffers 0 to 1. After processing, the buffer status resembles "Example 2: After buffer set (5 cycles)".

Under the same conditions, when there are 10 cycles of position command data that have been calculated by the user program, set the latest position command buffer number to 4 after setting position command data to buffers 9 to 11, and buffers 0 to 4. At this time, because there are only 8 empty buffers, 2 cycles of position command data cannot be set. Set these buffers the next time the buffers empty. After processing, the buffer status is becomes similar to "Example 3: After buffer set (10 cycles)".

Example 1: Before buffer set

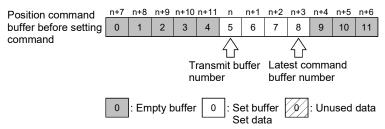

#### Example 2: After buffer set (5 cycles)

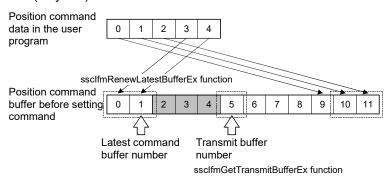

Example 3: After buffer set (10 cycles)

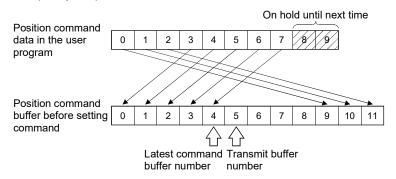

(1) Procedure for updating position command data

The procedure for updating position command data when interrupt output is invalid is shown below.

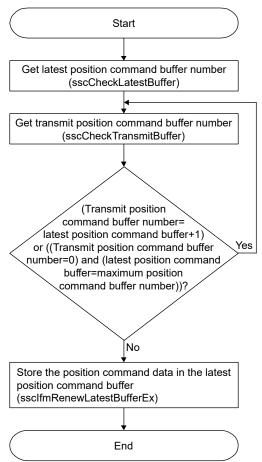

## **POINT**

- During servo off always perform a follow up (store current feedback position to the latest position command buffer). Immediately after servo on, the motor may operate at a very high speed.
- When servo ready (RDY) switches from ON to OFF due to an alarm factor etc., turn servo on (SON) OFF. After removing the cause, an unexpected operation may occur.

## 9.5.6 Control method for interrupt output valid

There is no difference in control method for position control mode, speed control mode and torque control mode when control method for interrupt output is valid. The control method is as follows.

The following is the control method for when interrupt output is validated (ITS is turned on), and the number of command buffers used is 0.

The position board outputs the command set by the user program for every command data update cycle after the system startup. While ITS is turned on, an interrupt is generated every interrupt output cycle. Have the user program update the command buffer 0, and read the high speed monitor from the generation of an interrupt (interrupt output cycle – control cycle/2). The command data update cycle, and interrupt output cycle can be set in Interface mode option (parameter No.000F).

In the time from the generation of an interrupt until the completion of the above process, turn on the during user program memory access signal (HMA). When the system program reads the command, it checks the during user program memory access signal (HMA). When the signal is on, the update is regarded as incomplete and does not perform the read, and the command buffer read error counter is incremented. When this happens, the previous position command value is sent to the servo amplifier, and when in position control mode, an immediate stop follows. When in speed control mode or torque control mode, operation continues with the previous values and same command data.

While the position board is reading command and writing high speed monitor, the during system program memory access signal (BMA) is turned on. (When it is not a control cycle where command data is updated, during system program memory access signal (BMA) is not turned on).

When in position control mode and using several buffers in interrupt output valid, perform the same process at every interrupt output as interrupt output invalid. Clear the interrupt signal (IRQ) by writing 0 to the interrupt clear register. Be sure to clear the interrupt signal within the interrupt handler.

Note. For real time processing, the execution of command read, high speed monitor, and communication with servo amplifier within the control cycle are guaranteed processes.

The timing of control differs depending on the settings of the command data update cycle and interrupt output cycle.

Use the table below when referring to the timing charts.

| Command data update cycle | Interrupt output cycle                                                                               | Reference              |  |  |
|---------------------------|----------------------------------------------------------------------------------------------------|------------------------|--|--|
| Countrial availant 4      | Control cycle × 1                                                                                    | Refer to (2)(a)        |  |  |
| Control cycle × 1         | Control cycle × n (n = 2 to 16)                                                                      | (Note 2)               |  |  |
|                           | Control cycle × 1                                                                                    | Refer to (3), (Note 1) |  |  |
| Control cycle × 2         | Control cycle × 2                                                                                    | Refer to (2)(b)        |  |  |
|                           | Control cycle × n (n = 3 to 16)                                                                      | (Note 2)               |  |  |
|                           | Control cycle × 1                                                                                    | Refer to (3), (Note 1) |  |  |
| Countries avelous 2       | Control cycle × 2                                                                                    | Unavailable            |  |  |
| Control cycle × 3         | Control cycle × 3                                                                                    | Refer to (2)(b)        |  |  |
|                           | Control cycle × n (n = 4 to 16)                                                                      | (Note 2)               |  |  |
|                           | Control cycle × 1                                                                                    | Refer to (3), (Note 1) |  |  |
|                           | Control cycle × 2                                                                                    | Refer to (3), (Note 1) |  |  |
| Control cycle × 4         | Control cycle × 3                                                                                    | Unavailable            |  |  |
|                           | Control cycle × 4 (n = 4 to 16)                                                                      | Refer to (2)(b)        |  |  |
|                           | Control cycle × n (n = 5 to 16)                                                                      | (Note 2)               |  |  |
| :                         | :                                                                                                    | :                      |  |  |
|                           | Control cycle × n                                                                                    | Defente (2) (Nete 4)   |  |  |
|                           | (when n <m, a="" and="" factor="" is="" m="" n)<="" of="" td=""><td>Refer to (3), (Note 1)</td></m,> | Refer to (3), (Note 1) |  |  |
| Control cycle × m         | Control cycle × n                                                                                    | Unavailabla            |  |  |
| (m = 5 to 16)             | (when n <m, a="" and="" factor="" is="" m="" n)<="" not="" of="" td=""><td>Unavailable</td></m,>     | Unavailable            |  |  |
|                           | Control cycle × n (when n = m)                                                                       | Refer to (2)(b)        |  |  |
|                           | Control cycle × n (when n>m)                                                                         | (Note 2)               |  |  |

Note 1. When the update of the command is slower than the control cycle, the servo amplifier in-position signal and current feedback position is still used when importing in a cycle shorter than the command data update is necessary.

## (1) Procedure for updating command data

The procedure for storing command data is shown below.

There is no difference in the procedure for position control mode, speed control mode, or torque control mode.

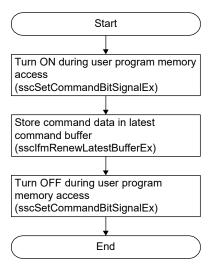

<sup>2.</sup> When command data update cycle < interrupt output cycle, and command is updated for every interrupt output cycle, the timing of the update of command data is still too late. For position control mode, the update of several position command buffers every interrupt output cycle is necessary. Set the maximum buffer number so that (command data update cycle) × (maximum buffer number + 1) > (interrupt output cycle), and perform the control method for interrupt output invalid at the timing of the interrupt generation. For speed control mode or torque control mode, the above setting cannot be used.

- (2) When command data update cycle = interrupt output cycle
  - (a) When command data update cycle is control cycle × 1, and interrupt out cycle is control cycle × 1.

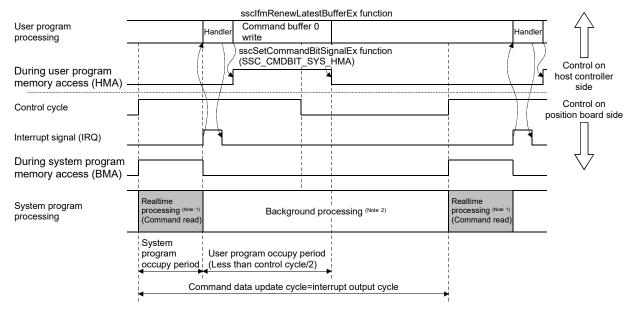

- Note 1. For real time processing, the execution of command read, high speed monitor, and communication with servo amplifier within the control cycle are guaranteed processes.
  - 2. For background processing, the execution of monitor, parameter read/write within the control cycle are not guaranteed processes.
  - (b) When command data update cycle is control cycle × n, and interrupt output cycle is control cycle × n. The following is an example of when command data update cycle = interrupt output cycle = control cycle × 2.

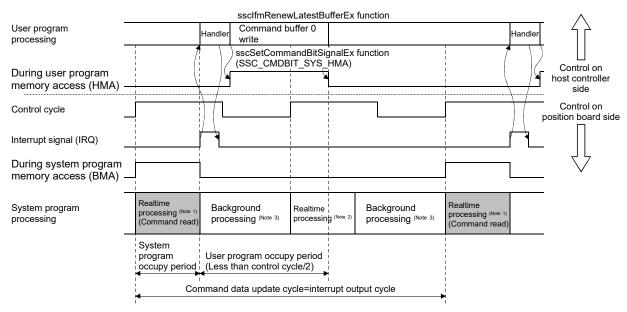

Note 1. For real time processing, the execution of command read, high speed monitor, and communication with servo amplifier within the control cycle are guaranteed processes.

- 2. Reading of command is not performed for this real time process. (During system program memory access (BMA) does not turn on)
- 3. For background processing, the execution of monitor, parameter read/write within the control cycle are not guaranteed processes.

(3) When command data update cycle > interrupt output cycle

The following is an example of when command data update cycle is control cycle × 2, and interrupt output cycle is control cycle × 1.

Using the interrupt output cycle as a reference, the user program updates the command buffer during the command data update cycle once only. Make sure the user program occupy period is within (interrupt output cycle) – (control cycle/2).

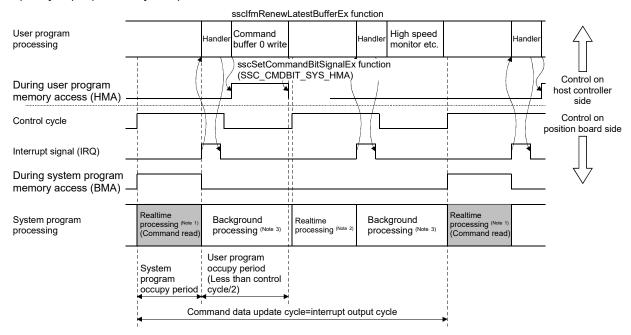

Note 1. For real time processing, the execution of command read, high speed monitor, and communication with servo amplifier within the control cycle are guaranteed processes.

- 2. Reading of command is not performed for this real time process. (During system program memory access (BMA) does not turn on)
- 3. For background processing, the execution of monitor, parameter read/write within the control cycle are not guaranteed processes.

#### 9.5.7 Procedure for switching control mode

The procedure when switching control mode is as follows.

#### (1) Position control mode

Switch to position control mode is performed with the following procedure.

- (a) Check that zero speed (ZSP) is turned ON.
- (b) Perform a follow up to update the position command to match the current feedback position.
- (c) Input "0: Position control mode" to the control mode command.
- (d) Check that control mode status is "0: Position control mode".
- (e) Stop follow up.

## **API LIBRARY**

- To check if zero speed (ZSP) is ON/OFF in (a) above, set SSC\_STSBIT\_AX\_ZSP to the status bit number with the sscGetStatusBitSignalEx or sscWaitStatusBitSignalEx functions.
- Use the ssclfmRenewLatestBufferEx function to perform follow up in (b) above.
- Use the ssclfmSetControlMode function to set control mode command in (c) above.
- Use the ssclfmGetControlMode function to check control mode status in (d) above.

#### (2) Speed control mode

Switch to speed control mode is performed with the following procedure.

- (a) Check that zero speed (ZSP) is turned ON.(Not required when switching from torque control mode)
- (b) Input "1: Speed control mode" to the control mode command.
- (c) Check that control mode status is "1: Speed control mode".

## **POINT**

 Use the value of the torque limit (parameter No.0210, 0211) during speed control mode. Set the value before switching modes.

## API LIBRARY

- To check if zero speed (ZSP) is ON/OFF in (a) above, set SSC\_STSBIT\_AX\_ZSP to the status bit number with the sscGetStatusBitSignalEx or sscWaitStatusBitSignalEx functions.
- Use the ssclfmSetControlMode function to set control mode command in (b) above.
- Use the ssclfmGetControlMode function to check control mode status in (c) above.

## (3) Torque control mode

Switch to torque control mode is performed with the following procedure.

- (a) Check that zero speed (ZSP) is turned ON.(Not required when switching from speed control mode)
- (b) Input the speed limit value during torque control mode to the torque control speed limit value.
- (c) Input "2: Torque control mode" to the control mode command.
- (d) Check that control mode status is "2: Torque control mode".

## **POINT**

• Set the torque control speed limit value before switching modes.

## API LIBRARY

- To check if zero speed (ZSP) is ON/OFF in (a) above, set SSC\_STSBIT\_AX\_ZSP to the status bit number with the sscGetStatusBitSignalEx or sscWaitStatusBitSignalEx functions.
- Use the ssclfmTrqSetSpeedLimit function to set torque control speed limit value in (b) above.
- Use the ssclfmSetControlMode function to set control mode command in (c) above
- Use the ssclfmGetControlMode function to check control mode status in (d) above.

## 9.5.8 Examples of switching control mode

The switch timing for every setting of position control mode, speed control mode, and torque control mode when using interface mode is as follows.

## (1) Position control mode ↔ speed control mode

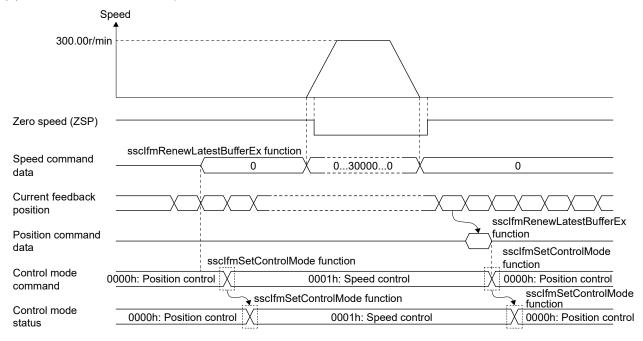

## **POINT**

• When switching to position control mode and the travel amount at follow up exceeds 20000000, set position command data to the position command buffer to ensure that the travel amount per cycle is 20000000 or less.

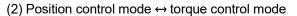

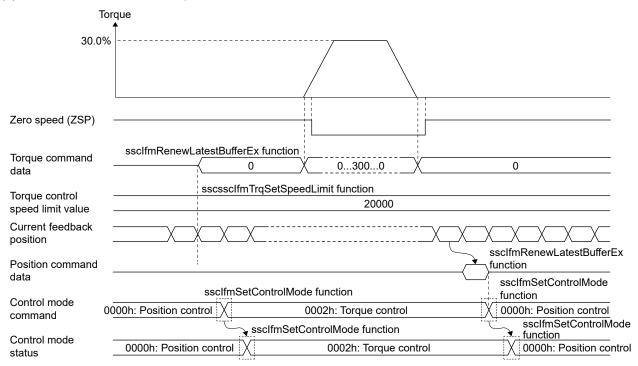

#### **POINT**

- Set the torque control speed limit value before switching control modes.
- When returning to position control mode, switch control modes after checking that zero speed (ZSP) is turned ON. If control mode is switched while zero speed (ZSP) is OFF, control mode switch error (operation alarm 2E, detail No.01) occurs.
- When switching to position control mode and the travel amount at follow up exceeds 20000000, set position command data to the position command buffer to ensure that the travel amount per cycle is 20000000 or less.

## (3) Speed control mode ↔ torque control mode

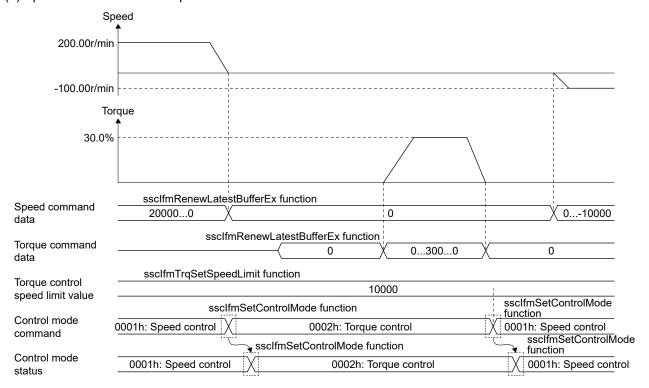

Note 1. The torque at speed control, and the speed at torque control depends on the system the servo motor is connected to.

2. When returning to speed control during torque control, set the speed command data before switching to torque control. Depending on the speed command data at this time, the torque may increase/decrease due to torque control.

POINT
 Set the torque control speed limit value before switching control modes.

# 9.6 Interrupt output cycle

When several buffer are used in interrupt valid, and interrupt output for every control cycle is not needed, the cycle of interrupt output can be changed by the interrupt output cycle of Interface mode option (parameter No.000F).

# (1) System parameters

| Parameter No. | Symbol | Name                        | Initial value | Units | Setting range        | Function                                                                                                    |
|---------------|--------|-----------------------------|---------------|-------|----------------------|----------------------------------------------------------------------------------------------------|
| 000F          | *IFMO  | Interface<br>mode<br>option | 0000h         |       | 0000h<br>to<br>0F0Fh | Interrupt output cycle When interrupt by interface mode is valid, set the cycle for which the interrupt is output. Interrupt output cycle: Control cycle×(setting value+1) Example: When interrupt output cycle is set to 1 and control cycle is 0.88ms, interrupt is output approximately every 1.77ms. |

## (2) Interrupt output cycle

The relationship between interrupt output cycle and control cycle is shown in the table below.

| Setting value        | 0      | 1      | 2      | 3      | <br>8      | <br>15     |
|----------------------|--------|--------|--------|--------|------------|------------|
| Control cycle 0.88ms | 0.88ms | 1.77ms | 2.66ms | 3.55ms | 8.00ms     | 14.22ms    |
| Control cycle 0.44ms | 0.44ms | 0.88ms | 1.33ms | 1.77ms | <br>4.00ms | <br>7.11ms |
| Control cycle 0.22ms | 0.22ms | 0.44ms | 0.66ms | 0.88ms | 2.00ms     | 3.55ms     |

## 9.7 Command data update cycle

The update cycle of command can be changed by command data update cycle of Interface mode option (parameter No.000F). Have the user program generate the command for every command data update cycle, and set to command buffer.

Note. Because communication with the servo amplifier is performed every control cycle, the current feedback position and other high speed monitors are updated every control cycle.

## (1) System parameters

| Parameter No. | Symbol | Name                        | Initial value | Units | Setting range        | Function                                                                                                    |
|---------------|--------|-----------------------------|---------------|-------|----------------------|----------------------------------------------------------------------------------------------------|
| 000F          | *IFMO  | Interface<br>mode<br>option | 0000h         |       | 0000h<br>to<br>0F0Fh | Command data update cycle Set the cycle for which position command is updated in interface mode. Command data update cycle: Control cycle×(setting value+1) Example: When command data update cycle is set to 2 and control cycle is 0.88ms, position command is updated approximately every 2.66ms. |

## (2) Command data update cycle

The relationship between command data update cycle and control cycle is shown in the table below.

| Setting value        | 0      | 1      | 2      | 3      | <br>8      | <br>15     |
|----------------------|--------|--------|--------|--------|------------|------------|
| Control cycle 0.88ms | 0.88ms | 1.77ms | 2.66ms | 3.55ms | 8.00ms     | 14.22ms    |
| Control cycle 0.44ms | 0.44ms | 0.88ms | 1.33ms | 1.77ms | <br>4.00ms | <br>7.11ms |
| Control cycle 0.22ms | 0.22ms | 0.44ms | 0.66ms | 0.88ms | 2.00ms     | 3.55ms     |

#### 9.8 Event detection function

The event detection function detects the ON/OFF edges of specified status bits. Using this function eliminates the process of getting the status bits for every control cycle, reducing the processing load of the user program. The event detection function outputs the factor of event to the dual port memory when an event (alarm occurrence, change in the status of sensor input) occurs. The user program monitors the factor of event in addition to referring to outputting with factor of interrupt (ITO), and information of outputting with factor of interrupt.

The event detection function can be used at any time, and no settings are required to use it. For clearing the factor of event, turn ON the interrupt processing high speed complete signal (ITFE). When the position board receives the interrupt processing high speed complete signal (ITFE), it turns OFF the interrupt processing high speed complete signal (ITFE), and clears the factor of event.

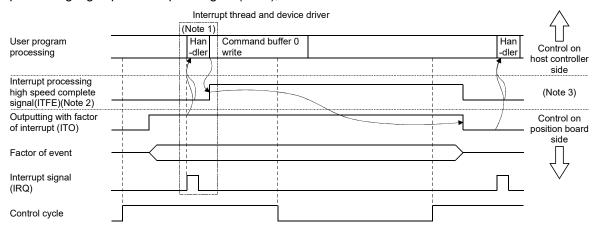

Note 1. The outputting with factor of interrupt (ITO), information of outputting with factor of interrupt, and factor of axis event are read by the interrupt handler.

- 2. The position board gets the commands for every control cycle.
- 3. ON is performed on the API library side (interrupt handler), and OFF is performed by the position board.

#### **POINT**

- When more than one event is detected in the same control cycle, all applicable factors of event turn ON.
- Factors of event are held until interrupt processing high speed complete signal (ITFE) is conducted. However, if the status of a signal changes while it is being held, the last status is retained.
  - (Example. While a factor of event is being held, when an OFF edge is detected after the detection of an ON edge, only the OFF edge is output.)
- A factor of event in the system is the same as a system interrupt factor. Refer to Section 7.6.

#### API LIBRARY

- Getting the factor of event and turning ON the interrupt processing high speed complete signal are processed by the interrupt thread and device driver that is created when calling the sscIntStart function. Thus processing by user program is unnecessary.
- Use the ssclfmGetEventStatusBits function for getting factor of event.

# (1) Factor of axis event

| Add      | ress     | _                              |  |  |  |
|----------|----------|--------------------------------|--|--|--|
| MR-MC2□□ | MR-MC3□□ | Content                        |  |  |  |
| 0EE0     | 0043E0   |                                |  |  |  |
| 0EE1     | 0043E1   |                                |  |  |  |
| 0EE2     | 0043E2   |                                |  |  |  |
| 0EE3     | 0043E3   |                                |  |  |  |
|          | 0043E4   | Factor of event Axis 1         |  |  |  |
|          | 0043E5   |                                |  |  |  |
|          | 0043E6   |                                |  |  |  |
|          | 0043E7   |                                |  |  |  |
| 0EE4     | 0043E8   |                                |  |  |  |
| 0EE5     | 0043E9   |                                |  |  |  |
| 0EE6     | 0043EA   |                                |  |  |  |
| 0EE7     | 0043EB   | Footon of event Avis 2         |  |  |  |
|          | 0043EC   | Factor of event Axis 2         |  |  |  |
|          | 0043ED   |                                |  |  |  |
|          | 0043EE   |                                |  |  |  |
|          | 0043EF   |                                |  |  |  |
| 0EE8     | 0043F0   |                                |  |  |  |
| :        | :        | :                              |  |  |  |
| 0F5B     | 0044D7   |                                |  |  |  |
| 0F5C     | 0044D8   |                                |  |  |  |
| 0F5D     | 0044D9   |                                |  |  |  |
| 0F5E     | 0044DA   |                                |  |  |  |
| 0F5F     | 0044DB   | Factor of event Axis 32        |  |  |  |
|          | 0044DC   |                                |  |  |  |
|          | 0044DD   |                                |  |  |  |
|          | 0044DE   |                                |  |  |  |
|          | 0044DF   |                                |  |  |  |
| 0F60     | 0044E0   |                                |  |  |  |
| 0F61     | 0044E1   |                                |  |  |  |
| 0F62     | 0044E2   |                                |  |  |  |
| 0F63     | 0044E3   | Factor of event Axis 33 (Note) |  |  |  |
|          | 0044E4   | ,                              |  |  |  |
|          | 0044E5   |                                |  |  |  |
|          | 0044E6   |                                |  |  |  |
|          | 0044E7   |                                |  |  |  |
| 0F64     | 0044E8   |                                |  |  |  |
| :        | :        | :                              |  |  |  |
| 0F9B     | 004557   |                                |  |  |  |
| 0F9C     | 004558   |                                |  |  |  |
| 0F9D     | 004559   |                                |  |  |  |
| 0F9E     | 00455A   |                                |  |  |  |
| 0F9F     | 00455B   | Factor of event Axis 48 (Note) |  |  |  |
|          | 00455C   | , ,                            |  |  |  |
|          | 00455D   |                                |  |  |  |
|          | 00455E   |                                |  |  |  |
|          | 00455F   |                                |  |  |  |

| Add      | ress     | Comtont                  |  |  |  |
|----------|----------|--------------------------|--|--|--|
| MR-MC2□□ | MR-MC3□□ | Content                  |  |  |  |
| \        | 004560   |                          |  |  |  |
| \        | 004561   |                          |  |  |  |
| \        | 004562   |                          |  |  |  |
| \        | 004563   | Factor of event Axis 49  |  |  |  |
| \        | 004564   | Factor of event Axis 49  |  |  |  |
| \        | 004565   |                          |  |  |  |
|          | 004566   |                          |  |  |  |
| \        | 004567   |                          |  |  |  |
|          | 004568   |                          |  |  |  |
| \        | 004569   |                          |  |  |  |
| \        | 00456A   |                          |  |  |  |
| \        | 00456B   | Factor of event Axis 50  |  |  |  |
| \        | 00456C   |                          |  |  |  |
| \        | 00456D   |                          |  |  |  |
| \        | 00456E   |                          |  |  |  |
| \        | 00456F   |                          |  |  |  |
| \        | 004570   |                          |  |  |  |
| \        | :        | :                        |  |  |  |
| \        | 0045D7   |                          |  |  |  |
| \        | 0045D8   |                          |  |  |  |
| \        | 0045D9   |                          |  |  |  |
| \        | 0045DA   |                          |  |  |  |
| \        | 0045DB   | Factor of event Axis 64  |  |  |  |
| \        | 0045DC   | racio di oveniri bile di |  |  |  |
| \        | 0045DD   |                          |  |  |  |
|          | 0045DE   |                          |  |  |  |
|          | 0045DF   |                          |  |  |  |
| \        | 0045E0   |                          |  |  |  |
|          | :        | Reserved                 |  |  |  |
|          | 0047DF   |                          |  |  |  |

Note. When using MR-MC2  $\Box$  , 0F60 to 0F9F is "Reserved".

# (a) Details on factor of event on axis n

The addresses in the table are the addresses for the first axis. For the second axis and after, add the following value for each axis.

- Using MR-MC2□□: +04h
- Using MR-MC3□□: +08h

| Address  |          | Dii | Symbol  |                                     |
|----------|----------|-----|---------|-------------------------------------|
| MR-MC2□□ | MR-MC3□□ | Bit | (Note)  | Signal name                         |
| 0EE0     | 0043E0   | 0   | iRDYON  | Servo ready (ON edge)               |
| to       | to       | 1   | iINPON  | In-position (ON edge)               |
| 0EE3     | 0043E7   | 2   | iZSPON  | Zero speed (ON edge)                |
|          |          | 3   | iTLCON  | Torque limit effective (ON edge)    |
|          |          | 4   | iSALMON | Servo alarm (ON edge)               |
|          |          | 5   | iSWRNON | Servo warning (ON edge)             |
|          |          | 6   | iABSEON | Absolute position erased (ON edge)  |
|          |          | 7   | iOALMON | Operation alarm (ON edge)           |
|          |          | 8   | iMAK10N | Mark detection 1 (ON edge)          |
|          |          | 9   | iMAK2ON | Mark detection 2 (ON edge)          |
|          |          | 10  |         |                                     |
|          |          | 11  |         | Reserved                            |
|          |          | 12  |         |                                     |
|          |          | 13  | iLSPON  | + side limit switch (ON edge)       |
|          |          | 14  | iLSNON  | - side limit switch (ON edge)       |
|          |          | 15  | iDOGON  | Proximity dog (ON edge)             |
|          |          | 16  | iRDYOF  | Servo ready (OFF edge)              |
|          |          | 17  | iINPOF  | In-position (OFF edge)              |
|          |          | 18  | iZSPOF  | Zero speed (OFF edge)               |
|          |          | 19  | iTLCOF  | Torque limit effective (OFF edge)   |
|          |          | 20  | iSALMOF | Servo alarm (OFF edge)              |
|          |          | 21  | iSWRNOF | Servo warning (OFF edge)            |
|          |          | 22  | iABSEOF | Absolute position erased (OFF edge) |
|          |          | 23  | iOALMOF | Operation alarm (OFF edge)          |
|          |          | 24  | iMAK1OF | Mark detection 1 (OFF edge)         |
|          |          | 25  | iMAK2OF | Mark detection 2 (OFF edge)         |
|          |          | 26  |         |                                     |
|          |          | 27  |         | Reserved                            |
|          |          | 28  |         |                                     |
|          |          | 29  | iLSPOF  | + side limit switch (OFF edge)      |
|          |          | 30  | iLSNOF  | - side limit switch (OFF edge)      |
|          |          | 31  | iDOGOF  | Proximity dog (OFF edge)            |
|          |          | 32  |         |                                     |
|          |          | :   |         | Reserved                            |
|          |          | 63  |         |                                     |

Note. OFF: No factor of event exists.

ON: A factor of event exists.

#### 9.9 Servo off

When axes are moved by an external force during servo off, perform a follow up (refer to the formula below) that updates the position command to align with the movement (feedback position).

# **⚠**CAUTION

• If a follow up is not performed, the servo amplifiers will align the current command position with the position command at servo on, and the motors may operate at a very high speed.

Position command = Feedback position

Machinery command position = Position command – Home position offset

Coordinate return processing such as home position return after servo off are not necessary. If servo off is performed during axis operation, a free-run state occurs which is very dangerous. Be sure to servo off after stopping operation.

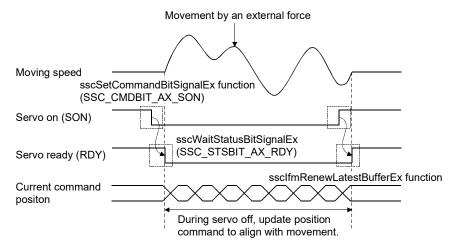

#### **POINT**

- After updating the position command to match the current feedback position, do not servo on until the transmit position command buffer number is the same as the latest position command buffer number.
- When the command data update cycle (control cycle × 2 or more) is set, the time of the command data update cycle set to the position board follow up applies. When the command data update cycle is set, make sure servo on is performed at the next command data update or later.

#### 9.10 Home position return

When startup is performed in interface mode, the operational function home position return cannot be used. Therefore, for an absolute position detection system, use the following method to perform a home position return. For an incremental system, home position set is not necessary. (The position at power supply ON is treated as 0).

- 1) Update the position command buffer and move to the home position.
- 2) Check that the in-position signal (INP) is on.
- 3) Turn ON the home position set command (ZSC).
- 4) Check that home position set complete (ZSF) turns ON.
- 5) Read the home position multiple revolution data (parameter 024D), and home position within 1 revolution position (parameter 024E, 024F), and save to the user program.
- 6) The next time power supply is ON, set the parameters read in 5)
- 7) The position board will restore the absolute position based on the parameters above.

When home position return is performed by this function, coordinate systems such as the current command position and current feedback position are in the same state before home position return and do not change until the power supply is turned OFF/ON again. Therefore after home position return, perform a home position offset for position commands at home position return as shown in the formula below.

Position command = Machinery command position + Home position offset

• Position command : Position provided to the position board. (pulse)

Machinery command position: The actual position to move the machine to. (pulse)

Home position offset
 The difference between machinery command position and position

command. (pulse)

When the home position coordinates are set by parameters, the absolute position is restored so that the place of set home position is the same as the home position coordinates.

When the home position set command turns on during in-position signal (INP) off, home position set error (ZSE) turns on, and home position return is not completed.

Also, when position command exceeds 32 bit or motor exceeds ±32767 revolutions when moving from the home position in an absolute position detection system, the current command position cannot be normally restored at power supply on. Use absolute position detection system within ±32767 revolutions and with position commands within 32 bit.

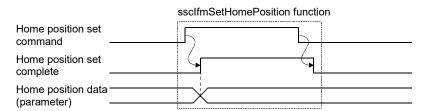

# (1) Axis data command/status bit

## (a) Axis data command bit

| Address MR-MC2□□ | s (Note)<br>MR-MC3□□ | Bit              | Symbol | Signal name               | When in tandem drive |
|------------------|----------------------|------------------|--------|---------------------------|----------------------|
| 100A             | 00500A               | 0<br>1<br>2<br>3 |        | Reserved                  |                      |
|                  |                      | 4                | ZSC    | Home position set command |                      |
|                  |                      | 5<br>6<br>7      |        | Reserved                  |                      |

Note. The addresses in the table are the addresses for the first axis. For the second axis and after, add the following value for each axis.

• Using MR-MC2□□: +C0h

• Using MR-MC3□□: +140h

## 1) Details on axis data command bit

| Or marks at | Symbol Signal name | Function details            |                                                                                                    |  |
|-------------|--------------------|-----------------------------|----------------------------------------------------------------------------------------------------|--|
| Symbol      |                    | Function                    | Operation                                                                                                 |  |
| ZSC         | Home position set  | Commands home position set. | When home position set command (ZSC) is turned on, the                                                    |  |
|             | command            |                             | current position is set as home position.  This is used when absolute position detection system is valid. |  |

# (b) Axis data status bit

| Address MR-MC2□□ | s (Note)<br>MR-MC3□□ | Bit              | Symbol | Signal name                | When in tandem drive |
|------------------|----------------------|------------------|--------|----------------------------|----------------------|
| 106A             | 0050AA               | 0<br>1<br>2<br>3 |        | Reserved                   |                      |
|                  |                      | 4                | ZSF    | Home position set complete |                      |
|                  |                      | 5                | ZSE    | Home position set error    |                      |
|                  |                      | 6<br>7           |        | Reserved                   |                      |

Note. The addresses in the table are the addresses for the first axis. For the second axis and after, add the following value for each axis.

• Using MR-MC2□□: +C0h

• Using MR-MC3□□: +140h

# 1) Details on axis data status bit

| Symbol | Signal name       | Function details                  |                                                    |  |
|--------|-------------------|-----------------------------------|----------------------------------------------------|--|
|        |                   | Function                          | Operation                                          |  |
| ZSF    | Home position set | Notifies the home position set is | <conditions for="" on="" turning=""></conditions>  |  |
|        | complete          | complete.                         | Home position set is completed.                    |  |
|        |                   |                                   | <conditions for="" off="" turning=""></conditions> |  |
|        |                   |                                   | Home position set command (ZSC) is turned off.     |  |
| ZSE    | Home position set | Notifies the home position set    | <conditions for="" on="" turning=""></conditions>  |  |
|        | error             | failed.                           | During an operation alarm.                         |  |
|        |                   |                                   | During servo off (including servo alarm).          |  |
|        |                   |                                   | During test mode.                                  |  |
|        |                   |                                   | In-position signal is off.                         |  |
|        |                   |                                   | <conditions for="" off="" turning=""></conditions> |  |
|        |                   |                                   | Home position set command (ZSC) is turned off.     |  |

#### 9.11 Coordinate management

This section shows an example of how to approach coordination management.

#### 9.11.1 Incremental system

When using servo amplifiers with incremental system setting, the current command position (position command) when SSCNET connection is restored is 0. Afterwards, a coordinate system value for a position of 0 when the SSCNET is connected needs to be used for the position command that the user program applies to position board until connecting to SSCNET again. In many cases, the actual home position of the machine and the home position of the position command (position when SSCNET is connected) are different, therefore, the position command is calculated using the machinery command position and home position offset with the following formula.

Position command = Machinery command position + Home position offset

## (1) When connected to SSCNET

Because the current command position (position command) when SSCNET connection is restored is 0, set home position offset to 0.

Until home position is determined, machinery command position is undefined. Use the position that is referred to when connected to SSCNET (=0) as the machinery command position.

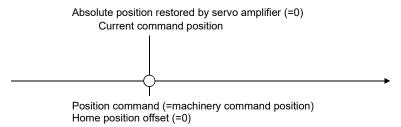

#### (2) Home position return

When home position return is required, move to home position on the user program side. The home position of the position command (distance from position when connected to SSCNET to home position) is the home position offset after home position return.

In an incremental system, home position set for position board is not required.

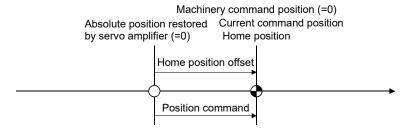

#### (3) After home position return

Calculate the position command (=machinery command position + home position offset) by using the home position offset determined at home position return.

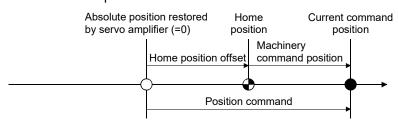

#### 9.11.2 Absolute position system

When using servo amplifiers with absolute position system setting, the absolute position restored when connected to SSCNET is a position calculated from the "home position coordinates", "home position within 1 revolution", and "home position multiple revolution data" set to the parameters. Afterwards, a coordinate system value for when the SSCNET is connected needs to be used for the position command that the user program applies to position board until connecting to SSCNET again.

Similar to an incremental system, the coordinate system does not change after home position return operation (after home position set). As a result, the actual home position of the machine and the home position of the position command (position when SSCNET is connected) is different, therefore, the position command is calculated using the machinery command position and home position offset with the following formula.

Position command = Machinery command position + Home position offset

## (1) When connected to SSCNET (home position is not determined)

Because the current command position (position command) when SSCNET connection is restored is 0, set home position offset to 0.

Until home position is determined, machinery command position is undefined. Use the position that is referred to when connected to SSCNET (=0) as the machinery command position.

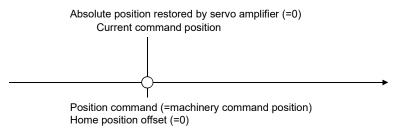

#### (2) Home position return

Move to home position on the user program side, execute home position set, and determine the home position. The home position of the position command (distance from position when connected to SSCNET to home position) is the home position offset after home position return.

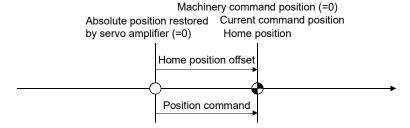

## (3) After home position return

Position board also operates with the same coordinate system as when connected to SSCNET after home position return. As a result, the machinery command position and position command deviate by the difference between the new coordinate system and the coordinate system when connected to SSCNET. Set the amount of deviation to the home position offset.

When home position coordinate is 0, the next time connecting to SSCNET, this position becomes the 0 position(Note).

Absolute position restored Home Current command by servo amplifier (=0) position position

Home position offset command position

Position command

Note. 0 position is the position in the coordinate system where machinery command position is 0 when restoring absolute position, or after home position return. (When the home position coordinate is 0, this is the position after performing home position return)

Except for when home position coordinate is 0, the formula for calculating home position offset is as follows.

Home position offset = Position command at home position return – Home position coordinate

#### (4) After restoring absolute position

After restoring the home position, the machinery command position and position command are equivalent, thus set home position offset to 0.

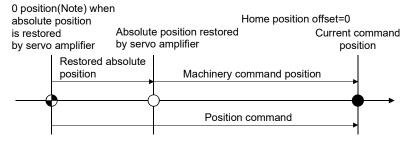

Note. 0 position is the position in the coordinate system where machinery command position is 0 when restoring absolute position, or after home position return. (When the home position coordinate is 0, this is the position after performing home position return)

## 9.12 Precautions

When performing interface mode the following precautions apply.

- (1) For the setting value of the position command buffer, ensure that the difference between the previous command value and the current command value is no more than 20000000. When the difference between the previous command value and the current command value exceeds 20000000, command data error (operation alarm A7, detail No.03) occurs, followed by an immediate stop.
- (2) If a value outside of the range is input to the speed command buffer, command data error (operation alarm A7, detail No.01) occurs. The speed command value becomes 0[0.01r/min], followed by an immediate stop.
- (3) If a value outside of the range is input to the torque command buffer, command data error (operation alarm A7, detail No.02) occurs. The torque command value becomes the value before the change.

## 10. TABLE MAP

#### 10.1 Table list

## **POINT**

- Do not write to reserved areas.
- The start number in the point table for each axis can be designated using point number offset.

#### 10.1.1 MR-MC2□□ table

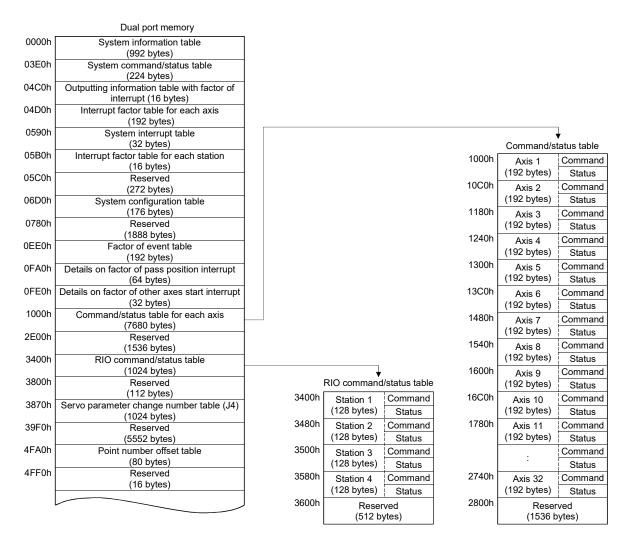

|                  | Dual port memory                                               |                     |                         |                |
|------------------|----------------------------------------------------------------|---------------------|-------------------------|----------------|
| 1                |                                                                |                     |                         |                |
| 5000h            | Point table/position command buffer (10240 bytes)              |                     |                         |                |
| 7800h            | Speed command buffer<br>(5120 bytes)                           | _                   | ble/position command    | l buffer       |
| 8C00h            | Torque command buffer<br>(5120 bytes)                          | 5000h<br>(0000h)    | Axis 1<br>(256 bytes)   |                |
| A000h            | High speed monitor table (1280 bytes)                          | 5100h<br>(0008h)    | Axis 2<br>(256 bytes)   |                |
| A500h            | Reserved<br>(320 bytes)                                        | 5200h<br>(0010h)    | Axis 3                  |                |
| A640h            | Pass position interrupt table (512 bytes)                      | 5300h               | (256 bytes)<br>Axis 4   |                |
| A840h            | Continuous operation to torque control data table (1536 bytes) | (0018h)<br>5400h    | (256 bytes)<br>Axis 5   |                |
| AE40h            | Reserved                                                       | (0020h)             | (256 bytes)             |                |
| B000h            | (448 bytes) Digital I/O table                                  | 5500h<br>(0028h)    | Axis 6<br>(256 bytes)   |                |
| B100h            | (256 bytes)<br>Reserved                                        | 5600h<br>(0030h)    | Axis 7<br>(256 bytes)   |                |
| B4F0h            | (1008 bytes)  Mark detection command/status data table         | 5700h               | Axis 8                  |                |
| BAF0h            | (1536 bytes)  Mark detection edge data table                   | (0038h)<br>5800h    | (256 bytes)<br>Axis 9   |                |
| BB30h            | (64 bytes)  Mark detection position data table                 | (0040h)<br>5900h    | (256 bytes)             |                |
| BC30h            | (256 bytes) Alarm history data table                           | (0048h)             | Axis 10<br>(256 bytes)  |                |
| BD30h            | (256 bytes) Reserved                                           | 5A00h<br>(0050h)    | Axis 11<br>(256 bytes)  |                |
|                  | (112 bytes)                                                    |                     |                         |                |
| BDA0h            | Sampling data table<br>(96 bytes)                              | 6F00h               | Avia 22                 |                |
| BE00h            | Sampling data read table (4224 bytes)                          | (00F8h)             | Axis 32<br>(256 bytes)  |                |
| CE80h            | Reserved<br>(1408 bytes)                                       | 7000h<br>(0100h)    | Reserved (2048 bytes)   |                |
| D400h            | Transient transmit command/status table (1792 bytes)           | <b>1</b>            |                         | •              |
| DB00h            | I/O device table<br>(1024 bytes)                               | "( )" refers to the | e point number offset   |                |
| DF00h            | Log data table<br>(256 bytes)                                  |                     |                         |                |
| E000h            | Reserved<br>(64 bytes)                                         |                     |                         |                |
| E040h            | Interpolation group No. being executed table (64 bytes)        |                     |                         |                |
| E080h            | Other axes start command/status table (128 bytes)              |                     |                         |                |
| E100h            | Other axes start data table (3328 bytes)                       |                     |                         |                |
| EE00h            | Reserved<br>(384 bytes)                                        |                     |                         |                |
| EF80h            | Exclusive control table (16 bytes)                             |                     |                         |                |
| EF90h            | Reserved                                                       |                     |                         |                |
| EFFFh            | (4208 bytes)                                                   |                     |                         |                |
|                  |                                                                |                     |                         |                |
| 20000h<br>2000Fh | Board information (Note)<br>(16 bytes)                         | Note. Refer to Sec  | tion 1.5.3 for the boar | d information. |
|                  |                                                                |                     |                         |                |

#### 10.1.2 MR-MC3□□ table

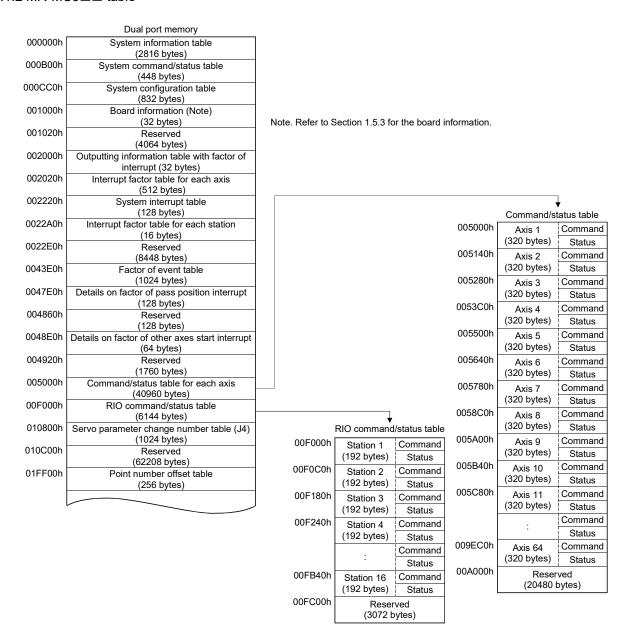

Dual port memory

|                    | Dual port memory                                         |                    |                         |
|--------------------|----------------------------------------------------------|--------------------|-------------------------|
|                    |                                                          |                    |                         |
| 020000h            | Point table                                              |                    |                         |
| 050000h            | (196608 bytes) Reserved                                  |                    | <b>♦</b><br>Point table |
|                    | (589824 bytes)                                           | 020000h [          | Axis 1                  |
| 0E0000h            | High speed monitor table (4096 bytes)                    | (0000h)            | (1536 bytes)            |
| 0E1000h            | Pass position interrupt table (1024 bytes)               | 020600h<br>(0020h) | Axis 2<br>(1536 bytes)  |
| 0E1400h            | Reserved                                                 | 020C00h            | Axis 3                  |
| 0E1800h            | (1024 bytes)  Continuous operation to torque control     | (0040h)<br>021200h | (1536 bytes)<br>Axis 4  |
| 0E2800h            | data table (4096 bytes)  Reserved                        | (0060h)            | (1536 bytes)            |
| 0E2A00h            | (512 bytes)  Mark detection command/status data table    | 021800h<br>(0080h) | Axis 5<br>(1536 bytes)  |
| 0E3A00h            | (4096 bytes)  Mark detection edge data table             | 021E00h<br>(00A0h) | Axis 6<br>(1536 bytes)  |
|                    | (128 bytes)                                              | 022400h            | Axis 7                  |
| 0E3A80h            | Reserved<br>(128 bytes)                                  | (00C0h)<br>022A00h | (1536 bytes)            |
| 0E3B00h            | Mark detection position data table (512 bytes)           | (00E0h)            | Axis 8<br>(1536 bytes)  |
| 0E3D00h            | Reserved<br>(512 bytes)                                  | 023000h<br>(0100h) | Axis 9<br>(1536 bytes)  |
| 0E3F00h            | Alarm history data table (256 bytes)                     | 023600h            | Axis 10                 |
| 0E4000h            | Reserved                                                 | (0120h)<br>023C00h | (1536 bytes)<br>Axis 11 |
| 0E4060h            | Sampling data table (0140h)                              |                    | (1536 bytes)            |
| 0E4100h            | (160 bytes) Sampling data read table                     |                    | :                       |
| 0E8300h            | (16896 bytes)<br>Reserved                                | 037A00h<br>(07E0h) | Axis 64<br>(1536 bytes) |
| 0F8B00h            | (67584 bytes) Transient transmit command/status table    | 038000h            | Reserved                |
| 0F9F00h            | (5120 bytes) I/O device table                            | (0800h)            | (98304 bytes)           |
| 0540001            | (2304 bytes)                                             |                    |                         |
| 0FA800h            | Reserved<br>(2304 bytes)                                 | "()" refers to the | point number offset     |
| 0FB100h            | Log data table (256 bytes)                               |                    |                         |
| 0FB200h            | Reserved                                                 |                    |                         |
| 0FB400h            | (512 bytes) Interpolation group No. being executed table |                    |                         |
| 0FB480h            | (128 bytes) Other axes start command/status table        |                    |                         |
| 0FB580h            | (256 bytes) Reserved                                     |                    |                         |
| 0FB680h            | (256 bytes) Other axes start data table                  |                    |                         |
| 0FD680h            | (8192 bytes) Reserved                                    |                    |                         |
| 0FFA80h            | (9216 bytes) Exclusive control table                     |                    |                         |
| 0FFA90h            | (16 bytes)<br>Reserved                                   |                    |                         |
|                    | (5488 bytes)                                             |                    |                         |
| 101000h            | Position command buffer table (32768 bytes)              |                    |                         |
| 109000h            | Speed command buffer table (32768 bytes)                 |                    |                         |
| 111000h            | Torque command buffer table (32768 bytes)                |                    |                         |
| 119000h<br>7FFFFFh | Reserved<br>(7237632 bytes)                              |                    |                         |
| **                 | . , ,                                                    |                    |                         |

# 10.2 System information table

| Address |        |                                    |                  |
|---------|--------|------------------------------------|------------------|
| MR- MR- |        | Content                            |                  |
| MC2□□   | MC3□□  |                                    |                  |
| 0000    | 000000 | CI I married an                    |                  |
| 0001    | 000001 | CH number                          |                  |
| 0002    | 000002 |                                    |                  |
| 0003    | 000003 | Number of lines                    |                  |
| 0004    | 000004 |                                    | 0001h: 0.88ms    |
| 0005    | 000005 | Control cycle status 0002h: 0.44ms |                  |
| 0005    | 000003 |                                    | 0003h: 0.22ms    |
| 0006    | 000006 | Reserved                           |                  |
| 0007    | 000007 | 1 COCI VCC                         |                  |
| 8000    | 800000 | SSCNET                             | 0: Not connected |
| 0009    | 000009 | communication method               | 2: SSCNET III/H  |
| 000A    | A00000 |                                    |                  |
| 000B    | 00000B |                                    |                  |
| 000C    | 00000C | Reserved                           |                  |
| 000D    | 00000D | I VESEI VEU                        |                  |
| 000E    | 00000E |                                    |                  |
| 000F    | 00000F |                                    |                  |
| 0010    | 000010 | Interrupt output cycle             |                  |
| 0011    | 000011 | ппенирі оціриі сусіе               |                  |
| 0012    | 000012 | Command data undata a              | wolo.            |
| 0013    | 000013 | Command data update o              | yue              |
| 0014    | 000014 | Operation evols current t          | ime              |
| 0015    | 000015 | Operation cycle current t          | IIIIC            |
| 0016    | 000016 | Operation cycle maximul            | m time           |
| 0017    | 000017 | Operation cycle maximu             | III UIIIG        |
| 0018    | 000018 | Operation cycle over time          | <b>A</b>         |
| 0019    | 000019 | Operation by the over time         |                  |
| 001A    | 00001A |                                    |                  |
| 001B    | 00001B |                                    |                  |
| 001C    | 00001C |                                    |                  |
| 001D    | 00001D |                                    |                  |
| 001E    | 00001E |                                    |                  |
| 001F    | 00001F |                                    |                  |
| 0020    | 000020 |                                    |                  |
| 0021    | 000021 | Reserved                           |                  |
| :       | :      |                                    |                  |
| 002E    | 00002E |                                    |                  |
| 002F    | 00002F |                                    |                  |
|         | 000030 |                                    |                  |
|         | 000031 |                                    |                  |
|         | :      |                                    |                  |
|         | 0000BE |                                    |                  |
|         | 0000BF |                                    |                  |

| Address |        |                                         |  |
|---------|--------|-----------------------------------------|--|
| MR-     | MR-    | Content                                 |  |
| MC2□□   | МС3□□  |                                         |  |
| \       | 0000C0 |                                         |  |
| \       | 0000C1 |                                         |  |
|         | 0000C2 |                                         |  |
|         | 0000C3 |                                         |  |
|         | 0000C4 |                                         |  |
|         | 0000C5 |                                         |  |
| \       | 0000C6 |                                         |  |
| \       | 0000C7 | Serial number                           |  |
| \       | 0000C8 |                                         |  |
| \       | 0000C9 |                                         |  |
| \       | 0000CA |                                         |  |
| \       | 0000CB |                                         |  |
| \       | 0000CC |                                         |  |
| \       | 0000CD |                                         |  |
| \       | 0000CE |                                         |  |
|         | 0000CF |                                         |  |
| 0030    | 0000D0 |                                         |  |
| 0031    | 0000D1 |                                         |  |
| 0032    | 0000D2 |                                         |  |
| 0033    | 0000D3 |                                         |  |
| 0034    | 0000D4 |                                         |  |
| 0035    | 0000D5 |                                         |  |
| 0036    | 0000D6 |                                         |  |
| 0037    | 0000D7 | System program software version         |  |
| 0038    | 0000D8 | , , , , , , , , , , , , , , , , , , , , |  |
| 0039    | 0000D9 |                                         |  |
| 003A    | 0000DA |                                         |  |
| 003B    | 0000DB |                                         |  |
| 003C    | 0000DC |                                         |  |
| 003D    | 0000DD |                                         |  |
| 003E    | 0000DE |                                         |  |
| 003F    | 0000DF |                                         |  |
| 0040    | 0000E0 |                                         |  |
| 0041    | 0000E1 |                                         |  |
| 0042    | 0000E2 |                                         |  |
| 0043    | 0000E3 |                                         |  |
| 0044    | 0000E4 | Reserved                                |  |
| 0045    | 0000E5 |                                         |  |
| 0046    | 0000E6 |                                         |  |
| :       | :      |                                         |  |
| 005E    | 0000FE |                                         |  |
| 005F    | 0000FF |                                         |  |

| Address |        |                                                                                                    | Δdd         | ress   |                             |
|---------|--------|----------------------------------------------------------------------------------------------------|-------------|--------|-----------------------------|
| MR-     | MR-    | Content                                                                                                    | MR-         | MR-    | Content                     |
| MC2     | MC3    | Content                                                                                                    | MC2         | MC3    | Content                     |
| 0060    |        |                                                                                                    | WICZ        |        |                             |
|         | 000100 |                                                                                                    |             | 000500 | Decented                    |
| 0061    | 000101 | -                                                                                                    |             | :      | Reserved                    |
| 0062    | 000102 |                                                                                                    | 2000        | 0008FF |                             |
| 0063    | 000103 |                                                                                                    | 0360        | 000900 |                             |
| 0064    | 000104 |                                                                                                    | 0361        | 000901 |                             |
| 0065    | 000105 |                                                                                                    | 0362        | 000902 |                             |
| 0066    | 000106 |                                                                                                    | 0363        | 000903 |                             |
| 0067    |        | Servo amplifier software version                                                                                                    | 0364        | 000904 |                             |
| 0068    | 000108 | (Axis 1)                                                                                                    | 0365        | 000905 |                             |
| 0069    | 000109 |                                                                                                    | 0366        | 000906 |                             |
| 006A    | 00010A |                                                                                                    | 0367        | 000907 | Remote I/O software version |
| 006B    | 00010B |                                                                                                    | 0368        | 000908 | (Station 1)                 |
| 006C    | 00010C |                                                                                                    | 0369        | 000909 |                             |
| 006D    | 00010D |                                                                                                    | 036A        | 00090A |                             |
| 006E    | 00010E |                                                                                                    | 036B        | 00090B |                             |
| 006F    | 00010F |                                                                                                    | 036C        | 00090C |                             |
| 0070    | 000110 |                                                                                                    | 036D        | 00090D |                             |
| :       | :      | Servo amplifier software version                                                                                                    | 036E        | 00090E |                             |
| 007F    | 00011F | (Axis 2)                                                                                                    | 036F        | 00090F |                             |
| 0080    | 000120 |                                                                                                    | 0370        | 000910 |                             |
| :       |        | Servo amplifier software version                                                                                                    |             | :      | Remote I/O software version |
| 008F    | 00012F | (Axis 3)                                                                                                    | 037F        | 00091F | (Station 2)                 |
| 0090    | 000120 |                                                                                                    | 0380        | 000920 |                             |
|         |        | Servo amplifier software version                                                                                                    | :           |        | Remote I/O software version |
| 009F    | 00013F | (Axis 4)                                                                                                    | 038F        | 00092F | (Station 3)                 |
| 00A0    | 000131 |                                                                                                    | 0390        | 000921 |                             |
|         |        |                                                                                                    |             |        | Remote I/O software version |
| : 0045  | :      | ·                                                                                                    | : 0205      |        | (Station 4)                 |
| 024F    | 0002EF |                                                                                                    | 039F        | 00093F |                             |
| 0250    | 0002F0 | Servo amplifier software version                                                                                                    | 03A0        | 000940 | Remote I/O software version |
| :       | :      | (Axis 32)                                                                                                    | :           | :      | (Station 5) (Note)          |
| 025F    | 0002FF |                                                                                                    | 03AF        | 00094F |                             |
| 0260    | 000300 | Servo amplifier software version                                                                                                    | 03B0        | 000950 |                             |
| :       | :      | (Axis 33) (Note)                                                                                                    | :           | :      | :                           |
| 026F    | 00030F |                                                                                                    | 03CF        | 00096F |                             |
| 0270    | 000310 |                                                                                                    | 03D0        | 000970 | Remote I/O software version |
| :       | :      | <b>:</b>                                                                                                    | <u>:</u>    | :      | (Station 8) (Note)          |
| 034F    | 0003EF |                                                                                                    | 03DF        | 00097F | , , ,                       |
| 0350    | 0003F0 | Servo amplifier software version                                                                                                    | \           | 000980 | Remote I/O software version |
| :       | :      | (Axis 48) (Note)                                                                                                    | \           | :      | (Station 9)                 |
| 035F    | 0003FF | -, (,                                                                                                    | \           | 00098F | /                           |
| \       | 000400 | Servo amplifier software version                                                                                                    | \           | 000990 | ]                           |
|         | :      | (Axis 49)                                                                                                    | \           | :      | <u> </u> :                  |
|         | 00040F | v 3.5 10/                                                                                                    | \           | 0009EF |                             |
|         | 000410 |                                                                                                    | \           | 0009F0 | Pomoto I/O software version |
| \       | :      | <b> </b> :                                                                                                    | \           | :      | Remote I/O software version |
| \       | 0004EF |                                                                                                    | \           | 0009FF | (Station 16)                |
| \       | 0004F0 | Company life and the company life and the company l | \           | 000A00 |                             |
| \       | :      | Servo amplifier software version                                                                                                    | \           | :      | Reserved                    |
| \       | 0004FF | (Axis 64)                                                                                                    | \           | 000AFF |                             |
|         |        | MC2000 to 0255 and 0240 to 0255 are                                                                                                    | "Danam (adi |        |                             |

Note. When using MR-MC2  $\square\square$  , 0260 to 035F, and 03A0 to 03DF are "Reserved".

# 10.3 System command/status table

# 10.3.1 System commands

| Add   | lress            |             |      |
|-------|------------------|-------------|------|
| MR-   | MR-              | Content     | MR-  |
| MC2□□ | MC3□□            |             | MC2□ |
| 03E0  | 000B00           |             |      |
| 03E1  | 000B01           |             |      |
| 03E2  | 000B02           |             |      |
| 03E3  | 000B03           |             | 0400 |
| 03E4  | 000B04           |             | 0401 |
| 03E5  | 000B05           |             | 0402 |
| 03E6  | 000B06           |             | 0403 |
| 03E7  | 000B07           |             | 0404 |
| 03E8  | 000B08           |             | 0405 |
| 03E9  | 000B09           |             | 0406 |
| 03EA  | 000B0A           |             | 0407 |
| 03EB  | 000B0B           |             | 0408 |
| 03EC  | 000B0C           |             | 0409 |
| 03ED  | 000B0D           |             | 040  |
| 03EE  | 000B0E           |             | 040E |
| 03EF  | 000B0F           |             | 0400 |
| 03F0  | 000B10           |             | 0400 |
| 03F1  | 000B11           |             | 0408 |
| 03F2  | 000B12           |             | 040F |
| 03F3  | 000B13           |             | 0410 |
| 03F4  | 000B14           |             | 0411 |
| 03F5  | 000B15           |             | 0412 |
| 03F6  | 000B16           | Command bit | 0413 |
| 03F7  | 000B17           |             | 0414 |
| 03F8  | 000B18           |             | 0415 |
| 03F9  | 000B19           |             | 0416 |
| 03FA  | 000B1A           |             | 0417 |
| 03FB  | 000B1R           |             | 0418 |
| 03FC  | 000B1C           |             | 0419 |
| 03FD  | 000B1D           |             | 041  |
| 03FE  | 000B1B           |             | 0417 |
| 03FF  | 000B1E           |             | 0410 |
| \     | 000B11           |             | 0410 |
| \     | 000B20           |             | 0416 |
| \     | 000B21           |             | 0416 |
| \     | 000B22<br>000B23 |             | 0411 |
| \     |                  |             |      |
| \     | 000B24<br>000B25 |             | 0421 |
| \     |                  |             | 0422 |
| \     | 000B26           |             | 0423 |
| \     | 000B27           |             | 0424 |
| \     | 000B28           |             | 0425 |
| \     | 000B29           |             | 0426 |
| \     | 000B2A           |             | 0427 |
| \     | 000B2B           |             | 0428 |
| \     | 000B2C           |             | 0429 |

|     | Address |        |                                              |  |  |
|-----|---------|--------|----------------------------------------------|--|--|
|     | MR-     | MR-    | Content                                      |  |  |
|     | MC2□□   | MC3□□  |                                              |  |  |
|     |         | 000B2D |                                              |  |  |
|     |         | 000B2E | Reserved                                     |  |  |
|     |         | 000B2F |                                              |  |  |
|     | 0400    | 000B30 | Customs someoned and                         |  |  |
|     | 0401    | 000B31 | System command code                          |  |  |
|     | 0402    | 000B32 | Watahdar ahadi aquntar                       |  |  |
|     | 0403    | 000B33 | Watchdog check counter                       |  |  |
|     | 0404    | 000B34 | Watchdoo times start counter                 |  |  |
|     | 0405    | 000B35 | Watchdog timer start counter                 |  |  |
|     | 0406    | 000B36 | DalacastiD                                   |  |  |
|     | 0407    | 000B37 | Reboot ID                                    |  |  |
|     | 0408    | 000B38 | Flash ROM transfer ID                        |  |  |
|     | 0409    | 000B39 | (Flash ROM initialization ID)                |  |  |
|     | 040A    | 000B3A |                                              |  |  |
|     | 040B    | 000B3B |                                              |  |  |
|     | 040C    | 000B3C | December                                     |  |  |
|     | 040D    | 000B3D | Reserved                                     |  |  |
|     | 040E    | 000B3E |                                              |  |  |
|     | 040F    | 000B3F |                                              |  |  |
|     | 0410    | 000B40 |                                              |  |  |
|     | 0411    | 000B41 | Monitor number 1                             |  |  |
|     | 0412    | 000B42 | Maritana                                     |  |  |
|     | 0413    | 000B43 | Monitor number 2                             |  |  |
|     | 0414    | 000B44 |                                              |  |  |
|     | 0415    | 000B45 | December                                     |  |  |
|     | 0416    | 000B46 | Reserved                                     |  |  |
|     | 0417    | 000B47 |                                              |  |  |
|     | 0418    | 000B48 | Daman dan umita mumah and                    |  |  |
|     | 0419    | 000B49 | Parameter write number 1                     |  |  |
|     | 041A    | 000B4A | Danis da da da da da da da da da da da da da |  |  |
|     | 041B    | 000B4B | Parameter write data 1                       |  |  |
|     | 041C    | 000B4C | Daman dan umita mumah a C                    |  |  |
|     | 041D    | 000B4D | Parameter write number 2                     |  |  |
|     | 041E    | 000B4E | Daniel data 2                                |  |  |
|     | 041F    | 000B4F | Parameter write data 2                       |  |  |
|     | 0420    | 000B50 | D                                            |  |  |
|     | 0421    | 000B51 | Parameter read number 1                      |  |  |
|     | 0422    | 000B52 | D                                            |  |  |
|     | 0423    | 000B53 | Reserved                                     |  |  |
|     | 0424    | 000B54 |                                              |  |  |
|     | 0425    | 000B55 | Parameter read number 2                      |  |  |
|     | 0426    | 000B56 | D                                            |  |  |
|     | 0427    | 000B57 | Reserved                                     |  |  |
|     | 0428    | 000B58 | Log data read page number                    |  |  |
| 1 1 | 0429    | 000B59 |                                              |  |  |

| Add   | ress   |                        |
|-------|--------|------------------------|
| MR-   | MR-    | Content                |
| MC2□□ | МС3□□  |                        |
| 042A  | 000B5A |                        |
| 042B  | 000B5B |                        |
| 042C  | 000B5C |                        |
| 042D  | 000B5D |                        |
| 042E  | 000B5E | Danamind               |
| 042F  | 000B5F | Reserved               |
| 0430  | 000B60 |                        |
| 0431  | 000B61 |                        |
| 0432  | 000B62 |                        |
| 0433  | 000B63 |                        |
| 0434  | 000B64 | Dia anno dia manda Na  |
| 0435  | 000B65 | Disconnection axis No. |
| 0436  | 000B66 |                        |
| 0437  | 000B67 |                        |
| 0438  | 000B68 |                        |
| 0439  | 000B69 |                        |
| 043A  | 000B6A | D                      |
| 043B  | 000B6B | Reserved               |
| 043C  | 000B6C |                        |
| 043D  | 000B6D |                        |
| 043E  | 000B6E |                        |
| 043F  | 000B6F |                        |

| Add   | ress   |                                 |
|-------|--------|---------------------------------|
| MR-   | MR-    | Content                         |
| MC2□□ | МС3□□  |                                 |
| 0440  | 000B70 |                                 |
| 0441  | 000B71 | Reserved                        |
| 0442  | 000B72 | Reserved                        |
| 0443  | 000B73 |                                 |
| 0444  | 000B74 | Alarm history road page number  |
| 0445  | 000B75 | Alarm history read page number  |
| 0446  | 000B76 | Alama history initialization ID |
| 0447  | 000B77 | Alarm history initialization ID |
| 0448  | 000B78 |                                 |
| 0449  | 000B79 |                                 |
| 044A  | 000B7A |                                 |
| 044B  | 000B7B | Such and a tout up time a       |
| 044C  | 000B7C | System startup time             |
| 044D  | 000B7D |                                 |
| 044E  | 000B7E |                                 |
| 044F  | 000B7F |                                 |
|       | 000B80 |                                 |
|       | :      | Reserved                        |
|       | 000BDF |                                 |

# (1) System command code

| System command code | Content                     |  |
|---------------------|-----------------------------|--|
| 0000                | Initial value               |  |
| 0003                | Parameter initialization    |  |
| 0004                | Flash ROM parameter reading |  |
| 000A                | Start system startup        |  |

# (2) Reboot ID

| Reboot ID | Remarks                      |  |
|-----------|------------------------------|--|
| 1EA5      | Set when rebooting software. |  |

# (3) Flash ROM transfer ID (Flash ROM initialization ID)

| Flash ROM transfer ID (Flash ROM initialization ID) | Remarks                                  |
|-----------------------------------------------------|------------------------------------------|
| A51E                                                | Set when transferring data to flash ROM. |
| A55A                                                | Set when initializing flash ROM.         |

### (4) Command bit

For each bit, 0 stands for invalid and 1 stands for valid.

| Addre   | ess    |     |        |                               |
|---------|--------|-----|--------|-------------------------------|
| MR-     | MR-    | Bit | Symbol | Signal name                   |
| MC2□□ I | мс3□□  |     |        |                               |
| 03E0    | 000B00 | 0   | ITE    | Interrupt processing complete |
|         |        | 1   | ITS    | Interrupt output valid        |
|         |        | 2   | /      |                               |
|         |        | 3   |        | Reserved                      |
|         |        | 4   | HMA    | During user program memory    |
|         |        | 4   | ПIVIA  | access                        |
|         |        | 5   |        |                               |
|         |        | 6   | SPWED1 | Reserved                      |
|         |        | 7   |        |                               |

| Address |        |     |        |                |  |  |
|---------|--------|-----|--------|----------------|--|--|
| MR-     | MR-    | Bit | Symbol | Signal name    |  |  |
| MC2□□   | MC3□□  |     |        |                |  |  |
| 03E1    | 000B01 | 0   | SMPS   | Sampling start |  |  |
|         |        | 1   | \      |                |  |  |
|         |        | 2   |        |                |  |  |
|         |        | 3   |        |                |  |  |
|         |        |     | \      | Reserved       |  |  |
|         |        | 4   | \      | Reserved       |  |  |
|         |        | 5   | \      |                |  |  |
|         |        | 6   |        |                |  |  |
|         |        | 7   | \      |                |  |  |

| Add   | Address |     |        |                             |
|-------|---------|-----|--------|-----------------------------|
| MR-   | MR-     | Bit | Symbol | Signal name                 |
| MC2□□ | MC3□□   |     |        |                             |
| 03E2  | 000B02  | 0   | SEMI   | Software forced stop (Note) |
|       |         | 1   | \      |                             |
|       |         | 2   |        |                             |
|       |         | 3   |        |                             |
|       |         | 4   |        | Reserved                    |
|       |         | 5   |        |                             |
|       |         | 6   |        |                             |
| I     |         | 7   | l \    |                             |

| Address      |              |                                 |        |             |
|--------------|--------------|---------------------------------|--------|-------------|
| MR-<br>MC2□□ | MR-<br>MC3□□ | Bit                             | Symbol | Signal name |
| 03E3         | 000B03       | 0<br>1<br>2<br>3<br>4<br>5<br>6 |        | Reserved    |

| Add          | ress         |                                 |        |                                          |  |
|--------------|--------------|---------------------------------|--------|------------------------------------------|--|
| MR-<br>MC2□□ | MR-<br>MC3□□ | Bit                             | Symbol | Signal name                              |  |
| 03E4         | 000B04       | 0                               | ITFE   | Interrupt processing high speed complete |  |
|              |              | 1<br>2<br>3<br>4<br>5<br>6<br>7 |        | Reserved                                 |  |

|                     |            |                                 | ı      |             |
|---------------------|------------|---------------------------------|--------|-------------|
| Add<br>MR-<br>MC2□□ | MR-<br>MC3 | Bit                             | Symbol | Signal name |
| 03E5                | 000B05     | 0<br>1<br>2<br>3<br>4<br>5<br>6 |        | Reserved    |

| Add          | Address      |     |        |                                   |       |                                   |                                   |
|--------------|--------------|-----|--------|-----------------------------------|-------|-----------------------------------|-----------------------------------|
| MR-<br>MC2□□ | MR-<br>MC3□□ | Bit | Symbol | Signal name                       |       |                                   |                                   |
| 03E6         | 000B06       | 0   | ASYN1  | Non-synchronous command (group 1) |       |                                   |                                   |
|              |              | 1   | ASYN2  | Non-synchronous command (group 2) |       |                                   |                                   |
|              |              |     |        |                                   | 2     | ASYN3                             | Non-synchronous command (group 3) |
|              |              | 3   | ASYN4  | Non-synchronous command (group 4) |       |                                   |                                   |
|              |              | 4   | ASYN5  | Non-synchronous command (group 5) |       |                                   |                                   |
|              |              |     |        | 5                                 | ASYN6 | Non-synchronous command (group 6) |                                   |
|              |              | 6   | ASYN7  | Non-synchronous command (group 7) |       |                                   |                                   |
|              |              | 7   | ASYN8  | Non-synchronous command (group 8) |       |                                   |                                   |

| MR-  | ress<br>MR-<br>MC3□□ | Bit                             | Symbol | Signal name |
|------|----------------------|---------------------------------|--------|-------------|
| 03E7 | 000B07               | 0<br>1<br>2<br>3<br>4<br>5<br>6 |        | Reserved    |

Note. Software forced stop is a normally-open contact (an external forced stop is a normally-closed contact). When the signal is turned on, the status becomes forced stop status. This is different than an external forced stop, in that it is performed through software processing.

|       |          |     |                                         |                                 |       |          | 1        | ı           | I                       |
|-------|----------|-----|-----------------------------------------|---------------------------------|-------|----------|----------|-------------|-------------------------|
|       | ress     |     |                                         |                                 |       | ress     |          |             |                         |
| MR-   | MR-      | Bit | Symbol                                  | Signal name                     | MR-   | MR-      | Bit      | Symbol      | Signal name             |
| MC2□□ | MC3□□    |     |                                         |                                 | MC2□□ | MC3□□    |          |             |                         |
| 03E8  | 000B08   | 0   | RBR                                     | Reboot preparation              | 03E9  | 000B09   | 0        | Λ           |                         |
|       |          | 1   | RBS                                     | Execution of reboot             |       |          | 1        | \           |                         |
|       |          | 2   | CRST                                    | System alarm reset              |       |          | 2        | \           |                         |
|       | 1        | 3   |                                         | Reserved                        |       |          | 3        | \           |                         |
|       | ,        | 4   | SMON                                    | Monitor command                 |       |          | 4        | \           | Reserved                |
|       |          | 5   | SMONR                                   | Monitor latch command           |       |          | 5        | \           |                         |
|       |          | 6   | SIVIOIVIX                               | IVIOTILO TALCIT CONTINUANO      |       |          |          | \           |                         |
|       |          | 7   |                                         | Reserved                        |       |          | 6<br>7   | \           |                         |
|       |          | /   |                                         |                                 |       |          | 1        | \           |                         |
|       |          |     |                                         |                                 |       |          |          |             |                         |
| bbA   | ress     |     |                                         |                                 | bbA   | ress     |          |             |                         |
| MR-   | MR-      | Bit | Symbol                                  | Signal name                     | MR-   | MR-      | Bit      | Symbol      | Signal name             |
| MC2□□ | MC3□□    | Dit | Cymbol                                  | olgridi Harrio                  | MC2□□ | MC3□□    | D.1.     | Cymbol      | eighai hame             |
|       |          | •   | 1000                                    |                                 |       |          | _        | D00         | 5 "                     |
| 03EA  | 000B0A   | 0   | LOGC                                    | Log command                     | 03EB  | 000B0B   | 0        | RCC         | Reconnection command    |
|       |          | 1   | LOGR                                    | Reading of log data command     |       |          | 1        |             | Reserved                |
|       |          | 2   |                                         | Reserved                        |       |          | 2        |             |                         |
|       |          | 3   | LOGI                                    | Log data initialization command |       |          | 3        | CCC         | Disconnection command   |
|       |          | 4   |                                         | Reserved                        |       |          | 4        | $\setminus$ |                         |
|       |          | 5   | OCMC                                    | Operation cycle monitor clear   |       |          | 5        |             |                         |
|       | •        | 6   |                                         |                                 |       |          | 6        |             | Reserved                |
|       |          | 7   |                                         | Reserved                        |       |          | 7        |             |                         |
|       | <u> </u> | •   |                                         |                                 |       | <u> </u> | <u> </u> |             |                         |
| -     |          |     |                                         | -                               |       |          |          |             |                         |
| Add   | ress     |     |                                         |                                 | Add   | ress     |          |             |                         |
| MR-   | MR-      | Bit | Symbol                                  | Signal name                     | MR-   | MR-      | Bit      | Symbol      | Signal name             |
| MC2□□ | МС3□□    |     | •                                       |                                 | MC2□□ | МС3□□    |          |             |                         |
| 03EC  | 000B0C   | 0   |                                         |                                 | 03ED  | 000B0D   | 0        | \           |                         |
| 0020  | ооовоо   | 1   | \                                       |                                 | 0022  | COODOD   | 1        | \           |                         |
|       |          |     | \                                       |                                 |       |          |          | \           |                         |
|       |          | 2   | \                                       |                                 |       |          | 2        | \           |                         |
|       |          | 3   | \                                       | Reserved                        |       |          | 3        | \           | Reserved                |
|       |          | 4   |                                         | 110001700                       |       |          | 4        |             | 110001700               |
|       |          | 5   | \                                       |                                 |       |          | 5        | \           |                         |
|       |          | 6   | \                                       |                                 |       |          | 6        |             |                         |
|       |          | 7   | \                                       |                                 |       |          | 7        | l \         |                         |
|       |          |     |                                         |                                 |       | ı        |          | '           |                         |
|       |          |     |                                         |                                 |       |          |          | 1           |                         |
| Add   | ress     |     |                                         |                                 | Add   | ress     |          |             |                         |
| MR-   | MR-      | Bit | Symbol                                  | Signal name                     | MR-   | MR-      | Bit      | Symbol      | Signal name             |
| MC2□□ | МС3□□    |     |                                         |                                 | MC2□□ | МС3□□    |          |             |                         |
| 03EE  | 000B0E   | 0   | \                                       |                                 | 03EF  | 000B0F   | 0        | \           |                         |
|       |          | 1   | \                                       |                                 |       |          | 1        | \           |                         |
|       |          | 2   | \                                       |                                 |       |          | 2        | \           |                         |
|       |          |     |                                         |                                 |       |          |          | \           |                         |
|       |          | 3   | \                                       | Reserved                        |       |          | 3        | \           | Reserved                |
|       |          | 4   | \                                       |                                 |       |          | 4        | \           |                         |
|       |          | 5   | \                                       |                                 |       |          | 5        | \           |                         |
|       |          | 6   | \                                       |                                 |       |          | 6        | \           |                         |
|       |          | 7   | [ \                                     |                                 |       |          | 7        | \           |                         |
|       | •        |     |                                         |                                 | L     | •        | •        |             |                         |
|       |          |     | 1                                       |                                 | _     |          |          | 1           |                         |
| Add   | ress     |     |                                         |                                 | Add   | ress     |          |             |                         |
| MR-   | MR-      | Bit | Symbol                                  | Signal name                     | MR-   | MR-      | Bit      | Symbol      | Signal name             |
| MC2□□ | МС3□□    |     |                                         |                                 | MC2□□ | МС3□□    |          |             |                         |
| 03F0  | 000B10   | 0   | SPWRT                                   | Parameter write command         | 03F1  | 000B11   | 0        | SPRD        | Parameter read command  |
| 551 0 | 000010   |     | \ \ \ \ \ \ \ \ \ \ \ \ \ \ \ \ \ \ \ \ | r dramotor write command        | 0011  | 000011   |          | \ \         | r aramotor road command |
|       |          | 1   |                                         |                                 |       |          | 1        | \           |                         |
|       |          | 2   |                                         |                                 |       |          | 2        |             |                         |
|       |          | 3   |                                         |                                 |       |          | 3        |             |                         |
|       |          | 4   |                                         | Reserved                        |       |          | 4        | \           | Reserved                |
|       |          | 5   | \                                       |                                 |       |          | 5        | \           |                         |
|       |          |     |                                         |                                 |       |          |          |             |                         |
|       |          | 6   | \                                       |                                 |       |          | 6        | \           |                         |

| Addı         | ress         |       |          |                                    | Add          | dress        |          |          |                              |
|--------------|--------------|-------|----------|------------------------------------|--------------|--------------|----------|----------|------------------------------|
| MR-<br>MC2□□ | MR-<br>MC3□□ | Bit   | Symbol   | Signal name                        | MR-<br>MC2□□ | MR-<br>MC3□□ | Bit      | Symbol   | Signal name                  |
| 03F2         | 000B12       | 0     | SMPSW    | Sampling setting write command     | 03F3         | 000B13       | 0        | \        |                              |
|              | •            | 1     |          | . 5                                |              |              | 1        | 1\       |                              |
|              |              | 2     |          | Reserved                           |              |              | 2        | 1 \      |                              |
|              |              | 3     |          |                                    |              |              | 3        | \        |                              |
|              | ,            | 4     | SMPSR    | Sampling setting read command      |              |              | 4        | 1 \      | Reserved                     |
|              | •            | 5     |          |                                    |              |              | 5        | ] \      |                              |
|              |              | 6     |          | Reserved                           |              |              | 6        | ] \      |                              |
|              |              | 7     |          |                                    |              |              | 7        | \        |                              |
|              |              |       |          |                                    | ·            |              |          |          |                              |
| Addı         | ress         |       |          |                                    | Add          | dress        |          |          |                              |
| MR-          | MR-          | Bit   | Symbol   | Signal name                        | MR-          | MR-          | Bit      | Symbol   | Signal name                  |
| MC2□□        | МС3□□        |       |          | C                                  | MC2□□        | мс3□□        |          |          |                              |
| 03F4         | 000B14       | 0     | \        |                                    | 03F5         | 000B15       | 0        | \        |                              |
|              |              | 1     | \        |                                    |              |              | 1        |          |                              |
|              |              | 2     | \        |                                    |              |              | 2        | 1 \      |                              |
|              |              | 3     | \        |                                    |              |              | 3        | \        |                              |
|              |              | 4     | \        | Reserved                           |              |              | 4        | 1 \      | Reserved                     |
|              |              | 5     | \        |                                    |              |              | 5        | \        |                              |
|              |              | 6     | \        |                                    |              |              | 6        | \        |                              |
|              |              | 7     | \        |                                    | L            |              | 7        | \        |                              |
|              |              |       |          |                                    |              |              |          |          |                              |
| Addı         | ress         |       |          |                                    | ٨٨           | dress        |          |          |                              |
| MR-          | MR-          | Bit   | Symbol   | Signal name                        | MR-          | MR-          | Bit      | Symbol   | Signal name                  |
|              | MC3          | Dit   | Cyllibol | oignai name                        | MC2          | MC3          | Dit      | Gyiriboi | Oignai name                  |
| 03F6         | 000B16       | 0     | FTR      | Flash ROM transfer preparation     | 03F7         | 000B17       | 0        | ALHR     | Alarm history read command   |
| 031 0        | 000010       | 1     | FTS      | Flash ROM transfer execution       | 031 7        | 000017       | 1        | ALIIX    | Reserved                     |
|              |              | -     | 110      | Trasif (Con transfer execution     |              |              | <u>'</u> |          | Alarm history initialization |
|              |              | 2     |          | Reserved                           |              |              | 2        | ALHI     | command                      |
|              |              | 3     |          | . 1000. 100                        |              |              | 3        |          |                              |
|              | •            |       |          | Flash ROM initialization           |              |              |          |          |                              |
|              |              | 4     | FIR      | preparation                        |              |              | 4        |          |                              |
|              | ,            | 5     | FIS      | Flash ROM initialization execution |              |              | 5        |          | Reserved                     |
|              | •            | 6     |          | Reserved                           |              |              | 6        |          |                              |
|              |              | 7     |          | Reserved                           |              |              | 7        | \        |                              |
|              |              |       |          |                                    | '            |              |          |          |                              |
| Addı         | ress         |       |          |                                    | Add          | dress        |          |          |                              |
| MR-          | MR-          | Bit   | Symbol   | Signal name                        | MR-          | MR-          | Bit      | Symbol   | Signal name                  |
| MC2□□        | мсз□□        |       |          | 3                                  | MC2□□        | МС3□□        |          | '        |                              |
| 03F8         | 000B18       | 0     | \        |                                    | 03F9         | 000B19       | 0        | \        |                              |
|              | -            | 1     | \        |                                    |              |              | 1        | 1\       |                              |
|              |              | 2     | \        |                                    |              |              | 2        | \        |                              |
|              |              | 3     | \        |                                    |              |              | 3        | \        |                              |
|              |              | 4     | \        | Reserved                           |              |              | 4        | \        | Reserved                     |
|              |              | 5     | \        |                                    |              |              | 5        | \        |                              |
|              |              | 6     | \        |                                    |              |              | 6        | \        |                              |
|              |              | 7     | \        |                                    | L            |              | 7        | <u> </u> |                              |
|              |              |       |          |                                    |              |              |          |          |                              |
| Addı         | ress         |       |          |                                    | Δdd          | dress        |          |          |                              |
| MR-          | MR-          | Bit   | Symbol   | Signal name                        | MR-          | MR-          | Bit      | Symbol   | Signal name                  |
| MC2          | MC3          | ابر ا | Cynnbol  | Signal name                        | MC2          | MC3          | הם       | Cyllibol | Signal Haille                |
| 03FA         | 000B1A       | 0     |          |                                    | 03FB         | 000B1B       | 0        |          |                              |
| 301 A        | OCOD IA      | 1     | \        |                                    | 001 D        | 000010       | 1        | \        |                              |
|              |              | 2     | \        |                                    |              |              | 2        | \        |                              |
|              |              | 3     | \        |                                    |              |              | 3        | \        |                              |
|              |              | 4     | \        | Reserved                           |              |              | 4        | \        | Reserved                     |
|              |              | 5     | \        |                                    |              |              | 5        | \        |                              |
|              |              | 6     | \        |                                    |              |              | 6        | \        |                              |
|              |              | 7     | \        |                                    |              |              | 7        | 1 \      |                              |

| Add   | Address |     |        |             |
|-------|---------|-----|--------|-------------|
| MR-   | MR-     | Bit | Symbol | Signal name |
| MC2□□ | МС3□□   |     |        |             |
| 03FC  | 000B1C  | 0   | \      |             |
|       |         | 1   |        |             |
|       |         | 2   |        |             |
|       |         | 3   |        | Reserved    |
|       |         | 4   | \      | reserved    |
|       |         | 5   | \      |             |
|       |         | 6   | \      |             |
|       |         | 7   | l \    |             |

|              | ress         | D.:                                  |        | 0: 1        |
|--------------|--------------|--------------------------------------|--------|-------------|
| MR-<br>MC2□□ | MR-<br>MC3□□ | Bit                                  | Symbol | Signal name |
|              |              |                                      |        |             |
| 03FD         | 000B1D       | 0<br>1<br>2<br>3<br>4<br>5<br>6<br>7 |        | Reserved    |

| Add   | Iress  |                                      |        |             |
|-------|--------|--------------------------------------|--------|-------------|
| MR-   | MR-    | Bit                                  | Symbol | Signal name |
| MC2□□ | MC3□□  |                                      |        |             |
| 03FE  | 000B1E | 0<br>1<br>2<br>3<br>4<br>5<br>6<br>7 |        | Reserved    |

| MR-  | Address  MR- MR- MC2 |        | Bit                             | Symbol | Signal name |
|------|----------------------|--------|---------------------------------|--------|-------------|
| 03FF |                      | 000B1F | 0<br>1<br>2<br>3<br>4<br>5<br>6 |        | Reserved    |

| Add   | ress   |     |        |             |
|-------|--------|-----|--------|-------------|
| MR-   | MR-    | Bit | Symbol | Signal name |
| MC2□□ | МСЗ□□  |     |        |             |
| \     | 000B20 | 0   |        |             |
| \     | to     | 1   | \      |             |
| \     | 000B2F | 2   |        |             |
| \     |        | 3   |        | Reserved    |
| \     |        | 4   |        | Reserved    |
| \     |        | 5   |        |             |
| I \   |        | 6   | \      |             |
|       |        | 7   | \      |             |

# 10.3.2 System status

| hhA        | ress   |            | Add   | ress   |                                   |
|------------|--------|------------|-------|--------|-----------------------------------|
| MR-        | MR-    | Content    | MR-   | MR-    | Content                           |
| MC2□□      | MC3□□  | Conton     | MC2□□ | MC3□□  | Comon                             |
| 0450       | 000BE0 |            | 0470  | 000C10 |                                   |
| 0451       | 000BE1 |            | 0471  | 000C11 | System status code                |
| 0452       | 000BE1 |            | 0472  | 000C12 |                                   |
| 0453       | 000BE3 |            | 0473  | 000C12 | Watchdog timer                    |
| 0454       | 000BE4 |            | 0474  | 000C14 |                                   |
| 0455       | 000BE5 |            | 0475  | 000C15 | System alarm number               |
| 0456       | 000BE6 |            | 0476  | 000C16 |                                   |
| 0457       | 000BE7 |            | 0477  | 000C17 | Specific system alarm number      |
| 0458       | 000BE8 |            | 0478  | 000C18 |                                   |
| 0459       | 000BE9 |            | 0479  | 000C19 | Command buffer read error counter |
| 045A       | 000BEA |            | 047A  | 000C1A |                                   |
| 045B       | 000BEB |            | 047B  | 000C1B |                                   |
| 045C       | 000BEC |            | 047C  | 000C1C |                                   |
| 045D       | 000BED |            | 047D  | 000C1D | Reserved                          |
| 045E       | 000BEE |            | 047E  | 000C1E | 1                                 |
| 045E       | 000BEF |            | 047E  | 000C1E | 1                                 |
| 0460       | 000BE0 |            | 0480  | 000C20 |                                   |
| 0461       | 000BF1 |            | 0481  | 000C21 | Monitor number 1                  |
| 0462       | 000BF2 |            | 0482  | 000C22 |                                   |
| 0463       | 000BF3 |            | 0483  | 000C23 | Monitor number 2                  |
| 0464       | 000BF4 |            | 0484  | 000C24 |                                   |
| 0465       | 000BF5 |            | 0485  | 000C25 | Monitor data 1                    |
| 0466       | 000BF6 |            | 0486  | 000C26 |                                   |
| 0467       | 000BF7 |            | 0487  | 000C27 | Monitor data 2                    |
| 0468       | 000BF8 | Status bit | 0488  | 000C28 |                                   |
| 0469       | 000BF9 |            | 0489  | 000C29 | Parameter write number 1          |
| 046A       | 000BFA |            | 048A  | 000C2A |                                   |
| 046B       | 000BFB |            | 048B  | 000C2B | Parameter write data 1            |
| 046C       | 000BFC |            | 048C  | 000C2C |                                   |
| 046D       | 000BFD |            | 048D  | 000C2D | Parameter write number 2          |
| 046E       | 000BFE |            | 048E  | 000C2E |                                   |
| 046F       | 000BFF |            | 048F  | 000C2F | Parameter write data 2            |
| 1          | 000C00 |            | 0490  | 000C30 |                                   |
| [\         | 000C01 |            | 0491  | 000C31 | Parameter read number 1           |
| [ \        | 000C02 | 1          | 0492  | 000C32 |                                   |
| I \        | 000C03 | 1          | 0493  | 000C33 | Parameter read data 1             |
| <b> </b> \ | 000C04 | 1          | 0494  | 000C34 | _                                 |
| \          | 000C05 | 1          | 0495  | 000C35 | Parameter read number 2           |
| \          | 000C06 |            | 0496  | 000C36 | _                                 |
| \          | 000C07 | 1          | 0497  | 000C37 | Parameter read data 2             |
| \          | 000C08 |            | 0498  | 000C38 |                                   |
| \          | 000C09 |            | 0499  | 000C39 | Log data read page number         |
| \          | 000C0A |            | 049A  | 000C3A |                                   |
| \          | 000C0B |            | 049B  | 000C3B | Number of valid log data events   |
| \          | 000C0C |            | 049C  | 000C3C |                                   |
| \          | 000C0D |            | 049D  | 000C3D |                                   |
| \          | 000C0E |            | 049E  | 000C3E | Reserved                          |
| \          | 000C0F |            | 049F  | 000C3F |                                   |
|            | 000001 |            | 0 701 | 000001 | l                                 |

| Add   | ress   |                                          |  |  |
|-------|--------|------------------------------------------|--|--|
| MR-   | MR-    | Content                                  |  |  |
| MC2□□ | MC3□□  |                                          |  |  |
| 04A0  | 000C40 |                                          |  |  |
| 04A1  | 000C41 | Reserved                                 |  |  |
| 04A2  | 000C42 | Reserved                                 |  |  |
| 04A3  | 000C43 |                                          |  |  |
| 04A4  | 000C44 | Error code of reconnection/disconnection |  |  |
| 04A5  | 000C45 | Error code of reconnection/disconnection |  |  |
| 04A6  | 000C46 |                                          |  |  |
| 04A7  | 000C47 |                                          |  |  |
| 04A8  | 000C48 |                                          |  |  |
| 04A9  | 000C49 |                                          |  |  |
| 04AA  | 000C4A | Decembed                                 |  |  |
| 04AB  | 000C4B | Reserved                                 |  |  |
| 04AC  | 000C4C |                                          |  |  |
| 04AD  | 000C4D |                                          |  |  |
| 04AE  | 000C4E |                                          |  |  |
| 04AF  | 000C4F |                                          |  |  |

| Add   | ress   |                                         |  |  |  |
|-------|--------|-----------------------------------------|--|--|--|
| MR-   | MR-    | Content                                 |  |  |  |
| MC2□□ | MC3□□  |                                         |  |  |  |
| 04B0  | 000C50 |                                         |  |  |  |
| 04B1  | 000C51 | Reserved                                |  |  |  |
| 04B2  | 000C52 | Reserved                                |  |  |  |
| 04B3  | 000C53 |                                         |  |  |  |
| 04B4  | 000C54 | Alarm history road nago number          |  |  |  |
| 04B5  | 000C55 | Alarm history read page number          |  |  |  |
| 04B6  | 000C56 | November of valid alarms bistom covered |  |  |  |
| 04B7  | 000C57 | Number of valid alarm history events    |  |  |  |
| 04B8  | 000C58 |                                         |  |  |  |
| 04B9  | 000C59 |                                         |  |  |  |
| 04BA  | 000C5A |                                         |  |  |  |
| :     | :      | Reserved                                |  |  |  |
| 04BF  | 000C5F | Neserveu                                |  |  |  |
|       | 000C60 |                                         |  |  |  |
|       | :      |                                         |  |  |  |
|       | 000CBF |                                         |  |  |  |

#### (1) System status code

| System status code | Content                             |  |  |  |
|--------------------|-------------------------------------|--|--|--|
| 0000               | During system preparation           |  |  |  |
| 0001               | System preparation completion       |  |  |  |
| 0003               | Parameter initialization completion |  |  |  |
| 0004               | Flash ROM parameter read completion |  |  |  |
| 0005               | Flash ROM parameter read error      |  |  |  |
| 0009               | Waiting for SSCNET response         |  |  |  |
| 000A               | During system running               |  |  |  |
| 000F               | Rebooting                           |  |  |  |
| EDDD               | System error                        |  |  |  |

Note. Notification items when a system error (E  $\square$   $\square$  to) occurs.

- Forced stop is executed for servo amplifier. However, depending on the system status, there are cases where forced stop is not executed.
- System errors (E400h to) are SSCNET communication errors. Confirm the status of the servo amplifiers as well as the SSCNETIII cable. For details, refer to Section 13.6.

### (2) Error code of reconnection/disconnection

| Error code of reconnection/disconnection | Content                                       |  |  |
|------------------------------------------|-----------------------------------------------|--|--|
| 0000                                     | No error                                      |  |  |
| 0001                                     | Disconnected axis specification error         |  |  |
| 0002                                     | Reconnected axis No. duplication error        |  |  |
| 0003                                     | Reconnected axis type code error              |  |  |
| 0004                                     | Reconnection error during communication error |  |  |
| 0006                                     | Communication cycle error                     |  |  |

#### (3) Status bit

For each bit, 0 stands for invalid and 1 stands for valid.

| Add          | ress         |     |        |                                                               |
|--------------|--------------|-----|--------|---------------------------------------------------------------|
| MR-<br>MC2□□ | MR-<br>MC3□□ | Bit | Symbol | Signal name                                                   |
| 0450         | 000BE0       | 0   | ITO    | Outputting with factor of interrupt                           |
|              |              | 1   | IITO   | During interface mode interrupt valid                         |
|              |              | 2   | EVDO   | Event detection enabled                                       |
|              |              | 3   | HRIF   | During highly response I/F valid                              |
|              |              | 4   | ВМА    | During system program memory access                           |
|              |              | 5   | PRINF  | Continuous operation to torque control compatible information |
|              |              | 6   |        | Reserved                                                      |
|              |              | 7   | IFMO   | In interface mode                                             |

| Add   | Address |        |        |                              |
|-------|---------|--------|--------|------------------------------|
| MR-   | MR-     | Bit    | Symbol | Signal name                  |
| MC2□□ | MC3□□   |        |        |                              |
| 0451  | 000BE1  | 0      | SMPW   | Waiting for sampling trigger |
|       |         | 1      | SMPO   | Sampling is being performed  |
|       |         | 2      | SMPF   | Sampling is complete         |
|       |         | 3      | SMPE   | Sampling error               |
|       |         | 4      |        | Reserved                     |
|       |         | 5      | AHINF  | Alarm history information    |
|       |         | 6<br>7 |        | Reserved                     |

| Add   | Address |     |        |                               |
|-------|---------|-----|--------|-------------------------------|
| MR-   | MR-     | Bit | Symbol | Signal name                   |
| MC2□□ | МС3□□   |     |        |                               |
| 0452  | 000BE2  | 0   | EMIO   | During forced stop            |
|       |         | 1   |        | Reserved                      |
|       |         | 2   | TSTO   | In test mode (Note)           |
|       |         | 3   |        |                               |
|       |         | 4   |        | Reserved                      |
|       |         | 5   |        |                               |
|       |         | 6   | EMID   | External forced stop disabled |
|       |         | 7   |        | Reserved                      |

| Add   | Address |     |        |                                |
|-------|---------|-----|--------|--------------------------------|
| MR-   | MR-     | Bit | Symbol | Signal name                    |
| MC2□□ | MC3□□   |     |        |                                |
| 0453  | 000BE3  | 0   |        |                                |
|       |         | 1   |        |                                |
|       |         | 2   |        |                                |
|       |         | 3   |        | Reserved                       |
|       |         | 4   |        |                                |
|       |         | 5   | \      |                                |
|       |         | 6   | IPCH   | Changeable interpolation group |
|       |         | 7   |        | Reserved                       |

Note. If test mode is selected from MR Configurator2, status becomes test mode in operation (TSTO). The following items concerning control exist during test mode.

- Operation from the position board (such as automatic operation) cannot be performed.
- $\bullet$  In order to perform operations using the position board, the system must be restarted.

| Address  MR- MR-  MC2□□ MC3□ |                                | Symbol | Signal name |
|------------------------------|--------------------------------|--------|-------------|
| 0454 000BI                   | 14 0<br>1 2<br>3 4<br>5 6<br>7 |        | Reserved    |

| Address |        |     |        |             |
|---------|--------|-----|--------|-------------|
| MR-     | MR-    | Bit | Symbol | Signal name |
| MC2□□   | MC3□□  |     |        |             |
| 0455    | 000BE5 | 0   | \      |             |
|         |        | 1   |        |             |
|         |        | 2   |        |             |
|         |        | 3   |        | Reserved    |
|         |        | 4   | \      | Reserved    |
|         |        | 5   | \      |             |
|         |        | 6   |        |             |
|         |        | 7   | \      |             |

| Add<br>MR- | ress<br>MR- | Bit | Symbol | Signal name                       |
|------------|-------------|-----|--------|-----------------------------------|
| MC2□□      | МС3□□       |     | -      | _                                 |
| 0456       | 000BE6      | 0   | ASYO1  | In non-synchronous mode (group 1) |
|            |             | 1   | ASYO2  | In non-synchronous mode (group 2) |
|            |             | 2   | ASYO3  | In non-synchronous mode (group 3) |
|            |             | 3   | ASYO4  | In non-synchronous mode (group 4) |
|            |             | 4   | ASYO5  | In non-synchronous mode (group 5) |
|            |             | 5   | ASYO6  | In non-synchronous mode (group 6) |
|            |             | 6   | ASY07  | In non-synchronous mode (group 7) |
|            |             | 7   | ASYO8  | In non-synchronous mode (group 8) |

| Add<br>MR-<br>MC2□□ | ress<br>MR-<br>MC3□□ | Bit | Symbol | Signal name             |
|---------------------|----------------------|-----|--------|-------------------------|
| 0457                | 000BE7               | 0   | SYEO1  | Synchronizing (group 1) |
|                     |                      | 1   | SYEO2  | Synchronizing (group 2) |
|                     |                      | 2   | SYEO3  | Synchronizing (group 3) |
|                     |                      | 3   | SYEO4  | Synchronizing (group 4) |
|                     |                      | 4   | SYEO5  | Synchronizing (group 5) |
|                     |                      | 5   | SYEO6  | Synchronizing (group 6) |
|                     |                      | 6   | SYEO7  | Synchronizing (group 7) |
|                     |                      | 7   | SYEO8  | Synchronizing (group 8) |

| Add          | Address      |     |        |                             |
|--------------|--------------|-----|--------|-----------------------------|
| MR-<br>MC2□□ | MR-<br>MC3□□ | Bit | Symbol | Signal name                 |
|              |              |     |        |                             |
| 0458         | 000BE8       | 0   | RBOK   | Reboot preparation complete |
|              |              | 1   | RBNG   | Reboot preparation error    |
|              |              | 2   | CALM   | Current system alarm        |
|              |              | 3   |        | Reserved                    |
|              |              | 4   | SMOUT  | Monitor output              |
|              |              | 5   | SMRCH  | Monitor latch               |
|              |              | 6   | SMER1  | Monitor number error 1      |
|              |              | 7   | SMER2  | Monitor number error 2      |

| I | Add          |              | D:t                             | C) mahal | Cianal name |
|---|--------------|--------------|---------------------------------|----------|-------------|
| l | MR-<br>MC2□□ | MR-<br>MC3□□ | Bit                             | Symbol   | Signal name |
|   | 0459         | 000BE9       | 0<br>1<br>2<br>3<br>4<br>5<br>6 |          | Reserved    |

| Add          | ress         |     |        |                                     |
|--------------|--------------|-----|--------|-------------------------------------|
| MR-<br>MC2□□ | MR-<br>MC3□□ | Bit | Symbol | Signal name                         |
| 045A         | 000BEA       | 0   | LOGO   | Log operation being performed       |
| 040/1        | COODEA       | 4   |        | 0 1                                 |
|              |              | 1   | LOGRF  | Reading of log data complete        |
|              |              | 2   | LOGRE  | Reading of log data error           |
|              |              | 3   | LOGIF  | Log data initialization is complete |
|              | Ì            | 4   | LOGIE  | Log data initialization error       |
|              |              | 5   | OCMCO  | Operation cycle monitor clear       |
|              |              | 6   | OCME   | Operation cycle alarm               |
|              |              | 7   | OCMW   | Operation cycle warning             |

| Add   | Address |     |        |                                 |
|-------|---------|-----|--------|---------------------------------|
| MR-   | MR-     | Bit | Symbol | Signal name                     |
| MC2□□ | МС3□□   |     |        |                                 |
| 045B  | 000BEB  | 0   | RCO    | During reconnection processing  |
|       |         | 1   | RCF    | Reconnection complete           |
|       |         | 2   | RCE    | Reconnection error              |
|       |         | 3   | CCO    | During disconnection processing |
|       |         | 4   | CCF    | Disconnection complete          |
|       |         | 5   | CCE    | Disconnection error             |
|       |         | 6   |        | Reserved                        |
|       |         | 7   |        | Reserved                        |

| Add   | ress   |     |        |             |
|-------|--------|-----|--------|-------------|
| MR-   | MR-    | Bit | Symbol | Signal name |
| MC2□□ | МС3□□  |     |        |             |
| 045C  | 000BEC | 0   |        |             |
|       |        | 1   |        |             |
|       |        | 2   |        |             |
|       |        | 3   |        | Reserved    |
|       |        | 4   |        |             |
|       |        | 5   |        |             |
|       |        | 6   | \      |             |
|       |        | 7   | \      |             |

| Add          | ress         |                                 |        |             |
|--------------|--------------|---------------------------------|--------|-------------|
| MR-<br>MC2□□ | MR-<br>MC3□□ | Bit                             | Symbol | Signal name |
| MCZUU        | MC3          |                                 |        |             |
| 045D         | 000BED       | 0<br>1<br>2<br>3<br>4<br>5<br>6 |        | Reserved    |

| Ad    | dress  |                                 |        |             |
|-------|--------|---------------------------------|--------|-------------|
| MR-   | MR-    | Bit                             | Symbol | Signal name |
| MC2□□ | MC3□□  |                                 |        |             |
| 045E  | 000BEE | 0<br>1<br>2<br>3<br>4<br>5<br>6 |        | Reserved    |
|       |        | 7                               | \      |             |

| Add<br>MR-<br>MC2□□ | MR-<br>MC3 | Bit                             | Symbol | Signal name |
|---------------------|------------|---------------------------------|--------|-------------|
| 045F                | 000BEF     | 0<br>1<br>2<br>3<br>4<br>5<br>6 |        | Reserved    |

| Add   | Address |     |         |                                |
|-------|---------|-----|---------|--------------------------------|
| MR-   | MR-     | Bit | Symbol  | Signal name                    |
| MC2□□ | МС3□□   |     |         |                                |
| 0460  | 000BF0  | 0   | SPWFIN1 | Parameter write complete 1     |
|       |         | 1   | SPWEN1  | Parameter number error 1       |
|       |         | 2   | SPWED1  | Parameter data out of bounds 1 |
|       |         | 3   |         | Reserved                       |
|       |         | 4   | SPWFIN2 | Parameter write complete 2     |
|       |         | 5   | SPWEN2  | Parameter number error 2       |
|       |         | 6   | SPWED2  | Parameter data out of bounds 2 |
|       |         | 7   |         | Reserved                       |

| Add   | Address |     |         |                           |
|-------|---------|-----|---------|---------------------------|
| MR-   | MR-     | Bit | Symbol  | Signal name               |
| MC2□□ | МС3□□   |     |         |                           |
| 0461  | 000BF1  | 0   | SPRFIN1 | Parameter read complete 1 |
|       |         | 1   | SPREN1  | Parameter number error 1  |
|       |         | 2   | SPRFIN2 | Parameter read complete 2 |
|       |         | 3   | SPREN2  | Parameter number error 2  |
|       |         | 4   |         |                           |
|       |         | 5   |         | Deserved                  |
|       |         | 6   |         | Reserved                  |
|       |         | 7   |         |                           |

| Add          | Address      |        |        |                                     |
|--------------|--------------|--------|--------|-------------------------------------|
| MR-<br>MC2□□ | MR-<br>MC3□□ | Bit    | Symbol | Signal name                         |
| 0462         | 000BF2       | 0      | SWFIN  | Sampling setting write complete     |
|              |              | 1      | SWEN   | Sampling setting number error       |
|              |              | 2      | SWED   | Sampling setting data out of bounds |
|              |              | 3      |        | Reserved                            |
|              |              | 4      | SRFIN  | Sampling setting read complete      |
|              |              | 5      | SREN   | Sampling setting number error       |
|              |              | 6<br>7 |        | Reserved                            |

| Addı<br>MR-<br>MC2□□ | MR-<br>MC3□□ | Bit                                  | Symbol | Signal name |
|----------------------|--------------|--------------------------------------|--------|-------------|
| 0463                 | 000BF3       | 0<br>1<br>2<br>3<br>4<br>5<br>6<br>7 |        | Reserved    |

| Address      |              |                                 |        |             |
|--------------|--------------|---------------------------------|--------|-------------|
| MR-<br>MC2□□ | MR-<br>MC3□□ | Bit                             | Symbol | Signal name |
| 0464         | 000BF4       | 0<br>1<br>2<br>3<br>4<br>5<br>6 |        | Reserved    |

| Add   | ress   |     |        |             |
|-------|--------|-----|--------|-------------|
| MR-   | MR-    | Bit | Symbol | Signal name |
| MC2□□ | MC3□□  |     |        |             |
| 0465  | 000BF5 | 0   | \      |             |
|       |        | 1   | \      |             |
|       |        | 2   |        |             |
|       |        | 3   | \      | Decembed    |
|       |        | 4   | \      | Reserved    |
|       |        | 5   | \      |             |
|       |        | 6   |        |             |
|       |        | 7   | \      |             |

| Add          | ress         |     |           |                                         |
|--------------|--------------|-----|-----------|-----------------------------------------|
| MR-<br>MC2□□ | MR-<br>MC3□□ | Bit | Symbol    | Signal name                             |
| 0466         | 000BF6       | 0   | FROK      | Flash ROM transfer preparation complete |
|              |              | 1   | FRNG      | Flash ROM transfer preparation error    |
|              |              | 2   | FSOK      | Flash ROM transfer complete             |
|              |              | 3   | FSNG      | Flash ROM transfer error                |
|              |              | 4   | FIROK     | Flash ROM initialization                |
|              |              | 4   | FIROR     | preparation complete                    |
|              |              | 5   | FIRNG     | Flash ROM initialization                |
|              |              | Ŭ   | 1 11 (110 | preparation error                       |
|              |              | 6   | FIOK      | Flash ROM initialization complete       |
|              |              | 7   | FING      | Flash ROM initialization error          |
|              |              |     |           |                                         |
| Address      |              |     |           |                                         |
| MR-          | MR-          | Bit | Symbol    | Signal name                             |
| MC2□□        | МС3□□        |     |           |                                         |
| 0468         | 000BF8       | 0   | \         |                                         |
|              |              | 1   |           |                                         |
|              |              | 2   | \         |                                         |

| ı | Address |        |        |        |                                       |
|---|---------|--------|--------|--------|---------------------------------------|
| Ì | MR-     | MR-    | Bit    | Symbol | Signal name                           |
| Ì | MC2□□   | МС3□□  |        |        |                                       |
|   | 0467    | 000BF7 | 0      | ALHRF  | Alarm history read complete           |
|   |         |        | 1      | ALHRE  | Alarm history read error              |
|   |         |        | 2      | ALHIF  | Alarm history initialization complete |
|   | <br>    |        | 3      | ALHIE  | Alarm history initialization error    |
|   |         |        | 4      |        |                                       |
|   |         |        | 5      |        | Reserved                              |
|   |         | ]      | 6<br>7 |        |                                       |

| Add                 | ress   |                                 |        |             |
|---------------------|--------|---------------------------------|--------|-------------|
| MR-                 | MR-    | Bit                             | Symbol | Signal name |
| $MC2\square\square$ | MC3□□  |                                 |        |             |
| 0468                | 000BF8 | 0<br>1<br>2<br>3<br>4<br>5<br>6 |        | Reserved    |

| Add          | ress         |                                 |        |             |
|--------------|--------------|---------------------------------|--------|-------------|
| MR-<br>MC2□□ | MR-<br>MC3□□ | Bit                             | Symbol | Signal name |
| 0469         | 000BF9       | 0<br>1<br>2<br>3<br>4<br>5<br>6 |        | Reserved    |

| Ad    | dress  |                                 |        |             |
|-------|--------|---------------------------------|--------|-------------|
| MR-   | MR-    | Bit                             | Symbol | Signal name |
| MC2□□ | MC3□□  |                                 |        |             |
| 046A  | 000BFA | 0<br>1<br>2<br>3<br>4<br>5<br>6 |        | Reserved    |

| Add   | ress   |        |             |             |
|-------|--------|--------|-------------|-------------|
| MR-   | MR-    | Bit    | Symbol      | Signal name |
| MC2□□ | МС3□□  |        |             |             |
| 046B  | 000BFB | 0      | $\setminus$ |             |
|       |        | 2      |             |             |
|       |        | 3      |             | Reserved    |
|       |        | 4      | \           |             |
|       |        | 5      | \           |             |
|       |        | 6<br>7 | \           |             |
|       |        | - /    | \           |             |

| Add          | ress         |                                 |        |             |
|--------------|--------------|---------------------------------|--------|-------------|
| MR-<br>MC2□□ | MR-<br>MC3□□ | Bit                             | Symbol | Signal name |
| 046C         | 000BFC       | 0<br>1<br>2<br>3<br>4<br>5<br>6 |        | Reserved    |

|      | Address |        |                                 |        |             |
|------|---------|--------|---------------------------------|--------|-------------|
| MR-  |         | MR-    | Bit                             | Symbol | Signal name |
| MC2□ |         | MC3□□  |                                 |        |             |
| 0460 | D       | 000BFD | 0<br>1<br>2<br>3<br>4<br>5<br>6 |        | Reserved    |

| Add   | ress   |                            |        |             |
|-------|--------|----------------------------|--------|-------------|
| MR-   | MR-    | Bit                        | Symbol | Signal name |
| MC2□□ | MC3□□  |                            |        |             |
| 046E  | 000BFE | 0<br>1<br>2<br>3<br>4<br>5 |        | Reserved    |
|       |        | 5                          |        |             |

| Add<br>MR- | ress<br>MR- | Bit                             | Symbol | Signal name |
|------------|-------------|---------------------------------|--------|-------------|
| MC2        | MC3         | וום                             | Symbol | Signal Hame |
| 046F       | 000BFF      | 0<br>1<br>2<br>3<br>4<br>5<br>6 |        | Reserved    |

| Add   | ress   |     |        |             |
|-------|--------|-----|--------|-------------|
| MR-   | MR-    | Bit | Symbol | Signal name |
| MC2□□ | MC3□□  |     |        |             |
| \     | 000C00 | 0   |        |             |
| \     | to     | 1   |        |             |
| \     | 000C0F | 2   |        |             |
| \     |        | 3   | \      | Reserved    |
| \     |        | 4   |        | Reserved    |
| \     |        | 5   | \      |             |
| \     |        | 6   |        |             |
|       |        | 7   | \      |             |

#### 10.4 Factor of interrupt

#### 10.4.1 Information of outputting with factor of interrupt

When an interrupt occurs, the bit corresponding to the axis No., station No., or system which is the factor of the interrupt turns on.

| Add      | ress     | Content                                     | Remarks                                                                                 |
|----------|----------|---------------------------------------------|-----------------------------------------------------------------------------------------|
| MR-MC2□□ | MR-MC3□□ | Content                                     | ivellares                                                                               |
| 04C0     | 002000   |                                             |                                                                                         |
| 04C1     | 002001   | Outputting with factor of axis interrupt 1  | Avia 1 (hit 0) to avia 22 (hit 21)                                                      |
| 04C2     | 002002   | Outputting with factor of axis interrupt 1  | Axis 1 (bit 0) to axis 32 (bit 31)                                                      |
| 04C3     | 002003   |                                             |                                                                                         |
| 04C4     | 002004   |                                             |                                                                                         |
| 04C5     | 002005   | Outputting with factor of axis interrupt 2  | Avia 22 /hit 0) to avia 64 /hit 21)                                                     |
| 04C6     | 002006   | (Note)                                      | Axis 33 (bit 0) to axis 64 (bit 31)                                                     |
| 04C7     | 002007   |                                             |                                                                                         |
|          | 002008   |                                             |                                                                                         |
|          | 002009   |                                             |                                                                                         |
|          | 00200A   |                                             |                                                                                         |
|          | 00200B   | Reserved                                    |                                                                                         |
|          | 00200C   | Reserved                                    |                                                                                         |
|          | 00200D   |                                             |                                                                                         |
|          | 00200E   |                                             |                                                                                         |
|          | 00200F   |                                             |                                                                                         |
| 04C8     | 002010   |                                             |                                                                                         |
| 04C9     | 002011   | Outputting with factor of station interrupt | Station 1 (bit0) to station 4 (bit3) MC200 Station 1 (bit0) to station 16 (bit15) MC300 |
|          | 002012   | (Note)                                      |                                                                                         |
|          | 002013   |                                             |                                                                                         |
| 04CA     | 002014   | Outputting with factor of system interrupt  | System (bit 0)                                                                          |
| 04CB     | 002015   |                                             |                                                                                         |
| 04CC     | 002016   |                                             |                                                                                         |
| 04CD     | 002017   |                                             |                                                                                         |
| 04CE     | 002018   |                                             |                                                                                         |
| 04CF     | 002019   |                                             |                                                                                         |
|          | 00201A   | Reserved                                    |                                                                                         |
|          | 00201B   |                                             |                                                                                         |
|          | 00201C   |                                             |                                                                                         |
|          | 00201D   |                                             |                                                                                         |
|          | 00201E   |                                             |                                                                                         |
|          | 00201F   |                                             |                                                                                         |

Note. When using MR-MC2  $\Box\Box$  , 04C4 to 04C7, and 04C9 is "Reserved".

# 10.4.2 Factor of axis interrupt

| Add          | ress             |                              |      | Add      | ress             |                                    |
|--------------|------------------|------------------------------|------|----------|------------------|------------------------------------|
| MR-          | MR-              | Content                      | М    | R-       | MR-              | Content                            |
| MC2□□        | МС3□□            |                              | MC2  | 200      | МС3□□            |                                    |
| 04D0         | 002020           |                              | 04   | FC       | 00204C           |                                    |
| 04D1         | 002021           | Establish State with Asia 4  | 04   | FD       | 00204D           | Forton of interment Asia 40        |
| 04D2         | 002022           | Factor of interrupt Axis 1   | 04   | FE       | 00204E           | Factor of interrupt Axis 12        |
| 04D3         | 002023           |                              | 04   | FF       | 00204F           |                                    |
| 04D4         | 002024           |                              | 05   | 000      | 002050           |                                    |
| 04D5         | 002025           | Factor of interrupt Axis 2   | 05   | 501      | 002051           | Factor of interrupt Axis 13        |
| 04D6         | 002026           | r actor of interrupt Axis 2  | 05   | 02       | 002052           | l actor of interrupt Axis 13       |
| 04D7         | 002027           |                              | 05   | 503      | 002053           |                                    |
| 04D8         | 002028           |                              | 05   | 504      | 002054           |                                    |
| 04D9         | 002029           | Factor of interrupt Axis 3   |      | :        | :                |                                    |
| 04DA         | 00202A           | . asiai oi iitoirapti viio o |      |          |                  |                                    |
| 04DB         | 00202B           |                              |      | 4B       | 00209B           |                                    |
| 04DC         | 00202C           |                              |      | 4C       | 00209C           |                                    |
| 04DD         | 00202D           | Factor of interrupt Axis 4   |      | 4D       | 00209D           | Factor of interrupt Axis 32        |
| 04DE         | 00202E           |                              |      | 4E       | 00209E           |                                    |
| 04DF         | 00202F           |                              |      | 4F       | 00209F           |                                    |
| 04E0         | 002030           |                              |      | 50       | 0020A0           |                                    |
| 04E1         | 002031           | Factor of interrupt Axis 5   | -    | 51       | 0020A1           | Factor of interrupt Axis 33        |
| 04E2         | 002032           | ·                            |      | 52       | 0020A2           | (Note)                             |
| 04E3         | 002033           |                              |      | 553      | 0020A3           |                                    |
| 04E4         | 002034           |                              | 05   | 554      | 0020A4           |                                    |
| 04E5         | 002035           | Factor of interrupt Axis 6   |      | :        | :                | :                                  |
| 04E6         | 002036           |                              | 058B |          |                  |                                    |
| 04E7         | 002037           |                              |      |          | 0020DB           |                                    |
| 04E8<br>04E9 | 002038           |                              |      | 8C<br>8D | 0020DC           | Footon of interment Avia 40        |
| 04E9<br>04EA | 002039<br>00203A | Factor of interrupt Axis 7   | -    |          | 0020DD           | Factor of interrupt Axis 48 (Note) |
| 04EA<br>04EB | 00203A<br>00203B |                              |      |          | 0020DE<br>0020DF | (Note)                             |
| 04EC         | 00203B           |                              | 1    | 101      | 0020E0           |                                    |
| 04ED         | 00203C           |                              | \    |          | 0020E0<br>0020E1 |                                    |
| 04EE         | 00203E           | Factor of interrupt Axis 8   | \    |          | 0020E1           | Factor of interrupt Axis 49        |
| 04EF         | 00203F           |                              | \    |          | 0020E3           |                                    |
| 04F0         | 002040           |                              | \    |          | 0020E4           |                                    |
| 04F1         | 002041           |                              | \    |          |                  |                                    |
| 04F2         | 002042           | Factor of interrupt Axis 9   | \    |          | :                | :                                  |
| 04F3         | 002043           |                              |      | \        | 00211B           |                                    |
| 04F4         | 002044           |                              |      | \        | 00211C           |                                    |
| 04F5         | 002045           | Foother of interment Asia 40 |      | \        | 00211D           | Footon of interment Acid Cd        |
| 04F6         | 002046           | Factor of interrupt Axis 10  |      | \        | 00211E           | Factor of interrupt Axis 64        |
| 04F7         | 002047           |                              |      | \        | 00211F           |                                    |
| 04F8         | 002048           |                              |      | \        | 002120           |                                    |
| 04F9         | 002049           | Easter of interrupt Avis 11  |      | \        |                  | Paganyad                           |
| 04FA         | 00204A           | Factor of interrupt Axis 11  |      |          | :<br>            | Reserved                           |
| 04FB         | 00204B           |                              |      | \        | 00221F           |                                    |

Note. When using MR-MC2  $\Box\Box$  , 0550 to 058F is "Reserved".

#### (1) Details on factor of interrupt on axis n

The addresses in the table are the addresses for the first axis. For the second axis and after, add  $\pm 04h$  for each axis.

| Addı     | ress     | D.: | 0 1 1       | 0                                                         |
|----------|----------|-----|-------------|-----------------------------------------------------------|
| MR-MC2□□ | MR-MC3□□ | Bit | Symbol      | Signal name                                               |
| 04D0     | 002020   | 0   | iRDY        | Servo ready (interrupt)                                   |
| to       | to       | 1   | iINP        | In-position (interrupt)                                   |
| 04D3     | 002023   | 2   | iZSP        | Zero speed (interrupt)                                    |
|          |          | 3   | iZPAS       | Passed Z-phase (interrupt)                                |
|          |          | 4   | iTLC        | Torque limit effective (interrupt)                        |
|          |          | 5   | iSALM       | Servo alarm (interrupt)                                   |
|          |          | 6   | iSWRN       | Servo warning (interrupt)                                 |
|          |          | 7   | iABSE       | Absolute position erased (interrupt)                      |
|          |          | 8   | iOP         | During operation (interrupt)                              |
|          |          | 9   | iCPO        | Rough match (interrupt)                                   |
|          |          | 10  | iPF         | Positioning complete (interrupt)                          |
|          |          | 11  | iZP         | Home position return complete (interrupt)                 |
|          |          | 12  | iSMZ        | During smoothing of stopping (interrupt)                  |
|          |          | 13  | iOALM       | Operation alarm (interrupt)                               |
|          |          | 14  | iOPF        | Completion of operation (interrupt)                       |
|          |          | 15  | iPSW        | Position switch (interrupt)                               |
|          |          | 16  | iGAINO      | During gain switching (interrupt)                         |
|          |          | 17  | iFCLSO      | Fully closed loop control changing (interrupt)            |
|          |          | 18  | iTLSO       | Selecting torque limit (interrupt)                        |
|          |          | 19  | iSPC        | During PID control (interrupt)                            |
|          |          | 20  |             | Reserved                                                  |
|          |          | 21  | iMAK1       | Mark detection 1 (interrupt)                              |
|          |          | 22  | iMAK2       | Mark detection 2 (interrupt)                              |
|          |          | 23  | iPRSMO      | During continuous operation to torque control (interrupt) |
|          |          | 24  | ilWT        | Interference check standby (interrupt)                    |
|          |          | 25  | iSINP       | Servo amplifier in-position (interrupt)                   |
|          |          | 26  | $\setminus$ |                                                           |
|          |          | 27  |             |                                                           |
|          |          | 28  |             | D                                                         |
|          |          | 29  |             | Reserved                                                  |
|          |          | 30  | \           |                                                           |
|          |          | 31  |             |                                                           |

Note. OFF: No factor of interrupt exists. ON: A factor of interrupt exists.

# 10.4.3 System interrupt factors

| Add   | ress   |                                                                                         |  |
|-------|--------|-----------------------------------------------------------------------------------------|--|
| MR-   | MR-    | Content                                                                                 |  |
| MC2□□ | МС3□□  |                                                                                         |  |
| 0590  | 002220 | System interrupt feature                                                                |  |
| 0591  | 002221 | System interrupt factors                                                                |  |
| 0592  | 002222 |                                                                                         |  |
| 0593  | 002223 |                                                                                         |  |
|       | 002224 | Reserved                                                                                |  |
|       | 002225 | Reserved                                                                                |  |
|       | 002226 |                                                                                         |  |
|       | 002227 |                                                                                         |  |
| 0594  | 002228 | Factor of other over start intermed MC200                                               |  |
| 0595  | 002229 | Factor of other axes start interrupt MC201 Factor of other axes start interrupt 1 MC300 |  |
| 0596  | 00222A |                                                                                         |  |
| 0597  | 00222B |                                                                                         |  |
| \     | 00222C |                                                                                         |  |
| \     | 00222D | Factor of other axes start interrupt 2                                                  |  |
| \     | 00222E | l actor of other axes start interrupt 2                                                 |  |
|       | 00222F |                                                                                         |  |
| \     | 002230 |                                                                                         |  |
| \     | 002231 |                                                                                         |  |
| \     | 002232 |                                                                                         |  |
| \     | 002233 | Reserved                                                                                |  |
|       | 002234 | INCOCIVEU                                                                               |  |
|       | 002235 |                                                                                         |  |
|       | 002236 |                                                                                         |  |
| \     | 002237 |                                                                                         |  |

| Add   |        |                                     |  |  |  |  |
|-------|--------|-------------------------------------|--|--|--|--|
| MR-   | MR-    | Content                             |  |  |  |  |
| MC2□□ | MC3□□  |                                     |  |  |  |  |
| 0598  | 002238 |                                     |  |  |  |  |
| 0599  | 002239 | Factor of pass position interrupt 1 |  |  |  |  |
| 059A  | 00223A | Factor of pass position interrupt 1 |  |  |  |  |
| 059B  | 00223B |                                     |  |  |  |  |
| 059C  | 00223C |                                     |  |  |  |  |
| 059D  | 00223D | Factor of page position interrupt 2 |  |  |  |  |
| 059E  | 00223E | Factor of pass position interrupt 2 |  |  |  |  |
| 059F  | 00223F |                                     |  |  |  |  |
|       | 002240 |                                     |  |  |  |  |
|       | 002241 | F4                                  |  |  |  |  |
|       | 002242 | Factor of pass position interrupt 3 |  |  |  |  |
|       | 002243 |                                     |  |  |  |  |
|       | 002244 |                                     |  |  |  |  |
| \     | 002245 |                                     |  |  |  |  |
| \     | 002246 | Factor of pass position interrupt 4 |  |  |  |  |
| \     | 002247 |                                     |  |  |  |  |
| 05A0  | 002248 |                                     |  |  |  |  |
| :     | :      | Reserved                            |  |  |  |  |
| 05AF  | 00229F |                                     |  |  |  |  |

# (1) Details on factor of system interrupt

| Add<br>MR-MC2□□ | ress<br>MR-MC3□□ | Bit | Symbol (Note) | Signal name                                                      |  |  |
|-----------------|------------------|-----|---------------|------------------------------------------------------------------|--|--|
| 0590            | 002220           | 0   | iSYSE         | System error (interrupt)                                         |  |  |
| to              | to               | 1   | iCALM         | System alarm (interrupt)                                         |  |  |
| 0591            | 002221           | 2   | iEMIO         | During forced stop (interrupt)                                   |  |  |
|                 |                  | 3   |               |                                                                  |  |  |
|                 |                  | 4   |               | Reserved                                                         |  |  |
|                 |                  | 5   |               | Reserved                                                         |  |  |
|                 |                  | 6   |               |                                                                  |  |  |
|                 |                  | 7   | iOCME         | Operation cycle alarm (interrupt)                                |  |  |
|                 |                  | 8   | iOASF         | Outputting with factor of other axes start interrupt (interrupt) |  |  |
|                 |                  | 9   | iPPI          | Outputting with factor of pass position interrupt (interrupt)    |  |  |
|                 |                  | 10  |               |                                                                  |  |  |
|                 |                  | 11  |               |                                                                  |  |  |
|                 |                  | 12  |               | December                                                         |  |  |
|                 |                  | 13  |               | Reserved                                                         |  |  |
| 14              |                  |     |               |                                                                  |  |  |
|                 |                  | 15  |               |                                                                  |  |  |

Note. OFF: No factor of interrupt exists. ON: A factor of interrupt exists.

#### (2) Factor of other axes start interrupt

When the outputting with factor of other axes start interrupt (iOASF) is on, the bit corresponding to other axes start data No. turns on.

(a) Factor of other axes start interrupt MC200 /Factor of other axes start interrupt 1 MC300

| Add      | ress     |     |        |                                      |
|----------|----------|-----|--------|--------------------------------------|
| MR-MC2□□ | MR-MC3□□ | Bit | Symbol | Signal name                          |
| 0594     | 002228   | 0   | iOAS1  | Other axes start data 1 (interrupt)  |
| to       | to       | 1   | iOAS2  | Other axes start data 2 (interrupt)  |
| 0597     | 00222B   | 2   | iOAS3  | Other axes start data 3 (interrupt)  |
|          |          | 3   | iOAS4  | Other axes start data 4 (interrupt)  |
|          |          | 4   | iOAS5  | Other axes start data 5 (interrupt)  |
|          |          | 5   | iOAS6  | Other axes start data 6 (interrupt)  |
|          |          | 6   | iOAS7  | Other axes start data 7 (interrupt)  |
|          |          | 7   | iOAS8  | Other axes start data 8 (interrupt)  |
|          |          | 8   | iOAS9  | Other axes start data 9 (interrupt)  |
|          |          | 9   | iOAS10 | Other axes start data 10 (interrupt) |
|          |          | 10  | iOAS11 | Other axes start data 11 (interrupt) |
|          |          | 11  | iOAS12 | Other axes start data 12 (interrupt) |
|          |          | 12  | iOAS13 | Other axes start data 13 (interrupt) |
|          |          | 13  | iOAS14 | Other axes start data 14 (interrupt) |
|          |          | 14  | iOAS15 | Other axes start data 15 (interrupt) |
|          |          | 15  | iOAS16 | Other axes start data 16 (interrupt) |
|          |          | 16  | iOAS17 | Other axes start data 17 (interrupt) |
|          |          | 17  | iOAS18 | Other axes start data 18 (interrupt) |
|          |          | 18  | iOAS19 | Other axes start data 19 (interrupt) |
|          |          | 19  | iOAS20 | Other axes start data 20 (interrupt) |
|          |          | 20  | iOAS21 | Other axes start data 21 (interrupt) |
|          |          | 21  | iOAS22 | Other axes start data 22 (interrupt) |
|          |          | 22  | iOAS23 | Other axes start data 23 (interrupt) |
|          |          | 23  | iOAS24 | Other axes start data 24 (interrupt) |
|          |          | 24  | iOAS25 | Other axes start data 25 (interrupt) |
|          |          | 25  | iOAS26 | Other axes start data 26 (interrupt) |
|          |          | 26  | iOAS27 | Other axes start data 27 (interrupt) |
|          |          | 27  | iOAS28 | Other axes start data 28 (interrupt) |
|          |          | 28  | iOAS29 | Other axes start data 29 (interrupt) |
|          |          | 29  | iOAS30 | Other axes start data 30 (interrupt) |
|          |          | 30  | iOAS31 | Other axes start data 31 (interrupt) |
|          |          | 31  | iOAS32 | Other axes start data 32 (interrupt) |

# (b) Factor of other axes start interrupt 2

| Add      | ress     | <b>.</b> |        |                                      |
|----------|----------|----------|--------|--------------------------------------|
| MR-MC2□□ | MR-MC3□□ | Bit      | Symbol | Signal name                          |
|          | 00222C   | 0        | iOAS33 | Other axes start data 33 (interrupt) |
| \        | to       | 1        | iOAS34 | Other axes start data 34 (interrupt) |
| \        | 00222F   | 2        | iOAS35 | Other axes start data 35 (interrupt) |
| \        |          | 3        | iOAS36 | Other axes start data 36 (interrupt) |
| \        |          | 4        | iOAS37 | Other axes start data 37 (interrupt) |
|          |          | 5        | iOAS38 | Other axes start data 38 (interrupt) |
| \        |          | 6        | iOAS39 | Other axes start data 39 (interrupt) |
| <b> </b> |          | 7        | iOAS40 | Other axes start data 40 (interrupt) |
| \        |          | 8        | iOAS41 | Other axes start data 41 (interrupt) |
| \        |          | 9        | iOAS42 | Other axes start data 42 (interrupt) |
| \        |          | 10       | iOAS43 | Other axes start data 43 (interrupt) |
|          |          | 11       | iOAS44 | Other axes start data 44 (interrupt) |
| l \      |          | 12       | iOAS45 | Other axes start data 45 (interrupt) |
| \        |          | 13       | iOAS46 | Other axes start data 46 (interrupt) |
| \        |          | 14       | iOAS47 | Other axes start data 47 (interrupt) |
| \        |          | 15       | iOAS48 | Other axes start data 48 (interrupt) |
| \        |          | 16       | iOAS49 | Other axes start data 49 (interrupt) |
| \        |          | 17       | iOAS50 | Other axes start data 50 (interrupt) |
| \        |          | 18       | iOAS51 | Other axes start data 51 (interrupt) |
| \        |          | 19       | iOAS52 | Other axes start data 52 (interrupt) |
| <b> </b> |          | 20       | iOAS53 | Other axes start data 53 (interrupt) |
| \        |          | 21       | iOAS54 | Other axes start data 54 (interrupt) |
| \        |          | 22       | iOAS55 | Other axes start data 55 (interrupt) |
| \        |          | 23       | iOAS56 | Other axes start data 56 (interrupt) |
| \        |          | 24       | iOAS57 | Other axes start data 57 (interrupt) |
| \        |          | 25       | iOAS58 | Other axes start data 58 (interrupt) |
| \        |          | 26       | iOAS59 | Other axes start data 59 (interrupt) |
| \        |          | 27       | iOAS60 | Other axes start data 60 (interrupt) |
| \        |          | 28       | iOAS61 | Other axes start data 61 (interrupt) |
| \        |          | 29       | iOAS62 | Other axes start data 62 (interrupt) |
| l \      |          | 30       | iOAS63 | Other axes start data 63 (interrupt) |
|          |          | 31       | iOAS64 | Other axes start data 64 (interrupt) |

(3) Details on factor of other axes start interrupt
When the factor of other axes start interrupt (iOAS□) is on, the interrupt factor of other axes start status bit corresponding to other axes start data No. turns on.

| Add   | ress   |                                                    | Г             | Add  | ress   |                                                    |
|-------|--------|----------------------------------------------------|---------------|------|--------|----------------------------------------------------|
| MR-   | MR-    | Content                                            |               | MR-  | MR-    | Content                                            |
| MC2□□ | мс3□□  |                                                    | MC            | C2□□ | мс3□□  |                                                    |
| 0FE0  | 0048E0 | Details on factor of other axes start interrupt 1  |               |      | 004900 | Details on factor of other axes start interrupt 33 |
| 0FE1  | 0048E1 | Details on factor of other axes start interrupt 2  | $\mathbb{I}$  |      | 004901 | Details on factor of other axes start interrupt 34 |
| 0FE2  | 0048E2 | Details on factor of other axes start interrupt 3  | Ш             |      | 004902 | Details on factor of other axes start interrupt 35 |
| 0FE3  | 0048E3 | Details on factor of other axes start interrupt 4  | $\mathbb{I}$  |      | 004903 | Details on factor of other axes start interrupt 36 |
| 0FE4  | 0048E4 | Details on factor of other axes start interrupt 5  | $\mathbb{I}$  |      | 004904 | Details on factor of other axes start interrupt 37 |
| 0FE5  | 0048E5 | Details on factor of other axes start interrupt 6  | $\mathbb{I}$  |      | 004905 | Details on factor of other axes start interrupt 38 |
| 0FE6  | 0048E6 | Details on factor of other axes start interrupt 7  | $\mathbb{I}$  |      | 004906 | Details on factor of other axes start interrupt 39 |
| 0FE7  | 0048E7 | Details on factor of other axes start interrupt 8  | 1             |      | 004907 | Details on factor of other axes start interrupt 40 |
| 0FE8  | 0048E8 | Details on factor of other axes start interrupt 9  | $    \rangle$ |      | 004908 | Details on factor of other axes start interrupt 41 |
| 0FE9  | 0048E9 | Details on factor of other axes start interrupt 10 |               |      | 004909 | Details on factor of other axes start interrupt 42 |
| 0FEA  | 0048EA | Details on factor of other axes start interrupt 11 |               | \    | 00490A | Details on factor of other axes start interrupt 43 |
| 0FEB  | 0048EB | Details on factor of other axes start interrupt 12 |               |      | 00490B | Details on factor of other axes start interrupt 44 |
| 0FEC  | 0048EC | Details on factor of other axes start interrupt 13 |               |      | 00490C | Details on factor of other axes start interrupt 45 |
| 0FED  | 0048ED | Details on factor of other axes start interrupt 14 |               |      | 00490D | Details on factor of other axes start interrupt 46 |
| 0FEE  | 0048EE | Details on factor of other axes start interrupt 15 |               |      | 00490E | Details on factor of other axes start interrupt 47 |
| 0FEF  | 0048EF | Details on factor of other axes start interrupt 16 |               |      | 00490F | Details on factor of other axes start interrupt 48 |
| 0FF0  | 0048F0 | Details on factor of other axes start interrupt 17 |               |      | 004910 | Details on factor of other axes start interrupt 49 |
| 0FF1  | 0048F1 | Details on factor of other axes start interrupt 18 |               |      | 004911 | Details on factor of other axes start interrupt 50 |
| 0FF2  | 0048F2 | Details on factor of other axes start interrupt 19 |               |      | 004912 | Details on factor of other axes start interrupt 51 |
| 0FF3  | 0048F3 | Details on factor of other axes start interrupt 20 |               |      | 004913 | Details on factor of other axes start interrupt 52 |
| 0FF4  | 0048F4 | Details on factor of other axes start interrupt 21 |               |      | 004914 | Details on factor of other axes start interrupt 53 |
| 0FF5  | 0048F5 | Details on factor of other axes start interrupt 22 |               |      | 004915 | Details on factor of other axes start interrupt 54 |
| 0FF6  | 0048F6 | Details on factor of other axes start interrupt 23 |               | 1    | 004916 | Details on factor of other axes start interrupt 55 |
| 0FF7  | 0048F7 | Details on factor of other axes start interrupt 24 |               |      | 004917 | Details on factor of other axes start interrupt 56 |
| 0FF8  | 0048F8 | Details on factor of other axes start interrupt 25 |               |      | 004918 | Details on factor of other axes start interrupt 57 |
| 0FF9  | 0048F9 | Details on factor of other axes start interrupt 26 |               |      | 004919 | Details on factor of other axes start interrupt 58 |
| 0FFA  | 0048FA | Details on factor of other axes start interrupt 27 |               | 1    | 00491A | Details on factor of other axes start interrupt 59 |
| 0FFB  | 0048FB | Details on factor of other axes start interrupt 28 |               |      | 00491B | Details on factor of other axes start interrupt 60 |
| 0FFC  | 0048FC | Details on factor of other axes start interrupt 29 |               | 1    | 00491C | Details on factor of other axes start interrupt 61 |
| 0FFD  | 0048FD | Details on factor of other axes start interrupt 30 |               |      | 00491D | Details on factor of other axes start interrupt 62 |
| 0FFE  | 0048FE | Details on factor of other axes start interrupt 31 |               |      | 00491E | Details on factor of other axes start interrupt 63 |
| 0FFF  | 0048FF | Details on factor of other axes start interrupt 32 |               |      | 00491F | Details on factor of other axes start interrupt 64 |

#### (a) Details on factor of other axes start interrupt □

| Address MR-MC2□□ | (Note 1)<br>MR-MC3□□ | Bit | Symbol<br>(Note 2) | Signal name                              |
|------------------|----------------------|-----|--------------------|------------------------------------------|
| 0FE0             | 0048E0               | 0   | iOSOP□             | Other axes start notice□ (interrupt)     |
|                  |                      | 1   | iOSFIN□            | Other axes start complete□ (interrupt)   |
|                  |                      | 2   | iOSERR□            | Other axes start incomplete□ (interrupt) |
|                  |                      | 3   |                    |                                          |
|                  |                      | 4   |                    |                                          |
|                  |                      | 5   |                    | Reserved                                 |
|                  |                      | 6   |                    |                                          |
|                  |                      | 7   | \                  |                                          |

Note 1. The addresses in the table are the addresses for the other axes start status table 1. For the other axes status table 2 and after, increase in units of 1h for each other axes start status table.

<sup>2. ☐:</sup> Other axes start No.

#### (4) Factor of pass position interrupt

When the outputting with factor of pass position interrupt (iPPI) is on, the bit corresponding to the pass position condition number of the factor of the pass position interrupt turns on.

#### (a) Factor of pass position interrupt 1

| Add        |              | Bit | Symbol | Signal name                            |
|------------|--------------|-----|--------|----------------------------------------|
| MR-MC2     | MR-MC3□□     | 0   | :DDI4  | D                                      |
| 0598       | 002238<br>to | 0   | iPPI1  | Pass position condition 1 (interrupt)  |
| to<br>059B | 00223B       | 1   | iPPI2  | Pass position condition 2 (interrupt)  |
| 0390       | 00223B       | 2   | iPPI3  | Pass position condition 3 (interrupt)  |
|            |              | 3   | iPPI4  | Pass position condition 4 (interrupt)  |
|            |              | 4   | iPPI5  | Pass position condition 5 (interrupt)  |
|            |              | 5   | iPPI6  | Pass position condition 6 (interrupt)  |
|            |              | 6   | iPPI7  | Pass position condition 7 (interrupt)  |
|            |              | 7   | iPPI8  | Pass position condition 8 (interrupt)  |
|            |              | 8   | iPPI9  | Pass position condition 9 (interrupt)  |
|            |              | 9   | iPPI10 | Pass position condition 10 (interrupt) |
|            |              | 10  | iPPI11 | Pass position condition 11 (interrupt) |
|            |              | 11  | iPPI12 | Pass position condition 12 (interrupt) |
|            |              | 12  | iPPI13 | Pass position condition 13 (interrupt) |
|            |              | 13  | iPPI14 | Pass position condition 14 (interrupt) |
|            |              | 14  | iPPI15 | Pass position condition 15 (interrupt) |
|            |              | 15  | iPPI16 | Pass position condition 16 (interrupt) |
|            |              | 16  | iPPI17 | Pass position condition 17 (interrupt) |
|            |              | 17  | iPPI18 | Pass position condition 18 (interrupt) |
|            |              | 18  | iPPI19 | Pass position condition 19 (interrupt) |
|            |              | 19  | iPPI20 | Pass position condition 20 (interrupt) |
|            |              | 20  | iPPI21 | Pass position condition 21 (interrupt) |
|            |              | 21  | iPPI22 | Pass position condition 22 (interrupt) |
|            |              | 22  | iPPI23 | Pass position condition 23 (interrupt) |
|            |              | 23  | iPPI24 | Pass position condition 24 (interrupt) |
|            |              | 24  | iPPI25 | Pass position condition 25 (interrupt) |
|            |              | 25  | iPPI26 | Pass position condition 26 (interrupt) |
|            |              | 26  | iPPI27 | Pass position condition 27 (interrupt) |
|            |              | 27  | iPPI28 | Pass position condition 28 (interrupt) |
|            |              | 28  | iPPI29 | Pass position condition 29 (interrupt) |
|            |              | 29  | iPPI30 | Pass position condition 30 (interrupt) |
|            |              | 30  | iPPI31 | Pass position condition 31 (interrupt) |
|            |              | 31  | iPPI32 | Pass position condition 32 (interrupt) |

# (b) Factor of pass position interrupt 2

| Add      | ress     | D.: |        | - ·                                    |
|----------|----------|-----|--------|----------------------------------------|
| MR-MC2□□ | MR-MC3□□ | Bit | Symbol | Signal name                            |
| 059C     | 00223C   | 0   | iPPI33 | Pass position condition 33 (interrupt) |
| to       | to       | 1   | iPPI34 | Pass position condition 34 (interrupt) |
| 059F     | 00223F   | 2   | iPPI35 | Pass position condition 35 (interrupt) |
|          |          | 3   | iPPI36 | Pass position condition 36 (interrupt) |
|          |          | 4   | iPPI37 | Pass position condition 37 (interrupt) |
|          |          | 5   | iPPI38 | Pass position condition 38 (interrupt) |
|          |          | 6   | iPPI39 | Pass position condition 39 (interrupt) |
|          |          | 7   | iPPI40 | Pass position condition 40 (interrupt) |
|          |          | 8   | iPPI41 | Pass position condition 41 (interrupt) |
|          |          | 9   | iPPI42 | Pass position condition 42 (interrupt) |
|          |          | 10  | iPPI43 | Pass position condition 43 (interrupt) |
|          |          | 11  | iPPI44 | Pass position condition 44 (interrupt) |
|          |          | 12  | iPPI45 | Pass position condition 45 (interrupt) |
|          |          | 13  | iPPI46 | Pass position condition 46 (interrupt) |
|          |          | 14  | iPPI47 | Pass position condition 47 (interrupt) |
|          |          | 15  | iPPI48 | Pass position condition 48 (interrupt) |
|          |          | 16  | iPPI49 | Pass position condition 49 (interrupt) |
|          |          | 17  | iPPI50 | Pass position condition 50 (interrupt) |
|          |          | 18  | iPPI51 | Pass position condition 51 (interrupt) |
|          |          | 19  | iPPI52 | Pass position condition 52 (interrupt) |
|          |          | 20  | iPPI53 | Pass position condition 53 (interrupt) |
|          |          | 21  | iPPI54 | Pass position condition 54 (interrupt) |
|          |          | 22  | iPPI55 | Pass position condition 55 (interrupt) |
|          |          | 23  | iPPI56 | Pass position condition 56 (interrupt) |
|          |          | 24  | iPPI57 | Pass position condition 57 (interrupt) |
|          |          | 25  | iPPI58 | Pass position condition 58 (interrupt) |
|          |          | 26  | iPPI59 | Pass position condition 59 (interrupt) |
|          |          | 27  | iPPI60 | Pass position condition 60 (interrupt) |
|          |          | 28  | iPPI61 | Pass position condition 61 (interrupt) |
|          |          | 29  | iPPI62 | Pass position condition 62 (interrupt) |
|          |          | 30  | iPPI63 | Pass position condition 63 (interrupt) |
|          |          | 31  | iPPI64 | Pass position condition 64 (interrupt) |

# (c) Factor of pass position interrupt 3

| Add        | ress     | D:4 | 0      | O'em al marca                          |
|------------|----------|-----|--------|----------------------------------------|
| MR-MC2□□   | MR-MC3□□ | Bit | Symbol | Signal name                            |
|            | 002240   | 0   | iPPI65 | Pass position condition 65 (interrupt) |
| \          | to       | 1   | iPPI66 | Pass position condition 66 (interrupt) |
| \          | 002243   | 2   | iPPI67 | Pass position condition 67 (interrupt) |
| \          |          | 3   | iPPI68 | Pass position condition 68 (interrupt) |
| \          |          | 4   | iPPI69 | Pass position condition 69 (interrupt) |
| <b> </b>   |          | 5   | iPPI70 | Pass position condition 70 (interrupt) |
| <b> </b>   |          | 6   | iPPI71 | Pass position condition 71 (interrupt) |
| \          |          | 7   | iPPI72 | Pass position condition 72 (interrupt) |
| \          |          | 8   | iPPI73 | Pass position condition 73 (interrupt) |
| <b> </b> \ |          | 9   | iPPI74 | Pass position condition 74 (interrupt) |
| l \        |          | 10  | iPPI75 | Pass position condition 75 (interrupt) |
| l \        |          | 11  | iPPI76 | Pass position condition 76 (interrupt) |
| \          |          | 12  | iPPI77 | Pass position condition 77 (interrupt) |
| \          |          | 13  | iPPI78 | Pass position condition 78 (interrupt) |
| \          |          | 14  | iPPI79 | Pass position condition 79 (interrupt) |
| \          |          | 15  | iPPI80 | Pass position condition 80 (interrupt) |
| \          |          | 16  | iPPI81 | Pass position condition 81 (interrupt) |
| \          |          | 17  | iPPI82 | Pass position condition 82 (interrupt) |
| \          |          | 18  | iPPI83 | Pass position condition 83 (interrupt) |
| \          |          | 19  | iPPI84 | Pass position condition 84 (interrupt) |
| \          |          | 20  | iPPI85 | Pass position condition 85 (interrupt) |
| \          |          | 21  | iPPI86 | Pass position condition 86 (interrupt) |
| \          |          | 22  | iPPI87 | Pass position condition 87 (interrupt) |
| \          |          | 23  | iPPI88 | Pass position condition 88 (interrupt) |
| \          |          | 24  | iPPI89 | Pass position condition 89 (interrupt) |
| \          |          | 25  | iPPI90 | Pass position condition 90 (interrupt) |
| \          |          | 26  | iPPI91 | Pass position condition 91 (interrupt) |
| \          |          | 27  | iPPI92 | Pass position condition 92 (interrupt) |
| \          |          | 28  | iPPI93 | Pass position condition 93 (interrupt) |
|            |          | 29  | iPPI94 | Pass position condition 94 (interrupt) |
| [ \        |          | 30  | iPPI95 | Pass position condition 95 (interrupt) |
|            |          | 31  | iPPI96 | Pass position condition 96 (interrupt) |

# (d) Factor of pass position interrupt 4

| Add      | ress     | D:# | 0       | Oleman I was as                         |
|----------|----------|-----|---------|-----------------------------------------|
| MR-MC2□□ | MR-MC3□□ | Bit | Symbol  | Signal name                             |
|          | 002244   | 0   | iPPI97  | Pass position condition 97 (interrupt)  |
| \        | to       | 1   | iPPI98  | Pass position condition 98 (interrupt)  |
| \        | 002247   | 2   | iPPI99  | Pass position condition 99 (interrupt)  |
| \        |          | 3   | iPPI100 | Pass position condition 100 (interrupt) |
|          |          | 4   | iPPI101 | Pass position condition 101 (interrupt) |
| \        |          | 5   | iPPI102 | Pass position condition 102 (interrupt) |
| \        |          | 6   | iPPI103 | Pass position condition 103 (interrupt) |
| \        |          | 7   | iPPI104 | Pass position condition 104 (interrupt) |
| \        |          | 8   | iPPI105 | Pass position condition 105 (interrupt) |
| \        |          | 9   | iPPI106 | Pass position condition 106 (interrupt) |
| \        |          | 10  | iPPI107 | Pass position condition 107 (interrupt) |
| \        |          | 11  | iPPI108 | Pass position condition 108 (interrupt) |
| \        |          | 12  | iPPI109 | Pass position condition 109 (interrupt) |
| \        |          | 13  | iPPI110 | Pass position condition 110 (interrupt) |
| \        |          | 14  | iPPI111 | Pass position condition 111 (interrupt) |
| \        |          | 15  | iPPI112 | Pass position condition 112 (interrupt) |
| \        |          | 16  | iPPI113 | Pass position condition 113 (interrupt) |
| \        |          | 17  | iPPI114 | Pass position condition 114 (interrupt) |
|          |          | 18  | iPPI115 | Pass position condition 115 (interrupt) |
| \        |          | 19  | iPPI116 | Pass position condition 116 (interrupt) |
| \        |          | 20  | iPPI117 | Pass position condition 117 (interrupt) |
| \        |          | 21  | iPPI118 | Pass position condition 118 (interrupt) |
| \        |          | 22  | iPPI119 | Pass position condition 119 (interrupt) |
| \        |          | 23  | iPPI120 | Pass position condition 120 (interrupt) |
| \        |          | 24  | iPPI121 | Pass position condition 121 (interrupt) |
| \        |          | 25  | iPPI122 | Pass position condition 122 (interrupt) |
| \        |          | 26  | iPPI123 | Pass position condition 123 (interrupt) |
| \        |          | 27  | iPPI124 | Pass position condition 124 (interrupt) |
| \        |          | 28  | iPPI125 | Pass position condition 125 (interrupt) |
| \        |          | 29  | iPPI126 | Pass position condition 126 (interrupt) |
| \        |          | 30  | iPPI127 | Pass position condition 127 (interrupt) |
|          |          | 31  | iPPI128 | Pass position condition 128 (interrupt) |

#### (5) Details on factor of pass position interrupt

When the outputting with factor of pass position interrupt (iPPI $\square$ ) is on, the pass position status bit corresponding to the pass position condition number turns on.

| Address  |          | Content                                      |                                                  |  |
|----------|----------|----------------------------------------------|--------------------------------------------------|--|
| MR-MC2□□ | MR-MC3□□ |                                              | Content                                          |  |
| 0FA0     | 0047E0   |                                              | Details on factor of pass position interrupt 1   |  |
| 0FA1     | 0047E1   |                                              | Details on factor of pass position interrupt 2   |  |
| 0FA2     | 0047E2   |                                              | Details on factor of pass position interrupt 3   |  |
| 0FA3     | 0047E3   | Dataila an factor of vaca                    | Details on factor of pass position interrupt 4   |  |
| :        | :        | Details on factor of pass position interrupt | :                                                |  |
| 0FDF     | 00481F   | position interrupt                           | Details on factor of pass position interrupt 64  |  |
|          | 004820   |                                              | Details on factor of pass position interrupt 65  |  |
|          | :        |                                              | :                                                |  |
|          | 00485F   |                                              | Details on factor of pass position interrupt 128 |  |

#### (a) Details on factor of pass position interrupt $\!\Box$

| Address MR-MC2□□ | (Note 1)<br>MR-MC3□□ | Bit | Symbol<br>(Note 2) | Signal name                                     |
|------------------|----------------------|-----|--------------------|-------------------------------------------------|
| 0FA0             | 0047E0               | 0   | iPPIF□             | Pass position interrupt complete□ (interrupt)   |
|                  |                      | 1   | iPPIE□             | Pass position interrupt incomplete⊟ (interrupt) |
|                  |                      | 2   |                    | Reserved                                        |
|                  |                      | 3   |                    |                                                 |
|                  |                      | 4   |                    |                                                 |
|                  |                      | 5   |                    |                                                 |
|                  |                      | 6   |                    |                                                 |
|                  |                      | 7   | \                  |                                                 |

Note 1. The address in the table is for the pass position condition number 1. For the pass position condition number 2 and above, increase in units of 01h for each pass position condition number.

<sup>2.</sup>  $\square$ : Pass position condition number

#### 10.4.4 Station interrupt factors

| Add   | ress   |                                           |  |
|-------|--------|-------------------------------------------|--|
| MR-   | MR-    | Content                                   |  |
| MC2□□ | МС3□□  |                                           |  |
| 05B0  | 0022A0 | Station interrupt factor station 1        |  |
| 05B1  | 0022A1 | Station interrupt factor station 1        |  |
| 05B2  | 0022A2 | Station interment factor atotion 2        |  |
| 05B3  | 0022A3 | Station interrupt factor station 2        |  |
| 05B4  | 0022A4 | Station interrupt factor atotion 2        |  |
| 05B5  | 0022A5 | Station interrupt factor station 3        |  |
| 05B6  | 0022A6 | Station interrupt featur station 4        |  |
| 05B7  | 0022A7 | Station interrupt factor station 4        |  |
| 05B8  | 0022A8 | Station interrupt factor station 5 (Note) |  |
| 05B9  | 0022A9 |                                           |  |
| 05BA  | 0022AA | Station interment factor atotion 6 (Note) |  |
| 05BB  | 0022AB | Station interrupt factor station 6 (Note) |  |
| 05BC  | 0022AC | Station interrupt factor atotion 7 (Note) |  |
| 05BD  | 0022AD | Station interrupt factor station 7 (Note) |  |
| 05BE  | 0022AE | Station interrupt factor atotion 9 (Nota) |  |
| 05BF  | 0022AF | Station interrupt factor station 8 (Note) |  |
|       | 0022B0 | Station interrupt factor station 0        |  |
|       | 0022B1 | Station interrupt factor station 9        |  |

| Add   | ress   |                                                                                                    |
|-------|--------|----------------------------------------------------------------------------------------------------|
| MR-   | MR-    | Content                                                                                                    |
| MC2□□ | МС3□□  |                                                                                                    |
|       | 0022B2 | Station interrupt factor atotion 10                                                                                                    |
| 1\    | 0022B3 | Station interrupt factor station 10                                                                                                    |
| 1\    | 0022B4 | Station interment factor atotion 11                                                                                                    |
| 1\    | 0022B5 | Station interrupt factor station 11                                                                                                    |
| 1\    | 0022B6 | Station interment factor atotion 12                                                                                                    |
|       | 0022B7 | Station interrupt factor station 12                                                                                                    |
| \     | 0022B8 | Station interment factor atotion 12                                                                                                    |
| 1     | 0022B9 | Station interrupt factor station 13                                                                                                    |
| 1 \   | 0022BA | Station intermediate the state of the state of the state |
| 1 \   | 0022BB | Station interrupt factor station 14                                                                                                    |
| \     | 0022BC | Chatian interment factor at time 45                                                                                                    |
|       | 0022BD | Station interrupt factor station 15                                                                                                    |
| 1     | 0022BE | Station into much footon atalian 10                                                                                                    |
| 1     | 0022BF | Station interrupt factor station 16                                                                                                    |
| 1     | 0022C0 |                                                                                                    |
| \     | 0022C1 | Descried                                                                                                    |
| 1 \   | :      | Reserved                                                                                                    |
| \     | 0022DF |                                                                                                    |

Note. When using MR-MC2  $\Box\Box$  , 05B8 to 05BF is "Reserved".

#### (1) Details on station n interrupt factors

The addresses in the table are the addresses for the first axis. For the second axis and after, increase in units of 02h for each axis.

| Add      | Address  |     | Symbol | Signal name                    |
|----------|----------|-----|--------|--------------------------------|
| MR-MC2□□ | MR-MC3□□ | Bit | (Note) | Oighai haine                   |
| 05B0     | 0022A0   | 0   |        |                                |
| to       | to       | 1   |        |                                |
| 05B1     | 0022A1   | 2   |        | Reserved                       |
|          |          | 3   |        |                                |
|          |          | 4   |        |                                |
|          |          | 5   | iRUALM | RIO module alarm (interrupt)   |
|          |          | 6   | iRUWRN | RIO module warning (interrupt) |
|          |          | 7   |        |                                |
|          |          | 8   |        |                                |
|          |          | 9   |        | Reserved                       |
|          |          | 10  |        | Reserved                       |
|          |          | 11  |        |                                |
|          |          | 12  |        |                                |
|          |          | 13  | iRCALM | RIO control alarm (interrupt)  |
|          |          | 14  |        | Reserved                       |
|          |          | 15  |        | 11/esel ved                    |

Note. OFF: No factor of interrupt exists. ON: A factor of interrupt exists.

#### 10.5 Factor of event

| Add      | ress     | _                              |  |
|----------|----------|--------------------------------|--|
| MR-MC2□□ | MR-MC3□□ | Content                        |  |
| 0EE0     | 0043E0   |                                |  |
| 0EE1     | 0043E1   |                                |  |
| 0EE2     | 0043E2   |                                |  |
| 0EE3     | 0043E3   |                                |  |
|          | 0043E4   | Factor of event Axis 1         |  |
|          | 0043E5   |                                |  |
|          | 0043E6   |                                |  |
|          | 0043E7   |                                |  |
| 0EE4     | 0043E8   |                                |  |
| 0EE5     | 0043E9   |                                |  |
| 0EE6     | 0043EA   |                                |  |
| 0EE7     | 0043EB   | Factor of event Axis 2         |  |
|          | 0043EC   | Factor of everit Axis 2        |  |
|          | 0043ED   |                                |  |
|          | 0043EE   |                                |  |
|          | 0043EF   |                                |  |
| 0EE8     | 0043F0   |                                |  |
| :        | :        | :                              |  |
| 0F5B     | 0044D7   |                                |  |
| 0F5C     | 0044D8   |                                |  |
| 0F5D     | 0044D9   |                                |  |
| 0F5E     | 0044DA   |                                |  |
| 0F5F     | 0044DB   | Factor of event Axis 32        |  |
|          | 0044DC   |                                |  |
|          | 0044DD   |                                |  |
|          | 0044DE   |                                |  |
|          | 0044DF   |                                |  |
| 0F60     | 0044E0   |                                |  |
| 0F61     | 0044E1   |                                |  |
| 0F62     | 0044E2   |                                |  |
| 0F63     | 0044E3   | Factor of event Axis 33 (Note) |  |
|          | 0044E4   | , ´                            |  |
|          | 0044E5   |                                |  |
|          | 0044E6   |                                |  |
|          | 0044E7   |                                |  |
| 0F64     | 0044E8   |                                |  |
| :        | :        | :                              |  |
| 0F9B     | 004557   |                                |  |
| 0F9C     | 004558   |                                |  |
| 0F9D     | 004559   |                                |  |
| 0F9E     | 00455A   |                                |  |
| 0F9F     | 00455B   | Factor of event Axis 48 (Note) |  |
|          | 00455C   |                                |  |
|          | 00455D   |                                |  |
|          | 00455E   |                                |  |
|          | 00455F   |                                |  |

| Add      | ress     | Comtomt                 |
|----------|----------|-------------------------|
| MR-MC2□□ | MR-MC3□□ | Content                 |
|          | 004560   |                         |
|          | 004561   |                         |
|          | 004562   |                         |
| \        | 004563   | Factor of event Axis 49 |
| \        | 004564   | Factor of event Axis 49 |
| \        | 004565   |                         |
|          | 004566   |                         |
| \        | 004567   |                         |
| \        | 004568   |                         |
| \        | 004569   |                         |
| \        | 00456A   |                         |
| \        | 00456B   | Factor of event Axis 50 |
| \        | 00456C   | Factor of event Axis 50 |
| \        | 00456D   |                         |
| \        | 00456E   |                         |
| <b> </b> | 00456F   |                         |
| \        | 004570   |                         |
| \        | :        | :                       |
| \        | 0045D7   |                         |
| \        | 0045D8   |                         |
| \        | 0045D9   |                         |
| \        | 0045DA   |                         |
| \        | 0045DB   | Factor of event Axis 64 |
| \        | 0045DC   | actor of event Axis 04  |
| \        | 0045DD   |                         |
| \        | 0045DE   |                         |
| \        | 0045DF   |                         |
| \        | 0045E0   |                         |
|          |          | Reserved                |
|          | 0047DF   |                         |

Note. When using MR-MC2  $\square$  , 0F60 to 0F9F is "Reserved".

#### (1) Details on factor of event on axis n

The addresses in the table are the addresses for the first axis. For the second axis and after, add the following value for each axis.

• Using MR-MC2□□: +04h

• Using MR-MC3□□: +08h

| Addr     | ess      | D:: | Symbol  | 0: 1                                |
|----------|----------|-----|---------|-------------------------------------|
| MR-MC2□□ | MR-MC3□□ | Bit | (Note)  | Signal name                         |
| 0EE0     | 0043E0   | 0   | iRDYON  | Servo ready (ON edge)               |
| to       | to       | 1   | iINPON  | In-position (ON edge)               |
| 0EE3     | 0043E7   | 2   | iZSPON  | Zero speed (ON edge)                |
|          |          | 3   | iTLCON  | Torque limit effective (ON edge)    |
|          |          | 4   | iSALMON | Servo alarm (ON edge)               |
|          |          | 5   | iSWRNON | Servo warning (ON edge)             |
|          |          | 6   | iABSEON | Absolute position erased (ON edge)  |
|          |          | 7   | ioalmon | Operation alarm (ON edge)           |
|          |          | 8   | iMAK10N | Mark detection 1 (ON edge)          |
|          |          | 9   | iMAK2ON | Mark detection 2 (ON edge)          |
|          |          | 10  |         |                                     |
|          |          | 11  |         | Reserved                            |
|          |          | 12  |         |                                     |
|          |          | 13  | iLSPON  | + side limit switch (ON edge)       |
|          |          | 14  | iLSNON  | - side limit switch (ON edge)       |
|          |          | 15  | iDOGON  | Proximity dog (ON edge)             |
|          |          | 16  | iRDYOF  | Servo ready (OFF edge)              |
|          |          | 17  | iINPOF  | In-position (OFF edge)              |
|          |          | 18  | iZSPOF  | Zero speed (OFF edge)               |
|          |          | 19  | iTLCOF  | Torque limit effective (OFF edge)   |
|          |          | 20  | iSALMOF | Servo alarm (OFF edge)              |
|          |          | 21  | iSWRNOF | Servo warning (OFF edge)            |
|          |          | 22  | iABSEOF | Absolute position erased (OFF edge) |
|          |          | 23  | iOALMOF | Operation alarm (OFF edge)          |
|          |          | 24  | iMAK10F | Mark detection 1 (OFF edge)         |
|          |          | 25  | iMAK2OF | Mark detection 2 (OFF edge)         |
|          |          | 26  |         |                                     |
|          |          | 27  |         | Reserved                            |
|          |          | 28  |         |                                     |
|          |          | 29  | iLSPOF  | + side limit switch (OFF edge)      |
|          |          | 30  | iLSNOF  | - side limit switch (OFF edge)      |
|          |          | 31  | iDOGOF  | Proximity dog (OFF edge)            |
|          |          | 32  |         |                                     |
|          |          | :   |         | Reserved                            |
|          |          | 63  |         |                                     |

Note. OFF: No factor of event exists.

ON: A factor of event exists.

# 10.6 System configuration information table

| Address  |          | O and and                            | Domination                                                                                                    |
|----------|----------|--------------------------------------|----------------------------------------------------------------------------------------------------|
| MR-MC2□□ | MR-MC3□□ | Content                              | Remarks                                                                                                    |
| 06D0     | 000CC0   |                                      |                                                                                                    |
| :        | :        | Reserved                             |                                                                                                    |
| 06DF     | 000CCF   |                                      |                                                                                                    |
| 06E0     | 000CD0   |                                      |                                                                                                    |
| 06E1     | 000CD1   | Controlling axis information (lower) | The bit corresponding to the axis which is currently controllable                                                   |
| 06E2     | 000CD2   | Controlling axis information 1 MC300 | (SSCNET communicating axis or amplifier-less axis) turns on. The bit is the axis 1 (bit 0) to the axis 32 (bit 31). |
| 06E3     | 000CD3   | Controlling axis information 1       | The bit is the axis 1 (bit 0) to the axis 32 (bit 31).                                                              |
| 06E4     | 000CD4   |                                      | Using MR-MC2□□                                                                                                    |
| 06E5     | 000CD5   |                                      | Fixed at 0.                                                                                                    |
| 06E6     | 000CD6   | Controlling axis information (upper) | Using MR-MC3□□                                                                                                    |
| 06E7     | 000CD7   | MC200                                | The bit corresponding to the axis which can currently be                                                            |
|          |          | Controlling axis information 2 MC300 | controlled (SSCNET communicating axis or the amplifier-less                                                         |
|          |          |                                      | axis) turns on.                                                                                                    |
|          |          |                                      | The bit is the axis 33 (bit 0) to the axis 64 (bit 31).                                                             |
|          | 000CD8   |                                      |                                                                                                    |
|          | :        | Reserved                             |                                                                                                    |
|          | 000CDF   |                                      |                                                                                                    |
| 06E8     | 000CE0   |                                      | The bit corresponding to the station which is currently                                                             |
| 06E9     | 000CE1   |                                      | controllable (SSCNET communicating station or the remote I/O                                                        |
|          | 000CE2   | Controlling station information      | disconnect station) turns on.                                                                                       |
|          | 000CE3   |                                      | The bit is the station 1 (bit 0) to the station 4 (bit3). MC200                                                     |
|          |          |                                      | The bit is the station 1 (bit 0) to the station 16 (bit15). MC300                                                   |
| 06EA     | 000CE4   | -                                    |                                                                                                    |
| :        | :        | Reserved                             |                                                                                                    |
| 0777     | 000FF7   |                                      |                                                                                                    |
| 0778     | 000FF8   | -                                    |                                                                                                    |
| 0779     | 000FF9   | 1                                    |                                                                                                    |
| 077A     | 000FFA   |                                      | Set the time when starting up system, or reconnecting.                                                              |
| 077B     | 000FFB   | Time synchronization information     | When the set value is 0, the time is 0000hrs on January 1st,                                                        |
| 077C     | 000FFC   |                                      | 2000.                                                                                                    |
| 077D     | 000FFD   | _                                    |                                                                                                    |
| 077E     | 000FFE   |                                      |                                                                                                    |
| 077F     | 000FFF   |                                      |                                                                                                    |

### (1) Details on time synchronization information

| Address  |          | Content      |             |  |  |
|----------|----------|--------------|-------------|--|--|
| MR-MC2□□ | MR-MC3□□ | Content      |             |  |  |
| 0778     | 000FF8   | Voor         |             |  |  |
| 0779     | 000FF9   | Year         |             |  |  |
| 077A     | 000FFA   | Month        |             |  |  |
| 007B     | 000FFB   | Date         |             |  |  |
| 077C     | 000FFC   | Hour         |             |  |  |
| 077D     | 000FFD   | Minute       |             |  |  |
| 077E     | 000FFE   | Seconds      |             |  |  |
| 077F     | 000FFF   | Day          |             |  |  |
|          |          | 0: Sunday    | 4: Thursday |  |  |
|          |          | 1: Monday    | 5: Friday   |  |  |
|          |          | 2: Tuesday   | 6: Saturday |  |  |
|          |          | 3: Wednesday |             |  |  |

#### 10.7 Axis data

#### 10.7.1 Axis data command table

The addresses in the table are the addresses for the first axis. For the second axis and after, add the following value for each axis.

• Using MR-MC2□□: +C0h

• Using MR-MC3□□: +140h

The when in tandem drive (synchronous) column in the table is for axis data classification for when using tandem drive.

• Master : The data only valid for the master axis (refer to Section 8.3)

• Each axis: The data valid for both the master axis and slave axis (refer to Section 8.3)

| Add           | ress   |             | When in         | Add        | ress   |                             | When in         |
|---------------|--------|-------------|-----------------|------------|--------|-----------------------------|-----------------|
| MR-           | MR-    | Content     | tandem drive    | MR-        | MR-    | Content                     | tandem drive    |
| MC2□□         | MC3□□  |             | (synchronous)   | MC2□□      | MC3□□  |                             | (synchronous)   |
| 1000          | 005000 |             |                 | \          | 005024 |                             |                 |
| 1001          | 005001 |             |                 | \          | 005025 |                             |                 |
| 1002          | 005002 |             |                 | \          | 005026 |                             |                 |
| 1003          | 005003 |             |                 | \          | 005027 |                             |                 |
| 1004          | 005004 |             |                 | \          | 005028 |                             |                 |
| 1005          | 005005 |             |                 | \          | 005029 | 1                           | Refer to (1) of |
| 1006          | 005006 |             |                 | \          | 00502A | Command bit                 | this section    |
| 1007          | 005007 |             |                 | <b> </b> \ | 00502B |                             |                 |
| 1008          | 005008 |             |                 | <b> </b> \ | 00502C |                             |                 |
| 1009          | 005009 |             |                 | \          | 00502D |                             |                 |
| 100A          | 00500A |             |                 | \          | 00502E |                             |                 |
| 100B          | 00500B |             |                 | \          | 00502F |                             |                 |
| 100C          | 00500C |             |                 | 1020       | 005030 |                             |                 |
| 100D          | 00500D |             |                 | 1021       | 005031 | 1                           |                 |
| 100E          | 00500E |             |                 | 1022       | 005032 | Manual feed speed (Note)    | Master          |
| 100F          | 00500F |             |                 | 1023       | 005033 |                             |                 |
| 1010          | 005010 |             |                 | 1024       | 005034 | Manual feed acceleration    | Mantan          |
| 1011          | 005011 | 0           | Refer to (1) of | 1025       | 005035 | time constant               | Master          |
| 1012          | 005012 | Command bit | this section    | 1026       | 005036 | Manual feed deceleration    | Mantan          |
| 1013          | 005013 |             |                 | 1027       | 005037 | time constant               | Master          |
| 1014          | 005014 |             |                 | 1028       | 005038 |                             |                 |
| 1015          | 005015 |             |                 | 1029       | 005039 | Incremental                 | Mantan          |
| 1016          | 005016 |             |                 | 102A       | 00503A | feed movement amount        | Master          |
| 1017          | 005017 |             |                 | 102B       | 00503B |                             |                 |
| 1018          | 005018 |             |                 | 102C       | 00503C | Ctart paint No              | Mootor          |
| 1019          | 005019 |             |                 | 102D       | 00503D | Start point No.             | Master          |
| 101A          | 00501A |             |                 | 102E       | 00503E | End point No                | Mootor          |
| 101B          | 00501B |             |                 | 102F       | 00503F | End point No.               | Master          |
| 101C          | 00501C |             |                 | 1030       | 005040 | Latest position command     |                 |
| 101D          | 00501D |             |                 | 1031       | 005041 | buffer number               |                 |
| 101E          | 00501E |             |                 | 1032       | 005042 | Cantrol made commercial     |                 |
| 101F          | 00501F |             |                 | 1033       | 005043 | Control mode command        |                 |
| $\overline{}$ | 005020 |             |                 | 1034       | 005044 | Pass position condition     | Each axis       |
|               | 005021 |             |                 | 1035       | 005045 | start number                | Each axis       |
|               | 005022 |             |                 | 1036       | 005046 | Pass position condition end | Foob avia       |
|               | 005023 |             |                 | 1037       | 005047 | number                      | Each axis       |

Note. The manual feed speed is the moving speed for manual operation (JOG operation as well as incremental feed).

| Address |        |                            | When in       |
|---------|--------|----------------------------|---------------|
| MR-     | MR-    | Content                    | tandem drive  |
| MC2□□   | МС3□□  |                            | (synchronous) |
| 1038    | 005048 | Decembed                   |               |
| 1039    | 005049 | Reserved                   |               |
| 103A    | 00504A | Latest semmend point No    | Master        |
| 103B    | 00504B | Latest command point No.   | iviastei      |
| 103C    | 00504C |                            |               |
| 103D    | 00504D | Reserved                   |               |
| 103E    | 00504E | Reserved                   |               |
| 103F    | 00504F |                            |               |
| 1040    | 005050 | Monitor number 1           | Each axis     |
| 1041    | 005051 | Worldon Humber 1           | Edori dalo    |
| 1042    | 005052 | Monitor number 2           | Each axis     |
| 1043    | 005053 | IVIOTILOI TIUTIDEI 2       | Lacitaxis     |
| 1044    | 005054 | Monitor number 3           | Each axis     |
| 1045    | 005055 | IVIOTILOI TIUTIDEI 3       | Lacitaxis     |
| 1046    | 005056 | Monitor number 4           | Each axis     |
| 1047    | 005057 | Worldon Humber 4           | Lacitaxis     |
| 1048    | 005058 |                            |               |
| 1049    | 005059 | Torque control speed limit |               |
| 104A    | 00505A | value                      |               |
| 104B    | 00505B |                            |               |
| 104C    | 00505C |                            | $\overline{}$ |
| 104D    | 00505D |                            |               |
| 104E    | 00505E | Reserved                   |               |
| 104F    | 00505F |                            |               |

| Add   | ress   |                          | When in       |  |
|-------|--------|--------------------------|---------------|--|
| MR-   | MR-    | Content                  | tandem drive  |  |
| MC2□□ | МС3□□  |                          | (synchronous) |  |
| 1050  | 005060 | Parameter write number 1 | Each axis     |  |
| 1051  | 005061 | Parameter write number 1 | Each axis     |  |
| 1052  | 005062 | Parameter write data 1   | Fach axis     |  |
| 1053  | 005063 | Parameter write data 1   | Each axis     |  |
| 1054  | 005064 | Parameter write number 2 | Fach axis     |  |
| 1055  | 005065 | Parameter white number 2 | Each axis     |  |
| 1056  | 005066 | Parameter read data 2    | Each axis     |  |
| 1057  | 005067 | Parameter read data 2    |               |  |
| 1058  | 005068 | Reserved                 |               |  |
| 1059  | 005069 | Reserved                 |               |  |
| 105A  | 00506A | Parameter read number 2  | Each axis     |  |
| 105B  | 00506B | Parameter read number 2  | Each axis     |  |
| 105C  | 00506C |                          | $\land$       |  |
| 105D  | 00506D |                          |               |  |
| 105E  | 00506E |                          |               |  |
| 105F  | 00506F | Reserved                 |               |  |
|       | 005070 |                          |               |  |
|       | : _    |                          |               |  |
|       | 00509F |                          | \             |  |

#### (1) Command bit

The addresses in the table are the addresses for the first axis. For the second axis and after, add the following value for each axis.

- Using MR-MC2□□: +C0h
- Using MR-MC3□□: +140h

The when in tandem drive column in the table is for axis data classification for when using tandem drive synchronous mode.

- Master : The data only valid for the master axis (refer to Section 8.3)
- Each axis : The data valid for both the master axis and slave axis (refer to Section 8.3)
- Special : Refer to Section 8.5 for details.
- Not supported : The data not supported by tandem drive.

| Add<br>MR-<br>MC2□□ | ress<br>MR-<br>MC3□□ | Bit    | Symbol | Signal name       | When in tandem drive |
|---------------------|----------------------|--------|--------|-------------------|----------------------|
| 1000                | 005000               | 0      | SON    | Servo on          | Special              |
|                     |                      | 1 2 3  |        | Reserved          |                      |
|                     | ·                    | 4      | TL     | Torque limit      | Each axis            |
|                     |                      | 5      | SRST   | Servo alarm reset | Each axis            |
|                     |                      | 6<br>7 |        | Reserved          |                      |

| Add          | ress         |        |        |                       | When in      |
|--------------|--------------|--------|--------|-----------------------|--------------|
| MR-<br>MC2□□ | MR-<br>MC3□□ | Bit    | Symbol | Signal name           | tandem drive |
| 1001         | 005001       | 0      | ST     | Start operation       | Master       |
|              |              | 1      | DIR    | Movement direction    | Master       |
|              |              | 2      | STP    | Stop operation        | Master       |
|              |              | 3      | RSTP   | Rapid stop            | Master       |
|              |              | 4      |        | Reserved              |              |
|              |              | 5      | ORST   | Operation alarm reset | Master       |
|              |              | 6<br>7 |        | Reserved              |              |

| Add          | ress         |     |        |                                                                    | When in      |
|--------------|--------------|-----|--------|--------------------------------------------------------------------|--------------|
| MR-<br>MC2□□ | MR-<br>MC3□□ | Bit | Symbol | Signal name                                                        | tandem drive |
| 1002         | 005002       | 0   | AUT    | Automatic operation mode                                           | Master       |
|              |              | 1   | ZRN    | Home position return mode                                          | Master       |
|              |              | 2   | JOG    | JOG operation mode                                                 | Master       |
|              |              | 3   | S      | Incremental feed mode                                              | Master       |
|              |              | 4   |        | Reserved                                                           |              |
|              |              | 5   | LIP    | Linear interpolation mode MC200 Interpolation operation mode MC300 | Master       |
|              |              | 6   | DST    | Home position reset mode                                           | Master       |
|              |              | 7   |        | Reserved                                                           |              |

| Add<br>MR-<br>MC2□□ | ress<br>MR-<br>MC3□□ | Bit                        | Symbol | Signal name | When in tandem drive |
|---------------------|----------------------|----------------------------|--------|-------------|----------------------|
| 1003                | 005003               | 0<br>1<br>2<br>3<br>4<br>5 |        | Reserved    |                      |

| Add          | Address      |     |        |                                  |                      |
|--------------|--------------|-----|--------|----------------------------------|----------------------|
| MR-<br>MC2□□ | MR-<br>MC3□□ | Bit | Symbol | Signal name                      | When in tandem drive |
| 1004         | 005004       | 0   | ITL    | Interlock                        | Master               |
|              |              | 1   | RMONR  | High speed monitor latch command | Each axis            |
|              |              | 2   |        | Reserved                         |                      |
|              |              | 3   |        |                                  |                      |
|              |              | 4   | LSPC   | + side limit switch input        | Each axis            |
|              |              | 5   | LSNC   | - side limit switch input        | Each axis            |
|              |              | 6   | DOGC   | Proximity dog input              | Each axis            |
|              |              | 7   |        | Reserved                         |                      |

| Add<br>MR-<br>MC2□□ | MR-<br>MC3 | Bit    | Symbol | Signal name                       | When in tandem drive |
|---------------------|------------|--------|--------|-----------------------------------|----------------------|
| 1005                | 005005     | 0      | SCHG   | Change speed                      | Master               |
|                     |            | 1      | TACHG  | Change acceleration time constant | Master               |
|                     |            | 2      | TDCHG  | Change deceleration time constant | Master               |
|                     |            | 3      | PCHG   | Position change                   | Master               |
|                     |            | 4      |        |                                   |                      |
|                     |            | 5      |        | Reserved                          |                      |
|                     |            | 6<br>7 |        |                                   |                      |

| Add<br>MR-<br>MC2□□ | MR-<br>MC3 | Bit                        | Symbol | Signal name          | When in tandem drive |
|---------------------|------------|----------------------------|--------|----------------------|----------------------|
| 1006                | 005006     | 0                          | FST    | Fast start operation | Master               |
|                     |            | 1<br>2<br>3<br>4<br>5<br>6 |        | Reserved             |                      |

| Add<br>MR-<br>MC2□□ | ress<br>MR-<br>MC3□□ | Bit                             | Symbol | Signal name                    | When in tandem drive |
|---------------------|----------------------|---------------------------------|--------|--------------------------------|----------------------|
| 1007                | 005007               | 0                               | PPISTP | Pass position interrupt cancel | Master               |
|                     |                      | 1<br>2<br>3<br>4<br>5<br>6<br>7 |        | Reserved                       |                      |

| Add<br>MR-<br>MC2□□ | ress<br>MR-<br>MC3□□ | Bit              | Symbol | Signal name                                    | When in tandem drive |
|---------------------|----------------------|------------------|--------|------------------------------------------------|----------------------|
| MCZ                 | MC3                  |                  |        |                                                |                      |
| 1008                | 005008               | 0                | GAIN   | Gain changing command                          | Each axis            |
|                     |                      | 1                | FCLS   | Fully closed loop<br>control change<br>command | Each axis            |
|                     |                      | 2                |        | Reserved                                       |                      |
|                     |                      | 3                | CPC    | PID control command                            | Each axis            |
|                     |                      | 4<br>5<br>6<br>7 |        | Reserved                                       |                      |

| -                   |            |                                      |        |             |                      |
|---------------------|------------|--------------------------------------|--------|-------------|----------------------|
| Add<br>MR-<br>MC2□□ | MR-<br>MC3 | Bit                                  | Symbol | Signal name | When in tandem drive |
| 1009                | 005009     | 0<br>1<br>2<br>3<br>4<br>5<br>6<br>7 |        | Reserved    |                      |

| Addı<br>MR-<br>MC2□□ | ress<br>MR-<br>MC3□□ | Bit              | Symbol | Signal name                 | When in tandem drive | Add<br>MR-<br>MC2□□ | MR-          | Bit              | Symbol   | Signal name                                   | When in tandem drive |
|----------------------|----------------------|------------------|--------|-----------------------------|----------------------|---------------------|--------------|------------------|----------|-----------------------------------------------|----------------------|
| 100A                 | 00500A               | 0                | \      |                             |                      | 100B                | 00500B       | 0                |          | Reserved                                      |                      |
| 100A                 | 00300A               | 1                |        |                             |                      | 100B                | 00300B       | 1                | MKC1     | Mark detection clear command 1                | Each axis            |
|                      |                      | 2                |        | Reserved                    |                      |                     |              | 2                | MKD1     | Mark detection disable command 1              | Each axis            |
|                      |                      | 3                |        |                             |                      |                     |              | 3                | MKSEN1   | Mark detection setting enable command 1       | Each axis            |
|                      |                      | 4                | ZSC    | Home position set command   |                      |                     |              | 4                |          | Reserved                                      |                      |
|                      |                      | 5                |        |                             |                      |                     |              | 5                | MKC2     | Mark detection clear command 2                | Each axis            |
|                      |                      | 6                |        | Reserved                    |                      |                     |              | 6                | MKD2     | Mark detection disable command 2              | Each axis            |
|                      |                      | 7                |        |                             |                      |                     |              | 7                | MKSEN2   | Mark detection<br>setting enable<br>command 2 | Each axis            |
|                      |                      |                  |        |                             |                      |                     |              |                  |          |                                               |                      |
| Addı<br>MR-<br>MC2□□ | ress<br>MR-<br>MC3□□ | Bit              | Symbol | Signal name                 | When in tandem drive | Add<br>MR-<br>MC2□□ | MR-<br>MC3   | Bit              | Symbol   | Signal name                                   | When in tandem drive |
| 100C                 | 00500C               | 0<br>1<br>2<br>3 |        | Reserved                    |                      | 100D                | 00500D       | 0<br>1<br>2<br>3 |          |                                               |                      |
|                      |                      | 4                | CTLMC  | Control mode switch command | Not<br>supported     |                     |              | 4                |          | Reserved                                      |                      |
|                      |                      | 5<br>6<br>7      |        | Reserved                    |                      |                     |              | 5<br>6<br>7      |          |                                               |                      |
|                      |                      |                  |        |                             |                      |                     |              |                  |          |                                               |                      |
|                      |                      |                  |        |                             | 1                    |                     |              | ı                |          | <u> </u>                                      | 1                    |
| Addı<br>MR-<br>MC2□□ | MR-<br>MC3□□         | Bit              | Symbol | Signal name                 | When in tandem drive | MR-                 | MR-<br>MC3   | Bit              | Symbol   | Signal name                                   | When in tandem drive |
| 100E                 | 00500E               | 0 1 2            |        |                             |                      | 100F                | 00500F       | 0 1 2            |          |                                               |                      |
|                      |                      | 3<br>4<br>5<br>6 |        | Reserved                    |                      |                     |              | 3<br>4<br>5<br>6 |          | Reserved                                      |                      |
|                      |                      | 7                | \      |                             | \                    |                     |              | 7                | \        |                                               | \                    |
|                      |                      |                  |        |                             |                      |                     | •            |                  | <u> </u> |                                               | . \                  |
|                      |                      |                  | 1      | T                           |                      |                     |              | ,                |          | T                                             |                      |
| Addı<br>MR-<br>MC2□□ | MR-<br>MC3           | Bit              | Symbol | Signal name                 | When in tandem drive | Add<br>MR-<br>MC2□□ | MR-<br>MC3 🗆 | Bit              | Symbol   | Signal name                                   | When in tandem drive |
| 1010                 | 005010               | 0                | MON    | Monitor command             | Each axis            | 1011                | 005011       | 0                |          |                                               |                      |
|                      |                      | 1                | MONR   | Monitor latch command       | Each axis            |                     |              | 1                |          |                                               | $  \setminus  $      |
|                      |                      | 3                |        | Reserved                    |                      |                     |              | 3                |          | Reserved                                      |                      |
|                      |                      | 5<br>6<br>7      |        |                             |                      |                     |              | 5<br>6<br>7      |          |                                               |                      |
|                      |                      |                  | '      | •                           |                      |                     | •            |                  |          |                                               |                      |

|                             |                          |                                 |        | T.                                     |                      |                            |                |                                      |        | I              | T                    |
|-----------------------------|--------------------------|---------------------------------|--------|----------------------------------------|----------------------|----------------------------|----------------|--------------------------------------|--------|----------------|----------------------|
| Add                         |                          | D:4                             | 0      | 0:                                     | When in              |                            | dress          | D:4                                  | 0      | Ciarral range  | When in              |
| MR-                         | MR-                      | Bit                             | Symbol | Signal name                            | tandem drive         | MR-                        | MR-            | Bit                                  | Symbol | Signal name    | tandem drive         |
| 1012                        | MC3□□<br>005012          | 0<br>1<br>2<br>3<br>4<br>5<br>6 |        | Reserved                               |                      | MC2□□<br>1013              | MC3 □ □ 005013 | 0<br>1<br>2<br>3<br>4<br>5<br>6      |        | Reserved       |                      |
|                             |                          |                                 |        |                                        |                      |                            |                |                                      |        |                |                      |
| Add<br>MR-<br>MC2□□         | MR-<br>MC3□□             | Bit                             | Symbol | Signal name                            | When in tandem drive | MR-<br>MC2□□               | _              | Bit                                  | Symbol | Signal name    | When in tandem drive |
| 1014                        | 005014                   | 0                               | PWRT   | Parameter write command                | Each axis            | 1015                       | 005015         | 0                                    | PRD    | Parameter read | Each axis            |
|                             |                          | 1<br>2<br>3<br>4<br>5<br>6      | PSF    | Reserved Servo parameter read complete | Each axis            |                            |                | 1<br>2<br>3<br>4<br>5<br>6           |        | Reserved       |                      |
|                             |                          |                                 |        |                                        |                      |                            |                |                                      |        |                |                      |
| Add<br>MR-<br>MC2□□<br>1016 | MR-<br>MC3 🗆 🗆<br>005016 | Bit<br>0                        | Symbol | Signal name                            | When in tandem drive | Ad<br>MR-<br>MC2□□<br>1017 | MR-<br>MC3 🗆 🗆 | Bit<br>0                             | Symbol | Signal name    | When in tandem drive |
|                             |                          | 1<br>2<br>3<br>4<br>5<br>6<br>7 |        | Reserved                               |                      |                            |                | 1<br>2<br>3<br>4<br>5<br>6<br>7      |        | Reserved       |                      |
|                             |                          |                                 |        |                                        |                      |                            |                |                                      |        |                |                      |
| Add<br>MR-<br>MC2□□         | ress<br>MR-<br>MC3□□     | Bit                             | Symbol | Signal name                            | When in tandem drive | Ad<br>MR-<br>MC2□□         | -              | Bit                                  | Symbol | Signal name    | When in tandem drive |
| 1018                        | 005018                   | 0<br>1<br>2<br>3<br>4<br>5<br>6 |        | Reserved                               |                      | 1019                       | 005019         | 0<br>1<br>2<br>3<br>4<br>5<br>6      |        | Reserved       |                      |
|                             |                          |                                 |        |                                        |                      |                            |                |                                      |        |                |                      |
| Add<br>MR-<br>MC2□□         | MR-<br>MC3□□             | Bit                             | Symbol | Signal name                            | When in tandem drive | MR-<br>MC2□□               |                | Bit                                  | Symbol | Signal name    | When in tandem drive |
| 101A                        | 00501A                   | 0<br>1<br>2<br>3<br>4<br>5<br>6 |        | Reserved                               |                      | 101B                       | 00501B         | 0<br>1<br>2<br>3<br>4<br>5<br>6<br>7 |        | Reserved       |                      |

| Add<br>MR-<br>MC2□□ | ress<br>MR-<br>MC3□□ | Bit                             | Symbol | Signal name | When in tandem drive |
|---------------------|----------------------|---------------------------------|--------|-------------|----------------------|
| 101C                | 00501C               | 0<br>1<br>2<br>3<br>4<br>5<br>6 |        | Reserved    |                      |

| Addre<br>MR-<br>MC2□□ | ess<br>MR-<br>MC3□□ | Bit                                  | Symbol | Signal name | When in tandem drive |
|-----------------------|---------------------|--------------------------------------|--------|-------------|----------------------|
| 101D                  | 00501D              | 0<br>1<br>2<br>3<br>4<br>5<br>6<br>7 |        | Reserved    |                      |

| Addre<br>MR-<br>MC2□□ | ess<br>MR-<br>MC3□□ | Bit                             | Symbol | Signal name | When in tandem drive |
|-----------------------|---------------------|---------------------------------|--------|-------------|----------------------|
| 101E                  | 00501E              | 0<br>1<br>2<br>3<br>4<br>5<br>6 |        | Reserved    |                      |

| Add<br>MR-<br>MC2□□ | ress<br>MR-<br>MC3□□ | Bit                                  | Symbol | Signal name | When in tandem drive |
|---------------------|----------------------|--------------------------------------|--------|-------------|----------------------|
| 101F                | 00501F               | 0<br>1<br>2<br>3<br>4<br>5<br>6<br>7 |        | Reserved    |                      |

| Add<br>MR-<br>MC2□□ | MR-<br>MC3             | Bit                             | Symbol | Signal name | When in tandem drive |
|---------------------|------------------------|---------------------------------|--------|-------------|----------------------|
|                     | 005020<br>to<br>00502F | 0<br>1<br>2<br>3<br>4<br>5<br>6 |        | Reserved    |                      |

#### 10.7.2 Axis data status table

The addresses in the table are the addresses for the first axis. For the second axis and after, add the following value for each axis.

- Using MR-MC2□□: +C0h
- Using MR-MC3□□: +140h

The when in tandem drive (synchronous) column in the table is for axis data classification for when using tandem drive.

- Master : The data only valid for the master axis (refer to Section 8.3)
- Each axis: The data valid for both the master axis and slave axis (refer to Section 8.3)

| ۸۵۵          | rocc             |            | Mhon in              |
|--------------|------------------|------------|----------------------|
| Add<br>MR-   | 1                | Content    | When in tandem drive |
| MC2□□        | MR-<br>MC3□□     | Content    | (synchronous)        |
| 1060         |                  |            | (Syricinonous)       |
| 1060         | 0050A0<br>0050A1 |            |                      |
|              | 0050A1           |            |                      |
| 1062<br>1063 |                  |            |                      |
|              | 0050A3           |            |                      |
| 1064         | 0050A4           |            |                      |
| 1065<br>1066 | 0050A5           |            |                      |
| 1066         | 0050A6<br>0050A7 |            |                      |
|              |                  |            |                      |
| 1068         | 0050A8           |            |                      |
| 1069         | 0050A9           |            |                      |
| 106A         | 0050AA           |            |                      |
| 106B<br>106C | 0050AB           |            |                      |
| 106C         | 0050AC<br>0050AD |            |                      |
| 106E         | 0050AD           |            |                      |
| 106E         | 0050AE           |            |                      |
| 1070         | 0050AF           |            |                      |
| 1070         | 0050B0<br>0050B1 |            |                      |
| 1071         | 0050B1           |            |                      |
| 1072         | 0050B2           | Status bit | Refer to (1) of      |
| 1073         | 0050B3           | Status bit | this section         |
| 1074         | 0050B4<br>0050B5 |            |                      |
| 1075         | 0050B5           |            |                      |
| 1077         | 0050B0<br>0050B7 |            |                      |
| 1077         | 0050B7           |            |                      |
| 1079         | 0050B9           |            |                      |
| 1073         | 0050BA           |            |                      |
| 107A         | 0050BB           |            |                      |
| 107C         | 0050BC           |            |                      |
| 107D         | 0050BD           |            |                      |
| 107E         | 0050BE           |            |                      |
| 107F         | 0050BF           |            |                      |
| \            | 0050C0           |            |                      |
|              | 0050C1           |            |                      |
|              | 0050C2           |            |                      |
|              | 0050C3           |            |                      |
|              | 0050C4           |            |                      |
| \            | 0050C5           |            |                      |
| \            | 0050C6           |            |                      |

| Address |        |                           | When in                      |
|---------|--------|---------------------------|------------------------------|
| MR- MR- |        | Content                   | tandem drive                 |
| MC2□□   | MC3□□  |                           | (synchronous)                |
|         | 0050C7 |                           |                              |
|         | 0050C8 |                           |                              |
|         | 0050C9 |                           |                              |
|         | 0050CA |                           | D - f - ii t - (4) - f       |
|         | 0050CB | Status bit                | Refer to (1) of this section |
|         | 0050CC |                           | tilis section                |
| \       | 0050CD |                           |                              |
|         | 0050CE |                           |                              |
| \ \     | 0050CF |                           |                              |
| 1080    | 0050D0 | Operation clarm number    | Mostor                       |
| 1081    | 0050D1 | Operation alarm number    | Master                       |
| 1082    | 0050D2 | Specific operation alarm  | Master                       |
| 1083    | 0050D3 | number                    | iviastei                     |
| 1084    | 0050D4 | Servo alarm number        | Each axis                    |
| 1085    | 0050D5 | Servo alaim number        | Lacii axis                   |
| 1086    | 0050D6 | Specific servo alarm      | Each axis                    |
| 1087    | 0050D7 | number                    | Each axis                    |
| 1088    | 0050D8 |                           |                              |
| 1089    | 0050D9 | Reserved                  |                              |
| 108A    | 0050DA | Reserved                  |                              |
| 108B    | 0050DB |                           |                              |
| 108C    | 0050DC | Operation point No.       | Master                       |
| 108D    | 0050DD | Operation point No.       | IVIASICI                     |
| 108E    | 0050DE | Maximum position          |                              |
| 108F    | 0050DF | command buffer number     |                              |
| 1090    | 0050E0 | Transmit position command |                              |
| 1091    | 0050E1 | buffer number             |                              |
| 1092    | 0050E2 | Control mode status       |                              |
| 1093    | 0050E3 | Control mode status       |                              |
| 1094    | 0050E4 | Executing pass position   | Master                       |
| 1095    | 0050E5 | condition number          | iviastei                     |
| 1096    | 0050E6 |                           |                              |
| 1097    | 0050E7 |                           |                              |
| 1098    | 0050E8 |                           |                              |
| 1099    | 0050E9 | Reserved                  | \                            |
| 109A    | 0050EA |                           | \                            |
| 109B    | 0050EB |                           | \                            |
| 109C    | 0050EC |                           | \                            |
| 109D    | 0050ED |                           | \                            |

| Address |        |                          | When in       |  |
|---------|--------|--------------------------|---------------|--|
| MR-     | MR-    | Content                  | tandem drive  |  |
| MC2□□   | МС3□□  |                          | (synchronous) |  |
| 109E    | 0050EE | December                 |               |  |
| 109F    | 0050EF | Reserved                 |               |  |
| 10A0    | 0050F0 | Monitor number 1         | Fach axis     |  |
| 10A1    | 0050F1 | Monitor number 1         | Each axis     |  |
| 10A2    | 0050F2 | Monitor number 2         | Each avia     |  |
| 10A3    | 0050F3 | Monitor number 2         | Each axis     |  |
| 10A4    | 0050F4 | Monitor number 3         | Cash avia     |  |
| 10A5    | 0050F5 | Monitor number 3         | Each axis     |  |
| 10A6    | 0050F6 | Monitor number 4         | Fach axis     |  |
| 10A7    | 0050F7 | Monitor number 4         | Each axis     |  |
| 10A8    | 0050F8 | Monitor data 1           | Each axis     |  |
| 10A9    | 0050F9 | IVIOTILOI GALA I         | Each axis     |  |
| 10AA    | 0050FA | Monitor data 2           | Fach axis     |  |
| 10AB    | 0050FB | IVIOTILOT data 2         | Each axis     |  |
| 10AC    | 0050FC | Monitor data 3           | Fach axis     |  |
| 10AD    | 0050FD | IVIOI III.OI Uala 3      | Each axis     |  |
| 10AE    | 0050FE | Manitan data 4           | Fach axis     |  |
| 10AF    | 0050FF | Monitor data 4           | ⊏acii axis    |  |
| 10B0    | 005100 | Parameter write number 1 | Fach avis     |  |
| 10B1    | 005101 | Parameter write number 1 | Each axis     |  |

|         |        | ſ                        | 1             |  |
|---------|--------|--------------------------|---------------|--|
| Address |        |                          | When in       |  |
| MR-     | MR-    | Content                  | tandem drive  |  |
| MC2□□   | MC3□□  |                          | (synchronous) |  |
| 10B2    | 005102 | Parameter write data 1   | Fach axis     |  |
| 10B3    | 005103 | Parameter write data 1   | Each axis     |  |
| 10B4    | 005104 | Parameter write number 2 | Each axis     |  |
| 10B5    | 005105 | Parameter white number 2 | Each axis     |  |
| 10B6    | 005106 | Parameter write data 2   | Fach axis     |  |
| 10B7    | 005107 | Parameter write data 2   | Each axis     |  |
| 10B8    | 005108 | Darameter read number 1  | Fach axis     |  |
| 10B9    | 005109 | Parameter read number 1  | Each axis     |  |
| 10BA    | 00510A | Parameter read data 1    | Fach avia     |  |
| 10BB    | 00510B | Parameter read data 1    | Each axis     |  |
| 10BC    | 00510C | Parameter read number 2  | Fach axis     |  |
| 10BD    | 00510D | Parameter read number 2  | Each axis     |  |
| 10BE    | 00510E | Darameter read data 2    | Fach axis     |  |
| 10BF    | 00510F | Parameter read data 2    | Each axis     |  |
|         | 005110 |                          |               |  |
|         | :      | Reserved                 |               |  |
|         | 00513F |                          |               |  |

#### (1) Status bit

The addresses in the table are the addresses for the first axis. For the second axis and after, add the following value for each axis.

- Using MR-MC2□□: +C0h
- Using MR-MC3□□: +140h

For each bit, 0 stands for invalid and 1 stands for valid.

The when in tandem drive column in the table is for axis data classification for when using tandem drive synchronous mode.

- Master : The data only valid for the master axis (refer to Section 8.3)
- Each axis : The data valid for both the master axis and slave axis (refer to Section 8.3)
- Not supported : The data not supported by tandem drive

| Add          | Address      |     |        |                          | \A/I:-                 |           |
|--------------|--------------|-----|--------|--------------------------|------------------------|-----------|
| MR-<br>MC2□□ | MR-<br>MC3□□ | Bit | Symbol | Signal name              | When in tandem drive   |           |
| 1060         | 0050A0       | 0   | RDY    | Servo ready              | Each axis              |           |
|              |              | 1   | INP    | In-position              | Each axis              |           |
|              |              | 2   | ZSP    | Zero speed               | Each axis              |           |
|              |              | 3   | 3      | ZPAS                     | Passed Z-phase         | Each axis |
|              |              |     | 4      | TLC                      | Torque limit effective | Each axis |
|              |              | 5   | SALM   | Servo alarm              | Each axis              |           |
|              |              | 6   | 6      | SWRN                     | Servo warning          | Each axis |
|              |              | 7   | ABSE   | Absolute position erased | Each axis              |           |

|   | Address      |              |     |        |                               | \A/I :-                      |
|---|--------------|--------------|-----|--------|-------------------------------|------------------------------|
|   | MR-<br>MC2□□ | MR-<br>MC3□□ | Bit | Symbol | Signal name                   | When in tandem drive         |
| I | 1061         | 0050A1       | 0   | OP     | During operation              | Master                       |
|   |              |              | 1   | CPO    | Rough match                   | Master                       |
|   |              |              | 2   | PF     | Positioning complete          | Master                       |
|   |              | 3            | 3   | ZP     | Home position return complete | Master                       |
|   |              |              |     | 4      | SMZ                           | During smoothing of stopping |
|   |              |              | 5   | OALM   | Operation alarm               | Master                       |
|   |              |              | 6   | OPF    | Completion of operation       | Master                       |
|   |              |              | 7   | PSW    | Position switch               | Each axis                    |

| Add<br>MR-<br>MC2□□ | ress<br>MR-<br>MC3□□ | Bit | Symbol | Signal name                  | When in tandem drive                                                     |        |
|---------------------|----------------------|-----|--------|------------------------------|--------------------------------------------------------------------------|--------|
| 1062                | 0050A2               | 0   | AUTO   | In automatic operation mode  | Master                                                                   |        |
|                     |                      | 1   | ZRNO   | In home position return mode | Master                                                                   |        |
|                     |                      | 2   | JO     | In JOG operation mode        | Master                                                                   |        |
|                     |                      | 3   | SO     | In incremental feed mode     | Master                                                                   |        |
|                     |                      | 4   |        | Reserved                     |                                                                          |        |
|                     |                      |     | 5      | LIPO                         | In linear interpolation mode MC200 In interpolation operation mode MC300 | Master |
|                     |                      | 6   | DSTO   | In home position reset mode  | Master                                                                   |        |
|                     |                      | 7   |        | Reserved                     |                                                                          |        |

| Add          | ress         |                                      |        |             | 144                  |
|--------------|--------------|--------------------------------------|--------|-------------|----------------------|
| MR-<br>MC2□□ | MR-<br>MC3□□ | Bit                                  | Symbol | Signal name | When in tandem drive |
| 1063         | 0050A3       | 0<br>1<br>2<br>3<br>4<br>5<br>6<br>7 |        | Reserved    |                      |

| A -1 -1    |                      |     |        |                               |                      |
|------------|----------------------|-----|--------|-------------------------------|----------------------|
| MR-<br>MC2 | ress<br>MR-<br>MC3□□ | Bit | Symbol | Signal name                   | When in tandem drive |
| 1064       | 0050A4               | 0   | ISTP   | Interlock stop                | Master               |
|            |                      | 1   | RMRCH  | High speed monitor is latched | Each axis            |
|            |                      | 2   | POV    | Stop position over-<br>round  | Master               |
|            |                      | 3   | STO    | Start up acceptance complete  | Master               |
|            |                      | 4   |        |                               |                      |
|            |                      | 5   |        | Reserved                      |                      |
|            |                      | 6   | ZREQ   | Home position return request  | Master               |
|            |                      | 7   |        | Reserved                      |                      |

| Add   | ress   |     |        |                       | 14/1                    |
|-------|--------|-----|--------|-----------------------|-------------------------|
| MR-   | MR-    | Bit | Symbol | Signal name           | When in<br>tandem drive |
| MC2□□ | МС3□□  |     |        |                       | tandem drive            |
| 1065  | 0050A5 |     |        | Completion of         |                         |
|       |        | 0   | SCF    | preparation for       | Master                  |
|       |        |     |        | changing speed        |                         |
|       |        |     |        | Completion of         |                         |
|       |        |     |        | preparation for       |                         |
|       |        | 1   | TACF   | changing              | Master                  |
|       |        |     |        | acceleration time     |                         |
|       |        |     |        | constant              |                         |
|       |        |     |        | Completion of         |                         |
|       |        |     |        | preparation for       |                         |
|       |        | 2   | TDCF   | changing              | Master                  |
|       |        |     |        | deceleration time     |                         |
|       |        |     |        | constant              |                         |
|       |        |     |        | Completion of         |                         |
|       |        | 3   | PCF    | preparation for       | Master                  |
|       |        |     |        | changing position     |                         |
|       |        | 4   | SCE    | Speed change error    | Master                  |
|       |        |     |        | Acceleration time     |                         |
|       |        | 5   | TACE   | constant change       | Master                  |
|       |        |     |        | error                 |                         |
|       |        |     |        | Deceleration time     |                         |
|       |        | 6   | TDCE   | constant change       | Master                  |
|       |        |     |        | error                 |                         |
|       |        | 7   | PCE    | Position change error | Master                  |

| Add<br>MR-<br>MC2□□ | MR-<br>MC3 | Bit                             | Symbol | Signal name | When in tandem drive |
|---------------------|------------|---------------------------------|--------|-------------|----------------------|
| 1066                | 0050A6     | 0<br>1<br>2<br>3<br>4<br>5<br>6 |        | Reserved    |                      |

| Add          | ress         |     |        |                                    | When in      |
|--------------|--------------|-----|--------|------------------------------------|--------------|
| MR-<br>MC2□□ | MR-<br>MC3□□ | Bit | Symbol | Signal name                        | tandem drive |
| 1067         | 0050A7       | 0   | PPIOP  | Pass position interrupt            | Master       |
|              |              | 1   | PPIFIN | Pass position interrupt complete   | Master       |
|              |              | 2   | PPIERR | Pass position interrupt incomplete | Master       |
|              |              | 3   |        |                                    |              |
|              |              | 4   |        | Reserved                           |              |
|              |              | 5   |        | i Nesei veu                        |              |
|              |              | 6   |        |                                    |              |
|              |              | 7   | AUTLO  | In point table loop                | Master       |

| Add          | ress         |             |        |                                               | When in          |
|--------------|--------------|-------------|--------|-----------------------------------------------|------------------|
| MR-<br>MC2□□ | MR-<br>MC3□□ | Bit         | Symbol | Signal name                                   | tandem drive     |
| 1068         | 0050A8       | 0           | GAINO  | During gain switching                         | Each axis        |
|              |              | 1           | FCLSO  | Fully closed loop control changing            | Each axis        |
|              |              | 2           | TLSO   | Selecting torque limit                        | Each axis        |
|              |              | 3           | SPC    | During PID control                            | Each axis        |
|              |              | 4<br>5<br>6 |        | Reserved                                      |                  |
|              |              | 7           | PRSMO  | During continuous operation to torque control | Not<br>supported |

| Add<br>MR-<br>MC2□□ | ress<br>MR-<br>MC3□□ | Bit                   | Symbol | Signal name                     | When in tandem drive |
|---------------------|----------------------|-----------------------|--------|---------------------------------|----------------------|
| 1069                | 0050A9               | 0                     | IWT    | Interference check standby      | Each axis            |
|                     |                      | 1                     | SINP   | Servo amplifier in-<br>position | Each axis            |
|                     |                      | 2<br>3<br>4<br>5<br>6 |        | Reserved                        |                      |

|              | ress         | Bit     | Symbol | Signal name                | When in          |
|--------------|--------------|---------|--------|----------------------------|------------------|
| MR-<br>MC2□□ | MR-<br>MC3□□ | DIL     | Symbol | Signal name                | tandem drive     |
| 106A         | 0050AA       | 0 1 2 3 |        | Reserved                   |                  |
|              |              | 4       | ZSF    | Home position set complete | Not<br>supported |
|              |              | 5       | ZSE    | Home position set error    | Not<br>supported |
|              |              | 6       |        |                            |                  |
|              |              | 7       |        | Reserved                   |                  |

| Add          | ress         |     |        |                                          |                      |
|--------------|--------------|-----|--------|------------------------------------------|----------------------|
| MR-<br>MC2□□ | MR-<br>MC3□□ | Bit | Symbol | Signal name                              | When in tandem drive |
| 106B         | 0050AB       | 0   | MKIF1  | Mark detection compatible information 1  | Each axis            |
|              |              | 1   | MKCF1  | Mark detection clear complete 1          | Each axis            |
|              |              | 2   | MKDO1  | Mark detection disabled 1                | Each axis            |
|              |              | 3   | MKSEF1 | Mark detection setting enable complete 1 | Each axis            |
|              |              | 4   | MKIF2  | Mark detection compatible information 2  | Each axis            |
|              |              | 5   | MKCF2  | Mark detection clear complete 2          | Each axis            |
|              |              | 6   | MKDO2  | Mark detection disabled 2                | Each axis            |
|              |              | 7   | MKSEF2 | Mark detection setting enable complete 2 | Each axis            |

| Add          | Address      |                  |        |                              | When in          |
|--------------|--------------|------------------|--------|------------------------------|------------------|
| MR-<br>MC2□□ | MR-<br>MC3□□ | Bit              | Symbol | Signal name                  | tandem drive     |
| 106C         | 0050AC       | 0<br>1<br>2<br>3 |        | Reserved                     |                  |
|              |              | 4                | CTLMCF | Control mode switch complete | Not supported    |
|              |              | 5                | CTLMCE | Control mode switch error    | Not<br>supported |
|              |              | 6<br>7           |        | Reserved                     |                  |

|                     |            | _                                    |        |             |                      |
|---------------------|------------|--------------------------------------|--------|-------------|----------------------|
| Add<br>MR-<br>MC2□□ | MR-<br>MC3 | Bit                                  | Symbol | Signal name | When in tandem drive |
| 106D                | 0050AD     | 0<br>1<br>2<br>3<br>4<br>5<br>6<br>7 |        | Reserved    |                      |

| Add<br>MR-<br>MC2□□ | ress<br>MR-<br>MC3□□ | Bit                             | Symbol | Signal name | When in tandem drive |
|---------------------|----------------------|---------------------------------|--------|-------------|----------------------|
| 106E                | 0050AE               | 0<br>1<br>2<br>3<br>4<br>5<br>6 |        | Reserved    |                      |

| - 1 |                     |                      | _                                    |        |             |                      |
|-----|---------------------|----------------------|--------------------------------------|--------|-------------|----------------------|
|     | Add<br>MR-<br>MC2□□ | ress<br>MR-<br>MC3□□ | Bit                                  | Symbol | Signal name | When in tandem drive |
|     | 106F                | 0050AF               | 0<br>1<br>2<br>3<br>4<br>5<br>6<br>7 |        | Reserved    |                      |

| Add          | ress         |     |        |                                  |                        |           |
|--------------|--------------|-----|--------|----------------------------------|------------------------|-----------|
| MR-<br>MC2□□ | MR-<br>MC3□□ | Bit | Symbol | Signal name                      | When in tandem drive   |           |
| 1070         | 0050B0       | 0   | MOUT   | Monitor output                   | Each axis              |           |
|              |              | 1   | MRCH   | Monitor latch                    | Each axis              |           |
|              |              | 2   | 2      | MER1                             | Monitor number error 1 | Each axis |
|              |              | 3   | MER2   | Monitor number error 2           | Each axis              |           |
|              |              | 4   | MER3   | Monitor number error 3           | Each axis              |           |
|              |              | 5   | MER4   | Monitor number error 4           | Each axis              |           |
|              |              | 6   | MESV   | Servo amplifier is not connected | Each axis              |           |
|              |              | 7   |        | Reserved                         |                        |           |

| Add<br>MR-<br>MC2□□ | ress<br>MR-<br>MC3□□ | Bit                             | Symbol | Signal name | When in tandem drive |
|---------------------|----------------------|---------------------------------|--------|-------------|----------------------|
| 1071                | 0050B1               | 0<br>1<br>2<br>3<br>4<br>5<br>6 |        | Reserved    |                      |

| Address  MR- MR- MC2 | Bit                             | Symbol | Signal name | When in tandem drive |
|----------------------|---------------------------------|--------|-------------|----------------------|
| 1072 0050B2          | 0<br>1<br>2<br>3<br>4<br>5<br>6 |        | Reserved    |                      |

| Add<br>MR-<br>MC2□□ | ress<br>MR-<br>MC3□□ | Bit                                  | Symbol | Signal name | When in tandem drive |
|---------------------|----------------------|--------------------------------------|--------|-------------|----------------------|
| 1073                | 0050B3               | 0<br>1<br>2<br>3<br>4<br>5<br>6<br>7 |        | Reserved    |                      |

| Add          | Address      |     |        |                                   |                      |
|--------------|--------------|-----|--------|-----------------------------------|----------------------|
| MR-<br>MC2□□ | MR-<br>MC3□□ | Bit | Symbol | Signal name                       | When in tandem drive |
| 1074         | 0050B4       | 0   | PWFIN1 | Parameter write complete 1        | Each axis            |
|              |              | 1   | PWEN1  | Parameter number error 1          | Each axis            |
|              |              | 2   | PWED1  | Parameter data out of bounds 1    | Each axis            |
|              |              | 3   |        | Reserved                          |                      |
|              |              | 4   | PWFIN2 | Parameter write complete 2        | Each axis            |
|              |              | 5   | PWEN2  | Parameter number error 2          | Each axis            |
|              |              | 6   | PWED2  | Parameter data out of bounds 2    | Each axis            |
|              |              | 7   | PSCHG  | Changes to servo parameters exist | Each axis            |

| Add          | ress         |     |        |                           | When in      |
|--------------|--------------|-----|--------|---------------------------|--------------|
| MR-<br>MC2□□ | MR-<br>MC3□□ | Bit | Symbol | Signal name               | tandem drive |
| 1075         | 0050B5       | 0   | PRFIN1 | Parameter read complete 1 | Each axis    |
|              |              | 1   | PREN1  | Parameter number error 1  | Each axis    |
|              |              | 2   | PRFIN2 | Parameter read complete 2 | Each axis    |
|              |              | 3   | PREN2  | Parameter number error 2  | Each axis    |
|              |              | 4   |        |                           |              |
|              |              | 5   |        | Reserved                  |              |
|              |              | 6   |        | i tesei veu               |              |
|              |              | 7   |        |                           |              |

| Address                     |                                         |        |             | M/han in             |   | Add                 | ress         |                                      |        |             | Mhon in              |
|-----------------------------|-----------------------------------------|--------|-------------|----------------------|---|---------------------|--------------|--------------------------------------|--------|-------------|----------------------|
| MR- MR<br>MC2□□ MC3□        |                                         | Symbol | Signal name | When in tandem drive |   | MR-<br>MC2□□        | MR-<br>MC3□□ | Bit                                  | Symbol | Signal name | When in tandem drive |
| 1076 00501                  | 36 0<br>1<br>2<br>3<br>4<br>5<br>6      |        | Reserved    |                      |   | 1077                | 0050B7       | 0<br>1<br>2<br>3<br>4<br>5<br>6      |        | Reserved    |                      |
|                             |                                         |        |             |                      |   |                     |              |                                      |        |             |                      |
| Address  MR- MR  MC2□□ MC3□ |                                         | Symbol | Signal name | When in tandem drive |   | Add<br>MR-<br>MC2□□ | MR-<br>MC3□□ | Bit                                  | Symbol | Signal name | When in tandem drive |
| 1078 0050                   | 38 0<br>1<br>2<br>3<br>4<br>5<br>6      |        | Reserved    |                      |   | 1079                | 0050B9       | 0<br>1<br>2<br>3<br>4<br>5<br>6<br>7 |        | Reserved    |                      |
|                             |                                         | T      | T           | _                    | 1 |                     |              |                                      |        | T           | 1                    |
| Address  MR- MR  MC2□□ MC3□ |                                         | Symbol | Signal name | When in tandem drive |   | Add<br>MR-<br>MC2□□ | MR-<br>MC3   | Bit                                  | Symbol | Signal name | When in tandem drive |
| 107A 0050E                  | 6A 0<br>1<br>2<br>3<br>4<br>5<br>6      |        | Reserved    |                      |   | 107B                | 0050BB       | 0<br>1<br>2<br>3<br>4<br>5<br>6<br>7 |        | Reserved    |                      |
|                             |                                         |        | T           | 1                    | 1 |                     |              | ı                                    |        | T           | 1                    |
| Address  MR- MR  MC2□□ MC3□ |                                         | -      | Signal name | When in tandem drive |   | Add<br>MR-<br>MC2□□ | MR-<br>MC3□□ | Bit                                  | Symbol | Signal name | When in tandem drive |
| 107C 0050E                  | C 0<br>1<br>2<br>3<br>4<br>5<br>6<br>7  |        | Reserved    |                      |   | 107D                | 0050BD       | 0<br>1<br>2<br>3<br>4<br>5<br>6      |        | Reserved    |                      |
|                             |                                         |        |             |                      | 7 |                     |              |                                      |        |             |                      |
| Address MR- MR MC2□□ MC3□   |                                         | Symbol | Signal name | When in tandem drive |   | Add<br>MR-<br>MC2□□ | MR-<br>MC3□□ | Bit                                  | Symbol | Signal name | When in tandem drive |
| 107E 0050E                  | SE 0<br>1<br>2<br>3<br>4<br>5<br>6<br>7 |        | Reserved    |                      |   | 107F                | 0050BF       | 0<br>1<br>2<br>3<br>4<br>5<br>6      |        | Reserved    |                      |

| A<br>MR-<br>MC2□ | MR-                    | Bit                             | Symbol | Signal name | When in tandem drive |
|------------------|------------------------|---------------------------------|--------|-------------|----------------------|
|                  | 0050C0<br>to<br>0050CF | 0<br>1<br>2<br>3<br>4<br>5<br>6 |        | Reserved    |                      |

10.8 Axis data (sensing module (axis mode))

#### 10.8.1 Axis data command table

The addresses in the table are the addresses for the first axis. For the second axis and after, add the following value for each axis.

- Using MR-MC2□□: +C0h
- Using MR-MC3□□: +140h

| Address |        |             |
|---------|--------|-------------|
| MR- MR- |        | Content     |
| MC2□□   | МС3□□  |             |
| 1000    | 005000 |             |
| 1001    | 005001 |             |
| 1002    | 005002 |             |
| 1003    | 005003 |             |
| 1004    | 005004 |             |
| 1005    | 005005 |             |
| 1006    | 005006 |             |
| 1007    | 005007 |             |
| 1008    | 005008 |             |
| 1009    | 005009 |             |
| 100A    | 00500A |             |
| 100B    | 00500B |             |
| 100C    | 00500C |             |
| 100D    | 00500D |             |
| 100E    | 00500E |             |
| 100F    | 00500F |             |
| 1010    | 005010 |             |
| 1011    | 005011 |             |
| 1012    | 005012 |             |
| 1013    | 005013 | Command bit |
| 1014    | 005014 | Command bit |
| 1015    | 005015 |             |
| 1016    | 005016 |             |
| 1017    | 005017 |             |
| 1018    | 005018 |             |
| 1019    | 005019 |             |
| 101A    | 00501A |             |
| 101B    | 00501B |             |
| 101C    | 00501C |             |
| 101D    | 00501D |             |
| 101E    | 00501E |             |
| 101F    | 00501F |             |
| \       | 005020 |             |
| \       | 005021 |             |
| \       | 005022 |             |
|         | 005023 |             |
| \       | 005024 |             |
| \       | 005025 |             |
| \       | 005026 |             |
| 1 \     | 005027 |             |

|     | Address     |        |                                           |  |  |  |
|-----|-------------|--------|-------------------------------------------|--|--|--|
|     | MR- MR-     |        | Content                                   |  |  |  |
| N   | 1C2□□       | МС3□□  |                                           |  |  |  |
|     |             | 005028 |                                           |  |  |  |
|     | \           | 005029 |                                           |  |  |  |
|     |             | 00502A |                                           |  |  |  |
|     |             | 00502B | Command bit                               |  |  |  |
|     |             | 00502C | Confinancial                              |  |  |  |
|     | \           | 00502D |                                           |  |  |  |
|     | \           | 00502E |                                           |  |  |  |
|     |             | 00502F |                                           |  |  |  |
|     | 1020        | 005030 |                                           |  |  |  |
|     | 1021        | 005031 | Manual feed speed (Note)                  |  |  |  |
|     | 1022        | 005032 | (Note)                                    |  |  |  |
|     | 1023        | 005033 |                                           |  |  |  |
|     | 1024        | 005034 | Manual feed acceleration time constant    |  |  |  |
|     | 1025 005035 |        | Mariaar rood doodloration time constant   |  |  |  |
|     | 1026        | 005036 | Manual feed deceleration time constant    |  |  |  |
|     | 1027        | 005037 | Mariaar 1994 499919141191 time 9911914111 |  |  |  |
|     | 1028        | 005038 |                                           |  |  |  |
|     | 1029        | 005039 | Incremental feed movement amount          |  |  |  |
|     | 102A        | 00503A |                                           |  |  |  |
|     | 102B        | 00503B |                                           |  |  |  |
|     | 102C        | 00503C | Start point No.                           |  |  |  |
|     | 102D        | 00503D | ,                                         |  |  |  |
|     | 102E        | 00503E | End point No.                             |  |  |  |
|     | 102F        | 00503F | '                                         |  |  |  |
|     | 1030        | 005040 | Latest position command buffer number     |  |  |  |
|     | 1031        | 005041 | ·                                         |  |  |  |
|     | 1032        | 005042 | Reserved                                  |  |  |  |
|     | 1033        | 005043 |                                           |  |  |  |
|     | 1034        | 005044 | Pass position condition start number      |  |  |  |
|     | 1035        | 005045 |                                           |  |  |  |
|     | 1036        | 005046 | Pass position condition end number        |  |  |  |
|     | 1037        | 005047 |                                           |  |  |  |
|     | 1038        | 005048 | Reserved                                  |  |  |  |
|     | 1039        | 005049 |                                           |  |  |  |
|     | 103A        | 00504A | Latest command point No.                  |  |  |  |
|     | 103B        | 00504B |                                           |  |  |  |
|     | 103C        | 00504C |                                           |  |  |  |
|     | 103D        | 00504D | Reserved                                  |  |  |  |
|     | 103E        | 00504E |                                           |  |  |  |
| — ∟ | 103F        | 00504F |                                           |  |  |  |

Note. The manual feed speed is the moving speed for manual operation (JOG operation as well as incremental feed).

| Add   | ress   |                                   |  |  |  |  |  |
|-------|--------|-----------------------------------|--|--|--|--|--|
| MR-   | MR-    | Content                           |  |  |  |  |  |
| MC2□□ | MC3□□  |                                   |  |  |  |  |  |
| 1040  | 005050 | Manitar number 1                  |  |  |  |  |  |
| 1041  | 005051 | Monitor number 1                  |  |  |  |  |  |
| 1042  | 005052 | Manitar number 2                  |  |  |  |  |  |
| 1043  | 005053 | Monitor number 2                  |  |  |  |  |  |
| 1044  | 005054 | Monitor number 3                  |  |  |  |  |  |
| 1045  | 005055 |                                   |  |  |  |  |  |
| 1046  | 005056 | Monitor number 4                  |  |  |  |  |  |
| 1047  | 005057 |                                   |  |  |  |  |  |
| 1048  | 005058 |                                   |  |  |  |  |  |
| 1049  | 005059 | Targue central annual limit value |  |  |  |  |  |
| 104A  | 00505A | Torque control speed limit value  |  |  |  |  |  |
| 104B  | 00505B |                                   |  |  |  |  |  |
| 104C  | 00505C |                                   |  |  |  |  |  |
| 104D  | 00505D | Bosonad                           |  |  |  |  |  |
| 104E  | 00505E | Reserved                          |  |  |  |  |  |
| 104F  | 00505F |                                   |  |  |  |  |  |
| 1050  | 005060 | Danama atau umita mumah an 4      |  |  |  |  |  |
| 1051  | 005061 | Parameter write number 1          |  |  |  |  |  |

| Add   | ress   |                                               |  |  |  |  |  |  |
|-------|--------|-----------------------------------------------|--|--|--|--|--|--|
| MR-   | MR-    | Content                                       |  |  |  |  |  |  |
| MC2□□ | МС3□□  |                                               |  |  |  |  |  |  |
| 1052  | 005062 | Parameter write data 1                        |  |  |  |  |  |  |
| 1053  | 005063 | Parameter write data 1                        |  |  |  |  |  |  |
| 1054  | 005064 | Deremeter write number 2                      |  |  |  |  |  |  |
| 1055  | 005065 | Parameter write number 2                      |  |  |  |  |  |  |
| 1056  | 005066 | Parameter read data 2 Parameter read number 1 |  |  |  |  |  |  |
| 1057  | 005067 |                                               |  |  |  |  |  |  |
| 1058  | 005068 |                                               |  |  |  |  |  |  |
| 1059  | 005069 |                                               |  |  |  |  |  |  |
| 105A  | 00506A | Reserved                                      |  |  |  |  |  |  |
| 105B  | 00506B | Reserved                                      |  |  |  |  |  |  |
| 105C  | 00506C | Parameter read number 2                       |  |  |  |  |  |  |
| 105D  | 00506D |                                               |  |  |  |  |  |  |
| 105E  | 00506E |                                               |  |  |  |  |  |  |
| 105F  | 00506F |                                               |  |  |  |  |  |  |
|       | 005070 | Reserved                                      |  |  |  |  |  |  |
|       | :      |                                               |  |  |  |  |  |  |
|       | 00509F |                                               |  |  |  |  |  |  |

# (1) Command bit

The addresses in the table are the addresses for the first axis. For the second axis and after, add the following value for each axis.

- Using MR-MC2□□: +C0h
- Using MR-MC3□□: +140h

| Add   | Address |     |        |                   |
|-------|---------|-----|--------|-------------------|
| MR-   | MR-     | Bit | Symbol | Signal name       |
| MC2□□ | MC3□□   |     |        |                   |
| 1000  | 005000  | 0   | SON    | Servo on          |
|       |         | 1   |        |                   |
|       |         | 2   |        | Reserved          |
|       |         | 3   |        | Reserved          |
|       |         | 4   |        |                   |
|       |         | 5   | SRST   | Servo alarm reset |
|       |         | 6   |        | Decembed          |
|       |         | 7   |        | Reserved          |

| Address      |              |     |        |                       |
|--------------|--------------|-----|--------|-----------------------|
| MR-<br>MC2□□ | MR-<br>MC3□□ | Bit | Symbol | Signal name           |
| 1001         | 005001       | 0   | ST     | Start operation       |
|              |              | 1   | DIR    | Movement direction    |
|              |              | 2   | STP    | Stop operation        |
|              |              | 3   | RSTP   | Rapid stop            |
|              |              | 4   |        | Reserved              |
|              |              | 5   | ORST   | Operation alarm reset |
|              |              | 6   |        | Reserved              |
|              |              | 7   |        | reserved              |

| Add   | ress   |     |        |                                 |
|-------|--------|-----|--------|---------------------------------|
| MR-   | MR-    | Bit | Symbol | Signal name                     |
| MC2□□ | МС3□□  |     |        |                                 |
| 1002  | 005002 | 0   | AUT    | Automatic operation mode        |
|       |        | 1   | ZRN    | Home position return mode       |
|       |        | 2   | JOG    | JOG operation mode              |
|       |        | 3   | S      | Incremental feed mode           |
|       |        | 4   |        | Reserved                        |
|       | Ì      |     |        | Linear interpolation mode MC200 |
|       |        | 5   | LIP    | Interpolation operation         |
|       |        |     |        | mode MC300                      |
|       |        | 6   | DST    | Home position reset mode        |
|       |        | 7   |        | Reserved                        |

|     | Add | ress   |                            |        |             |
|-----|-----|--------|----------------------------|--------|-------------|
|     | R-  | MR-    | Bit                        | Symbol | Signal name |
| MC2 |     | MC3□□  |                            |        |             |
| 10  | 03  | 005003 | 0<br>1<br>2<br>3<br>4<br>5 |        | Reserved    |

| Address      |              |        |          |                                  | Address      |              |          |               |                                                   |
|--------------|--------------|--------|----------|----------------------------------|--------------|--------------|----------|---------------|---------------------------------------------------|
| MR-<br>MC2□□ | MR-<br>MC3□□ | Bit    | Symbol   | Signal name                      | MR-<br>MC2□□ | MR-<br>MC3□□ | Bit      | Symbol        | Signal name                                       |
| 1004         | 005004       | 0      | ITL      | Interlock                        | 1005         | 005005       | 0        | SCHG          | Change speed                                      |
|              |              | 1      | RMONR    | High speed monitor latch command |              |              | 1        | TACHG         | Change acceleration time constant                 |
|              | ·            | 2      |          | Reserved                         |              |              | 2        | TDCHG<br>PCHG | Change deceleration time constant Position change |
|              |              | 4      | LSPC     | + side limit switch input        |              |              | 4        | 1 0110        | 1 Conton Change                                   |
|              |              | 5      | LSNC     | - side limit switch input        |              |              | 5        |               |                                                   |
|              |              | 6      | DOGC     | Proximity dog input              |              |              | 6        |               | Reserved                                          |
|              |              | 7      |          | Reserved                         |              |              | 7        |               |                                                   |
|              |              |        |          | reserved                         |              |              |          |               |                                                   |
| _            |              |        |          |                                  | -            |              |          | ı             |                                                   |
| Addı         |              |        |          |                                  |              | dress        | ļ        |               |                                                   |
| MR-<br>MC2□□ | MR-<br>MC3□□ | Bit    | Symbol   | Signal name                      | MR-<br>MC2□□ | MR-<br>MC3□□ | Bit      | Symbol        | Signal name                                       |
| 1006         | 005006       | 0      | FST      | Fast start operation             | 1007         | 005007       | 0        | PPISTP        | Pass position interrupt cancel                    |
|              |              | 1 2 3  |          |                                  |              |              | 1 2 3    |               |                                                   |
|              |              | 4<br>5 |          | Reserved                         |              |              | 4<br>5   |               | Reserved                                          |
|              |              | 6<br>7 | \        |                                  |              |              | 6<br>7   | \             |                                                   |
|              |              |        | ,        |                                  |              | ı            |          | ,             |                                                   |
|              |              |        |          |                                  |              | l            |          | l             |                                                   |
| Add          |              | Bit    | Cumahad  | Signal name                      | -            | dress        | Dit      | Cumphal       | Signal name                                       |
| MR-<br>MC2□□ | MR-<br>MC3□□ | DIL    | Symbol   | Signal name                      | MR-<br>MC2□□ | MR-<br>MC3□□ | Bit      | Symbol        | Signal name                                       |
| 1008         | 005008       | 0      | \        |                                  | 1009         |              | 0        | \             |                                                   |
| 1006         | 000000       | 0      | \        |                                  | 1009         | 005009       | 1        | \             |                                                   |
|              |              | 2      | \        |                                  |              |              | 2        | \             |                                                   |
|              |              |        | \        |                                  |              |              |          | \             |                                                   |
|              |              | 3      | \        | Reserved                         |              |              | 3        | \             | Reserved                                          |
|              |              | 4<br>5 | \        |                                  |              |              | 5        | \             |                                                   |
|              |              |        | \        |                                  |              |              |          | \             |                                                   |
|              |              | 6<br>7 | \        |                                  |              |              | 6<br>7   | \             |                                                   |
|              |              | ,      | <u> </u> |                                  |              |              |          | <u> </u>      |                                                   |
| Addı         | rooo         |        |          |                                  | ٨٨           | dress        |          |               |                                                   |
| MR-          | MR-          | Bit    | Symbol   | Signal name                      | MR-          | MR-          | Bit      | Symbol        | Signal name                                       |
| MC2          |              | Dit    | Cyllibol | Oignai name                      | MC2          |              | Dit      | Gyiriboi      | Oighai haine                                      |
| 100A         | 00500A       | 0      |          |                                  | 100B         | 00500B       | 0        |               |                                                   |
| 100/1        | 0000071      | 1      | \        |                                  | 1000         | 000000       | 1        |               |                                                   |
|              |              | 2      | \        |                                  |              |              | 2        | \             |                                                   |
|              |              | 3      | \        |                                  |              |              | 3        | \             |                                                   |
|              |              | 4      | \        | Reserved                         |              |              | 4        | \             | Reserved                                          |
|              |              | 5      | \        |                                  |              |              | 5        | \             |                                                   |
|              |              | 6      | \        |                                  |              |              | 6        | \             |                                                   |
|              |              | 7      | \        | <b> </b>                         |              |              | 7        | \             |                                                   |
|              |              |        | <u>'</u> | <b>Y</b>                         |              | I            | <u>'</u> | <u>'</u>      | <b>Y</b>                                          |
|              |              |        |          | <b></b>                          |              |              | 1        |               | <b></b>                                           |
| Add          |              | D:#    | Cumahal  | Signal name                      |              | dress        | D:4      | Cumahal       | Signal name                                       |
| MR-<br>MC2□□ | MR-<br>MC3□□ | Bit    | Symbol   | Signal name                      | MR-<br>MC2□□ | MR-<br>MC3□□ | Bit      | Symbol        | Signal name                                       |
| 100C         | 00500C       | 0      |          |                                  | 100D         | 00500D       | 0        |               |                                                   |
| 1000         | 303000       | 1      | \        |                                  | 1000         | 000000       | 1        | \             |                                                   |
|              |              | 2      | \        |                                  |              |              | 2        | \             |                                                   |
|              |              | 3      | \        |                                  |              |              | 3        | \             |                                                   |
|              |              | 4      | \        | Reserved                         |              |              | 4        | \             | Reserved                                          |
|              |              | 5      | \        |                                  |              |              | 5        | \             |                                                   |
|              |              | 6      | \        | <b> </b>                         |              |              | 6        | \             |                                                   |
|              |              | 7      | \        | <b> </b>                         |              |              | 7        | \             |                                                   |
|              |              |        | <u> </u> | ч                                | L            | <u> </u>     | <u>'</u> | <u> </u>      | Y                                                 |

| Add<br>MR-<br>MC2□□ | ress<br>MR-<br>MC3□□   | Bit                                  | Symbol      | Signal name                                      |   | Addi<br>MR-<br>MC2□□ | ress<br>MR-<br>MC3□□ | Bit                                  | Symbol | Signal name                      |
|---------------------|------------------------|--------------------------------------|-------------|--------------------------------------------------|---|----------------------|----------------------|--------------------------------------|--------|----------------------------------|
| 100E                | 00500E                 | 0<br>1<br>2<br>3<br>4<br>5<br>6<br>7 |             | Reserved                                         |   | 100F                 | 00500F               | 0<br>1<br>2<br>3<br>4<br>5<br>6      |        | Reserved                         |
| MR-<br>MC2□□        | ress<br>MR-<br>MC3 🗆 🗆 | Bit                                  | Symbol      | Signal name                                      |   | Addi<br>MR-<br>MC2□□ | MR-<br>MC3□□         | Bit                                  | Symbol | Signal name                      |
| 1010                | 005010                 | 0<br>1<br>2<br>3<br>4<br>5<br>6<br>7 | MON<br>MONR | Monitor command  Monitor latch command  Reserved |   | 1011                 | 005011               | 0<br>1<br>2<br>3<br>4<br>5<br>6      |        | Reserved                         |
| Add<br>MR-          | ress<br>MR-            | Bit                                  | Symbol      | Signal name                                      |   | Addi<br>MR-          | ress<br>MR-          | Bit                                  | Symbol | Signal name                      |
| MC2□□<br>1012       | MC3□□<br>005012        | 0<br>1<br>2<br>3<br>4<br>5<br>6<br>7 |             | Reserved                                         |   | MC2□□<br>1013        | MC3 🗆 🗆 005013       | 0<br>1<br>2<br>3<br>4<br>5<br>6<br>7 |        | Reserved                         |
|                     |                        |                                      | Γ           |                                                  | ı | 1                    |                      | 1                                    | 1      |                                  |
| Add<br>MR-<br>MC2□□ | MR-<br>MC3 🗆           | Bit                                  | Symbol      | Signal name                                      |   | Addi<br>MR-<br>MC2□□ | MR-<br>MC3           | Bit                                  | Symbol | Signal name                      |
| 1014                | 005014                 | 0<br>1<br>2<br>3<br>4<br>5           | PWRT        | Parameter write command Reserved                 |   | 1015                 | 005015               | 0<br>1<br>2<br>3<br>4<br>5           | PRD    | Parameter read command  Reserved |
|                     |                        | 6<br>7                               | PSF         | Servo parameter read complete                    |   |                      |                      | 6<br>7                               |        |                                  |
|                     |                        | 1                                    |             | <u> </u>                                         | I |                      |                      | I                                    | ı      |                                  |
| Add<br>MR-<br>MC2□□ | MR-<br>MC3             | Bit                                  | Symbol      | Signal name                                      |   | Addı<br>MR-<br>MC2□□ | MR-<br>MC3           | Bit                                  | Symbol | Signal name                      |
| 1016                | 005016                 | 0<br>1<br>2<br>3<br>4<br>5<br>6<br>7 |             | Reserved                                         |   | 1017                 | 005017               | 0<br>1<br>2<br>3<br>4<br>5<br>6      |        | Reserved                         |

| Address         Bit         Symbol           MC2□□         MC3□□         MC3□□ | Signal name | Address  MR- MR- Bit Symbol Signal name  MC2   MC3   MC3   M |
|--------------------------------------------------------------------------------|-------------|----------------------------------------------------------------------------------------------------|
| 1018 005018 0 1 2 3 4 5 6 7 7                                                  | Reserved    | 1019 005019 0 1 2 3 4 5 6 7 Reserved                                                                                                    |
| Address Bit Symbol                                                             | Cignal name | Address Simple Simple S |
| MR- MR- Bit Symbol MC2□□ MC3□□  101A 00501A 0                                  | Signal name | MR-         MR-         Bit         Symbol         Signal name           MC2□□         MC3□□         Signal name           101B         00501B         0                                                                                                    |
| 1 2 3                                                                          | Reserved    | 101B 00301B 0 1 2 3 4 5 6 7                                                                                                    |
|                                                                                |             |                                                                                                    |
| Address         Bit         Symbol           MC2□□         MC3□□         WC3□□ | Signal name | Address  MR- MR- Bit Symbol Signal name  MC2   MC3   Signal name                                                                                                    |
| 101C 00501C 0 1 2 3 4 5 6 7                                                    | Reserved    | 101D 00501D 0 1 2 3 4 5 6 7                                                                                                    |
|                                                                                | -           |                                                                                                    |
| Address         Bit         Symbol           MC2□□         MC3□□         WC3□□ | Signal name | Address  MR- MR- Bit Symbol Signal name  MC2□□ MC3□□                                                                                                    |
| 101E 00501E 0 1 2 3 4 5 6 7                                                    | Reserved    | 101F 00501F 0 1 2 3 4 5 6 7                                                                                                    |
|                                                                                |             |                                                                                                    |
| Address         Bit         Symbol           MC2□□         MC3□□         WC3□□ | Signal name |                                                                                                    |
| 005020 0 1 00502F 2 3 4 5 6 7                                                  | Reserved    |                                                                                                    |

#### 10.8.2 Axis data status table

The addresses in the table are the addresses for the first axis. For the second axis and after, add the following value for each axis.

- Using MR-MC2□□: +C0h
- Using MR-MC3□□: +140h

|       |        | ·          |
|-------|--------|------------|
| Add   | ress   |            |
| MR-   | MR-    | Content    |
| MC2□□ | МС3□□  |            |
| 1060  | 0050A0 |            |
| 1061  | 0050A1 |            |
| 1062  | 0050A2 |            |
| 1063  | 0050A3 |            |
| 1064  | 0050A4 |            |
| 1065  | 0050A5 |            |
| 1066  | 0050A6 |            |
| 1067  | 0050A7 |            |
| 1068  | 0050A8 |            |
| 1069  | 0050A9 |            |
| 106A  | 0050AA |            |
| 106B  | 0050AB |            |
| 106C  | 0050AC |            |
| 106D  | 0050AD |            |
| 106E  | 0050AE |            |
| 106F  | 0050AF |            |
| 1070  | 0050B0 |            |
| 1071  | 0050B1 |            |
| 1072  | 0050B2 |            |
| 1073  | 0050B3 |            |
| 1074  | 0050B4 | Status bit |
| 1075  | 0050B5 |            |
| 1076  | 0050B6 |            |
| 1077  | 0050B7 |            |
| 1078  | 0050B8 |            |
| 1079  | 0050B9 |            |
| 107A  | 0050BA |            |
| 107B  | 0050BB |            |
| 107C  | 0050BC |            |
| 107D  | 0050BD |            |
| 107E  | 0050BE |            |
| 107F  | 0050BF |            |
| \     | 0050C0 |            |
| \     | 0050C1 |            |
| \     | 0050C2 |            |
| \     | 0050C3 |            |
| \     | 0050C4 |            |
| \     | 0050C5 |            |
| \     | 0050C6 |            |
| \     | 0050C7 |            |
| \     | 0050C8 |            |
| I \   | 0050C9 |            |

| Add   | ress   |                                           |  |
|-------|--------|-------------------------------------------|--|
| MR-   | MR-    | Content                                   |  |
| MC2□□ | МС3□□  |                                           |  |
|       | 0050CA |                                           |  |
|       | 0050CB |                                           |  |
|       | 0050CC | <u></u>                                   |  |
|       | 0050CD | Status bit                                |  |
|       | 0050CE |                                           |  |
| \     | 0050CF |                                           |  |
| 1080  | 0050D0 | 0 " 1                                     |  |
| 1081  | 0050D1 | Operation alarm number                    |  |
| 1082  | 0050D2 | 0 15 11 1                                 |  |
| 1083  | 0050D3 | Specific operation alarm number           |  |
| 1084  | 0050D4 |                                           |  |
| 1085  | 0050D5 | Servo alarm number                        |  |
| 1086  | 0050D6 | Specific conto clares with a              |  |
| 1087  | 0050D7 | Specific servo alarm number               |  |
| 1088  | 0050D8 |                                           |  |
| 1089  | 0050D9 | Decembed                                  |  |
| 108A  | 0050DA | Reserved                                  |  |
| 108B  | 0050DB |                                           |  |
| 108C  | 0050DC | Operation point No.                       |  |
| 108D  | 0050DD |                                           |  |
| 108E  | 0050DE | Maximum position command buffer number    |  |
| 108F  | 0050DF | IMAXIITUTT position command butter number |  |
| 1090  | 0050E0 | Transmit position command buffer number   |  |
| 1091  | 0050E1 | Transmit position command buller humber   |  |
| 1092  | 0050E2 | Reserved                                  |  |
| 1093  | 0050E3 | i Neserveu                                |  |
| 1094  | 0050E4 | Executing pass position condition number  |  |
| 1095  | 0050E5 | Executing pass position condition number  |  |
| 1096  | 0050E6 |                                           |  |
| 1097  | 0050E7 |                                           |  |
| 1098  | 0050E8 |                                           |  |
| 1099  | 0050E9 |                                           |  |
| 109A  | 0050EA | Reserved                                  |  |
| 109B  | 0050EB | 1                                         |  |
| 109C  | 0050EC |                                           |  |
| 109D  | 0050ED |                                           |  |
| 109E  | 0050EE |                                           |  |
| 109F  | 0050EF |                                           |  |
| 10A0  | 0050F0 | Monitor number 1                          |  |
| 10A1  | 0050F1 |                                           |  |
| 10A2  | 0050F2 | Monitor number 2                          |  |
| 10A3  | 0050F3 | IVIOLITO TUTTIDEL 2                       |  |

| Add     | ress   |                          |  |  |  |
|---------|--------|--------------------------|--|--|--|
| MR- MR- |        | Content                  |  |  |  |
| MC2□□   | МС3□□  |                          |  |  |  |
| 10A4    | 0050F4 | Manitar number 2         |  |  |  |
| 10A5    | 0050F5 | Monitor number 3         |  |  |  |
| 10A6    | 0050F6 | Maritan mumban 4         |  |  |  |
| 10A7    | 0050F7 | Monitor number 4         |  |  |  |
| 10A8    | 0050F8 | Monitor data 1           |  |  |  |
| 10A9    | 0050F9 |                          |  |  |  |
| 10AA    | 0050FA | Manitan data O           |  |  |  |
| 10AB    | 0050FB | Monitor data 2           |  |  |  |
| 10AC    | 0050FC | Monitor data 3           |  |  |  |
| 10AD    | 0050FD | INOTILOT data 3          |  |  |  |
| 10AE    | 0050FE | Monitor data 4           |  |  |  |
| 10AF    | 0050FF | INOTITO data 4           |  |  |  |
| 10B0    | 005100 | Deremeter write number 1 |  |  |  |
| 10B1    | 005101 | Parameter write number 1 |  |  |  |
| 10B2    | 005102 | Parameter write data 1   |  |  |  |
| 10B3    | 005103 |                          |  |  |  |

| Add   | ress   |                            |  |  |  |
|-------|--------|----------------------------|--|--|--|
| MR-   | MR-    | Content                    |  |  |  |
| MC2□□ | MC3□□  |                            |  |  |  |
| 10B4  | 005104 |                            |  |  |  |
| 10B5  | 005105 | Parameter write number 2   |  |  |  |
| 10B6  | 005106 | Parameter write data 2     |  |  |  |
| 10B7  | 005107 | Parameter write data 2     |  |  |  |
| 10B8  | 005108 | Danamartan ward wumah an 1 |  |  |  |
| 10B9  | 005109 | Parameter read number 1    |  |  |  |
| 10BA  | 00510A | Davage atom would date 4   |  |  |  |
| 10BB  | 00510B | Parameter read data 1      |  |  |  |
| 10BC  | 00510C | Parameter read number 2    |  |  |  |
| 10BD  | 00510D |                            |  |  |  |
| 10BE  | 00510E | Deremeter read data 2      |  |  |  |
| 10BF  | 00510F | Parameter read data 2      |  |  |  |
|       | 005110 |                            |  |  |  |
|       | :      | Reserved                   |  |  |  |
|       | 00513F |                            |  |  |  |

## (1) Status bit

The addresses in the table are the addresses for the first axis. For the second axis and after, add the following value for each axis.

• Using MR-MC2□□: +C0h

• Using MR-MC3□□: +140h

| Address      |              |     |        |                        |
|--------------|--------------|-----|--------|------------------------|
| MR-<br>MC2□□ | MR-<br>MC3□□ | Bit | Symbol | Signal name            |
| 1060         | 0050A0       | 0   | RDY    | Servo ready            |
|              |              | 1   | INP    | In-position            |
|              |              | 2   |        | Reserved               |
|              |              | 3   | ZPAS   | Passed Z-phase         |
|              |              | 4   | TLC    | Torque limit effective |
|              |              | 5   | SALM   | Servo alarm            |
|              |              | 6   | SWRN   | Servo warning          |
|              |              | 7   |        | Reserved               |

| Add          | Address      |     |        |                               |
|--------------|--------------|-----|--------|-------------------------------|
| MR-<br>MC2□□ | MR-<br>MC3□□ | Bit | Symbol | Signal name                   |
| 1061         | 0050A1       | 0   | OP     | During operation              |
|              |              | 1   | CPO    | Rough match                   |
|              |              | 2   | PF     | Positioning complete          |
|              |              | 3   | ZP     | Home position return complete |
|              |              | 4   | SMZ    | During smoothing of stopping  |
|              |              | 5   | OALM   | Operation alarm               |
|              |              | 6   | OPF    | Completion of operation       |
|              |              | 7   | PSW    | Position switch               |

| Add   | Address |     |        |                                    |
|-------|---------|-----|--------|------------------------------------|
| MR-   | MR-     | Bit | Symbol | Signal name                        |
| MC2□□ | MC3□□   |     |        |                                    |
| 1062  | 0050A2  | 0   | AUTO   | In automatic operation mode        |
|       |         | 1   | ZRNO   | In home position return mode       |
|       |         | 2   | JO     | In JOG operation mode              |
|       |         | 3   | SO     | In incremental feed mode           |
|       |         | 4   |        | Reserved                           |
|       |         |     |        | In linear interpolation mode MC200 |
|       |         | 5   | LIPO   | In interpolation operation         |
|       |         |     |        | mode MC300                         |
|       |         | 6   | DSTO   | In home position reset mode        |
|       |         | 7   |        | Reserved                           |

| Add                 | Address |                                      |        |             |  |  |
|---------------------|---------|--------------------------------------|--------|-------------|--|--|
| MR-                 | MR-     | Bit                                  | Symbol | Signal name |  |  |
| $MC2\square\square$ | MC3□□   |                                      |        |             |  |  |
| 1063                | 0050A3  | 0<br>1<br>2<br>3<br>4<br>5<br>6<br>7 |        | Reserved    |  |  |

| Add   | ress     |     |        |                               |  |  |  |
|-------|----------|-----|--------|-------------------------------|--|--|--|
| MR-   | MR-      | Bit | Symbol | Signal name                   |  |  |  |
| MC2□□ | MC3□□    |     |        |                               |  |  |  |
| 1064  | 0050A4   | 0   | ISTP   | Interlock stop                |  |  |  |
|       |          | 1   | RMRCH  | High speed monitor is latched |  |  |  |
|       |          | 2   | POV    | Stop position over-round      |  |  |  |
|       |          | 3   | STO    | Start up acceptance complete  |  |  |  |
|       |          | 4   |        |                               |  |  |  |
|       |          | 5   |        | Reserved                      |  |  |  |
|       |          | 6   | ZREQ   | Home position return request  |  |  |  |
|       | <u> </u> | 7   |        | Reserved                      |  |  |  |
|       |          |     |        |                               |  |  |  |
| Add   | ress     |     |        |                               |  |  |  |
| MR-   | MR-      | Bit | Symbol | Signal name                   |  |  |  |

| Add<br>MR-<br>MC2□□ | MR-<br>MC3 | Bit | Symbol | Signal name                                                       |
|---------------------|------------|-----|--------|-------------------------------------------------------------------|
| 1065                | 0050A5     | 0   | SCF    | Completion of preparation for changing speed                      |
|                     |            | 1   | TACF   | Completion of preparation for changing acceleration time constant |
|                     |            | 2   | TDCF   | Completion of preparation for changing deceleration time constant |
|                     |            | 3   | PCF    | Completion of preparation for changing position                   |
|                     | 1          | 4   | SCE    | Speed change error                                                |
|                     | ]          | 5   | TACE   | Acceleration time constant change error                           |
|                     |            | 6   | TDCE   | Deceleration time constant change error                           |
|                     | ]          | 7   | PCE    | Position change error                                             |

| Add          | Address      |                                 |        |             |
|--------------|--------------|---------------------------------|--------|-------------|
| MR-<br>MC2□□ | MR-<br>MC3□□ | Bit                             | Symbol | Signal name |
| 1066         | 0050A6       | 0<br>1<br>2<br>3<br>4<br>5<br>6 |        | Reserved    |

| Add          | Address      |     |        |                                    |
|--------------|--------------|-----|--------|------------------------------------|
| MR-<br>MC2□□ | MR-<br>MC3□□ | Bit | Symbol | Signal name                        |
| 1067         | 0050A7       | 0   | PPIOP  | Pass position interrupt            |
|              |              | 1   | PPIFIN | Pass position interrupt complete   |
|              | 2            |     | PPIERR | Pass position interrupt incomplete |
|              |              | 3   |        |                                    |
|              |              | 4   |        | Reserved                           |
|              |              | 5   |        | Reserved                           |
|              |              | 6   |        |                                    |
|              |              | 7   | AUTLO  | In point table loop                |

| Add<br>MR- | ress<br>MR- | Bit                             | Symbol | Signal name |
|------------|-------------|---------------------------------|--------|-------------|
| MC2□□      | MC3□□       | Dit                             | Cymbol | oigha namo  |
| 1068       | 0050A8      | 0<br>1<br>2<br>3<br>4<br>5<br>6 |        | Reserved    |

| Add          | ress         |     |        |                             |
|--------------|--------------|-----|--------|-----------------------------|
| MR-<br>MC2□□ | MR-<br>MC3□□ | Bit | Symbol | Signal name                 |
| 1069         | 0050A9       | 0   | IWT    | Interference check standby  |
|              |              | 1   | SINP   | Servo amplifier in-position |
|              |              | 2   |        |                             |
|              |              | 3   |        |                             |
|              |              | 4   |        | Reserved                    |
|              |              | 5   |        | Reserved                    |
|              |              | 6   |        |                             |
|              |              | 7   |        |                             |

| Add   | ress   |        |        |             |
|-------|--------|--------|--------|-------------|
| MR-   | MR-    | Bit    | Symbol | Signal name |
| MC2□□ | МС3□□  |        |        |             |
| 106A  | 0050AA | 0      |        |             |
|       |        | 3      |        | Reserved    |
|       |        | 4<br>5 |        | Reserved    |
|       |        | 6      |        |             |
|       |        | 7      | l \    |             |

| Add   | ress   |                                 |        |             |
|-------|--------|---------------------------------|--------|-------------|
| MR-   | MR-    | Bit                             | Symbol | Signal name |
| MC2□□ | MC3□□  |                                 |        |             |
| 106B  | 0050AB | 0<br>1<br>2<br>3<br>4<br>5<br>6 |        | Reserved    |

|       |          |             |                 |                                                                                             |       |          |        | 1      |                            |
|-------|----------|-------------|-----------------|---------------------------------------------------------------------------------------------|-------|----------|--------|--------|----------------------------|
|       | lress    | D.:         |                 | <u> </u>                                                                                    |       | Iress    | 5      |        | 0                          |
| MR-   | MR-      | Bit         | Symbol          | Signal name                                                                                 | MR-   | MR-      | Bit    | Symbol | Signal name                |
| MC2□□ | MC3□□    |             |                 |                                                                                             | MC2□□ | MC3□□    |        |        |                            |
| 106C  | 0050AC   | 0           | \               |                                                                                             | 106D  | 0050AD   | 0      | 1      |                            |
|       |          | 1           |                 |                                                                                             |       |          | 1      | \      |                            |
|       |          | 2           | \               |                                                                                             |       |          | 2      | ] \    |                            |
|       |          | 3           | \               | Decembed                                                                                    |       |          | 3      | \      | D                          |
|       |          | 4           | \               | Reserved                                                                                    |       |          | 4      | 1 \    | Reserved                   |
|       |          | 5           | \               |                                                                                             |       |          | 5      | 1 \    |                            |
|       |          | 6           | \               |                                                                                             |       |          | 6      | 1 \    |                            |
|       |          | 7           | \               |                                                                                             |       |          | 7      | 1 \    |                            |
|       | l        | •           |                 |                                                                                             |       | l        |        |        |                            |
|       |          |             |                 |                                                                                             |       |          |        |        |                            |
| Add   | lress    |             |                 |                                                                                             | Add   | Iress    |        |        |                            |
| MR-   | MR-      | Bit         | Symbol          | Signal name                                                                                 | MR-   | MR-      | Bit    | Symbol | Signal name                |
| MC2□□ | МС3□□    |             |                 |                                                                                             | MC2□□ | МС3□□    |        |        |                            |
| 106E  | 0050AE   | 0           | \               |                                                                                             | 106F  | 0050AF   | 0      | \      |                            |
|       |          | 1           |                 |                                                                                             |       |          | 1      | 1\     |                            |
|       |          | 2           | \               |                                                                                             |       |          | 2      | 1 \    |                            |
|       |          | 3           |                 |                                                                                             |       |          | 3      | 1 \    |                            |
|       |          | 4           | \               | Reserved                                                                                    |       |          | 4      | \      | Reserved                   |
|       |          | 5           |                 |                                                                                             |       |          | 5      | \      |                            |
|       |          |             | \               |                                                                                             |       |          |        | \      |                            |
|       |          | 6           | \               |                                                                                             |       |          | 6      | \      |                            |
|       | <u> </u> | 7           | \               |                                                                                             |       | L        | 7      |        |                            |
|       |          |             |                 |                                                                                             |       |          |        |        |                            |
| Add   | lress    |             |                 |                                                                                             | Add   | lress    |        |        |                            |
| MR-   | MR-      | Bit         | Symbol          | Signal name                                                                                 | MR-   | MR-      | Bit    | Symbol | Signal name                |
| MC2□□ | MC3□□    |             | - ,             | g                                                                                           | MC2□□ | MC3□□    |        |        | g                          |
| 1070  | 0050B0   | 0           | MOUT            | Monitor output                                                                              | 1071  | 0050B1   | 0      | \      |                            |
| 1070  | 000000   | 1           | MRCH            | Monitor latch                                                                               | 1071  | 00000    | 1      | 1\     |                            |
|       | ,        | 2           | MER1            | Monitor number error 1                                                                      |       |          | 2      | \      |                            |
|       |          | 3           | MER2            | Monitor number error 2                                                                      |       |          | 3      | \      |                            |
|       |          | 4           | MER3            |                                                                                             |       |          | 4      | \      | Reserved                   |
|       |          | 5           |                 | Monitor number error 3                                                                      |       |          |        | \      |                            |
|       | ,        |             | MER4            | Monitor number error 4                                                                      |       |          | 5      | \      |                            |
|       | ,        | 6           | MESV            | Servo amplifier is not connected                                                            |       |          | 6<br>7 | \      |                            |
|       | 1        | 7           | _               | Reserved                                                                                    |       | 1        | /      | '      |                            |
|       |          |             |                 |                                                                                             |       |          |        |        |                            |
| Add   | lress    |             |                 |                                                                                             | Add   | lress    |        |        |                            |
| MR-   | MR-      | Bit         | Symbol          | Signal name                                                                                 | MR-   | MR-      | Bit    | Symbol | Signal name                |
| MC2□□ | МС3□□    |             |                 |                                                                                             | MC2□□ | мс3□□    |        | ,      |                            |
| 1072  | 0050B2   | 0           | \               |                                                                                             |       | 0050B3   | 0      | \      |                            |
| 10.2  | 000022   | 1           |                 |                                                                                             |       | 000020   | 1      | 1\     |                            |
|       |          | 2           | \               |                                                                                             |       |          | 2      | 1 \    |                            |
|       |          | 3           | \               |                                                                                             |       |          | 3      | \      |                            |
|       |          | 4           | \               | Reserved                                                                                    |       |          | 4      | \      | Reserved                   |
|       |          |             | \               |                                                                                             |       |          | -      | \      |                            |
|       |          | 5           | \               |                                                                                             |       |          | 5      | \      |                            |
|       |          | 6           | \               |                                                                                             |       |          | 6      | \      |                            |
|       | <u> </u> | 7           | \               |                                                                                             | L     | <u> </u> | 7      | \      |                            |
|       |          |             |                 |                                                                                             |       |          |        |        |                            |
| hhA   | lress    |             |                 |                                                                                             | Ado   | Iress    |        |        |                            |
| MR-   | MR-      | Bit         | Symbol          | Signal name                                                                                 | MR-   | MR-      | Bit    | Symbol | Signal name                |
| MC2□□ | MC3□□    |             | ,               | g                                                                                           | MC2□□ | MC3□□    |        | ,      | .g                         |
| 1074  | 0050B4   | 0           | PWFIN1          | Parameter write complete 1                                                                  | 1075  | 0050B5   | 0      | PRFIN1 | Parameter read complete 1  |
| 1077  | 00000    | 1           | PWEN1           | Parameter number error 1                                                                    | 1070  | 555555   | 1      | PREN1  | Parameter number error 1   |
|       |          | 1           |                 |                                                                                             |       |          | 2      |        | Parameter read complete 2  |
|       |          | 2           |                 |                                                                                             |       | 1        |        | PRFIN2 | r arameter reau complete z |
|       |          | 2           | PWED1           | Parameter data out of bounds 1                                                              |       |          | 2      | DDCNO  |                            |
|       |          | 3           |                 | Reserved                                                                                    |       |          | 3      | PREN2  | Parameter number error 2   |
|       |          | 3           | PWFIN2          | Reserved Parameter write complete 2                                                         |       |          | 4      | PREN2  |                            |
|       |          | 3<br>4<br>5 | PWFIN2<br>PWEN2 | Reserved Parameter write complete 2 Parameter number error 2                                |       |          | 4<br>5 | PREN2  | Parameter number error 2   |
|       |          | 3           | PWFIN2          | Reserved Parameter write complete 2 Parameter number error 2 Parameter data out of bounds 2 |       |          | 4      | PREN2  |                            |
|       |          | 3<br>4<br>5 | PWFIN2<br>PWEN2 | Reserved Parameter write complete 2 Parameter number error 2                                |       |          | 4<br>5 | PREN2  | Parameter number error 2   |

| Add<br>MR-<br>MC2□□ | ress<br>MR-<br>MC3 🗆 🗆 | Bit                                  | Symbol | Signal name | Add<br>MR-<br>MC2□□  | ress<br>MR-<br>MC3□□ | Bit                             | Symbol | Signal name |
|---------------------|------------------------|--------------------------------------|--------|-------------|----------------------|----------------------|---------------------------------|--------|-------------|
| 1076                | 0050B6                 | 0<br>1<br>2<br>3<br>4<br>5<br>6      |        | Reserved    | 1077                 | 0050B7               | 0<br>1<br>2<br>3<br>4<br>5<br>6 |        | Reserved    |
| Add<br>MR-<br>MC2□□ | MR-<br>MC3□□           | Bit                                  | Symbol | Signal name | Addi<br>MR-<br>MC2□□ | MR-<br>MC3□□         | Bit                             | Symbol | Signal name |
| 1078                | 0050B8                 | 0<br>1<br>2<br>3<br>4<br>5<br>6      |        | Reserved    | 1079                 | 0050B9               | 0<br>1<br>2<br>3<br>4<br>5<br>6 |        | Reserved    |
| Add<br>MR-          | ress<br>MR-            | Bit                                  | Symbol | Signal name | Add                  | ress<br>MR-          | Bit                             | Symbol | Signal name |
| MC2 🗆 107A          | MC3□□<br>0050BA        | 0<br>1<br>2<br>3<br>4<br>5<br>6<br>7 |        | Reserved    | MC2□□<br>107B        | MC3□□<br>0050BB      | 0<br>1<br>2<br>3<br>4<br>5<br>6 |        | Reserved    |
|                     |                        |                                      |        |             |                      |                      |                                 |        |             |
| Add<br>MR-<br>MC2□□ | MR-                    | Bit                                  | Symbol | Signal name | Add<br>MR-<br>MC2□□  | MR-<br>MC3           | Bit                             | Symbol | Signal name |
| 107C                | 0050BC                 | 0<br>1<br>2<br>3<br>4<br>5<br>6      |        | Reserved    | 107D                 | 0050BD               | 0<br>1<br>2<br>3<br>4<br>5<br>6 |        | Reserved    |
| Add<br>MR-<br>MC2□□ | ress<br>MR-<br>MC3□□   | Bit                                  | Symbol | Signal name | Addi<br>MR-<br>MC2□□ | ress<br>MR-<br>MC3□□ | Bit                             | Symbol | Signal name |
| 107E                | 0050BE                 | 0<br>1<br>2<br>3<br>4<br>5<br>6      |        | Reserved    | 107F                 | 0050BF               | 0<br>1<br>2<br>3<br>4<br>5<br>6 |        | Reserved    |

| Add   | Address |     |        |             |
|-------|---------|-----|--------|-------------|
| MR-   | MR-     | Bit | Symbol | Signal name |
| MC2□□ | MC3□□   |     |        |             |
| \     | 0050C0  | 0   |        |             |
|       | to      | 1   |        |             |
| \     | 0050CF  | 2   |        |             |
| \     |         | 3   |        |             |
|       |         | 4   |        | Reserved    |
| \     |         | 5   |        |             |
| \     |         | 6   |        |             |
| I \   |         | 7   | [ \    |             |

#### 10.9 Remote I/O data

#### 10.9.1 RIO data command table

The addresses in the table are the addresses for the first station. For the second station and after, add the following value for each station.

• Using MR-MC2□□: +80h

• Using MR-MC3□□: +C0h

| Add   | ress   |             |
|-------|--------|-------------|
| MR-   | MR-    | Content     |
| MC2□□ | МС3□□  |             |
| 3400  | 00F000 |             |
| 3401  | 00F001 |             |
| 3402  | 00F002 |             |
| 3403  | 00F003 |             |
| 3404  | 00F004 |             |
| 3405  | 00F005 |             |
| 3406  | 00F006 |             |
| 3407  | 00F007 | Command bit |
| 3408  | 00F008 | Command bit |
| 3409  | 00F009 |             |
| 340A  | 00F00A |             |
| 340B  | 00F00B |             |
| 340C  | 00F00C |             |
| 340D  | 00F00D |             |
| 340E  | 00F00E |             |
| 340F  | 00F00F |             |
| 3410  | 00F010 |             |
| 3411  | 00F011 |             |
| 3412  | 00F012 |             |
| 3413  | 00F013 |             |
| 3414  | 00F014 |             |
| 3415  | 00F015 |             |
| 3416  | 00F016 |             |
| 3417  | 00F017 | Reserved    |
| 3418  | 00F018 |             |
| 3419  | 00F019 |             |
| 341A  | 00F01A |             |
| 341B  | 00F01B |             |
| 341C  | 00F01C |             |
| 341D  | 00F01D |             |
| 341E  | 00F01E |             |
| 341F  | 00F01F |             |

| Add   | ress   |                             |  |  |  |  |
|-------|--------|-----------------------------|--|--|--|--|
| MR-   | MR-    | Content                     |  |  |  |  |
| MC2□□ | МС3□□  |                             |  |  |  |  |
| 3420  | 00F020 | Monitor number 1            |  |  |  |  |
| 3421  | 00F021 | INOTITO HUMBEL I            |  |  |  |  |
| 3422  | 00F022 | Monitor number 2            |  |  |  |  |
| 3423  | 00F023 | World Humber 2              |  |  |  |  |
| 3424  | 00F024 | Monitor number 3            |  |  |  |  |
| 3425  | 00F025 | World Humber 5              |  |  |  |  |
| 3426  | 00F026 | Monitor number 4            |  |  |  |  |
| 3427  | 00F027 | INOTITO HUMBEL 4            |  |  |  |  |
| 3428  | 00F028 |                             |  |  |  |  |
| 3429  | 00F029 |                             |  |  |  |  |
| 342A  | 00F02A |                             |  |  |  |  |
| 342B  | 00F02B | Reserved                    |  |  |  |  |
| 342C  | 00F02C | Reserved                    |  |  |  |  |
| 342D  | 00F02D |                             |  |  |  |  |
| 342E  | 00F02E |                             |  |  |  |  |
| 342F  | 00F02F |                             |  |  |  |  |
| 3430  | 00F030 | Parameter write number 1    |  |  |  |  |
| 3431  | 00F031 |                             |  |  |  |  |
| 3432  | 00F032 | <br> Parameter write data 1 |  |  |  |  |
| 3433  | 00F033 | Farameter write data 1      |  |  |  |  |
| 3434  | 00F034 | Parameter write number 2    |  |  |  |  |
| 3435  | 00F035 | Farameter write number 2    |  |  |  |  |
| 3436  | 00F036 | Parameter write data 2      |  |  |  |  |
| 3437  | 00F037 | arameter write data 2       |  |  |  |  |
| 3438  | 00F038 | Parameter read number 1     |  |  |  |  |
| 3439  | 00F039 | arameter read flumber 1     |  |  |  |  |
| 343A  | 00F03A | Reserved                    |  |  |  |  |
| 343B  | 00F03B | I NOSCI VEU                 |  |  |  |  |
| 343C  | 00F03C | Parameter read number 2     |  |  |  |  |
| 343D  | 00F03D | i arameter read Humber 2    |  |  |  |  |
| 343E  | 00F03E |                             |  |  |  |  |
| 343F  | 00F03F |                             |  |  |  |  |
|       | 00F040 | Reserved                    |  |  |  |  |
|       |        |                             |  |  |  |  |
|       | 00F05F |                             |  |  |  |  |

## (1) Command bit

For each bit, 0 stands for invalid and 1 stands for valid.

The addresses in the table are the addresses for the first station. For the second station and after, add the following value for each station.

- Using MR-MC2□□: +80h
- Using MR-MC3□□: +C0h

| Add   | Address |     |        |                        |
|-------|---------|-----|--------|------------------------|
| MR-   | MR-     | Bit | Symbol | Signal name            |
| MC2□□ | МСЗ□□   |     |        |                        |
| 3400  | 00F000  | 0   |        |                        |
|       |         | 1   |        |                        |
|       |         | 2   |        | Reserved               |
|       |         | 3   |        |                        |
|       |         | 4   |        |                        |
|       |         | 5   | RURST  | RIO module alarm reset |
|       |         | 6   |        | Decembed               |
|       |         | 7   |        | Reserved               |

| Add   | Address |     |        |                         |
|-------|---------|-----|--------|-------------------------|
| MR-   | MR-     | Bit | Symbol | Signal name             |
| MC2□□ | MC3□□   |     |        |                         |
| 3401  | 00F001  | 0   |        |                         |
|       |         | 1   |        |                         |
|       |         | 2   |        | Reserved                |
|       |         | 3   |        |                         |
|       |         | 4   |        |                         |
|       |         | 5   | RCRST  | RIO control alarm reset |
|       |         | 6   |        | Decembed                |
|       |         | 7   |        | Reserved                |

| Addr         | Address      |                                      |        |             |
|--------------|--------------|--------------------------------------|--------|-------------|
| MR-<br>MC2□□ | MR-<br>MC3□□ | Bit                                  | Symbol | Signal name |
| 3402         | 00F002       | 0<br>1<br>2<br>3<br>4<br>5<br>6<br>7 |        | Reserved    |

| Add          | Address      |                                      |        |             |
|--------------|--------------|--------------------------------------|--------|-------------|
| MR-<br>MC2□□ | MR-<br>MC3□□ | Bit                                  | Symbol | Signal name |
| 3403         | 00F003       | 0<br>1<br>2<br>3<br>4<br>5<br>6<br>7 |        | Reserved    |

| Add          | Address      |                       |        |                       |
|--------------|--------------|-----------------------|--------|-----------------------|
| MR-<br>MC2□□ | MR-<br>MC3□□ | Bit                   | Symbol | Signal name           |
| 3404         | 00F004       | 0                     | MON    | Monitor command       |
|              |              | 1                     | MONR   | Monitor latch command |
|              |              | 2<br>3<br>4<br>5<br>6 |        | Reserved              |

| Add          | ress         |                                 |        |             |
|--------------|--------------|---------------------------------|--------|-------------|
| MR-<br>MC2□□ | MR-<br>MC3□□ | Bit                             | Symbol | Signal name |
| 3405         | 00F005       | 0<br>1<br>2<br>3<br>4<br>5<br>6 |        | Reserved    |

| Add   | Address |                                 |        |                         |
|-------|---------|---------------------------------|--------|-------------------------|
| MR-   | MR-     | Bit                             | Symbol | Signal name             |
| MC2□□ | МС3□□   |                                 |        |                         |
| 3406  | 00F006  | 0                               | PWRT   | Parameter write command |
|       |         | 1<br>2<br>3<br>4<br>5<br>6<br>7 |        | Reserved                |

| Add   | Address |                                 |        |                        |
|-------|---------|---------------------------------|--------|------------------------|
| MR-   | MR-     | Bit                             | Symbol | Signal name            |
| MC2□□ | МС3□□   |                                 |        |                        |
| 3407  | 00F007  | 0                               | PRD    | Parameter read command |
|       |         | 1<br>2<br>3<br>4<br>5<br>6<br>7 |        | Reserved               |

| Add<br>MR-<br>MC2□□ | ress MR- MC3□□        | Bit                                  | Symbol | Signal name | Address  MR- MR- Bit Symbol Signal name  MC2□□ MC3□□                                                                       |
|---------------------|-----------------------|--------------------------------------|--------|-------------|----------------------------------------------------------------------------------------------------|
| 3408                | 00F008                | 0<br>1<br>2<br>3<br>4<br>5<br>6      |        | Reserved    | 3409 00F009 0 1 2 3 4 4 5 6 6 7                                                                                            |
| Add<br>MR-<br>MC2□□ | ress MR- MC3□□        | Bit                                  | Symbol | Signal name | Address  MR- MR- Bit Symbol Signal name  MC2□□ MC3□□                                                                       |
| 340A                | 00F00A                | 0<br>1<br>2<br>3<br>4<br>5<br>6<br>7 |        | Reserved    | 340B 00F00B 0 1 2 3 4 5 6 7 Reserved                                                                                       |
| Add MR- MC2□□ 340C  | ress MR- MC3□□ 00F00C | Bit<br>0                             | Symbol | Signal name | Address         Bit         Symbol         Signal name           MC2□□         MC3□□         340D         00F00D         0 |
|                     |                       | 1<br>2<br>3<br>4<br>5<br>6<br>7      |        | Reserved    | 1 2 3 4 5 6 7 Reserved                                                                                                    |
| Add<br>MR-<br>MC2□□ | ress<br>MR-<br>MC3□□  | Bit                                  | Symbol | Signal name | Address  MR- MR- Bit Symbol Signal name  MC2□□ MC3□□                                                                       |
| 340E                | 00F00E                | 0<br>1<br>2<br>3<br>4<br>5           |        | Reserved    | 340F 00F00F 0 1 2 3 4 5 6 Reserved                                                                                         |

### 10.9.2 RIO data status table

The addresses in the table are the addresses for the first station. For the second station and after, add the following value for each station.

- Using MR-MC2□□: +80h
- Using MR-MC3□□: +C0h

| Add   | ress   |                              |  |  |  |  |  |
|-------|--------|------------------------------|--|--|--|--|--|
| MR-   | MR-    | Content                      |  |  |  |  |  |
| MC2□□ | MC3□□  |                              |  |  |  |  |  |
| 3440  | 00F060 |                              |  |  |  |  |  |
| 3441  | 00F061 |                              |  |  |  |  |  |
| 3442  | 00F062 |                              |  |  |  |  |  |
| 3443  | 00F063 |                              |  |  |  |  |  |
| 3444  | 00F064 |                              |  |  |  |  |  |
| 3445  | 00F065 |                              |  |  |  |  |  |
| 3446  | 00F066 |                              |  |  |  |  |  |
| 3447  | 00F067 | Status bit                   |  |  |  |  |  |
| 3448  | 00F068 | otatus pit                   |  |  |  |  |  |
| 3449  | 00F069 |                              |  |  |  |  |  |
| 344A  | 00F06A |                              |  |  |  |  |  |
| 344B  | 00F06B |                              |  |  |  |  |  |
| 344C  | 00F06C |                              |  |  |  |  |  |
| 344D  | 00F06D |                              |  |  |  |  |  |
| 344E  | 00F06E |                              |  |  |  |  |  |
| 344F  | 00F06F |                              |  |  |  |  |  |
| 3450  | 00F070 | RIO control alarm No.        |  |  |  |  |  |
| 3451  | 00F071 | THO CONTROL GIATTI NO.       |  |  |  |  |  |
| 3452  | 00F072 | Detail RIO control alarm No. |  |  |  |  |  |
| 3453  | 00F073 | Betail No control diam No.   |  |  |  |  |  |
| 3454  | 00F074 | RIO module alarm No.         |  |  |  |  |  |
| 3455  | 00F075 | Trio module diami rvo.       |  |  |  |  |  |
| 3456  | 00F076 | Detail RIO module alarm No.  |  |  |  |  |  |
| 3457  | 00F077 | Botali 110 module diami 140. |  |  |  |  |  |
| 3458  | 00F078 |                              |  |  |  |  |  |
| 3459  | 00F079 |                              |  |  |  |  |  |
| 345A  | 00F07A |                              |  |  |  |  |  |
| 345B  | 00F07B | Reserved                     |  |  |  |  |  |
| 345C  | 00F07C | Reserved                     |  |  |  |  |  |
| 345D  | 00F07D |                              |  |  |  |  |  |
| 345E  | 00F07E |                              |  |  |  |  |  |
| 345F  | 00F07F |                              |  |  |  |  |  |

| Add   | ress   |                                          |  |  |  |
|-------|--------|------------------------------------------|--|--|--|
| MR-   | MR-    | Content                                  |  |  |  |
| MC2□□ | МС3□□  |                                          |  |  |  |
| 3460  | 00F080 | Manifest manuals and                     |  |  |  |
| 3461  | 00F081 | Monitor number 1                         |  |  |  |
| 3462  | 00F082 | Manitan number 2                         |  |  |  |
| 3463  | 00F083 | Monitor number 2                         |  |  |  |
| 3464  | 00F084 | Manitan mumban 2                         |  |  |  |
| 3465  | 00F085 | Monitor number 3                         |  |  |  |
| 3466  | 00F086 | Manitan number 4                         |  |  |  |
| 3467  | 00F087 | Monitor number 4                         |  |  |  |
| 3468  | 00F088 | Monitor data 1                           |  |  |  |
| 3469  | 00F089 | Monitor data 1                           |  |  |  |
| 346A  | 00F08A | Monitor data 2  Monitor data 3           |  |  |  |
| 346B  | 00F08B |                                          |  |  |  |
| 346C  | 00F08C |                                          |  |  |  |
| 346D  | 00F08D |                                          |  |  |  |
| 346E  | 00F08E | Monitor data 4  Parameter write number 1 |  |  |  |
| 346F  | 00F08F |                                          |  |  |  |
| 3470  | 00F090 |                                          |  |  |  |
| 3471  | 00F091 | raiametei white humber 1                 |  |  |  |
| 3472  | 00F092 | Parameter write data 1                   |  |  |  |
| 3473  | 00F093 | Farameter write data 1                   |  |  |  |
| 3474  | 00F094 | Parameter write number 2                 |  |  |  |
| 3475  | 00F095 | i arameter write number 2                |  |  |  |
| 3476  | 00F096 | Parameter write data 2                   |  |  |  |
| 3477  | 00F097 | i arameter write data 2                  |  |  |  |
| 3478  | 00F098 | <br> Parameter read number 1             |  |  |  |
| 3479  | 00F099 | i arameter read flumber i                |  |  |  |
| 347A  | 00F09A | Parameter read data 1                    |  |  |  |
| 347B  | 00F09B | aramotor road data 1                     |  |  |  |
| 347C  | 00F09C | Parameter read number 2                  |  |  |  |
| 347D  | 00F09D | Parameter read number 2                  |  |  |  |
| 347E  | 00F09E | Parameter read data 2                    |  |  |  |
| 347F  | 00F09F | i arameter read data z                   |  |  |  |
|       | 00F0A0 |                                          |  |  |  |
|       | :      | Reserved                                 |  |  |  |
|       | 00F0BF | 1                                        |  |  |  |

## (1) Status bit

For each bit, 0 stands for invalid and 1 stands for valid.

The addresses in the table are the addresses for the first station. For the second station and after, add the following value for each station.

- Using MR-MC2□□: +80h
- Using MR-MC3□□: +C0h

| Add          | Address      |     |        |                               |
|--------------|--------------|-----|--------|-------------------------------|
| MR-<br>MC2□□ | MR-<br>MC3□□ | Bit | Symbol | Signal name                   |
| 3440         | 00F060       | 0   | RURDY  | Receiving controller ready on |
|              |              | 1   | RUA    | Outputting DO                 |
|              | •            | 2   |        |                               |
|              |              | 3   |        | Reserved                      |
|              |              | 4   |        |                               |
|              |              | 5   | RUALM  | RIO module alarm              |
|              |              | 6   | RUWRN  | RIO module warning            |
|              |              | 7   |        | Reserved                      |

|      | Address |        |     |        |                   |
|------|---------|--------|-----|--------|-------------------|
| MR   | -       | MR-    | Bit | Symbol | Signal name       |
| MC2□ |         | МС3□□  |     |        |                   |
| 344  | 1       | 00F061 | 0   |        |                   |
|      |         |        | 1   |        |                   |
|      |         |        | 2   |        | Reserved          |
|      |         |        | 3   |        |                   |
|      |         |        | 4   |        |                   |
|      |         |        | 5   | RCALM  | RIO control alarm |
|      |         |        | 6   |        | Reserved          |
|      |         |        | 7   |        | Reserved          |

| Add<br>MR-<br>MC2□□ | ress<br>MR-<br>MC3□□ | Bit                                  | Symbol | Signal name |
|---------------------|----------------------|--------------------------------------|--------|-------------|
| 3442                | 00F062               | 0<br>1<br>2<br>3<br>4<br>5<br>6<br>7 |        | Reserved    |

| Address      |              |                                      |        |             |
|--------------|--------------|--------------------------------------|--------|-------------|
| MR-<br>MC2□□ | MR-<br>MC3□□ | Bit                                  | Symbol | Signal name |
| 3443         | 00F063       | 0<br>1<br>2<br>3<br>4<br>5<br>6<br>7 |        | Reserved    |

| Add          | Address      |     |        |                             |
|--------------|--------------|-----|--------|-----------------------------|
| MR-<br>MC2□□ | MR-<br>MC3□□ | Bit | Symbol | Signal name                 |
| 3444         | 00F064       | 0   | MOUT   | Monitor output              |
|              |              | 1   | MRCH   | Monitor latch               |
|              |              | 2   | MER1   | Monitor number error 1      |
|              |              | 3   | MER2   | Monitor number error 2      |
|              |              | 4   | MER3   | Monitor number error 3      |
|              |              | 5   | MER4   | Monitor number error 4      |
|              |              | 6   | MERIO  | RIO module is not connected |
|              |              | 7   |        | Reserved                    |

| Add   | Address |                                 |        |             |
|-------|---------|---------------------------------|--------|-------------|
| MR-   | MR-     | Bit                             | Symbol | Signal name |
| MC2□□ | MC3□□   |                                 |        |             |
| 3445  | 00F065  | 0<br>1<br>2<br>3<br>4<br>5<br>6 |        | Reserved    |

| Add   | Address |     |        |                                |
|-------|---------|-----|--------|--------------------------------|
| MR-   | MR-     | Bit | Symbol | Signal name                    |
| MC2□□ | МС3□□   |     |        |                                |
| 3446  | 00F066  | 0   | PWFIN1 | Parameter write complete 1     |
|       |         | 1   | PWEN1  | Parameter number error 1       |
|       |         | 2   | PWED1  | Parameter data out of bounds 1 |
|       |         | 3   |        | Reserved                       |
|       | Ì       | 4   | PWFIN2 | Parameter write complete 2     |
|       |         | 5   | PWEN2  | Parameter number error 2       |
|       |         | 6   | PWED2  | Parameter data out of bounds 2 |
|       |         | 7   |        | Reserved                       |

| Add   | Address |     |        |                           |
|-------|---------|-----|--------|---------------------------|
| MR-   | MR-     | Bit | Symbol | Signal name               |
| MC2□□ | MC3□□   |     |        |                           |
| 3447  | 00F067  | 0   | PRFIN1 | Parameter read complete 1 |
|       |         | 1   | PREN1  | Parameter number error 1  |
|       |         | 2   | PRFIN2 | Parameter read complete 2 |
|       |         | 3   | PREN2  | Parameter number error 2  |
|       |         | 4   |        |                           |
|       |         | 5   |        | Reserved                  |
|       |         | 6   |        | Reserveu                  |
|       |         | 7   |        |                           |

| Add<br>MR-<br>MC2□□         | ress MR- MC3□□       | Bit                                  | Symbol | Signal name | Address  MR- MR- Bit Symbol Signal name  MC2□□ MC3□□                                                                       |
|-----------------------------|----------------------|--------------------------------------|--------|-------------|----------------------------------------------------------------------------------------------------|
| 3448                        | 00F068               | 0<br>1<br>2<br>3<br>4<br>5<br>6      |        | Reserved    | 3449 00F069 0 1 2 3 4 4 5 6 6 7                                                                                            |
| Add<br>MR-<br>MC2□□         | ress MR- MC3□□       | Bit                                  | Symbol | Signal name | Address  MR- MR- Bit Symbol Signal name  MC2□□ MC3□□                                                                       |
| 344A                        | 00F06A               | 0<br>1<br>2<br>3<br>4<br>5<br>6<br>7 |        | Reserved    | 344B 00F06B 0 1 2 3 4 5 6 6 7                                                                                              |
| Add<br>MR-<br>MC2□□<br>344C | MR-MC3 🗆 00F06C      | Bit<br>0                             | Symbol | Signal name | Address         Bit         Symbol         Signal name           MC2□□         MC3□□         344D         00F06D         0 |
|                             |                      | 1<br>2<br>3<br>4<br>5<br>6<br>7      |        | Reserved    | 1 2 3 4 5 6 7 Reserved                                                                                                    |
| Add<br>MR-<br>MC2□□         | ress<br>MR-<br>MC3□□ | Bit                                  | Symbol | Signal name | Address  MR- MR- Bit Symbol Signal name  MC2□□ MC3□□                                                                       |
| 344E                        | 00F06E               | 0<br>1<br>2<br>3<br>4<br>5           |        | Reserved    | 344F 00F06F 0 1 2 3 4 5 6 Reserved                                                                                         |

### 10.10 Servo parameter change number (SSCNET**I**/H)

When parameter settings within the servo amplifier are changed using the auto tuning function or parameter changes using MR Configurator2 (set up software), the bit corresponding to the servo parameter number that was changed is turned on to notify concerning which parameter number was changed (in units of 16). To identify the changed parameter, check the servo parameter change number (monitor No.0590 to 05B7) corresponding to the bit which is turned on. Refer to Section 7.2 for more information.

| Address |        |                             | Add   | Iress  |                              |
|---------|--------|-----------------------------|-------|--------|------------------------------|
| MR-     | MR-    | Content                     | MR-   | MR-    | Content                      |
| MC2□□   | МС3□□  |                             | MC2□□ | МС3□□  |                              |
| 3870    | 010800 |                             | 3898  | 010828 |                              |
| 3871    | 010801 |                             | 3899  | 010829 |                              |
| 3872    | 010802 |                             | 389A  | 01082A |                              |
| 3873    | 010803 | Servo parameter             | 389B  | 01082B | Servo parameter              |
| 3874    | 010804 | change number 1□ □ □ Axis 1 | 389C  | 01082C | change number 1□ □ □ Axis 6  |
| 3875    | 010805 |                             | 389D  | 01082D |                              |
| 3876    | 010806 |                             | 389E  | 01082E |                              |
| 3877    | 010807 |                             | 389F  | 01082F |                              |
| 3878    | 010808 |                             | 38A0  | 010830 |                              |
| 3879    | 010809 |                             | 38A1  | 010831 |                              |
| 387A    | 01080A |                             | 38A2  | 010832 |                              |
| 387B    | 01080B | Servo parameter             | 38A3  | 010833 | Servo parameter              |
| 387C    | 01080C | change number 1□ □ □ Axis 2 | 38A4  | 010834 | change number 1□ □ □ Axis 7  |
| 387D    | 01080D |                             | 38A5  | 010835 |                              |
| 387E    | 01080E |                             | 38A6  | 010836 |                              |
| 387F    | 01080F |                             | 38A7  | 010837 |                              |
| 3880    | 010810 |                             | 38A8  | 010838 |                              |
| 3881    | 010811 |                             | 38A9  | 010839 |                              |
| 3882    | 010812 |                             | 38AA  | 01083A |                              |
| 3883    | 010813 | Servo parameter             | 38AB  | 01083B | Servo parameter              |
| 3884    | 010814 | change number 1□ □ □ Axis 3 | 38AC  | 01083C | change number 1□ □ □ Axis 8  |
| 3885    | 010815 |                             | 38AD  | 01083D |                              |
| 3886    | 010816 |                             | 38AE  | 01083E |                              |
| 3887    | 010817 |                             | 38AF  | 01083F |                              |
| 3888    | 010818 |                             | 38B0  | 010840 |                              |
| 3889    | 010819 |                             |       |        |                              |
| 388A    | 01081A |                             |       |        |                              |
| 388B    | 01081B | Servo parameter             |       |        | [.                           |
| 388C    | 01081C | change number 1□ □ □ Axis 4 |       | ]      | ľ                            |
| 388D    | 01081D |                             |       |        |                              |
| 388E    | 01081E |                             |       |        |                              |
| 388F    | 01081F |                             | 3967  | 0108F7 |                              |
| 3890    | 010820 |                             | 3968  | 0108F8 |                              |
| 3891    | 010821 |                             | 3969  | 0108F9 |                              |
| 3892    | 010822 |                             | 396A  | 0108FA |                              |
| 3893    | 010823 | Servo parameter             | 396B  | 0108FB | Servo parameter              |
| 3894    | 010824 | change number 1□ □ □ Axis 5 | 396C  | 0108FC | change number 1□ □ □ Axis 32 |
| 3895    | 010825 |                             | 396D  | 0108FD |                              |
| 3896    | 010826 |                             | 396E  | 0108FE |                              |
| 3897    | 010827 |                             | 396F  | 0108FF |                              |

| Add   | ress   |                                        |
|-------|--------|----------------------------------------|
| MR-   | MR-    | Content                                |
| MC2□□ | MC3□□  |                                        |
| 3970  | 010900 |                                        |
| 3971  | 010901 |                                        |
| 3972  | 010902 |                                        |
| 3973  | 010903 | Servo parameter                        |
| 3974  | 010904 | change number 1□ □ □ Axis 33<br>(Note) |
| 3975  | 010905 | (NOCE)                                 |
| 3976  | 010906 |                                        |
| 3977  | 010907 |                                        |
| 3978  | 010908 |                                        |
| :     | :      | :                                      |
| 39E7  | 010977 |                                        |
| 39E8  | 010978 |                                        |
| 39E9  | 010979 |                                        |
| 39EA  | 01097A | Samue managed to                       |
| 39EB  | 01097B | Servo parameter                        |
| 39EC  | 01097C | change number 1□ □ □ Axis 48<br>(Note) |
| 39ED  | 01097D | (NACE)                                 |
| 39EE  | 01097E |                                        |
| 39EF  | 01097F |                                        |

| Add   | ress             |                              |
|-------|------------------|------------------------------|
| MR-   | MR-              | Content                      |
| MC2□□ | МС3□□            |                              |
| 1     | 010980           |                              |
| 1     | 010981           |                              |
| 11    | 010982           |                              |
| 1\    | 010983           | Servo parameter              |
| 1\    | 010984           | change number 1□ □ □ Axis 49 |
| 1     | 010985           |                              |
| 1 \   | 010986           |                              |
| 1 \   | 010987           |                              |
| \     | 010988           |                              |
| 1 \   | :                | :                            |
| 1 \   | 0109F7           |                              |
| 1 \   | 0109F7<br>0109F8 |                              |
|       | 0109F9           |                              |
| 1 \   | 0109FA           |                              |
| 1 \   | 0109FB           | Servo parameter              |
| 1 \   | 0109FC           | change number 1□□□ Axis 64   |
| 1 \   | 0109FD           |                              |
| \     | 0109FE           |                              |
| \     | 0109FF           |                              |
| 1 \   | 010A00           |                              |
| 1     | :                | Reserved                     |
| \     | 010BFF           |                              |

Note. When using MR-MC2  $\Box\Box$  , 3970 to 39EF is "Reserved".

# (1) Details on servo amplifier change number on axis n (SSCNETⅢ/H)

| Address  | s (Note) | Name               | Come le el | Remarks                          |
|----------|----------|--------------------|------------|----------------------------------|
| MR-MC2□□ | MR-MC3□□ | Name               | Symbol     |                                  |
| 3870     | 010800   | Servo parameter    |            | bit0: Parameter No.1100 to 110F  |
|          |          | change number 11□□ | PSN11      | to                               |
| 3871     | 010801   |                    |            | bit15: Parameter No.11F0 to 11FF |
| 3872     | 010802   | Servo parameter    | PSN12      | bit0: Parameter No.1200 to 120F  |
|          |          | •                  |            | to                               |
| 3873     | 010803   | change number 12□□ |            | bit15: Parameter No.12F0 to 12FF |
| 3874     | 010804   | Conto norometer    |            | bit0: Parameter No.1300 to 130F  |
|          |          | Servo parameter    | PSN13      | to                               |
| 3875     | 010805   | change number 13□□ |            | bit7: Parameter No.1370 to 137F  |
| 3876     | 010806   | Decembed           |            |                                  |
| 3877     | 010807   | Reserved           |            |                                  |

Note. The addresses in the table are the addresses for the first axis. For the second axis and after, increase in units of 8h for each axis.

#### 10.11 Transient transmit command/status table

#### 10.11.1 Transient transmit command table

| Address (No | te 1) (Note 2) | Combont                              |  |
|-------------|----------------|--------------------------------------|--|
| MR-MC2□□    | MR-MC3□□       | Content                              |  |
| D400        | 0F8B00         | Common of the commission was proved. |  |
| D401        | 0F8B01         | Command transmission request         |  |
| D402        | 0F8B02         | Transient command                    |  |
| D403        | 0F8B03         | Transient command                    |  |
| D404        | 0F8B04         | Degreet data 1                       |  |
| D405        | 0F8B05         | Request data 1                       |  |
| D406        | 0F8B06         | Poquest data 2                       |  |
| D407        | 0F8B07         | Request data 2                       |  |
| D408        | 0F8B08         | Poquest data 2                       |  |
| D409        | 0F8B09         | Request data 3                       |  |
| D40A        | 0F8B0A         | Dequest data 4                       |  |
| D40B        | 0F8B0B         | Request data 4                       |  |
| D40C        | 0F8B0C         |                                      |  |
| D40D        | 0F8B0D         | Decenied                             |  |
| D40E        | 0F8B0E         | Reserved                             |  |
| D40F        | 0F8B0F         |                                      |  |

Note 1. The addresses in the table are the addresses for the first axis. For the second axis and after, increase by 20h for each axis.

- 2. The start address for the first station is as follows. For the second station and after, increase by 20h for each station.
  - Using MR-MC2□□: DA00h
  - Using MR-MC3□□: 0F9B00h

#### 10.11.2 Transient transmit status table

| Address (No | te 1) (Note 2) |                  |
|-------------|----------------|------------------|
| MR-MC2□□    | MR-MC3□□       | Content          |
| D410        | 0F8B10         | Transient status |
| D411        | 0F8B11         | Transient status |
| D412        | 0F8B12         | Decembed         |
| D413        | 0F8B13         | Reserved         |
| D414        | 0F8B14         | Demones date 4   |
| D415        | 0F8B15         | Response data 1  |
| D416        | 0F8B16         | Desirance data 2 |
| D417        | 0F8B17         | Response data 2  |
| D418        | 0F8B18         | Desirance data 2 |
| D419        | 0F8B19         | Response data 3  |
| D41A        | 0F8B1A         | Demones data 4   |
| D41B        | 0F8B1B         | Response data 4  |
| D41C        | 0F8B1C         |                  |
| D41D        | 0F8B1D         | Decembed 1       |
| D41E        | 0F8B1E         | Reserved         |
| D41F        | 0F8B1F         |                  |

Note 1. The addresses in the table are the addresses for the first axis. For the second axis and after, increase by 20h for each axis.

- 2. The start address for the first station is as follows. For the second station and after, increase by 20h for each station.
  - Using MR-MC2□□: DA10h
  - Using MR-MC3□□: 0F9B10h

#### 10.12 Point number offset

The start number in the point table for each axis can be designated using point number offset.

The amount of offset from the start point in the point table is set by the point number for the point number offset. When setting up the point table, use the following equation to derive the 2-point memory address.

#### • Using MR-MC2□□

The address of the dual port memory = 5000h + 20h × point number offset

When the point number offset of the axis 2 is 0020h, the dual port memory address calculates to.

 $5000h + 20h \times 0020h = 5400h$ 

Set the point table for the axis 2 from 5400h.

#### • Using MR-MC3□□

The address of the dual port memory = 020000h + 30h × point number offset

When the point number offset of the axis 2 is 0020h, the dual port memory address calculates to.  $020000h + 30h \times 0020h = 020600h$ 

Set the point table for the axis 2 from 020600h.

| Add   | ress   |                      | Initial Value |         |
|-------|--------|----------------------|---------------|---------|
| MR-   | MR-    | Content              | MR-           | MR-     |
| MC2□□ | МС3□□  |                      | MC2□□         | МС3□□   |
| 4FA0  | 01FF00 | Axis 1 point number  | 0000h         | 0000h   |
| 4FA1  | 01FF01 | offset               | 000011        | 000011  |
| 4FA2  | 01FF02 | Axis 2 point number  | 0008h         | 0020h   |
| 4FA3  | 01FF03 | offset               | 000011        | 002011  |
| 4FA4  | 01FF04 | Axis 3 point number  | 0010h         | 0040h   |
| 4FA5  | 01FF05 | offset               | 001011        | 004011  |
| 4FA6  | 01FF06 | Axis 4 point number  | 0018h         | 0060h   |
| 4FA7  | 01FF07 | offset               | 001011        | 006011  |
| 4FA8  | 01FF08 | Axis 5 point number  | 0020h         | 0080h   |
| 4FA9  | 01FF09 | offset               |               |         |
| 4FAA  | 01FF0A | Axis 6 point number  | 0028h         | 00A0h   |
| 4FAB  | 01FF0B | offset               | 002011        |         |
| 4FAC  | 01FF0C | Axis 7 point number  | 0030h         | 00C0h   |
| 4FAD  | 01FF0D | offset               | 003011        | UUCUN   |
| 4FAE  | 01FF0E | Axis 8 point number  | 0038h         | 00E0h   |
| 4FAF  | 01FF0F | offset               | 003011        | UUEUN   |
| 4FB0  | 01FF10 | Axis 9 point number  | 0040h         | 0100h   |
| 4FB1  | 01FF11 | offset               | 004011        | 010011  |
| 4FB2  | 01FF12 | Axis 10 point number | 0048h         | 0120h   |
| 4FB3  | 01FF13 | offset               | 004011        | 012011  |
| 4FB4  | 01FF14 | Axis 11 point number | 0050h         | 0140h   |
| 4FB5  | 01FF15 | offset               | 003011        | 014011  |
| 4FB6  | 01FF16 | Axis 12 point number | 0058h         | 0160h   |
| 4FB7  | 01FF17 | offset               | 000011        | 0 10011 |

| Add   | ress   |                      | Initial  | Value       |
|-------|--------|----------------------|----------|-------------|
| MR-   | MR-    | Content              | MR-      | MR-         |
| MC2□□ | MC3□□  |                      | MC2□□    | МС3□□       |
| 4FB8  | 01FF18 | Axis 13 point number | 0060h    | 0180h       |
| 4FB9  | 01FF19 | offset               | 000011   | 010011      |
| 4FBA  | 01FF1A |                      |          |             |
| :     | :      | :                    | :        | :           |
| 4FDD  | 01FF3D |                      |          |             |
| 4FDE  | 01FF3E | Axis 32 point number | 0098h    | 03E0h       |
| 4FDF  | 01FF3F | offset               | 009611   | USEUN       |
| 4FE0  | 01FF40 | Axis 33 point number | \        | 0400h       |
| 4FE1  | 01FF41 | offset (Note)        |          | 040011      |
| 4FE2  | 01FF42 |                      |          |             |
| :     | • •    |                      | \        | :           |
| 4FFD  | 01FF5D |                      | <b>│</b> |             |
| 4FFE  | 01FF5E | Axis 48 point number | \        | 05E0h       |
| 4FFF  | 01FF5F | offset (Note)        | l \ .    | USEUN       |
| \     | 01FF60 | Axis 49 point number | \        | 0600h       |
| \     | 01FF61 | offset               | l \ .    | 000011      |
| \     | 01FF62 |                      | \        |             |
| \     | :      | :                    | \        | :           |
| \     | 01FF7D |                      | \        |             |
| \     | 01FF7E | Axis 64 point number | \        | 07E0h       |
| \     | 01FF7F | offset               | \ .      | U/ EUII     |
| \     | 01FF80 |                      | \        | $\setminus$ |
| \     | :      | Reserved             | \        |             |
| \     | 01FFFF |                      | \        |             |

Note. When using MR-MC2  $\square$  , 4FE0 to 4FEF is "Reserved".

### 10.13 Command buffers

#### 10.13.1 Position command buffer

| Address | (Note) |                            | Addres | s (Note) |                            |
|---------|--------|----------------------------|--------|----------|----------------------------|
| MR-     | MR-    | Content                    | MR-    | MR-      | Content                    |
| MC2□□   | МС3□□  |                            | MC2□□  | мсз□□    |                            |
| 5000    | 101000 |                            | 502C   | 10102C   |                            |
| 5001    | 101001 | Position command buffer 0  | 502D   | 10102D   | Position command buffer 11 |
| 5002    | 101002 | (pulse)                    | 502E   | 10102E   | (pulse)                    |
| 5003    | 101003 | ,                          | 502F   | 10102F   | ,                          |
| 5004    | 101004 |                            | 5030   | 101030   |                            |
| 5005    | 101005 | Position command buffer 1  | 5031   | 101031   | Position command buffer 12 |
| 5006    | 101006 | (pulse)                    | 5032   | 101032   | (pulse)                    |
| 5007    | 101007 | ,                          | 5033   | 101033   | ,                          |
| 5008    | 101008 |                            | 5034   | 101034   |                            |
| 5009    | 101009 | Position command buffer 2  | 5035   | 101035   | Position command buffer 13 |
| 500A    | 10100A | (pulse)                    | 5036   | 101036   | (pulse)                    |
| 500B    | 10100B | ,                          | 5037   | 101037   | ,                          |
| 500C    | 10100C |                            | 5038   | 101038   |                            |
| 500D    | 10100D | Position command buffer 3  | 5039   | 101039   | Position command buffer 14 |
| 500E    | 10100E | (pulse)                    | 503A   | 10103A   | (pulse)                    |
| 500F    | 10100F |                            | 503B   | 10103B   |                            |
| 5010    | 101010 |                            | 503C   | 10103C   |                            |
| 5011    | 101011 | Position command buffer 4  | 503D   | 10103D   | Position command buffer 15 |
| 5012    | 101012 | (pulse)                    | 503E   | 10103E   | (pulse)                    |
| 5013    | 101013 |                            | 503F   | 10103F   |                            |
| 5014    | 101014 |                            | 5040   | 101040   |                            |
| 5015    | 101015 | Position command buffer 5  | 5041   | 101041   | Position command buffer 16 |
| 5016    | 101016 | (pulse)                    | 5042   | 101042   | (pulse)                    |
| 5017    | 101017 |                            | 5043   | 101043   |                            |
| 5018    | 101018 |                            | 5044   | 101044   |                            |
| 5009    | 101019 | Position command buffer 6  |        |          |                            |
| 501A    | 10101A | (pulse)                    | :      | :        | ·                          |
| 501B    | 10101B |                            | 50EF   | 1010EF   |                            |
| 501C    | 10101C |                            | 50F0   | 1010F0   |                            |
| 501D    | 10101D | Position command buffer 7  | 50F1   | 1010F1   | Position command buffer 60 |
| 501E    | 10101E | (pulse)                    | 50F2   | 1010F2   | (pulse)                    |
| 501F    | 10101F |                            | 50F3   | 1010F3   |                            |
| 5020    | 101020 |                            | 50F4   | 1010F4   |                            |
| 5021    | 101021 | Position command buffer 8  | 50F5   | 1010F5   | Position command buffer 61 |
| 5022    | 101022 | (pulse)                    | 50F6   | 1010F6   | (pulse)                    |
| 5023    | 101023 |                            | 50F7   | 1010F7   |                            |
| 5024    | 101024 |                            | 50F8   | 1010F8   |                            |
| 5025    | 101025 | Position command buffer 9  | 50F9   | 1010F9   | Position command buffer 62 |
| 5026    | 101026 | (pulse)                    | 50FA   | 1010FA   | (pulse)                    |
| 5027    | 101027 |                            | 50FB   | 1010FB   |                            |
| 5028    | 101028 |                            | 50FC   | 1010FC   |                            |
| 5029    | 101029 | Position command buffer 10 | 50FD   | 1010FD   | Position command buffer 63 |
| 502A    | 10102A | (pulse)                    | 50FE   | 1010FE   | (pulse)                    |
| 502B    | 10102B |                            | 50FF   | 1010FF   |                            |

Note. The addresses in the table are the addresses for the first axis. For the second axis and after, increase the units of 100h for each axis.

### 10.13.2 Speed command buffer

| Address (Note 1) |          | Contont                |
|------------------|----------|------------------------|
| MR-MC2□□         | MR-MC3□□ | Content                |
| 7800             | 109000   |                        |
| 7801             | 109001   | Speed command buffer 0 |
| 7802             | 109002   | (0.01r/min)            |
| 7803             | 109003   |                        |
| 7804             | 109004   |                        |
| :                | :        |                        |
| 787F             | 10907F   | Decenyed               |
|                  | 109080   | Reserved               |
|                  | :        |                        |
|                  | 1090FF   |                        |

Note 1. The addresses in the table are the addresses for the first axis. For the second axis and after, add the following value for each axis.

- Using MR-MC2□□: +80h
- Using MR-MC3□□: +100h
- 2. Setting range: -1000000000 (-10000000r/min) to 1000000000 (10000000r/min)

### 10.13.3 Torque command buffer

| Address (Note 1) |          | Contant                                                               |  |
|------------------|----------|-----------------------------------------------------------------------|--|
| MR-MC2□□         | MR-MC3□□ | Content                                                               |  |
| 8C00             | 111000   | T                                                                     |  |
| 8C01             | 111001   | Torque command buffer 0                                               |  |
| 8C02             | 111002   | (0.01r/min) (When parameter No.010D is 0, positive: CCW negative: CW) |  |
| 8C03             | 111003   | (When parameter No.010D is 0, positive: CCW negative: CW)             |  |
| 8C04             | 111004   |                                                                       |  |
| :                | :        |                                                                       |  |
| 8C7F             | 11107F   | Reserved                                                              |  |
|                  | 111080   | Reserved                                                              |  |
|                  | :        |                                                                       |  |
|                  | 1110FF   |                                                                       |  |

Note 1. The addresses in the table are the addresses for the first axis. For the second axis and after, add the following value for each axis.

- Using MR-MC2□□: +80h
- Using MR-MC3□□: +100h
- 2. Setting range: -32768 (-3276.8%) to 32767 (3276.7%)

# 10.14 Digital I/O table MC200

# 10.14.1 Digital input table

| Address | Digital input area number | Digital input number  | Symbol    | Remarks                                          |
|---------|---------------------------|-----------------------|-----------|--------------------------------------------------|
| B000    | Digital input area 0      | Digital input 0       | DI_000    | Notifies the status of the digital input signal. |
|         | (2 bytes)                 | to Digital input 15   | to DI_00F | The bits are DI_000 (bit0) to DI_00F (bit15).    |
| B002    | Digital input area 1      | Digital input 16      | DI_010    | Notifies the status of the digital input signal. |
|         | (2 bytes)                 | to Digital input 31   | to DI_01F | The bits are DI_010(bit0) to DI_01F(bit15).      |
| B004    | Digital input area 2      | Digital input 32      | DI_020    | Notifies the status of the digital input signal. |
|         | (2 bytes)                 | to Digital input 47   | to DI_02F | The bits are DI_020(bit0) to DI_02F(bit15).      |
| B006    | Digital input area 3      | Digital input 48      | DI_030    | Notifies the status of the digital input signal. |
|         | (2 bytes)                 | to Digital input 63   | to DI_03F | The bits are DI_030(bit0) to DI_03F(bit15).      |
| B008    | Digital input area 4      | Digital input 64      | DI_040    | Notifies the status of the digital input signal. |
|         | (2 bytes)                 | to Digital input 79   | to DI_04F | The bits are DI_040(bit0) to DI_04F(bit15).      |
| B00A    | Digital input area 5      | Digital input 80      | DI_050    | Notifies the status of the digital input signal. |
|         | (2 bytes)                 | to Digital input 95   | to DI_05F | The bits are DI_050(bit0) to DI_05F(bit15).      |
| B00C    | Digital input area 6      | Digital input 96      | DI_060    | Notifies the status of the digital input signal. |
|         | (2 bytes)                 | to Digital input 111  | to DI_06F | The bits are DI_060(bit0) to DI_06F(bit15).      |
| B00E    | Digital input area 7      | Digital input 112     | DI_070    | Notifies the status of the digital input signal. |
|         | (2 bytes)                 | to Digital input 127  | to DI_07F | The bits are DI_070(bit0) to DI_07F(bit15).      |
| •       | :                         | :                     | :         | :                                                |
| B07E    | Digital input area 63     | Digital input 1008    | DI_3F0    | Notifies the status of the digital input signal. |
|         | (2 bytes)                 | to Digital input 1023 | to DI_3FF | The bits are DI_3F0(bit0) to DI_3FF(bit15).      |

# 10.14.2 Digital output table

| Address | Digital input area number | Digital input number   | Symbol    | Remarks                                     |
|---------|---------------------------|------------------------|-----------|---------------------------------------------|
| B080    | Digital output area 0     | Digital output 0       | DO_000    | Turns on/off the digital output signal.     |
|         | (2 bytes)                 | to Digital output 15   | to DO_00F | The bits are DO_000(bit0) to DO_00F(bit15). |
| B082    | Digital output area 1     | Digital output 16      | DO_010    | Turns on/off the digital output signal.     |
|         | (2 bytes)                 | to Digital output 31   | to DO_01F | The bits are DO_010(bit0) to DO_01F(bit15). |
| B084    | Digital output area 2     | Digital output 32      | DO_020    | Turns on/off the digital output signal.     |
|         | (2 bytes)                 | to Digital output 47   | to DO_02F | The bits are DO_020(bit0) to DO_02F(bit15). |
| B086    | Digital output area 3     | Digital output 48      | DO_030    | Turns on/off the digital output signal.     |
|         | (2 bytes)                 | to Digital output 63   | to DO_03F | The bits are DO_030(bit0) to DO_03F(bit15). |
| B088    | Digital output area 4     | Digital output 64      | DO_040    | Turns on/off the digital output signal.     |
|         | (2 bytes)                 | to Digital output 79   | to DO_04F | The bits are DO_040(bit0) to DO_04F(bit15). |
| B08A    | Digital output area 5     | Digital output 80      | DO_050    | Turns on/off the digital output signal.     |
|         | (2 bytes)                 | to Digital output 95   | to DO_05F | The bits are DO_050(bit0) to DO_05F(bit15). |
| B08C    | Digital output area 6     | Digital output 96      | DO_060    | Turns on/off the digital output signal.     |
|         | (2 bytes)                 | to Digital output 111  | to DO_06F | The bits are DO_060(bit0) to DO_06F(bit15). |
| B08E    | Digital output area 7     | Digital output 112     | DO_070    | Turns on/off the digital output signal.     |
|         | (2 bytes)                 | to Digital output 127  | to DO_07F | The bits are DO_070(bit0) to DO_07F(bit15). |
| :       | :                         | :                      | :         | :                                           |
| B0FE    | Digital output area 63    | Digital output 1008    | DO_3F0    | Turns on/off the digital output signal.     |
|         | (2 bytes)                 | to Digital output 1023 | to DO_3FF | The bits are DO_3F0(bit0) to DO_3FF(bit15). |

## 10.15 I/O device table

# 10.15.1 Input device table

| Address  |          | law through device according | land this decide a sound on                       |  |
|----------|----------|------------------------------|---------------------------------------------------|--|
| MR-MC2□□ | MR-MC3□□ | Input word device number     | Input bit device number                           |  |
| DB00     | 0F9F00   | Investigated decises 00      | least hit device 000 to insut hit device 005      |  |
| DB01     | 0F9F01   | Input word device 00         | Input bit device 000 to input bit device 00F      |  |
| DB02     | 0F9F02   | Input word device 01         | Input bit device 010 to input bit device 01F      |  |
| DB03     | 0F9F03   | Imput word device of         | imput bit device 010 to imput bit device 01F      |  |
| DB04     | 0F9F04   | Input word device 02         | Input bit device 020 to input bit device 02F      |  |
| DB05     | 0F9F05   | input word device 02         | input bit device 020 to input bit device 021      |  |
| DB06     | 0F9F06   | Input word device 03         | Input bit device 030 to input bit device 03F      |  |
| DB07     | 0F9F07   | input word device 03         | input bit device 050 to input bit device 051      |  |
| DB08     | 0F9F08   | Input word device 04         | Input bit device 040 to input bit device 04F      |  |
| DB09     | 0F9F09   | Imput word device 04         | input bit device 040 to input bit device 041      |  |
| DB0A     | 0F9F0A   | Input word device 05         | Input bit device 050 to input bit device 05F      |  |
| DB0B     | 0F9F0B   | input word device oo         | input bit device 650 to input bit device 651      |  |
| DB0C     | 0F9F0C   | Input word device 06         | Input bit device 060 to input bit device 06F      |  |
| DB0D     | 0F9F0D   | input word device oo         | input bit device ood to input bit device ooi      |  |
| DB0E     | 0F9F0E   | Input word device 07         | Input bit device 070 to input bit device 07F      |  |
| DB0F     | 0F9F0F   | input word device or         | input bit device of a to input bit device of      |  |
| DB10     | 0F9F10   | Input word device 08         | Input bit device 080 to input bit device 08F      |  |
| DB11     | 0F9F11   | inpat word device of         | input bit device occ to input bit device oci      |  |
| DB12     | 0F9F12   | Input word device 09         | Input bit device 090 to input bit device 09F      |  |
| DB13     | 0F9F13   | inpat nord device de         | input sit device des to input sit device der      |  |
| DB14     | 0F9F14   | Input word device 0A         | Input bit device 0A0 to input bit device 0AF      |  |
| DB15     | 0F9F15   | inpat nord device of t       | input bit device of to to input bit device of the |  |
| DB16     | 0F9F16   |                              |                                                   |  |
| :        | :        | <u>:</u>                     | :                                                 |  |
| DCF9     | 0FA0F9   |                              |                                                   |  |
| DCFA     | 0FA0FA   | Input word device FD         | Input bit device FD to input bit device FDF       |  |
| DCFB     | 0FA0FB   | ,                            | , , , , , , , , , , , , , , , , , , , ,           |  |
| DCFC     | 0FA0FC   | Input word device FE         | Input bit device FE0 to input bit device FEF      |  |
| DCFD     | 0FA0FD   | ,                            | , , , , , , , , , , , , , , , , , , , ,           |  |
| DCFE     | 0FA0FE   | Input word device FF         | Input bit device FF0 to input bit device FFF      |  |
| DCFF     | 0FA0FF   |                              | '                                                 |  |
|          | 0FA100   | Input word device 100        | Input bit device 1000 to input bit device 100F    |  |
|          | 0FA101   | ,                            | ,                                                 |  |
|          | :        | :                            | -                                                 |  |
|          | 0FA37E   | Input word device 23F        | Input bit device 23F0 to input bit device 23FF    |  |
|          | 0FA37F   | input word device 201        | ' '                                               |  |

# 10.15.2 Output device table

| Address    |          |                           |                                                     |
|------------|----------|---------------------------|-----------------------------------------------------|
| MR-MC2□□   | MR-MC3□□ | Output word device number | Output bit device number                            |
| DD00       | 0FA380   | Outrot want daying 00     | Contract hit devices 000 to protect hit devices 000 |
| DD01       | 0FA381   | Output word device 00     | Output bit device 000 to output bit device 00F      |
| DD02       | 0FA382   | Output ward daying 01     | Output hit device 010 to output hit device 015      |
| DD03       | 0FA383   | Output word device 01     | Output bit device 010 to output bit device 01F      |
| DD04       | 0FA384   | Output ward daying 02     | Output hit device 020 to output hit device 025      |
| DD05       | 0FA385   | Output word device 02     | Output bit device 020 to output bit device 02F      |
| DD06       | 0FA386   | Output word device 03     | Output bit device 030 to output bit device 03F      |
| DD07       | 0FA387   | Output word device 05     | Output bit device 030 to output bit device 03F      |
| DD08       | 0FA388   | Output word device 04     | Output bit device 040 to output bit device 04F      |
| DD09       | 0FA389   | Output word device 04     | Output bit device 040 to output bit device 04F      |
| DD0A       | 0FA38A   | Output word dovice 05     | Output hit davise 050 to output hit davise 055      |
| DD0B       | 0FA38B   | Output word device 05     | Output bit device 050 to output bit device 05F      |
| DD0C       | 0FA38C   | Output word device 06     | Output bit device 060 to output bit device 06F      |
| DD0D       | 0FA38D   | Output word device oo     | Output bit device ood to output bit device oor      |
| DD0E       | 0FA38E   | Output word device 07     | Output bit device 070 to output bit device 07F      |
| DD0F       | 0FA38F   | Output word device of     | Output bit device 070 to output bit device 07F      |
| DD10       | 0FA390   | Output word device 08     | Output bit device 080 to output bit device 08F      |
| DD11       | 0FA391   | Output word device 06     | Output bit device ood to output bit device oor      |
| DD12       | 0FA392   | Output word device 09     | Output bit device 090 to output bit device 09F      |
| DD13       | 0FA393   | Output word device 09     | Output bit device 030 to output bit device 031      |
| DD14       | 0FA394   | Output word device 0A     | Output bit device 0A0 to output bit device 0AF      |
| DD15       | 0FA395   | Output word device on     | Output bit device ont to output bit device on       |
| DD16       | 0FA396   |                           |                                                     |
| :          | :        | <u> </u> :                | :                                                   |
| DEF9       | 0FA579   |                           |                                                     |
| DEFA       | 0FA57A   | Output word device FD     | Output bit device FD0 to output bit device FDF      |
| DEFB       | 0FA57B   | Calpat Word device i D    | Catput bit device i Do to output bit device i Di    |
| DEFC       | 0FA57C   | Output word device FE     | Output bit device FE0 to output bit device FEF      |
| DEFD       | 0FA57D   | Odipat word device i L    | Output bit device i Lo to output bit device i Li    |
| DEFE       | 0FA57E   | Output word device FF     | Output bit device FF0 to output bit device FFF      |
| DEFF       | 0FA57F   | Odipat word device i i    | Output bit device 11 0 to output bit device 111     |
| \ <u> </u> | 0FA580   | Output word device 100    | Output bit device 1000 to output bit device 100F    |
|            | 0FA581   | Calpat Word device 100    | Catput bit acrice 1000 to output bit device 1001    |
| \          | :        | :                         | ·                                                   |
| \          | 0FA7FE   | Output word device 23F    | Output bit device 23F0 to output bit device 23FF    |
|            | 0FA7FF   | Calpat Word device 201    | Calput bit device 201 0 to output bit device 2011   |

#### 10.16 Mark detection command/status table

#### 10.16.1 Mark detection command table

The when in tandem drive column in the table is for axis data classification for when using tandem drive synchronous mode.

Each axis: The data valid for both the master axis and slave axis (refer to Section 8.3)

| Address (Note) |          | Name                          | VANA one in the send one desire |
|----------------|----------|-------------------------------|---------------------------------|
| MR-MC2□□       | MR-MC3□□ | Name                          | When in tandem drive            |
| B4F0           | 0E2A00   | Read complete buffer number 1 | Each axis                       |
| B4F1           | 0E2A01   | Read complete buffer number 2 | Each axis                       |
| B4F2           | 0E2A02   |                               |                                 |
| B4F3           | 0E2A03   |                               |                                 |
| B4F4           | 0E2A04   |                               |                                 |
| B4F5           | 0E2A05   |                               |                                 |
| B4F6           | 0E2A06   |                               |                                 |
| B4F7           | 0E2A07   |                               |                                 |
| B4F8           | 0E2A08   | Decembed                      |                                 |
| B4F9           | 0E2A09   | Reserved                      |                                 |
| B4FA           | 0E2A0A   |                               |                                 |
| B4FB           | 0E2A0B   |                               |                                 |
| B4FC           | 0E2A0C   |                               |                                 |
| B4FD           | 0E2A0D   |                               |                                 |
| B4FE           | 0E2A0E   |                               |                                 |
| B4FF           | 0E2A0F   |                               |                                 |

Note. The addresses in the table are the addresses for the first axis. For the second axis and after, increase by 20h for each axis.

### 10.16.2 Mark detection status table

The when in tandem drive column in the table is for axis data classification for when using tandem drive synchronous mode.

Each axis: The data valid for both the master axis and slave axis (refer to Section 8.3)

| Address (Note) |          | Name                                       | When in tandem drive |  |
|----------------|----------|--------------------------------------------|----------------------|--|
| MR-MC2□□       | MR-MC3□□ | Hamo                                       | when in tandem drive |  |
| B500           | 0E2A10   | Start data storage area 1                  | Each axis            |  |
| B501           | 0E2A11   | Number of continuous latch data storages 1 | Each axis            |  |
| B502           | 0E2A12   | Number of mark detections counter 1        | Each axis            |  |
| B503           | 0E2A13   | Mark detection mode 1                      | Each axis            |  |
| B504           | 0E2A14   | Start data storage area 2                  | Each axis            |  |
| B505           | 0E2A15   | Number of continuous latch data storages 2 | Each axis            |  |
| B506           | 0E2A16   | Number of mark detections counter 2        | Each axis            |  |
| B507           | 0E2A17   | Mark detection mode 2                      | Each axis            |  |
| B508           | 0E2A18   |                                            |                      |  |
| B509           | 0E2A19   |                                            |                      |  |
| B50A           | 0E2A1A   |                                            |                      |  |
| B50B           | 0E2A1B   | Decembed                                   |                      |  |
| B50C           | 0E2A1C   | Reserved                                   |                      |  |
| B50D           | 0E2A1D   |                                            |                      |  |
| B50E           | 0E2A1E   |                                            |                      |  |
| B50F           | 0E2A1F   |                                            |                      |  |

Note. The addresses in the table are the addresses for the first axis. For the second axis and after, increase by 20h for each axis.

#### 10.17 Mark detection data tables

## 10.17.1 Mark detection edge data table

This data shows the detection edges for every positioning data of the mark detection positioning data table.

0: Not detected 1: OFF edge 2: ON edge

| Address |        |                             |
|---------|--------|-----------------------------|
| MR-     | MR-    | Content                     |
| MC2□□   | МС3□□  |                             |
| BAF0    | 0E3A00 | Mark detection edge data 0  |
| BAF1    | 0E3A01 | Mark detection edge data 1  |
| BAF2    | 0E3A02 | Mark detection edge data 2  |
| BAF3    | 0E3A03 | Mark detection edge data 3  |
| BAF4    | 0E3A04 | Mark detection edge data 4  |
| BAF5    | 0E3A05 | Mark detection edge data 5  |
| BAF6    | 0E3A06 | Mark detection edge data 6  |
| BAF7    | 0E3A07 | Mark detection edge data 7  |
| BAF8    | 0E3A08 | Mark detection edge data 8  |
| BAF9    | 0E3A09 | Mark detection edge data 9  |
| BAFA    | 0E3A0A | Mark detection edge data 10 |
| BAFB    | 0E3A0B | Mark detection edge data 11 |
| BAFC    | 0E3A0C | Mark detection edge data 12 |
| BAFD    | 0E3A0D | Mark detection edge data 13 |
| BAFE    | 0E3A0E | Mark detection edge data 14 |
| BAFF    | 0E3A0F | Mark detection edge data 15 |
| BB00    | 0E3A10 | Mark detection edge data 16 |
| BB01    | 0E3A11 | Mark detection edge data 17 |
| BB02    | 0E3A12 | Mark detection edge data 18 |
| BB03    | 0E3A13 | Mark detection edge data 19 |
| BB04    | 0E3A14 | Mark detection edge data 20 |
| BB05    | 0E3A15 | Mark detection edge data 21 |
| BB06    | 0E3A16 | Mark detection edge data 22 |
| BB07    | 0E3A17 | Mark detection edge data 23 |
| BB08    | 0E3A18 | Mark detection edge data 24 |
| BB09    | 0E3A19 | Mark detection edge data 25 |
| BB0A    | 0E3A1A | Mark detection edge data 26 |
| BB0B    | 0E3A1B | Mark detection edge data 27 |
| BB0C    | 0E3A1C | Mark detection edge data 28 |
| BB0D    | 0E3A1D | Mark detection edge data 29 |
| BB0E    | 0E3A1E | Mark detection edge data 30 |
| BB0F    | 0E3A1F | Mark detection edge data 31 |
| BB10    | 0E3A20 | Mark detection edge data 32 |
| BB11    | 0E3A21 | Mark detection edge data 33 |

| Add     | ress   |                              |
|---------|--------|------------------------------|
| MR- MR- |        | Content                      |
| MC2□□   | МС3□□  |                              |
| BB12    | 0E3A22 | Mark detection edge data 34  |
| BB13    | 0E3A23 | Mark detection edge data 35  |
| BB14    | 0E3A24 | Mark detection edge data 36  |
| BB15    | 0E3A25 | Mark detection edge data 37  |
| BB16    | 0E3A26 | Mark detection edge data 38  |
| BB17    | 0E3A27 | Mark detection edge data 39  |
| BB18    | 0E3A28 | Mark detection edge data 40  |
| BB19    | 0E3A29 | Mark detection edge data 41  |
| BB1A    | 0E3A2A | Mark detection edge data 42  |
| BB1B    | 0E3A2B | Mark detection edge data 43  |
| BB1C    | 0E3A2C | Mark detection edge data 44  |
| BB1D    | 0E3A2D | Mark detection edge data 45  |
| BB1E    | 0E3A2E | Mark detection edge data 46  |
| BB1F    | 0E3A2F | Mark detection edge data 47  |
| BB20    | 0E3A30 | Mark detection edge data 48  |
| BB21    | 0E3A31 | Mark detection edge data 49  |
| BB22    | 0E3A32 | Mark detection edge data 50  |
| BB23    | 0E3A33 | Mark detection edge data 51  |
| BB24    | 0E3A34 | Mark detection edge data 52  |
| BB25    | 0E3A35 | Mark detection edge data 53  |
| BB26    | 0E3A36 | Mark detection edge data 54  |
| BB27    | 0E3A37 | Mark detection edge data 55  |
| BB28    | 0E3A38 | Mark detection edge data 56  |
| BB29    | 0E3A39 | Mark detection edge data 57  |
| BB2A    | 0E3A3A | Mark detection edge data 58  |
| BB2B    | 0E3A3B | Mark detection edge data 59  |
| BB2C    | 0E3A3C | Mark detection edge data 60  |
| BB2D    | 0E3A3D | Mark detection edge data 61  |
| BB2E    | 0E3A3E | Mark detection edge data 62  |
| BB2F    | 0E3A3F | Mark detection edge data 63  |
|         | 0E3A40 | Mark detection edge data 64  |
|         | 0E3A41 | Mark detection edge data 65  |
|         | :      | :                            |
|         | 0E3A7F | Mark detection edge data 127 |

# 10.17.2 Mark detection positioning data table

| Add   | ress   |                                    |  |  |
|-------|--------|------------------------------------|--|--|
| MR-   | MR-    | Content                            |  |  |
| MC2□□ | МС3□□  |                                    |  |  |
| BB30  | 0E3B00 |                                    |  |  |
| BB31  | 0E3B01 |                                    |  |  |
| BB32  | 0E3B02 | Mark detection positioning data 0  |  |  |
| BB33  | 0E3B03 |                                    |  |  |
| BB34  | 0E3B04 |                                    |  |  |
| BB35  | 0E3B05 |                                    |  |  |
| BB36  | 0E3B06 | Mark detection positioning data 1  |  |  |
| BB37  | 0E3B07 |                                    |  |  |
| BB38  | 0E3B08 |                                    |  |  |
| BB39  | 0E3B09 | 1                                  |  |  |
| BB3A  | 0E3B0A | Mark detection positioning data 2  |  |  |
| BB3B  | 0E3B0B |                                    |  |  |
| BB3C  | 0E3B0C |                                    |  |  |
| BB3D  | 0E3B0D | Mark datastian positioning data 2  |  |  |
| BB3E  | 0E3B0E | Mark detection positioning data 3  |  |  |
| BB3F  | 0E3B0F |                                    |  |  |
| BB40  | 0E3B10 | Mark detection positioning data 4  |  |  |
| BB41  | 0E3B11 |                                    |  |  |
| BB42  | 0E3B12 | Mark detection positioning data 4  |  |  |
| BB43  | 0E3B13 |                                    |  |  |
| BB44  | 0E3B14 |                                    |  |  |
| BB45  | 0E3B15 | Mark datastian positioning data F  |  |  |
| BB46  | 0E3B16 | Mark detection positioning data 5  |  |  |
| BB47  | 0E3B17 |                                    |  |  |
| BB48  | 0E3B18 |                                    |  |  |
| BB49  | 0E3B19 | Mark detection positioning data 6  |  |  |
| BB4A  | 0E3B1A | IMAIN detection positioning data o |  |  |
| BB4B  | 0E3B1B |                                    |  |  |
| BB4C  | 0E3B1C |                                    |  |  |
| BB4D  | 0E3B1D | Mark detection positioning data 7  |  |  |
| BB4E  | 0E3B1E |                                    |  |  |
| BB4F  | 0E3B1F |                                    |  |  |
| BB50  | 0E3B20 |                                    |  |  |
| BB51  | 0E3B21 | Mark detection positioning data 8  |  |  |
| BB52  | 0E3B22 |                                    |  |  |
| BB53  | 0E3B23 |                                    |  |  |
| BB54  | 0E3B24 |                                    |  |  |
| BB55  | 0E3B25 | Mark detection positioning data 9  |  |  |
| BB56  | 0E3B26 | Mark detection positioning data 9  |  |  |
| BB57  | 0E3B27 |                                    |  |  |
| BB58  | 0E3B28 |                                    |  |  |
| BB59  | 0E3B29 | Mark detection positioning data 10 |  |  |
| BB5A  | 0E3B2A | actional positioning data 10       |  |  |
| BB5B  | 0E3B2B |                                    |  |  |

| Address |        |                                     |  |
|---------|--------|-------------------------------------|--|
| MR-     | MR-    | Content                             |  |
| MC2□□   | MC3□□  | Contont                             |  |
| BB5C    | 0E3B2C |                                     |  |
| BB5D    | 0E3B2D |                                     |  |
| BB5E    | 0E3B2E | Mark detection positioning data 11  |  |
| BB5F    | 0E3B2F |                                     |  |
| BB60    | 0E3B30 |                                     |  |
| BB61    | 0E3B30 |                                     |  |
|         |        | Mark detection positioning data 12  |  |
| BB62    | 0E3B32 |                                     |  |
| BB63    | 0E3B33 |                                     |  |
| BB64    | 0E3B34 |                                     |  |
| BB65    | 0E3B35 | Mark detection positioning data 13  |  |
| BB66    | 0E3B36 |                                     |  |
| BB67    | 0E3B37 |                                     |  |
| BB68    | 0E3B38 |                                     |  |
| BB69    | 0E3B39 | Mark detection positioning data 14  |  |
| BB6A    | 0E3B3A | . ,                                 |  |
| BB6B    | 0E3B3B |                                     |  |
| BB6C    | 0E3B3C |                                     |  |
| BB6D    | 0E3B3D | Mark detection positioning data 15  |  |
| BB6E    | 0E3B3E | g                                   |  |
| BB6F    | 0E3B3F |                                     |  |
| BB70    | 0E3B40 |                                     |  |
| BB71    | 0E3B41 | Mark detection positioning data 16  |  |
| BB72    | 0E3B42 | Mark detection positioning data 10  |  |
| BB73    | 0E3B43 |                                     |  |
| BB74    | 0E3B44 |                                     |  |
| ;       | :      | :                                   |  |
| BC2B    | 0E3BFB |                                     |  |
| BC2C    | 0E3BFC |                                     |  |
| BC2D    | 0E3BFD | <u></u>                             |  |
| BC2E    | 0E3BFE | Mark detection positioning data 63  |  |
| BC2F    | 0E3BFF |                                     |  |
|         | 0E3C00 |                                     |  |
| \       | 0E3C01 |                                     |  |
|         | 0E3C02 | Mark detection positioning data 64  |  |
|         | 0E3C03 |                                     |  |
|         | 0E3C04 |                                     |  |
|         | :      | :                                   |  |
| \       | 00000  |                                     |  |
| \       | 0E3CFB |                                     |  |
| \       | 0E3CFC |                                     |  |
| \       | 0E3CFD | Mark detection positioning data 127 |  |
| \       | 0E3CFE |                                     |  |
| I \     | 0E3CFF |                                     |  |

### 10.18 Continuous operation to torque control data table

| Address (Note) |          | Symbol   | Name                                                              | At manual switch |  |
|----------------|----------|----------|-------------------------------------------------------------------|------------------|--|
| MR-MC2□□       | MR-MC3□□ | Symbol   | ivanie                                                            | selection        |  |
| A840           | 0E1800   |          |                                                                   |                  |  |
| A841           | 0E1801   | PRCPS    | Continuous operation to torque control switching position         | Invalid          |  |
| A842           | 0E1802   |          | (4 bytes)                                                         | irivaliu         |  |
| A843           | 0E1803   |          |                                                                   |                  |  |
| A844           | 0E1804   |          |                                                                   |                  |  |
| A845           | 0E1805   | DDIMDE   | Press limit position                                              | Valid            |  |
| A846           | 0E1806   | PRLMPS   | (4 bytes)                                                         | valiu            |  |
| A847           | 0E1807   |          |                                                                   |                  |  |
| A848           | 0E1808   |          |                                                                   |                  |  |
| A849           | 0E1809   | DDCTCD   | Continuous operation to torque control speed limit value          | Valid            |  |
| A84A           | 0E180A   | PRCTSP   | (4 bytes)                                                         | valiu            |  |
| A84B           | 0E180B   |          |                                                                   |                  |  |
| A84C           | 0E180C   | PRTGTR   | Target torque                                                     | Valid            |  |
| A84D           | 0E180D   | PRIGIR   | (2 bytes)                                                         | valiu            |  |
| A84E           | 0E180E   | PRTM     | Press time                                                        | Invalid          |  |
| A84E           | 0E180F   |          | (2 bytes)                                                         | IIIvaliu         |  |
| A850           | 0E1810   | PRTRW    | Torque settle width                                               | Valid            |  |
| A851           | 0E1811   | FRIRW    | (2 bytes)                                                         | Vallu            |  |
| A852           | 0E1812   | PRWTM    | Torque settle waiting time                                        | Valid            |  |
| A853           | 0E1813   | FIXVIIVI | (2 bytes)                                                         | Valid            |  |
| A854           | 0E1814   | PRCA     | Continuous operation to torque control acceleration time constant | Valid            |  |
| A855           | 0E1815   | TROA     | (2 bytes)                                                         | Valid            |  |
| A856           | 0E1816   | PRCD     | Continuous operation to torque control deceleration time constant | Valid            |  |
| A857           | 0E1817   | TROD     | (2 bytes)                                                         | vanu             |  |
| A858           | 0E1818   | PRCOP    | Continuous operation to torque control operating conditions       | Valid            |  |
| A859           | 0E1819   | 11001    | (2 bytes)                                                         | vanu             |  |
| A85A           | 0E181A   |          |                                                                   |                  |  |
| A85B           | 0E181B   |          |                                                                   |                  |  |
| A85C           | 0E181C   |          | Reserved                                                          |                  |  |
| A85D           | 0E181D   |          | TOSCIVOU                                                          |                  |  |
| A85E           | 0E181E   | \        |                                                                   |                  |  |
| A85F           | 0E181F   |          |                                                                   |                  |  |

Note. The addresses in the table are the addresses for the first axis. For the second axis and after, increase by 20h for each axis.

#### 10.19 Interpolation group No. being executed table

| Address         |        |                                                         |
|-----------------|--------|---------------------------------------------------------|
| MR-MC2   MR-MC3 |        | Content                                                 |
| E040            | 0FB400 | Interpolation group No. being executed (Axis 1)         |
| E041            | 0FB401 | Interpolation group No. being executed (Axis 2)         |
| E042            | 0FB402 | Interpolation group No. being executed (Axis 3)         |
| E043            | 0FB403 | Interpolation group No. being executed (Axis 4)         |
| E044            | 0FB404 | Interpolation group No. being executed (Axis 5)         |
| E045            | 0FB405 | Interpolation group No. being executed (Axis 6)         |
| E046            | 0FB406 | Interpolation group No. being executed (Axis 7)         |
| E047            | 0FB407 | Interpolation group No. being executed (Axis 8)         |
| E048            | 0FB408 | Interpolation group No. being executed (Axis 9)         |
| E049            | 0FB409 | Interpolation group No. being executed (Axis 10)        |
| E04A            | 0FB40A | Interpolation group No. being executed (Axis 11)        |
| E04B            | 0FB40B | Interpolation group No. being executed (Axis 12)        |
| E04C            | 0FB40C | Interpolation group No. being executed (Axis 13)        |
| E04D            | 0FB40D | Interpolation group No. being executed (Axis 14)        |
| E04E            | 0FB40E | Interpolation group No. being executed (Axis 15)        |
| E04F            | 0FB40F | Interpolation group No. being executed (Axis 16)        |
| E050            | 0FB410 | Interpolation group No. being executed (Axis 17)        |
| E051            | 0FB411 | Interpolation group No. being executed (Axis 18)        |
| E052            | 0FB412 | Interpolation group No. being executed (Axis 19)        |
| E053            | 0FB413 | Interpolation group No. being executed (Axis 20)        |
| E054            | 0FB414 | Interpolation group No. being executed (Axis 21)        |
| E055            | 0FB415 | Interpolation group No. being executed (Axis 22)        |
| E056            | 0FB416 | Interpolation group No. being executed (Axis 23)        |
| E057            | 0FB417 | Interpolation group No. being executed (Axis 24)        |
| E058            | 0FB418 | Interpolation group No. being executed (Axis 25)        |
| E059            | 0FB419 | Interpolation group No. being executed (Axis 26)        |
| E05A            | 0FB41A | Interpolation group No. being executed (Axis 27)        |
| E05B            | 0FB41B | Interpolation group No. being executed (Axis 28)        |
| E05C            | 0FB41C | Interpolation group No. being executed (Axis 29)        |
| E05D            | 0FB41D | Interpolation group No. being executed (Axis 30)        |
| E05E            | 0FB41E | Interpolation group No. being executed (Axis 31)        |
| E05F            | 0FB41F | Interpolation group No. being executed (Axis 32)        |
| E060            | 0FB420 | Interpolation group No. being executed (Axis 33) (Note) |
| :               | :      | :                                                       |
| E06F            | 0FB42F | Interpolation group No. being executed (Axis 48) (Note) |
|                 | 0FB430 | Interpolation group No. being executed (Axis 49)        |
|                 | :      | :                                                       |
|                 | 0FB43F | Interpolation group No. being executed (Axis 64)        |
|                 | 0FB440 |                                                         |
| \               | :      | Reserved                                                |
|                 | 0FB47F |                                                         |

Note. When using MR-MC2□□, E060 to E06F is "Reserved".

#### (1) Interpolation group No. being executed

Stores the linear interpolation group No. in axes that are executing linear interpolation.

When linear interpolation operation is completed, the interpolation group No. being executed is cleared and changes to 0.

| MEMO |  |
|------|--|
|      |  |
|      |  |
|      |  |
|      |  |
|      |  |
|      |  |
|      |  |
|      |  |
|      |  |
|      |  |
|      |  |
|      |  |
|      |  |
|      |  |
|      |  |
|      |  |
|      |  |
|      |  |
|      |  |

### 11. PARAMETERS

Concerning the parameters for which the parameter name shows that it is set by manufacturer, do not use other than the default values. If erroneous values are set, unexpected movement can occur. The parameters are classified as is shown below.

| Classifi                        | cation                 | Parameter No. (Note) | Remarks      |  |
|---------------------------------|------------------------|----------------------|--------------|--|
| System parameters               |                        | No. 0001 to 007F     |              |  |
| Servo amplifier                 | Servo parameters       | No. 1100 to 137F     | Each axis    |  |
|                                 | Control parameters     | No. 0200 to 02FF     | Each axis    |  |
| Sensing module (axis mode)      | Servo parameters       | No. 1100 to 11BF     | Each axis    |  |
|                                 | Control parameters     | No.0200 to 02FF      | Each axis    |  |
| SSCNET <u>II</u> /H head module | RIO module parameters  |                      | Each station |  |
|                                 | RIO control parameters | No. 0200 to 023F     | Each station |  |
| Sensing module (station mode)   | RIO module parameters  | No. 1100 to 13FF     | Each station |  |
|                                 | RIO control parameters | No. 0200 to 023F     | Each station |  |

Note. Parameter numbers are given in hexadecimal.

### 11.1 System parameters

### POINT

• The settings for the parameters with a \* mark at the front of the symbol are validated when the system is started.

| Parameter                                                    | Symbol  | Name                          | Initial                         | Units   | Setting           | Function                                                                                                    |
|--------------------------------------------------------------|---------|-------------------------------|---------------------------------|---------|-------------------|----------------------------------------------------------------------------------------------------|
| No.                                                          | -       |                               | Value                           | 0.111.0 | range             | . andron                                                                                                    |
| 0001                                                         | *SYSOP1 | System option 1               | 0000h                           |         | 0000h<br>to 0002h | Control cycle setting Set the control cycle. 0: 0.88ms 1: 0.44ms 2: 0.22ms SSCNET communication method Set the SSCNET communication method. 0: SSCNETII/H Note. SSCNET communication method is shared in lines 1 and 2.                                                                                                    |
| 0002                                                         | *SYSOP2 | System option 2               | 0000h                           |         | 0000h<br>to 1101h | Axis/station No. assignment Set 1 when validating axis/station No. assignment. When axis/station No. assignment is invalid, axis/ station No. is automatically assigned. 0: Invalid 1: Valid  Consistency check selection at system startup Set whether to perform consistency check for controlled axes setting at system startup. 0: Valid 1: Invalid  Control mode selection Set the control mode. 0: Standard mode 1: Interface mode |
| 0003                                                         |         | For manufacturer setting      | 0                               |         |                   |                                                                                                    |
| 0004                                                         | SITM    | System interrupt conditions   | 0000h                           |         | 0000h<br>to FFFFh | Set the interrupt conditions for the system.                                                                                                    |
| 0005<br>0006<br>0007<br>0008<br>0009<br>000A<br>000B<br>000C |         | For manufacturer setting      | 0<br>0<br>0<br>0<br>0<br>0<br>0 |         |                   |                                                                                                    |
| 000E                                                         | *EMID   | External forced stop disabled | 0000h                           |         | 0000h<br>to FFFFh | Disable the forced stop by EMI signal.  5AE1h: Forced stop disabled  Other than 5AE1h: Forced stop enabled                                                                                                    |

| Parameter    | Symbol                  | Name                                           | Initial        | Units       | Setting                                                  | Function                                                                                                    |
|--------------|-------------------------|------------------------------------------------|----------------|-------------|----------------------------------------------------------|----------------------------------------------------------------------------------------------------|
|              | 41-1-1-                 |                                                |                |             |                                                          |                                                                                                    |
| No.<br>000F  | *IFM0                   | Name Interface mode option                     | Value<br>0000h | Units       | range<br>0000h to<br>0F0Fh                               | Interrupt output cycle When interrupt by interface mode is valid, set the cycle for which the interrupt is output. Interrupt output cycle: Control cycle×(setting value+1) Example: When interrupt output cycle is set to 1 and control cycle is 0.88ms, interrupt is output approximately every 1.77ms. Command data update cycle Set the cycle for which position command is updated in interface mode. Command data update cycle: Control cycle×(setting value+1) Example: When command data update cycle is set to 2 |
| 0010         |                         | For manufacturer setting                       | 0              |             |                                                          | and control cycle is 0.88ms, position command is updated approximately every 2.66ms.                                                                                                    |
|              |                         | For manufacturer setting                       |                |             |                                                          |                                                                                                    |
| 003F         |                         |                                                | 0              |             |                                                          |                                                                                                    |
| 0040         | LGS1                    | Log acquiring selection 1                      | 0000h          | <u> </u>    | 0000h to                                                 | Set whether to acquire the log of the system when the                                                                                                    |
|              |                         | (Note 1)                                       |                |             | 0001h                                                    | log function is used. System (bit 0) 0: Not acquire 1: Acquire                                                                                                    |
| 0041         | LGS2                    | Log acquiring selection 2 (Note 1)             | 0000h          |             | 0000h to<br>FFFFh                                        | Set the axis No. for which the log is to be acquired.  Axis 1 (bit 0) to axis 16 (bit 15)  0: Not acquire 1: Acquire                                                                                                    |
| 0042         | LGS3                    | Log acquiring selection 3 (Note 1)             | 0000h          |             | 0000h to<br>FFFFh                                        | Set the axis No. for which the log is to be acquired.  Axis 17 (bit 0) to axis 32 (bit 15)  0: Not acquire 1: Acquire                                                                                                    |
| 0043         | LGS4                    | Log acquiring selection 4<br>(Note 1) (Note 2) | 0000h          |             | 0000h to<br>FFFFh                                        | Set the axis No. for which the log is to be acquired.  Axis 33 (bit 0) to axis 48 (bit 15)  0: Not acquire 1: Acquire                                                                                                    |
| 0044         | LGS5                    | Log acquiring selection 5 (Note 1)             | 0000h          |             | 0000h to<br>FFFFh                                        | Set the station No. for which the log is to be acquired. Station 1 (bit 0) to station 4 (bit 3) MC200 Station 1 (bit 0) to station 16 (bit 15) MC300  0: Not acquire 1: Acquire                                                                                                    |
| 0045         | $\setminus \overline{}$ | For manufacturer setting                       | 0              | $\setminus$ | $\setminus \overline{}$                                  |                                                                                                    |
| 0046         |                         |                                                | 0              |             |                                                          |                                                                                                    |
| 0047         |                         |                                                | 0000h          | \           |                                                          |                                                                                                    |
| 0048         |                         |                                                | 0              | \           |                                                          |                                                                                                    |
| 0049<br>004A | *IOTBL                  | I/O table                                      | 0000h          |             | 0000h to<br>0001h<br>Mc200<br>0000h to<br>0002h<br>Mc300 | 0 0 0                                                                                                    |

| Parameter No.     | Symbol  | Name                                           | Initial<br>Value | Units | Setting range     | Function                                                                                                    |
|-------------------|---------|------------------------------------------------|------------------|-------|-------------------|----------------------------------------------------------------------------------------------------|
| 004B              | LGS6    | Log acquiring selection 6<br>(Note 1) (Note 2) | 0000h            |       | 0000h to<br>FFFFh | Set the axis No. for which the log is to be acquired. Axis 49 (bit 0) to axis 64 (bit 15) 0: Not acquire 1: Acquire                 |
| 004C              | *SYSOP5 | System option 5                                | 0000h            |       | 0000h to<br>0001h | O O O Interpolation axis setting method Specify the interpolation axis setting method.  0: Use control parameter 1: Use point table |
| 004D<br>:<br>007F |         | For manufacturer setting                       | 0 : 0            |       |                   |                                                                                                    |

Note 1. When all the system parameters of the log acquiring selection (parameters No. 0040 to 0044, 004B) are set to 0000h (initial value), log for all axes, stations and systems will be acquired.

<sup>2.</sup> When using MR-MC2  $\Box\Box$  , "for manufacturer setting".

#### 11.2 Servo parameters

#### 11.2.1 Servo amplifier MR-J4(W□)-□B

The parameters described in this section are for using the servo amplifier MR-J4( $W\square$ )- $\square$ B. For details, refer to the Servo Amplifier Instruction Manual on your servo amplifier.

#### **POINT**

- The parameters with a \* mark at the front of the symbol are validated according to the following conditions.
  - \*: The setting value for the system startup or the SSCNET reconnection is valid. The parameter change after the system startup is invalid.
  - \*\*: The setting value for the system startup or the SSCNET reconnection is valid. However, after the system startup, turn off the power supply of the servo amplifier once, and it is necessary to turn on it again. The parameter change after the system startup is invalid.

# (1) Menu A) Basic settings

| Parameter No. | MR-J4-B<br>Parameter No. | Symbol | Name                                                    | Initial Value | Units     |
|---------------|--------------------------|--------|---------------------------------------------------------|---------------|-----------|
| 1100          | PA01                     | **STY  | Operation mode                                          | 1000h         |           |
| 1101          | PA02                     | **REG  | Regenerative option                                     | 0000h         |           |
| 1102          | PA03                     | *ABS   | Absolute position detection system                      | 0000h         |           |
| 1103          | PA04                     | *AOP1  | Function selection A-1                                  | 2000h         |           |
| 1104          | PA05                     |        | For manufacturer setting                                | 10000         |           |
| 1105          | PA06                     |        |                                                         | 1             |           |
| 1106          | PA07                     |        |                                                         | 1             |           |
| 1107          | PA08                     | ATU    | Auto tuning mode                                        | 0001h         |           |
| 1108          | PA09                     | RSP    | Auto tuning response                                    | 16            |           |
| 1109          | PA10                     | INP    | In-position range                                       | 1600          | pulse     |
| 110A          | PA11                     |        | For manufacturer setting                                | 10000         |           |
| 110B          | PA12                     |        |                                                         | 10000         |           |
| 110C          | PA13                     |        |                                                         | 0000h         |           |
| 110D          | PA14                     | *POL   | Rotation direction selection/travel direction selection | 0             |           |
| 110E          | PA15                     | *ENR   | Encoder output pulses                                   | 4000          | pulse/rev |
| 110F          | PA16                     | *ENR2  | Encoder output pulses 2                                 | 1             |           |
| 1110          | PA17                     | **MSR  | Servo motor series setting                              | 0000h         |           |
| 1111          | PA18                     | **MTY  | Servo motor type setting                                | 0000h         |           |
| 1112          | PA19                     | *BLK   | Parameter writing inhibit                               | 00ABh         |           |
| 1113          | PA20                     | *TDS   | Tough drive setting                                     | 0000h         |           |
| 1114          | PA21                     | *AOP3  | Function selection A-3                                  | 0001h         |           |
| 1115          | PA22                     | **PCS  | Position control composition selection                  | 0000h         |           |
| 1116          | PA23                     | DRAT   | Drive recorder arbitrary alarm trigger setting          | 0000h         |           |
| 1117          | PA24                     | AOP4   | Function selection A-4                                  | 0000h         |           |
| 1118          | PA25                     | OTHOV  | One-touch tuning - Overshoot permissible level          | 0000h         | %         |
| 1119          | PA26                     | *AOP5  | Function selection A-5 (Note)                           | 0000h         |           |
| 111A          | PA27                     | \      | For manufacturer setting                                | 0000h         |           |
| 111B          | PA28                     | ] \    |                                                         | 0000h         |           |
| 111C          | PA29                     |        |                                                         | 0000h         |           |
| 111D          | PA30                     | ] \    |                                                         | 0000h         |           |
| 111E          | PA31                     | ] \    |                                                         | 0000h         | \         |
| 111F          | PA32                     | ] \    |                                                         | 0000h         | \         |
| 1120          | PA33                     | ] \    |                                                         | 0000h         | \         |
| :             | :                        | ] \    |                                                         | :             | \         |
| 113F          | PA64                     | ] \    |                                                         | 0000h         | `         |

Note. MR-J4-□B use.

# (2) Menu B) Gain filter settings

| Parameter No. | MR-J4-B<br>Parameter No. | Symbol | Name                                                                              | Initial Value | Units                |
|---------------|--------------------------|--------|-----------------------------------------------------------------------------------|---------------|----------------------|
| 1140          | PB01                     | FILT   | Adaptive tuning mode (adaptive filter II)                                         | 0000h         |                      |
| 1141          | PB02                     | VRFT   | Vibration suppression control tuning mode                                         | 0000h         |                      |
|               |                          |        | (advanced vibration suppression control II)                                       |               |                      |
| 1142          | PB03                     | TFBGN  | Torque feedback loop gain                                                         | 18000         | rad/s                |
| 1143          | PB04                     | FFC    | Feed forward gain                                                                 | 0             | %                    |
| 1144          | PB05                     |        | For manufacturer setting                                                          | 500           |                      |
| 1145          | PB06                     | GD2    | Load to motor inertia ratio/load to motor mass ratio                              | 700           | 0.01 times           |
| 1146          | PB07                     | PG1    | Model loop gain                                                                   | 150           | 0.1 rad/s            |
| 1147          | PB08                     | PG2    | Position loop gain                                                                | 370           | 0.1 rad/s            |
| 1148          | PB09                     | VG2    | Speed loop gain                                                                   | 823           | rad/s                |
| 1149          | PB10                     | VIC    | Speed integral compensation                                                       | 337           | 0.1ms                |
| 114A          | PB11                     | VDC    | Speed differential compensation                                                   | 980           |                      |
| 114B          | PB12                     | OVA    | Overshoot amount compensation                                                     | 0             | %                    |
| 114C          | PB13                     | NH1    | Machine resonance suppression filter 1                                            | 4500          | Hz                   |
| 114D          | PB14                     | NHQ1   | Notch shape selection 1                                                           | 0000h         |                      |
| 114E          | PB15                     | NH2    | Machine resonance suppression filter 2                                            | 4500          | Hz                   |
| 114F          | PB16                     | NHQ2   | Notch shape selection 2                                                           | 0000h         |                      |
| 1150          | PB17                     | NHF    | Shaft resonance suppression filter                                                | 0000h         |                      |
| 1151          | PB18                     | LPF    | Low-pass filter setting                                                           | 3141          | rad/s                |
| 1152          | PB19                     | VRF11  | Vibration suppression control 1 - Vibration frequency                             | 1000          | 0.1Hz                |
| 1153          | PB20                     | VRF12  | Vibration suppression control 1 - Resonance frequency                             | 1000          | 0.1Hz                |
|               |                          |        |                                                                                   |               |                      |
| 1154          | PB21                     | VRF13  | Vibration suppression control 1 - Vibration frequency damping                     | 0             | 0.1                  |
| 1155          | PB22                     | VRF14  | Vibration suppression control 1 - Resonance frequency damping                     | 0             | 0.1                  |
| 1156          | PB23                     | VFBF   | Low-pass filter selection                                                         | 0000h         |                      |
| 1157          | PB24                     | *MVS   | Slight vibration suppression control                                              | 0000h         |                      |
| 1158          | PB25                     | *BOP1  | Function selection B-1                                                            | 0000h         |                      |
| 1159          | PB26                     | *CDP   | Gain switching function                                                           | 0000h         |                      |
| 115A          | PB27                     | CDL    | Gain switching condition                                                          | 10            | kpps, pulse<br>r/min |
| 115B          | PB28                     | CDT    | Gain switching time constant                                                      | 1             | ms                   |
| 115C          | PB29                     | GD2B   | Load to motor inertia ratio/load to motor mass ratio after gain switching         | 700           | 0.01 time:           |
| 115D          | PB30                     | PG2B   | Position loop gain after gain switching                                           | 0             | 0.1 rad/s            |
| 115E          | PB31                     | VG2B   | Speed loop gain after gain switching                                              | 0             | rad/s                |
| 115F          | PB32                     | VICB   | Speed integral compensation after gain switching                                  | 0             | 0.1ms                |
| 1160          | PB33                     | VRF11B | Vibration suppression control 1 - Vibration frequency after gain switching        | 0             | 0.1Hz                |
| 1161          | PB34                     | VRF12B | Vibration suppression control 1 - Resonance frequency after gain switching        | 0             | 0.1Hz                |
| 1162          | PB35                     | VRF13B | Vibration suppression control 1- Vibration frequency damping after gain switching | 0             | 0.01                 |
| 1163          | PB36                     | VRF14B | Vibration suppression control 1- Resonance frequency damping after gain switching | 0             | 0.01                 |
| 1164          | PB37                     |        | For manufacturer setting                                                          | 1600          |                      |
| 1165          | PB38                     |        |                                                                                   | 0             |                      |
| 1166          | PB39                     |        |                                                                                   | 0             | \                    |
| 1167          | PB40                     | \      |                                                                                   | 0             | \                    |
|               |                          |        |                                                                                   |               | \                    |
| 1168          | PB41                     |        |                                                                                   | 0             | \                    |
| 1169          | PB42                     | \ \    |                                                                                   | 0             | ļ `                  |

| Parameter No. | MR-J4-B<br>Parameter No. | Symbol | Name                                                                               | Initial Value | Units    |
|---------------|--------------------------|--------|------------------------------------------------------------------------------------|---------------|----------|
| 116B          | PB44                     |        | For manufacturer setting                                                           | 0             |          |
| 116C          | PB45                     | CNHF   | Command notch filter                                                               | 0000h         |          |
| 116D          | PB46                     | NH3    | Machine resonance suppression filter 3                                             | 4500          | Hz       |
| 116E          | PB47                     | NHQ3   | Notch shape selection 3                                                            | 0000h         |          |
| 116F          | PB48                     | NH4    | Machine resonance suppression filter 4                                             | 4500          | Hz       |
| 1170          | PB49                     | NHQ4   | Notch shape selection 4                                                            | 0000h         |          |
| 1171          | PB50                     | NH5    | Machine resonance suppression filter 5                                             | 4500          | Hz       |
| 1172          | PB51                     | NHQ5   | Notch shape selection 5                                                            | 0000h         |          |
| 1173          | PB52                     | VRF21  | Vibration suppression control 2 - Vibration frequency                              | 1000          | 0.1Hz    |
| 1174          | PB53                     | VRF22  | Vibration suppression control 2 - Resonance frequency                              | 1000          | 0.1Hz    |
| 1175          | PB54                     | VRF23  | Vibration suppression control 2 - Vibration frequency damping                      | 0             | 0.01     |
| 1176          | PB55                     | VRF24  | Vibration suppression control 2 - Resonance frequency damping                      | 0             | 0.01     |
| 1177          | PB56                     | VRF21B | Vibration suppression control 2 - Vibration frequency after gain switching         | 0             | 0.1Hz    |
| 1178          | PB57                     | VRF22B | Vibration suppression control 2 - Resonance frequency after gain switching         | 0             | 0.1Hz    |
| 1179          | PB58                     | VRF23B | Vibration suppression control 2 - Vibration frequency damping after gain switching | 0             | 0.01     |
| 117A          | PB59                     | VRF24B | Vibration suppression control 2 - Resonance frequency damping after gain switching | 0             | 0.01     |
| 117B          | PB60                     | PG1B   | Model loop gain after gain switching                                               | 0             | 0.1rad/s |
| 117C          | PB61                     |        | For manufacturer setting                                                           | 0             |          |
| 117D          | PB62                     |        |                                                                                    | 0000h         |          |
| 117E          | PB63                     |        |                                                                                    | 0000h         |          |
| 117F          | PB64                     |        |                                                                                    | 0000h         |          |

# (3) Menu C) Expansion settings 1

| Parameter No. | MR-J4-B       | Symbol   | Name                                                           | Initial Value | Units                  |
|---------------|---------------|----------|----------------------------------------------------------------|---------------|------------------------|
|               | Parameter No. | _        |                                                                |               |                        |
| 1180          | PC01          | ERZ      | Error excessive alarm level                                    | 0             | rev or mm              |
| 1181          | PC02          | MBR      | Electromagnetic brake sequence output                          | 0             | ms                     |
| 1182          | PC03          | *ENRS    | Encoder output pulse selection                                 | 0000h         |                        |
| 1183          | PC04          | **COP1   | Function selection C-1                                         | 0000h         |                        |
| 1184          | PC05          | **COP2   | Function selection C-2                                         | 0000h         |                        |
| 1185          | PC06          | *COP3    | Function selection C-3                                         | 0000h         |                        |
| 1186          | PC07          | ZSP      | Zero speed                                                     | 50            | r/min or<br>mm/s       |
| 1187          | PC08          | OSL      | Overspeed alarm detection level                                | 0             | r/min or<br>mm/s       |
| 1188          | PC09          | MOD1     | Analog monitor 1 output                                        | 0000h         |                        |
| 1189          | PC10          | MOD2     | Analog monitor 2 output                                        | 0001h         |                        |
| 118A          | PC11          | MO1      | Analog monitor 1 offset                                        | 0             | mV                     |
| 118B          | PC12          | MO2      | Analog monitor 2 offset                                        | 0             | mV                     |
| 118C          | PC13          | MOSDL    | Analog monitor - Feedback position output standard data - Low  | 0             | pulse                  |
| 118D          | PC14          | MOSDH    | Analog monitor - Feedback position output standard data - High | 0             | 10000pulses            |
| 118E          | PC15          |          | For manufacturer setting                                       | 0             |                        |
| 118F          | PC16          |          | 3                                                              | 0000h         |                        |
| 1190          | PC17          | **COP4   | Function selection C-4                                         | 0000h         |                        |
| 1191          |               |          | Function selection C-5                                         | 0000h         |                        |
| 1101          | PC18          | *COP5    |                                                                | (Note 1)      |                        |
| 1192          | PC19          |          | For manufacturer setting                                       | 0000h         |                        |
| 1193          | PC20          | *COP7    | Function selection C-7                                         | 0000h         |                        |
| 1194          | PC21          | *BPS     | Alarm history clear                                            | 0000h         |                        |
| 1195          | PC22          | <u> </u> | For manufacturer setting                                       | 0             |                        |
| 1196          | PC23          |          | 1 of manadatars southing                                       | 0000h         |                        |
| 1197          | PC24          | RSBR     | Forced stop deceleration time constant                         | 100           | ms                     |
| 1198          | PC25          | TOBIC .  | For manufacturer setting                                       | 0             |                        |
| 1199          | PC26          | **COP8   | Function selection C-8 (Note 2)                                | 0000h         |                        |
| 119A          | PC27          | **COP9   | Function selection C-9                                         | 0000h         |                        |
| 119B          | PC28          | <u> </u> | For manufacturer setting                                       | 0000h         |                        |
| 119C          | PC29          | *COPB    | Function selection C-B                                         | 0000h         |                        |
| 119D          | PC30          |          | For manufacturer setting                                       | 0             |                        |
| 119E          | PC31          | RSUP1    | Vertical axis freefall prevention compensation amount          | 0             | 0.0001rev<br>or 0.01mm |
| 119F          | PC32          |          | For manufacturer setting                                       | 0000h         |                        |
| 11A0          | PC33          | \        | g                                                              | 0             | 1                      |
| 11A1          | PC34          |          |                                                                | 100           | \                      |
| 11A2          | PC35          |          |                                                                | 0000h         | \                      |
| 11A3          | PC36          |          |                                                                | 0000h         | \                      |
| 11A4          | PC37          | \        |                                                                | 0000h         | \                      |
| 11A4<br>11A5  | PC38          | ERW      | Error excessive warning level                                  | 0             | rev or mm              |
|               |               | LIXVV    | -                                                              | 1             | 164 OLIUIU             |
| 11A6          | PC39          |          | For manufacturer setting                                       | 0000h         | \                      |
| 11A7          | PC40          |          |                                                                | 0000h         | \                      |
| 11A8          | PC41          | \        |                                                                | 0000h         | \                      |
| <u>:</u>      | :             |          |                                                                | :             | \                      |
| 11BF          | PC64          |          |                                                                | 0000h         | · \                    |

Note 1. For position board, the initial value is "1000h".

<sup>2.</sup> MR-J4-□B use.

# (4) Menu D) I/O settings

| Parameter No. | MR-J4-B<br>Parameter No. | Symbol   | Name                                  | Initial Value | Units    |
|---------------|--------------------------|----------|---------------------------------------|---------------|----------|
| 11C0          | PD01                     |          | For manufacturer setting              | 0000h         |          |
| 11C1          | PD02                     | *DIA2    | Input signal automatic on selection 2 | 0000h         |          |
| 11C2          | PD03                     |          | For manufacturer setting              | 0020h         |          |
| 11C3          | PD04                     |          |                                       | 0021h         |          |
| 11C4          | PD05                     |          |                                       | 0022h         |          |
| 11C5          | PD06                     |          |                                       | 0000h         |          |
| 11C6          | PD07                     | *DO1     | Output device selection 1             | 0005h         |          |
| 11C7          | PD08                     | *DO2     | Output device selection 2             | 0004h         |          |
| 11C8          | PD09                     | *DO3     | Output device selection 3             | 0003h         |          |
| 11C9          | PD10                     |          | For manufacturer setting              | 0000h         |          |
| 11CA          | PD11                     | *DIF     | Input filter setting                  | 0004h         | ms       |
| 11CB          | PD12                     | *DOP1    | Function selection D-1                | 0000h         |          |
| 11CC          | PD13                     | *DOP2    | Function selection D-2                | 0000h         |          |
| 11CD          | PD14                     | *DOP3    | Function selection D-3                | 0000h         |          |
| 11CE          | PD15                     |          | For manufacturer setting              | 0000h         | <u> </u> |
| 11CF          | PD16                     | <u> </u> |                                       | 0000h         |          |
| 11D0          | PD17                     | ]\       |                                       | 0000h         |          |
| 11D1          | PD18                     | ]\       |                                       | 0000h         |          |
| 11D2          | PD19                     | ] \      |                                       | 0000h         |          |
| 11D3          | PD20                     | ] \      |                                       | 0             |          |
| 11D4          | PD21                     | ] \      |                                       | 0             |          |
| 11D5          | PD22                     | ] \      |                                       | 0             |          |
| 11D6          | PD23                     |          |                                       | 0             |          |
| 11D7          | PD24                     | ] \      |                                       | 0000h         |          |
| 11D8          | PD25                     | ] \      |                                       | 0000h         |          |
| 11D9          | PD26                     | 1 \      |                                       | 0000h         | \        |
| 11DA          | PD27                     | ] \      |                                       | 0000h         |          |
| 11DB          | PD28                     | ] \      |                                       | 0000h         |          |
| 11DC          | PD29                     | 1 \      |                                       | 0000h         | \        |
| 11DD          | PD30                     | ] \      |                                       | 0             | \        |
| 11DE          | PD31                     |          |                                       | 0             | \        |
| 11DF          | PD32                     | 1 \      |                                       | 0             |          |
| 11E0          | PD33                     | ] \      |                                       | 0000h         | \        |
| 11E1          | PD34                     | ] \      |                                       | 0000h         |          |
| 11E2          | PD35                     | ] \      |                                       | 0000h         | \        |
| 11E3          | PD36                     | ] \      |                                       | 0000h         | \        |
| 11E4          | PD37                     | ] \      |                                       | 0000h         | \        |
| 11E5          | PD38                     | ]        |                                       | 0000h         | \        |
| 11E6          | PD39                     | ] \      |                                       | 0000h         |          |
| 11E7          | PD40                     | 1        |                                       | 0000h         | \        |
| 11E8          | PD41                     |          |                                       | 0000h         |          |
| 11E9          | PD42                     | ] \      |                                       | 0000h         | \        |
| 11EA          | PD43                     | \        |                                       | 0000h         |          |
| 11EB          | PD44                     | ] \      |                                       | 0000h         | \        |
| 11EC          | PD45                     | ] \      |                                       | 0000h         |          |
| 11ED          | PD46                     | ] \      |                                       | 0000h         |          |
| 11EE          | PD47                     | 1 \      |                                       | 0000h         |          |
| :             | :                        | ] \      |                                       | :             |          |
| 11FF          | PD64                     | ] '      |                                       | 0000h         |          |

# (5) Menu E) Expansion settings 2

| Parameter No. | MR-J4-B<br>Parameter No. | Symbol     | Name                                                                        | Initial Value | Units    |
|---------------|--------------------------|------------|-----------------------------------------------------------------------------|---------------|----------|
| 1200          | PE01                     | **FCT1     | Fully closed loop function selection 1                                      | 0000h         |          |
| 1201          | PE02                     |            | For manufacturer setting                                                    | 0000h         |          |
| 1202          | PE03                     | *FCT2      | Fully closed loop function selection 2                                      | 0003h         |          |
| 1203          | PE04                     | **FBN      | Fully closed loop control - Feedback pulse electronic gear 1 - Numerator    | 1             |          |
| 1204          | PE05                     | **FBD      | Fully closed loop control - Feedback pulse electronic gear 2 - Denominator  | 1             |          |
| 1205          | PE06                     | BC1        | Fully closed loop control - Speed deviation error detection level           | 400           | r/min    |
| 1206          | PE07                     | BC2        | Fully closed loop control - Position deviation error detection level        | 100           | kpulse   |
| 1207          | PE08                     | DUF        | Fully closed loop dual feedback filter                                      | 10            | rad/s    |
| 1208          | PE09                     |            | For manufacturer setting                                                    | 0000h         |          |
| 1209          | PE10                     | FCT3       | Fully closed loop function selection 3                                      | 0000h         |          |
| 120A          | PE11                     |            | For manufacturer setting                                                    | 0             | \        |
| 120B          | PE12                     | ]\         |                                                                             | 0             | \        |
| 120C          | PE13                     | 1\         |                                                                             | 0000h         | [ \      |
| 120D          | PE14                     | 1\         |                                                                             | 0111h         | <b> </b> |
| 120E          | PE15                     | 1 \        |                                                                             | 20            | \        |
| 120F          | PE16                     | \          |                                                                             | 0000h         | \        |
| 1210          | PE17                     | 1 \        |                                                                             | 0000h         | \        |
| 1211          | PE18                     | <b>1</b> ∖ |                                                                             | 0000h         | <b> </b> |
| 1212          | PE19                     | 1 \        |                                                                             | 0000h         | \        |
| 1213          | PE20                     | \          |                                                                             | 0000h         | \        |
| 1214          | PE21                     | \          |                                                                             | 0000h         | \        |
| 1215          | PE22                     | \          |                                                                             | 0000h         | \        |
| 1216          | PE23                     | \          |                                                                             | 0000h         | \        |
| 1217          | PE24                     | \          |                                                                             | 0000h         | \        |
| 1218          | PE25                     | \          |                                                                             | 0000h         | <b> </b> |
| 1219          | PE26                     | \          |                                                                             | 0000h         | † \      |
| 121A          | PE27                     | \          |                                                                             | 0000h         | \        |
| 121B          | PE28                     | \          |                                                                             | 0000h         | \        |
| 121C          | PE29                     | \          |                                                                             | 0000h         | \        |
| 121D          | PE30                     | \          |                                                                             | 0000h         | '        |
| 121E          | PE31                     | \          |                                                                             | 0000h         |          |
| 121F          | PE32                     | \          |                                                                             | 0000h         |          |
| 1220          | PE33                     | \          |                                                                             | 0000h         |          |
| 1221          | PE34                     | **FBN2     | Fully closed loop control - Feedback pulse electronic gear 2 -<br>Numerator | 1             |          |
| 1222          | PE35                     | **FBD2     | Fully closed loop control - Feedback pulse electronic gear 2 - Denominator  | 1             |          |
| 1223          | PE36                     |            | For manufacturer setting                                                    | 0             |          |
| 1224          | PE37                     |            |                                                                             | 0             |          |
| 1225          | PE38                     |            |                                                                             | 0             |          |
| 1226          | PE39                     |            |                                                                             | 20            |          |
| 1227          | PE39<br>PE40             | \          |                                                                             | 0000h         | \        |
| 1228          | PE40<br>PE41             | EOP3       | Function selection E-3                                                      | 0000h         |          |
| 1229          | PE41<br>PE42             | LOF3       | For manufacturer setting                                                    | 0             |          |
| 1229<br>122A  | PE42<br>PE43             |            | n or manuacturer setting                                                    | 0             |          |

| Parameter No. | MR-J4-B<br>Parameter No. | Symbol | Name                                                                       | Initial Value | Units              |
|---------------|--------------------------|--------|----------------------------------------------------------------------------|---------------|--------------------|
| 122B          | PE44                     | LMCP   | Lost motion compensation positive-side compensation value selection (Note) | 0             | 0.01%              |
| 122C          | PE45                     | LMCN   | Lost motion compensation negative-side compensation value selection (Note) | 0             | 0.01%              |
| 122D          | PE46                     | LMFLT  | Lost motion filter setting (Note)                                          | 0             | 0.1ms              |
| 122E          | PE47                     | TOF    | Torque offset                                                              | 0             | 0.01%              |
| 122F          | PE48                     | *LMOP  | Lost motion compensation function selection (Note)                         | 0000h         |                    |
| 1230          | PE49                     | LMCD   | Lost motion compensation timing (Note)                                     | 0             | 0.1ms              |
| 1231          | PE50                     | LMCT   | Lost motion compensation non-sensitive band (Note)                         | 0             | pulse or<br>kpulse |
| 1232          | PE51                     | \      | For manufacturer setting                                                   | 0000h         | kpuise             |
| 1233          | PE52                     | \      |                                                                            | 0000h         | \                  |
| 1234          | PE53                     | \      |                                                                            | 0000h         |                    |
| 1235          | PE54                     | \      |                                                                            | 0000h         | \                  |
| 1236          | PE55                     | \      |                                                                            | 0000h         |                    |
| 1237          | PE56                     | \      |                                                                            | 0000h         | \                  |
| 1238          | PE57                     | \      |                                                                            | 0000h         | \                  |
| 1239          | PE58                     | \      |                                                                            | 0000h         | \                  |
| 123A          | PE59                     | \      |                                                                            | 0000h         |                    |
| 123B          | PE60                     | \      |                                                                            | 0000h         | \                  |
| 123C          | PE61                     | \      |                                                                            | 0             | \                  |
| 123D          | PE62                     | \      |                                                                            | 0             | \                  |
| 123E          | PE63                     | \      |                                                                            | 0             | \                  |
| 123F          | PE64                     | \      |                                                                            | 0             | \                  |

Note. MR-J4-□B use.

# (6) Menu F) Expansion settings 3

| Parameter No. | MR-J4-B<br>Parameter No. | Symbol     | Name                                                         | Initial Value | Units            |
|---------------|--------------------------|------------|--------------------------------------------------------------|---------------|------------------|
| 1240          | PF01                     |            | For manufacturer setting                                     | 0000h         |                  |
| 1241          | PF02                     | *FOP2      | Function selection F-2 (Note)                                | 0000h         |                  |
| 1242          | PF03                     |            | For manufacturer setting                                     | 0000h         |                  |
| 1243          | PF04                     |            |                                                              | 0             |                  |
| 1244          | PF05                     |            |                                                              | 0000h         | \                |
| 1245          | PF06                     | *FOP5      | Function selection F-5                                       | 0000h         |                  |
| 1246          | PF07                     |            | For manufacturer setting                                     | 0000h         |                  |
| 1247          | PF08                     |            |                                                              | 0000h         |                  |
| 1248          | PF09                     |            |                                                              | 0             |                  |
| 1249          | PF10                     |            |                                                              | 0             |                  |
| 124A          | PF11                     |            |                                                              | 0             | \                |
| 124B          | PF12                     | DBT        | Electronic dynamic brake operating time                      | 2000          | ms               |
| 124C          | PF13                     |            | For manufacturer setting                                     | 0000h         |                  |
| 124D          | PF14                     |            |                                                              | 10            |                  |
| 124E          | PF15                     |            |                                                              | 0000h         |                  |
| 124F          | PF16                     |            |                                                              | 0000h         |                  |
| 1250          | PF17                     |            |                                                              | 0000h         | \                |
| 1251          | PF18                     | **STOD     | STO diagnosis error detection time                           | 0             | s                |
| 1252          | PF19                     |            | For manufacturer setting                                     | 0000h         |                  |
| 1253          | PF20                     |            |                                                              | 0000h         |                  |
| 1254          | PF21                     | DRT        | Drive recorder switching time setting                        | 0             | S                |
| 1255          | PF22                     |            | For manufacturer setting                                     | 200           |                  |
| 1256          | PF23                     | OSCL1      | Vibration tough drive - Oscillation detection level          | 50            | %                |
| 1257          | PF24                     | *OSCL2     | Vibration tough drive function selection                     | 0000h         |                  |
| 1258          | PF25                     | CVAT       | SEMI-F47 function instantaneous power failure detection time | 200           | ms               |
|               |                          |            | (instantaneous power failure tough drive - detection time)   |               |                  |
| 1259          | PF26                     |            | For manufacturer setting                                     | 0             |                  |
| 125A          | PF27                     |            |                                                              | 0             | °C               |
| 125B          | PF28                     |            |                                                              | 0             |                  |
| 125C          | PF29                     |            |                                                              | 0000h         |                  |
| 125D          | PF30                     | \          |                                                              | 0             |                  |
| 125E          | PF31                     | FRIC       | Machine diagnosis function - Friction judgment speed         | 0             | r/min or<br>mm/s |
| 125F          | PF32                     | \          | For manufacturer setting                                     | 50            | \                |
| 1260          | PF33                     | 1\         |                                                              | 0000h         | <b>†</b> ∖       |
| 1261          | PF34                     | <b>1</b> \ |                                                              | 0000h         | <b>†</b> ∖       |
| 1262          | PF35                     | 1\         |                                                              | 0000h         | <b>†</b> \       |
| 1263          | PF36                     | \          |                                                              | 0000h         | <b> </b> \       |
| 1264          | PF37                     | 1 \        |                                                              | 0000h         | <b>†</b> \       |
| 1265          | PF38                     | \          |                                                              | 0000h         | \                |
| 1266          | PF39                     | \          |                                                              | 0000h         | \                |
| 1267          | PF40                     | \          |                                                              | 0000h         | \                |
| 1268          | PF41                     | \          |                                                              | 0000h         | <b>†</b> \       |
| 1269          | PF42                     | \          |                                                              | 0000h         | \                |
| 126A          | PF43                     | \          |                                                              | 0000h         | <b>†</b> \       |
| 126B          | PF44                     | \          |                                                              | 0000h         | <b>†</b> \       |
| 126C          | PF45                     | \          |                                                              | 0000h         | † \              |
| :             | :                        | \          |                                                              | :             | †       \        |
| 127F          | PF64                     | 1 \        |                                                              | 0000h         | † \              |

Note. MR-J4W□-□B use.

# (7) Menu O) Option setting

| Parameter No. | MR-J4-B<br>Parameter No. | Symbol | Name                     | Initial Value | Units |
|---------------|--------------------------|--------|--------------------------|---------------|-------|
| 1280          | Po01                     |        | For manufacturer setting | 0000h         |       |
| 1281          | Po02                     |        |                          | 0000h         |       |
| 1282          | Po03                     |        |                          | 0000h         |       |
| 1283          | Po04                     |        |                          | 0000h         | \     |
| 1284          | Po05                     |        |                          | 0000h         |       |
| 1285          | Po06                     |        |                          | 0             |       |
| 1286          | Po07                     |        |                          | 0             |       |
| 1287          | Po08                     |        |                          | 0             |       |
| 1288          | Po09                     |        |                          | 0             |       |
| 1289          | Po10                     |        |                          | 0000h         |       |
| 128A          | Po11                     |        |                          | 0000h         |       |
| 128B          | Po12                     |        |                          | 0000h         |       |
| 128C          | Po13                     |        |                          | 0000h         |       |
| 128D          | Po14                     |        |                          | 0000h         |       |
| 128E          | Po15                     |        |                          | 0000h         |       |
| 128F          | Po16                     |        |                          | 0000h         |       |
| 1290          | Po17                     |        |                          | 0000h         |       |
| 1291          | Po18                     |        |                          | 0000h         |       |
| 1292          | Po19                     |        |                          | 0000h         | \     |
| 1293          | Po20                     |        |                          | 0000h         |       |
| 1294          | Po21                     |        |                          | 0000h         |       |
| 1295          | Po22                     |        |                          | 0000h         |       |
| 1296          | Po23                     |        |                          | 0000h         |       |
| 1297          | Po24                     |        |                          | 0000h         |       |
| 1298          | Po25                     |        |                          | 0000h         |       |
| 1299          | Po26                     |        |                          | 0000h         | \     |
| 129A          | Po27                     | 1      |                          | 0000h         | \     |
| 129B          | Po28                     |        |                          | 0000h         | \     |
| 129C          | Po29                     |        |                          | 0000h         | \     |
| 129D          | Po30                     | 1      |                          | 0000h         |       |
| 129E          | Po31                     |        |                          | 0000h         | \     |
| 129F          | Po32                     |        |                          | 0000h         |       |
| 12A0          | Po33                     |        |                          | 0000h         | '     |
| :             | :                        |        |                          | :             |       |
| 12BF          | Po64                     |        |                          | 0000h         |       |

# (8) Menu S) Special settings

| Parameter No. | MR-J4-B<br>Parameter No. | Symbol | Name                     | Initial Value | Units    |
|---------------|--------------------------|--------|--------------------------|---------------|----------|
| 12C0          | PS01                     |        | For manufacturer setting | 0000h         |          |
| 12C1          | PS02                     |        |                          | 0000h         | \        |
| 12C2          | PS03                     |        |                          | 0000h         | \        |
| 12C3          | PS04                     |        |                          | 0000h         | \        |
| 12C4          | PS05                     |        |                          | 0000h         |          |
| 12C5          | PS06                     |        |                          | 0000h         | \        |
| 12C6          | PS07                     |        |                          | 0000h         |          |
| 12C7          | PS08                     |        |                          | 0000h         |          |
| 12C8          | PS09                     |        |                          | 0000h         |          |
| 12C9          | PS10                     |        |                          | 0000h         | \        |
| 12CA          | PS11                     |        |                          | 0000h         |          |
| 12CB          | PS12                     |        |                          | 0000h         |          |
| 12CC          | PS13                     |        |                          | 0000h         | \        |
| 12CD          | PS14                     |        |                          | 0000h         | \        |
| 12CE          | PS15                     |        |                          | 0000h         |          |
| 12CF          | PS16                     |        |                          | 0000h         |          |
| 12D0          | PS17                     |        |                          | 0000h         | \        |
| 12D1          | PS18                     |        |                          | 0000h         | \        |
| 12D2          | PS19                     |        |                          | 0000h         |          |
| 12D3          | PS20                     |        |                          | 0000h         | [ \ \    |
| 12D4          | PS21                     |        |                          | 0000h         | \        |
| 12D5          | PS22                     |        |                          | 0000h         | \        |
| 12D6          | PS23                     |        |                          | 0000h         | \        |
| 12D7          | PS24                     |        |                          | 0000h         | \        |
| 12D8          | PS25                     |        |                          | 0000h         | \        |
| 12D9          | PS26                     |        |                          | 0000h         | \ \      |
| 12DA          | PS27                     |        |                          | 0000h         |          |
| 12DB          | PS28                     |        |                          | 0000h         | [ \      |
| 12DC          | PS29                     |        |                          | 0000h         | <b> </b> |
| 12DD          | PS30                     | 1      |                          | 0000h         | <u>'</u> |
| 12DE          | PS31                     | \      |                          | 0000h         |          |
| 12DF          | PS32                     |        |                          | 0000h         |          |
| 12E0          | PS33                     | \      |                          | 0000h         |          |
| :             | :                        |        |                          | :             |          |
| 12FF          | PS64                     |        |                          | 0000h         |          |

# (9) Menu L) Linear servo motor/DD motor settings

|               |                          |        | <del>-</del>                                                                     |                |                |
|---------------|--------------------------|--------|----------------------------------------------------------------------------------|----------------|----------------|
| Parameter No. | MR-J4-B<br>Parameter No. | Symbol | Name                                                                             | Initial Value  | Units          |
| 1300          | PL01                     | **LIT1 | Linear servo motor/DD motor function selection 1                                 | 0301h          |                |
| 1301          | PL02                     | **LIM  | Linear encoder resolution - Numerator                                            | 1000           | μm             |
| 1302          | PL03                     | **LID  | Linear encoder resolution - Denominator                                          | 1000           | μm             |
| 1303          | PL04                     | *LIT2  | Linear servo motor/DD motor function selection 2                                 | 0003h          |                |
| 1304          | PL05                     | LB1    | Position deviation error detection level                                         | 0              | mm, 0.01rev    |
| 1305          | PL06                     | LB2    | Speed deviation error detection level                                            | 0              | r/min, mm/s    |
| 1306          | PL07                     | LB3    | Torque/thrust deviation error detection level                                    | 100            | %              |
| 1307          | PL08                     | *LIT3  | Linear servo motor/DD motor function selection 3                                 | 0010h          |                |
| 1308          | PL09                     | LPWM   | Magnetic pole detection voltage level                                            | 30             | %              |
| 1309          | PL10                     |        | For manufacturer setting                                                         | 5              |                |
| 130A          | PL11                     |        | -                                                                                | 100            | 1              |
| 130B          | PL12                     | ] \    |                                                                                  | 500            | 1              |
| 130C          | PL13                     | 1 \    |                                                                                  | 0000h          | \              |
| 130D          | PL14                     | 1      |                                                                                  | 0              | \              |
| 130E          | PL15                     | 1      |                                                                                  | 20             | \              |
| 130F          | PL16                     | 1 \    |                                                                                  | 0              | † \            |
| 1310          | PL17                     | LTSTS  | Magnetic pole detection - Minute position detection method -                     | 0000h          |                |
| 1311          | PL18                     | IDLV   | Function selection  Magnetic pole detection - Minute position detection method - | 0              | %              |
|               |                          |        | Identification signal amplitude                                                  |                |                |
| 1312          | PL19                     |        | For manufacturer setting                                                         | 0              |                |
| 1313          | PL20                     | 1      | -                                                                                | 0              | <b>Ĭ</b> \     |
| 1314          | PL21                     | 1\     |                                                                                  | 0              | <b>1</b> \     |
| 1315          | PL22                     | 1\     |                                                                                  | 0              | <b>1</b> \     |
| 1316          | PL23                     | 1\     |                                                                                  | 0000h          | 1 \            |
| 1317          | PL24                     | 1 \    |                                                                                  | 0              | 1 ∖            |
| 1318          | PL25                     | 1 \    |                                                                                  | 0000h          | <b>1</b> \     |
| 1319          | PL26                     | 1 \    |                                                                                  | 0000h          | ↑ \            |
| 131A          | PL27                     | 1 \    |                                                                                  | 0000h          | 1 \            |
| 131B          | PL28                     | 1 \    |                                                                                  | 0000h          | 1 \            |
| 131C          | PL29                     | 1 \    |                                                                                  | 0000h          | 1 \            |
| 131D          | PL30                     | 1 \    |                                                                                  | 0000h          | 1 \            |
| 131E          | PL31                     | 1 \    |                                                                                  | 0000h          | † \            |
| 131F          | PL32                     | \      |                                                                                  | 0000h          | † \            |
| 1320          | PL33                     | 1 \    |                                                                                  | 0000h          | † \            |
| 1321          | PL34                     | 1 \    |                                                                                  | 0000h          | † \            |
| 1322          | PL35                     | 1 \    |                                                                                  | 0000h          | † \            |
| 1323          | PL36                     | 1 \    |                                                                                  | 0000h          | † \            |
| 1324          | PL37                     | 1 \    |                                                                                  | 0000h          | † \            |
| 1325          | PL38                     | 1 \    |                                                                                  | 0000h          | † \            |
| 1326          | PL39                     | 1 \    |                                                                                  | 0000h          | † \            |
| 1327          | PL40                     | \      |                                                                                  | 0000h          | † \            |
| 1328          | PL41                     | \      |                                                                                  | 0000h          | † \            |
| 1329          | PL42                     | \      |                                                                                  | 0000h          | † \            |
| 1329<br>132A  | PL43                     |        |                                                                                  | 0000h          | † \            |
| 132A<br>132B  | PL43<br>PL44             | 1 \    |                                                                                  | 0000h          | <del> </del> \ |
|               |                          | \      |                                                                                  |                | <del> </del>   |
| 132C<br>132D  | PL45<br>PL46             | \      |                                                                                  | 0000h<br>0000h | †              |
| :             | :                        | 1 \    |                                                                                  | :              | †              |
| 133F          | PL64                     | 1 \    |                                                                                  | 0000h          | †              |
| IJJF          | F L04                    |        |                                                                                  | 000011         | <u> </u>       |

# (10) Menu T) Parameter for manufacturer setting

| ,             |                       |        |                          |               |       |
|---------------|-----------------------|--------|--------------------------|---------------|-------|
| Parameter No. | MR-J4-B Parameter No. | Symbol | Name                     | Initial Value | Units |
| 1340          | PT01                  |        | For manufacturer setting | 0000h         |       |
| 1341          | PT02                  |        |                          | 0000h         |       |
| 1342          | PT03                  | 1      |                          | 0001h         |       |
| 1343          | PT04                  | 1\     |                          | 500           |       |
| 1344          | PT05                  | 1)     |                          | 10            | `\    |
| 1345          | PT06                  | 1\     |                          | 100           |       |
| 1346          | PT07                  | 1\     |                          | 100           |       |
| 1347          | PT08                  | 1 \    |                          | 0000h         |       |
| 1348          | PT09                  | 1 \    |                          | 0000h         |       |
| 1349          | PT10                  | 1 \    |                          | 0000h         |       |
| 134A          | PT11                  | 1 \    |                          | 0000h         |       |
| 134B          | PT12                  | 1      |                          | 0400h         |       |
| 134C          | PT13                  | 1      |                          | 0000h         |       |
| 134D          | PT14                  |        |                          | 0000h         |       |
| 134E          | PT15                  | 1 \    |                          | 100           |       |
| 134F          | PT16                  | 1 \    |                          | 100           |       |
| 1350          | PT17                  | 1 \    |                          | 100           |       |
| 1351          | PT18                  |        |                          | 0             |       |
| 1352          | PT19                  | 1 \    |                          | 0             |       |
| 1353          | PT20                  | 1      |                          | 0000h         |       |
| 1354          | PT21                  | 1      |                          | 0000h         |       |
| 1355          | PT22                  | 1 \    |                          | 0000h         |       |
| 1356          | PT23                  |        |                          | 100           |       |
| 1357          | PT24                  | 1      |                          | 150           |       |
| 1358          | PT25                  | 1 \    |                          | 20            |       |
| 1359          | PT26                  | 1      |                          | 0000h         |       |
| 135A          | PT27                  | 1 \    |                          | 0000h         |       |
| 135B          | PT28                  |        |                          | 0000h         |       |
| 135C          | PT29                  |        |                          | 0000h         |       |
| 135D          | PT30                  | 1      |                          | 0000h         |       |
| 135E          | PT31                  |        |                          | 0000h         |       |
| 135F          | PT32                  | 1 \    |                          | 0000h         |       |
| 1360          | PT33                  |        |                          | 0000h         |       |
| 1361          | PT34                  | 1      |                          | 0000h         |       |
| 1362          | PT35                  |        |                          | 0000h         |       |
| 1363          | PT36                  |        |                          | 0000h         |       |
| 1364          | PT37                  | ] \    |                          | 0000h         |       |
| 1365          | PT38                  | ] \    |                          | 0000h         |       |
| 1366          | PT39                  | ] \    |                          | 0000h         |       |
| 1367          | PT40                  | ] \    |                          | 0000h         |       |
| 1368          | PT41                  | ]      |                          | 0000h         |       |
| 1369          | PT42                  | ] \    |                          | 0000h         |       |
| 136A          | PT43                  | ]      |                          | 0000h         |       |
| 136B          | PT44                  |        |                          | 0000h         |       |
| 136C          | PT45                  | ]      |                          | 0000h         |       |
| 136D          | PT46                  | ]      |                          | 0000h         |       |
| 136E          | PT47                  | ] \    |                          | 0000h         | ,     |
| 136F          | PT48                  | ] \    |                          | 0000h         |       |
| :             | :                     |        |                          | :             |       |
| 137F          | PT64                  | ]      |                          | 0000h         |       |

#### 11.2.2 Sensing module (axis mode)

The parameters described in this section are for using the sensing module (axis mode). For details, refer to the Sensing Module Instruction Manual.

#### **POINT**

- The parameters with a \* mark in front of the symbol are validated according to the following conditions.
  - \*: The setting value for the system startup or the SSCNET reconnection is valid. The parameter change after the system startup is invalid.
  - \*\*: The setting value for the system startup or the SSCNET reconnection is valid. However, after the system startup, turn off the power supply of the servo amplifier once, and it is necessary to turn on it again. The parameter change after the system startup is invalid.

#### (1) Menu A) Basic setting

| Parameter No. | Sensing pulse<br>I/O module<br>Parameter No. | Symbol      | Name                                          | Initial Value | Units              |
|---------------|----------------------------------------------|-------------|-----------------------------------------------|---------------|--------------------|
| 1100          | PA01                                         |             | For manufacturer setting                      | 0000h         |                    |
| 1101          | PA02                                         |             |                                               | 0000h         | ] \                |
| 1102          | PA03                                         |             |                                               | 0000h         |                    |
| 1103          | PA04                                         |             |                                               | 0000h         |                    |
| 1104          | PA05                                         | ] \         |                                               | 0000h         | \                  |
| 1105          | PA06                                         | *EGM        | Output-side electronic gear multiplication    | 1             |                    |
| 1106          | PA07                                         | *EGS        | Input-side electronic gear multiplication     | 1             |                    |
| 1107          | PA08                                         | $\setminus$ | For manufacturer setting                      | 0             | $\Lambda$          |
| 1108          | PA09                                         |             |                                               | 0             | ] \                |
| 1109          | PA10                                         |             |                                               | 0             |                    |
| 110A          | PA11                                         |             |                                               | 0             |                    |
| 110B          | PA12                                         |             |                                               | 0             |                    |
| 110C          | PA13                                         | \           |                                               | 0000h         | \                  |
| 110D          | PA14                                         | *POL        | Rotation direction selection                  | 0             |                    |
| 110E          | PA15                                         | *PRL        | Number of pulses per revolution setting Lower | 4000          | pulse/rev          |
| 110F          | PA16                                         | *PRH        | Number of pulses per revolution setting Upper | 0             | 10000pulse<br>/rev |
| 1110          | PA17                                         | *DIL        | Input signal logic selection                  | 0000h         |                    |
| 1111          | PA18                                         | *DOL        | Output signal logic selection                 | 0000h         |                    |
| 1112          | PA19                                         | \           | For manufacturer setting                      | 000Bh         |                    |
| 1113          | PA20                                         | 1\          |                                               | 0000h         | ]\                 |
| 1114          | PA21                                         | 1\          |                                               | 0000h         | ] \                |
| 1115          | PA22                                         | ] \         |                                               | 0000h         | ] \                |
| 1116          | PA23                                         | ] \         |                                               | 0000h         | ] \                |
| 1117          | PA24                                         | ] \         |                                               | 0000h         | ] \                |
| 1118          | PA25                                         | ] \         |                                               | 0000h         | ] \                |
| 1119          | PA26                                         | 1 \         |                                               | 0000h         | ] \                |
| 111A          | PA27                                         | ] \         |                                               | 0000h         | ] \                |
| 111B          | PA28                                         | ] \         |                                               | 0000h         | ] \                |
| 111C          | PA29                                         | ] \         |                                               | 0000h         | ] \                |
| 111D          | PA30                                         | ] \         |                                               | 0000h         | ] \                |
| :             | :                                            | 1 \         |                                               | :             | 1                  |
| 113F          | PA64                                         | 1 \         |                                               | 0000h         | 1                  |

# (2) Menu B) Gain filter settings

| Parameter No. | Sensing pulse<br>I/O module<br>Parameter No. | Symbol     | Name                                                     | Initial Value | Units          |
|---------------|----------------------------------------------|------------|----------------------------------------------------------|---------------|----------------|
| 1140          | PB01                                         | *DEL       | [AL. 35 I/O pulse frequency error] alarm level selection | 0000h         |                |
| 1141          | PB02                                         |            | For manufacturer setting                                 | 0000h         |                |
| 1142          | PB03                                         |            | -                                                        | 0             | 1              |
| 1143          | PB04                                         | 1 \        |                                                          | 0             | 1              |
| 1144          | PB05                                         | 1          |                                                          | 0             | 1              |
| 1145          | PB06                                         | 1          |                                                          | 0             | \              |
| 1146          | PB07                                         | 1          |                                                          | 0             | 1              |
| 1147          | PB08                                         | 1 \        |                                                          | 0             | <u> </u>       |
| 1148          | PB09                                         | *TOP       | Motor maximum speed                                      | 6000          | r/min          |
| 1149          | PB10                                         |            | For manufacturer setting                                 | 0             |                |
| 114A          | PB11                                         | RDT        | Virtual RD signal delay time                             | 0             | ms             |
| 114B          | PB12                                         | CRT        | Clear signal output pulse width time                     | 10            | ms             |
| 114C          | PB13                                         |            | For manufacturer setting                                 | 0             |                |
| 114D          | PB14                                         | *PLSO      | Command pulse output form                                | 0000h         |                |
| 114E          | PB15                                         |            | For manufacturer setting                                 | 0             |                |
| 114F          | PB16                                         | *IOP       | Input function selection                                 | 0000h         |                |
| 1150          | PB17                                         | *FPI       | Feedback pulse input form                                | 0000h         |                |
| 1151          | PB18                                         | *BAS       | Motor rated speed                                        | 3000          | r/min          |
| 1152          | PB19                                         | \          | For manufacturer setting                                 | 0             | \              |
| 1153          | PB20                                         | 1          | 1 of managed coung                                       | 0             |                |
| 1154          | PB21                                         | \          |                                                          | 0             | \              |
| 1155          | PB22                                         | \          |                                                          | 0             | \              |
| 1156          | PB23                                         | \          |                                                          | 0000h         | \              |
| 1157          | PB24                                         | \          |                                                          | 0000h         | \              |
| 1158          | PB25                                         | \          |                                                          | 0000h         | \              |
| 1159          | PB26                                         | *LIS       | Home position return input setting                       | 0000h         |                |
| 115A          | PB27                                         | Lio        | For manufacturer setting                                 | 0             |                |
| 115B          | PB28                                         | 1          | To manuacturer setting                                   | 0             | <del> </del> ∖ |
| 115C          | PB29                                         | 1          |                                                          | 0             | {              |
| 115D          | PB30                                         | 1\         |                                                          | 0             | <del> </del>   |
| 115E          | PB31                                         | \          |                                                          | 0             | † \            |
| 115E          | PB32                                         | -          |                                                          | 0             | <del> </del>   |
|               |                                              | -          |                                                          |               | <del> </del>   |
| 1160<br>1161  | PB33<br>PB34                                 | \          |                                                          | 0             | <del> </del>   |
| 1162          | PB34<br>PB35                                 | \          |                                                          | 0             | <del> </del>   |
| 1163          | PB36                                         | \          |                                                          | 0             | <del> </del>   |
|               | PB36<br>PB37                                 | \          |                                                          | 0             | <del> </del>   |
| 1164          |                                              | \          |                                                          | 0             | \              |
| 1165          | PB38                                         | \          |                                                          |               | \              |
| 1166          | PB39                                         | \          |                                                          | 0             | \              |
| 1167          | PB40                                         | \          |                                                          | 0             | <del> </del> \ |
| 1168          | PB41                                         | \          |                                                          | 0             | <del> </del> \ |
| 1169          | PB42                                         | \          |                                                          | 0             | <del> </del> \ |
| 116A          | PB43                                         | \          |                                                          | 0004h         | <del> </del> \ |
| 116B          | PB44                                         | \          |                                                          | 0             | <del> </del> \ |
| 116C          | PB45                                         | \          |                                                          | 0000h         | <del> </del> \ |
| :             | :                                            | <b>∤</b> \ |                                                          | :             | <u> </u>       |
| 117F          | PB64                                         | <u> </u>   |                                                          | 0000h         |                |

# (3) Menu C) Expansion settings 1

| Parameter No. | Sensing pulse I/O module Parameter No. | Symbol | Name                                                             | Initial Value | Units        |
|---------------|----------------------------------------|--------|------------------------------------------------------------------|---------------|--------------|
| 1180          | PC01                                   |        | For manufacturer setting                                         | 0             |              |
| 1181          | PC02                                   | 1      | I of manufacturer setting                                        | 0             | 1            |
| 1182          | PC03                                   | 1      |                                                                  | 0000h         | {\           |
| 1183          | PC03                                   | \      |                                                                  | 0000h         | <del> </del> |
| 1184          | PC04<br>PC05                           |        |                                                                  | 0000h         | <del> </del> |
| 1185          | PC06                                   |        |                                                                  | 0000h         | <del> </del> |
|               |                                        |        |                                                                  |               | <del> </del> |
| 1186          | PC07                                   |        |                                                                  | 0             | <del> </del> |
| 1187          | PC08                                   | \      |                                                                  | 0             | <del> </del> |
| 1188          | PC09                                   | \      |                                                                  | 0000h         | <del> </del> |
| 1189          | PC10                                   | \      |                                                                  | 0000h         | <del> </del> |
| 118A          | PC11                                   | \      |                                                                  | 0             | <del> </del> |
| 118B          | PC12                                   |        |                                                                  | 0             | \            |
| 118C          | PC13                                   |        |                                                                  | 0             |              |
| 118D          | PC14                                   |        |                                                                  | 0             | \            |
| 118E          | PC15                                   | \      |                                                                  | 0             | \            |
| 118F          | PC16                                   |        |                                                                  | 0000h         |              |
| 1190          | PC17                                   | \      |                                                                  | 0000h         |              |
| 1191          | PC18                                   |        |                                                                  | 0000h         | ļ \          |
| 1192          | PC19                                   |        |                                                                  | 0000h         | ↓ \          |
| 1193          | PC20                                   |        |                                                                  | 0000h         |              |
| 1194          | PC21                                   | \      |                                                                  | 0000h         | <u> </u>     |
| 1195          | PC22                                   | \      |                                                                  | 0000h         | \            |
| 1196          | PC23                                   |        |                                                                  | 0000h         |              |
| 1197          | PC24                                   | \      |                                                                  | 0000h         | [ \          |
| 1198          | PC25                                   | \      |                                                                  | 0000h         | [ \          |
| 1199          | PC26                                   | \      |                                                                  | 0000h         | [ \          |
| 119A          | PC27                                   | \      |                                                                  | 0000h         | 1            |
| 119B          | PC28                                   | \      |                                                                  | 0000h         | <u> </u>     |
| 119C          | PC29                                   | \      |                                                                  | 0000h         | İ            |
| 119D          | PC30                                   | \      |                                                                  | 0000h         |              |
| 119E          | PC31                                   | \      |                                                                  | 0000h         |              |
| 119F          | PC32                                   | 1      |                                                                  | 0000h         |              |
| 11A0          | PC33                                   | *HDI1  | Head module DI1 (CN2-13) setting                                 | 0000h         |              |
| 11A1          | PC34                                   | *HDI2  | Head module DI2 (CN2-1) setting                                  | 0000h         |              |
| 11A2          | PC35                                   | *HDI3  | Head module DI3 (CN2-14) setting                                 | 0000h         |              |
| 11A3          | PC36                                   | *HDI4  | Head module DI4 (CN2-2) setting                                  | 0000h         |              |
| 11A3          | PC37                                   | *HDI5  | Head module DI5 (CN2-2) setting                                  | 0000h         |              |
| 11A4<br>11A5  | PC37<br>PC38                           | *HDI6  | Head module DI6 (CN2-15) setting Head module DI6 (CN2-3) setting | 0000h         |              |
|               |                                        |        | <del>                                     </del>                 |               |              |
| 11A6          | PC39                                   | *HDI7  | Head module DI7 (CN2-16) setting                                 | 0000h         |              |
| 11A7          | PC40                                   | *HDI8  | Head module DI8 (CN2-4) setting                                  | 0000h         |              |
| 11A8          | PC41                                   | *HDI9  | Head module DI9 (CN2-17) setting                                 | 0000h         |              |
| 11A9          | PC42                                   | *HDI10 | Head module DI10 (CN2-5) setting                                 | 0000h         |              |
| 11AA          | PC43                                   | *HDI11 | Head module DI11 (CN2-18) setting                                | 0000h         |              |
| 11AB          | PC44                                   | *HDI12 | Head module DI12 (CN2-6) setting                                 | 0000h         |              |
| 11AC          | PC45                                   |        | For manufacturer setting                                         | 0000h         |              |
| 11AD          | PC46                                   |        |                                                                  | 0003h         |              |
| 11AE          | PC47                                   | *HDO1  | Head module DO1 (CN2-20) setting                                 | 0000h         |              |
| 11AF          | PC48                                   | *HDO2  | Head module DO2 (CN2-8) setting                                  | 0000h         |              |

| Parameter No. | Sensing pulse<br>I/O module<br>Parameter No. | Symbol | Name                     | Initial Value | Units |
|---------------|----------------------------------------------|--------|--------------------------|---------------|-------|
| 11B0          | PC49                                         | *COP2  | Function selection C-2   | 0000h         |       |
| 11B1          | PC50                                         | \      | For manufacturer setting | 0000h         | \     |
| 11B2          | PC51                                         | \      |                          | 0000h         | \     |
| 11B3          | PC52                                         | \      |                          | 0000h         |       |
| 11B4          | PC53                                         | \      |                          | 0000h         |       |
| 11B5          | PC54                                         | \      |                          | 0000h         |       |
| 11B6          | PC55                                         | \      |                          | 0000h         |       |
| 11B7          | PC56                                         | \      |                          | 0000h         |       |
| 11B8          | PC57                                         | \      |                          | 0000h         | \     |
| 11B9          | PC58                                         | \      |                          | 0000h         | \     |
| 11BA          | PC59                                         | \      |                          | 0000h         | \     |
| 11BB          | PC60                                         | \      |                          | 0000h         | \     |
| 11BC          | PC61                                         | \      |                          | 0000h         | \     |
| 11BD          | PC62                                         | \      |                          | 0000h         | \     |
| 11BE          | PC63                                         | \      |                          | 0000h         | \     |
| 11BF          | PC64                                         | \      |                          | 0000h         | \     |

Note 1. The setting of parameter No.11A0 and after is only required for axes whose type code (parameter No.021E) is set to 3015h. Set the initial value for axes whose type code is to be set to 3025h.

#### 11.3 Control parameters

#### 11.3.1 Servo amplifier MR-J4(W□)-□B

#### **POINT**

- The settings for the parameters with a \* mark at the front of the symbol are validated when the system is started.
- The when in tandem drive column in the table is for control parameter setting classification of the axis for which the tandem drive is performed. Master shows where only the master value are valid, Same value shows both the master/slave axes is set to the same value, and Each axis shows where master/slave axis can be set separately. Refer to "Chapter 8" concerning details for the classification.

| Parameter No. | Symbol | Name             | Initial<br>Value | Units | Setting range  | Function                                                                                                    | When in tandem drive |
|---------------|--------|------------------|------------------|-------|----------------|----------------------------------------------------------------------------------------------------|----------------------|
| 0200          | *OPC1  | Control option 1 | 0001h            |       | 0000h to 2111h | Control Axis Set to 1 for implementing control of servo amplifier 0: Not controlled 1: Controlled —Amplifier-less axis function Set to 1 when servo amplifier communication is not implemented. When set to 1 together with the control axis, it is possible to run without a servo amplifier (simulate). 0: Invalid 1: Valid No home position If the position when power is turned on is to be defined as home position set to 1. If home position return is performed, the current position after executing home position return is the home position. 0: Invalid 1: Valid Speed units Set the units for the speed command. 0: Position command units/min 1: Position command units/sec 2: r/min Note. Always set the same value for the master axis and slave axis when in tandem drive. | Same value           |

| Parameter<br>No. | Symbol | Name                   | Initial<br>Value | Units | Setting range                                            | Function                                                                                                    | When in tandem drive |
|------------------|--------|------------------------|------------------|-------|----------------------------------------------------------|----------------------------------------------------------------------------------------------------|----------------------|
| 0201             | OPC2   | Control option 2       | 0000h            |       | 0000h to<br>0121h                                        | Position switch judgment conditions Set the position switch judgment conditions 0: Current command position 1: Current feedback position Continuous operation position over- bound processing Defines processing for when the stop position exceeds the command position during operation. 0: Alarm 1: Return to command position 2: Stop firmly at command position Note. Operates through "2: Stop firmly at command position" when using circular interpolation.  Change of position over-bound processing Set processing for when the stop position exceeds the command position during position change. 0: Alarm 1: Return to command position | Master               |
| 0202             | *OPC3  | Control option 3       | 0001h            |       | 0000h to<br>0001h                                        | 0 0 0 Interlock signal polarity Set the polarity of the Interlock signal. 0: B-contact 1: A-contact                                                                                                    | Master               |
| 0203             | *AXALC | Axis No.<br>assignment | 0000h            |       | 0000h to<br>011Fh<br>MC200<br>0000h to<br>012Fh<br>MC300 | Servo amplifier axis No. Set the servo amplifier axis No. to be assigned to the axis Nos. on the position board. 00h: No axis No. assignment 01h to 14h: Axis No. MC200 01h to 20h: Axis No. MC200 Example: 0Ah: Axis No. 10 Servo amplifier line No. Set the servo amplifier line No. to be assigned to the axis Nos. on the position board. 0 to 1: Line No1                                                                                                    | Each axis            |
| 0204             | ITM1   | Interrupt condition    |                  |       | 0000h to<br>FFFFh                                        | Set interrupt condition 1.                                                                                                    | Each axis            |
| 0205             | ITM2   | Interrupt condition 2  | 0000h            |       | 0000h to<br>FFFFh                                        | Set interrupt condition 2.                                                                                                    | Each axis            |

| Parameter<br>No. | Symbol | Name                                            | Initial<br>Value | Units | Setting range                                            | Function                                                                                                    | When in tandem drive |
|------------------|--------|-------------------------------------------------|------------------|-------|----------------------------------------------------------|----------------------------------------------------------------------------------------------------|----------------------|
| 0206             | *OPC4  | Control option 4                                | 0000h            |       | 0000h to<br>1001h<br>MC200<br>0000h to<br>1101h<br>MC300 | Predwell setting range Set the setting range of predwell. 0: 0 to 3000ms 1: 0 to 65535ms  High-speed update of monitor data MC300 Set to enabled for high-speed update of monitor data 1 to 4. 0: Disabled 1: Enabled Re-acceleration setting for position change during deceleration Set the re-acceleration setting for position to enabled/disabled. 0: Disabled 1: Enabled | Master               |
| 0207             |        | For manufacturer setting                        | 0                |       |                                                          |                                                                                                    |                      |
| 0208             | *BKC   | Backlash<br>compensation<br>amount              | 0000h            | pulse | 0 to<br>65535                                            | Setting for performing compensation of machine backlash.                                                                                                    | Same value           |
| 0209             |        | For manufacturer setting                        | 0                |       |                                                          |                                                                                                    |                      |
| 020A             | *CMXL  | Electronic gear<br>numerator (lower)            | 0001h            |       | 1 to<br>5242879                                          | Set the numerator for electronic gears.                                                                                                    | Master               |
| 020B             | *CMXH  | Electronic gear<br>numerator<br>(upper)         | 0000h            |       | (32 bit)                                                 |                                                                                                    |                      |
| 020C             | *CDVL  | Electronic gear<br>denominator<br>(lower)       | 0001h            |       | 1 to<br>589823<br>(32 bit)                               | Set the denominator for electronic gears.                                                                                                    | Master               |
| 020D             | *CDVH  | Electronic gear<br>denominator<br>(upper)       | 0000h            |       |                                                          |                                                                                                    |                      |
| 020E             | SUML   | Speed units<br>multiplication<br>factor (lower) | 2000h            |       | 1 to<br>32768<br>(32 bit)                                | Set the multiplication factor for the speed command.                                                                                                    | Master               |
| 020F             | SUMH   | Speed units multiplication factor (upper)       | 0000h            |       | ,                                                        |                                                                                                    |                      |
| 0210             | TLP    | Forward rotation torque limit value             | 3000             | 0.1%  | 0 to<br>32767                                            | Set for limiting torque generated in the CW direction when the servo motor is exerting in the CCW direction.                                                                                                    | Master               |
| 0211             | TLN    | Reverse rotation torque limit value             | 3000             | 0.1%  | 0 to<br>32767                                            | Set for limiting torque generated in the CCW direction when the servo motor is exerting in the CW direction.                                                                                                    | Master               |
| 0212             |        | For manufacturer setting                        | 0                |       |                                                          |                                                                                                    |                      |

| Parameter No. | Symbol | Name               | Initial<br>Value | Units | Setting range     | Function When in tandem driv                                                                                                    |
|---------------|--------|--------------------|------------------|-------|-------------------|----------------------------------------------------------------------------------------------------|
| 0213          | *GIOO  | General I/O option | 0000h            |       | 0000h to<br>0011h | Servo amplifier general input setting Set whether to use the general input of the servo amplifier. 0: Not used 1: Used Note. When the general input is used, the limit switch signal and the dog signal cannot be input from the servo amplifier. Set other than "Driver input" to the sensor input method (parameter No.0219).  Servo amplifier general output setting Set whether to use the general output of the servo amplifier. 0: Not used 1: Used |

| Parameter |        |                               | Initial |       | Setting |                                                                                                    | When in      |
|-----------|--------|-------------------------------|---------|-------|---------|----------------------------------------------------------------------------------------------------|--------------|
| No.       | Symbol | Name                          | Value   | Units | range   | Function                                                                                                    | tandem drive |
| No. 0214  | *GDNA  | General I/O number assignment | 0000h   |       | - T     | Set assignment of the general I/O number.  The setting target differs depending on the I/O table (parameter No.004A) setting.  [When using a digital I/O table]  General input assignment Specify the first digital input area number to assign the general input.  00 to 3Fh: Digital input area 0 to 63 Example: When the digital input area number 01 is specified, assign 16 points of DI_010 to DI_01F. However, DI_013 to DI_01F are unavailable.  General output assignment Specify the first digital output area number to assign the general output.  00 to 3Fh: Digital output area on 63 Example: When the digital output area number 02 is specified, 16 points are assigned from DO_020 to DO_02F. However, DO_023 to DO_02F are unavailable.  [When using a I/O device table(MR-MC2□□ method)]  General input assignment Specify the first input word device number that corresponds with the input bit device number to assign the general input.  00h to FFh: Input word device number 0 to FF Example: When the input word device number 0 to FF Example: When the input word device number that corresponds with the input bit device number 0 to FF Example: When the input word device number that corresponds with the output bit device number to assign the general output assignment Specified, 16 points are assigned from DVO_013 to DVI_01F. However, DVI_013 to DVI_01F be general output word device number to assign the general input.  00h to FFh: Output word device number 00 to FF Example: When the output word device number 00 to FF Example: When the output word device number 00 to FF Example: When the output word device number 00 to FF Example: When the output word device number 00 to FF Example: When the output word device number 00 to FF Example: When the output word device number 00 to FF Example: When the output word device number 00 to FF Example: When the output word device number 00 to FF Example: When the output word device number 00 to FF Example: When the output word device number 00 to FF Example: When the output word device number 00 to FF E | Each axis    |

| Parameter | Symbol   | Name                                 | Initial | Units  | Setting           | Function                                                                                                    | When in      |
|-----------|----------|--------------------------------------|---------|--------|-------------------|----------------------------------------------------------------------------------------------------|--------------|
| No.       | Cyrribol | Hallic                               | Value   | Office | range             | 1 dilottori                                                                                                    | tandem drive |
| 0215      | *GDINA   | General input No. assignment         | 0000h   |        |                   | Only valid when the I/O table (parameter No.004A) setting is "Use I/O device table (expanded points method)".  General input assignment Specify the first input word device number that corresponds with the input bit device number to assign the general input.  000h to 23Fh: Input word device number 000 to 23F Example: When the input word device number 001 is specified, 16 points are assigned from DVI_0010 to DVI_001F.  However, DVI_0013 to DVI_0015 are unavailable.                                     | Each axis    |
| 0216      | *GDONA   | General output No. assignment  MC300 | 0000h   |        | 0000h to<br>023Fh | Only valid when the I/O table (parameter No.004A) setting is "Use I/O device table (expanded points method)".  General output assignment Specify the first output word device number that corresponds with the output bit device number to assign the general input. 000h to 23Fh: Output word device number 000 to 23F Example: When the output word device number 002 is specified, 16 points are assigned from DVO_002P. However, DVO_0023 to DVI_002F are unavailable.                                              |              |
| 0217      |          | For manufacturer setting             | 0000h   |        |                   |                                                                                                    |              |
| 0218      |          | Sensor signal input assignment       | 0000h   |        |                   | Only valid when the I/O table (parameter No.004A) setting is I/O device table (expanded points method).  Input device assignment (LSP) Set the input device assignment connecting LSP to valid/invalid. 0: Assignment not set 1: Assignment valid — Input device assignment connecting LSN to valid/invalid. 0: Assignment not set 1: Assignment valid — Input device assignment (DOG) Set the input device assignment connecting DOG to valid/invalid. 0: Assignment not set 1: Assignment not set 1: Assignment valid | Each axis    |

| Parameter<br>No. | Symbol | Name                                         | Initial<br>Value | Units | Setting range     | Function                                                                                                    | When in tandem drive |
|------------------|--------|----------------------------------------------|------------------|-------|-------------------|----------------------------------------------------------------------------------------------------|----------------------|
| 0219             | *SOP   | Sensor input options                         | 0000h            |       | 0000h to<br>0304h | Sensor input system Set the input system of the sensor (LSP, LSN, DOG). 0: Not use 1: Driver input 2: Digital or input device input 3: Not connected (does not detect LSP, LSN, DOG) 4: Dual port memory input Limit switch signal selection Set valid/invalid of limit switch. 0: LSP/LSN are valid 1: LSP is valid, LSN is invalid 2: LSP is invalid, LSN is valid 3: LSP/LSN are invalid                                                                                                    | Each axis            |
| 021A             | *SLSP  | Sensor signal (LSP) connection specification | 0000h            |       |                   | The setting target differs depending on the I/O table (parameter No.004A) setting.  [When using a digital I/O table]  Digital input assignment set valid/invalid for the digital input assignment where LSP is connected.  0: Not assigned Digital input number assignment set the digital input number where LSP is connected.  000h to 3FFh: DI_000 to DI_3FF  [When using a I/O device table (MR-MC2□□ method)]  Input device assignment set valid/invalid for the input device assignment where LSP is connected.  0: Not assigned Input device number assignment set the input device number where LSP is connected.  000h to FFFh: DVI_000 to DVI_3FF  [When using a I/O device table (expanded points method)]  Input device assignment connecting LSP to valid/invalid in sensor signal input assignment (parameter No.0218).  Input device number assignment set the input device number where LSP is connected.  0000h to 23FFh: DVI_0000 to DVI_23FF | Each axis            |

| Parameter No. | Symbol | Name                                         | Initial<br>Value | Units | Setting range                               | Function                                                                                                    | When in tandem drive |
|---------------|--------|----------------------------------------------|------------------|-------|---------------------------------------------|----------------------------------------------------------------------------------------------------|----------------------|
| 021B          | *SLSN  | Sensor signal (LSN) connection specification | 0000h            |       | 0000 to FFF1h  MC200  0000h to FFFFh  MC300 | The setting target differs depending on the I/O table (parameter No.004A) setting.  [When using a digital I/O table]  Digital input assignment Set valid/invalid for the digital input assignment where LSN is connected.  O: Not assigned Digital input number assignment Set the digital input number where LSN is connected.  000h to 3FFh: DI_000 to DI_3FF  [When using a I/O device table (MR-MC2□□ method)]  Input device assignment Set valid/invalid for the input device assignment where LSN is connected.  O: Not assigned Input device number assignment Set was in input device number where LSN is connected.  0: Not assigned Input device number assignment Set the input device number where LSN is connected.  0: Not assigned Input device number assignment Set the input device number where LSN is connected.  0: Not assigned Input device number assignment set the input device number where LSN is connected.  0: Not assigned Input device number assignment set the input device number where LSN is connected.  0: Not assigned Input device number assignment set the input device number where LSN is connected.  0: Not assigned Input device number assignment set the input device number where LSN is connected.  0: Not assigned Input device number assignment set the input device number where LSN is connected.  0: Not assigned Input device number assignment set the input device number where LSN is connected.  0: Not assigned Input device number assignment set the input device number where LSN is connected.  0: Not assigned Input device number assignment set the input device number where LSN is connected.  0: Not assigned Input device number assignment set the input device number where LSN is connected.  0: Not assigned Input device number assignment set the input device number where LSN is connected.  0: Not assigned Input device number assignment set the input device number where LSN is connected. | Each axis            |

| Parameter<br>No. | Symbol | Name                                         | Initial<br>Value | Units | Setting range              | Function                                                                                                    | When in tandem drive |
|------------------|--------|----------------------------------------------|------------------|-------|----------------------------|----------------------------------------------------------------------------------------------------|----------------------|
| 021C             | *SDOG  | Sensor signal (DOG) connection specification | 0000h            |       | 0000h to<br>FFFFh<br>MC300 | The setting target differs depending on the I/O table (parameter No.004A) setting.  [When using a digital I/O table]  Digital input assignment Set valid/invalid for the digital input assignment where DOG is connected.  0: Not assigned Digital input number assignment Set the digital input number where DOG is connected.  000h to 3FFh: DI_000 to DI_3FF  [When using a I/O device table (MR-MC2□□ method)]  Input device assignment Set valid/invalid for the input device assignment where DOG is connected.  0: Not assigned Input device number assignment Set the input device number where DOG is connected.  000h to FFFh: DVI_000 to DVI_3FF  [When using a I/O device table (expanded points method)]  MO300 Set the input device assignment connecting DOG to valid/invalid in sensor signal input assignment (parameter No.0218).  Input device number assignment connected. 0000h to 23FFh: DVI_0000 to DVI_23FF | Each axis            |
| 021D             | *VEND  | Vendor ID                                    | 0000h            |       | 0000h to<br>FFFFh          | Set the vendor ID. (SSCNETII/H communication) 0000h: Mitsubishi Electric                                                                                                    | Same value           |
| 021E             | *CODE  | Type code                                    | 1000h            |       | 0000h to<br>FFFFh          | Sets the type code.<br>1000h: MR-J4(W□)-□B<br>1200h: MR-JE-□B(F)                                                                                                    | Same value           |
| 021F             |        | For manufacturer setting                     | 0                |       |                            |                                                                                                    |                      |
| 0220             | OPS    | Speed options                                | 0000h            |       | 0000h to<br>0002h          | Acceleration/deceleration method Set the type of acceleration/ deceleration. 0: Linear acceleration/deceleration 1: Smoothing filter 2: Start up speed enable                                                                                                    | Master               |

| Parameter |        |                                           | Initial |                  | Setting           |                                                                                                    | When in      |
|-----------|--------|-------------------------------------------|---------|------------------|-------------------|----------------------------------------------------------------------------------------------------|--------------|
| No.       | Symbol | Name                                      | Value   | Units            | range             | Function                                                                                                    | tandem drive |
| 0221      | SRATE  | S-curve ratio                             | 0       | %                | 0 to 100          | Set the S-curve ratio of the S-curve acceleration/ deceleration (Sine acceleration/deceleration).  0 : S-curve acceleration/deceleration invalid 1 to 100: S-curve acceleration/deceleration Note 1. S-curve acceleration/deceleration is performed for the acceleration/deceleration selected in speed options (parameter No.0220).  2. The S-curve ratio set by this parameter is used in JOG operation, incremental feed operation and home position return. For automatic operation and linear interpolation operation  MC200 (interpolation operation MC300), set the S-curve ratio in the point table. | Master       |
| 0222      | SPLL   | Speed limit value (lower)                 |         | Speed<br>units   | FFFFh             | Set the value for the moving speed limit.                                                                                                    | Master       |
| 0223      | SPLH   | Speed limit value (upper)                 | 0000h   |                  | 0000h to<br>7FFFh |                                                                                                    |              |
| 0224      | LSPL   | Start up speed                            | 0000h   | Speed            |                   | Set the start up speed                                                                                                    | Master       |
|           |        | (lower)                                   |         | units            | FFFFh             |                                                                                                    |              |
| 0225      | LSPH   | Start up speed (upper)                    | 0000h   |                  | 0000h to<br>7FFFh |                                                                                                    |              |
| 0226      | STC    | Smoothing time constant                   | 0       | ms               | 0 to 100          | Sets the time constant of the smoothing filter.                                                                                                    | Master       |
| 0227      | STE    | Rapid stop time constant                  | 20      | ms               | 0 to<br>20000     | Set the deceleration time constant for when operation rapid stop or limit switch is input.                                                                                                    | Master       |
| 0228      | SLPL   | Software limit<br>Upper limit<br>(lower)  | 0000h   | Command<br>units | 0000h to<br>FFFFh | Set the + side of the software limit.                                                                                                    | Master       |
| 0229      | SLPH   | Software limit<br>Upper limit<br>(upper)  | 0000h   |                  | 0000h to<br>FFFFh |                                                                                                    |              |
| 022A      | SLNL   | Software limit<br>Lower limit<br>(lower)  | 0000h   | Command<br>units | 0000h to<br>FFFFh | Set the - side of the software limit.                                                                                                    | Master       |
| 022B      | SLNH   | Software limit<br>Lower limit<br>(upper)  | 0000h   |                  | 0000h to<br>FFFFh |                                                                                                    |              |
| 022C      | PSPL   | Position switch Upper limit (lower)       | 0000h   | Command<br>units | 0000h to<br>FFFFh | Set the + end position for turning on the position switch.                                                                                                    | Master       |
| 022D      | PSPH   | Position switch Upper limit (upper)       | 0000h   |                  | 0000h to<br>FFFFh |                                                                                                    |              |
| 022E      | PSNL   | Position switch<br>Lower limit<br>(lower) | 0000h   | Command<br>units | 0000h to<br>FFFFh | Set the - end position for turning on the position switch.                                                                                                    | Master       |
| 022F      | PSNH   | Position switch<br>Lower limit<br>(upper) | 0000h   |                  | 0000h to<br>FFFFh |                                                                                                    |              |

| Parameter<br>No.          | Symbol | Name                                       | Initial<br>Value | Units            | Setting range     | Function                                                                                                    | When in tandem drive |
|---------------------------|--------|--------------------------------------------|------------------|------------------|-------------------|----------------------------------------------------------------------------------------------------|----------------------|
| 0230                      | CRPL   | Rough match output limits (lower)          | 0000h            | Command<br>units | 0000h to<br>FFFFh | Set the remaining distance limits for outputting a command for rough matching.                                                                                                    | Master               |
| 0231                      | CRPH   | Rough match output limits (upper)          | 0000h            |                  | 0000h to<br>7FFFh |                                                                                                    |                      |
| 0232<br>0233<br>:<br>023E |        | For manufacturer setting                   | 0 0 :            |                  |                   |                                                                                                    |                      |
| 023F                      | *IFBN  | Interface mode<br>maximum buffer<br>number | 0                |                  | 0 to 63           | Set the maximum value for buffer number used during interface mode. Set value + 1 is the number of buffers. Note. When controlling with interrupt output invalid in interface mode, maximum value of 1 or more must be set.                                                                                                    |                      |
| 0240                      | *OPZ1  | Home position return option 1              | 0000h            |                  | 0000h<br>to 112Dh | Home position return method (Note 1), (Note 2) Set the method for home position return. 0: Dog method 2: Data set method 3: Stopper method 4: Dog cradle method 5: Limit switch combined method 6: Scale home position signal detection method 7: Limit switch front end method 8: Dog front end method 0: Z-phase detection method D: Scale home position signal detection method D: Scale home position return direction Set the home position return direction set the home position return direction or creep speed movement. 0: - direction 1: + direction 1: + direction 2: Shortcut direction (Note 1) Proximity dog input polarity Set the input polarity for the proximity dog 0: Normally closed contact 1: Normally closed contact 1: Normally poen contact Home position signal re-search (Note 2) Set "1" when using an incremental encoder or incremental linear scale. 0: Do not search again 1: Searching again  Note 1. Shortcut direction is available only by Z-phase detection method. 2. Can be changed while system is running. (When using MR-MC2□□, compatible with software version A5 or later) | Master               |

| Parameter |        |                                                 | Initial |                  | Setting           |                                                                                                    | When in      |
|-----------|--------|-------------------------------------------------|---------|------------------|-------------------|----------------------------------------------------------------------------------------------------|--------------|
| No.       | Symbol | Name                                            | Value   | Units            | range             | Function                                                                                                    | tandem drive |
| 0241      | *OPZ2  | Home position return option 2                   | 0000h   |                  | 0000h<br>to 0011h | Absolute position data Set the validity/invalidity of restoring the absolute position.  0: Invalid (The position at system startup is defined to be 0. Home position return must be executed prior to performing automatic operation of linear interpolation operation (Mo200) / interpolation operation (Mo200) / 1: Valid (absolute position is set at startup based on the home position multiple revolution data and the home position within 1 revolution position.)  Change of absolute position data on home position reset If 1 is set, the home position multiple revolution data and home position within 1 revolution position are renewed when the home position is reset.  0: Invalid 1: Valid | Master       |
| 0242      | ZSPL   | Home position return speed (lower)              | 00C8h   | Speed<br>units   | 0000h to<br>FFFFh | Set the moving speed for home position return.                                                                                                    | Master       |
| 0243      | ZSPH   | Home position return speed (upper)              | 0000h   |                  | 0000h to<br>7FFFh |                                                                                                    |              |
| 0244      | ZTCA   | Home position return acceleration time constant | 100     | ms               | 0 to<br>20000     | Set the acceleration time constant for home position return.                                                                                                    | Master       |
| 0245      | ZTCD   | Home position return deceleration time constant | 100     | ms               | 0 to<br>20000     | Set the deceleration time constant for home position return.                                                                                                    | Master       |
| 0246      | ZPSL   | Home position coordinates (lower)               | 0000h   | Command<br>units |                   | Set the home position coordinates (position after completing home position return).                                                                                                    | Master       |
| 0247      | ZPSH   | Home position coordinates (upper)               | 0000h   |                  | 0000h to<br>FFFFh |                                                                                                    |              |
| 0248      | ZSTL   | Amount of home position shift (lower)           | 0000h   | Command<br>units | 0000h to<br>FFFFh | Set the amount of shift from the Z-phase pulse detection position of the detector.                                                                                                    | Master       |
| 0249      | ZSTH   | Amount of home position shift (upper)           | 0000h   |                  | 0000h to<br>FFFFh |                                                                                                    |              |
| 024A      | ZLL    | Home position search limit (lower)              | 0000h   | Command<br>units |                   | Set a limit on the movement amount when searching for the home position.                                                                                                    | Master       |
| 024B      | ZLH    | Home position search limit (upper)              | 0000h   |                  | 0000h to<br>7FFFh |                                                                                                    |              |
| 024C      | CRF    | Creep speed                                     | 0014h   | Speed<br>units   |                   | Set the creep speed after detecting the proximity dog.                                                                                                    | Master       |

| Parameter<br>No.                                                             | Symbol | Name                                                          | Initial<br>Value                     | Units         | Setting                    | Function                                                                                                    | When in tandem drive |
|------------------------------------------------------------------------------|--------|---------------------------------------------------------------|--------------------------------------|---------------|----------------------------|----------------------------------------------------------------------------------------------------|----------------------|
| 024D                                                                         | *LS0   | Home position multiple revolution data                        | 0000h                                | rev           | range<br>0000h to<br>FFFFh | Set the home position multiple revolution data. (Only using with the absolute position detection system.)                                                                                                    | Each axis            |
| 024E                                                                         | *CY0L  | Home position within 1 revolution position (lower)            | 0000h                                | pulse         | 0000h to<br>FFFFh          | Set the within 1 revolution home position. (Only using with the absolute position detection system.)                                                                                                    | Each axis            |
| 024F                                                                         | *CY0H  | Home position within 1 revolution position (upper)            | 0000h                                |               | 0000h to<br>FFFFh          |                                                                                                    |                      |
| 0250                                                                         | ZPML   | Z-phase mask<br>amount (lower)                                | 0000h                                | Command units | FFFFh                      | Set the reference encoder Z-phase mask amount when the home position return method is set to the Z-                                                                                                    | Master               |
| 0251                                                                         | ZPMH   | Z-phase mask<br>amount (upper)                                | 0000h                                |               | 0000h to<br>7FFFh          | phase detection method.                                                                                                    |                      |
| 0252<br>0253<br>0254<br>0255<br>0256<br>0257<br>0258<br>0259<br>025A<br>025B |        | For manufacturer setting                                      | 0<br>0<br>0<br>0<br>0<br>0<br>0<br>0 |               |                            |                                                                                                    |                      |
| 025C                                                                         | FREQ   | Vibration suppression command filter 1 frequency MC300        | 0                                    | 0.1Hz         | 0 to<br>22500              | Set the vibration suppression command filter 1 frequency in increments of 0.1Hz. The setting range for each control cycle is shown below.  When a frequency outside of the range is set, vibration suppression command filter 1 becomes invalid.  Control cycle Minimum value Maximum [ms] [Hz] value [Hz]  0.88 2.2 562.5  0.44 4.4 1125.0  0.22 8.8 2250.0 | Master               |
| 025D                                                                         | ATT    | Vibration suppression command filter 1 attenuation            | 0                                    |               | 0 to 32                    | Set the attenuation of the vibration component.  0: Maximum filter attenuation                                                                                                    | Master               |
| 025E                                                                         | EDRP   | Vibration suppression command filter 1 operation ending droop | 0                                    | pulse         | 0 to<br>10000              | Set the operation ending droop for when operation finishes. When the amount of droop by vibration suppression command filter 1 is equal to or less than the set value, all remaining pulses are output and operation ends.  0: 5[pulse]                                                                                                    | Master               |
| 025F                                                                         |        | For manufacturer setting                                      | 0                                    |               |                            |                                                                                                    |                      |

| Parameter | Symbol   | Name                                                                                               | Initial | Units          | Setting                                | Function                                                                                                    | When in      |
|-----------|----------|----------------------------------------------------------------------------------------------------|---------|----------------|----------------------------------------|----------------------------------------------------------------------------------------------------|--------------|
| No.       | Gyrribor | Name                                                                                               | Value   | Office         | range                                  | 1 diletion                                                                                                    | tandem drive |
| 0260      | *LGRP    | Linear interpolation group MC200 Interpolation group MC300                                         | 0000h   |                | 0000h to<br>0008h<br>0000h to<br>0010h | Group number Set the group number for the linear interpolation MC200 /interpolation operation MC300 group. 00h : Invalid 01h to 08h: Group number MC200 01h to 10h: Group number MC300 Example. 0Ah: Group number 10                                                                                          | Master       |
| 0261      | LOP      | Linear interpolation options MC200 Interpolation options MC300                                     | 0000h   |                | 0000h to<br>0002h<br>0000h to<br>0102h | Excessive speed processing 0: Speed clamp 1: Alarm and stop 2: No processing Trajectory processing during continuous operation When using continuous operation for interpolation operation, select the trajectory processing to use when the point data is switched. 0: Position adjustment 1: Proximity pass | Master       |
| 0262      | LSLL     | Linear interpolation speed limit value (lower) MC200 Interpolation speed limit value (lower) MC300 | 0BB8h   | Speed<br>units |                                        | Set the limit for linear interpolation speed MC200 / interpolation speed MC300 .                                                                                                    | Master       |
| 0263      | LSLH     | Linear interpolation speed limit value (upper) MC200 Interpolation speed limit value (upper) MC300 | 0000h   |                | 0000h to<br>7FFFh                      |                                                                                                    |              |
| 0264      | *TGRP    | Tandem drive<br>group                                                                              | 0       |                | 0000h to<br>0008h                      | Group number Set the group number for the tandem drive group.  0 : Invalid 1 to 8: Group number                                                                                                    | Same value   |

| Parameter | Symbol | Name                                                                    | Initial | Units            | Setting           | Function                                                                                                    | When in      |
|-----------|--------|-------------------------------------------------------------------------|---------|------------------|-------------------|----------------------------------------------------------------------------------------------------|--------------|
| No.       | ,      | . (0.110                                                                | Value   | 51.11.0          | range             | , andon                                                                                                    | tandem drive |
| 0265      | TOP    | Tandem drive options                                                    | 0000h   |                  | 0000h to<br>1011h | Method of to home position return Set the operation method when the scale home position signal detection method is used for return to home position.  0: Normal mode 1: Adjustment mode Synchronization setting Set the validity/invalidity of synchronization for turning servo on. 0: Valid 1: Invalid Compensation of home position return deviation Set the validity/invalidity of deviation compensation for home position return. 0: Deviation compensation invalid 1: Deviation compensation valid Note. In home position return using a scale home position signal detection method, the deviation compensation becomes valid regardless of this setting. | Master       |
| 0266      | *TEV   | Tandem drive synchronous alignment valid width                          | 10000   | Command<br>units | 0 to<br>32767     | Set the valid width for performing compensation of the deviation between the master axis and slave axis when the servo is turned on. (0: The check with the synchronous alignment valid width is invalid.)                                                                                                    | Master       |
| 0267      | *TES   | Tandem drive synchronous alignment speed                                | 10000   | Speed<br>units   | 1 to<br>32767     | Set the speed for performing compensation of the deviation between the master axis and slave axis when the servo is turned on.                                                                                                    | Master       |
| 0268      | *TEO   | Tandem drive excessive deviation width                                  | 10000   | Command<br>units | 0 to<br>32767     | Set the detection level for the excessive deviation alarm for deviation between the master axis and the slave axis. (0: The check with the excessive deviation width is invalid.)                                                                                                    | Master       |
| 0269      | *TMAG  | Tandem drive unit multiplication factor                                 | 1       |                  | 1 to<br>32767     | Set the multiplication factor for excessive deviation width, synchronization speed, and synchronization valid width for tandem drive axes.                                                                                                    | Master       |
| 026A      | *TED   | Late starting of<br>tandem drive<br>excessive<br>deviation<br>detection | 50      | ms               | 0 to 500          | Set the delay time for from completion of synchronization for turning servo on until detection of excessive deviation is started.                                                                                                    | Master       |
| 026B      | *TOFL  | Valid width of tandem drive deviation compensation                      | 10000   | Command<br>units | 0 to<br>32767     | Set the permissible width for performing compensation of the deviation between the master axis and slave axis when home position return is performed while in tandem drive axes mode. (0: The check with the valid width of deviation compensation is invalid.)                                                                                                    | Master       |
| 026C      | TZOFL  | Tandem drive<br>home position<br>signal offset<br>(lower)               | 0000h   | Command<br>units |                   | Set the amount of offset for the home position signal position while in tandem drive axes mode.  (Used when performing home position return using the scale home position signal detection method.)                                                                                                    | Master       |
| 026D      | TZOFH  | Tandem drive<br>home position<br>signal offset<br>(upper)               | 0000h   |                  | 0000h to<br>FFFFh |                                                                                                    |              |

| Parameter    | Symbol | Name                                                     | Initial | Units            | Setting                                                  | Function                                                                                                    | When in      |
|--------------|--------|----------------------------------------------------------|---------|------------------|----------------------------------------------------------|----------------------------------------------------------------------------------------------------|--------------|
| No.          |        |                                                          | Value   | Jillo            | range                                                    |                                                                                                    | tandem drive |
| 026E         | *TOFS  | Tandem drive deviation compensation units multiplication | 0       |                  | 0 to<br>32767                                            | Set the multiplication for valid width of tandem drive deviation compensation.  Note. When the setting value is 0, the multiplication is 1 times.                                                                                                    | Master       |
| 026F<br>0270 |        | For manufacturer setting                                 | 0       |                  |                                                          |                                                                                                    |              |
| :<br>027F    |        |                                                          | : 0     |                  |                                                          |                                                                                                    |              |
| 0280         | \      |                                                          | 0       |                  | \                                                        |                                                                                                    |              |
| 0281         | *IOP   | Interference<br>check options                            | 0000h   |                  | 0000h to<br>12F1h<br>Mc200<br>0000h to<br>13F1h<br>Mc300 | Interference check Set validity/invalidity of interference check. 0: Invalid 1: Valid Interference check axis Set the opposing axis for performing interference check. 00h to 1Fh: Interference check axis -1 MC200  00h to 3Fh: interference check axis -1 MC200  Example: 0: axis No. 1 Interference check coordinate direction Set the direction of the coordinate system for the axis from the perspective of the standard coordinate system. 0: Same direction 1: Opposite direction | Master       |
| 0282         | *IOP2  | Interference<br>check options 2                          | 0000h   |                  | 0000h to<br>0011h                                        | Interference check direction Set the direction for which interference check is performed. 0: + direction of coordinate system for the axis 1: - direction of coordinate system for the axis Interference check standby Set validity/invalidity of interference check standby. 0: Invalid 1: Valid                                                                                                    | Master       |
| 0283         |        | For manufacturer setting                                 | 0       |                  |                                                          |                                                                                                    |              |
| 0284         | IOFL   | Interference<br>check offset<br>(lower)                  | 0000h   | Command<br>units | 0000h to                                                 | Set the position on the home position standard coordinate system.                                                                                                    | Master       |
| 0285         | IOFH   | Interference<br>check offset<br>(upper)                  | 0000h   |                  | 0000h to                                                 |                                                                                                    |              |
| 0286         | IWL    | Interference<br>check width<br>(lower)                   | 0000h   | Command<br>units | 0000h to                                                 | Set the width from the interference check axis target position of the area where interference check is performed.                                                                                                    | Master       |
| 0287         | IWH    | Interference<br>check width<br>(upper)                   | 0000h   |                  | 0000h to<br>7FFFh                                        |                                                                                                    |              |

| Parameter No.             | Symbol | Name                             | Initial<br>Value | Units | Setting range                             | Function                                                                                                    | When in tandem drive |
|---------------------------|--------|----------------------------------|------------------|-------|-------------------------------------------|----------------------------------------------------------------------------------------------------|----------------------|
| 0288<br>0289<br>:<br>02AF |        | For manufacturer setting         | 0 0 :            |       |                                           |                                                                                                    |                      |
| 02B0                      | *MKOP1 | Mark detection option 1          | 0000h            |       | 0000h to 3F23h MC200 0000h to 7F23h MC300 | Mark detection signal number specification 1 Set the mark detection signal number to be used. 0 : Invalid 1 to 3: Mark detection signal number (D11 to D13)  Mark detection mode Set the mark detection mode. 0: Continuous detection 1: Specified number of detection 2: Ring buffer  Number of continuous latch data storages (Note) Set the number of data that can be latched continuously. 00h to 3Fh: Number of continuous latch data storages - 1  MC200  00h to 7Fh: Number of continuous latch data storages - 1  MC200  Note. The following number of continuous latch data storages can be set in the whole system. Using MR-MC2□□: 64 Using MR-MC2□□: 128 | Each axis            |
| 02B1                      | MKDS1  | Mark detection<br>data setting 1 | 0000h            |       | 0000h to<br>0111h                         | ON edge detection setting Set enable/disable for detection at ON edge. 0: Disable 1: Enable OFF edge detection setting Set enable/disable for detection at OFF edge. 0: Disable 1: Enable Mark detection data type Set the type of data to be stored as mark detection data. 0: Current feedback position [command units] 1: Current feedback position [pulse]                                                                                                    | Each axis            |

| Parameter | Symbol | Name                                         | Initial | Units | Setting                                   | Function                                                                                                    | When in      |
|-----------|--------|----------------------------------------------|---------|-------|-------------------------------------------|----------------------------------------------------------------------------------------------------|--------------|
| No.       |        |                                              | Value   | Jinto | range                                     | 1 diletion                                                                                                    | tandem drive |
| 02B2      | *MKOP2 | Mark detection option 2                      | 0000h   |       | 0000h to 3F23h MC200 0000h to 7F23h MC300 | Mark detection signal number specification 2 Set the mark detection signal number to be used. 0 : Invalid 1 to 3: Mark detection signal number (D11 to D13)  Mark detection mode Set the mark detection mode. 0: Continuous detection 1: Specified number of detection 2: Ring buffer  Number of continuous latch data storages (Note) Set the number of data that can be latched continuously. 00h to 3Fh: Number of continuous latch data storages - 1  (MC200)  Oth to 7Fh: Number of continuous latch data storages - 1 (MC200)  Note: The following number of continuous latch data storages can be set in the whole system. Using MR-MC2□□: 64 Using MR-MC2□□: 64 Using MR-MC3□□: 128 | Each axis    |
| 02B3      |        | Mark detection<br>data setting 2             | 0000h   |       | 0000h to<br>0111h                         | ON edge detection setting Set enable/disable for detection at ON edge. 0: Disable 1: Enable OFF edge detection setting Set enable/disable for detection at OFF edge. 0: Disable 1: Enable Mark detection data type Set the type of data to be stored as mark detection data. 0: Current feedback position [command units] 1: Current feedback position [pulse]                                                                                                    | Each axis    |
| 02B4      | MKNL1  | Latch data range<br>lower limit 1<br>(lower) | 0000h   |       | FFFFh                                     | Specify the range (lower limit) of data to be latched at detection of the mark detection signal of mark detection signal number specification 1.                                                                                                    | Each axis    |
| 02B5      | MKNH1  | Latch data range<br>lower limit 1<br>(upper) | 0000h   |       | 0000h to<br>FFFFh                         | (Note1), (Note 2)                                                                                                    | Each axis    |
| 02B6      | MKXL1  | Latch data range<br>upper limit 1<br>(lower) | 0000h   |       | 0000h to<br>FFFFh                         | Specify the range (upper limit) of data to be latched at detection of the mark detection signal of mark detection signal number specification 1.                                                                                                    | Each axis    |
| 02B7      | MKXH1  | Latch data range<br>upper limit 1<br>(upper) | 0000h   |       | 0000h to<br>FFFFh                         | (Note1), (Note 2)                                                                                                    | Each axis    |

| Parameter | Symbol     | Name                               | Initial | Units         | Setting   | Function                                                                                        | When in      |
|-----------|------------|------------------------------------|---------|---------------|-----------|-------------------------------------------------------------------------------------------------|--------------|
| No.       | Cyrribor   | Name                               | Value   | Office        | range     | 1 diletion                                                                                      | tandem drive |
| 02B8      | MKNL2      | Latch data range                   | 0000h   |               |           | Specify the range (lower limit) of data to be latched at                                        | Each axis    |
|           |            | lower limit 2                      |         |               | FFFFh     | detection of the mark detection signal of mark                                                  |              |
| 02B9      | MKNH2      | (lower) Latch data range           | 0000h   |               | 0000h to  | detection signal number specification 2. (Note1), (Note 2)                                      | Each axis    |
| 0269      | IVININIZ   | lower limit 2                      | 000011  |               | FFFFh     | (Note 1), (Note 2)                                                                              | Eduli axis   |
|           |            | (upper)                            |         |               |           |                                                                                                 |              |
| 02BA      | MKXL2      | Latch data range                   | 0000h   |               | 0000h to  | Specify the range (upper limit) of data to be latched                                           | Each axis    |
|           |            | upper limit 2                      |         |               | FFFFh     | at detection of the mark detection signal of mark                                               |              |
|           |            | (lower)                            |         |               |           | detection signal number specification 2.                                                        |              |
| 02BB      | MKXH2      | Latch data range                   | 0000h   |               |           | (Note1), (Note 2)                                                                               | Each axis    |
|           |            | upper limit 2<br>(upper)           |         |               | FFFFh     |                                                                                                 |              |
| 02BC      | \          | For manufacturer                   | 0       |               | \         |                                                                                                 |              |
| 02BD      | \          | setting                            | 0       |               |           |                                                                                                 |              |
| 02BE      | \          |                                    | 0       |               | \         |                                                                                                 |              |
| 02BF      | \          |                                    | 0       |               |           |                                                                                                 |              |
| 02C0      | \          |                                    | 0       | \             | \         |                                                                                                 |              |
| 02C1      | \          |                                    | 0       |               | \         |                                                                                                 |              |
| :         | \          |                                    | :       | \             | \         |                                                                                                 |              |
| 02CB      | \<br>\<br> | Allerentele                        | 0       | 0             | \<br>\    | Coto the allowed by some for the explosion day.                                                 | Mastan       |
| 02CC      | CIERL      | Allowable error range for circular | 0000h   | Command units | 0 to      | Sets the allowable range for the calculated arc trajectory and the end point coordinate. (Note) | Master       |
|           |            | interpolation                      |         | uiiio         |           | When the error between the calculated arc trajectory                                            |              |
|           |            | (lower) MC300                      |         |               | (02 3.11) | and end coordinate is within the set range, both                                                |              |
|           |            |                                    |         |               |           | circular interpolation to the set end point coordinate                                          |              |
|           |            |                                    |         |               |           | and error compensation are executed simultaneously                                              |              |
| 02CD      | CIERH      | Allowable error                    | 0000h   |               |           | by means of spiral interpolation.                                                               |              |
|           |            | range for circular                 |         |               |           | For allowable error range for circular interpolation,                                           |              |
|           |            | interpolation (upper) MC300        |         |               |           | the primary axis settings are valid.  Note. For central point-specified 2-axis circular         |              |
|           |            | (upper) mesor                      |         |               |           | interpolation control, the trajectory of the arc                                                |              |
|           |            |                                    |         |               |           | calculated from the start and central point                                                     |              |
|           |            |                                    |         |               |           | coordinates may not coincide with the end                                                       |              |
|           |            |                                    |         |               |           | point coordinate.                                                                               |              |
| 02CE      |            | For manufacturer                   | 0       |               |           |                                                                                                 |              |
| 02CF      |            | setting                            | 0       |               |           |                                                                                                 |              |
| :         |            |                                    | :       |               |           |                                                                                                 |              |
| 02FF      |            |                                    | 0       |               |           |                                                                                                 |              |

Note 1. When changed while system is running, changes are enabled when a mark detection settings enable command is input.

<sup>2.</sup> The set units are regarded as command units, or pulse units (the unit set in mark detection data type (parameter No.02B1)).

### 11.3.2 Sensing module (axis mode)

#### **POINT**

• The settings for the parameters with a \* mark at the front of the symbol are validated when the system is started.

| Parameter<br>No. | Symbol | Name             | Initial<br>Value | Units | Setting range     | Function                                                                                                    |
|------------------|--------|------------------|------------------|-------|-------------------|----------------------------------------------------------------------------------------------------|
| 0200             | *OPC1  | Control option 1 | 0000h            |       | 0000h to<br>2101h | Control Axis Set to 1 for implementing control of servo amplifier 0: Not controlled 1: Controlled No home position If the position when power is turned on is to be defined as home position set to 1. If home position return is performed, the current position after executing home position return is the home position. 0: Invalid 1: Valid Speed units Set the units for the speed command. 0: Position command units/min 1: Position command units/sec 2: r/min                                                                                                    |
| 0201             | OPC2   | Control option 2 | 0000h            |       | 0000h to<br>0121h | Position switch judgment conditions Set the position switch judgment conditions 0: Current command position 1: Current feedback position Continuous operation position over- bound processing Defines processing for when the stop position exceeds the command position during operation. 0: Alarm 1: Return to command position 2: Stop firmly at command position Note. Operates through "2: Stop firmly at command position" when using circular interpolation. Change of position over-bound processing Set processing for when the stop position exceeds the command position during position change. 0: Alarm 1: Return to command position |

| Parameter    | Symbol  | Name                                                        | Initial | Units | Setting                                                  | Function                                                                                                    |
|--------------|---------|-------------------------------------------------------------|---------|-------|----------------------------------------------------------|----------------------------------------------------------------------------------------------------|
| No.          | ,       |                                                             | Value   |       | range                                                    |                                                                                                    |
| 0202         | *OPC3   | Control option 3                                            | 0001h   |       | 0000h to<br>1001h                                        | Interlock signal polarity Set the polarity of the Interlock signal. 0: B-contact 1: A-contact Incompletion of home position return after servo OFF Set 1 to make the home position return incomplete after servo OFF 0: Do not make home position return incomplete 1: Make home position return incomplete                                                                                               |
| 0203         | *AXALC  | Axis No. assignment                                         | 0000h   |       | 0000h to<br>011Fh<br>Mc200<br>0000h to<br>012Fh<br>Mc300 | Servo amplifier axis No. Set the servo amplifier axis No. to be assigned to the axis Nos. on the position board.  00h: No axis No. assignment 01h to 14h: Axis No. (Mc200) 01h to 20h: Axis No. (Mc300) Example: 0Ah: Axis No. 10 Servo amplifier line No. Set the servo amplifier line No. to be assigned to the axis Nos. on the position board. 0 to 1: Line No1                                       |
| 0204         | ITM1    | Interrupt condition 1                                       | 0000h   |       | 0000h to<br>FFFFh                                        | Set interrupt condition 1.                                                                                                    |
| 0205         | ITM2    | Interrupt condition 2                                       | 0000h   |       | 0000h to<br>FFFFh                                        | Set interrupt condition 2.                                                                                                    |
| 0206         | *OPC4   | Control option 4                                            | 0000h   |       | 0000h to 1001h  MC200  0000h to 1101h  MC300             | Predwell setting range Set the setting range of predwell. 0: 0 to 3000ms 1: 0 to 65535ms High-speed update of monitor data mostor Set to enabled for high-speed update of monitor data 1 to 4. 0: Disabled 1: Enabled Re-acceleration setting for position change during deceleration Set the re-acceleration setting for position change during deceleration to enabled/disabled. 0: Disabled 1: Enabled |
| 0207         |         | For manufacturer setting                                    | 0       |       |                                                          |                                                                                                    |
| 0208         | *BKC    | Backlash compensation amount                                | 0000h   | pulse | 0 to 65535                                               | Setting for performing compensation of machine backlash.                                                                                                    |
| 0209         |         | For manufacturer setting                                    | 0       |       |                                                          |                                                                                                    |
| 020A<br>020B | *CMXL   | Electronic gear numerator (lower) Electronic gear numerator | 0001h   |       | 1 to<br>5242879<br>(32 bit)                              | Set the numerator for electronic gears.                                                                                                    |
| 0200         | CIVIALI | (upper)                                                     | 000011  |       | (52 511)                                                 |                                                                                                    |

| Parameter No. | Symbol | Name                                      | Initial<br>Value | Units | Setting range          | Function                                                                                                    |
|---------------|--------|-------------------------------------------|------------------|-------|------------------------|----------------------------------------------------------------------------------------------------|
| 020C          | *CDVL  | Electronic gear denominator (lower)       | 0001h            |       | 1 to<br>589823         | Set the denominator for electronic gears.                                                                                                    |
| 020D          | *CDVH  | Electronic gear denominator (upper)       | 0000h            |       | (32 bit)               |                                                                                                    |
| 020E          | SUML   | Speed units multiplication factor (lower) | 2000h            |       | 1 to 32768<br>(32 bit) | Set the multiplication factor for the speed command.                                                                                                    |
| 020F          | SUMH   | Speed units multiplication factor (upper) | 0000h            |       |                        |                                                                                                    |
| 0210          |        | For manufacturer setting                  | 3000             |       |                        |                                                                                                    |
| 0211          |        |                                           | 3000             |       |                        |                                                                                                    |
| 0212          |        |                                           | 0                |       |                        |                                                                                                    |
| 0213          | *GI00  | General I/O option                        | 0000h            |       | 0000h to<br>0011h      | Servo amplifier general input setting Set whether to use the general input of the servo amplifier. 0: Not used 1: Used Servo amplifier general output setting Set whether to use the general output of the servo amplifier. 0: Not used 1: Used |

| Parameter<br>No. | Symbol | Name                          | Initial<br>Value | Units | Setting range     | Function                                                                                                    |
|------------------|--------|-------------------------------|------------------|-------|-------------------|----------------------------------------------------------------------------------------------------|
| 0214             | *GDNA  | General I/O number assignment | 0000h            |       | 0000h to<br>FFFFh | Set assignment of the general I/O number. The setting target differs depending on the I/O table (parameter No.004A) setting. [When using a digital I/O table]  General input assignment Specify the first digital input area number to assign the general input. 00h to 3Fh: Digital input area 0 to 63  Example: When the digital input area number 01 is specified, assign 16 points of DI_010 to DI_01F. However, DI_013 to DI_01F are unavailable.  General output assignment Specify the first digital output area number to assign the general output. 00h to 3Fh: Digital output area number 02 is specified, 16 points are assigned from DO_020 to DO_02F. However, DO_023 to DO_02F are unavailable.  [When using a I/O device table(MR-MC2□□ method)]  General input assignment Specify the first input word device number that corresponds with the input bit device number to assign the general input. 00h to FFh: Input word device number to to FF Example: When the input word device number 10 is specified, 16 points are assigned from DVI_010 to DVI_01F.  However, DVI_013 to DVI_01F are unavailable.  General output assignment Specify the first output word device number that corresponds with the output bit device number to assign the general input. 00h to FFh: Output word device number that corresponds with the output bit device number to assign the general input. 00h to FFh: Output word device number that corresponds with the output bit device number 02 is specified, 16 points are assigned from DVO_022. However, DVO_023 to DVO_02F. However, DVO_027. However, DVO_027 are unavailable.  [When using a I/O device table (expanded points method)] |

| Parameter<br>No. | Symbol | Name                                 | Initial<br>Value | Units | Setting range     | Function                                                                                                    |
|------------------|--------|--------------------------------------|------------------|-------|-------------------|----------------------------------------------------------------------------------------------------|
| 0215             | *GDINA | General input No. assignment  MC300  | 0000h            |       | 0000h to<br>023Fh | Only valid when the I/O table (parameter No.004A) setting is "Use I/O device table (expanded points method)".  General input assignment Specify the first input word device number that corresponds with the input bit device number to assign the general input.  000h to 23Fh: Input word device number 000 to 23F Example: When the input word device number 001 is specified, 16 points are assigned from DVI_0010 to DVI_001F.  However, DVI_0013 to DVI_001F are unavailable.      |
| 0216             | *GDONA | General output No. assignment MC300  | 0000h            |       | 0000h to<br>023Fh | Only valid when the I/O table (parameter No.004A) setting is "Use I/O device table (expanded points method)".  General output assignment Specify the first output word device number that corresponds with the output bit device number to assign the general input.  000h to 23Fh: Output word device number 000 to 23F Example: When the output word device number 002 is specified, 16 points are assigned from DVO_0020 to DVO_002F.  However, DVO_0023 to DVI_002F are unavailable. |
| 0217             |        | For manufacturer setting             | 0000h            |       |                   |                                                                                                    |
| 0218             | *SSIA  | Sensor signal input assignment MC300 | 0000h            |       | 0000h to<br>0111h | Only valid when the I/O table (parameter No.004A) setting is I/O device table (expanded points method).  O                                                                                                    |

| Parameter<br>No. | Symbol | Name                                         | Initial<br>Value | Units | Setting range                             | Function                                                                                                    |
|------------------|--------|----------------------------------------------|------------------|-------|-------------------------------------------|----------------------------------------------------------------------------------------------------|
| 0219             | *SOP   | Sensor input options                         | 0000h            |       | 0000h to<br>0304h                         | Sensor input system Set the input system of the sensor (LSP, LSN, DOG). 0: Not use 1: Driver input 2: Digital or input device input 3: Not connected (does not detect LSP, LSN, DOG) 4: Dual port memory input Limit switch signal selection Set valid/invalid of limit switch. 0: LSP/LSN are valid 1: LSP is valid, LSN is invalid 2: LSP is invalid, LSN is valid 3: LSP/LSN are invalid                                                                                                    |
| 021A             | *SLSP  | Sensor signal (LSP) connection specification | 0000h            |       | 0000 to FFF1h MC200  0000h to FFFFh MC300 | The setting target differs depending on the I/O table (parameter No.004A) setting.  [When using a digital I/O table]  Digital input assignment Set valid/invalid for the digital input assignment where LSP is connected.  0: Not assigned Digital input number assignment Set the digital input number where LSP is connected.  000h to 3FFh: DI_000 to DI_3FF  [When using a I/O device table (MR-MC2□□ method)]  Input device assignment Set valid/invalid for the input device assignment where LSP is connected.  0: Not assigned 1: Assigned Input device number assignment Set the input device number where LSP is connected.  000h to FFFh: DVI_000 to DVI_3FF  [When using a I/O device table (expanded points method)]  MICSOON  Set the input device assignment connecting LSP to valid/invalid in sensor signal input assignment (parameter No.0218).  Input device number assignment Set the input device number where LSP is connected.  0000h to 23FFh: DVI_0000 to DVI_23FF |

| Parameter No. | Symbol | Name                                         | Initial<br>Value | Units | Setting range    | Function                                                                                                    |
|---------------|--------|----------------------------------------------|------------------|-------|------------------|----------------------------------------------------------------------------------------------------|
| 021B          | *SLSN  | Sensor signal (LSN) connection specification | 0000h            |       | 0000 to<br>FFF1h | The setting target differs depending on the I/O table (parameter No.004A) setting.  [When using a digital I/O table]  Digital input assignment Set valid/invalid for the digital input assignment where LSN is connected.  0: Not assigned Digital input number assignment Set the digital input number where LSN is connected.  000h to 3FFh: DI_000 to DI_3FF  [When using a I/O device table (MR-MC2□□ method)]  Input device assignment Set valid/invalid for the input device assignment where LSN is connected.  0: Not assigned 1: Assigned Input device number assignment Set the input device number where LSN is connected.  000h to FFFh: DVI_000 to DVI_3FF  [When using a I/O device table (expanded points method)]  MC300  Set the input device assignment connecting LSN to valid/invalid in sensor signal input assignment (parameter No.0218).  Input device number assignment Set the input device number where LSN is connected.  0000h to 23FFh: DVI_0000 to DVI_23FF |

| Parameter   |        |                                              | Initial     |       | Setting               | _                                                                                                    |
|-------------|--------|----------------------------------------------|-------------|-------|-----------------------|----------------------------------------------------------------------------------------------------|
| No.         | Symbol | Name                                         | Value       | Units | range                 | Function                                                                                                    |
| No.<br>021C | *SDOG  | Sensor signal (DOG) connection specification | Value 0000h |       | range  0000 to  FFF1h | The setting target differs depending on the I/O table (parameter No.004A) setting.  [When using a digital I/O table]  Digital input assignment Set valid/invalid for the digital input assignment where DOG is connected. 0: Not assigned 1: Assigned Digital input number assignment Set the digital input number where DOG is connected. 000h to 3FFh: DI_000 to DI_3FF  [When using a I/O device table (MR-MC2□□ method)]  Input device assignment Set valid/invalid for the input device assignment where DOG is connected. 0: Not assigned 1: Assigned Input device number assignment Set the input device number where DOG is connected. 000h to FFFh: DVI_000 to DVI_3FF  [When using a I/O device table (expanded points method)]  MC300  Set the input device assignment connecting DOG to valid/invalid in sensor signal input assignment (parameter No.0218).  Input device number assignment Set the input device number where |
|             |        |                                              |             |       |                       | 0000h to 23FFh: DVI_0000 to<br>DVI_23FF                                                                                                    |
| 021D        | *VEND  | Vendor ID                                    | 0000h       |       | 0000h to<br>FFFFh     | Set the vendor ID. (SSCNETII/H communication) 0000h: Mitsubishi Electric                                                                                                    |
| 021E        | *CODE  | Type code                                    | 1000h       |       | 0000h to<br>FFFFh     | Sets the type code.  3015h: Sensing SSCNETII/H head module + Sensing pulse I/O module (axis mode)                                                                                                    |
| 021F        |        | For manufacturer setting                     | 0           |       |                       | 3025h: Sensing pulse I/O module (axis mode)                                                                                                    |
| 0220        | OPS    | Speed options                                | 0000h       |       | 0000h to<br>0002h     | Acceleration/deceleration method Set the type of acceleration/                                                                                                    |
|             |        |                                              |             |       |                       | deceleration. 0: Linear acceleration/deceleration 1: Smoothing filter 2: Start up speed enable                                                                                                    |

| Parameter | Symbol | Name                                  | Initial | Units            | Setting           | Function                                                                                                    |
|-----------|--------|---------------------------------------|---------|------------------|-------------------|----------------------------------------------------------------------------------------------------|
| No.       | ·      |                                       | Value   |                  | range             |                                                                                                    |
| 0221      | SRATE  | S-curve ratio                         | 0       | %                | 0 to 100          | Set the S-curve ratio of the S-curve acceleration/ deceleration (Sine acceleration/deceleration).  0 : S-curve acceleration/deceleration invalid 1 to 100: S-curve acceleration/deceleration Note 1. S-curve acceleration/deceleration is performed for the acceleration/deceleration selected in speed options (parameter No.0220).  2. The S-curve ratio set by this parameter is used in JOG operation, incremental feed operation and home position return. For automatic operation and linear interpolation operation (MC200) / Interpolation operation MC300) , set the S-curve ratio in the point table. |
| 0222      | SPLL   | Speed limit value (lower)             | 0BB8h   | Speed<br>units   | 0000h to<br>FFFFh | Set the value for the moving speed limit.                                                                                                    |
| 0223      | SPLH   | Speed limit value (upper)             | 0000h   |                  | 0000h to<br>7FFFh |                                                                                                    |
| 0224      | LSPL   | Start up speed (lower)                | 0000h   | Speed<br>units   | 0000h to<br>FFFFh | Set the start up speed                                                                                                    |
| 0225      | LSPH   | Start up speed (upper)                | 0000h   |                  | 0000h to<br>7FFFh |                                                                                                    |
| 0226      | STC    | Smoothing time constant               | 0       | ms               | 0 to 100          | Sets the time constant of the smoothing filter.                                                                                                    |
| 0227      | STE    | Rapid stop time constant              | 20      | ms               | 0 to 20000        | Set the deceleration time constant for when operation                                                                                                    |
|           |        |                                       |         |                  |                   | rapid stop or limit switch is input.                                                                                                    |
| 0228      | SLPL   | Software limit<br>Upper limit (lower) | 0000h   | Command units    | 0000h to<br>FFFFh | Set the + side of the software limit.                                                                                                    |
| 0229      | SLPH   | Software limit Upper limit (upper)    | 0000h   |                  | 0000h to          |                                                                                                    |
| 022A      | SLNL   | Software limit Lower limit (lower)    | 0000h   | Command<br>units | 0000h to          | Set the - side of the software limit.                                                                                                    |
| 022B      | SLNH   | Software limit                        | 0000h   | units            | 0000h to          |                                                                                                    |
| 0000      | DCDI   | Lower limit (upper)                   | 00001-  | C                | FFFFh             | Cot the Louis maiting for truming on the procition                                                                                                    |
| 022C      | PSPL   | Position switch Upper limit (lower)   | 0000h   | Command units    | 0000h to<br>FFFFh | Set the + end position for turning on the position switch.                                                                                                    |
| 022D      | PSPH   | Position switch                       | 0000h   | uiiio            | 0000h to          | owner.                                                                                                    |
| 0220      | 1 0111 | Upper limit (upper)                   | OOOOII  |                  | FFFFh             |                                                                                                    |
| 022E      | PSNL   | Position switch                       | 0000h   | Command          | 0000h to          | Set the - end position for turning on the position                                                                                                    |
| _         |        | Lower limit (lower)                   |         | units            | FFFFh             | switch.                                                                                                    |
| 022F      | PSNH   | Position switch                       | 0000h   | 1                | 0000h to          |                                                                                                    |
|           |        | Lower limit (upper)                   |         |                  | FFFFh             |                                                                                                    |
| 0230      | CRPL   | Rough match output limits (lower)     | 0000h   | Command units    | 0000h to<br>FFFFh | Set the remaining distance limits for outputting a command for rough matching.                                                                                                    |
| 0231      | CRPH   | Rough match output limits (upper)     | 0000h   |                  | 0000h to<br>7FFFh |                                                                                                    |
| 0232      | INPC   | In-position range (controller)        | 0       | pulse            | 0 to 65535        | Set the in-position range to be determined by the position board.                                                                                                    |
| 0233      |        | For manufacturer setting              | 0       |                  |                   | position board.                                                                                                    |
| 0233      |        | . or manadotard setting               | 0       |                  |                   |                                                                                                    |
| :         |        |                                       | :       |                  |                   |                                                                                                    |
|           |        |                                       |         |                  |                   |                                                                                                    |

| Parameter<br>No. | Symbol | Name                                 | Initial<br>Value | Units          | Setting range     | Function                                                                                                    |  |  |
|------------------|--------|--------------------------------------|------------------|----------------|-------------------|----------------------------------------------------------------------------------------------------|--|--|
| 023F             | *IFBN  | Interface mode maximum buffer number | 0                |                | 0 to 63           | Set the maximum value for buffer number used during interface mode.                                                                                                    |  |  |
|                  |        | buller Hulliber                      |                  |                |                   | Set value + 1 is the number of buffers.                                                                                                    |  |  |
|                  |        |                                      |                  |                |                   | Note. When controlling with interrupt output invalid in                                                                                                    |  |  |
|                  |        |                                      |                  |                |                   | interface mode, maximum value of 1 or more                                                                                                    |  |  |
|                  |        |                                      |                  | \              |                   | must be set.                                                                                                    |  |  |
| 0240             | *OPZ1  | Home position return option 1        | 0000h            |                | 0000h to<br>011Ch | 0                                                                                                    |  |  |
|                  |        |                                      |                  |                |                   | Home position return method Set the method for home position return. 0: Dog method 2: Data set method 4: Dog cradle method 5: Limit switch combined method 7: Limit switch front end method 8: Dog front end method C: Z-phase detection method Home position return direction Set the home position return direction with respect to the proximity dog. Or the movement direction for creep speed movem 0: - direction 1: + direction Proximity dog input polarity Set the input polarity for the proximity dog 0: Normally closed contact 1: Normally open contact                                                                                                    |  |  |
| 0241             |        | For manufacturer setting             | 0000h            |                |                   |                                                                                                    |  |  |
| 0241             | ZSPL   | Home position return                 | 0000II           | Speed          | 0000h to          | Set the moving speed for home position return.                                                                                                    |  |  |
| 02.2             |        | speed (lower)                        | 0000             | units          | FFFFh             | g operation from a promise promise in the second of the second of the se |  |  |
| 0243             | ZSPH   | Home position return                 | 0000h            |                | 0000h to          |                                                                                                    |  |  |
|                  |        | speed (upper)                        |                  |                | 7FFFh             |                                                                                                    |  |  |
| 0244             | ZTCA   | Home position return                 | 100              | ms             | 0 to 20000        | Set the acceleration time constant for home position                                                                                                    |  |  |
|                  |        | acceleration time constant           |                  |                |                   | return.                                                                                                    |  |  |
| 0245             | ZTCD   | Home position return                 | 100              | ms             | 0 to 20000        | Set the deceleration time constant for home position                                                                                                    |  |  |
|                  |        | deceleration time                    |                  |                |                   | return.                                                                                                    |  |  |
| 0040             | 7001   | constant                             | 00006            | C              | 00006.45          | Cat the house modition according to a file of the                                                                                                    |  |  |
| 0246             | ZPSL   | Home position coordinates (lower)    | 0000h            | Command units  | 0000h to<br>FFFFh | Set the home position coordinates (position after completing home position return).                                                                                                    |  |  |
| 0247             | ZPSH   | Home position                        | 0000h            | uiiio          | 0000h to          | sompleting notice position return).                                                                                                    |  |  |
| 0241             | 21 011 | coordinates (upper)                  | OOOOII           |                | FFFFh             |                                                                                                    |  |  |
| 0248             | ZSTL   | Amount of home position              | 0000h            | Command        | 0000h to          | Set the amount of shift from the Z-phase pulse                                                                                                    |  |  |
|                  |        | shift (lower)                        |                  | units          | FFFFh             | detection position of the detector.                                                                                                    |  |  |
| 0249             | ZSTH   | Amount of home position              | 0000h            |                | 0000h to          |                                                                                                    |  |  |
|                  |        | shift (upper)                        |                  |                | FFFFh             |                                                                                                    |  |  |
| 024A             | ZLL    | Home position search                 | 0000h            | Command        | 0000h to          | Set a limit on the movement amount when searching                                                                                                    |  |  |
|                  |        | limit (lower)                        |                  | units          | FFFFh             | for the home position.                                                                                                    |  |  |
| 024B             | ZLH    | Home position search                 | 0000h            |                | 0000h to          |                                                                                                    |  |  |
| 65.15            |        | limit (upper)                        | 00.000           |                | 7FFFh             |                                                                                                    |  |  |
| 024C             | CRF    | Creep speed                          | 0014h            | Speed<br>units | 0000h to<br>7FFFh | Set the creep speed after detecting the proximity dog.                                                                                                    |  |  |
| 024D             |        | For manufacturer setting             | 0000h            | \              | \                 |                                                                                                    |  |  |
| 024E             |        |                                      | 0000h            |                |                   |                                                                                                    |  |  |
| 024F             |        |                                      | 0000h            |                |                   |                                                                                                    |  |  |
| 0250             |        |                                      | 0000h            |                |                   |                                                                                                    |  |  |
| 0251             | \      |                                      | 0000h            |                |                   |                                                                                                    |  |  |

| Parameter<br>No.                                                     | Symbol | Name                                                          | Initial<br>Value                | Units | Setting range                          | Function                                                                                                    |  |  |
|----------------------------------------------------------------------|--------|---------------------------------------------------------------|---------------------------------|-------|----------------------------------------|----------------------------------------------------------------------------------------------------|--|--|
| 0252                                                                 | COW    | Standby time after clear signal output                        | 0                               | ms    | 0 to 1000                              | Set the standby time from the clear signal output until position settling is completed during home position return.  0 : 100ms  1 to 1000: 1 to 1000ms                                                                                                    |  |  |
| 0253<br>0254<br>0255<br>0256<br>0257<br>0258<br>0259<br>025A<br>025B |        | For manufacturer setting                                      | 0<br>0<br>0<br>0<br>0<br>0<br>0 |       |                                        |                                                                                                    |  |  |
| 025C                                                                 | FREQ   | Vibration suppression command filter 1 frequency MC300        | 0                               | 0.1Hz | 0 to 22500                             | Set the vibration suppression command filter 1 frequency in increments of 0.1Hz. The setting range for each control cycle is shown below.  When a frequency outside of the range is set, vibration suppression command filter 1 becomes invalid.  Control cycle Minimum value Maximum value [Hz]  0.88 2.2 562.5  0.44 4.4 1125.0  0.22 8.8 2250.0 |  |  |
| 025D                                                                 | ATT    | Vibration suppression command filter 1 attenuation MC300      | 0                               |       | 0 to 32                                | Set the attenuation of the vibration component.  0: Maximum filter attenuation                                                                                                    |  |  |
| 025E                                                                 | EDRP   | Vibration suppression command filter 1 operation ending droop | 0                               | pulse | 0 to 10000                             | Set the operation ending droop for when operation finishes. When the amount of droop by vibration suppression command filter 1 is equal to or less than the set value, all remaining pulses are output and operation ends.  0: 5[pulse]                                                                                                    |  |  |
| 025F                                                                 |        | For manufacturer setting                                      | 0                               |       |                                        |                                                                                                    |  |  |
| 0260                                                                 | *LGRP  | Linear interpolation group  MC200  Interpolation group  MC300 | 0000h                           |       | 0000h to<br>0008h<br>0000h to<br>0010h | Group number Set the group number for the linear interpolation (MC200 / Interpolation operation (MC200 / Interpolation operation (MC200 / Invalid 01h to 08h: Group number (MC200 / 01h to 10h: Group number (MC200 / Example. 0Ah: Group number 10                                                                                                |  |  |

| Parameter No.                                                                                                    | Symbol | Name                                                                                               | Initial<br>Value                                                     | Units          | Setting range                              | Function                                                                                                    |
|----------------------------------------------------------------------------------------------------|--------|----------------------------------------------------------------------------------------------------|----------------------------------------------------------------------|----------------|--------------------------------------------|----------------------------------------------------------------------------------------------------|
| 0261                                                                                                    | LOP    | Linear interpolation options MC200 Interpolation options MC300                                     | 0000h                                                                |                | 0000h to<br>0002h<br>0000h to<br>0102h     | Excessive speed processing 0: Speed clamp 1: Alarm and stop 2: No processing Trajectory processing during continuous operation (MC300) When using continuous operation for interpolation operation, select the trajectory processing to use when the point data is switched. 0: Position adjustment 1: Proximity pass |
| 0262                                                                                                    | LSLL   | Linear interpolation speed limit value (lower) MC200 Interpolation speed limit value (lower) MC300 | 0BB8h                                                                | Speed<br>units | 0000h to<br>FFFFh                          | Set the limit for linear interpolation speed (MC200) / interpolation speed (MC300).                                                                                                    |
| 0263                                                                                                    | LSLH   | Linear interpolation speed limit value (upper) MC200 Interpolation speed limit value (upper) MC300 | 0000h                                                                |                | 0000h to<br>7FFFh                          |                                                                                                    |
| 0264<br>0265<br>0266<br>0267<br>0268<br>0269<br>026A<br>026B<br>026C<br>026D<br>026E<br>0270<br>:<br>027F<br>0280<br>0281 | *IOP   | Interference check options                                                                         | 0 0000h 10000 10000 10000 1 50 10000 0000h 0000h 0 0 0 0 0 0 0 0 0 0 |                | 0000h to 12F1h Mc200  0000h to 13F1h MC300 | Interference check Set validity/invalidity of interference check. 0: Invalid 1: Valid Interference check axis Set the opposing axis for performing interference check. 00h to 1Fh: Interference check axis -1                                                                                                    |

| Parameter         |        |                                                                | Initial |                  | Setting                     |                                                                                                    |
|-------------------|--------|----------------------------------------------------------------|---------|------------------|-----------------------------|----------------------------------------------------------------------------------------------------|
| No.               | Symbol | Name                                                           | Value   | Units            | range                       | Function                                                                                                    |
| 0282              | *IOP2  | Interference check options 2                                   | 0000h   |                  | 0000h to<br>0011h           | Interference check direction Set the direction for which interference check is performed. 0: + direction of coordinate system for the axis 1: - direction of coordinate system for the axis Interference check standby Set validity/invalidity of interference check standby. 0: Invalid 1: Valid                                         |
| 0283              |        | For manufacturer setting                                       | 0       |                  |                             |                                                                                                    |
| 0284              | IOFL   | Interference check offset                                      | 0000h   | Command          | 0000h to                    | Set the position on the home position standard                                                                                                    |
|                   |        | (lower)                                                        |         | units            | FFFFh                       | coordinate system.                                                                                                    |
| 0285              | IOFH   | Interference check offset                                      | 0000h   |                  | 0000h to                    |                                                                                                    |
|                   |        | (upper)                                                        |         |                  | FFFFh                       |                                                                                                    |
| 0286              | IWL    | Interference check width                                       | 0000h   | Command          | 0000h to                    | Set the width from the interference check axis target                                                                                                    |
|                   |        | (lower)                                                        | 00001   | units            | FFFFh                       | position of the area where interference check is                                                                                                    |
| 0287              | IWH    | Interference check width                                       | 0000h   |                  | 0000h to                    | performed.                                                                                                    |
| 0288              |        | (upper) For manufacturer setting                               | 0       |                  | 7FFFh                       |                                                                                                    |
|                   |        | ir or manufacturer setting                                     | :       |                  |                             |                                                                                                    |
| 02AF              |        |                                                                | 0       | <u> </u><br>     |                             |                                                                                                    |
| 02B0              |        |                                                                | 0000h   |                  |                             |                                                                                                    |
| :                 |        |                                                                | :       |                  |                             |                                                                                                    |
| 02BB              |        |                                                                | 0000h   | †                |                             |                                                                                                    |
| 02BC              |        |                                                                | 0       | †                |                             |                                                                                                    |
| 02BD              |        |                                                                | 0       | <u> </u>         |                             |                                                                                                    |
| :                 |        |                                                                | :       |                  |                             |                                                                                                    |
| 02CB              |        |                                                                | 0       |                  |                             |                                                                                                    |
| 02CC              | CIERL  | Allowable error range for circular interpolation (lower) MC300 | 0000h   | Command<br>units | 0 to<br>1000000<br>(32 bit) | Sets the allowable range for the calculated arc trajectory and the end point coordinate. (Note) When the error between the calculated arc trajectory and end coordinate is within the set range, both circular interpolation to the set end point coordinate and error compensation are executed simultaneously                           |
| 02CD              | CIERH  | Allowable error range for circular interpolation (upper) MC300 | 0000h   |                  |                             | by means of spiral interpolation.  For allowable error range for circular interpolation, the primary axis settings are valid.  Note. For central point-specified 2-axis circular interpolation control, the trajectory of the arc calculated from the start and central point coordinates may not coincide with the end point coordinate. |
| 02CE<br>02CF<br>: |        | For manufacturer setting                                       | 0 0 :   |                  |                             |                                                                                                    |
| 02FF              |        |                                                                | 0       |                  |                             |                                                                                                    |

#### 11.4 RIO module parameters

#### 11.4.1 SSCNET**I**/H head module

Refer to "MELSEC-L SSCNETII/H Head Module User's Manual" for the RIO module parameters of the SSCNETII/H head module.

#### 11.4.2 Sensing module (station mode)

The RIO module parameters of the sensing module are shown below. Refer to Sensing Module Instruction Manual for details of the sensing module.

#### **POINT**

- The parameters with a \* mark at the front of the symbol are validated according to the following conditions.
  - \*: The setting value for the system startup or the SSCNET reconnection is valid. The parameter change after the system startup is invalid.
  - \*\*: The setting value for the system startup or the SSCNET reconnection is valid. However, after the system startup, turn off the power supply of the servo amplifier once, and it is necessary to turn on it again. The parameter change after the system startup is invalid.

# (1) Sensing SSCNET**I**/H head module parameters

| Parameter No. | Sensing module<br>Parameter No. | Symbol | Name                                                                  | Initial Value | Units         |
|---------------|---------------------------------|--------|-----------------------------------------------------------------------|---------------|---------------|
| 1100          | PTA001                          | *HDI11 | DI1 (CN2-13) setting 1                                                | 0000h         |               |
| 1101          | PTA002                          | *HDI12 | DI1 (CN2-13) setting 2                                                | 0000h         |               |
| 1102          | PTA003                          | *HDI21 | DI2 (CN2-1) setting 1                                                 | 0000h         |               |
| 1103          | PTA004                          | *HDI22 | DI2 (CN2-1) setting 2                                                 | 0000h         |               |
| 1104          | PTA005                          | *HDI31 | DI3 (CN2-14) setting 1                                                | 0000h         |               |
| 1105          | PTA006                          | *HDI32 | DI3 (CN2-14) setting 2                                                | 0000h         |               |
| 1106          | PTA007                          | *HDI41 | DI4 (CN2-2) setting 1                                                 | 0000h         |               |
| 1107          | PTA008                          | *HDI42 | DI4 (CN2-2) setting 2                                                 | 0000h         |               |
| 1108          | PTA009                          | *HDI51 | DI5 (CN2-15) setting 1                                                | 0000h         |               |
| 1109          | PTA010                          | *HDI52 | DI5 (CN2-15) setting 2                                                | 0000h         |               |
| 110A          | PTA011                          | *HDI61 | DI6 (CN2-3) setting 1                                                 | 0000h         |               |
| 110B          | PTA012                          | *HDI62 | DI6 (CN2-3) setting 2                                                 | 0000h         |               |
| 110C          | PTA013                          | *HDI71 | DI7 (CN2-16) setting 1                                                | 0000h         |               |
| 110D          | PTA014                          | *HDI72 | DI7 (CN2-16) setting 2                                                | 0000h         |               |
| 110E          | PTA015                          | *HDI81 | DI8 (CN2-4) setting 1                                                 | 0000h         |               |
| 110F          | PTA016                          | *HDI82 | DI8 (CN2-4) setting 2                                                 | 0000h         |               |
| 1110          | PTA017                          | *HDI91 | DI9 (CN2-17) setting 1                                                | 0000h         |               |
| 1111          | PTA018                          | *HDI92 | DI9 (CN2-17) setting 2                                                | 0000h         |               |
| 1112          | PTA019                          | *HDIA1 | DI10 (CN2-5) setting 1                                                | 0000h         |               |
| 1113          | PTA020                          | *HDIA2 | DI10 (CN2-5) setting 2                                                | 0000h         |               |
| 1114          | PTA021                          | *HDIB1 | DI11 (CN2-18) setting 1                                               | 0000h         |               |
| 1115          | PTA022                          | *HDIB2 | DI11 (CN2-16) setting 1                                               | 0000h         |               |
| 1116          | PTA023                          | *HDIC1 | DI12 (CN2-6) setting 1                                                | 0000h         |               |
| 1117          | PTA024                          | *HDIC2 | DI12 (CN2-6) setting 1                                                | 0000h         |               |
| 1118          | PTA025                          | 110102 | For manufacturer setting                                              | 0000h         |               |
| 1119          | PTA026                          |        | I of manuacturer setting                                              | 0003h         |               |
| 111A          | PTA027                          | *HDO11 | DO1 (CN2-20) setting 1                                                | 0000h         |               |
| 111B          | PTA028                          | *HDO12 | DO1 (CN2-20) setting 1                                                | 0000h         |               |
| 111C          | PTA029                          | *HDO21 | DO2 (CN2-8) setting 2                                                 | 0000h         |               |
| 111D          | PTA029                          | *HDO21 | DO2 (CN2-8) setting 1                                                 | 0000h         |               |
| 111E          | PTA030                          | 110022 | For manufacturer setting                                              | 0000h         |               |
| 111F          | PTA031                          | *AOP1  | i                                                                     | 0000h         |               |
| 1120          | PTA032                          |        | Function selection A-1                                                | 0000h         |               |
| 1121          | PTA033                          | *LO1   | Level output function - Setting group 1 - Detailed setting 1          | 0000h         |               |
|               | PTA034<br>PTA035                | LONL1  | Level output function - Setting group 1 - Lower limit setting - Lower |               |               |
| 1122          |                                 | LONH1  | Level output function - Setting group 1 - Lower limit setting - Upper | 0000h         | $\overline{}$ |
| 1123          | PTA036                          | LOFL1  | Level output function - Setting group 1 - Upper limit setting - Lower | 0000h         |               |
| 1124          | PTA037                          | LOFH1  | Level output function - Setting group 1 - Upper limit setting - Upper | 0000h         |               |
| 1125          | PTA038                          | *LO2   | Level output function - Setting group 2 - Detailed setting 1          | 0000h         |               |
| 1126          | PTA039                          | LONL2  | Level output function - Setting group 2 - Lower limit setting - Lower | 0000h         |               |
| 1127          | PTA040                          | LONH2  | Level output function - Setting group 2 - Lower limit setting - Upper | 0000h         |               |
| 1128          | PTA041                          | LOFL2  | Level output function - Setting group 2 - Upper limit setting - Lower | 0000h         |               |
| 1129          | PTA042                          | LOFH2  | Level output function - Setting group 2 - Upper limit setting - Upper | 0000h         |               |
| 112A          | PTA043                          |        | For manufacturer setting                                              | 0000h         |               |
| 112B          | PTA044                          |        |                                                                       | 0000h         |               |
| :             | :                               |        |                                                                       | :             | \             |
| 117F          | PTA128                          | \      |                                                                       | 0000h         |               |

# (2) Sensing I/O module parameters

| Parameter No. | Sensing module<br>Parameter No. | Symbol | Name                     | Initial Value | Units |
|---------------|---------------------------------|--------|--------------------------|---------------|-------|
| 1180          | PTB001                          | *IDI11 | DI1 (CN1-10) setting 1   | 0000h         |       |
| 1181          | PTB002                          | *IDI12 | DI1 (CN1-10) setting 2   | 0000h         |       |
| 1182          | PTB003                          | *IDI21 | DI2 (CN1-1) setting 1    | 0000h         |       |
| 1183          | PTB004                          | *IDI22 | DI2 (CN1-1) setting 2    | 0000h         |       |
| 1184          | PTB005                          | *IDI31 | DI3 (CN1-11) setting 1   | 0000h         |       |
| 1185          | PTB006                          | *IDI32 | DI3 (CN1-11) setting 2   | 0000h         |       |
| 1186          | PTB007                          | *IDI41 | DI4 (CN1-2) setting 1    | 0000h         |       |
| 1187          | PTB008                          | *IDI42 | DI4 (CN1-2) setting 2    | 0000h         |       |
| 1188          | PTB009                          | *IDI51 | DI5 (CN1-12) setting 1   | 0000h         |       |
| 1189          | PTB010                          | *IDI52 | DI5 (CN1-12) setting 2   | 0000h         |       |
| 118A          | PTB011                          | *IDI61 | DI6 (CN1-3) setting 1    | 0000h         |       |
| 118B          | PTB012                          | *IDI62 | DI6 (CN1-3) setting 2    | 0000h         |       |
| 118C          | PTB013                          | *IDI71 | DI7 (CN1-13) setting 1   | 0000h         |       |
| 118D          | PTB014                          | *IDI72 | DI7 (CN1-13) setting 2   | 0000h         |       |
| 118E          | PTB015                          | *IDI81 | DI8 (CN1-4) setting 1    | 0000h         |       |
| 118F          | PTB016                          | *IDI82 | DI8 (CN1-4) setting 2    | 0000h         |       |
| 1190          | PTB017                          | *IDI91 | DI9 (CN1-14) setting 1   | 0000h         |       |
| 1191          | PTB018                          | *IDI92 | DI9 (CN1-14) setting 2   | 0000h         |       |
| 1192          | PTB019                          | *IDIA1 | DI10 (CN1-5) setting 1   | 0000h         |       |
| 1193          | PTB020                          | *IDIA2 | DI10 (CN1-5) setting 2   | 0000h         |       |
| 1194          | PTB021                          | *IDIB1 | DI11 (CN1-15) setting 1  | 0000h         |       |
| 1195          | PTB022                          | *IDIB2 | DI11 (CN1-15) setting 2  | 0000h         |       |
| 1196          | PTB023                          | *IDIC1 | DI12 (CN1-6) setting 1   | 0000h         |       |
| 1197          | PTB024                          | *IDIC2 | DI12 (CN1-6) setting 2   | 0000h         |       |
| 1198          | PTB025                          | *IDID1 | DI13 (CN1-16) setting 1  | 0000h         |       |
| 1199          | PTB026                          | *IDID2 | DI13 (CN1-16) setting 2  | 0000h         |       |
| 119A          | PTB027                          | *IDIE1 | DI14 (CN1-7) setting 1   | 0000h         |       |
| 119B          | PTB028                          | *IDIE2 | DI14 (CN1-7) setting 2   | 0000h         |       |
| 119C          | PTB029                          | *IDIF1 | DI15 (CN1-17) setting 1  | 0000h         |       |
| 119D          | PTB030                          | *IDIF2 | DI15 (CN1-17) setting 2  | 0000h         |       |
| 119E          | PTB031                          | *IDIG1 | DI16 (CN1-8) setting 1   | 0000h         |       |
| 119F          | PTB032                          | *IDIG2 | DI16 (CN1-8) setting 2   | 0000h         |       |
| 11A0          | PTB033                          |        | For manufacturer setting | 0000h         |       |
| 11A1          | PTB034                          |        | -                        | 0003h         |       |
| 11A2          | PTB035                          |        |                          | 0000h         | \     |
| 11A3          | PTB036                          |        |                          | 0000h         |       |
| 11A4          | PTB037                          | *IDO11 | DO1 (CN2-11) setting 1   | 0000h         |       |
| 11A5          | PTB038                          | *IDO12 | DO1 (CN2-11) setting 2   | 0000h         |       |
| 11A6          | PTB039                          | *IDO21 | DO2 (CN2-1) setting 1    | 0000h         |       |
| 11A7          | PTB040                          | *IDO22 | DO2 (CN2-1) setting 2    | 0000h         |       |
| 11A8          | PTB041                          | *IDO31 | DO3 (CN2-12) setting 1   | 0000h         |       |
| 11A9          | PTB042                          | *IDO32 | DO3 (CN2-12) setting 2   | 0000h         |       |
| 11AA          | PTB043                          | *IDO41 | DO4 (CN2-2) setting 1    | 0000h         |       |
| 11AB          | PTB044                          | *IDO42 | DO4 (CN2-2) setting 2    | 0000h         |       |
| 11AC          | PTB045                          | *IDO51 | DO5 (CN2-13) setting 1   | 0000h         |       |
| 11AD          | PTB046                          | *IDO52 | DO5 (CN2-13) setting 2   | 0000h         |       |
| 11AE          | PTB047                          | *IDO61 | DO6 (CN2-3) setting 1    | 0000h         |       |
| 11AF          | PTB048                          | *IDO62 | DO6 (CN2-3) setting 2    | 0000h         |       |

| Parameter<br>No. | Sensing module Parameter No. | Symbol | Name                                                                                                    | Initial Value | Units                  |
|------------------|------------------------------|--------|----------------------------------------------------------------------------------------------------|---------------|------------------------|
| 11B0             | PTB049                       | *IDO71 | DO7 (CN2-14) setting 1                                                                                                    | 0000h         |                        |
| 11B1             | PTB050                       | *IDO72 | DO7 (CN2-14) setting 2                                                                                                    | 0000h         |                        |
| 11B2             | PTB051                       | *IDO81 | DO8 (CN2-4) setting 1                                                                                                    | 0000h         |                        |
| 11B3             | PTB052                       | *IDO82 | DO8 (CN2-4) setting 2                                                                                                    | 0000h         |                        |
| 11B4             | PTB053                       | *IDO91 | DO9 (CN2-15) setting 1                                                                                                    | 0000h         |                        |
| 11B5             | PTB054                       | *IDO92 | DO9 (CN2-15) setting 2                                                                                                    | 0000h         |                        |
| 11B6             | PTB055                       | *IDOA1 | DO10 (CN2-5) setting 1                                                                                                    | 0000h         |                        |
| 11B7             | PTB056                       | *IDOA2 | DO10 (CN2-5) setting 2                                                                                                    | 0000h         |                        |
| 11B8             | PTB057                       | *IDOB1 | DO11 (CN2-16) setting 1                                                                                                    | 0000h         |                        |
| 11B9             | PTB058                       | *IDOB2 | DO11 (CN2-16) setting 2                                                                                                    | 0000h         |                        |
| 11BA             | PTB059                       | *IDOC1 | DO12 (CN2-6) setting 1                                                                                                    | 0000h         |                        |
| 11BB             | PTB060                       | *IDOC2 | DO12 (CN2-6) setting 2                                                                                                    | 0000h         |                        |
| 11BC             | PTB061                       | *IDOD1 | DO13 (CN2-17) setting 1                                                                                                    | 0000h         |                        |
| 11BD             | PTB062                       | *IDOD2 | DO13 (CN2-17) setting 2                                                                                                    | 0000h         |                        |
| 11BE             | PTB063                       | *IDOE1 | DO14 (CN2-7) setting 1                                                                                                    | 0000h         |                        |
| 11BF             | PTB064                       | *IDOE2 | DO14 (CN2-7) setting 2                                                                                                    | 0000h         |                        |
| 11C0             | PTB065                       | *IDOF1 | DO15 (CN2-18) setting 1                                                                                                    | 0000h         |                        |
| 11C1             | PTB066                       | *IDOF2 | DO15 (CN2-18) setting 2                                                                                                    | 0000h         | //                     |
| 11C2             | PTB067                       | *IDOG1 | DO16 (CN2-8) setting 1                                                                                                    | 0000h         |                        |
| 11C3             | PTB068                       | *IDOG2 | DO16 (CN2-8) setting 2                                                                                                    | 0000h         | $\bigg  \bigg $        |
| 11C4             | PTB069                       | *IDO   | Digital output connection setting                                                                                                    | 0000h         | $\bigg  \bigg $        |
| 11C5             | PTB070                       | \ \    | Digital output of mission octains                                                                                                    | 0000h         |                        |
| 11C6             | PTB071                       |        | For manufacturer setting                                                                                                    | 0000h         |                        |
| 11C7             | PTB071                       |        | To manuacturer setting                                                                                                    | 0000h         |                        |
| 11C8             | PTB072                       | *ILO1  | Level output function - Setting group 1 - Detailed setting 1                                                                                   | 0000h         |                        |
| 11C9             | PTB074                       | ILONL1 | Level output function - Setting group 1 - Lower limit setting - Lower                                                                          | 0000h         | //                     |
| 11CA             | PTB075                       | ILONH1 | Level output function - Setting group 1 - Lower limit setting - Upper                                                                          | 0000h         | //                     |
| 11CB             | PTB076                       | ILOFL1 | Level output function - Setting group 1 - Lower limit setting - Lower                                                                          | 0000h         | //                     |
| 11CC             | PTB077                       | ILOFH1 | Level output function - Setting group 1 - Upper limit setting - Upper                                                                          | 0000h         | //                     |
| 11CD             | PTB078                       | *ILO2  | Level output function - Setting group 2 - Detailed setting 1                                                                                   | 0000h         | //                     |
| 11CE             | PTB079                       | ILONL2 | Level output function - Setting group 2 - Lower limit setting - Lower                                                                          | 0000h         | //                     |
| 11CF             | PTB080                       | ILONH2 |                                                                                                    | 0000h         | $\left  \cdot \right $ |
| 11D0             | PTB080<br>PTB081             |        | Level output function - Setting group 2 - Lower limit setting - Upper<br>Level output function - Setting group 2 - Upper limit setting - Lower | 0000h         |                        |
| 11D0<br>11D1     | PTB081                       | ILOFL2 | Level output function - Setting group 2 - Opper limit setting - Lower Level output function - Setting group 2 - Upper limit setting - Upper    | 0000h         |                        |
| 11D1<br>11D2     | PTB082<br>PTB083             | *ILO3  | Level output function - Setting group 2 - Opper limit setting - Opper Level output function - Setting group 3 - Detailed setting 1             | 0000h         |                        |
| 11D2<br>11D3     | PTB063<br>PTB084             | ILONL3 | Level output function - Setting group 3 - Detailed setting 1  Level output function - Setting group 3 - Lower limit setting - Lower            | 0000h         |                        |
| 11D3<br>11D4     | PTB064<br>PTB085             | ILONE3 | Level output function - Setting group 3 - Lower limit setting - Lower Level output function - Setting group 3 - Lower limit setting - Upper    | 0000h         |                        |
|                  |                              |        |                                                                                                    |               |                        |
| 11D5             | PTB086                       | ILOFL3 | Level output function - Setting group 3 - Upper limit setting - Lower                                                                          | 0000h         |                        |
| 11D6             | PTB087                       | ILOFH3 | Level output function - Setting group 3 - Upper limit setting - Upper                                                                          | 0000h         |                        |
| 11D7             | PTB088                       | *ILO4  | Level output function - Setting group 4 - Detailed setting 1                                                                                   | 0000h         |                        |
| 11D8             | PTB089                       | ILONL4 | Level output function - Setting group 4 - Lower limit setting - Lower                                                                          | 0000h         |                        |
| 11D9             | PTB090                       | ILONH4 | Level output function - Setting group 4 - Lower limit setting - Upper                                                                          | 0000h         |                        |
| 11DA             | PTB091                       | ILOFL4 | Level output function - Setting group 4 - Upper limit setting - Lower                                                                          | 0000h         |                        |
| 11DB             | PTB092                       | ILOFH4 | Level output function - Setting group 4 - Upper limit setting - Upper                                                                          | 0000h         |                        |
| 11DC             | PTB093                       | *ILO5  | Level output function - Setting group 5 - Detailed setting 1                                                                                   | 0000h         |                        |
| 11DD             | PTB094                       | ILONL5 | Level output function - Setting group 5 - Lower limit setting - Lower                                                                          | 0000h         |                        |
| 11DE             | PTB095                       | ILONH5 | Level output function - Setting group 5 - Lower limit setting - Upper                                                                          | 0000h         |                        |
| 11DF             | PTB096                       | ILOFL5 | Level output function - Setting group 5 - Upper limit setting - Lower                                                                          | 0000h         |                        |
| 11E0             | PTB097                       | ILOFH5 | Level output function - Setting group 5 - Upper limit setting - Upper                                                                          | 0000h         |                        |

| Parameter<br>No. | Sensing module Parameter No. | Symbol | Name                                                                  | Initial Value | Units |
|------------------|------------------------------|--------|-----------------------------------------------------------------------|---------------|-------|
| 11E1             | PTB098                       | *ILO6  | Level output function - Setting group 6 - Detailed setting 1          | 0000h         |       |
| 11E2             | PTB099                       | ILONL6 | Level output function - Setting group 6 - Lower limit setting - Lower | 0000h         |       |
| 11E3             | PTB100                       | ILONH6 | Level output function - Setting group 6 - Lower limit setting - Upper | 0000h         |       |
| 11E4             | PTB101                       | ILOFL6 | Level output function - Setting group 6 - Upper limit setting - Lower | 0000h         |       |
| 11E5             | PTB102                       | ILOFH6 | Level output function - Setting group 6 - Upper limit setting - Upper | 0000h         |       |
| 11E6             | PTB103                       | *ILO7  | Level output function - Setting group 7 - Detailed setting 1          | 0000h         |       |
| 11E7             | PTB104                       | ILONL7 | Level output function - Setting group 7 - Lower limit setting - Lower | 0000h         |       |
| 11E8             | PTB105                       | ILONH7 | Level output function - Setting group 7 - Lower limit setting - Upper | 0000h         |       |
| 11E9             | PTB106                       | ILOFL7 | Level output function - Setting group 7 - Upper limit setting - Lower | 0000h         |       |
| 11EA             | PTB107                       | ILOFH7 | Level output function - Setting group 7 - Upper limit setting - Upper | 0000h         |       |
| 11EB             | PTB108                       | *ILO8  | Level output function - Setting group 8 - Detailed setting 1          | 0000h         |       |
| 11EC             | PTB109                       | ILONL8 | Level output function - Setting group 8 - Lower limit setting - Lower | 0000h         |       |
| 11ED             | PTB110                       | ILONH8 | Level output function - Setting group 8 - Lower limit setting - Upper | 0000h         |       |
| 11EE             | PTB111                       | ILOFL8 | Level output function - Setting group 8 - Upper limit setting - Lower | 0000h         |       |
| 11EF             | PTB112                       | ILOFH8 | Level output function - Setting group 8 - Upper limit setting - Upper | 0000h         |       |
| 11F0             | PTB113                       |        | For manufacturer setting                                              | 0000h         |       |
| 11F1             | PTB114                       |        |                                                                       | 0000h         |       |
| :                | :                            |        |                                                                       | :             |       |
| 127F             | PTB256                       |        |                                                                       | 0000h         |       |

# (3) Sensing pulse I/O module parameters

| Parameter<br>No. | Sensing module<br>Parameter No. | Symbol  | Name                                            | Initial Value | Units |
|------------------|---------------------------------|---------|-------------------------------------------------|---------------|-------|
| 1280             | PTC001                          | *PSFA   | A-axis setting                                  | 0000h         |       |
| 1281             | PTC002                          | *PIFA1  | A-axis input function setting 1                 | 0000h         |       |
| 1282             | PTC003                          | *PIFA2  | A-axis input function setting 2                 | 0000h         |       |
| 1283             | PTC004                          | *POFA1  | A-axis output function selection 1              | 0000h         |       |
| 1284             | PTC005                          | *POFA2  | A-axis output function selection 2              | 0000h         |       |
| 1285             | PTC006                          |         | For manufacturer setting                        | 0000h         |       |
| 1286             | PTC007                          | *CMXA   | A-axis input-side electronic gear setting       | 0000h         |       |
| 1287             | PTC008                          | *CDVA   | A-axis output-side electronic gear setting      | 0000h         |       |
| 1288             | PTC009                          |         | For manufacturer setting                        | 0000h         | \     |
| 1289             | PTC010                          |         |                                                 | 0000h         | \     |
| 128A             | PTC011                          |         |                                                 | 0000h         |       |
| 128B             | PTC012                          |         |                                                 | 0000h         |       |
| 128C             | PTC013                          | \       |                                                 | 0000h         | \     |
| 128D             | PTC014                          | \       |                                                 | 0000h         | '     |
| 128E             | PTC015                          | \       |                                                 | 0000h         |       |
| 128F             | PTC016                          | \       |                                                 | 0000h         |       |
| 1290             | PTC017                          | *PFSB   | B-axis setting                                  | 0000h         |       |
| 1290             | PTC018                          | *PIFB1  | B-axis setting  B-axis input function setting 1 | 0000h         |       |
| 1291             | PTC010                          | *PIFB2  | B-axis input function setting 1                 | 0000h         |       |
| 1292             | PTC019                          |         | B-axis input function setting 2                 |               |       |
|                  |                                 | *POFB1  | •                                               | 0000h         |       |
| 1294             | PTC021                          | *POFB2  | B-axis output function selection 2              | 0000h         |       |
| 1295             | PTC022                          | *0117/0 | For manufacturer setting                        | 0000h         |       |
| 1296             | PTC023                          | *CMXB   | B-axis input-side electronic gear setting       | 0000h         |       |
| 1297             | PTC024                          | *CDVB   | B-axis output-side electronic gear setting      | 0000h         | _     |
| 1298             | PTC025                          | \       | For manufacturer setting                        | 0000h         | \     |
| 1299             | PTC026                          |         |                                                 | 0000h         |       |
| 129A             | PTC027                          |         |                                                 | 0000h         |       |
| 129B             | PTC028                          | \       |                                                 | 0000h         | \     |
| 129C             | PTC029                          | \       |                                                 | 0000h         | \     |
| 129D             | PTC030                          |         |                                                 | 0000h         |       |
| 129E             | PTC031                          | \       |                                                 | 0000h         |       |
| 129F             | PTC032                          | \       |                                                 | 0000h         |       |
| 12A0             | PTC033                          | *IDI1A1 | DI1A (CN1-8) setting 1                          | 0000h         |       |
| 12A1             | PTC034                          |         | For manufacturer setting                        | 0000h         |       |
| 12A2             | PTC035                          | *IDI2A1 | DI2A (CN1-10) setting 1                         | 0000h         |       |
| 12A3             | PTC036                          |         | For manufacturer setting                        | 0000h         |       |
| 12A4             | PTC037                          | *IDI3A1 | DI3A (CN1-7) setting 1                          | 0000h         |       |
| 12A5             | PTC038                          |         | For manufacturer setting                        | 0000h         |       |
| 12A6             | PTC039                          | *IDI4A1 | DI4A (CN1-9) setting 1                          | 0000h         |       |
| 12A7             | PTC040                          |         | For manufacturer setting                        | 0000h         |       |
| 12A8             | PTC041                          | *IDI5A1 | DI5A (CN1-19) setting 1                         | 0000h         |       |
| 12A9             | PTC042                          |         | For manufacturer setting                        | 0000h         |       |
| 12AA             | PTC043                          | *IDI6A1 | DI6A (CN1-20) setting 1                         | 0000h         |       |
| 12AB             | PTC044                          |         | For manufacturer setting                        | 0000h         |       |
| 12AC             | PTC045                          | *IDI7A1 | DI7A (CN1-21) setting 1                         | 0000h         |       |
| 12AD             | PTC046                          |         | For manufacturer setting                        | 0000h         |       |
| 12AE             | PTC047                          | *IDI1B1 | DI1B (CN2-8) setting 1                          | 0000h         |       |
| 12AF             | PTC048                          | 25.15   | For manufacturer setting                        | 0000h         |       |

| Parameter    | Sensing module | Symbol  | Name                                            | Initial Value | Units       |
|--------------|----------------|---------|-------------------------------------------------|---------------|-------------|
| No.          | Parameter No.  |         |                                                 |               |             |
| 12B0         | PTC049         | *IDI2B1 | DI2B (CN2-10) setting 1                         | 0000h         |             |
| 12B1         | PTC050         |         | For manufacturer setting                        | 0000h         |             |
| 12B2         | PTC051         | *IDI3B1 | DI3B (CN2-7) setting 1                          | 0000h         |             |
| 12B3         | PTC052         |         | For manufacturer setting                        | 0000h         |             |
| 12B4         | PTC053         | *IDI4B1 | DI4B (CN2-9) setting 1                          | 0000h         |             |
| 12B5         | PTC054         |         | For manufacturer setting                        | 0000h         |             |
| 12B6         | PTC055         | *IDI5B1 | DI5B (CN2-19) setting 1                         | 0000h         |             |
| 12B7         | PTC056         |         | For manufacturer setting                        | 0000h         |             |
| 12B8         | PTC057         | *IDI6B1 | DI6B (CN2-20) setting 1                         | 0000h         |             |
| 12B9         | PTC058         |         | For manufacturer setting                        | 0000h         |             |
| 12BA         | PTC059         | *IDI7B1 | DI7B (CN2-21) setting 1                         | 0000h         |             |
| 12BB         | PTC060         |         | For manufacturer setting                        | 0000h         | $\setminus$ |
| 12BC         | PTC061         |         |                                                 | 0000h         |             |
| 12BD         | PTC062         |         |                                                 | 0003h         |             |
| 12BE         | PTC063         |         |                                                 | 0000h         |             |
| 12BF         | PTC064         | \       |                                                 | 0000h         | \           |
| 12C0         | PTC065         | *IDO1A1 | DO1A (CN1-11) setting 1                         | 0000h         |             |
| 12C1         | PTC066         | *IDO1A2 | DO1A (CN1-11) setting 2                         | 0000h         |             |
| 12C2         | PTC067         | *IDO2A1 | DO2A (CN1-12) setting 1                         | 0000h         |             |
| 12C3         | PTC068         | *IDO2A2 | DO2A (CN1-12) setting 2                         | 0000h         |             |
| 12C4         | PTC069         | *IDO3A1 | DO3A (CN1-23) setting 1                         | 0000h         |             |
| 12C5         | PTC070         | *IDO3A2 | DO3A (CN1-23) setting 2                         | 0000h         |             |
| 12C6         | PTC071         | *IDO4A1 | DO4A (CN1-1) setting 1                          | 0000h         |             |
| 12C7         | PTC072         | *IDO4A2 | DO4A (CN1-1) setting 2                          | 0000h         |             |
| 12C8         | PTC073         | *IDO5A1 | DO5A (CN1-13) setting 1                         | 0000h         |             |
| 12C9         | PTC074         | *IDO5A2 | DO5A (CN1-13) setting 2                         | 0000h         |             |
| 12CA         | PTC075         | *IDO1B1 | DO1B (CN2-11) setting 1                         | 0000h         |             |
| 12CB         | PTC076         | *IDO1B2 | DO1B (CN2-11) setting 2                         | 0000h         |             |
| 12CC         | PTC077         | *IDO2B1 | DO2B (CN2-12) setting 1                         | 0000h         |             |
| 12CD         | PTC078         |         | DO2B (CN2-12) setting 2                         | 0000h         |             |
| 12CE         | PTC079         | *IDO3B1 | DO3B (CN2-23) setting 1                         | 0000h         |             |
| 12CF         | PTC080         |         | DO3B (CN2-23) setting 2                         | 0000h         |             |
| 12D0         | PTC081         |         | DO4B (CN2-1) setting 1                          | 0000h         |             |
| 12D0<br>12D1 | PTC081         |         | DO4B (CN2-1) setting 1                          | 0000h         |             |
| 12D1<br>12D2 | PTC082         | *IDO4B2 | DO5B (CN2-13) setting 2                         | 0000h         |             |
| 12D2<br>12D3 | PTC083         | *IDO5B1 | DO5B (CN2-13) Setting 1 DO5B (CN2-13) Setting 2 | 0000h         |             |
|              |                | \       | , , ,                                           |               |             |
| 12D4         | PTC085         |         | For manufacturer setting                        | 0000h         |             |
| 12D5         | PTC086         |         |                                                 | 0000h         |             |
| 1055         | DTC400         |         |                                                 | :<br>0000h    |             |
| 12FF         | PTC128         |         |                                                 | 0000h         | \           |

# (4) Sensing analog I/O module parameters

| Parameter<br>No. | Sensing module<br>Parameter No. | Symbol | Name                                                                                                    | Initial Value  | Units                |
|------------------|---------------------------------|--------|----------------------------------------------------------------------------------------------------|----------------|----------------------|
| 1300             | PTD001                          | *AIF1  | Analog input function selection 1                                                                                        | 0000h          |                      |
| 1301             | PTD002                          | *AI1F2 | Analog input ch. 1 - Function selection 2                                                                                | 0000h          |                      |
| 1302             | PTD003                          | *AI1FT | Analog input ch. 1 - Primary delay filter time constant                                                                  | 0              | ms                   |
| 1303             | PTD004                          | Al10F  | Analog input ch. 1 - Offset voltage setting                                                                              | 0              | mV                   |
| 1304             | PTD005                          | *AI1SH | Analog input ch. 1 - Scaling function - Upper limit setting                                                              | 20000          |                      |
| 1305             | PTD006                          | *AI1SL | Analog input ch. 1 - Scaling function - Lower limit setting                                                              | -20000         |                      |
| 1306             | PTD007                          | *AI1SF | Analog input ch. 1 - Scaling function - Shift amount setting                                                             | 0              |                      |
| 1307             | PTD008                          |        | For manufacturer setting                                                                                                 | 0000h          |                      |
| 1308             | PTD009                          |        |                                                                                                    | 0000h          |                      |
| 1309             | PTD010                          | *Al2F2 | Analog input ch. 2 - Function selection 2                                                                                | 0000h          |                      |
| 130A             | PTD011                          | *AI2FT | Analog input ch. 2 - Primary delay filter time constant                                                                  | 0              | ms                   |
| 130B             | PTD012                          | Al2OF  | Analog input ch. 2 - Offset voltage setting                                                                              | 0              | mV                   |
| 130C             | PTD013                          | *Al2SH | Analog input ch. 2 - Scaling function - Upper limit setting                                                              | 20000          |                      |
| 130D             | PTD014                          | *AI2SL | Analog input ch. 2 - Scaling function - Lower limit setting                                                              | -20000         |                      |
| 130E             | PTD015                          | *Al2SF | Analog input ch. 2 - Scaling function - Shift amount setting                                                             | 0              |                      |
| 130F             | PTD016                          |        | For manufacturer setting                                                                                                 | 0000h          |                      |
| 1310             | PTD017                          |        |                                                                                                    | 0000h          |                      |
| 1311             | PTD018                          | *AI3F2 | Analog input ch. 3 - Function selection 2                                                                                | 0000h          |                      |
| 1312             | PTD019                          | *AI3FT | Analog input ch. 3 - Primary delay filter time constant                                                                  | 0              | ms                   |
| 1313             | PTD020                          | Al3OF  | Analog input ch. 3 - Offset voltage setting                                                                              | 0              | mV                   |
| 1314             | PTD021                          | *Al3SH | Analog input ch. 3 - Scaling function - Upper limit setting                                                              | 20000          |                      |
| 1315             | PTD022                          | *AI3SL | Analog input ch. 3 - Scaling function - Lower limit setting                                                              | -20000         |                      |
| 1316             | PTD023                          | *AI3SF | Analog input ch. 3 - Scaling function - Shift amount setting                                                             | 0              |                      |
| 1317             | PTD023                          | Alsoi  | For manufacturer setting                                                                                                 | 0000h          | //                   |
| 1318             | PTD024                          |        | i ormanulacturer setting                                                                                                 | 0000h          |                      |
| 1319             | PTD025                          | *Al4F2 | Analog input ch. 4 - Function selection 2                                                                                | 0000h          |                      |
| 1319<br>131A     | PTD020                          | *AI4FT | Analog input ch. 4 - Primary delay filter time constant                                                                  | 0              | me                   |
| 131B             | PTD027                          | Al40F  | Analog input ch. 4 - Offset voltage setting                                                                              | 0              | ms<br>mV             |
| 131C             | PTD020                          | *AI4SH |                                                                                                    | 20000          | <u> </u>             |
| 131D             | PTD029                          | *AI4SL | Analog input ch. 4 - Scaling function - Upper limit setting  Analog input ch. 4 - Scaling function - Lower limit setting | -20000         |                      |
| 131E             | PTD030                          | *AI4SF | <del>                                     </del>                                                                         | -20000         |                      |
|                  | PTD031                          | AI4SF  | Analog input ch. 4 - Scaling function - Shift amount setting                                                             |                |                      |
| 131F             |                                 |        | For manufacturer setting                                                                                                 | 0000h          |                      |
| 1320             | PTD033                          | A040F  | Analog autout als 4. Officet                                                                                             | 0000h          | \ /                  |
| 1321             | PTD034                          | *AO19H | Analog output ch. 1 - Offset                                                                                             | 20000          | mV_                  |
| 1322             | PTD035                          | *AO1SH | Analog output ch. 1 - Scaling function - Upper limit setting                                                             | 20000          | //                   |
| 1323             | PTD036                          | *AO1SL | Analog output ch. 1 - Scaling function - Lower limit setting                                                             | -20000         | //                   |
| 1324             | PTD037                          | *AO1SF | Analog output ch. 1 - Scaling function - Shift amount setting                                                            | 0              | $\overline{}$        |
| 1325             | PTD038                          |        | For manufacturer setting                                                                                                 | 0000h          |                      |
| 1326             | PTD039                          |        |                                                                                                    | 0000h          |                      |
| 1327             | PTD040                          |        |                                                                                                    | 0000h<br>0000h | =                    |
| 1328             | PTD041                          | A000F  | 1                                                                                                    |                |                      |
| 1329             | PTD042                          | AO2OF  | Analog output ch. 2 - Offset                                                                                             |                | $\frac{\text{mV}}{}$ |
| 132A             | PTD043                          | *AO2SH | Analog output ch. 2 - Scaling function - Upper limit setting 20                                                          |                |                      |
| 132B             | PTD044                          | *AO2SL | Analog output ch. 2 - Scaling function - Lower limit setting -200                                                        |                |                      |
| 132C             | PTD045                          | *AO2SF | Analog output ch. 2 - Scaling function - Shift amount setting                                                            | 0              |                      |
| 132D             | PTD046                          |        | For manufacturer setting                                                                                                 | 0000h          |                      |
| 132E             | PTD047                          |        |                                                                                                    | 0000h          |                      |
| 132F             | PTD048                          |        |                                                                                                    | 0000h          | \                    |
| 1330             | PTD049                          | \<br>  |                                                                                                    | 0000h          |                      |

| Parameter<br>No. | Sensing module Parameter No. | Symbol   | Name                                                          | Initial Value | Units |
|------------------|------------------------------|----------|---------------------------------------------------------------|---------------|-------|
| 1331             | PTD050                       | AO3OF    | Analog output ch. 3 - Offset                                  | 0             | mV    |
| 1332             | PTD051                       | *AO3SH   | Analog output ch. 3 - Scaling function - Upper limit setting  | 20000         |       |
| 1333             | PTD052                       | *AO3SL   | Analog output ch. 3 - Scaling function - Lower limit setting  | -20000        |       |
| 1334             | PTD053                       | *AO3SF   | Analog output ch. 3 - Scaling function - Shift amount setting | 0             |       |
| 1335             | PTD054                       |          | For manufacturer setting                                      | 0000h         |       |
| 1336             | PTD055                       |          |                                                               | 0000h         |       |
| 1337             | PTD056                       |          |                                                               | 0000h         |       |
| 1338             | PTD057                       |          |                                                               | 0000h         |       |
| 1339             | PTD058                       | AO4OF    | Analog output ch. 4 - Offset                                  | 0             | mV    |
| 133A             | PTD059                       | *AO4SH   | Analog output ch. 4 - Scaling function - Upper limit setting  | 20000         |       |
| 133B             | PTD060                       | *AO4SL   | Analog output ch. 4 - Scaling function - Lower limit setting  | -20000        |       |
| 133C             | PTD061                       | *AO4SF   | Analog output ch. 4 - Scaling function - Shift amount setting | 0             |       |
| 133D             | PTD062                       |          | For manufacturer setting                                      | 0000h         |       |
| 133E             | PTD063                       |          |                                                               | 0000h         |       |
| 133F             | PTD064                       |          |                                                               | 0000h         |       |
| 1340             | PTD065                       | *AIAVF   | Analog input averaging - Signal selection                     | 0000h         |       |
| 1341             | PTD066                       |          | For manufacturer setting                                      | 0000h         |       |
| 1342             | PTD067                       | *AIAV1C1 | Analog input average 1 - Ch. 1 weighting                      | 1             |       |
| 1343             | PTD068                       | *AIAV1C2 | Analog input average 1 - Ch. 2 weighting                      | 1             |       |
| 1344             | PTD069                       | *AIAV1C3 | Analog input average 1 - Ch. 3 weighting                      | 1             |       |
| 1345             | PTD070                       | *AIAV1C4 | Analog input average 1 - Ch. 4 weighting                      | 1             |       |
| 1346             | PTD071                       | *AIAV2C1 | Analog input average 2 - Ch. 1 weighting                      | 1             |       |
| 1347             | PTD072                       | *AIAV2C2 | Analog input average 2 - Ch. 2 weighting                      | 1             |       |
| 1348             | PTD073                       | *AIAV2C3 | Analog input average 2 - Ch. 3 weighting                      | 1             |       |
| 1349             | PTD074                       | *AIAV2C4 | Analog input average 2 - Ch. 4 weighting                      | 1             |       |
| 134A             | PTD075                       |          | For manufacturer setting                                      | 0000h         |       |
| 134B             | PTD076                       |          |                                                               | 0000h         |       |
| :                | :                            |          |                                                               | :             |       |
| 137F             | PTD128                       | \        |                                                               | 0000h         | ] \   |

# (5) Sensing encoder I/F module parameters

| Parameter<br>No. | Sensing module<br>Parameter No. | Symbol  | Name                                             | Initial Value | Units         |
|------------------|---------------------------------|---------|--------------------------------------------------|---------------|---------------|
| 1380             | PTE001                          | \       | For manufacturer setting                         | 0003h         | \             |
| 1381             | PTE002                          |         | -                                                | 0000h         | \             |
| 1382             | PTE003                          |         |                                                  | 0000h         | \             |
| 1383             | PTE004                          |         |                                                  | 0000h         |               |
| 1384             | PTE005                          |         |                                                  | 0000h         | \             |
| 1385             | PTE006                          | \       |                                                  | 0000h         | \             |
| 1386             | PTE007                          | \       |                                                  | 0000h         | \             |
| 1387             | PTE008                          | \       |                                                  | 0000h         |               |
| 1388             | PTE009                          | **ENCA  | Ch. A function selection                         | 0000h         |               |
| 1389             | PTE010                          |         | For manufacturer setting                         | 0000h         | 1             |
| 138A             | PTE011                          | \       | . G. Manadanara Gaming                           | 0000h         | \             |
| 138B             | PTE012                          | 1       |                                                  | 0000h         | \             |
| 138C             | PTE013                          | · \     |                                                  | 0000h         | 1             |
| 138D             | PTE014                          | . /     |                                                  | 0000h         |               |
| 138E             | PTE014<br>PTE015                | 1       |                                                  | 0000h         |               |
| 138F             | PTE015                          |         |                                                  | 0000h         |               |
|                  | PTE010                          | . \     |                                                  |               |               |
| 1390             |                                 | . \     |                                                  | 0000h         | \             |
| 1391             | PTE018                          | . \     |                                                  | 0000h         | \             |
| 1392             | PTE019                          | .       |                                                  | 0000h         | \             |
| 1393             | PTE020                          | . \     |                                                  | 0000h         | \             |
| 1394             | PTE021                          | . \     |                                                  | 0000h         | \             |
| 1395             | PTE022                          |         |                                                  | 0000h         | \             |
| 1396             | PTE023                          | . \     |                                                  | 0000h         | \             |
| 1397             | PTE024                          | . \     |                                                  | 0000h         | \             |
| 1398             | PTE025                          | . \     |                                                  | 0000h         | \             |
| 1399             | PTE026                          | . \     |                                                  | 0000h         | \             |
| 139A             | PTE027                          |         |                                                  | 0000h         | \             |
| 139B             | PTE028                          |         |                                                  | 0000h         |               |
| 139C             | PTE029                          |         |                                                  | 0000h         | \             |
| 139D             | PTE030                          |         |                                                  | 0000h         | \             |
| 139E             | PTE031                          |         |                                                  | 0000h         | 1             |
| 139F             | PTE032                          |         |                                                  | 0000h         |               |
| 13A0             | PTE033                          |         |                                                  | 0000h         |               |
| 13A1             | PTE034                          | \       |                                                  | 0000h         |               |
| 13A2             | PTE035                          | \       |                                                  | 0000h         |               |
| 13A3             | PTE036                          |         |                                                  | 0000h         |               |
| 13A4             | PTE037                          | **SECA1 | SSI - Ch. A function setting 1                   | 2000h         |               |
| 13A5             | PTE038                          |         | SSI - Ch. A function setting 2                   | 0000h         |               |
| 13A6             | PTE039                          |         | SSI - Ch. A function setting 3                   | 0000h         |               |
| 13A7             | PTE040                          |         | SSI - Ch. A function setting 4                   | 0000h         |               |
| 13A8             | PTE041                          |         | SSI - Ch. A function setting 5                   | 0000h         |               |
| 13A9             | PTE042                          |         | SSI - Ch. A function setting 6                   | 0000h         |               |
| 13AA             | PTE043                          |         | Ch. A position variation error threshold - Lower | 0000h         |               |
| 13AB             | PTE044                          | **SDPHA | Ch. A position variation error threshold - Upper | 0000h         |               |
| 13AC             | PTE045                          | \       | For manufacturer setting                         | 0000h         | $\overline{}$ |
| 13AD             | PTE046                          |         |                                                  | 0000h         |               |
| 13AE             | PTE047                          |         |                                                  | 0000h         |               |
| 13AF             | PTE047                          |         |                                                  | 0000h         | \             |
| ISAL             | F I ⊑U40                        | \       |                                                  | UUUUII        | ı \           |

| Parameter<br>No. | Sensing module Parameter No. | Symbol  | Name                                             | Initial Value | Units         |
|------------------|------------------------------|---------|--------------------------------------------------|---------------|---------------|
| 13B1             | PTE050                       | \       | For manufacturer setting                         | 0000h         | \             |
| 13B2             | PTE051                       | \       | · ·                                              | 0000h         | \             |
| 13B3             | PTE052                       | \       |                                                  | 0000h         | \             |
| 13B4             | PTE053                       | \       |                                                  | 0000h         |               |
| 13B5             | PTE054                       | \       |                                                  | 0000h         |               |
| 13B6             | PTE055                       | \       |                                                  | 0000h         | \             |
| 13B7             | PTE056                       | \       |                                                  | 0000h         | \             |
| 13B8             | PTE057                       | \       |                                                  | 0000h         | \             |
| 13B9             | PTE058                       | \       |                                                  | 0000h         | \             |
| 13BA             | PTE059                       | \       |                                                  | 0000h         | \             |
| 13BB             | PTE060                       | \       |                                                  | 0000h         | \             |
| 13BC             | PTE061                       | \       |                                                  | 0000h         | \             |
| 13BD             | PTE062                       | \       |                                                  | 0000h         | \             |
| 13BE             | PTE063                       | \       |                                                  | 0000h         |               |
| 13BF             |                              | \       |                                                  |               |               |
|                  | PTE064                       | **ENCD  | Ch. D. function collection                       | 0000h         |               |
| 13C0             | PTE065                       | **ENCB  | Ch. B function selection                         | 0000h         | $\overline{}$ |
| 13C1             | PTE066                       | \       | For manufacturer setting                         | 0000h         | \             |
| 13C2             | PTE067                       | \       |                                                  | 0000h         | 1             |
| 13C3             | PTE068                       | - \     |                                                  | 0000h         | 1             |
| 13C4             | PTE069                       | . \     |                                                  | 0000h         | 1             |
| 13C5             | PTE070                       | . \     |                                                  | 0000h         |               |
| 13C6             | PTE071                       | . \     |                                                  | 0000h         |               |
| 13C7             | PTE072                       | . \     |                                                  | 0000h         | \             |
| 13C8             | PTE073                       |         |                                                  | 0000h         | \             |
| 13C9             | PTE074                       | \       |                                                  | 0000h         | \             |
| 13CA             | PTE075                       | \       |                                                  | 0000h         | \             |
| 13CB             | PTE076                       | . \     |                                                  | 0000h         | \             |
| 13CC             | PTE077                       | . \     |                                                  | 0000h         |               |
| 13CD             | PTE078                       | . \     |                                                  | 0000h         | \             |
| 13CE             | PTE079                       |         |                                                  | 0000h         | \             |
| 13CF             | PTE080                       | \       |                                                  | 0000h         | \             |
| 13D0             | PTE081                       | \       |                                                  | 0000h         | \             |
| 13D1             | PTE082                       | \       |                                                  | 0000h         | \             |
| 13D2             | PTE083                       | \       |                                                  | 0000h         | \             |
| 13D3             | PTE084                       | \       |                                                  | 0000h         | \             |
| 13D4             | PTE085                       |         |                                                  | 0000h         | \             |
| 13D5             | PTE086                       |         |                                                  | 0000h         | \             |
| 13D6             | PTE087                       |         |                                                  | 0000h         |               |
| 13D7             | PTE088                       | \       |                                                  | 0000h         |               |
| 13D8             | PTE089                       | \       |                                                  | 0000h         |               |
| 13D9             | PTE090                       |         |                                                  | 0000h         |               |
| 13DA             | PTE091                       | \       |                                                  | 0000h         |               |
| 13DB             | PTE092                       | · \     |                                                  | 0000h         |               |
| 13DC             | PTE093                       | **SECB1 | SSI - Ch. B function setting 1                   | 2000h         |               |
| 13DD             | PTE094                       |         | SSI - Ch. B function setting 2                   | 0000h         |               |
| 13DE             | PTE095                       |         | SSI - Ch. B function setting 2                   | 0000h         |               |
| 13DE             | PTE096                       |         | SSI - Ch. B function setting 4                   | 0000h         |               |
| 13E0             | PTE097                       | **SECB5 | SSI - Ch. B function setting 5                   | 0000h         |               |
| 13E0             | PTE097                       |         | SSI - Ch. B function setting 6                   | 0000h         |               |
| 13E1             | PTE096<br>PTE099             | **SDPLB | Ch. B position variation error threshold - Lower | 0000h         |               |
|                  |                              |         |                                                  |               |               |
| 13E3             | PTE100                       | **SDPHB | Ch. B position variation error threshold - Upper | 0000h         | _             |

| Parameter<br>No. | Sensing module Parameter No. | Symbol | Name                     | Initial Value | Units |
|------------------|------------------------------|--------|--------------------------|---------------|-------|
| 13E4             | PTE101                       |        | For manufacturer setting | 0000h         |       |
| 13E5             | PTE102                       |        |                          | 0000h         |       |
| :                | :                            |        |                          | :             |       |
| 13FF             | PTE128                       |        |                          | 0000h         |       |

#### 11.5 RIO control parameters

| Parameter No.                                                                                | Symbol | Name                     | Initial<br>value                          | Units | Setting range                                            | Function                                                                                                    |
|----------------------------------------------------------------------------------------------|--------|--------------------------|-------------------------------------------|-------|----------------------------------------------------------|----------------------------------------------------------------------------------------------------|
| 0200                                                                                         | *OPC1  | Control option 1         | 0000h                                     |       | 0000h to<br>0011h                                        | Control station Set to 1 for implementing control of a remote I/O module. 0: Not controlled 1: Controlled Remote I/O disconnect Set to 1 when remote I/O communication is not implemented. When set to 1 together with the control station, it is possible to run without a remote I/O (simulate). 0: Invalid 1: Valid                                    |
| 0201                                                                                         | OPC2   | Control option 2         | 0000h                                     |       | 0000h to<br>0001h                                        | RI control at communication error Set input device control at communication error (system error E401 to E407). 0: All points OFF 1: Maintain status                                                                                                    |
| 0202                                                                                         | *UTALC | Station No. assignment   | 0000h                                     |       | 0000h to<br>011Fh<br>MG200<br>0000h to<br>013Fh<br>MG300 | Remote I/O station No. Set the remote I/O station No. to be assigned to the station No. on the position board.  00h : No station No. assignment 15h to 18h: Station No. 31h to 38h: Station No. Example) 16h: Remote I/O No. 22 Remote I/O line No. Set the remote I/O line No. to be assigned to the station No.on the position board. 0 to 1: Line No 1 |
| 0203                                                                                         | ITM    | Interrupt condition      | 0000h                                     |       | 0000h to                                                 | Set interrupt condition.                                                                                                    |
| 0204<br>0205<br>0206<br>0207<br>0208<br>0209<br>020A<br>020B<br>020C<br>020D<br>020E<br>020F |        | For manufacturer setting | 0<br>0<br>0<br>0<br>0<br>0<br>0<br>0<br>0 |       |                                                          |                                                                                                    |

| Parameter | Symbol | Nama                     | Initial | Units        | Setting           | Function                                                            |
|-----------|--------|--------------------------|---------|--------------|-------------------|---------------------------------------------------------------------|
| No.       | Symbol | Name                     | value   | Units        | range             | Function                                                            |
| 0210      | *BDIO  | Input bit device points  | 0000h   |              | 0000h to          | Set the points used for input bit device.                           |
|           |        |                          |         |              | 0200h             | 0000h to 0200h: 0 to 512                                            |
|           |        |                          |         |              |                   | Note. Only a multiple of 16 can be selected.                        |
| 0211      | *BDINA | Input bit device start   | 0000h   | $\mathbb{N}$ | 0000h to          | Set the start of the input bit device number assigned               |
|           |        | number                   |         | \            | 0FF0h             | to RX.                                                              |
|           |        |                          |         | \            | MC200             | The setting varies according to the I/O table                       |
|           |        |                          |         | \            | 00001 1           | (parameter No.004A) setting.                                        |
|           |        |                          |         | \            | 0000h to<br>2FF0h | [When use I/O device table (MR-MC2□□ method) is                     |
|           |        |                          |         | \            | MC300             | set] 0000h to 0FF0h: DVI_000 to DVI_FF0                             |
|           |        |                          |         | \            |                   | [When use I/O device table (expanded points method)                 |
|           |        |                          |         | \            |                   | is set] MC300                                                       |
|           |        |                          |         | \            |                   | 0000h to 23F0h: DVI 000 to DVI 23F0                                 |
|           |        |                          |         | \            |                   | Note. Only a multiple of 16 can be selected.                        |
|           |        |                          |         | \            |                   | Example: When the input points are 64, and input bit                |
|           |        |                          |         | \            |                   | device 020 is specified as the start, assign                        |
|           |        |                          |         | \            |                   | the 64 points of DVI_020 to DVI_05F.                                |
| 0212      | *WDIO  | Input word device points | 0000h   |              | 0000h to          | Set the points used for input word device.                          |
|           |        |                          |         |              | 0020h             | 0000h to 0020h: 0 to 32                                             |
|           |        |                          |         |              |                   | Note. The size used is 1 word × set value.                          |
| 0213      | *WDINA | Input word device start  | 0000h   | <b>\</b>     | 0000h to          | Set the start of the input word device number                       |
|           |        | number                   |         | \            | 00FFh             | assigned to RWr.                                                    |
|           |        |                          |         | \            | MC200             | The setting varies according to the I/O table                       |
|           |        |                          |         | \            | 00001- 4-         | (parameter No.004A) setting.                                        |
|           |        |                          |         | \            | 0000h to<br>02FFh | [When use I/O device table (MR-MC2□□ method) is                     |
|           |        |                          |         | \            | MC300             | set] 0000h to 0FF0h: Input word device 00 to input word             |
|           |        |                          |         | \            |                   | device FF                                                           |
|           |        |                          |         |              |                   | [When use I/O device table (expanded points method) is set] (MC300) |
|           |        |                          |         | \            |                   | 0000h to 023Fh: Input word device 00 to input word                  |
|           |        |                          |         | \            |                   | device 23F                                                          |
|           |        |                          |         | \            |                   | Example: When the input points are 2, and input word                |
|           |        |                          |         | \            |                   | device 06 is specified as the start, assign                         |
|           |        |                          |         | \            |                   | input word devices 06 to 07.                                        |
| 0214      | *BDOO  | Output bit device points | 0000h   |              | 0000h to          | Set the points used for output bit device.                          |
|           |        |                          |         |              | 0200h             | 0000h to 0200h: 0 to 512                                            |
|           |        |                          |         |              |                   | Note. Only a multiple of 16 can be selected.                        |
| 0215      | *BDONA | Output bit device start  | 0000h   | <b>\</b>     | 0000h to          | Set the start of the output bit device number assigned              |
|           |        | number                   |         | \            | 0FF0h             | to RY.                                                              |
|           |        |                          |         | \            | MC200             | The setting varies according to the I/O table                       |
|           |        |                          |         | \            | 00001 1           | (parameter No.004A) setting.                                        |
|           |        |                          |         | \            | 0000h to<br>2FF0h | [When use I/O device table (MR-MC2 = method) is                     |
|           |        |                          |         | \            | MC300             | set]                                                                |
|           |        |                          |         | \            |                   | [When use I/O device table (expanded points method)                 |
|           |        |                          |         | \            |                   | is set] MC300                                                       |
|           |        |                          |         | \            |                   | 0000h to 23F0h: DVO_000 to DVO_23F0                                 |
|           |        |                          |         | \            |                   | Note. Only a multiple of 16 can be selected.                        |
|           |        |                          |         | \            |                   | Example: When the output points are 64, and output                  |
|           |        |                          |         | \            |                   | bit device 040 is specified as the start,                           |
|           |        |                          |         | \            |                   | assign the 64 points of DV0_040 to                                  |
|           |        |                          |         | \            |                   | DVO_07F.                                                            |

| Parameter<br>No. | Symbol   | Name                      | Initial<br>value | Units | Setting           | Function                                            |
|------------------|----------|---------------------------|------------------|-------|-------------------|-----------------------------------------------------|
| 0216             | *WDOO    | Output word device points | 0000h            |       | range<br>0000h to | Set the points used for output word device.         |
| 0210             | WDOO     | Output word device points | 000011           |       | 000011t0          | 0000h to 0020h: 0 to 32                             |
|                  |          |                           |                  |       | 002011            | Note. The size used is 1 word × set value.          |
| 0217             | *WDONA   | Output word device start  | 0000h            |       | 0000h to          | Set the start of the output word device number      |
| 02               |          | number                    | 0000             | \     | 00FFh             | assigned to RWw.                                    |
|                  |          |                           |                  | \     | MC200             | The setting varies according to the I/O table       |
|                  |          |                           |                  | \     |                   | (parameter No.004A) setting.                        |
|                  |          |                           |                  | \     | 0000h to          | [When use I/O device table (MR-MC2□□ method) is     |
|                  |          |                           |                  | \     | 02FFh             | set]                                                |
|                  |          |                           |                  | \     | MC300             | 0000h to 0FF0h: Output word device 00 to output     |
|                  |          |                           |                  | \     |                   | word device FF                                      |
|                  |          |                           |                  | \     |                   | [When use I/O device table (expanded points method) |
|                  |          |                           |                  | \     |                   | is set] MC300                                       |
|                  |          |                           |                  | \     |                   | 0000h to 023Fh: Output word device 00 to output     |
|                  |          |                           |                  | \     |                   | word device 23F                                     |
|                  |          |                           |                  | \     |                   | Example: When the output points are 2, and output   |
|                  |          |                           |                  | \     |                   | word device 08 is specified as the start,           |
|                  |          |                           |                  | \     |                   | assign output word devices 08 to 09.                |
| 0218             |          | For manufacturer setting  | 0                |       |                   |                                                     |
| 0219             |          |                           | 0                |       |                   |                                                     |
| 021A             |          |                           | 0                |       |                   |                                                     |
| 021B             |          |                           | 0                |       |                   |                                                     |
| 021C             | */ (ENID | V                         | 0                |       | 00001- 1-         | Oct the count of ID                                 |
| 021D             | *VEND    | Vendor ID                 | 0000h            |       | 0000h to<br>FFFFh | Set the vendor ID.  0000h: Mitsubishi Electric      |
| 021E             | *CODE    | Type code                 | 3000h            |       | 0000h to          | Set the type code.                                  |
| UZIE             | CODE     | Type code                 | 300011           | \     | FFFFh             | 3000h: SSCNETII/H head module                       |
|                  |          |                           |                  |       |                   | 3010h: Sensing SSCNETII/H head module               |
|                  |          |                           |                  | \     |                   | 3011h: Sensing SSCNETⅢ/H head module +              |
|                  |          |                           |                  |       |                   | Sensing I/O module                                  |
|                  |          |                           |                  | \     |                   | 3012h: Sensing SSCNETⅢ/H head module +              |
|                  |          |                           |                  | \     |                   | Sensing pulse I/O module                            |
|                  |          |                           |                  | \     |                   | 3013h: Sensing SSCNETⅢ/H head module +              |
|                  |          |                           |                  | \     |                   | Sensing analog I/O module                           |
|                  |          |                           |                  | \     |                   | 3014h: Sensing SSCNETⅢ/H head module +              |
|                  |          |                           |                  | \     |                   | Sensing encoder I/F module                          |
|                  |          |                           |                  | \     |                   | 3021h: Sensing I/O module                           |
|                  |          |                           |                  | \     |                   | 3022h: Sensing pulse I/O module                     |
|                  |          |                           |                  | \     |                   | 3023h: Sensing analog I/O module                    |
|                  |          |                           |                  | \     |                   | 3024h: Sensing encoder I/F module                   |
| 021F             | \        | For manufacturer setting  | 0                | \     | \                 |                                                     |
| 0220             | \        |                           | 0                | \     | \                 |                                                     |
| 0221             | \        |                           | 0                | \     | \                 |                                                     |
| 0222             | \        |                           | 0                | \     | \                 |                                                     |
| 0223             | \        |                           | 0                | \     | \                 |                                                     |
| 0224             | \        |                           | 0                | \     | \                 |                                                     |
| 0225             | \        |                           | 0                | \     | \                 |                                                     |
| 0226             | \        |                           | 0                | \     | \                 |                                                     |
| : 0225           | \        |                           | :                | \     | \                 |                                                     |
| 023F             | \        |                           | 0                | \     | \                 |                                                     |

Note. When a value other than a multiple of 16 is set to parameters where only a multiple of 16 can be set, a parameter error (RIO control alarm 37, detail 01) occurs at system startup.

### 12. MONITOR NUMBER

### 12.1 Servo information (1)

| Monitor No. | Content                                         | Units       | Remarks                                                                                                    |
|-------------|-------------------------------------------------|-------------|----------------------------------------------------------------------------------------------------|
| 0100        |                                                 | $\setminus$ |                                                                                                    |
| 0101        |                                                 |             |                                                                                                    |
| 0102        | ]                                               |             |                                                                                                    |
| 0103        | Ī., ".                                          |             | Hexadecimal ASCII character string                                                                                                    |
| 0104        | Unit type name                                  |             | (2 Characters per monitor number)                                                                                                    |
| 0105        |                                                 |             |                                                                                                    |
| 0106        |                                                 |             |                                                                                                    |
| 0107        |                                                 | \           |                                                                                                    |
| 0108        |                                                 |             |                                                                                                    |
| 0109        |                                                 |             |                                                                                                    |
| 010A        |                                                 |             |                                                                                                    |
| 010B        | 1                                               |             | Hexadecimal ASCII character string                                                                                                    |
| 010C        | Software number                                 |             | (2 Characters per monitor number)                                                                                                    |
| 010D        |                                                 |             |                                                                                                    |
| 010E        | 1                                               | \           |                                                                                                    |
| 010F        | 1                                               | \           |                                                                                                    |
| 0110        | Type code                                       |             | 1000h: MR-J4(W□)-□B<br>1200h: MR-JE-□B(F)<br>3015h: Sensing SSCNETⅢ/H head module + Sensing pulse<br>I/O module (axis mode)<br>3025h: Sensing pulse I/O module (axis mode)                                                                                                    |
| 0111        | Vendor ID                                       |             | 0000h: Mitsubishi Electric                                                                                                    |
| 0112        | Motor rated revolution speed                    | r/min       |                                                                                                    |
| 0113        | Motor rated current                             | 0.1%        |                                                                                                    |
| 0114        | Motor maximum revolution speed                  | r/min       |                                                                                                    |
| 0115        | Motor maximum torque                            | 0.1%        |                                                                                                    |
| 0116        | Number of encoder pulses per revolution (lower) |             |                                                                                                    |
| 0117        | Number of encoder pulses per revolution (upper) | pulse       |                                                                                                    |
| 0118        | Reserved                                        |             |                                                                                                    |
| 0119        | Initial within 1 revolution position (lower)    | pulse       |                                                                                                    |
| 011A        | Initial within 1 revolution position (upper)    | pulse       |                                                                                                    |
| 011B        | Initial multiple revolution data                | rev         |                                                                                                    |
| 011C        |                                                 |             |                                                                                                    |
| 011D        | Reserved                                        |             |                                                                                                    |
| 011E        | I VESEI VEU                                     |             |                                                                                                    |
| 011F        |                                                 |             |                                                                                                    |
| 0120        | Motor permissible pulse rate (lower)            | knna        | Pulse rate of operation at the motor maximum revolution                                                                                                    |
| 0121        | Motor permissible pulse rate (upper)            | kpps        | speed.                                                                                                    |
| 0122        | Maximum output pulse rate (lower)               | 1           | Marine and a set that are best of the set of the set of |
| 0123        | Maximum output pulse rate (upper)               | kpps        | Maximum pulse rate that can be output by the position board.                                                                                                    |
| 0124        | ,                                               |             |                                                                                                    |
| 0125        | Reserved                                        |             |                                                                                                    |
| 0126        | ]                                               | \           |                                                                                                    |

| Monitor No. | Content                            | Units | Remarks                                                                                                    |
|-------------|------------------------------------|-------|----------------------------------------------------------------------------------------------------|
| 0127        | Station No. in order of connection |       | Station No. in order of connection on line Indicates the place where the station is connected from the position board.  Axes and stations are both included in the connection order.  Line No. 0: Line 1 1: Line 2 Example. Monitor value for the axis connected fifth on line 2: 1005h |
| 0128        |                                    |       |                                                                                                    |
| 0129        |                                    |       |                                                                                                    |
| 012A        |                                    | \     |                                                                                                    |
| 012B        | December                           | \     |                                                                                                    |
| 012C        | Reserved                           |       |                                                                                                    |
| 012D        |                                    |       |                                                                                                    |
| 012E        |                                    |       |                                                                                                    |
| 012F        |                                    |       |                                                                                                    |

# 12.2 Servo information (2)

| Monitor No. | Content                                                                       | Units         | Remarks                                                                                              |
|-------------|-------------------------------------------------------------------------------|---------------|----------------------------------------------------------------------------------------------------|
| 0200        | Position feedback (lower)                                                     |               | When using a sensing pulse I/O module, when there is no                                              |
| 0201        | Position feedback (upper)                                                     | pulse         | feedback pulse input, the position output to the driver by the sensing pulse I/O module is returned. |
| 0202        | Decembed                                                                      |               |                                                                                                    |
| 0203        | Reserved                                                                      |               |                                                                                                    |
| 0204        | Position droop (lower)                                                        | nulaa         |                                                                                                    |
| 0205        | Position droop (upper)                                                        | pulse         |                                                                                                    |
| 0206        | Reserved                                                                      |               |                                                                                                    |
| 0207        | Reserved                                                                      |               |                                                                                                    |
| 0208        | Speed feedback (lower)                                                        | 0.01r/min     |                                                                                                    |
| 0209        | Speed feedback (upper)                                                        | 0.0 11/111111 |                                                                                                    |
| 020A        | Electrical current command                                                    | 0.1%          |                                                                                                    |
| 020B        | Electrical current feedback                                                   | 0.1%          |                                                                                                    |
| 020C        | -Reserved                                                                     |               |                                                                                                    |
| 020D        | TOSOI VEU                                                                     |               |                                                                                                    |
| 020E        | Detector within 1 revolution position                                         |               |                                                                                                    |
| 0200        | (lower)                                                                       | pulse         |                                                                                                    |
| 020F        | Detector within 1 revolution position                                         | pulse         |                                                                                                    |
|             | (upper)                                                                       |               |                                                                                                    |
| 0210        | Home position within 1 revolution                                             |               |                                                                                                    |
|             | position (lower)                                                              | pulse         |                                                                                                    |
| 0211        | Home position within 1 revolution                                             | ,             |                                                                                                    |
| 0010        | position (upper)                                                              |               |                                                                                                    |
| 0212        | ZCT (lower)                                                                   | pulse         |                                                                                                    |
| 0213        | ZCT (upper)                                                                   |               |                                                                                                    |
| 0214        | Multiple revolution counter                                                   | rev           |                                                                                                    |
| 0215        | Home position multiple revolution data                                        | rev           |                                                                                                    |
| 0216        | Speed command (lower)                                                         | 0.01r/min     | 0.01mm/s for linear servo motor                                                                      |
| 0217        | Speed command (upper)                                                         | \             |                                                                                                    |
| 0218        | -                                                                             |               |                                                                                                    |
| 0219        | -                                                                             | \             |                                                                                                    |
| 021A        | -                                                                             | \             |                                                                                                    |
| 021B        | -                                                                             | \             |                                                                                                    |
| 021C        | Reserved                                                                      | \             |                                                                                                    |
| 021D        | Reserved                                                                      | \             |                                                                                                    |
| 021E        | 1                                                                             | \             |                                                                                                    |
| 021F        | 1                                                                             | \             |                                                                                                    |
| 0220        | 1                                                                             | \             |                                                                                                    |
| :<br>023F   | 1                                                                             | \             |                                                                                                    |
|             | Selected drags pulse //aver                                                   | \             | Colort in the nersmoter when using the fully should be a                                             |
| 0240        | Selected droop pulse (lower)                                                  | pulse         | Select in the parameter when using the fully closed loop                                             |
| 0241        | Selected droop pulse (upper)                                                  |               | control (motor side/load side/motor side - load side)                                                |
| 0242        | Reserved                                                                      |               |                                                                                                    |
| 0243        | Selected cumulative food pulses (lawar)                                       |               | Soloot in the parameter when using the fully closed less                                             |
| 0244        | Selected cumulative feed pulses (lower)                                       | pulse         | Select in the parameter when using the fully closed loop control (motor side/load side)              |
| 0245        | Selected cumulative feed pulses (upper)  Load side encoder information data 1 |               | Control (motor side/load side)                                                                       |
| 0246        | (lower)                                                                       | mul           | Miles using the linear compatibility along the second                                                |
| 0247        | Load side encoder information data 1                                          | pulse         | When using the linear servo/fully closed loop control                                                |
|             | (upper)                                                                       |               |                                                                                                    |

| Monitor No.  | Content                                 | Units     | Remarks                                                                       |
|--------------|-----------------------------------------|-----------|-------------------------------------------------------------------------------|
|              | Load side encoder information data 2    |           |                                                                               |
| 0248         | (lower)                                 |           |                                                                               |
| 2015         | Load side encoder information data 2    | pulse     | When using the linear servo/fully closed loop control                         |
| 0249         | (upper)                                 |           |                                                                               |
| 024A         | Speed feedback (lower)                  | 0.64      |                                                                               |
| 024B         | Speed feedback (upper)                  | 0.01mm/s  | When using a linear servo                                                     |
| 024C         | Voltage of generating line              | V         |                                                                               |
| 024D         | Regenerative load factor                | %         |                                                                               |
| 024E         | Effective load factor                   | %         |                                                                               |
| 024F         | Peak load factor                        | %         |                                                                               |
| 0250         | Estimated load inertial ratio           | 0.1 times |                                                                               |
| 0251         | Position gain (model position gain)     | rad/s     |                                                                               |
| 0252         | Motor thermistor temperature            | °C        | When using a motor with thermistor attached.                                  |
| 0253         | Ψ                                       | <u> </u>  | ,                                                                             |
| 0254         | 1                                       | [\        |                                                                               |
| 0255         | 1                                       | \         |                                                                               |
| 0256         | 1                                       | \         |                                                                               |
| 0257         | 1                                       | \         |                                                                               |
| 0258         | †                                       | \         |                                                                               |
| 0259         | †                                       | \         |                                                                               |
| 025A         | Reserved                                | \         |                                                                               |
| 025A         | 1                                       | \         |                                                                               |
| 025C         | 1                                       | \         |                                                                               |
| 025C         | 1                                       | \         |                                                                               |
| 025E         | 1                                       | \         |                                                                               |
| 025E         | 1                                       | \         |                                                                               |
| 025F         | 1                                       | \         |                                                                               |
| 0260         | Alarm/warning number                    |           |                                                                               |
| 0262         | Alarm detailed bits                     |           |                                                                               |
| 0263         | Reserved                                |           |                                                                               |
| 0264         | Alarm status AL-1                       |           |                                                                               |
| 0265         | Alarm status AL-2                       | \         |                                                                               |
| 0266         | Alarm status AL-3                       | \         |                                                                               |
| 0267         | Alarm status AL-4                       | \         |                                                                               |
| 0268         | Alarm status AL-5                       | \         | □ io 0 (bit 0) to E (bit 15)                                                  |
| 0269         | Alarm status AL-6                       | \         | ☐ is 0 (bit 0) to F (bit 15)  Bit corresponding to alarm number is turned on. |
| 0269<br>026A | Alarm status AL-7                       | \         | Review the alarms when multiple alarms occurs                                 |
| 026A<br>026B | Alarm status AL-8                       | \         | simultaneously etc.                                                           |
| 026C         | Alarm status AL-9                       | \         | Simulation States                                                             |
| 026C<br>026D | Alarm status AL-9  Alarm status AL-E    | \         |                                                                               |
|              |                                         | \         |                                                                               |
| 026E<br>026F | Alarm status AL-F □ Alarm status AL-A □ | \         |                                                                               |
|              | Alaim Status AL-A                       | <u> </u>  |                                                                               |
| 0270         | Beconved                                |           |                                                                               |
| : 0205       | Reserved                                |           |                                                                               |
| 029F         | Madula navar asissimati                 | 10/       |                                                                               |
| 02A0         | Module power consumption                | W         |                                                                               |
| 02A1         | Reserved                                |           |                                                                               |
| 02A2         | Module cumulative power consumption     |           |                                                                               |
|              | (lower)                                 | Wh        |                                                                               |
| 02A3         | Module cumulative power consumption     |           |                                                                               |
|              | (upper)                                 | <u> </u>  |                                                                               |

| Monitor No. | Content                                         | Units        | Remarks                                                   |
|-------------|-------------------------------------------------|--------------|-----------------------------------------------------------|
| 02A4        |                                                 |              |                                                           |
| 02A5        | Reserved                                        |              |                                                           |
| 02A6        |                                                 |              |                                                           |
| 02A7        | Internal temperature of encoder                 | °C           |                                                           |
| 02A8        | Torques corresponding to disturbance            | 0.1%         | Thrust corresponding to disturbance when using the linear |
| 02A9        | Instantaneous torque                            | 0.1%         | Instantaneous thrust when using the linear                |
| 02AA        | Overload alarm margin                           | 0.1%         |                                                           |
| 02AB        | Error excessive alarm margin                    | 16pulse      |                                                           |
| 02AC        | Settle time                                     | ms           |                                                           |
| 02AD        | Overshoot amount                                | pulse        |                                                           |
| 02AE        | Motor side/load side position deviation (lower) | pulse        | When using the fully closed loop control                  |
| 02AF        | Motor side/load side position deviation (upper) | puise        | when using the fully closed loop control                  |
| 02B0        | Motor side/load side speed deviation (lower)    | 0.01r/min    | When using the fully closed loop control                  |
| 02B1        | Motor side/load side speed deviation (upper)    | 0.011/111111 | when using the fully closed loop control                  |
| 02B2        | Module power consumption (double word) (lower)  | w            |                                                           |
| 02B3        | Module power consumption (double word) (upper)  | VV           |                                                           |
| 02B4        |                                                 | \            |                                                           |
| 02B5        |                                                 | \            |                                                           |
| 02B6        |                                                 | \            |                                                           |
| 02B7        |                                                 | \            |                                                           |
| 02B8        | ]                                               |              |                                                           |
| 02B9        | 1                                               | \            |                                                           |
| 02BA        | 1                                               | \            |                                                           |
| 02BB        | Reserved                                        | \            |                                                           |
| 02BC        | 1                                               | \            |                                                           |
| 02BD        | 1                                               | \            |                                                           |
| 02BE        | 1                                               | \            |                                                           |
| 02BF        | 1                                               | \            |                                                           |
| 02C0        | 1                                               | \            |                                                           |
| :           | 1                                               | \            |                                                           |
| 02CF        | 1                                               | \            |                                                           |

### 12.3 RIO information

| Monitor No. | Content                            | Units    | Remarks                                                                                                    |
|-------------|------------------------------------|----------|----------------------------------------------------------------------------------------------------|
| 0100        |                                    |          |                                                                                                    |
| :           | Reserved                           |          |                                                                                                    |
| 010F        | 1                                  |          |                                                                                                    |
| 0110        | Type code                          |          | 3000h: SSCNETII/H head module 3010h: Sensing SSCNETIII/H head module 3011h: Sensing SSCNETIII/H head module+Sensing I/O module 3012h: Sensing SSCNETIII/H head module+Sensing pulse I/O module 3013h: Sensing SSCNETIII/H head module+Sensing analog I/O module 3014h: Sensing SSCNETIII/H head module+Sensing encoder I/F module 3021h: Sensing I/O module 3022h: Sensing pulse I/O module 3023h: Sensing analog I/O module 3024h: Sensing encoder I/F module |
| 0111        | Vendor ID                          |          | 0000h: Mitsubishi Electric                                                                                                    |
| 0112        |                                    | \        |                                                                                                    |
| 0113        |                                    | \        |                                                                                                    |
| 0114        |                                    | \        |                                                                                                    |
| 0115        |                                    |          |                                                                                                    |
| 0116        |                                    | \        |                                                                                                    |
| 0117        |                                    | \        |                                                                                                    |
| 0118        |                                    | \        |                                                                                                    |
| 0119        |                                    | \        |                                                                                                    |
| 011A        |                                    |          |                                                                                                    |
| 011B        |                                    | \        |                                                                                                    |
| 011C        | Reserved                           | \        |                                                                                                    |
| 011D        |                                    | \        |                                                                                                    |
| 011E        |                                    | \        |                                                                                                    |
| 011F        |                                    | \        |                                                                                                    |
| 0120        |                                    | \        |                                                                                                    |
| 0121        |                                    | \        |                                                                                                    |
| 0122        |                                    | \        |                                                                                                    |
| 0123        |                                    | \        |                                                                                                    |
| 0124        |                                    | \        |                                                                                                    |
| 0125        | -                                  | \        |                                                                                                    |
| 0126        |                                    | <u> </u> |                                                                                                    |
| 0127        | Station No. in order of connection |          | Station No. in order of connection on line Indicates the place where the station is connected from the position board.  Axes and stations are both included in the connection order.  Line No.  0: Line 1  1: Line 2  Example. Monitor value for the axis connected fifth on line 2: 1005h                                                                                                    |

| Monitor No. | Content                                                | Units         | Remarks |
|-------------|--------------------------------------------------------|---------------|---------|
| 0128        |                                                        | \             |         |
| 0129        | 1                                                      | \             |         |
| 012A        | 1                                                      | \             |         |
| 012B        |                                                        | \             |         |
| 012C        | 1                                                      | \             |         |
| 012D        |                                                        | \             |         |
| 012E        |                                                        | \             |         |
| 012F        | Reserved                                               | \             |         |
| 0130        | 1 1000.100                                             | \             |         |
| :           | 1                                                      | \             |         |
| 013F        | 1                                                      | \             |         |
| 0140        | 1                                                      | \             |         |
| 0141        | 1                                                      | \ \           |         |
| 0142        | 1                                                      | \ \           |         |
| 0143        | 1                                                      | l \           |         |
|             | Number of pulses per revolution CH1                    |               |         |
| 0144        | (lower)                                                | d.            |         |
| 0445        | Number of pulses per revolution CH1                    | pulse         |         |
| 0145        | (upper)                                                |               |         |
| 0146        | Multiple revolution counter maximum                    |               |         |
| 0140        | value CH1 (lower)                                      | rev           |         |
| 0147        | Multiple revolution counter maximum                    | 100           |         |
|             | value CH1 (upper)                                      |               |         |
| 0148        |                                                        |               |         |
| 0149        | Reserved                                               |               |         |
| 014A        | - Treserved                                            |               |         |
| 014B        |                                                        |               |         |
| 014C        | Number of pulses per revolution CH2                    |               |         |
|             | (lower)                                                | pulse         |         |
| 014D        | Number of pulses per revolution CH2                    |               |         |
|             | (upper)                                                |               |         |
| 014E        | Multiple revolution counter maximum                    |               |         |
|             | value CH2 (lower)  Multiple revolution counter maximum | rev           |         |
| 014F        | value CH2 (upper)                                      |               |         |
| 0150        | Cycle counter at power supply ON CH1                   | rev           |         |
| 0150        | 2,555 Souries at power supply Oil Oill                 | 157           |         |
| 0152        | Reserved                                               |               |         |
|             | Multiple revolution counter at power                   |               |         |
| 0153        | supply ON CH1                                          | rev           |         |
| 0154        | Reserved                                               |               |         |
| 0155        | Cycle counter at power supply ON CH2                   | rev           |         |
| 0156        |                                                        |               |         |
| 0157        | Reserved                                               |               |         |
|             | Multiple revolution counter at power                   |               |         |
| 0158        | supply ON CH2                                          | rev           |         |
| 0159        |                                                        | $\overline{}$ |         |
| 015A        |                                                        |               |         |
| 015B        |                                                        |               |         |
| 015C        | Reserved                                               |               |         |
| 015D        |                                                        |               |         |
| 015E        |                                                        | \             |         |
| 015F        |                                                        | \             |         |

# 12.4 Operation information

| Monitor No.  | Content                            | Units       | Remarks                                                                                                    |
|--------------|------------------------------------|-------------|----------------------------------------------------------------------------------------------------|
| 0300         | Current command position (lower)   | Command     | Command and a sitting unit of the state of the state of t |
| 0301         | Current command position (upper)   | units       | Current command position prior to electronic gear processing                                                                                                    |
| 0302         | Current feedback position (lower)  | Command     |                                                                                                    |
| 0303         | Current feedback position (upper)  | units       | Current feedback position prior to electronic gear processing                                                                                                    |
| 0304         | Moving speed (lower)               |             |                                                                                                    |
| 0305         | Moving speed (upper)               | Speed units | Current speed output to servo amplifier                                                                                                    |
| 0306         | Remaining distance to move (lower) | Command     | Distance from current command position to end point when ir                                                                                                    |
| 0307         | Remaining distance to move (upper) | units       | automatic operation                                                                                                    |
| 0308         | Grid size (lower)                  |             | Distance from standard position of return to home position (e                                                                                                    |
| 0309         | Grid size (upper)                  | pulse       | of dog etc.) to the Z-phase For the home position return method which does not use the phase, 0 is displayed.                                                                                                    |
| 030A         | Operation point No.                |             | Value equal to operation point number + 1 is displayed.  0 is displayed while stopped.                                                                                                    |
| 030B         | Remaining dwell time               | ms          |                                                                                                    |
| 030C         |                                    |             |                                                                                                    |
| 030D         | ]                                  |             |                                                                                                    |
| 030E         | Reserved                           |             |                                                                                                    |
| 030F         |                                    |             |                                                                                                    |
| 0310         | Current command position (lower)   |             |                                                                                                    |
| 0311         | Current command position (upper)   | pulse       | Current command position after electronic gear processing                                                                                                    |
| 0312         | Current feedback position (lower)  |             |                                                                                                    |
| 0313         | Current feedback position (upper)  | pulse       | Current feedback position after electronic gear processing                                                                                                    |
| 0314         | F Δ T (lower)                      |             |                                                                                                    |
| 0315         | F Δ T (upper)                      | pulse       | Movement amount per control cycle                                                                                                    |
| 0316         | Feedback moving speed (lower)      |             | The feedback speed converted from the difference of the                                                                                                    |
| 0317         | Feedback moving speed (lower)      | Speed units | current feedback position (after electronic gear processing)                                                                                                    |
|              | reedback moving speed (upper)      |             | current reedback position (after electronic gear processing)                                                                                                    |
| 0318         | -                                  |             |                                                                                                    |
| 0319         | _                                  |             |                                                                                                    |
| 031A         | _                                  |             |                                                                                                    |
| 031B         | Reserved                           |             |                                                                                                    |
| 031C         | 4                                  |             |                                                                                                    |
| 031D         | 4                                  |             |                                                                                                    |
| 031E         |                                    |             |                                                                                                    |
| 031F         |                                    | \           |                                                                                                    |
| 0320         | External signal status             |             | bit0: LSP - bit1: LSN - bit2: DOG (Note)                                                                                                    |
| 0321         | _                                  |             |                                                                                                    |
| 0322         | Reserved                           |             |                                                                                                    |
| 0323         |                                    |             |                                                                                                    |
| 0324         | Speed command (lower)              | 0.01r/min   | Notifies the speed command during speed control.                                                                                                    |
| 0325         | Speed command (upper)              | 0.01r/min   | rivolines the speed continuation during speed control.                                                                                                    |
| 0326         | Torque command                     | 0.1%        | Notifies the torque command during torque control.                                                                                                    |
| 0327         |                                    |             |                                                                                                    |
| 0328         |                                    |             |                                                                                                    |
| 0329         | 1                                  | \           |                                                                                                    |
| 032A         | Reserved                           |             |                                                                                                    |
| 032A<br>032B |                                    |             |                                                                                                    |
|              |                                    |             |                                                                                                    |
| 032C         |                                    | \           |                                                                                                    |
| 032D         |                                    | \           |                                                                                                    |
| 032E         | _                                  | \           |                                                                                                    |
| 032F         |                                    | 1           | 1                                                                                                    |

Note. 0: I/O input signal OFF, 1: I/O input signal ON is indicated.

| Monitor No. | Content                                          | Units                                            | Remarks                                                                                        |
|-------------|--------------------------------------------------|--------------------------------------------------|------------------------------------------------------------------------------------------------|
|             | Control parameter error number                   |                                                  | Bit corresponding to parameter number is turned on.                                            |
| 0330        | No. 0200 to 020F                                 |                                                  | bit is No. 0200 (bit 0) to 020F (bit 15).                                                      |
|             | Control parameter error number                   |                                                  | Bit corresponding to parameter number is turned on.                                            |
| 0331        | No. 0210 to 021F                                 |                                                  | bit is No. 0210 (bit 0) to 021F (bit 15).                                                      |
|             | Control parameter error number                   |                                                  | Bit corresponding to parameter number is turned on.                                            |
| 0332        | No. 0220 to 022F                                 |                                                  | bit is No. 0220 (bit 0) to 022F (bit 15).                                                      |
|             | Control parameter error number                   |                                                  | Bit corresponding to parameter number is turned on.                                            |
| 0333        | No. 0230 to 023F                                 |                                                  | bit is No. 0230 (bit 0) to 023F (bit 15).                                                      |
| 0004        | Control parameter error number                   |                                                  | Bit corresponding to parameter number is turned on.                                            |
| 0334        | No. 0240 to 024F                                 |                                                  | bit is No. 0240 (bit 0) to 024F (bit 15).                                                      |
| 0225        | Control parameter error number                   |                                                  | Bit corresponding to parameter number is turned on.                                            |
| 0335        | No. 0250 to 025F                                 |                                                  | bit is No. 0250 (bit 0) to 025F (bit 15).                                                      |
| 0220        | Control parameter error number                   |                                                  | Bit corresponding to parameter number is turned on.                                            |
| 0336        | No. 0260 to 026F                                 |                                                  | bit is No. 0260 (bit 0) to 026F (bit 15).                                                      |
| 0337        | Control parameter error number                   |                                                  | Bit corresponding to parameter number is turned on.                                            |
| 0337        | No. 0270 to 027F                                 |                                                  | bit is No. 0270 (bit 0) to 027F (bit 15).                                                      |
| 0338        | Control parameter error number                   |                                                  | Bit corresponding to parameter number is turned on.                                            |
| 0336        | No. 0280 to 028F                                 |                                                  | bit is No. 0280 (bit 0) to 028F (bit 15).                                                      |
| 0339        | Control parameter error number                   |                                                  | Bit corresponding to parameter number is turned on.                                            |
| 0000        | No. 0290 to 029F                                 |                                                  | bit is No. 0290 (bit 0) to 029F (bit 15).                                                      |
| 033A        | Control parameter error number                   |                                                  | Bit corresponding to parameter number is turned on.                                            |
| 000/1       | No. 02A0 to 02AF                                 |                                                  | bit is No. 02A0 (bit 0) to 02AF (bit 15).                                                      |
| 033B        | Control parameter error number                   |                                                  | Bit corresponding to parameter number is turned on.                                            |
|             | No. 02B0 to 02BF                                 |                                                  | bit is No. 02B0 (bit 0) to 02BF (bit 15).                                                      |
| 033C        | Control parameter error number                   |                                                  | Bit corresponding to parameter number is turned on.                                            |
|             | No. 02C0 to 02CF                                 |                                                  | bit is No. 02C0 (bit 0) to 02CF (bit 15).                                                      |
| 033D        | Control parameter error number                   |                                                  | Bit corresponding to parameter number is turned on.                                            |
|             | No. 02D0 to 02DF                                 |                                                  | bit is No. 02D0 (bit 0) to 02DF (bit 15).                                                      |
| 033E        | Control parameter error number                   |                                                  | Bit corresponding to parameter number is turned on.                                            |
|             | No. 02E0 to 02EF  Control parameter error number |                                                  | bit is No. 02E0 (bit 0) to 02EF (bit 15).  Bit corresponding to parameter number is turned on. |
| 033F        | No. 02F0 to 02FF                                 |                                                  | bit is No. 02F0 (bit 0) to 02FF (bit 15).                                                      |
| 0340        | 140. 021 0 to 021 1                              |                                                  | DICES NO. 021 0 (DICO) to 021 1 (DIC 13).                                                      |
|             | Reserved                                         |                                                  |                                                                                                |
| :<br>037F   | 1.0361 VEU                                       |                                                  |                                                                                                |
| 0377        | Axis data command bit 1                          |                                                  |                                                                                                |
| 0380        | Axis data command bit 1                          | \                                                |                                                                                                |
| 0381        | Axis data command bit 2  Axis data command bit 3 | \                                                |                                                                                                |
| 0382        | Axis data command bit 3  Axis data command bit 4 | \                                                | Use these when sampling the axis data command bit. For                                         |
| 0384        | Axis data command bit 4  Axis data command bit 5 | \                                                | details, refer to Section 7.12.7.                                                              |
| 0385        | Axis data command bit 6                          | \                                                | asians, 19101 to 000tion 1.12.1.                                                               |
| 0386        | Axis data command bit 7                          | \                                                |                                                                                                |
| 0387        | Axis data command bit 8                          | \                                                |                                                                                                |
| 0388        | , was data command bit o                         | <del>\                                    </del> |                                                                                                |
| 0389        | 1                                                |                                                  |                                                                                                |
| 038A        | 1                                                |                                                  |                                                                                                |
| 038B        | 1                                                |                                                  |                                                                                                |
| 038C        | Reserved                                         |                                                  |                                                                                                |
| 038D        | 1                                                |                                                  |                                                                                                |
| 038E        | 1                                                | \                                                |                                                                                                |
|             |                                                  | \                                                |                                                                                                |
| 038F        |                                                  | <u> </u>                                         |                                                                                                |

| Monitor No. | Content                | Units | Remarks                                                        |
|-------------|------------------------|-------|----------------------------------------------------------------|
| 0390        |                        |       |                                                                |
| :           | Reserved               |       |                                                                |
| 039F        |                        |       |                                                                |
| 03A0        | Axis data status bit 1 | _/\   |                                                                |
| 03A1        | Axis data status bit 2 | \     |                                                                |
| 03A2        | Axis data status bit 3 |       |                                                                |
| 03A3        | Axis data status bit 4 |       | Use these when sampling the axis data status bit. For details, |
| 03A4        | Axis data status bit 5 |       | refer to Section 7.12.7.                                       |
| 03A5        | Axis data status bit 6 |       |                                                                |
| 03A6        | Axis data status bit 7 |       |                                                                |
| 03A7        | Axis data status bit 8 | \     |                                                                |
| 03A8        |                        |       |                                                                |
| 03A9        |                        | \     |                                                                |
| 03AA        |                        |       |                                                                |
| 03AB        |                        |       |                                                                |
| 03AC        |                        |       |                                                                |
| 03AD        | Reserved               | \     |                                                                |
| 03AE        |                        | \     |                                                                |
| 03AF        | ]                      | \     |                                                                |
| 03B0        | ]                      |       |                                                                |
| :           | ]                      | \     |                                                                |
| 03BF        | ]                      | \     |                                                                |

# 12.5 Operation information (double word)

| Monitor No. | Content                    | Units         | Remarks                                                                                                    |
|-------------|----------------------------|---------------|----------------------------------------------------------------------------------------------------|
| 1300        | Current command position   | Command units | Command position prior to electronic gear processing                                                                                                    |
| 1302        | Current feedback position  | Command units | Current feedback position prior to electronic gear processing                                                                                                    |
| 1304        | Moving speed               | Speed units   | Command speed output to servo amplifier                                                                                                    |
| 1306        | Remaining distance to move | Command units | Distance from current command position to end point when in automatic operation                                                                                                   |
| 1308        | Grid size                  | pulse         | Distance from standard position of return to home position (end of dog etc.) to the Z-phase.  For the home position return method which does not use the Z-phase, 0 is displayed. |
| 130A        |                            |               |                                                                                                    |
| 130C        | Reserved                   |               |                                                                                                    |
| 130E        |                            |               |                                                                                                    |
| 1310        | Current command position   | pulse         | Command position after electronic gear processing                                                                                                    |
| 1312        | Current feedback position  | pulse         | Current feedback position after electronic gear processing                                                                                                    |
| 1314        | FΔT                        | pulse         | Movement amount per control cycle                                                                                                    |
| 1316        | Feedback moving speed      | Speed units   | The feedback speed converted from the difference of the current feedback position (after electronic gear processing)                                                              |
| 1318        |                            |               |                                                                                                    |
| 131A        | 1                          |               |                                                                                                    |
| 131C        | 1                          |               |                                                                                                    |
| 131E        | Reserved                   |               |                                                                                                    |
| 1320        |                            |               |                                                                                                    |
| 1322        |                            |               |                                                                                                    |
| 1324        | Speed command              | 0.01r/min     | Notifies the speed command during speed control.                                                                                                    |
| 1326        |                            | \             |                                                                                                    |
| 1328        |                            | 1\            |                                                                                                    |
| 132A        |                            | 1\            |                                                                                                    |
| 132C        |                            | \             |                                                                                                    |
| 132E        |                            | \             |                                                                                                    |
| 1330        |                            | \             |                                                                                                    |
| 1332        |                            | \             |                                                                                                    |
| 1334        |                            | \             |                                                                                                    |
| 1336        |                            |               |                                                                                                    |
| 1338        |                            | 1 \           |                                                                                                    |
| 133A        | Reserved                   | \             |                                                                                                    |
| 133C        |                            | \             |                                                                                                    |
| 133E        |                            | \             |                                                                                                    |
| 1340        | 4                          | \             |                                                                                                    |
| 1342        |                            | \             |                                                                                                    |
| 1344        |                            | \             |                                                                                                    |
| 1346        |                            | \             |                                                                                                    |
| 1348        |                            | \             |                                                                                                    |
| 134A        |                            | \             |                                                                                                    |
| 134C        | 4                          | \             |                                                                                                    |
| 134E        |                            |               | V \                                                                                                    |

### 12.6 RIO control information

| Monitor No. | Content                                                | Units | Remarks                                                                                                |
|-------------|--------------------------------------------------------|-------|----------------------------------------------------------------------------------------------------|
| 0300        |                                                        |       |                                                                                                    |
| :           | Reserved                                               |       |                                                                                                    |
| 032F        |                                                        |       |                                                                                                    |
| 0330        | RIO control parameter error number<br>No. 0200 to 020F |       | Bit corresponding to parameter error number is turned on.<br>bit is No. 0200 (bit 0) to 020F (bit 15). |
| 0331        | RIO control parameter error number No. 0210 to 021F    |       | Bit corresponding to parameter error number is turned on.<br>bit is No. 0210 (bit 0) to 021F (bit 15). |
| 0332        | RIO control parameter error number No. 0220 to 022F    |       | Bit corresponding to parameter error number is turned on. bit is No. 0220 (bit 0) to 022F (bit 15).    |
| 0333        | RIO control parameter error number<br>No. 0230 to 023F |       | Bit corresponding to parameter error number is turned on. bit is No. 0230 (bit 0) to 023F (bit 15).    |
| 0334        |                                                        | \     |                                                                                                    |
| 0335        |                                                        |       |                                                                                                    |
| 0336        |                                                        | \     |                                                                                                    |
| 0337        |                                                        |       |                                                                                                    |
| 0338        |                                                        | \     |                                                                                                    |
| 0339        | Reserved                                               |       |                                                                                                    |
| 033A        |                                                        |       |                                                                                                    |
| 033B        |                                                        |       |                                                                                                    |
| 033C        |                                                        |       |                                                                                                    |
| 033D        |                                                        |       |                                                                                                    |
| 033E        |                                                        | \     |                                                                                                    |
| 033F        |                                                        | \     |                                                                                                    |

Note. Information concerning parameter error (RIO control alarm 37, detail 01) that has occurred at system startup can be monitored.

# 12.7 System information

| Monitor No. | Content                                        | Units                  | Remarks                                                                                                    |
|-------------|------------------------------------------------|------------------------|----------------------------------------------------------------------------------------------------|
| 0400        | Reserved                                       |                        |                                                                                                    |
| 0401        | Cause of forced stop (Note)                    |                        | bit 0: External forced stop bit 1: Software forced stop bit 2: User watchdog bit 3: Communication error bit 4: An axis that has not been mounted exists bit 5: During reboot preparation bit 6: System error E5□□ occurrence |
| 0402        |                                                |                        |                                                                                                    |
| 0403        | 1                                              |                        |                                                                                                    |
| 0404        | 7                                              |                        |                                                                                                    |
| 0405        | 1                                              |                        |                                                                                                    |
| 0406        | Reserved                                       |                        |                                                                                                    |
| 0407        | 1                                              |                        |                                                                                                    |
| 0408        | 1                                              |                        |                                                                                                    |
| 0409        |                                                |                        |                                                                                                    |
| 040A        | Parameter backup times                         | Times                  | Displays the times of write accesses to flash ROM by the parameter backups after system preparation is completed.                                                                                                    |
| 040B        |                                                |                        |                                                                                                    |
| 040C        | 7                                              |                        |                                                                                                    |
| 040D        | Reserved                                       |                        |                                                                                                    |
| 040E        | 1                                              |                        |                                                                                                    |
| 040F        | 7                                              |                        |                                                                                                    |
| 0410        | System parameter error number No. 0001 to 000F |                        | Bit corresponding to parameter number is turned on.<br>bit is No. 0001 (bit 1) to 000F (bit 15).                                                                                                    |
| 0411        | System parameter error number No. 0010 to 001F |                        | Bit corresponding to parameter number is turned on. bit is No. 0010 (bit 0) to 001F (bit 15).                                                                                                    |
| 0412        | System parameter error number No. 0020 to 002F |                        | Bit corresponding to parameter number is turned on. bit is No. 0020 (bit 0) to 002F (bit 15).                                                                                                    |
| 0413        | System parameter error number No. 0030 to 003F |                        | Bit corresponding to parameter number is turned on. bit is No. 0030 (bit 0) to 003F (bit 15).                                                                                                    |
| 0414        | System parameter error number No. 0040 to 004F |                        | Bit corresponding to parameter number is turned on.<br>bit is No. 0040 (bit 0) to 004F (bit 15).                                                                                                    |
| 0415        | System parameter error number No. 0050 to 005F |                        | Bit corresponding to parameter number is turned on.<br>bit is No. 0050 (bit 0) to 005F (bit 15).                                                                                                    |
| 0416        | System parameter error number No. 0060 to 006F |                        | Bit corresponding to parameter number is turned on.<br>bit is No. 0060 (bit 0) to 006F (bit 15).                                                                                                    |
| 0417        | System parameter error number No. 0070 to 007F |                        | Bit corresponding to parameter number is turned on.<br>bit is No. 0070 (bit 0) to 007F (bit 15).                                                                                                    |
| 0418        |                                                |                        |                                                                                                    |
| :           | Reserved                                       |                        |                                                                                                    |
| 047F        | ]                                              | $oxedsymbol{ackslash}$ |                                                                                                    |

Note. The bit for the corresponding forced stop factor is turned on.

| Monitor No. | Content                                                | Units | Remarks                                                         |
|-------------|--------------------------------------------------------|-------|-----------------------------------------------------------------|
|             | Information committee and that is                      |       | When system error E400: "An axis that has not been mounted      |
| 0480        | Information concerning axis that is not                |       | exists" is set, this bit is turned on.                          |
|             | mounted 1 (For driver)                                 |       | Axis 1 (bit 0) to axis 16 (bit 15)                              |
|             |                                                        |       | When system error E400: "An axis that has not been mounted      |
| 0481        | Information concerning axis that is not                |       | exists" is set, this bit is turned on.                          |
|             | mounted 2 (For driver)                                 |       | Axis 17 (bit 0) to axis 32 (bit 15)                             |
|             |                                                        |       | When system error E400: "An axis that has not been mounted      |
| 0482        | Information concerning axis that is not                |       | exists" is set, this bit is turned on.                          |
|             | mounted 3 (For driver) MC300                           |       | Axis 33 (bit 0) to axis 48 (bit 15)                             |
|             |                                                        |       | When system error E400: "An axis that has not been mounted      |
| 0483        | Information concerning axis that is not                |       | exists" is set, this bit is turned on.                          |
|             | mounted 4 (For driver) MC300                           |       | Axis 49 (bit 0) to axis 64 (bit 15)                             |
|             |                                                        |       | When system error E405: Driver type code error is set, this bit |
| 0484        | Type code erroneous axis information 1                 |       | is turned on.                                                   |
|             | (For driver)                                           |       | Axis 1 (bit 0) to axis 16 (bit 15)                              |
|             | Towns and a second section of second section of        |       | When system error E405: Driver type code error is set, this bit |
| 0485        | Type code erroneous axis information 2                 |       | is turned on.                                                   |
|             | (For driver)                                           |       | Axis 17 (bit 0) to axis 32 (bit 15)                             |
|             | Time and amount out information 2                      |       | When system error E405: Driver type code error is set, this bit |
| 0486        | Type code erroneous axis information 3                 |       | is turned on.                                                   |
|             | (For driver) MC300                                     |       | Axis 33 (bit 0) to axis 48 (bit 15)                             |
|             | Time and amount out information 4                      |       | When system error E405: Driver type code error is set, this bit |
| 0487        | Type code erroneous axis information 4                 |       | is turned on.                                                   |
|             | (For driver) MC300                                     |       | Axis 49 (bit 0) to axis 64 (bit 15)                             |
|             | Electronic gear setting error axis                     |       | When an electronic gear setting error (system error E500) is    |
| 0488        |                                                        |       | set, this bit is turned on.                                     |
|             | information 1                                          |       | Axis 1 (bit 0) to axis 16 (bit 15)                              |
|             | Electronic goor cotting error evic                     |       | When an electronic gear setting error (system error E500) is    |
| 0489        | Electronic gear setting error axis information 2       |       | set, this bit is turned on.                                     |
|             | inomaton 2                                             |       | Axis 17 (bit 0) axis 32 (bit 15)                                |
|             | Electronic gear setting error axis                     |       | When an electronic gear setting error (system error E500) is    |
| 048A        | information 3 MC300                                    |       | set, this bit is turned on.                                     |
|             |                                                        |       | Axis 33 (bit 0) to axis 48 (bit 15)                             |
|             | Electronic gear setting error axis information 4 MC300 |       | When an electronic gear setting error (system error E500) is    |
| 048B        |                                                        |       | set, this bit is turned on.                                     |
|             | mornation 4                                            |       | Axis 49 (bit 0) to axis 64 (bit 15)                             |
| 048C        |                                                        |       |                                                                 |
| :           | Reserved                                               |       |                                                                 |
| 04BF        |                                                        |       |                                                                 |
|             | Information concerning station that is not             |       | When system error E400: "An axis that has not been mounted      |
| 04C0        | mounted                                                |       | exists" is set, this bit is turned on.                          |
| 3.55        | (For module)                                           |       | Station 1 (bit 0) to station 4 (bit 3)                          |
|             | (i di madala)                                          |       | Station 1 (bit 0) to station 16 (bit 15)                        |
|             |                                                        |       | When system error E405: Driver type code error is set, this bit |
| 04C1        | Type code erroneous station information                |       | is turned on.                                                   |
|             | (For module)                                           |       | Station 1 (bit 0) to station 4 (bit 3)                          |
|             |                                                        |       | Station 1 (bit 0) to station 16 (bit 15)                        |
| 04C2        | 1                                                      |       |                                                                 |
| :           | Reserved                                               |       |                                                                 |
| 04BF        |                                                        |       |                                                                 |

# 12.8 Servo parameter information

| Monitor No. | Content                                                 | Units | Remarks                                                                                          |
|-------------|---------------------------------------------------------|-------|--------------------------------------------------------------------------------------------------|
| 0500        |                                                         |       |                                                                                                  |
| :           | Reserved                                                |       |                                                                                                  |
| 050F        |                                                         |       |                                                                                                  |
| 0510        | Servo parameter error number (Note)<br>No. 1100 to 110F |       | Bit corresponding to parameter number is turned on.<br>bit is No. 1100 (bit 0) to 110F (bit 15). |
| 0511        | Servo parameter error number (Note)<br>No. 1110 to 111F |       | Bit corresponding to parameter number is turned on.<br>bit is No. 1110 (bit 0) to 111F (bit 15). |
| 0512        | Servo parameter error number (Note)<br>No. 1120 to 112F |       | Bit corresponding to parameter number is turned on.<br>bit is No. 1120 (bit 0) to 112F (bit 15). |
| 0513        | Servo parameter error number (Note)<br>No. 1130 to 113F |       | Bit corresponding to parameter number is turned on.<br>bit is No. 1130 (bit 0) to 113F (bit 15). |
| 0514        | Servo parameter error number (Note)<br>No. 1140 to 114F |       | Bit corresponding to parameter number is turned on.<br>bit is No. 1140 (bit 0) to 114F (bit 15). |
| 0515        | Servo parameter error number (Note)<br>No. 1150 to 115F |       | Bit corresponding to parameter number is turned on.<br>bit is No. 1150 (bit 0) to 115F (bit 15). |
| 0516        | Servo parameter error number (Note) No. 1160 to 116F    |       | Bit corresponding to parameter number is turned on.<br>bit is No. 1160 (bit 0) to 116F (bit 15). |
| 0517        | Servo parameter error number (Note) No. 1170 to 117F    |       | Bit corresponding to parameter number is turned on.<br>bit is No. 1170 (bit 0) to 117F (bit 15). |
| 0518        | Servo parameter error number (Note) No. 1180 to 118F    |       | Bit corresponding to parameter number is turned on.<br>bit is No. 1180 (bit 0) to 118F (bit 15). |
| 0519        | Servo parameter error number (Note) No. 1190 to 119F    |       | Bit corresponding to parameter number is turned on.<br>bit is No. 1190 (bit 0) to 119F (bit 15). |
| 051A        | Servo parameter error number (Note)<br>No. 11A0 to 11AF |       | Bit corresponding to parameter number is turned on.<br>bit is No. 11A0 (bit 0) to 11AF (bit 15). |
| 051B        | Servo parameter error number (Note)<br>No. 11B0 to 11BF |       | Bit corresponding to parameter number is turned on.<br>bit is No. 11B0 (bit 0) to 11BF (bit 15). |
| 051C        | Servo parameter error number (Note) No. 11C0 to 11CF    |       | Bit corresponding to parameter number is turned on.<br>bit is No. 11C0 (bit 0) to 11CF (bit 15). |
| 051D        | Servo parameter error number (Note) No. 11D0 to 11DF    |       | Bit corresponding to parameter number is turned on.<br>bit is No. 11D0 (bit 0) to 11DF (bit 15). |
| 051E        | Servo parameter error number (Note) No. 11E0 to 11EF    |       | Bit corresponding to parameter number is turned on.<br>bit is No. 11E0 (bit 0) to 11EF (bit 15). |
| 051F        | Servo parameter error number (Note) No. 11F0 to 11FF    |       | Bit corresponding to parameter number is turned on.<br>bit is No. 11F0 (bit 0) to 11FF (bit 15). |

Note. Information concerning parameter error (servo alarm 37) that has occurred at system startup can be monitored. If a parameter warning (servo alarm E4) occurs while system is running, it is not reflected in this information.

| Monitor No. | Content                                                 | Units | Remarks                                                                                          |
|-------------|---------------------------------------------------------|-------|--------------------------------------------------------------------------------------------------|
| 0520        | Servo parameter error number (Note)<br>No. 1200 to 120F |       | Bit corresponding to parameter number is turned on.<br>bit is No. 1200 (bit 0) to 120F (bit 15). |
| 0521        | Servo parameter error number (Note)<br>No. 1210 to 121F |       | Bit corresponding to parameter number is turned on.<br>bit is No. 1210 (bit 0) to 121F (bit 15). |
| 0522        | Servo parameter error number (Note)<br>No. 1220 to 122F |       | Bit corresponding to parameter number is turned on.<br>bit is No. 1220 (bit 0) to 122F (bit 15). |
| 0523        | Servo parameter error number (Note)<br>No. 1230 to 123F |       | Bit corresponding to parameter number is turned on.<br>bit is No. 1230 (bit 0) to 123F (bit 15). |
| 0524        | Servo parameter error number (Note)<br>No. 1240 to 124F |       | Bit corresponding to parameter number is turned on.<br>bit is No. 1240 (bit 0) to 124F (bit 15). |
| 0525        | Servo parameter error number (Note)<br>No. 1250 to 125F |       | Bit corresponding to parameter number is turned on.<br>bit is No. 1250 (bit 0) to 125F (bit 15). |
| 0526        | Servo parameter error number (Note)<br>No. 1260 to 126F |       | Bit corresponding to parameter number is turned on.<br>bit is No. 1260 (bit 0) to 126F (bit 15). |
| 0527        | Servo parameter error number (Note)<br>No. 1270 to 127F |       | Bit corresponding to parameter number is turned on.<br>bit is No. 1270 (bit 0) to 127F (bit 15). |
| 0528        | Servo parameter error number (Note)<br>No. 1280 to 128F |       | Bit corresponding to parameter number is turned on.<br>bit is No. 1280 (bit 0) to 128F (bit 15). |
| 0529        | Servo parameter error number (Note)<br>No. 1290 to 129F |       | Bit corresponding to parameter number is turned on.<br>bit is No. 1290 (bit 0) to 129F (bit 15). |
| 052A        | Servo parameter error number (Note)<br>No. 12A0 to 12AF |       | Bit corresponding to parameter number is turned on.<br>bit is No. 12A0 (bit 0) to 12AF (bit 15). |
| 052B        | Servo parameter error number (Note)<br>No. 12B0 to 12BF |       | Bit corresponding to parameter number is turned on.<br>bit is No. 12B0 (bit 0) to 12BF (bit 15). |
| 052C        | Servo parameter error number (Note)<br>No. 12C0 to 12CF |       | Bit corresponding to parameter number is turned on.<br>bit is No. 12C0 (bit 0) to 12CF (bit 15). |
| 052D        | Servo parameter error number (Note)<br>No. 12D0 to 12DF |       | Bit corresponding to parameter number is turned on.<br>bit is No. 12D0 (bit 0) to 12DF (bit 15). |
| 052E        | Servo parameter error number (Note)<br>No. 12E0 to 12EF |       | Bit corresponding to parameter number is turned on.<br>bit is No. 12E0 (bit 0) to 12EF (bit 15). |
| 052F        | Servo parameter error number (Note)<br>No. 12F0 to 12FF |       | Bit corresponding to parameter number is turned on.<br>bit is No. 12F0 (bit 0) to 12FF (bit 15). |
| 0530        | Servo parameter error number (Note)<br>No. 1300 to 130F |       | Bit corresponding to parameter number is turned on. bit is No. 1300 (bit 0) to 130F (bit 15).    |
| 0531        | Servo parameter error number (Note)<br>No. 1310 to 131F |       | Bit corresponding to parameter number is turned on.<br>bit is No. 1310 (bit 0) to 131F (bit 15). |
| 0532        | Servo parameter error number (Note)<br>No. 1320 to 132F |       | Bit corresponding to parameter number is turned on.<br>bit is No. 1320 (bit 0) to 132F (bit 15). |
| 0533        | Servo parameter error number (Note)<br>No. 1330 to 133F |       | Bit corresponding to parameter number is turned on.<br>bit is No. 1330 (bit 0) to 133F (bit 15). |
| 0534        | Servo parameter error number (Note)<br>No. 1340 to 134F |       | Bit corresponding to parameter number is turned on.<br>bit is No. 1340 (bit 0) to 134F (bit 15). |
| 0535        | Servo parameter error number (Note)<br>No. 1350 to 135F |       | Bit corresponding to parameter number is turned on.<br>bit is No. 1350 (bit 0) to 135F (bit 15). |
| 0536        | Servo parameter error number (Note)<br>No. 1360 to 136F |       | Bit corresponding to parameter number is turned on.<br>bit is No. 1360 (bit 0) to 136F (bit 15). |
| 0537        | Servo parameter error number (Note)<br>No. 1370 to 137F |       | Bit corresponding to parameter number is turned on.<br>bit is No. 1370 (bit 0) to 137F (bit 15). |
| 0538        | Reserved                                                |       |                                                                                                  |
| :<br>054F   | TOGGIVEU                                                |       |                                                                                                  |

Note. Information concerning parameter error (servo alarm 37) that has occurred at system startup can be monitored. If a parameter warning (servo alarm E4) occurs while system is running, it is not reflected in this information.

| Monitor No. | Content                                        | Units | Remarks                                                                                          |
|-------------|------------------------------------------------|-------|--------------------------------------------------------------------------------------------------|
| 0580        |                                                |       |                                                                                                  |
| :           | Reserved                                       |       |                                                                                                  |
| 058F        |                                                |       |                                                                                                  |
| 0590        | Servo parameter change number No. 1100 to 110F |       | Bit corresponding to parameter number is turned on.<br>bit is No. 1100 (bit 0) to 110F (bit 15). |
| 0591        | Servo parameter change number No. 1110 to 111F |       | Bit corresponding to parameter number is turned on.<br>bit is No. 1110 (bit 0) to 111F (bit 15). |
| 0592        | Servo parameter change number No. 1120 to 112F |       | Bit corresponding to parameter number is turned on.<br>bit is No. 1120 (bit 0) to 112F (bit 15). |
| 0593        | Servo parameter change number No. 1130 to 113F |       | Bit corresponding to parameter number is turned on.<br>bit is No. 1130 (bit 0) to 113F (bit 15). |
| 0594        | Servo parameter change number No. 1140 to 114F |       | Bit corresponding to parameter number is turned on.<br>bit is No. 1140 (bit 0) to 114F (bit 15). |
| 0595        | Servo parameter change number No. 1150 to 115F |       | Bit corresponding to parameter number is turned on.<br>bit is No. 1150 (bit 0) to 115F (bit 15). |
| 0596        | Servo parameter change number No. 1160 to 116F |       | Bit corresponding to parameter number is turned on.<br>bit is No. 1160 (bit 0) to 116F (bit 15). |
| 0597        | Servo parameter change number No. 1170 to 117F |       | Bit corresponding to parameter number is turned on.<br>bit is No. 1170 (bit 0) to 117F (bit 15). |
| 0598        | Servo parameter change number No. 1180 to 118F |       | Bit corresponding to parameter number is turned on.<br>bit is No. 1180 (bit 0) to 118F (bit 15). |
| 0599        | Servo parameter change number No. 1190 to 119F |       | Bit corresponding to parameter number is turned on.<br>bit is No. 1190 (bit 0) to 119F (bit 15). |
| 059A        | Servo parameter change number No. 11A0 to 11AF |       | Bit corresponding to parameter number is turned on.<br>bit is No. 11A0 (bit 0) to 11AF (bit 15). |
| 059B        | Servo parameter change number No. 11B0 to 11BF |       | Bit corresponding to parameter number is turned on.<br>bit is No. 11B0 (bit 0) to 11BF (bit 15). |
| 059C        | Servo parameter change number No. 11C0 to 11CF |       | Bit corresponding to parameter number is turned on.<br>bit is No. 11C0 (bit 0) to 11CF (bit 15). |
| 059D        | Servo parameter change number No. 11D0 to 11DF |       | Bit corresponding to parameter number is turned on.<br>bit is No. 11D0 (bit 0) to 11DF (bit 15). |
| 059E        | Servo parameter change number No. 11E0 to 11EF |       | Bit corresponding to parameter number is turned on. bit is No. 11E0 (bit 0) to 11EF (bit 15).    |
| 059F        | Servo parameter change number No. 11F0 to 11FF |       | Bit corresponding to parameter number is turned on. bit is No. 11F0 (bit 0) to 11FF (bit 15).    |

| Monitor No. | Content                       | Units       | Remarks                                             |
|-------------|-------------------------------|-------------|-----------------------------------------------------|
| 0540        | Servo parameter change number |             | Bit corresponding to parameter number is turned on. |
| 05A0        | No. 1200 to 120F              |             | bit is No. 1200 (bit 0) to 120F (bit 15).           |
| 0544        | Servo parameter change number |             | Bit corresponding to parameter number is turned on. |
| 05A1        | No. 1210 to 121F              |             | bit is No. 1210 (bit 0) to 121F (bit 15).           |
| 0540        | Servo parameter change number |             | Bit corresponding to parameter number is turned on. |
| 05A2        | No. 1220 to 122F              |             | bit is No. 1220 (bit 0) to 122F (bit 15).           |
| 0540        | Servo parameter change number |             | Bit corresponding to parameter number is turned on. |
| 05A3        | No. 1230 to 123F              |             | bit is No. 1230 (bit 0) to 123F (bit 15).           |
| 0544        | Servo parameter change number |             | Bit corresponding to parameter number is turned on. |
| 05A4        | No. 1240 to 124F              |             | bit is No. 1240 (bit 0) to 124F (bit 15).           |
| 0545        | Servo parameter change number |             | Bit corresponding to parameter number is turned on. |
| 05A5        | No. 1250 to 125F              |             | bit is No. 1250 (bit 0) to 125F (bit 15).           |
| 0540        | Servo parameter change number |             | Bit corresponding to parameter number is turned on. |
| 05A6        | No. 1260 to 126F              |             | bit is No. 1260 (bit 0) to 126F (bit 15).           |
| 0547        | Servo parameter change number |             | Bit corresponding to parameter number is turned on. |
| 05A7        | No. 1270 to 127F              |             | bit is No. 1270 (bit 0) to 127F (bit 15).           |
| 0540        | Servo parameter change number |             | Bit corresponding to parameter number is turned on. |
| 05A8        | No. 1280 to 128F              |             | bit is No. 1280 (bit 0) to 128F (bit 15).           |
| 0540        | Servo parameter change number |             | Bit corresponding to parameter number is turned on. |
| 05A9        | No. 1290 to 129F              |             | bit is No. 1290 (bit 0) to 129F (bit 15).           |
| 0544        | Servo parameter change number |             | Bit corresponding to parameter number is turned on. |
| 05AA        | No. 12A0 to 12AF              |             | bit is No. 12A0 (bit 0) to 12AF (bit 15).           |
| 0545        | Servo parameter change number |             | Bit corresponding to parameter number is turned on. |
| 05AB        | No. 12B0 to 12BF              | $\bigsqcup$ | bit is No. 12B0 (bit 0) to 12BF (bit 15).           |
| 0540        | Servo parameter change number |             | Bit corresponding to parameter number is turned on. |
| 05AC        | No. 12C0 to 12CF              |             | bit is No. 12C0 (bit 0) to 12CF (bit 15).           |
| 05AD        | Servo parameter change number |             | Bit corresponding to parameter number is turned on. |
| USAD        | No. 12D0 to 12DF              |             | bit is No. 12D0 (bit 0) to 12DF (bit 15).           |
| 05AE        | Servo parameter change number |             | Bit corresponding to parameter number is turned on. |
| UJAE        | No. 12E0 to 12EF              |             | bit is No. 12E0 (bit 0) to 12EF (bit 15).           |
| 05AF        | Servo parameter change number |             | Bit corresponding to parameter number is turned on. |
| UJAF        | No. 12F0 to 12FF              |             | bit is No. 12F0 (bit 0) to 12FF (bit 15).           |
| 05B0        | Servo parameter change number |             | Bit corresponding to parameter number is turned on. |
| USBU        | No. 1300 to 130F              |             | bit is No. 1300 (bit 0) to 130F (bit 15).           |
| 05B1        | Servo parameter change number |             | Bit corresponding to parameter number is turned on. |
| UJBT        | No. 1310 to 131F              |             | bit is No. 1310 (bit 0) to 131F (bit 15).           |
| 05B2        | Servo parameter change number |             | Bit corresponding to parameter number is turned on. |
| 0002        | No. 1320 to 132F              |             | bit is No. 1320 (bit 0) to 132F (bit 15).           |
| 05B3        | Servo parameter change number |             | Bit corresponding to parameter number is turned on. |
| 0000        | No. 1330 to 133F              |             | bit is No. 1330 (bit 0) to 133F (bit 15).           |
| 05B4        | Servo parameter change number |             | Bit corresponding to parameter number is turned on. |
| 0304        | No. 1340 to 134F              |             | bit is No. 1340 (bit 0) to 134F (bit 15).           |
| 05B5        | Servo parameter change number |             | Bit corresponding to parameter number is turned on. |
|             | No. 1350 to 135F              |             | bit is No. 1350 (bit 0) to 135F (bit 15).           |
| OFDS        | Servo parameter change number |             | Bit corresponding to parameter number is turned on. |
| 05B6        | No. 1360 to 136F              |             | bit is No. 1360 (bit 0) to 136F (bit 15).           |
| 0507        | Servo parameter change number |             | Bit corresponding to parameter number is turned on. |
| 05B7        | No. 1370 to 137F              |             | bit is No. 1370 (bit 0) to 137F (bit 15).           |
| 05B8        |                               |             |                                                     |
| :           | Reserved                      |             |                                                     |
| 05CF        |                               |             |                                                     |

### 13. ALARM NUMBER

The position board can raise the following four alarms: system alarm, servo alarm, operation alarm, and system error. The alarm numbers are represented in hexadecimal numbers.

### API LIBRARY

• Use the sscGetAlarm/sscResetAlarm functions to get/reset the alarm number. Specify the following in the argument for the alarm type.

System alarm : SSC\_ALARM\_SYSTEM
 Servo alarm : SSC\_ALARM\_SERVO
 RIO module alarm : SSC\_ALARM\_UNIT

• Operation alarm : SSC\_ALARM\_OPERATION • RIO control alarm : SSC\_ALARM\_UNIT\_CTRL

• Use the sscGetSystemStatusCode function to get the system error.

#### 13.1 System alarm

| Alarm<br>No. | Content                       | Detail<br>No. | Cause of occurrence                                                                                                  | Procedure                                                                                                    |
|--------------|-------------------------------|---------------|----------------------------------------------------------------------------------------------------|----------------------------------------------------------------------------------------------------|
| 0.5          | Operation cycle alarm         | 01            | An operation cycle alarm occurred.                                                                                   | Reexamine the following. (1) Make the control cycle setting longer. (Example. When control cycle is 0.44ms, change to 0.88ms)                                                     |
| 35           |                               | 02            | An operation cycle alarm occurred. (Such as SSCNET communication)                                                    | <ul><li>(2) Decrease the number of control axes.</li><li>(3) Reexamine the operation pattern so that the timing of the operation startup of each axis does not overlap.</li></ul> |
|              | Number of write               | 01            | The number of write accesses to flash ROM by parameter backups exceeds 100,000 times.                                | Data cannot be written to the flash ROM because the flash ROM is expected to reach its service life.                                                                              |
| 36           | accesses to flash ROM error   | 03            | The number of write accesses to flash ROM by parameter backups exceeds 25 times after system preparation completion. | Check for unnecessary parameter backups. To perform the parameter backup again, reset the system alarm.                                                                           |
| 37<br>(Note) | Parameter error               | 01            | Parameter setting is erroneous.                                                                                      | Set the setting to a correct value within the parameter limits.                                                                                                    |
| 39           | CPU temperature warning MC300 | 01            | The CPU temperature exceeded the warning temperature.                                                                | If not stopped, a CPU temperature error (system error E504) may occur. Check the conditions in the general specifications.                                                        |
| 3B<br>(Note) | Mark detection setting error  | 01            | •                                                                                                    | Revise the total number of continuous latch data storages (parameter No.02B0, 02B2) for the whole system.                                                                         |

Note. The system alarm cannot be reset.

### 13.2 Servo alarm

# 13.2.1 Servo amplifier MR-J4(W□)-□B

The servo alarms of MR-J4( $W\square$ )- $\square$ B are shown in the following table. For details, refer to the Servo Amplifier Instruction Manual.

### (1) Alarm

| Alarm No. | Name                                             |
|-----------|--------------------------------------------------|
| 10        | Undervoltage                                     |
| 11        | Switch setting error                             |
| 12        | Memory error 1 (RAM)                             |
| 13        | Clock error                                      |
| 14        | Control process error                            |
| 15        | Memory error 2 (EEP-ROM)                         |
| 16        | Encoder initial communication error 1            |
| 17        | Board error                                      |
| 19        | Memory error 3 (FLASH-ROM)                       |
| 1A        | Servo motor combination error                    |
| 1B        | Converter error                                  |
| 1E        | Encoder initial communication error 2            |
| 1F        | Encoder initial communication error 3            |
| 20        | Encoder normal communication error 1             |
| 21        | Encoder normal communication error 2             |
| 24        | Main circuit error                               |
| 25        | Absolute position erased                         |
| 27        | Initial magnetic pole detection error            |
| 28        | Linear encoder error 2                           |
| 2A        | Linear encoder error 1                           |
| 2B        | Encoder counter error                            |
| 30        | Regenerative error                               |
| 31        | Overspeed                                        |
| 32        | Overcurrent                                      |
| 33        | Overvoltage                                      |
| 34        | SSCNET receive error 1                           |
| 35        | Command frequency error                          |
| 36        | SSCNET receive error 2                           |
| 37        | Parameter error                                  |
| 39        | Program error                                    |
| 3A        | Inrush current suppression circuit error         |
| 3D        | Parameter setting error for driver communication |
| 3E        | Operation mode error                             |
| 42        | Servo control error                              |
| 45        | Main circuit device overheat                     |
| 46        | Servo motor overheat                             |
| 47        | Cooling fan error                                |
| 50        | Overload 1                                       |
| 51        | Overload 2                                       |
| 52        | Error excessive                                  |
| 54        | Oscillation detection                            |
| 56        | Forced stop error                                |

| 63 STO timing error 64 Functional safety unit setting error 65 Functional safety unit connection error 66 Encoder initial communication error 67 Encoder normal communication error 1 68 STO diagnosis error 69 Command error 70 Load-side encoder initial communication error 1 71 Load-side encoder normal communication error 1 72 Load-side encoder normal communication error 2 74 Option card error 1 75 Option card error 2 79 Functional safety unit diagnosis error 7A Parameter setting error 7B Encoder diagnosis error 7C Functional safety unit communication diagnosis error 7D Safety observation error 82 Master-slave operation error 1 84 Network module initialization error 85 Network module error 86 Network communication error USB communication time-out/ serial communication time-out error/ Modbus-RTU communication time-out error                                                                                                    | Alarm No. | Name                                            |  |  |
|----------------------------------------------------------------------------------------------------|-----------|-------------------------------------------------|--|--|
| Functional safety unit setting error Functional safety unit connection error Functional safety unit connection error Funcoder initial communication error Funcoder normal communication error Funcoder normal communication error Funcoder encoder initial communication error 1 Funcoder-side encoder normal communication error 1 Funcoder-side encoder normal communication error 1 Funcoder-side encoder normal communication error 2 Function card error 1 Functional safety unit diagnosis error Functional safety unit diagnosis error Functional safety unit communication diagnosis error Functional safety unit communication diagnosis error Functional safety unit diagnosis error Functional safety unit diagnosis error Functional safety unit diagnosis error Functional safety unit diagnosis error Functional safety unit diagnosis error Functional safety unit diagnosis error Functional safety unit diagnosis error                                                                                                    | 61        | Operation error                                 |  |  |
| Functional safety unit connection error  Encoder initial communication error  Encoder normal communication error 1  Encoder normal communication error 1  Encoder normal communication error 1  Encoder initial communication error 1  Load-side encoder initial communication error 1  Load-side encoder normal communication error 1  Load-side encoder normal communication error 2  Doption card error 1  Option card error 2  Functional safety unit diagnosis error  Parameter setting error  Encoder diagnosis error  Functional safety unit communication diagnosis error  Carol Safety observation error  Network module initialization error  Network module error  Network communication error  USB communication time-out  Serial communication time-out error  Modbus-RTU communication error                                                                                                    | 63        | STO timing error                                |  |  |
| 66 Encoder initial communication error 67 Encoder normal communication error 1 68 STO diagnosis error 69 Command error 70 Load-side encoder initial communication error 1 71 Load-side encoder normal communication error 1 72 Load-side encoder normal communication error 2 74 Option card error 1 75 Option card error 2 79 Functional safety unit diagnosis error 7A Parameter setting error 7B Encoder diagnosis error 7C Functional safety unit communication diagnosis error 7D Safety observation error 82 Master-slave operation error 1 84 Network module initialization error 85 Network module error 86 Network communication time-out error/ Modbus-RTU communication time-out error                                                                                                    | 64        | Functional safety unit setting error            |  |  |
| 67 Encoder normal communication error 1 68 STO diagnosis error 69 Command error 70 Load-side encoder initial communication error 1 71 Load-side encoder normal communication error 1 72 Load-side encoder normal communication error 2 74 Option card error 1 75 Option card error 2 79 Functional safety unit diagnosis error 7A Parameter setting error 7B Encoder diagnosis error 7C Functional safety unit communication diagnosis error 7D Safety observation error 82 Master-slave operation error 1 84 Network module initialization error 85 Network module error 86 Network communication time-out/ 87 serial communication time-out error/ 88 Modbus-RTU communication error 89 CC-Link IE communication error                                                                                                    | 65        | Functional safety unit connection error         |  |  |
| 68 STO diagnosis error 69 Command error 70 Load-side encoder initial communication error 1 71 Load-side encoder normal communication error 1 72 Load-side encoder normal communication error 2 74 Option card error 1 75 Option card error 2 79 Functional safety unit diagnosis error 7A Parameter setting error 7B Encoder diagnosis error 7C Functional safety unit communication diagnosis error 7D Safety observation error 82 Master-slave operation error 1 84 Network module initialization error 85 Network module error 86 Network communication time-out/ 87 serial communication time-out error/ Modbus-RTU communication error 88 CC-Link IE communication error                                                                                                    | 66        | Encoder initial communication error             |  |  |
| 69 Command error 70 Load-side encoder initial communication error 1 71 Load-side encoder normal communication error 1 72 Load-side encoder normal communication error 2 74 Option card error 1 75 Option card error 2 79 Functional safety unit diagnosis error 7A Parameter setting error 7B Encoder diagnosis error 7C Functional safety unit communication diagnosis error 7D Safety observation error 82 Master-slave operation error 1 84 Network module initialization error 85 Network module error 86 Network communication error USB communication time-out/ 87 serial communication time-out error/ Modbus-RTU communication error                                                                                                    | 67        | Encoder normal communication error 1            |  |  |
| To Load-side encoder initial communication error 1 To Load-side encoder normal communication error 1 To Load-side encoder normal communication error 2 To Option card error 1 To Option card error 2 To Punctional safety unit diagnosis error The Encoder diagnosis error The Encoder dia | 68        | STO diagnosis error                             |  |  |
| 71 Load-side encoder normal communication error 1 72 Load-side encoder normal communication error 2 74 Option card error 1 75 Option card error 2 79 Functional safety unit diagnosis error 7A Parameter setting error 7B Encoder diagnosis error 7C Functional safety unit communication diagnosis error 7D Safety observation error 82 Master-slave operation error 1 84 Network module initialization error 85 Network module error 86 Network communication error USB communication time-out/ serial communication time-out error/ Modbus-RTU communication error                                                                                                    | 69        | Command error                                   |  |  |
| 72 Load-side encoder normal communication error 2 74 Option card error 1 75 Option card error 2 79 Functional safety unit diagnosis error 7A Parameter setting error 7B Encoder diagnosis error 7C Functional safety unit communication diagnosis error 7D Safety observation error 82 Master-slave operation error 1 84 Network module initialization error 85 Network module error 86 Network communication error USB communication time-out/ 87 serial communication time-out error/ Modbus-RTU communication error 88 CC-Link IE communication error                                                                                                    | 70        | Load-side encoder initial communication error 1 |  |  |
| 74 Option card error 1 75 Option card error 2 79 Functional safety unit diagnosis error 7A Parameter setting error 7B Encoder diagnosis error 7C Functional safety unit communication diagnosis error 7D Safety observation error 82 Master-slave operation error 1 84 Network module initialization error 85 Network module error 86 Network communication error USB communication time-out/ serial communication time-out error/ Modbus-RTU communication error  8D CC-Link IE communication error                                                                                                    | 71        | Load-side encoder normal communication error 1  |  |  |
| 75 Option card error 2 79 Functional safety unit diagnosis error 7A Parameter setting error 7B Encoder diagnosis error 7C Functional safety unit communication diagnosis error 7D Safety observation error 82 Master-slave operation error 1 84 Network module initialization error 85 Network module error 86 Network communication error USB communication time-out/ 87 serial communication time-out error/ Modbus-RTU communication error 88 CC-Link IE communication error                                                                                                    | 72        | Load-side encoder normal communication error 2  |  |  |
| 79 Functional safety unit diagnosis error 7A Parameter setting error 7B Encoder diagnosis error 7C Functional safety unit communication diagnosis error 7D Safety observation error 82 Master-slave operation error 1 84 Network module initialization error 85 Network module error 86 Network communication error USB communication time-out/ serial communication time-out error/ Modbus-RTU communication time-out error 8D CC-Link IE communication error                                                                                                    | 74        | Option card error 1                             |  |  |
| 7A Parameter setting error 7B Encoder diagnosis error  7C Functional safety unit communication diagnosis error  7D Safety observation error  82 Master-slave operation error 1  84 Network module initialization error  85 Network module error  86 Network communication error  USB communication time-out/ serial communication time-out error/ Modbus-RTU communication time-out error  8D CC-Link IE communication error                                                                                                    | 75        | Option card error 2                             |  |  |
| 7B Encoder diagnosis error  7C Functional safety unit communication diagnosis error  7D Safety observation error  82 Master-slave operation error 1  84 Network module initialization error  85 Network module error  86 Network communication error  USB communication time-out/ serial communication time-out error/ Modbus-RTU communication error  8D CC-Link IE communication error                                                                                                    | 79        | Functional safety unit diagnosis error          |  |  |
| Functional safety unit communication diagnosis error  7D Safety observation error  82 Master-slave operation error 1  84 Network module initialization error  85 Network module error  86 Network communication error  USB communication time-out/  serial communication time-out error/ Modbus-RTU communication time-out error  8D CC-Link IE communication error                                                                                                    | 7A        | Parameter setting error                         |  |  |
| 7C error  7D Safety observation error  82 Master-slave operation error 1  84 Network module initialization error  85 Network module error  86 Network communication error  USB communication time-out/  serial communication time-out error/ Modbus-RTU communication time-out error  8D CC-Link IE communication error                                                                                                    | 7B        | Encoder diagnosis error                         |  |  |
| error  7D Safety observation error  82 Master-slave operation error 1  84 Network module initialization error  85 Network module error  86 Network communication error  USB communication time-out/  8A serial communication time-out error/  Modbus-RTU communication time-out error  8D CC-Link IE communication error                                                                                                    | 70        | Functional safety unit communication diagnosis  |  |  |
| 82 Master-slave operation error 1 84 Network module initialization error 85 Network module error 86 Network communication error USB communication time-out/ 8A serial communication time-out error/ Modbus-RTU communication time-out error 8D CC-Link IE communication error                                                                                                    | 70        | error                                           |  |  |
| 84 Network module initialization error 85 Network module error 86 Network communication error USB communication time-out/ 8A serial communication time-out error/ Modbus-RTU communication time-out error 8D CC-Link IE communication error                                                                                                    | 7D        | Safety observation error                        |  |  |
| 85 Network module error  86 Network communication error  USB communication time-out/ serial communication time-out error/ Modbus-RTU communication time-out error  8D CC-Link IE communication error                                                                                                    | 82        | Master-slave operation error 1                  |  |  |
| 86 Network communication error USB communication time-out/ 8A serial communication time-out error/ Modbus-RTU communication time-out error 8D CC-Link IE communication error                                                                                                    | 84        | Network module initialization error             |  |  |
| USB communication time-out/ serial communication time-out error/ Modbus-RTU communication time-out error  8D CC-Link IE communication error                                                                                                    | 85        | Network module error                            |  |  |
| 8A serial communication time-out error/ Modbus-RTU communication time-out error  8D CC-Link IE communication error                                                                                                    | 86        | Network communication error                     |  |  |
| Modbus-RTU communication time-out error  8D CC-Link IE communication error                                                                                                    |           | USB communication time-out/                     |  |  |
| 8D CC-Link IE communication error                                                                                                    | 8A        | serial communication time-out error/            |  |  |
|                                                                                                    |           | Modbus-RTU communication time-out error         |  |  |
| USB communication error/                                                                                                    | 8D        | CC-Link IE communication error                  |  |  |
|                                                                                                    |           | USB communication error/                        |  |  |
| 8E serial communication error/                                                                                                    | 8E        | serial communication error/                     |  |  |
| Modbus-RTU communication error                                                                                                    |           | Modbus-RTU communication error                  |  |  |
| 88888 Watchdog                                                                                                    | 88888     | Watchdog                                        |  |  |

# (2) Warning

| Alarm No. | Name                                              |
|-----------|---------------------------------------------------|
| 90        | Home position return incomplete warning           |
| 91        | Servo amplifier overheat warning                  |
| 92        | Battery cable disconnection warning               |
| 93        | ABS data transfer warning                         |
| 95        | STO warning                                       |
| 96        | Home position setting warning                     |
| 97        | Positioning specification warning                 |
| 98        | Software limit warning                            |
| 99        | Stroke limit warning                              |
| 9A        | Optional unit input data error warning            |
| 9B        | Error excessive warning                           |
| 9C        | Converter error                                   |
| 9D        | CC-Link IE warning 1                              |
| 9E        | CC-Link IE warning 2                              |
| 9F        | Battery warning                                   |
| E0        | Excessive regeneration warning                    |
| E1        | Overload warning 1                                |
| E2        | Servo motor overheat warning                      |
| E3        | Absolute position counter warning                 |
| E4        | Parameter warning                                 |
| E6        | Servo forced stop warning                         |
| E7        | Controller forced stop warning                    |
| E8        | Cooling fan speed reduction warning               |
| E9        | Main circuit off warning                          |
| EA        | ABS servo-on warning                              |
| EB        | Other axes error warning                          |
| EC        | Overload warning 2                                |
| ED        | Output watt excess warning                        |
| F0        | Tough drive warning                               |
| F2        | Drive recorder – Miswriting warning               |
| F3        | Oscillation detection warning                     |
| F4        | Positioning warning                               |
| F5        | Simple cam function - Cam data miswriting warning |
| F6        | Simple cam function - Cam control warning         |

Note. For the specific servo alarm numbers, refer to the Servo Amplifier Instruction Manual.

# 13.2.2 Sensing module (axis mode)

The alarms for sensing module (axis mode), are the same as the alarms for sensing module (station mode). Refer to Section 13.3.2.

#### 13.3 RIO module alarm

#### 13.3.1 SSCNET**I**/H head module

Refer to "MELSEC-L SSCNETII/H Head Module User's Manual" for SSCNETII/H head module RIO module alarms.

#### 13.3.2 Sensing module (station mode)

The RIO module alarms of the sensing module are shown in the following table. For details, refer to the Sensing Module Instruction Manual.

#### (1) Alarm

| Alarm No. | Name                                               |
|-----------|----------------------------------------------------|
| 10        | Undervoltage                                       |
| 11        | Switch setting error                               |
| 12        | Memory error 1 (RAM)                               |
| 13        | Clock error                                        |
| 14        | Control process error                              |
| 15        | Memory error 2 (EEP-ROM)                           |
| 17        | Board error                                        |
| 19        | Memory error 3 (Flash-ROM)                         |
| 1A        | Incorrect combination of extension modules         |
| 1B        | Driver error                                       |
| 1E        | Encoder I/F module - Initial communication error 2 |
| 1F        | Encoder I/F module - Initial communication error 3 |
| 20        | Encoder I/F module - Ch. A Normal communication    |
| 20        | error 1                                            |
| 21        | Encoder I/F module - Ch. A Normal communication    |
|           | error 2                                            |
| 28        | Encoder I/F module - Linear encoder error 2        |
| 2A        | Encoder I/F module - Ch. A Linear encoder error 1  |
| 34        | SSCNET receive error 1                             |
| 35        | I/O pulse frequency error                          |
| 36        | SSCNET receive error 2                             |
| 37        | Parameter error                                    |
| 71        | Encoder I/F module - Ch. B Normal communication    |
| 7 1       | error 1                                            |
| 72        | Encoder I/F module - Ch. B Normal communication    |
|           | error 2                                            |
| 75        | Extension module error                             |
| 76        | Encoder I/F module - Ch. B Linear encoder error 1  |
| 8E        | Serial communication error                         |
| _         | Watchdog                                           |

#### (2) Warning

| Alarm No. Name                    |                      |  |
|-----------------------------------|----------------------|--|
| E4                                | E4 Parameter warning |  |
| E7 Controller forced stop warning |                      |  |

Note. For the specific servo alarm numbers, refer to the Sensing Module Instruction Manual.

# 13.4 Operation alarm

| Alarm<br>No. | Content                              | Detail<br>No. | Cause of occurrence                                                                                                    | Procedure                                                                                                    |    |                                          |                                                                                                    |
|--------------|--------------------------------------|---------------|----------------------------------------------------------------------------------------------------|----------------------------------------------------------------------------------------------------|----|------------------------------------------|----------------------------------------------------------------------------------------------------|
| 40           | 0.                                   |               | The stop operation signal (STP) is on.                                                                                              | Turn off the stop operation signal (STP).                                                                                                    |    |                                          |                                                                                                    |
| 10           | Stop command on                      | 02            | The rapid stop signal (RSTP) is on.                                                                                                 | Turn off the rapid stop signal (RSTP).                                                                                                    |    |                                          |                                                                                                    |
| 12           | During forced stop                   | 01            | A forced stop is present.                                                                                                    | Cancel the forced stop.                                                                                                    |    |                                          |                                                                                                    |
| 13           | Interlock is on                      | 01            | An Interlock is present.                                                                                                    | Cancel the interlock.                                                                                                    |    |                                          |                                                                                                    |
| 40           | 0                                    | 01            | An alarm occurred on an axis that is part of                                                                                        | Remove the cause for the alarm from the axis                                                                                                    |    |                                          |                                                                                                    |
| 16           | 16 Group error                       |               | a group. (Not the axis)                                                                                                    | where the alarm occurred.                                                                                                    |    |                                          |                                                                                                    |
| 1A           | In test mode                         | 01            | Currently in test mode.                                                                                                    | If test mode was selected using MR Configurator2 (set up software), operation (automatic operation etc.) can not be performed using the position board. For performing operations using the position board, perform a restart. |    |                                          |                                                                                                    |
| 00           | Operation mode                       | 01            | Operation modes overlap.                                                                                                    | Out and the second term and the                                                                                                    |    |                                          |                                                                                                    |
| 20           | error                                | 02            | Operation modes are not set up.                                                                                                    | Set up the operation modes correctly.                                                                                                    |    |                                          |                                                                                                    |
|              |                                      | 01            | The command speed is zero or less.                                                                                                  | Set the command speed to 1 or more.  Note. Depending on parameter settings, a setting of 1 or more may be treated as 0 by internal calculations.                                                                               |    |                                          |                                                                                                    |
| 21           | Command speed                        | 02            | The speed limit is zero or less.                                                                                                    | Set the speed limit to 1 or more.                                                                                                    |    |                                          |                                                                                                    |
|              | zero                                 | zero          | zero                                                                                                    | zero                                                                                                    | 03 | The command speed is zero or less. MC300 | Make the command speed higher.  Note. This occurs when the command speed is treated as 0 by the internal operation of the jerk ratio acceleration/deceleration. |
| 22           | Point number error                   | 01<br>02      | The start point No. or end point No. is a negative value. Start point No. is greater than end point No.                             | Set up the point numbers correctly.                                                                                                    |    |                                          |                                                                                                    |
|              | . Sinchambol Gridi                   | 03            |                                                                                                    | Set up the point numbers and point number offset correctly.                                                                                                    |    |                                          |                                                                                                    |
| 23           | Mode change during operation         | 01            | Operation mode was changed during operation.                                                                                        | Do not attempt to change operation modes during operation.                                                                                                    |    |                                          |                                                                                                    |
| 24           | Position exceeded during positioning | 01            | Stopping of end point or changing position for continuous operation, when the deceleration stop point exceeds the command position. | Perform command position taking into account the minimum distance needed to stop.                                                                                                    |    |                                          |                                                                                                    |

| Alarm<br>No. | Content                                          | Detail<br>No. | Cause of occurrence                                                                                                    | Procedure                                                                                                    |                                                                                                  |
|--------------|--------------------------------------------------|---------------|----------------------------------------------------------------------------------------------------|----------------------------------------------------------------------------------------------------|--------------------------------------------------------------------------------------------------|
|              |                                                  | 01            | The position command system setting is erroneous.                                                                                                    | Set up the position command system correctly.                                                                                                    |                                                                                                  |
|              |                                                  | 02            | The deceleration check system setting is erroneous.                                                                                                   | Set up the deceleration check system correctly.                                                                                                    |                                                                                                  |
|              |                                                  | 06            | The S-curve ratio setting is erroneous.                                                                                                    | Set up the S-curve ratio correctly.                                                                                                    |                                                                                                  |
|              |                                                  | 07            | The speed switching point specification setting is erroneous.                                                                                         | Set up the help command correctly.                                                                                                    |                                                                                                  |
|              |                                                  | 08            | The point data setting of the next point is erroneous.  Note. Only when "1: Before point switching" is set in the speed switching point specification | Reexamine the setting value of the next point in the point table.                                                                                    |                                                                                                  |
|              |                                                  | 09            | The other axes start specification setting is erroneous.                                                                                              | Set up the other axes start specification correctly.                                                                                                 |                                                                                                  |
|              | Point table                                      | 0A            | The predwell setting is erroneous.                                                                                                    | Set up the predwell correctly.                                                                                                    |                                                                                                  |
| 25           | setting error                                    | 0C            | The setting of pass position interrupt specification is erroneous.                                                                                    | Set only the start point for the pass position interrupt specification.                                                                              |                                                                                                  |
|              |                                                  | 11            | The interpolation method setting is erroneous. MC300                                                                                                  | Set the interpolation method correctly.                                                                                                    |                                                                                                  |
|              |                                                  | 12            | The setting for acceleration/deceleration method is outside of the setting range.  MC300                                                              | Set the acceleration/deceleration method correctly.                                                                                                  |                                                                                                  |
|              |                                                  | 13            | A value for acceleration/deceleration data 1 to 4 is outside of the setting range. MC300                                                              | Set acceleration/deceleration data 1 to 4 correctly.                                                                                                 |                                                                                                  |
|              |                                                  |               | 14                                                                                                    | The total of the values of acceleration/deceleration data 1 and 2, or acceleration/deceleration data 3 and 4 exceed 1000.                            | Set acceleration/deceleration data 1 and 2, or acceleration/deceleration data 3 and 4 correctly. |
|              |                                                  | 15            | The acceleration/deceleration method was set to jerk ratio acceleration/deceleration during interpolation operation. MC300                            | Reexamine the acceleration/deceleration method.                                                                                                    |                                                                                                  |
| 26           | Incremental feed movement amount error           | 01            | The setting for incremental feed movement amount is a negative number.                                                                                | Set the incremental feed movement amount using natural numbers including 0. Movement direction is designated by the movement direction signal (DIR). |                                                                                                  |
| 2D           | Latest command<br>buffer number<br>setting error | 01            | A value outside of range is set to the latest buffer number.                                                                                          | Set a value inside the range to the latest buffer number.                                                                                            |                                                                                                  |

| Alarm<br>No. | Content                          | Detail<br>No. | Cause of occurrence                                                                                                    | Procedure                                                                                                    |
|--------------|----------------------------------|---------------|----------------------------------------------------------------------------------------------------|----------------------------------------------------------------------------------------------------|
|              |                                  | 01            | Control mode was changed during operation.                                                                                                    | When changing from position control mode to speed control mode/torque control mode, or changing from speed control mode/torque control mode to position control mode, perform the control mode change while stopped.                                                                                                    |
|              |                                  | 02            | A control mode outside of setting range was set.                                                                                                    | Reexamine the value of the control mode command.                                                                                                    |
| 2E           | Control mode switch error        |               | Without the control mode changing, a time out occurred.                                                                                                    | <ol> <li>If the control mode change was conducted on an axis that does not support control mode change, check that control mode change is possible before performing a control mode change.</li> <li>An error occurred in communication processing between the position board and the servo amplifier. Make contact with and explain the failure symptoms to an agency or branch office.</li> </ol> |
|              |                                  | 04            | During standard mode, a switch command to a control mode that cannot be switched to was input.                                                                                                    | Reexamine the value of the control mode command. (a value that is not speed control mode, torque control mode, or outside of range)                                                                                                    |
| 2F           | Torque control setting error     | 01            | A value outside of range is set to the torque control speed limit value.                                                                                                    | Reexamine the value of the torque control speed limit value.                                                                                                    |
| 37<br>(Note) | Parameter error                  | 01            | Parameter setting is erroneous.                                                                                                    | Set the setting to correct value within the parameter limits.                                                                                                    |
| , ,          |                                  | 01            | The setting for the control axis exceeds the maximum number of control axes.                                                                                                    | Reexamine the structure of the system.                                                                                                    |
|              | System setting error             | 02            | When Axis No. assignment is valid, the servo amplifier axis No. (parameter No.0203) is set to 0.                                                                                                    | Set the axis No. to the servo amplifier axis No. (parameter No.0203).                                                                                                    |
| 38<br>(Note) |                                  | 03            | When Axis No. assignment is valid, the setting value of the servo amplifier axis No. (parameter No.0203) is out of range of the valid axis No.                                                                  | Set the axis No. within the valid range to the servo amplifier axis No. (parameter No.0203).                                                                                                    |
|              |                                  | 04            | When Axis No. assignment is valid, the setting value of the servo amplifier axis No. (parameter No.0203) is the same as other axes.                                                                             | Reexamine of the setting of the servo amplifier axis No. (parameter No.0203).                                                                                                    |
| 39           | I/O No. assignment setting error | 01            | The general input number assigned to the digital input table or input device table is the same as the setting for other servo amplifiers/remote I/O modules. Or, the assignment exceeds its allowable range.    | Reexamine the general I/O number assignment setting (parameter No.0214) for the servo amplifier.                                                                                                    |
|              |                                  | 02            | The general output number assigned to the digital output table or output device table is the same as the setting for other servo amplifiers/remote I/O modules. Or, the assignment exceeds its allowable range. | Reexamine the general I/O number assignment setting (parameter No.0214) for the servo amplifier.                                                                                                    |

Note. The operation alarm cannot be reset.

| Alarm<br>No. | Content                                                                         | Detail<br>No. | Cause of occurrence                                                                                                    | Procedure                                                                                                    |
|--------------|---------------------------------------------------------------------------------|---------------|----------------------------------------------------------------------------------------------------|----------------------------------------------------------------------------------------------------|
|              |                                                                                 | 01            | Mark detection was enabled in a communication mode that is not compatible.                                                                                                    | Use mark detection in a SSCNET皿/H system.                                                                                                    |
| 3B           | Mark detection                                                                  | 02            | Mark detection function is set to enabled for an axis that does not support mark detection function.                                                                                              | <ul><li>(1) Change the servo amplifier being used to an axis with a mark detection signal function.</li><li>(2) Disable the mark detection settings.</li></ul>                                                                  |
| (Note)       | setting error                                                                   | 03            | When the mark detection mode is ring buffer, the number of continuous latch storages was set to 0.                                                                                                | Reexamine the value of number of continuous latch data storages (parameter No.02B0, 02B2).                                                                                                    |
|              |                                                                                 | 04            | Mark detection function was set to enabled for an axis that is set to get sensor input from driver.                                                                                               | <ul><li>(1) Reexamine the setting of sensor input option<br/>(parameter No.0219).</li><li>(2) Disable the mark detection settings.</li></ul>                                                                                    |
|              |                                                                                 | 01            | Axes that have been set to something besides linear interpolation mode MC200 / interpolation operation mode MC300 (LIP) are included in the same group.                                           | Designate all of the axes in the group as linear interpolation mode MC200 /interpolation operation mode MC300 (LIP).                                                                                                    |
| 40           | Linear interpolation start up error  Mc200  Interpolation start up error  Mc300 | 02            | There are 5 or more axes in the group formation during linear interpolation; alternatively, a group formation consists of either 1 axis or 3 or more axes during circular interpolation.          | Reexamine the group formation.                                                                                                    |
| 40           |                                                                                 | 03            | Start operation was performed for linear interpolation MC200 /interpolation operation with the invalid linear interpolation group number MC200 / interpolation group number MC300 .               | Reexamine the linear interpolation group MC200 / interpolation group MC300 (parameter No.0260).  Refer to Section 5.6 (linear interpolation) or Section 5.7 (circular interpolation) for details concerning valid group number. |
|              |                                                                                 | 04            | The number of points defined for axes in the group is different.                                                                                                    | Set the same number of points for all axes.                                                                                                    |
|              |                                                                                 | 05            | The speed unit for the primary axis (parameter No.0200) is defined to be r/min.                                                                                                    | Change the speed units.                                                                                                    |
|              |                                                                                 | 01            | During linear control, the movement amount in the group exceeds the maximum value "999999999".                                                                                                    | Set it to the correct data.                                                                                                    |
|              | Linear interpolation point data error                                           | 02            | With excessive speed processing (parameter No.0261) set to "1: alarm stop", the group formation axis exceeds the speed limit.                                                                     | Reexamine feed speed and speed limit values.                                                                                                    |
| 41           | MC200                                                                           | 03            | The axis No. for interpolation axis No. is outside the valid range.                                                                                                    | Reexamine the interpolation axis No. setting value.                                                                                                    |
|              | Interpolation point data error                                                  | 04            | The number of linear interpolation or circular interpolation MC300 groups operating simultaneously exceeds the valid number of linear interpolation MC200 / interpolation operation MC300 groups. | Reexamine the operation pattern so that the number of linear interpolation or circular interpolation groups operating simultaneously does not exceed the valid number of interpolation groups.                                  |
|              |                                                                                 | 05            | The axis No. for the auxiliary axis specified by the point table overlaps with the primary axis or another auxiliary axis.                                                                        | Reexamine the auxiliary axis No. so that it is not the same as another axis No.                                                                                                    |

Note. The operation alarm cannot be reset.

| Alarm<br>No. | Content                                                                             | Detail<br>No. | Cause of occurrence                                                                                                    | Procedure                                                                                                    |
|--------------|-------------------------------------------------------------------------------------|---------------|----------------------------------------------------------------------------------------------------|----------------------------------------------------------------------------------------------------|
|              |                                                                                     |               | When executing central point-specified circular interpolation, the difference between the radius of the start/central points and the radius of the end/central points exceeds the allowable error range for circular interpolation (parameter No.02CC, 02CD). | Reexamine the central point (arc coordinate), the end point (position data), and the allowable error range value.                      |
|              |                                                                                     | 11            | During auxiliary point-specified circular interpolation, the start point = auxiliary point.                                                                                                    | Reexamine the auxiliary point (arc coordinate).                                                                                        |
|              |                                                                                     | 12            | During auxiliary point-specified circular interpolation, the end point = auxiliary point.                                                                                                    | Reexamine the auxiliary point (arc coordinate).                                                                                        |
|              |                                                                                     | 13            | During auxiliary point-specified circular interpolation, the start point, end point, and auxiliary point form a straight line.                                                                                                    | Reexamine the auxiliary point (arc coordinate).                                                                                        |
| 44           | Linear interpolation point data error  MC200  Interpolation point data error  MC300 | 14            | During auxiliary point-specified circular interpolation, the auxiliary point coordinate is outside the range of -2147483648 to 2147483647.                                                                                                    | Reexamine the auxiliary point (arc coordinate).                                                                                        |
| 41           |                                                                                     | 15            | During auxiliary point-specified circular interpolation, the start point = end point   MC300                                                                                                    | Reexamine the end point (position data).                                                                                               |
|              |                                                                                     | 16            | During either auxiliary point- or central point-specified circular interpolation, the end point position is outside the range of -2147483648 to 2147483647.                                                                                                   | Reexamine the end point (position data).                                                                                               |
|              |                                                                                     | 17            | During central point-specified circular interpolation, the start point = central point                                                                                                    | Reexamine the central point (arc coordinate).                                                                                          |
|              |                                                                                     | 18            | During central point-specified circular interpolation, the end point = central point   MC300                                                                                                    | Reexamine the central point (arc coordinate).                                                                                          |
|              |                                                                                     | 19            | During central point-specified circular interpolation, the central point position is outside the range of -2147483648 to 2147483647.                                                                                                    | Reexamine the central point (arc coordinate).                                                                                          |
|              |                                                                                     | 1A            | The arc radius exceeds 536870912. MC300                                                                                                    | Reexamine the auxiliary point (arc coordinate), the central point (arc coordinate), and the end point (position data).                 |
|              | Can't start linear interpolation auxiliary axis error                               | 01            | The auxiliary axis is in operation.                                                                                                    | Perform start operation for linear interpolation (MC200) /interpolation operation after making sure all axes in the group are stopped. |
| 42           | Can't start interpolation auxiliary axis error                                      | 02            | The auxiliary axis has an alarm set.                                                                                                    | Remove the cause for the alarm on the auxiliary axis.                                                                                  |

| Alarm<br>No. | Content                                | Detail<br>No. | Cause of occurrence                                                                                   | Procedure                                                                                                    |
|--------------|----------------------------------------|---------------|----------------------------------------------------------------------------------------------------|----------------------------------------------------------------------------------------------------|
|              |                                        | 01            | The axis is set up as the interference check axis.                                                    |                                                                                                    |
| 43           | Interference check axis setting error  | 02            | The axis in the same linear interpolation group as the axis is set up as the interference check axis. | Set it to the correct data.                                                                                                    |
|              |                                        | 0F            | An operation that is not compatible with the interference check was started.                          | Check again to make sure that you are not using the following operations.  • Circular interpolation                                                                                         |
| 44           | Command error in interference area     | 01            | Commanded to move into interference area.                                                             | Perform a commanded to move out of the interference area.                                                                                                    |
| 45           | Entering<br>interference area<br>error | 01            | Entered interference area during operation.                                                           | <ul><li>(1) Confirm that the parameter settings related to interference check are correct.</li><li>(2) Change the operation pattern so that the interference area is not entered.</li></ul> |

| Alarm<br>No. | Content           | Detail<br>No. | Cause of occurrence                                                                      | Procedure                                                                                                |
|--------------|-------------------|---------------|------------------------------------------------------------------------------------------|----------------------------------------------------------------------------------------------------|
|              |                   | 01            | The start condition setting is erroneous.                                                | 0.4                                                                                                    |
|              |                   | 02            | The operation setting is erroneous.                                                      | Set correct data.                                                                                        |
|              |                   | 10            | The axis judgment condition of the other                                                 | Set correct data.                                                                                        |
|              |                   | 10            | axes start condition is outside limits.                                                  | oct correct data.                                                                                        |
|              |                   |               | The axis remaining distance data of other                                                |                                                                                                    |
|              |                   | 11            | axes start condition is a negative value.                                                | Set correct data.                                                                                        |
|              |                   |               | The position specified in the axis pass                                                  |                                                                                                    |
|              |                   | 12            | position data of other axes start condition                                              | Set correct data.                                                                                        |
|              |                   |               | cannot be passed. MC300                                                                  |                                                                                                    |
|              |                   | 13            | The axis judgment coordinates of other                                                   | Set correct data.                                                                                        |
|              |                   |               | axes start condition is outside limits.                                                  |                                                                                                    |
|              |                   | 14            | The observed axis specification of other                                                 | Set correct data.                                                                                        |
|              |                   |               | axes start condition is outside limits. MC300                                            |                                                                                                    |
|              |                   | 15            | The observe judgment condition of other axes start condition is outside limits.          | Set correct data.                                                                                        |
|              |                   |               | The observed axis judgment coordinates of                                                |                                                                                                    |
|              |                   | 16            | other axes start condition is outside limits.                                            | Set correct data.                                                                                        |
|              |                   | 10            | MC300                                                                                    | oot oon oot data.                                                                                        |
|              |                   |               | The specified position pass judgment                                                     |                                                                                                    |
|              |                   | 17            | condition of observed axis of other axes                                                 | Set correct data.                                                                                        |
|              |                   |               | start condition is outside limits.                                                       |                                                                                                    |
|              | Other axes start  | 18            | The observed axis No. of other axes start                                                | Set correct data.                                                                                        |
| 4D           | setting error     |               | condition is outside limits. MC300                                                       | Set correct data.                                                                                        |
|              | g                 |               | A non-existent axis is set in the observed axis No. of other axes start condition.       | Set the axis specified by observed axis No. to                                                           |
|              |                   | 19            |                                                                                          | control with control option 1 (parameter No.0200).                                                       |
|              |                   |               | MC300                                                                                    | Or, establish SSCNET communication with the                                                              |
|              |                   |               |                                                                                          | observed axis.                                                                                           |
|              |                   | 20            | A self-axis or non-existent axis was set in the start axis designation of the other axes | Set the axis specified as start axis No. to control with control option 1 (parameter No.0200). Or,       |
|              |                   |               |                                                                                          | establish SSCNET communication with the start                                                            |
|              |                   |               | operation content. MC300                                                                 | axis                                                                                                    |
|              |                   |               | The start axis starting point No. and start                                              |                                                                                                    |
|              |                   |               | axis end point No. settings of other axes                                                | Set correct data.                                                                                        |
|              |                   |               | operation content are outside limits. MC300                                              |                                                                                                    |
|              |                   |               | The digital output signal control/output                                                 |                                                                                                    |
|              |                   | 22            | device signal control of other axes                                                      | Set correct data.                                                                                        |
|              |                   |               | operation content is outside limits. MC300                                               |                                                                                                    |
|              |                   | 23            | The output device signal No. of other axes                                               | Set correct data.                                                                                        |
|              |                   |               | operation content is outside limits. MC300                                               |                                                                                                    |
|              |                   |               | The digital output signal/digital device signal of other axes operation content          |                                                                                                    |
|              |                   |               | designated by digital output signal                                                      | Assign a servo amplifier general output or remote                                                        |
|              |                   | 24            | selection/output device signal selection                                                 | Assign a servo amplifier general output or remote I/O module output to the digital output signal/digital |
|              |                   |               | have not been assigned a servo amplifier                                                 | device signal.                                                                                           |
|              |                   |               | general output or remote I/O module output.                                              | action signal.                                                                                           |
|              |                   |               | MC300 (                                                                                  |                                                                                                    |
|              | Tandem drive mode |               | Drive mode change was attempted while                                                    | Only attempt to change drive mode when change                                                            |
| 50           | change error      | 01            | tandem drive axis mode toggling was                                                      | conditions are satisfied.                                                                                |
|              | 5ango 5.101       |               | prohibited.                                                                              | Refer to Section 8.1.3.                                                                                  |

| Alarm<br>No. | Content                                                               | Detail<br>No. | Cause of occurrence                                                                                                    | Procedure                                                                                                    |
|--------------|-----------------------------------------------------------------------|---------------|----------------------------------------------------------------------------------------------------|----------------------------------------------------------------------------------------------------|
| 51           | While in tandem drive non-synchronous mode                            | 01            | Home position return, automatic operation, or linear interpolation operation MC200 //interpolation operation MC300 was attempted while in non-synchronous micro adjustment mode of tandem drive axes.                                 | Perform home position return, automatic operation as well as linear interpolation operation (MC200) /interpolation operation (MC300) while in synchronous mode.                                                                |
| 52           | Tandem drive axis setting error                                       | 01            | A home position return method other than dog method, dog cradle method, data set method, scale home position signal detection method, or dog front end method was attempted for home position return while in tandem drive axis mode. | Set the home position return option 1 to one of the return to home position methods listed to the left.                                                                                                    |
|              |                                                                       | 02            | A second axis is not set for the tandem drive axis group. Or 3 or more axes are set up with the same tandem drive group number.                                                                                                    | Set up the tandem drive axis group number in pairs.                                                                                                    |
| 53           | Tandem drive excessive deviation                                      | 01            | The deviation between the master axis and slave axis for tandem drive axes exceeds the tandem drive excessive deviation width of the parameter.                                                                                       | Make adjustments so that the deviation between<br>the master axis and slave axis is reduced. And<br>reexamine excessive deviation width and delay of<br>start detection for excessive deviation, defined in<br>the parameters. |
| 54           | Tandem drive synchronous alignment valid width error                  | 01            | When deviation exceeds the synchronous alignment valid width during calculation error correction performed for servo on, while in tandem drive synchronous mode.                                                                      | Reexamine the parameter synchronous alignment valid width. As the home position return is incomplete (home position return request (ZREQ) is ON), execute home position return again.                                          |
| 55           | Tandem drive<br>while performing<br>synchronization                   | 01            | When start of operation is executed during calculation error correction performed for turning on of the servo, while in tandem drive synchronous mode.                                                                                | Do not perform start up while the "synchronizing" signal (SYEO□) is on.                                                                                                    |
|              | Tour down drive place                                                 | 01            | There is a servo alarm for the tandem drive slave axis (including servo warning E6, E7, E9).                                                                                                    | Cancel the servo alarm. For details, refer to the Servo Amplifier Instruction Manual on your servo amplifier.                                                                                                    |
| 56           | Tandem drive slave axis error                                         | 02            | A communication error or a power outage on the servo amplifier occurred.  The tandem drive slave axis entered servo                                                                                                    | Confirm that the connection to the servo amplifier is intact. Refer to Section 13.6 for details                                                                                                    |
| 57           | Exceeding of valid width of tandem drive deviation compensation error | 03            | The deviation between the master axis and the slave axis exceeded the valid width when home position return was performed while in tandem drive mode.                                                                                 | (1) Adjust the mechanical deviation between the master axis and the slave axis so that it is within the valid width.  (2) Set the tandem drive home position signal offset (parameter No.026C, 026D) to a correct value.       |
| 58           | Tandem drive synchronous                                              | 01            | When a stop command is input during calculation error correction performed for turning on the servo, while in tandem drive synchronous mode.                                                                                          | To correct the error between the master axis and the slave axis, turn the servo off and then on to                                                                                                    |
|              | alignment error                                                       | 02            | In tandem drive synchronous mode, the start operation is performed without completion of synchronization.                                                                                                    | perform synchronization again.                                                                                                    |
| 5B           | Using other axes start data                                           | 01            | Other axes start data is being used (the other axes start notice signal (OSOP□) is on).                                                                                                    | Check the other axes start data is not being used (the other axes start notice signal (OSOP□) is off).                                                                                                    |

| Alarm<br>No. | Content                                            | Detail<br>No. | Cause of occurrence                                                                                                    | Procedure                                                                                                    |
|--------------|----------------------------------------------------|---------------|----------------------------------------------------------------------------------------------------|----------------------------------------------------------------------------------------------------|
|              |                                                    | 01            | The setting to the start number of the pass interrupt condition is out of range.                                                                                                    | Check the start number setting of the pass interrupt condition.                                                                                                    |
|              |                                                    | 02            | The setting to the end number of the pass interrupt condition is out of range.                                                                                                    | Check the end number setting of the pass interrupt condition.                                                                                                    |
|              |                                                    | 03            | The start number of the pass interrupt condition exceeds the end number.                                                                                                    | Check the start number setting and the end number setting of the pass interrupt condition.                                                                                                    |
|              |                                                    | 04            | The setting of the pass interrupt condition is out of range.                                                                                                    | Check the pass interrupt condition setting.                                                                                                    |
| 5C           | Pass position interrupt error                      | 05            | The specified pass interrupt condition is used for other axes.                                                                                                    | Do not overlap the pass interrupt condition numbers for each axis.                                                                                                    |
|              |                                                    | 06            | The operation is started during the pass position output interrupt.                                                                                                    | Do not start the operation until the pass position output interruption is completed.                                                                                                    |
|              |                                                    | 07            | During the pass position output interrupt cancel signal (PPISTP) is on, the operation is started with setting valid to the pass position specification for auxiliary command of point table. | Start the operation after turning off the pass position output interrupt cancel signal (PPISTP).                                                                                                    |
|              |                                                    | 01            | Continuous operation to torque control valid was specified to a tandem drive axis.                                                                                                    | Specify continuous operation to torque control invalid to the tandem drive axis.                                                                                                    |
|              | Continuous<br>operation to torque<br>control error | 02            | When operating at a continuous operation to torque control point, the operation was completed without conducting a switch to continuous operation to torque control.                         | <ol> <li>For automatic switch, reexamine the setting of<br/>the continuous operation to torque control<br/>switching position.</li> <li>For manual switch, conduct a switch to<br/>continuous operation to torque control mode<br/>before position control mode operation is<br/>completed.</li> </ol> |
| 5D           |                                                    | 03            | The press limit position was reached.                                                                                                    | Reexamine the positions of the pressing position in continuous operation to torque control and the press limit position.                                                                                                    |
|              |                                                    | 04            | Interlock command (ITL) turned ON during the operation of a point set to continuous operation to torque control valid.                                                                       | Do not input an interlock command during the operation of a continuous operation to torque control point.                                                                                                    |
|              |                                                    | 05            | The travel direction and press limit position were incorrect.                                                                                                    | (1) Reexamine the set values of the point table.     (2) Travel in the opposite direction, and start operation before the press limit position.                                                                                                    |
|              |                                                    | 06            | A continuous operation to torque control point was specified for a connected module that does not support continuous operation to torque control.                                            | <ul><li>(1) Reexamine the set values of the point table.</li><li>(2) Use a servo amplifier that supports continuous operation to torque control mode.</li></ul>                                                                                                    |
|              |                                                    | 07            | The control mode switch command (CTLMC) turned ON during movement in continuous operation to torque control mode (before reaching target torque).                                            | Turn ON control mode switch command after completion of continuous operation to torque control. (Switch to position control mode)                                                                                                    |
| 5D           | Continuous operation to torque control error       | 08            | The press limit position was set to a position before the position data of the point table.                                                                                                  | Set the press limit position to a position after the position data of the point table.                                                                                                    |
|              |                                                    | 09            | The software limit was set to a position before the press limit position.                                                                                                    | Set the press limit position to a position before the software limit.                                                                                                    |
|              |                                                    | 0A            | Continuous operation to torque control valid was specified to a linear interpolation axis or circular interpolation axis MC300.                                                              | Specify continuous operation to torque control invalid to a linear interpolation axis or circular interpolation axis Mc300.                                                                                                    |
|              |                                                    | 0В            | Continuous operation to torque control was specified as valid for a point where travel amount is 0.                                                                                          | Set the required travel amount in order to conduct continuous operation to torque control.                                                                                                    |

| Alarm<br>No. | Content                              | Detail<br>No. | Cause of occurrence                                                                                                    | Procedure                                                                                                    |
|--------------|--------------------------------------|---------------|----------------------------------------------------------------------------------------------------|----------------------------------------------------------------------------------------------------|
|              |                                      | 01            | Continuous operation to torque control speed limit value is outside of range.                                                                                               | Reexamine the setting of the continuous operation to torque control speed limit value.                                                                                                    |
|              |                                      | 02            | Target torque is outside of range.                                                                                                    | Reexamine the setting of the target torque.                                                                                                    |
| 5E           | Continuous operation to torque       | 03            | Continuous operation to torque control acceleration time constant is outside of range.                                                                                      | Reexamine the setting of continuous operation to torque control acceleration time constant.                                                                                                    |
|              | control setting error                | 04            | Continuous operation to torque control deceleration time constant is outside of range.                                                                                      | Reexamine the setting of continuous operation to torque control deceleration time constant.                                                                                                    |
|              |                                      | 05            | Continuous operation to torque control operating conditions is out of range.                                                                                                | Reexamine the setting of continuous operation to torque control operating conditions.                                                                                                    |
|              |                                      | 01            | The loop start point is specified but the latest command point No. is 0.                                                                                                    | After updating the point table, set the latest command point No.                                                                                                    |
|              |                                      | 02            | The loop start point is specified but the number of points used is 1.                                                                                                    | When specifying the point table loop, set more than one point.                                                                                                    |
|              |                                      | 03            | A value smaller than the start point No. or a value larger than the end point No. was input to the latest command point No.                                                 | Input a number within the range of start point No. and end point No. to the latest command point No.                                                                                                    |
| 5F           | Point table loop<br>error            | 04            | The next point for a point that specifies continuous operation has not been updated.                                                                                        | <ol> <li>Increase the number of points to be used in loop method so that update is complete at the time of operation start for the next point.</li> <li>Increase the updating speed so that update is complete at the time of operation start for the next point.</li> <li>After updating the point table, set the latest command point No.</li> </ol> |
|              |                                      | 05            | Loop end point was specified while not in point table loop.                                                                                                    | Specify loop end point while using point table loop method.                                                                                                    |
| 90           | Home position return not complete    | 01            | Automatic operation, linear interpolation operation MC200 /interpolation operation MC200 , or home position reset were performed without executing return to home position. | Execute home position return. Or validate no home position (parameter No.0200).                                                                                                    |
| 91           | Z-phase not passed                   | 01            | The Z-phase has not been passed.                                                                                                    | Turn the motor more than 1 revolution in the + / - direction and then perform home position return.                                                                                                    |
| 92           | The proximity dog is short           | 01            | When using dog method home position return, after the dog turned on and decelerating to a stop, the position is not above the dog.                                          | Lengthen the proximity dog. Or in order to stop on top of the dog, reduce the home position return speed.                                                                                                    |
| 94           | Home position return direction error | 01            | The home position return direction and stopper method direction are opposite when using a stopper method for return to home position.                                       | Set the home position return direction to be the same as the push direction.                                                                                                    |
| 95           | Not limiting torque                  | 01            | "Torque limit effective" has not been turned<br>on when stopper method is being used for<br>return to home position.                                                        | Perform push, and after torque limitation effective state, perform start operation for home position return.                                                                                                    |
| 96           | Home position setting error          | 01            | Home position setting was performed prior to motor being stabilized.                                                                                                    | Adjust the servo so that it stabilizes quickly upon stopping at the home position.                                                                                                    |

| Alarm<br>No. | Content                                      | Detail<br>No. | Cause of occurrence                                                                                                    | Procedure                                                                                                    |
|--------------|----------------------------------------------|---------------|----------------------------------------------------------------------------------------------------|----------------------------------------------------------------------------------------------------|
| 97           | Home position stop error                     | 01            | Upon stopping at home position, even after 1800ms passed, in-position was not achieved.                                                                                               | <ol> <li>(1) Reduce home position return speed and creep speed.</li> <li>(2) Lengthen the home position return time constant.</li> <li>(3) Broaden the in-position boundaries.</li> <li>(4) Confirm that it is not contacting the machine when return to home position is being performed.</li> </ol> |
| 98           | Home position search limit error             | 01            | The movement amount moved to detect the home position signal or dog signal while performing return to home position exceeded the home position search limit (parameter No.024A, 024B) | Confirm the input status of the dog signal etc.                                                                                                    |
| 9C           | Z-phase mask<br>amount setting error         | 01            | The value calculated by Z-phase mask amount × electronic gear numerator (CMX)                                                                                                    | Reexamine the setting value of the Z-phase mask amount.                                                                                                    |
|              | Home position return parameter setting error | 01            | For a home position return method that requires the Z-phase being passed, "Not need to pass motor Z phase after the power supply is switched on" is set.                              | Reexamine the home position return method (parameter No.0240) or the home position setting condition selection (parameter No.1190).                                                                                                    |
| 9D           |                                              | 02            | In the Z-phase detection method home position return, "Search again" is set in the setting of the home position signal research.                                                      | Set "Do not search again" to the home position signal re-search (parameter No.0240).                                                                                                    |
|              |                                              | 03            | In the home position return using other than a Z-phase detection method, a shortcut direction is set as the home position return direction.                                           | Set the - or + direction to the home position return direction (parameter No.0240).                                                                                                    |
|              |                                              | 04            | The setting for home position return method (parameter No.0240) is incorrect.                                                                                                    | Reexamine the setting of home position return method (parameter No.0240).                                                                                                    |
| A0           | Limit switch                                 | 01            | The upper limit switch (LSP) turned off while moving in the + direction.                                                                                                    | Using JOG operation etc. move in the opposite direction to return to within the limit switch boundaries.                                                                                                    |
| Au           | Limit switch                                 | 02            | The lower limit switch (LSN) turned off while moving in the - direction.                                                                                                    | Using JOG operation etc. move in the opposite direction to return to within the limit switch boundaries.                                                                                                    |
| A1           | Out of software limit                        | 01            | Position outside of software limit                                                                                                    | Set the movement command to within the software                                                                                                    |
| A2           | boundaries  Reached software  limit          | 01            | boundaries is being designated.  The software limit has been reached.                                                                                                    | limit boundaries.  Using JOG operation etc. move in the opposite direction to return to within the software limit boundaries.                                                                                                    |
| A4           | Software limit Parameter error               | 01            | The parameter settings for the software limits has the upper limit < lower limit.                                                                                                    | Set the parameter settings for the software limits such that the upper limit > lower limit.                                                                                                    |
| A5           | Position switch parameter error              | 01            | The parameter settings for the position switch has the upper limit < lower limit.                                                                                                    | Set the parameter settings for the position switch such that the upper limit > lower limit.                                                                                                    |

| Alarm<br>No. | Content                            | Detail<br>No. | Cause of occurrence                                                                                                    | Procedure                                                                                                    |
|--------------|------------------------------------|---------------|----------------------------------------------------------------------------------------------------|----------------------------------------------------------------------------------------------------|
| A6           | Mark detection<br>write/read error | 01            | During mark detection, it is not possible to write to the target buffer.                                                                           | The reading speed of the host controller for a mark detection occurrence is too slow. Perform the following.  (1) Increase the number of continuous latch data storages (parameter No.02B0, 02B2) for the applicable mark sensor.  (2) Increase the reading speed. |
|              |                                    | 02            | After the input of a value to the read complete buffer number that exceeds the mark detection count, a mark sensor was detected.                   | Reexamine the input value for the read complete buffer number.                                                                                                    |
|              |                                    | 01            | A value outside of range was input to the speed command buffer.                                                                                    | Reexamine the speed command data.                                                                                                    |
| A7           | Command data                       | 02            | A value outside of range was input to the torque command buffer.                                                                                   | Reexamine the torque command data.                                                                                                    |
| 7.11         | error                              | 03            | Position command data that exceeds the allowable difference between the position command data of the previous command data update cycle was input. | Reexamine the position command data.                                                                                                    |
|              |                                    | 01            | Axis is not a control axis.                                                                                                    | Validate control axes (parameter No.0200).                                                                                                    |
| В0           | Servo is not                       | 02            | A communication error or a power outage on the servo amplifier occurred.                                                                           | Confirm that the connection to the servo amplifier is intact. Refer to Section 13.6 for further details concerning communication errors.                                                                                                    |
| БО           | controllable                       | 03            | A servo alarm was set and servo ready off mode was entered.                                                                                        | Cancel the servo alarm. For details, refer to the Servo Amplifier Instruction Manual on your servo amplifier.                                                                                                    |
|              |                                    |               | The main circuit is in off status.                                                                                                    | Turn on the main circuit.                                                                                                    |
| B1           | Servo alarm occurrence             | 01            | A servo alarm occurs (including servo warning E6, E7, E9).                                                                                         | Cancel the servo alarm. For details, refer to the Servo Amplifier Instruction Manual on your servo amplifier.                                                                                                    |
| B2           | Servo is off                       | 01            | Servo is in off status.                                                                                                    | Turn on the servo.                                                                                                    |
| В3           | Servo off command                  | 01            | Servo on signal (SON) was turned off during operation.                                                                                             | Turn on the servo.                                                                                                    |

### 13.5 RIO control alarm

| Alarm<br>No. | Content              | Detail<br>No. | Cause of occurrence                                                                                                    | Procedure                                                                                                    |
|--------------|----------------------|---------------|----------------------------------------------------------------------------------------------------|----------------------------------------------------------------------------------------------------|
| 37<br>(Note) | Parameter error      | 01            | Parameter setting is erroneous.                                                                                                    | Set the setting to correct value within the parameter limits.                                                                                                    |
|              |                      | 01            | The setting for the control station exceeds the maximum number of control stations.                                                                                                    | Reexamine the structure of the system.                                                                                                    |
|              |                      | 02            | When station No. assignment is valid, the remote I/O module station No. (parameter No.0202) is set to 0.                                                                                         | Set the station No. to the remote I/O module station No. (parameter No.0202).                                                                                                    |
|              |                      | 03            | When station No. assignment is valid, the setting value of the remote I/O module station No. (parameter No.0202) is out of range of the valid station No.                                        | Set the station No. within the valid range to remote I/O module station No. (parameter No.0202).                                                                                      |
| 38<br>(Note) | System setting error | 04            | When station No. assignment is valid, the setting value of remote I/O module station No. (parameter No.0202) is the same as other stations.                                                      | Reexamine the setting of the remote I/O module station No. (parameter No.0202).                                                                                                    |
|              |                      | 05            | The used points were set to an input table that is not being used.                                                                                                    | Review the settings for I/O table selection (parameter No.004A), input bit device points (parameter No.0210) and input word device points (parameter No.0212) for remote I/O module   |
|              |                      | 06            | The used points were set to an output table that is not being used.                                                                                                    | Review the settings for I/O table selection (parameter No.004A), output bit device points (parameter No.0214) and output word device points (parameter No.0216) for remote I/O module |
| 39           | I/O No. assignment   | 01            | The number assigned to the digital input table or input device table is the same as the setting for other servo amplifiers/remote I/O modules. Or, the assignment exceeds its allowable range.   | Reexamine the input bit device start No. (parameter No.0211), and input word device start No. (parameter No.0213) for the remote I/O module.                                          |
| (Note)       |                      | 02            | The number assigned to the digital output table or output device table is the same as the setting for other servo amplifiers/remote I/O modules. Or, the assignment exceeds its allowable range. | Reexamine the output bit device start No. (parameter No.0215), and output word device start No. (parameter No.0217) for the remote I/O module.                                        |

Note. The RIO control alarm cannot be reset.

#### 13.6 System error

The error code for system errors can be confirmed using system status codes (address 01D0). When the status code is  $E \square \square \square h$ , this corresponds to a system error.

| Error code | Content                                  | Cause of occurrence                                                                                                    | Procedure                                                                                                    |
|------------|------------------------------------------|----------------------------------------------------------------------------------------------------|----------------------------------------------------------------------------------------------------|
| E001       | ROM error                                |                                                                                                    |                                                                                                    |
| E002       | RAM error 1                              | Component failure inside position board.                                                                                                    | Replace the position board.                                                                                                    |
| E003       | Dual port memory error                   | Component (dual port memory) failure inside position board. (Note 1)                                                                                                    | If the conditions described in (Note 1) are not applicable, replace the position board.                                                                                                    |
| E004       | RAM error 2                              | · · · · · ·                                                                                                    |                                                                                                    |
| E006       | SSCNET                                   | Component error inside position board.                                                                                                    |                                                                                                    |
|            | communication IC                         |                                                                                                    | Replace the position board.                                                                                                    |
|            | error 1                                  |                                                                                                    |                                                                                                    |
| E007       | SSCNET                                   |                                                                                                    |                                                                                                    |
|            | communication IC error 2                 |                                                                                                    |                                                                                                    |
| E008       | Board error                              |                                                                                                    |                                                                                                    |
| E1 🗆 🗆     | CPU error                                |                                                                                                    |                                                                                                    |
| E200       | Interrupt error                          |                                                                                                    |                                                                                                    |
| E301       | Watchdog error<br>(Note 2)               |                                                                                                    |                                                                                                    |
| F000       |                                          | The + 5VDC being supplied to the position                                                                                                    | Check the + 5VDC of the bus connected to the position                                                                                                    |
| E302       | DC FAIL                                  | board was reduced.                                                                                                    | board.                                                                                                    |
| F040       | PCIe bus connection                      | PCIe communication with the host                                                                                                    | Check the connection status of the PCIe bus                                                                                                    |
| E310       | error MC300                              | controller was disconnected.                                                                                                    | connecting the position board.                                                                                                    |
| E400       | An axis that has not been mounted exists | The control option 1 (parameter No.0200) control axis (■■□) setting and the servo amplifier connection status are different.  Communication was cut off by power outage of servo amplifier etc.  The disconnection command is sent to the | Check the following details.  (1) That the control option 1 setting and the servo amplifier connection status, setting (rotary switch) match.  (2) Power supply status to servo amplifier.  (3) SSCNETIII cable connection status.  (4) For disconnection of SSCNETIII cable.  Check the following details.  (1) Power supply status to servo amplifier.  (2) SSCNETIII cable connection status.  (3) For disconnection of SSCNETIII cable.  Turn on the control power supplies for the communication route servo amplifiers. |
|            |                                          | second or later axis in the module of the multi-axis amplifier.                                                                                                    | Make sure the all axes in the module of the multi-axis amplifier are simultaneously disconnected.                                                                                                    |
| E401       | CRC error                                | ·                                                                                                    | Check the following details.                                                                                                    |
|            | Data ID error                            | SSCNET communication error                                                                                                    | (1) SSCNETIII cable connection status.                                                                                                    |
| E403       |                                          |                                                                                                    | (2) For disconnection of SSCNETIII cable.                                                                                                    |
| E405       | Driver type code error                   | Type code (parameter No.021E) is different from actual drivers.                                                                                                    | Check the respective parameters.                                                                                                    |
|            |                                          | The vendor ID (parameter No.021D) is different from the actual driver.                                                                                                    | Check the respective parameters.                                                                                                    |
| E407       | SSCNET time out                          | No response from the servo amplifier and a communication time out occurred.                                                                                                    | An error occurred in communication processing between the position board and the servo amplifier.  Make contact with and explain the failure symptoms to an agency or branch office.                                                                                                    |

Note 1. There are cases where this occurs when data is written to the dual port memory from the host controller prior to system status code becoming "system preparation completion" after turning on the power for the position board (or after reboot).

<sup>2.</sup> Not user watchdog. Watchdog error on the position board side.

| Error code | Content                             | Cause of occurrence                                                                                                    | Procedure                                                                                                    |
|------------|-------------------------------------|----------------------------------------------------------------------------------------------------|----------------------------------------------------------------------------------------------------|
| E40B       | Uncontrollable driver               | The position board failed to shift to the status where the driver is controllable since an error occurred in initial communication between the position board and the servo amplifier. | Check the following details.  (1) The setting value of the control option 1 should correspond to the servo amplifier connection status.  (2) The setting of multi-axis amplifier and the control option 1 or axis/station No. assignment should correspond. |
| E40E       | Communication cycle error           | A servo amplifier that does not support the set communication cycle is connected.                                                                                                    | Check that all servo amplifiers support the set control cycle (communication cycle.)                                                                                                    |
| E500       | Electronic gear setting error       | A value out of the setting range was input.                                                                                                    | Check the following details.  (1) The settings of the electronic gear numerator  (CMX) and the electronic gear denominator (CDV)  are within the setting range.  (2) The settings of the electronic gears (CMX/CDV) are within the setting range.           |
| E503       | Exclusive control error             | The invalid value is set to the exclusive control data area.                                                                                                    | Reexamine the setting process for the exclusive control data.                                                                                                    |
| E504       | CPU temperature error MC300         | The CPU temperature exceeded the error temperature.                                                                                                    | Turn off the power supply of the host controller. Check the conditions in the general specifications.                                                                                                    |
| E510       | I/O No. assignment error            | The digital I/O table or I/O table assignment is erroneous.                                                                                                    | Check the axis or station in which the I/O No. assignment setting error (Operation alarm No. 39, RIO control alarm 39) is occurring and reexamine the setting.                                                                                              |
| E511       | I/O table select error              | The used points were set to an I/O table that is not being used.                                                                                                    | Check the station in which the system setting error (RIO control alarm 38) is occurring and reexamine the setting.                                                                                                    |
| E5E0       | SSCNET communication system error   | An error occurred in initial communication                                                                                                    | An error occurred in initial communication between the position board and the servo amplifier. Make contact                                                                                                    |
| E5E1       | SSCNET communication system error 2 | with the servo amplifier.                                                                                                    | with and explain the failure symptoms to an agency or branch office.                                                                                                    |
| EF01       | System command code error           | An erroneous system command code was set.                                                                                                    | Do not set any values other than those listed in Section 10.3.                                                                                                    |

| ИЕМO |  |
|------|--|
|      |  |
|      |  |
|      |  |
|      |  |
|      |  |
|      |  |
|      |  |
|      |  |
|      |  |
|      |  |
|      |  |
|      |  |
|      |  |
|      |  |
|      |  |
|      |  |
|      |  |
|      |  |
|      |  |
|      |  |

#### 14. EMC AND LOW VOLTAGE DIRECTIVES

Compliance to the EMC Directive, which is one of the EU Directives, has been a legal obligation for the products sold in European countries since 1996 as well as the Low Voltage Directive since 1997.

Manufacturers who recognize their products are compliant to the EMC and Low Voltage Directives are required to declare that print a "CE mark" on their products.

### (1) Authorized representative in Europe

Authorized representative in Europe is shown below.

Name : Mitsubishi Electric Europe B.V.

Address : Gothaer strase 8, 40880 Ratingen, Germany

### 14.1 Requirements for compliance with the EMC directive

The EMC Directive specifies that products placed on the market must be so constructed that they do not cause excessive electromagnetic interference (emissions) and are not unduly affected by electromagnetic interference (immunity)". Section 14.1.1 through Section 14.1.3 summarize the precautions on compliance with the EMC Directive of the machinery constructed with the position board.

These precautions are based on the requirements and the standards of the regulation, however, it does not guarantee that the entire machinery constructed according to the descriptions will comply with above-mentioned directive. The method and judgment for complying with the EMC Directive must be determined by the person who construct the entire machinery.

#### 14.1.1 Standards relevant to the EMC directive

For all test items, the test has been done with a position board installed in a computer that is compatible to CE mark.

The test does not cover USB because only the test tool "MRZJW3-MC2-UTL" (sold separately) uses it. The standards relevant to the EMC Directive are listed below.

# (1) Standards relevant to the EMC directive that apply when using MR-MC2 $\Box$

| Certification            | Test item                                                           | Test details                                                                              | Standard value                                                                                                    |
|--------------------------|---------------------------------------------------------------------|-------------------------------------------------------------------------------------------|----------------------------------------------------------------------------------------------------|
| EN61000-6-4:2007+A1:2011 | CISPR16-2-3<br>Radiated emission<br>(Note 1)                        | Radio waves from the product are measured.                                                | 30M-230MHz QP (Note 2): 40dBμV/m (10m (32.81ft.) in measurement range) 230M-1000MHz QP: 47dBμV/m (10m (32.81ft.) in measurement range) 1GHz-2GHz QP: 76dBμV/m (3m (9.84ft.) in measurement range) AV: 56dBμV/m (3m (9.84ft.) in measurement range) |
|                          | CISPR16-2-1<br>Conducted emission                                   | Noise from the product to the power line is measured.                                     | AC power line<br>0.15M-0.5MHz QP: 79dBμV<br>AV (Note 3) : 66dBμV<br>0.5M-30MHz QP: 73dBμV<br>AV: 60dBμV                                                                                                    |
|                          | EN61000-4-2<br>Electrostatic discharge<br>immunity                  | Immunity test in which electrostatic discharge is applied to the product.                 | 8kV: 10 times at 1 second interval, Air discharge 4kV: 10 times at 1 second interval, Contact discharge                                                                                                    |
|                          | EN61000-4-3<br>Radiated immunity<br>(Note 1)                        | Immunity test in which electric fields are radiated to the product.                       | 80%AM modulation @1kHz,<br>80-1000MHz 10V/m,<br>1400M-2000MHz 3V/m,<br>2000M-2700MHz 1V/m                                                                                                    |
|                          | EN61000-4-4<br>Electrical fast transient/<br>burst (EFT/B) immunity | Immunity test in which burst noise is applied to the power cable and signal line.         | AC power line : ±2kV/5kHz DC power line : ±2kV/5kHz I/O, communication line : ±1kV/5kHz                                                                                                    |
| EN61000-6-2:2005         | EN61000-4-5<br>Surge immunity                                       | Immunity test in which surge is applied to the power line and signal line.                | AC power line Common mode: ±2.0kV Differential mode: ±1.0kV DC power line Common mode: ±0.5kV Differential mode: ±0.5kV I/O, communication line Common mode: ±1kV                                                                                  |
|                          | EN61000-4-6<br>Conducted immunity                                   | Immunity test in which high frequency noise is applied to the power line and signal line. | 0.15-80MHz,<br>80%AM modulation @1kHz, 10Vrms                                                                                                    |
|                          | EN61000-4-11<br>Voltage dip and short<br>interruptions immunity     | Immunity test in which short interruptions are applied to the power supply voltage.       | 0% of rated voltage, 1cycle 0% of rated voltage, 250/300cycle (50Hz/60Hz) 40% of rated voltage, 10/12cycle (50Hz/60Hz) 70% of rated voltage, 25/30cycle (50Hz/60Hz)                                                                                |

Note 1. This product is an open type device (a device designed to be housed inside other equipment) and must be installed inside a conductive control panel.

<sup>2.</sup> QP: Quasi-peak value

<sup>3.</sup> AV: Average value

# (2) Standards relevant to the EMC directive that apply when using MR-MC3□□

| Certification  | Test item                                                           | Test details                                                                              | Standard value                                                                                                    |
|----------------|---------------------------------------------------------------------|-------------------------------------------------------------------------------------------|----------------------------------------------------------------------------------------------------|
|                | CISPR16-2-3<br>Radiated emission<br>(Note 1)                        | Radio waves from the product are measured.                                                | 30M-230MHz QP (Note 2): 40dBμV/m (10m (32.81ft.) in measurement range) 230M-1000MHz QP: 47dBμV/m (10m (32.81ft.) in measurement range) 1GHz-2GHz QP: 76dBμV/m (3m (9.84ft.) in measurement range) AV: 56dBμV/m (3m (9.84ft.) in measurement range) |
|                | CISPR16-2-1<br>Conducted emission                                   | Noise from the product to the power line is measured.                                     | AC power line<br>0.15M-0.5MHz QP: 79dBμV<br>AV (Note 3) : 66dBμV<br>0.5M-30MHz QP: 73dBμV<br>AV: 60dBμV                                                                                                    |
|                | EN61000-4-2<br>Electrostatic discharge<br>immunity                  | Immunity test in which electrostatic discharge is applied to the product.                 | 8kV: 10 times at 1 second interval, Air discharge 4kV: 10 times at 1 second interval, Contact discharge                                                                                                    |
| EN61131-2:2007 | EN61000-4-3<br>Radiated immunity<br>(Note 1)                        | Immunity test in which electric fields are radiated to the product.                       | 80%AM modulation @1kHz,<br>80-1000MHz 10V/m,<br>1400M-2000MHz 3V/m,<br>2000M-2700MHz 1V/m                                                                                                    |
|                | EN61000-4-4<br>Electrical fast transient/<br>burst (EFT/B) immunity | Immunity test in which burst noise is applied to the power cable and signal line.         | AC power line : ±2kV/5kHz DC power line : ±2kV/5kHz I/O, communication line : ±1kV/5kHz                                                                                                    |
|                | EN61000-4-5 Surge immunity                                          | Immunity test in which surge is applied to the power line and signal line.                | AC power line Common mode: ±2.0kV Differential mode: ±1.0kV DC power line Common mode: ±0.5kV Differential mode: ±0.5kV I/O, communication line Common mode: ±1kV                                                                                  |
|                | EN61000-4-6<br>Conducted immunity                                   | Immunity test in which high frequency noise is applied to the power line and signal line. | 0.15-80MHz,<br>80%AM modulation @1kHz, 10Vrms                                                                                                    |
|                | EN61000-4-11<br>Voltage dip and short<br>interruptions immunity     | Immunity test in which short interruptions are applied to the power supply voltage.       | 0% of rated voltage, 0.5cycle 0% of rated voltage, 250/300cycle (50Hz/60Hz) 40% of rated voltage, 10/12cycle (50Hz/60Hz) 70% of rated voltage, 25/30cycle (50Hz/60Hz)                                                                              |

Note 1. This product is an open type device (a device designed to be housed inside other equipment) and must be installed inside a conductive control panel.

<sup>2.</sup> QP: Quasi-peak value

<sup>3.</sup> AV: Average value

#### 14.1.2 Installation instructions for EMC directive

#### (1) Installation

Installing inside a control panel not only ensures safety but also ensures effective shielding of position board-generated electromagnetic noise.

- (a) Control panel
  - 1) Use a conductive control panel.
  - 2) When attaching the control panel's top plate or base plate, expose bare metal surface and weld so that good surface contact can be made between the panel and plate.
  - 3) To ensure good electrical contact with the control panel, mask the paint on the installation bolts of the inner plate in the control panel so that contact between surfaces can be ensured over the widest possible area.
  - 4) Ground the control panel with a thick wire so that a low impedance connection to ground can be ensured even at high frequencies.
  - 5) Holes made in the control panel must be 10cm (3.94inch) diameter or less. If the holes are 10cm (3.94 inch) or larger, radio frequency noise may be emitted. In addition, because radio waves leak through a clearance between the control panel door and the main unit, reduce the clearance as much as practicable. The leakage of radio waves can be suppressed by the direct application of an EMI gasket on the paint surface.

## (2) Connection of power line and ground wire

Ground wire and power supply cable for the host controller must be connected as described below.

- (a) Provide a grounding point near the FG terminal. Ground the FG terminals (Frame Ground) with the thickest and shortest wire possible. (The wire length must be 30cm (11.81inch) or shorter.) The FG terminals function is to pass the noise generated in the position board to the ground, so the ground wire ensures a low impedance as possible.
  - Because the wire does the role to transfer the noise, the wire itself carries a large noise content and thus short wiring means that the wire is prevented from acting as an antenna.
- (b) Twist the ground wire drawn out from grounding point with the power line. By twisting the power line with ground wire, it can transfer the noise more from power line to the ground. However, if the noise filter is attached to the power line, it might be unnecessary to twist with the ground wire.

#### (3) Forced stop input cable

The forced stop input cable length must be within 30m (98.43ft.).

#### (4) Cables

The cables extracted from the control panel contain a high frequency noise component. On the outside of the control panel, therefore, they serve as antennas to emit noise. To prevent noise emission, use shielded cables for the cables extracted to the outside of the control panel.

The use of a shielded cable also increases noise resistance.

- (a) Grounding of shield section of shield cable
  - 1) When the grounded cables and the not yet grounded cables are bundled in grounding point of shielded cable back, the cables might be induced to electromagnetic and generated high frequency noise outside of the control panel.
  - 2) Ground the exposed shield section to spacious area on the control panel. A clamp can be used as shown in Figure 14.2.

In this case, mask the inner wall surface when coating the control panel, and contact the exposed shield section with the clamp at the exposed bare metal surface.

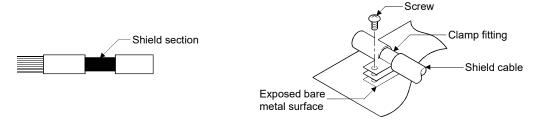

Figure 14.1 Part to be exposed

Figure 14.2 Shield grounding (Correct example)

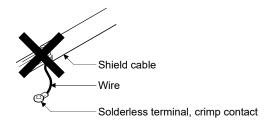

Figure 14.3 Shield grounding (Incorrect example)

Note. The method of grounding with a vinyl-coated wire soldered onto the shielded section of the shielded cable as in shown Figure 14.3 is not recommended. Doing so will raise the high frequency impedance, resulting in loss of the shielding effect.

#### (5) Precautions relevant to the electrostatic discharge

Before touching the position board, always touch grounded metal, etc. to discharge static electricity from human body. Failure to do so may cause the position board to fail or malfunction.

Do not directly touch the conductive parts of position board and electronic components. Touching them could cause an operation failure or damage the position board.

#### 14.1.3 Parts of measure against noise

#### (1) Ferrite core

A ferrite core has the effect of reducing noise in the 30MHz to 100MHz band.

It is not required to fit ferrite cores to cables, but it is recommended to fit ferrite cores if shield cables pulled out of the enclosure do not provide sufficient shielding effects.

Note that the ferrite cores must be fitted to the cables in the position immediately before they are pulled out of the enclosure. If the fitting position is improper, the ferrite core will not produce any effect.

#### • Ferrite core (Recommended product)

| Manufacturer | Model name    |
|--------------|---------------|
| TDK          | ZCAT3035-1330 |

#### (2) Noise filter (power supply line filter)

A noise filter is a component which has an effect on conducted noise.

The attachment of the noise filter to the power supply line of the servo amplifier and system's power supply is effective for the reducing noise.

(The noise filter has the effect of reducing conducted noise of 10 MHz or less.)

#### · Recommended noise filters

| Manufacturer | Model name | Rated current (A) | Rated voltage (V) |
|--------------|------------|-------------------|-------------------|
| COLLAFENED   | FN343-3/01 | 3                 |                   |
| SCHAFFNER    | FN660-6/06 | 6                 | 250               |
| TDK          | ZHC2203-11 | 3                 |                   |

The precautions required when installing a noise filter are described below.

(a) Do not bundle the wires on the input side and output side of the noise filter. When bundled, the output side noise will be induced into the input side wires from which the noise was filtered.

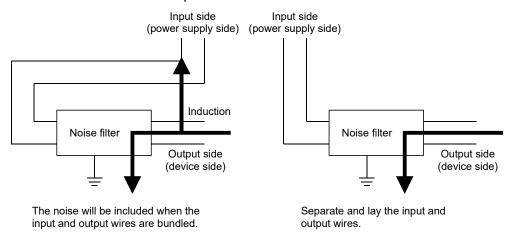

Figure 14.4 Precautions on noise filter

(b) Ground the noise filter grounding terminal to the control panel with the shortest wire possible (approx. 10cm (3.94 inch)).

# 14.2 Requirements for compliance with the low voltage directive

This board does not use the power supply of 50VAC to 1000VAC and 75VDC to 1500VDC, so it is a product outside the object range of Low Voltage Directive.

# **APPENDIX**

App. 1 Supplementary explanation for the use of linear servo system

App. 1.1 Position board

There are no restrictions in the software versions of the position board that can set up the linear servo system.

App. 1.2 Position board utility software

There are no restrictions in the Position Board Utility2 versions supporting position board.

App. 1.3 Servo amplifier

The servo amplifier MR-J4(W□)-□B can set linear servo system with the position board. For detailed specifications of the servo amplifier, refer to the Servo Amplifier Instruction Manual for your servo amplifier.

APP.

App. 1.4 Operations and functions of the linear servo system

# (1) Startup procedure

Linear servo system startup procedures are as follows.

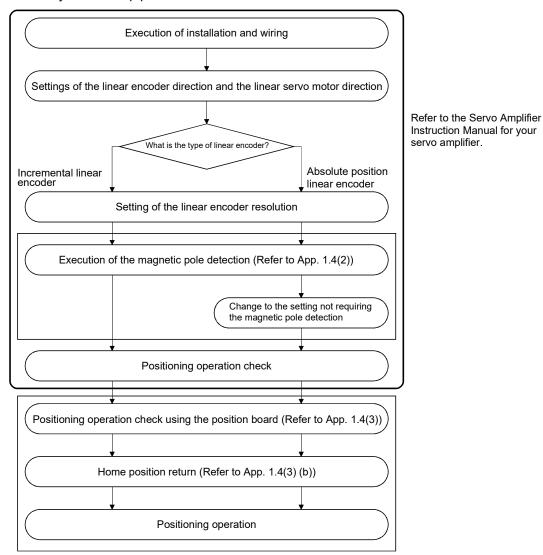

#### (2) Magnetic pole detection

For magnetic pole detection methods, refer to the Servo Amplifier Instruction Manual for your servo amplifier.

When an incremental scale is used, magnetic pole detection is performed at every power on. The magnetic pole detection is started when the first servo-on command following power on is received. Completion of the magnetic pole detection turns the servo on.

# (a) For a single axis

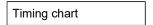

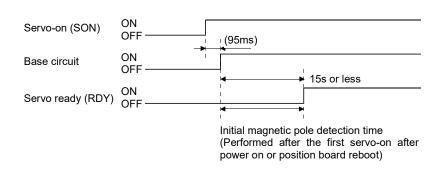

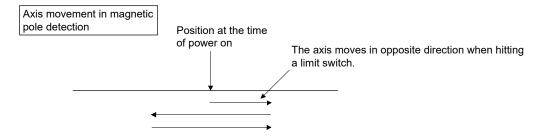

#### (b) For tandem drive axes

For tandem drive axes, perform magnetic pole detection for the master axis, and then for the slave axis in the non-synchronous micro adjustment mode. Make sure the axis where magnetic pole detection is not performed is servo off (free).

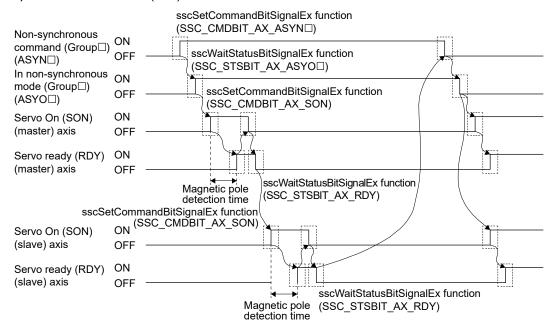

Note 1. As shown on the timing chart above, during magnetic pole detection operation, it takes up to 15s from servo-on (SON) signal turning on to servo ready (RDY) signal turning on. Before using the API library, set 15s or more to the time-out period in sscWaitStatusBitSignalEx function, and wait until the servo on.

- 2. Establish the machine configuration using a limit switch. Collision may be caused between components without a limit switch.
- 3. In initial magnetic pole adjustment, a controlled object may move in the forward direction or reverse direction.
- 4. For tandem drive axes, do not turn servo on simultaneously for both the master and slave axes.
- 5. Magnetic pole detection time is the operating time when the stroke limit signal (FLS/RLS) is on.
- 6. When switching between non-synchronous mode/synchronous mode, check that all of the following conditions are satisfied.
  - The in-position signal (INP) is ON for both the master axis and slave axis.
  - No operation alarm has occurred for both the master axis and slave axis.

#### (3) Operation from the position board

Positioning operation using the position board is basically the same as operation for using a rotary servo motor.

However, some parameters, home position return operation, and monitor No. vary from when using a rotary servo motor. Details are as follows.

### (a) Parameter

When using the linear servo system, set the parameters shown on the table below. For other servo parameters, control parameters, and system parameters, set them as equivalent to using standard control mode (operation mode).

#### 1) Servo parameters

For details on each parameter, refer to the Servo Amplifier Instruction Manual for your servo amplifier. <MR-J4(W□)-□B>

| Parameter<br>No. | MR-J4-B<br>Parameter<br>No. | Symbol<br>(Note) | Name                                                                                         |  |
|------------------|-----------------------------|------------------|----------------------------------------------------------------------------------------------|--|
| 1100             | PA01                        | **STY            | Operation mode                                                                               |  |
| 1110             | PA17                        | **MSR            | Servo motor series setting                                                                   |  |
| 1111             | PA18                        | **MTY            | Servo motor type setting                                                                     |  |
| 1180             | PC01                        | ERZ              | Error excessive alarm level                                                                  |  |
| 1182             | PC03                        | *ENRS            | Encoder output pulse selection                                                               |  |
| 119A             | PC27                        | **COP9           | Function selection C-9                                                                       |  |
| 1300             | PL01                        | **LIT1           | Linear servo motor/DD motor function selection 1                                             |  |
| 1301             | PL02                        | **LIM            | Linear encoder resolution setting Numerator                                                  |  |
| 1302             | PL03                        | **LID            | Linear encoder resolution setting Denominator                                                |  |
| 1303             | PL04                        | *LIT2            | Linear servo motor/DD motor function selection 2                                             |  |
| 1304             | PL05                        | LB1              | Position deviation error detection level                                                     |  |
| 1305             | PL06                        | LB2              | Speed deviation error detection level                                                        |  |
| 1306             | PL07                        | LB3              | Torque/thrust deviation error detection level                                                |  |
| 1307             | PL08                        | *LIT3            | Linear servo motor/DD motor function selection 3                                             |  |
| 1308             | PL09                        | LPWM             | Magnetic pole detection voltage level                                                        |  |
| 1310             | PL17                        | LTSTS            | Magnetic pole detection - Minute position detection method - Function selection              |  |
| 1311             | PL18                        | IDLV             | Magnetic pole detection - Minute position detection method - Identification signal amplitude |  |

Note. The parameters with a \* mark at the front of the symbol are validated according to the following conditions.

<sup>\*:</sup> After setting, turn off the power supply and then on again, or reset controller.

<sup>\*\*:</sup> After setting, turn off the power supply and then on again.

# 2) Control parameters

| Parameter No. | Symbol<br>(Note 1) | Name                                | Initial<br>value | Unit | Setting range       | Function                                                                                                    |
|---------------|--------------------|-------------------------------------|------------------|------|---------------------|----------------------------------------------------------------------------------------------------|
| 0200          | *OPC1              | Control option 1                    | 0001h            |      | 0000h to<br>2111h   | Speed unit (Note) Set the speed command unit. 0: Position command unit/min 1: Position command unit/s  Note. When using a linear servo amplifier, select [position command unit/min] or [position command unit/s] as the speed command unit. [r/min] cannot be used as the speed command unit. |
| 020A          | *CMXL              | Electronic gear numerator (lower)   | 0001h            |      | 1 to<br>5242879     | Set the numerator of the electronic gear. (For setting methods, refer to 3).)                                                                                                    |
| 020B          | *CMXH              | Electronic gear numerator (upper)   | 0000h            |      | (32 bit)<br>(Note2) |                                                                                                    |
| 020C          | *CDVL              | Electronic gear denominator (lower) | 0001h            |      | 1 to<br>589823      | Set the denominator of the electronic gear. (For setting methods, refer to 3).)                                                                                                    |
| 020D          | *CDVH              | Electronic gear denominator (upper) | 0000h            |      | (32 bit)<br>(Note2) |                                                                                                    |
| 021D          | *VEND              | Vendor ID                           | 0000h            |      | 0000h to<br>FFFFh   | Set the vendor ID.<br>0000h: Mitsubishi Electric                                                                                                    |
| 021E          | *CODE              | Type code                           | 1000h            |      | 0000h to<br>FFFFh   | Set the type code.<br>1000h: MR-J4(W□)-□B servo amplifier                                                                                                    |

Note 1. The settings for the parameters with a \* mark at the front of the symbol are validated when the system is started.

2. For details on the setting range, refer to Section 6.1.1.

### 3) Setting example of electronic gears

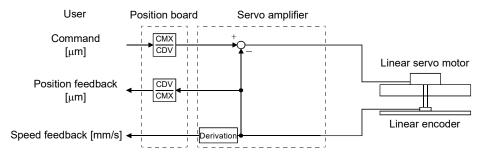

# Conditions)

Command unit: µm

Linear encoder resolution:  $0.05 \mu m$ 

$$\frac{\text{Number ot pulses (CMX) [pulse]}}{\text{Trabel (CDV) [}\mu\text{m]}} = \frac{1}{0.05} = \frac{20}{1}$$

#### (b) Home position return operation

The home position return operation from the position board is basically the same as operation for using a rotary servo motor.

However, note the following.

- 1) When using the absolute position type linear scale, the scale home position signal detection method or the scale home position signal detection method 2 cannot be used.
  - The other home position return methods are available and a home position return is performed to the reference home position created based on stop interval settings for the home position return.
- 2) When using the incremental linear scale, it is recommended to use the scale home position signal detection method or the scale home position signal detection method 2. In this case, the home position return is performed based on the home position signal (Z-phase). The reference home position which is created based on stop interval settings for the home position return is not used.
- 3) When using the incremental scale, the home position return using a Z-phase detection method cannot be used.
- 4) With the incremental scale, when using a home position return method other than the scale home position signal detection method or the scale home position signal detection method 2, "1 □ □ □ " (Search again) must be set for the parameter No.0240 (\*OPZ1). In this case, the home position return is performed based on the home position return reference position which is created based on stop interval settings for the home position return and the home position signal (Z-phase).

#### <Control parameter>

| Parameter No. | Symbol<br>(Note) | Name                          | Initial<br>value | Unit | Setting range     | Function                                                                                                    |
|---------------|------------------|-------------------------------|------------------|------|-------------------|----------------------------------------------------------------------------------------------------|
| 0240          | *OPZ1            | Home position return option 1 | 0000h            |      | 0000h to<br>112Dh | Home position return method Set the method for home position return. 0: Dog method 2: Data set method 3: Stopper method 4: Dog cradle method 5: Limit switch combined method 6: Scale home position signal detection method 7: Limit switch front end method 8: Dog front end method 0: Z-phase detection method D: Scale home position signal detection method C: Z-phase detection method D: Scale home position signal detection method D: Scale nome position signal detection method 2  Home position signal re-search Set "1" when using an incremental encoder or incremental linear scale. 0: Do not search again 1: Search again |

Note. The settings for the parameters with a \* mark at the front of the symbol are validated when the system is started.

# <Servo parameter (MR-J4(W□)-□B)>

| Parameter<br>No. | MR-J4-B<br>Parameter<br>No. | Symbol<br>(Note) | Name                                                                   | Initial<br>value | Unit | Setting<br>range     | Function                                                                                                    |
|------------------|-----------------------------|------------------|------------------------------------------------------------------------|------------------|------|----------------------|----------------------------------------------------------------------------------------------------|
| 1300             | PL01                        | **LIT1           | Linear servo<br>motor/direct<br>drive motor<br>function<br>selection 1 | 0301h            |      | 0000h<br>to<br>0605h | Stop interval setting for home position return  Setting Stop interval [pulse]  0 8192 1 131072 2 262144 3 1048576 4 4194304 5 16777216 6 67108864 |

Note \*\*: After setting, turn off the power supply and then on again to make the setting valid.

# (Example) Home position return reference position for dog method home position return

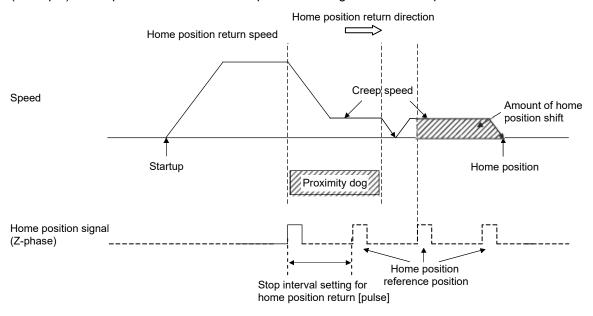

Note 1. Adjust the position of the proximity dog sensor so that a stop position following the passed proximity dog is not near the reference home position. The reference home position may differ due to dispersion in the proximity dog signal detection, etc., which may prevent normal completion of the home position return.

2. When the reference home position is passed during deceleration after the proximity dog is passed, the reference home position that is the closest to the home position direction is defined as the home position.

For other precautions, refer to the Servo Amplifier Instruction Manual for your servo amplifier.

# (c) Home position return process for tandem drive axes

The following shows an example of the home position return for the tandem drive axes. In this example, the scale home position signal detection method is used as a home position method. The scale home position signal detection method has the adjustment mode and the normal mode, which can be selected in the tandem drive options (parameter No.0265).

- Adjustment mode: This mode is used, for example, during adjustment at factory shipment, and is used
  to calculate the home position signal offset (amount of deviation in the position of
  the home position signal for the master axis and slave axis) on a linear scale.
- Normal mode : In this mode, the amount of deviation between the master axis and slave axis is detected and tweaking (compensation of deviation between master axis and slave axis) is performed. This movement sets the axis linking the master axis and slave axis mechanically at a right angle to the movement direction.

### 1) In adjustment mode

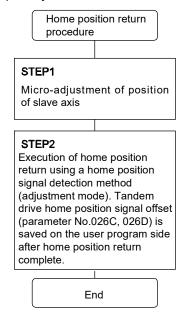

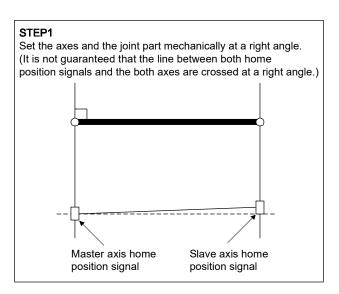

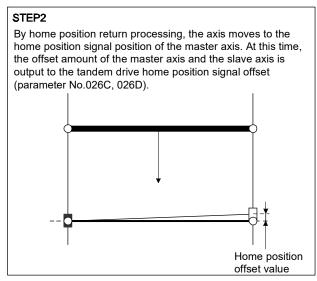

# 2) In normal mode

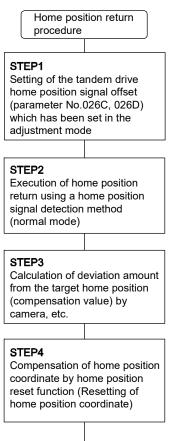

End

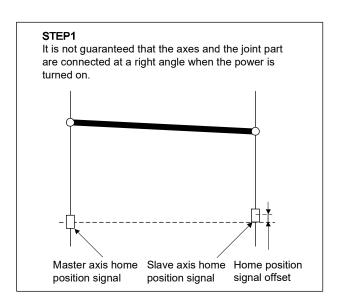

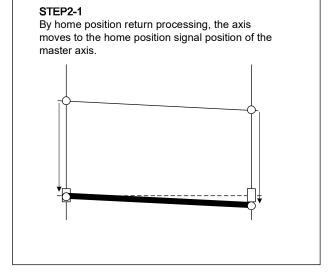

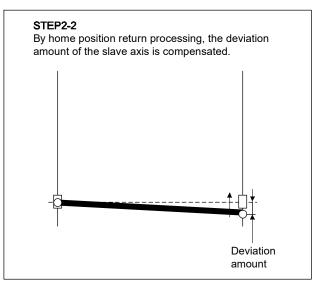

### (d) Monitor

The following monitor numbers are added.

# 1) Servo information (2)

| Monitor No. | Description                                  | Unit     | Description                                                 |
|-------------|----------------------------------------------|----------|-------------------------------------------------------------|
| 0246        | Load side encoder information data 1 (lower) |          | For incremental type linear encoder, displays the counter   |
| 0247        | Load side encoder information data 1 (upper) |          | from power on. For absolute position type linear encoder,   |
|             |                                              |          | displays the absolute position data.                        |
| 0248        | Load side encoder information data 2 (lower) |          | For incremental type linear encoder, displays the distance  |
| 0249        | Load side encoder information data 2 (upper) |          | (No. of pulses) from reference mark (Z-phase). For absolute |
|             |                                              |          | position type linear encoder, displays "00000000".          |
| 024A        | Speed feedback (lower)                       | 0.01mm/s | Displays motor speed in units of 0.01mm/s.                  |
| 024B        | Speed feedback (upper)                       |          |                                                             |

For the following monitor numbers, the monitor data details vary from those of a rotary servo motor.

#### 2) Servo information (1)

| Monitor No. | Description                                     | Unit  | Description                                                                                                    |
|-------------|-------------------------------------------------|-------|----------------------------------------------------------------------------------------------------|
| 0112        | Motor rated revolution speed                    | r/min | Displays the value calculated in the equations shown below.  Motor rated speed [m/s] × 1000 × 1000 × 60 / Scale resolution [µm/pulse] / Stop interval at home position return [pulse] |
| 0114        | Motor maximum revolution speed                  | r/min | Displays the value calculated in the equations shown below.  Motor rated speed [m/s] ×1000 × 1000 × 60 / Scale resolution [µm/pulse] / Stop interval at home position return [pulse]  |
| 0116        | Number of encoder pulses per revolution (lower) | pulse | Displays the stop interval during home position return set in                                                                                                    |
| 0117        | Number of encoder pulses per revolution (upper) |       | parameter No.1300 (**LIT1).                                                                                                    |
| 0119        | Initial within 1 revolution position (lower)    | pulse | Displays the within one-revolution position (Note 1) at the                                                                                                    |
| 011A        | Initial within 1 revolution position (upper)    |       | time of power-on.                                                                                                    |
| 011B        | Initial multiple revolution data                | rev   | Displays the multi-revolution data (Note 2) at the time of power-on.                                                                                                    |

# 3) Servo information (2)

| Monitor No. | Description                                        | Unit     | Description                                                   |
|-------------|----------------------------------------------------|----------|---------------------------------------------------------------|
| 0208        | Speed feedback (lower)                             | 0.01mm/s | Displays motor speed in units of 0.01mm/s.                    |
| 0209        | Speed feedback (upper)                             |          |                                                               |
| 020E        | Detector within 1 revolution position (lower)      | pulse    | Displays the current position within one-revolution. (Note 1) |
| 020F        | Detector within 1 revolution position (upper)      |          |                                                               |
| 0210        | Home position within 1 revolution position (lower) | pulse    | Displays the home position within one-revolution. (Note 1)    |
| 0211        | Home position within 1 revolution position (upper) |          |                                                               |
| 0214        | Multiple revolution counter                        | rev      | Displays the current multiple revolution counter. (Note 2)    |
| 0215        | Home position multiple revolution data             | rev      | Displays the home position multi-revolution data. (Note 2)    |

Note 1. Incremental linear encoder

: Setting the position at the time of power on as 0, the position normalized by the stop interval during home position.

Absolute position linear encoder: Setting the linear encoder home position (absolute position data = 0), the position normalized by the stop interval during home position.

2. Incremental linear encoder

: Setting the position at the time of power on as 0, the counter that counts up or down by the stop interval during home position return.

Absolute position linear encoder: Setting the linear encoder home position (absolute position data = 0), the counter that counts up or down by the stop interval during home position return.

# (e) Command units

When using speed control mode in interface mode, the conversion of data in units of 0.01r/min is required. The formula for conversion is as follows.

 $Speed\ command\ [0.01r/min] = \frac{Speed\ command[m/s] \times 1000 \times 1000 \times 60 \times 100}{Linear\ encoder\ resolution[\mu m/pulse] \times Stop\ interval\ setting\ for\ home\ position\ return[pulse]}$ 

 $\label{eq:Linear encoder resolution setting Numerator (Parameter No.1301)} \\ = \frac{\text{Linear encoder resolution setting Numerator (Parameter No.1301)}}{\text{Linear encoder resolution setting Denominator (Parameter No.1302)}}$ 

App. 2 Supplementary explanation for the use of fully closed loop system

# App. 2.1 Position board

There are no restrictions in the software versions of the position board that can set up the fully closed loop system.

# App. 2.2 Position board utility software

There are no restrictions in the Position Board Utility2 versions supporting position board.

# App. 2.3 Servo amplifier

The software versions of the servo amplifier that can set up the fully closed loop system with the position board are as follows.

| Servo amplifier | Software version |
|-----------------|------------------|
| MR-J4(W□)-□B    | A3 or later      |

For detailed specifications of the servo amplifier, refer to the Servo Amplifier Instruction Manual for your servo amplifier.

App. 2.4 Operations and functions of the fully closed loop control

### (1) Startup procedure

The fully closed loop system startup procedures are as follows.

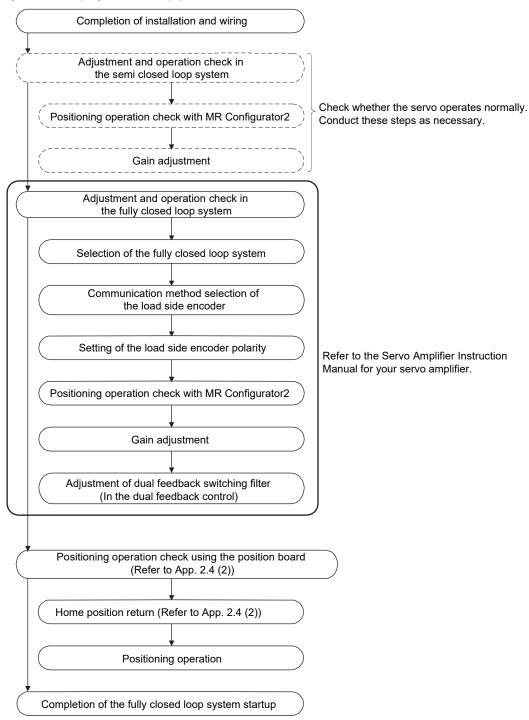

### (2) Operation from the position board

Positioning operation using the position board is basically the same as operation for using a rotary servo motor.

However, some parameters, home position return operation, command/status bit, and monitor No. vary from when using a rotary servo motor. Details are as follows.

# (a) Parameters

When using the fully closed loop system, set the parameters shown on the table below. For other servo parameters, control parameters, and system parameters, set them as equivalent to using a rotary servo motor.

### 1) Servo parameters

For details on each parameter, refer to the Servo Amplifier Instruction Manual for your servo amplifier.

### <MR-J4(W□)-□B>

| Parameter<br>No. | MR-J4-B<br>Parameter<br>No. | Symbol<br>(Note) | Name                                                                   |
|------------------|-----------------------------|------------------|------------------------------------------------------------------------|
| 1100             | PA01                        | **STY            | Operation mode                                                         |
| 1190             | PC17                        | **COP4           | Function selection C-4                                                 |
| 119A             | PC27                        | **COP9           | Function selection C-9                                                 |
| 1200             | PE01                        | **FCT1           | Fully closed loop function selection 1                                 |
| 1202             | PE03                        | *FCT2            | Fully closed loop function selection 2                                 |
| 1203             | PE04                        | **FBN            | Fully closed loop control feedback pulse electronic gear numerator 1   |
| 1204             | PE05                        | **FBD            | Fully closed loop control feedback pulse electronic gear denominator 1 |
| 1205             | PE06                        | BC1              | Fully closed loop control speed deviation error detection level        |
| 1206             | PE07                        | BC2              | Fully closed loop control position deviation error detection level     |
| 1207             | PE08                        | DUF              | Fully closed loop dual feedback filter                                 |
| 1209             | PE10                        | FCT3             | Fully closed loop function selection 3                                 |
| 1221             | PE34                        | **FBN2           | Fully closed loop control feedback pulse electronic gear numerator 2   |
| 1222             | PE35                        | **FBD2           | Fully closed loop control feedback pulse electronic gear denominator 2 |

Note. The parameters with a \* mark at the front of the symbol are validated according to the following conditions.

#### 2) Control parameters

| Parameter No. | Symbol<br>(Note 1) | Name                                | Initial<br>value | Unit | Setting range        | Function                                                                                      |
|---------------|--------------------|-------------------------------------|------------------|------|----------------------|-----------------------------------------------------------------------------------------------|
| 020A          | *CMXL              | Electronic gear numerator (lower)   | 0001h            |      | 1 to<br>5242879      | Set the numerator of the electronic gear.  (For setting methods, refer to App. 2.4(2)(a)3.)   |
| 020B          | *CMXH              | Electronic gear numerator (upper)   | 0000h            |      | (32 bit)<br>(Note 2) | ( - · · · · · · · · · · · · · · · · · ·                                                       |
| 020C          | *CDVL              | Electronic gear denominator (lower) | 0001h            |      | 1 to<br>589823       | Set the denominator of the electronic gear. (For setting methods, refer to App. 2.4(2)(a)3).) |
| 020D          | *CDVH              | Electronic gear denominator (upper) | 0000h            |      | (32 bit)<br>(Note 2) |                                                                                               |
| 021D          | *VEND              | Vendor ID                           | 0000h            |      | 0000h to<br>FFFFh    | Set the vendor ID.<br>0000h: Mitsubishi Electric                                              |
| 021E          | *CODE              | Type code                           | 1000h            |      | 0000h to<br>FFFFh    | Set the type code.<br>1000h: MR-J4(W□)-□B servo amplifier                                     |

Note 1. The settings for the parameters with a \* mark at the front of the symbol are validated when the system is started.

<sup>\*:</sup> After setting, turn off the power supply and then on again, or reset controller.

<sup>\*\*:</sup> After setting, turn off the power supply and then on again.

<sup>2.</sup> The setting range differs depending on the setting of speed units (parameter No.0200). For details on the setting range, refer to Section 6.1.1.

# 3) Setting example of electronic gears

For the electronic gear numerator (CMX), set the number of linear encoder pulses (= load side resolution unit) per revolution of the servo motor, not the number of pulses per revolution of the servo motor.

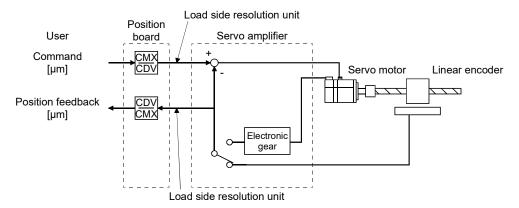

# Conditions)

Command unit: µm Ball screw lead: 20 mm

Linear encoder resolution: 0.05 µm

Ball screw lead / Linear encoder resolution = 20 mm / 0.05 µm = 400000 pulses

 $\frac{\text{Number ot pulses per revolution [pulse] (CMX)}}{\text{Trabel distance per revolution [}\mu\text{m] (CDV)}} = \frac{400000\text{pilses}}{20\text{mm}} = \frac{400000}{20000} = \frac{20}{1}$ 

#### (b) Home position return operation

The home position return operation from the position board is basically the same as operation for using a rotary servo motor.

However, note the following.

- 1) When using the incremental linear scale, it is recommended to use the scale home position signal detection method or the scale home position signal detection method 2. In this case, the home position return is performed based on the home position signal (Z-phase). The reference home position which is created based on the number of encoder pulses per revolution of the servo motor is not used.
- 2) The home position return using a Z-phase detection method cannot be used.
- 3) When using a home position return method other than the scale home position signal detection method or the scale home position signal detection method 2, "1 \( \subseteq \subseteq \)" (Search again) must be set for the parameter No.0240 (\*OPZ1).

#### <Control parameter>

| Parameter No. | Symbol<br>(Note 1) | Name                          | Initial<br>value | Unit | Setting range     | Function                                                                                                    |
|---------------|--------------------|-------------------------------|------------------|------|-------------------|----------------------------------------------------------------------------------------------------|
| 0240          | *OPZ1              | Home position return option 1 | 0000h            |      | 0000h to<br>112Dh | Home position return method Set the method for home position return.  0: Dog method 2: Data set method 3: Stopper method 4: Dog cradle method 5: Limit switch combined method 6: Scale home position signal detection method 7: Limit switch front end method 8: Dog front end method 0: Z-phase detection method D: Scale home position signal detection method C: Z-phase detection method D: Scale home position signal detection method 2 Home position signal re-search Set "1" when using an incremental encoder or incremental linear scale. 0: Do not search again 1: Search again |

Note 1. \*: Settings for parameters with asterisk (\*) before symbol will be valid at system startup.

For other precautions, refer to the Servo Amplifier Instruction Manual for your servo amplifier.

# (c) Bit information

The following bit (in the thick frame) is used to switch between the semi closed loop control and fully closed loop control.

The switching between the semi closed loop control and fully closed loop control is set with the parameter No.1200 (MR-J4(W□)-□B parameter No.PE01).

# 1) Command bit

| -    | ress<br>MR-MC3□□ | Bit              | Symbol | Signal name                              | When in tandem drive | Description                                                                        |
|------|------------------|------------------|--------|------------------------------------------|----------------------|------------------------------------------------------------------------------------|
| 1008 | 005008           | 0                | GAIN   | Gain changing command                    | Each axis            |                                                                                    |
|      |                  | 1                | CLD    | Fully closed loop control change command |                      | Semi closed loop control     Dual feedback control     (Fully closed loop control) |
|      |                  | 2                |        | Reserved                                 |                      |                                                                                    |
|      |                  | 3                | CPC    | PID control command                      | Each axis            |                                                                                    |
|      |                  | 4<br>5<br>6<br>7 |        | Reserved                                 |                      |                                                                                    |

# 2) Status bit

|          | Address  |        | Symbol | Signal name                        | When in tandem | Description                                                                                             |
|----------|----------|--------|--------|------------------------------------|----------------|----------------------------------------------------------------------------------------------------|
| MR-MC2□□ | MR-MC3□□ |        | ,      | Ţ                                  | drive          | ·                                                                                                    |
| 1068     | 0050A8   | 0      | GAIN   | During gain switching              | Each axis      |                                                                                                    |
|          |          | 1      | CLDO   | Fully closed loop control changing | Each axis      | During semi closed loop control     During dual feedback control     (During fully closed loop control) |
|          |          | 2      | TLSO   | Selecting torque limit             | Each axis      |                                                                                                    |
|          |          | 3      | SPC    | During PID control                 | Each axis      |                                                                                                    |
|          |          | 4<br>5 |        | Reserved                           |                |                                                                                                    |
|          |          | 6<br>7 |        |                                    |                |                                                                                                    |

# (d) Monitor

The following monitor numbers are added.

# 1) Servo information (2)

| Monitor No. | Description                                  | Unit  | Description                                                                                                    |
|-------------|----------------------------------------------|-------|----------------------------------------------------------------------------------------------------|
| 0240        | Selected droop pulse (lower)                 | pulse | The data set to the second digit from the upper of the parameter                                                                 |
| 0241        | Selected droop pulse (upper)                 |       | No.1209 (MR-J4(W□)-□B parameter No.PE10) is output.                                                                              |
| 0244        | Selected cumulative feed pulses (lower)      | pulse | The data set to the first digit from the upper of the parameter                                                                  |
| 0245        | Selected cumulative feed pulses (upper)      |       | No.1209 (MR-J4(W□)-□B parameter No.PE10) is output.                                                                              |
| 0246        | Load side encoder information data 1 (lower) |       | For incremental type linear encoder, displays the counter from power on. For absolute position type linear encoder, displays the |
| 0247        | Load side encoder information data 1 (upper) |       | absolute position data.                                                                                                    |
| 0248        | Load side encoder information data 2 (lower) |       | For incremental type linear encoder, displays the distance (No. of pulses) from reference mark (Z-phase).                        |
| 0249        | Load side encoder information data 2 (upper) |       | For absolute position type linear encoder, displays "00000000".                                                                  |

For the following monitor numbers, the monitor data details vary from those of a rotary servo motor.

# 2) Servo information (1)

|             |                                                 |       | Description (upper: data, lower: unit) (Note 1) |                                   |                                    |  |
|-------------|-------------------------------------------------|-------|-------------------------------------------------|-----------------------------------|------------------------------------|--|
| Monitor No. | Description                                     | Unit  | Camai alaa ad laan                              | Fully closed loop                 | system (Note 2)                    |  |
| MOTILOT NO. | Description                                     | Offic | Semi closed loop<br>system (Note 2)             | Semi closed loop control (Note 2) | Fully closed loop control (Note 2) |  |
| 0112        | Motor rated revolution speed                    | r/min | Motor side                                      | Motor side                        | Motor side                         |  |
|             |                                                 |       | Motor unit                                      | Motor unit                        | Motor unit                         |  |
| 0114        | Motor maximum revolution speed                  | r/min | Motor side                                      | Motor side                        | Motor side                         |  |
|             |                                                 |       | Motor unit                                      | Motor unit                        | Motor unit                         |  |
| 0116        | Number of encoder pulses per revolution         | pulse | Motor side                                      | Load side                         | Load side                          |  |
|             | (lower)                                         |       | Motor unit                                      | Machine unit                      | Machine unit                       |  |
| 0117        | Number of encoder pulses per revolution (upper) |       |                                                 |                                   |                                    |  |
| 0119        | Initial within 1 revolution position (lower)    | pulse | Motor side                                      | Motor side                        | Load side                          |  |
| 011A        | Initial within 1 revolution position (upper)    |       | Motor unit                                      | Machine unit                      | Machine unit                       |  |
| 011B        | Initial multiple revolution data                | rev   | Motor side                                      | Motor side                        | Load side                          |  |
|             |                                                 |       | Motor unit                                      | Machine unit                      | Machine unit                       |  |

Note 1. Data: Motor side → Data from the servo motor encoder

Load side → Data from the load side encoder

Unit: Motor unit → Motor side encoder resolution unit

Machine unit → Load side encoder resolution unit

<sup>2.</sup> For the definitions of the semi closed loop system, the fully closed loop system, the semi closed loop control, and the fully closed loop control, refer to the Servo Amplifier Instruction Manual for your servo amplifier.

# 3) Servo information (2)

|              |                                        |           | Description      | (upper: data, lower: ur           | nit) (Note 1)     |  |
|--------------|----------------------------------------|-----------|------------------|-----------------------------------|-------------------|--|
| Monitor No.  | Description                            | Unit      | Semi closed loop | Fully closed loop system (Note 2) |                   |  |
| WOITHOI INO. | Description                            | Offic     | system (Note 2)  | Semi closed loop                  | Fully closed loop |  |
|              |                                        |           | system (Note 2)  | control (Note 2)                  | control (Note 2)  |  |
| 0200         | Position feedback (lower)              | pulse     | Motor side       | Motor side                        | Load side         |  |
| 0201         | Position feedback (upper)              |           | Motor unit       | Machine unit                      | Machine unit      |  |
| 0204         | Position droop (lower)                 | pulse     | Motor side       | Motor side                        | Load side         |  |
| 0205         | Position droop (upper)                 |           | Motor unit       | Machine unit                      | Machine unit      |  |
| 0208         | Speed feedback (lower)                 | 0.01r/min | Motor side       | Motor side                        | Motor side        |  |
| 0209         | Speed feedback (upper)                 |           | Motor unit       | Motor unit                        | Motor unit        |  |
| 020E         | Detector within 1 revolution position  | pulse     | Motor side       | Motor side                        | Load side         |  |
|              | (lower)                                |           | Motor unit       | Machine unit                      | Machine unit      |  |
| 020F         | Detector within 1 revolution position  |           |                  |                                   |                   |  |
|              | (upper)                                |           |                  |                                   |                   |  |
| 0210         | Home position within 1 revolution      | pulse     | Motor side       | Motor side                        | Load side         |  |
|              | position (lower)                       |           | Motor unit       | Machine unit                      | Machine unit      |  |
| 0211         | Home position within 1 revolution      |           |                  |                                   |                   |  |
|              | position (upper)                       |           |                  |                                   |                   |  |
| 0212         | ZCT (lower)                            | pulse     | Motor side       | Motor side                        | Load side         |  |
| 0213         | ZCT (upper)                            |           | Motor unit       | Machine unit                      | Machine unit      |  |
| 0214         | Multiple revolution counter            | rev       | Motor side       | Motor side                        | Load side         |  |
|              |                                        |           | Motor unit       | Machine unit                      | Machine unit      |  |
| 0215         | Home position multiple revolution data | rev       | Motor side       | Motor side                        | Load side         |  |
|              |                                        |           | Motor unit       | Machine unit                      | Machine unit      |  |

Note 1. Data : Motor side  $\rightarrow$  Data from the servo motor encoder

 $\label{eq:Load_side} \begin{tabular}{ll} Load side \rightarrow Data from the load side encoder \\ Unit : Motor unit \rightarrow Motor side encoder resolution unit \\ Machine unit \rightarrow Load side encoder resolution unit \\ \end{tabular}$ 

2. For the definitions of the semi closed loop system, the fully closed loop system, the semi closed loop control, and the fully closed loop control, refer to the Servo Amplifier Instruction Manual for your servo amplifier.

### 4) Operation information

The contents of the following table are also applied to the corresponding monitor numbers of operation information (double word).

|             |                                   |       | Description (upper: data, lower: unit) (Note 1) |                                   |                                    |  |
|-------------|-----------------------------------|-------|-------------------------------------------------|-----------------------------------|------------------------------------|--|
| Monitor No. | Description                       | Unit  | Comi placed loop                                | Fully closed loop                 | system (Note 2)                    |  |
| MOTILOT NO. | Description                       | Unit  | Semi closed loop<br>system (Note 2)             | Semi closed loop control (Note 2) | Fully closed loop control (Note 2) |  |
| 0308        | Grid size (lower)                 | pulse | Motor side                                      | Motor side                        | Load side                          |  |
| 0309        | Grid size (upper)                 |       | Motor unit                                      | Machine unit                      | Machine unit                       |  |
| 0310        | Current command position (lower)  | pulse | Motor side                                      | Motor side                        | Load side                          |  |
| 0311        | Current command position (upper)  |       | Motor unit                                      | Machine unit                      | Machine unit                       |  |
| 0312        | Current feedback position (lower) | pulse | Motor side                                      | Motor side                        | Load side                          |  |
| 0313        | Current feedback position (upper) |       | Motor unit                                      | Machine unit                      | Machine unit                       |  |
| 0314        | F $\Delta$ T (lower)              | pulse | Motor side                                      | Motor side                        | Load side                          |  |
| 0315        | F $\Delta$ T (upper)              |       | Motor unit                                      | Machine unit                      | Machine unit                       |  |

Note 1. Data : Motor side  $\rightarrow$  Data from the servo motor encoder

 $\label{eq:Load_side} \begin{tabular}{ll} Load side $\rightarrow$ Data from the load side encoder \\ Unit : Motor unit $\rightarrow$ Motor side encoder resolution unit \\ Machine unit $\rightarrow$ Load side encoder resolution unit \\ \end{tabular}$ 

2. For the definitions of the semi closed loop system, the fully closed loop system, the semi closed loop control, and the fully closed loop control, refer to the Servo Amplifier Instruction Manual for your servo amplifier.

App. 3 Supplementary explanation for the use of direct drive servo system

# App. 3.1 Position board

There are no restrictions in the software versions of the position board that can set up the direct drive servo system.

# App. 3.2 Position board utility software

There are no restrictions in the Position Board Utility2 versions supporting position board.

# App. 3.3 Servo amplifier

The servo amplifier MR-J4(W□)-□B can set the direct drive servo system with the position board. For detailed specifications of the servo amplifier, refer to the Servo Amplifier Instruction Manual for your servo amplifier.

App. 3.4 Operations and functions of the direct drive servo system

# (1) Startup procedure

The direct drive servo system startup procedures are as follows.

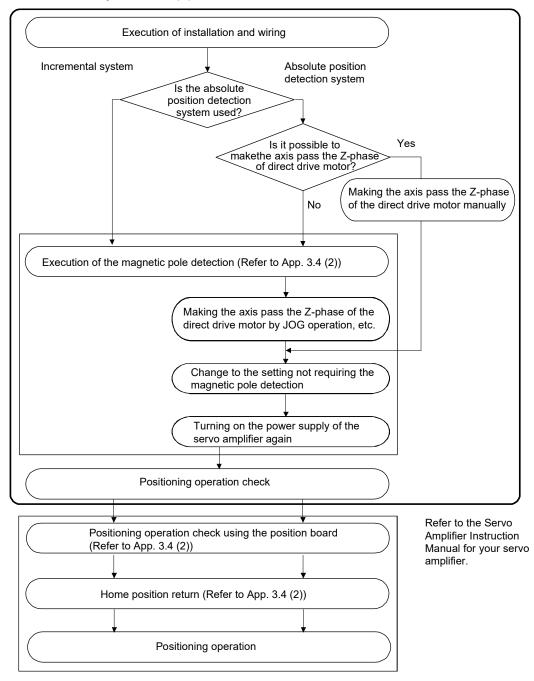

### (2) Operation from the position board

Positioning operation using the position board is basically the same as operation for using a rotary servo motor.

However, some parameters, home position return operation, command/status bit, and monitor No. vary from when using a rotary servo motor. Details are as follows.

#### (a) Parameters

When using the direct drive system, set the parameters shown on the table below. For other servo parameters, control parameters, and system parameters, set them as equivalent to using a rotary servo motor.

#### 1) Servo parameters

For details on each parameter, refer to the Servo Amplifier Instruction Manual for your servo amplifier.

# <MR-J4(W□)-□B>

| Parameter<br>No. | MR-J4-B<br>Parameter<br>No. | Symbol<br>(Note) | Name                                                                                         |
|------------------|-----------------------------|------------------|----------------------------------------------------------------------------------------------|
| 1100             | PA01                        | **STY            | Operation mode                                                                               |
| 1180             | PC01                        | ERZ              | Error excessive alarm level                                                                  |
| 1182             | PC03                        | *ENRS            | Encoder output pulse selection                                                               |
| 1300             | PL01                        | **LIT1           | Linear servo motor/DD motor function selection 1                                             |
| 1303             | PL04                        | *LIT2            | Linear servo motor/DD motor function selection 2                                             |
| 1304             | PL05                        | LB1              | Position deviation error detection level                                                     |
| 1305             | PL06                        | LB2              | Speed deviation error detection level                                                        |
| 1306             | PL07                        | LB3              | Torque/thrust deviation error detection level                                                |
| 1307             | PL08                        | *LIT3            | Linear servo motor/DD motor function selection 3                                             |
| 1308             | PL09                        | LPWM             | Magnetic pole detection voltage level                                                        |
| 1310             | PL17                        | LTSTS            | Magnetic pole detection - Minute position detection method - Function selection              |
| 1311             | PL18                        | IDLV             | Magnetic pole detection - Minute position detection method - Identification signal amplitude |

Note. The parameters with a (\*) mark at the front of the symbol are validated according to the following conditions.

### 2) Control parameters

| Parameter No. | Symbol<br>(Note1) | Name                                | Initial<br>value | Unit | Setting range       | Function                                                                                    |
|---------------|-------------------|-------------------------------------|------------------|------|---------------------|---------------------------------------------------------------------------------------------|
| 020A          | *CMXL             | Electronic gear numerator (lower)   | 0001h            |      | 1 to<br>5242879     | Set the numerator of the electronic gear.  (For setting methods, refer to App. 3.4(2)(c).)  |
| 020B          | *CMXH             | Electronic gear numerator (upper)   | 0000h            |      | (32 bit)<br>(Note2) |                                                                                             |
| 020C          | *CDVL             | Electronic gear denominator (lower) | 0001h            |      | 1 to<br>589823      | Set the denominator of the electronic gear. (For setting methods, refer to App. 3.4(2)(c).) |
| 020D          | *CDVH             | Electronic gear denominator (upper) | 0000h            |      | (32 bit)<br>(Note2) |                                                                                             |
| 021D          | *VEND             | Vendor ID                           | 0000h            |      | 0000h to<br>FFFFh   | Set the vendor ID.<br>0000h: Mitsubishi Electric                                            |
| 021E          | *CODE             | Type code                           | 1000h            |      | 0000h to<br>FFFFh   | Set the type code.<br>1000h: MR-J4(W□)-□B servo amplifier                                   |

Note1. The settings for the parameters with a (\*) mark at the front of the symbol are validated when the system is started.

<sup>\*:</sup> After setting, turn off the power supply and then on again, or reset controller.

<sup>\*\*:</sup> After setting, turn off the power supply and then on again.

<sup>2.</sup> The setting range differs depending on the setting of speed units (parameter No.0200). Refer to Section 6.1.1.

#### (b) Home position return operation

The home position return operation from the position board is basically the same as operation for using a rotary servo motor.

However, note the following.

- 1) When the home position return is performed using the position board, it is recommended to use the scale home position signal detection method 2. In this case, the home position return is performed based on the first home position signal (Z-phase) following start operation.
- 2) The home position return using a Z-phase detection method cannot be used.
- 3) When using a home position return method other than the scale home position signal detection method or the scale home position signal detection method 2, "1 \( \subseteq \subseteq \)" (Search again) must be set for the parameter No.0240 (\*OPZ1).

#### <Control parameter>

| Parameter No. | Symbol<br>(Note 1) | Name                          | Initial<br>value | Unit | Setting range     | Function                                                                                                    |
|---------------|--------------------|-------------------------------|------------------|------|-------------------|----------------------------------------------------------------------------------------------------|
| 0240          | *OPZ1              | Home position return option 1 | 0000h            |      | 0000h to<br>112Dh | Home position return method Set the method for home position return. 0: Dog method 2: Data set method 3: Stopper method 4: Dog cradle method 5: Limit switch combined method 6: Scale home position signal detection method 7: Limit switch front end method 8: Dog front end method C: Z-phase detection method D: Scale home position signal detection method D: Scale home position signal re-search Set "1" when using an incremental encoder or incremental linear scale. 0: Do not search again 1: Search again |

Note 1. \*: Settings for parameters with asterisk (\*) before symbol will be valid at system startup.

For other precautions, refer to the Servo Amplifier Instruction Manual for your servo amplifier.

#### (c) Position command unit

As "degree" cannot be used as a position command unit, note the following when using the axis as a degree axis.

### **POINT**

- For positioning the automatic operation, etc., set "Relative position command" to the auxiliary command of the point table, and set the difference of the travel distance to the target position in the position data. Also, the rotating direction is determined by the code of the position data. Use the user program for shortcut control of a degree axis.
- The function to judge based on the current command position or the current feedback position such as the position switch, software limit, other axes start cannot be used.

1) When the movement range is limited (-2147483648 to 2147483647)

For the electronic gear setting, set values so that conversion from travel distance per motor revolution to the number of encoder pulses per revolution does not produce a round value for electronic gear processing.

In this case, the travel distance per motor revolution can be converted to the number of encoder pulses per revolution by the following formula.

Example: When the position command unit is 0.001° and the travel distance per motor revolution is 360000 [0.001°]

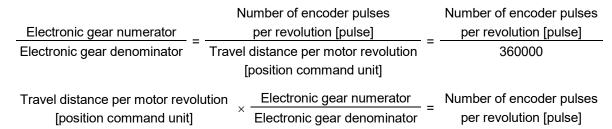

2) When using the unlimited length feed such as an unidirectional feed

When the travel distance per motor revolution is a power of two, the unlimited length feed can be used. As the monitor of a current command position is 4 bytes in size, unidirectional feed causes the overflow of current command position. Even though overflowed high-byte data is lost, the range of 4 bytes normally continues to be updated. And positioning control is not affected. (Position mismatch does not occur.)

To control the axis as a degree axis, use the user program process to convert the current command position to the ring counter. As necessary, perform the same process for the current feedback position. The conversion process of the ring counter is as follows.

Example: When the command unit of the user program (user program command unit) is 0.001° and the range of the ring counter is 0 to 359999 [0.001°]

In this example, the travel distance per motor revolution is a power of two  $(2^{20})$ , and the unit is the position command unit of the position board (board command unit).

The user program uses the user program electronic gear for converting the user program command unit to the board command unit when the position command (position data, parameter, etc.) is set in the position board (hereinafter: board). Also, when the board current command position is referred, the user program uses the user program electronic gear for converting the board command unit to the user program command unit (ring counter) inversely.

The relationship of each command unit is as follows.

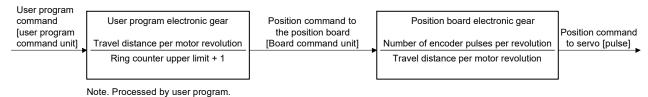

(i) Conversion from the user program position command [user program command unit] to the position command to the board (position data) [board command unit]

Position data = User program position command 
$$\times \frac{\text{Travel distance per motor revolution}}{\text{Ring counter upper limit + 1}}$$
= User program position command  $\times \frac{2^{20}}{360000}$ 

(ii) Inverse conversion from current command position [board command unit] to ring counter [user program command unit]

Ring counter = {Current command position & Ring counter upper limit + 1   
(Travel distance per motor revolution - 1)} 
$$\times \frac{\text{Ring counter upper limit + 1}}{\text{Travel distance per motor revolution}}$$
= (Current command position & 0x000FFFFF)  $\times \frac{360000}{2^{20}}$ 

(d) Absolute position detection system

When the travel distance from the home position exceeds the value calculated from  $32767 \times$  (number of encoder pulses per revolution) due to a unidirectional feed, etc., the absolute position cannot be restored. To restore the absolute position, when turning off the power supply at a position out of the range where the absolute position is restorable, establish the home position again by the home position reset function or the home position return, and store the home position information (home position multiple revolution data and home position within 1 revolution position) to the user program side.

App. 4 Supplementary explanation for the use of multiple-axis servo amplifier (MR-J4W□-□B)

# App. 4.1 Position board

There are no restrictions in the software versions of the position board that can be connected with a multiple-axis servo amplifier ( $MR-J4W\Box-\Box B$ ).

### App. 4.2 Position board utility software

There are no restrictions in the Position Board Utility2 versions supporting position board.

# App. 4.3 Servo amplifier

For detailed specifications of a multiple-axis servo amplifier (MR-J4W□-□B), refer to the Servo Amplifier Instruction Manual for your servo amplifier.

#### **POINT**

- When the control cycle is 0.22ms, MR-J4W3-□B can be used with software version A3 or later.
- The fully closed loop system can be used for the servo amplifier MR-J4(W□)-□B whose software version is A3 or later.
- (1) SSCNET**I**/H connection restrictions for multiple-axis servo amplifier (MR-J4W□-□B)

The multiple-axis servo amplifier (MR-J4W2-□B) cannot allocate axis 16 onwards from the start of the SSCNET**I**/H connection.

The multiple-axis servo amplifier (MR-J4W3-□B) cannot allocate axis 15 onwards from the start of the SSCNET**I**/H connection.

The remote I/O module is also counted as one axis.

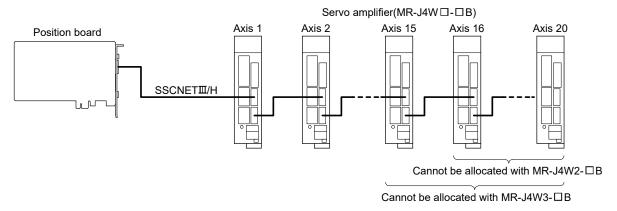

#### App. 4.4 Operations and functions of the servo amplifier

# (1) Startup procedure

With one multiple-axis servo amplifier (MR-J4W□-□B), a rotary servo motor, linear servo motor, fully closed loop system, and direct drive motor can be used in combination.

For the use of a rotary servo motor, refer to Section 4.1.

For the use of a linear servo motor, refer to App. 1. For the use of the fully closed loop system, refer to App.

2. For the use of the direct drive motor, refer to App. 3.

#### **POINT**

- For the all axes used with the multiple-axis servo amplifier (MR-J4W□-□B), always set "Controlled" to the control option 1 (parameter No.0200). When "Not controlled" is set, the system cannot start properly.
- For a multiple-axis servo amplifier (MR-J4W□-□B), the number of axis used can be changed using the control axis invalid switch (SW2). Deactivate unused axes.

#### (2) Operation from the position board

Positioning operation using the position board is basically the same as operation for using a rotary servo motor. For the use of a linear servo motor, refer to App. 1. For the use of the direct drive motor, refer to App. 3.

#### (a) Parameters

For servo parameters, control parameters, and system parameters, set them in the same way as the operation mode to be used (rotary motor, linear, fully closed loop system, and direct drive).

App. 5 Supplementary explanation for the use of servo amplifier (MR-JE- $\square$ B(F))

# App. 5.1 Position board

The software versions of the position board that can use servo amplifier (MR-JE-□B(F)) are as follows.

| Position board | Software version |
|----------------|------------------|
| MR-MC2□□       | A7 or later      |
| MR-MC3□□       | No restrictions  |

# App. 5.2 Position board utility software

The Position Board Utility2 versions supporting above position board are as follows.

| Position board | Software version<br>(MRZJW3-MC2-UTL) |  |  |
|----------------|--------------------------------------|--|--|
| MR-MC2□□       | Ver. 1.70 or later                   |  |  |
| MR-MC3□□       | Ver. 3.00 or later                   |  |  |

# App. 5.3 Servo amplifier

For detailed specifications of a servo amplifier (MR-JE- $\square$ B(F)), refer to the Servo Amplifier Instruction Manual for your servo amplifier.

### **POINT**

- Servo amplifier (MR-JE-□B(F)) does not support SSCNET**I** communication. Use the servo amplifier in a SSCNET**I**/H system.
- Control cycle 0.22ms is not supported. When the system is start with the control cycle as 0.22ms and a servo amplifier (MR-JE-□B(F)) connected, the system is on standby for start and a communication cycle error (system error E40E) occurs.
- Servo amplifier (MR-JE-□B(F)) can connect up to 16 axes on 1 line with SSCNETII/H. When using 17 axes or more, up to 20 axes can be controlled on 1 line by using MR-JE-□B(F) together with MR-J4(W□)-□B.

App. 5.4 System configuration

## App. 5.4.1 System configuration diagram

Example: For PCI bus compatible position board MR-MC210

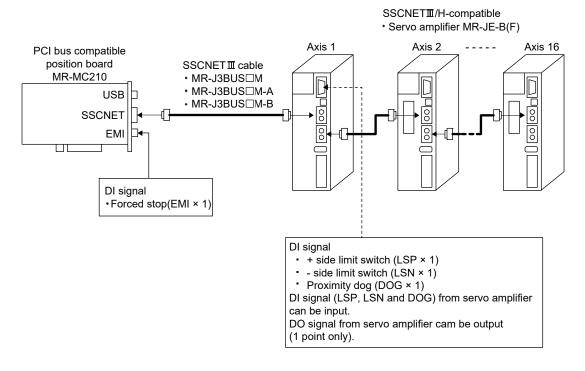

#### **POINT**

- The input of DI signals (LSP/LSN/DOG) from servo amplifier (MR-JE-□B) is available with servo amplifiers with software version C5 or later, and manufactured from May, 2016 onwards. For servo amplifiers manufactured in China, the input of DI signals is available with servo amplifiers manufactured June, 2016 onwards.
- For servo amplifiers (MR-JE-□B(F)) manufactured before the dates above, DI signals (LSP/LSN/DOG) cannot be input to servo amplifier (MR-JE-□B(F)). When using sensor input, set a value other than "1: Driver input" to sensor input option (parameter No.0219). When inputting the sensor input from dual port (setting "4: Dual port memory input" to sensor input option), periodically updating the input status is necessary. Also, to take into consideration when the host controller is hangup, use together with the user watchdog function. Refer to Section 6.28 and Section 7.7 for details.

App. 5.5 Axis No. setting

## App. 5.5.1 Servo amplifier setting

Axis No. of MR-JE- $\Box$ B(F) is set by the axis selection rotary switch (SW1) on the servo amplifier. Servo amplifier axis No. and rotary switch setting are correlated as shown on the table below. Set the axis No. of the servo amplifier so that it will not duplicate in the same line. If it is duplicated, the "An axis that has not been mounted exists" (system error E400) will occur at the time of system startup (system command code: 000Ah).

| Servo amplifier axis No. | Axis selection rotary switch | Servo amplifier display (3-digit, 7-segment indicator) |
|--------------------------|------------------------------|--------------------------------------------------------|
| d1                       | 0                            | 01                                                     |
| d2                       | 1                            | 02                                                     |
| d3                       | 2                            | 03                                                     |
| d4                       | 3                            | 04                                                     |
| d5                       | 4                            | 05                                                     |
| d6                       | 5                            | 06                                                     |
| d7                       | 6                            | 07                                                     |
| d8                       | 7                            | 08                                                     |
| d9                       | 8                            | 09                                                     |
| d10                      | 9                            | 10                                                     |
| d11                      | A                            | 11                                                     |
| d12                      | В                            | 12                                                     |
| d13                      | С                            | 13                                                     |
| d14                      | D                            | 14                                                     |
| d15                      | Е                            | 15                                                     |
| d16                      | F                            | 16                                                     |

## App. 5.6 Parameter setting

#### App. 5.6.1 System option 1 setting

SSCNET communication method and control cycle is set by System option 1 (parameter No.0001).

SSCNET communication method is used for communication between a position board and connected units such as servo amplifiers and SSCNETII/H method and SSCNETII method are available. When using MR-JE
B(F) servo amplifiers, make sure to select the SSCNETII/H method.

Control cycle is a cycle in which the position board conducts command import, position control, status output, and communication with servo amplifier. To set this cycle, use the control cycle (parameter No.0001). Servo amplifier (MR-JE- $\Box$ B(F)) does not support control cycle 0.22ms. When using servo amplifier (MR-JE- $\Box$ B(F)), make sure to select a control cycle other than 0.22ms.

The following shows the number of controllable axes according to the control cycle.

#### (1) For MR-MC210/MR-MC220U3/MR-MC220U6/MR-MC240

|               | Maximum No. of         | axes connected                  | Maximum Na of avec                          |                       |  |
|---------------|------------------------|---------------------------------|---------------------------------------------|-----------------------|--|
| Control cycle | Using MR-JE-□B(F) only | Using together with MR-J4(W)-□B | Maximum No. of axes connected for each line | Controllable axis No. |  |
| 0.88ms        | 16 axes                | 20 axes                         | 20 axes (Note)                              | Axis 1 to 20          |  |
| 0.44ms        | 16 axes                | 16 axes                         | 16 axes                                     | Axis 1 to 16          |  |

Note. When using 17 axes or more for each line, use MR-JE- B(F) together with MR-J4 (WD)-B.

#### (2) For MR-MC211/MR-MC241

|               | Maximum No. of         | axes connected                  | Maximum No. of axes     |                       |  |
|---------------|------------------------|---------------------------------|-------------------------|-----------------------|--|
| Control cycle | Using MR-JE-□B(F) only | Using together with MR-J4(W)-□B | connected for each line | Controllable axis No. |  |
| 0.88ms        | 32 axes                | 32 axes                         | 20 axes (Note)          | Axis 1 to 32          |  |
| 0.44ms        | 16 axes                | 16 axes                         | 16 axes                 | Axis 1 to 16          |  |

Note. When using 17 axes or more for each line, use MR-JE- $\square$ B(F) together with MR-J4(W $\square$ )- $\square$ B.

Control cycle settings are imported during system startup (system command code: 000Ah), and cannot be changed during system running (system command code: 000Ah).

## (a) System parameters

| Parameter<br>No. | Symbol  | Name            | Function                                                                                                    |
|------------------|---------|-----------------|----------------------------------------------------------------------------------------------------|
| 0001             | *SYSOP1 | System option 1 | Control cycle setting (Note 1) Set the control cycle. 0: 0.88ms 1: 0.44ms 2: 0.22ms (Not use) SSCNET communication method (Note 2) Set the SSCNET communication method. 0: SSCNET III/H 1: SSCNETIII (Not use) Note. SSCNET communication method is shared in lines 1 and 2. |
|                  |         |                 | 2. Make sure to set "0: SSCNET Ⅲ/H".                                                                                                    |

## (b) SSCNET communication method

| Address | Name                        | Description    |
|---------|-----------------------------|----------------|
| 8000    |                             | 1: SSCNETIII   |
| 0009    | SSCNET communication method | 2: SSCNETIII/H |

#### App. 5.7 Axis No. assignment

With Axis No. assignment, the axis No. (on the position board) can be assigned by the axis No. on the servo amplifier. When using only servo amplifier (MR-JE- $\square$ B(F)) and connecting 17 axes or more, the axis No. assignment function must be used to assign axes to line 2. Refer to Section 4.5.6 for details on axis No. assignment.

## **POINT**

• When using servo amplifier (MR-JE-□B(F)), the 17th servo amplifier axis No. and after cannot be set on 1 line.

## App. 5.8 Sensor input option setting

External signal (sensor) is connected by setting sensor input options (parameter No.0219). When using a version of servo amplifier (MR-JE- $\square$ B) that does not support DI signal input, set a value other than "1: Driver input" to sensor input system. Refer to Section 4.5.7 for details on sensor input options setting.

| Parameter<br>No. | Symbol | Name                 | Initial Value | Units | Setting range     | Function                                                                                                    |
|------------------|--------|----------------------|---------------|-------|-------------------|----------------------------------------------------------------------------------------------------|
| 0219             | *SOP   | Sensor input options | 0000h         |       | 0000h to<br>0304h | Sensor input system Set the input system of the sensor (LSP, LSN, DOG). 0: Not use 1: Driver input 2: Digital or input device input 3: Not connected (does not detect LSP, LSN, DOG) 4: Dual port memory input Make sure to set a value other than "1: Driver input".  Limit switch signal selection Set valid/invalid of limit switch. 0: LSP/LSN are valid 1: LSP is valid, LSN is invalid 2: LSP is invalid, LSN is valid 3: LSP/LSN are invalid |

#### POINT

 When "1: Driver input" is set in sensor input system, a parameter error (servo alarm 37) occurs for parameter No.11C2 to parameter No.11C4 (servo parameter PD03 to PD05).

## App. 5.9 Vendor ID and type code setting

When using servo amplifier (MR-JE- $\square$ B(F)) set 1200h to the type code.

## (1) Control parameters

| Parameter<br>No. | Symbol | Name      | Function                                      |
|------------------|--------|-----------|-----------------------------------------------|
| 021D             | *VEND  | Vendor ID | Set the vendor ID. 0000h: Mitsubishi Electric |
| 021E             | *CODE  | Type code | Set the type code.<br>1200h: MR-JE-□B(F)      |

## App. 5.10 Supported functions

Some functions and operation of the servo amplifier (MR-JE- $\square$ B(F)) differ from those of the servo amplifier MR-J4(W $\square$ )- $\square$ B. This section mainly describes functions and operations different from those of the servo amplifier MR-J4(W $\square$ )- $\square$ B. For the specification items not described in this section, refer to the specifications of servo amplifier MR-J4(W $\square$ )- $\square$ B.

## (1) Supported function list

| Function type             | Function                     |                                   | Supported | Remarks                                                                                                    |
|---------------------------|------------------------------|-----------------------------------|-----------|----------------------------------------------------------------------------------------------------|
| Operational               | JOG operation                |                                   | 0         |                                                                                                    |
| functions                 | Incremental feed             |                                   | 0         |                                                                                                    |
|                           | Automatic operation          |                                   | 0         |                                                                                                    |
|                           | Linear interpolation         |                                   | 0         |                                                                                                    |
|                           | Home position return         |                                   | 0         |                                                                                                    |
|                           | Home position reset function | on (data set function)            | 0         |                                                                                                    |
| Application               | Command units                | Electronic gear                   | 0         |                                                                                                    |
| unctions                  | Speed units                  | Speed units                       | 0         |                                                                                                    |
|                           |                              | Speed units multiplication factor | 0         |                                                                                                    |
|                           |                              | Speed limit                       | 0         |                                                                                                    |
|                           | Acceleration/deceleration    | Linear acceleration/deceleration  | 0         |                                                                                                    |
|                           |                              | Smoothing filter                  | 0         |                                                                                                    |
|                           |                              | Start up speed validity           | 0         |                                                                                                    |
|                           |                              | S-pattern                         | 0         |                                                                                                    |
|                           |                              | acceleration/deceleration (Sine   |           |                                                                                                    |
|                           |                              | acceleration/deceleration)        |           |                                                                                                    |
|                           | Servo off                    | ,                                 | 0         |                                                                                                    |
|                           | Forced stop                  |                                   | 0         |                                                                                                    |
|                           | Stop operation               |                                   | 0         |                                                                                                    |
|                           | Rapid stop                   |                                   | 0         |                                                                                                    |
| Limit switch (stroke end) |                              |                                   | 0         |                                                                                                    |
|                           | Software limit               |                                   | 0         |                                                                                                    |
|                           | Interlock                    |                                   | 0         |                                                                                                    |
|                           | Rough match output           |                                   | 0         |                                                                                                    |
|                           | Torque limit                 |                                   | 0         |                                                                                                    |
|                           | Command change               | Speed change                      | 0         |                                                                                                    |
|                           |                              | Change of time constants          | 0         |                                                                                                    |
|                           |                              | Position change                   | 0         |                                                                                                    |
|                           | Backlash                     | 3                                 | 0         |                                                                                                    |
|                           | Position switch              |                                   | 0         |                                                                                                    |
|                           | Completion of operation si   | gnal                              | 0         |                                                                                                    |
|                           | Interference check function  | •                                 | 0         |                                                                                                    |
|                           | Home position search limit   |                                   | 0         |                                                                                                    |
|                           | Gain changing                |                                   | 0         |                                                                                                    |
|                           | PI-PID switching             |                                   | 0         |                                                                                                    |
|                           | Absolute position detection  | n system                          | 0         |                                                                                                    |
|                           | Home position return requi   |                                   | 0         |                                                                                                    |
|                           |                              | 551                               | 0         |                                                                                                    |
|                           | Other axes start             |                                   |           |                                                                                                    |
|                           | High response I/F            |                                   | 0         |                                                                                                    |
|                           | In-position signal           |                                   | 0         |                                                                                                    |
|                           | Digital I/O                  |                                   | 0         |                                                                                                    |
|                           | I/O device                   |                                   | 0         |                                                                                                    |
|                           | Servo amplifier general I/C  |                                   |           | Check the servo amplifier MR-JE-□B being used to confirm if general input is available or not.  One point only can be used for general output. |

| Function type | Function                               | Supported | Remarks                                                                                                    |
|---------------|----------------------------------------|-----------|----------------------------------------------------------------------------------------------------|
| Application   | Dual port memory exclusive control     | 0         |                                                                                                    |
| functions     | Pass position interrupt                | 0         |                                                                                                    |
|               | Mark detection                         | ×         |                                                                                                    |
|               | Continuous operation to torque control | 0         |                                                                                                    |
|               | SSCNETII/H head module connection      | 0         |                                                                                                    |
|               | Sensing module connection              | 0         |                                                                                                    |
| Auxiliary     | Reading/writing parameters             | 0         |                                                                                                    |
| function      | Changing parameters at the servo       | 0         |                                                                                                    |
|               | Alarm and system error                 | 0         |                                                                                                    |
|               | Monitor function                       | 0         |                                                                                                    |
|               | High speed monitor function            | 0         |                                                                                                    |
|               | Interrupt                              | 0         |                                                                                                    |
|               | User watchdog function                 | 0         |                                                                                                    |
|               | Software reboot function               | 0         |                                                                                                    |
|               | Parameter backup                       | 0         |                                                                                                    |
|               | Test mode                              | 0         |                                                                                                    |
|               | Reconnect/disconnect function          | 0         | If MR-JE-□B is reconnected in a system with a 0.22ms control cycle, reconnection error (RCE) turns ON, and reconnection/disconnection error code 0006h (communication cycle error) occurs. |
|               | Sampling                               | 0         |                                                                                                    |
|               | Log                                    | 0         |                                                                                                    |
|               | Operation cycle monitor function       | 0         |                                                                                                    |
|               | Servo amplifier disconnect             | 0         | Operate with the following motor specifications.  Number of encoder pulses per revolution:  131072[pulse]  Motor maximum revolution speed: 6000[r/min]                                     |
|               | Alarm history function                 | 0         |                                                                                                    |
|               | External forced stop disabled          | 0         |                                                                                                    |
|               | Transient transmit                     | 0         |                                                                                                    |
|               | Hot line forced stop                   | 0         | Not required when MR-JE-□BF is used.                                                                                                    |
| Tandem drive  | Tandem drive                           | 0         |                                                                                                    |
| Interface     | Position control mode                  | 0         |                                                                                                    |
| mode          | Speed control mode                     | 0         |                                                                                                    |
|               | Torque control mode                    | 0         |                                                                                                    |

Note.  $\bigcirc$ : Supported  $\triangle$ : With restrictions  $\times$ : Unsupported

## App. 5.10.1 Application functions

#### (1) Servo amplifier general I/O

For the specification of the servo amplifier general I/O, refer to the following table.

#### POINT

 The input of DI signals (LSP/LSN/DOG) from servo amplifier (MR-JE-□B) is available with servo amplifiers with software version C5 or later, and manufactured from May, 2016 onwards. For servo amplifiers manufactured in China, the input of DI signals is available with servo amplifiers manufactured June, 2016 onwards.

## (a) Compatible servo amplifier

| Model                       | Remarks              |
|-----------------------------|----------------------|
| Servo amplifier MR-JE-□B(F) | Input: 3 points/axis |
|                             | Output: 1 point/axis |

#### (b) Destination connector

## 1) General input

| Signal Name | Destination connector pin No. | Symbol |
|-------------|-------------------------------|--------|
| LSP         | CN3-2                         | DI1    |
| LSN         | CN3-12                        | DI2    |
| DOG         | CN3-19                        | DI3    |

#### 2) General output

| Signal Name | Destination connector pin No. | Symbol |
|-------------|-------------------------------|--------|
| DI_□□0      | CN3-13                        | MBR    |
| DI_□□1      | _                             | 1      |
| DI □□2      | _                             |        |

#### (c) Servo parameters

1) When using the servo amplifier general input function, set the input device selection parameters as follows.

| Parameter No. | MR-JE-B(F)<br>Parameter No. | Symbol | Name                     | Setting value |
|---------------|-----------------------------|--------|--------------------------|---------------|
| 11C2          | PD03                        | *DI1   | Input device selection 1 | 0028h         |
| 11C3          | PD04                        | *DI2   | Input device selection 2 | 0029h         |
| 11C4          | PD05                        | *DI3   | Input device selection 3 | 002Ah         |

2) When using the servo amplifier general output function, set the output device selection parameters as follows.

| Parameter No. | MR-JE-B(F) Parameter No. | Symbol | Name                      | Setting value |
|---------------|--------------------------|--------|---------------------------|---------------|
| 11C6          | PD07                     | *DO1   | Output device selection 1 | 0021h         |

## App. 5.10.2 Auxiliary function

## (1) Hot line forced stop function

Refer to Section 7.19 for the hot line forced stop function.

## App. 5.11 Table map

For the table map, refer to the table map of when servo amplifier (MR-J4(W□)-□B) is used.

## App. 5.12 Parameters

Concerning the parameters for which the parameter name shows that it is set by manufacturer, do not use other than the default values. If erroneous values are set, unexpected operation can occur. For the specification items not described in this section, refer to the specifications of servo amplifier MR-J4(W $\square$ )- $\square$ B.

| Classification     | Parameter No. (Note) | Remarks   |
|--------------------|----------------------|-----------|
| System parameters  | No. 0001 to 007F     |           |
| Servo parameters   | No. 0100 to 01FF     | Each axis |
| Control parameters | No. 0200 to 02FF     | Each axis |

Note. Parameter numbers are given in hexadecimal.

## App. 5.12.1 System parameters

For system parameters, only the additions and changes are listed.

#### **POINT**

• The settings for the parameters with a \* mark at the front of the symbol are validated when the system is started.

| Parameter No. | Symbol  | Name            | Initial<br>Value | Units | Setting range     | Function                                                                                                    |
|---------------|---------|-----------------|------------------|-------|-------------------|----------------------------------------------------------------------------------------------------|
| 0001          | *SYSOP1 | System option 1 | 0000h            |       | 0000h<br>to 0102h | Control cycle setting (Note 1) Set the control cycle. 0: 0.88ms 1: 0.44ms 2: 0.22ms (Not use) SSCNET communication method (Note 2) Set the SSCNET communication method. 0: SSCNETII/H 1: SSCNETIII (Not use) Note. SSCNET communication method is shared in lines 1 and 2.  Note 1. Make sure to set a value other than "2: 0.22ms". 2. Make sure to set "0: SSCNET II/H". |

#### App. 5.12.2 Servo parameters

When using servo amplifier MR-JE- $\square$ B(F), initial values for the following parameters are different to MR-J4(W $\square$ )- $\square$ B(F). Set the initial value to each parameter when using it. For details, refer to the Servo Amplifier Instruction Manual on your servo amplifier.

#### **POINT**

- The parameters with a \* mark in front of the parameter symbol are validated according to the following conditions.
  - \*: The setting value for the system startup or the SSCNET reconnection is valid. The parameter change after the system startup is invalid.
- \*\*: The setting value for the system startup or the SSCNET reconnection is valid. However, after the system startup, turn off the power supply of the servo amplifier once, and it is necessary to turn on it again. The parameter change after the system startup is invalid.

## App. 5.12.3 Control parameters

For control parameters, only the additions and changes are listed.

| Parameter | Svmbol | Name      | Initial | Unit  | Setting  | Function           | When in      |
|-----------|--------|-----------|---------|-------|----------|--------------------|--------------|
| No.       | Symbol | INAITIE   | value   | Offic | range    |                    | tandem drive |
| 021E      | *CODE  | Type code | 1000h   |       | 0000h to | Set the type code. | Same value   |
|           |        |           |         |       | FFFFh    | 1200h: MR-JE-□B(F) |              |

#### App. 5.13 Monitor

For the monitor, refer to the monitor list of when MR-J4(W $\square$ )- $\square$ B is used.

## App. 5.14 System alarm

For the alarm No., only the additions and changes are listed.

## App. 5.14.1 Servo alarm

The servo alarms of MR-JE- $\square$ B(F) are shown in the following table. For details, refer to the Servo Amplifier Instruction Manual.

#### Alarm

| Alarm     |                                                 |  |  |  |
|-----------|-------------------------------------------------|--|--|--|
| Alarm No. | Name                                            |  |  |  |
| 10        | Undervoltage                                    |  |  |  |
| 12        | Memory error 1 (RAM)                            |  |  |  |
| 13        | Clock error                                     |  |  |  |
| 14        | Control process error                           |  |  |  |
| 15        | Memory error 2 (EEP-ROM)                        |  |  |  |
| 16        | Encoder initial communication error 1           |  |  |  |
| 17        | Board error                                     |  |  |  |
| 19        | Memory error 3 (FLASH-ROM)                      |  |  |  |
| 1A        | Servo motor combination error                   |  |  |  |
| 1E        | Encoder initial communication error 2           |  |  |  |
| 1F        | Encoder initial communication error 3           |  |  |  |
| 20        | Encoder normal communication error 1            |  |  |  |
| 21        | Encoder normal communication error 2            |  |  |  |
| 24        | Main circuit error                              |  |  |  |
| 25        | Absolute position erased                        |  |  |  |
| 30        | Regenerative error                              |  |  |  |
| 31        | Overspeed                                       |  |  |  |
| 32        | Overcurrent                                     |  |  |  |
| 33        | Overvoltage                                     |  |  |  |
| 34        | SSCNET receive error 1                          |  |  |  |
| 35        | Command frequency error                         |  |  |  |
| 36        | SSCNET receive error 2                          |  |  |  |
| 37        | Parameter error                                 |  |  |  |
| 39        | Program error                                   |  |  |  |
| 3E        | Operation mode error                            |  |  |  |
| 45        | Main circuit device overheat                    |  |  |  |
| 46        | Servo motor overheat                            |  |  |  |
| 47        | Cooling fan error                               |  |  |  |
| 50        | Overload 1                                      |  |  |  |
| 51        | Overload 2                                      |  |  |  |
| 52        | Error excessive                                 |  |  |  |
| 54        | Oscillation detection                           |  |  |  |
| 56        | Forced stop error                               |  |  |  |
| 61        | Operation error                                 |  |  |  |
|           | USB communication time-out/serial communication |  |  |  |
| 8A        | time-out error/Modbus-RTU communication time-   |  |  |  |
|           | out error                                       |  |  |  |
| 8E        | USB communication error/serial communication    |  |  |  |
|           | error/Modbus-RTU communication error            |  |  |  |
| 888/      | Watchdog                                        |  |  |  |
| 88888     |                                                 |  |  |  |

## Warning

| Alarm No. | Name                                             |  |  |  |
|-----------|--------------------------------------------------|--|--|--|
| 90        | Home position return incomplete warning          |  |  |  |
| 91        | Servo amplifier overheat warning                 |  |  |  |
| 92        | Battery cable disconnection warning              |  |  |  |
| 96        | Home position setting warning                    |  |  |  |
| 97        | Program operation disabled/next station position |  |  |  |
| 97        | warning                                          |  |  |  |
| 98        | Software limit warning                           |  |  |  |
| 99        | Stroke limit warning                             |  |  |  |
| 9B        | Error excessive warning                          |  |  |  |
| 9F        | Battery warning                                  |  |  |  |
| E0        | Excessive regeneration warning                   |  |  |  |
| E1        | Overload warning 1                               |  |  |  |
| E3        | Absolute position counter warning                |  |  |  |
| E4        | Parameter warning                                |  |  |  |
| E6        | Servo forced stop warning                        |  |  |  |
| E7        | Controller forced stop warning                   |  |  |  |
| E8        | Cooling fan speed reduction warning              |  |  |  |
| E9        | Main circuit off warning                         |  |  |  |
| EC        | Overload warning 2                               |  |  |  |
| ED        | Output watt excess warning                       |  |  |  |
| F0        | Tough drive warning                              |  |  |  |
| F2        | Drive recorder – Miswriting warning              |  |  |  |
| F3        | Oscillation detection warning                    |  |  |  |
| F5        | Simple cam function - Cam data miswriting        |  |  |  |
| 1-3       | warning                                          |  |  |  |
| F6        | Simple cam function - Cam control warning        |  |  |  |

Note. For the specific servo alarm numbers, refer to the specifications of MR-JE- $\square$ B(F).

# App. 6 Supplementary explanation for the use of SSCNET**I** compatible servo amplifier (MR-J3(W)-□B)

The SSCNET $\blacksquare$ /H compatible position board (MR-MC2 $\square$  $\square$ ) can perform the positioning control with connecting our servo amplifier (MR-J3(W)- $\square$ B) when the SSCNET communication method is SSCNET $\blacksquare$ . In this section, the different point, comparing SSCNET $\blacksquare$ /H with the servo amplifier MR-J4(W $\square$ )- $\square$ B, are mainly described.

#### App. 6.1 Position board

There are no restrictions in the software versions of the position board that can be used with the SSCNET**I** compatible servo amplifier (MR-J3(W)-□B).

## App. 6.2 Position board utility software

There are no restrictions in the Position Board Utility2 versions supporting each position board listed above.

#### App. 6.3 Connectable units

The connectable units with the position board when the SSCNET communication method is SSCNET are shown below.

|                              | Item                                                           | Remarks                                                                                                    |
|------------------------------|----------------------------------------------------------------|----------------------------------------------------------------------------------------------------|
| SSCNETIII compatible unit    | Servo amplifier<br>MR-J3-□B(S)                                 | For how to use the unit, refer to this section.                                                                                                    |
|                              | Linear servo amplifier MR-J3-□B-RJ004                          |                                                                                                    |
|                              | Fully closed control-compatible servo amplifier MR-J3-□B-RJ006 | For how to use the units, refer to this section and App. 1 to                                                                                                    |
|                              | 2-axis servo amplifier<br>MR-J3W-⊟B                            | 4. For servo parameters, refer to the Servo Amplifier Instruction Manual for your servo amplifier                                                                                                    |
|                              | Direct drive servo amplifier MR-J3-□B-RJ080W                   |                                                                                                    |
| SSCNETII(/H) compatible unit | MR-J4(W□)-□B                                                   | Communication by SSCNETII can only be used in J3 compatibility mode. This is supported in the MR-J4(W□)-□ B software version A5 or later. Also refer to the restrictions when using J3 compatibility mode. For how to use the unit, refer to the explanation of MR-J3 series. |

App. 6.4 System setting

When the SSCNET communication method is SSCNET II, servo amplifiers of up to 32 axes can be controlled per SSCNET control channel (CH).

| Model      | Number of control axes | Remarks                                          |
|------------|------------------------|--------------------------------------------------|
| MR-MC210   | Up to 16 axes          | Up to 16 axes can be controlled per SSCNET line. |
| MR-MC211   | Up to 32 axes          |                                                  |
| MR-MC220U3 | Up to 16 axes          |                                                  |
| MR-MC220U6 | Up to 16 axes          |                                                  |
| MR-MC240   | Up to 16 axes          |                                                  |
| MR-MC241   | Up to 32 axes          |                                                  |

## App. 6.5 System configuration

## App. 6.5.1 System configuration diagram

Example: For PCI bus compatible position board MR-MC210 (when using SSCNETII)

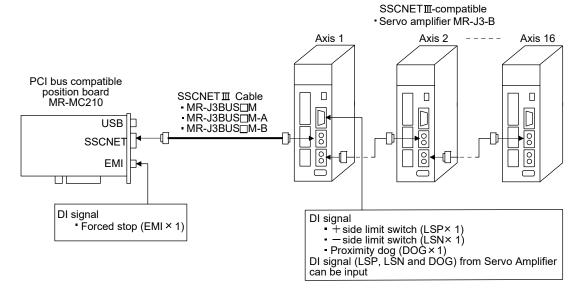

#### App. 6.6 Axis No. setting

Axis No. is set by the axis selection rotary switch (Note). The axis No. and rotary switch No. are correlated as shown on the table below. Set the axis No. of the servo amplifier so that it will not duplicate in the same SSCNET line. If it is duplicated, the "An axis that has not been mounted exists" (system error E400) will occur at the time of system startup (system command code: 000Ah).

Note. The name and setting method of the axis selection rotary switch vary depending on the unit device to be used. For details, refer to the unit device specification for your unit.

## App. 6.6.1 Servo amplifier setting

#### (1) MR-J3(W)-□B

Axis No. of MR-J3(W)- $\square$ B is set by the axis selection rotary switch (SW1) on the servo amplifier. Servo amplifier axis No. and rotary switch setting are correlated as shown on the table below. Set the axis No. of the servo amplifier so that it will not duplicate in the same line. If it is duplicated, the "An axis that has not been mounted exists" (system error E400) will occur at the time of system startup (system command code: 000Ah).

| Servo amplifier axis No. | Axis selection rotary switch | Servo amplifier display (3-digit, 7-segment indicator) |
|--------------------------|------------------------------|--------------------------------------------------------|
| d1                       | 0                            | 01                                                     |
| d2                       | 1                            | 02                                                     |
| d3                       | 2                            | 03                                                     |
| d4                       | 3                            | 04                                                     |
| d5                       | 4                            | 05                                                     |
| d6                       | 5                            | 06                                                     |
| d7                       | 6                            | 07                                                     |
| d8                       | 7                            | 08                                                     |
| d9                       | 8                            | 09                                                     |
| d10                      | 9                            | 10                                                     |
| d11                      | A                            | 11                                                     |
| d12                      | В                            | 12                                                     |
| d13                      | С                            | 13                                                     |
| d14                      | D                            | 14                                                     |
| d15                      | E                            | 15                                                     |
| d16                      | F                            | 16                                                     |

## POINT

- For each switch setting, refer to the Servo Amplifier Instruction Manual for your servo amplifier.
- If the "An axis that has not been mounted exists" (system error E400) occurred, the axis with wrong axis No. set can be confirmed with "information concerning axis that is not mounted" (monitor No.0480 to 0482).
- The servo amplifier axis No. and the axis No. to be managed on the position board are different. For details, refer to App. 6.9.

## App. 6.7 Parameter setting

#### App. 6.7.1 System option 1 setting

SSCNET communication method and control cycle is set by System option 1 (parameter No.0001). SSCNET communication method is used for communication between a position board and connected units such as servo amplifiers and SSCNETII/H method and SSCNETII method are available. When using MR-J3(W)-\(\sigma\) B series servo amplifiers, make sure to select the SSCNETII method.

Control cycle is a cycle in which the position board controls command import, position control, status output, and communication with servo amplifier. To set this cycle, use the control cycle (parameter No.0001). The number of controllable axes differs depending on the control cycle.

#### (1) For MR-MC210/MR-MC220U3/MR-MC220U6/MR-MC240

| Control cycle | Maximum No. of axes connected | Maximum No. of axes connected for each line | Controllable axis No. |
|---------------|-------------------------------|---------------------------------------------|-----------------------|
| 0.88ms        | 16 axes                       | 16 axes                                     | Axis 1 to 16          |
| 0.44ms        | 8 axes                        | 8 axes                                      | Axis 1 to 8           |

Note. Do not connect more servo amplifiers than the maximum No. of axes connected. When more servo amplifiers are connected than the maximum No. of axes connected, system setting error (alarm No. 38, detail 01) will occur.

#### (2) For MR-MC211/MR-MC241

| Control cycle | Maximum No. of axes connected | Maximum No. of axes connected for each line | Controllable axis No. |
|---------------|-------------------------------|---------------------------------------------|-----------------------|
| 0.88ms        | 32 axes                       | 16 axes                                     | Axis 1 to 32          |
| 0.44ms        | 16 axes                       | 8 axes                                      | Axis 1 to 16          |

Note. Do not connect more servo amplifiers than the maximum No. of axes connected. When more servo amplifiers are connected than the maximum No. of axes connected, system setting error (alarm No. 38, detail 01) will occur.

Control cycle settings are imported during system startup (system command code: 000Ah), and cannot be changed during system running (system command code: 000Ah).

#### (a) System parameters

| *SYSOP1 System option 1  Control cycle setting (Note Set the control cycle.  0: 0.88ms 1: 0.44ms SSCNET communication (Note 2) Set the SSCNET communethod. 0: SSCNETIII/H (Not use 1: SSCNETIIII Note. SSCNET communethod is shared and 2.  Note 1. When SSCNET communication may 2. Make sure to set "1: SSCNETIII". | n method unication e) nication in lines 1 |
|----------------------------------------------------------------------------------------------------|-------------------------------------------|

#### (b) SSCNET communication method

| Address | Name                        | Description    |  |  |  |  |
|---------|-----------------------------|----------------|--|--|--|--|
| 8000    |                             | 1: SSCNETIII   |  |  |  |  |
| 0009    | SSCNET communication method | 2: SSCNETIII/H |  |  |  |  |

#### App. 6.8 Control option 1 setting

When controlling servo amplifier, set "1: control" for control axis of control option 1 (parameter No.0200). When the axis No. is set out of the controllable range, the corresponding axis will be system setting error (alarm No. 38) and cannot be controlled. If the servo amplifier set is in a state where communication cannot be made, such as not connected or control circuit power is off, the "An axis that has not been mounted exists" (system error E400) will occur at the time of system startup (system command code: 000Ah).

#### **POINT**

• If the "An axis that has not been mounted exists" (system error E400) occurred, the axis with wrong No. set can be confirmed with "information concerning axis that is not mounted" (monitor No.0402).

Control axis settings are imported during system startup (system command code: 000Ah), and cannot be changed during system running (system status code: 000Ah).

#### (1) Control parameter

| Parameter No. | Symbol | Name             | Initial value | Units | Setting range        | Function                                                                                                    |
|---------------|--------|------------------|---------------|-------|----------------------|----------------------------------------------------------------------------------------------------|
| 0200          | *OPC1  | Control option 1 | 0000h         |       | 0000h<br>to<br>2111h | Control Axis  Set to 1 for implementing control of servo amplifier  0: Not controlled 1: Controlled Amplifier-less axis function Set to 1 when servo amplifier communication is not implemented. When set to 1 together with the control axis, it is possible to run without a servo amplifier (simulate). 0: Invalid 1: Valid No home position If the position when power is turned on is to be defined as home position set to 1. If home position return is performed, the current position after executing home position return is the home position. 0: Invalid 1: Valid Speed units Set the units for the speed command. 0: Position command units/min 1: Position command units/sec 2: r/min |

#### **POINT**

When the servo amplifier disconnect is valid, the position board simulates the
operations of servo amplifier and operates as if it is connected. Operation can
be checked without connecting the servo amplifier. When the setting is valid, the
position board do not communicate with the servo amplifier.

## App. 6.9 Axis No. assignment

With Axis No. assignment, the axis No. (on the position board) can be assigned by the axis No. on the servo amplifier.

When Axis No. assignment is invalid, correspondence between the axis No. on a position board and the axis No. on a servo amplifier is shown in the following table.

## (1) When SSCNET communication method is SSCNET **I**I/H

| Servo | amplifier |    |    |    |    |    |    |    |    |    | Lin | e 1 |     |     |     |     |     |     |     |     |     |
|-------|-----------|----|----|----|----|----|----|----|----|----|-----|-----|-----|-----|-----|-----|-----|-----|-----|-----|-----|
| ax    | tis No.   | d1 | d2 | d3 | d4 | d5 | d6 | d7 | d8 | d9 | d10 | d11 | d12 | d13 | d14 | d15 | d16 | d17 | d18 | d19 | d20 |
| Axis  | 0.88ms    | 1  | 2  | 3  | 4  | 5  | 6  | 7  | 8  | 9  | 10  | 11  | 12  | 13  | 14  | 15  | 16  | -   | -   | -   | -   |
| No.   | 0.44ms    | 1  | 2  | 3  | 4  | 5  | 6  | 7  | 8  | -  | -   | -   | -   | -   | -   | -   | -   | -   | -   | -   | -   |

| Servo amplifier Line 2 |        |    |    |    |    |    |    |    |    |    |     |     |     |     |     |     |     |     |     |     |     |
|------------------------|--------|----|----|----|----|----|----|----|----|----|-----|-----|-----|-----|-----|-----|-----|-----|-----|-----|-----|
| ax                     | is No. | d1 | d2 | d3 | d4 | d5 | d6 | d7 | d8 | d9 | d10 | d11 | d12 | d13 | d14 | d15 | d16 | d17 | d18 | d19 | d20 |
| Axis                   | 0.88ms | 17 | 18 | 19 | 20 | 21 | 22 | 23 | 24 | 25 | 26  | 27  | 28  | 29  | 30  | 31  | 32  | -   | -   | -   | -   |
| No.                    | 0.44ms | 9  | 10 | 11 | 12 | 13 | 14 | 15 | 16 | -  | -   | -   | -   | -   | -   | -   | -   | -   | -   | -   | -   |

When Axis No. assignment is valid, the axis Nos. 1 to 32 (on the position board) can be assigned by the servo amplifier axis Nos. d1 to d16 arbitrarily.

To assign the axis Nos., set the following parameters.

#### POINT

 To set servo amplifier axis Nos., use the axis No. assignment (parameter No.0203). Valid servo amplifier axis Nos. differ depending on the control cycle. Up to 16 axes can be set.

| Control cycle | SSCNETIII |
|---------------|-----------|
| 0.88ms        | 1 to 16   |
| 0.44ms        | 1 to 8    |

## (a) System parameter

| Parameter<br>No. | Symbol  | Name            | Function                                                                                                    |
|------------------|---------|-----------------|----------------------------------------------------------------------------------------------------|
| 0002             | *SYSOP2 | System option 2 | Axis No. assignment Set 1 when validating axis No. assignment. When axis No. assignment is invalid, axis No. is automatically assigned. 0: Invalid 1: Valid |

#### (b) Control parameter

| Parameter No. | Symbol | Name                   | Initial value | Units | Setting range        | Function                                                                                                    |
|---------------|--------|------------------------|---------------|-------|----------------------|----------------------------------------------------------------------------------------------------|
| 0203          | *AXALC | Axis No.<br>assignment | 0000h         |       | 0000h<br>to<br>011Fh | Servo amplifier axis No. Set the servo amplifier axis No. to be assigned to the axis Nos. on the position board. (Note 1, 2 and 3) 00h: No axis No. assignment 01h to 14h: Axis No. Example: OAh: Axis No. 10 Servo amplifier line No. Set the servo amplifier line No. to be assigned to the axis Nos. on the position board. 0 to 1: Line No1 |

Note 1. An axis No. out of the valid range causes the system setting error (alarm No. 38, detail 03).

- 2. Regardless of the control axis setting (parameter No.0200), set the axis No. so that the axis No. assignment is not duplicated. (Except for 00: No axis No. assignment) Duplicated axis Nos. cause the system setting error (alarm No. 38, detail 04).
- 3. When Control is set in the control axis setting (parameter No.0200), always set the axis Nos. (1 to 16). When 0 is set, system setting error (alarm No. 38, detail 02) will occur.

#### App. 6.10 Sensor input option setting

External signal (sensor) is connected by setting sensor input options (parameter No.0219). The following is for when 1 (driver input) is set in sensor input system. Refer to Section 4.5.7 for details on other sensor input option settings.

## (1) When selecting the driver input

When 1 (driver input) is selected as the sensor destination, the sensor (LSP, LSN, DOG) status connected to the driver is imported via SSCNET.

#### (a) MR-J3-□B is used as a servo amplifier

| Signal name | Destination connector pin No. | Symbol |
|-------------|-------------------------------|--------|
| LSP         | CN3-2                         | D11    |
| LSN         | CN3-12                        | D12    |
| DOG         | CN3-19                        | D13    |

#### (b) MR-J3W-□B is used as a servo amplifier

| Cignal name | Destination co | Destination connector pin No. |           |  |  |  |  |  |
|-------------|----------------|-------------------------------|-----------|--|--|--|--|--|
| Signal name | A-axis         | B-axis                        | (□: A, B) |  |  |  |  |  |
| LSP         | CN3-7          | CN3-20                        | DI1-□     |  |  |  |  |  |
| LSN         | CN3-8          | CN3-21                        | DI2-□     |  |  |  |  |  |
| DOG         | CN3-9          | CN3-22                        | DI3-□     |  |  |  |  |  |

## POINT

- For sensor connection to the driver, refer to the instruction manual of the driver.
- If communication error (system error E401 to E407) occurs, sensor (LSP, LSN, DOG) input status turns off.
- If communication error (system error 400) occurs, the input status of the corresponding axis turns off.

#### App. 6.11 Vendor ID and type code setting

Available functions, parameter settings and ranges will vary by servo amplifier type. At the time the communication with the servo amplifier has started, the position board will perform consistency check between type code of the servo amplifier connected and the parameter set. If a consistency check error occurs, driver type code error (system error E405) will be output, therefore set correct type code.

#### POINT

- If driver type code error (system error E405) occurred, the axis that has set an incorrect type code can be confirmed with "type code erroneous axis information" (monitor No.0484 to 0486).
- When the communication method is SSCNET**I**, driver type code error (system error E405) due to the inconsistency of vendor IDs.

## (a) Control parameters

| Parameter No. | Symbol | Name      | Function                                                                                                    |
|---------------|--------|-----------|----------------------------------------------------------------------------------------------------|
| 021D          | *VEND  | Vendor ID | Set the vendor ID. 0000: Mitsubishi Electric Note. Not used in SSCNETII communication.                                                                                                    |
| 021E          | *CODE  | Type code | Set the type code. 0100: MR-J3-B, MR-J3W-B (for rotary servo motor) 0101: MR-J3-BS, MR-J3-B-RJ006 0102: MR-J3-B-RJ004, MR-J3W-B (for linear servo motor) 0107: MR-J3-B-RJ080W 0180: MR-J3W-0303BN6 |

#### App. 6.12 System startup processing

The parameter settings and the system startup processing is the same as those of when the SSCNET communication method is SSCNET II/H.

App. 6.13 Restrictions when using J3 compatibility mode

The restrictions when connecting SSCNET $\blacksquare$  for position board and servo amplifier MR-J4(W $\square$ )- $\square$ B are shown in the following table.

| Position board<br>SSCNET<br>communication<br>method | MR-J4(W□)-□B<br>mode  | Controller reset<br>necessity (Note) | Details                                                                                                    |
|-----------------------------------------------------|-----------------------|--------------------------------------|----------------------------------------------------------------------------------------------------|
| SSCNETIII                                           | Factory default       | Necessary                            | The servo amplifier LED displays "rST".  The system status code is not system running (000Ah).  After system start up, if the system status code is not system running (000Ah) after 10 seconds, or a system error occurs, perform system startup procedure again after controller reset. |
|                                                     | J3 compatibility mode | Not necessary                        | The system status code becomes system running (000Ah) when all axes are connected normally.                                                                                                    |
|                                                     | J4 mode               | — (Cannot connect)                   | The system status code is not system running (000Ah). Review the settings of the servo amplifier or position board.                                                                                                    |
|                                                     | Factory default       | Not necessary                        | The system status code becomes system running (000Ah) when all axes are connected normally.                                                                                                    |
| SSCNETⅢ/H                                           | J3 compatibility mode | — (Cannot connect)                   | The system status code is not system running (000Ah). Review the settings of the servo amplifier or position board.                                                                                                    |
|                                                     | J4 mode               | Not necessary                        | The system status code becomes system running (000Ah) when all axes are connected normally.                                                                                                    |

Note. To perform a controller reset, execute a software reboot of the position board, or turn the power supply of the position board OFF and ON again.

When position board SSCNET communication method is SSCNET and a factory default MR-J4(W□)-□B servo amplifier is connected by SSCNET, the servo amplifier switches to J3 compatibility mode and the LED displays "rST". In this state, executing a controller reset (software reboot, or turning the power supply of position board OFF and ON again) and performing system startup procedure again enables all axes to be connected.

When connecting by SSCNET from the next time onwards, a controller reset is not necessary. When a controller reset cannot be executed, use the "MR-J4(W)-B mode selection" attached to MR Configurator2 to manually switch the servo amplifier to J3 compatibility mode in advance.

For details on J3 compatibility mode, also refer to the MR-J4(W )- B Instruction Manual.

#### **POINT**

 Do not connect a factory default MR-J4(W□)-□B servo amplifier by SSCNET reconnect afterwards. If SSCNET is disconnected once, system error E4□□ occurs and all axes go into a forced stop state.

- (1) When connecting factory default MR-J4(W□)-□B servo amplifier from the position board.
  - (a) Connecting the first time

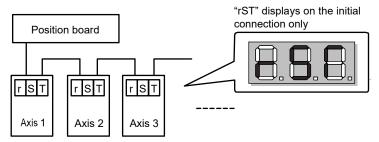

(b) After performing system startup procedure again after controller reset.

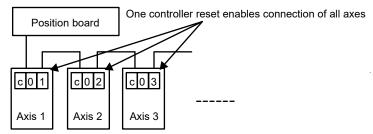

## App. 6.14 Supported functions

Some functions and operation of the servo amplifier MR-J3(W)- $\square$ B differ from those of the servo amplifier MR-J4(W $\square$ )- $\square$ B. This section mainly describes functions and operations different from those of the servo amplifier MR-J4(W $\square$ )- $\square$ B. For the specification items not described in this manual, refer to the specifications of servo amplifier MR-J4(W $\square$ )- $\square$ B.

## (1) Supported function list

| Function type | Function                                                   |                                     | Supported | Remarks                                                                                            |
|---------------|------------------------------------------------------------|-------------------------------------|-----------|----------------------------------------------------------------------------------------------------|
| Operational   | JOG operation                                              |                                     | 0         |                                                                                                    |
| functions     | Incremental feed                                           |                                     | 0         |                                                                                                    |
|               | Automatic operation                                        |                                     | 0         |                                                                                                    |
|               | Linear interpolation                                       |                                     | 0         |                                                                                                    |
|               | Home position return                                       | n                                   | 0         |                                                                                                    |
|               |                                                            | function (data set function)        | 0         |                                                                                                    |
| Application   | Command units                                              | Electronic gear                     | 0         |                                                                                                    |
| functions     | Speed units                                                | Speed units                         | 0         |                                                                                                    |
|               | '                                                          | Speed units multiplication factor   | 0         |                                                                                                    |
|               |                                                            | Speed limit                         | 0         |                                                                                                    |
|               | Acceleration/                                              | Linear acceleration/deceleration    | 0         |                                                                                                    |
|               | deceleration                                               | Smoothing filter                    | 0         |                                                                                                    |
|               |                                                            | Start up speed enable               | 0         |                                                                                                    |
|               |                                                            | S-pattern acceleration/deceleration |           |                                                                                                    |
|               |                                                            | (Sine acceleration/deceleration)    |           |                                                                                                    |
|               | Servo off                                                  |                                     | 0         |                                                                                                    |
|               | Forced stop                                                |                                     | 0         |                                                                                                    |
|               | Stop operation                                             |                                     | 0         |                                                                                                    |
|               | Rapid stop                                                 |                                     |           |                                                                                                    |
|               | Limit switch (stroke                                       | end)                                | 0         |                                                                                                    |
|               | Software limit                                             | ona,                                | 0         |                                                                                                    |
|               | Interlock                                                  |                                     | 0         |                                                                                                    |
|               | Rough match output                                         |                                     | 0         |                                                                                                    |
|               | Torque limit                                               |                                     |           |                                                                                                    |
|               | Command change Speed change                                |                                     | 0         |                                                                                                    |
|               | Command change                                             | Change of time constants            | 0         |                                                                                                    |
|               |                                                            | Position change                     | 0         |                                                                                                    |
|               | Backlash                                                   | 1 Osition change                    | 0         |                                                                                                    |
|               | Position switch                                            |                                     | 0         |                                                                                                    |
|               |                                                            | ation signal                        | 0         |                                                                                                    |
|               | Completion of operation signal Interference check function |                                     | 0         |                                                                                                    |
|               |                                                            |                                     | 0         |                                                                                                    |
|               | Home position search Gain changing                         | 21 IIIIII                           | 0         | The parameter No. to be used differs from those of                                                 |
|               | PI-PID switching                                           | PI-PID switching                    |           | MR-J4-B. For details, refer to App. 6.14.1(1).  The parameter No. to be used differs from those of |
|               | Absolute position de                                       | etection system                     | 0         | MR-J4-B. For details, refer to App. 6.14.1(2). The parameter No. to be used differs from those of  |
|               |                                                            | Home position return request        |           | MR-J4-B. For details, refer to App. 6.14.1(3).                                                     |
|               | Other axes start                                           | ·                                   |           |                                                                                                    |
|               |                                                            |                                     | 0         |                                                                                                    |
|               | · ·                                                        | High response I/F                   |           |                                                                                                    |
|               | In-position signal                                         |                                     | 0         |                                                                                                    |
|               | Digital I/O                                                |                                     | 0         |                                                                                                    |
|               | I/O device                                                 |                                     | 0         |                                                                                                    |
|               | Servo amplifier gene                                       |                                     | 0         |                                                                                                    |
|               | Dual port memory ex                                        | xclusive control                    | 0         |                                                                                                    |

| Function type      | Function                               | Supported | Remarks                                                                                                    |
|--------------------|----------------------------------------|-----------|----------------------------------------------------------------------------------------------------|
| Application        | Pass position interrupt                | 0         |                                                                                                    |
| functions          | Mark detection                         | ×         |                                                                                                    |
|                    | Continuous operation to torque control | 0         | For the servo amplifier, use a software version that supports continuous operation to torque control.  • MR-J3-□B: C7 or later  • MR-J3-□BS: C7 or later  Note. MR-J3W-□B is not supported.                                                                                                    |
|                    | SSCNETII/H head module connection      | ×         | The contract of the components.                                                                                                    |
|                    | Sensing module connection              | ×         |                                                                                                    |
| Auxiliary function | Reading/writing parameters             | 0         | Parameters No. 0100 to 01FF are used as servo parameters.                                                                                                    |
|                    | Changing parameters at the servo       | 0         | Parameters No. 0100 to 01FF are used as servo parameters.                                                                                                    |
|                    | Alarm and system error                 | Δ         | The specific servo alarm number is always 0.                                                                                                    |
|                    | Monitor function                       | Δ         | For MR-J3(W)-□B, some data cannot be monitored. For details, refer to App. 6.17.                                                                                                    |
|                    | High speed monitor function            | 0         |                                                                                                    |
|                    | Interrupt                              | 0         |                                                                                                    |
|                    | Interrupt output cycle                 | Δ         | Can only be used during interface mode.                                                                                                    |
|                    | Command data update cycle              | Δ         | Can only be used during interface mode.                                                                                                    |
|                    | User watchdog function                 | 0         |                                                                                                    |
|                    | Software reboot function               | 0         |                                                                                                    |
|                    | Parameter backup                       | 0         |                                                                                                    |
|                    | Test mode                              | 0         | Even when SSCNETII is used, servo amplifier can be adjusted using test operation function (JOG, test positioning, machine analyzer etc.) of the MR Configurator2 attached to the position board using a USB connection.                                                                                              |
|                    | Reconnect/disconnect function          | 0         | When using the SSCNET disconnect function for the axes of a multiple-axis unit, make sure that all the axes in the unit are simultaneously disconnected. When the disconnection command is sent to the second axis or later in the same unit, "An axis that has not been mounted exists" (system error E400) occurs. |
|                    | Sampling                               | 0         | (-)                                                                                                    |
|                    | Log                                    | 0         |                                                                                                    |
|                    | Operation cycle monitor function       | 0         | For software version A4 or later, when operation cycle alarm signal (OCME) is turned ON, an operation cycle alarm (system alarm 35, detail No.01) occurs.                                                                                                    |
|                    | Servo amplifier disconnect             | 0         | Operates in the following motor specifications.  Number of encoder pulses per revolution: 262144[pulse]  Maximum motor speed: 6000[r/min]                                                                                                    |
|                    | Alarm history function                 | 0         | Supported by software version A3 or later                                                                                                    |
|                    | External forced stop disabled          | 0         | Supported by software version A5 or later                                                                                                    |
|                    | Transient transmit                     | 0         |                                                                                                    |
| Tandem drive       | Tandem drive                           | 0         | Set the same values for the servo parameters of the tandem drive axes. However, the rotation direction selection (servo parameter No.010D) can be different values depending on mechanical specifications.                                                                                                    |
| Interface          | Position control mode                  | 0         | Supported by software version A3 or later                                                                                                    |
| mode               | Speed control mode                     | 0         | Supported by software version A4 or later                                                                                                    |
|                    | Torque control mode                    | 0         | Supported by software version A4 or later                                                                                                    |

Note.  $\bigcirc$ : Supported  $\triangle$ : With restrictions  $\times$ : Unsupported

#### App. 6.14.1 Application functions

#### (1) Gain changing

For the usage of gain changing, which is the same as that of the servo amplifier MR-J4( $W\square$ )- $\square$ B, refer to Section 6.19. However, for the servo parameters to be used, refer to the following table.

(a) Servo parameters (MR-J3(W)-□B)

| Parameter No. | MR-J3(W)-B<br>Parameter No. | Symbol | Name                                                                     | Setting                                                                                  |
|---------------|-----------------------------|--------|--------------------------------------------------------------------------|------------------------------------------------------------------------------------------|
| 0139          | PB26                        | *CDP   | Gain changing selection                                                  | 0001 (valid when command received from controller and when the input signal (CDP) is on) |
| 013A          | PB27                        | CDL    | Gain changing condition                                                  | 0                                                                                        |
| 013B          | PB28                        | CDT    | Gain changing time constant                                              | Arbitrary within setting range                                                           |
| 013C          | PB29                        | GD2B   | Gain changing ratio of load inertia moment to servo motor inertia moment | Arbitrary within setting range                                                           |
| 013D          | PB30                        | PG2B   | Gain changing position loop gain                                         | Arbitrary within setting range                                                           |
| 013E          | PB31                        | VG2B   | Gain changing speed loop gain                                            | Arbitrary within setting range                                                           |
| 013F          | PB32                        | VICB   | Gain changing speed integral compensation                                | Arbitrary within setting range                                                           |
| 0140          | PB33                        | VRF1B  | Gain changing vibration suppression control vibration frequency setting  | Arbitrary within setting range                                                           |
| 0141          | PB34                        | VRF2B  | Gain changing vibration suppression control resonance frequency setting  | Arbitrary within setting range                                                           |

#### **POINT**

- Refer to the Servo Amplifier Instruction Manual on your servo amplifier concerning details for the servo parameters.
- To use the gain switching function, first set the gain adjustment mode to a manual mode by changing an auto-tuning mode (parameter No.0107) to 3 (manual mode). If the gain adjustment mode is in an auto-tuning mode, the gain changing function cannot be used.

#### (2) PI-PID switching

For the usage of PI-PID switching, which is the same as that of the servo amplifier MR-J4( $W\square$ )- $\square$ B, refer to Section 6.20. However, for the servo parameters to be used, refer to the following table.

(a) Servo parameter (MR-J3(W)-□B)

| Parameter No. | MR-J3(W)-B<br>Parameter No. | Symbol | Name                                           | Setting value                          |
|---------------|-----------------------------|--------|------------------------------------------------|----------------------------------------|
| 0137          | PB24                        | *MVS   | Slight vibration suppression control selection | □□ 0 □ (PI control is valid (can be    |
|               |                             |        |                                                | switched to PID control by the command |
|               |                             |        |                                                | from the controller).)                 |

#### **POINT**

- Refer to the Servo Amplifier Instruction Manual on your servo amplifier concerning details for the servo parameters.
- To use the PI-PID switching function, first set the gain adjustment mode to a manual mode by changing an auto-tuning mode (parameter No.0107) to 3 (manual mode). If the gain adjustment mode is in an auto-tuning mode, the PI-PID switching function cannot be used.

#### (3) Absolute position detection system

For the usage of the absolute position detection system, which is the same as that of the servo amplifier MR-J4(W $\square$ )- $\square$ B, refer to Section 6.21. However, for the servo parameters to be used, refer to the following table.

(a) Servo parameter (MR-J3(W)-□B)

| Parameter No. | MR-J3(W)-B<br>Parameter No. | Symbol | Name | Setting value                                     |
|---------------|-----------------------------|--------|------|---------------------------------------------------|
| 0102          | PA03                        | *ABS   | ·    | □□□1 (Used in absolute position detection system) |

#### POINT

- Refer to the Servo Amplifier Instruction Manual on your servo amplifier concerning details for the servo parameters.
- When the rotation direction selection (parameter No.010D) is changed, the absolute position disappearance signal (ABSE) is turned on and the absolute position data of the home position return option 2 (parameter No.0241) is changed to 0 (invalid).

#### (4) In-position signal

For the specification of the in-position signal, which is the same as that of the servo amplifier MR-J4(W□)-□B, refer to Section 6.25. However, for the servo parameters to be used, refer to the following table.

(a) Servo parameter (MR-J3(W)-□B)

| Parameter No. | MR-J3(W)-B<br>Parameter No. | Symbol | Name              | Initial Value | Unit  |
|---------------|-----------------------------|--------|-------------------|---------------|-------|
| 0109          | PA10                        | INP    | In-position range | 100           | pulse |

## (5) Servo amplifier general I/O

For the specification of the servo amplifier general I/O, which is the same as that of the servo amplifier MR- $J4(W\square)$ - $\square B$ , refer to Section 6.28. However, for the compatible servo amplifiers, refer to the following table.

(a) Compatible servo amplifier

| Model                     | Remarks               |
|---------------------------|-----------------------|
| Servo amplifier MR-J3-⊟B  | Input: 3 points/axis  |
|                           | Output: 3 points/axis |
| Servo amplifier MR-J3W-⊟B | Input: 3 points/axis  |
|                           | Output: 2 points/axis |

## (b) Destination connector

## 1) Servo amplifier MR-J3-□B is used

## General input

| Signal name     | Destination connector pin No. | Symbol |
|-----------------|-------------------------------|--------|
| DI_CC0          | CN3-2                         | D11    |
| DI_ <b>□</b> □1 | CN3-12                        | D12    |
| DI_□□2          | CN3-19                        | D13    |

## General output

| Signal name | Destination connector pin No. | Symbol |
|-------------|-------------------------------|--------|
| DI_CC0      | CN3-13                        | MBR    |
| DI1         | CN3-9                         | INP    |
| DI_□□2      | CN3-15                        | ALM    |

## 2) Servo amplifier MR-J3W-□B is used

## General input

| Ciamal nama       | Destination co | Symbol |           |
|-------------------|----------------|--------|-----------|
| Signal name       | A-axis         | B-axis | (□: A, B) |
| DI_□□0            | CN3-7          | CN3-20 | DI1-□     |
| DI1               | CN3-8          | CN3-21 | DI2-□     |
| <br>DI_ <u></u> 2 | CN3-9          | CN3-22 | DI3-□     |

## General output

| Cimpal name     | Destination cor | Symbol |           |
|-----------------|-----------------|--------|-----------|
| Signal name     | A-axis          | B-axis | (□: A, B) |
| DI_□□0          | CN3-12          | CN3-25 | MBR-□     |
| DI_ <b>□</b> □1 | •               | -      | 1         |
| DI_□□2          | CN3-11          | CN3-24 | ALM -□    |

## (c) Servo parameters

## 1) Servo amplifier MR-J3-□B is used

| Parameter | MR-J3-B       | Symbol | Name                      | Setting value |
|-----------|---------------|--------|---------------------------|---------------|
| No.       | Parameter No. | Cymbol | rame                      | Cotting value |
| 0176      | PD07          | *DO1   | Output device selection 1 | 0021h         |
| 0177      | PD08          | *DO2   | Output device selection 2 | 0022h         |
| 0178      | PD09          | *DO3   | Output device selection 3 | 0023h         |

## 2) Servo amplifier MR-J3W-□B is used

| Parameter | MR-J3W-B      | Symbol | Name                      | Setting value |  |
|-----------|---------------|--------|---------------------------|---------------|--|
| No.       | Parameter No. | Symbol | Name                      |               |  |
| 0176      | PD07          | *DO1   | Output device selection 1 | 0021h         |  |
| 0178      | PD09          | *DO3   | Output device selection 3 | 0023h         |  |

#### App. 6.14.2 Auxiliary function

#### (1) Reading/writing parameters

For the usage of the parameter read/write, which is the same as that of the servo amplifier  $MR-J4(W\square)-\square B$ , refer to Section 7.1.

However, servo parameters No.0100 to 01FF are used.

When the parameter error (servo alarm 37) has occurred at system startup, check the parameter No. on which the error has occurred in the servo parameter error number (monitor No.0500 to 0510). Then reboot software, set correct parameters, and restart the system.

#### **POINT**

- When SSCNET communication method is SSCNET II, servo parameters No. 1100 to 1380 of MR-J4(W□)-□B cannot be written while system is running. Parameter number error (PWENn (n = 1 to 2)) turns on.
- When SSCNET communication method is SSCNET **II**/H, servo parameters No. 0100 to 01FF of MR-J3(W)-□B cannot be written while system is running. Parameter number error (PWENn (n = 1 to 2)) turns on.
- When SSCNET communication method is SSCNETⅢ, servo parameters No. 1100 to 1380 of MR-J4(W□)-□B cannot be read while system is running. Parameter number error PRENn (n = 1 to 2)) turns on.
- When SSCNET communication method is SSCNET**I**/H, servo parameters No. 0100 to 01FF of MR-J3(W)-□B cannot be read while system is running. Parameter number error PRENn (n = 1 to 2)) turns on.

#### (2) Changing parameters at the servo

For how to check parameter changes at the servo, which is the same as that of the servo amplifier MR-J4(W□)-□B, refer to Section 7.2.

However, to check changed servo parameter numbers, use servo parameter change number (monitor No.0580 to 058F) corresponding to the servo parameter change number 01 (PSN01) of the servo parameter change number table.

#### **POINT**

- The reasons that parameters are re-written on the servo amplifier are as follows.
- When parameters are changed using MR Configurator2 (This includes execution of the machine analyzer and the gain search function.)
- The parameter was automatically changed such as by the real time auto tuning function.
- Refer to the Servo Amplifier Instruction Manual on your servo amplifier concerning servo parameters that are automatically changed.

## (3) Transient transmit

The interface is the same as that of the servo amplifier MR-J4(W $\square$ )- $\square$ B, refer to Section 7.18.

## Compatible transient command list

| Data type                               | Transient command | Unit          | Number of valid words (Note 1) | Remarks                                        |
|-----------------------------------------|-------------------|---------------|--------------------------------|------------------------------------------------|
| Servo motor ID (SSCNETⅢ)/               | 0304              | _             | 3                              | (Note 2)                                       |
| Encoder ID                              |                   |               |                                |                                                |
| Encoder resolution                      | 0305              | [pulse]       | 2                              |                                                |
| Servo amplifier recognition information | 0310              | [characters]  | 4                              |                                                |
| (First 8 characters)                    |                   |               |                                |                                                |
| Servo amplifier recognition information | 0311              | [characters]  | 4                              |                                                |
| (Last 8 characters)                     |                   |               |                                |                                                |
| Servo amplifier software number         | 0312              | [characters]  | 4                              |                                                |
| (First 8 characters)                    |                   |               |                                |                                                |
| Servo amplifier software number         | 0313              | [characters]  | 4                              |                                                |
| (Last 8 characters)                     |                   |               |                                |                                                |
| Power ON cumulative time                | 0319              | [h]           | 2                              |                                                |
| Inrush relay ON/OFF number              | 031A              | [times]       | 2                              | Returns the contactor ON count.                |
| Read alarm history number               | 0323              | [items]       | 1                              |                                                |
| Alarm history/Detail #1, #2             | 0324              | _             | 4                              | (Note 2)                                       |
| Alarm history/Detail #3, #4             | 0325              | _             | 4                              |                                                |
| Alarm history/Detail #5, #6             | 0326              | _             | 4                              |                                                |
| Alarm history/Detail/Occurrence time    | 0328              | —/[h]         | 4                              | (Note 2)                                       |
| Alarm occurrence time #1, #2            | 0329              | [h]           | 4                              |                                                |
| Alarm occurrence time #3, #4            | 032A              | [h]           | 4                              |                                                |
| Alarm occurrence time #5 #6             | 032B              | [h]           | 4                              |                                                |
| Alarm history clear command             | 0382              | _             | 0                              | (Note 2)                                       |
| Home position [command unit]            | 0408              | [pulse]/[rev] | 3                              | (Note 2)                                       |
| Main circuit bus voltage                | 040A              | [V]           | 1                              |                                                |
| Regenerative load ratio                 | 040B              | [%]           | 1                              |                                                |
| Effective load ratio                    | 040C              | [%]           | 1                              |                                                |
| Peak load ratio                         | 040D              | [%]           | 1                              |                                                |
| Estimate inertia moment ratio           | 040E              | [× 0.1]       | 1                              |                                                |
| Model loop gain                         | 040F              | [rad/s]       | 1                              |                                                |
| LED display                             | 0410              | [characters]  | 2                              | (Note 2)                                       |
| Load-side encoder information 1         | 0416              | [pulse]       | 2                              | Fully closed control or synchronous            |
| Load-side encoder information 2         | 0417              | [pulse]       | 2                              | encoder via servo amplifier use                |
| Speed feedback                          | 0418              | [0.01mm/s]    | 2                              | Linear servo use                               |
| Servo motor thermistor temperature      | 0419              | [°C]          | 1                              | Linear servo use                               |
| Optional transient command              | _                 | _             | 4                              | Used when using an optional transient command. |

Note 1. Number of valid words for response data 1 to 4.

<sup>2.</sup> Refer to Section 7.18.3 for details.

## App. 6.15 Table map

For the table map, only the additions and changes are listed. For items not described in this section, refer to Chapter 10.

App. 6.15.1 Table list

#### **POINT**

- Do not write to reserved areas.
- The first number in the point table for each axis can be designated using point number offset.

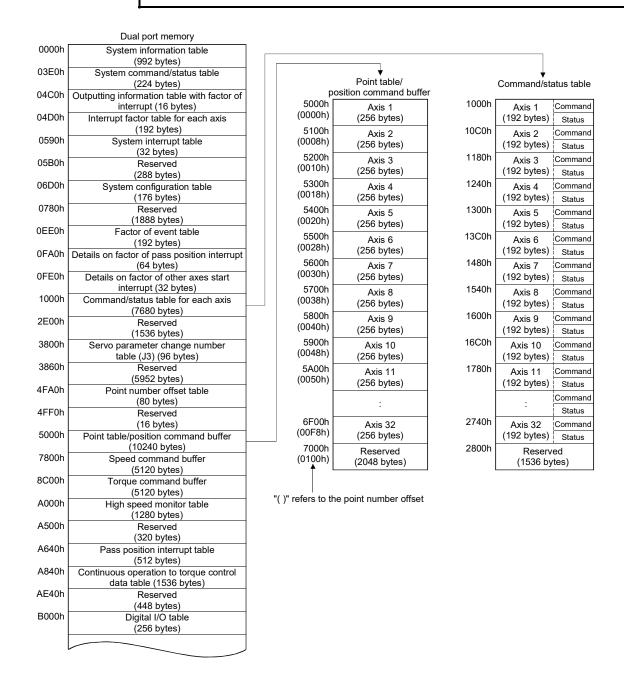

| Dual port memory |                                                         |  |  |  |  |
|------------------|---------------------------------------------------------|--|--|--|--|
|                  |                                                         |  |  |  |  |
| B100h            | Reserved                                                |  |  |  |  |
|                  | (2864 bytes)                                            |  |  |  |  |
| BC30h            | Alarm history data table                                |  |  |  |  |
| BB 661           | (256 bytes)                                             |  |  |  |  |
| BD30h            | Reserved                                                |  |  |  |  |
| BDA0h            | (112 bytes)                                             |  |  |  |  |
| BDAUN            | Sampling data table<br>(96 bytes)                       |  |  |  |  |
| BE00h            | Sampling data read table                                |  |  |  |  |
| DECON            | (4224 bytes)                                            |  |  |  |  |
| CE80h            | Reserved                                                |  |  |  |  |
| 0_00             | (1408 bytes)                                            |  |  |  |  |
| D400h            | Transient transmit command/status table                 |  |  |  |  |
|                  | (1792 bytes)                                            |  |  |  |  |
| DB00h            | I/O device table                                        |  |  |  |  |
|                  | (1024 bytes)                                            |  |  |  |  |
| DF00h            | Log data table                                          |  |  |  |  |
|                  | (256 bytes)                                             |  |  |  |  |
| E000h            | Reserved                                                |  |  |  |  |
| E040h            | (64 bytes)                                              |  |  |  |  |
| E04011           | Interpolation group No. being executed table (64 bytes) |  |  |  |  |
| E080h            | Other axes start command/status table                   |  |  |  |  |
| Locom            | (128 bytes)                                             |  |  |  |  |
| E100h            | Other axes start data table                             |  |  |  |  |
|                  | (3328 bytes)                                            |  |  |  |  |
| EE00h            | Reserved                                                |  |  |  |  |
|                  | (384 bytes)                                             |  |  |  |  |
| EF80h            | Exclusive control table                                 |  |  |  |  |
|                  | (16 bytes)                                              |  |  |  |  |
| EF90h            | Reserved                                                |  |  |  |  |
| EFFFh            | (4208 bytes)                                            |  |  |  |  |
|                  |                                                         |  |  |  |  |

20000h Board information (Note) 2000Fh (16 bytes)

Note. Refer to Section 1.5.3 for the board information.

App. 6.15.2 System information

| Address | Conte                                                     | nt                             |  |  |
|---------|-----------------------------------------------------------|--------------------------------|--|--|
| 0000    |                                                           |                                |  |  |
| 0001    | CH number                                                 |                                |  |  |
| 0002    | Ni walan af linas                                         |                                |  |  |
| 0003    | Number of lines                                           |                                |  |  |
| 0004    | Control cycle status                                      | 0001h: 0.88ms<br>0002h: 0.44ms |  |  |
| 0005    | ,                                                         | 0003h: 0.22ms                  |  |  |
| 0006    | Reserved                                                  |                                |  |  |
| 0007    |                                                           | T                              |  |  |
| 8000    | SSCNET communication                                      | 1: SSCNETII                    |  |  |
| 0009    | method                                                    | 2: SSCNETII/H                  |  |  |
| 000A    |                                                           |                                |  |  |
| 000B    |                                                           |                                |  |  |
| 000C    |                                                           |                                |  |  |
| 000D    |                                                           |                                |  |  |
| 000E    | Reserved                                                  |                                |  |  |
| 000F    |                                                           |                                |  |  |
| 0010    |                                                           |                                |  |  |
| 0011    |                                                           |                                |  |  |
| 0012    |                                                           |                                |  |  |
| 0013    |                                                           |                                |  |  |
| 0014    | Operation cycle current time Operation cycle maximum time |                                |  |  |
| 0015    |                                                           |                                |  |  |
| 0016    |                                                           |                                |  |  |
| 0017    |                                                           |                                |  |  |
| 0018    | Operation cycle over                                      | timo                           |  |  |
| 0019    | Operation cycle over time                                 |                                |  |  |
| 001A    |                                                           |                                |  |  |
| 001B    |                                                           |                                |  |  |
| 001C    |                                                           |                                |  |  |
| 001D    |                                                           |                                |  |  |
| 001E    |                                                           |                                |  |  |
| 001F    |                                                           |                                |  |  |
| 0020    |                                                           |                                |  |  |
| 0021    |                                                           |                                |  |  |
| 0022    |                                                           |                                |  |  |
| 0023    |                                                           |                                |  |  |
| 0024    | Decemied                                                  |                                |  |  |
| 0025    | Reserved                                                  |                                |  |  |
| 0026    |                                                           |                                |  |  |
| 0027    |                                                           |                                |  |  |
| 0028    |                                                           |                                |  |  |
| 0029    |                                                           |                                |  |  |
| 002A    |                                                           |                                |  |  |
| 002B    |                                                           |                                |  |  |
| 002C    |                                                           |                                |  |  |
| 002D    |                                                           |                                |  |  |
| 002E    |                                                           |                                |  |  |
| 002F    | ]                                                         |                                |  |  |

| Address      | Content          |
|--------------|------------------|
| 0030         |                  |
| 0031         |                  |
| 0032         |                  |
| 0033         |                  |
| 0034         |                  |
| 0035         |                  |
| 0036         |                  |
| 0037         | System program   |
| 0038         | Software version |
| 0039         |                  |
| 003A         |                  |
| 003B         |                  |
| 003C         |                  |
| 003D         |                  |
| 003E         |                  |
| 003F         |                  |
| 0040         |                  |
| 0041         |                  |
| 0042         |                  |
| 0043         |                  |
| 0044         |                  |
| 0045         |                  |
| 0046         |                  |
| 0047         |                  |
| 0048         |                  |
| 0049         |                  |
| 004A         |                  |
| 004B         |                  |
| 004C         |                  |
| 004D         |                  |
| 004E         |                  |
| 004F         | Reserved         |
| 0050         |                  |
| 0051         |                  |
| 0052<br>0053 |                  |
|              |                  |
| 0054         |                  |
| 0055         |                  |
| 0056         |                  |
| 0057         |                  |
| 0058         |                  |
| 0059         |                  |
| 005A         |                  |
| 005B         |                  |
| 005C<br>005D |                  |
|              |                  |
| 005E         |                  |
| 005F         |                  |

#### App. 6.15.3 Servo parameter change number

When parameter settings within the servo amplifier are changed using the auto tuning function or parameter changes using MR Configurator2 (set up software), the bit corresponding to the servo parameter number that was changed is turned on to notify concerning which parameter number was changed (in units of 16). To identify the changed parameter, check the servo parameter change number (monitor No.0580 to 058F) corresponding to the bit which is turned on. To identify the changed parameter, check the servo parameter change number (monitor No.0590 to 05B7) corresponding to the bit which is turned on. Refer to Section 7.2 for more information.

## (1) Servo parameter change number (SSCNETⅢ)

| Address | Content                     |
|---------|-----------------------------|
| 3800    | Servo parameter             |
| 3801    | change number 01□ □ Axis 1  |
| 3802    | Servo parameter             |
| 3803    | change number 01□ □ Axis 2  |
| 3804    | Servo parameter             |
| 3805    | change number 01□ □ Axis 3  |
| 3806    | Servo parameter             |
| 3807    | change number 01□ □ Axis 4  |
| 3808    | Servo parameter             |
| 3809    | change number 01□ □ Axis 5  |
| 380A    | Servo parameter             |
| 380B    | change number 01□ □ Axis 6  |
| 380C    | Servo parameter             |
| 380D    | change number 01□ □ Axis 7  |
| 380E    | Servo parameter             |
| 380F    | change number 01□ □ Axis 8  |
| 3810    | Servo parameter             |
| 3811    | change number 01□ □ Axis 9  |
| 3812    | Servo parameter             |
| 3813    | change number 01□ □ Axis 10 |
| 3814    | Servo parameter             |
| 3815    | change number 01□ □ Axis 11 |
| 3816    | Servo parameter             |
| 3817    | change number 01□ □ Axis 12 |

| Address | Content                     |
|---------|-----------------------------|
| 3818    | Servo parameter             |
| 3919    | change number 01□ □ Axis 13 |
| 381A    | Servo parameter             |
| 381B    | change number 01□ □ Axis 14 |
| 381C    | Servo parameter             |
| 381D    | change number 01□ □ Axis 15 |
| 381E    | Servo parameter             |
| 381F    | change number 01□ □ Axis 16 |
| 3820    | Servo parameter             |
| 3821    | change number 01□ □ Axis 17 |
| 3822    | Servo parameter             |
| 3823    | change number 01□ □ Axis 18 |
| 3824    | Servo parameter             |
| 3825    | change number 01□ □ Axis 19 |
| :       | :                           |
| 383E    | Servo parameter             |
| 383F    | change number 01□ □ Axis 32 |
| 3840    |                             |
| 3841    |                             |
| :       | Reserved                    |
| 385E    |                             |
| 385F    |                             |

#### (2) Details on servo amplifier change number on axis n (SSCNETII)

| Address | Name               | Symbol | Remarks                                |
|---------|--------------------|--------|----------------------------------------|
| 3800    | Servo parameter    | DCNO4  | bit0: Parameter No.0100 to 010F        |
| 3801    | change number 01□□ | PSN01  | to<br>bit15: Parameter No.01F0 to 01FF |

Note. The addresses in the table are the addresses for the first axis. For the second axis and after, increase in units of 2h for each axis.

## App. 6.16 Parameters

Concerning the parameters for which the parameter name shows that it is set by manufacturer, do not use other than the default values. If erroneous values are set, unexpected movement can occur.

The parameters are classified as is shown below.

When using the servo amplifier MR-J3(W)-□B, use parameter Nos. 0100 to 01FF as servo parameters. For control parameters, refer to the parameter list of when the servo amplifier MR-J4(W□)-□B is used.

| Classification     | Parameter No. (Note) | Remarks   |  |
|--------------------|----------------------|-----------|--|
| System parameters  | No. 0001 to 007F     |           |  |
| Servo parameters   | No. 0100 to 01FF     | Each axis |  |
| Control parameters | No. 0200 to 02FF     | Each axis |  |

Note. Parameter numbers are given in hexadecimal.

## App. 6.16.1 System parameters

For system parameters, only the additions and changes are listed.

#### POINT

• The settings for the parameters with a \* mark at the front of the symbol are validated when the system is started.

| Parameter No. | Symbol  | Name            | Initial<br>Value | Units | Setting range     | Function                                                                                                    |
|---------------|---------|-----------------|------------------|-------|-------------------|----------------------------------------------------------------------------------------------------|
| 0001          | *SYSOP1 | System option 1 | 0000h            |       | 0000h<br>to 0102h | Control cycle setting (Note 1) Set the control cycle. 0: 0.88ms 1: 0.44ms SSCNET communication method (Note 2) Set the SSCNET communication method. 0: SSCNETIJ/H (Not use) 1: SSCNETIII Note. SSCNET communication method is shared in lines 1 and 2.  Note 1. When SSCNET communication method is "1: SSCNETIII".  2. Make sure to set "1: SSCNETIII". |

## App. 6.16.2 Servo parameters

The parameters described in this section are for using the servo amplifier MR-J3-□B. For details, refer to the Servo Amplifier Instruction Manual on your servo amplifier.

#### **POINT**

- The parameters with a \* mark in front of the parameter symbol are validated according to the following conditions.
  - \*: The setting value for the system startup or the SSCNET reconnection is valid.

    The parameter change after the system startup is invalid.
  - \*\*: The setting value for the system startup or the SSCNET reconnection is valid. However, after the system startup, turn off the power supply of the servo amplifier once, and it is necessary to turn on it again. The parameter change after the system startup is invalid.

## (1) Menu A) Basic settings

| Parameter | MR-J3-B<br>Parameter | Symbol | Name                               | Initial Value | Units     |
|-----------|----------------------|--------|------------------------------------|---------------|-----------|
| No.       | No.                  | -      |                                    |               |           |
| 0100      | PA01                 | **STY  | Control mode                       | 0000h         |           |
| 0101      | PA02                 | **REG  | Regenerative option                |               |           |
| 0102      | PA03                 | *ABS   | Absolute position detection system | 0000h         |           |
| 0103      | PA04                 | *AOP1  | Function selection A-1             | 0000h         |           |
| 0104      | PA05                 |        | For manufacturer setting           | 0             |           |
| 0105      | PA06                 |        |                                    | 1             |           |
| 0106      | PA07                 |        |                                    | 1             |           |
| 0107      | PA08                 | ATU    | Auto tuning                        | 0001h         |           |
| 0108      | PA09                 | RSP    | Auto tuning response               | 12            |           |
| 0109      | PA10                 | INP    | In-position range                  | 100           | pulse     |
| 010A      | PA11                 |        | For manufacturer setting           | 10000         |           |
| 010B      | PA12                 |        |                                    | 10000         |           |
| 010C      | PA13                 |        |                                    | 0             |           |
| 010D      | PA14                 | *POL   | Rotation direction selection       | 0             |           |
| 010E      | PA15                 | *ENR   | Encoder output pulses              | 4000          | pulse/rev |
| 010F      | PA16                 |        | For manufacturer setting           | 0             |           |
| 0110      | PA17                 |        |                                    | 0000h         |           |
| 0111      | PA18                 |        |                                    | 0000h         |           |
| 0112      | PA19                 | *BLK   | Parameter write inhibit            | 000Bh         |           |
| 0113      | PA20                 | \      | For manufacturer setting           | 0             | \         |
| 0114      | PA21                 | \      |                                    | 0             | \         |
| 0115      | PA22                 | \      |                                    | 0             | \         |
| 0116      | PA23                 | \      |                                    | 0             | \         |
| 0117      | PA24                 | \      |                                    | 0             | \         |
| 0118      | PA25                 | \      |                                    | 0             | \         |
| 0119      | PA26                 | \      |                                    | 0             | \         |
| 011A      | PA27                 | \      |                                    | 0             | \         |
| 011B      | PA28                 | \      |                                    | 0             | \         |
| 011C      | PA29                 | \      |                                    | 0             | \         |
| 011D      | PA30                 | \      |                                    | 0             | \         |
| 011E      | PA31                 | \      |                                    | 0             | \         |
| 011F      | PA32                 | \      |                                    | 0             | \         |

# (2) Menu B) Gain filter

| Parameter<br>No. | MR-J3-B<br>Parameter<br>No. | Symbol    | Name                                                                      | Initial Value | Units     |
|------------------|-----------------------------|-----------|---------------------------------------------------------------------------|---------------|-----------|
| 0120             | PB01                        | FILT      | Adaptive tuning mode                                                      | 0000h         |           |
| 0121             | PB02                        | VRFT      | Vibration suppression control filter turning mode                         | 0000h         |           |
| 0122             | PB03                        |           | For manufacturer setting                                                  | 0             |           |
| 0123             | PB04                        | FFC       | Feed forward gain                                                         | 0             | %         |
| 0124             | PB05                        |           | For manufacturer setting                                                  | 500           |           |
| 0125             | PB06                        | GD2       | Ratio of load inertia moment to servo motor inertia moment                | 70            | 0.1 times |
| 0126             | PB07                        | PG1       | Model loop gain                                                           | 24            | rad/s     |
| 0127             | PB08                        | PG2       | Position loop gain                                                        | 37            | rad/s     |
| 0128             | PB09                        | VG2       | Speed loop gain                                                           | 823           | rad/s     |
| 0129             | PB10                        | VIC       | Speed integral compensation                                               | 337           | 0.1ms     |
| 012A             | PB11                        | VDC       | Speed differential compensation                                           | 980           |           |
| 012B             | PB12                        | OVA       | Overshoot amount compensation                                             | 0             | %         |
| 012D             | PB13                        | NH1       | Machine resonance suppression filter 1                                    | 4500          | Hz        |
| 012D             | PB14                        | NHQ1      | Notch form selection 1                                                    | 000h          |           |
| 012D<br>012E     | PB15                        | NH2       | Machine resonance suppression filter 2                                    | 4500          | Hz        |
| 012E             | PB15                        | NHQ2      | Notch form selection 2                                                    | 0000h         | 112       |
| 0130             | PB17                        | NIIQZ     | Automatic setting parameter                                               | 0000h         |           |
| 0130             | PB18                        | LPF       | Low-pass filter                                                           | 3141          | rad/a     |
| 0131             |                             |           |                                                                           |               | rad/s     |
|                  | PB19                        | VRF1      | Vibration suppression control vibration frequency setting                 | 1000          | 0.1Hz     |
| 0133             | PB20                        | VRF2      | Vibration suppression control resonance frequency setting                 | 1000          | 0.1Hz     |
| 0134             | PB21                        |           | For manufacturer setting                                                  | 0             |           |
| 0135             | PB22                        | \( (50.5) |                                                                           | 0             |           |
| 0136             | PB23                        | VFBF      | Low-pass filter selection                                                 | 0000h         |           |
| 0137             | PB24                        | *MVS      | Slight vibration suppression control selection                            | 0000h         |           |
| 0138             | PB25                        |           | For manufacturer setting                                                  | 0000h         |           |
| 0139             | PB26                        | *CDP      | Gain switching selection                                                  | 0000h         |           |
| 013A             | PB27                        | CDL       | Gain switching condition                                                  | 10            |           |
| 013B             | PB28                        | CDT       | Gain switching time constant                                              | 1             | ms        |
| 013C             | PB29                        | GD2B      | Gain switching ratio of load inertia moment to servo motor inertia moment | 70            | 0.1 times |
| 013D             | PB30                        | PG2B      | Gain switching position control gain                                      | 37            | rad/s     |
| 013E             | PB31                        | VG2B      | Gain switching speed control gain                                         | 823           | rad/s     |
| 013F             | PB32                        | VICB      | Gain switching speed integral compensation                                | 337           | 0.1ms     |
| 0140             | PB33                        | VRF1B     | Gain switching vibration suppression control vibration frequency setting  | 1000          | 0.1Hz     |
| 0141             | PB34                        | VRF2B     | Gain switching vibration suppression control resonance frequency setting  | 1000          | 0.1Hz     |
| 0142             | PB35                        |           | For manufacturer setting                                                  | 0             |           |
| 0143             | PB36                        | \         | 3                                                                         | 0             | \         |
| 0144             | PB37                        |           |                                                                           | 100           | \         |
| 0145             | PB38                        | \         |                                                                           | 0             | \         |
| 0146             | PB39                        | \         |                                                                           | 0             | \         |
| 0147             | PB40                        | \         |                                                                           | 0             | \         |
| 0147             | PB41                        | \         |                                                                           | 1125          | \         |
| 0149             | PB42                        | \         |                                                                           | 1125          | \         |
| 0149<br>014A     | PB43                        | \         |                                                                           | 0004h         | \         |
| 014A<br>014B     | PB44                        | \         |                                                                           | 0             | \         |
| 014B             | PB45                        | CNHF      | Vibration suppression control filter 2                                    | 0000h         |           |
| 014C<br>014D     | PB45<br>PB46                | OINI II   | For manufacturer setting                                                  | 0000h         |           |
|                  |                             |           | n or manufacturer setting                                                 |               |           |
| 014E             | PB47                        |           |                                                                           | 0000h         |           |
| 014F             | PB48                        |           |                                                                           | 0000h         |           |

# (3) Menu C) Expansion settings

| Parameter<br>No. | MR-J3-B<br>Parameter<br>No. | Symbol | Name                                                          | Initial Value | Units         |
|------------------|-----------------------------|--------|---------------------------------------------------------------|---------------|---------------|
| 0150             | PC01                        | ERZ    | Error excessive alarm level                                   | 3             | rev           |
| 0151             | PC02                        | MBR    | Electromagnetic brake sequence output                         | 0             | ms            |
| 0152             | PC03                        | *ENRS  | Encoder output pulses selection                               | 0000h         |               |
| 0153             | PC04                        | **COP1 | Function selection C-1                                        | 0000h         |               |
| 0154             | PC05                        | **COP2 | Function selection C-2                                        | 0000h         |               |
| 0155             | PC06                        | *COP3  | Function selection C-3                                        | 0000h         |               |
| 0156             | PC07                        | ZSP    | Zero speed                                                    | 50            | r/min         |
| 0157             | PC08                        |        | For manufacturer setting                                      | 0             |               |
| 0158             | PC09                        | MOD1   | Analog monitor output 1                                       | 0000h         |               |
| 0159             | PC10                        | MOD2   | Analog monitor output 2                                       | 0001h         |               |
| 015A             | PC11                        | MO1    | Analog monitor 1 offset                                       | 0             | mV            |
| 015B             | PC12                        | MO2    | Analog monitor 2 offset                                       | 0             | mV            |
| 015C             | PC13                        | MOSDL  | Analog monitor feedback position output standard data (lower) | 0             | pulse         |
| 015D             | PC14                        | MOSDH  | Analog monitor feedback position output standard data (upper) | 0             | 10000         |
| 0.455            | 5015                        |        |                                                               |               | pulse         |
| 015E             | PC15                        |        | For manufacturer setting                                      | 0             |               |
| 015F             | PC16                        | ****** | F # 1 # 0.4                                                   | 0000h         |               |
| 0160             | PC17                        | **COP4 | Function selection C-4                                        | 0000h         |               |
| 0161             | PC18                        |        | For manufacturer setting                                      | 1000h         |               |
| 0162             | PC19                        | *0007  | F # 1 # 0.7                                                   | 0000h         |               |
| 0163             | PC20                        | *COP7  | Function selection C-7                                        | 0000h         |               |
| 0164             | PC21                        | *BPS   | Alarm history clear                                           | 0000h         | $\overline{}$ |
| 0165             | PC22                        | \      | For manufacturer setting                                      | 0000h         | \             |
| 0166             | PC23                        | \      |                                                               | 0000h         | \             |
| 0167             | PC24                        | \      |                                                               | 0000h         | \             |
| 0168             | PC25                        | \      |                                                               | 0000h         | \             |
| 0169             | PC26                        | \      |                                                               | 0000h         | \             |
| 016A             | PC27                        | \      |                                                               | 0000h         | \             |
| 016B             | PC28                        | \      |                                                               | 0000h         | \             |
| 016C             | PC29                        | \      |                                                               | 0000h         | \             |
| 016D             | PC30                        | \      |                                                               | 0000h         | \             |
| 016E             | PC31                        | \      |                                                               | 0000h         | \             |
| 016F             | PC32                        | \      |                                                               | 0000h         | \             |

# (4) Menu D) I/O settings

| Parameter<br>No. | MR-J3-B<br>Parameter<br>No. | Symbol | Name                                                          | Initial Value | Units |
|------------------|-----------------------------|--------|---------------------------------------------------------------|---------------|-------|
| 0170             | PD01                        |        | For manufacturer setting                                      | 0000h         |       |
| 0171             | PD02                        |        |                                                               | 0000h         |       |
| 0172             | PD03                        |        |                                                               | 0000h         |       |
| 0173             | PD04                        |        |                                                               | 0000h         |       |
| 0174             | PD05                        |        |                                                               | 0000h         |       |
| 0175             | PD06                        | \      |                                                               | 0000h         |       |
| 0176             | PD07                        | *DO1   | Output signal device selection 1 (CN3-13)                     | 0005h         |       |
| 0177             | PD08                        | *DO2   | Output signal device selection 2 (CN3-9)                      | 0004h         |       |
| 0178             | PD09                        | *DO3   | Output signal device selection 3 (CN3-15)                     | 0003h         |       |
| 0179             | PD10                        |        | For manufacturer setting                                      | 0000h         |       |
| 017A             | PD11                        |        |                                                               | 0004h         |       |
| 017B             | PD12                        |        |                                                               | 0000h         |       |
| 017C             | PD13                        |        |                                                               | 0000h         |       |
| 017D             | PD14                        | *DOP3  | Function selection D-3                                        | 0000h         |       |
| 017E             | PD15                        | *IDCS  | Driver communication setting                                  | 0000h         |       |
| 017F             | PD16                        | *MD1   | Driver communication setting Master transmit data selection 1 | 0000h         |       |
| 0180             | PD17                        | *MD2   | Driver communication setting Master transmit data selection 2 | 0000h         |       |
| 0181             | PD18                        | \      | For manufacturer setting                                      | 0000h         | \     |
| 0182             | PD19                        | \      |                                                               | 0000h         |       |
| 0183             | PD20                        | \      |                                                               | 0000h         | \     |
| 0184             | PD21                        | \      |                                                               | 0000h         | \     |
| 0185             | PD22                        | \      |                                                               | 0000h         | \     |
| 0186             | PD23                        | \      |                                                               | 0000h         | \     |
| 0187             | PD24                        | \      |                                                               | 0000h         | \     |
| 0188             | PD25                        | \      |                                                               | 0000h         | \     |
| 0189             | PD26                        | \      |                                                               | 0000h         | \     |
| 018A             | PD27                        | \      |                                                               | 0000h         | \     |
| 018B             | PD28                        | \      |                                                               | 0000h         | \     |
| 018C             | PD29                        | \      |                                                               | 0000h         |       |
| 018D             | PD30                        | TLC    | Master/slave operation torque command factor on the slave     | 0000h         | %     |
| 018E             | PD31                        | VLC    | Master/slave operation speed limit factor on the slave        | 0000h         | %     |
| 018F             | PD32                        | VLL    | Master/slave operation speed limit factor adjustment value on | 0000h         | r/min |
|                  |                             |        | the slave                                                     |               |       |

# (5) Menu E) Expansion control

| Parameter<br>No. | MR-J3-B<br>Parameter | Symbol | Name                     | Initial Value | Units      |
|------------------|----------------------|--------|--------------------------|---------------|------------|
|                  | No.                  |        |                          |               |            |
| 0190             | PE01                 | \      | For manufacturer setting | 0000h         |            |
| 0191             | PE02                 |        |                          | 0102h         | \          |
| 0192             | PE03                 | \      |                          | 0002h         | \          |
| 0193             | PE04                 |        |                          | 1             | \          |
| 0194             | PE05                 | \      |                          | 1             | \          |
| 0195             | PE06                 | \      |                          | 400           | \          |
| 0196             | PE07                 | \      |                          | 100           | \          |
| 0197             | PE08                 | \      |                          | 10            | \          |
| 0198             | PE09                 | \      |                          | 0000h         |            |
| 0199             | PE10                 | \      |                          | 0000h         | \          |
| 019A             | PE11                 | \      |                          | 0             | \          |
| 019B             | PE12                 | \      |                          | 40            |            |
| 019C             | PE13                 | \      |                          | FFFEh         |            |
| 019D             | PE14                 | \      |                          | 0111h         | \          |
| 019E             | PE15                 | \      |                          | 20            | \          |
| 019F             | PE16                 | \      |                          | 0000h         | \          |
| 01A0             | PE17                 | \      |                          | 0000h         |            |
| 01A1             | PE18                 | IIRC11 | Filter factor 1-1        | 0000h         |            |
| 01A2             | PE19                 | IIRC12 | Filter factor 1-2        | 0000h         |            |
| 01A3             | PE20                 | IIRC13 | Filter factor 1-3        | 0000h         |            |
| 01A4             | PE21                 | IIRC14 | Filter factor 1-4        | 0000h         |            |
| 01A5             | PE22                 | IIRC15 | Filter factor 1-5        | 0000h         |            |
| 01A6             | PE23                 | IIRC16 | Filter factor 1-6        | 0000h         |            |
| 01A7             | PE24                 | IIRC17 | Filter factor 1-7        | 0000h         |            |
| 01A8             | PE25                 | IIRC18 | Filter factor 1-8        | 0000h         |            |
| 01A9             | PE26                 | IIRC21 | Filter factor 2-1        | 0000h         |            |
| 01AA             | PE27                 | IIRC22 | Filter factor 2-2        | 0000h         |            |
| 01AB             | PE28                 | IIRC23 | Filter factor 2-3        | 0000h         |            |
| 01AC             | PE29                 | IIRC24 | Filter factor 2-4        | 0000h         |            |
| 01AD             | PE30                 | IIRC25 | Filter factor 2-5        | 0000h         |            |
| 01AE             | PE31                 | IIRC26 | Filter factor 2-6        | 0000h         |            |
| 01AF             | PE32                 | IIRC27 | Filter factor 2-7        | 0000h         |            |
| 01B0             | PE33                 | IIRC28 | Filter factor 2-8        | 0000h         |            |
| 01B1             | PE34                 | \      | For manufacturer setting | 0000h         | <u> </u> \ |
| 01B2             | PE35                 | \      |                          | 0000h         | \          |
| 01B3             | PE36                 | \      |                          | 0000h         | \          |
| 01B4             | PE37                 | \      |                          | 0000h         | \          |
| 01B5             | PE38                 | \      |                          | 0000h         | \          |
| 01B6             | PE39                 | \      |                          | 0000h         | \          |
| 01B7             | PE40                 | \      |                          | 0000h         | \          |
| 01B8             | PE41                 | \      |                          | 0000h         | \          |
| 01B9             | PE42                 | \      |                          | 0000h         | \          |
| 01BA             | PE43                 | \      |                          | 0000h         | \          |
| 01BB             | PE44                 | \      |                          | 0000h         | \          |
| 01BC             | PE45                 | \      |                          | 0000h         | \          |
| 01BD             | PE46                 | \      |                          | 0000h         | \          |
| 01BE             | PE47                 | \      |                          | 0000h         | \          |
| 01BF             | PE48                 | \      |                          | 0000h         |            |

# (6) Menu S) Special settings

| Parameter<br>No. | MR-J3-B<br>Parameter<br>No. | Symbol | Name                     | Initial Value | Units |
|------------------|-----------------------------|--------|--------------------------|---------------|-------|
| 01C0             | PS01                        |        | For manufacturer setting | 0000h         |       |
| 01C1             | PS02                        |        |                          | 0000h         |       |
| 01C2             | PS03                        |        |                          | 0000h         |       |
| 01C3             | PS04                        |        |                          | 0000h         | 1     |
| 01C4             | PS05                        |        |                          | 0000h         | \     |
| 01C5             | PS06                        |        |                          | 0000h         |       |
| 01C6             | PS07                        |        |                          | 0000h         |       |
| 01C7             | PS08                        |        |                          | 0000h         |       |
| 01C8             | PS09                        |        |                          | 0000h         |       |
| 01C9             | PS10                        |        |                          | 0000h         |       |
| 01CA             | PS11                        |        |                          | 0000h         |       |
| 01CB             | PS12                        |        |                          | 0000h         |       |
| 01CC             | PS13                        |        |                          | 0000h         |       |
| 01CD             | PS14                        |        |                          | 0000h         | \     |
| 01CE             | PS15                        |        |                          | 0000h         |       |
| 01CF             | PS16                        |        |                          | 0000h         | \     |
| 01D0             | PS17                        |        |                          | 0000h         | \     |
| 01D1             | PS18                        |        |                          | 0000h         | \     |
| 01D2             | PS19                        |        |                          | 0000h         |       |
| 01D3             | PS20                        |        |                          | 0000h         |       |
| 01D4             | PS21                        |        |                          | 0000h         | \     |
| 01D5             | PS22                        |        |                          | 0000h         | \     |
| 01D6             | PS23                        |        |                          | 0000h         |       |
| 01D7             | PS24                        |        |                          | 0000h         |       |
| 01D8             | PS25                        |        |                          | 0000h         |       |
| 01D9             | PS26                        |        |                          | 0000h         |       |
| 01DA             | PS27                        |        |                          | 0000h         | \     |
| 01DB             | PS28                        | \      |                          | 0000h         |       |
| 01DC             | PS29                        | \      |                          | 0000h         |       |
| 01DD             | PS30                        | \      |                          | 0000h         | \     |
| 01DE             | PS31                        | \      |                          | 0000h         |       |
| 01DF             | PS32                        |        |                          | 0000h         |       |

### (7) Menu F) Other functions

| Parameter<br>No. | MR-J3-B<br>Parameter<br>No. | Symbol | Name                     | Initial Value | Units |
|------------------|-----------------------------|--------|--------------------------|---------------|-------|
| 01E0             | PF01                        | \      | For manufacturer setting | 0000h         | \     |
| 01E1             | PF02                        | \      |                          | 0000h         | \     |
| 01E2             | PF03                        |        |                          | 0000h         | \     |
| 01E3             | PF04                        | \      |                          | 0             | \     |
| 01E4             | PF05                        | \      |                          | 0000h         | \     |
| 01E5             | PF06                        | \      |                          | 0000h         | \     |
| 01E6             | PF07                        | \      |                          | 0000h         | \     |
| 01E7             | PF08                        | \      |                          | 0000h         | \     |
| 01E8             | PF09                        | \      |                          | 10000         | \     |
| 01E9             | PF10                        | \      |                          | 100           | \     |
| 01EA             | PF11                        | \      |                          | 100           | \     |
| 01EB             | PF12                        | \      |                          | 100           | \     |
| 01EC             | PF13                        | \      |                          | 0000h         | \     |
| 01ED             | PF14                        | \      |                          | 10            | \     |
| 01EE             | PF15                        | \      |                          | 0000h         | \     |
| 01EF             | PF16                        | \      |                          | 0000h         | '     |

# (8) Menu O) Option setting

| Parameter<br>No. | MR-J3-B<br>Parameter<br>No. | Symbol | Name                     | Initial Value | Units |
|------------------|-----------------------------|--------|--------------------------|---------------|-------|
| 01F0             | Po01                        | \      | For manufacturer setting | 0000h         | \     |
| 01F1             | Po02                        | \      |                          | 0000h         | \     |
| 01F2             | Po03                        |        |                          | 0000h         | \     |
| 01F3             | Po04                        | \      |                          | 0000h         | \     |
| 01F4             | Po05                        | \      |                          | 0000h         | \     |
| 01F5             | Po06                        | \      |                          | 0000h         | \     |
| 01F6             | Po07                        | \      |                          | 0000h         | \     |
| 01F7             | Po08                        | \      |                          | 0000h         | \     |
| 01F8             | Po09                        | \      |                          | 0000h         | \     |
| 01F9             | Po10                        | \      |                          | 0000h         | \     |
| 01FA             | Po11                        | \      |                          | 0000h         | \     |
| 01FB             | Po12                        | \      |                          | 0000h         | \     |
| 01FC             | Po13                        | \      |                          | 0000h         | \     |
| 01FD             | Po14                        | \      |                          | 0000h         | \     |
| 01FE             | Po15                        | \      |                          | 0000h         | \     |
| 01FF             | Po16                        |        |                          | 0000h         | \     |

App. 6.16.3 Control parameters

For control parameters, only the additions and changes are listed.

| Parameter No. | Symbol | Name      | Initial<br>value | Unit | Setting range | Function                                                                                                    | When in tandem drive |
|---------------|--------|-----------|------------------|------|---------------|----------------------------------------------------------------------------------------------------|----------------------|
| 021E          | *CODE  | Type code | 1000h            |      |               | Set the type code.  [When SSCNET communication method is SSCNETⅢ/H]  1000: MR-J4(W□)-□B  [When SSCNET communication method is SSCNETⅢ]  0100: MR-J3-B, MR-J3W-B (for rotary servo motor)  0101: MR-J3-BS, MR-J3-B-RJ006  0107: MR-J3-B-RJ080W  0102: MR-J3-B-RJ004,  MR-J3W-B (for linear servo motor)  0180: MR-J3W-0303BN6 | Same value           |

### App. 6.17 Monitor

For the monitor, only the additions and changes are listed. For the monitoring of operation information and system information, refer to the monitor list of when MR-J4( $W\square$ )- $\square$ B is used.

App. 6.17.1 Servo information (1)

| Monitor No. | Content                                         | Units     | Remarks                                                                                                    |
|-------------|-------------------------------------------------|-----------|----------------------------------------------------------------------------------------------------|
| 0100        |                                                 | $\sqrt{}$ |                                                                                                    |
| 0101        |                                                 | \         |                                                                                                    |
| 0102        |                                                 |           |                                                                                                    |
| 0103        |                                                 |           | Hexadecimal ASCII character string                                                                                                    |
| 0104        | Unit type name                                  |           | (2 Characters per monitor number.)                                                                                                    |
| 0105        |                                                 |           |                                                                                                    |
| 0106        |                                                 |           |                                                                                                    |
| 0107        |                                                 | \         |                                                                                                    |
| 0108        |                                                 |           |                                                                                                    |
| 0109        |                                                 |           |                                                                                                    |
| 010A        |                                                 |           |                                                                                                    |
| 010B        | 1                                               |           | Hexadecimal ASCII character string                                                                                                    |
| 010C        | Software number                                 |           | (2 Characters per monitor number.)                                                                                                    |
| 010D        |                                                 |           |                                                                                                    |
| 010E        |                                                 | \         |                                                                                                    |
| 010F        |                                                 | \         |                                                                                                    |
| 0110        | Type code                                       |           | 0100: MR-J3-B, MR-J3W-B (for rotary servo motor) 0101: MR-J3-BS, MR-J3-B-RJ006 0102: MR-J3-B-RJ004, MR-J3W-B (for linear servo motor) 0107: MR-J3-B-RJ080W 0180: MR-J3W-0303BN6 |
| 0111        |                                                 |           |                                                                                                    |
| 0112        | Motor rated revolution speed                    | r/min     |                                                                                                    |
| 0113        | Motor rated current                             | 0.1%      |                                                                                                    |
| 0114        | Motor maximum revolution speed                  | r/min     |                                                                                                    |
| 0115        | Motor maximum torque                            | 0.1%      |                                                                                                    |
| 0116        | Number of encoder pulses per revolution (lower) |           |                                                                                                    |
| 0117        | Number of encoder pulses per revolution (upper) | pulse     |                                                                                                    |
| 0118        | Reserved                                        |           |                                                                                                    |
| 0119        | Initial within 1 revolution position (lower)    |           |                                                                                                    |
| 011A        | Initial within 1 revolution position (upper)    | pulse     |                                                                                                    |
| 011B        | Initial multiple revolution data                | rev       |                                                                                                    |
| 011C        |                                                 |           |                                                                                                    |
| 011D        |                                                 |           |                                                                                                    |
| 011E        | Reserved                                        |           |                                                                                                    |
| 011F        |                                                 |           |                                                                                                    |
| 0120        | Motor permissible pulse rate (lower)            |           | Pulse rate of operation at the motor maximum revolution                                                                                                    |
| 0121        | Motor permissible pulse rate (upper)            | kpps      | speed.                                                                                                    |
| 0122        | Maximum output pulse rate (lower)               |           |                                                                                                    |
| 0123        | Maximum output pulse rate (upper)               | kpps      | Maximum pulse rate that can be output by the position board                                                                                                    |

| Monitor No. | Content                            | Units   | Remarks                                                                                                    |
|-------------|------------------------------------|---------|----------------------------------------------------------------------------------------------------|
| 0124        |                                    |         |                                                                                                    |
| 0125        | Reserved                           |         |                                                                                                    |
| 0126        |                                    |         |                                                                                                    |
| 0127        | Station No. in order of connection |         | Station No. in order of connection on line Indicates the place where the station is connected from the position board.  Axes and stations are both included in the connection order.  Line No.  0: Line 1  1: Line 2  Example. Monitor value for the axis connected fifth on line 2: 1005h |
| 0128        |                                    | $\land$ |                                                                                                    |
| 0129        |                                    | \       |                                                                                                    |
| 012A        |                                    | \       |                                                                                                    |
| 012B        | Becoming                           | \       |                                                                                                    |
| 012C        | Reserved                           |         |                                                                                                    |
| 012D        |                                    | \       |                                                                                                    |
| 012E        |                                    | \       |                                                                                                    |
| 012F        |                                    | \       |                                                                                                    |

App. 6.17.2 Servo information (2)

| Monitor No. | Content                                 | Units     | Remarks                                                          |
|-------------|-----------------------------------------|-----------|------------------------------------------------------------------|
| 0200        | Position feedback (lower)               |           |                                                                  |
| 0201        | Position feedback (upper)               | pulse     |                                                                  |
| 0202        | (appoint                                |           |                                                                  |
| 0203        | Reserved                                |           |                                                                  |
| 0204        | Position droop (lower)                  |           |                                                                  |
| 0205        | Position droop (upper)                  | pulse     |                                                                  |
| 0206        | · comercial cop (apperl)                |           |                                                                  |
| 0207        | Reserved                                |           |                                                                  |
| 0208        | Speed feedback (lower)                  |           |                                                                  |
| 0209        | Speed feedback (upper)                  | 0.01r/min |                                                                  |
| 020A        | Current command                         | 0.1%      |                                                                  |
| 020B        | Electrical current feedback             | 0.1%      |                                                                  |
| 020C        |                                         | <u> </u>  |                                                                  |
| 020D        | Reserved                                |           |                                                                  |
|             | Detector within 1 revolution position   |           |                                                                  |
| 020E        | (lower)                                 |           |                                                                  |
|             | Detector within 1 revolution position   | pulse     |                                                                  |
| 020F        | (upper)                                 |           |                                                                  |
|             | Home position within 1 revolution       |           |                                                                  |
| 0210        | position (lower)                        |           |                                                                  |
|             | Home position within 1 revolution       | pulse     |                                                                  |
| 0211        | position (upper)                        |           |                                                                  |
| 0212        | ZCT (lower)                             |           |                                                                  |
| 0213        | ZCT (upper)                             | pulse     |                                                                  |
| 0214        | Multiple revolution counter             | rev       |                                                                  |
|             | Home position multiple revolution       |           |                                                                  |
| 0215        | data                                    | rev       |                                                                  |
| 0216        | Speed command (lower)                   |           |                                                                  |
| 0217        | Speed command (upper)                   | 0.01r/min | 0.01mm/s for linear servo motor                                  |
| 0218        |                                         |           |                                                                  |
| 0219        | 1                                       | \         |                                                                  |
| 021A        | 1                                       |           |                                                                  |
| 021B        | 1                                       |           |                                                                  |
| 021C        | 1                                       | \         |                                                                  |
| 021D        | Reserved                                | \         |                                                                  |
| 021E        | 1                                       | \         |                                                                  |
| 021F        | 1                                       | \         |                                                                  |
| 0220        | 1                                       | \         |                                                                  |
| :           | ]                                       | \         |                                                                  |
| 023F        |                                         | \         |                                                                  |
| 0240        | Selected droop pulse (lower)            | pulse     | Select in the parameter when using the fully closed loop control |
| 0241        | Selected droop pulse (upper)            | puise     | (motor side/load side/motor side - load side)                    |
| 0242        | Posoniod                                |           |                                                                  |
| 0243        | Reserved                                |           |                                                                  |
| 0244        | Selected cumulative feed pulses (lower) |           | Select in the parameter when using the fully closed loop control |
| 0245        | Selected cumulative feed pulses (upper) | pulse     | (motor side/load side)                                           |

| Monitor No. | Content                              | Units     | Remarks                                                    |
|-------------|--------------------------------------|-----------|------------------------------------------------------------|
| 0040        | Load side encoder information data 1 |           |                                                            |
| 0246        | (lower)                              | nula a    | NA/lean vision the linear compa/fally elected languagement |
| 0247        | Load side encoder information data 1 | pulse     | When using the linear servo/fully closed loop control      |
| 0247        | (upper)                              |           |                                                            |
| 0248        | Load side encoder information data 2 |           |                                                            |
| 0240        | (lower)                              | pulse     | When using the linear servo/fully closed loop control      |
| 0249        | Load side encoder information data 2 | P 45      | The company are most solven, along the common              |
|             | (upper)                              |           |                                                            |
| 024A        | Speed feedback (lower)               | 0.01mm/s  | When using a linear servo                                  |
| 024B        | Speed feedback (upper)               |           |                                                            |
| 024C        | Voltage of generating line           | V         |                                                            |
| 024D        | Regenerative load factor             | %         |                                                            |
| 024E        | Effective load factor                | %         |                                                            |
| 024F        | Peak load factor                     | %         |                                                            |
| 0250        | Estimated load inertial ratio        | 0.1 times |                                                            |
| 0251        | Position gain (model position gain)  | rad/s     |                                                            |
| 0252        | Motor thermistor temperature         | °C        | When using a motor with thermistor attached.               |
| 0253        | 4                                    | \         |                                                            |
| 0254        |                                      |           |                                                            |
| 0255        |                                      |           |                                                            |
| 0256        |                                      | \         |                                                            |
| 0257        |                                      |           |                                                            |
| 0258        |                                      |           |                                                            |
| 0259        | Reserved                             | \         |                                                            |
| 025A        |                                      | \         |                                                            |
| 025B        | _                                    | \         |                                                            |
| 025C        |                                      | \         |                                                            |
| 025D        |                                      | \         |                                                            |
| 025E        |                                      | \         |                                                            |
| 025F        | 4                                    | \         |                                                            |
| 0260        |                                      |           |                                                            |
| 0261        | Alarm/warning number                 |           |                                                            |
| 0262        | Alarm detailed bits                  |           |                                                            |
| 0263        | Reserved                             |           |                                                            |
| 0264        | Alarm status AL-1 □                  | 4\        |                                                            |
| 0265        | Alarm status AL-2                    | 4 \       |                                                            |
| 0266        | Alarm status AL-3                    | -         |                                                            |
| 0267        | Alarm status AL-4                    | -         | ☐ is 0 (bit 0) to F (bit 15)                               |
| 0268        | Alarm status AL-5                    | 4 \       | Bit corresponding to alarm number is turned on.            |
| 0269        | Alarm status AL-6                    | -         | Review the alarms when multiple alarms occurs              |
| 026A        | Alarm status AL-7 □                  | -         | simultaneously etc.                                        |
| 026B        | Alarm status AL-8                    | \         |                                                            |
| 026C        | Alarm status AL-9 □                  | -         |                                                            |
| 026D        | Alarm status AL-E □                  | <u> </u>  |                                                            |
| 026E        | -                                    |           |                                                            |
| 026F        | <u>-</u>                             |           |                                                            |
| 0270        | Reserved                             |           |                                                            |
| :           | -                                    |           |                                                            |
| 02CF        |                                      |           |                                                            |

App. 6.17.3 Servo parameter information

| Monitor No. | Content                                                 | Units | Remarks                                                                                       |
|-------------|---------------------------------------------------------|-------|-----------------------------------------------------------------------------------------------|
| 0500        | Servo parameter error number (Note)<br>No. 0100 to 010F |       | Bit corresponding to parameter number is turned on. bit is No. 0100 (bit 0) to 010F (bit 15). |
| 0501        | Servo parameter error number (Note)<br>No. 0110 to 011F |       | Bit corresponding to parameter number is turned on. bit is No. 0110 (bit 0) to 011F (bit 15). |
| 0502        | Servo parameter error number (Note)<br>No. 0120 to 012F |       | Bit corresponding to parameter number is turned on. bit is No. 0120 (bit 0) to 012F (bit 15). |
| 0503        | Servo parameter error number (Note)<br>No. 0130 to 013F |       | Bit corresponding to parameter number is turned on. bit is No. 0130 (bit 0) to 013F (bit 15). |
| 0504        | Servo parameter error number (Note)<br>No. 0140 to 014F |       | Bit corresponding to parameter number is turned on. bit is No. 0140 (bit 0) to 014F (bit 15). |
| 0505        | Servo parameter error number (Note)<br>No. 0150 to 015F |       | Bit corresponding to parameter number is turned on. bit is No. 0150 (bit 0) to 015F (bit 15). |
| 0506        | Servo parameter error number (Note)<br>No. 0160 to 016F |       | Bit corresponding to parameter number is turned on. bit is No. 0160 (bit 0) to 016F (bit 15). |
| 0507        | Servo parameter error number (Note)<br>No. 0170 to 017F |       | Bit corresponding to parameter number is turned on. bit is No. 0170 (bit 0) to 017F (bit 15). |
| 0508        | Servo parameter error number (Note)<br>No. 0180 to 018F |       | Bit corresponding to parameter number is turned on. bit is No. 0180 (bit 0) to 018F (bit 15). |
| 0509        | Servo parameter error number (Note)<br>No. 0190 to 019F |       | Bit corresponding to parameter number is turned on. bit is No. 0190 (bit 0) to 019F (bit 15). |
| 050A        | Servo parameter error number (Note)<br>No. 01A0 to 01AF |       | Bit corresponding to parameter number is turned on. bit is No. 01A0 (bit 0) to 01AF (bit 15). |
| 050B        | Servo parameter error number (Note)<br>No. 01B0 to 01BF |       | Bit corresponding to parameter number is turned on. bit is No. 01B0 (bit 0) to 01BF (bit 15). |
| 050C        | Servo parameter error number (Note) No. 01C0 to 01CF    |       | Bit corresponding to parameter number is turned on. bit is No. 01C0 (bit 0) to 01CF (bit 15). |
| 050D        | Servo parameter error number (Note)<br>No. 01D0 to 01DF |       | Bit corresponding to parameter number is turned on. bit is No. 01D0 (bit 0) to 01DF (bit 15). |
| 050E        | Servo parameter error number (Note)<br>No. 01E0 to 01EF |       | Bit corresponding to parameter number is turned on. bit is No. 01E0 (bit 0) to 01EF (bit 15). |
| 050F        | Servo parameter error number (Note) No. 01F0 to 01FF    |       | Bit corresponding to parameter number is turned on. bit is No. 01F0 (bit 0) to 01FF (bit 15). |

Note. Information concerning parameter error (servo alarm 37) that has occurred at system startup can be monitored. If a parameter warning (servo alarm E4) occurs while system is running, it is not reflected in this information.

| Monitor No. | Content                                           | Units | Remarks                                                                                          |
|-------------|---------------------------------------------------|-------|--------------------------------------------------------------------------------------------------|
| 0580        | Servo parameter change number No. 0100 to 010F    |       | Bit corresponding to parameter number is turned on. bit is No. 0100 (bit 0) to 010F (bit 15).    |
| 0581        | Servo parameter change number No. 0110 to 011F    |       | Bit corresponding to parameter number is turned on. bit is No. 0110 (bit 0) to 011F (bit 15).    |
| 0582        | Servo parameter change number No. 0120 to 012F    |       | Bit corresponding to parameter number is turned on. bit is No. 0120 (bit 0) to 012F (bit 15).    |
| 0583        | Servo parameter change number No. 0130 to 013F    |       | Bit corresponding to parameter number is turned on. bit is No. 0130 (bit 0) to 013F (bit 15).    |
| 0584        | Servo parameter change number<br>No. 0140 to 014F |       | Bit corresponding to parameter number is turned on. bit is No. 0140 (bit 0) to 014F (bit 15).    |
| 0585        | Servo parameter change number<br>No. 0150 to 015F |       | Bit corresponding to parameter number is turned on.<br>bit is No. 0150 (bit 0) to 015F (bit 15). |
| 0586        | Servo parameter change number No. 0160 to 016F    |       | Bit corresponding to parameter number is turned on. bit is No. 0160 (bit 0) to 016F (bit 15).    |
| 0587        | Servo parameter change number No. 0170 to 017F    |       | Bit corresponding to parameter number is turned on. bit is No. 0170 (bit 0) to 017F (bit 15).    |
| 0588        | Servo parameter change number No. 0180 to 018F    |       | Bit corresponding to parameter number is turned on. bit is No. 0180 (bit 0) to 018F (bit 15).    |
| 0589        | Servo parameter change number No. 0190 to 019F    |       | Bit corresponding to parameter number is turned on. bit is No. 0190 (bit 0) to 019F (bit 15).    |
| 058A        | Servo parameter change number No. 01A0 to 01AF    |       | Bit corresponding to parameter number is turned on. bit is No. 01A0 (bit 0) to 01AF (bit 15).    |
| 058B        | Servo parameter change number No. 01B0 to 01BF    |       | Bit corresponding to parameter number is turned on. bit is No. 01B0 (bit 0) to 01BF (bit 15).    |
| 058C        | Servo parameter change number No. 01C0 to 01CF    |       | Bit corresponding to parameter number is turned on. bit is No. 01C0 (bit 0) to 01CF (bit 15).    |
| 058D        | Servo parameter change number No. 01D0 to 01DF    |       | Bit corresponding to parameter number is turned on. bit is No. 01D0 (bit 0) to 01DF (bit 15).    |
| 058E        | Servo parameter change number No. 01E0 to 01EF    |       | Bit corresponding to parameter number is turned on. bit is No. 01E0 (bit 0) to 01EF (bit 15).    |
| 058F        | Servo parameter change number No. 01F0 to 01FF    |       | Bit corresponding to parameter number is turned on. bit is No. 01F0 (bit 0) to 01FF (bit 15).    |

### App. 6.18 System alarm

For the alarm No, only the additions and changes are listed.

### App. 6.18.1 Servo alarm

The servo alarms of MR-J3(W)- $\square$ B are shown in the following table. For details, refer to the Servo Amplifier Instruction Manual for MR-J3(W)- $\square$ B.

### Alarm

| Alarm No. | Name                            |
|-----------|---------------------------------|
| 10        | Undervoltage                    |
| 12        | Memory error 1 (RAM)            |
| 13        | Clock error                     |
| 15        | Memory error 2 (EEP-ROM)        |
| 16        | Encoder error 1 (At power on)   |
| 17        | Board error                     |
| 19        | Memory error 3 (Flash-ROM)      |
| 1A        | Motor combination error         |
| 20        | Encoder error 2                 |
| 24        | Main circuit error              |
| 25        | Absolute position disappearance |
| 30        | Regenerative error              |
| 31        | Overspeed                       |
| 32        | Overcurrent                     |
| 33        | Overvoltage                     |
| 34        | Receive error 1                 |
| 35        | Command frequency alarm         |
| 36        | Receive error 2                 |
| 37        | Parameter error                 |
| 45        | Main circuit device overheat    |
| 46        | Servo motor overheat            |
| 47        | Cooling fan alarm               |
| 50        | Overload 1                      |
| 51        | Overload 2                      |
| 52        | Error excessive                 |
| 8A        | USB communication timeout       |
| 8E        | USB communication error         |
| 888       | Watchdog                        |

### Warning

| Alarm No. | Name                                |
|-----------|-------------------------------------|
| 92        | Open battery cable warning          |
| 96        | Home position setting error         |
| 9F        | Battery warning                     |
| E0        | Excessive regeneration warning      |
| E1        | Overload warning 1                  |
| E3        | Absolute position counter warning   |
| E4        | Parameter warning                   |
| E6        | Servo forced stop warning           |
| E7        | Controller forced stop warning      |
| E8        | Cooling fan speed reduction warning |
| E9        | Main circuit off warning            |
| EC        | Overload warning 2                  |
| ED        | Output watt excess warning          |

#### App. 7 Cables

In this cable connection diagram, makers of connectors are omitted.

Refer to "App. 8.3 Connector" for makers of connectors.

### App. 7.1 SSCNETⅢ cables

Generally use the SSCNETII cables available as our products.

Refer to App. 7.3 for long distance cable up to 100(328.08)[m(ft.)] and ultra-long bending life cable.

### (1) Model explanation

Numeral in the column of cable length on the table is a symbol put in the "□" part of cable model. Cables of which symbol exists are available.

| Cable length [m(ft.)]    |        |        |        |        |        |         |         |         |         |          |          |           |                                  |
|--------------------------|--------|--------|--------|--------|--------|---------|---------|---------|---------|----------|----------|-----------|----------------------------------|
| Cable model              | 0.15   | 0.3    | 0.5    | 1      | 3      | 5       | 10      | 20      | 30      | 40       | 50       | Flex life | Application/ remark              |
|                          | (0.49) | (0.98) | (1.64) | (3.28) | (9.84) | (16.40) | (32.81) | (65.62) | (98.43) | (131.23) | (164.04) |           |                                  |
| MR-J3BUS□M               | 015    | 03     | 05     | 1      | 3      |         |         |         |         |          |          | Standard  | Standard cord for inside panel   |
| MR-J3BUS□M-A             |        |        |        |        |        | 5       | 10      | 20      |         |          |          | Standard  | Standard cable for outside panel |
| MR-J3BUS□M-B<br>(Note 1) |        |        |        |        |        |         |         |         | 30      | 40       | 50       | Long flex | Long distance cable              |

Note 1. For the cable of less than 30[m](98.43[ft.]), contact your nearest Mitsubishi Electric sales representative.

### (2) Specifications

|                      |                                                         | Description                                         |                                     |                                                         |                                                     |  |
|----------------------|---------------------------------------------------------|-----------------------------------------------------|-------------------------------------|---------------------------------------------------------|-----------------------------------------------------|--|
| SSCNETⅢ cable model  |                                                         | MR-J3BU                                             | S□M                                 | MR-J3BUS□M-A                                            | MR-J3BUS□M-B                                        |  |
| SSCNET               | Ⅲ cable length [m(ft.)]                                 | 0.15 (0.49)                                         | 0.3 to 3 (0.98 to 9.84)             | 5 to 20 (16.40 to 65.62)                                | 30 to 50 (98.43 to 164.04)                          |  |
|                      | Minimum bend radius [mm(inch)]                          | 25(0.9                                              | 8)                                  | Enforced covering cord: 50 (1.97)<br>Cord: 25 (0.98)    | Enforced covering cord: 50 (1.97)<br>Cord: 30(1.18) |  |
|                      | Tension strength [N]                                    | 70                                                  | 140                                 | 420 (Enforced covering cord)                            | 980 (Enforced covering cord)                        |  |
|                      | Temperature range for use [°C(°F)] (Note 1)             |                                                     | -20 to 70 (-4 to 158)               |                                                         |                                                     |  |
|                      | Ambient Indoors (no direct sunlight), No solvent or oil |                                                     |                                     |                                                         |                                                     |  |
| Optical cable (Cord) | External appearance<br>[mm(inch)]                       | 2.2±0.07<br>(0.09±0.003)<br>10.16(Note 2)<br>(0.40) | 7.50007<br>4.4±0.10<br>(0.17±0.004) | 4.4±0.1<br>(0.17±0.004)<br>(0.17±0.004)<br>(0.24±0.008) | 7.6±0.5<br>(0.30±0.02)                              |  |

Note 1. This temperature range for use is the value for optical cable (cord) only.

<sup>2.</sup> Dimension of connector fiber insert location. The distance of two cords is changed by how to bend it.

#### **POINT**

- If the end face of cord tip for the SSCNETII cable is dirty, optical transmission is interrupted and it may cause malfunctions. If it becomes dirty, wipe with a bonded textile, etc. Do not use solvent such as alcohol.
- Do not add impossible power to the connector of the SSCNET acable.
- When incinerating the SSCNETII cable (optical fiber), hydrogen fluoride gas or hydrogen chloride gas which is corrosive and harmful may be generated. For disposal of the SSCNETII cable (optical fiber), request for specialized industrial waste disposal services who has incineration facility for disposing hydrogen fluoride gas or hydrogen chloride gas.

### (a) MR-J3BUS□M

1) Model explanation

Type: MR-J3BUS<u>□</u>M-<u>\*</u>

| Symbol | Cable type                       |
|--------|----------------------------------|
| None   | Standard cord for inside panel   |
| Α      | Standard cable for outside panel |
| В      | Long distance cable              |

| Symbol | Cable length [m(ft.)] |
|--------|-----------------------|
| 015    | 0.15(0.49)            |
| 03     | 0.3(0.98)             |
| 05     | 0.5(1.64)             |
| 1      | 1(3.28)               |
| 3      | 3(9.84)               |
| 5      | 5(16.40)              |
| 10     | 10(32.81)             |
| 20     | 20(65.62)             |
| 30     | 30(98.43)             |
| 40     | 40(131.23)            |
| 50     | 50(164.04)            |

#### 2) Exterior dimensions

MR-J3BUS015M

[Unit: mm(inch)]

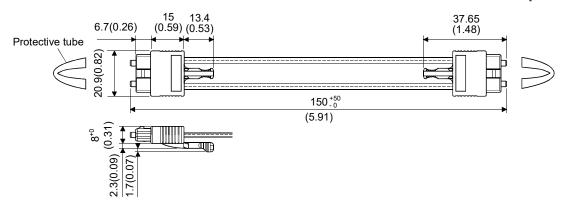

MR-J3BUS03M to MR-J3BUS3M
 Refer to the table of this section (1) for cable length (L).

[Unit: mm(inch)]

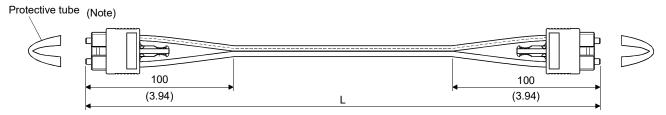

Note. Dimension of connector part is the same as that of MR-J3BUS015M.

• MR-J3BUS5M-A to MR-J3BUS20M-A, MR-J3BUS30M-B to MR-J3BUS50M-B Refer to the table of this section (1) for cable length (L).

| SSCNETⅢ cable                  | Variation [mm(inch)] |          |  |  |
|--------------------------------|----------------------|----------|--|--|
| SSCINET III Cable              | Α                    | В        |  |  |
| MR-J3BUS5M-A to MR-J3BUS20M-A  | 100(3.94)            | 30(1.18) |  |  |
| MR-J3BUS30M-B to MR-J3BUS50M-B | 150(5.91)            | 50(1.97) |  |  |

[Unit: mm(inch)]

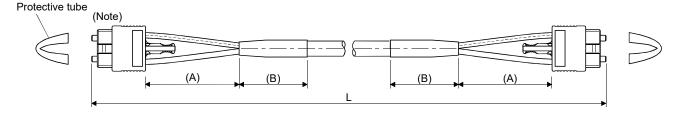

Note. Dimension of connector part is the same as that of MR-J3BUS015M.

#### POINT

• Keep the cap and the tube for protecting light cord end of SSCNETⅢ cable in a plastic bag with a zipper of SSCNETⅢ cable to prevent them from becoming dirty.

#### App. 7.2 Forced stop input cable

Fabricate the forced stop input cable on the customer side.

Make the forced stop input cable within 30m(98.43ft.).

### (1) Forced stop input cable when using MR-MC2□□

### (a) Connection diagram

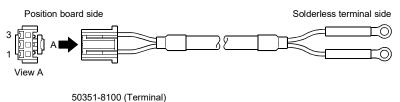

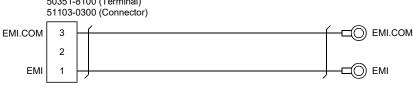

∫ : Twisted pair cable

Note 1. Use a cable of wire size AWG28 to AWG22.

Use solderless terminals that suit the size of the wire and terminals being used.

### (1) Forced stop input cable when using MR-MC3□□

### (a) Connection diagram

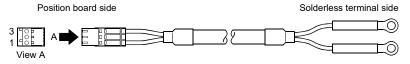

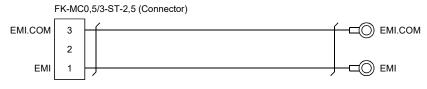

∫ : Twisted pair cable

Note 1. Use a cable of wire size AWG28 to AWG20.

Use solderless terminals that suit the size of the wire and terminals being used. App. 7.3 SSCNETⅢ cables (SC-J3BUS☐M-C) manufactured by Mitsubishi Electric System & Service

### **POINT**

- For the details of the SSCNET **II** cables, contact your local sales office.
- Do not look directly at the light generated from CN1A/CN1B connector of servo amplifier or the end of SSCNETI cable. The light can be a discomfort when it enters the eye.

The cable is available per 1[m] up to 100[m]. The number of the length (1 to 100) will be in the  $\Box$  part in the cable model.

| Oalda madal  | Cable length [m(ft.)]     | Donalis a life          | Application/remark  |  |
|--------------|---------------------------|-------------------------|---------------------|--|
| Cable model  | 1 to 100 (3.28 to 328.08) | Bending life            |                     |  |
| SC-J3BUS□M-C | 1 to 100                  | Ultra-long bending life | Long distance cable |  |

### App. 8 Exterior dimensions

### App. 8.1 Position board MR-MC2□□

### (1) MR-MC210

The MR-MC210 is a PCI short card size.

[Unit: mm(inch)]

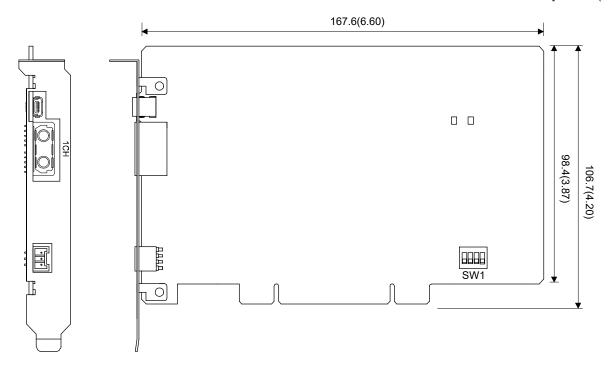

### (2) MR-MC211

The MR-MC211 is a PCI short card size.

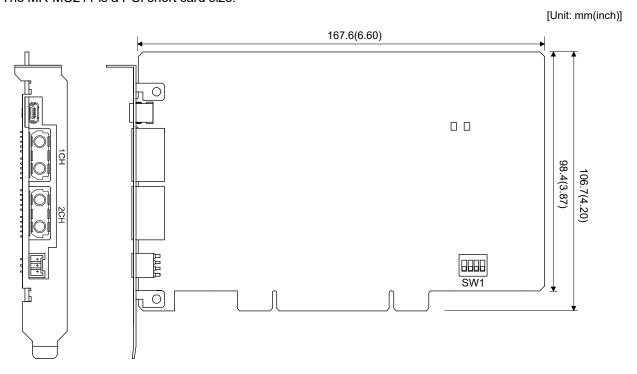

# (3) MR-MC220U3

The MR-MC220U3 is compatible with the 3U size.

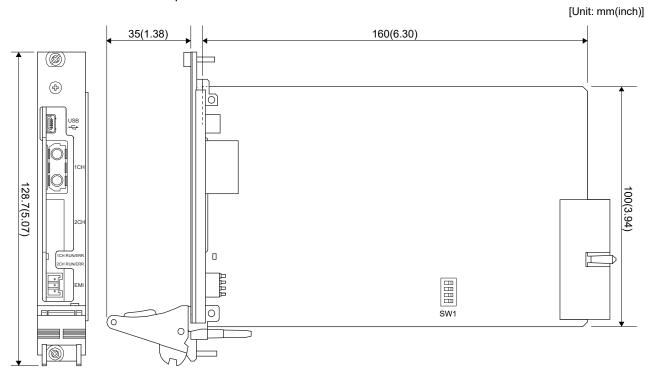

# (4) MR-MC220U6

The MR-MC220U6 is compatible with the 6U size. The circuit board is a 3U card size.

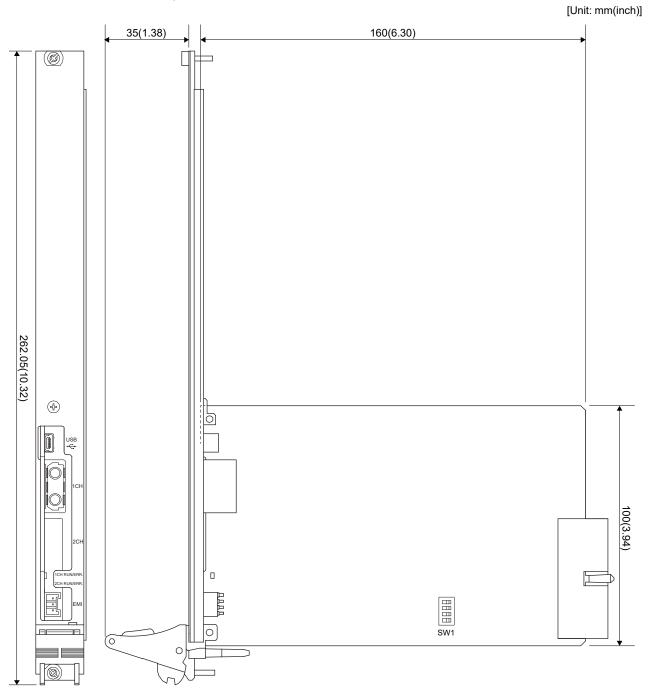

### (5) MR-MC240

The MR-MC240 is a PCI Express short card size.

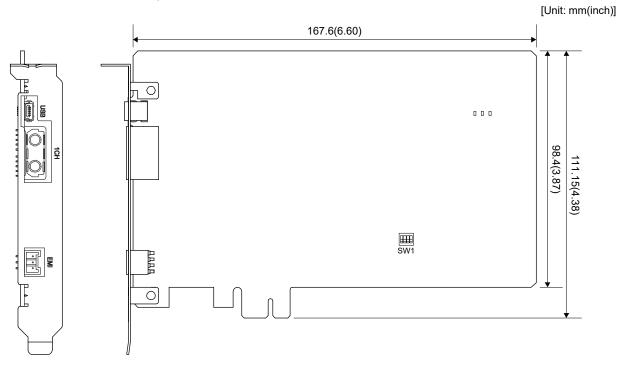

### (6) MR-MC241

The MR-MC241 is a PCI Express short card size.

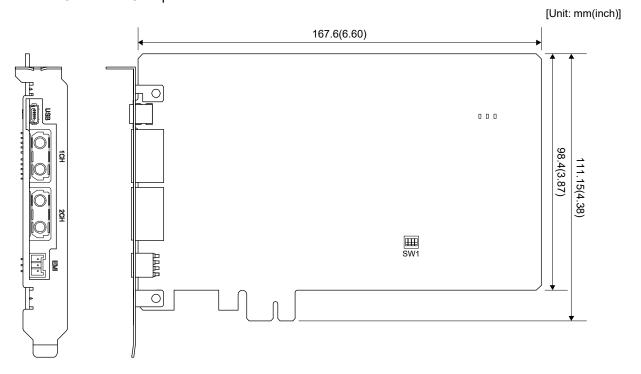

App. 8.2 Position board MR-MC3□□

### (1) MR-MC341

The MR-MC341 is a PCI Express short card size.

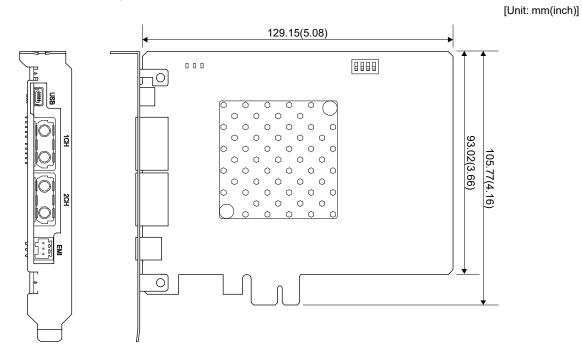

### App. 8.3 Connectors

### (1) SSCNET**Ⅲ** cable connector

[Unit: mm(inch)]

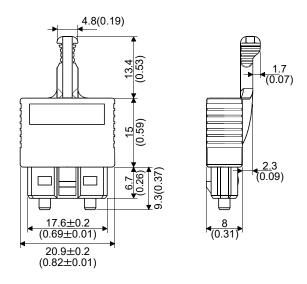

(2) Forced stop connector

(a) Forced stop connector when using MR-MC2□□ (Molex, LLC make)

Type Connector: 51103-0300 Terminal: 50351-8100

[Unit: mm(inch)]

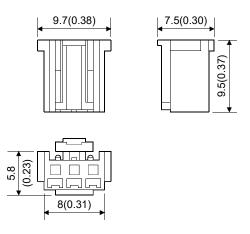

(b) Forced stop connector when using MR-MC3□□ (PHOENIX CONTACT GmbH & Co. KG make) Type Connector: FK-MC0,5/3-ST-2,5

[Unit: mm(inch)]

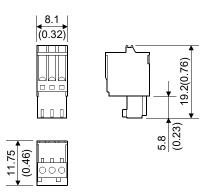

#### App. 9 Open source software

The position board (MR-MC341) uses GPL software in parts of the internal system. The GPL software source program is provided upon purchase of the position board (MR-MC341). Contact our sales representative for the GPL software source program.

In accordance with GPL/LGPL, only the open source software in the programs and drivers that make up the position board (MR-MC341), excluding parts that were created independently, are distributed. The source code is distributed 'as is', and no guarantee is provided. We are also unable to provide support on the contents of the source code. We appreciate your understanding.

#### **POINT**

 GPL is a GNU project that advocates free software licenses. Free software licenses grants the user the right to use, duplicate, modify, and redistribute the GPL software freely. Also, when distributing and duplicating the source program, supplying the source code is a requirement.

#### WARRANTY

Please confirm the following product warranty details before using this product.

#### 1. Gratis Warranty Term and Gratis Warranty Range

We will repair any failure or defect hereinafter referred to as "failure" in our FA equipment hereinafter referred to as the "Product" arisen during warranty period at no charge due to causes for which we are responsible through the distributor from which you purchased the Product or our service provider. However, we will charge the actual cost of dispatching our engineer for an on-site repair work on request by customer in Japan or overseas countries. We are not responsible for any on-site readjustment and/or trial run that may be required after a defective unit are repaired or replaced.

#### [Gratis Warranty Term]

The term of warranty for Product is thirty six (36) months after your purchase or delivery of the Product to a place designated by you or forty two (42) months from the date of manufacture whichever comes first "Warranty Period". Warranty period for repaired Product cannot exceed beyond the original warranty period before any repair work.

#### [Gratis Warranty Range]

- (1) You are requested to conduct an initial failure diagnosis by yourself, as a general rule.

  It can also be carried out by us or our service company upon your request and the actual cost will be charged.
- However, it will not be charged if we are responsible for the cause of the failure.

  (2) This limited warranty applies only when the condition, method, environment, etc. of use are in compliance with the terms and conditions and instructions that are set forth in the instruction manual and user manual for the Product and the caution label affixed to the Product.
- (3) Even during the term of warranty, the repair cost will be charged on you in the following cases;
  - 1) A failure caused by your improper storing or handling, carelessness or negligence, etc., and a failure caused by your hardware or software problem
  - 2) A failure caused by any alteration, etc. to the Product made on your side without our approval
  - 3) A failure which may be regarded as avoidable, if your equipment in which the Product is incorporated is equipped with a safety device required by applicable laws and has any function or structure considered to be indispensable according to a common sense in the industry
  - 4) A failure which may be regarded as avoidable if consumable parts designated in the instruction manual, etc. are duly maintained and replaced
  - 5) Any replacement of consumable parts (battery, relay, fuse, etc.)
  - 6) A failure caused by external factors such as inevitable accidents, including without limitation fire and abnormal fluctuation of voltage, and acts of God, including without limitation earthquake, lightning and natural disasters
  - 7) A failure generated by an unforeseeable cause with a scientific technology that was not available at the time of the shipment of the Product from our company
  - 8) Any other failures which we are not responsible for or which you acknowledge we are not responsible for

#### 2. Onerous Repair Term after Discontinuation of Production

- (1) We may accept the repair at charge for another seven (7) years after the production of the product is discontinued.
  - The announcement of the stop of production for each model can be seen in our Sales and Service, etc.
- (2) Please note that the Product (including its spare parts) cannot be ordered after its stop of production.

#### 3. Service in overseas countries

Our regional FA Center in overseas countries will accept the repair work of the Product; However, the terms and conditions of the repair work may differ depending on each FA Center. Please ask your local FA center for details.

#### 4. Exclusion of Loss in Opportunity and Secondary Loss from Warranty Liability

Regardless of the gratis warranty term, Mitsubishi shall not be liable for compensation to:

- (1) Damages caused by any cause found not to be the responsibility of Mitsubishi.
- (2) Loss in opportunity, lost profits incurred to the user by Failures of Mitsubishi products.
- (3) Special damages and secondary damages whether foreseeable or not, compensation for accidents, and compensation for damages to products other than Mitsubishi products.
- (4) Replacement by the user, maintenance of on-site equipment, start-up test run and other tasks.

#### 5. Change of Product specifications

Specifications listed in our catalogs, manuals or technical documents may be changed without notice.

#### 6. Precautions for Choosing the Products

- (1) For the use of our Position Board, its applications should be those that may not result in a serious damage even if any failure or malfunction occurs in Position Board, and a backup or fail-safe function should operate on an external system to Position Board when any failure or malfunction occurs.
- (2) Our Position Board is designed and manufactured as a general purpose product for use at general industries. Therefore, applications substantially influential on the public interest for such as atomic power plants and other power plants of electric power companies, and also which require a special quality assurance system, including applications for railway companies and government or public offices are not recommended, and we assume no responsibility for any failure caused by these applications when used.
  - In addition, applications which may be substantially influential to human lives or properties for such as airlines, medical treatments, railway service, incineration and fuel systems, man-operated material handling equipment, entertainment machines, safety machines, etc. are not recommended, and we assume no responsibility for any failure caused by these applications when used.
  - We will review the acceptability of the abovementioned applications, if you agree not to require a specific quality for a specific application. Please contact us for consultation.

Microsoft, Visual Basic, Visual C++, Visual C#, Windows, Windows Vista, and Windows XP are either registered trademarks or trademarks of Microsoft Corporation in the United States and/or other countries. PCI Express is a registered trademark of PCI-SIG.

CompactPCI is a registered trademark of PCI Industrial Computer Manufacturers Group.

The company names, system names and product names mentioned in this manual are either registered trademarks or trademarks of their respective companies.

In some cases, trademark symbols such as 'TM' or '®' are not specified in this manual.

IB(NA)-0300223-G(1812)MEE MODEL: MRMC2-U-S-E MODEL CODE: 1XB968

# MITSUBISHI ELECTRIC CORPORATION

HEAD OFFICE : TOKYO BUILDING, 2-7-3 MARUNOUCHI, CHIYODA-KU, TOKYO 100-8310, JAPAN NAGOYA WORKS : 1-14 , YADA-MINAMI 5-CHOME , HIGASHI-KU, NAGOYA , JAPAN

When exported from Japan, this manual does not require application to the Ministry of Economy, Trade and Industry for service transaction permission.

Specifications subject to change without notice.